# Documentation 2.2

# ZABBIX

# 01.07.2025

# Contents

| Zabbix Manual                  | 5  |
|--------------------------------|----|
| Copyright notice               | 5  |
| 1. Introduction                | 5  |
| 1 Manual structure             | 5  |
| 2 What is Zabbix               |    |
| 3 Zabbix features              | 6  |
| 4 Zabbix overview              | 7  |
| 5 What's new in Zabbix 2.2.0   | 8  |
| 6 What's new in Zabbix 2.2.1   | 29 |
| 7 What's new in Zabbix 2.2.2   | 30 |
| 8 What's new in Zabbix 2.2.3   | 31 |
| 9 What's new in Zabbix 2.2.4   | 32 |
| 10 What's new in Zabbix 2.2.5  | 33 |
| 11 What's new in Zabbix 2.2.6  | 33 |
| 12 What's new in Zabbix 2.2.7  | 34 |
| 13 What's new in Zabbix 2.2.8  | 34 |
| 14 What's new in Zabbix 2.2.9  | 35 |
| 15 What's new in Zabbix 2.2.10 | 35 |
| 16 What's new in Zabbix 2.2.11 | 36 |
| 17 What's new in Zabbix 2.2.12 | 36 |
| 18 What's new in Zabbix 2.2.13 | 36 |
| 19 What's new in Zabbix 2.2.15 | 37 |
| 20 What's new in Zabbix 2.2.16 | 37 |
| 21 What's new in Zabbix 2.2.17 | 37 |
| 22 What's new in Zabbix 2.2.18 | 38 |
| 23 What's new in Zabbix 2.2.19 | 38 |
| 24 What's new in Zabbix 2.2.20 | 38 |
| 25 What's new in Zabbix 2.2.21 |    |
| 26 What's new in Zabbix 2.2.22 |    |
| 27 What's new in Zabbix 2.2.23 | 38 |
| 28 What's new in Zabbix 2.2.24 | 38 |
| 2. Zabbix concepts             | 39 |
| 1 Zabbix definitions           |    |
| 2 Server                       |    |
| 3 Agent                        |    |
| 4 Proxy                        |    |
| 5 Java gateway                 |    |
| 6 Sender                       |    |
| 7 Get                          |    |
| 3. Installation                |    |
| 1 Getting Zabbix               |    |
| 2 Requirements                 |    |
| 3 Installation from packages   |    |
| 4 Installation from sources    |    |
| 5 Upgrade procedure            |    |
| 6 Known issues                 |    |
| 7 Template changes             |    |
| 8 Upgrade notes for 2.2.0      |    |
| 9 Upgrade notes for 2.2.1      |    |
| 10 Upgrade notes for 2.2.2     |    |
|                                |    |

| 11 Upgrade notes for 2.2.3           |     |
|--------------------------------------|-----|
| 12 Upgrade notes for 2.2.4           |     |
| 13 Upgrade notes for 2.2.5           | 76  |
| 14 Upgrade notes for 2.2.6           | 77  |
| 15 Upgrade notes for 2.2.7           | 77  |
| 16 Upgrade notes for 2.2.8           | 77  |
| 17 Upgrade notes for 2.2.9           | 77  |
| 18 Upgrade notes for 2.2.10          | 78  |
| 19 Upgrade notes for 2.2.11          | 78  |
| 20 Upgrade notes for 2.2.12          | 79  |
| 21 Upgrade notes for 2.2.13          | 79  |
| 22 Upgrade notes for 2.2.14          | 79  |
| 23 Upgrade notes for 2.2.15          | 79  |
| 24 Upgrade notes for 2.2.16          | 79  |
| 25 Upgrade notes for 2.2.17          | 80  |
| 26 Upgrade notes for 2.2.18          | 80  |
| 27 Upgrade notes for 2.2.19          | 80  |
| 28 Upgrade notes for 2.2.20          | 80  |
| 29 Upgrade notes for 2.2.21          | 80  |
| 30 Upgrade notes for 2.2.22          | 80  |
| 31 Upgrade notes for 2.2.23          | 80  |
| 4. Quickstart                        | 81  |
| 1 Login and configuring user         | 81  |
| 2 New host                           | 84  |
| 3 New item                           | 85  |
| 4 New trigger                        | 87  |
| 5 Receiving problem notification     | 88  |
| 6 New template                       | 91  |
| 5. Zabbix appliance                  | 93  |
| 6. Configuration                     | 97  |
| 1 Hosts and host groups              | 102 |
| 2 ltems                              | 107 |
| 3 Triggers                           | 225 |
| 4 Events                             | 234 |
| 5 Visualisation                      | 235 |
| 6 Templates                          | 253 |
| 7 Notifications upon events          | 253 |
| 8 Macros                             | 282 |
| 9 Users and user groups              |     |
| 7. IT services                       | 288 |
| 8. Web monitoring                    | 291 |
| 1 Web monitoring items               | 296 |
| 2 Real life scenario                 | 297 |
| 9. Virtual machine monitoring        | 303 |
| Virtual machine discovery key fields | 307 |
| 10. Maintenance                      | 308 |
| 11. Regular expressions              | 313 |
| 12. Event acknowledgement            | 314 |
| 13. Configuration export/import      | 315 |
| Groups                               | 316 |
| Hosts                                | 316 |
| 14. Discovery                        | 322 |
| 1 Network discovery                  | 322 |
| 2 Active agent auto-registration     |     |
| 3 Low-level discovery                |     |
| 15. Distributed monitoring           |     |
| 1 Proxies                            |     |
| 2 Nodes                              |     |
| 16. Web interface                    |     |
| 1 Frontend sections                  |     |
| 2 User profile                       |     |
| 3 Global search                      |     |
| 4 Frontend maintenance mode          |     |
|                                      |     |

|     | 5 Page parameters                                 | . 413 |
|-----|---------------------------------------------------|-------|
|     | 6 Definitions                                     | . 413 |
|     | 7 Creating your own theme                         | . 415 |
|     | 8 Debug mode                                      | . 415 |
| 17  | API                                               |       |
|     | Method reference                                  |       |
|     | Appendix 1. Reference commentary                  |       |
|     |                                                   |       |
|     | Appendix 2. Changes from 2.0 to 2.2               |       |
|     | Zabbix API changes in 2.2                         |       |
| 18. | Appendixes                                        |       |
|     | 1 Frequently asked questions / Troubleshooting    | . 790 |
|     | 2 Installation                                    | . 791 |
|     | 3 Daemon configuration                            | . 794 |
|     | 4 Protocols                                       | . 819 |
|     | 5 Items                                           | . 820 |
|     | 6 Triggers                                        | . 833 |
|     | 7 Macros                                          |       |
|     | 8 Setting time periods                            |       |
|     | 9 Command execution                               |       |
|     | 10 Recipes for monitoring                         |       |
|     | ·                                                 |       |
|     | 11 Performance tuning                             |       |
|     | 12 Version compatibility                          |       |
|     | 13 Database error handling                        |       |
|     | 14 Zabbix sender dynamic link library for Windows | . 909 |
|     | 15 Other issues                                   | . 910 |
|     |                                                   |       |
|     | c manpages                                        | 910   |
| zab | pix_agentd                                        | . 911 |
|     | NAME                                              | . 911 |
|     | SYNOPSIS                                          | . 911 |
|     | DESCRIPTION                                       | . 911 |
|     | FILES                                             | . 911 |
|     | SEE ALSO                                          | . 911 |
|     | AUTHOR                                            | . 911 |
|     | Index                                             |       |
| zah | pix get                                           |       |
|     | NAME                                              |       |
|     | SYNOPSIS                                          |       |
|     | DESCRIPTION                                       |       |
|     |                                                   |       |
|     | EXAMPLES                                          |       |
|     | SEE ALSO                                          |       |
|     | AUTHOR                                            |       |
|     | Index                                             |       |
| zab | pix_proxy                                         |       |
|     | NAME                                              | . 913 |
|     | SYNOPSIS                                          | . 913 |
|     | DESCRIPTION                                       | . 913 |
|     | FILES                                             | . 914 |
|     | SEE ALSO                                          | . 914 |
|     | AUTHOR                                            | . 914 |
|     | Index                                             | . 914 |
| zab | pix sender                                        |       |
|     | NAME                                              |       |
|     | SYNOPSIS                                          |       |
|     | DESCRIPTION                                       |       |
|     |                                                   |       |
|     | EXIT STATUS                                       |       |
|     | EXAMPLES                                          |       |
|     | SEE ALSO                                          |       |
|     | AUTHOR                                            |       |
|     | Index                                             |       |
| zab | pix_server                                        | . 917 |
|     | NAME                                              |       |
|     | SYNOPSIS                                          | . 917 |

| ESCRIPTION | <br> |  |  |  |  |  | <br> |  |  |  |  |  |  | <br> |  |  |  |      |  |  | 9 |
|------------|------|--|--|--|--|--|------|--|--|--|--|--|--|------|--|--|--|------|--|--|---|
| ILES       | <br> |  |  |  |  |  | <br> |  |  |  |  |  |  | <br> |  |  |  |      |  |  | 9 |
| EE ALSO    | <br> |  |  |  |  |  | <br> |  |  |  |  |  |  | <br> |  |  |  |      |  |  | 9 |
| UTHOR      | <br> |  |  |  |  |  | <br> |  |  |  |  |  |  | <br> |  |  |  |      |  |  | 9 |
| ndex       | <br> |  |  |  |  |  | <br> |  |  |  |  |  |  | <br> |  |  |  | <br> |  |  | 9 |

#### **Zabbix Manual**

Welcome to the user manual for Zabbix 2.2 software. These pages are created to help users successfully manage their monitoring tasks with Zabbix, from the simple to the more complex.

#### Copyright notice

Zabbix documentation is NOT distributed under a GPL license. Use of Zabbix documentation is subject to the following terms:

You may create a printed copy of this documentation solely for your own personal use. Conversion to other formats is allowed as long as the actual content is not altered or edited in any way. You shall not publish or distribute this documentation in any form or on any media, except if you distribute the documentation in a manner similar to how Zabbix disseminates it (that is, electronically for download on a Zabbix web site) or on a USB or similar medium, provided however that the documentation is disseminated together with the software on the same medium. Any other use, such as any dissemination of printed copies or use of this documentation, in whole or in part, in another publication, requires the prior written consent from an authorized representative of Zabbix. Zabbix reserves any and all rights to this documentation not expressly granted above.

#### 1. Introduction

Please use the sidebar to access content in the Introduction section.

#### 1 Manual structure

#### Structure

The content of this Zabbix 2.2 manual is divided into sections and subsections to provide easy access to particular subjects of interest.

When you navigate to respective sections, make sure that you expand section folders to reveal full content of what is included in subsections and individual pages.

Cross-linking between pages of related content is provided as much as possible to make sure that relevant information is not missed by the users.

#### Sections

Introduction provides general information about current Zabbix software. Reading this section should equip you with some good reasons to choose Zabbix.

Zabbix concepts explain the terminology used in Zabbix and provides details on Zabbix components.

Installation and Quickstart sections should help you to get started with Zabbix. Zabbix appliance is an alternative for getting a quick taster of what it is like to use Zabbix.

Configuration is one of the largest and more important sections in this manual. It contains loads of essential advice about how to set up Zabbix to monitor your environment, from setting up hosts to getting essential data to viewing data to configuring notifications and remote commands to be executed in case of problems.

IT services section details how to use Zabbix for a high-level overview of your monitoring environment.

Web monitoring should help you learn how to monitor the availability of web sites.

Virtual machine monitoring is new in Zabbix 2.2 and presents a how-to for configuring VMware environment monitoring.

Maintenance, Regular expressions, Event acknowledgement and XML export/import are further sections that reveal how to use these various aspects of Zabbix software.

Discovery contains instructions for setting up automatic discovery of network devices, active agents, file systems, network interfaces, etc.

Distributed monitoring deals with the possibilities of using Zabbix in larger and more complex environments.

Web interface contains information specific for using the web interface of Zabbix.

API section presents details of working with Zabbix API.

Detailed lists of technical information are included in Appendixes. This is where you will also find a FAQ section.

#### 2 What is Zabbix

#### Overview

Zabbix was created by Alexei Vladishev, and currently is actively developed and supported by Zabbix SIA.

Zabbix is an enterprise-class open source distributed monitoring solution.

Zabbix is software that monitors numerous parameters of a network and the health and integrity of servers. Zabbix uses a flexible notification mechanism that allows users to configure e-mail based alerts for virtually any event. This allows a fast reaction to server problems. Zabbix offers excellent reporting and data visualisation features based on the stored data. This makes Zabbix ideal for capacity planning.

Zabbix supports both polling and trapping. All Zabbix reports and statistics, as well as configuration parameters, are accessed through a web-based frontend. A web-based frontend ensures that the status of your network and the health of your servers can be assessed from any location. Properly configured, Zabbix can play an important role in monitoring IT infrastructure. This is equally true for small organisations with a few servers and for large companies with a multitude of servers.

Zabbix is free of cost. Zabbix is written and distributed under the GPL General Public License version 2. It means that its source code is freely distributed and available for the general public.

Commercial support is available and provided by Zabbix Company.

Learn more about Zabbix features.

Users of Zabbix

Many organisations of different size around the world rely on Zabbix as a primary monitoring platform.

#### 3 Zabbix features

#### Overview

Zabbix is a highly integrated network monitoring solution, offering a multiplicity of features in a single package.

## **Data gathering**

- · availability and performance checks
- · support for SNMP (both trapping and polling), IPMI, JMX, VMware monitoring
- custom checks
- · gathering desired data at custom intervals
- performed by server/proxy and by agents

#### Flexible threshold definitions

• you can define very flexible problem thresholds, called triggers, referencing values from the backend database

#### **Highly configurable alerting**

- sending notifications can be customized for the escalation schedule, recipient, media type
- · notifications can be made meaningful and helpful using macro variables
- · automatic actions include remote commands

# Real-time graphing

• monitored items are immediately graphed using the built-in graphing functionality

#### Web monitoring capabilities

• Zabbix can follow a path of simulated mouse clicks on a web site and check for functionality and response time

#### **Extensive visualisation options**

- ability to create custom graphs that can combine multiple items into a single view
- network maps
- custom screens and slide shows for a dashboard-style overview
- reports
- · high-level (business) view of monitored resources

# Historical data storage

- · data stored in a database
- · configurable history
- · built-in housekeeping procedure

#### **Easy configuration**

- · add monitored devices as hosts
- hosts are picked up for monitoring, once in the database
- apply templates to monitored devices

#### Use of templates

- grouping checks in templates
- · templates can inherit other templates

#### **Network discovery**

- · automatic discovery of network devices
- · agent auto registration
- discovery of file systems, network interfaces and SNMP OIDs

#### Fast web interface

- · a web-based frontend in PHP
- · accessible from anywhere
- · you can click your way through
- · audit log

#### **Zabbix API**

 Zabbix API provides programmable interface to Zabbix for mass manipulations, 3rd party software integration and other purposes.

#### **Permissions system**

- · secure user authentication
- · certain users can be limited to certain views

# Full featured and easily extensible agent

- · deployed on monitoring targets
- can be deployed on both Linux and Windows

#### **Binary daemons**

- written in C, for performance and small memory footprint
- · easily portable

# Ready for complex environments

• remote monitoring made easy by using a Zabbix proxy

#### 4 Zabbix overview

# Architecture

Zabbix consists of several major software components, the responsibilities of which are outlined below.

#### Server

Zabbix server is the central component to which agents report availability and integrity information and statistics. The server is the central repository in which all configuration, statistical and operational data are stored.

#### Database storage

All configuration information as well as the data gathered by Zabbix is stored in a database.

#### Web interface

For an easy access to Zabbix from anywhere and from any platform, the web-based interface is provided. The interface is part of Zabbix server, and usually (but not necessarily) runs on the same physical machine as the one running the server.

#### Note:

Zabbix web interface must run on the same physical machine if SQLite is used.

#### Proxy

Zabbix proxy can collect performance and availability data on behalf of Zabbix server. A proxy is an optional part of Zabbix deployment; however, it may be very beneficial to distribute the load of a single Zabbix server.

#### Agent

Zabbix agents are deployed on monitoring targets to actively monitor local resources and applications and report the gathered data to Zabbix server.

# Data flow

In addition it is important to take a step back and have a look at the overall data flow within Zabbix. In order to create an item that gathers data you must first create a host. Moving to the other end of the Zabbix spectrum you must first have an item to create a trigger. You must have a trigger to create an action. Thus if you want to receive an alert that your CPU load it too high on Server X you must first create a host entry for Server X followed by an item for monitoring its CPU, then a trigger which activates if the CPU is too high, followed by an action which sends you an email. While that may seem like a lot of steps, with the use of templating it really isn't. However, due to this design it is possible to create a very flexible setup.

#### 5 What's new in Zabbix 2.2.0

# **5.1 Improved web monitoring** 5.1.1 Templated web scenarios

Web scenarios previously could not be template members so it used to be quite difficult to apply some scenario to multiple hosts.

Starting with Zabbix 2.2.0 web scenarios can be template members in the same way as items, triggers, graphs, screens and low level discovery rules. If a template is applied to several hosts, all hosts will inherit the web scenarios in the template.

# Templates Displaying 1 to 1 of 1 found Templates Applications Items Triggers Graphs Screens Discovery Web Template Webservers Applications (10) Items (32) Triggers (15) Graphs (4) Screens (0) Discovery (2) Web (1)

In the frontend, web scenarios are now created in *Configuration*  $\rightarrow$  *Templates* and *Configuration*  $\rightarrow$  *Hosts* respectively, similarly to the way items, triggers etc. are created. A separate *Configuration*  $\rightarrow$  *Web* menu exists no more.

# 5.1.2 New configuration parameters

The web scenario configuration form has gained new parameters.

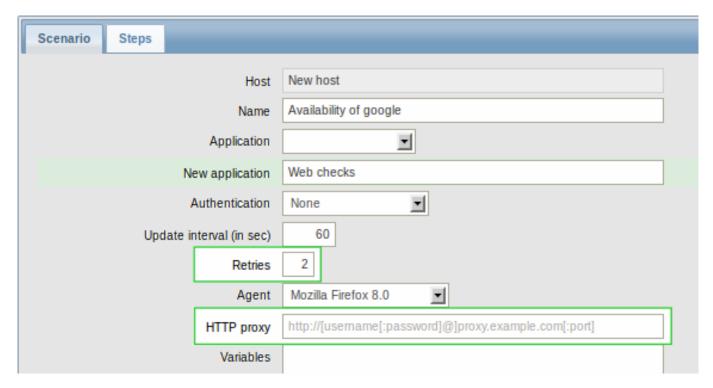

Retries of web scenario steps

A new *Retries* parameter is introduced, allowing to set the number of attempts for executing web scenario steps in case of timeouts and network-related issues.

Use of HTTP proxy

The use of an HTTP proxy can now be specified directly in the web scenario configuration form.

#### 5.1.3 More options with variables

Regular expression matching

In addition to the standard variable syntax of {variable}=value now there is also support for a {variable}=regex:<regular expression> syntax for finding matches on a web page to a regular expression. The regex: string indicates that what follows is treated as a regular expression.

For example,

{hostid}=regex:hostid is ([0-9]+)

is looking for a "//hostid is //" string and then will extract any number that follows this string and store it in the variable.

Variables on step level

Variables can now be defined not only on a scenario level, but on a step level as well. A step-level variable overrides a scenario-level variable or the variables of the previous step.

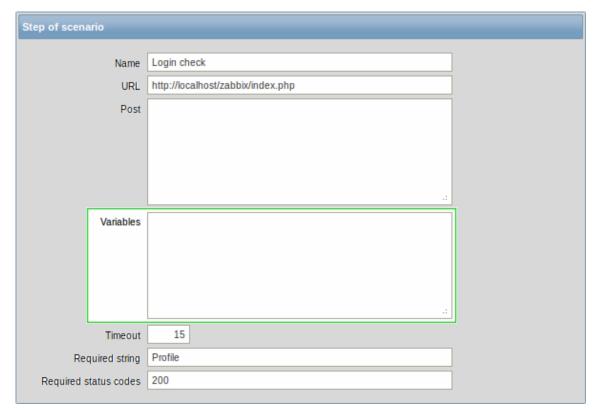

#### 5.1.4 Improved error logging

Previously, when server or proxy performed web monitoring and there was a failure, it only mentioned scenario and step names, for example:

web scenario step "scenario:step" error: error doing curl\_easy\_perform: Couldn't resolve host name With templated web monitoring the need to know which host had the problem is bigger, and thus the messages now include that information as well:

cannot process step "step" of web scenario "scenario" on host "host": Couldn't resolve host name Additionally, more error messages will be printed at debug level 3.

**5.2 Virtual machine monitoring** A new feature in Zabbix 2.2.0 is VMware virtual machine monitoring. It allows to monitor VMware vCenter and vSphere installations for various VMware hypervisor and virtual machine properties and statistics.

Zabbix can use low-level discovery rules to automatically discover VMware hypervisors and virtual machines and create hosts to monitor them, based on pre-defined host prototypes. See Virtual machine monitoring for more detailed information.

- **5.3 Support for IPMI discrete sensors** Previously Zabbix supported reading only IPMI threshold (analog) sensors. Zabbix 2.2.0 adds reading states of IPMI discrete sensors. A new function band() (bitwise AND) and an improved function count() can be used for testing state of bits of discrete sensors.
- **5.4 Loadable modules** Loadable modules, new in Zabbix 2.2, offer a way of extending Zabbix functionality that is more performance-minded than the user parameter option or external checks. In addition to greater performance and the ability to implement any logic, modules have the potential to be developed and shared within the Zabbix community.

Supported for Unix-like systems, a loadable module is basically a shared library used by Zabbix server, proxy or agent and loaded on startup. To deal with the modules, Zabbix server, proxy and agent support two new configuration parameters: LoadModulePath and LoadModule. The modules must be located in a directory specified by LoadModulePath. It is allowed to include multiple LoadModule parameters.

A sample module written in C is included in Zabbix 2.2 under src/modules/dummy. It can be used as a template for your own modules. To learn more about the loadable module option, visit the respective documentation section.

**5.5 Referencing item values in graph names** Referencing item values in graph names is made possible starting with Zabbix 2.2 by using the standard {host:key.func(param)} macro syntax.

Similarly to map labels, only avg(), last(), max() and min() functions with seconds as parameter are supported within this macro in graph names. Value mapping is supported as well.

Additionally, LLD macros are supported in the parameters of an item key, making it possible to use a macro like {Cisco switch:ifAlias[{#SNMPINDEX}].last()}

{HOST.HOST<1-9>} macro can be used to reference a host: {{HOST.HOST}:ifAlias[{#SNMPINDEX}].last()}. As the graph may contain items from several hosts, {HOST.HOST} and {HOST.HOST1} will refer to the first host, {HOST.HOST2} to the second and so on.

**5.6 Notifications on unsupported items, unknown triggers** In previous Zabbix versions it was not possible to be notified on unsupported items. If some item turned unsupported (and stopped gathering data) it could stay unnoticed for a long period of time. The only way of spotting an unsupported item was to look at the list of items all the time, which was rather impractical.

Starting with Zabbix 2.2 a new concept of internal events is introduced. Internal events happen not only when items become unsupported, but also when a low-level discovery rule becomes unsupported or a trigger goes into an unknown state.

The benefit of having internal events is that users can configure actions based on these events, similarly to actions based on trigger events, and receive notifications for unsupported items (unsupported LLD rules, unknown triggers). For more information, see a how-to section for configuring notifications on unsupported items.

- **5.7 Value mapping for string and float type data** Value mapping in Zabbix 2.0 was available for numeric integer data types only. In 2.2.0, full support for character and numeric float types has been implemented. For example, a backup related value map could be:
  - F → Full
  - D → Differential
  - I → Incremental

In *Monitoring*  $\rightarrow$  *Latest data*, displayed values are shortened to 20 symbols. If value mapping is used, this shortening is not applied to the mapped value, but only to the raw value separately (displayed in parenthesis).

Note that value mapping is not available for text or log data types.

- **5.8 Trigger length limit increased** Maximum length limit for trigger expressions was increased from 255 to 2048. Note that this is the "raw" limit, actual expression string may be notably longer in most cases.
- **5.9 Some trigger function parameters can be empty** A more friendly trigger expression parser allows to omit optional parameters in trigger functions. For example, trigger function "last(#1)" can be written as "last()", "last(#1,1h)" as "last(,1h)".

It also works for functions of calculated items.

**5.10 Network map improvements** 5.10.1 Filtering trigger severity in maps

Map configuration has gained the option of defining the lowest trigger severity. This way only triggers on the defined level and above will be displayed in the map, and triggers below the defined severity will not be displayed.

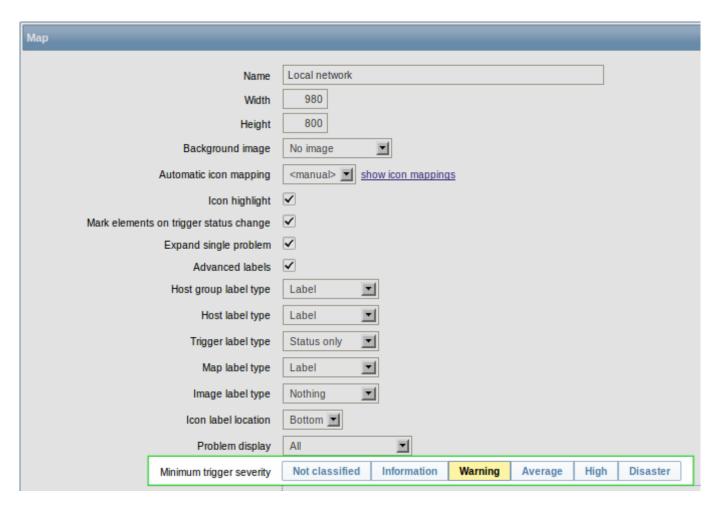

For example, only triggers starting with the *Warning* level can be displayed. *Information* and *Not classified* level triggers will not be reflected in the map.

The level selected in map configuration can be optionally overwritten when viewing maps in *Monitoring*  $\rightarrow$  *Maps*:

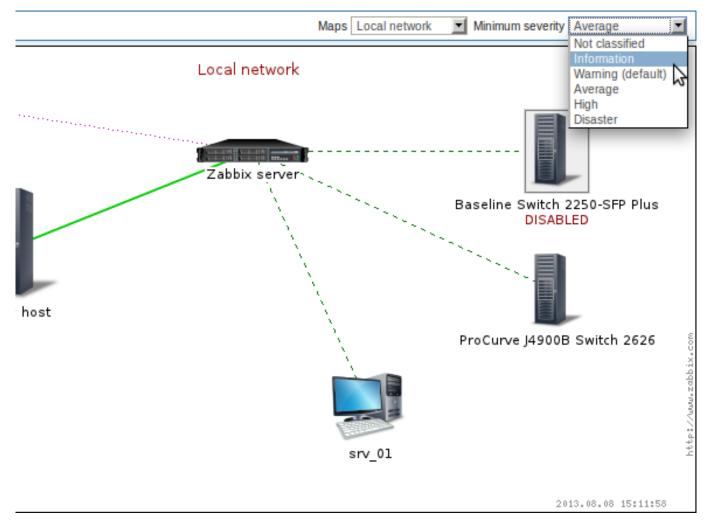

#### 5.10.2 Map label length limit increased

Maximum length limit for map element labels and link labels was increased from 255 to 2048.

5.10.3 Icons in map element properties now sorted

Previously, when configuring a map element, icons were listed in the order in which they had been created. Now they will be sorted alphabetically.

**5.11 Finer control over housekeeping tasks** Previously the Zabbix housekeeper process could be completely disabled, using the DisableHousekeeping server configuration option. That was the recommended course of action if housekeeping encountered problems with, say, a large history table. That, however, also meant disabling all housekeeping tasks, while the real problem was only with one.

In Zabbix 2.2 a finer control over housekeeping tasks is introduced. The DisableHousekeeping parameter is not supported anymore. Instead, there is a fine-level control over housekeeping tasks in the frontend, in *Administration*  $\rightarrow$  *General*  $\rightarrow$  *Housekeeper*, where housekeeping tasks can be enabled/disabled on a per-task basis.

**5.12 Permission improvements** Previously, if a user (through two different user groups) had both "Read" and "Read-write" permissions to a specific host, the host was only "Read" to them. That was very confusing.

In Zabbix 2.2 that has been fixed so that "Read-write" permissions have precedence over "Read". Now only "Deny" can restrict permissions to a host.

- **5.13 Linking templates with the same application name** Previously it was not possible to link templates having the same application name to the same host (or template). This is allowed in Zabbix 2.2.
- **5.14** Accessible history data for disabled hosts Disabled hosts are made available for host selection in *Monitoring*  $\rightarrow$  *Latest data* as well as in *Monitoring*  $\rightarrow$  *Graphs* and *Monitoring*  $\rightarrow$  *Web*. Access to latest data includes access to graphs and item value lists for disabled hosts.

Where access to disabled host information is available, they are highlighted in red in host dropdowns and lists:

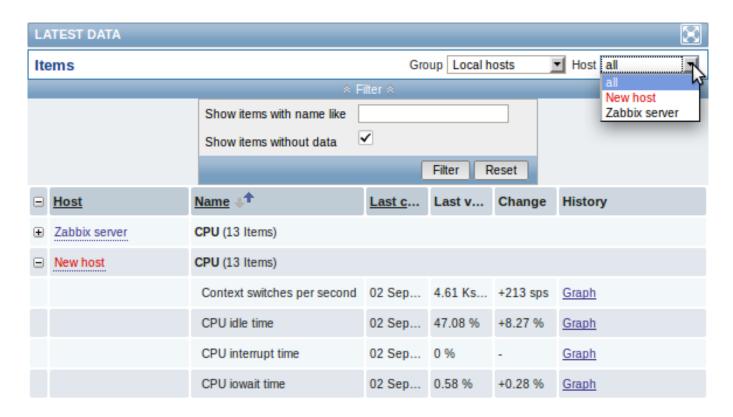

**5.15 Changed maintenance period logic** Previously, a maintenance period for every second/third/etc day would first occur on the second/third/etc day after the *Active since* day. Now the first occurrence will take place on the *Active since* day and then every second/third/etc day.

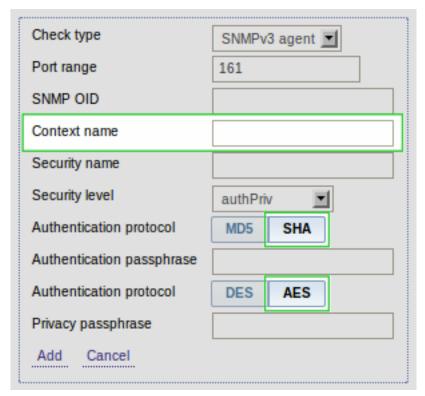

# 5.16 SNMPv3 monitoring

# 5.16.1 Context name support

Optional setting of SNMPv3 context name is now supported in item, item prototype, low-level discovery rule or network discovery rule configuration. User macros are resolved in this field.

# 5.16.2 SHA/AES protocol support

Support for SHA authentication/AES privacy protocols has been added. Previously only MD5 authentication/DES privacy protocols were supported.

When configuring an SNMPv3 item, item prototype, low-level discovery rule or network discovery rule, the SHA option is additionally

available for selection if authNoPriv is chosen as *Security level* or both SHA and AES options are available if authPriv is chosen as *Security level*:

**5.17 Ability to extract matching part of a regular expression** The purpose of the improvement is to allow extracting only the interesting value from a target instead of returning the whole line when a regular expression match is found.

Zabbix already had the ability to search files, logs or web pages for a regular expression match. This ability was offered by such agent items as vfs.file.regexp[],log[],logrt[] and web.page.regexp[]. So far, however, if a regular expression match was found, the whole line containing the match was returned.

In Zabbix 2.2 these items have been extended to allow limiting the number of lines searched and to be able to extract desired values from these lines. This has been accomplished by adding to the items some additional parameters: <start line>, <end line>, <output>. For example, the vfs.file.regexp[] item now has gained all 3 additional parameters:

```
vfs.file.regexp[file, regexp, <encoding>, <start line>, <end line>, <output>]
```

Whereas <start line> and <end line> are optional parameters allowing to specify the numbers of the beginning and ending lines in the search, output allows to indicate the subgroup of the match that we may be interested in.

So, for example

```
vfs.file.regexp[/path/to/some/file,"([0-9]+)$",,3,5,\1]
```

will allow to return the number of interest residing in the target file at the end of lines 3-5. The reason why Zabbix will return only the number is because *output* here is defined by \1 referring to the first and only subgroup of interest: ([0-9]+)

And, with the ability to extract and return a number, the value can be used to define triggers.

Similarly, the other extended items have gained the optional <output> parameter: log[], logrt[] and web.page.regexp[].

Related changes:

- if no match for the regular expression is found, an empty string is returned (instead of EOF)
- vfs.file.regmatch[] has gained the <start line> and <end line> parameters

See also Zabbix agent item documentation.

**5.18 Support of internal checks for proxies** Previously there was no easy way to monitor health of Zabbix proxies. Starting with Zabbix 2.2.0 the internal checks of hosts monitored by proxies are now processed by the proxies, allowing to monitor proxy performance metrics.

The following internal checks are supported by proxies:

- zabbix[proxy\_history] (supported only by proxies the number of values pending to be sent to the server)
- zabbix[boottime]
- zabbix[host,<type>,available]
- zabbix[hosts]
- zabbix[items]
- zabbix[items\_unsupported]
- zabbix[java,,<param>]
- **zabbix[process,<type>,<mode>,<state>]** (alerter, db watchdog, escalator, node watcher, proxy poller, timer processes aren't supported, but two new processes are supported data sender and heartbeat sender)
- zabbix[queue,<from>,<to>]
- zabbix[rcache,<cache>,<mode>]
- · zabbix[requiredperformance]
- zabbix[uptime]
- zabbix[wcache,<cache>,<mode>] (trends cache is not supported by proxies)

See detailed specifications in internal checks documentation.

**5.19 Templates** FreeBSD and OpenBSD templates now include network interface discovery rule.

Zabbix server template has been updated to include value cache related items and other entities.

Various services from the agentless template have been split out in individual templates.

All triggers in *Template App Zabbix Server* and *Template App Zabbix Proxy* have been updated to be less sensitive and use hysteresis.

All templates have been updated to use suffixes and aggregate functions.

All OS templates have been updated to include memory graph.

**5.20 Network discovery changes** Starting with Zabbix 2.2.0 hosts discovered on different proxies will be always treated as different hosts. This allows to perform discovery on the same IP ranges used by different subnets.

#### **5.21 Items** 5.21.1 Database monitoring is now official

ODBC monitoring has been around in Zabbix for quite some time, but so far it has lacked proper documentation and has had the status of an unofficial feature. Now the item is finally documented and can boast the status of an official feature.

Also, item configuration for database monitoring in the frontend is improved. Previously, several parameters - DSN, username, password and SQL query were entered into a single field. Now the DSN is moved to the second parameter of the item key, while username and password get their own separate fields and only the SQL query is left in the original field, allowing to enter a multiline query with better readability.

5.21.2 Support of scientific notation in received values

Items with "Numeric (float)" type of information now support receiving values and specifying a multiplier in scientific notation. E.g. 1.234e+5.

#### 5.21.3 Improved items

logrt on Windows now supports multibyte path names. E. g. logrt[c:\логи\app1.\*].

system.swap.size on Windows and Tru64 now supports the "used" parameter. E.g. system.swap.size[all,used].

**eventlog** now supports Windows eventlog messages from the new eventing system log ("Windows Eventing 6.0") introduced with Windows Vista.

eventlog now supports regular expressions in source filter.

#### 5.21.4 Changed items

zabbix[items] internal check now returns the number of monitored items, instead of the total number of items in database.

#### 5.21.5 New items

**system.swap.size** is now supported on AIX.

net.if.discovery is now supported on FreeBSD, OpenBSD and NetBSD.

system.sw.arch is now supported on NetBSD, OpenBSD, Mac OS X, AIX, HP-UX, Solaris, Tru64, FreeBSD and Windows.

proc.num, net.if.in, net.if.out and net.if.total are now supported on HP-UX. Note: net.if.in, net.if.out and
net.if.total items do not provide statistics of loopback interfaces (e.g. loo).

**sensor** is now supported on Linux 2.6+.

**zabbix[hosts]** internal check returns the number of monitored hosts.

wmi.get is added to Windows agent to provide WMI query support.

#### 5.21.6 Trend calculation

The trend average value calculation for items of unsigned numeric data types was improved. Previously average value was kept as an integer, thus precision would be lost if change between two values was small. For example, for values going from 1 to 5 average result would be 1. This has been changed to keep the sum of the values and only compute the average when storing it in the database. Note that the result is still stored as an integer in the database. For example, if item has values 0 and 1, the average value will be 0, not 0.5.

There is no change for decimal items, average is still computed as a number with decimal part.

#### 5.21.7 Validation changes

A more strict parameter validation by Zabbix agent has been introduced. Whereas previously parameters for items that do not support parameters would be ignored, now the items will return ZBX\_NOTSUPPORTED and become unsupported.

#### **5.22 Trigger functions** 5.22.1 Logical functions for testing bits

A new function band() (bitwise AND) is now supported. For example, to test that the most and the least significant bits in byte are set to 1, a trigger expression could be like

{www.zabbix.com:Power Unit Stat.band(#1,129)}=129

Function count() has been enhanced by adding "band" to supported operators. For example, to count the number of values for last 10 minutes having '110' (in binary) in the 3 least significant bits, an expression could be

count (600,6/7, "band")

where '6' is a number to compare with (i.e. '110') and '7' is a bitmask (i.e. '111' in binary).

5.22.2 Time suffix support for testing

Support for standard Zabbix time suffixes ("s", "m", "h", "d" and "w") has been added to trigger expression condition test page and can be used to test values.

5.22.3 Improved nodata() function calculation

Previously, when a new item was added (for example, by creating item, adding a host or linking a host to a template) and there was a trigger with nodata() function, it would likely fire before the item would get a chance to send in any values. Since Zabbix 2.2.0, the nodata() function will fire only after the time period, specified in the function parameters, has passed.

#### **5.23 Macros** 5.23.1 New notification macros

To make notifications more informative and to support the new functionality in Zabbix for receiving notifications based on internal events, a much expanded set of macros is supported in notifications:

- {ACTION.ID}, {ACTION.NAME} return the ID or name of the action that delivered the notification. Supported in actions of all event sources.
- **{EVENT.STATUS}, {EVENT.VALUE}** return the verbal state and numeric state of the event that caused a notification. Supported in trigger and internal event-based actions. In addition, all previously existing EVENT.\* macros are limited to returning information of the original problem event only as recovery event information is returned by the new EVENT.RECOVERY.\* macros.
- {EVENT.RECOVERY.ID}, {EVENT.RECOVERY.DATE}, {EVENT.RECOVERY.TIME}, {EVENT.RECOVERY.STATUS}, {EVENT.RECOVERY.VALUE} return the ID/date/time/verbal state or numeric state of a recovery event. These macros are designed specifically for recovery messages. Supported in trigger and internal event-based actions.
- {ITEM.STATE}, {TRIGGER.STATE} return the verbal state of the item/trigger that caused a notification.
- {LLDRULE.NAME.ORIG}, {LLDRULE.KEY.ORIG} return the *original* name or key (with macros not expanded) of an LLD rule.
- {LLDRULE.ID}, {LLDRULE.NAME}, {LLDRULE.KEY}, {LLDRULE.DESCRIPTION}, {LLDRULE.STATE} return the ID/name/key/description or verbal state of the low-level discovery rule that caused a notification.

For more details, see macros supported by location.

5.23.2 Support of LLD macros in trigger expressions

Low-level discovery macros can now be used in trigger expression standalone constants. For example, {#MY\_CUSTOM\_MACRO} from:

```
{
  "{#FSNAME}":"\/",
  "{#FSTYPE}":"ext4",
  "{#MY_CUSTOM_MACRO}":"90"
}
```

can be used in the following trigger prototype:

{Template\_OS\_Linux:vfs.fs.size[{#FSNAME},pused].last()}>{#MY\_CUSTOM\_MACRO}

To be expanded correctly, the macro must return a numeric value. If the macro value is not numeric or no value is found, a real trigger will not be created.

5.23.3 Support of LLD macros in item and trigger descriptions

Low-level discovery macros can now be used in trigger and item descriptions.

5.23.4 Macros in trigger descriptions

The set of macros previously supported in trigger names is now also supported in trigger descriptions: {HOST.HOST}, {HOST.NAME}, {HOST.CONN}, {HOST.DNS}, {HOST.IP}, {ITEM.VALUE}, {ITEM.LASTVALUE} and {\$MACRO}.

These macros will be expanded when viewing the trigger comment in *Monitoring*  $\rightarrow$  *Triggers* and also inside the {TRIG-GER.DESCRIPTION} macro when used in notifications.

5.23.5 Macros in global scripts

User macros are now supported in global script commands and confirmation texts.

The confirmation text for global scripts will now also expand host name macros - {HOST.HOST}, {HOST.NAME} and host connection macros - {HOST.IP}, {HOST.DNS}, {HOST.CONN}.

5.23.6 User macros in allowed hosts

User macros are now supported in the Allowed hosts field of trapper items.

#### **5.24 Frontend improvements** 5.24.1 Improved layout

With the redesign of Zabbix 2.0, some frontend pages did not look very satisfactory at a more narrow browser window size (or on small form factor devices). Significant improvements have been made for Zabbix 2.2, and now most of the pages should scale down much better. For example, the general frontend setting page at the same width before and after the redesign looks quite differently:

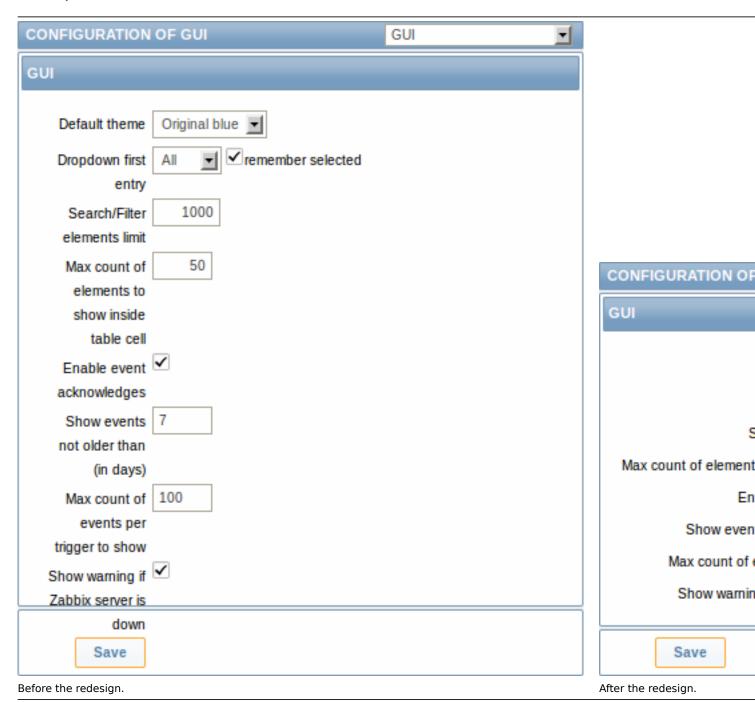

#### 5.24.2 Latest data section

# Expand/collapse without page reload

Latest data page was improved to expand/collapse individual entries (per application or host) without page reload. While increasing the page size, it results in a much smaller amount of requests and smoother user experience.

#### Show details option

The filter has a new *Show details* option. If used, it allows to extend displayable information on the items by such details as refresh interval, history and trends settings, item type and item errors (fine/unsupported).

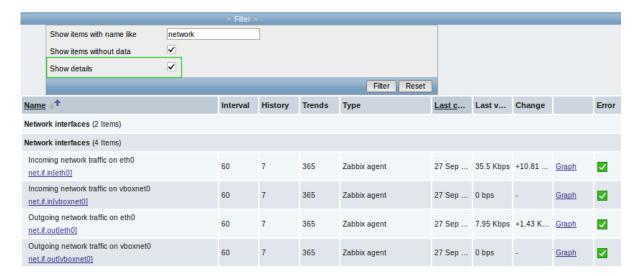

A direct link to item configuration is also available allowing to quickly tweak an item from the monitoring section.

#### 5.24.3 Configuration options and monitoring data accessible from host inventory

In host inventory details (accessible through *Inventory*  $\rightarrow$  *Hosts*) there are two tabs now - *Overview* and *Details*. While *Details*, as before, present all inventory data maintained with the host, *Overview* presents some useful general information about the host along with links to predefined scripts and various aspects of host configuration and monitoring data.

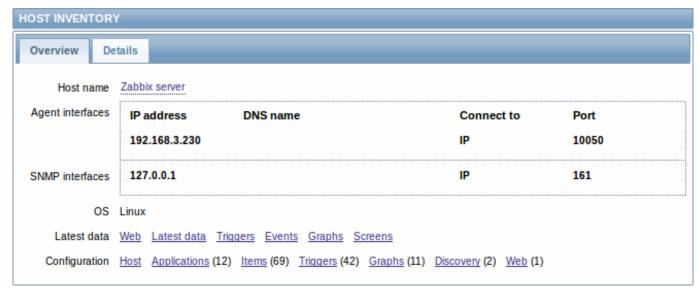

# 5.24.4 More flexible dashboard filter

The dashboard filter has gained the ability to not only show selected groups, but to *hide* selected groups as well. This offers more flexibility for displaying hosts.

For example, we may have hosts 001, 002, 003 in Group A and hosts 002, 003 in Group B as well. If we select to show Group A and hide Group B at the same time, only data from host 001 will be displayed in the Dashboard.

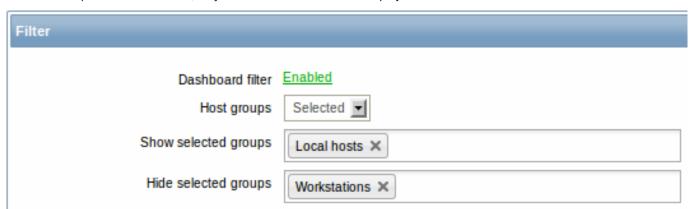

To enable the show/hide functionality, two new fields are introduced in the dashboard filter form for when *Selected* is chosen in Host groups field. *Show selected groups* and *Hide selected groups* both are auto-complete so starting to type the name of a group

will offer a dropdown of the matching groups.

If nothing is selected in *Show selected groups*, then all groups will be displayed, except the ones chosen to hide in the *Hide selected groups* field.

#### 5.24.5 Displaying name and surname with acknowledgements

Previously, only user alias was displayed with acknowledged events - that sometimes did not provide sufficient information, especially in systems with many system users.

To make acknowledgement information more informative, now a name and surname is also displayed, in the 'alias (name surname)' format. The name and surname are taken from the respective (now optional) user configuration fields.

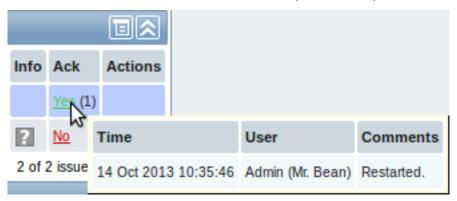

Name and surname now appears in:

- · acknowledgement and action details popup of the Dashboard Last 20 issues widget
- · acknowledgement and action details popup of the Host/host group issues widget in screens
- acknowlegdement details (accessible from Monitoring → Triggers)
- · event details
- · user group member list
- · user selection in user group configuration
- · action operation list
- · action operation configuration tab

#### 5.24.6 Ability to view acknowledgements in trigger status page

Previously, when viewing triggers without events in *Monitoring*  $\rightarrow$  *Triggers* page, it was possible to see that a trigger has been acknowledged, but there was no way to see the acknowledgement. The acknowledged status can now be clicked to view the details.

#### 5.24.7 Overview filtered by application

The *Monitoring* → *Overview* section has gained an additional filtering-by-application option.

Previously, all items or all triggers would be displayed in the overview of hosts, which did not allow to focus on the information one was mostly interested in. Now the overview can be narrowed down by selecting a specific application and only displaying those items or triggers that are under the selected application.

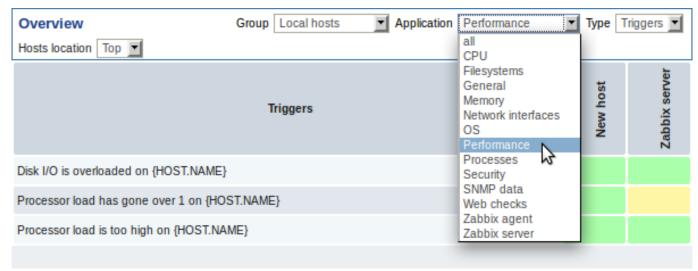

The overview filtering option is also made available in *Configuration*  $\rightarrow$  *Screens*. When configuring *Data overview* and *Trigger overview* screen elements, a new *Application* field is available for entering the required application name:

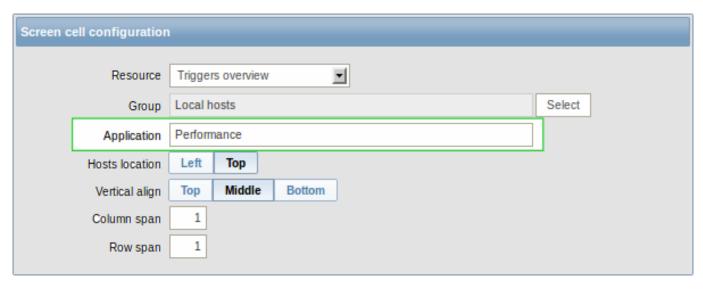

The result can be a very neat and concise screen element for viewing in *Monitoring* → *Screens*:

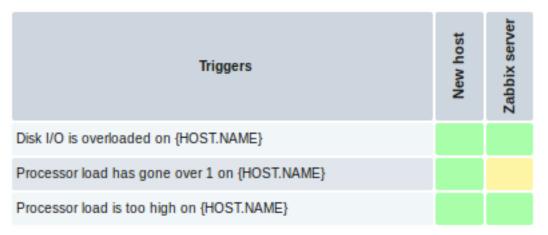

#### 5.24.8 Ability to append host groups, item applications on mass update

Previously, when using mass update for hosts or items, it was possible to replace host groups and replace item applications. The previous host groups/applications were unlinked and replaced with the specified ones.

Now, while the replace function is still available, the mass update forms have gained an additional field for **adding** host groups or item applications. Using this field, both existing host groups/applications as well as completely new ones can be added.

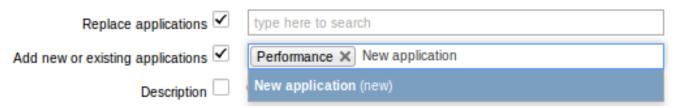

This additional field is auto-complete and starting to type in it offers a dropdown of the matching host groups/applications. If the host group/application is new, it also appears in the dropdown and is indicated by (new) after the string. Just scroll down to select.

# 5.24.9 Screen element changes

Status of host triggers and Status of host group triggers screen elements have been renamed to Host issues and Host group issues respectively.

Previously, triggers without events would not be displayed in these two widgets, nor in the *Last 20 issues* widget. As a result, sometimes problem triggers would disappear from the widgets when their events got deleted by the housekeeper. To fix this, now triggers without events are displayed as well.

# 5.24.10 Hierarchy in global scripts

Global scripts can be put into categories now. To put a script into a category, prefix it with a desired path, for example, Default/, when configuring the script name.

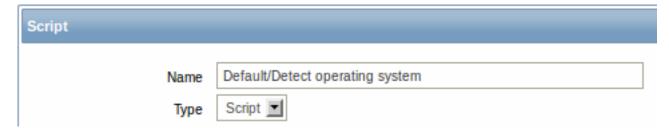

When accessing scripts through the menu in monitoring sections, they will be organized according to the given categories:

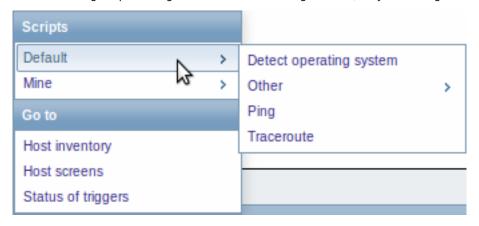

#### 5.24.11 Editable discovery checks

Previously discovery checks within a discovery rule could only be created and deleted. To edit an existing check it had to be deleted first and a new one created, which could be quite cumbersome with a check having several parameters. In Zabbix 2.2, discovery checks can be edited directly.

#### |<| |<| |-| |<|

#### 5.24.12 Improved host, template, host group selection

Host, template and host group selection fields have been improved in several locations in the frontend. Where previously a popup was displayed for selection, now an auto-complete field is available.

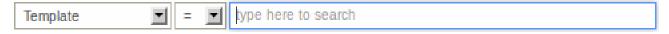

Starting to type in it offers a dropdown of the matching entities.

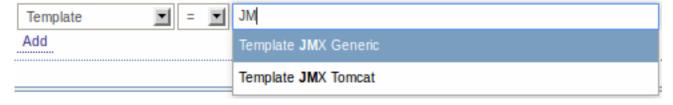

The new selection fields are implemented in:

- template linkage (in both host and template configuration)
- · action conditions
- · host/item mass update options
- map element editing
- screen element editing for several resources
- discovery action operations (for selecting template, host group)
- remote commands
- · custom script configuration
- item filter

#### 5.24.13 Multi-selection of values in action conditions

Previously, when selecting an action condition of the same type, it was impossible to select more than one value at a time. Selecting ten hosts would mean that all ten hosts would have to be added one at a time.

Now, for host/template/trigger/host group conditions in trigger based actions, a multi-select field is available, where several values can be selected and then added in one go. The same improvement is available for host/template/host group conditions in internal event based actions.

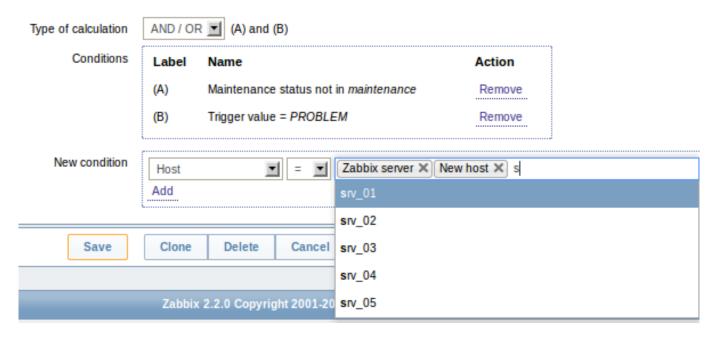

The selection field is auto-complete, so starting to type in it offers a dropdown of all the matching values. Just scroll down to select.

In a related improvement, selected action condition values are now displayed in italics, rather than in quotes, resulting in better readability.

#### 5.24.14 Improved global search page

Global search results, compared to the previous version, have gained links to:

- graph monitoring (for hosts and host groups)
- · web monitoring (for hosts and host groups)
- low-level discovery rule configuration (for hosts and templates)
- · web scenario configuration (for hosts and templates)

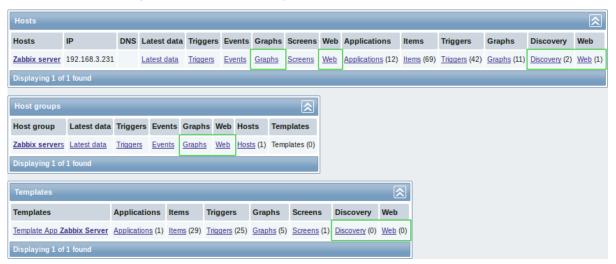

#### 5.24.15 Miscellaneous improvements

Host mass update form has been improved by making it more similar to host properties. Introduction of tabs allows to easier find the desired controls, and options like inventory fields now are much easier to distinguish from other fields.

Regular expression editing form has been redesigned.

- Testing has its own tab now
- The logic of displaying testing results has been improved. Results are shown after applying the condition, not before:

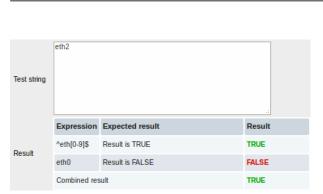

Previously, the result of comparison would be displayed immediately, disregarding a possibly negative condition, such as Result is FALSE.

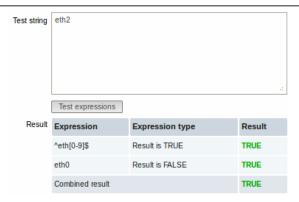

Now the result is displayed after taking into account both comparison and the condition and the result is displayed correctly.

· Instead of checkboxes and Delete button, Remove links for each entry are used

Maintenance period configuration form has been redesigned, including a more compact layout and Remove links instead of checkboxes and a Delete selected link.

Most forms will now auto-focus on the first field.

The list of actions will now display what media type is used when sending notifications.

# Operations

Send message to user groups: Zabbix admins Send message to user groups: Zabbix admins Send message to user groups: IT management

Previously two operations with the same recipient looked the same even if they were using different media.

#### Operations

Send message to user groups: Zabbix admins via Email Send message to user groups: Zabbix admins via SMS Send message to user groups: IT management via Email

Now the difference is clear by seeing the media type used.

Also, when displaying a system user that the message is sent to, the name and surname of the user (as configured in user configuration) is displayed in parentheses after the alias.

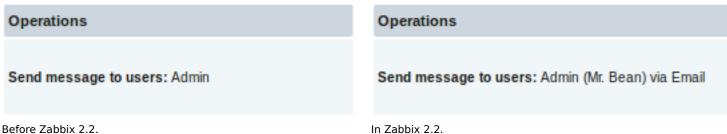

Previously, if time selection fields were used, for instance, to set a maintenance period, the current time was always displayed by default. Now, 0 hours and 0 minutes are displayed instead.

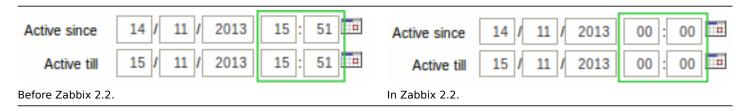

There are multiple places in the Zabbix frontend where colours can be specified, including graph and network map properties. Previously, colour code validation was implemented separately for each location, and error messages varied in quality. Now all locations use single validation process, and error messages have been improved and unified.

"Access denied" pages have been unified and an option to log in will now always be provided.

Previously, when the flexible interval limit for an item was reached, Zabbix did not allow to add more intervals, but did not indicate the reason to the user. Since Zabbix 2.2.0, after adding 7 flexible intervals to an item, the message "Maximum number of flexible intervals added" is shown:

# New flexible interval Maximum number of flexible intervals added

Send to field length in user media properties was increased to allow easier entering of long e-mail addresses.

Overall frontend and API memory usage was decreased by optimising database access function and reducing its memory usage by 22-95%.

Previously, enabling debug mode for guest user did not allow it to view debug information anyway. Debug information is available for guest user in Zabbix 2.2.

Previously, new map elements were added with label set to *Bottom*, instead of the map default. Now new elements will have the label set to map default, and it will be possible to change that later. Additionally, instead of - (a single dash), text *Default* will be used to identify the default location.

The frontend now uses relative links only. Previously, absolute links were used in a few locations, which caused problems with certain web server setups, such as reverse proxies.

In bulk actions the dropdown below the list and the *Go* button are now disabled if no items are selected or all items on that page are LLD-created items. "Select all" is also disabled if all items on that page are LLD-created items.

Previously, *Print* functionality did a full page reload. This was changed to a pure JavaScript solution, which works faster and in a more robust way.

Slightly obscure "No <entity> defined" messages have been changed to explain what type of entity exactly has not been found for example, "No maintenance defined" has been changed to "No maintenance periods found".

Previously, the frontend configuration wizard during a pre-requisites check used *yes/no* to denote PHP configuration parameter status. It has been changed to display *on/off* to match settings in php.ini.

"All" has been removed as a choice from the trigger severity filter in the frontend, being a redundant duplicate of the "Not classified" option. The show\_severity=-1 GET parameter, previously returning "All", now defaults to the "Not classified" selection.

#### 5.24.16 Antialiasing in generated graphics

From now on generated graphs are easier to comprehend due to antialiasing. The change includes support of normal and bold anti-aliased lines lines for graphs, map connectors as well as graph X/Y axis triangles.

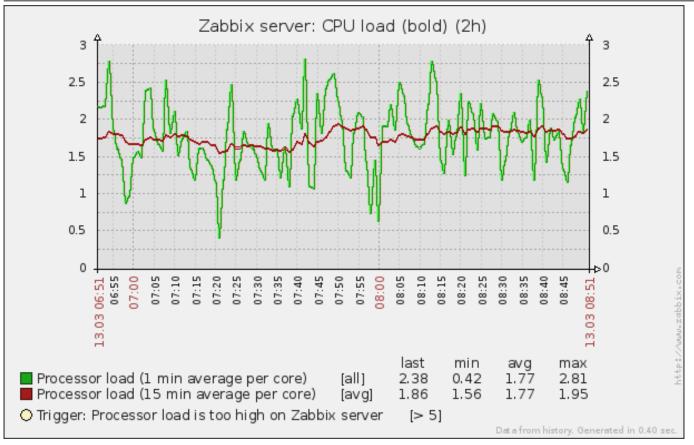

Before the redesign.

# After th

P

# **5.25 Daemon improvements** 5.25.1 Automatic database upgrade

Starting with 2.2.0, Zabbix server and proxy will automatically upgrade the database - manual SQL patch execution is not required anymore.

#### Note:

Automatic database upgrade for SQLite is not supported.

#### 5.25.2 Zabbix proxy improvements

Zabbix proxies will now be able to work uninterrupted for much longer when used with PostgreSQL because of increased history value ID range.

Zabbix proxies send values together with item configuration (like host name and item key). Previously, this data was retrieved from the local database, but starting with Zabbix 2.2.0 it will be retrieved from the configuration cache - but only for historical data (excluding network discovery and active agent auto-registration events).

#### 5.25.3 Support for long and string SNMP indexes

Previously, SNMP low level discovery only used the last value from the OID. This caused problems when the index was longer. For example, in the following OIDs the last two numbers together represent the index:

CISCO-POP-MGMT-MIB::cpmDS1ActiveDS0s.6.0 CISCO-POP-MGMT-MIB::cpmDS1ActiveDS0s.6.1 CISCO-POP-MGMT-MIB::cpmDS1ActiveDS0s.7.0

Without long index support Zabbix would create items for the first two OIDs as 0 and 1, then fail to create item for the third OID. Now the full OID part will be used.

Additionally, strings as indexes are supported since Zabbix 2.2.0.

# 5.25.4 Value cache for faster access to history data

To make the calculation of trigger expressions, calculated/aggregate items and some macros much faster, a new value cache option is supported by the Zabbix server.

This in-memory cache can be used for accessing historical data, instead of making direct SQL calls to the database. If historical values are not present in the cache, the missing values are requested from the database and the cache updated accordingly.

To enable the new functionality, a new optional ValueCacheSize parameter is supported by the Zabbix server configuration file.

Two new internal items are supported for monitoring the value cache: **zabbix[vcache,buffer,<mode>]** and **zabbix[vcache,cache,<param**See more details with internal items.

#### 5.25.5 Reducing update operations in item table

Previously Zabbix would update several fields in the 'items' table for each new value, resulting in a large number of SQL update operations and an obvious performance bottleneck. To reduce the number of update operations, shared memory is now used to store fields related to the last and previous value of items, bringing great benefit to server performance.

Additionally, queue-related internal checks use information from shared memory instead of accessing the database.

#### 5.25.6 Improved work with configuration and history caches

Zabbix server and proxy daemons will support bulk access to configuration and history caches. It will reduce the quantity of system calls of operation with semaphores and will positively affect system performance.

More specifically, Zabbix trapper processes, when receiving collected values from active agents or proxies, previously obtained item configuration from the cache one by one, locking the cache each time. Since Zabbix 2.2 they will obtain all required information in one operation.

Similarly Zabbix Java gateway pollers will retrieve information about all items they should be collecting data for in one operation.

When sending configuration data to active agents the same principle applies - item configuration from the cache is retrieved in one operation.

#### 5.25.7 Multiple timer processes

Zabbix server daemon will support parallel processing of time-based functions. A user can specify the number of timer processes in the new **StartTimers** configuration parameter.

#### 5.25.8 Logging the used configuration file name

Zabbix daemons will now include the used configuration file name in the startup log messages. For example, agent daemon startup messages would have an additional line like this:

```
10159:20130404:184230.963 Starting Zabbix Agent [A Test Host]. Zabbix 2.1.0 (revision 34816). 10159:20130404:184230.963 using configuration file: /usr/local/etc/zabbix_agentd.conf
```

#### 5.25.9 JSON validation on server

Previously, a slightly incorrect JSON could silently get accepted by the Zabbix server. Starting with Zabbix 2.2, syntax validation is performed, before parsing JSON data. Opening invalid JSON data will immediately return failure and the parsing error will be logged as warning.

#### 5.25.10 Host metadata for host auto-registration

Previously it was only possible to use a hostname to differentiate hosts when using active agent auto-registration. In some cases (for example, Amazon cloud nodes) it would be great to keep the original hostname while also use other information sent by the agent for auto-registration purposes.

To make such extra information available, support for 2 new agent configuration parameters was added:

- **HostMetadata**. An optional parameter that defines host metadata. If not defined, the value will be acquired from Host-Metadataltem.
- **HostMetadataItem**. An optional parameter that defines an item used for getting host metadata. This option is only used when HostMetadata is not defined.

Host metadata is used only at a host auto-registration process.

#### 5.25.11 Dynamic display of current process activity and statistics

Zabbix processes now show a process type, instance number (if there can be more than one process of this type), current activity and some statistics from previous activity by changing their commandlines:

```
zabbix22 4584 1 0 14:55 ? 00:00:00 zabbix_server -c /home/zabbix22/zabbix_server.conf
zabbix22 4587 4584 0 14:55 ? 00:00:00 zabbix_server: configuration syncer [synced configuration in 0 cabbix22 4588 4584 0 14:55 ? 00:00:00 zabbix_server: db watchdog [synced alerts config in 0.018748 scription syncer 4688 4584 0 14:55 ? 00:00:00 zabbix_server: timer #1 [processed 3 triggers, 0 events in 0.00 zabbix22 4637 4584 0 14:55 ? 00:00:01 zabbix_server: history syncer #4 [synced 35 items in 0.166198 zabbix22 4673 4670 0 14:55 ? 00:00:00 zabbix_proxy: configuration syncer [synced config 15251 bytes
```

```
zabbix22 4674 4670 0 14:55 ? 00:00:00 zabbix_proxy: heartbeat sender [sending heartbeat message succession succession of the content of the content of the c
```

The commandline of the main process is shown unchanged (in previous versions it was displaying "main process" on BSD platforms)

See also Viewing Zabbix process performance with "ps" and "top".

#### 5.25.12 Miscellaneous daemon improvements

- Zabbix pinger processes do not use a connection to database anymore.
- Zabbix agent daemon already supported the AllowRoot parameter. Since Zabbix 2.2.0, server and proxy daemons also support it.
- Accepted data limit when using Zabbix protocol is changed from 128MB to 64MB (in versions 2.2.0-2.2.2; reverted to 128MB starting from 2.2.3). Any other data (including older Zabbix protocols) stays limited at 16MB.
- Zabbix server and proxy daemons now correctly use the *Timeout* configuration parameter when performing SNMP checks.
   Additionally now the daemons do not perform retries after a single unsuccessful (the timeout/wrong credentials) SNMP request. Previously the SNMP library default timeout and retry values (1 second and 5 retries respectively) were actually used.
- Spaces are now allowed in the **Server** parameter in the agent daemon configuration file.
- Spaces are now allowed in the **Allowed hosts** field for **Zabbix trapper items**.
- IP address comparison (for example, for checking incoming connections in Zabbix agent or for Zabbix trapper items) was more efficient if the daemon has been built without IPv6 support. Now it should be on the same performance level as with IPv6 support enabled.
- Zabbix proxies previously sent availability data for templates when they first started up. While harmless, this was not required. Since 2.2.0, availability data is sent for monitored hosts only, reducing network traffic slightly.
- Zabbix server previously did not respond to proxy configuration and heartbeat requests that had incorrect proxy name. Starting with 2.2, failure response is returned.
- Zabbix server now logs response to global script request at **DebugLevel** 4.
- Zabbix server previously discarded non-numeric characters in global script request values, and silently closed the connection if any of the required parameters were missing. Since 2.2, non-numeric characters and missing required values result in an error message being returned.
- Setting display name for From and To addresses for outgoing e-mails is now supported. For example, entering "Zabbix Riga <zabbix@company.lan>" is supported.
- Zabbix agent now also prints the Aliases and PerfCounters specified in the agent configuration file when run with a -p parameter.
- Zabbix agent now returns ZBX\_NOTSUPPORTED in case of invalid timeout or count values of a net.dns check.
- Zabbix agent previously returned 0 in case of successful exit and 255 in case of failure. Starting from version 2.2.0 Zabbix agent returns 0 in case of successful exit and 1 in case of failure.
- Starting from version 2.2 a check for non-UTF-8 characters in the configuration files of server, proxy or agent was added. In case of a non-UTF-8 character specified in a parameter value the program will exit immediately, reporting an error.
- Zabbix agent has an improved system.hostname and system.uname querying mechanism. The data is retrieved using a uname() system call instead of forking a shell and running uname or hostname commands.
- · Reduced database load when evaluating trigger expressions containing user macros.
- Zabbix server now caches global regular expressions in configuration cache.
- Extra whitespace in comma-delimited lists is more widely supported in the configuration files now it's now also supported in *ListenIP* parameter for Zabbix proxy, server and agent and *ServerActive* parameter for Zabbix sender.
- Improved formatting of a trapper response to values sent by Zabbix sender. The new info field format is "processed: <N>; failed: <N>; total: <N>; seconds spent: <N>".
- Maximum length of an alert message has been increased for Oracle database.

# **5.26 API improvements** \*\* New host prototype API \*\*

A host prototype API has been implemented with the development of VM support for low-level discovery rules and can be used to manage host prototypes. It comes with the standard get, create, update, delete, isreadable and iswritable methods.

\*\* Changes to the get method "output" parameter \*\*

The "output" parameter will now also accept arrays of property names to return only the requested data in all "get" methods. It will no longer support the "shorten" value. The "refer" value has been deprecated and will be removed in Zabbix 2.4.

\*\* Improved get method subselects \*\*

All get method subselects will now also accept arrays of property names to return only the requested data. To standardise the returned results, they will always return arrays of objects.

\*\* "Webcheck" API renamed to "httptest" \*\*

To be consistent with the naming conventions of other web-related objects, the "webcheck" API has been renamed to "httptest". The name "webcheck" has been deprecated.

\*\* New "text" data type \*\*

A new "text" data type has been introduced for storing long text strings. It's now used for storing alert messages, and text and log history values. Note that fields of this type are not supported by the get method "filter" parameter.

\*\* Improved validation \*\*

API input has been improved and made stricter for most of the methods.

\*\* Even more changes and bug fixes \*\*

For a fully detailed list of changes and bug fixes see the API changelog.

#### **5.27 Miscellaneous** \*\* Full 64-bit range for object IDs \*\*

Zabbix now supports a signed 64-bit range for internal object IDs in a standalone, non-distributed setup. Thus the highest available number of one-type objects is  $2^{63}$ -1 now.

\*\* Additional service types in network discovery action condition \*\*

HTTPS and telnet service type conditions now are available in network discovery action configuration.

\*\* Removed duplicated indexes in Zabbix MySQL database schema \*\*

Redundant indexes were removed in several Zabbix MySQL database tables. This should improve performance and slightly reduce the database size for MySQL users in these cases:

- · child nodes in distributed mode
- · Zabbix proxy value collection, network discovery and active agent autoregistration data processing

#### Added indexes on child-table columns having foreign key constraints

Such indexes were created automatically on MySQL, now they are created also on PostgreSQL, Oracle, DB2 to improve performance of Zabbix server and frontend operations with these databases.

# Dynamic link library with Zabbix sender functionality on Windows

A dynamic link library with basic Zabbix sender functionality is available on the Windows platform. It allows sending data to server/proxy without having to launch the Zabbix sender process. See the documentation for detailed information.

#### Zabbix sender exit status changes

Zabbix sender will now finish with the exit status 0 only if all of the values are sent and processed successfully. If the processing of at least one of the values fails, the exit status will be 2. If data sending fails, the exit status will be 1. Additionally if no arguments or server are specified the exit status will be 1 and for -h and -V options the exit status will be 0 (before Zabbix 2.2.0 exit status in the listed situations was 255).

# Improved error reporting in the frontend

Previously, when an SNMP, JMX and IPMI host became unavailable, trigger error messages could include a reference to Zabbix agent. As Zabbix agent is not involved in those cases, in Zabbix 2.2 these messages will explicitly refer to SNMP, JMX and IPMI agent instead.

# More up to date built-in item key help

Help data on built-in item keys should be more up to date now - previously it was stored in the database and only updated in major versions. Since 2.2 it is stored in the frontend and any frontend update will provide information on new or improved items.

# 6 What's new in Zabbix 2.2.1

#### **6.1 Frontend improvements** 6.1.1 Translatable item key helper

Item key helper - the dialog that allows to choose from the built-in item keys - can now be translated.

#### 6.1.2 PHP gettext is no longer mandatory

Starting from 2.2.1 the PHP gettext extension is not a mandatory requirement for installing Zabbix. If gettext is not installed, the frontend will work as usual, but the translations will not be available.

#### 6.1.3 ZBX\_HISTORY\_DATA\_UPKEEP constant removed

The global housekeeping settings have been changed to allow to override the history storage period even if internal housekeeping is disabled. Now, when using an external housekeeper, the history storage period should be set using the history "Data storage period" field instead of the ZBX\_HISTORY\_DATA\_UPKEEP constant.

#### 6.1.4 Graphs may be constructed from history if trends are disabled

If trend storage period is set to zero for an item or globally in the housekeeping settings, the frontend will no longer try to render graphs from trend data, but will use history data instead.

#### 6.1.5 Updated translations

- · Brazilian Portuguese
- French
- Italian
- Russian
- Ukrainian

#### 7 What's new in Zabbix 2.2.2

#### **7.1 Frontend improvements** 7.1.1 Updated translations

- · American English
- Czech
- French
- Greek
- Hungarian
- Italian
- Japanese
- Russian
- Slovak
- Ukrainian

#### 7.1.2 LDAP bind password no longer viewable in clear text

• LDAP authetication bind password, once stored in the database, was accessible to Zabbix Super Admin level users in clear text in HTML source code. This has been fixed, by hiding the password from clear view.

# **7.2 Daemon improvements** Value cache memory efficiency improved - now it requires less shared memory to cache the same amount of values.

Improved error logging for server-proxy communication. A number of error messages in server and proxy log files have been improved to provide more information about failures.

Zabbix application names in syslog fixed to meet RFC 5424 for APP-NAME. See Syslog application names change

A trigger can now only be processed by one main, history syncer or timer process at a time, which should eliminate problems like multiple successive OK events and might lead to a performance improvement for timer processes on large systems, because they will not do duplicate work by processing triggers already being processed by history syncers.

Trigger processing performance during low level discovery has been improved.

Low level discovered triggers won't be deleted and will still work if relevant items are not discovered anymore (until those items get deleted).

Synchronized ICMP ping check (icmpping, icmppingloss and icmppingsec) scheduling for items with the same interface. Before if a host had multiple ICMP ping based items it was highly possible that the fping utility will be invoked for every item. Synchronizing ICMP ping checks allows to invoke fping utility only once for all checks (given that all of those checks have the same packet count,

interval, size and timeout values). For instance, if a host has icmpping, icmppingloss and icmppingsec items, then only 3 packets will be sent in one fping invocation, whereas before it would likely send 9 packets in three fping invocations.

Previously, when ITEM.LOG.\* macros were substituted in notifications, item configuration information was obtained from the database. Since Zabbix 2.2.2 this information is obtained from the configuration cache.

**7.3 Macro improvements** HOST.PORT macro is now supported in internal and trigger-based notifications, as well as in trigger names and descriptions. It now supports an optional number suffix to reference hosts in the order in which they appear in a trigger expression ({HOST.PORT1}, {HOST.PORT2} ...).

#### 8 What's new in Zabbix 2.2.3

- **8.1 SNMP bulk requests** SNMP monitoring performance is significantly improved by introducing bulk requests with at most 128 items. The load on Zabbix server and monitored SNMP devices should be greatly reduced:
  - \* regular SNMP items benefit from GetRequest-PDU with a large number of variable bindings;
  - \* SNMP low-level discovery rules for SNMPv2 and SNMPv3 benefit from GetBulkRequest-PDU with a large value
  - \* SNMP items with dynamic indexes benefit from both of these improvements: one for index verification ar

See more information about SNMP bulk processing.

# **8.2 Frontend improvements** 8.2.1 Updated translations

- · Brazilian Portuguese
- Italian
- Japanese
- Slovak
- Turkish

#### 8.3 Daemon improvements

- Graph processing performance during low level discovery has been significantly improved. Testing with 2048 graphs showed a 600 times smaller amount of SQL requests during the initial discovery. Further runs without changes showed a 2500 times smaller amount of SQL requests, and if a change to graph name was required, the SQL request count was 1500 times lower. The total size of SQL statements was 3.7 times lower for the initial discovery, 3000 times lower for further runs without changes and 1500 times lower when a change to graph name was required.
- Graphs created by low-level discovery from now on will not be deleted and will still work if relevant items are not discovered anymore (until those items get deleted).
- Batch processing of IT services has been added. It resolves possible deadlocks and improves performance when processing large IT service trees. Testing with 800 IT services and having a tree depth of 4 levels showed a 300% performance improvement.
- Significantly improved log file monitoring (log[] and logrt[] items):
  - more efficient log file reading and matching of records against regular expression.
  - more efficient selecting of log files when checking logrt[] items.
  - for log file records longer than 256 kB only the first 256 kB are matched against the regular expression and the rest of the record is ignored. However, if Zabbix agent is stopped while it is dealing with a long record the agent internal state is lost and the long record may be analyzed again and differently after the agent is started again.
  - for log[] items: if there is a problem with the log file (e.g. it does not exist or is not readable) the log[] item now becomes NOTSUPPORTED. Before the change (in 2.2.2) it did not go into NOTSUPPORTED state because of a bug in the agent.
  - for logrt[] items:
  - \* On UNIX platforms a ''logrt[]'' item becomes NOTSUPPORTED if a directory where the log files are &
  - \* Unfortunately, on Microsoft Windows if a directory does not exist the item will not become NOTSUPF
  - \* An absence of log files for ''logrt[]'' item does not make it NOTSUPPORTED.
  - \* Errors of reading log files for ''logrt[]'' item are logged as warnings into Zabbix agent log file
- \* Zabbix agent log file can be helpful to find out why a ''log[]'' or ''logrt[]'' item became NOTSUPPORT
- \* Please note that even though performance of ''log[]'' and ''logrt[]'' item checks has been improved the
- \* Startup and shutdown scripts for Java gateway no longer hide error messages on startup. They now also de
- \* Value cache reporting more free space than really available has been fixed.
- \* Improved error messaging for VMware items. Now instead of a generic error message "Simple check is not s
- \* Maximum data transfer size increased from 64MB to 128MB to stay compatible with previous versions of Zab
- \* Maximum configuration cache size increased to 8GB from 2GB

\* On Oracle databases variable binding is now used for bulk inserts, resulting in much better performance.

#### 8.4 Miscellaneous improvements

• Zabbix agent daemon manpage now describes the meaning of value types in -p or -t output.

#### 9 What's new in Zabbix 2.2.4

**9.1 Trigger evaluation order improved for dependencies** To make sure that trigger dependencies work correctly, it is important that the trigger evaluation order works correctly first.

Previously, the evaluation order of triggers was by trigger IDs, which would work fine regarding dependencies as long as the more important trigger was evaluated first. However, in situations where the dependent trigger was evaluated first, dependencies would not work correctly. For example, the dependent trigger would go into a problem state because the more important, root trigger would not have been evaluated and changed to 'Problem' yet. Or, the dependent trigger would not be changed to 'OK', simply because the root trigger would not have been evaluated and changed to 'OK' yet.

To solve this, triggers in dependencies now are always evaluated starting with the most important first. In a "trigger A depends on trigger B that depends on trigger C" dependency, C is now always evaluated before B and before A.

#### **9.2 Frontend improvements** 9.2.1 Value selection popups are back

In Zabbix 2.2.0, auto-select fields were introduced to eliminate redundant clicking when trying to select well-known values for a field, for example, when selecting templates for a host. While this made life easier for those who knew the name of the value they were looking for, lost was the ability to browse the whole content of available values, like in a popup-style selection. Selection was also made difficult for users who did not know exactly what they were looking for, or in cases with the same trigger name across very many hosts.

Thus, in Zabbix 2.2.4, popups for value selection are reinstated alongside the auto-select fields:

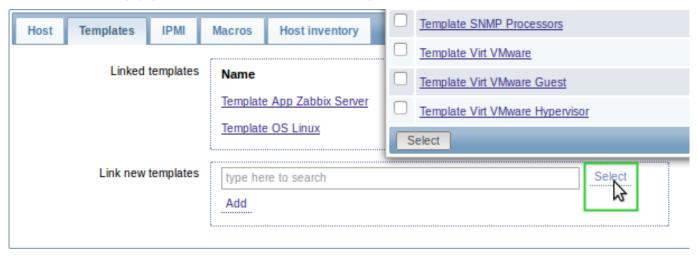

#### 9.2.2 Latest data from 24 hours only

Only values that fall within the last 24 hours are now displayed in *Monitoring*  $\rightarrow$  *Latest data, Monitoring*  $\rightarrow$  *Overview* and the *Data overview* screen element by default.

This limit has been introduced with the aim of improving initial loading times for large pages of latest data. It is also possible to change this limitation by changing the value of ZBX\_HISTORY\_PERIOD constant in include/defines.inc.php.

# 9.2.3 Updated translations

- Brazilian Portuguese
- German
- Italian
- Japanese
- Polish
- Romanian
- Russian
- Slovak
- Spanish

#### 9.3 Daemon improvements

- History cache performance has been improved by using configuration cache more instead of using database.
- Improved handling of log file rotation/truncation for logrt[] and log[] items. Special attention is paid to cases when
  several log files have the same last modification time. For more details see Important notes in the Log file monitoring
  section.
- A log message has been added to the zabbix\_server log whenever an unsupported item's reason for being in that state changes.

#### 9.4 Miscellaneous improvements

- An example robots.txt file has been added in the frontend.
- Trigger-based events are loaded much quicker and with less memory usage in Monitoring → Events.
- Last event calculation in the *System status* frontend widget has been optimized, which may result in improved speed and less memory usage in environments with huge numbers of problem triggers and host groups.
- In node-based environments, a duplicating *Node* column has been removed from trigger popups in the *System status* frontend widget.

#### 10 What's new in Zabbix 2.2.5

#### **10.1 Daemon improvements** 10.1.1 Server

The process title for the timer process has changed. Instead of displaying active maintenance periods, it now displays the amount of hosts that have gone into and come out of maintenance. This indicator is called 'maintenances'.

Support for PHP mutexes has been removed on the server side due to licensing issues. While it was not recommended to use Zabbix server and frontend with SQLite3 database before, this change makes it even less recommended, because simultaneous database access with Zabbix server and frontend may now corrupt the database. Note that using Zabbix proxy with SQLite3 database is still a perfectly valid solution.

#### 11 What's new in Zabbix 2.2.6

# 11.1 Frontend improvements

- When full cloning hosts or templates, web scenarios are cloned as well.
- Maintenance periods without host group and hosts are available to all admin level users.

#### 11.1.1 Updated translations

- Brazilian Portuguese
- Chinese (Taiwan)
- · Japanese
- Polish
- Slovak
- Spanish

# 11.2 Template changes

• **Template JMX Generic**: typo in item name "mpTenured" has been fixed to be "mp Tenured". If re-importing the template, this change requires no manual updates.

# 11.3 Daemon improvements

- The items discovered by VMware virtual machine disk and network discovery will now have descriptions rather than instance ids in their names.
- Zabbix server can now discover an unlimited number of VMware hypervisors. Previously there was a limit of 100 hypervisors that Zabbix server could discover.
- Java gateway now uses Android JSON library instead of JSON.org library. When upgrading, apart from the gateway itself, it is necessary to replace the JSON library file and update startup.sh script. See Java gateway file overview for details.

#### 11.4 Miscellaneous improvements Trigger events deleted by Housekeeper

Previously, when a trigger was deleted (or its expression was changed so that a host trigger became a template trigger), all events generated by the trigger would be deleted from Zabbix frontend and by Zabbix server. This operation could take a long time. Now trigger events are deleted more efficiently by the Housekeeper process, in the background.

#### 11.5 API improvements

 Performance of last value retrieval by the item.get method has been improved to use values from 24 hours only (by default).

#### 12 What's new in Zabbix 2.2.7

#### **12.1 Frontend improvements** 12.1.1 Updated translations

- Chinese (Taiwan)
- Italian
- Polish
- · Spanish

#### 12.2 Daemon improvements

- Value cache requests have been optimized to better utilize database indexes. The improvement would be mostly noticeable with large databases.
- A new EnableSNMPBulkRequests configuration parameter has been added to Zabbix server/proxy to be able to disable (or enable) SNMP bulk requests globally.
- Validation of received SNMP responses has been added to server and proxy. Now, upon receiving a malformed SNMP response server and proxy will log lines similar to the following:

SNMP response from host "gateway" does not contain all of the requested variable bindings While they do not cover all the problematic cases, they are a useful indicator that EnableSNMPBulkRequests configuration parameter should be set to 0 in order to disable SNMP bulk requests globally.

#### 13 What's new in Zabbix 2.2.8

#### 13.1 Frontend improvements

 History related macros - {ITEM.VALUE}, {ITEM.LASTVALUE} and the {host:key.last()} functional macro - now obey the ZBX\_HISTORY\_PERIOD constant. This limits the amount of data the macro has to sift through and results in better performance.

#### 13.1.1 Updated translations

- Brazilian Portuguese
- Polish
- Russian

#### 13.2 Daemon improvements

- History cache has been optimized to better handle a situation when it's being flooded with hundreds of thousands of values from less than a thousand items.
- SNMP polling logic has been improved to always retry at least once. This should make Zabbix more resilient to network errors
- SNMP values of type OID are now supported.
- SNMP validation error messages from Zabbix 2.2.7 have been improved by including the sent and received OIDs:

SNMP response from host "gateway" contains variable bindings that do not match the request: sent ".1.3.6.1.2.1.2.2.1.16.9", received ".1.3.6.1.2.1.2.2.1.16.9.0"For bulk requests, these are logged at DebugLevel=3. For single-variable requests, these are logged at DebugLevel=4.

• If an IPMI device reports a threshold sensor and a discrete sensor under the same name, the threshold sensor is now preferred.

This might fix strange readings (like "1" for fan RPM) or "not supported" errors.

• Message logging on IBM DB2 errors has been improved. Now additional information is printed to the log file - database name on connection errors and SQL query on failed queries.

#### 14 What's new in Zabbix 2.2.9

**14.1 VMware monitoring improvements** VMware performance counter based statistics retrieval was separated from VMware data retrieval:

- VMware collector now sends fewer requests to VMware servers, greatly improving performance of configuration data and performance collector based statistics gathering.
- VMware performance collector based statistics retrieval is much faster and can be done more frequently than VMware configuration data retrieval. To avoid it being delayed by VMware configuration data retrieval it is recommended to enable more VMware collectors than monitored services in your Zabbix server/proxy configuration.
- **vmware.vm.perfcounter** and **vmware.hv.perfcounter** items were added to allow custom hypervisor and virtual machine performance counter monitoring.

A configurable timeout was added to VMware data requests. See VMwareTimeout option in server and proxy configuration documentation.

VMware data requests were optimized to reduce the amount of transferred data by half.

#### **14.2 Frontend improvements** 14.2.1 Updated translations

- lapanese
- Polish
- Slovak

#### 14.3 Daemon improvements

- When monitoring Windows eventlog Zabbix agent will no longer set an item state to NOTSUPPORTED in case of error when formatting the message. Instead, an unformatted message will be used.
- Item proc\_info on Windows was improved to get more information about the processes.

#### 14.4 Miscellaneous improvements 14.4.1 Validation of global regular expressions in LLD rules

A check for valid reference has been added for global regular expressions in LLD rules. If entered reference is not valid, due to misspelling or missing referenced global regular expression, the respective LLD rule will become unsupported and appropriate error message will be displayed.

# 15 What's new in Zabbix 2.2.10

**15.1 Frontend improvements** Czech translation is 100% completed and is now displayed in the language dropdown.

# 15.1.1 Updated translations

- Brazilian Portuguese
- Czech
- French
- Japanese
- Polish
- Spanish

# 15.2 Daemon improvements

- While item net.tcp.service[ntp] has existed for a long time, it almost never worked, because it tried to probe NTP protocol over TCP. It was rewritten to work over UDP and it now works.
- For Java gateway, it is now possible to specify timeout for JMX network operations using **TIMEOUT** configuration option in startup.sh.
- In actions, it is now possible to execute a custom script on the server if trigger expression contains multiple hosts.

#### 16 What's new in Zabbix 2.2.11

#### **16.1 Frontend improvements** 16.1.1 Updated translations

- Czech
- Italian
- Russian

**16.2 Daemon improvements** Zabbix now tries to differentiate item timeouts from host timeouts. If another item check was successful between two failed checks of a problematic item, then the problematic item is marked as not supported after the second failed check without affecting host availability.

**16.3 Miscellaneous improvements** Input file description in the zabbix\_sender manpage has been improved by adding rules and examples.

#### 17 What's new in Zabbix 2.2.12

#### **17.1 Frontend improvements** 17.1.1 Updated translations

- Chinese (China)
- Chinese (Taiwan)
- English (United States)
- French
- Japanese
- Korean
- Polish
- Russian
- Ukrainian Vietnamese

Enabled Chinese (China), Greek, Korean, Romanian, Ukrainian, Vietnamese translations to be displayed by default

# 17.1.2 Performance improvements

• Improved performance and memory usage in screens with a large amount of screen elements

# 17.1.3 Dashboard host status widget

• Previously, when using the dashbaord filter *Unacknowledged only* option, acknowledged problem triggers were displayed neither in *With problems* nor *Without problems* columns of the host status widget, resulting in a wrong host count in total. Now the acknowledged problem triggers are displayed in the *Without problems* column.

#### 17.2 Daemon improvements

- Item key length limitation of 2KB has been removed on Zabbix server when sending item key to the agent
- Item key length limitation of 1KB has been removed from the -k option of zabbix\_get
- wmi.get item was improved to accept UTF-8 encoded namespace, WQL query and encode returned string in UTF-8
- The detection of a single item failing with network/timeout error introduced in Zabbix 2.2.11 was removed because of inability to distinguish possible network errors.
- · VMware items have been changed to become unsupported if no VMware collector processes are started.

# 17.3 Miscellaneous improvements

#### 18 What's new in Zabbix 2.2.13

## **18.1 Frontend improvements** 18.1.1 Updated translations

- French
- Spanish
- Vietnamese

## 18.2 Daemon improvements

- Instead of switching trigger to unknown state if there are no data in period the sum, str, regexp and iregexp functions
  will return 0.
- If an "icmppingsec" item would return a value less than 0.0001 seconds, the value will be set to 0.0001 seconds.

**18.3 Miscellaneous improvements** Fixed issues with mysql user parameter configuration script mysql.size parameter. It contained a complex bash expression and was failing if the default shell was not bash (CVE-2016-4338).

#### 19 What's new in 7abbix 2.2.15

## **19.1 Daemon improvements** 19.1.1 ODBC monitoring

Now there is no answer size limitation for ODBC requests (ZBX-8489).

#### 20 What's new in Zabbix 2.2.16

#### 20.1 Frontend improvements

- {HOST.\*} macros used in web scenario configuration are now correctly resolved in several frontend locations, including *Monitoring* → *Web*, *Monitoring* → *Latest data*, simple graphs, etc.
- {HOST.\*} macros in item key parameters are now also resolved for items without interfaces, resolving to either Zabbix agent, SNMP, JMX or IPMI interface of the host.
- User macros are now resolved on allowed hosts even if the macros are defined on a template that the user does not have permissions to.

# 20.1.1 Updated translations

- English (United States)
- Spanish
- Ukrainian
- Vietnamese

# 20.2 Daemon improvements

- · Active agent auto-registration events are not generated any more if there is no action for auto registration.
- Item creation/update by low-level discovery will now return errors in case macro resolving cannot be fully accomplished (instead of making such items that will inevitably fail on later stages). A corresponding error message will be displayed in Configuration → Hosts → Discovery.

# **20.3 Item changes** 20.3.1 VMware monitoring

A new vmware.hv.sensor.health.state key has been added to monitor VMware hypervisor health state rollup sensor. The vmware.hv.status key, which was changed in Zabbix 2.2.10 to use health state rollup sensor, was reverted back to the pre-Zabbix 2.2.10 implementation and now uses the hypervisor overall status property.

# 20.3.2 Chassis information

Changed system.hw.chassis key to read the DMI table from sysfs, if sysfs access fails then try reading directly from memory.

## 21 What's new in Zabbix 2.2.17

| <b>21.1 Frontend improvements</b> 21.1.1 Updated translations                                                               |
|----------------------------------------------------------------------------------------------------|
| Czech, French                                                                                                    |
| • Italian                                                                                                    |
| <ul><li>Japanese</li><li>Korean</li></ul>                                                                                   |
| • Polish                                                                                                    |
| Portuguese (Brazil)                                                                                                    |
| 21.2 Daemon improvements                                                                                                    |
| 22 What's new in Zabbix 2.2.18                                                                                              |
|                                                                                                    |
| 22.1 Frontend improvements * In Windows event log history events with a zero "Event ID" now have their "Event ID" displayed |
| as "0".                                                                                                    |
| 22.1.1 Updated translations                                                                                                 |
| 22.2 Daemon improvements                                                                                                    |
| 23 What's new in Zabbix 2.2.19                                                                                              |
|                                                                                                    |
| This minor version does not have any functional changes.                                                                    |
| 24 What's new in Zabbix 2.2.20                                                                                              |
|                                                                                                    |
| This minor version does not have any functional changes.                                                                    |
| 25 What's new in Zabbix 2.2.21                                                                                              |
|                                                                                                    |
| This minor version does not have any functional changes.                                                                    |
| 26 What's new in Zabbix 2.2.22                                                                                              |
|                                                                                                    |
| This minor version does not have any functional changes.                                                                    |
| 27 What's new in Zabbix 2.2.23                                                                                              |
| 27 What 3 new in Zubbix 2.2.23                                                                                              |
| This minor version does not have any functional changes.                                                                    |
| 28 What's new in Zabbix 2.2.24                                                                                              |
| TO THIS SHOP III EURNIA EIELET                                                                                              |
| This minor version is not released yet.                                                                                     |

Generating a Windows file properties revision number has been added for agent compilation on MS Windows. It follows a

Daemons

Windows agent compilation revision

 ${b}{t}{nn}$  format where:

- {b} source (1 feature or release, 2 tag)
- {t} type (1 alpha, 2 beta, 3 release candidate, 4 release)
- {nn} sequence number for the 'type'

For example:

| Tag    | Branch            | Version                           | Result      |
|--------|-------------------|-----------------------------------|-------------|
| 2.2.24 | release/2.2       | Zabbix 2.2.24<br>Zabbix 2.2.24rc3 | 2.2.24.2400 |
|        | feature/ZBX-16074 | Zabbix 2.2.24rc1                  | 2.2.24.1301 |

# 2. Zabbix concepts

Please use the sidebar to access content in the Zabbix concepts section.

#### 1 Zabbix definitions

#### Overview

In this section you can learn the meaning of some terms commonly used in Zabbix.

#### **Definitions**

#### host

- a networked device that you want to monitor, with IP/DNS.

## host group

- a logical grouping of hosts; it may contain hosts and templates. Hosts and templates within a host group are not in any way linked to each other. Host groups are used when assigning access rights to hosts for different user groups.

#### item

- a particular piece of data that you want to receive off of a host, a metric of data.

## trigger

- a logical expression that defines a problem threshold and is used to "evaluate" data received in items

When received data are above the threshold, triggers go from 'Ok' into a 'Problem' state. When received data are below the threshold, triggers stay in/return to an 'Ok' state.

#### event

- a single occurrence of something that deserves attention such as a trigger changing state or a discovery/agent auto-registration taking place

## action

- a predefined means of reacting to an event.

An action consists of operations (e.g. sending a notification) and conditions (when the operation is carried out)

## escalation

- a custom scenario for executing operations within an action; a sequence of sending notifications/executing remote commands

#### media

- a means of delivering notifications; delivery channel

## notification

- a message about some event sent to a user via the chosen media channel

### remote command

- a pre-defined command that is automatically executed on a monitored host upon some condition

#### template

- a set of entities (items, triggers, graphs, screens, applications, low-level discovery rules, web scenarios) ready to be applied to one or several hosts

The job of templates is to speed up the deployment of monitoring tasks on a host; also to make it easier to apply mass changes to monitoring tasks. Templates are linked directly to individual hosts.

#### application

- a grouping of items in a logical group

#### web scenario

- one or several HTTP requests to check the availability of a web site

#### frontend

- the web interface provided with Zabbix

#### dashboard

- section of the web interface displaying summaries and visualisations of important information in visual blocks.

#### Zabbix API

- Zabbix API allows you to use the JSON RPC protocol to create, update and fetch Zabbix objects (like hosts, items, graphs and others) or perform any other custom tasks

#### Zabbix server

- a central process of Zabbix software that performs monitoring, interacts with Zabbix proxies and agents, calculates triggers, sends notifications; a central repository of data

# Zabbix agent

- a process deployed on monitoring targets to actively monitor local resources and applications

#### Zabbix proxy

- a process that may collect data on behalf of Zabbix server, taking some processing load off of the server

#### node

- a full Zabbix server configured as an element within a hierarchy of distributed monitoring; it is responsible for monitoring its own location

# network discovery

- automated discovery of network devices.

# low-level discovery

- automated discovery of low-level entities on a particular device (e.g. file systems, network interfaces, etc).

# low-level discovery rule

- set of definitions for automated discovery of low-level entities on a device.

## item prototype

- a metric with certain parameters as variables, ready for low-level discovery. After low-level discovery the variables are automatically substituted with the real discovered parameters and the metric automatically starts gathering data.

#### trigger prototype

- a trigger with certain parameters as variables, ready for low-level discovery. After low-level discovery the variables are automatically substituted with the real discovered parameters and the trigger automatically starts evaluating data.

# graph prototype

- a graph with certain parameters as variables, ready for low-level discovery. After low-level discovery the variables are automatically substituted with the real discovered parameters and the graph automatically starts displaying data.

## agent auto-registration

- automated process whereby a Zabbix agent itself is registered as a host and started to monitor.

#### 2 Server

#### Overview

Zabbix server is the central process of Zabbix software.

The server performs the polling and trapping of data, it calculates triggers, sends notifications to users. It is the central component to which Zabbix agents and proxies report data on availability and integrity of systems. The server can itself remotely check networked services (such as web servers and mail servers) using simple service checks.

The server is the central repository in which all configuration, statistical and operational data is stored, and it is the entity in Zabbix that will actively alert administrators when problems arise in any of the monitored systems.

The functioning of a basic Zabbix server is broken into three distinct components; they are: Zabbix server, web frontend and database storage.

All of the configuration information for Zabbix is stored in the database, which both the server and the web frontend interact with. For example, when you create a new item using the web frontend (or API) it is added to the items table in the database. Then, about once a minute Zabbix server will query the items table for a list of the items which are active that is then stored in a cache within the Zabbix server. This is why it can take up to two minutes for any changes made in Zabbix frontend to show up in the latest data section.

Server process

If installed as package

Zabbix server runs as a daemon process. The server can be started by executing:

```
shell> service zabbix-server start
```

This will work on most of GNU/Linux systems. On other systems you may need to run:

```
shell> /etc/init.d/zabbix-server start
```

Similarly, for stopping/restarting/viewing status, use the following commands:

```
shell> service zabbix-server stop
shell> service zabbix-server restart
shell> service zabbix-server status
```

Start up manually

If the above does not work you have to start it manually. Find the path to the zabbix\_server binary and execute:

```
shell> zabbix_server
```

You can use the following command line parameters with Zabbix server:

```
-c --config <file> absolute path to the configuration file (default is /usr/local/etc/zabbix_-n --new-nodeid <nodeid> convert database data to new nodeid
-R --runtime-control <option> perform administrative functions
-h --help give this help
-V --version display version number
```

#### **Note**

Runtime control is not supported on OpenBSD and NetBSD.

Examples of running Zabbix server with command line parameters:

```
shell> zabbix_server -c /usr/local/etc/zabbix_server.conf
shell> zabbix_server --help
shell> zabbix_server -V
```

Runtime control

Runtime control options:

| Option              | Description                                                             |
|---------------------|-------------------------------------------------------------------------|
| config_cache_reload | Reload configuration cache. Ignored if cache is being currently loaded. |

Example of using runtime control to reload the server configuration cache:

shell> zabbix\_server -c /usr/local/etc/zabbix\_server.conf -R config\_cache\_reload

#### Process user

Zabbix server is designed to run as a non-root user. It will run as whatever non-root user it is started as. So you can run server as any non-root user without any issues.

If you will try to run it as 'root', it will switch to a hardcoded 'zabbix' user, which must be present on your system. You can only run server as 'root' if you modify the 'AllowRoot' parameter in the server configuration file accordingly.

If Zabbix server and agent are run on the same machine it is recommended to use a different user for running the server than for running the agent. Otherwise, if both are run as the same user, the agent can access the server configuration file and any Admin level user in Zabbix can quite easily retrieve, for example, the database password.

#### Configuration file

See the configuration file options for details on configuring zabbix\_server.

#### Start-up scripts

The scripts are used to automatically start/stop Zabbix processes during system's start-up/shutdown. The scripts are located under directory misc/init.d.

# Supported platforms

Due to the security requirements and mission-critical nature of server operation, UNIX is the only operating system that can consistently deliver the necessary performance, fault tolerance and resilience. Zabbix operates on market leading versions.

Zabbix server is tested on the following platforms:

- Linux
- Solaris
- AIX
- HP-UX
- Mac OS X
- FreeBSD
- OpenBSD
- NetBSD
- SCO Open Server
- Tru64/OSF1

#### Note:

Zabbix may work on other Unix-like operating systems as well.

# Locale

Note that the server requires a UTF-8 locale so that some textual items can be interpreted correctly. Most modern Unix-like systems have a UTF-8 locale as default, however, there are some systems where that may need to be set specifically.

# 3 Agent

#### Overview

Zabbix agent is deployed on a monitoring target to actively monitor local resources and applications (hard drives, memory, processor statistics etc).

The agent gathers operational information locally and reports data to Zabbix server for further processing. In case of failures (such as a hard disk running full or a crashed service process), Zabbix server can actively alert the administrators of the particular machine that reported the failure.

Zabbix agents are extremely efficient because of use of native system calls for gathering statistical information.

## Passive and active checks

Zabbix agents can perform passive and active checks.

In a passive check the agent responds to a data request. Zabbix server (or proxy) asks for data, for example, CPU load, and Zabbix agent sends back the result.

Active checks require more complex processing. The agent must first retrieve a list of items from Zabbix server for independent processing. Then it will periodically send new values to the server.

Whether to perform passive or active checks is configured by selecting the respective monitoring item type. Zabbix agent processes items of type 'Zabbix agent' or 'Zabbix agent (active)'.

## Supported platforms

Zabbix agent is supported for:

- Linux
- IBM AIX
- FreeBSD
- NetBSD
- OpenBSD
- HP-UX
- Mac OS X
- Solaris: 9, 10, 11
- · Windows: all desktop and server versions since 2000

Agent on UNIX-like systems

Zabbix agent on UNIX-like systems is run on the host being monitored.

Installation

See the package installation section for instructions on how to install Zabbix agent as package.

Alternatively see instructions for manual installation if you do not want to use packages.

#### **Attention:**

In general, 32bit Zabbix agents will work on 64bit systems, but may fail in some cases.

#### If installed as package

Zabbix agent runs as a daemon process. The agent can be started by executing:

```
shell> service zabbix-agent start
```

This will work on most of GNU/Linux systems. On other systems you may need to run:

```
shell> /etc/init.d/zabbix-agent start
```

Similarly, for stopping/restarting/viewing status of Zabbix agent, use the following commands:

```
shell> service zabbix-agent stop
shell> service zabbix-agent restart
shell> service zabbix-agent status
```

Start up manually

If the above does not work you have to start it manually. Find the path to the zabbix\_agentd binary and execute:

```
shell> zabbix_agentd
```

Agent on Windows systems

Zabbix agent on Windows runs as a Windows service.

# Preparation

Zabbix agent is distributed as a zip archive. After you download the archive you need to unpack it. Choose any folder to store Zabbix agent and the configuration file, e. g.

#### C:\zabbix

Copy bin\win64\zabbix\_agentd.exe and conf\zabbix\_agentd.win.conf files to c:\zabbix.

Edit the c:\zabbix\zabbix\zabbix\agentd.win.conf file to your needs, making sure to specify a correct "Hostname" parameter.

## Installation

After this is done use the following command to install Zabbix agent as Windows service:

```
C:\> c:\zabbix\zabbix_agentd.exe -c c:\zabbix\zabbix_agentd.win.conf -i
```

Now you should be able to configure "Zabbix agent" service normally as any other Windows service.

See more details on installing and running Zabbix agent on Windows.

#### Other agent options

It is possible to run multiple instances of the agent on a host. A single instance can use the default configuration file or a configuration file specified in the command line. In case of multiple instances each agent instance must have its own configuration file (one of the instances can use the default configuration file).

The following command line parameters can be used with Zabbix agent:

| Parameter                            | Description                                                                                                  |
|--------------------------------------|----------------------------------------------------------------------------------------------------|
| UNIX and Windows agent               |                                                                                                    |
| -cconfig <config-file></config-file> | Absolute path to the configuration file.                                                                     |
|                                      | You may use this option to specify a configuration file that is not the default one.                         |
|                                      | On UNIX, default is /usr/local/etc/zabbix_agentd.conf or as set by compile-time variablessysconfdir orprefix |
|                                      | On Windows, default is c:\zabbix_agentd.conf                                                                 |
| -pprint                              | Print known items and exit.                                                                                  |
|                                      | Note: To return user parameter results as well, you must specify                                             |
|                                      | the configuration file (if it is not in the default location).                                               |
| -ttest <item key=""></item>          | Test specified item and exit.                                                                                |
|                                      | Note: To return user parameter results as well, you must specify                                             |
|                                      | the configuration file (if it is not in the default location).                                               |
| -hhelp                               | Display help information                                                                                     |
| -Vversion                            | Display version number                                                                                       |
| Windows agent only                   |                                                                                                    |
| -mmultiple-agents                    | Use multiple agent instances (with -i,-d,-s,-x functions).                                                   |
|                                      | To distinguish service names of instances, each service name will                                            |
|                                      | include the Hostname value from the specified configuration file.                                            |
| Windows agent only (functions)       |                                                                                                    |
| -iinstall                            | Install Zabbix Windows agent as service                                                                      |
| -duninstall                          | Uninstall Zabbix Windows agent service                                                                       |
| -sstart                              | Start Zabbix Windows agent service                                                                           |
| -xstop                               | Stop Zabbix Windows agent service                                                                            |

# Specific **examples** of using command line parameters:

- printing all built-in agent items with values
- testing a user parameter with "mysql.ping" key defined in the specified configuration file
- installing a "Zabbix Agent" service for Windows using the default path to configuration file c:\zabbix\_agentd.conf
- installing a "Zabbix Agent [Hostname]" service for Windows using the configuration file zabbix\_agentd.conf located in the same folder as agent executable and make the service name unique by extending it by Hostname value from the config file

```
shell> zabbix_agentd --print
shell> zabbix_agentd -t "mysql.ping" -c /etc/zabbix/zabbix_agentd.conf
shell> zabbix_agentd.exe -i
shell> zabbix_agentd.exe -i -m -c zabbix_agentd.conf
```

## Process user

Zabbix agent on UNIX is designed to run as a non-root user. It will run as whatever non-root user it is started as. So you can run agent as any non-root user without any issues.

If you will try to run it as 'root', it will switch to a hardcoded 'zabbix' user, which must be present on your system. You can only run agent as 'root' if you modify the 'AllowRoot' parameter in the agent configuration file accordingly.

#### Configuration file

For details on configuring Zabbix agent see the configuration file options for zabbix\_agentd or Windows agent.

# Locale

Note that the agent requires a UTF-8 locale so that some textual agent items can return the expected content. Most modern Unix-like systems have a UTF-8 locale as default, however, there are some systems where that may need to be set specifically.

Exit code

Before version 2.2 Zabbix agent returned 0 in case of successful exit and 255 in case of failure. Starting from version 2.2 and higher Zabbix agent returns 0 in case of successful exit and 1 in case of failure.

#### 4 Proxy

#### Overview

Zabbix proxy is a process that may collect monitoring data from one or more monitored devices and send the information to the Zabbix server, essentially working on behalf of the server. All collected data is buffered locally and then transferred to the Zabbix server the proxy belongs to.

Deploying a proxy is optional, but may be very beneficial to distribute the load of a single Zabbix server. If only proxies collect data, processing on the server becomes less CPU and disk I/O hungry.

A Zabbix proxy is the ideal solution for centralized monitoring of remote locations, branches and networks with no local administrators.

Zabbix proxy requires a separate database.

#### **Attention:**

Note that databases supported with Zabbix proxy are SQLite, MySQL and PostgreSQL. Using Oracle or IBM DB2 is at your own risk and may contain some limitations as, for example, in return values of low-level discovery rules.

See also: Using proxies in a distributed environment

Proxy process

If installed as package

Zabbix proxy runs as a daemon process. The proxy can be started by executing:

```
shell> service zabbix-proxy start
```

This will work on most of GNU/Linux systems. On other systems you may need to run:

```
shell> /etc/init.d/zabbix-proxy start
```

Similarly, for stopping/restarting/viewing status of Zabbix proxy, use the following commands:

```
shell> service zabbix-proxy stop
shell> service zabbix-proxy restart
shell> service zabbix-proxy status
```

Start up manually

If the above does not work you have to start it manually. Find the path to the zabbix\_proxy binary and execute:

```
shell> zabbix_proxy
```

You can use the following command line parameters with Zabbix proxy:

```
-c --config <file> absolute path to the configuration file
-R --runtime-control <option> perform administrative functions
-h --help give this help
-V --version display version number
```

Examples of running Zabbix proxy with command line parameters:

```
shell> zabbix_proxy -c /usr/local/etc/zabbix_proxy.conf
shell> zabbix_proxy --help
shell> zabbix_proxy -V
```

Runtime control

Runtime control options:

| Option              | Description                                                                                                    |
|---------------------|----------------------------------------------------------------------------------------------------|
| config_cache_reload | Reload configuration cache. Ignored if cache is being currently loaded. Active Zabbix proxy will connect to the Zabbix server and request configuration data. |

Example of using runtime control to reload the proxy configuration cache:

shell> zabbix\_proxy -c /usr/local/etc/zabbix\_proxy.conf -R config\_cache\_reload

#### Note:

Runtime control is not supported on OpenBSD and NetBSD.

#### Process user

Zabbix proxy is designed to run as a non-root user. It will run as whatever non-root user it is started as. So you can run proxy as any non-root user without any issues.

If you will try to run it as 'root', it will switch to a hardcoded 'zabbix' user, which must be present on your system. You can only run proxy as 'root' if you modify the 'AllowRoot' parameter in the proxy configuration file accordingly.

Configuration file

See the configuration file options for details on configuring zabbix proxy.

Supported platforms

Zabbix proxy runs on the same list of server#supported platforms as Zabbix server.

Locale

Note that the proxy requires a UTF-8 locale so that some textual items can be interpreted correctly. Most modern Unix-like systems have a UTF-8 locale as default, however, there are some systems where that may need to be set specifically.

#### 5 Java gateway

#### Overview

Native support for monitoring JMX applications exists in the form of a Zabbix daemon called "Zabbix Java gateway", available since Zabbix 2.0. Zabbix Java gateway is a daemon written in Java. To find out the value of a particular JMX counter on a host, Zabbix server queries Zabbix Java gateway, which uses the JMX management API to query the application of interest remotely. The application does not need any additional software installed, it just has to be started with -Dcom.sun.management.jmxremote option on the command line.

Java gateway accepts incoming connection from Zabbix server or proxy and can only be used as a "passive proxy". As opposed to Zabbix proxy, it may also be used from Zabbix proxy (Zabbix proxies cannot be chained). Access to each Java gateway is configured directly in Zabbix server or proxy configuration file, thus only one Java gateway may be configured per Zabbix server or Zabbix proxy. If a host will have items of type **JMX agent** and items of other type, only the **JMX agent** items will be passed to Java gateway for retrieval.

When an item has to be updated over Java gateway, Zabbix server or proxy will connect to the Java gateway and request the value, which Java gateway in turn retrieves and passes back to the server or proxy. As such, Java gateway does not cache any values.

Zabbix server or proxy has a specific type of processes that connect to Java gateway, controlled by the option **StartJavaPollers**. Internally, Java gateway starts multiple threads, controlled by the **START\_POLLERS** option. On the server side, if a connection takes more than **Timeout** seconds, it will be terminated, but Java gateway might still be busy retrieving value from the JMX counter. To solve this, since Zabbix 2.0.15 and Zabbix 2.2.10 there is the **TIMEOUT** option in Java gateway that allows to set timeout for JMX network operations.

Zabbix server or proxy will try to pool requests to a single JMX target together as much as possible (affected by item intervals) and send them to the Java Gateway in a single connection for better performance.

It is suggested to have **StartJavaPollers** less than or equal to **START\_POLLERS**, otherwise there might be situations when no threads are available in the Java gateway to service incoming requests; in such a case Java gateway uses ThreadPoolExecutor.CallerRunsPolicy, meaning that the main thread will service the incoming request and temporarily will not accept any new requests.

Sections below describe how to get and run Zabbix Java gateway, how to configure Zabbix server (or Zabbix proxy) to use Zabbix Java gateway for JMX monitoring, and how to configure Zabbix items in Zabbix GUI that correspond to particular JMX counters.

## 5.1 Getting Java gateway

There are two ways to get Java gateway. One is to download Java gateway package from Zabbix website and the other is to compile Java gateway from source.

# 5.1.1 Downloading from Zabbix website

Zabbix Java gateway packages (RHEL, Debian, Ubuntu) are available for download at http://www.zabbix.com/download.php.

#### 5.1.2 Compiling from source

In order to compile Java gateway, you first run ./configure script with --enable-java option. It is advisable that you specify --prefix option to request installation path other than the default /usr/local, because installing Java gateway will create a whole directory tree, not just a single executable.

\$ ./configure --enable-java --prefix=\$PREFIX

To compile and package Java gateway into a JAR file, run make. Note that for this step you will need javac and jar executables in your path.

#### \$ make

Now you have zabbix-java-gateway-\$VERSION.jar file in src/zabbix\_java/bin. If you are comfortable with running Java gateway from src/zabbix\_java in the distribution directory, then you can proceed to instructions for configuring and running Java gateway. Otherwise, make sure you have enough privileges and run make install.

\$ make install

5.2 Overview of files in Java gateway distribution

Regardless of how you obtained Java gateway, you should have ended up with a collection of shell scripts, JAR and configuration files under \$PREFIX/sbin/zabbix\_java. The role of these files is summarized below.

bin/zabbix-java-gateway-\$VERSION.jar

Java gateway JAR file itself.

lib/logback-core-0.9.27.jar lib/logback-classic-0.9.27.jar lib/slf4j-api-1.6.1.jar lib/android-json-4.3\_r3.1.jar

Dependencies of Java gateway: Logback, SLF4J, and Android JSON library (note that up to Zabbix 2.2.5 JSON.org library was used).

lib/logback.xml
lib/logback-console.xml

Configuration files for Logback.

shutdown.sh
startup.sh

Convenience scripts for starting and stopping Java gateway.

settings.sh

Configuration file that is sourced by startup and shutdown scripts above.

5.3 Configuring and running Java gateway

By default, Java gateway listens on port 10052. If you plan on running Java gateway on a different port, you can specify that in settings.sh script. See the description of Java gateway configuration file for how to specify this and other options.

## Warning:

Port 10052 is not IANA registered.

Once you are comfortable with the settings, you can start Java gateway by running the startup script:

## \$ ./startup.sh

Likewise, once you no longer need Java gateway, run the shutdown script to stop it:

\$ ./shutdown.sh

Note that unlike server or proxy, Java gateway is lightweight and does not need a database.

5.4 Configuring server for use with Java gateway

Now that Java gateway is running, you have to tell Zabbix server where to find Zabbix Java gateway. This is done by specifying JavaGateway and JavaGatewayPort parameters in server configuration file. If the host on which JMX application is running is monitored by Zabbix proxy, then you specify the connection parameters in proxy configuration file instead.

JavaGateway=192.168.3.14 JavaGatewayPort=10052 By default, server does not start any processes related to JMX monitoring. If you wish to use it, however, you have to specify the number of pre-forked instances of Java pollers. You do this in the same way you specify regular pollers and trappers.

StartJavaPollers=5

Do not forget to restart server or proxy, once you are done with configuring them.

## 5.5 Debugging Java gateway

In case there are any problems with Java gateway or an error message that you see about an item in the frontend is not descriptive enough, you might wish to take a look at Java gateway log file.

By default, Java gateway logs its activities into /tmp/zabbix\_java.log file with log level "info". Sometimes that information is not enough and there is a need for information at log level "debug". In order to increase logging level, modify file lib/logback.xml and change the level attribute of <root> tag to "debug":

```
<root level="debug">
  <appender-ref ref="FILE" />
  </root>
```

Note that unlike Zabbix server or Zabbix proxy, there is no need to restart Zabbix Java gateway after changing logback.xml file - changes in logback.xml will be picked up automatically. When you are done with debugging, you can return the logging level to "info".

If you wish to log to a different file or a completely different medium like database, adjust logback.xml file to meet your needs. See Logback Manual for more details.

Sometimes for debugging purposes it is useful to start Java gateway as a console application rather than a daemon. To do that, comment out PID\_FILE variable in settings.sh. If PID\_FILE is omitted, startup.sh script starts Java gateway as a console application and makes Logback use lib/logback-console.xml file instead, which not only logs to console, but has logging level "debug" enabled as well.

Finally, note that since Java gateway uses SLF4J for logging, you can replace Logback with the framework of your choice by placing an appropriate JAR file in lib directory. See SLF4J Manual for more details.

#### 6 Sender

#### Overview

Zabbix sender is a command line utility that may be used to send performance data to Zabbix server for processing.

The utility is usually used in long running user scripts for periodical sending of availability and performance data.

For sending results directly to Zabbix server or proxy, a trapper item type must be configured.

Sending one value

An example of sending a value to Zabbix server using Zabbix sender:

```
shell> zabbix_sender -z zabbix -s "Linux DB3" -k db.connections -o 43
```

where:

- z Zabbix server host (IP address can be used as well)
- s technical name of monitored host (as registered in Zabbix frontend)
- k item key
- · o value to send

#### Attention:

If objects have whitespaces, these objects must be quoted using double quotes.

## **Attention:**

Zabbix trapper process does not expand macros used in the item key in attempt to check corresponding item key existence for targeted host.

See the Zabbix sender manpage for more information.

Zabbix sender on Windows can be run similarly:

```
zabbix_sender.exe [options]
```

Since Zabbix 1.8.4, zabbix\_sender realtime sending scenarios have been improved to gather multiple values passed to it in close succession and send them to the server in a single connection. A value that is not further apart from the previous value than 0.2 seconds can be put in the same stack, but maximum pooling time still is 1 second.

Sending many values

It is possible to specify an input file containing the values to be sent to Zabbix server.

See the --input-file option in Zabbix sender manpage on how to properly format the file.

Without value timestamps

If you don't need to specify the timestamp of each value, here is an example contents of the input file:

```
"Linux DB1" db.ping 1
"Linux DB3" db.ping 0
"Zabbix server" db.status 0
"Zabbix server" db.error "Linux DB3 down"
```

With value timestamps

It is possible to specify the timestamp of each value that is to be sent. Use option --with-timestamps in that case. Here is an example of the input file with timestamps:

```
"Linux DB1" db.ping 1429533600 1
"Linux DB3" db.ping 1429533602 0
"Zabbix server" db.status 1429533603 0
"Zabbix server" db.error 1429533603 "Linux DB3 down"
```

If the target item has triggers referencing it, all timestamps in an input file must be in an increasing order, otherwise event calculation will not be correct.

#### **Attention:**

The timestamps specified in the input file will be adjusted to match server time. For instance, if the timestamp specified is "10:30:50", the current time on Zabbix sender's machine is "10:40:03", and the current time on Zabbix server's machine is "10:40:05", then the item's value will be stored in the database with a timestamp of "10:30:52".

Similarly, if a value is first sent to Zabbix proxy, which later sends it to Zabbix server, the timestamp will be first adjusted to match Zabbix proxy time, and then it will be adjusted to match Zabbix server time.

Zabbix sender accepts strings in UTF-8 encoding (for both UNIX-like systems and Windows) without byte order mark (BOM) first in the file.

Quoting in the input file

Zabbix sender manpage contains the rules how to properly format the entries in the input file in --input-file section. Here are the examples on how the values are stored in the database when different quoting is used:

| value in the input file | result in the database | error message on the screen            |
|-------------------------|------------------------|----------------------------------------|
| failed                  | failed                 |                                        |
| "status: failed"        | status: failed         |                                        |
| "status: \"failed\""    | status: "failed"       |                                        |
| "C:\\"                  | C:                     |                                        |
| C:                      | C:                     |                                        |
| "C:\"                   |                        | Warning: [line 1] 'Key value' required |
| "C:\My Documents"       | C:\My Documents        |                                        |
| status:\nfailed         | status:\nfailed        |                                        |
| "status:\tfailed"       | status:\tfailed        |                                        |
| "status:\nfailed"       | status:                |                                        |
|                         | failed                 |                                        |
| "status:\nfailed\n"     | status:                |                                        |
|                         | failed                 |                                        |
| "\nstatus:\nfailed"     |                        |                                        |
|                         | status:                |                                        |
|                         | failed                 |                                        |
| "\n\n"                  |                        |                                        |

Example of the output

Here is an example of sending 300 values from the input file:

```
# zabbix_sender -z 127.0.0.1 -i /tmp/trapper.txt
Info from server: "Processed 250 Failed 0 Total 250 Seconds spent 0.002668"
Info from server: "Processed 50 Failed 0 Total 50 Seconds spent 0.000540"
sent: 300; skipped: 0; total: 300
```

#### Note:

Zabbix sender will terminate if invalid (not following *parameter=value* notation) parameter entry is present in specified configuration file.

#### 7 Get

#### Overview

Zabbix get is a command line utility which can be used to communicate with Zabbix agent and retrieve required information from the agent.

The utility is usually used for the troubleshooting of Zabbix agents.

Running Zabbix get

An example of running Zabbix get under UNIX to get the processor load value from the agent:

```
shell> cd bin
shell> ./zabbix_get -s 127.0.0.1 -p 10050 -k system.cpu.load[all,avg1]
```

Another example of running Zabbix get for capturing a string from a website:

```
shell> cd bin shell> ./zabbix_get -s 192.168.1.1 -p 10050 -k "web.page.regexp[www.zabbix.com,,,\"USA: ([a-zA-Z0-9.-]+)\"
```

Note that the item key here contains a space so quotes are used to mark the item key to the shell. The quotes are not part of the item key; they will be trimmed by the shell and will not be passed to Zabbix agent.

Zabbix get accepts the following command line parameters:

```
-s --host <host name or IP> Specify host name or IP address of a host.

-p --port <port number> Specify port number of agent running on the host. Default is 10050.

-I --source-address <IP address> Specify source IP address.

-k --key <item key> Specify key of item to retrieve value of.

-h --help Give this help.

-V --version Display version number.
```

Zabbix get on Windows can be run similarly:

```
zabbix_get.exe [options]
```

# 3. Installation

Please use the sidebar to access content in the Installation section.

## 1 Getting Zabbix

## Overview

There are four ways of getting Zabbix:

- · Install it from the distribution packages
- Download the latest source archive and compile it yourself
- Download the virtual appliance

To download the latest distribution packages, pre-compiled sources or the virtual appliance, go to the Zabbix download page, where direct links to latest versions are provided.

## Getting Zabbix source code

There are several ways of getting Zabbix source code:

- You can download the released stable versions from the official Zabbix website
- · You can download nightly builds from the official Zabbix website developer page
- You can get the latest development version from the Git source code repository system:
  - The primary location of the full repository is at https://git.zabbix.com/scm/zbx/zabbix.git
  - Master and supported releases are also mirrored to Github at https://github.com/zabbix/zabbix

A Git client must be installed to clone the repository. The official commandline Git client package is commonly called **git** in distributions. To install, for example, on Debian/Ubuntu, run:

```
sudo apt-get update
sudo apt-get install git
```

To grab all Zabbix source, change to the directory you want to place the code in and execute:

git clone https://git.zabbix.com/scm/zbx/zabbix.git

#### 2 Requirements

#### Hardware

## Memory

Zabbix requires both physical and disk memory. 128 MB of physical memory and 256 MB of free disk space could be a good starting point. However, the amount of required disk memory obviously depends on the number of hosts and parameters that are being monitored. If you're planning to keep a long history of monitored parameters, you should be thinking of at least a couple of gigabytes to have enough space to store the history in the database. Each Zabbix daemon process requires several connections to a database server. Amount of memory allocated for the connection depends on configuration of the database engine.

#### Note:

The more physical memory you have, the faster the database (and therefore Zabbix) works!

# CPU

Zabbix and especially Zabbix database may require significant CPU resources depending on number of monitored parameters and chosen database engine.

#### Other hardware

A serial communication port and a serial GSM modem are required for using SMS notification support in Zabbix. USB-to-serial converter will also work.

Examples of hardware configuration

The table provides several examples of hardware configurations:

| Name       | Platform                   | CPU/Memory        | Database                                     | Monitored hosts |
|------------|----------------------------|-------------------|----------------------------------------------|-----------------|
| Small      | CentOS                     | Virtual Appliance | MySQL InnoDB                                 | 100             |
| Medium     | CentOS                     | 2 CPU cores/2GB   | MySQL InnoDB                                 | 500             |
| Large      | RedHat Enterprise          | 4 CPU cores/8GB   | RAID10 MySQL                                 | >1000           |
|            | Linux                      |                   | InnoDB or<br>PostgreSQL                      |                 |
| Very large | RedHat Enterprise<br>Linux | 8 CPU cores/16GB  | Fast RAID10 MySQL<br>InnoDB or<br>PostgreSQL | >10000          |

# Note:

Actual configuration depends on the number of active items and refresh rates very much. It is highly recommended to run the database on a separate box for large installations.

# Supported platforms

Due to security requirements and mission-critical nature of monitoring server, UNIX is the only operating system that can consistently deliver the necessary performance, fault tolerance and resilience. Zabbix operates on market leading versions.

Zabbix is tested on the following platforms:

- Linux
- IBM AIX
- FreeBSD
- NetBSD
- OpenBSD
- HP-UX
- Mac OS X
- Solaris
- Windows: all desktop and server versions since 2000 (Zabbix agent only)

#### Note

Zabbix may work on other Unix-like operating systems as well.

# Software

Zabbix is built around a modern Apache web server, leading database engines, and PHP scripting language.

## Database management system

| Software   | Version        | Comments                                                                         |
|------------|----------------|----------------------------------------------------------------------------------|
| MySQL      | 5.0.3 - 5.7.x  | Required if MySQL is used as Zabbix backend database. InnoDB engine is required. |
|            |                | MariaDB also works with Zabbix.                                                  |
|            |                | Note that MySQL 8.0 is not supported in                                          |
|            |                | Zabbix pre-4.0 versions.                                                         |
| Oracle     | 10g or later   | Required if Oracle is used as Zabbix                                             |
|            |                | backend database.                                                                |
| PostgreSQL | 8.1 or later   | Required if PostgreSQL is used as Zabbix backend database.                       |
|            |                | It is suggested to use at least PostgreSQL                                       |
|            |                | 8.3, which introduced much better                                                |
|            |                | VACUUM performance.                                                              |
| SQLite     | 3.3.5 or later | Required if SQLite is used as Zabbix                                             |
|            |                | backend database.                                                                |
| IBM DB2    | 9.7 or later   | Required if IBM DB2 is used as Zabbix                                            |
|            |                | backend database.                                                                |

# **Attention:**

IBM DB2 support is experimental!

#### **Attention:**

While SQLite3 can be used with Zabbix proxies without any problems, using SQLite3 with Zabbix server is not recommended. Since Zabbix 2.2.5, simultaneous database access with server and frontend may even lead to database corruption!

## Frontend

The following software is required to run Zabbix frontend:

| Software        | Version         | Comments                 |
|-----------------|-----------------|--------------------------|
| Apache          | 1.3.12 or later |                          |
| PHP             | 5.3.0 or later  | PHP v7 is not supported. |
| PHP extensions: |                 |                          |

| Software  | Version         | Comments                                                                   |
|-----------|-----------------|----------------------------------------------------------------------------|
| gd        | 2.0 or later    | PHP GD extension must support PNG                                          |
|           |                 | images (with-png-dir), JPEG                                                |
|           |                 | (with-jpeg-dir) images and FreeType 2                                      |
|           |                 | (with-freetype-dir).                                                       |
| bcmath    |                 | php-bcmath (enable-bcmath)                                                 |
| ctype     |                 | php-ctype (enable-ctype)                                                   |
| libXML    | 2.6.15 or later | php-xml or php5-dom, if provided as a separate package by the distributor. |
| xmlreader |                 | php-xmlreader, if provided as a separate                                   |
|           |                 | package by the distributor.                                                |
| xmlwriter |                 | php-xmlwriter, if provided as a separate                                   |
|           |                 | package by the distributor.                                                |
| session   |                 | php-session, if provided as a separate                                     |
|           |                 | package by the distributor.                                                |
| sockets   |                 | php-net-socket (enable-sockets).                                           |
|           |                 | Required for user script support.                                          |
| mbstring  |                 | php-mbstring (enable-mbstring)                                             |
| gettext   |                 | php-gettext (with-gettext). Required for                                   |
|           |                 | translations to work.                                                      |
| ldap      |                 | php-ldap. Required only if LDAP                                            |
|           |                 | authentication is used in the frontend.                                    |
| ibm_db2   |                 | Required if IBM DB2 is used as Zabbix                                      |
|           |                 | backend database.                                                          |
| mysqli    |                 | Required if MySQL is used as Zabbix                                        |
|           |                 | backend database.                                                          |
| oci8      |                 | Required if Oracle is used as Zabbix                                       |
|           |                 | backend database.                                                          |
| pgsql     |                 | Required if PostgreSQL is used as Zabbix                                   |
|           |                 | backend database.                                                          |
| sqlite3   |                 | Required if SQLite is used as Zabbix                                       |
|           |                 | backend database.                                                          |

#### Note

Zabbix may work on previous versions of Apache, MySQL, Oracle, and PostgreSQL as well.

#### Attention:

For other fonts than the default DejaVu, PHP function imagerotate might be required. If it is missing, these fonts might be rendered incorrectly when a graph is displayed. This function is only available if PHP is compiled with bundled GD, which is not the case in Debian and other distributions.

## Web browser on client side

Cookies and Java Script must be enabled.

Latest versions of Google Chrome, Mozilla Firefox, Microsoft Internet Explorer and Opera are supported. Other browsers (Apple Safari, Konqueror) may work with Zabbix as well.

#### Warning:

Starting with Zabbix 2.2.21, the same origin policy for IFrames is implemented, which means that Zabbix cannot be placed in frames on a different domain.

Still, pages placed into a Zabbix frame will have access to Zabbix frontend (through JavaScript) if the page that is placed in the frame and Zabbix frontend are on the same domain. A page like http://secure-zabbix.com/cms/page.html, if placed into screens on http://secure-zabbix.com/zabbix/, will have full JS access to Zabbix.

# Server

| Requirement | Description                |
|-------------|----------------------------|
| OpenIPMI    | Required for IPMI support. |

| Requirement | Description                                        |
|-------------|----------------------------------------------------|
| libssh2     | Required for SSH support. Version 1.0 or higher.   |
| fping       | Required for ICMP ping items.                      |
| libcurl     | Required for web monitoring and VMware monitoring. |
| libiksemel  | Required for Jabber support.                       |
| libxml2     | Required for VMware monitoring.                    |
| net-snmp    | Required for SNMP support.                         |
|             |                                                    |

#### Java gateway

If you obtained Zabbix from the source repository or an archive, then the necessary dependencies are already included in the source tree.

If you obtained Zabbix from your distribution's package, then the necessary dependencies are already provided by the packaging system.

In both cases above, the software is ready to be used and no additional downloads are necessary.

If, however, you wish to provide your versions of these dependencies (for instance, if you are preparing a package for some Linux distribution), below is the list of library versions that Java gateway is known to work with. Zabbix may work with other versions of these libraries, too.

The following table lists JAR files that are currently bundled with Java gateway in the original code:

| Library                    | License            | Website                                                                     | Comments                                                                                                    |
|----------------------------|--------------------|-----------------------------------------------------------------------------|----------------------------------------------------------------------------------------------------|
| logback-core-0.9.27.jar    | EPL 1.0, LGPL 2.1  | http://logback.qos.ch/                                                      | Tested with 0.9.27, 1.0.13, and 1.1.1.                                                                       |
| logback-classic-0.9.27.jar | EPL 1.0, LGPL 2.1  | http://logback.qos.ch/                                                      | Tested with 0.9.27, 1.0.13, and 1.1.1.                                                                       |
| slf4j-api-1.6.1.jar        | MIT License        | http://www.slf4j.org/                                                       | Tested with 1.6.1, 1.6.6, and 1.7.6.                                                                         |
| android-json-4.3_r3.1.jar  | Apache License 2.0 | https:<br>//android.googlesource.<br>com/platform/libcore/+/<br>master/json | Tested with 2.3.3_r1.1 and 4.3_r3.1. See src/zabbix_java/lib/README for instructions on creating a JAR file. |

Java gateway compiles and runs with Java 1.6 and above. It is recommended that those who provide a precompiled version of the gateway for others use Java 1.6 for compilation, so that it runs on all versions of Java up to the latest one.

## Database size

Zabbix configuration data require a fixed amount of disk space and do not grow much.

Zabbix database size mainly depends on these variables, which define the amount of stored historical data:

· Number of processed values per second

This is the average number of new values Zabbix server receives every second. For example, if we have 3000 items for monitoring with refresh rate of 60 seconds, the number of values per second is calculated as 3000/60 = 50.

It means that 50 new values are added to Zabbix database every second.

· Housekeeper settings for history

Zabbix keeps values for a fixed period of time, normally several weeks or months. Each new value requires a certain amount of disk space for data and index.

So, if we would like to keep 30 days of history and we receive 50 values per second, total number of values will be around (30\*24\*3600)\* 50 = 129.600.000, or about 130M of values.

Depending on the database engine used, type of received values (floats, integers, strings, log files, etc), the disk space for keeping a single value may vary from 40 bytes to hundreds of bytes. Normally it is around 90 bytes per value for numeric items. In our case, it means that 130M of values will require 130M \* 90 bytes = **10.9GB** of disk space.

#### Note:

The size of text/log item values is impossible to predict exactly, but you may expect around 500 bytes per value.

· Housekeeper setting for trends

Zabbix keeps a 1-hour max/min/avg/count set of values for each item in the table **trends**. The data is used for trending and long period graphs. The one hour period can not be customised.

Zabbix database, depending on database type, requires about 90 bytes per each total. Suppose we would like to keep trend data for 5 years. Values for 3000 items will require 3000\*24\*365\* **90** = **2.2GB** per year, or **11GB** for 5 years.

· Housekeeper settings for events

Each Zabbix event requires approximately 170 bytes of disk space. It is hard to estimate the number of events generated by Zabbix daily. In the worst case scenario, we may assume that Zabbix generates one event per second.

It means that if we want to keep 3 years of events, this would require 3\*365\*24\*3600\* 170 = 15GB

The table contains formulas that can be used to calculate the disk space required for Zabbix system:

| Parameter            | Formula for required disk space (in bytes)                                                                       |
|----------------------|----------------------------------------------------------------------------------------------------|
| Zabbix configuration | Fixed size. Normally 10MB or less.                                                                               |
| History              | days*(items/refresh rate)*24*3600*bytes                                                                          |
|                      | items : number of items                                                                                          |
|                      | days : number of days to keep history                                                                            |
|                      | refresh rate : average refresh rate of items                                                                     |
|                      | bytes : number of bytes required to keep single value, depends on database engine, normally $\sim 90$ bytes.     |
| Trends               | days*(items/3600)*24*3600*bytes                                                                                  |
|                      | items : number of items                                                                                          |
|                      | days : number of days to keep history                                                                            |
|                      | bytes : number of bytes required to keep single trend, depends on database engine, normally $\sim$ 90 bytes.     |
| Events               | days*events*24*3600*bytes                                                                                        |
|                      | events: number of event per second. One (1) event per second in worst case scenario.                             |
|                      | days : number of days to keep history                                                                            |
|                      | bytes : number of bytes required to keep single trend, depends on database engine, normally $\sim \! 170$ bytes. |

# Note:

Average values such as  $\sim$ 90 bytes for numeric items,  $\sim$ 170 bytes for events have been gathered from real-life statistics using a MySQL backend database.

So, the total required disk space can be calculated as:

## Configuration + History + Trends + Events

The disk space will NOT be used immediately after Zabbix installation. Database size will grow then it will stop growing at some point, which depends on housekeeper settings.

## Note:

Disk space requirements for nodes in distributed setup are calculated in a similar way, but this also depends on a total number of child nodes linked to a node.

## Time synchronisation

It is very important to have precise system date on server with Zabbix running. ntpd is the most popular daemon that synchronizes the host's time with the time of other machines.

## Best practices for secure Zabbix setup

#### Overview

This section contains best practices that should be observed in order to set up Zabbix in a secure way.

The practices contained here are not required for the functioning of Zabbix. They are recommended for better security of the system.

Principle of least privilege

The principle of least privilege should be used at all times for Zabbix. This principle means that user accounts (in Zabbix frontend) or process user (for Zabbix server/proxy or agent) have only those privileges that are essential to perform intended functions. In other words, user accounts at all times should run with as few privileges as possible.

#### Attention:

Giving extra permissions to 'zabbix' user will allow it to access configuration files and execute operations that can compromise the overall security of infrastructure.

When implementing the least privilege principle for user accounts, Zabbix frontend user types should be taken into account. It is important to understand that while a "Zabbix Admin" user type has less privileges than "Zabbix Super Admin" user type, it has administrative permissions that allow managing configuration and execute custom scripts.

#### Note:

Some information is available even for non-privileged users. For example, while  $Administration \rightarrow Scripts$  is not available for non-Super Admins, scripts themselves are available for retrieval by using Zabbix API. Limiting script permissions and not adding sensitive information (like access credentials, etc) should be used to avoid exposure of sensitive information available in global scripts.

#### Secure user for Zabbix agent

In the default configuration, Zabbix server and Zabbix agent processes share one 'zabbix' user. If you wish to make sure that the agent cannot access sensitive details in server configuration (e.g. database login information), the agent should be run as a different user:

- 1. Create a secure user
- 2. Specify this user in the agent configuration file ('User' parameter)
- 3. Restart the agent with administrator privileges. Privileges will be dropped to the specified user.

#### **UTF-8** encoding

UTF-8 is the only encoding supported by Zabbix. It is known to work without any security flaws. Users should be aware that there are known security issues if using some of the other encodings.

Setting up SSL for Zabbix frontend

Enabling Zabbix on root directory of URL

```
On RHEL/Centos, install mod_ssl package:
yum install mod_ssl
Create directory for SSL keys:
mkdir /etc/httpd/ssl
Add settings for SSL setup:
Country Name (2 letter code) [XX]:
State or Province Name (full name) []:
Locality Name (eg, city) [Default City]:
Organization Name (eg, company) [Default Company Ltd]:
Organizational Unit Name (eg, section) []:
Common Name (eg, your name or your server's hostname) []:localhost
Email Address []:
Edit Apache SSL configuration:
/etc/httpd/conf.d/ssl.conf
DocumentRoot "/usr/share/zabbix"
ServerName localhost:443
SSLCertificateFile /etc/httpd/ssl/apache.crt
SSLCertificateKeyFile /etc/httpd/ssl/apache.key
Restart the Apache service to apply the changes:
systemctl restart httpd.service
```

Add a virtual host to Apache configuration and set permanent redirect for document root to Zabbix SSL URL. Replace *localhost* with the actual name of the server.

/etc/httpd/conf/httpd.conf

#Add lines

<VirtualHost \*:\*>
 ServerName localhost
 Redirect permanent / http://localhost
</VirtualHost>

Restart the Apache service to apply the changes:

systemctl restart httpd.service

Disabling web server information exposure

It is recommended to disable all web server signatures as part of the web server hardening process. The web server is exposing software signature by default:

▼ Response Headers view source

Cache-Control: no-store, no-cache, must-revalidate

Connection: Keep-Alive Content-Encoding: gzip Content-Length: 1160

Content-Type: text/html; charset=UTF-8

Keep-Alive: timeout=5, max=100

Pragma: no-cache

Server: Apache/2.4.18 (Ubuntu)

The signature can be disabled by adding two lines to the Apache (used as an example) configuration file:

ServerSignature Off ServerTokens Prod

PHP signature (X-Powered-By HTTP header) can be disabled by changing the php.ini configuration file (signature is disabled by default):

 $expose_php = Off$ 

Web server restart is required for configuration file changes to be applied.

Additional security level can be achieved by using the mod\_security (package libapache2-mod-security2) with Apache. mod\_security allows to remove server signature instead of only removing version from server signature. Signature can be altered to any value by changing "SecServerSignature" to any desired value after installing mod\_security.

Please refer to documentation of your web server to find help on how to remove/change software signatures.

Disabling default web server error pages

It is recommended to disable default error pages to avoid information exposure. Web server is using built-in error pages by default:

# Not Found

The requested URL /custom-text was not found on this server.

# Apache/2.4.18 (Ubuntu) Server at localhost Port 80

Default error pages should be replaced/removed as part of the web server hardening process. The "ErrorDocument" directive can be used to define a custom error page/text for Apache web server (used as an example).

Please refer to documentation of your web server to find help on how to replace/remove default error pages.

Removing web server test page

It is recommended to remove the web server test page to avoid information exposure. By default, web server webroot contains a test page called index.html (Apache2 on Ubuntu is used as an example):

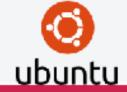

# **Apache2 Ubuntu Default Page**

#### It works!

This is the default welcome page used to test the correct operation of the Apache2 server after installation on Ubuntu systems. It is based on the equivalent page on Debian, from which the Ubuntu Apache packaging is derived. If you can read this page, it means that the Apache HTTP server installed at this site is working properly. You should replace this file (located at /var/ww/html/index.html) before continuing to operate your HTTP server.

If you are a normal user of this web site and don't know what this page is about, this probably means that the site is currently unavailable due to maintenance. If the problem persists, please contact the site's administrator.

The test page should be removed or should be made unavailable as part of the web server hardening process.

#### 3 Installation from packages

**From distribution packages** Several popular OS distributions have Zabbix packages provided. You can use these packages to install Zabbix.

#### Note:

OS distributions may lack the latest version of Zabbix in their repositiories.

**From Zabbix official repository** Zabbix SIA provides official RPM and DEB packages for Red Hat Enterprise Linux, Debian and Ubuntu ITS.

Package files are available at *repo.zabbix.com* . yum and apt repositories are also available on the server. A step-by-step tutorial for installing Zabbix from packages is provided here.

**Red Hat Enterprise Linux / CentOS** Supported for versions: RHEL 5, RHEL 6, RHEL 7, Oracle Linux 5, Oracle Linux 6, Oracle Linux 7, CentOS 5, CentOS 6, CentOS 7

Installing repository configuration package

Install the repository configuration package. This package contains yum configuration files.

Zabbix 2.2 for RHEL5, Oracle Linux 5, CentOS 5:

- # rpm -ivh https://repo.zabbix.com/zabbix/2.2/rhel/5/x86\_64/zabbix-release-2.2-1.el5.noarch.rpm
  Zabbix 2.2 for RHEL6, Oracle Linux 6, CentOS 6:
- # rpm -ivh https://repo.zabbix.com/zabbix/2.2/rhel/6/x86\_64/zabbix-release-2.2-1.el6.noarch.rpm
  Zabbix 2.2 for RHEL7, Oracle Linux 7, CentOS 7:
- # rpm -ivh https://repo.zabbix.com/zabbix/2.2/rhel/7/x86\_64/zabbix-release-2.2-1.el7.noarch.rpm
  Installing Zabbix packages

Install Zabbix packages. Example for Zabbix server and web frontend with mysql database.

#### Note:

Zabbix official repository provides fping, iksemel, libssh2 packages as well. These packages are located in the *non-supported* directory.

# yum install zabbix-server-mysql zabbix-web-mysql

Example for installing Zabbix agent only.

```
# yum install zabbix-agent
Creating initial database
Create zabbix database and user on MySQL.
# mysql -uroot
mysql> create database zabbix character set utf8 collate utf8_bin;
mysql> grant all privileges on zabbix.* to zabbix@localhost identified by 'zabbix';
mysql> exit
Import initial schema and data.
# cd /usr/share/doc/zabbix-server-mysql-2.2.0/create
# mysql -uroot zabbix < schema.sql</pre>
# mysql -uroot zabbix < images.sql</pre>
# mysql -uroot zabbix < data.sql</pre>
Starting Zabbix server process
Edit database configuration in zabbix_server.conf
# vi /etc/zabbix/zabbix_server.conf
DBHost=localhost
DBName=zabbix
DBUser=zabbix
DBPassword=zabbix
Start Zabbix server process.
# service zabbix-server start
Editing PHP configuration for Zabbix frontend
Apache configuration file for Zabbix frontend is located in /etc/httpd/conf.d/zabbix.conf. Some PHP settings are already configured.
php_value max_execution_time 300
php_value memory_limit 128M
php_value post_max_size 16M
php_value upload_max_filesize 2M
php_value max_input_time 300
# php_value date.timezone Europe/Riga
It's necessary to uncomment the "date.timezone" setting and set the right timezone for you. After changing the configuration file
restart the apache web server.
# service httpd restart
Zabbix frontend is available at http://zabbix-frontend-hostname/zabbix in the browser. Default username/password is Ad-
min/zabbix.
Debian / Ubuntu Supported for version: Debian 6 (Squeeze), Debian 7 (Wheezy), Ubuntu 12.04 LTS (Precise Pangolin), Ubuntu
14.04 LTS (Trusty Tahr)
Installing repository configuration package
Install the repository configuration package. This package contains apt configuration files.
Zabbix 2.2 for Debian 6:
# wget https://repo.zabbix.com/zabbix/2.2/debian/pool/main/z/zabbix-release/zabbix-release_2.2-1+squeeze_a
# dpkg -i zabbix-release_2.2-1+squeeze_all.deb
# apt-get update
Zabbix 2.2 for Debian 7:
# wget https://repo.zabbix.com/zabbix/2.2/debian/pool/main/z/zabbix-release/zabbix-release_2.2-1+wheezy_al
# dpkg -i zabbix-release_2.2-1+wheezy_all.deb
# apt-get update
Zabbix 2.2 for Ubuntu 12.04 LTS:
# wget https://repo.zabbix.com/zabbix/2.2/ubuntu/pool/main/z/zabbix-release/zabbix-release_2.2-1+precise_a
# dpkg -i zabbix-release_2.2-1+precise_all.deb
```

# apt-get update

Zabbix 2.2 for Ubuntu 14.04 LTS:

- # wget https://repo.zabbix.com/zabbix/2.2/ubuntu/pool/main/z/zabbix-release/zabbix-release\_2.2-1+trusty\_al
  # dpkg -i zabbix-release\_2.2-1+trusty\_all.deb
- # apt-get update

Installing Zabbix packages

Install Zabbix packages. dbconfig-common will create the database and populate the initial schema and data automatically. If backend db is located on a different server, please set dbc\_remote\_questions\_default='true' in /etc/dbconfig-common/config.

Example for Zabbix server and web frontend with mysql database.

# apt-get install zabbix-server-mysql zabbix-frontend-php

#### Note:

The zabbix-frontend-php package, during installation, will configure a font, which is used on generated images. If you updated the package from any other repository and text is empty on graphs or maps, please check if a "ttf-dejavu-core" package is installed and try to execute "dpkg-reconfigure zabbix-frontend-php" command.

Example for installing Zabbix agent only.

# apt-get install zabbix-agent

Editing PHP configuration for Zabbix frontend

Apache configuration file for Zabbix frontend is located in /etc/apache2/conf.d/zabbix. Some PHP settings are already configured. (For ubuntu 14.04, the file is located in /etc/apache2/conf-available/zabbix.conf)

```
php_value max_execution_time 300
php_value memory_limit 128M
php_value post_max_size 16M
php_value upload_max_filesize 2M
php_value max_input_time 300
# php_value date.timezone Europe/Riga
```

It's necessary to uncomment the "date.timezone" setting and set the correct timezone for you. After changing the configuration file restart the apache web server.

# service apache2 restart

Zabbix frontend is available at http://zabbix-frontend-hostname/zabbix in the browser. Default username/password is Admin/zabbix.

**Troubleshooting** See the section on installation-specific issue troubleshooting.

#### 4 Installation from sources

You can get the very latest version of Zabbix by compiling it from the sources.

A step-by-step tutorial for installing Zabbix from the sources is provided here.

- 1 Installing Zabbix daemons
- 1 Download the source archive

Go to the Zabbix download page and download the source archive. Once downloaded, extract the sources, by running:

\$ tar -zxvf zabbix-2.2.0.tar.gz

#### Note:

Enter the correct Zabbix version in the command. It must match the name of the downloaded archive.

#### 2 Create user account

For all of the Zabbix daemon processes, an unprivileged user is required. If a Zabbix daemon is started from an unprivileged user account, it will run as that user.

However, if a daemon is started from a 'root' account, it will switch to a 'zabbix' user account, which must be present. To create such a user account (in its own group, "zabbix"),

on a RedHat-based system, run:

```
groupadd --system zabbix useradd --system -g zabbix -d /usr/lib/zabbix -s /sbin/nologin -c "Zabbix Monitoring System" zabbix on a Debian-based system, run:
```

```
addgroup --system --quiet zabbix adduser --quiet --system --disabled-login --ingroup zabbix --home /var/lib/zabbix --no-create-home zabbix
```

#### **Attention**:

Zabbix processes do not need a home directory, which is why we do not recommend creating it. However, if you are using some functionality that requires it (e. g. store MySQL credentials in \$HOME/.my.cnf) you are free to create it using the following commands.

```
On RedHat-based systems, run:

mkdir -m u=rwx,g=rwx,o= -p /usr/lib/zabbix

chown zabbix:zabbix /usr/lib/zabbix

On Debian-based systems, run:

mkdir -m u=rwx,g=rwx,o= -p /var/lib/zabbix

chown zabbix:zabbix /var/lib/zabbix
```

A separate user account is not required for Zabbix frontend installation.

If Zabbix server and agent are run on the same machine it is recommended to use a different user for running the server than for running the agent. Otherwise, if both are run as the same user, the agent can access the server configuration file and any Admin level user in Zabbix can quite easily retrieve, for example, the database password.

#### Attention:

Running Zabbix as root, bin, or any other account with special rights is a security risk.

#### 3 Create Zabbix database

For Zabbix server and proxy daemons, as well as Zabbix frontend, a database is required. It is not needed to run Zabbix agent.

SQL scripts are provided for creating database schema and inserting the dataset. Zabbix proxy database needs only the schema while Zabbix server database requires also the dataset on top of the schema.

Having created a Zabbix database, proceed to the following steps of compiling Zabbix.

4 Configure the sources

When configuring the sources for a Zabbix server or proxy, you must specify the database type to be used. Only one database type can be compiled with a server or proxy process at a time.

To see all of the supported configuration options, inside the extracted Zabbix source directory run:

```
./configure --help
```

To configure the sources for a Zabbix server and agent, you may run something like:

```
./configure --enable-server --enable-agent --with-mysql --enable-ipv6 --with-net-snmp --with-libcurl --wit
```

#### Note:

--with-libxml2 configuration option is required for virtual machine monitoring, supported since Zabbix 2.2.0.

To configure the sources for a Zabbix server (with PostgreSQL etc.), you may run:

```
./configure --enable-server --with-postgresql --with-net-snmp
```

To configure the sources for a Zabbix proxy (with SQLite etc.), you may run:

```
./configure --prefix=/usr --enable-proxy --with-net-snmp --with-sqlite3 --with-ssh2
```

To configure the sources for a Zabbix agent, you may run:

```
./configure --enable-agent
```

You may use the --enable-static flag to statically link libraries. If you plan to distribute compiled binaries among different servers, you must use this flag to make these binaries work without required libraries. Note that --enable-static does not work in Solaris.

#### **Attention:**

Using --enable-static option is not recommended when building server.// //

In order to build the server statically you must have a static version of every external library needed. There is no strict check for that in configure script.

#### Note:

Command-line utilities zabbix\_get and zabbix\_sender are compiled if --enable-agent option is used.

#### Note:

Use --with-ibm-db2 flag to specify location of the CLI API.

Use --with-oracle flag to specify location of the OCI API.

## 5 Make and install everything

#### Note:

If installing from SVN, it is required to run first:

\$ make dbschema

#### make install

This step should be run as a user with sufficient permissions (commonly 'root', or by using sudo).

Running make install will by default install the daemon binaries (zabbix\_server, zabbix\_agentd, zabbix\_proxy) in /usr/local/sbin and the client binaries (zabbix\_get, zabbix\_sender) in /usr/local/bin.

#### Note:

To specify a different location than /usr/local, use a --prefix key in the previous step of configuring sources, for example --prefix=/home/zabbix. In this case daemon binaries will be installed under <prefix>/sbin, while utilities under <prefix>/bin. Man pages will be installed under <prefix>/share.

# 6 Review and edit configuration files

• edit the Zabbix agent configuration file /usr/local/etc/zabbix agentd.conf

You need to configure this file for every host with zabbix\_agentd installed.

You must specify the Zabbix server IP address in the file. Connections from other hosts will be denied.

• edit the Zabbix server configuration file /usr/local/etc/zabbix\_server.conf

You must specify the database name, user and password (if using any).

# Note:

With SQLite the full path to database file must be specified; DB user and password are not required.

The rest of the parameters will suit you with their defaults if you have a small installation (up to ten monitored hosts). You should change the default parameters if you want to maximize the performance of Zabbix server (or proxy) though. See the performance tuning section for more details.

• if you have installed a Zabbix proxy, edit the proxy configuration file /usr/local/etc/zabbix proxy.conf

You must specify the server IP address and proxy hostname (must be known to the server), as well as the database name, user and password (if using any).

# Note:

With SQLite the full path to database file must be specified; DB user and password are not required.

## 7 Start up the daemons

Run zabbix\_server on the server side.

shell> zabbix\_server

#### Note:

Make sure that your system allows allocation of 36MB (or a bit more) of shared memory, otherwise the server may not start and you will see "Cannot allocate shared memory for <type of cache>." in the server log file. This may happen on FreeBSD, Solaris 8.

See the "See also" section at the bottom of this page to find out how to configure shared memory.

Run zabbix\_agentd on all the monitored machines.

shell> zabbix\_agentd

## Note:

Make sure that your system allows allocation of 2MB of shared memory, otherwise the agent may not start and you will see "Cannot allocate shared memory for collector." in the agent log file. This may happen on Solaris 8.

If you have installed Zabbix proxy, run zabbix\_proxy.

shell> zabbix\_proxy

2 Installing Zabbix web interface

Copying PHP files

Zabbix frontend is written in PHP, so to run it a PHP supported webserver is needed. Installation is done by simply copying the PHP files from frontends/php to the webserver HTML documents directory.

Common locations of HTML documents directories for Apache web servers include:

- /usr/local/apache2/htdocs (default directory when installing Apache from source)
- /srv/www/htdocs (OpenSUSE, SLES)
- /var/www/html (Fedora, RHEL, CentOS)
- /var/www (Debian, Ubuntu)

It is suggested to use a subdirectory instead of the HTML root. To create a subdirectory and copy Zabbix frontend files into it, execute the following commands, replacing the actual directory:

mkdir <htdocs>/zabbix
cd frontends/php
cp -a . <htdocs>/zabbix

If installing from SVN and planning to use any other language than English, you must generate translation files. To do so, run:

locale/make\_mo.sh

msgfmt utility from gettext package is required.

## Note:

Additionally, to use any other language than English, its locale should be installed on the web server. See the "See also" section in the "User profile" page to find out how to install it if required.

Installing frontend

Step 1

In your browser, open Zabbix URL: http://<server\_ip\_or\_name>/zabbix

You should see the first screen of the frontend installation wizard.

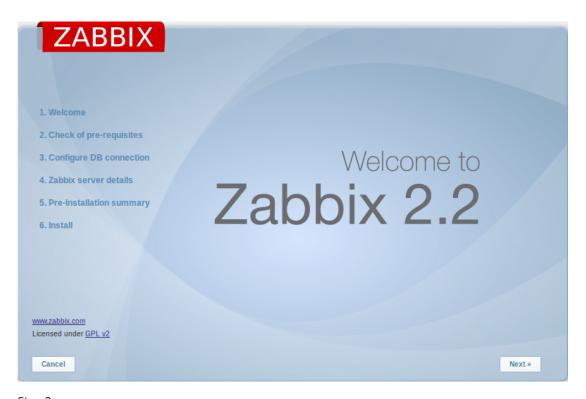

Step 2

Make sure that all software prerequisites are met.

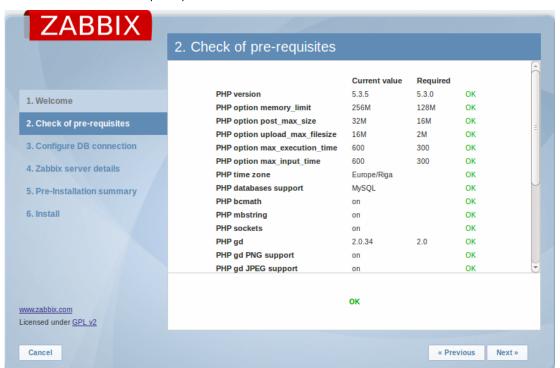

| Pre-requisite                  | Minimum value | Description                             |
|--------------------------------|---------------|-----------------------------------------|
| PHP version                    | 5.3.0         |                                         |
| PHP memory_limit option        | 128MB         | In php.ini:<br>memory_limit = 128M      |
| PHP post_max_size option       | 16MB          | In php.ini:<br>post_max_size = 16M      |
| PHP upload_max_filesize option | 2MB           | In php.ini:<br>upload_max_filesize = 2M |
| PHP max_execution_time option  | 300 seconds   | In php.ini:<br>max_execution_time = 300 |
| PHP max_input_time option      | 300 seconds   | In php.ini:<br>max_input_time = 300     |

| Pre-requisite                 | Minimum value                   | Description                             |
|-------------------------------|---------------------------------|-----------------------------------------|
| PHP session.auto_start option | must be disabled                | In php.ini:                             |
|                               |                                 | $session.auto\_start = 0.$              |
| Database support              | One of: IBM DB2, MySQL, Oracle, | One of the following modules must       |
|                               | PostgreSQL, SQLite              | be installed:                           |
|                               |                                 | ibm_db2, mysql, oci8, pgsql,            |
|                               |                                 | sqlite3                                 |
| bcmath                        |                                 | php-bcmath                              |
| mbstring                      |                                 | php-mbstring                            |
| sockets                       |                                 | php-net-socket. Required for user       |
|                               |                                 | script support.                         |
| gd                            | 2.0 or higher                   | php-gd. PHP GD extension must           |
|                               |                                 | support PNG images                      |
|                               |                                 | (with-png-dir), JPEG                    |
|                               |                                 | (with-jpeg-dir) images and              |
|                               |                                 | FreeType 2 (with-freetype-dir).         |
| libxml                        | 2.6.15                          | php-xml or php5-dom                     |
| xmlwriter                     |                                 | php-xmlwriter                           |
| xmlreader                     |                                 | php-xmlreader                           |
| ctype                         |                                 | php-ctype                               |
| session                       |                                 | php-session                             |
| gettext                       |                                 | php-gettext                             |
|                               |                                 | Starting with <b>Zabbix 2.2.1</b> , the |
|                               |                                 | PHP gettext extension is no longer      |
|                               |                                 | a mandatory requirement for             |
|                               |                                 | installing Zabbix. If gettext is not    |
|                               |                                 | installed, the frontend will work as    |
|                               |                                 | usual, however, the translations        |
|                               |                                 | will not be available.                  |

Starting with Zabbix 2.2.1, optional pre-requisites may also be present in the list. A failed optional prerequisite is displayed in orange and has a *Warning* status. With a failed optional pre-requisite, the setup may continue.

Step 3

Enter details for connecting to the database. Zabbix database must already be created.

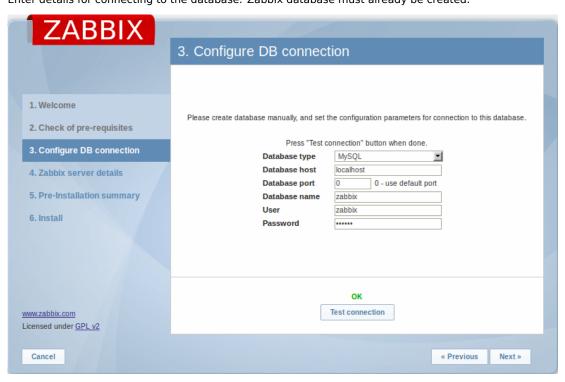

Step 4

Enter Zabbix server details.

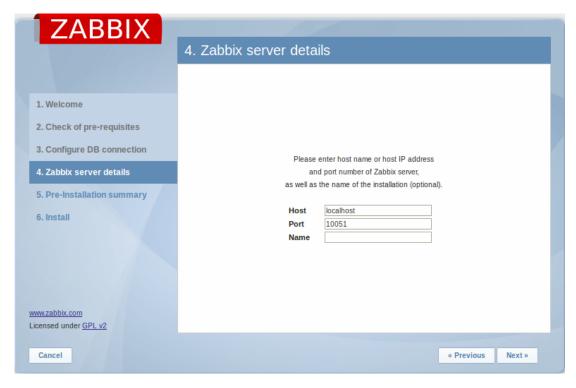

Entering a name for Zabbix server is optional, however, if submitted, it will be displayed in the menu bar and page titles.

## Step 5

Review a summary of settings.

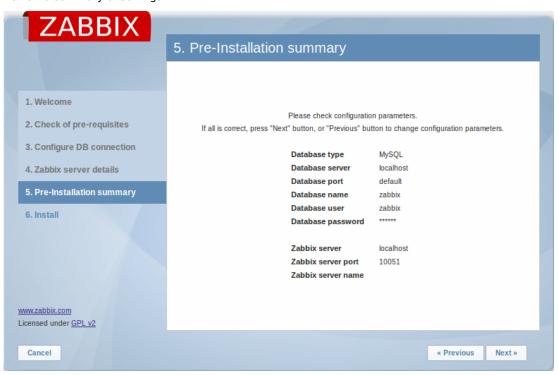

Step 6

Download the configuration file and place it under conf/.

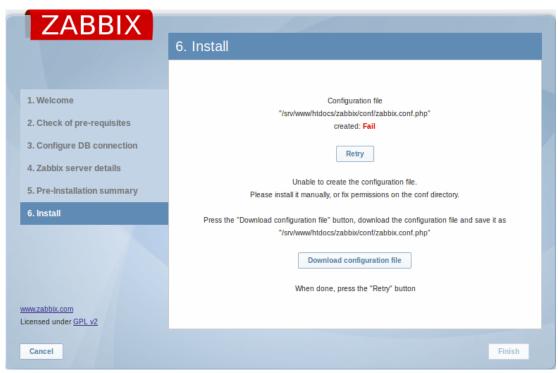

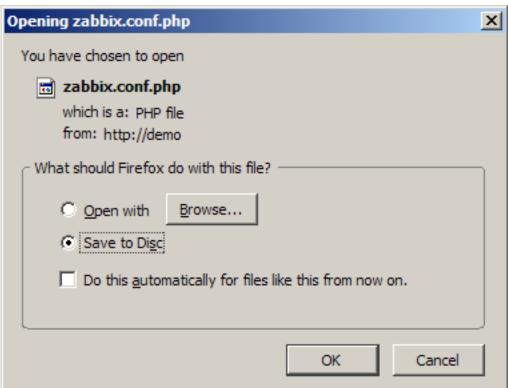

## Note:

Providing the webserver user has write access to conf/ directory the configuration file would be saved automatically and it would be possible to proceed to the next step right away.

## Step 7

Finish the installation.

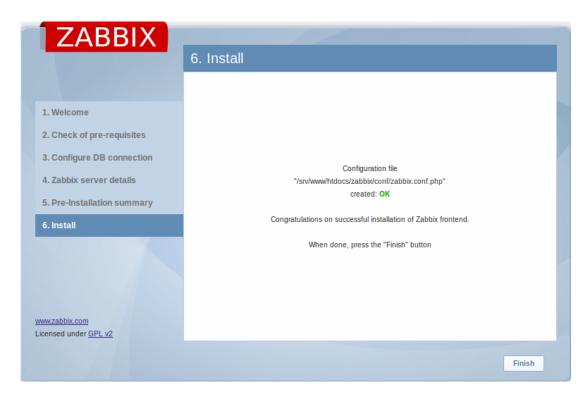

Step 8

Zabbix frontend is ready! The default user name is **Admin**, password **zabbix**.

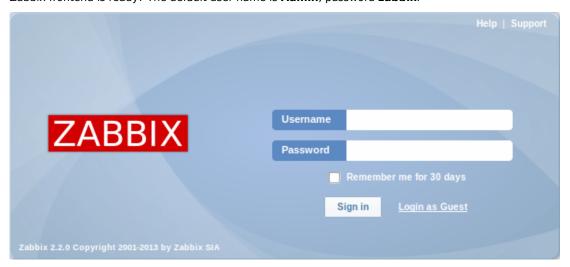

Proceed to getting started with Zabbix.

**Troubleshooting** See the section on installation-specific issue troubleshooting.

# See also

1. How to configure shared memory for Zabbix daemons

# 5 Upgrade procedure

# Overview

This section provides the steps required for a successful upgrade from Zabbix 2.0.x to 2.2.

Database upgrade to version 2.2 may take a long time if there are a lot of events. Event table may be reduced manually to speed up the upgrade process.

# **Attention:**

Make sure to read upgrade notes before proceeding with the upgrade.

#### 1 Stop Zabbix server

Stop Zabbix server to make sure that no new data is inserted into database.

### 2 Back up the existing Zabbix database

This is a very important step. Make sure that you have a backup of your database. It will help if the upgrade procedure fails (lack of disk space, power off, any unexpected problem).

#### 3 Back up configuration files, PHP files and Zabbix binaries

Make a backup copy of Zabbix binaries, configuration files and PHP files.

#### 4 Install new server binaries

You may use pre-compiled binaries or compile your own.

#### 5 Review server configuration parameters

Some parameters of zabbix\_server.conf might have changed from 2.0, new parameters added. You may want to review them.

### **Attention:**

Housekeeper is disabled after upgrading to Zabbix 2.2. The desired housekeeper functionality should be checked and enabled manually in Administration  $\rightarrow$  General  $\rightarrow$  Housekeeper, if necessary.

#### 6 Start new Zabbix binaries

Start new binaries. Check log files to see if the binaries have started successfully.

Zabbix server will automatically upgrade the database.

Before you start the server:

- Make sure the database user has enough permissions (create table, drop table, create index, drop index)
- Make sure you have enough free disk space.

Zabbix server will automatically upgrade the database only from Zabbix 2.0.x to 2.2. For upgrading from earlier versions consult Zabbix documentation for 2.0 and earlier.

7 Install new Zabbix web interface

Follow installation instructions.

# Minor upgrade procedure

Minor upgrade procedure using sources is almost the same as major upgrade procedure. It means for example upgrading from Zabbix 2.2.0 to 2.2.x. It is required to execute the same actions as during the major upgrade. The only difference is that during minor upgrade no changes to the database are made.

#### 6 Known issues

#### Agent items

• net.dns[] Zabbix agent item does not support IPv6 addresses in its first parameter.

#### IPMI checks

IPMI checks will not work with the standard OpenIPMI library package on Debian prior to 9 (stretch) and Ubuntu prior to 16.04 (xenial). To fix that, recompile OpenIPMI library with OpenSSL enabled as discussed in ZBX-6139.

#### SSH checks

Some Linux distributions like Debian, Ubuntu do not support encrypted private keys (with passphrase) if the libssh2 library is installed from packages. Please see ZBX-4850 for more details.

#### **ODBC** checks

Zabbix server or proxy that uses MySQL as its database may or may not work correctly with MySQL ODBC library due to an upstream bug. Please see ZBX-7665 for more information and available workarounds.

# Simple checks

There is a bug in **fping** versions earlier than v3.10 that mishandles duplicate echo replay packets. This may cause unexpected results for icmpping, icmppingloss, icmppingsec items. It is recommended to use the latest version of **fping**. Please see ZBX-11726 for more details.

#### SNMP checks

If the OpenBSD operating system is used, a use-after-free bug in the Net-SNMP library up to the 5.7.3 version can cause a crash of Zabbix server if the SourceIP parameter is set in the Zabbix server configuration file. As a workaround, please do not set the SourceIP parameter. The same problem applies also for Linux, but it does not cause Zabbix server to stop working. A local patch for the net-snmp package on OpenBSD was applied and will be released with OpenBSD 6.3.

#### Flipping frontend locales

It has been observed that frontend locales may flip without apparent logic. A known workaround to this is to disable multithreading in PHP and Apache. Please see ZBX-10911 for more information.

#### Slow MySQL queries

Zabbix server may generate slow select queries in case of non-existing values for items. This is caused by a known issue in MySQL 5.6/5.7 versions. A workaround to this is disabling the index\_condition\_pushdown optimizer in MySQL. For an extended discussion, see ZBX-10652.

#### **Escalations**

Several operations can be assigned to the same step. If these operations have different step duration defined, the shortest one is taken into account and applied to the step. But due to bug there was exception to this rule when step duration is set to 0, it would use default value instead of shortest one. Now there will be no exception and default step duration will only be used if it's shortest, this is equivalent to behavior that frontend shows and user expects. Affects all versions, fixed in 2.2.17rc1, (see ZBX-11534 for more information).

## API login

A large number of open user sessions can be created when using custom scripts with the user.login method without a following user.logout.

## IPv6 address issue in SNMPv3 traps

Due to a net-snmp bug, IPv6 address may not be correctly displayed when using SNMPv3 in SNMP traps. For more details and a possible workaround, see ZBX-14541.

## Known issues for 2.2.0

• Long host or host group names, when selected, may overflow the target field (for example, in the item filter).

# Known issues for 2.2.0 - 2.2.1

 LDAP authetication bind password, once stored in the database, was accessible to Zabbix Super Admin level users in clear text in HTML source code. Fixed for 2.2.2, by hiding the password from clear view.

#### Known issues for 2.2.2

• In certain cases it was not possible to add a trigger expression using the expression constructor. Fixed for 2.2.3.

### Known issues for 2.2.3

• logrt[] item processing is broken in Zabbix agent (see ZBX-8238 for more information). As a workaround use Zabbix agent 2.2.2 on hosts with logrt[] items or apply a patch. The problem does not affect 2.2.3 server/proxy.

# Known issues for 2.2.4 and later

• log[] and logrt[] items repeatedly reread log file from the beginning if file system is 100% full and the log file is being appended (see ZBX-10884 for more information).

# 7 Template changes

This page lists all changes to the stock templates that are shipped with Zabbix. It is suggested to modify these templates in existing installations - depending on the changes, it can be done either by importing the latest version or by performing the change manually.

Changes since version 2.2.1 only are listed here, older changes are not documented.

See upgrade notes for specific version of Zabbix for hints on fixing templates in existing installations.

Template changes in 2.2.1

Item prototypes have been fixed for Template OS FreeBSD and Template OS OpenBSD.

Template changes in 2.2.2

Corrected typo in discovery rule description on template Template SNMP Disks.

Template changes in 2.2.4

In Template App Zabbix Proxy item Values processed by Zabbix proxy has been renamed to Values processed by Zabbix proxy per second to match server template.

In *Template App Zabbix Proxy* graph *Zabbix proxy performance* y axis side for the queue item has been changed from left to right to match server template and separate unrelated items.

All operating system template *Memory usage* graphs now have their Y axis minimum value set to 0 and Y axis maximum value to the maximum amount of memory detected on the system.

#### Affected templates:

- · Template OS AIX
- · Template OS FreeBSD
- · Template OS HP-UX
- · Template OS Linux
- Template OS Mac OS X
- Template OS OpenBSD
- Template OS Solaris
- · Template OS Windows

Template changes in 2.2.5

Typos in item descriptions have been fixed for the following templates:

- Template JMX Tomcat
- · Template OS FreeBSD
- Template OS HP-UX
- Template OS Linux
- Template OS OpenBSD

Template changes in 2.2.6

Items discovered by VMware virtual machine disk and network discovery will now have descriptions rather than instance IDs in their names for *Template Virt VMware Guest*.

Item name "mpTenured" has been fixed to be "mp Tenured" in Template JMX Generic.

Template changes in 2.2.9

Disk device discovery transfer rate item prototype names now correctly identify item value as bytes per second rather than kilobytes per second in *Template Virt VMware Guest*. The affected items are vmware.vm.vfs.dev.read[{\$URL},{HOST.HOST},{#DISKNAME},bps and vmware.vm.vfs.dev.write[{\$URL},{HOST.HOST},,#DISKNAME},bps].

Template changes in 2.2.10

Value type was changed from "Numeric (unsigned)" to "Numeric (float)" for items system.stat[kthr,b] and system.stat[kthr,r] in Template OS AIX. Both items were also added to "Performance" application.

Template changes in 2.2.11

Item vm.memory.size[total] moved from "Filesystems" to "Memory" application in Template OS Windows.

## 8 Upgrade notes for 2.2.0

# Requirement changes

- Minimum supported PHP version changed from 5.1.6 to 5.3.0
- Minimum supported MySQL version changed from 5.0.0 to 5.0.3
- The "mysqli" PHP extension is required instead of "mysql"
- Accepted data limit when using Zabbix protocol was changed from 128MB to 64MB.

#### Case-sensitive MySQL database

A case-sensitive MySQL database is required for proper server work. It is recommended to create a case-sensitive MySQL database during new installations. If you created a MySQL database with the utf8 character set previously, in order to support case sensitiveness of stored data, you need to convert the charset to utf8\_bin.

New upgrade procedure

There are no upgrade SQL scripts anymore - database upgrade is performed by the Zabbix server/proxy.

#### Warning:

Database upgrade is automatic - make sure to have a backup before starting the new Zabbix server binary.

#### Note:

Automatic database upgrade for SQLite is not supported.

## Permission changes

Since Zabbix 2.2 "Read-write" permissions have precedence over "Read" permissions. Previously, if a user (through two different user groups) had both "Read" and "Read-write" permissions to a specific host, the host was only "Read" to them. Now it will be "Read-write".

Trigger calculation changes with item history=0

Previously you could set the *Keep history* option in item configuration to 0 and still have those triggers working that used only the last value in calculation. Starting with the introduction of value cache in Zabbix 2.2, no trigger functions will be calculated if item history is set to 0.

Changed maintenance period logic

Previously, a maintenance period for every second/third/etc day would first occur on the second/third/etc day after the *Active since* day. Now the first occurrence will take place on the *Active since* day and then every second/third/etc day.

64-bit range for object IDs

Zabbix now supports a signed 64-bit range for internal object IDs in a standalone, non-distributed setup. Thus the highest available number of one-type objects is  $2^{63}$ -1 now.

Database monitor item changes

Before all ODBC parameters were stored in the item additional parameter field in the following format:

DSN=<data source name>
user=<user name>
password=<password>
sql=<query>

In Zabbix 2.2.0, ODBC parameter storage is changed:

- <data source name> is stored as the second parameter in the item key
- <user name> is stored in the item username field
- <password> is stored in the item password field
- <query> is stored in the item additional parameter field

The database upgrade will automatically convert database monitor items into the new format. The only exception is items that exceed the following limits:

- Length of <data source name> plus length of item key must be less than 255 symbols.
- Length of <user name> must be less than 65 bytes
- Length of <password> must be less than 65 bytes

If an item can't be converted because of the above limits, then it will be left unchanged and a warning message will be written to the log file. Such items must be converted manually (shortening the problematic parameters so that they fit the new limits):

- 1. add <data source name> to item key as the second parameter
- 2. move <user name>, <password> into respective Username, Password fields
- 3. leave only <query> in the <SQL query> field

Item conversion failure warning message examples:

25208:20130807:103348.467 Failed to convert host "dbmonitor" db monitoring item because key "db.odbc.sele 25208:20130807:103348.467 Failed to convert host "dbmonitor" db monitoring item because ODBC username "12"

25208:20130807:103348.467 Failed to convert host "dbmonitor" db monitoring item because ODBC password "12

### Removed iODBC support

Zabbix supported unixODBC and iODBC for direct database monitoring. iODBC is not actively maintained and there were no known users of it with Zabbix, thus support for iODBC has been removed in 2.2. For database monitoring unixODBC should be used.

Internal check changes

The **zabbix[items**] internal check will now return the number of monitored items instead of the total number of items in database.

Internal checks of the hosts monitored by proxies are now processed by the proxies.

Empty string returned instead of EOF

Several items that used to return EOF upon failure - **vfs.file.contents**, **vfs.file.regexp**, **web.page.get** and **web.page.regexp** - now return an empty string.

Windows eventlog item changes

In Windows eventlog items, the source filter option is changed to support regular expressions.

The database upgrade will automatically convert the fourth parameter of *eventlog* item keys into a regular expression (adding ^ and \$ symbols at the start and end of the fourth parameter respectively for all existing *eventlog* item keys).

Timeout and retries for SNMP checks

Zabbix server and proxy daemons will now correctly use the Timeout configuration parameter when performing SNMP checks. Additionally now the daemons will not perform retries after single unsuccessful (the timeout/wrong credentials) SNMP request. Previously the SNMP library default timeout and retries values (1 second and 5 retries respectively) were actually used.

Changes in item parameter validation

A more strict parameter validation by Zabbix agent has been introduced. Whereas previously parameters for items that do not support parameters would be ignored, now the items will return ZBX\_NOTSUPPORTED and become unsupported.

Since 2.2 Zabbix agent will return ZBX\_NOTSUPPORTED in case of invalid *timeout* or *count* values of **net.dns** check. Previously there was no validation and default or 0 values were used. From now on zero value will be also treated as an error.

Changes in system.uname item

Before Zabbix 2.2, the value for **system.uname** was obtained by invoking "uname -a" on Unix systems. Since Zabbix 2.2, the value is obtained by using the uname() system call. Hence, the value of this item might change after the upgrade and no longer includes the additional information that "uname -a" prints based on other sources.

Changes in {EVENT.\*} macros

EVENT.\* macros, such as {EVENT.ID}, {EVENT.TIME}, {EVENT.DATE}, {EVENT.AGE}, {EVENT.ACK.HISTORY}, {EVENT.ACK.STATUS}, will behave differently in recovery notifications starting with Zabbix 2.2.

Previously, when used in recovery messages they would return information of the recovery event. In Zabbix 2.2 they will return information of the original problem event.

To return information about the recovery event, separate recovery (EVENT.RECOVERY.\*) macros are introduced - {EVENT.RECOVERY.ID}, {EVENT.RECOVERY.TIME}, etc. For more information see Macros supported by location.

Changes in {ESC.HISTORY} macro

Previously, if one escalation step resulted in multiple messages being generated, the value of {ESC.HISTORY} macro would differ for different recipients. Now {ESC.HISTORY} creates the same message content within the same escalation step when notification is sent to multiple recipients.

Regular expression testing

The logic of displaying testing results of regular expressions has been improved. Results are shown after applying the condition, not before.

API changes

API version has been bumped to 2.2.0 and will match Zabbix version from now on.

More data sent for 'Latest data'

Latest data page now sends data for all entries, including collapsed ones. This may considerably increase page size in some instances.

Housekeeper changes

The **DisableHousekeeping** server configuration option is supported no more. Instead, finer controls are located in the frontend, in  $Administration \rightarrow General \rightarrow Housekeeper$ , allowing to selectively enable/disable housekeeping processes for specific tables.

Due to the changes in how latest item values are stored, values of items with history storage period set to "0" will not be displayed in the *Monitoring*  $\rightarrow$  *Latest data* and *Monitoring*  $\rightarrow$  *Overview* pages. The {ITEM.LASTVALUE} macro in the frontend will also not work for such items. To avoid breaking this functionality the history storage period will be automatically changed from "0" to "1" for all existing items.

#### Warning:

Housekeeper is disabled by default after upgrading to 2.2. The desired housekeeper functionality should be enabled manually.

# JSON validation in server

Previously, slightly incorrect JSON might be accepted by the Zabbix server. Since Zabbix 2.2, syntax validation will be performed. If custom LLD rules have been used with incorrect JSON syntax, they might stop working. In such case custom rules should be fixed to return properly formatted JSON.

Added UTF-8 validation for daemon parameters

Daemon configuration parameter validation has been changed to disallow non-UTF-8 characters.

Logout session verification

Logging out will now require a valid SID to be passed in the URL.

Screen element changes

Status of host triggers and Status of host group triggers screen elements have been renamed to Host issues and Host group issues respectively.

Previously, triggers without events would not be displayed in these two widgets, nor in the *Last 20 issues* widget. Now triggers wothout events are displayed as well in all three places.

Dashboard widget position saving mechanism

After upgrade to 2.2, custom dashboard layouts will be lost. This is caused by the dashboard widget positions, previously saved in a cookie, now being saved in the database.

After the upgrade, browsers may have a dashboard cookie that is not used anymore, because in the new version there is no functionality for working with them.

Changed trapper response to sent data

Before Zabbix 2.2.0, a trapper response to the values sent by an active agent/sender contained an info field in the following format:

Processed <N> Failed <N> Total <N> Seconds spent <N>

Starting with Zabbix 2.2.0, the formatting of the info field was changed to be more readable:

processed: <N>; failed: <N>; total: <N>; seconds spent: <N>

Zabbix sender exit status changes

Starting with Zabbix 2.2.0 the Zabbix sender will finish with exit status 0 only if all of the values were sent and processed successfully. If processing of at least one of values failed the exit status will be 2. If data sending failed the exit status will be 1. Additionally if no arguments or server are specified the exit status will be 1 and for -h and -V options the exit status will be 0 (before Zabbix 2.2.0 exit status in the listed situations was 255).

Additionally when reading data from a file (-i) or working in real time mode (-r) the Zabbix sender will immediately exit with a correct exit status after failing to parse or send an input line.

Different column order with Oracle

Column order for *alerts* table will be different after upgrade as compared to a fresh install (Oracle only). This is caused by inability to change column type from *varchar* to *nclob* and insert a column in a specific place on Oracle. It should not cause any functional differences.

Item help definition moved to PHP code

The standard item keys that were previously stored in the *help\_items* table are now defined in the PHP CHelpItems class in *frontends/php/include/classes/items/CHelpItems.php*. The *help\_items* table has been dropped.

Daemon security fixes

Zabbix server now correctly enables SSL host verification when using Ez Texting service to send alerts.

## Queue changes

As the queue (Administration  $\rightarrow$  Queue) is now retrieved directly from the server it is available only when Zabbix server is running and if the frontend has direct access to Zabbix server.

## Logging changes

Before Zabbix 2.2.0, server and proxy would log messages about the availability of a particular type of checks on a host in the following format:

```
SNMP item [ifInOctets.3] on host [gateway] failed: first network error, wait for 15 seconds
```

Starting with Zabbix 2.2.0, the type specification for SNMP, IPMI and JMX checks now includes the additional word "agent":

```
SNMP agent item [ifInOctets.3] on host [gateway] failed: first network error, wait for 15 seconds
```

## 9 Upgrade notes for 2.2.1

- · Support for UCD-SNMP has been removed.
- The frontend ZBX\_HISTORY\_DATA\_UPKEEP constant has been removed. The history data storage period should now be set using the history "Data storage period" field in housekeeping settings.

Fixed FreeBSD and OpenBSD templates

After upgrade to 2.2, Templates for FreeBSD and OpenBSD had several incorrect prototypes (item and graph prototypes in network interface low level discovery). In order to fix them, please delete *Template OS FreeBSD* and *Template OS OpenBSD* in *Configuration* → *Templates* and import these two templates from https://www.zabbix.org/wiki/Zabbix\_Templates/Official\_Templates.

### Daemon changes

Log messages regarding availability of a particular type of checks on a host now include item key and host name in double quotes. Previously, they were included in square brackets:

Zabbix agent item [net.if.in[eth0]] on host [server1] failed: first network error, wait for 15 seconds was changed to

Zabbix agent item "net.if.in[eth0]" on host "server1" failed: first network error, wait for 15 seconds

# 10 Upgrade notes for 2.2.2

# Syslog application name change

If Zabbix is logging to syslog then after an upgrade to Zabbix 2.2.2 you will see changes in the application names appearing in syslog:

```
Zabbix agent → zabbix_agent
Zabbix Agent → zabbix_agentd
Zabbix proxy → zabbix_proxy
Zabbix server → zabbix_server
Zabbix get → zabbix_get
Zabbix Sender → zabbix_sender
```

The old, incorrect names (on the left) contained a space which is not allowed by RFC 5424 for APP-NAME. If you are using regular expressions in monitoring of syslog you may want to adjust them for the new application names.

# Template changes

Corrected typo in discovery rule description on template Template SNMP Disks.

In order to fix it, import the template from https://www.zabbix.org/wiki/Zabbix Templates/Official Templates.

# 11 Upgrade notes for 2.2.3

IT services unlinked when deleting triggers

Previously, when removing triggers, the IT services linked to those triggers would also be removed. Now the IT services are simply unlinked from the removed triggers and their SLA calculation disabled.

Log file handling

Zabbix agent startup log level was changed in order to log information about started agent processes at DebugLevel set to 0.

Daemon changes

Maximum data transfer size limit per connection increased from 64MB to 128MB.

## 12 Upgrade notes for 2.2.4

## Latest data from 24 hours only

Only values that fall within the last 24 hours are now displayed in *Monitoring*  $\rightarrow$  *Latest data, Monitoring*  $\rightarrow$  *Overview* and the *Data overview* screen element by default.

This limit has been introduced with the aim of improving initial loading times for large pages of latest data. It is also possible to change this limitation by changing the value of ZBX\_HISTORY\_PERIOD constant in <code>include/defines.inc.php</code>.

Note also that the {ITEM.LASTVALUE} macro may resolve to *UNKNOWN* if the last value of item is older than the default 24 hour limit.

## Fixed Template App Zabbix Proxy template

Item Values processed by Zabbix proxy has been renamed to Values processed by Zabbix proxy per second to match server template.

Graph Zabbix proxy performance had the same y axis side for all items. The queue item has been changed from left to right to match server template and separate unrelated items. In order to fix it, import this template from https://www.zabbix.org/wiki/Zabbix\_Templates/Official\_Templates.

## Changes in Memory usage graphs

All operating system template *Memory usage* graphs now have their Y axis minimum value set to 0 and Y axis maximum value to the maximum amount of memory detected on the system. To update your existing template(s), import the appropriate OS template(s) from the 2.2.4 section of the Official Templates page.

# **Daemon changes**

Disabled hosts, items and triggers are stored in configuration cache now. Adjusting **CacheSize** configuration parameter might be needed due to increased memory usage.

Information about hosts going in and out of maintenance is no longer logged at DebugLevel=3. Instead, it is now logged at DebugLevel=4.

# **Calculation of active triggers**

Previously, the *Status of Zabbix* dashboard widget in the frontend counted enabled triggers with at least one enabled item on an enabled host. Now, it counts enabled triggers with all items enabled on enabled hosts.

The **zabbix[triggers]** internal item has undergone the same change.

# 13 Upgrade notes for 2.2.5

## **Template changes**

Item descriptions have been fixed in the following templates:

- Template JMX Tomcat
- Template OS FreeBSD
- Template OS HP-UX
- Template OS Linux
- Template OS OpenBSD

In order to fix it, import these templates from https://www.zabbix.org/wiki/Zabbix\_Templates/Official\_Templates.

# **Daemon changes**

Support for PHP mutexes has been removed on the server side due to licensing issues. While it was not recommended to use Zabbix server and frontend with SQLite3 database before, this change makes it even less recommended, because simultaneous database access with Zabbix server and frontend may now corrupt the database. Note that using Zabbix proxy with SQLite3 database is still a perfectly valid solution.

## 14 Upgrade notes for 2.2.6

## **Template changes**

Items discovered by VMware virtual machine disk and network discovery will now have descriptions rather than instance IDs in their names. This change has been done in *Template Virt VMware Guest*.

Item name "mpTenured" has been fixed to be "mp Tenured" in Template JMX Generic.

In order to fix it, import these templates from https://www.zabbix.org/wiki/Zabbix Templates/Official Templates.

#### **Daemon changes**

Java gateway now uses Android JSON library instead of JSON.org library. When upgrading, apart from the gateway itself, it is necessary to replace the JSON library file and update startup.sh script. See Java gateway file overview for details.

## **Dropped support of round-off constants**

The descriptions of ZBX\_UNITS\_ROUNDOFF\_THRESHOLD, ZBX\_UNITS\_ROUNDOFF\_UPPER\_LIMIT, ZBX\_UNITS\_ROUNDOFF\_MIDDLE\_LIMIT and ZBX\_UNITS\_ROUNDOFF\_LOWER\_LIMIT definitions have been removed from the documentation since their functionality no longer matches their intended purpose. They are still present in the code and any changes made to them will remain, but their modification may cause unexpected results.

## 15 Upgrade notes for 2.2.7

## **Daemon changes**

With validation of SNMP responses in place, bad single-variable responses with mismatching OIDs are not accepted by Zabbix server and proxy, and will make related SNMP items go not supported. This makes it impossible to monitor very non-conformant SNMP devices. This has later been fixed in Zabbix 2.2.8.

# 16 Upgrade notes for 2.2.8

# Daemon changes

SNMP polling logic has been changed to always retry at least once. This should reduce the number of network errors, and might affect poller and network load.

Strict validation of SNMP responses has been turned off for single-variable SNMP requests. Items on misbehaving devices will now be monitored normally, but messages about such responses will be logged at DebugLevel=4.

If an IPMI device reports a threshold sensor and a discrete sensor under the same name, the threshold sensor is now preferred. This might fix strange readings (like "1" for fan RPM) or "not supported" errors.

## Frontend changes

History related macros - {ITEM.VALUE}, {ITEM.LASTVALUE} and the {host:key.last()} functional macro - now obey the ZBX\_HISTORY\_PERIOD constant. This limits the amount of data the macro has to sift through and results in better performance.

## 17 Upgrade notes for 2.2.9

# Daemon changes

Previously, if Zabbix could not send ICMP ping packets to a particular host, all ICMP ping items would attain a value of 0 in some cases. Now, they always become unsupported.

In Zabbix 2.2.9 monitoring of Windows processes was improved. After upgrade to 2.2.9 Zabbix agent may report different amount of processes when using *proc.num* item. E. q.

before:c:\> zabbix\_agentd.exe -c \zabbix\_agentd.conf -t proc.num[zabbix\_agentd.exe] proc.num[zabbix\_agentd.exe [u|1]

after:c:\> zabbix\_agentd.exe -c \zabbix\_agentd.conf -t proc.num[zabbix\_agentd.exe] proc.num[zabbix\_agentd.exe [u|4]

Validation of global regular expressions in LLD rules

A check for valid reference has been added for global regular expressions in LLD rules. If entered reference is not valid, due to misspelling or missing referenced global regular expression, the respective LLD rule will become unsupported and appropriate error message will be displayed.

VMware monitoring changes

VMware performance collector based statistics retrieval was separated from VMware data retrieval. Therefore it is recommended to enable more collectors than monitored VMware services (StartVMwareCollectors=<N>). Otherwise retrieval of VMware performance collector based statistics might be delayed by retrieval of VMware configuration data (which takes a while for large installations).

A new configuration option VMwarePerfFrequency was added to configure statistics data retrieval period.

The bps mode value of the following items are now correctly reported in bytes per second instead of kilobytes per second as before:

- vmware.hv.network.in
- vmware.hv.network.out
- vmware.vm.net.if.in
- vmware.vm.net.if.out
- vmware.vm.vfs.dev.read
- vmware.vm.vfs.dev.write

Please see VMware configuration parameters description for more details on how to configure Zabbix server/proxy for VMware monitoring.

Template changes

Disk device discovery transfer rate item prototype names were fixed for *Template Virt VMware Guest*. The hypervisor network interface, virtual machine network interface and virtual machine disk device transfer rates were incorrectly reported in kilobytes rather than bytes. Now they will be correctly reported in bytes per second.

In order to fix it, import this template from https://www.zabbix.org/wiki/Zabbix\_Templates/Official\_Templates.

## 18 Upgrade notes for 2.2.10

# Template changes

Value type was changed from "Numeric (unsigned)" to "Numeric (float)" for items system.stat[kthr,b] and system.stat[kthr,r] in Template OS AIX. Both items were also added to "Performance" application.

In order to fix it, import this template from https://www.zabbix.org/wiki/Zabbix\_Templates/Official\_Templates.

## 19 Upgrade notes for 2.2.11

# Daemon changes

Monitoring of Windows protected processes was improved. Therefore in some cases on Windows (2008 Server and later) **proc.num** may return more found processes than previously.

Zabbix now tries to differentiate item timeouts from host timeouts. If another item check was successful between two failed checks of a problematic item, then the problematic item is marked as not supported after the second failed check without affecting host availability.

# Template changes

Item **vm.memory.size[total]** moved from "Filesystems" to "Memory" application in *Template OS Windows*.

In order to fix it, import this template from https://www.zabbix.org/wiki/Zabbix\_Templates/Official\_Templates.

# 20 Upgrade notes for 2.2.12

## Item changes

Correct resolution of low-level discovery macros has been improved in calculated item formulas. Function parameters now will be quoted if, after resolving low-level discovery macros, they contain ,, ) characters or start with ", <space> characters.

Item value macro resolution

The {ITEM.VALUE} macro was previously resolved like {ITEM.LASTVALUE} when displaying trigger name:

- on a mouse over pop-up in the Dashboard System status widget
- on a mouse over pop-up on the System status screen element
- in *Monitoring* → *Triggers*

Now the macro will be resolved to the historical (at-the-time-of-event) value of the item in these places.

### Dashboard host status widget

Previously, when using the dashbaord filter *Unacknowledged only* option, acknowledged problem triggers were displayed neither in *With problems* nor *Without problems* columns of the host status widget, resulting in a wrong host count in total. Now the acknowledged problem triggers are displayed in the *Without problems* column.

# Daemon changes

The detection of a single item failing with network/timeout error introduced in Zabbix 2.2.11 was removed because of inability to distinguish possible network errors.

## 21 Upgrade notes for 2.2.13

# Daemon changes

- Instead of switching trigger to unknown state if there are no data in period the sum, str, regexp and iregexp functions will return 0.
- If an "icmppingsec" item would return a value less than 0.0001 seconds, the value will be set to 0.0001 seconds.

# 22 Upgrade notes for 2.2.14

This minor version does not have any upgrade notes.

# 23 Upgrade notes for 2.2.15

This minor version does not have any upgrade notes.

# 24 Upgrade notes for 2.2.16

# Frontend changes

• The link for adding descriptions to triggers created by low-level discovery has been removed from *Monitoring* → *Triggers*. Such descriptions were later deleted anyway by low-level discovery, if they were not present in the original trigger prototype.

## Daemon changes

• Active agent auto-registration events are not generated any more if there is no action for auto registration.

# Miscellaneous changes

• Zabbix server and frontend now try to set the MySQL autocommit variable to "autocommit=1" (enable MySQL autocommit mode) at the beginning of each connection to the database. Failing to do so results in failed database connection.

# 25 Upgrade notes for 2.2.17

## Daemon changes

In escalations, several operations can be assigned to the same step. If these operations have different step duration defined, the shortest one is taken into account and applied to the step. But due to bug there was exception to this rule when step duration is set to 0, it would use default value instead of shortest one. Now there will be no exception and default step duration will only be used when it's shortest, this is equivalent to behavior that frontend shows and user expects.

Reduced log message severity in web scenarios

The severity of web scenario failed step log messages has been reduced from debug level 3 (warnings) to 4 (debugging).

## 26 Upgrade notes for 2.2.18

This minor version does not have any upgrade notes.

## 27 Upgrade notes for 2.2.19

This minor version does not have any upgrade notes.

## 28 Upgrade notes for 2.2.20

This minor version does not have any upgrade notes.

# 29 Upgrade notes for 2.2.21

# More secure Zabbix setup

Several features have been implemented as part of an effort to "harden" the Zabbix web interface:

- Same origin policy for IFrames. Zabbix now cannot be placed in frames on a different domain. Still, pages placed into a Zabbix frame will have access to Zabbix frontend (through JavaScript) if the page that is placed in the frame and Zabbix frontend are on the same domain. A page like http://secure-zabbix.com/cms/page.html, if placed into screens on http://secure-zabbix.com/zabbix/, will have full JS access to Zabbix.
- Technical errors (PHP/SQL) are now hidden by default from non-Zabbix Super admin users and from users that are not part of user groups with debug mode enabled. This is configurable via the new ZBX\_SHOW\_TECHNICAL\_ERRORS constant, set to 'false' by default.
- From now on HttpOnly flag is set for all session cookies.

# 30 Upgrade notes for 2.2.22

## Item changes

• web.page.get[], web.page.perf[] and web.page.regexp[] items now turn unsupported if the resource specified in the host parameter does not exist or is unavailable. For more details, see Zabbix agent items.

## 31 Upgrade notes for 2.2.23

This minor version does not have any upgrade notes.

# 4. Quickstart

Please use the sidebar to access content in the Quickstart section.

# 1 Login and configuring user

### Overview

In this section you will learn how to log in and set up a system user in Zabbix.

#### Login

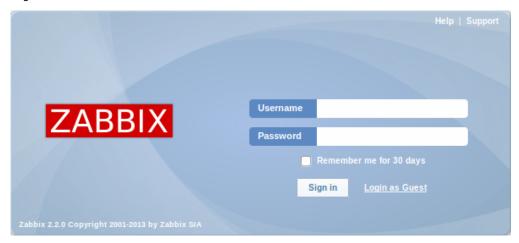

This is the Zabbix "Welcome" screen. Enter the user name **Admin** with password **zabbix** to log in as a **Zabbix** superuser.

When logged in, you will see 'Connected as Admin' in the lower right corner of the page. Access to *Configuration* and *Administration* menus will be granted.

Protection against brute force attacks

In case of five consecutive failed login attempts, Zabbix interface will pause for 30 seconds in order to prevent brute force and dictionary attacks.

The IP address of a failed login attempt will be displayed after a successful login.

## Adding user

To view information about users, go to Administration  $\rightarrow$  Users and select Users in the dropdown.

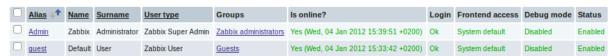

Initially there are only two users defined in Zabbix.

- 'Admin' user is a Zabbix superuser, which has full permissions.
- 'Guest' user is a special default user. If you are not logged in, you are accessing Zabbix with "guest" permissions. By default, "guest" has no permissions on Zabbix objects.

To add a new user, click on Create user.

In the new user form, make sure to add your user to one of the existing user groups, for example 'Network administrators'.

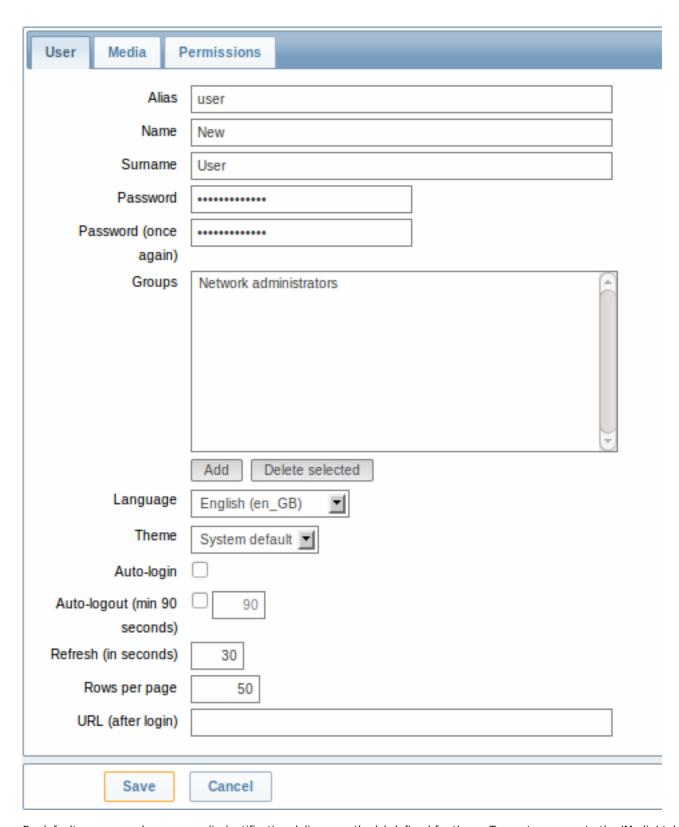

By default, new users have no media (notification delivery methods) defined for them. To create one, go to the 'Media' tab and click on Add.

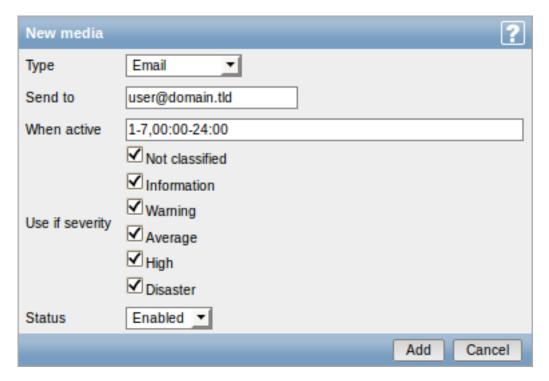

In this pop-up, enter an e-mail address for the user.

You can specify a time period when the medium will be active (see Time period specification page for description of the format), by default a medium is always active. You can also customise trigger severity levels for which the medium will be active, but leave all of them enabled for now.

Click on Add, then click Save in the user properties form. The new user appears in the userlist.

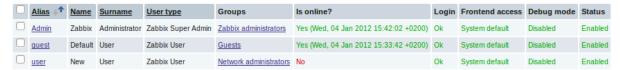

# Adding permissions

By default, a new user has no permissions to access hosts. To grant the user rights, click on the group of the user in the *Groups* column (in this case - 'Network administrators'). In the group properties form, go to the *Permissions* tab.

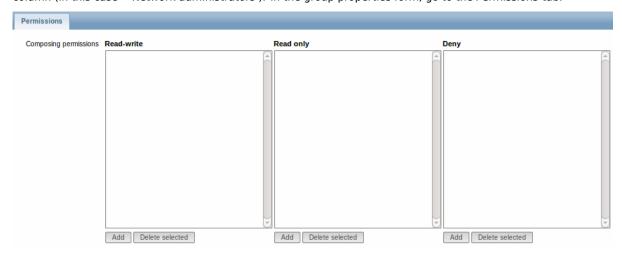

This user is to have read-only access to Linux servers group, so click on Add below the 'Read only' listbox.

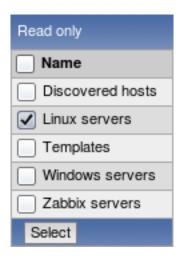

In this pop-up, mark the checkbox next to 'Linux servers', then click *Select*. *Linux servers* should be displayed in the respective box. In the user group properties form, click *Save*.

## **Attention:**

In Zabbix, access rights to hosts are assigned to user groups, not individual users.

Done! You may try to log in using the credentials of the new user.

## 2 New host

#### Overview

In this section you will learn how to set up a new host.

A host in Zabbix is a networked entity (physical, virtual) that you wish to monitor. The definition of what can be a "host" in Zabbix is quite flexible. It can be a physical server, a network switch, a virtual machine or some application.

## Adding host

Information about configured hosts in Zabbix is available in *Configuration*  $\rightarrow$  *Hosts*. There is already one pre-defined host, called 'Zabbix server', but we want to learn adding another.

To add a new host, click on Create. This will present us with a host configuration form.

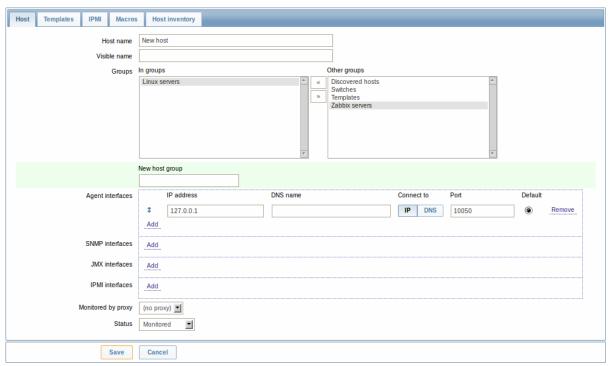

The bare minimum to enter here is:

#### Host name

· Enter a host name. Alphanumerics, spaces, dots, dashes and underscores are allowed.

# Groups

• Select one or several groups from the right hand side selectbox and click on « to move them to the 'In groups' selectbox.

#### Note:

All access permissions are assigned to host groups, not individual hosts. That is why a host must belong to at least one group.

## IP address

• Enter the IP address of the host. Note that if this is the Zabbix server IP address, it must be specified in the Zabbix agent configuration file 'Server' directive.

Other options will suit us with their defaults for now.

When done, click Save. Your new host should be visible in the hostlist.

#### Note:

If the Z icon in the Availability column is red, there is some error with communication - move your mouse cursor over it to see the error message. If that icon is gray, no status update has happened so far. Check that Zabbix server is running, and try refreshing the page later as well.

#### 3 New item

# Overview

In this section you will learn how to set up an item.

Items are the basis of gathering data in Zabbix. Without items, there is no data - because only an item defines a single metric or what data to get off of a host.

# Adding item

All items are grouped around hosts. That is why to configure a sample item we go to Configuration  $\rightarrow$  Hosts and find the 'New host' we have created.

The *Items* link in the row of 'New host' should display a count of '0'. Click on the link, and then click on *Create item*. This will present us with an item definition form.

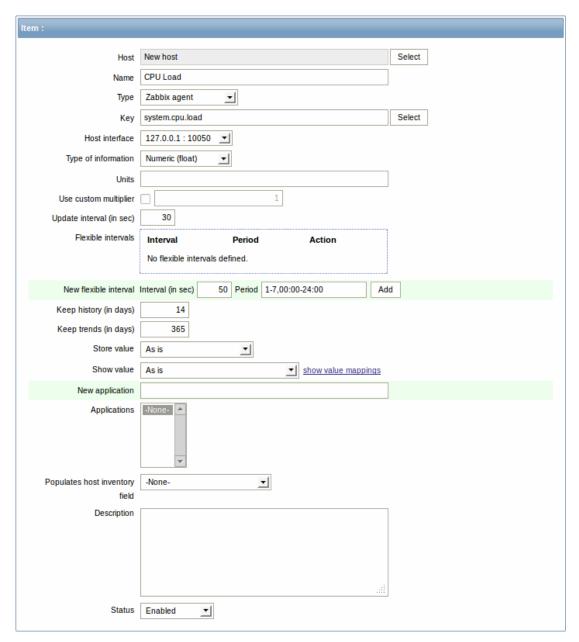

For our sample item, the essential information to enter is:

## Name

• Enter CPU Load as the value. This will be the item name displayed in lists and elsewhere.

## Key

• Enter *system.cpu.load* as the value. This is a technical name of an item that identifies the type of information that will be gathered. The particular key is just one of pre-defined keys that come with Zabbix agent.

# Type of information

• Select Numeric (float) here. This attribute defines the format of expected data.

## Note:

You may also want to reduce the amount of days item history will be kept, to 7 or 14. This is good practice to relieve the database from keeping lots of historical values.

Other options will suit us with their defaults for now.

When done, click Save. The new item should appear in the itemlist. Click on Details above the list to view what exactly was done.

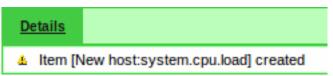

# Seeing data

With an item defined, you might be curious if it is actually gathering data. For that, go to *Monitoring*  $\rightarrow$  *Latest data*, click on the + before - other - and expect your item to be there and displaying data.

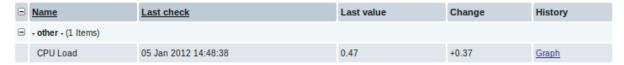

With that said, first data may take up to 60 seconds to arrive. That, by default, is how often the server reads configuration changes and picks up new items to execute.

If you see no value in the 'Change' column, maybe only one value has been received so far. Wait 30 seconds for another value to arrive.

If you do not see information about the item as in the screenshot, make sure that:

- you entered item 'Key' and 'Type of information' fields exactly as in the screenshot
- · both agent and server are running
- · host status is 'Monitored' and its availability icon is green
- · host is selected in the host dropdown, item is active

### Graphs

With the item working for a while, it might be time to see something visual. Simple graphs are available for any monitored numeric item without any additional configuration. These graphs are generated on runtime.

To view the graph, go to Monitoring → Latest data and click on the 'Graph' link next to the item.

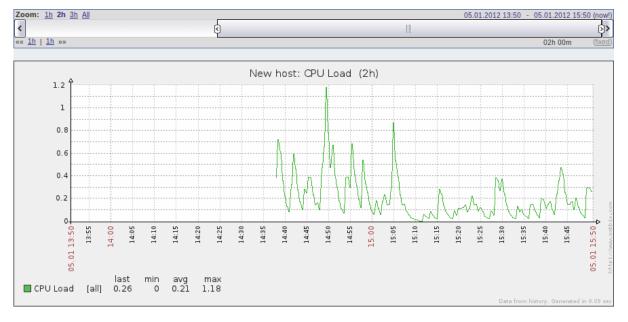

## 4 New trigger

# Overview

In this section you will learn how to set up a trigger.

Items only collect data. To automatically evaluate incoming data we need to define triggers. A trigger contains an expression that defines a threshold of what is an acceptable level for the data.

If that level is surpassed by the incoming data, a trigger will "fire" or go into a 'Problem' state - letting us know that something has happened that may require attention. If the level is acceptable again, trigger returns to an 'Ok' state.

## Adding trigger

To configure a trigger for our item, go to Configuration  $\rightarrow$  Hosts, find 'New host' and click on Triggers next to it and then on Create trigger. This presents us with a trigger definition form.

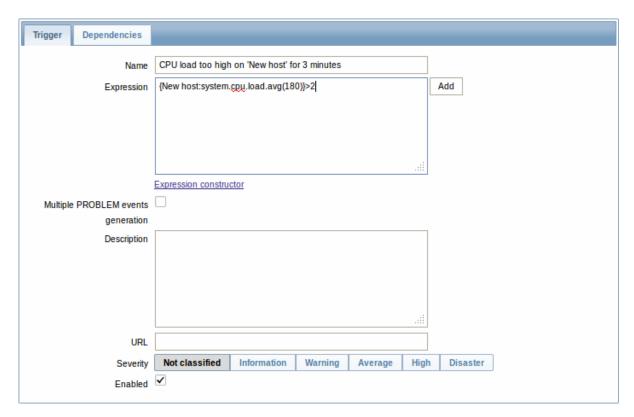

For our trigger, the essential information to enter here is:

#### Name

• Enter CPU load too high on 'New host' for 3 minutes as the value. This will be the trigger name displayed in lists and elsewhere.

# Expression

• Enter: {New host:system.cpu.load.avg(180)}>2

This is the trigger expression. Make sure that the expression is entered right, down to the last symbol. The item key here (system.cpu.load) is used to refer to the item. This particular expression basically says that the problem threshold is exceeded when the CPU load average value for 3 minutes is over 2. You can learn more about the syntax of trigger expressions.

When done, click Save. The new trigger should appear in the trigger list.

Displaying trigger status

With a trigger defined, you might be interested to see its status.

For that, go to *Monitoring* → *Triggers*. After 3 minutes or so (we asked to evaluate a 3-minute average after all) your trigger should appear there, presumably with a green 'OK' flashing in the 'Status' column.

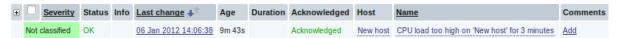

The flashing indicates a recent change of trigger status, one that has taken place in the last 30 minutes.

If a red 'PROBLEM' is flashing there, then obviously the CPU load has exceeded the threshold level you defined in the trigger.

# 5 Receiving problem notification

## Overview

In this section you will learn how to set up alerting in the form of notifications in Zabbix.

With items collecting data and triggers designed to "fire" upon problem situations, it would also be useful to have some alerting mechanism in place that would notify us about important events even when we are not directly looking at Zabbix frontend.

This is what notifications do. E-mail being the most popular delivery method for problem notifications, we will learn how to set up an e-mail notification.

# E-mail settings

Initially there are several predefined notification delivery methods in Zabbix. E-mail is one of those.

To configure e-mail settings, go to Administration → Media types and click on Email in the list of pre-defined media types.

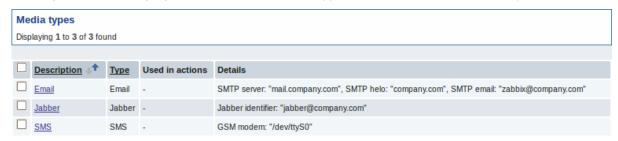

This will present us with the e-mail settings definition form.

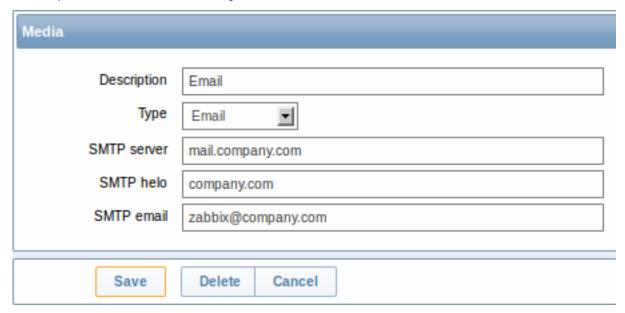

Set the values of SMTP server, SMTP helo and SMTP e-mail to the appropriate for your environment.

## Note:

'SMTP email' will be used as the 'From' address for the notifications sent from Zabbix.

# Press Save when ready.

Now you have configured 'Email' as a working media type. A media type must be linked to users by defining specific delivery addresses (like we did when configuring a new user), otherwise it will not be used.

# New action

Delivering notifications is one of the things actions do in Zabbix. Therefore, to set up a notification, go to  $Configuration \rightarrow Actions$  and click on  $Create\ action$ .

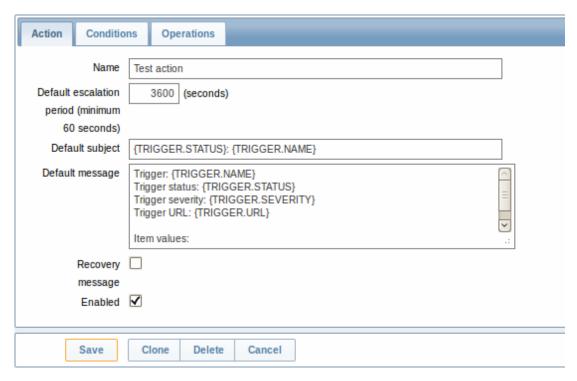

In this form, enter a name for the action.

{TRIGGER.STATUS} and {TRIGGER.NAME} macros (or variables), visible in the *Default subject* and *Default message* fields, will be replaced with the actual trigger status and trigger name values.

In the most simple case, if we do not add any more specific conditions, the action will be taken upon any trigger change from 'Ok' to 'Problem'.

We still should define what the action should do - and that is done in the *Operations* tab. Click on *New* in there, which opens a new operation form.

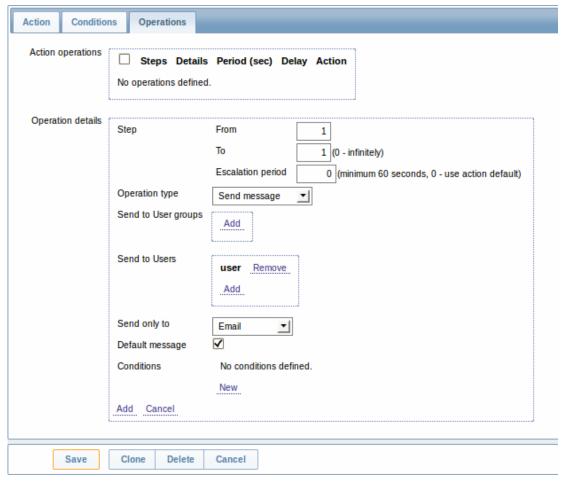

Here, click on Add in the Send to Users block and select the user ('user') we have defined. Select 'Email' as the value of Send only

to. When done with this, click on Add.

That is all for a simple action configuration, so click Save in the action form.

Receiving notification

Now, with delivering notifications configured it would be fun to actually receive one. To help with that, we might on purpose increase the load on our host - so that our trigger "fires" and we receive a problem notification.

Open the console on your host and run:

cat /dev/urandom | md5sum

You may run one or several of these processes.

Now go to *Monitoring* → *Latest data* and see how the values of 'CPU Load' have increased. Remember, for our trigger to *fire*, the 'CPU Load' value has to go over '2' for 3 minutes running. Once it does:

- in *Monitoring* → *Triggers* you should see the trigger with a flashing 'Problem' status
- · you should receive a problem notification in your e-mail

#### **Attention:**

If notifications do not work:

- · verify once again that both the e-mail settings and the action have been configured properly
- make sure the user you created has at least read permissions on the host which generated the event, as noted in the *Adding user* step. The user, being part of the 'Network administrators' user group must have at least read access to 'Linux servers' host group that our host belongs to.
- Additionally, you can check out the action log by going to Administration → Audit, and choosing Actions in the dropdown, located in the upper right corner.

### 6 New template

# Overview

In this section you will learn how to set up a template.

Previously we learned how to set up an item, a trigger and how to get a problem notification for the host.

While all of these steps offer a great deal of flexibility in themselves, it may appear like a lot of steps to take if needed for, say, a thousand hosts. Some automation would be handy.

This is where templates come to help. Templates allow to group useful items, triggers and other entities so that those can be reused again and again by applying to hosts in a single step.

When a template is linked to a host, the host inherits all entities of the template. So, basically a pre-prepared bunch of checks can be applied very quickly.

# Adding template

To start working with templates, we must first create one. To do that, in *Configuration*  $\rightarrow$  *Templates* click on *Create*. This will present us with a template configuration form.

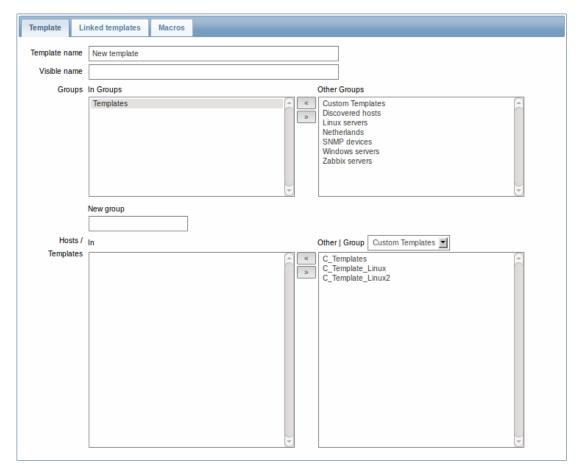

The required parameters to enter here are:

# Template name

• Enter a template name. Alpha-numericals, spaces and underscores are allowed.

# Groups

• Select one or several groups from the right hand side selectbox and click on « to move them to the 'In groups' selectbox.

The template must belong to a group.

When done, click Save. Your new template should be visible in the list of templates.

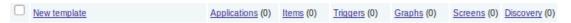

As you may see, the template is there, but it holds nothing in it - no items, triggers or other entities.

# Adding item to template

To add an item to the template, go to the item list for 'New host'. In Configuration → Hosts click on Items next to 'New host'.

# Then:

- · mark the checkbox of the 'CPU Load' item in the list
- select Copy selected to... in the dropdown below the list and click on Go
- select the template to copy item to

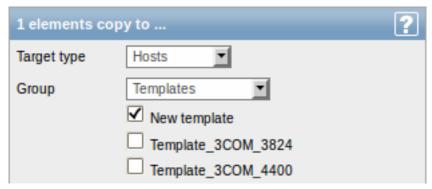

· click on Copy

If you now go to Configuration → Templates, 'New template' should have one new item in it.

We will stop at one item only for now, but similarly you can add any other items, triggers or other entities to the template until it's a fairly complete set of entities for given purpose (monitoring OS, monitoring single application).

Linking template to host

With a template ready, it only remains to add it to a host. For that, go to Configuration  $\rightarrow$  Hosts, click on 'New host' to open its property form and go to the **Templates** tab.

There, click on *Add*, mark the template we have created ('New template') and click on *Select*. The template should appear in the form.

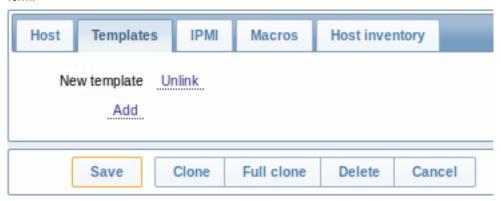

Click Save in the form to save the changes. The template is now added to the host, with all entities that it holds.

As you may have guessed, this way it can be applied to any other host as well. Any changes to the items, triggers and other entities at the template level will propagate to the hosts the template is linked to.

Linking pre-defined templates to hosts

As you may have noticed, Zabbix comes with a set of predefined templates for various OS, devices and applications. To get started with monitoring very quickly, you may link the appropriate one of them to a host, but beware that these templates need to be fine-tuned for your environment. Some checks may not be needed, and polling intervals may be way too frequent.

More information about templates is available.

# 5. Zabbix appliance

As an alternative to setting up manually or reusing existing server for Zabbix, users may download Zabbix appliance.

To get started, boot the appliance and point your browser at the IP it has received over DHCP.

|<| |<| |-|

Zabbix appliance versions are based upon the following OpenSUSE versions:

| Zabbix appliance version | OpenSUSE version |
|--------------------------|------------------|
| 2.2.0                    | 12.3             |

It is available in the following formats:

- vmdk (VMware/Virtualbox)
- OVF (Open Virtualisation Format)
- KVM
- CD ISO
- HDD/flash image
- · Preload ISO
- · Xen guest
- Microsoft VHD
- · Preload USB

It has Zabbix server configured and running on MySQL, as well as frontend available.

The appliance has been built using SUSE Studio.

# **1 Changes to SUSE configuration** There are some changed applied to the base OpenSUSE configuration.

- 1.1 MySQL configuration changes
  - · Binary log is disabled;
  - InnoDB is configured to store data for each table in a separate file.

## 1.2 Using a static IP address

By default the appliance uses DHCP to obtain IP address. To specify a static IP address:

- · Log in as root user;
- Open file /etc/sysconfig/network/ifcfg-eth0 in your favourite editor;
- Set BOOTPROTO variable to static;
- Set IPADDR, NETMASK and any other parameters as required for your network;
- Create file /etc/sysconfig/network/routes. For the default route, use default 192.168.1.1 - (replacing with your gateway address).
- Run the command rcnetwork restart.

To configure DNS, add nameserver entries in /etc/resolv.conf, specifying each nameserver on its own line: nameserver 192.168.1.2.

Alternatively, just use **yast** configuration utility to update network settings.

# 1.3 Changing time zone

By default the appliance uses UTC for the system clock. To change the time zone, copy appropriate file from /usr/share/zoneinfo to /etc/localtime, for example:

cp /usr/share/zoneinfo/Europe/Riga /etc/localtime

# 1.4 Other changes

- · Network is configured to use DHCP to obtain IP address;
- Utility fping is set to have permissions 4710 and is owned by group zabbix suid and only allowed to be used by zabbix group:
- ntpd configured to synchronise to the public pool servers;
- · Various basic utilities have been added that could make working with Zabbix and monitoring in general easier.

# **2 Zabbix configuration** Appliance Zabbix setup has the following passwords and other configuration changes:

## 2.1 Passwords

# System:

- · root:zabbix
- zabbix:zabbix

## Database:

- root:zabbix
- zabbix:zabbix

# Zabbix frontend:

· Admin:zabbix

# Attention:

If you change frontend password, do not forget to update password setting web monitoring ( $Configuration \rightarrow Hosts$ , Web for host "Zabbix server").

To change the database user password it has to be changed in the following locations:

- · MySQL;
- zabbix server.conf;
- · zabbix.conf.php.

# 2.2 File locations

- · Configuration files are placed in /etc.
- Zabbix logfiles are placed in /var/log/zabbix.
- Zabbix frontend is placed in /usr/share/zabbix.
- Home directory for user zabbix is /var/lib/zabbix.

## 2.3 Changes to Zabbix configuration

- Server name for Zabbix frontend set to "Zabbix 2.2 Appliance";
- Frontend timezone is set to Europe/Riga, Zabbix home (this can be modified in /etc/php5/apache2/php.ini);
- Disabled triggers and web scenarios are shown by default to reduce confusion.

## 2.4 Preserving configuration

If you are running live CD version of the appliance or for some other reason can't have persistent storage, you can create a backup of whole database, including all configuration and gathered data.

To create the backup, run:

mysqldump zabbix | bzip2 -9 > dbdump.bz2

Now you can transfer file **dbdump.bz2** to another machine.

To restore from the backup, transfer it to the appliance and execute:

bzcat dbdump.bz2 | mysql zabbix

#### Attention:

Make sure that Zabbix server is stopped while performing the restore.

# **3 Frontend access** Access to frontend by default is allowed from:

- 127.0.0.1
- 192.168.0.0/16
- 10.0.0.0/8
- ::1

Root (/) is redirected to /zabbix on the webserver, thus frontend can be accessed both as http://<host> and http://<host>/zabbix.

This can be customised in /etc/apache2/conf.d/zabbix.conf. You have to restart webserver after modifying this file. To do so, log in using SSH as root user and execute:

service apache2 restart

**4 Firewall** By default, only two ports are open - 22 (SSH) and 80 (HTTP). To open additional ports - for example, Zabbix server and agent ports - modify iptables rules with **SusEfirewall2** utility:

SuSEfirewall2 open EXT TCP zabbix-trapper zabbix-agent

Then reload the firewall rules:

SuSEfirewall2 start

# **5 Monitoring capabilities** Zabbix server is compiled with support for the following:

- SNMP;
- IPMI;
- · Web monitoring;
- SSH2;
- IPv6.

In the provided configuration Zabbix server itself is monitored with the help of locally installed agent for some base parameters, additionally Zabbix frontend is monitored as well using web monitoring.

|<| |<| |-|

## Note:

Note that web frontend monitoring logs in - this can add lots of entries to the audit log.

**6 Naming, init and other scripts** Appropriate init scripts are provided. To control Zabbix server, use any of these:

service zabbix\_server status
rczabbix\_server status
/etc/init.d/zabbix\_server status

Replace **server** with **agentd** for Zabbix agent daemon.

#### 6.1 Scheduled scripts

There is a scheduled script, run from the crontab every 10 minutes that restarts Zabbix server if it is not running, /var/lib/zabbix/bin. It logs timestamped problems and starting attempts at /var/log/zabbix/server\_problems.log.

#### **Attention:**

Make sure to disable this crontab entry if stopping of Zabbix server is desired.

## 6.2 Increasing available diskspace

#### Warning:

Create a backup of all data before attempting any of the steps.

Available diskspace on the appliance might not be sufficient. In that case it is possible to expand the disk. To do so, first expand the block device in your virtualisation environment, then follow these steps.

Start fdisk to change the partition size. As root, execute:

fdisk /dev/sda

This will start fdisk on disk sda. Next, switch to sectors by issuing:

u

## **Attention:**

Don't disable DOS compatibility mode by entering c. Proceeding with it disabled will damage the partition.

Then delete the existing partition and create new one with desired size. In majority of cases you will accept the available maximum, which will expand the filesystem to whatever size you made available for the virtual disk. To do so, enter the following sequence in fdisk prompt:

```
d
n
p
1
(accept default 63)
(accept default max)
```

If you wish to leave some space for additional partitions (swap etc), you can enter another value for *last sector*. When done, save the changes by issuing:

W

Reboot the virtual machine (as the partition we modified is in use currently). After reboot, filesystem resizing can take place.

resize2fs /dev/sda1

That's it, filesystem should be grown to the partition size now.

## **7 Format-specific notes** 7.1 Xen

To use images in Xen server, run:

xm create -c file-with-suffix.xenconfig

See the following pages for more information on using Xen images:

- http://en.opensuse.org/openSUSE:How\_to\_use\_downloaded\_SUSE\_Studio\_appliances#Using\_Xen\_guests
- http://old-en.opensuse.org/SUSE\_Studio\_Xen\_Howtos

## Converting image for XenServer

To use Xen images with Citrix Xenserver you have to convert the disk image. To do so:

- Create a virtual disk which is at least as large as the image
- · Find out the UUID for this disk

xe vdi-list params=all

• If there are lots of disks, they can be filtered by name parameter name-label, as assigned when creating the virtual disk

· Import the image

xe vdi-import filename="image.raw" uuid="<UUID>"

Instructions from Brian Radford blog.

## 7.2 VMware

The images in *vmdk* format are usable directly in VMware Player, Server and Workstation products. For use in ESX, ESXi and vSphere they must be converted using VMware converter.

## 7.3 HDD/flash image (raw)

 $See \ http://en.opensuse.org/openSUSE: SUSE\_Studio\_Disc\_Image\_Howtos \ for \ more \ information \ on \ disk \ images.$ 

# 8 Known issues 8.1 Extracting on Windows

Windows archive management software is known to mishandle the appliance archives. If extraction fails, try different software. Open source tool 7-zip might work.

## 8.2 Connectivity problems with IPv6

In some environments, the appliance might obtain IPv6 addresses (for example, for operating system updates), but be unable to use IPv6. To disable IPv6, add  $net.ipv6.conf.all.disable\ ipv6 = 1$  in /etc/sysctl.conf and restart the appliance.

# 6. Configuration

Please use the sidebar to access content in the Configuration section.

# 1 Configuring a template

### Overview

Configuring a template requires that you first create a template by defining its general parameters and then you add entities (items, triggers, graphs etc.) to it.

Creating a template

To create a template, do the following:

- Go to Configuration → Templates
- Click on Create template
- Edit template attributes

The **Template** tab contains general template attributes.

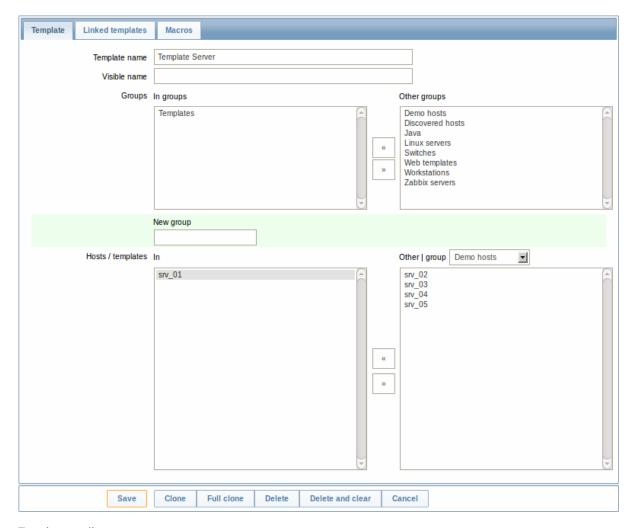

# Template attributes:

| Parameter       | Description                                                           |
|-----------------|-----------------------------------------------------------------------|
| Template name   | Unique template name.                                                 |
| Visible name    | If you set this name, it will be the one visible in lists, maps, etc. |
| Groups          | Host/template groups the template belongs to.                         |
| New group       | A new group can be created to hold the template.                      |
|                 | Ignored, if empty.                                                    |
| Hosts/Templates | List of hosts/templates the template is applied to.                   |

The **Linked templates** tab allows you to link one or more "nested" templates to this template. All entities (items, triggers, graphs etc.) will be inherited from the linked templates.

To link a new template, start typing in the *Link new templates* field until a list of templates corresponding to the entered letter(s) appear. Scroll down to select. When all templates to be linked are selected, click on *Add*.

To unlink a template, use one of the two options in the Linked templates block:

- Unlink unlink the template, but preserve its items, triggers and graphs
- Unlink and clear unlink the template and remove all its items, triggers and graphs

The **Macros** tab allows you to define template-level user macros.

# Buttons:

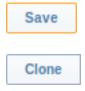

Save the template. The saved template should appear in the list.

Create another template based on the properties of the current template, including the entities (items, triggers, etc) inherited from linked templates.

| Full clone       | Create another template based on the properties of the current template, including the entities (items, triggers, etc) both inherited from linked templates and directly attached to the current template. |
|------------------|----------------------------------------------------------------------------------------------------|
| Delete           | Delete the template; entities of the template (items, triggers, etc) remain with the linked hosts.                                                                                                    |
| Delete and clear | Delete the template and all its entities from linked hosts.                                                                                                    |
| Cancel           | Cancel the editing of template properties.                                                                                                    |

With a template created, it is time to add some entities to it.

#### **Attention:**

Items have to be added to a template first. Triggers and graphs cannot be added without the corresponding item.

Adding items, triggers, graphs

To add items to the template, do the following:

- Go to Configuration → Hosts (or Templates)
- Click on Items in the row of the required host/template
- · Mark the checkboxes of items you want add to the template
- Select Copy selected to... below the item list and click on Go
- · Select the template (or group of templates) the items should be copied to and click on Copy

All the selected items should be copied to the template.

Adding triggers and graphs is done in similar fashion (from the list of triggers and graphs respectively), again, keeping in mind that they can only be added if the required items are added first.

Adding screens

To add screens to a template in *Configuration*  $\rightarrow$  *Templates*, do the following:

- Click on Screens in the row of the template
- · Configure a screen following the usual method of configuring screens

## **Attention:**

The elements that can be included in a template screen are: simple graph, custom graph, clock, plain text, URL.

Configuring low-level discovery rules

See the low-level discovery section of the manual.

Adding web scenarios

To add web scenarios to a template in *Configuration*  $\rightarrow$  *Templates*, do the following:

- Click on Web in the row of the template
- Configure a web scenario following the usual method of configuring web scenarios

# 2 Linking/unlinking

# Overview

Linking is a process whereby templates are applied to hosts, whereas unlinking removes the association with the template from a host.

## Attention:

Templates are linked directly to individual hosts and not to host groups. Simply adding a template to a host group will not link it. Host groups are used only for logical grouping of hosts and templates.

## Linking a template

To link a template to the host, do the following:

- Go to Configuration → Hosts
- · Click on the required host and switch to the Templates tab
- Click on Add
- · Select one or several templates in the popup window
- · Click on Save in the host attributes form

The host will now have all the entities (items, triggers, graphs, etc) of the template.

#### **Attention:**

Linking multiple templates to the same host will fail if in those templates there are items with the same item key. And, as triggers and graphs use items, they cannot be linked to a single host from multiple templates either, if using identical item keys.

When entities (items, triggers, graphs etc.) are added from the template:

- · previously existing identical entities on the host are updated as entities of the template
- · entities from the template are added
- · any directly linked entities that, prior to template linkage, existed only on the host remain untouched

In the lists, all entities from the template now are prefixed by the template name, indicating that these belong to the particular template. The template name itself (in grey text) is a link allowing to access the list of those entities on the template level.

If some entity (item, trigger, graph etc.) is not prefixed by the template name, it means that it existed on the host before and was not added by the template.

Entity uniqueness criteria

When adding entities (items, triggers, graphs etc.) from a template it is important to know what of those entities already exist on the host and need to be updated and what entities differ. The uniqueness criteria for deciding upon the sameness/difference are:

- for items the item key
- · for triggers trigger name and expression
- for custom graphs graph name and its items
- for applications application name

Linking templates to several hosts

There are some ways of mass-applying templates (to many hosts at once):

• To link a template to many hosts, in *Configuration* → *Templates*, click on the template, then select hosts from the respective group in the *Other* box, click on « and save the template.

Vice versa, if you select the linked hosts in the *In* box, click on » and save the template, you unlink the template from these hosts (while the hosts will still inherit the items, triggers, graphs etc. from the template).

• To update template linkage of many hosts, in *Configuration* → *Hosts* select some hosts by marking their checkboxes, then choose **Mass update** below the list, click on *Go* and then in the Templates tab select to link additional templates:

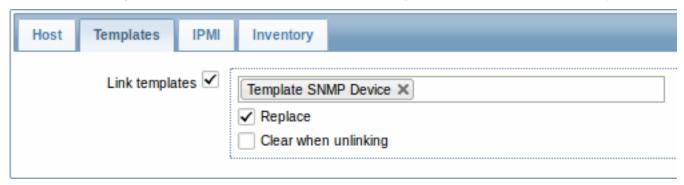

Select *Link templates* and start typing the template name in the auto-complete field until a dropdown appears offering the matching templates. Just scroll down to select the template to link.

The *Replace* option will allow to link a new template while unlinking any template that was linked to the hosts before. The *Clear when unlinking* option will allow to not only unlink any previously linked templates, but also remove all elements inherited from them (items, triggers, etc.).

#### Note:

Zabbix offers a sizable set of predefined templates. You can use these for reference, but beware of using them unchanged in production as they may contain too many items and poll for data too often. If you feel like using them, finetune them to fit you real needs.

# Editing linked entities

If you try to edit an item or trigger that was linked from the template, you may realize that many key options are disabled for editing. This makes sense as the idea of templates is that things are edited in one-touch manner on the template level. However, you still can, for example, enable/disable an item on the individual host and set the update interval, history length and some other parameters.

If you want to edit the entity fully, you have to edit it on the template level (template level shortcut is displayed in the form name), keeping in mind that these changes will affect all hosts that have this template linked to them.

## Unlinking a template

To unlink a template from a host, do the following:

- Go to Configuration → Hosts
- Click on the required host and switch to the Templates tab
- Click on *Unlink* or *Unlink and clear* next to the template to unlink
- · Click on Save in the host attributes form

Choosing the *Unlink* option will simply remove association with the template, while leaving all its entities (items, triggers, graphs etc.) with the host.

Choosing the *Unlink and clear* option will remove both the association with the template and all its entities (items, triggers, graphs etc.).

# 3 Nesting

### Overview

Nesting is a way of one template encompassing one or more other templates.

As it makes sense to separate out on individual templates entities for various services, applications etc. you may end up with quite a few templates all of which may need to be linked to quite a few hosts. To simplify the picture, it is possible to link some templates together, in one "nested" template.

The benefit of nesting is that then you have to link only the one template to the host and the host will inherit all entities of the linked templates automatically.

Configuring a nested template

If you want to link some templates, to begin with you can take an existing template or a new one, then:

- Open the template properties form
- Look for the Linked templates tab
- Click on Add, select the templates to link in the popup window
- Click on Save in the template properties form

Now the template should have all the entities (items, triggers, custom graphs etc.) of the linked templates.

To unlink any of the linked templates, in the same form use the Unlink or Unlink and clear buttons and click on Save.

Choosing the *Unlink* option will simply remove the association with the other template, while not removing all its entities (items, triggers, graphs etc).

Choosing the *Unlink and clear* option will remove both the association with the other template and all its entities (items, triggers, graphs etc).

# Permission issues

• You may have a setup where an Admin level user has *Read-write* access to some Template A while not having *Read-write* access to Template B that holds Template A in a nested setup. In this case, an item created on Template A, while inherited by the hosts of Template A, will not be inherited by the hosts of Template B. Thus, creating a trigger for such an item will fail altogether, because of missing corresponding items on hosts of Template B.

# 1 Hosts and host groups

What is a "host"?

Typical Zabbix hosts are the devices you wish to monitor (servers, workstations, switches, etc).

Creating hosts is one of the first monitoring tasks in Zabbix. For example, if you want to monitor some parameters on a server "x", you must first create a host called, say, "Server X" and then you can look to add monitoring items to it.

Hosts are organized into host groups.

Proceed to creating and configuring a host.

## 1 Configuring a host

#### Overview

To configure a host in Zabbix frontend, do the following:

- Go to: Configuration → Hosts
- Click on Create to the right (or on the host name to edit an existing host)
- · Enter parameters of the host in the form

You can also use the *Clone* and *Full clone* buttons in the form of an existing host to create a new host. Clicking on *Clone* will retain all host parameters and template linkage (keeping all entities from those templates). *Full clone* will additionally retain directly attached entities (applications, items, triggers, graphs, low-level discovery rules and web scenarios).

#### **Attention:**

Cloning web scenarios with the host is supported since Zabbix 2.2.6.

*Note*: When a host is cloned, it will retain all template entities as they are originally on the template. Any changes to those entities made on the existing host level (such as changed item interval, modified regular expression or added prototypes to the low-level discovery rule) will not be cloned to the new host; instead they will be as on the template.

## Configuration

The **Host** tab contains general host attributes:

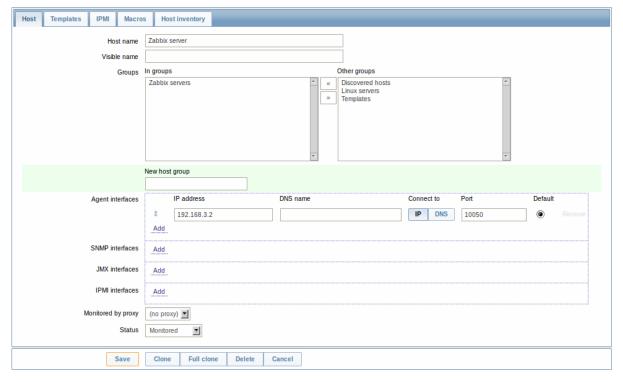

| Parameter          | Description                                                           |
|--------------------|-----------------------------------------------------------------------|
| Host name          | Enter a unique host name. Alphanumerics, spaces, dots, dashes         |
|                    | and underscores are allowed.                                          |
|                    | Note: With Zabbix agent running on the host you are configuring,      |
|                    | the agent configuration file parameter Hostname must have the         |
|                    | same value as the host name entered here. The name in the             |
|                    | parameter is needed in the processing of active checks.               |
| Visible name       | If you set this name, it will be the one visible in lists, maps, etc. |
|                    | This attribute has UTF-8 support.                                     |
| Groups             | Select host groups the host belongs to. A host must belong to at      |
|                    | least one host group.                                                 |
| New host group     | A new group can be created and linked to the host. Ignored, if empty. |
| Interfaces         | Several host interface types are supported for a host: Agent,         |
|                    | SNMP, JMX and IPMI.                                                   |
|                    | To add a new interface, click on Add in the Interfaces block and      |
|                    | enter IP/DNS, Connect to and Port info.                               |
|                    | Note: Interfaces that are used in any items cannot be removed and     |
|                    | link Remove is greyed out for them.                                   |
| IP address         | Host IP address (optional).                                           |
| DNS name           | Host DNS name (optional).                                             |
| Connect to         | Clicking the respective button will tell Zabbix server what to use to |
|                    | retrieve data from agents:                                            |
|                    | IP - Connect to the host IP address (recommended)                     |
|                    | <b>DNS</b> - Connect to the host DNS name                             |
| Port               | TCP/UDP port number. Default values are: 10050 for Zabbix agent,      |
|                    | 161 for SNMP agent, 12345 for JMX and 623 for IPMI.                   |
| Default            | Check the radio button to set the default interface.                  |
| Monitored by proxy | The host can be monitored either by Zabbix server or one of           |
|                    | Zabbix proxies:                                                       |
|                    | (no proxy) - host is monitored by Zabbix server                       |
|                    | Proxy name - host is monitored by Zabbix proxy "Proxy name"           |
| Status             | Host status:                                                          |
|                    | Monitored - Host is active, ready to be monitored                     |
|                    | Not monitored - Host is not active, thus not monitored                |

The **Templates** tab allows you to link templates to the host. All entities (items, triggers, graphs and applications) will be inherited from the template.

To link a new template, start typing in the *Link new templates* field until a list of matching templates appear. Scroll down to select. When all templates to be linked are selected, click on *Add*.

To unlink a template, use one of the two options in the *Linked templates* block:

- Unlink unlink the template, but preserve its items, triggers and graphs
- Unlink and clear unlink the template and remove all its items, triggers and graphs

The **IPMI** tab contains IPMI management attributes.

| Parameter                | Description                          |
|--------------------------|--------------------------------------|
| Authentication algorithm | Select the authentication algorithm. |
| Privilege level          | Select the privilege level.          |
| Username                 | User name for authentication.        |
| Password                 | Password for authentication.         |

The **Macros** tab allows you to define host-level user macros.

The **Host inventory** tab allows you to manually enter inventory information for the host. You can also select to enable *Automatic* inventory population, or disable inventory population for this host.

Configuring a host group

To configure a host group in Zabbix frontend, do the following:

- Go to: Configuration → Host groups
- Click on Create Group in the upper right corner of the screen
- Enter parameters of the group in the form

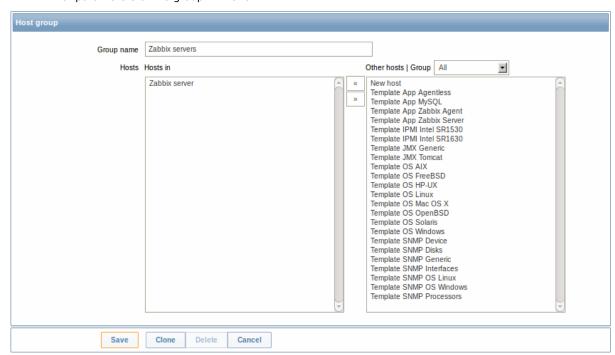

| Parameter  | Description                                                     |
|------------|-----------------------------------------------------------------|
| Group name | Enter a unique host group name. The name must be unique within  |
|            | a Zabbix node.                                                  |
| Hosts      | Select hosts, members of the group. A host group may have zero, |
|            | one or more hosts.                                              |

# 2 Inventory

# Overview

You can keep the inventory of networked devices in Zabbix.

There is a special *Inventory* menu in the Zabbix frontend. However, you will not see any data there initially and it is not where you enter data. Building inventory data is done manually when configuring a host or automatically by using some automatic population options.

**Building inventory** 

## Manual mode

When configuring a host, in the *Host inventory* tab you can enter such details as the type of device, serial number, location, responsible person, etc - data that will populate inventory information.

If a URL is included in host inventory information and it starts with 'http' or 'https', it will result in a clickable link in the *Inventory* section.

## Automatic mode

Host inventory can also be populated automatically. For that to work, when configuring a host the inventory mode in the *Host inventory* tab must be set to *Automatic*.

Then you can configure host items to populate any host inventory field with their value, indicating the destination field with the respective attribute (called *Item will populate host inventory field*) in item configuration.

Items that are especially useful for automated inventory data collection:

- system.hw.chassis[full|type|vendor|model|serial] default is [full], root permissions needed
- system.hw.cpu[all|cpunum,full|maxfreq|vendor|model|curfreq] default is [all,full]
- system.hw.devices[pci|usb] default is [pci]
- system.hw.macaddr[interface,short|full] default is [all,full], interface is regexp
- · system.sw.arch

- system.sw.os[name|short|full] default is [name]
- system.sw.packages[package,manager,short|full] default is [all,all,full], package is regexp

## Inventory overview

The details of all existing inventory data are available in the *Inventory* menu.

In *Inventory* → *Overview* you can get a host count by various fields of the inventory.

In *Inventory*  $\rightarrow$  *Hosts* you can see all hosts that have inventory information. Clicking on the host name will reveal the inventory details in a form.

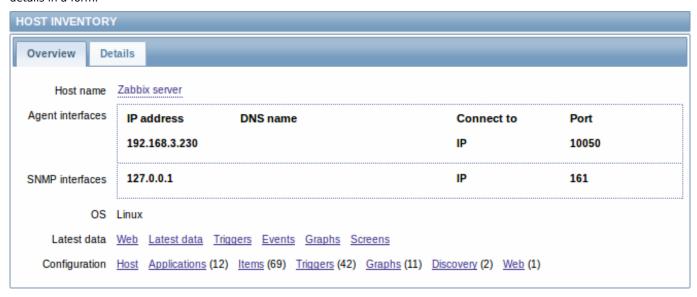

## The **Overview** tab shows:

| Parameter               | Description                                      |
|-------------------------|--------------------------------------------------|
| Host name               | Name of the host.                                |
|                         | Clicking on the name opens a menu with the       |
|                         | scripts defined for the host.                    |
|                         | Host name is displayed with an orange icon, if   |
|                         | the host is in maintenance.                      |
| Visible name            | Visible name of the host (if defined).           |
| Host (Agent, SNMP, JMX, | This block provides details of the interfaces    |
| IPMI)<br>interfaces     | configured for the host.                         |
| OS                      | Operating system inventory field of the host (if |
|                         | defined).                                        |
| Hardware                | Host hardware inventory field (if defined).      |
| Software                | Host software inventory field (if defined).      |
| Latest data             | Links to monitoring sections with data for this  |
|                         | host: Web, Latest data, Triggers, Events, Graphs |
|                         | Screens.                                         |
| Configuration           | Links to configuration sections for this host:   |
|                         | Host, Applications, Items, Triggers, Graphs,     |
|                         | Discovery, Web.                                  |
|                         | The amount of configured entities is listed in   |
|                         | parenthesis after each link.                     |

The **Details** tab shows all inventory fields that are populated (are not empty).

# Inventory macros

There are host inventory macros {INVENTORY.\*} available for use in notifications, for example:

"Server in {INVENTORY.LOCATION1} has a problem, responsible person is {INVENTORY.CONTACT1}, phone number {INVENTORY.POC.PRIMARY.PHONE.A1}."

## **Attention:**

{PROFILE.\*} macros from previous Zabbix versions are still supported but it's highly recommended to change those to {INVENTORY.\*}

For more details, see the Macros supported by location page.

## 3 Mass update

#### Overview

Sometimes you may want to change some attribute for a number of hosts at once. Instead of opening each individual host for editing, you may use the mass update function for that.

Using mass update

To mass-update some hosts, do the following:

- Mark the checkboxes before the hosts you want to update in the host list
- Select Mass update from the dropdown below and click on Go
- Navigate to the desired tab of attributes (Host, Templates, IPMI or Inventory)
- Mark the checkboxes of any attribute to update and enter a new value for them

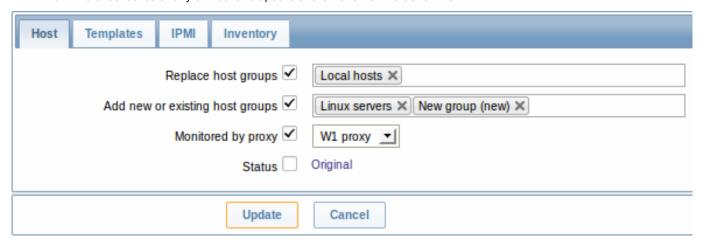

Replace host groups will remove the host from any existing host groups and replace those with the one(s) specified in this field.

Add new or existing host groups allows to specify additional host groups from the existing ones or enter completely new host groups for the hosts.

Both these fields are auto-complete - starting to type in them offers a dropdown of matching host groups. If the host group is new, it also appears in the dropdown and it is indicated by *(new)* after the string. Just scroll down to select.

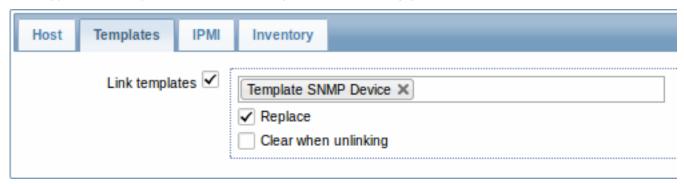

To update template linkage in the **Templates** tab, select *Link templates* and start typing the template name in the auto-complete field until a dropdown appears offering the matching templates. Just scroll down to select the template to link.

The *Replace* option will allow to link a new template while unlinking any template that was linked to the hosts before. The *Clear when unlinking* option will allow to not only unlink any previously linked templates, but also remove all elements inherited from them (items, triggers, etc.).

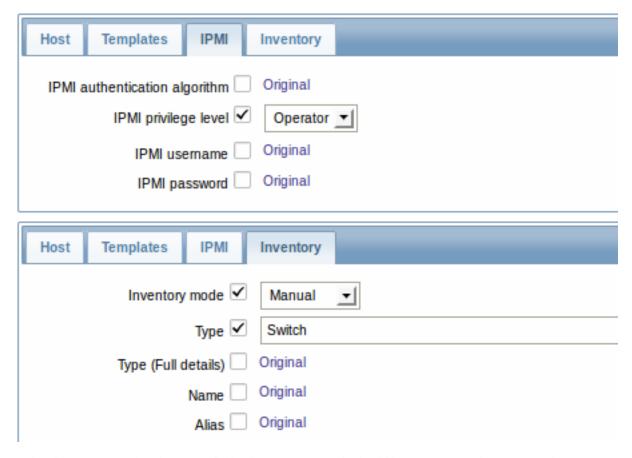

To be able to mass update inventory fields, the Inventory mode should be set to 'Manual' or 'Automatic'.

When done with all required changes, click on Update. The attributes will be updated accordingly for all the selected hosts.

## 2 Items

## Overview

Items are the ones that gather data from a host.

Once you have configured a host, you need to add some monitoring items to start getting actual data.

An item is an individual metric. One way of quickly adding many items is to attach one of the predefined templates to a host. For optimized system performance though, you may need to fine-tune the templates to have only as many items and as frequent monitoring as is really necessary.

In an individual item you specify what sort of data will be gathered from the host.

For that purpose you use the item key. Thus an item with the key name **system.cpu.load** will gather data of the processor load, while an item with the key name **net.if.in** will gather incoming traffic information.

To specify further parameters with the key, you include those in square brackets after the key name. Thus, system.cpu.load[avg5] will return processor load average for the last 5 minutes, while net.if.in[eth0] will show incoming traffic in the interface eth0.

## Note:

For all supported item types and item keys, see individual sections of item types.

Proceed to creating and configuring an item.

# 1 Creating an item

# Overview

To create an item in Zabbix frontend, do the following:

- Go to: Configuration → Hosts
- · Click on Items in the row of the host

- Click on Create item in the upper right corner of the screen
- Enter parameters of the item in the form

# Configuration

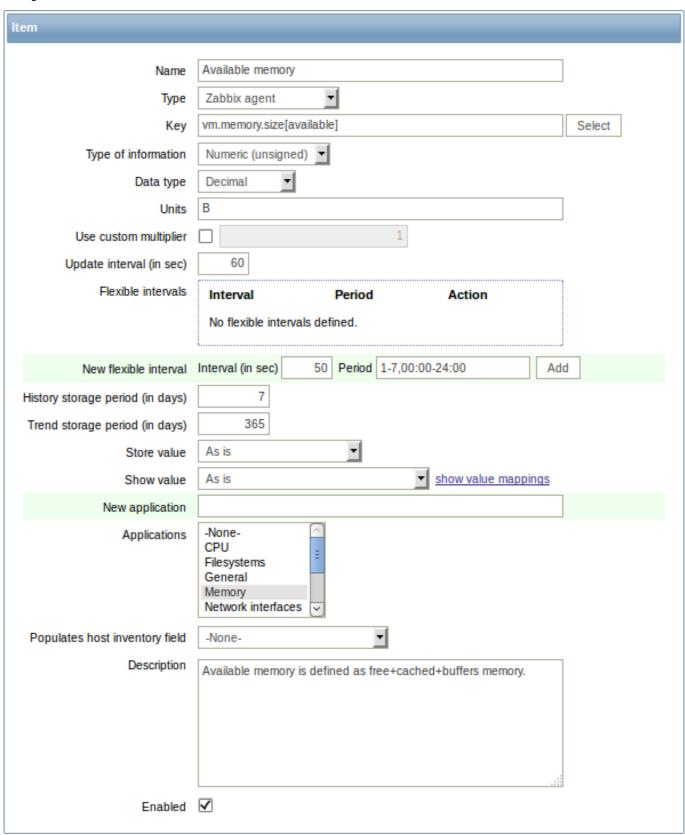

# Item attributes:

| Parameter | Description                  |
|-----------|------------------------------|
| Host      | Select the host or template. |

| Parameter           | Description                                                            |
|---------------------|------------------------------------------------------------------------|
| Name                | This is how the item will be named.                                    |
|                     | The following macros can be used:                                      |
|                     | \$1, \$2\$9 - referring to the first, second ninth parameter of the    |
|                     | item key                                                               |
|                     | For example: Free disk space on \$1                                    |
|                     | If the item key is "vfs.fs.size[/,free]", the description will         |
|                     | automatically change to "Free disk space on /"                         |
| Type                | Item type. See individual item type sections.                          |
| Key                 | Item key.                                                              |
|                     | The supported item keys can be found in individual item type           |
|                     | sections.                                                              |
|                     | The key must be unique within a single host.                           |
|                     | If key type is 'Zabbix agent', 'Zabbix agent (active)', 'Simple check' |
|                     | or 'Zabbix aggregate', the key value must be supported by Zabbix       |
|                     | agent or Zabbix server.                                                |
|                     | See also: the correct key format.                                      |
| Host interface      | Select the host interface. This field is available when editing an     |
|                     | item on the host level.                                                |
| Type of information | Type of data as stored in the database after performing                |
|                     | conversions, if any.                                                   |
|                     | Numeric (unsigned) - 64bit unsigned integer                            |
|                     | Numeric (float) - floating point number                                |
|                     | Negative values can be stored.                                         |
|                     | Allowed range (for MySQL): -99999999999999999999 to                    |
|                     | 99999999999999999999999999999999999999                                 |
|                     | Starting with Zabbix 2.2, receiving values in scientific notation is   |
|                     | also supported. E.g. 1e+70, 1e-70.                                     |
|                     | Character - character (string) data limited to 255 bytes               |
|                     | <b>Log</b> - log file. Must be set for log*, eventlog item keys.       |
|                     | <b>Text</b> - text of unlimited size                                   |
| Data type           | Data type is used for integer items in order to specify the expected   |
|                     | data type:                                                             |
|                     | <b>Boolean</b> - textual representation translated into either 0 or 1. |
|                     | Thus, 'TRUE' is stored as 1 and 'FALSE' is stored as 0. All values are |
|                     | matched in a case-insensitive way. Currently recognized values         |
|                     | are, for:                                                              |
|                     | TRUE - true, t, yes, y, on, up, running, enabled, available            |
|                     | FALSE - false, f, no, n, off, down, unused, disabled, unavailable      |
|                     | Additionally, any non-zero numeric value is considered to be TRUE      |
|                     | and zero is considered to be FALSE.                                    |
|                     | Octal - data in octal format                                           |
|                     | Decimal - data in decimal format                                       |
|                     | Hexadecimal - data in hexadecimal format                               |
|                     | Zabbix will automatically perform the conversion to numeric.           |
|                     | The conversion is done by Zabbix server (even when a host is           |
|                     | monitored by Zabbix proxy).                                            |
|                     |                                                                        |

| Parameter                | Description                                                                                                    |
|--------------------------|----------------------------------------------------------------------------------------------------|
| Units                    | If a unit symbol is set, Zabbix will add post processing to the received value and display it with the set unit postfix.  By default, if the raw value exceeds 1000, it is divided by 1000 and displayed accordingly. For example, if you set <i>bps</i> and receive a value of 881764, it will be displayed as 881.76 Kbps.  Special processing is used for <b>B</b> (byte), <b>Bps</b> (bytes per second)                                                                                                    |
|                          | units, which are divided by 1024. Thus, if units are set to <b>B</b> or <b>Bps</b> Zabbix will display:  1 as 1B/1Bps                                                                                                    |
|                          | 1024 as 1KB/1KBps                                                                                                    |
|                          | 1536 as 1.5KB/1.5KBps                                                                                                    |
|                          | Special processing is used if the following time-related units are used:                                                                                                    |
|                          | unixtime - translated to "yyyy.mm.dd hh:mm:ss". To translate<br>correctly, the received value must be a Numeric (unsigned) type of<br>information.                                                                                                    |
|                          | <pre>uptime - translated to "hh:mm:ss" or "N days, hh:mm:ss" For example, if you receive the value as 881764 (seconds), it will be displayed as "10 days, 04:56:04"</pre>                                                                                                    |
|                          | <b>s</b> - translated to "yyy mmm ddd hhh mmm sss ms"; parameter is treated as number of seconds.                                                                                                    |
|                          | For example, if you receive the value as 881764 (seconds), it will be displayed as "10d 4h 56m"                                                                                                    |
|                          | Only 3 upper major units are shown, like "1m 15d 5h" or "2h 4m 46s". If there are no days to display, only two levels are displayed "1m 5h" (no minutes, seconds or milliseconds are shown). Will be translated to "< 1 ms" if the value is less than 0.001. See also the unit blacklist.                                                                                                    |
| Use custom multiplier    | If you enable this option, all received values will be multiplied by the integer or floating-point value set in the value field.  Use this option to convert values received in KB, MBps, etc into B, Bps. Otherwise Zabbix cannot correctly set prefixes (K, M, G etc).  Note that if the item type of information is Numeric (unsigned), incoming values with a fractional part will be trimmed (i.e. '0.9' will become '0') before the custom multiplier is applied.  Starting with Zabbix 2.2, using scientific notation is also supported |
| Update interval (in sec) | E.g. 1e+70.  Retrieve a new value for this item every N seconds. Maximum allowed update interval is 86400 seconds (1 day).  Note: If set to "0", the item will not be polled. However, if a flexible interval also exists with a non-zero value, the item will be polled during the flexible interval duration.  Note that the first item poll after the item became active or after update interval change might occur earlier than the configured value.                                                                                     |

Parameter Description Flexible intervals

History storage period<br>(in days)

Trend storage period < br > (in days)

You can create exceptions to *Update interval*. For example:

Interval: 10, Period: 1-5,09:00-18:00 - will check the item every 10 seconds during working hours.

Interval: 0, Period: 1-7,00:00-7:00 - will disable checking the item at night.

Interval: **0**, Period: **7-7,00:00-24:00** - will disable checking the item on Sundays.

To check an item once per day at a specific time (say, 12:00), set the default *Update interval* to '0', but specify **60** in the flexible interval and a period like 1-7,12:00-12:01

Up to seven flexible intervals can be defined. If multiple flexible intervals overlap, the smallest Interval value is used for the overlapping period. Note that if the smallest value of overlapping flexible intervals is '0', no polling will take place.

Outside the flexible intervals the default update interval is used. See the page about setting time periods for description of the Period format.

Note that if the flexible interval equals the length of the period, the item will be checked exactly once. If the flexible interval is greater than the period, the item might be checked once or it might not be checked at all (thus such configuration is not advisable). If the flexible interval is less than the period, the item will be checked at least once.

If the flexible interval is set to '0', the item is not polled during the flexible interval period and resumes polling according to the default Update interval once the period is over.

Note: Not available for Zabbix agent active items.

Number of days to keep detailed history in the database. Older data will be removed by the housekeeper.

Starting with Zabbix 2.2, this value can be overridden globally in Administration → General → Housekeeper. If the global setting exists, a warning message is displayed:

Keep history (in days) 14 Overridden by global housekeeper settings (7 days)

It is recommended to keep the recorded values for the smallest possible number of days to reduce the size of value history in the database. Instead of keeping long history of values, you can keep longer data of trends.

If set to "0" no data is stored in the history table for the item. Host inventory data only are updated.

See also History and trends.

Keep aggregated (hourly min, max, avg, count) detailed history for N days in the database. Older data will be removed by the housekeeper.

Starting with Zabbix 2.2, this value can be overridden globally in Administration  $\rightarrow$  General  $\rightarrow$  Housekeeper. If the global setting exists, a warning message is displayed:

Keep trends (in days) 90 Overridden by global housekeeper settings (365 days)

Note: Keeping trends is not available for non-numeric data character, log and text.

If set to "0" no trends are kept.

See also History and trends.

| Parameter                      | Description                                                                                |
|--------------------------------|--------------------------------------------------------------------------------------------|
| Store value                    | As is - no pre-processing                                                                  |
|                                | Delta (speed per second) - evaluate value as                                               |
|                                | (value-prev_value)/(time-prev_time), where                                                 |
|                                | value - current value                                                                      |
|                                | value_prev - previously received value                                                     |
|                                | time - current timestamp                                                                   |
|                                | <pre>prev_time - timestamp of previous value</pre>                                         |
|                                | This setting is extremely useful to get speed per second for a                             |
|                                | constantly growing value.                                                                  |
|                                | If current value is smaller than the previous value, Zabbix discards                       |
|                                | that difference (stores nothing) and waits for another value. This                         |
|                                | helps to work correctly with, for instance, a wrapping (overflow) of 32-bit SNMP counters. |
|                                | Note: As this calculation may produce floating point numbers, it is                        |
|                                | recommended to set the 'Type of information' to Numeric (float),                           |
|                                | even if the incoming raw values are integers. This is especially                           |
|                                | relevant for small numbers where the decimal part matters. If the                          |
|                                | floating point values are large and may exceed the 'float' field                           |
|                                | length in which case the entire value may be lost, it is actually                          |
|                                | suggested to use <i>Numeric (unsigned)</i> and thus trim only the decimal part.            |
|                                | Delta (simple change) - evaluate as (value-prev_value), where                              |
|                                | value - current value                                                                      |
|                                | value_prev - previously received value                                                     |
|                                | This setting can be useful to measure a constantly growing value.                          |
|                                | If the current value is smaller than the previous value, Zabbix                            |
|                                | discards that difference (stores nothing) and waits for another                            |
|                                | value.                                                                                     |
| Show value                     | Apply value mapping to this item. Value mapping does not change                            |
|                                | received values, it is for displaying data only.                                           |
|                                | It works with Numeric(unsigned), Numeric(float) and Character                              |
|                                | items.                                                                                     |
|                                | For example, "Windows service states".                                                     |
| Log time format                | Available for items of type <b>Log</b> only. Supported placeholders:                       |
|                                | * <b>y</b> : Year (1970-2038)                                                              |
|                                | * <b>M</b> : Month (01-12)                                                                 |
|                                | * <b>d</b> : Day (01-31)                                                                   |
|                                | * <b>h</b> : Hour (00-23)                                                                  |
|                                | * <b>m</b> : Minute (00-59)                                                                |
|                                | * <b>s</b> : Second (00-59)                                                                |
|                                | If left blank the timestamp will not be parsed.                                            |
|                                | For example, consider the following line from the Zabbix agent log                         |
|                                | file:<br>" 23480:20100328:154718.045 Zabbix agent started. Zabbix 1.8.2                    |
|                                | (revision 11211)."                                                                         |
|                                | It begins with six character positions for PID, followed by date,                          |
|                                | time, and the rest of the line.                                                            |
|                                | Log time format for this line would be                                                     |
|                                | "pppppp:yyyyMMdd:hhmmss".                                                                  |
|                                | Note that "p" and ":" chars are just placeholders and can be                               |
|                                | anything but "yMdhms".                                                                     |
| New application                | Enter the name of a new application for the item.                                          |
| Applications                   | Link item to one or more existing applications.                                            |
| Populates host inventory field | You can select a host inventory field that the value of item will                          |
|                                | populate. This will work if automatic inventory population is                              |
|                                | enabled for the host.                                                                      |
| Description                    | Enter an item description.                                                                 |
| Enabled                        | Mark the checkbox to enable the item so it will be processed.                              |

You can also create an item by opening an existing one, pressing the *Clone* button and then saving under a different name.

#### Note:

When editing an existing template level item on a host level, a number of fields are read-only. You can use the link in the form header and go to the template level and edit them there, keeping in mind that the changes on a template level will change the item for all hosts that the template is linked to.

#### Unit blacklist

By default, specifying a unit for an item will result in a multiplier prefix being added - for example, value 2048 with unit B would be displayed as 2KB. For a pre-defined, hardcoded list of units this is prevented:

- ms
- RPM
- rpm
- %

Note that both lowercase and uppercase **rpm** (rpm and RPM) strings are blacklisted.

#### Unsupported items

An item can become unsupported if its value cannot be retrieved for some reason. Such items are still rechecked at a fixed interval, configurable in Administration section.

Unsupported items are reported as having a NOT SUPPORTED state.

## 1 Item key format

Item key format, including key parameters, must follow syntax rules. The following illustrations depict the supported syntax. Allowed elements and characters at each point can be determined by following the arrows - if some block can be reached through the line, it is allowed, if not - it is not allowed.

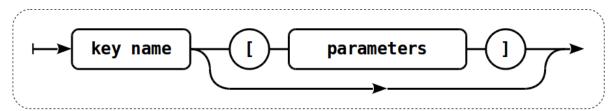

To construct a valid item key, one starts with specifying the key name, then there's a choice to either have parameters or not - as depicted by the two lines that could be followed.

## Key name

The key name itself has a limited range of allowed characters, which just follow each other. Allowed characters are:

0-9a-zA-Z\_-.

Which means:

- all numbers;
- · all lowercase letters;
- · all uppercase letters;
- underscore;
- · dash;
- dot.

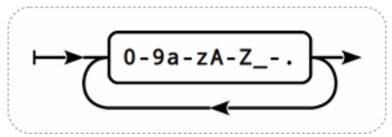

### **Key parameters**

An item key can have multiple parameters that are comma separated.

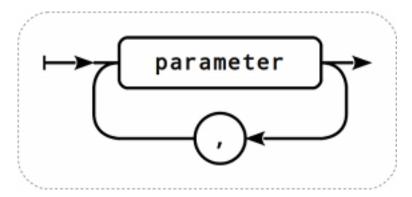

Each key parameter can be either a quoted string, an unquoted string or an array.

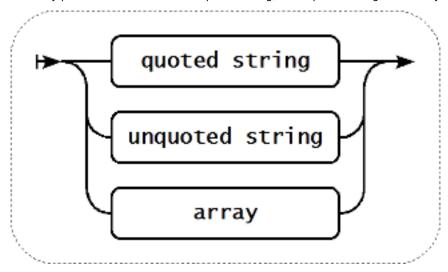

The parameter can also be left empty, thus using the default value. In that case, the appropriate number of commas must be added if any further parameters are specified. For example, item key <code>icmpping["200"500]</code> would specify that the interval between individual pings is 200 milliseconds, timeout - 500 milliseconds, and all other parameters are left at their defaults.

# Parameter - quoted string

If the key parameter is a quoted string, any Unicode character is allowed, and included double quotes must be backslash escaped.

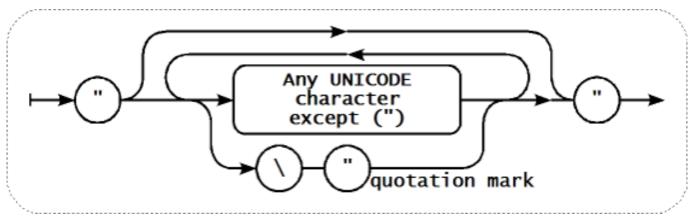

#### Warning:

To quote item key parameters, use double quotes only. Single quotes are not supported.

## Parameter - unquoted string

If the key parameter is an unquoted string, any Unicode character is allowed except comma and right square bracket (]). Unquoted parameter cannot start with left square bracket ([).

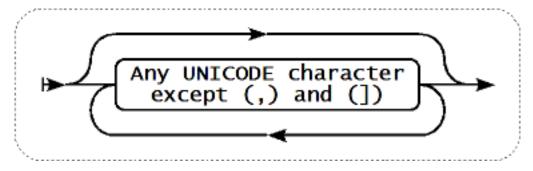

#### Parameter - array

If the key parameter is an array, it is again enclosed in square brackets, where individual parameters come in line with the rules and syntax of specifying multiple parameters.

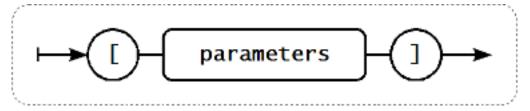

## 2 Item types

#### Overview

Item types cover various methods of acquiring data from your system. Each item type comes with its own set of supported item keys and required parameters.

The following items types are currently offered by Zabbix:

- · Zabbix agent checks
- · SNMP agent checks
- SNMP traps
- IPMI checks
- Simple checks
  - VMware monitoring
- Log file monitoring
- Calculated items
- · Zabbix internal checks
- SSH checks
- · Telnet checks
- · External checks
- Aggregate checks
- · Trapper items
- · JMX monitoring
- ODBC checks

Details for all item types are included in the subpages of this section. Even though item types offer a lot of options for data gathering, there are further options through user parameters or loadable modules.

Some checks are performed by Zabbix server alone (as agent-less monitoring) while others require Zabbix agent or even Zabbix Java gateway (with JMX monitoring).

# **Attention:**

If a particular item type requires a particular interface (like an IPMI check needs an IPMI interface on the host) that interface must exist in the host definition.

Multiple interfaces can be set in the host definition: Zabbix agent, SNMP agent, JMX and IPMI. If an item can use more than one interface, it will search the available host interfaces (in the order: Agent $\rightarrow$ SNMP $\rightarrow$ JMX $\rightarrow$ IPMI) for the first appropriate one to be linked with.

All items that return text (character, log, text types of information) can return whitespace only as well (where applicable) setting the return value to an empty string (supported since 2.0).

# 1 Zabbix agent

#### Overview

These checks use the communication with Zabbix agent for data gathering.

There are passive and active agent checks. When configuring an item, you can select the required type:

- Zabbix agent for passive checks
- Zabbix agent (active) for active checks

# Supported item keys

The table provides details on the item keys that you can use with Zabbix agent items.

#### See also:

- Items supported by platform
- Item keys specific for WIN32 agent

Parameters without angle brackets are mandatory. Parameters marked with angle brackets < > are optional.

| Key                                                                                                    |                                           |               |            |                 |
|----------------------------------------------------------------------------------------------------|-------------------------------------------|---------------|------------|-----------------|
|                                                                                                    | Description                               | Return value  | Parameters | Comments        |
| agent.hostname                                                                                                    |                                           |               |            |                 |
|                                                                                                    | Agent host                                | String        |            | Returns the     |
|                                                                                                    | name.                                     |               |            | actual value of |
|                                                                                                    |                                           |               |            | the agent       |
|                                                                                                    |                                           |               |            | hostname from   |
|                                                                                                    |                                           |               |            | a configuration |
|                                                                                                    |                                           |               |            | file.           |
| agent.ping                                                                                                    |                                           |               |            |                 |
|                                                                                                    | Agent                                     | Nothing -     |            | Use function    |
|                                                                                                    | availability                              | unavailable   |            | nodata() to     |
|                                                                                                    | check.                                    | 1 - available |            | check for host  |
| agent.version                                                                                                    |                                           | I - avallable |            | unavailability. |
| agent.version                                                                                                    | Version of                                | String        |            | Example of      |
|                                                                                                    | Zabbix agent.                             | String        |            | returned value: |
|                                                                                                    | Zabbix agent.                             |               |            | 1.8.2           |
| kernel.maxfiles                                                                                                    |                                           |               |            | 1.0.2           |
|                                                                                                    | Maximum                                   | Integer       |            |                 |
|                                                                                                    | number of                                 | J             |            |                 |
|                                                                                                    | opened files                              |               |            |                 |
|                                                                                                    | supported by                              |               |            |                 |
|                                                                                                    | OS.                                       |               |            |                 |
| kernel.maxproc                                                                                                    |                                           |               |            |                 |
|                                                                                                    | Maximum                                   | Integer       |            |                 |
|                                                                                                    | number of                                 |               |            |                 |
|                                                                                                    | processes                                 |               |            |                 |
|                                                                                                    | supported by                              |               |            |                 |
|                                                                                                    | OS.                                       |               |            |                 |
| log[file, <regexp>,<encoding>,<ma< td=""><td>xlines&gt;,<mode>,<output>]</output></mode></td><td></td><td></td><td></td></ma<></encoding></regexp> | xlines>, <mode>,<output>]</output></mode> |               |            |                 |
|                                                                                                    |                                           |               |            |                 |

<sup>\*\*</sup> Mandatory and optional parameters \*\*

Monitoring of log file.

Log

file - full path and name of log file

as an active regexp check. regular If file is missing

The item must

be configured

or permissions

do not allow

access, item

expression describing the required pattern

turns encoding unsupported.

code page

identifier Content maxlines extraction maximum using the number of new output lines per parameter takes place on second the agent will send the agent. to Zabbix

server or Examples:

proxy. This log[/var/log/syslog] parameter log[/var/log/syslog,error] log[/home/zabbix/logs/logfile,, overrides the value of

Example of

using output

'MaxLinesPer-Second' in zab-

bix\_agentd.conf

parameter for extracting a mode number from possible log record:

values: log[/app1/app.log,"task all (default), run [0-9.]+

skip - skip sec, processed processing of ([0-9]+)older data records, [0-9]+ errors",,,\1] $\rightarrow$ (affects only newly created will match a items that log record have not "2015-11-13 returned any 10:08:26 task data yet). run 6.08 sec, The mode processed

6080 records, parameter is 0 errors" and supported from version 2.0. send only output - an number 6080 optional output to server. formatting Because a template. The number is **\0** escape being sent, the sequence is "Type of replaced with information" the matched for this log part of text item can be (from the first changed from character "Log" to

where match begins until the character where match ends) while an \N (where

N=1...9) escape Example of sequence is using output

"Numeric

graphs,

(unsigned)" and the value

can be used in

triggers etc.

117

 $logrt[file\_regexp, < regexp>, < encoding>, < maxlines>, < mode>, < output>]$ 

Monitoring of log file with log rotation support.

Log

file\_regexp absolute path to file and regexp describing the file name pattern regexp regular

expression describing the required content pattern encoding code page

identifier maxlines maximum number of new lines per second the agent will send to Zabbix server or proxy. This parameter overrides the value of 'MaxLinesPer-Second' in zab-

bix\_agentd.conf mode -

possible values: all (default), skip - skip

processing of older data (affects only newly created items that have not returned any

data yet).

The mode parameter is supported from version 2.0. output - an optional output formatting template. The \0 escape

sequence is replaced with the matched part of text (from the first character

where match

begins until the character where match ends) while an

The item must be configured as an active check.

Log rotation is based on the last

modification time of files.

Note that logrt is designed to work with one currently

active log file, with several other matching inactive files rotated. If, for example, a directory has many active log files, a separate logrt item should be created for each one. Otherwise if one logrt item

> picks up too many files it may lead to exhausted memory and a crash of monitoring.

Content extraction using the output parameter takes place on the agent.

Examples:

logrt["/home/zabbix/logs/^log 9]{1,3}\$",,100]→

will match a file like "logfile1" (will not match ".logfile1")

logrt["/home/user/^logfile\_.\*\_ 9]{1,3}\$","pattern\_to\_match' 8",100] - will

collect data from files such "logfile\_abc\_1"

"logfile\_\_001".

Example of using output parameter for extracting a

net.dns[<ip>,name,<type>,<timeout>,<count>]

Checks if DNS service is up.

0 - DNS is down (server did not respond or DNS resolution failed)

1 - DNS is up

ip - IP address of DNS server (leave empty for the default DNS server, ignored on Windows)  $\mathbf{name}$  - DNS

name to query type - record type to be queried (default is SOA) timeout

(ignored on Windows) timeout for the request in seconds (default is 1 second) count (ignored

on Windows) number of tries for the request (default is 2)

Example key:

net.dns[8.8.8.8,zabbix.com,M

The possible values for type

are:

ANY, A, NS, CNAME, MB, MG, MR, PTR, MD, MF, MX, SOA, NULL, WKS (except for Windows), HINFO, MINFO, TXT, SRV

SRV record type is supported since Zabbix agent versions 1.8.6 (Unix) and 2.0.0 (Windows).

Internationalized domain names are not supported, please use IDNA encoded names instead.

Naming before Zabbix 2.0 (still supported): net.tcp.dns

net.dns.record[<ip>,name,<type>,<timeout>,<count>]

Performs a DNS query.

Character string with the required type of information ip - IP addressof DNS server(leave emptyfor the default

DNS server, ignored on Windows) name - DNS

name to query

type - record

type to be

queried

(default is SOA)

timeout (ignored on Windows) -

request in seconds (default is 1 second)

timeout for the

count (ignored on Windows) number of tries for the request (default is 2) Example key:

net.dns.record[8.8.8.8,zabbix.

The possible values for **type** 

are:

TXT, SRV

ANY, A, NS, CNAME, MB, MG, MR, PTR, MD, MF, MX, SOA, NULL, WKS (except for Windows), HINFO, MINFO,

SRV record type is supported since Zabbix agent versions 1.8.6 (Unix) and 2.0.0 (Windows).

Internationalized domain names are not supported, please use IDNA encoded names instead.

Naming before Zabbix 2.0 (still supported): net.tcp.dns.query

net.if.collisions[if]

Number of out-of-window collisions.

Integer

**if** - interface

net.if.discovery

| Key                          |                                                           |             |                                                                                                    |                                                                                                    |
|------------------------------|-----------------------------------------------------------|-------------|----------------------------------------------------------------------------------------------------|----------------------------------------------------------------------------------------------------|
|                              | List of network interfaces. Used for low-level discovery. | JSON object |                                                                                                    | Supported since Zabbix agent version 2.0.  On FreeBSD, OpenBSD and NetBSD supported since Zabbix agent version 2.2.  Some Windows versions (for example, Server 2008) might require the latest updates installed to support non-ASCII characters in                                    |
|                              |                                                           |             |                                                                                                    | interface                                                                                                    |
| net.if.in[if, <mode>]</mode> | Incoming traffic statistics on network interface.         | Integer     | if - network interface name (Unix); network interface full description or IPv4 address (Windows) mode - possible values: bytes - number of bytes (default) packets - number of packets errors - number of errors dropped - number of dropped packets | names.  Multi-byte interface names on Windows are supported since Zabbix agent version 1.8.6.  Examples: => net.if.in[eth0,error => net.if.in[eth0]  You may obtain network interface descriptions on Windows with net.if.discovery or net.if.list items.  You may use this key with a |
|                              |                                                           |             |                                                                                                    | this key with a  Delta (speed per second)  store value in order to get bytes per second statistics.                                                                                                    |

net.if.out[if,<mode>]

| v        | $\overline{}$ | 1 |
|----------|---------------|---|
| $\Gamma$ | C             | v |

Outgoing traffic statistics on network interface.

Integer

if - network (Windows) mode -

possible

values:

bytes - number of bytes (default)

packets number of

packets

errors number of errors dropped number of dropped packets

Multi-byte interface interface name (Unix); network names on interface full Windows are description or supported IPv4 address since Zabbix

> version. Examples:

> > net.if.out[eth0,errors]

agent 1.8.6

net.if.out[eth0]

You may obtain network interface descriptions on Windows with net.if.discovery or net.if.list items.

You may use this key with a Delta (speed per second) store value in order to get bytes per second statistics.

net.if.total[if,<mode>]

|                      | Sum of           | Integer          | if - network           | Examples:               |
|----------------------|------------------|------------------|------------------------|-------------------------|
|                      | incoming and     | integer          | interface name         | =>                      |
|                      | outgoing traffic |                  | (Unix); network        | net.if.total[eth0,error |
|                      | statistics on    |                  | interface full         | =>                      |
|                      | network          |                  | description or         | net.if.total[eth0]      |
|                      | interface.       |                  | IPv4 address           |                         |
|                      |                  |                  | (Windows)              | You may obtain          |
|                      |                  |                  | mode -                 | network                 |
|                      |                  |                  | possible               | interface               |
|                      |                  |                  | values:                | descriptions on         |
|                      |                  |                  | <i>bytes</i> - number  | Windows with            |
|                      |                  |                  | of bytes               | net.if.discovery        |
|                      |                  |                  | (default)              | or net.if.list          |
|                      |                  |                  | packets -              | items.                  |
|                      |                  |                  | number of              |                         |
|                      |                  |                  | packets                | You may use             |
|                      |                  |                  | errors -               | this key with a         |
|                      |                  |                  | number of              | Delta (speed            |
|                      |                  |                  | errors                 | per second)             |
|                      |                  |                  | dropped -              | store value in          |
|                      |                  |                  | number of              | order to get            |
|                      |                  |                  | dropped                | bytes per               |
|                      |                  |                  | packets                | second                  |
|                      |                  |                  |                        | statistics.             |
|                      |                  |                  |                        | Note that               |
|                      |                  |                  |                        | dropped                 |
|                      |                  |                  |                        | packets are             |
|                      |                  |                  |                        | supported only          |
|                      |                  |                  |                        | if both net.if.in       |
|                      |                  |                  |                        | and net.if.out          |
|                      |                  |                  |                        | work for                |
|                      |                  |                  |                        | dropped                 |
|                      |                  |                  |                        | packets on              |
| not ten lietan[nort] |                  |                  |                        | your platform.          |
| net.tcp.listen[port] | Checks if this   | 0 - it is not in | <b>port</b> - TCP port | Example:                |
|                      | TCP port is in   | LISTEN state     | number                 | net.tcp.listen[80]      |
|                      | LISTEN state.    |                  |                        | p                       |
|                      |                  | 1 - it is in     |                        | On Linux                |
|                      |                  | LISTEN state     |                        | supported               |
|                      |                  |                  |                        | since Zabbix            |
|                      |                  |                  |                        |                         |
|                      |                  |                  |                        | agent version           |

Checks if it is possible to make TCP connection to port number port.

0 - cannot connect

1 - can connect

ip - IP address(default is 127.0.0.1)

port - port number Example: net.tcp.port[,80] can be used to test availability of web server running on port 80.

Old naming: check\_port[\*] For simple TCP performance testing use

net.tcp.service.perf[tcp,<ip>,

Note that these checks may result in additional messages in system daemon logfiles (SMTP and SSH sessions being logged usually).

net.tcp.service[service,<ip>,<port>]

Checks if service is running and accepting TCP connections.

0 - service is down

1 - service is running

service either of: ssh, ntp, ldap, smtp, ftp, http, pop, nntp, imap, tcp, https, telnet (see details) ip - IP address (default is 127.0.0.1) port - port number (by default standard service port number is used)

Example key: net.tcp.service[ftp,,45] - can be used to test the availability of FTP server on TCP port 45. Note that these checks may result in additional messages in system daemon logfiles (SMTP and SSH sessions being logged usually). Checking of encrypted protocols (like IMAP on port 993 or POP on port 995) is currently not supported. As a workaround, please use net.tcp.port for checks like these. Checking of LDAP and HTTPS by Windows agent

https and telnet services are supported since Zabbix 2.0.

is currently not supported. Note that the telnet check looks for a login prompt (':' at the end). Old naming: check\_service[\*]

ntp service only works since Zabbix 2.0.15 and Zabbix 2.2.10, despite being available in earlier versions.

net.tcp.service.perf[service,<ip>,<port>]

| K | e | ٧ |
|---|---|---|
|   |   |   |

| Key                                                                     | Clara d               | 0 - : :                |                             | Fire words !                            |
|-------------------------------------------------------------------------|-----------------------|------------------------|-----------------------------|-----------------------------------------|
|                                                                         | Checks performance of | 0 - service is<br>down | <b>service</b> - either of: | Example key:                            |
|                                                                         | service.              | down                   | ssh, ntp, ldap,             | net.tcp.service.perf[ssh] - can be used |
|                                                                         | service.              | seconds - the          | smtp, ftp, http,            | to test the                             |
|                                                                         |                       | number of              | pop, nntp,                  | speed of initial                        |
|                                                                         |                       | seconds spent          | imap, tcp,                  | response from                           |
|                                                                         |                       | while                  | https, telnet               | SSH server.                             |
|                                                                         |                       | connecting to          | (see details)               | Checking of                             |
|                                                                         |                       | the service            | <b>ip</b> - IP address      | encrypted                               |
|                                                                         |                       |                        | (default is                 | protocols (like                         |
|                                                                         |                       |                        | 127.0.0.1)                  | IMAP on port                            |
|                                                                         |                       |                        | port - port                 | 993 or POP on                           |
|                                                                         |                       |                        | number (by                  | port 995) is                            |
|                                                                         |                       |                        | default                     | currently not                           |
|                                                                         |                       |                        | standard                    | supported. As                           |
|                                                                         |                       |                        | service port                | a workaround,                           |
|                                                                         |                       |                        | number is                   | please use                              |
|                                                                         |                       |                        | used)                       | net.tcp.service.perf[tcp, <ip></ip>     |
|                                                                         |                       |                        |                             | for checks like                         |
|                                                                         |                       |                        |                             | these.                                  |
|                                                                         |                       |                        |                             | Checking of                             |
|                                                                         |                       |                        |                             | LDAP and                                |
|                                                                         |                       |                        |                             | HTTPS by                                |
|                                                                         |                       |                        |                             | Windows agent                           |
|                                                                         |                       |                        |                             | is currently not                        |
|                                                                         |                       |                        |                             | supported.                              |
|                                                                         |                       |                        |                             | Note that the                           |
|                                                                         |                       |                        |                             | telnet check                            |
|                                                                         |                       |                        |                             | looks for a                             |
|                                                                         |                       |                        |                             | login prompt                            |
|                                                                         |                       |                        |                             | (':' at the end).                       |
|                                                                         |                       |                        |                             | Old naming:                             |
|                                                                         |                       |                        |                             | check_service_perf[*]                   |
|                                                                         |                       |                        |                             | https and                               |
|                                                                         |                       |                        |                             | telnet services                         |
|                                                                         |                       |                        |                             | are supported                           |
|                                                                         |                       |                        |                             | since Zabbix                            |
|                                                                         |                       |                        |                             | 2.0.                                    |
|                                                                         |                       |                        |                             | ntp service                             |
|                                                                         |                       |                        |                             | only works                              |
|                                                                         |                       |                        |                             | since Zabbix                            |
|                                                                         |                       |                        |                             | 2.0.15 and                              |
|                                                                         |                       |                        |                             | Zabbix 2.2.10,<br>despite being         |
|                                                                         |                       |                        |                             | available in                            |
|                                                                         |                       |                        |                             | earlier                                 |
|                                                                         |                       |                        |                             | versions.                               |
| net.udp.listen[port]                                                    |                       |                        |                             | versions.                               |
| netidapinsten[port]                                                     | Checks if this        | 0 - it is not in       | port - UDP port             | Example:                                |
|                                                                         | UDP port is in        | LISTEN state           | number                      | net.udp.listen[68]                      |
|                                                                         | LISTEN state.         | 5 5.0.0                |                             |                                         |
|                                                                         |                       | 1 - it is in           |                             | On Linux                                |
|                                                                         |                       | LISTEN state           |                             | supported                               |
|                                                                         |                       | 2.0 . 2.1 51010        |                             | since Zabbix                            |
|                                                                         |                       |                        |                             | agent version                           |
|                                                                         |                       |                        |                             | 1.8.4                                   |
| proc.mem[ <name>,<user>,<mode>,<cmdline></cmdline></mode></user></name> | >]                    |                        |                             |                                         |
|                                                                         |                       |                        |                             |                                         |
|                                                                         |                       |                        |                             |                                         |
|                                                                         |                       |                        |                             |                                         |

Memory used by process in bytes.

Integer - with mode as max, min, sum

Float - with mode as avg name -

processes) user - user

name (default is all users)

mode possible values: avg, max, min, sum (default) cmdline - filter

line (it is a regular expression)

by command

Example keys: process name proc.mem[,root] (default is all - memory used

by all processes running under the "root" user

proc.mem[zabbix\_server,zabb

- memory used by all zabbix\_server processes

running under the zabbix user proc.mem[,oracle,max,oracle2

- memory used by the most memoryhungry process running under oracle having oracleZABBIX in its command line

Note: When several processes use shared memory, the sum of memory used by processes may result in large, unrealistic

values.

proc.num[<name>,<user>,<state>,<cmdline>]

The number of processes.

Integer

name process name (default is all processes) user - user name (default

is all users) state possible values: all (default), run, sleep, zomb

 $\textbf{cmdline} \cdot \mathsf{filter}$ by command

line (it is a regular expression)

Example keys: proc.num[,mysql] - number of processes

running under the mysql user proc.num[apache2,www-

data] - number of apache2 processes running under the www-data

user proc.num[,oracle,sleep,oracle

processes in sleep state running under oracle having oracleZABBIX in its command

- number of

line

On Windows, only the *name* and user parameters are supported.

sensor[device,sensor,<mode>]

Hardware sensor reading.

Float

device -

device name sensor -

sensor name

mode possible
values:
avg, max, min
(if this
parameter is
omitted, device

and sensor are

treated verbatim).

On Linux 2.4,

reads

/proc/sys/dev/sensors. Example key: sensor[w83781d-

i2c-0-2d,temp1] Prior to Zabbix 1.8.4, the sensor[temp1] format was used.

On Linux 2.6+,

reads

/sys/class/hwmon.

See a more detailed description of sensor item on

Linux.

On OpenBSD, reads the hw.sensors MIB.

Example keys: sensor[cpu0,temp0]

- temperature of one CPU sensor["cpu[0-2]\$",temp,avg] - average temperature of the first three

Supported on OpenBSD since Zabbix 1.8.4.

CPU's

system. boottime

System boot time.

Integer (Unix timestamp)

system.cpu.intr

Device interrupts.

Integer

system.cpu.load[<cpu>,<mode>]

| System.cpu.num[ <type>]   Number of CPUs.   System.cpu.num    CPU utilisation in percent.   System.cpu.util    CPUs, &lt; type&gt;, &lt; mode&gt;    </type>                                                                                                    | CDILlord  |                                                              |                                                                                                    |                                                                                                    |
|----------------------------------------------------------------------------------------------------|-----------|--------------------------------------------------------------|----------------------------------------------------------------------------------------------------|----------------------------------------------------------------------------------------------------|
| system.cpu.num[ <type>]  Number of CPUs.   Integer Context switches  COUNT of Integer Context switches.   CPU utilisation in percent.   CPU utilisation in percent.   CPUs   Cefault, and cefault, and ce</type> | CPU load. | Float                                                        | all (default), percpu (total load divided by online CPU count) mode - possible                                                                                                    | Old naming: sys- tem.cpu.loadX Parameter percpu is supported since Zabbix                                                                                                    |
| Number of CPUs.  Values: system.cpu.num online (default), max  System.cpu.switches  Count of context switches.  CPU utilisation in percent.  CPU utilisation in percent.  CPUs are represented by alues: system.cpu.util(0,user,avg) (default) in tem.cpu.idleX, system.cpu.util(0,user,avg) (default) in tem.cpu.idleX, system.cpu.util(0,user,avg) (default) in tem.cpu.idleX, system sys-(default) in tem.cpu.idleX, system interrupt, softirq, steal mode - possible values: avg1 (one-minute average, default), avg5 (5-minute average, default), avg5 (5-minute average), avg15 (an interrupt system).                                                                                                    |           |                                                              | (one-minute average, default), avg5 (5-minute average), avg15 (an average within                                                                                                    | 2.0.0.                                                                                                    |
| System.cpu.switches    Count of   Integer   System.cpu.util[ <pre>  Count of   Sys-   System.cpu.util[<pre>  CPU utilisation   Float   Cpu - CPU   Example key:    </pre></pre>                                                                                                    |           | Integer                                                      | values:<br>online                                                                                                    |                                                                                                    |
| Count of context switches.    CPU utilisation in percent.    CPU utilisation in percent.    CPU utilisation in percent.    CPU utilisation in percent.    CPUs) Old naming: system.cpu.util[0,user.avg. (default is all CPUs)    CPUs) Old naming: tem.cpu.util[0,user.avg. (default), tem.cpu.idleX, idle, nice, user sys- (default), tem.cpu.niceX, system sys- (default), tem.cpu.niceX, system sys- (default), tem.cpu.niceX, system sys- (default), tem.cpu.systemX, windows), sys- iowait, tem.cpu.userX interrupt, softira, steal mode - possible values: avg1    Gone-minute average, default), avg5 (5-minute average), avg15 (an                                                                                                    |           |                                                              | (default), <i>max</i>                                                                                                    |                                                                                                    |
| System.cpu.util[ <cpu>,<type>,<mode>]  CPU utilisation Float in percent.  CPUs) Cld naming:  type - possible values: tem.cpu.idleX,  idle, nice, user sys- (default), tem.cpu.niceX,  system sys- (default) to tem.cpu.systemX,  Windows), sys- iowait, interrupt,  softirq, steal  mode -  possible  values:  avg1 (one-minute  average,  default), avg5 (5-minute  average),  avg15 (an</mode></type></cpu>                                                                                                    | context   | Integer                                                      |                                                                                                    | sys-                                                                                                    |
| 15 minutes)                                                                                                    |           | Float                                                        | number (default is all CPUs)  type - possible values: idle, nice, user (default), system (default for Windows), iowait, interrupt, softirq, steal mode - possible values: avg1 (one-minute average, default), avg5 (5-minute average), avg15 (an | old naming: sys- tem.cpu.idleX, sys- tem.cpu.niceX, sys- tem.cpu.systemX, sys-                                                                                                    |
|                                                                                                    |           | Number of CPUs.  Count of context switches.  CPU utilisation | Number of Integer CPUs.  Count of Integer context switches.  CPU utilisation Float                                                                                                    | values: all (default), percpu (total load divided by online CPU count) mode - possible values: avg1 (one-minute average, default), avg5 (5-minute average), avg15 (an average within 15 minutes)  Number of CPUs.  Values: online (default), max  Count of context switches.  CPU utilisation in percent.  Float CPUs) type - possible values: online (default is all CPUs) type - possible values: idle, nice, user (default), system (default for Windows), iowait, interrupt, softirq, steal mode - possible values: avg1 (one-minute average, default), avg5 (5-minute average), |

System host name.

String

type (Windows only, must not be used on other systems) - possible values: netbios (default) or host

The value is acquired by either GetComputerName() (for **netbios**)

or
gethostname()
(for host)
functions on
Windows and
by "hostname"
command on
other systems.
The type
parameter

The type parameter for this item is supported since 1.8.6 version.

Examples of returned values: on Linux: system.hostname → linux-w7x1 system.hostname

 $\rightarrow$ 

www.zabbix.com on Windows: system.hostname → WIN-

→ WIN-SERV2008-I6

system.hostname[host]

 $\rightarrow$ 

Win-Serv2008-I6LonG

See also a more detailed description.

system.hw.chassis[<info>]

| Key                                       |                      |                   |                                                                                                   |                                                                                                    |
|-------------------------------------------|----------------------|-------------------|---------------------------------------------------------------------------------------------------|----------------------------------------------------------------------------------------------------|
| Ney                                       | Chassis information. | String            | info - one of<br>full (default),<br>model, serial,<br>type or vendor                              | Example: system.hw.chassis[full] Hewlett- Packard HP Pro 3010 Small Form Factor PC CZXXXXXXX Desktop]  This key depends on the availability of the SMBIOS table. Will try to read the DMI table from sysfs, if sysfs access fails then try reading directly from |
|                                           |                      |                   |                                                                                                   | memory.  Root permissions are required because the value is acquired by reading from sysfs or memory.  Supported since Zabbix                                                                                                    |
|                                           |                      |                   |                                                                                                   | agent version                                                                                                    |
| system.hw.cpu[ <cpu>,<info>]</info></cpu> |                      |                   |                                                                                                   | 2.0.                                                                                                    |
|                                           | CPU information.     | String or integer | cpu - CPU number or all (default) info - one of full (default), curfreq, maxfreq, model or vendor | Example: system.hw.cpu[0,vendor] AuthenticAMD  Gathers info from /proc/cpuinfo and /sys/devices/system/cpu/[cpu If a CPU number and curfreq or maxfreq is specified, a numeric value is returned (Hz).  Supported since Zabbix agent version                     |

system.hw.devices[<type>]

| Key                                                           |                                   |        |                                       |                                                                                                    |
|---------------------------------------------------------------|-----------------------------------|--------|---------------------------------------|----------------------------------------------------------------------------------------------------|
|                                                               | Listing of PCI or<br>USB devices. | Text   | <b>type</b> - pci<br>(default) or usb | Example: system.hw.devices[pci] 00:00.0 Host bridge: Advanced Micro Devices [AMD] RS780 Host Bridge [] Returns the |
|                                                               |                                   |        |                                       | output of                                                                                                    |
|                                                               |                                   |        |                                       | either Ispci or                                                                                                    |
|                                                               |                                   |        |                                       | Isusb utility                                                                                                    |
|                                                               |                                   |        |                                       | (executed                                                                                                    |
|                                                               |                                   |        |                                       | without any                                                                                                    |
|                                                               |                                   |        |                                       | parameters)                                                                                                    |
|                                                               |                                   |        |                                       | Supported                                                                                                    |
|                                                               |                                   |        |                                       | since Zabbix                                                                                                    |
|                                                               |                                   |        |                                       | agent version                                                                                                    |
| system.hw.macaddr[ <interface>,<format>]</format></interface> |                                   |        |                                       | 2.0.                                                                                                    |
| system.ma.macadai ( ameeriace  ,  aronnat  )                  | Listing of MAC                    | String | interface - all                       | Example: sys-                                                                                                    |
|                                                               | addresses.                        |        | (default) or a                        | tem.hw.macaddr["eth0\$",fu                                                                                         |
|                                                               |                                   |        | regular                               | [eth0]                                                                                                    |
|                                                               |                                   |        | expression                            | 00:11:22:33:44:55                                                                                                  |
|                                                               |                                   |        | format - full                         | Lists MAC                                                                                                    |
|                                                               |                                   |        | (default) or<br>short                 | adresses of the                                                                                                    |
|                                                               |                                   |        | 311011                                | interfaces                                                                                                    |
|                                                               |                                   |        |                                       | whose names                                                                                                    |
|                                                               |                                   |        |                                       | match the                                                                                                    |
|                                                               |                                   |        |                                       | given                                                                                                    |
|                                                               |                                   |        |                                       | interface                                                                                                    |
|                                                               |                                   |        |                                       | regexp (all lists                                                                                                  |
|                                                               |                                   |        |                                       | for all interfaces).                                                                                               |
|                                                               |                                   |        |                                       | If <b>format</b> is                                                                                                |
|                                                               |                                   |        |                                       | specified as                                                                                                    |
|                                                               |                                   |        |                                       | short,                                                                                                    |
|                                                               |                                   |        |                                       | interface                                                                                                    |
|                                                               |                                   |        |                                       | names and                                                                                                    |
|                                                               |                                   |        |                                       | identical MAC                                                                                                    |
|                                                               |                                   |        |                                       | addresses are                                                                                                    |
|                                                               |                                   |        |                                       | not listed.                                                                                                    |
|                                                               |                                   |        |                                       | Supported                                                                                                    |
|                                                               |                                   |        |                                       | since Zabbix                                                                                                    |
|                                                               |                                   |        |                                       | agent version                                                                                                    |
|                                                               |                                   |        |                                       |                                                                                                    |
| system.localtime[ <type>]</type>                              |                                   |        |                                       | 2.0.                                                                                                    |

| Key                                |               |                                      |                                   |                                    |
|------------------------------------|---------------|--------------------------------------|-----------------------------------|------------------------------------|
|                                    | System time.  | Integer - with<br>type as <i>utc</i> | utc - (default)<br>the time since | Example:<br>system.localtime[local |
|                                    |               | V 1                                  | the Epoch                         | - create an item                   |
|                                    |               | String - with                        | (00:00:00 UTC,                    | using this key                     |
|                                    |               | type as local                        | January 1,                        | and then use it                    |
|                                    |               |                                      | 1970),                            | to display host                    |
|                                    |               |                                      | measured in                       | time in the                        |
|                                    |               |                                      | seconds.<br><b>local</b> - the    | Clock screen element.              |
|                                    |               |                                      | time in the                       | element.                           |
|                                    |               |                                      | 'yyyy-mm-                         |                                    |
|                                    |               |                                      | dd,hh:mm:ss.nn                    | n,+hh:mm'                          |
|                                    |               |                                      | format                            |                                    |
|                                    |               |                                      | Parameters for                    |                                    |
|                                    |               |                                      | this item                         |                                    |
|                                    |               |                                      | supported from                    |                                    |
| system.run[command, <mode>]</mode> |               |                                      | version 2.0.                      |                                    |
| ystem.run[command,\mode>]          | Run specified | Text result of                       | command -                         | Up to 512KB of                     |
|                                    | command on    | the command                          | command for                       | data can be                        |
|                                    | the host.     |                                      | execution                         | returned,                          |
|                                    |               | 1 - with mode                        | mode - one of                     | including                          |
|                                    |               | as nowait                            | wait (default,                    | trailing                           |
|                                    |               | (regardless of                       | wait end of                       | whitespace                         |
|                                    |               | command                              | execution),                       | that is                            |
|                                    |               | result)                              | nowait (do not<br>wait)           | truncated.<br>To be                |
|                                    |               |                                      | wait)                             | processed                          |
|                                    |               |                                      |                                   | correctly, the                     |
|                                    |               |                                      |                                   | output of the                      |
|                                    |               |                                      |                                   | command                            |
|                                    |               |                                      |                                   | must be text.                      |
|                                    |               |                                      |                                   | Example:                           |
|                                    |               |                                      |                                   | system.run[ls -l                   |
|                                    |               |                                      |                                   | /] - detailed file                 |
|                                    |               |                                      |                                   | list of root<br>directory.         |
|                                    |               |                                      |                                   | Note: To                           |
|                                    |               |                                      |                                   | enable this                        |
|                                    |               |                                      |                                   | functionality,                     |
|                                    |               |                                      |                                   | agent                              |
|                                    |               |                                      |                                   | configuration                      |
|                                    |               |                                      |                                   | file must have                     |
|                                    |               |                                      |                                   | EnableRe-                          |
|                                    |               |                                      |                                   | moteCom-                           |
|                                    |               |                                      |                                   | manamala 7                         |

mands=1 option. See also: Command execution.

system.stat[resource,<type>]

System statistics.

Integer or float

ent - number of processor units this partition is entitled to receive (float)

**kthr, <type>** - information about kernel

thread states: **r** - average number of runnable kernel threads (float)

**b** - average number of kernel threads placed in the Virtual Memory Manager wait queue (float)

# memory,<type>

- information about the usage of virtual and real memory:

avm - activevirtual pages(integer)

fre - size of the free list (integer)

# page,<type>

 information about page faults and paging activity:

**fi** - file page-ins per second (float)

**fo** - file page-outs per second (float)

**pi** - pages paged in from paging space (float)

**po** - pages paged out to paging space (float)

fr - pages
freed (page
replacement)
(float)
sr - pages
scanned by

scanned by pagereplacement algorithm (float)

# faults,<type>

- trap and

136

| Key                          |              |        |                      |                       |
|------------------------------|--------------|--------|----------------------|-----------------------|
| system.sw.arch               |              |        |                      |                       |
|                              | Software     | String |                      | Example:              |
|                              | architecture |        |                      | system.sw.arch        |
|                              | information. |        |                      | i686                  |
|                              |              |        |                      | Info is acquired      |
|                              |              |        |                      | from uname()          |
|                              |              |        |                      | function.             |
|                              |              |        |                      | Supported             |
|                              |              |        |                      | since Zabbix          |
|                              |              |        |                      | agent version         |
|                              |              |        |                      | 2.0.                  |
| system.sw.os[ <info>]</info> |              |        |                      |                       |
|                              | Operating    | String | <b>info</b> - one of | Example: sys-         |
|                              | system       |        | full (default),      | tem.sw.os[short]      |
|                              | information. |        | short or name        | Ubuntu 2.6.35-        |
|                              |              |        |                      | 28.50-generic         |
|                              |              |        |                      | 2.6.35.11             |
|                              |              |        |                      | Info is acquired      |
|                              |              |        |                      | from (note that       |
|                              |              |        |                      | not all files are     |
|                              |              |        |                      | present in all        |
|                              |              |        |                      | distributions):       |
|                              |              |        |                      | [full] -              |
|                              |              |        |                      | /proc/version         |
|                              |              |        |                      | [short] -             |
|                              |              |        |                      | /proc/version_signatu |
|                              |              |        |                      | [name] -              |
|                              |              |        |                      | /etc/issue.net        |
|                              |              |        |                      | Supported             |
|                              |              |        |                      | since Zabbix          |
|                              |              |        |                      | agent version         |
|                              |              |        |                      | 2.0.                  |

Listing of installed packages.

Text

package - all (default) or a regular expression manager - all (default) or a package manager

format - full (default) or

short

Example: sys-

tem.sw.packages[mini,dpkg,slpython-

minimal, python2.6minimal, ubuntuminimal

Lists

(alphabetically) installed packages whose names match the given **package** regexp (all lists them all).

Supported
packages
managers:
manager
(executed
command)
dpkg (dpkg -get-selections)
pkgtool (ls
/var/log/packages)
rpm (rpm -qa)
pacman
(pacman -Q)

If **format** is specified as full, packages are grouped by package managers (each manager on a seperate line beginning with it's name in square brackets). If **format** is specified as short, packages are not grouped and are listed on a single line.

Supported since Zabbix agent version 2.0.

system.swap.in[<device>,<type>]

| Key                                              |                |         |                        |                      |
|--------------------------------------------------|----------------|---------|------------------------|----------------------|
|                                                  | Swap in (from  | Integer | device -               | Example key:         |
|                                                  | device into    |         | device used for        | system.swap.in[,page |
|                                                  | memory)        |         | swapping               |                      |
|                                                  | statistics.    |         | (default is all)       | The source of        |
|                                                  |                |         | type - possible        | this                 |
|                                                  |                |         | values:                | information is:      |
|                                                  |                |         | count (number          | Linux 2.4:           |
|                                                  |                |         | of swapins),           | /proc/swaps,         |
|                                                  |                |         | sectors                | /proc/partitions,    |
|                                                  |                |         | (sectors               | /proc/stat           |
|                                                  |                |         | swapped in),           | Linux 2.6:           |
|                                                  |                |         | pages (pages           | /proc/swaps,         |
|                                                  |                |         | swapped in).           | /proc/diskstats,     |
|                                                  |                |         | See supported          | /proc/vmstat         |
|                                                  |                |         | by platform for        | •                    |
|                                                  |                |         | details on             |                      |
|                                                  |                |         | defaults.              |                      |
| ystem.swap.out[ <device>,<type>]</type></device> |                |         |                        |                      |
|                                                  | Swap out (from | Integer | device -               | Example key:         |
|                                                  | memory onto    |         | device used for        | system.swap.out[,pag |
|                                                  | device)        |         | swapping               |                      |
|                                                  | statistics.    |         | (default is all)       | The source of        |
|                                                  |                |         | <b>type</b> - possible | this                 |
|                                                  |                |         | values:                | information is:      |
|                                                  |                |         | count (number          | Linux 2.4:           |
|                                                  |                |         | of swapouts),          | /proc/swaps,         |
|                                                  |                |         | sectors                | /proc/partitions,    |
|                                                  |                |         | (sectors               | /proc/stat           |
|                                                  |                |         | swapped out),          | Linux 2.6:           |
|                                                  |                |         | pages (pages           | /proc/swaps,         |
|                                                  |                |         | swapped out).          | /proc/diskstats,     |
|                                                  |                |         | See supported          | /proc/vmstat         |
|                                                  |                |         | by platform for        | , proc, viristat     |
|                                                  |                |         | details on             |                      |
|                                                  |                |         | uctalis off            |                      |

system.swap.size[<device>,<type>]

| v | _ | ٠. |
|---|---|----|
| ◣ | е | v  |

Swap space size in bytes or in percentage from total. Integer - for bytes

Float - for percentage<sup>1</sup>

**device** - device used for swapping

for (default is all)
ttype - possible
values:

free (free swap space, default), pfree (free swap space, in percent), pused (used swap space, in percent), total (total swap space), used (used swap space) Example key:

system.swap.size[,pfree]
- free swap
space
percentage

If device is not specified Zabbix agent will only take into account swap devices (files), physical memory will be ignored. For example, on Solaris systems swap -s command includes a portion of physical memory and swap devices (unlike *swap* -/).

Old naming: system.swap.free, system.swap.total

system.uname

|                                                                                          | Detailed host information.       | String  | Example of returned value FreeBSD localhost 4.2-RELEASE FreeBSD 4.2-RELEASE #0: Mon Nov i386                                                                                                    |
|------------------------------------------------------------------------------------------|----------------------------------|---------|----------------------------------------------------------------------------------------------------|
|                                                                                          |                                  |         |                                                                                                    |
|                                                                                          |                                  |         | Since Zabbix 2.2.0, the value for this item is obtained by using the uname() system call, whereas previously it was obtained by invoking "uname -a" on Unix systems. Hence, the value of this item might differ from the output of "uname -a" and does not include additional information that "uname -a" prints based on other sources. |
| system.uptime                                                                            | System uptime in seconds.        | Integer | In item configuration, use <b>s</b> or <b>uptime</b> units to get readable values.                                                                                                    |
| <pre>system.users.num  vfs.dev.read[<device>,<type>,<mode>]</mode></type></device></pre> | Number of<br>users logged<br>in. | Integer | <b>who</b> command is used on the agent side to obtain the value.                                                                                                    |

Disk read statistics. Integer - with type in sectors, operations, bytes

Float - with type in sps, ops, bps

is  $all^2$ ) values: sectors,

bps (must be

under various

operations, bytes per

second, mode possible

avg1 (one-minute average, (five-minute average), avg15 (15-minute

device - disk device (default

type - possible

operations,

OSes).

stand for: sectors,

values:

Note: The third parameter is supported only if the  $\ensuremath{\textit{type}}$  is

in: sps, ops, bps.

bytes, sps, ops, specified, since

defaults differ

sps, ops, bps

respectively default), avg5 average).

Default values of 'type' parameter for different OSes: FreeBSD - bps Linux - sps OpenBSD operations Solaris - bytes

Example key:

vfs.dev.read[,operations]

Old naming:

io[\*]

Usage of the type parameters ops, bps and sps on supported platforms used to be limited to 8 devices (7 individual devices and one all). Starting with

Zabbix 2.0.1

this limit has

been increased

to 1024 (1023

individual

devices and

one for all).

Supports LVM since Zabbix 1.8.6.

Until Zabbix 1.8.6, only relative device names may be used (for example, sda), since 1.8.6 an optional /dev/ prefix may be used (for example, /dev/sda)

vfs.dev.write[<device>,<type>,<mode>]

Disk write statistics.

Integer - with type in sectors, operations, bytes

Float - with type in sps, ops, bps

is  $all^2$ )

operations, bps (must

which

parameter to use, since defaults are different under various OSes).

means: sectors, bytes per

respectively

5 minutes),

Note: The third supported only if the **type** is

bps.

device - disk device (default

type - one of sectors,

bytes, sps, ops, specify exactly

sps, ops, bps operations, second

mode - one of avg1 (default),avg5 (average within

avg15. parameter is

in: sps, ops,

Default values of 'type' parameter for

different OSes: FreeBSD - bps Linux - sps OpenBSD -

operations Solaris - bytes

Example:

vfs.dev.write[,operations] Old naming:

io[\*]

The type parameters ops, bps and sps on supported platforms used to be limited to 8 devices (7 individual devices and one all). Starting with Zabbix 2.0.1 this limit has been increased to 1024 (1023 individual devices and

Supports LVM since Zabbix 1.8.6.

one for all).

Until Zabbix 1.8.6, only relative device names may be used (for example, sda), since 1.8.6 optional /dev/ prefix may be used (for example, /dev/sda)

vfs.file.cksum[file]

| Eile checkeum  |                                                                                                 |                                                                                              |                                                                                                    |
|----------------|-------------------------------------------------------------------------------------------------|----------------------------------------------------------------------------------------------|----------------------------------------------------------------------------------------------------|
| File checksum, | Integer                                                                                         | file - full path                                                                             | Example of                                                                                                    |
|                |                                                                                                 | то піе                                                                                       | returned value:<br>1938292000                                                                                                    |
|                |                                                                                                 |                                                                                              | 1930292000                                                                                                    |
|                |                                                                                                 |                                                                                              | Example:                                                                                                    |
| <u>-</u>       |                                                                                                 |                                                                                              | vfs.file.cksum[/etc/passwd]                                                                                                    |
|                |                                                                                                 |                                                                                              | Old naming:                                                                                                    |
|                |                                                                                                 |                                                                                              | cksum                                                                                                    |
|                |                                                                                                 |                                                                                              | The file size                                                                                                    |
|                |                                                                                                 |                                                                                              | limit depends                                                                                                    |
|                |                                                                                                 |                                                                                              | on large file                                                                                                    |
|                |                                                                                                 |                                                                                              | support.                                                                                                    |
|                |                                                                                                 | <b>eu</b> e 11                                                                               |                                                                                                    |
|                | Text                                                                                            |                                                                                              | Returns an                                                                                                    |
|                |                                                                                                 |                                                                                              | empty string if                                                                                                    |
| πle.           |                                                                                                 |                                                                                              | the file is                                                                                                    |
|                |                                                                                                 |                                                                                              | empty or                                                                                                    |
|                |                                                                                                 | identifier                                                                                   | contains LF/CR<br>characters                                                                                                    |
|                |                                                                                                 |                                                                                              | only.                                                                                                    |
|                |                                                                                                 |                                                                                              | Offig.                                                                                                    |
|                |                                                                                                 |                                                                                              | Example:                                                                                                    |
|                |                                                                                                 |                                                                                              | vfs.file.contents[/etc/passwd]                                                                                                    |
|                |                                                                                                 |                                                                                              | This item is                                                                                                    |
|                |                                                                                                 |                                                                                              | limited to files                                                                                                    |
|                |                                                                                                 |                                                                                              | no larger than                                                                                                    |
|                |                                                                                                 |                                                                                              | 64 Kbytes.                                                                                                    |
|                |                                                                                                 |                                                                                              | of Royces.                                                                                                    |
|                |                                                                                                 |                                                                                              | Supported                                                                                                    |
|                |                                                                                                 |                                                                                              | since Zabbix                                                                                                    |
|                |                                                                                                 |                                                                                              | agent version                                                                                                    |
|                |                                                                                                 |                                                                                              | 2.0.                                                                                                    |
|                |                                                                                                 |                                                                                              |                                                                                                    |
|                | 0 - not found                                                                                   |                                                                                              | Example:                                                                                                    |
| exists.        |                                                                                                 | to file                                                                                      | vfs.file.exists[/tmp/application                                                                                                    |
|                |                                                                                                 |                                                                                              |                                                                                                    |
|                |                                                                                                 |                                                                                              | The return                                                                                                    |
|                |                                                                                                 |                                                                                              | value depends                                                                                                    |
|                |                                                                                                 |                                                                                              | on what                                                                                                    |
|                |                                                                                                 |                                                                                              | S_ISREG POSIX                                                                                                    |
|                | exists                                                                                          |                                                                                              | macro returns.                                                                                                    |
|                |                                                                                                 |                                                                                              | The file size                                                                                                    |
|                |                                                                                                 |                                                                                              |                                                                                                    |
|                |                                                                                                 |                                                                                              | limit depends                                                                                                    |
|                |                                                                                                 |                                                                                              | limit depends<br>on large file                                                                                                    |
|                |                                                                                                 |                                                                                              |                                                                                                    |
|                | calculated by the UNIX cksum algorithm.  Retrieving contents of a file.  Checks if file exists. | the UNIX cksum algorithm.  Retrieving Text contents of a file.  Checks if file 0 - not found | Retrieving contents of a file.  Checks if file or a link (symbolic or hard) to regular file.  Retrieving Text file - full path to file encoding - code page identifier  file - full path to file or a link (symbolic or hard) to regular file or gular file or |

| Key |              |                   |                         |                               |  |
|-----|--------------|-------------------|-------------------------|-------------------------------|--|
|     | MD5 checksum | Character         | <b>file</b> - full path | Example of                    |  |
|     | of file.     | string (MD5       | to file                 | returned value:               |  |
|     |              | hash of the file) |                         | b5052decb577e0fffd622d6d      |  |
|     |              |                   |                         | Example:                      |  |
|     |              |                   |                         | vfs.file.md5sum[/usr/local/et |  |
|     |              |                   |                         | The file size                 |  |
|     |              |                   |                         | limit (64 MB)                 |  |
|     |              |                   |                         | for this item                 |  |
|     |              |                   |                         | was removed                   |  |
|     |              |                   |                         | in version                    |  |

1.8.6.

The file size limit depends on large file support.

vfs.file.regexp[file,regexp,<encoding>,<start line>,<end line>,<output>]

Find string in a file.

The line containing the matched string, or as specified by the optional output parameter

file - full path to file regexp - GNU regular expression encoding code page identifier

start line - the number of first line to search (first line of file by default). end line - the number of last line to search (last line of file by default).

output - an optional output formatting template. The **\0** escape sequence is replaced with the matched

(from the first character where match begins until the character where match

part of text

ends) while an \N (where N=1...9) escape sequence is replaced with Nth matched group (or an empty string if the N exceeds the number of

captured groups).

Only the first matching line is returned. An empty string is returned if no line matched the expression.

> Content extraction using the output parameter takes place on the agent.

The start line, end line and output parameters are supported from version 2.2.

Examples:

vfs.file.regexp[/etc/passwd,za vfs.file.regexp[/path/to/some/f

9]+)\$",,3,5,\1] =>

vfs.file.regexp[/etc/passwd,"^ 9]+)",,,\1]  $\to$ 

getting the ID of user zabbix

vfs.file.regmatch[file,regexp,<encoding>,<start line>,<end line>]

| Key                                |                                                                        |                             |                                                                                                    |                                                          |
|------------------------------------|------------------------------------------------------------------------|-----------------------------|----------------------------------------------------------------------------------------------------|----------------------------------------------------------|
|                                    | Find string in a file.                                                 | 0 - match not found         | file - full path<br>to file                                                                                                    | The start line and end                                   |
|                                    |                                                                        | 1 - found                   | regexp - GNU regular expression encoding - code page                                                                                                    | line parameters are supported from version 2.2.          |
|                                    |                                                                        |                             | identifier start line - the number of first line to search (first line of file by default). end line - the number of last line to search (last line of file | Example:<br>=><br>vfs.file.regmatch[/var/log/app.        |
| vfs.file.size[file]                |                                                                        |                             | by default).                                                                                                    |                                                          |
|                                    | File size (in<br>bytes).                                               | Integer                     | <b>file</b> - full path<br>to file                                                                                                    | File must have<br>read<br>permissions for<br>user zabbix |
|                                    |                                                                        |                             |                                                                                                    | Example:<br>vfs.file.size[/var/log/syslog]               |
|                                    |                                                                        |                             |                                                                                                    | The file size<br>limit depends<br>on large file          |
| uto fila timolfila amados 1        |                                                                        |                             |                                                                                                    | support.                                                 |
| vfs.file.time[file, <mode>]</mode> | File time<br>information.                                              | Integer (Unix<br>timestamp) | file - full path<br>to the file<br>mode -                                                                                                    | Example:<br>vfs.file.time[/etc/passwd,modi               |
|                                    |                                                                        |                             | possible<br>values:                                                                                                    | The file size                                            |
|                                    |                                                                        |                             | modify (default) - last time of modifying file content, access - last                                                                                       | on large file<br>support.                                |
|                                    |                                                                        |                             | time of reading file, change - last time of changing file properties                                                                                        |                                                          |
| vfs.fs.discovery                   |                                                                        |                             | properties                                                                                                    |                                                          |
|                                    | List of mounted<br>filesystems.<br>Used for<br>low-level<br>discovery. | JSON object                 |                                                                                                    | Supported since Zabbix agent version 2.0.                |
| vfs.fs.inode[fs, <mode>]</mode>    |                                                                        |                             |                                                                                                    |                                                          |
|                                    |                                                                        |                             |                                                                                                    |                                                          |

| Key                            |                                                           |                                                      |                                                                                                    |                                                                                                  |
|--------------------------------|-----------------------------------------------------------|------------------------------------------------------|----------------------------------------------------------------------------------------------------|--------------------------------------------------------------------------------------------------|
|                                | Number or percentage of inodes.                           | Integer - for<br>number<br>Float - for<br>percentage | fs - filesystem<br>mode - one of<br>total (default),<br>free, used,<br>pfree (free,<br>percentage),                 | Example: vfs.fs.inode[/,pfree Old naming: vfs.fs.inode.free[*] vfs.fs.inode.pfree[               |
|                                |                                                           |                                                      | pused (used,<br>percentage)                                                                                         |                                                                                                  |
| vfs.fs.size[fs, <mode>]</mode> |                                                           |                                                      | ,                                                                                                    |                                                                                                  |
|                                | Disk space in<br>bytes or in<br>percentage<br>from total. | Integer - for<br>bytes<br>Float - for<br>percentage  | fs - filesystem<br>mode - one of<br>total (default),<br>free, used,<br>pfree (free,<br>percentage),<br>pused (used, | In case of a<br>mounted<br>volume, disk<br>space for local<br>file system is<br>returned.        |
|                                |                                                           |                                                      | percentage)                                                                                                    | Example:<br>vfs.fs.size[/tmp,fre                                                                 |
|                                |                                                           |                                                      |                                                                                                    | Reserved space of a file system is taken into account and not included when using the free mode. |
|                                |                                                           |                                                      |                                                                                                    | Old naming: vfs.fs.free[*], vfs.fs.total[*], vfs.fs.used[*], vfs.fs.pfree[*], vfs.fs.pused[*]    |

vm.memory.size[<mode>]

148

Key

Memory size in bytes or in percentage from total.

Integer - for bytes

Float - for percentage

mode - one of total (default), active, anon, buffers, cached, exec, file, free, inactive, pinned, shared, Old naming: vm.memory.buffers, vm.memory.cached, vm.memory.free, vm.memory.shared, vm.memory.total

inactive,
pinned, shared, Item
wired, used, vm.memory.size[]
pused, accepts three
available, categories of
pavailable parameters.

categories of parameters.

First category consists of

consists of total - total amount of memory.

Second
category
contains
platformspecific
memory types:
active, anon,
buffers,
cached, exec,
file, free,
inactive,
pinned,
shared,
wired.

Third category are user-level estimates on how much memory is used and available: used, pused, available, pavailable.

See a more detailed description of vm.memory.size parameters.

web.page.get[host,<path>,<port>]

| Key                                                       |                                                   |                                                      |                                                                                                |                                                                                                    |
|-----------------------------------------------------------|---------------------------------------------------|------------------------------------------------------|------------------------------------------------------------------------------------------------|----------------------------------------------------------------------------------------------------|
|                                                           | Get content of web page.                          | Web page<br>source as text<br>(including<br>headers) | host - hostname path - path to HTML document (default is /) port - port number (default is 80) | This item turns unsupported if the resource specified in host does not exist or is unavailable. Note that before version 2.2.22 it would return an empty string on fail.  Example: |
|                                                           |                                                   |                                                      |                                                                                                | web.page.get[www.zabbix.c                                                                                                    |
| web.page.perf[host, <path>,<port>]</port></path>          | Loading time of<br>full web page<br>(in seconds). | Float                                                | host - hostname path - path to HTML document (default is /) port - port number (default is 80) | This item turns unsupported if the resource specified in host does not exist or is unavailable.  Note that before version 2.2.22 it would return '0' on fail.                      |
|                                                           |                                                   |                                                      |                                                                                                | Example:                                                                                                    |
| web.page.regexp[host, <path>,<port>,regexp,</port></path> | <length>,<output></output></length>               |                                                      |                                                                                                | web.page.perf[www.zabbix.d                                                                                                    |

|--|

Find string on a web page.

The matched string, or as specified by the optional output parameter host hostname
path - path to
HTML
document
(default is /)
port - port
number
(default is 80)

port - port number (default is 80) regexp - GNU regular expression length maximum number of characters to

return

output - an

optional output

formatting

template. The

\0 escape

sequence is

replaced with

the matched

part of text

the matched part of text (from the first character where match begins until the character where match

ends) while an \N (where N=1...9) escape sequence is replaced with Nth matched group (or an empty string if the N exceeds the number of captured

groups).

This item turns unsupported if the resource specified in host does not exist or is unavailable. Note that before version 2.2.22 it would return an empty string if no match was found or on fail.

Content
extraction
using the
output
parameter
takes place on
the agent.

The output parameter is supported from version 2.2.

Example: =>

web.page.regexp[www.zabbix

## Note:

[1] The system.swap.size key might report incorrect data on virtualized (VMware ESXi, VirtualBox) Windows platforms. In this case use perf\_counter[\700(\_Total)\702] key to obtain correct swap usage percentage.

#### Note:

[2] If default *all* is used for the first parameter of **vfs.dev.**\* keys then the keys will return summary statistics, including: all block devices like sda, sbd and their partitions sda1, sda2, sdb3 ... and multiple devices (MD raid) based on those block devices/partitions and logical volumes (LVM) based on those block devices/partitions.

In such cases returned values should be considered only as relative value (dynamic in time) but not as absolute values.

#### Note:

A Linux-specific note. Zabbix agent must have read-only access to filesystem /proc. Kernel patches from www.grsecurity.org limit access rights of non-privileged users.

## Available encodings

The encoding parameter is used to specify encoding for processing corresponding item checks, so that data acquired will not be corrupted. For a list of supported encodings (code page identifiers), please consult respective documentation, such as documentation for libiconv (GNU Project) or Microsoft Windows SDK documentation for "Code Page Identifiers".

If empty encoding is passed, then UTF-8 (default locale for newer Unix/Linux distributions, see your system's settings) or ANSI with system-specific extension (Windows) is used by default.

Windows-specific item keys

#### Item keys

The table provides details on the item keys that you can use with Zabbix Windows agent only.

| Key                                                                                                    |                                                                                               |                         |            |          |
|----------------------------------------------------------------------------------------------------|-----------------------------------------------------------------------------------------------|-------------------------|------------|----------|
|                                                                                                    | Description                                                                                   | Return value            | Parameters | Comments |
| eventlog[name. <regexp>.<severity>.<source< td=""><td>e&gt;.<eventid>.<ma< td=""><td>xlines&gt;.<mode>1</mode></td><td></td><td></td></ma<></eventid></td></source<></severity></regexp> | e>. <eventid>.<ma< td=""><td>xlines&gt;.<mode>1</mode></td><td></td><td></td></ma<></eventid> | xlines>. <mode>1</mode> |            |          |

Event log monitoring.

Log

name - name of event log regexp -

regular expression

describing the required

required pattern severity -

regular

expression describing severity

The parameter accepts the

following values: "Information", "Warning", "Error", "Critical",

"Verbose"

(since Zabbix **2.2.0** running

on Windows Vista or newer)

In older Zabbix versions

running on any Windows version it would be

"Information",
"Warning",
"Error",

"Failure Audit",
"Success

Audit".

regular expression

describing source identifier

(regular expression is supported

since Zabbix

2.2.0) eventid -

regular expression describing the

event identifier(s)

maxlines -

maximum number of new lines per

second the agent will send to Zabbix

server or proxy. This parameter The item must be configured as an active check.

Examples:

eventlog[Application]
eventlog[Security,,"Failure

Au-

ar dit",,^(529|680)\$]

eventlog[System,,"Warning|Er
eventlog[System,,,^1\$]

eventlog[System,,,@TWOSHO

- here a custom

regular
expression
named
TWOSHORT is
referenced
(defined as a
Result is TRUE
type, the
expression
itself being
^1\$\|^70\$).

Note that the agent is unable to send in events from the "Forwarded events" log.

"Windows Eventing 6.0" is supported since Zabbix

**2.2.0**.

See also additional information on log monitoring. Key

net.if.list

Network interface list (includes interface type, status, IPv4 address, description).

Text

Supported since Zabbix agent version 1.8.1. Multi-byte interface names supported since Zabbix agent version 1.8.6. Disabled interfaces are not listed.

Note that enabling/disabling some components may change their ordering in the Windows interface name.

Some Windows versions (for example, Server 2008) might require the latest updates installed to support non-ASCII characters in interface names.

perf\_counter[counter,<interval>]

Value of any Windows performance counter. Integer, float, string or text (depending on the request) counter - path to the counter interval - last N seconds for storing the average value. The interval must be between 1 and 900 seconds (included) and the default value is 1. Performance Monitor can be used to obtain list of available counters. Until version 1.6 this parameter will return correct value only for counters that require just one sample (like \Sys $tem \verb|\Threads||.$ It will not work as expected for counters that require more that one sample - like CPU utilisation. Since 1.6 interval is used, so the check returns an average value for last "interval" seconds every time.

See also: Windows performance counters.

proc\_info[process,<attribute>,<type>]

Various information about specific process(es).

Float

process process name
attribute requested
process
attribute.
type representation
type
(meaningful
when more

than one

the same

process with

name exists)

The following attributes are currently supported: vmsize (default) - Size of process virtual memory in Kbytes wkset - Size of process working set (amount of physical memory used by process) in Kbytes

**pf** - Number of page faults **ktime** -

ktime -Process kernel time in milliseconds

utime -Process user time in milliseconds

io\_read\_b Number of
bytes read by
process during
I/O operations

io\_read\_op Number of
read operation
performed by
process

io\_write\_b -Number of bytes written by process during I/O operations

io\_write\_op Number of
write operation
performed by
process

io\_other\_b Number of
bytes
transferred by
process during
operations
other than read
and write
operations

io\_other\_op -Number of I/O operations performed by process, other than read and write operations

| Key                                                          |            |                              |                       |                                     |
|--------------------------------------------------------------|------------|------------------------------|-----------------------|-------------------------------------|
| service_state[service]                                       |            |                              |                       | ·                                   |
|                                                              | State of a | 0 - running                  | service - a           |                                     |
|                                                              | service.   | 1 - paused                   | real service          |                                     |
|                                                              |            | 2 - start                    | name or its           |                                     |
|                                                              |            | pending                      | display name          |                                     |
|                                                              |            | 3 - pause                    | as seen in MMC        |                                     |
|                                                              |            | pending                      | Services              |                                     |
|                                                              |            | 4 - continue                 | snap-in               |                                     |
|                                                              |            | pending                      |                       |                                     |
|                                                              |            | 5 - stop                     |                       |                                     |
|                                                              |            | pending                      |                       |                                     |
|                                                              |            | 6 - stopped                  |                       |                                     |
|                                                              |            | 7 - unknown<br>255 - no such |                       |                                     |
|                                                              |            | service                      |                       |                                     |
| services[ <type>,<state>,<exclude>]</exclude></state></type> |            | Sei vice                     |                       |                                     |
| solver in states, severages,                                 | Listing of | 0 - if empty                 | type - one of         | Examples:                           |
|                                                              | services.  | . ,                          | all (default),        | services[,started]                  |
|                                                              |            | Text - list of               | automatic,            | - list of started                   |
|                                                              |            | services                     | manual,               | services                            |
|                                                              |            | separated by a               | disabled              | services[automatic,                 |
|                                                              |            | newline                      | state - one of        | stopped] - list                     |
|                                                              |            |                              | all (default),        | of stopped                          |
|                                                              |            |                              | stopped,              | services, that                      |
|                                                              |            |                              | started,              | should be run                       |
|                                                              |            |                              | start_pending,        | services[automatic,                 |
|                                                              |            |                              | stop_pending,         | stopped, "ser-                      |
|                                                              |            |                              | running, con-         | vice1,service2,servi                |
|                                                              |            |                              | tinue_pending,        | <ul> <li>list of stopped</li> </ul> |
|                                                              |            |                              | pause_pending,        | services, that                      |
|                                                              |            |                              | paused                | should be run,                      |
|                                                              |            |                              | <b>exclude</b> - list | excluding                           |
|                                                              |            |                              | of services to        | services with                       |
|                                                              |            |                              | exclude it from       | names                               |
|                                                              |            |                              | the result.           | service1,                           |
|                                                              |            |                              | Excluded              | service2 and                        |
|                                                              |            |                              | services should       | service3                            |
|                                                              |            |                              | be written in         |                                     |
|                                                              |            |                              | double quotes,        |                                     |
|                                                              |            |                              | separated by          |                                     |
|                                                              |            |                              | comma,                |                                     |
|                                                              |            |                              | without spaces.       |                                     |
|                                                              |            |                              | This parameter        |                                     |
|                                                              |            |                              | is supported          |                                     |
|                                                              |            |                              | starting with         |                                     |

Zabbix **1.8.1**.

wmi.get[<namespace>,<query>]

| Key |                                                          |                                                                    |                                                |                                                                                    |
|-----|----------------------------------------------------------|--------------------------------------------------------------------|------------------------------------------------|------------------------------------------------------------------------------------|
|     | Execute WMI<br>query and<br>return the first<br>selected | Integer, float,<br>string or text<br>(depending on<br>the request) | namespace -<br>WMI<br>namespace<br>query - WMI | This key is supported starting with Zabbix <b>2.2.0</b> .                          |
|     | object.                                                  |                                                                    | query returning<br>a single object             | Examples:<br>wmi.get[root\cimv2,se<br>status from<br>Win32_DiskDrive<br>where Name |
|     |                                                          |                                                                    |                                                | like '%PHYSI-<br>CALDRIVE0%']<br>- returns the<br>status of the<br>first physical  |
|     |                                                          |                                                                    |                                                | disk                                                                               |

#### **Monitoring Windows services**

This tutorial provides step-by-step instructions for setting up the monitoring of Windows services. It is assumed that Zabbix server and agent are configured and operational.

To monitor the up/down status of a service you need to perform the following steps:

#### Step 1

Get the service name.

You can get that name by going to the services mmc and bringing up the properties of the service. In the General tab you should see a field called 'Service name'. The value that follows is the name you will use when setting up an item for monitoring.

For example, if you wanted to monitor the "workstation" service then your service might be: lanmanworkstation.

# Step 2

Configure an item for monitoring the service, with:

- *Key*: service state[lanmanworkstation]
- Type of information: Numeric (unsigned)
- Show value: select the Windows service state value mapping

# 2 SNMP agent

## Overview

You may want to use SNMP monitoring on devices such as printers, network switches, routers or UPS that usually are SNMP-enabled and on which it would be impractical to attempt setting up complete operating systems and Zabbix agents.

To be able to retrieve data provided by SNMP agents on these devices, Zabbix server must be initially configured with SNMP support.

SNMP checks are performed over the UDP protocol only.

## Warning:

If monitoring SNMPv3 devices, make sure that msgAuthoritativeEngineID (also known as snmpEngineID or "Engine ID") is never shared by two devices. According to RFC 2571 (section 3.1.1.1) it must be unique for each device.

#### Note:

If previously for SNMPv3 authentication and privacy only MD5 and DES protocols were supported, starting with Zabbix 2.2 also SHA authentication and AES privacy protocols are supported.

#### Note:

Starting from 2.2 Zabbix server and proxy daemons will correctly use the Timeout configuration parameter when performing SNMP checks. Additionally the daemons will not perform retries after single unsuccessful (the timeout/wrong credentials) SNMP request. Previously the SNMP library default timeout and retries values (1 second and 5 retries respectively) were actually used.

Starting from 2.2.8 Zabbix server and proxy daemons will always retry at least one time: either through the SNMP library's retrying mechanism or through the internal bulk processing mechanism.

#### Note:

Starting from 2.2.3 Zabbix server and proxy daemons will query SNMP devices for multiple values in a single request. This affects all kinds of SNMP items (regular SNMP items, SNMP items with dynamic indexes, and SNMP low-level discovery) and SNMP processing should now be much more efficient. Please see the technical detail section below on how it works internally.

#### Note:

Starting from 2.2.7 Zabbix server and proxy daemons will log lines similar to the following if they receive an incorrect SNMP response: SNMP response from host "gateway" does not contain all of the requested variable bindingsWhile they do not cover all the problematic cases, they are a useful indicator that EnableSNMPBulkRequests configuration parameter should be set to 0 in order to disable SNMP bulk requests globally.

Configuring SNMP monitoring

To start monitoring a device through SNMP, the following steps have to be performed:

Step 1

Create a host for the device with an SNMP interface.

Enter the IP address. Set the host status to NOT MONITORED. You can use one of the provided SNMP templates (*Template SNMP Device* and others) that will automatically add a set of items. However, the template may not be compatible with the host.

#### Note:

SNMP checks do not use Agent port, it is ignored.

#### Step 2

Find out the SNMP string (or OID) of the item you want to monitor.

To get a list of SNMP strings, use the **snmpwalk** command (part of net-snmp software which you should have installed as part of the Zabbix installation) or equivalent tool:

```
shell> snmpwalk -v 2c -c public <host IP> .
```

As '2c' here stands for SNMP version, you may also substitute it with '1', to indicate SNMP Version 1 on the device.

This should give you a list of SNMP strings and their last value. If it doesn't then it is possible that the SNMP 'community' is different from the standard 'public' in which case you will need to find out what it is.

You can then go through the list until you find the string you want to monitor, e.g. if you wanted to monitor the bytes coming in to your switch on port 3 you would use the IF-MIB::ifInOctets.3 string from this line:

```
IF-MIB::ifInOctets.3 = Counter32: 3409739121
```

You may now use the snmpget command to find out the numeric OID for 'IF-MIB::ifInOctets.3':

```
shell> snmpget -v 2c -c public -On 10.62.1.22 IF-MIB::ifInOctets.3
```

Note that the last number in the string is the port number you are looking to monitor. See also: Dynamic indexes.

This should give you something like the following:

```
.1.3.6.1.2.1.2.2.1.10.3 = Counter32: 3472126941
```

Again, the last number in the OID is the port number.

#### Note:

3COM seem to use port numbers in the hundreds, e.g. port 1 = port 101, port 3 = port 103, but Cisco use regular numbers, e.g. port 3 = 3.

#### Note:

Some of the most used SNMP OIDs are translated automatically to a numeric representation by Zabbix.

In the last example above value type is "Counter32", which internally corresponds to ASN\_COUNTER type. The full list of supported types is ASN\_COUNTER, ASN\_COUNTER64, ASN\_UINTEGER, ASN\_UNSIGNED64, ASN\_INTEGER, ASN\_INTEGER64, ASN\_FLOAT, ASN\_DOUBLE, ASN\_TIMETICKS, ASN\_GAUGE, ASN\_IPADDRESS, ASN\_OCTET\_STR and ASN\_OBJECT\_ID (since 2.2.8). These types roughly correspond to "Counter32", "Counter64", "UInteger32", "INTEGER", "Float", "Double", "Timeticks", "Gauge32", "IpAddress", "OCTET STRING", "OBJECT IDENTIFIER" in **snmpget** output, but might also be shown as "STRING", "Hex-STRING", "OID" and other, depending on the presence of a display hint.

## Step 3

Create an item for monitoring.

So, now go back to Zabbix and click on Items, selecting the SNMP host you created earlier. Depending on whether you used a template or not when creating your host, you will have either a list of SNMP items associated with your host or just a new item box. We will work on the assumption that you are going to create the item yourself using the information you have just gathered using snmpwalk and snmpget, so enter a plain English description in the 'Description' field of the new item box. Make sure the 'Host' field has your switch/router in it and change the 'Type' field to "SNMPv\* agent". Enter the community (usually public) and enter the textual or numeric OID that you retrieved earlier into the 'SNMP OID' field, for example: .1.3.6.1.2.1.2.2.1.10.3

Enter the 'SNMP port' as 161 and the 'Key' as something meaningful, e.g. SNMP-InOctets-Bps. Choose a Multiplier if you want one and enter an 'update interval' and 'keep history' if you want it to be different from the default. Set the 'Status' to Monitored, the 'Type of information' to *Numeric (float)* and the 'Store value' to *Delta (speed per second)* (important otherwise you will get cumulative values from the SNMP device instead of the latest change).

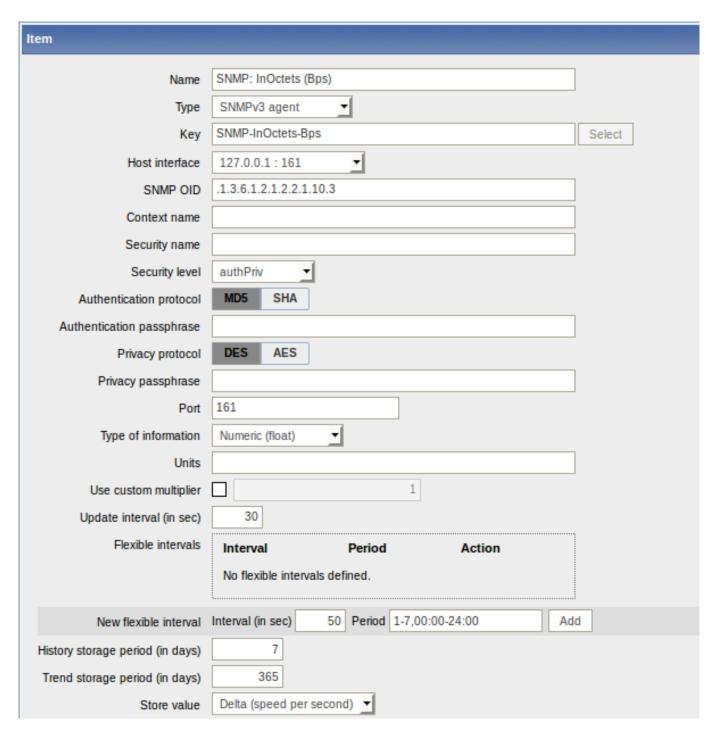

Now save the item and go back to the hosts area of Zabbix. From here change the SNMP device status to 'Monitored' and check in *Latest data* for your SNMP data!

Take note of specific options available for SNMPv3 items:

| Parameter                 | Description                                                       |
|---------------------------|-------------------------------------------------------------------|
| Context name              | Enter context name to identify item on SNMP subnet.               |
|                           | Context name is supported for SNMPv3 items since Zabbix 2.2.      |
|                           | User macros are resolved in this field.                           |
| Security name             | Enter security name.                                              |
|                           | User macros are resolved in this field.                           |
| Security level            | Select security level:                                            |
|                           | noAuthNoPriv - no authentication nor privacy protocols are used   |
|                           | AuthNoPriv - authentication protocol is used, privacy protocol is |
|                           | not                                                               |
|                           | AuthPriv - both authentication and privacy protocols are used     |
| Authentication protocol   | Select authentication protocol - MD5 or SHA.                      |
| Authentication passphrase | Enter authentication passphrase.                                  |
|                           | User macros are resolved in this field.                           |

| Parameter          | Description                             |  |
|--------------------|-----------------------------------------|--|
| Privacy protocol   | Select privacy protocol - DES or AES.   |  |
| Privacy passphrase | Enter privacy passphrase.               |  |
|                    | User macros are resolved in this field. |  |

#### Warning:

Server/proxy restart is required for changes in *Authentication protocol*, *Authentication passphrase*, *Privacy protocol* or *Privacy passphrase* to take effect.

#### Note:

Since Zabbix 2.2, SHA and AES protocols are supported for SNMPv3 authentication and privacy, in addition to MD5 and DES supported before that.

#### Example 1

## General example:

| Parameter | Description                                                                    |  |
|-----------|--------------------------------------------------------------------------------|--|
| Community | public                                                                         |  |
| OID       | 1.2.3.45.6.7.8.0 (or .1.2.3.45.6.7.8.0)                                        |  |
| Key       | <unique as="" be="" reference="" string="" to="" triggers="" used=""></unique> |  |
|           | For example, "my_param".                                                       |  |

Note that OID can be given in either numeric or string form. However, in some cases, string OID must be converted to numeric representation. Utility snmpget may be used for this purpose:

shell> snmpget -On localhost public enterprises.ucdavis.memory.memTotalSwap.0

Monitoring of SNMP parameters is possible if --with-net-snmp flag was specified while configuring Zabbix sources.

### Example 2

Monitoring of uptime:

| Parameter  | Description      |
|------------|------------------|
| Community  | public           |
| Oid        | MIB::sysUpTime.0 |
| Key        | router.uptime    |
| Value type | Float            |
| Units      | uptime           |
| Multiplier | 0.01             |

# Internal workings of bulk processing

Starting from 2.2.3 Zabbix server and proxy query SNMP devices for multiple values in a single request. This affects several types of SNMP items:

- regular SNMP items;
- SNMP items with dynamic indexes;
- SNMP low-level discovery rules.

All SNMP items on a single interface with identical parameters are scheduled to be queried at the same time. The first two types of items are taken by pollers in batches of at most 128 items, whereas low-level discovery rules are processed individually, as before.

On the lower level, there are two kinds of operations performed for querying values: getting multiple specified objects and walking an OID tree.

For "getting", a GetRequest-PDU is used with at most 128 variable bindings. For "walking", a GetNextRequest-PDU is used for SNMPv1 and GetBulkRequest with "max-repetitions" field of at most 128 is used for SNMPv2 and SNMPv3.

Thus, the benefits of bulk processing for each SNMP item type are outlined below:

• regular SNMP items benefit from "getting" improvements;

- SNMP items with dynamic indexes benefit from both "getting" and "walking" improvements: "getting" is used for index verification and "walking" for building the cache;
- SNMP low-level discovery rules benefit from "walking" improvements.

However, there is a technical issue that not all devices are capable of returning 128 values per request. Some always return a proper response, but others either respond with a "tooBig(1)" error or do not respond at all once the potential response is over a certain limit.

In order to find an optimal number of objects to query for a given device, Zabbix uses the following strategy. It starts cautiously with querying 1 value in a request. If that is successful, it queries 2 values in a request. If that is successful again, it queries 3 values in a request and continues similarly by multiplying the number of queried objects by 1.5, resulting in the following sequence of request sizes: 1, 2, 3, 4, 6, 9, 13, 19, 28, 42, 63, 94, 128.

However, once a device refuses to give a proper response (for example, for 42 variables), Zabbix does two things.

First, for the current item batch it halves the number of objects in a single request and queries 21 variables. If the device is alive, then the query should work in the vast majority of cases, because 28 variables were known to work and 21 is significantly less than that. However, if that still fails, then Zabbix falls back to querying values one by one. If it still fails at this point, then the device is definitely not responding and request size is not an issue.

The second thing Zabbix does for subsequent item batches is it starts with the last successful number of variables (28 in our example) and continues incrementing request sizes by 1 until the limit is hit. For example, assuming the largest response size is 32 variables, the subsequent requests will be of sizes 29, 30, 31, 32, and 33. The last request will fail and Zabbix will never issue a request of size 33 again. From that point on, Zabbix will query at most 32 variables for this device.

If large queries fail with this number of variables, it can mean one of two things. The exact criteria that a device uses for limiting response size cannot be known, but we try to approximate that using the number of variables. So the first possibility is that this number of variables is around the device's actual response size limit in the general case: sometimes response is less than the limit, sometimes it is greater than that. The second possibility is that a UDP packet in either direction simply got lost. For these reasons, if Zabbix gets a failed query, it reduces the maximum number of variables to try to get deeper into the device's comfortable range, but (starting from 2.2.8) only up to two times.

In the example above, if a query with 32 variables happens to fail, Zabbix will reduce the count to 31. If that happens to fail, too, Zabbix will reduce the count to 30. However, Zabbix will not reduce the count below 30, because it will assume that further failures are due to UDP packets getting lost, rather than the device's limit.

# 1 Dynamic indexes

## Overview

While you may find the required index number (for example, of a network interface) among the SNMP OIDs, sometimes you may not completely rely on the index number always staying the same.

Index numbers may be dynamic - they may change over time and your item may stop working as a consequence.

To avoid this scenario, it is possible to define an OID which takes into account the possibility of an index number changing.

For example, if you need to retrieve the index value to append to **ifInOctets** that corresponds to the **GigabitEthernet0/1** interface on a Cisco device, use the following OID:

ifInOctets["index","ifDescr","GigabitEthernet0/1"]

#### The syntax

A special syntax for OID is used:

#### <OID of data>["index","<base OID of index>","<string to search for>"]

| Parameter            | Description                                                                          |
|----------------------|--------------------------------------------------------------------------------------|
| OID of data          | Main OID to use for data retrieval on the item.                                      |
| index                | Method of processing. Currently one method is supported:                             |
|                      | index - search for index and append it to the data OID                               |
| base OID of index    | This OID will be looked up to get the index value corresponding to the string.       |
| string to search for | The string to use for an exact match with a value when doing lookup. Case sensitive. |

Getting memory usage of apache process.

If using this OID syntax:

 $\verb|HOST-RESOURCES-MIB::hrSWRunPerfMem["index","HOST-RESOURCES-MIB::hrSWRunPath", "/usr/sbin/apache2"]| \\$ 

the index number will be looked up here:

. . .

```
HOST-RESOURCES-MIB::hrSWRunPath.5376 = STRING: "/sbin/getty"
HOST-RESOURCES-MIB::hrSWRunPath.5377 = STRING: "/sbin/getty"
HOST-RESOURCES-MIB::hrSWRunPath.5388 = STRING: "/usr/sbin/apache2"
HOST-RESOURCES-MIB::hrSWRunPath.5389 = STRING: "/sbin/sshd"
```

. . .

Now we have the index, 5388. The index will be appended to the data OID in order to receive the value we are interested in:

HOST-RESOURCES-MIB::hrSWRunPerfMem.5388 = INTEGER: 31468 KBytes

Index lookup caching

When a dynamic index item is requested, Zabbix retrieves and caches whole SNMP table under base OID for index, even if a match would be found sooner. This is done in case another item would refer to the same base OID later - Zabbix would look up index in the cache, instead of querying the monitored host again. Note that each poller process uses separate cache.

In all subsequent value retrieval operations only the found index is verified. If it has not changed, value is requested. If it has changed, cache is rebuilt - each poller that encounters a changed index walks the index SNMP table again.

2 Special OIDs

Some of the most used SNMP OIDs are translated automatically to a numeric representation by Zabbix. For example, **ifIndex** is translated to **1.3.6.1.2.1.2.2.1.1**, **ifIndex.0** is translated to **1.3.6.1.2.1.1.0**.

The table contains list of the special OIDs.

| Special OID   | Identifier           | Description                             |
|---------------|----------------------|-----------------------------------------|
| ifIndex       | 1.3.6.1.2.1.2.2.1.1  | A unique value for each interface.      |
| ifDescr       | 1.3.6.1.2.1.2.2.1.2  | A textual string containing information |
|               |                      | about the interface. This string should |
|               |                      | include the name of the manufacturer    |
|               |                      | the product name and the version of     |
|               |                      | the hardware interface.                 |
| ifType        | 1.3.6.1.2.1.2.2.1.3  | The type of interface, distinguished    |
|               |                      | according to the physical/link          |
|               |                      | protocol(s) immediately 'below' the     |
|               |                      | network layer in the protocol stack.    |
| ifMtu         | 1.3.6.1.2.1.2.2.1.4  | The size of the largest datagram which  |
|               |                      | can be sent / received on the interface |
|               |                      | specified in octets.                    |
| ifSpeed       | 1.3.6.1.2.1.2.2.1.5  | An estimate of the interface's current  |
|               |                      | bandwidth in bits per second.           |
| ifPhysAddress | 1.3.6.1.2.1.2.2.1.6  | The interface's address at the protocol |
|               |                      | layer immediately 'below' the network   |
|               |                      | layer in the protocol stack.            |
| ifAdminStatus | 1.3.6.1.2.1.2.2.1.7  | The current administrative state of the |
|               |                      | interface.                              |
| ifOperStatus  | 1.3.6.1.2.1.2.2.1.8  | The current operational state of the    |
|               |                      | interface.                              |
| ifInOctets    | 1.3.6.1.2.1.2.2.1.10 | The total number of octets received or  |
|               |                      | the interface, including framing        |
|               |                      | characters.                             |
| ifInUcastPkts | 1.3.6.1.2.1.2.2.1.11 | The number of subnetwork-unicast        |
|               |                      | packets delivered to a higher-layer     |
|               |                      | protocol.                               |

| Special OID       | Identifier           | Description                                                                                                    |
|-------------------|----------------------|----------------------------------------------------------------------------------------------------|
| ifInNUcastPkts    | 1.3.6.1.2.1.2.2.1.12 | The number of non-unicast (i.e., subnetwork- broadcast or subnetwork-multicast) packets                                                                                                    |
| ifInDiscards      | 1.3.6.1.2.1.2.2.1.13 | delivered to a higher-layer protocol. The number of inbound packets which were chosen to be discarded even though no errors had been detected to prevent their being deliverable to a higher-layer protocol. One possible reason for discarding such a packet |
| ifInErrors        | 1.3.6.1.2.1.2.2.1.14 | could be to free up buffer space. The number of inbound packets that contained errors preventing them from being deliverable to a higher-layer protocol.                                                                                                    |
| ifInUnknownProtos | 1.3.6.1.2.1.2.2.1.15 | The number of packets received via the interface which were discarded because of an unknown or unsupported protocol.                                                                                                    |
| ifOutOctets       | 1.3.6.1.2.1.2.2.1.16 | The total number of octets transmitted out of the interface, including framing characters.                                                                                                    |
| ifOutUcastPkts    | 1.3.6.1.2.1.2.2.1.17 | The total number of packets that higher-level protocols requested be transmitted, and which were not addressed to a multicast or broadcast address at this sub-layer, including those that were discarded or not sent.                                        |
| ifOutNUcastPkts   | 1.3.6.1.2.1.2.2.1.18 | The total number of packets that higher-level protocols requested be transmitted, and which were addressed to a multicast or broadcast address at this sub-layer, including those that were discarded or not sent.                                            |
| ifOutDiscards     | 1.3.6.1.2.1.2.2.1.19 | The number of outbound packets which were chosen to be discarded even though no errors had been detected to prevent their being transmitted. One possible reason for discarding such a packet could be to free up buffer space.                               |
| ifOutErrors       | 1.3.6.1.2.1.2.2.1.20 | The number of outbound packets that could not be transmitted because of errors.                                                                                                    |
| ifOutQLen         | 1.3.6.1.2.1.2.2.1.21 | The length of the output packet queue (in packets).                                                                                                    |

# 3 SNMP traps

#### Overview

Receiving SNMP traps is the opposite to querying SNMP-enabled devices.

In this case the information is sent from a SNMP-enabled device and is collected or "trapped" by Zabbix.

Usually traps are sent upon some condition change and the agent connects to the server on port 162 (as opposed to port 161 on the agent side that is used for queries). Using traps may detect some short problems that occur amidst the query interval and may be missed by the query data.

Receiving SNMP traps in Zabbix is designed to work with **snmptrapd** and one of the built-in mechanisms for passing the traps to Zabbix - either a perl script or SNMPTT.

The workflow of receiving a trap:

# 1. **snmptrapd** receives a trap

- 2. snmptrapd passes the trap to SNMPTT or calls Perl trap receiver
- 3. SNMPTT or Perl trap receiver parses, formats and writes the trap to a file
- 4. Zabbix SNMP trapper reads and parses the trap file
- 5. For each trap Zabbix finds all "SNMP trapper" items with host interfaces matching the received trap address. Note that only the selected "IP" or "DNS" in host interface is used during the matching.
- 6. For each found item, the trap is compared to regexp in "snmptrap[regexp]". The trap is set as the value of **all** matched items. If no matching item is found and there is an "snmptrap.fallback" item, the trap is set as the value of that.
- 7. If the trap was not set as the value of any item, Zabbix by default logs the unmatched trap. (This is configured by "Log unmatched SNMP traps" in Administration → General → Other.)

#### 3.1 Configuring SNMP traps

Configuring the following fields in the frontend is specific for this item type:

· Your host must have an SNMP interface

In *Configuration* → *Hosts*, in the **Host interface** field set an SNMP interface with the correct IP or DNS address. The address from each received trap is compared to the IP and DNS addresses of all SNMP interfaces to find the corresponding hosts.

· Configure the item

In the **Key** field use one of the SNMP trap keys:

| Key                                                                                                    |              |                                                                                                    |
|----------------------------------------------------------------------------------------------------|--------------|----------------------------------------------------------------------------------------------------|
| Description snmptrap[regexp]                                                                                               | Return value | Comments                                                                                                    |
| Catches all SNMP traps from a corresponding address that match the regular expression specified in regexp                  | SNMP trap    | This item can be set only for SNMP interfaces. This item is supported since Zabbix 2.0.0. Note: Starting with Zabbix 2.0.5, user macros and global regular expressions are supported in the parameter of this item key. |
| snmptrap.fallback                                                                                                    |              | ,.                                                                                                    |
| Catches all SNMP traps from a corresponding address that were not caught by any of the snmptrap[] items for that interface | SNMP trap    | This item can be set only for SNMP interfaces. This item is supported since Zabbix <b>2.0.0.</b>                                                                                                    |

#### Note:

Multi-line regexp matching is not supported at this time.

Set the **Type of information** to be 'Log' for the timestamps to be parsed. Note that other formats such as 'Numeric' are also acceptable but might require a custom trap handler.

#### Note

For SNMP trap monitoring to work, it must first be correctly set up.

## 3.2 Setting up SNMP trap monitoring

Configuring Zabbix server/proxy

To read the traps, Zabbix server or proxy must be configured to start the SNMP trapper process and point to the trap file that is being written by SNMPTT or a perl trap receiver. To do that, edit the configuration file (<a href="mailto:cabbix\_server.conf">cabbix\_server.conf</a> or <a href="mailto:cabbix\_server.conf">cabbix\_server.conf</a> or <a href="mailto:cabbix\_serve

- StartSNMPTrapper=1
- 2. SNMPTrapperFile=[TRAP FILE]

#### Warning:

If systemd parameter **PrivateTmp** is used, this file is unlikely to work in /tmp.

#### Configuring SNMPTT

At first, snmptrapd should be configured to use SNMPTT.

#### Note:

For the best performance, SNMPTT should be configured as a daemon using **snmptthandler-embedded** to pass the traps to it. See instructions for configuring SNMPTT in its homepage:

http://snmptt.sourceforge.net/docs/snmptt.shtml

When SNMPTT is configured to receive the traps, configure SNMPTT to log the traps:

1. log traps to the trap file which will be read by Zabbix:

```
log_enable = 1
log file = [TRAP FILE]
```

2. set the date-time format:

date\_time\_format = %H:%M:%S %Y/%m/%d = [DATE TIME FORMAT]

Now format the traps for Zabbix to recognise them (edit snmptt.conf):

1. Each FORMAT statement should start with "ZBXTRAP [address]", where [address] will be compared to IP and DNS addresses of SNMP interfaces on Zabbix. E.g.:

EVENT coldStart .1.3.6.1.6.3.1.1.5.1 "Status Events" Normal FORMAT ZBXTRAP \$aA Device reinitialized (coldStart)

2. See more about SNMP trap format below.

#### **Attention:**

Do not use unknown traps - Zabbix will not be able to recognise them. Unknown traps can be handled by defining a general event in snmptt.conf:

EVENT general .\* "General event" Normal

### Configuring Perl trap receiver

Requirements: Perl, Net-SNMP compiled with --enable-embedded-perl (done by default since Net-SNMP 5.4)

Perl trap receiver (look for misc/snmptrap/zabbix\_trap\_receiver.pl) can be used to pass traps to Zabbix server directly from snmptrapd. To configure it:

- add the perl script to snmptrapd configuration file (snmptrapd.conf), e.g.: perl do "[FULL PATH TO PERL RECEIVER SCRIPT]";
- configure the receiver, e.g: \$SNMPTrapperFile = '[TRAP FILE]'; \$DateTimeFormat = '[DATE TIME FORMAT]';

#### Note:

If script name is not quoted, snmptrapd will refuse to start up with messages, similar to these:

Regexp modifiers "/1" and "/a" are mutually exclusive at (eval 2) line 1, at end of line Regexp modifier "/1" may not appear twice at (eval 2) line 1, at end of line

## SNMP trap format

All customised perl trap receivers and SNMPTT trap configuration must format the trap in the following way: **[timestamp] [the trap, part 1] ZBXTRAP [address] [the trap, part 2]**, where

- [timestamp] timestamp used for log items
- ZBXTRAP header that indicates that a new trap starts in this line
- [address] IP address used to find the host for this trap

Note that "ZBXTRAP" and "[address]" will be cut out from the message during processing. If the trap is formatted otherwise, Zabbix might parse the traps unexpectedly.

### Example trap:

11:30:15 2011/07/27 .1.3.6.1.6.3.1.1.5.3 Normal "Status Events" localhost - ZBXTRAP 192.168.1.1 Link down on interface 2. Admin state: 1. Operational state: 2

This will result in the following trap for SNMP interface with IP=192.168.1.1:

11:30:15 2011/07/27 .1.3.6.1.6.3.1.1.5.3 Normal "Status Events" localhost - Link down on interface 2. Admin state: 1.

#### 3.3 System requirements

#### Log rotation

Zabbix does not provide any log rotation system - that should be handled by the user. The log rotation should first rename the old file and only later delete it so that no traps are lost:

- 1. Zabbix opens the trap file at the last known location and goes to step 3
- 2. Zabbix checks if the currently opened file has been rotated by comparing the inode number to the define trap file's inode number. If there is no opened file, Zabbix resets the last location and goes to step 1.
- 3. Zabbix reads the data from the currently opened file and sets the new location.
- 4. The new data are parsed. If this was the rotated file, the file is closed and goes back to step 2.
- 5. If there was no new data, Zabbix sleeps for 1 second and goes back to step 2.

#### **Attention:**

The maximum log file size supported by Zabbix is 2 gigabytes. The log file must be rotated before reaching this limit.

#### File system

Because of the trap file implementation, Zabbix needs the file system to support inodes to differentiate files (the information is acquired by a stat() call).

#### 3.4 Setup example

This example uses snmptrapd + SNMPTT to pass traps to Zabbix server. Setup:

1. **zabbix\_server.conf** - configure Zabbix to start SNMP trapper and set the trap file:

StartSNMPTrapper=1

SNMPTrapperFile=/tmp/my\_zabbix\_traps.tmp

2. **snmptrapd.conf** - add SNMPTT as the trap handler:

traphandle default snmptt

3. **snmptt.ini** - configure output file and time format:

log\_file = /tmp/my\_zabbix\_traps.tmp

date\_time\_format = %H:%M:%S %Y/%m/%d

4. **snmptt.conf** - define a default trap format:

EVENT general .\* "General event" Normal

FORMAT ZBXTRAP \$aA \$ar

5. Create an SNMP item TEST:

Host's SNMP interface IP: 127.0.0.1

Key: snmptrap["General"]

Log time format: hh:mm:ss yyyy/MM/dd

#### This results in:

1. Command used to send a trap:

snmptrap -v 1 -c public 127.0.0.1 '.1.3.6.1.6.3.1.1.5.3' '0.0.0.0' 6 33 '55' .1.3.6.1.6.3.1.1.5.3 s "teststring000"

2. The received trap:

15:48:18 2011/07/26 .1.3.6.1.6.3.1.1.5.3.0.33 Normal "General event" localhost - ZBXTRAP 127.0.0.1 127.0.0.1

3. Value for item TEST:

15:48:18 2011/07/26 .1.3.6.1.6.3.1.1.5.3.0.33 Normal "General event" localhost - 127.0.0.1

#### Note:

This simple example uses SNMPTT as **traphandle**. For better performance on production systems, use embedded Perl to pass traps from snmptrapd to SNMPTT or directly to Zabbix.

## 3.5 See also

CentOS based SNMP trap tutorial on zabbix.org

# 4 IPMI checks

Overview

You can monitor the health and availability of Intelligent Platform Management Interface (IPMI) devices in Zabbix. To perform IPMI checks Zabbix server must be initially configured with IPMI support.

IPMI is a standardized interface for remote "lights-out" or "out-of-band" management of computer systems. It allows to monitor hardware status directly from the so-called "out-of-band" management cards, independently from the operating system or whether the machine is powered on at all.

Zabbix IPMI monitoring works only for devices having IPMI support (HP iLO, DELL DRAC, IBM RSA, Sun SSP, etc).

See also known issues for IPMI checks.

#### Configuration

#### Host configuration

A host must be configured to process IPMI checks. An IPMI interface must be added, with the respective IP and port numbers, and IPMI authentication parameters must be defined.

See the configuration of hosts for more details.

#### Server configuration

By default, the Zabbix server is not configured to start any IPMI pollers, thus any added IPMI items won't work. To change this, open the Zabbix server configuration file (zabbix\_server.conf) as root and look for the following line:

#### # StartIPMIPollers=0

Uncomment it and set poller count to, say, 3, so that it reads:

#### StartIPMIPollers=3

Save the file and restart zabbix server afterwards.

#### Item configuration

When configuring an item on a host level:

- For Host interface select the IPMI IP and port
- Select 'IPMI agent' as the Type
- Specify the IPMI sensor (for example 'FAN MOD 1A RPM' on Dell Poweredge)
- Enter an item key that is unique within the host (say, ipmi.fan.rpm)
- Select the respective type of information ('Numeric (float)' in this case, for discrete sensors 'Numeric (unsigned)'), units (most likely 'rpm') and any other required item attributes

#### Timeout and session termination

IPMI message timeouts and retry counts are defined in OpenIPMI library. Due to the current design of OpenIPMI, it is not possible to make these values configurable in Zabbix, neither on interface nor item level.

IPMI session inactivity timeout for LAN is 60 +/-3 seconds. Currently it is not possible to implement periodic sending of Activate Session command with OpenIPMI. If there are no IPMI item checks from Zabbix to a particular BMC for more than the session timeout configured in BMC then the next IPMI check after the timeout expires will time out due to individual message timeouts, retries or receive error. After that a new session is opened and a full rescan of the BMC is initiated. If you want to avoid unnecessary rescans of the BMC it is advised to set the IPMI item polling interval below the IPMI session inactivity timeout configured in BMC.

#### Notes on IPMI discrete sensors

To find sensors on a host start Zabbix server with **DebugLevel=4** enabled. Wait a few minutes and find sensor discovery records in Zabbix server logfile:

# \$grep 'Added sensor' zabbix\_server.log 8358:20130318:111122.170 Added sensor: host:'192.168.1.12:623' id\_type:0 id\_sz:7 id:'CATERR' reading\_type: 8358:20130318:111122.170 Added sensor: host:'192.168.1.12:623' id\_type:0 id\_sz:15 id:'CPU Therm Trip' reading\_type: 8358:20130318:111122.171 Added sensor: host:'192.168.1.12:623' id\_type:0 id\_sz:17 id:'System Event Log' reading\_type:0 id\_sz:17 id:'System Event Log' reading\_type:0 id\_sz:17 id:'PhysicalSecurity' reading\_type:0 id\_sz:17 id:'PhysicalSecurity' reading\_type:0 id\_sz:17 id:'PhysicalSecurity' reading\_type:0 id\_sz:14 id:'IPMI Watchdog' reading\_type:0 id\_sz:14 id:'IPMI Watchdog' reading\_type:0 id\_sz:16 id:'Power Unit Stat' reading\_type:0 id\_sz:16 id:'P1 Therm Ctrl %' reading\_type:0 id\_sz:16 id:'P1 Therm Ctrl %' reading\_type:0 id\_sz:16 id:'P1 Therm Ctrl %' reading\_type:0 id\_sz:16 id:'P1 Therm Margin' reading\_type:0 id\_sz:16 id:'P1 Therm Margin' reading\_type:0 id\_sz:16 id:'P1 Therm Margin' reading\_type:0 id\_sz:16 id:'P1 Therm Margin' reading\_type:0 id\_sz:13 id:'System Fan 2' reading\_type:0 id\_sz:13 id:'System Fan 2' reading\_type:0 id\_sz:13 id:'System Fan 3' reading\_type:0 id\_sz:14 id:'P1 Mem Margin' reading\_type:0 id\_sz:14 id:'P1 Mem Margin' reading\_type:0 id\_sz:14 id:'P1 Mem Margin' reading\_type:0 id\_sz:17 id:'Front Panel Temp' reading\_type:0 id\_sz:17 id:'Front Panel Temp' reading\_ty

8358:20130318:111122.173 Added sensor: host:'192.168.1.12:623' id\_type:0 id\_sz:15 id:'Baseboard Temp' read

```
8358:20130318:111122.173 Added sensor: host:'192.168.1.12:623' id_type:0 id_sz:9 id:'BB +5.0V' reading_type:0 sid_sz:9 id:'BB +5.0V' reading_type:0 sid_sz:14 id:'BB +3.3V STBY' reading_type:0 sid_sz:14 id:'BB +3.3V STBY' reading_type:0 sid_sz:14 id:'BB +3.3V' reading_type:0 sid_sz:14 id:'BB +3.3V' reading_type:0 sid_sz:17 id:'BB +1.5V P1 DDR3' reading_type:0 sid_sz:17 id:'BB +1.5V P1 DDR3' reading_
```

To decode IPMI sensor types and states, get a copy of IPMI 2.0 specifications at http://www.intel.com/content/www/us/en/servers/ipmi/ipmi-specifications.html (At the time of writing the newest document was http://www.intel.com/content/dam/www/public/us/en/documents/product-briefs/second-gen-interface-spec-v2.pdf)

The first parameter to start with is "reading\_type". Use "Table 42-1, Event/Reading Type Code Ranges" from the specifications to decode "reading\_type" code. Most of the sensors in our example have "reading\_type:0x1" which means "threshold" sensor. "Table 42-3, Sensor Type Codes" shows that "type:0x1" means temperature sensor, "type:0x2" - voltage sensor, "type:0x4" - Fan etc. Threshold sensors sometimes are called "analog" sensors as they measure continuous parameters like temperature, voltage, revolutions per minute.

Another example - a sensor with "reading\_type:0x3". "Table 42-1, Event/Reading Type Code Ranges" says that reading type codes 02h-0Ch mean "Generic Discrete" sensor. Discrete sensors have up to 15 possible states (in other words - up to 15 meaningful bits). For example, for sensor 'CATERR' with "type:0x7" the "Table 42-3, Sensor Type Codes" shows that this type means "Processor" and the meaning of individual bits is: 00h (the least significant bit) - IERR, 01h - Thermal Trip etc.

There are few sensors with "reading\_type:0x6f" in our example. For these sensors the "Table 42-1, Event/Reading Type Code Ranges" advises to use "Table 42-3, Sensor Type Codes" for decoding meanings of bits. For example, sensor 'Power Unit Stat' has type "type:0x9" which means "Power Unit". Offset 00h means "PowerOff/Power Down". In other words if the least significant bit is 1, then server is powered off. To test this bit a function **band** with mask 1 can be used. The trigger expression could be like

```
{www.zabbix.com:Power Unit Stat.band(#1,1)}=1
```

to warn about a server power off.

Notes on discrete sensor names in OpenIPMI-2.0.16, 2.0.17, 2.0.18 and 2.0.19

Names of discrete sensors in OpenIPMI-2.0.16, 2.0.17 and 2.0.18 often have an additional "0" (or some other digit or letter) appended at the end. For example, while ipmitool and OpenIPMI-2.0.19 display sensor names as "PhysicalSecurity" or "CATERR", in OpenIPMI-2.0.16, 2.0.17 and 2.0.18 the names are "PhysicalSecurity0" or "CATERRO", respectively.

When configuring an IPMI item with Zabbix server using OpenIPMI-2.0.16, 2.0.17 and 2.0.18, use these names ending with "0" in the *IPMI sensor* field of IPMI agent items. When your Zabbix server is upgraded to a new Linux distribution, which uses OpenIPMI-2.0.19 (or later), items with these IPMI discrete sensors will become "NOT SUPPORTED". You have to change their *IPMI sensor* names (remove the '0' in the end) and wait for some time before they turn "Enabled" again.

Notes on threshold and discrete sensor simultaneous availability

Some IPMI agents provide both a threshold sensor and a discrete sensor under the same name. In Zabbix versions prior to 2.2.8, the first provided sensor was chosen. Since version 2.2.8, preference is always given to the threshold sensor.

Notes on connection termination

If IPMI checks are not performed (by any reason: all host IPMI items disabled/notsupported, host disabled/deleted, host in maintenance etc.) Zabbix server/proxy will continue polling IPMI host until server/proxy restart.

#### 5 Simple checks

#### 5.1 Overview

Simple checks are normally used for remote agent-less checks of services.

Note that Zabbix agent is not needed for simple checks. Zabbix server/proxy is responsible for the processing of simple checks (making external connections, etc).

Examples of using simple checks:

```
net.tcp.service[ftp,,155]
net.tcp.service[http]
net.tcp.service.perf[http,,8080]
```

#### Note:

User name and Password fields in simple check item configuration are used for VMware monitoring items; ignored otherwise.

# 5.2 Supported simple checks

List of supported simple checks:

See also:

• VMware monitoring item keys

| Key                                                                                                    | Description                            | Return value                                          | Parameters                                                                                                    | Comments                                                                                                    |
|----------------------------------------------------------------------------------------------------|----------------------------------------|-------------------------------------------------------|----------------------------------------------------------------------------------------------------|----------------------------------------------------------------------------------------------------|
| icmpping[ <target>,<packets>,<interval>,<size></size></interval></packets></target>                                                                                  |                                        |                                                       |                                                                                                    |                                                                                                    |
|                                                                                                    | Host<br>accessibility by<br>ICMP ping. | 0 - ICMP ping<br>fails<br>1 - ICMP ping<br>successful | target - host IP or DNS name packets - number of packets interval - time between successive packets in milliseconds size - packet size in bytes timeout - timeout in milliseconds                             | Example: icmpping[,4] - if at least one packet of the four is returned, the item will retur 1.  See also: table of default values.                                                                |
| icmppingloss[ <target>,<packets>,<interval>,<si< td=""><td>ize&gt;,<timeout>]</timeout></td><td></td><td>mmscconds</td><td></td></si<></interval></packets></target> | ize>, <timeout>]</timeout>             |                                                       | mmscconds                                                                                                    |                                                                                                    |
|                                                                                                    | Percentage of lost packets.            | Float.                                                | target - host IP or DNS name packets - number of packets interval - time between successive packets in milliseconds size - packet size in bytes timeout - timeout in milliseconds                             | See also: table of default values.                                                                                                    |
| icmppingsec[ <target>,<packets>,<interval>,<si:< td=""><td></td><td></td><td></td><td>IE 1</td></si:<></interval></packets></target>                                 |                                        |                                                       |                                                                                                    | IE 1                                                                                                    |
|                                                                                                    | ICMP ping response time (in seconds).  | Float.                                                | target - host IP or DNS name packets - number of packets interval - time between successive packets in milliseconds size - packet size in bytes timeout - timeout in milliseconds mode - one of min, max, avg | If host is not available (timeout reached), the item will return 0.  If the return value is less than 0.0001 seconds, the value will be set to 0.0001 seconds.  See also: tabl of default values. |
| net.tcp.service[service, <ip>,<port>]</port></ip>                                                                                                    |                                        |                                                       |                                                                                                    | values.                                                                                                    |

Check if service is running and accepting TCP connections.

0 - service is down 1 - service is running service - one of ssh, ntp, Idap, smtp, ftp, http, pop, nntp, imap, tcp, https, telnet (see details) ip - IP address or DNS name

host IP/DNS is used) port - port number (by default standard service port number is used).

(by default,

Example:

net.tcp.service[ftp,,45]
can be used to
test the
availability of
FTP server on

TCP port 45.
Note that with tcp service indicating the port is mandatory.
Note that these checks may result in additional

messages in system daemon logfiles (SMTP and SSH sessions being logged usually). Checking of encrypted protocols (like

protocols (like IMAP on port 993 or POP on port 995) is currently not

supported. As a workaround,

please use net.tcp.service

net.tcp.service[tcp,<ip>,port]
for checks like

these.

Services **https** and **telnet** 

supported since Zabbix

2.0.

Service **ntp** 

only works since Zabbix 2.0.15 and

Zabbix 2.2.10, despite being

available in earlier

earlier versions.

net.tcp.service.perf[service,<ip>,<port>]

Key 0 - service is service - one Service Example: performance down of ssh, ntp, net.tcp.service.perf[ssh] sec - number can be used to check. Idap, smtp, ftp, of seconds http, pop, nntp, test the speed spent while of initial imap, tcp, connecting to https, telnet response from the service SSH server. (see details) ip - IP address Note that with or DNS name tcp service (by default, indicating the host IP/DNS is port is used) mandatory. port - port Checking of number (by encrypted default protocols (like standard IMAP on port 993 or POP on service port number is port 995) is used). currently not supported. As a workaround, please use net.tcp.service.perf[tcp,<ip>, for checks like these. Services https and telnet supported since Zabbix 2.0. Service **ntp** only works since Zabbix 2.0.15 and Zabbix 2.2.10, despite being available in earlier versions. Called tcp\_perf before Zabbix 2.0.

## Timeout processing

Zabbix will not process a simple check longer than the Timeout seconds defined in the Zabbix server/proxy configuration file.

## 5.3 ICMP pings

Zabbix uses external utility **fping** for processing of ICMP pings.

The utility is not part of Zabbix distribution and has to be additionally installed. If the utility is missing, has wrong permissions or its location does not match the location set in the Zabbix server/proxy configuration file ('FpingLocation' parameter), ICMP pings (icmpping, icmppingloss, icmppingsec) will not be processed.

See also: known issues

**fping** must be executable by the user Zabbix daemons run as and setuid root. Run these commands as user **root** in order to set up correct permissions:

```
shell> chown root:zabbix /usr/sbin/fping
shell> chmod 4710 /usr/sbin/fping
```

After performing the two commands above check ownership of the **fping** executable. In some cases the ownership can be reset by executing the chmod command.

Defaults, limits and description of values for ICMP check parameters:

|           |      |             |              |                 | Allowed limits |  |
|-----------|------|-------------|--------------|-----------------|----------------|--|
| Parameter | Unit | Description | Fping's flag | Defaults set by | by Zabbix      |  |

#### Warning:

Warning: fping defaults can differ depending on platform and version - if in doubt, check fping documentation.

Zabbix writes IP addresses to be checked by any of three *icmpping\** keys to a temporary file, which is then passed to **fping**. If items have different key parameters, only ones with identical key parameters are written to a single file.

All IP addresses written to the single file will be checked by fping in parallel, so Zabbix icmp pinger process will spend fixed amount of time disregarding the number of IP addresses in the file.

1 VMware monitoring item keys

## Item keys

The table provides details on the simple checks that can be used to monitor VMware environments.

| Key                                                                                                    |                        |                       |                                          |          |
|----------------------------------------------------------------------------------------------------|------------------------|-----------------------|------------------------------------------|----------|
|                                                                                                    | Description            | Return value          | Parameters                               | Comments |
| vmware.cluster.discovery[ <url>]</url>                                                                              |                        |                       |                                          |          |
|                                                                                                    | Discovery of           | JSON object           | <b>url</b> - VMware                      |          |
|                                                                                                    | VMware                 |                       | service URL                              |          |
|                                                                                                    | clusters.              |                       |                                          |          |
| /mware.cluster.status[ <url>, <name>]</name></url>                                                                  | \/Mava alahav          | lata sass             |                                          |          |
|                                                                                                    | VMware cluster status. | Integer:<br>0 - gray; | <b>url</b> - VMware<br>service URL       |          |
|                                                                                                    | Status.                | 1 - gray,             | name -                                   |          |
|                                                                                                    |                        | 2 - yellow;           | VMware cluster                           |          |
|                                                                                                    |                        | 3 - red               | name                                     |          |
| vmware.eventlog[ <url>]</url>                                                                                       |                        | 5 100                 | ame                                      |          |
|                                                                                                    | VMware event           | Log                   | <b>url</b> - VMware                      |          |
|                                                                                                    | log.                   | -                     | service URL                              |          |
| vmware.fullname[ <url>]</url>                                                                                       |                        |                       |                                          |          |
|                                                                                                    | VMware                 | String                | <b>url</b> - VMware                      |          |
|                                                                                                    | service full           |                       | service URL                              |          |
|                                                                                                    | name.                  |                       |                                          |          |
| /mware.hv.cluster.name[ <url>,<uuid>]</uuid></url>                                                                  |                        |                       |                                          |          |
|                                                                                                    | VMware                 | String                | url - VMware                             |          |
|                                                                                                    | hypervisor             |                       | service URL                              |          |
|                                                                                                    | cluster name.          |                       | <pre>uuid - VMware hypervisor host</pre> |          |
|                                                                                                    |                        |                       | name                                     |          |
| vmware.hv.cpu.usage[ <url>,<uuid>]</uuid></url>                                                                     |                        |                       | патте                                    |          |
| a. caparasage[ -arrs / -aaras ]                                                                                     | VMware                 | Integer               | <b>url</b> - VMware                      |          |
|                                                                                                    | hypervisor             | - 5 -                 | service URL                              |          |
|                                                                                                    | processor              |                       | uuid - VMware                            |          |
|                                                                                                    | usage (Hz).            |                       | hypervisor host                          |          |
|                                                                                                    |                        |                       | name                                     |          |
| /mware.hv.datastore.discovery[ <url>,<uuid>]</uuid></url>                                                           |                        |                       |                                          |          |
|                                                                                                    | Discovery of           | JSON object           | <b>url</b> - VMware                      |          |
|                                                                                                    | VMware                 |                       | service URL                              |          |
|                                                                                                    | hypervisor             |                       | uuid - VMware                            |          |
|                                                                                                    | datastores.            |                       | hypervisor host                          |          |
| vmware.hv.datastore.read[ <url>,<uuid>,<datas< td=""><td></td><td></td><td>name</td><td></td></datas<></uuid></url> |                        |                       | name                                     |          |

| Key                                                                                                    | A                         | Index and 2          | · · · · · · · · · · · · · · · · · · · |  |
|----------------------------------------------------------------------------------------------------|---------------------------|----------------------|---------------------------------------|--|
|                                                                                                    | Average                   | Integer <sup>2</sup> | url - VMware                          |  |
|                                                                                                    | amount of time            |                      | service URL                           |  |
|                                                                                                    | for a read                |                      | uuid - VMware                         |  |
|                                                                                                    | operation from            |                      | hypervisor host                       |  |
|                                                                                                    | the datastore             |                      | name                                  |  |
|                                                                                                    | (milliseconds).           |                      | datastore -                           |  |
|                                                                                                    |                           |                      | datastore                             |  |
|                                                                                                    |                           |                      | name                                  |  |
|                                                                                                    |                           |                      | mode - latency                        |  |
| www.ro.by.dotoctoro.writal.curls_cuvids_cda                                                                                                    | stactores amades 1        |                      | (default)                             |  |
| vmware.hv.datastore.write[ <url>,<uuid>,<da< td=""><td></td><td>Integer <sup>2</sup></td><td><b>url</b> - VMware</td><td></td></da<></uuid></url>                                                                                                    |                           | Integer <sup>2</sup> | <b>url</b> - VMware                   |  |
|                                                                                                    | Average<br>amount of time | integer              | service URL                           |  |
|                                                                                                    | for a write               |                      | uuid - VMware                         |  |
|                                                                                                    | operation to              |                      | hypervisor host                       |  |
|                                                                                                    | the datastore             |                      | name                                  |  |
|                                                                                                    | (milliseconds).           |                      | datastore -                           |  |
|                                                                                                    | (IIIIIISeconus).          |                      | datastore -                           |  |
|                                                                                                    |                           |                      |                                       |  |
|                                                                                                    |                           |                      | name                                  |  |
|                                                                                                    |                           |                      | mode - latency                        |  |
| vmware.hv.discovery[ <url>]</url>                                                                                                    |                           |                      | (default)                             |  |
| viriware.riv.discovery[ <di1>]</di1>                                                                                                    | Discovery of              | JSON object          | <b>url</b> - VMware                   |  |
|                                                                                                    | VMware                    | JOON ODJECT          | service URL                           |  |
|                                                                                                    | hypervisors.              |                      | SCIVICE ONL                           |  |
| vmware.hv.fullname[ <url>,<uuid>]</uuid></url>                                                                                                    | Tryper visors.            |                      |                                       |  |
| viiiware.iiv.iuiiiaiiie[ \ullinaii  \ullinaii  \ullinaii  \ullinaii                                                                                                    | VMware                    | String               | <b>url</b> - VMware                   |  |
|                                                                                                    | hypervisor                | String               | service URL                           |  |
|                                                                                                    | name.                     |                      | uuid - VMware                         |  |
|                                                                                                    | name.                     |                      | hypervisor host                       |  |
|                                                                                                    |                           |                      | name                                  |  |
| vmware.hv.hw.cpu.freq[ <url>,<uuid>]</uuid></url>                                                                                                    |                           |                      | name                                  |  |
| , acid                                                                                                    | VMware                    | Integer              | <b>url</b> - VMware                   |  |
|                                                                                                    | hypervisor                |                      | service URL                           |  |
|                                                                                                    | processor                 |                      | uuid - VMware                         |  |
|                                                                                                    | frequency (Hz).           |                      | hypervisor host                       |  |
|                                                                                                    |                           |                      | name                                  |  |
| vmware.hv.hw.cpu.model[ <url>,<uuid>]</uuid></url>                                                                                                    |                           |                      |                                       |  |
|                                                                                                    | VMware                    | String               | <b>url</b> - VMware                   |  |
|                                                                                                    | hypervisor                | •                    | service URL                           |  |
|                                                                                                    | processor                 |                      | uuid - VMware                         |  |
|                                                                                                    | model.                    |                      | hypervisor host                       |  |
|                                                                                                    |                           |                      | name                                  |  |
| vmware.hv.hw.cpu.num[ <url>,<uuid>]</uuid></url>                                                                                                    |                           |                      |                                       |  |
|                                                                                                    | Number of                 | Integer              | url - VMware                          |  |
|                                                                                                    | processor                 |                      | service URL                           |  |
|                                                                                                    | cores on                  |                      | uuid - VMware                         |  |
|                                                                                                    | VMware                    |                      | hypervisor host                       |  |
|                                                                                                    | hypervisor.               |                      | name                                  |  |
| vmware.hv.hw.cpu.threads[ <url>,<uuid>]</uuid></url>                                                                                                    |                           |                      |                                       |  |
| -                                                                                                    | Number of                 | Integer              | <b>url</b> - VMware                   |  |
|                                                                                                    | processor                 |                      | service URL                           |  |
|                                                                                                    | threads on                |                      | uuid - VMware                         |  |
|                                                                                                    | VMware                    |                      | hypervisor host                       |  |
|                                                                                                    | hypervisor.               |                      | name                                  |  |
| vmware.hv.hw.memory[ <url>,<uuid>]</uuid></url>                                                                                                    |                           |                      |                                       |  |
| in a continuous filtural filtural filtu |                           | Integer              | <b>url</b> - VMware                   |  |
|                                                                                                    | VMware                    | integer              |                                       |  |
|                                                                                                    | VMware<br>hypervisor      | meger                | service URL                           |  |
|                                                                                                    |                           | meeger               |                                       |  |
|                                                                                                    | hypervisor                | meger                | service URL                           |  |

| Key                                                                                                    |                                                                               |                      |                                                                                                    |                                                                                                    |
|----------------------------------------------------------------------------------------------------|-------------------------------------------------------------------------------|----------------------|----------------------------------------------------------------------------------------------------|----------------------------------------------------------------------------------------------------|
| vmware.hv.hw.model[ <url>,<uuid>]</uuid></url>                                                                                | VMware<br>hypervisor<br>model.                                                | String               | url - VMware<br>service URL<br>uuid - VMware<br>hypervisor host<br>name                            |                                                                                                    |
| vmware.hv.hw.uuid[ <url>,<uuid>]</uuid></url>                                                                                 | VMware<br>hypervisor<br>BIOS UUID.                                            | String               | url - VMware<br>service URL<br>uuid - VMware<br>hypervisor host<br>name                            |                                                                                                    |
| vmware.hv.hw.vendor[ <url>,<uuid>]</uuid></url>                                                                               | VMware<br>hypervisor<br>vendor name.                                          | String               | url - VMware<br>service URL<br>uuid - VMware<br>hypervisor host<br>name                            |                                                                                                    |
| vmware.hv.memory.size.ballooned[ <url>,<uuid></uuid></url>                                                                    | VMware<br>hypervisor<br>ballooned<br>memory size<br>(bytes).                  | Integer              | url - VMware<br>service URL<br>uuid - VMware<br>hypervisor host<br>name                            |                                                                                                    |
| vmware.hv.memory.used[ <url>,<uuid>]</uuid></url>                                                                             | VMware<br>hypervisor<br>used memory<br>size (bytes).                          | Integer              | url - VMware<br>service URL<br>uuid - VMware<br>hypervisor host<br>name                            |                                                                                                    |
| vmware.hv.network.in[ <url>,<uuid>,<mode>] vmware.hv.network.out[<url>,<uuid>,<mode>]</mode></uuid></url></mode></uuid></url> | VMware<br>hypervisor<br>network input<br>statistics<br>(bytes per<br>second). | Integer <sup>2</sup> | url - VMware<br>service URL<br>uuid - VMware<br>hypervisor host<br>name<br>mode - bps<br>(default) | Starting with Zabbix 2.2.9 bps mode value is correctly reported in bytes per second instead of kilobytes per second as it was before. |
| vmware.hv.perfcounter[ <url>,<uuid>,<path>,&lt;</path></uuid></url>                                                           | VMware hypervisor network output statistics (bytes per second).               | Integer <sup>2</sup> | url - VMware<br>service URL<br>uuid - VMware<br>hypervisor host<br>name<br>mode - bps<br>(default) | Starting with Zabbix 2.2.9 bps mode value is correctly reported in bytes per second instead of kilobytes per second as it was before. |

| Key                                                                                                    |                                                  |                                                   |                                                                                                    |                                                                                                    |
|----------------------------------------------------------------------------------------------------|--------------------------------------------------|---------------------------------------------------|----------------------------------------------------------------------------------------------------|----------------------------------------------------------------------------------------------------|
|                                                                                                    | VMware hypervisor performance counter value.     | Integer <sup>2</sup>                              | url - VMware service URL uuid - VMware hypervisor host name path - performance counter path instance - performance counter instance. Use empty instance for aggregate values (default) | Available since Zabbix 2.2.9                                                                                                    |
| vmware.hv.sensor.health.state[ <url>,<uuid>]</uuid></url>                                                                                                    | VMware                                           | Integer:                                          | <b>url</b> - VMware                                                                                                    | Available since                                                                                                    |
|                                                                                                    | hypervisor<br>health state<br>rollup sensor.     | 0 - gray;<br>1 - green;<br>2 - yellow;<br>3 - red | service URL uuid - VMware hypervisor host name                                                                                                    | Zabbix 2.2.16                                                                                                    |
| vmware.hv.status[ <url>,<uuid>]</uuid></url>                                                                                                    | ) //M                                            | latana                                            |                                                                                                    | 11                                                                                                    |
|                                                                                                    | VMware<br>hypervisor<br>status.                  | Integer: 0 - gray; 1 - green; 2 - yellow; 3 - red | url - VMware<br>service URL<br>uuid - VMware<br>hypervisor host<br>name                                                                                                    | Uses health state rollup sensor from Zabbix 2.2.10 to 2.2.15 (including). Other versions use host system overal status property. |
| vmware.hv.uptime[ <url>,<uuid>]</uuid></url>                                                                                                    | VMware                                           | Integer                                           | <b>url</b> - VMware                                                                                                    |                                                                                                    |
|                                                                                                    | hypervisor<br>uptime<br>(seconds).               | integel                                           | service URL uuid - VMware hypervisor host name                                                                                                    |                                                                                                    |
| vmware.hv.version[ <url>,<uuid>] vmware.hv.vm.num[<url>,<uuid>]</uuid></url></uuid></url>                                                                                                    | VMware<br>hypervisor<br>version.                 | String                                            | url - VMware<br>service URL<br>uuid - VMware<br>hypervisor host<br>name                                                                                                    |                                                                                                    |
| viriware.nv.viri.num[ <uri>iri&gt;,<uuiv)< td=""><td>Number of virtual machines on VMware hypervisor.</td><td>Integer</td><td>url - VMware<br/>service URL<br/>uuid - VMware<br/>hypervisor host<br/>name</td><td></td></uuiv)<></uri> | Number of virtual machines on VMware hypervisor. | Integer                                           | url - VMware<br>service URL<br>uuid - VMware<br>hypervisor host<br>name                                                                                                    |                                                                                                    |
| vmware.version[ <url>]</url>                                                                                                    | rrypervisor.                                     |                                                   |                                                                                                    |                                                                                                    |
|                                                                                                    | VMware<br>service<br>version.                    | String                                            | <b>url</b> - VMware<br>service URL                                                                                                    |                                                                                                    |
| vmware.vm.cluster.name[ <url>,<uuid>]</uuid></url>                                                                                                    | VMware virtual                                   | String                                            | <b>url</b> - VMware                                                                                                    |                                                                                                    |
|                                                                                                    | machine name.                                    | Jung                                              | service URL uuid - VMware virtual machine host name                                                                                                    |                                                                                                    |

| Key                                                                                                    |                                    |             |                                         |
|----------------------------------------------------------------------------------------------------|------------------------------------|-------------|-----------------------------------------|
| vmware.vm.cpu.num[ <url>,<uuid>]</uuid></url>                                                                          |                                    |             |                                         |
|                                                                                                    | Number of                          | Integer     | <b>url</b> - VMware                     |
|                                                                                                    | processors on                      |             | service URL                             |
|                                                                                                    | VMware virtual                     |             | uuid - VMware                           |
|                                                                                                    | machine.                           |             | virtual machine                         |
| mwara ym chu ucagol zurla zuwida l                                                                                     |                                    |             | host name                               |
| /mware.vm.cpu.usage[ <url>,<uuid>]</uuid></url>                                                                        | VMware virtual                     | Integer     | <b>url</b> - VMware                     |
|                                                                                                    | machine                            | ege.        | service URL                             |
|                                                                                                    | processor                          |             | <b>uuid</b> - VMware                    |
|                                                                                                    | usage (Hz).                        |             | virtual machine                         |
|                                                                                                    |                                    |             | host name                               |
| /mware.vm.discovery[ <url>]</url>                                                                                      |                                    |             |                                         |
|                                                                                                    | Discovery of                       | JSON object | <b>url</b> - VMware                     |
|                                                                                                    | VMware virtual                     |             | service URL                             |
|                                                                                                    | machines.                          |             |                                         |
| /mware.vm.hv.name[ <url>,<uuid>]</uuid></url>                                                                          | \/\\\                              | Ctrin -     |                                         |
|                                                                                                    | VMware virtual<br>machine          | String      | url - VMware                            |
|                                                                                                    |                                    |             | service URL<br><b>uuid</b> - VMware     |
|                                                                                                    | hypervisor<br>name.                |             | virtual machine                         |
|                                                                                                    | name.                              |             | host name                               |
| /mware.vm.memory.size[ <url>,<uuid>]</uuid></url>                                                                      |                                    |             |                                         |
| ,,                                                                                                    | VMware virtual                     | Integer     | <b>url</b> - VMware                     |
|                                                                                                    | machine total                      | -           | service URL                             |
|                                                                                                    | memory size                        |             | uuid - VMware                           |
|                                                                                                    | (bytes).                           |             | virtual machine                         |
|                                                                                                    |                                    |             | host name                               |
| vmware.vm.memory.size.ballooned[ <url>,&lt;</url>                                                                      |                                    | laborer.    |                                         |
|                                                                                                    | VMware virtual                     | Integer     | url - VMware                            |
|                                                                                                    | machine                            |             | service URL                             |
|                                                                                                    | ballooned<br>memory size           |             | <b>uuid</b> - VMware<br>virtual machine |
|                                                                                                    | memory size<br>(bytes).            |             | host name                               |
| vmware.vm.memory.size.compressed[ <url></url>                                                                          |                                    |             | nose name                               |
| ,                                                                                                    | VMware virtual                     | Integer     | <b>url</b> - VMware                     |
|                                                                                                    | machine                            | -           | service URL                             |
|                                                                                                    | compressed                         |             | uuid - VMware                           |
|                                                                                                    | memory size                        |             | virtual machine                         |
|                                                                                                    | (bytes).                           |             | host name                               |
| vmware.vm.memory.size.private[ <url>,<uu< td=""><td></td><td></td><td></td></uu<></url>                                |                                    |             |                                         |
|                                                                                                    | VMware virtual                     | Integer     | url - VMware                            |
|                                                                                                    | machine                            |             | service URL                             |
|                                                                                                    | private                            |             | uuid - VMware                           |
|                                                                                                    | memory size                        |             | virtual machine<br>host name            |
| vmware.vm.memory.size.shared[ <url>,<uui< td=""><td>(bytes).<br/>d&gt;1</td><td></td><td>HOSE HAITIE</td></uui<></url> | (bytes).<br>d>1                    |             | HOSE HAITIE                             |
| g. c.vc.iioi y.5i2c.5iiai ca[ \aii / ,\aii                                                                             | VMware virtual                     | Integer     | <b>url</b> - VMware                     |
|                                                                                                    | machine                            | <b>3</b> -  | service URL                             |
|                                                                                                    | shared                             |             | uuid - VMware                           |
|                                                                                                    | memory size                        |             | virtual machine                         |
|                                                                                                    | (bytes).                           |             | host name                               |
| vmware.vm.memory.size.swapped[ <url>,<u< td=""><td>iuid&gt;]</td><td></td><td></td></u<></url>                         | iuid>]                             |             |                                         |
|                                                                                                    | VMware virtual                     | Integer     | <b>url</b> - VMware                     |
|                                                                                                    | machine                            |             | service URL                             |
|                                                                                                    |                                    |             | uuid - VMware                           |
|                                                                                                    | swapped                            |             |                                         |
|                                                                                                    | swapped<br>memory size<br>(bytes). |             | virtual machine                         |

| Key                                                                                                    |                                                                                        |                      |                                                                                                    |                                                                                                    |
|----------------------------------------------------------------------------------------------------|----------------------------------------------------------------------------------------|----------------------|----------------------------------------------------------------------------------------------------|----------------------------------------------------------------------------------------------------|
|                                                                                                    | VMware virtual<br>machine guest<br>memory usage<br>(bytes).                            | Integer              | url - VMware<br>service URL<br>uuid - VMware<br>virtual machine<br>host name                                                                                                    |                                                                                                    |
| vmware.vm.memory.size.usage.host[ <url>,&lt;</url>                                                                                                    | :uuid>]                                                                                |                      |                                                                                                    |                                                                                                    |
|                                                                                                    | VMware virtual<br>machine host<br>memory usage<br>(bytes).                             | Integer              | url - VMware<br>service URL<br>uuid - VMware<br>virtual machine<br>host name                                                                                                    |                                                                                                    |
| vmware.vm.net.if.discovery[ <url>,<uuid>]</uuid></url>                                                                                                    | Discovery of                                                                           | JSON object          | url - VMware                                                                                                    |                                                                                                    |
|                                                                                                    | VMware virtual<br>machine<br>network<br>interfaces.                                    | Joon object          | service URL uuid - VMware virtual machine host name                                                                                                    |                                                                                                    |
| vmware.vm.net.if.in[ <url>,<uuid>,<instance< td=""><td>e&gt;,<mode>]<br/>VMware virtual</mode></td><td>Integer <sup>2</sup></td><td><b>url</b> - VMware</td><td>Starting with</td></instance<></uuid></url> | e>, <mode>]<br/>VMware virtual</mode>                                                  | Integer <sup>2</sup> | <b>url</b> - VMware                                                                                                    | Starting with                                                                                                    |
|                                                                                                    | machine network interface input statistics (bytes/packets per second).                 | integer              | service URL uuid - VMware virtual machine host name instance - network interface instance mode - bps (default)/pps - bytes/packets per second                                                 | Starting with Zabbix 2.2.9 bps mode value is correctly reported in bytes per second instead of kilobytes pesecond as it was before. |
| vmware.vm.net.if.out[ <url>,<uuid>,<instand< td=""><td>ce&gt;,<mode>]</mode></td><td>2</td><td></td><td></td></instand<></uuid></url>                                                                       | ce>, <mode>]</mode>                                                                    | 2                    |                                                                                                    |                                                                                                    |
|                                                                                                    | VMware virtual machine network interface output statistics (bytes/packets per second). | Integer <sup>2</sup> | url - VMware service URL uuid - VMware virtual machine host name instance - network interface instance mode - bps (default)/pps - bytes/packets per second                                    | Starting with Zabbix 2.2.9 bps mode value is correctly reported in bytes per second instead of kilobytes pesecond as it was before. |
| vmware.vm.perfcounter[ <url>,<uuid>,<patl< td=""><td>n&gt;,<instance>]</instance></td><td></td><td>·</td><td></td></patl<></uuid></url>                                                                     | n>, <instance>]</instance>                                                             |                      | ·                                                                                                    |                                                                                                    |
|                                                                                                    | VMware virtual<br>machine<br>performance<br>counter value.                             | Integer <sup>2</sup> | url - VMware service URL uuid - VMware virtual machine host name path - performance counter path 1 instance - performance counter instance. Use empty instance for aggregate values (default) | Available since Zabbix 2.2.9                                                                                                    |

| Key                                                                                                    |                                                                                 |                                                                |                                                                                                    |                                                                                                    |
|----------------------------------------------------------------------------------------------------|---------------------------------------------------------------------------------|----------------------------------------------------------------|----------------------------------------------------------------------------------------------------|----------------------------------------------------------------------------------------------------|
| vmware.vm.powerstate[ <url>,<uuid>]</uuid></url>                                                                                                    |                                                                                 |                                                                |                                                                                                    |                                                                                                    |
|                                                                                                    | VMware virtual machine power state.                                             | Integer:<br>0 - poweredOff;<br>1 - poweredOn;<br>2 - suspended | url - VMware<br>service URL<br>uuid - VMware<br>virtual machine<br>host name                                                               |                                                                                                    |
| vmware.vm.storage.committed[ <url>,<uuid>]</uuid></url>                                                                                                    |                                                                                 |                                                                |                                                                                                    |                                                                                                    |
|                                                                                                    | VMware virtual<br>machine<br>committed<br>storage space<br>(bytes).             | Integer                                                        | url - VMware<br>service URL<br>uuid - VMware<br>virtual machine<br>host name                                                               |                                                                                                    |
| vmware.vm.storage.uncommitted[ <url>,<uuid>]</uuid></url>                                                                                                    |                                                                                 | Internal                                                       |                                                                                                    |                                                                                                    |
|                                                                                                    | VMware virtual machine uncommitted storage space (bytes).                       | Integer                                                        | url - VMware<br>service URL<br>uuid - VMware<br>virtual machine<br>host name                                                               |                                                                                                    |
| vmware.vm.storage.unshared[ <url>,<uuid>]</uuid></url>                                                                                                    | VMwaro virtual                                                                  | Intogor                                                        | url VMwaro                                                                                                    |                                                                                                    |
|                                                                                                    | VMware virtual<br>machine<br>unshared<br>storage space<br>(bytes).              | Integer                                                        | url - VMware<br>service URL<br>uuid - VMware<br>virtual machine<br>host name                                                               |                                                                                                    |
| vmware.vm.uptime[ <url>,<uuid>]</uuid></url>                                                                                                    | , ,                                                                             |                                                                |                                                                                                    |                                                                                                    |
|                                                                                                    | VMware virtual<br>machine<br>uptime<br>(seconds).                               | Integer                                                        | url - VMware<br>service URL<br>uuid - VMware<br>virtual machine<br>host name                                                               |                                                                                                    |
| vmware.vm.vfs.dev.discovery[ <url>,<uuid>]</uuid></url>                                                                                                    | Discovery of                                                                    | JSON object                                                    | <b>url</b> - VMware                                                                                                    |                                                                                                    |
|                                                                                                    | VMware virtual<br>machine disk<br>devices.                                      | ,,,,,,,,,,,,,,,,,,,,,,,,,,,,,,,,,,,,,,,                        | service URL<br>uuid - VMware<br>virtual machine<br>host name                                                                               |                                                                                                    |
| vmware.vm.vfs.dev.read[ <url>,<uuid>,<instanc< td=""><td>e&gt;,<mode>j<br/>VMware virtual</mode></td><td>Integer <sup>2</sup></td><td>url - VMware</td><td>Starting with</td></instanc<></uuid></url>      | e>, <mode>j<br/>VMware virtual</mode>                                           | Integer <sup>2</sup>                                           | url - VMware                                                                                                    | Starting with                                                                                               |
|                                                                                                    | machine disk<br>device read<br>statistics<br>(bytes/operations<br>per second).  |                                                                | service URL uuid - VMware virtual machine host name instance - disk device instance mode - bps (default)/ops - bytes/operations per second | Zabbix 2.2.9 bps mode value is correctly reported in bytes per second instead of kilobytes per second as it |
| vmware.vm.vfs.dev.write[ <url>,<uuid>,<instanc< td=""><td>ce&gt;,<mode>] VMware virtual</mode></td><td>Integer <sup>2</sup></td><td><b>url</b> - VMware</td><td>Starting with</td></instanc<></uuid></url> | ce>, <mode>] VMware virtual</mode>                                              | Integer <sup>2</sup>                                           | <b>url</b> - VMware                                                                                                    | Starting with                                                                                               |
|                                                                                                    | machine disk<br>device write<br>statistics<br>(bytes/operations<br>per second). |                                                                | service URL uuid - VMware virtual machine host name instance - disk device instance mode - bps (default)/ops - bytes/operations per second | Zabbix 2.2.9 bps mode value is correctly reported in bytes per second instead of kilobytes pe second as it  |

| Key                                                                                                    |                                                                            |                  |                                                                                                    |                                                                          |
|----------------------------------------------------------------------------------------------------|----------------------------------------------------------------------------|------------------|----------------------------------------------------------------------------------------------------|--------------------------------------------------------------------------|
| vmware.vm.vfs.fs.discovery[ <url>,<uuid></uuid></url>                                                                           | ·]                                                                         |                  |                                                                                                    |                                                                          |
|                                                                                                    | Discovery of VMware virtual machine file systems.                          | JSON object      | url - VMware<br>service URL<br>uuid - VMware<br>virtual machine<br>host name                                             | VMware Tools<br>must be<br>installed on the<br>guest virtual<br>machine. |
| vmware.vm.vfs.fs.size[ <url>,<uuid>,<fsr< td=""><td>name&gt;,<mode>]</mode></td><td></td><td></td><td></td></fsr<></uuid></url> | name>, <mode>]</mode>                                                      |                  |                                                                                                    |                                                                          |
|                                                                                                    | VMware virtual<br>machine file<br>system<br>statistics<br>(bytes/percentag | Integer<br>ges). | url - VMware service URL uuid - VMware virtual machine host name fsname - file system name mode - to- tal/free/used/pfre | VMware Tools<br>must be<br>installed on the<br>guest virtual<br>machine. |

## Footnotes

- group the performance counter group, for example cpu
- counter the performance counter name, for example usagemhz
- rollup the peformance counter rollup type, for example average

So the above example would give the following counter path: cpu/usagemhz[average]

The performance counter group descriptions, counter names and rollup types can be found in VMware documentation.

- · vmware.hv.datastore.read
- · vmware.hv.datastore.write
- vmware.hv.network.in
- vmware.hv.network.out
- vmware.hv.perfcounter
- vmware.vm.net.if.in
- vmware.vm.net.if.out
- vmware.vm.perfcounter
- vmware.vm.vfs.dev.read
- vmware.vm.vfs.dev.write

## More info

See Virtual machine monitoring for detailed information how to configure Zabbix to monitor VMware environments.

# 6 Log file monitoring

### Overview

Zabbix can be used for centralized monitoring and analysis of log files with/without log rotation support.

Notifications can be used to warn users when a log file contains certain strings or string patterns.

To monitor a log file you must have:

- · Zabbix agent running on the host
- · log monitoring item set up

### **Attention:**

The size limit of a monitored log file depends on large file support.

## Configuration

Verify agent parameters

<sup>&</sup>lt;sup>1</sup> The VMware performance counter path has the group/counter[rollup] format where:

<sup>&</sup>lt;sup>2</sup> Since Zabbiz 2.2.9, the value of these items is obtained from VMware performance counters and the VMwarePerfFrequency parameter is used to refresh their data in Zabbix VMware cache:

Make sure that in the agent configuration file:

- 'Hostname' parameter matches the host name in the frontend
- Servers in the 'ServerActive' parameter are specified for the processing of active checks

Item configuration

Configure a log monitoring item:

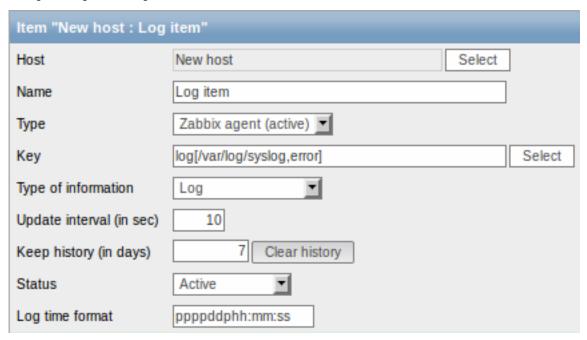

Specifically for log monitoring items you enter:

Туре Select Zabbix agent (active) here. Key Use one of the following item keys: log[] or logrt[] These two item keys allow to monitor logs and filter log entries by the content regexp, if present. For example: log[/var/log/syslog,error]. Make sure that the file has read permissions for the 'zabbix' user otherwise the item status will be set to 'unsupported'. See supported Zabbix agent item key section for details on using these item keys and their parameters. Type of information Select Log here. Update interval (in sec) The parameter defines how often Zabbix agent will check for any changes in the log file. Setting it to 1 second will make sure that you get new records as soon as possible.

Log time format In this field you may optionally specify the pattern for parsing the log line timestamp. If left blank the timestamp will not be parsed. Supported placeholders: \* v: Year (0001-9999) \* M: Month (01-12) \* d: Day (01-31) \* h: Hour (00-23) \* **m**: Minute (00-59) \* **s**: Second (00-59) For example, consider the following line from the Zabbix agent log file: " 23480:20100328:154718.045 Zabbix agent started. Zabbix 1.8.2 (revision 11211)." It begins with six character positions for PID, followed by date, time, and the rest of the line. Log time format for this line would be "pppppp:yyyyMMdd:hhmmss". Note that "p" and ":" chars are just placeholders and can be

## Important notes

- The server and agent keep the trace of a monitored log's size and last modification time (for logrt) in two counters. Additionally, since Zabbix 2.2.4:
- \* The agent also internally uses inode numbers (on UNIX/GNU/Linux), file indexes (on Microsoft Windows)
- \* On UNIX/GNU/Linux systems it is assumed that the file systems where log files are stored report inode

anything but "yMdhms".

- \* On Microsoft Windows Zabbix agent determines the file system type the log files reside on and uses:
  - \* On NTFS file systems 64-bit file indexes.
  - \* On ReFS file systems (only from Microsft Windows Server 2012) 128-bit file IDs.
  - \* On file systems where file indexes change (e.g. FAT32, exFAT) a fall-back algorithm is used to ta
- \* The inode numbers, file indexes and MD5 sums are internally collected by Zabbix agent. They are not t
- \* Do not modify the last modification time of log files with 'touch' utility, do not copy a log file with
- st If there are several matching log files for ''logrt[]'' item and Zabbix agent is following the most respectively.
- \* Zabbix \*\*2.2.10\*\* fixes an issue [[https://support.zabbix.com/browse/ZBX-9290|ZBX-9290]] (unexpected
- \* The agent starts reading the log file from the point it stopped the previous time.
- \* The number of bytes already analyzed (the size counter) and last modification time (the time counter) are
- \* Whenever the log file becomes smaller than the log size counter known by the agent, the counter is reset
- \* For ''logrt'' items, if there are several matching files with the same last modification time in the dir
  - \* before Zabbix \*\*2.2.4\*\* the agent will read lexicographically the smallest one.
  - \* since Zabbix \*\*2.2.4\*\*:
    - \* The agent tries to correctly analyze all log files with the same modification time and avoid skipping
    - \* The agent does not assume any particular log file rotation scheme nor determines one. When presented
- st Zabbix agent processes new records of a log file once per //Update interval// seconds.
- \* Zabbix agent does not send more than \*\*maxlines\*\* of a log file per second. The limit prevents overloads
- \* To find the required string Zabbix will process 4 times more new lines than set in MaxLinesPerSecond. The
- \* Additionally, log values are always limited to 50% of the agent send buffer size, even if there are no r
- \* In the absence of log items all agent buffer size is used for non-log values. When log values come in the
- \* For log file records longer than 256kB, only the first 256kB are matched against the regular expression
- \* Special note for "\" path separators: if file\_format is "file\.log", then there should not be a "file" of
- \* Regular expressions for ''logrt'' are supported in filename only, directory regular expression matching
- \* On UNIX platforms a ''logrt[]'' item becomes NOTSUPPORTED if a directory where the log files are expected
- \* On Microsoft Windows if a directory does not exist the item does not become NOTSUPPORTED (for example, i
- \* An absence of log files for ''logrt[]'' item does not make it NOTSUPPORTED (before Zabbix 2.2.3 it cause
- \* Errors of reading log files for ''logrt[]'' item are logged as warnings into Zabbix agent log file but of
- \* Zabbix agent log file can be helpful to find out why a ''log[]'' or ''logrt[]'' item became NOTSUPPORTED

## Extracting matching part of regular expression

Sometimes we may want to extract only the interesting value from a target file instead of returning the whole line when a regular expression match is found.

Previously, if a regular expression match was found by Zabbix, the whole line containing the match was returned. Since Zabbix

2.2.0, log items have been extended to be able to extract desired values from these lines. This has been accomplished by adding the additional **output** parameter to log and logrt items.

output allows to indicate the subgroup of the match that we may be interested in.

So, for example

log[/path/to/the/file,"large result buffer allocation.\*Entries: ([0-9]+)",,,,\1]

should allow returning the entry count as found in the content of:

```
Fr Feb 07 2014 11:07:36.6690 */ Thread Id 1400 (GLEWF) large result buffer allocation - /Length: 437136/Entries: 5948/Client Ver: >=10/RPC ID: 41726453/User: AUser/Form: CFG:ServiceLevelAgreement
```

The reason why Zabbix will return only the number is because output here is defined by \1 referring to the first and only subgroup of interest: ([0-9]+)

And, with the ability to extract and return a number, the value can be used to define triggers.

#### 7 Calculated items

### 7.1 Overview

With calculated items you can create calculations on the basis of other items.

Thus, calculated items are a way of creating virtual data sources. The values will be periodically calculated based on an arithmetical expression. All calculations are done by the Zabbix server - nothing related to calculated items is performed on Zabbix agents or proxies.

The resulting data will be stored in the Zabbix database as for any other item - this means storing both history and trend values for fast graph generation. Calculated items may be used in trigger expressions, referenced by macros or other entities same as any other item type.

To use calculated items, choose the item type **Calculated**.

## 7.2 Configurable fields

The **key** is a unique item identifier (per host). You can create any key name using supported symbols.

Calculation definition should be entered in the **Formula** field (named 'Expression' in 1.8.1 and 1.8.2). There is virtually no connection between the formula and the key. The key parameters are not used in formula in any way.

The correct syntax of a simple formula is:

func(<key>|<hostname:key>,<parameter1>,<parameter2>,...)

### Where:

| ARGUMENT     | DEFINITION                                                                                                    |
|--------------|----------------------------------------------------------------------------------------------------|
| func         | One of the functions supported in trigger expressions: last, min, max, avg, count, etc                                                                                                    |
| key          | The key of another item whose data you want to use. It may be defined as <b>key</b> or <b>hostname:key</b> .  Note: Putting the whole key in double quotes ("") is strongly recommended to avoid incorrect parsing because of spaces or commas within the key.  If there are also quoted parameters within the key, those double quotes must be escaped by using the backslash (\). See <b>Example</b> 5 below. |
| parameter(s) | Function parameter(s), if required.                                                                                                    |

### Note:

All items that are referenced from the calculated item formula must exist and be collecting data. Also, if you change the item key of a referenced item, you have to manually update any formulas using that key.

#### **Attention:**

User macros in the formula will be expanded if used to reference a function parameter or a constant. User macros will NOT be expanded if referencing a function, host name, item key, item key parameter or operator.

A more complex formula may use a combination of functions, operators and brackets. You can use all functions and operators supported in trigger expressions. Note that the syntax is slightly different, however logic and operator precedence are exactly the same.

Unlike trigger expressions, Zabbix processes calculated items according to the item update interval, not upon receiving a new value.

#### Note:

If the calculation result is a float value it will be trimmed to an integer if the calculated item type of information is *Numeric* (unsigned).

A calculated item may become unsupported in several cases:

- 1. referenced item(s) not found
- 2. no data to calculate a function
- 3. division by zero
- 4. incorrect syntax used

#### Note:

Support for calculated items was introduced in Zabbix 1.8.1

### 7.3 Usage examples

### Example 1

Calculating percentage of free disk space on '/'.

#### Use of function last:

```
100*last("vfs.fs.size[/,free]")/last("vfs.fs.size[/,total]")
```

Zabbix will take the latest values for free and total disk spaces and calculate percentage according to the given formula.

## Example 2

Calculating a 10-minute average of the number of values processed by Zabbix.

# Use of function avg:

```
avg("Zabbix Server:zabbix[wcache,values]",600)
```

Note that extensive use of calculated items with long time periods may affect performance of Zabbix server.

### Example 3

Calculating total bandwidth on eth0.

## Sum of two functions:

```
last("net.if.in[eth0,bytes]")+last("net.if.out[eth0,bytes]")
```

## Example 4

Calculating percentage of incoming traffic.

## More complex expression:

```
100*last("net.if.in[eth0,bytes]")/(last("net.if.in[eth0,bytes]")+last("net.if.out[eth0,bytes]"))
```

# Example 5

Using aggregated items correctly within a calculated item.

Take note of how double quotes are escaped within the quoted key:

```
last("grpsum[\"video\",\"net.if.out[eth0,bytes]\",\"last\",\"0\"]") \ / \ last("grpsum[\"video\",\"nginx\_stat.]) \ / \ last("grpsum[\"video\",\"nginx\_stat.]) \ / \ last("grpsum[\"video\",\"nginx\_stat
```

## 8 Internal checks

### 8.1 Overview

Internal checks allow to monitor the internal processes of Zabbix. In other words, you can monitor what goes on with Zabbix server or Zabbix proxy.

Internal checks are calculated:

- · on Zabbix server if the host is monitored by server
- · on Zabbix proxy if the host is monitored by proxy

To use this item, choose the **Zabbix internal** item type.

#### Note:

Internal checks are processed by Zabbix pollers.

## 8.2 Supported checks

- Parameters without angle brackets are constants for example, 'host' and 'available' in zabbix [host, <type>, available]. Use them in the item key as is.
- Values for items and item parameters that are "not supported on proxy" can only be gathered if the host is monitored by server. And vice versa, values "not supported on server" can only be gathered if the host is monitored by proxy.

| Key                 |              |              |              |
|---------------------|--------------|--------------|--------------|
| <b>A</b>            | Description  | Return value | Comments     |
| zabbix[boottime]    |              |              |              |
|                     | Startup time | Integer.     | In seconds   |
|                     | of Zabbix    |              | since the    |
|                     | server or    |              | epoch.       |
|                     | Zabbix       |              |              |
|                     | proxy        |              |              |
|                     | process in   |              |              |
|                     | seconds.     |              |              |
| zabbix[history]     |              |              |              |
|                     | Number of    | Integer.     | Do not use   |
|                     | values       |              | MySQL        |
|                     | stored in    |              | InnoDB,      |
|                     | table        |              | Oracle or    |
|                     | HISTORY      |              | PostgreSQL   |
|                     |              |              | is used!     |
|                     |              |              | (not         |
|                     |              |              | supported    |
|                     |              |              | on proxy)    |
| zabbix[history_log] |              |              |              |
|                     | Number of    | Integer.     | Do not use   |
|                     | values       | -            | MySQL        |
|                     | stored in    |              | InnoDB,      |
|                     | table HIS-   |              | Oracle or    |
|                     | TORY_LOG     |              | PostgreSQL   |
|                     |              |              | is used!     |
|                     |              |              | This item is |
|                     |              |              | supported    |
|                     |              |              | starting wit |
|                     |              |              | Zabbix       |
|                     |              |              | 1.8.3.       |
|                     |              |              | (not         |
|                     |              |              | supported    |
|                     |              |              |              |
| =abbiv[biston, str] |              |              | on proxy)    |
| zabbix[history_str] |              |              |              |

| Do not use i  |
|---------------|
| MySQL         |
| InnoDB,       |
| Oracle or     |
| PostgreSQL    |
| is used!      |
| (not          |
| supported     |
| on proxy)     |
|               |
| Do not use i  |
| MySQL         |
| InnoDB,       |
| Oracle or     |
| PostgreSQL    |
| is used!      |
| This item is  |
| supported     |
| starting with |
| Zabbix        |
| 1.8.3.        |
| (not          |
| supported     |
| on proxy)     |
|               |
| Do not use i  |
| MySQL         |
| InnoDB,       |
| Oracle or     |
| PostgreSQL    |
| is used!      |
| This item is  |
| supported     |
| starting with |
| Zabbix        |
| 1.8.3.        |
| (not          |
| supported     |
| on proxy)     |
|               |

zabbix[host,<type>,available]

| Key                       |               |                |                     |
|---------------------------|---------------|----------------|---------------------|
|                           | Returns       | 0 - not        | Valid types         |
|                           | availability  | available, 1 - | are: <b>agent</b> , |
|                           | of a          | available, 2 - | snmp, ipmi,         |
|                           | particular    | unknown.       | jmx.                |
|                           | type of       |                |                     |
|                           | checks on     |                | The item            |
|                           | the host.     |                | value is            |
|                           | The value of  |                | calculated          |
|                           | this item     |                | according to        |
|                           | corresponds   |                | configura-          |
|                           | to            |                | tion                |
|                           | availability  |                | parameters          |
|                           | icons in the  |                | regarding           |
|                           | host list.    |                | host                |
|                           |               |                | unreachabil-        |
|                           |               |                | ity/unavailabili    |
|                           |               |                | This item is        |
|                           |               |                | supported           |
|                           |               |                | starting with       |
|                           |               |                | Zabbix              |
|                           |               |                | 2.0.0.              |
| zabbix[hosts]             |               |                |                     |
|                           | Number of     | Integer.       | This item is        |
|                           | monitored     | J              | supported           |
|                           | hosts         |                | starting with       |
|                           |               |                | Zabbix              |
|                           |               |                | 2.2.0               |
| zabbix[items]             |               |                |                     |
|                           | Number of     | Integer.       |                     |
|                           | enabled       |                |                     |
|                           | items         |                |                     |
|                           | (supported    |                |                     |
|                           | and not       |                |                     |
|                           | supported)    |                |                     |
| zabbix[items_unsupported] | in the second |                |                     |
|                           | Number of     | Integer.       |                     |
|                           | not           | 5              |                     |
|                           | supported     |                |                     |
|                           | Supported     |                |                     |

zabbix[java,,<param>]

| 1/ | _ |   |
|----|---|---|
| ĸ  | e | ٧ |

Returns information associated with Zabbix Java gateway. If <param>
is ping, "1"
is returned.
Can be used
to check
Java

for <param> are: ping, version

Valid values

gateway availability using nodata() trigger function. Second parameter must be empty and is reserved for future use.

If <param>
is version,
version of
Java
gateway is
returned.
Example:

"2.0.0".

This item is supported starting with Zabbix **2.0.0.** 

zabbix[process,<type>,<mode>,<state>]

Key

Time a particular Zabbix process or a group of processes (identified by <type> and <mode>) spent in <state> in percentage. It is calculated for the last minute only. If <mode> is Zabbix process number that is not running (for example, with 5 pollers running <mode> is specified to be 6), such an item will turn into unsupported state. Minimum and maximum refers to the usage percentage for a single process. So if in a group of 3 pollers usage percentages per process were 2, 18 and 66, min would return 2 and max would return 66. **Processes** report what they are doing in shared memory and the selfmonitoring

Percentage of time. Float.

The

following process types are currently supported: alerter process for sending notifications (not supported on proxy) configuration syncer process for managing in-memory cache of configuration data data sender proxy data sender (not supported on server) db watchdog sender of a warning message in case DB is

not available (not supported on proxy) discoverer - process for discovery of devices escalator process for escalation of actions (not supported on proxy) heartbeat sender proxy heartbeat sender (not

# housekeeper

supported

on server)

history

syncer -

writer

history DB

- process for removal of old historical data

## http poller

- web

process

that data

summarizes

Key zabbix[proxy,<name>,<param>] Access to Integer. <name> -Zabbix proxy name List of proxy related supported information. parameters (<param>): lastaccess timestamp of last heart beat message received from proxy For example, zabbix[proxy,"Germany",lastaco fuzzytime() trigger function can be used to check availability of proxies. (not supported on proxy) zabbix[proxy\_history] Number of Integer. This item is values in supported proxy starting with Zabbix history table 2.2.0 waiting to be sent to the (not server supported on server) zabbix[queue,<from>,<to>] Number of Integer. <from> monitored default: 6 items in the seconds queue which <to> are delayed default: at least by infinity <from> Time-unit seconds but symbols less than by (s,m,h,d,w)<to> are seconds. supported for these parameters. Parameters from and to supported starting with Zabbix

191

zabbix[rcache,<cache>,<mode>]

1.8.3.

| Availability statistics of Zabbix con- figuration cache.                                      | Integer (for<br>size); float<br>(for<br>percentage).                                                                                                    | Cache: buffer Mode: total - total size of buffer free - size of free buffer pfree - percentage of free buffer                                                                                                    |
|-----------------------------------------------------------------------------------------------|----------------------------------------------------------------------------------------------------|----------------------------------------------------------------------------------------------------|
|                                                                                               |                                                                                                    | <b>used</b> - size<br>of used<br>buffer                                                                                                    |
| Required performance of the Zabbix server or Zabbix proxy, in new values per second expected. | Float.                                                                                                    | Approximatel correlates with "Required server performance, new values per second" in Reports → Status of Zabbix. This item is supported starting with Zabbix 1.6.2.                                                                        |
|                                                                                               |                                                                                                    | 1.6.2.                                                                                                    |
| Number of<br>values<br>stored in<br>table<br>TRENDS                                           | Integer.                                                                                                    | Do not use if MySQL InnoDB, Oracle or PostgreSQL is used! (not supported on proxy)                                                                                                    |
|                                                                                               |                                                                                                    |                                                                                                    |
| Number of values stored in table TRENDS_UINT                                                  | Integer.                                                                                                    | Do not use if MySQL InnoDB, Oracle or PostgreSQL is used! This item is supported starting with Zabbix 1.8.3. (not supported on proxy)                                                                                                    |
|                                                                                               | statistics of Zabbix configuration cache.  Required performance of the Zabbix server or Zabbix proxy, in new values per second expected.  Number of values stored in table TRENDS  Number of values stored in table table | statistics of Zabbix con- figuration cache.  Required performance of the Zabbix server or Zabbix proxy, in new values per second expected.  Number of values stored in table TRENDS  Number of values stored in table table table Integer. |

Key Number of Integer. (not enabled supported triggers in on proxy) Zabbix database, with at least one enabled item (all enabled, since version 2.2.4) on enabled hosts. zabbix[uptime] Uptime of Integer. Zabbix server or Zabbix proxy process in seconds. zabbix[vcache,buffer,<mode>] Availability Integer (for Mode: statistics of size); float total - total Zabbix value (for size of buffer cache. percentage). free - size of free buffer pfree percentage of free buffer used - size of used buffer pused percentage of used buffer This item is supported starting with Zabbix 2.2.0. (not supported on proxy) zabbix[vcache,cache,<parameter>]

Key Effectiveness Integer. Parameter: statistics of requests -Zabbix value total number cache. of requests hits number of cache hits (history values taken from the cache) misses number of cache misses (history values taken from the database) This item is supported starting with Zabbix 2.2.0. (not supported on proxy) zabbix[vmware,buffer,<mode>] Availability Integer (for Mode: statistics of size); float total - total Zabbix size of buffer (for vmware percentage). free - size of cache. free buffer pfree percentage of free buffer used - size of used buffer pused percentage of used buffer This item is supported starting with Zabbix 2.2.0.

zabbix[wcache,<cache>,<mode>]

Statistics and availability of Zabbix write cache.

Cache Mode

Key

| values  | all              | Total number of values processed by Zabbix server or Zabbix proxy, except unsupported items. | Integer. | Counter.                                                                                                    |
|---------|------------------|----------------------------------------------------------------------------------------------|----------|----------------------------------------------------------------------------------------------------|
|         | float            | Number of processed float values.                                                            | Integer. | Counter.                                                                                                    |
|         | uint             | Number of processed unsigned integer values.                                                 | Integer. | Counter.                                                                                                    |
|         | str              | Number of<br>processed<br>charac-<br>ter/string<br>values.                                   | Integer. | Counter.                                                                                                    |
|         | log              | Number of processed log items.                                                               | Integer. | Counter.                                                                                                    |
|         | text             | Number of processed text items.                                                              | Integer. | Counter.                                                                                                    |
|         | not<br>supported | Number of processed unsupported items.                                                       | Integer. | Counter. Not supported mode is supported starting with Zabbix 1.8.6.                                                                                                    |
| history | pfree            | Percentage<br>of free<br>history<br>buffer.                                                  | Float.   | History cache stores item and timestamp information for all item types as well as value for the numeric types. A low number indicates performance problems on the database side. |
|         | free             | Size of free<br>history<br>buffer.                                                           | Integer. |                                                                                                    |
|         | total            | Total size of history buffer.                                                                | Integer. |                                                                                                    |

| Key |       |       |                                                  |          |                                                                                                    |
|-----|-------|-------|--------------------------------------------------|----------|----------------------------------------------------------------------------------------------------|
|     |       | used  | Size of used<br>history<br>buffer.               | Integer. |                                                                                                    |
|     | trend | pfree | Percentage<br>of free trend<br>cache.            | Float.   | Trend cache stores aggregate for the current hour for all items that receive data. (not supported on proxy)                                                      |
|     |       | free  | Size of free trend buffer.                       | Integer. | (not<br>supported<br>on proxy)                                                                                                    |
|     |       | total | Total size of trend buffer.                      | Integer. | (not<br>supported<br>on proxy)                                                                                                    |
|     |       | used  | Size of used trend buffer.                       | Integer. | (not<br>supported<br>on proxy)                                                                                                    |
|     | text  | pfree | Percentage<br>of free text<br>history<br>buffer. | Float.   | Text history cache is used for storing character, text or log history data item and timestamp information for these values is still stored in the history cache. |
|     |       | free  | Size of free<br>text history<br>buffer.          | Integer. |                                                                                                    |
|     |       | total | Total size of text history buffer.               | Integer. |                                                                                                    |
|     |       | used  | Size of used text history buffer.                | Integer. |                                                                                                    |

# 9 SSH checks

# 9.1 Overview

 ${\sf SSH}\ checks\ are\ performed\ as\ agent-less\ monitoring.\ Zabbix\ agent\ is\ not\ needed\ for\ {\sf SSH}\ checks.$ 

To perform SSH checks Zabbix server must be initially configured with SSH2 support.

# Attention:

The minimum supported libssh2 library version is 1.0.0.

# 9.2 Configuration

### 9.2.1 Passphrase authentication

SSH checks provide two authentication methods, a user/password pair and key-file based.

If you do not intend to use keys, no additional configuration is required, besides linking libssh2 to Zabbix, if you're building from source.

### 9.2.2 Key file authentication

To use key based authentication for SSH items, certain changes to the server configuration are required.

Open the Zabbix server configuration file (zabbix server.conf) as root and look for the following line:

## # SSHKeyLocation=

Uncomment it and set full path to a folder where public and private keys will be located:

SSHKeyLocation=/home/zabbix/.ssh

Save the file and restart zabbix\_server afterwards.

/home/zabbix here is the home directory for the zabbix user account and .ssh is a directory where by default public and private keys will be generated by a ssh-keygen command inside the home directory.

Usually installation packages of zabbix-server from different OS distributions create the *zabbix* user account with a home directory in not very well-known places (as for system accounts). For example, for CentOS it's /var/lib/zabbix, for Debian it's /var/run/zabbix.

Before starting to generate the keys, an approach to reallocate the home directory to a better known place (intuitively expected) could be considered. This will correspond with the SSHKeyLocation Zabbix server configuration parameter mentioned above.

These steps can be skipped if *zabbix* account has been added manually according to the installation section because in this case most likely the home directory is already located at */home/zabbix*.

To change the setting for the *zabbix* user account all working processes which are using it have to be stopped:

```
# service zabbix-agent stop
# service zabbix-server stop
```

To change the home directory location with an attempt to move it (if it exists) a command should be executed:

```
# usermod -m -d /home/zabbix zabbix
```

It's absolutely possible that a home directory did not exist in the old place (in the CentOS for example), so it should be created at the new place. A safe attempt to do that is:

```
# test -d /home/zabbix || mkdir /home/zabbix
```

To be sure that all is secure, additional commands could be executed to set permissions to the home directory:

```
# chown zabbix:zabbix /home/zabbix
# chmod 700 /home/zabbix
```

Previously stopped processes now can be started again:

```
# service zabbix-agent start
# service zabbix-server start
```

Ι.

0

Now steps to generate public and private keys can be performed by a command:

```
# sudo -u zabbix ssh-keygen -t rsa
Generating public/private rsa key pair.
Enter file in which to save the key (/home/zabbix/.ssh/id_rsa):
Created directory '/home/zabbix/.ssh'.
Enter passphrase (empty for no passphrase):
Enter same passphrase again:
Your identification has been saved in /home/zabbix/.ssh/id_rsa.
Your public key has been saved in /home/zabbix/.ssh/id_rsa.pub.
The key fingerprint is:
90:af:e4:c7:e3:f0:2e:5a:8d:ab:48:a2:0c:92:30:b9 zabbix@it0
The key's randomart image is:
+--[ RSA 2048]----+
1
1
                  \perp
1
       0
```

```
|+ . S |
|.+ o = |
|E . * = |
|=o . ..* . |
|... oo.o+ |
```

Note: public and private keys (*id\_rsa.pub* and *id\_rsa* respectively) have been generated by default in the /home/zabbix/.ssh directory which corresponds to the Zabbix server SSHKeyLocation configuration parameter.

#### **Attention:**

Key types other than "rsa" may be supported by the ssh-keygen tool and SSH servers but they may not be supported by libssh2, used by Zabbix.

## 9.2.3 Shell configuration form

This step should be performed only once for every host that will be monitored by SSH checks.

By using the following command the **public** key file can be installed on a remote host 10.10.10.10 so that then SSH checks can be performed with a *root* account:

```
# sudo -u zabbix ssh-copy-id root@10.10.10.10.10
The authenticity of host '10.10.10.10 (10.10.10.10)' can't be established.
RSA key fingerprint is 38:ba:f2:a4:b5:d9:8f:52:00:09:f7:1f:75:cc:0b:46.
Are you sure you want to continue connecting (yes/no)? yes
Warning: Permanently added '10.10.10.10' (RSA) to the list of known hosts.
root@10.10.10's password:
Now try logging into the machine, with "ssh 'root@10.10.10'", and check in:
    .ssh/authorized_keys
to make sure we haven't added extra keys that you weren't expecting.
```

Now it's possible to check the SSH login using the default private key (/home/zabbix/.ssh/id\_rsa) for zabbix user account:

# sudo -u zabbix ssh root@10.10.10.10

If the login is successful, then the configuration part in the shell is finished and remote SSH session can be closed.

### 9.2.4 Item configuration

Actual command(s) to be executed must be placed in the **Executed script** field in the item configuration.

Multiple commands can be executed one after another by placing them on a new line. In this case returned values also will be formatted as multi lined.

| Item parameter        | Description                                                                                                    | Comments                                                                                                    |  |
|-----------------------|----------------------------------------------------------------------------------------------------|----------------------------------------------------------------------------------------------------|--|
| Key                   | Unique (per host) item key in format ssh.run[ <unique description="" short="">,<ip>,<port>,<encoding>]</encoding></port></ip></unique> | <unique description="" short=""> is required and should be unique for all SSH items per host Default port is 22, not the port specified in the interface to which this item is assigned</unique> |  |
| Authentication method | One of the "Password" or "Public key"                                                                                                  | •                                                                                                    |  |
| User name             | User name to authenticate on remote host. Required                                                                                     |                                                                                                    |  |
| Public key file       | File name of public key if  Authentication method is "Public key".  Required                                                           | Example: id_rsa.pub -<br>default public key file name<br>generated by a command<br>ssh-keygen                                                                                                    |  |
| Private key file      | File name of private key if  Authentication method is "Public key".  Required                                                          | Example: <i>id_rsa</i> - default private key file name                                                                                                    |  |

| Item parameter                | Description                                                             | Comments                                                                        |
|-------------------------------|-------------------------------------------------------------------------|---------------------------------------------------------------------------------|
| Password or<br>Key passphrase | Password to authenticate or<br>Passphrase <b>if</b> it was used for the | Leave the <i>Key passphrase</i> field empty if passphrase                       |
|                               | private key                                                             | was not used See also known issues regarding passphrase usage                   |
| Executed script               | Executed shell command(s) using SSH remote session                      | Examples:  date +%s  service mysql-server status  ps auxww   grep httpd   wc -l |

The resulting item configuration should look like this:

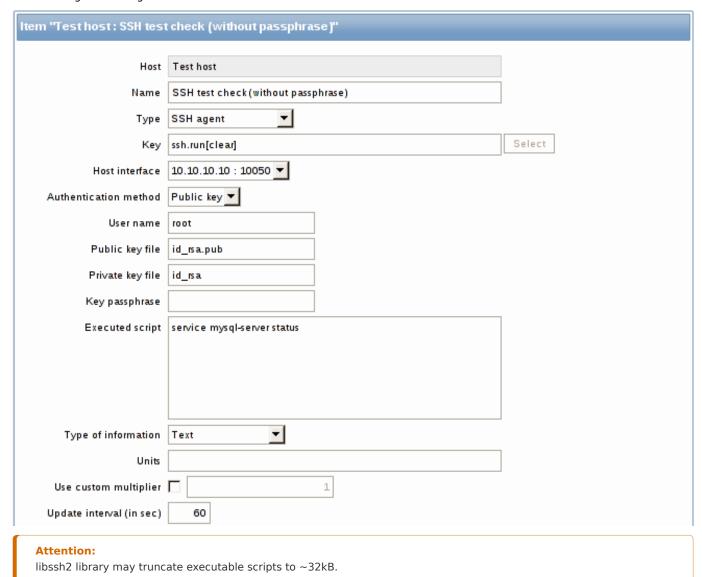

## 10 Telnet checks

## 10.1 Overview

Telnet checks are performed as agent-less monitoring. Zabbix agent is not needed for Telnet checks.

## 10.2 Configurable fields

 $Actual\ command (s)\ to\ be\ executed\ must\ be\ placed\ in\ the\ \textbf{Executed}\ script\ field\ in\ the\ item\ configuration.$ 

Multiple commands can be executed one after another by placing them on a new line. In this case returned value also will be formated as multi lined.

Supported characters that the shell prompt can end with:

- \$
- #
- •
- %

### Note:

A telnet prompt line which ended with one of these characters will be removed from the returned value, but only for the first command in the commands list, i.e. only at a start of the telnet session.

| Key                                                                                             | Description                                      | Comments |  |
|-------------------------------------------------------------------------------------------------|--------------------------------------------------|----------|--|
| telnet.run[ <un< td=""><td>iqRuen a command on a remote device using telnet</td><td></td></un<> | iqRuen a command on a remote device using telnet |          |  |
| short descrip-                                                                                  | connection                                       |          |  |
| tion>, <ip>,<port>,<encoding>]</encoding></port></ip>                                           |                                                  |          |  |

### **Attention:**

If a telnet check returns a value with non-ASCII characters and in non-UTF8 encoding then the <encoding> parameter of the key should be properly specified. See encoding of returned values page for more details.

#### 11 External checks

#### 11.1 Overview

External check is a check executed by Zabbix server by running a shell script or a binary. However, when hosts are monitored by a Zabbix proxy, the external checks are executed by the proxy.

External checks do not require any agent running on a host being monitored.

The syntax of the item key is:

script[<parameter1>,<parameter2>,...]

Where:

| ARGUMENT     | DEFINITION                          |
|--------------|-------------------------------------|
| script       | Name of a shell script or a binary. |
| parameter(s) | Optional command line parameters.   |

If you don't want to pass any parameters to the script you may use:

script[] or
script

Zabbix server will look in the directory defined as the location for external scripts (parameter 'ExternalScripts' in Zabbix server configuration file) and execute the command. The command will be executed as the user Zabbix server runs as, so any access permissions or environment variables should be handled in a wrapper script, if necessary, and permissions on the command should allow that user to execute it. Only commands in the specified directory are available for execution.

Zabbix uses the standard output of the script as the value (the full output with trimmed trailing whitespace is returned since Zabbix 2.0). Standard error and exit codes are discarded.

In case the requested script is not found or Zabbix server has no permissions to run it, the item will be marked as unsupported and an according error message will be returned. In case of a timeout, the item will be marked as unsupported as well, an according error message will be displayed and the forked process for the script will be killed.

### Warning:

Do not overuse external checks! As each script requires starting a fork process by Zabbix server, running many scripts can decrease Zabbix performance a lot.

## 11.2 Usage example

Executing the script **check\_oracle.sh** with the first parameters "-h". The second parameter will be replaced by IP address or DNS name, depending on the selection in the host properties.

check\_oracle.sh["-h","{HOST.CONN}"]

Assuming host is configured to use IP address, Zabbix will execute:

check\_oracle.sh "-h" "192.168.1.4"

## 12 Aggregate checks

Overview

In aggregate checks Zabbix server collects aggregate information from items by doing direct database queries.

Aggregate checks do not require any agent running on the host being monitored.

Syntax

The syntax of the aggregate item key is:

groupfunc["host group","item key",itemfunc,timeperiod]

Supported group functions (groupfunc) are:

| Group function | Description   |
|----------------|---------------|
| grpavg         | Average value |
| grpmax         | Maximum value |
| grpmin         | Minimum value |
| grpsum         | Sum of values |

Multiple host groups may be included by inserting a comma-delimited array.

All items that are referenced from the aggregate item key must exist and be collecting data. Only enabled items on enabled hosts are included in the calculations.

### **Attention:**

The key of the aggregate item must be updated manually, if the item key of a referenced item is changed.

Supported item functions (itemfunc) are:

| Item function | Description      |
|---------------|------------------|
| avg           | Average value    |
| count         | Number of values |
| last          | Last value       |
| max           | Maximum value    |
| min           | Minimum value    |
| sum           | Sum of values    |
|               |                  |

The **timeperiod** parameter specifies a time period of latest collected values. Supported unit symbols can be used in this parameter for convenience, for example '5m' (minutes) instead of '300' (seconds) or '1d' (day) instead of '86400' (seconds).

### Warning:

An amount of values (prefixed with #) is not supported in the timeperiod.

Timeperiod is ignored by the server if the third parameter (item function) is *last*.

### Note:

If the aggregate results in a float value it will be trimmed to an integer if the aggregated item type of information is *Numeric* (unsigned).

An aggregate item may become unsupported in several cases:

- none of the referenced items is found (which may happen if the item key is incorrect, none of the items exists or all included groups are incorrect)
- no data to calculate a function

Usage examples

Examples of keys for aggregate checks:

Example 1

Total disk space of host group 'MySQL Servers'.

grpsum["MySQL Servers", "vfs.fs.size[/,total]",last,0]

Example 2

Average processor load of host group 'MySQL Servers'.

grpavg["MySQL Servers", "system.cpu.load[,avg1]",last,0]

Example 3

5-minute average of the number of queries per second for host group 'MySQL Servers'.

grpavg["MySQL Servers",mysql.qps,avg,5m]

Example 4

Average CPU load on all hosts in multiple host groups.

grpavg[["Servers A", "Servers B", "Servers C"], system.cpu.load, last, 0]

## 13 Trapper items

#### Overview

Trapper items accept incoming data instead of querying for it.

It is useful for any data you might want to "push" into Zabbix.

To use a trapper item you must:

- have a trapper item set up in Zabbix
- send in the data into Zabbix

## Configuration

Item configuration

To configure a trapper item:

- Go to: Configuration → Hosts
- Click on Items in the row of the host
- Click on Create item
- Enter parameters of the item in the form

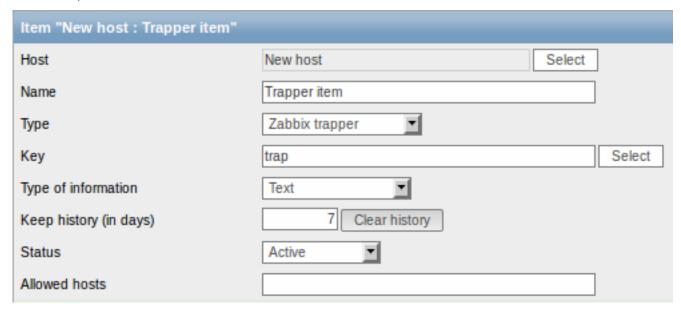

The fields that require specific information for trapper items are:

Туре Select Zabbix trapper here. Enter a key that will be used to recognize the item when Key sending in data. Type of information Select the type of information that will correspond the format of data that will be sent in. Allowed hosts If specified, the trapper will accept incoming data only from this comma-delimited list of hosts. Hosts are identified by IP address/DNS name. For example: Single IP: 192.168.1.33 List of IP addresses: 192.168.56.5, 192.168.56.6, 192.168.56.7 Single DNS name: testzabbix.zabbix.com List of DNS names: testzabbix, testzabbix.zabbix.com, testzabbix1.zabbix.com Spaces and user macros are allowed in this field since Zabbix 2.2.0.

#### Note:

You may have to wait up to 60 seconds after saving the item until the server picks up the changes from a configuration cache update, before you can send in values.

### Sending in data

In the simplest of cases, we may use  $zabbix\_sender$  utility to send the monitoring data for trapper item. If we have sent the value "test value" for our trapper item, here is how it will appear in *Monitoring*  $\rightarrow$  *Latest data*:

Trapper item 13 Jan 2012 11:13:52 test value - <u>History</u>

### 14 JMX monitoring

### 14.1 Overview

JMX monitoring can be used to monitor JMX counters of a Java application.

In Zabbix 1.8, if you wanted to monitor JMX counters of a Java application, your best choice would have been the Zapcat JMX Zabbix Bridge. You would either modify the source code of your application to reference the Zapcat JAR file and programmatically start a Zabbix agent, or you would install a ready-made Zapcat plugin for applications that support it (such as Jetty or Tomcat).

Zabbix 2.0 added native support for JMX monitoring by introducing a new Zabbix daemon called "Zabbix Java gateway".

When Zabbix server wants to know the value of a particular JMX counter on a host, it asks the Zabbix **Java gateway**, which in turn uses the JMX management API to query the application of interest remotely.

For more details and setup see the Zabbix Java gateway section.

## Warning:

Communication between Java gateway and the monitored JMX application should not be firewalled.

## 14.2 Enabling remote JMX monitoring for Java application

A Java application does not need any additional software installed, but it needs to be started with the command-line options specified below to have support for remote JMX monitoring.

As a bare minimum, if you just wish to get started by monitoring a simple Java application on a local host with no security enforced, start it with these options:

```
java \
-Dcom.sun.management.jmxremote \
-Dcom.sun.management.jmxremote.port=12345 \
-Dcom.sun.management.jmxremote.authenticate=false \
-Dcom.sun.management.jmxremote.ssl=false \
-jar /usr/share/doc/openjdk-6-jre-headless/demo/jfc/Notepad/Notepad.jar
```

This makes Java listen for incoming JMX connections on port 12345, from local host only, and tells it not to require authentication or SSL.

If you want to allow connections on another interface, set the -Djava.rmi.server.hostname parameter to the IP of that interface.

If you wish to be more stringent about security, there are many other Java options available to you. For instance, the next example starts the application with a more versatile set of options and opens it to a wider network, not just local host.

```
java \
-Djava.rmi.server.hostname=192.168.3.14 \
-Dcom.sun.management.jmxremote \
-Dcom.sun.management.jmxremote.port=12345 \
-Dcom.sun.management.jmxremote.authenticate=true \
-Dcom.sun.management.jmxremote.password.file=/etc/java-6-openjdk/management/jmxremote.password \
-Dcom.sun.management.jmxremote.access.file=/etc/java-6-openjdk/management/jmxremote.access \
-Dcom.sun.management.jmxremote.ssl=true \
-Djavax.net.ssl.keyStore=$YOUR_KEY_STORE \
-Djavax.net.ssl.keyStorePassword=$YOUR_KEY_STORE_PASSWORD \
-Djavax.net.ssl.trustStore=$YOUR_TRUST_STORE_PASSWORD \
-Djavax.net.ssl.trustStorePassword=$YOUR_TRUST_STORE_PASSWORD \
-Djavax.net.ssl.trustStorePassword=$YOUR_TRUST_STORE_PASSWORD \
-Dcom.sun.management.jmxremote.ssl.need.client.auth=true \
-jar /usr/share/doc/openjdk-6-jre-headless/demo/jfc/Notepad/Notepad.jar
```

Most (if not all) of these settings can be specified in /etc/java-6-openjdk/management/management.properties (or wherever that file is on your system).

Note that if you wish to use SSL, you have to modify startup.sh script by adding -Djavax.net.ssl.\* options to Java gateway, so that it knows where to find key and trust stores.

See Monitoring and Management Using JMX for a detailed description.

14.3 Configuring JMX interfaces and items in Zabbix GUI

With Java gateway running, server knowing where to find it and a Java application started with support for remote JMX monitoring, it is time to configure the interfaces and items in Zabbix GUI.

Configuring JMX interface

You begin by creating a JMX-type interface on the host of interest:

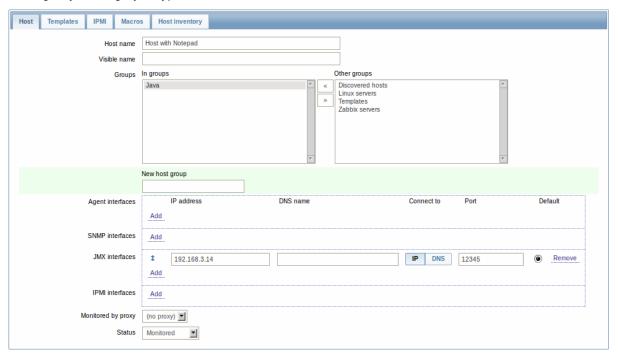

# Adding JMX agent item

For each JMX counter you are interested in you add an item of type **JMX agent** attached to that interface. If you have configured authentication on your Java application, then you also specify username and password.

The key in the screenshot below says jmx ["java.lang:type=Memory", "HeapMemoryUsage.used"]. The JMX item key syntax is similar to Zapcat items, except that a comma is used for separating arguments instead of "][". The key consists of 2 parameters:

- · object name which represents the object name of an MBean
- · attribute name an MBean attribute name with optional composite data field names separated by dots

See below for more detail on JMX item keys.

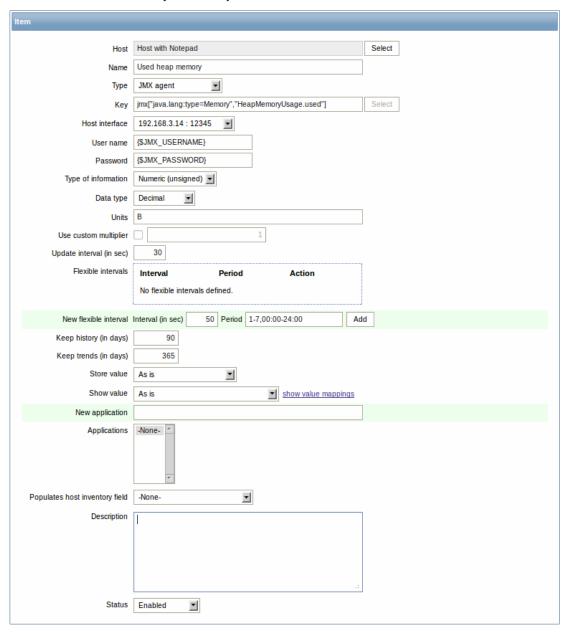

If you wish to monitor a Boolean counter that is either "true" or "false", then you specify type of information as "Numeric (unsigned)" and data type as "Boolean". Server will store Boolean values as 1 or 0, respectively.

JMX item keys in more detail

## Simple attributes

An MBean object name is nothing but a string which you define in your Java application. An attribute name, on the other hand, can be more complex. In case an attribute returns primitive data type (an integer, a string etc.) there is nothing to worry about, the key will look like this:

jmx[com.example:Type=Hello,weight]

In this example an object name is "com.example:Type=Hello", attribute name is "weight" and probably the returned value type should be "Numeric (float)".

## Attributes returning composite data

It becomes more complicated when your attribute returns composite data. For example: your attribute name is "apple" and it returns a hash representing its parameters, like "weight", "color" etc. Your key may look like this:

jmx[com.example:Type=Hello,apple.weight]

This is how an attribute name and a hash key are separated, by using a dot symbol. Same way, if an attribute returns nested composite data the parts are separated by a dot:

jmx[com.example:Type=Hello,fruits.apple.weight]

### **Problem with dots**

So far so good. But what if an attribute name or a hash key contains dot symbol? Here is an example:

```
jmx[com.example:Type=Hello,all.fruits.apple.weight]
```

That's a problem. How to tell Zabbix that attribute name is "all.fruits", not just "all"? How to distinguish a dot that is part of the name from the dot that separates an attribute name and hash keys?

Before **2.0.4** Zabbix Java gateway was unable to handle such situations and users were left with UNSUPPORTED items. Since 2.0.4 this is possible, all you need to do is to escape the dots that are part of the name with a backslash:

```
jmx[com.example:Type=Hello,all\.fruits.apple.weight]
```

Same way, if your hash key contains a dot you escape it:

```
jmx[com.example:Type=Hello,all\.fruits.apple.total\.weight]
```

### Other issues

A backslash character should be escaped as well:

```
jmx[com.example:type=Hello,c:\\documents]
```

If the object name or attribute name contains spaces or commas double-quote it:

```
jmx["com.example:Type=Hello","fruits.apple.total weight"]
```

This is actually all there is to it. Happy JMX monitoring!

## 15 ODBC monitoring

### 15.1 Overview

ODBC monitoring corresponds to the Database monitor item type in the Zabbix frontend.

ODBC is a C programming language middle-ware API for accessing database management systems (DBMS). The ODBC concept was developed by Microsoft and later ported to other platforms.

Zabbix may query any database, which is supported by ODBC. To do that, Zabbix does not directly connect to the databases, but uses the ODBC interface and drivers set up in ODBC. This function allows for more efficient monitoring of different databases for multiple purposes - for example, checking specific database queues, usage statistics and so on. Zabbix supports unixODBC, which is one of the most commonly used open source ODBC API implementations.

## 15.2 Installing unixODBC

The suggested way of installing unixODBC is to use the Linux operating system default package repositories. In the most popular Linux distributions unixODBC is included in the package repository by default. If it's not available, it can be obtained at the unixODBC homepage: http://www.unixodbc.org/download.html.

Installing unixODBC on RedHat/Fedora based systems using the yum package manager:

```
shell> yum -y install unixODBC unixODBC-devel
```

Installing unixODBC on SUSE based systems using the *zypper* package manager:

# zypper in unixODBC-devel

### Note:

The unixODBC-devel package is needed to compile Zabbix with unixODBC support.

## 15.3 Installing unixODBC drivers

A unixODBC database driver should be installed for the database, which will be monitored. unixODBC has a list of supported databases and drivers: http://www.unixodbc.org/drivers.html. In some Linux distributions database drivers are included in package repositories. Installing MySQL database driver on RedHat/Fedora based systems using the *yum* package manager:

```
shell> yum install mysql-connector-odbc
```

Installing MySQL database driver on SUSE based systems using the zypper package manager:

zypper in MyODBC-unixODBC

15.4 Configuring unixODBC

ODBC configuration is done by editing the **odbcinst.ini** and **odbc.ini** files. To verify the configuration file location, type:

shell> odbcinst -j

odbcinst.ini is used to list the installed ODBC database drivers:

[mysql]

 ${\tt Description = ODBC \ for \ MySQL}$ 

Driver = /usr/lib/libmyodbc5.so

Parameter details:

| Attribute   | Description                       |
|-------------|-----------------------------------|
| mysql       | Database driver name.             |
| Description | Database driver description.      |
| Driver      | Database driver library location. |

## odbc.ini is used to define data sources:

[test]

Description = MySQL test database

Driver = mysql Server = 127.0.0.1 User = root

Password =

Port = 3306 Database = zabbix

Parameter details:

| Attribute   | Description                                         |
|-------------|-----------------------------------------------------|
| test        | Data source name (DSN).                             |
| Description | Data source description.                            |
| Driver      | Database driver name - as specified in odbcinst.ini |
| Server      | Database server IP/DNS.                             |
| User        | Database user for connection.                       |
| Password    | Database user password.                             |
| Port        | Database connection port.                           |
| Database    | Database name.                                      |

To verify if ODBC connection is working successfully, a connection to database should be tested. That can be done with the **isql** utility (included in the unixODBC package):

### shell> isql test

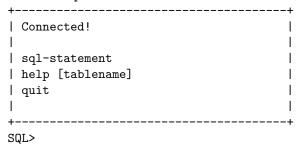

15.5 Compiling Zabbix with ODBC support

To enable ODBC support, Zabbix should be compiled with the following flag:

--with-unixodbc[=ARG] use odbc driver against unixODBC package

#### Note:

See more about Zabbix installation from the source code.

## 15.6 Item configuration in Zabbix frontend

Configure a database monitoring item:

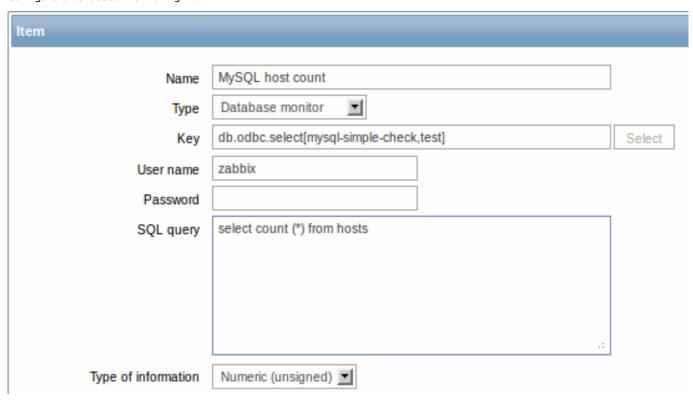

Specifically for database monitoring items you must enter:

| Туре                | Select Database monitor here.                                  |
|---------------------|----------------------------------------------------------------|
| Key                 | Enter                                                          |
|                     | <b>db.odbc.select</b> [unique_description,data_source_name]    |
|                     | The unique description will serve to identify the item in      |
|                     | triggers etc.                                                  |
|                     | The data source name (DSN) must be set as specified in         |
|                     | odbc.ini.                                                      |
| User name           | Enter the database user name (optional if user is specified in |
|                     | odbc.ini)                                                      |
| Password            | Enter the database user password (optional if password is      |
|                     | specified in odbc.ini)                                         |
| SQL query           | Enter the SQL query                                            |
| Type of information | It is important to know what type of information will be       |
|                     | returned by the query, so that it is selected correctly here.  |
|                     | With an incorrect type of information the item will turn       |
|                     | unsupported.                                                   |

### 15.7 Important notes

- Zabbix does not limit the query execution time. It is up to the user to choose queries that can be executed in a reasonable amount of time.
- The Timeout parameter value from Zabbix server is used as the ODBC login timeout (note that depending on ODBC drivers the login timeout setting might be ignored).
- The query must return one value only.
- If a query returns more than one column, only the first column is read.
- If a query returns more than one line, only the first line is read.
- The SQL command must return a result set like any query with select .... The query syntax will depend on the RDBMS which will process them. The syntax of request to a storage procedure must be started with call keyword.
- See also known issues for ODBC checks

## 15.8 Error messages

Starting from Zabbix 2.0.8 the ODBC error messages are structured into fields to provide more detailed information. Example:

Note that the error message length is limited to 128 bytes, so the message can be truncated. If there is more than one ODBC diagnostic record Zabbix tries to concatenate them as far as the length limit allows.

## 3 History and trends

### Overview

History and trends are the two ways of storing collected data in Zabbix.

Whereas history keeps each collected value, trends keep averaged information on hourly basis and therefore are less resource-hungry.

#### Keeping history

You can set for how many days history will be kept:

- in the item properties form
- · when mass-updating items
- when setting up housekeeper tasks

Any older data will be removed by the housekeeper.

The general strong advice is to keep history for the smallest possible number of days and that way not to overload the database with lots of historical values.

Instead of keeping a long history, you can keep longer data of trends. For example, you could keep history for 14 days and trends for 5 years.

You can get a good idea of how much space is required by history versus trends data by referring to the database sizing page.

While keeping shorter history, you will still be able to review older data in graphs, as graphs will use trend values for displaying older data.

### Attention:

If history is set to '0', the item will update only inventory. No trigger functions will be evaluated.

## Keeping trends

Trends is a built-in historical data reduction mechanism which stores minimum, maximum, average and the total number of values per every hour for numeric data types.

You can set for how many days trends will be kept:

- in the item properties form
- when mass-updating items
- · when setting up Housekeeper tasks

Trends usually can be kept for much longer than history. Any older data will be removed by the housekeeper.

### Attention:

If trends are set to '0', Zabbix server does not calculate or store trends at all.

## Note:

The trends are calculated and stored with the same data type as the original values. As the result the average value calculations of unsigned data type values are rounded and the less the value interval is the less precise the result will be. For example if item has values 0 and 1, the average value will be 0, not 0.5.

Also restarting server might result in the precision loss of unsigned data type average value calculations for the current hour.

## 4 User parameters

#### Overview

Sometimes you may want to run an agent check that does not come predefined with Zabbix. This is where user parameters come to help.

You may write a command that retrieves the data you need and include it in the user parameter in the agent configuration file ('UserParameter' configuration parameter).

A user parameter has the following syntax:

UserParameter=<key>,<command>

As you can see, a user parameter also contains a key. The key will be necessary when configuring an item. Enter a key of your choice that will be easy to reference (it must be unique within a host). Restart the agent.

Then, when configuring an item, enter the key to reference the command from the user parameter you want executed.

User parameters are commands executed by Zabbix agent. Up to 512KB of data can be returned. Note, however, that the text value that can be eventually stored in database is limited to 64KB on MySQL (see info on other databases in the table).

The return value of the command is standard output; standard error is discarded. **/bin/sh** is used as a command line interpreter under UNIX operating systems. User parameters obey the agent check timeout; if timeout is reached the forked user parameter process is terminated.

#### See also:

- Step-by-step tutorial on making use of user parameters
- · Command execution

Examples of simple user parameters

A simple command:

UserParameter=ping,echo 1

The agent will always return '1' for an item with 'ping' key.

A more complex example:

 $User Parameter = \verb|mysql.ping|, \verb|mysqladmin - uroot ping| grep - c alive$ 

The agent will return '1', if MySQL server is alive, '0' - otherwise.

Flexible user parameters

Flexible user parameters accept parameters with the key. This way a flexible user parameter can be the basis for creating several items.

Flexible user parameters have the following syntax:

UserParameter=key[\*],command

| Parameter | Description                                                                                                    |
|-----------|----------------------------------------------------------------------------------------------------|
| Кеу       | Unique item key. The [*] defines that this key accepts parameters within the brackets.                                                                                              |
|           | Parameters are given when configuring the item.                                                                                                    |
| Command   | Command to be executed to evaluate value of the key.                                                                                                    |
|           | For flexible user parameters only:                                                                                                    |
|           | You may use positional references \$1\$9 in the command to refer                                                                                                    |
|           | to the respective parameter in the item key.                                                                                                    |
|           | Zabbix parses the parameters enclosed in [ ] of the item key and                                                                                                    |
|           | substitutes \$1,,\$9 in the command accordingly.                                                                                                    |
|           | \$0 will be substituted by the original command (prior to expansion                                                                                                    |
|           | of \$0,,\$9) to be run.                                                                                                    |
|           | Positional references with the \$ sign are interpreted regardless of                                                                                                    |
|           | whether they are enclosed between double (") or single (') quotes.                                                                                                    |
|           | To use positional references unaltered, specify a double dollar sign - for example, awk '{print \$\$2}'. In this case \$\$2 will actually turn into \$2 when executing the command. |

## **Attention:**

Positional references with the \$ sign are searched for and replaced by Zabbix agent only for flexible user parameters. For simple user parameters, such reference processing is skipped and, therefore, any \$ sign quoting is not necessary.

#### **Attention:**

Unless UnsafeUserParameters agent daemon configuration option is enabled, it is not allowed to pass flexible parameters containing these symbols: \'"'\*? [] {} ~ \$! &; () <> | # @. Additionally, newline is not allowed either.

### Note:

User parameters that return text (character, log, text types of information) now can return whitespace only as well, setting the return value to an empty string (supported since 2.0). If non-valid value is returned, ZBX\_NOTSUPPORTED will be sent back by the agent.

### Example 1

Something very simple:

UserParameter=ping[\*],echo \$1

We may define unlimited number of items for monitoring all having format ping[something].

- ping[0] will always return '0'
- ping[aaa] will always return 'aaa'

### Example 2

Let's add more sense!

UserParameter=mysql.ping[\*],mysqladmin -u\$1 -p\$2 ping | grep -c alive

This parameter can be used for monitoring availability of MySQL database. We can pass user name and password:

mysql.ping[zabbix,our\_password]

Example 3

How many lines matching a regular expression in a file?

UserParameter=wc[\*],grep -c "\$2" \$1

This parameter can be used to calculate number of lines in a file.

wc[/etc/passwd,root]
wc[/etc/services,zabbix]

# 1 Extending Zabbix agents

This tutorial provides step-by-step instructions on how to extend the functionality of Zabbix agent with the use of a user parameter.

### Step 1

Write a script or command line to retrieve required parameter.

For example, we may write the following command in order to get total number of queries executed by a MySQL server:

mysqladmin -uroot status|cut -f4 -d":"|cut -f1 -d"S"

When executed, the command returns total number of SQL queries.

Step 2

Add this command to agent's configuration file.

Add the command to zabbix\_agentd.conf:

UserParameter=mysql.questions,mysqladmin -uroot status|cut -f4 -d":"|cut -f1 -d"S"

mysql.questions is an unique identifier. It can be any string, for example, queries.

Test this parameter by using <a href="mailto:zabbix\_get">zabbix\_get</a> utility.

Step 3

Restart Zabbix agent.

Agent will reload configuration file.

Step 4

Add new item for monitoring.

Add new item with Key=mysql.questions to the monitored host. Type of the item must be either Zabbix Agent or Zabbix Agent (active).

Be aware that type of returned values must be set correctly on Zabbix server. Otherwise Zabbix won't accept them.

#### 5 Loadable modules

#### 5.1 Overview

Loadable modules offer a performance-minded option for extending Zabbix functionality.

There already are ways of extending Zabbix functionality by way of:

- user parameters (agent metrics)
- · external checks (agent-less monitoring)
- system.run[] Zabbix agent item.

They work very well, but have one major drawback, namely fork(). Zabbix has to fork a new process every time it handles a user metric, which is not good for performance. It is not a big deal normally, however it could be a serious issue when monitoring embedded systems, having a large number of monitored parameters or heavy scripts with complex logic or long startup time.

Zabbix 2.2 comes with support of loadable modules for extending Zabbix agent, server and proxy without sacrificing performance.

A loadable module is basically a shared library used by Zabbix daemon and loaded on startup. The library should contain certain functions, so that a Zabbix process may detect that the file is indeed a module it can load and work with.

Loadable modules have a number of benefits. Great performance and ability to implement any logic are very important, but perhaps the most important advantage is the ability to develop, use and share Zabbix modules. It contributes to trouble-free maintenance and helps to deliver new functionality easier and independently of the Zabbix core code base.

Module licensing and distribution in binary form is governed by the GPL license (modules are linking with Zabbix in runtime and are using Zabbix headers; currently the whole Zabbix code is licensed under GPL license). Binary compatibility is not guaranteed by Zabbix.

Module API stability is guaranteed during one Zabbix LTS (Long Term Support) release cycle. Stability of Zabbix API is not guaranteed (technically it is possible to call Zabbix internal functions from a module, but there is no guarantee that such modules will work).

### 5.2 Module API

In order for a shared library to be treated as a Zabbix module, it should implement and export several functions. There are currently five functions in the Zabbix module API, two of which are mandatory and the other three are optional.

### 5.2.1 Mandatory interface

The two mandatory functions are **zbx\_module\_api\_version()** and **zbx\_module\_init()**:

```
int zbx_module_api_version(void);
```

This function should return the API version implemented by this module. Currently, there is only one version, ZBX\_MODULE\_API\_VERSION\_ONE (defined to 1), so this function should return this constant.

```
int zbx_module_init(void);
```

This function should perform the necessary initialization for the module (if any). If successful, it should return ZBX\_MODULE\_OK. Otherwise, it should return ZBX\_MODULE\_FAIL.

These two functions are mandatory in a sense that if any of them is absent from module API or any of them returns an unacceptable result when called for any module in the list of modules to load Zabbix will not start.

## 5.2.2 Optional interface

The three optional functions are zbx\_module\_item\_list(), zbx\_module\_item\_timeout(), zbx\_module\_uninit():

```
ZBX_METRIC *zbx_module_item_list(void);
```

This function should return a list of items supported by the module. Zabbix reads the list of supported items only once on startup. New items cannot be added during the operation. Each item is defined in a ZBX\_METRIC structure, see the section below for details. The list is terminated by a ZBX\_METRIC structure with "key" field of NULL. If this function is absent from the module API, Zabbix will unload the module and proceed with loading other modules.

```
void zbx_module_item_timeout(int timeout);
```

This function is used by Zabbix to specify the timeout settings in Zabbix configuration file that the module should obey. Here, the "timeout" parameter is in seconds.

```
int zbx_module_uninit(void);
```

This function should perform the necessary uninitialization (if any) like freeing allocated resources, closing file descriptors, etc.

All functions are called once on Zabbix startup when the module is loaded, with the exception of zbx\_module\_uninit(), which is called once on Zabbix shutdown when the module is unloaded.

### 5.2.3 Defining items

Each item is defined in a ZBX\_METRIC structure:

```
typedef struct
{
    char    *key;
    unsigned flags;
    int (*function)();
    char    *test_param;
}
ZBX_METRIC;
```

Here, **key** is the item key (e.g., "dummy.random"), **flags** is either CF\_HAVEPARAMS or 0 (depending on whether the item accepts parameters or not), **function** is a C function that implements the item (e.g., "zbx\_module\_dummy\_random"), and **test\_param** is the parameter list to be used when Zabbix agent is started with the "-p" flag (e.g., "1,1000", can be NULL). An example definition may look like this:

```
static ZBX_METRIC keys[] =
{
     { "dummy.random", CF_HAVEPARAMS, zbx_module_dummy_random, "1,1000" },
     { NULL }
}
```

Each function that implements an item should accept two pointer parameters, the first one of type AGENT\_REQUEST and the second one of type AGENT\_RESULT:

```
int zbx_module_dummy_random(AGENT_REQUEST *request, AGENT_RESULT *result)
{
    ...
    SET_UI64_RESULT(result, from + rand() % (to - from + 1));
    return SYSINFO_RET_OK;
}
```

These functions should return SYSINFO\_RET\_OK, if the item value was successfully obtained. Otherwise, they should return SYS-INFO\_RET\_FAIL. See example "dummy" module below for details on how to obtain information from AGENT\_REQUEST and how to set information in AGENT\_RESULT.

## 5.2.4 Building modules

Modules are currently meant to be built inside Zabbix source tree, because the module API depends on some data structures that are defined in Zabbix headers.

The most important header for loadable modules is **include/module.h**, which defines these data structures. Another useful header is **include/sysinc.h**, which performs the inclusion of the necessary system headers, which itself helps include/module.h to work properly.

In order for include/module.h and include/sysinc.h to be included, the ./configure command (without arguments) should first be run in the root of Zabbix source tree. This will create include/config.h file, which include/sysinc.h relies upon. (If you obtained Zabbix source code as a Subversion repository checkout, the ./configure script does not exist yet and the ./bootstrap.sh command should first be run to generate it.)

With this information in mind, everything is ready for the module to be built. The module should include **sysinc.h** and **module.h**, and the build script should make sure that these two files are in the include path. See example "dummy" module below for details.

Another useful header is **include/log.h**, which defines **zabbix\_log()** function, which can be used for logging and debugging purposes.

## 5.3 Configuration parameters

Zabbix agent, server and proxy support two parameters to deal with modules:

- · LoadModulePath full path to the location of loadable modules
- LoadModule module(s) to load at startup. The modules must be located in a directory specified by LoadModulePath. It is allowed to include multiple LoadModule parameters.

For example, to extend Zabbix agent we could add the following parameters:

```
LoadModulePath=/usr/local/lib/zabbix/agent/
LoadModule=mariadb.so
LoadModule=apache.so
LoadModule=kernel.so
LoadModule=dummy.so
```

Upon agent startup it will load the mariadb.so, apache.so, kernel.so and dummy.so modules from the /usr/local/lib/zabbix/agent directory. It will fail if a module is missing, in case of bad permissions or if a shared library is not a Zabbix module.

#### 5.4 Frontend configuration

Loadable modules are supported by Zabbix agent, server and proxy. Therefore, item type in Zabbix frontend depends on where the module is loaded. If the module is loaded into the agent, then the item type should be "Zabbix agent" or "Zabbix agent (active)". If the module is loaded into server or proxy, then the item type should be "Simple check".

### 5.5 Dummy module

Zabbix 2.2 includes a sample module written in C language. The module is located under src/modules/dummy:

```
alex@alex:~trunk/src/modules/dummy$ 1s -1
-rw-rw-r-- 1 alex alex 9019 Apr 24 17:54 dummy.c
-rw-rw-r-- 1 alex alex 67 Apr 24 17:54 Makefile
-rw-rw-r-- 1 alex alex 245 Apr 24 17:54 README
```

The module is well documented, it can be used as a template for your own modules.

After ./configure has been run in the root of Zabbix source tree as described above, just run make in order to build dummy.so.

```
/*
** Zabbix
** Copyright (C) 2001-2013 Zabbix SIA
** This program is free software; you can redistribute it and/or modify
** it under the terms of the GNU General Public License as published by
** the Free Software Foundation; either version 2 of the License, or
** (at your option) any later version.
** This program is distributed in the hope that it will be useful,
** but WITHOUT ANY WARRANTY; without even the implied warranty of
** MERCHANTABILITY or FITNESS FOR A PARTICULAR PURPOSE. See the
** GNU General Public License for more details.
**
** You should have received a copy of the GNU General Public License
** along with this program; if not, write to the Free Software
** Foundation, Inc., 51 Franklin Street, Fifth Floor, Boston,
** MA 02110-1301, USA.
**/
####include "sysinc.h"
####include "module.h"
/* the variable keeps timeout setting for item processing */
static int
              item_timeout = 0;
int
       zbx_module_dummy_ping(AGENT_REQUEST *request, AGENT_RESULT *result);
int
       zbx_module_dummy_echo(AGENT_REQUEST *request, AGENT_RESULT *result);
int
       zbx_module_dummy_random(AGENT_REQUEST *request, AGENT_RESULT *result);
static ZBX_METRIC keys[] =
```

```
/* KEY
                                           TEST PARAMETERS */
               FLAG
                          FUNCTION
{
   {"dummy.ping",
              0,
                         zbx_module_dummy_ping, NULL},
              CF_HAVEPARAMS, zbx_module_dummy_echo,
   {"dummy.echo",
   {"dummy.random", CF_HAVEPARAMS, zbx_module_dummy_random, "1,1000"},
   {\UUI.I.}
};
* Function: zbx_module_api_version
* Purpose: returns version number of the module interface
* Return value: ZBX_MODULE_API_VERSION_ONE - the only version supported by
           Zabbix currently
zbx_module_api_version()
{
  return ZBX_MODULE_API_VERSION_ONE;
}
* Function: zbx_module_item_timeout
* Purpose: set timeout value for processing of items
* Parameters: timeout - timeout in seconds, 0 - no timeout set
void
     zbx_module_item_timeout(int timeout)
  item_timeout = timeout;
}
* Function: zbx_module_item_list
* Purpose: returns list of item keys supported by the module
* Return value: list of item keys
*******************************
ZBX_METRIC
        *zbx_module_item_list()
{
  return keys;
}
int
     zbx_module_dummy_ping(AGENT_REQUEST *request, AGENT_RESULT *result)
{
  SET_UI64_RESULT(result, 1);
  return SYSINFO_RET_OK;
}
     zbx_module_dummy_echo(AGENT_REQUEST *request, AGENT_RESULT *result)
int
{
   char
        *param;
```

```
if (1 != request→nparam)
       /* set optional error message */
       SET_MSG_RESULT(result, strdup("Invalid number of parameters"));
       return SYSINFO_RET_FAIL;
   }
   param = get_rparam(request, 0);
   SET_STR_RESULT(result, strdup(param));
   return SYSINFO_RET_OK;
}
*\ Function:\ zbx\_module\_dummy\_random
* Purpose: a main entry point for processing of an item
* Parameters: request - structure that contains item key and parameters
             request→key - item key without parameters
              request→nparam - number of parameters
              request → timeout - processing should not take longer than
                               this number of seconds
              request → params [N-1] - pointers to item key parameters
             result - structure that will contain result
* Return value: SYSINFO_RET_FAIL - function failed, item will be marked
                               as not supported by zabbix
              SYSINFO_RET_OK - success
* Comment: get_rparam(request, N-1) can be used to get a pointer to the Nth *
          parameter starting from 0 (first parameter). Make sure it exists
          by checking value of request \neg nparam.
zbx_module_dummy_random(AGENT_REQUEST *request, AGENT_RESULT *result)
{
   char *param1, *param2;
   int from, to;
   if (request→nparam != 2)
       /* set optional error message */
       SET_MSG_RESULT(result, strdup("Invalid number of parameters"));
       return SYSINFO_RET_FAIL;
   }
   param1 = get_rparam(request, 0);
   param2 = get_rparam(request, 1);
   /* there is no strict validation of parameters for simplicity sake */
   from = atoi(param1);
   to = atoi(param2);
   if (from > to)
   {
       SET_MSG_RESULT(result, strdup("Incorrect range given"));
       return SYSINFO_RET_FAIL;
   }
```

```
SET_UI64_RESULT(result, from + rand() % (to - from + 1));
  return SYSINFO_RET_OK;
}
* Function: zbx_module_init
* Purpose: the function is called on agent startup
        It should be used to call any initialization routines
* Return value: ZBX_MODULE_OK - success
           ZBX_MODULE_FAIL - module initialization failed
* Comment: the module won't be loaded in case of ZBX_MODULE_FAIL
********************************
int
     zbx_module_init()
   /* initialization for dummy.random */
  srand(time(NULL));
  return ZBX_MODULE_OK;
}
*
 Function: zbx_module_uninit
* Purpose: the function is called on agent shutdown
        It should be used to cleanup used resources if there are any
* Return value: ZBX_MODULE_OK - success
           ZBX_MODULE_FAIL - function failed
int
    zbx_module_uninit()
{
  return ZBX_MODULE_OK;
}
```

The module exports three new items:

- dummy.ping always returns '1'
- · dummy.echo[param1] returns the first parameter as it is, for example, dummy.echo[ABC] will return ABC
- dummy.random[param1, param2] returns a random number within the range of param1-param2, for example, dummy.random[1,1000000]

## 5.6 Limitations

Support of loadable modules is implemented for the Unix platform only. It means that it does not work for Windows agents.

In some cases a module may need to read module-related configuration parameters from *zabbix\_agentd.conf*. It is not supported currently. If you need your module to use some configuration parameters you should probably implement parsing of a module-specific configuration file.

# 6 Windows performance counters

# Overview

You can effectively monitor Windows performance counters using the perf counter[] key.

For example:

```
perf_counter["\Processor(0)\Interrupts/sec"]
or
perf_counter["\Processor(0)\Interrupts/sec", 10]
```

For more information on using this key, see WIN32-specific item keys.

In order to get a full list of performance counters available for monitoring, you may run:

```
typeperf -qx
```

Numeric representation

As the naming of performance counters may differ on different Windows servers, depending on local settings, it introduces a certain problem when creating a template for monitoring several Windows machines having different locales.

At the same time every performance counter can also be referred to by its numeric form, which is unique and exactly the same regardless of language settings, so you might use the numeric representation instead of strings.

The registry entry contains information like this:

```
1
1847
2
System
4
Memory
6
% Processor Time
10
File Read Operations/sec
12
File Write Operations/sec
14
File Control Operations/sec
16
File Read Bytes/sec
18
File Write Bytes/sec
```

Here you can find the corresponding numbers for each string part of the performance counter, like in '\System\% Processor Time':

```
System → 2
% Processor Time → 6
```

Then you can use these numbers to represent the path in numbers:

\2\6

Performance counter parameters

You can deploy some PerfCounter parameters for the monitoring of Windows performance counters.

For example, you can add these to the Zabbix agent configuration file:

```
PerfCounter=UserPerfCounter1,"\Memory\Page Reads/sec",30 or 
PerfCounter=UserPerfCounter2,"\4\24",30
```

With such parameters in place, you can then simply use *UserPerfCounter1* or *UserPerfCounter2* as the keys for creating the respective items.

Remember to restart Zabbix agent after making changes to the configuration file.

### Troubleshooting

Sometimes Zabbix agent cannot retrieve performance counter values in Windows 2000-based systems, because the pdh.dll file is outdated. It shows up as failure messages in Zabbix agent and server log files. In this case pdh.dll should be updated to a newer 5.0.2195.2668 version.

# 7 Mass update

## Overview

Sometimes you may want to change some attribute for a number of items at once. Instead of opening each individual item for editing, you may use the mass update function for that.

Using mass update

To mass-update some items, do the following:

- Mark the checkboxes of the items to update in the list
- Select  ${\it Mass\ update}$  from the dropdown below and click on  ${\it Go}$
- Mark the checkboxes of the attributes to update
- Enter new values for the attributes and click on *Update*

| Mass update                      |                     |        |
|----------------------------------|---------------------|--------|
| Type □                           | Original            |        |
| Host interface                   | Original            |        |
| SNMP community                   | Original            |        |
| Context name                     | Original            |        |
| Security name                    | Original            |        |
| Security level                   | Original            |        |
| Authentication protocol          | Original            |        |
| Authentication passphrase        | Original            |        |
| Privacy protocol                 | Original            |        |
| Privacy passphrase               | Original            |        |
| Port 🗆                           | Original            |        |
| Type of information $\square$    | Original            |        |
| Data type                        | Original            |        |
| Units 🗆                          | Original            |        |
| Authentication method            | Original            |        |
| User name                        | Original            |        |
| Public key file                  | Original            |        |
| Private key file                 | Original            |        |
| Password —                       | Original            |        |
| Custom multiplier (0 - Disabled) | Original            |        |
| Update interval (in sec) ✓       | 30                  |        |
| Flexible intervals               | Original            |        |
| History storage period (in days) | 7                   |        |
| Trend storage period (in days)   | Original            |        |
| Status 🗆                         | Original Original   |        |
| Log time format ☐  Store value ☐ | Original            |        |
| Show value                       | Original            |        |
| Allowed hosts                    | Original            |        |
| Replace applications             | Original            |        |
| Add new or existing applications | type here to search | Select |
| Description                      | Original            |        |
| 2000,000                         |                     |        |

Replace applications will remove the item from any existing applications and replace those with the one(s) specified in this field.

Add new or existing applications allows to specify additional applications from the existing ones or enter completely new applications for the items.

Both these fields are auto-complete - starting to type in them offers a dropdown of matching applications. If the application is new, it also appears in the dropdown and it is indicated by *(new)* after the string. Just scroll down to select.

## 8 Value mapping

#### Overview

For a more "human" representation of received values, you can use value maps that contain the mapping between numeric values and string representations.

Value mappings can be used in both the Zabbix frontend and notifications sent by email/SMS/jabber etc.

For example, an item which has value '0' or '1' can use value mapping to represent the values in a human-readable form:

- '0' => 'Not Available'
- '1' => 'Available'

Or, a backup related value map could be:

- 'F' → 'Full'
- 'D' → 'Differential'
- 'I' → 'Incremental'

Thus, when configuring items you can use a value map to "humanize" the way an item value will be displayed. To do that, you refer to the name of a previously defined value map in the *Show value* field.

#### Note:

Before Zabbix 2.2 value mapping could only be used with items having a *Numeric (unsigned)* type of information. Starting with Zabbix 2.2, *Numeric (float)* and *Character* information types are also supported for value mapping.

# Configuration

To define a value map:

- Go to: Administration → General
- Select Value mapping from the dropdown
- Click on Create value map (or on the name of an existing map)

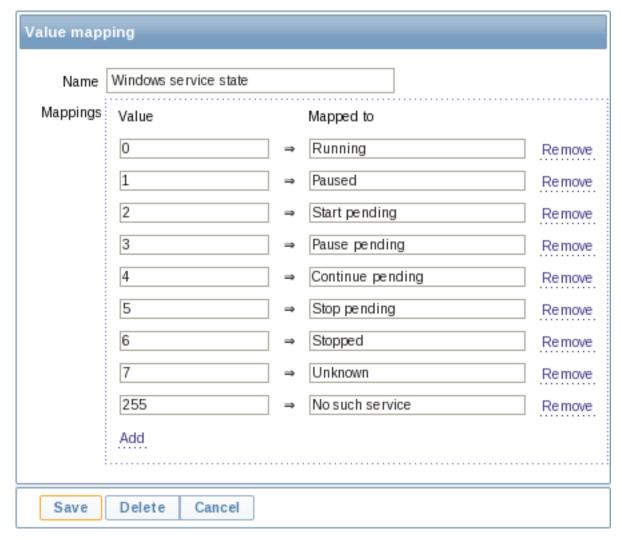

# Parameters of a value map:

| Parameter   | Description                                                    |
|-------------|----------------------------------------------------------------|
| Name        | Unique name of a set of value mappings.                        |
| Mapping     | Individual mappings - pairs of numeric values and their string |
|             | representations.                                               |
| New mapping | A single mapping for addition.                                 |

## How this works

For example, one of the predefined agent items 'Ping to the server (TCP)' uses an existing value map called 'Service state' to display its values.

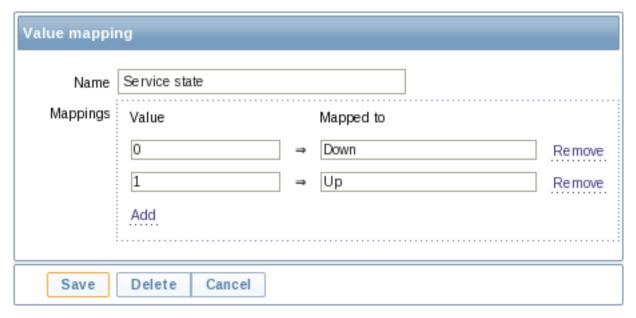

In the item configuration form you can see a reference to this value map in the Show value field:

| Show value | Service state | ◩ | show value | mappings |
|------------|---------------|---|------------|----------|
|------------|---------------|---|------------|----------|

So in *Monitoring* → *Latest data* the mapping is put to use to display 'Up' (with the raw value in parentheses).

Ping to the server (TCP) 12 Jan 2012 09:52:35 Up (1) - <u>Graph</u>

In the *Latest data* section displayed values are shortened to 20 symbols. If value mapping is used, this shortening is not applied to the mapped value, but only to the raw value separately (displayed in parenthesis).

#### Note:

A value being displayed in a human-readable form is also easier to understand when receiving notifications.

Without a predefined value map you would only get this:

Ping to the server (TCP) 12 Jan 2012 09:55:35 1 - <u>Graph</u>

So in this case you would either have to guess what the '1' stands for or do a search of documentation to find out.

## 9 Applications

### Overview

Applications are used to group items in logical groups.

For example, the *MySQL Server* application can hold all items related to the MySQL server: availability of MySQL, disk space, processor load, transactions per second, number of slow queries, etc.

If you are using applications, then in *Monitoring*  $\rightarrow$  *Latest data* you will see items and web scenarios grouped under their respective applications.

# Configuration

To work with applications you must first create them and then link items or web scenarios to them.

To create an application, do the following:

- Go to Configuration → Hosts or Templates
- Click on Applications next to the required host or template
- Click on Create application
- · Enter the application name and save it

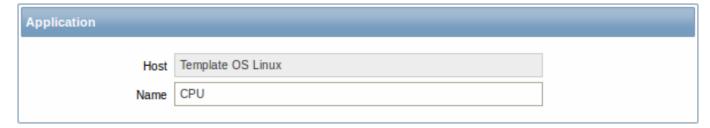

You can also create a new application directly in the item properties form.

Items are linked to applications in the item properties form. Select one or more applications the item will belong to.

Web scenarios are linked to applications in the web scenario definition form. Select the application the scenario will belong to.

#### 10 Queue

#### Overview

The queue displays items that are waiting for a refresh. The queue is just a **logical** representation of data. There is no IPC queue or any other queue mechanism in Zabbix.

Items monitored by proxies are also included in the queue - they will be counted as queued for the proxy history data update period.

Only items with scheduled refresh times are displayed in the queue. This means that the following item types are excluded from the queue:

- log, logrt and event log active Zabbix agent items
- · SNMP trap items
- trapper items
- · web monitoring items

Statistics shown by the queue is a good indicator of the performance of Zabbix server.

The queue is retrieved directly from Zabbix server using JSON protocol. The information is available only if Zabbix server is running.

# Reading the queue

To read the queue, go to Administration  $\rightarrow$  Queue. Overview should be selected in the dropdown to the right.

| Items                 | 5 seconds | 10 seconds | 30 seconds | 1 minute | 5 minutes | More than 10 minutes |
|-----------------------|-----------|------------|------------|----------|-----------|----------------------|
| Zabbix agent          | 0         | 1          | 0          | 0        | 1         | 0                    |
| Zabbix agent (active) | 0         | 0          | 0          | 0        | 0         | 0                    |
| Simple check          | 0         | 0          | 0          | 0        | 0         | 0                    |
| SNMPv1 agent          | 0         | 0          | 0          | 0        | 0         | 0                    |
| SNMPv2 agent          | 0         | 0          | 0          | 0        | 0         | 0                    |
| SNMPv3 agent          | 0         | 0          | 0          | 0        | 0         | 0                    |
| Zabbix internal       | 0         | 0          | 0          | 0        | 0         | 0                    |
| Zabbix aggregate      | 0         | 0          | 0          | 0        | 0         | 0                    |
| External check        | 0         | 0          | 0          | 0        | 0         | 0                    |
| Database monitor      | 0         | 0          | 0          | 0        | 0         | 0                    |
| IPMI agent            | 0         | 0          | 0          | 0        | 0         | 0                    |
| SSH agent             | 0         | 0          | 0          | 0        | 0         | 0                    |
| TELNET agent          | 0         | 0          | 0          | 0        | 0         | 0                    |
| JMX agent             | 0         | 0          | 0          | 0        | 0         | 0                    |
| Calculated            | 0         | 0          | 0          | 0        | 0         | 0                    |

The picture here is generally "green" so we may assume that the server is doing fine.

The queue shows one item waiting for 10 seconds and one for 5 minutes. Nice, it would be great to know what items these are.

To do just that, select Details in the dropdown in the upper right corner. Now you can see a list of those delayed items.

| Next check           | Delayed by | Host          | Name                               |
|----------------------|------------|---------------|------------------------------------|
| 20 Jan 2012 10:44:07 | 7m 44s     | Zabbix server | Version of zabbix_agent(d) running |
| 20 Jan 2012 10:51:37 | 14s        | Zabbix server | Ping to the server (TCP)           |

With these details provided it may be possible to find out why these items might be delayed.

With one or two delayed items there perhaps is no cause for alarm. They might get updated in a second. However, if you see a bunch of items getting delayed for too long, there might be a more serious problem.

| Items                 | 5 seconds | 10 seconds | 30 seconds | 1 minute | 5 minutes | More than 10 minutes |
|-----------------------|-----------|------------|------------|----------|-----------|----------------------|
| Zabbix agent          | 0         | 1          | 0          | 1        | 0         | 45                   |
| Zabbix agent (active) | 0         | 0          | 0          | 0        | 0         | 0                    |

### Is the agent down?

### Delay for remote node items

Queue information from a child node is not up-to-date. The master node receives historical data with a certain delay (normally, up-to 10 seconds for inter-node data transfer), so the information is delayed.

The information from a child node also depends on:

- · performance of the child node
- communications between master and child nodes
- · possible local time difference between master and child nodes

#### Queue item

A special internal item **zabbix[queue,<from>,<to>]** can be used to monitor the health of the queue in Zabbix. It will return the number of items delayed by the set amount of time. For more information see Internal items.

#### 11 Value cache

#### Overview

To make the calculation of trigger expressions, calculated/aggregate items and some macros much faster, starting with Zabbix 2.2 a value cache option is supported by the Zabbix server.

This in-memory cache can be used for accessing historical data, instead of making direct SQL calls to the database. If historical values are not present in the cache, the missing values are requested from the database and the cache updated accordingly.

To enable the value cache functionality, an optional **ValueCacheSize** parameter is supported by the Zabbix server configuration file.

Two internal items are supported for monitoring the value cache: **zabbix[vcache,buffer,<mode>]** and **zabbix[vcache,cache,<parameter** See more details with internal items.

### 3 Triggers

## Overview

Triggers are logical expressions that "evaluate" data gathered by items and represent the current system state.

While items are used to gather system data, it is highly impractical to follow these data all the time waiting for a condition that is alarming or deserves attention. The job of "evaluating" data can be left to trigger expressions.

Trigger expressions allow to define a threshold of what state of data is "acceptable". Therefore, should the incoming data surpass the acceptable state, a trigger is "fired" - or changes status to PROBLEM.

A trigger may have the following status:

| VALUE   | DESCRIPTION                                                                    |
|---------|--------------------------------------------------------------------------------|
| OK      | This is a normal trigger state. Called FALSE in older Zabbix versions.         |
| PROBLEM | Normally means that something happened. For example, the processor load is too |
|         | high. Called TRUE in older Zabbix versions.                                    |

Trigger status (the expression) is recalculated every time Zabbix server receives a new value that is part of the expression.

Triggers are evaluated based on history data only; trend data are never considered.

If time-based functions (nodata(), date(), dayofmonth(), dayofweek(), time(), now()) are used in the expression, the trigger is recalculated every 30 seconds by a Zabbix timer process. If both time-based and non-time-based functions are used in an expression, it is recalculated when a new value is received and every 30 seconds.

You can build trigger expressions with different degrees of complexity.

## 1 Configuring a trigger

## Overview

To configure a trigger, do the following:

- Go to: Configuration → Hosts
- Click on *Triggers* in the row of the host
- Click on Create trigger to the right (or on the trigger name to edit an existing trigger)
- Enter parameters of the trigger in the form

# Configuration

The **Trigger** tab contains all the essential trigger attributes.

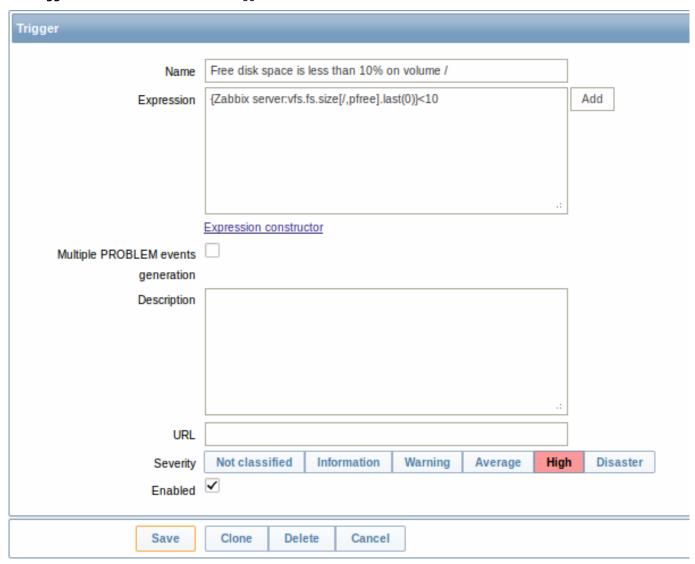

| Parameter                          | Description                                                                       |
|------------------------------------|-----------------------------------------------------------------------------------|
| Name                               | Trigger name.                                                                     |
|                                    | The name may contain the supported $macros$ : {HOST.HOST},                        |
|                                    | {HOST.NAME}, {HOST.CONN}, {HOST.DNS}, {HOST.IP},                                  |
|                                    | {ITEM.VALUE}, {ITEM.LASTVALUE} and {\$MACRO}.                                     |
|                                    | <b>\$1, \$2\$9</b> macros can be used to refer to the first, secondninth          |
|                                    | constant of the expression.                                                       |
|                                    | Note: \$1-\$9 macros will resolve correctly if referring to constants in          |
|                                    | relatively simple, straightforward expressions. For example, the                  |
|                                    | name "Processor load above \$1 on {HOST.NAME}" will                               |
|                                    | automatically change to "Processor load above 5 on New host" if                   |
|                                    | the expression is {New                                                            |
|                                    | host:system.cpu.load[percpu,avg1].last()}>5                                       |
| Expression                         | Logical expression used for calculating the trigger state.                        |
| Multiple PROBLEM events generation | By checking this option you can set that an event is generated                    |
|                                    | upon every 'Problem' evaluation of the trigger.                                   |
| Description                        | Text field used to provide more information about this trigger. May               |
|                                    | contain instructions for fixing specific problem, contact detail of               |
|                                    | responsible staff, etc.                                                           |
|                                    | Starting with Zabbix 2.2, the description may contain the same set                |
|                                    | of macros as trigger name.                                                        |
| URL                                | If not empty, the URL entered here is available as a link when                    |
|                                    | clicking on the trigger name in <i>Monitoring</i> $\rightarrow$ <i>Triggers</i> . |
|                                    | One macro may be used in the trigger URL field - {TRIGGER.ID}.                    |
| Severity                           | Set the required trigger severity by clicking the buttons.                        |
| Enabled                            | Unchecking this box will disable the trigger if required.                         |

The **Dependencies** tab contains all the dependencies of the trigger.

Click on Add to add a new dependency.

### Note:

You can also configure a trigger by opening an existing one, pressing the *Clone* button and then saving under a different name.

# Testing expressions

It is possible to test the configured trigger expression as to what the expression result would be depending on the received value.

To test the expression, click on Expression constructor under the expression field.

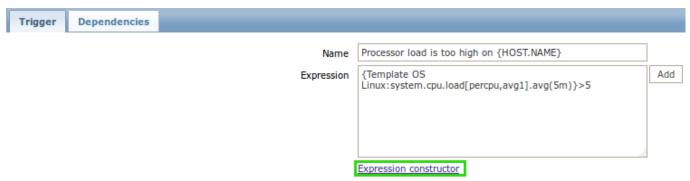

In the Expression constructor, all individual expressions are listed. To open the testing window, click on *Test* below the expression list.

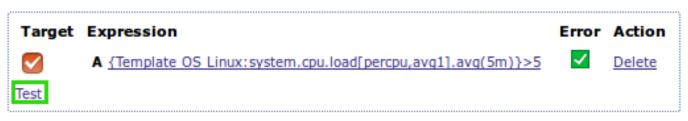

In the testing window you can enter sample values ("6" in this example) and then see the expression result, by clicking on the *Test* button.

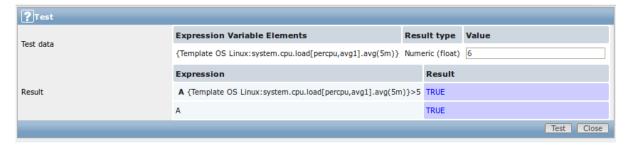

The result of the individual expressions as well as the whole expression can be seen.

"TRUE" result means the specified expression is correct. In that case current value exceeds the warning value and a Problem has occurred.

"FALSE" result means the specified expression is incorrect. Warning value hasn't been exceeded, respectively, Problem has not occurred.

## 2 Trigger expression

#### Overview

The expressions used in triggers are very flexible. You can use them to create complex logical tests regarding monitored statistics.

A simple useful expression might look like:

{<server>:<key>.<function>(<parameter>)}<operator><constant>

#### **Functions**

Trigger functions allow to reference the collected values, current time and other factors.

A complete list of supported functions is available.

### **Function parameters**

Most of numeric functions accept the number of seconds as a parameter.

You may use the prefix # to specify that a parameter has a different meaning:

| FUNCTION CALL | MEANING                                                  |
|---------------|----------------------------------------------------------|
| sum(600)      | Sum of all values in no more than the latest 600 seconds |
| sum(#5)       | Sum of all values in no more than the last 5 values      |

The function **last** uses a different meaning for values when prefixed with the hash mark - it makes it choose the n-th previous value, so given the values 3, 7, 2, 6, 5 (from most recent to least recent), **last(#2)** would return 7 and **last(#5)** would return 5.

Several functions support an additional, second time\_shift parameter. This parameter allows to reference data from a period of time in the past. For example, avg(1h,1d) will return the average value for an hour one day ago.

You can use the supported unit symbols in trigger expressions, for example '5m' (minutes) instead of '300' seconds or '1d' (day) instead of '86400' seconds. '1K' will stand for '1024' bytes.

Numbers with a '+' sign are not supported.

### Operators

The following operators are supported for triggers (in descending priority of execution):

| PRIORITY | OPERATOR                   | DEFINITION                                |              |
|----------|----------------------------|-------------------------------------------|--------------|
| 1        | 1                          | Division                                  | <del></del>  |
| 2        | ***  Multiplication    3** | -                                         | Arithmetical |
|          |                            |                                           | mi-          |
|          |                            |                                           | nus          |
| 4        | +                          | Arithmetical plus                         |              |
| 5        | <                          | Less than. The operator is defined as:    |              |
|          |                            | $A < B \Leftrightarrow (A <= B-0.000001)$ |              |

| PRIORITY | OPERATOR | DEFINITION                             |
|----------|----------|----------------------------------------|
| 6        | >        | More than. The operator is defined as: |
|          |          | $A>B \Leftrightarrow (A>=B+0.000001)$  |
| 7        | #        | Not equal. The operator is defined as: |
|          |          | A#B ⇔ (A<=B-0.000001)                  |
|          |          | (A>=B+0.000001)                        |
| 8        | =        | Is equal. The operator is defined as:  |
|          |          | A=B ⇔ (A>B-0.000001) &                 |
|          |          | (A <b+0.000001)< td=""></b+0.000001)<> |
| 9        | &        | Logical AND                            |
| 10       | I        | Logical OR                             |

#### Value caching

Values required for trigger evaluation are cached by Zabbix server. Because of this trigger evaluation causes a higher database load for some time after the server restarts. The value cache is not cleared when item history values are removed (either manually or by housekeeper), so the server will use the cached values until they are older than the time periods defined in trigger functions or server is restarted.

Examples of triggers

Example 1

Processor load is too high on www.zabbix.com

{www.zabbix.com:system.cpu.load[all,avg1].last()}>5

'www.zabbix.com:system.cpu.load[all,avg1]' gives a short name of the monitored parameter. It specifies that the server is 'www.zabbix.com' and the key being monitored is 'system.cpu.load[all,avg1]'. By using the function 'last()', we are referring to the most recent value. Finally, '>5' means that the trigger is in the PROBLEM state whenever the most recent processor load measurement from www.zabbix.com is greater than 5.

Example 2

www.zabbix.com is overloaded

{www.zabbix.com:system.cpu.load[all,avg1].last()}>5|{www.zabbix.com:system.cpu.load[all,avg1].min(10m)}>2

The expression is true when either the current processor load is more than 5 or the processor load was more than 2 during last 10 minutes.

Example 3

/etc/passwd has been changed

Use of function diff:

{www.zabbix.com:vfs.file.cksum[/etc/passwd].diff()}=1

The expression is true when the previous value of checksum of /etc/passwd differs from the most recent one.

Similar expressions could be useful to monitor changes in important files, such as /etc/passwd, /etc/inetd.conf, /kernel, etc.

Example 4

Someone is downloading a large file from the Internet

Use of function min:

{www.zabbix.com:net.if.in[eth0,bytes].min(5m)}>100K

The expression is true when number of received bytes on eth0 is more than 100 KB within last 5 minutes.

Example 5

Both nodes of clustered SMTP server are down

Note use of two different hosts in one expression:

{smtp1.zabbix.com:net.tcp.service[smtp].last()}=0&{smtp2.zabbix.com:net.tcp.service[smtp].last()}=0

The expression is true when both SMTP servers are down on both smtp1.zabbix.com and smtp2.zabbix.com.

Example 6

Zabbix agent needs to be upgraded

Use of function str():

{zabbix.zabbix.com:agent.version.str("beta8")}=1

The expression is true if Zabbix agent has version beta8 (presumably 1.0beta8).

Example 7

Server is unreachable

{zabbix.zabbix.com:icmpping.count(30m,0)}>5

The expression is true if host "zabbix.zabbix.com" is unreachable more than 5 times in the last 30 minutes.

Example 8

No heartbeats within last 3 minutes

Use of function nodata():

{zabbix.zabbix.com:tick.nodata(3m)}=1

To make use of this trigger, 'tick' must be defined as a Zabbix trapper item. The host should periodically send data for this item using zabbix sender. If no data is received within 180 seconds, the trigger value becomes PROBLEM.

Note that 'nodata' can be used for any item type.

Example 9

CPU activity at night time

Use of function time():

 $\label{load_all,avg1} $$ \{zabbix:system.cpu.load[all,avg1].time()\}>000000\&\{zabbix:system.cpu.load[all,avg1].time()\}>000000\&\{zabbix:system.cpu.load[all,avg1].time()\}>000000\&\{zabbix:system.cpu.load[all,avg1].time()\}>000000\&\{zabbix:system.cpu.load[all,avg1].time()\}>000000\&\{zabbix:system.cpu.load[all,avg1].time()\}>0000000\&\{zabbix:system.cpu.load[all,avg1].time()\}>00000000\&\{zabbix:system.cpu.load[all,avg1].time()\}>0000000\&\{zabbix:system.cpu.load[all,avg1].time()\}>00000000\&\{zabbix:system.cpu.load[all,avg2].time()\}>00000000\&\{zabbix:system.cpu.load[all,avg2].time()\}>0000000\&\{zabbix:system.cpu.load[all,avg2].time()\}>00000000\&\{zabbix:system.cpu.load[all,avg2].time()\}>00000000\&\{zabbix:system.cpu.load[all,avg2].time()\}>00000000\&\{zabbix:system.cpu.load[all,avg2].time()$ 

The trigger may change its status to true, only at night (00:00-06:00) time.

Example 10

Check if client local time is in sync with Zabbix server time

Use of function fuzzytime():

{MySQL\_DB:system.localtime.fuzzytime(10)}=0

The trigger will change to the problem state in case when local time on server MySQL\_DB and Zabbix server differs by more than 10 seconds.

Example 11

Comparing average load today with average load of the same time yesterday (using a second time\_shift parameter).

{server:system.cpu.load.avg(1h)}/{server:system.cpu.load.avg(1h,1d)}>2

This expression will fire if the average load of the last hour tops the average load of the same hour yesterday more than two times.

1 Hysteresis

Sometimes a trigger must have different conditions for different states. For example, we would like to define a trigger which would become PROBLEM when server room temperature is higher than 20C while it should stay in the state until temperature will not become lower than 15C.

In order to do this, we define the following trigger:

Example 1

Temperature in server room is too high

```
({TRIGGER.VALUE}=0&{server:temp.last()}>20)|
({TRIGGER.VALUE}=1&{server:temp.last()}>15)
```

Note the use of a macro {TRIGGER.VALUE}. The macro returns current trigger value.

Example 2

Free disk space is too low

Problem: it is less than 10GB for last 5 minutes

Recovery: it is more than 40GB for last 10 minutes

```
({TRIGGER.VALUE}=0&{server:vfs.fs.size[/,free].max(5m)}<10G) |
({TRIGGER.VALUE}=1&{server:vfs.fs.size[/,free].min(10m)}<40G)
```

Note use of macro {TRIGGER.VALUE}. The macro returns current trigger value.

#### 3 Trigger dependencies

#### Overview

Sometimes the availability of one host depends on another. A server that is behind some router will become unreachable if the router goes down. With triggers configured for both, you might get notifications about two hosts down - while only the router was the guilty party.

This is where some dependency between hosts might be useful. With dependency set notifications of the dependants could be withheld and only the notification for the root problem sent.

While Zabbix does not support dependencies between hosts directly, they may be defined with another, more flexible method - trigger dependencies. A trigger may have one or more triggers it depends on.

So in our simple example we open the server trigger configuration form and set that it depends on the respective trigger of the router. With such dependency the server trigger will not change state as long as the trigger it depends on is in 'Problem' state - and thus no dependent actions will be taken and no notifications sent.

If both the server and the router are down and dependency is there, Zabbix will not execute actions for the dependent trigger.

Actions on dependent triggers will not be executed if the trigger they depend on:

- changes its state from 'PROBLEM' to 'UNKNOWN'
- is closed with the help of time- based functions
- · is resolved by a value of an item not involved in dependent trigger
- is disabled, has disabled item or disabled item host

Note that "secondary" (dependent) trigger in the above-mentioned cases will not be immediately updated.

#### Also:

- Trigger dependency may be added from any host trigger to any other host trigger, as long as it wouldn't result in a circular dependency.
- Trigger dependency may be added from a template to a template. If a trigger from template A depends on a trigger from template B, template A may only be linked to a host (or another template) together with template B, but template B may be linked to a host (or another template) alone.
- Trigger dependency may be added from template trigger to a host trigger. In this case, linking such a template to a host will create a host trigger that depends on the same trigger template trigger was depending on. This allows to, for example, have a template where some triggers depend on router (host) triggers. All hosts linked to this template will depend on that specific router.
- Trigger dependency from a host trigger to a template trigger may not be added.

# Configuration

To define a dependency, open the trigger configuration form. Click on *Add* next to 'New dependency' and select one or more triggers that our trigger will depend on.

| The trigger depends on | Host New host is unreachable |
|------------------------|------------------------------|
| The digger depends on  | Delete selected              |
| New dependency         | Add                          |

Click Save. Now the trigger has an indication of its dependency in the list.

Template Linux: Host {HOSTNAME} is unreachable

Depends on:

New host: Host New host is unreachable

Example of several dependencies

For example, a Host is behind a Router2 and the Router2 is behind a Router1.

Zabbix - Router1 - Router2 - Host

If Router1 is down, then obviously Host and Router2 are also unreachable yet we don't want to receive three notifications about Host, Router1 and Router2 all being down.

So in this case we define two dependencies:

```
'Host is down' trigger depends on 'Router2 is down' trigger 'Router2 is down' trigger depends on 'Router1 is down' trigger
```

Before changing the status of the 'Host is down' trigger, Zabbix will check for corresponding trigger dependencies. If found, and one of those triggers is in 'Problem' state, then the trigger status will not be changed and thus actions will not be executed and notifications will not be sent.

Zabbix performs this check recursively. If Router1 or Router2 is unreachable, the Host trigger won't be updated.

### 4 Trigger severity

Trigger severity defines how important a trigger is. Zabbix supports the following trigger severities:

| SEVERITY       | DEFINITION                        | COLOUR      |
|----------------|-----------------------------------|-------------|
| Not classified | Unknown severity.                 | Grey        |
| Information    | For information purposes.         | Light green |
| Warning        | Be warned.                        | Yellow      |
| Average        | Average problem.                  | Orange      |
| High           | Something important has happened. | Red         |
| Disaster       | Disaster. Financial losses, etc.  | Bright red  |

The severities are used for:

- · visual representation of triggers. Different colours for different severities.
- audio in global alarms. Different audio for different severities.
- user media. Different media (notification channel) for different severities. For example, SMS high severity, email other.
- limiting actions by conditions against trigger severities

It is possible to customise trigger severity names and colours.

### 5 Customising trigger severities

Trigger severity names and colours for severity related GUI elements can be configured in Administration  $\rightarrow$  General  $\rightarrow$  Trigger severities. Colours are shared among all GUI themes.

Translating customised severity names

### **Attention:**

If Zabbix frontend translations are used, custom severity names will override translated names by default.

Default trigger severity names are available for translation in all locales. If a severity name is changed, custom name is used in all locales and additional manual translation is needed.

Custom severity name translation procedure:

- · set required custom severity name, for example 'Important'
- edit <frontend\_dir>/locale/<required\_locale>/LC\_MESSAGES/frontend.po
- add 2 lines:

msgid "Important"
msgstr "<translation string>"

and save file.

• create .mo files as described in <frontend\_dir>/locale/README

Here **msgid** should match the new custom severity name and **msgstr** should be the translation for it in the specific language.

This procedure should be performed after each severity name change.

## 6 Unit symbols

#### Overview

Having to use some large numbers, for example '86400' to represent the number of seconds in one day, is both difficult and error-prone. This is why you can use some appropriate unit symbols (or suffixes) to simplify Zabbix trigger expressions and item keys.

Instead of '86400' you can simply enter '1d'. Suffixes function as multipliers.

Trigger expressions

Time and memory size suffixes are supported in trigger expression constants and function parameters.

For time you can use:

- s seconds (when used, works the same as the raw value)
- m minutes
- h hours
- **d** days
- w weeks

Time suffixes are also supported in parameters of the **zabbix[queue,<from>,<to>]** internal item and the last parameter of aggregate checks.

For memory size you can use:

- K kilobyte
- M megabyte
- · G gigabyte
- T terabyte

#### Other uses

Unit symbols are also used for a human-readable representation of data in the frontend.

In both Zabbix server and frontend these symbols are supported:

- **K** kilo
- M mega
- **G** giga
- **T** tera

When item values in B, Bps are displayed in the frontend, base 2 is applied (1K = 1024). Otherwise a base of 10 is used (1K = 1000).

Additionally the frontend also supports the display of:

- **P** peta
- **E** exa
- **Z** zetta
- Y yotta

# Usage examples

By using some appropriate suffixes you can write trigger expressions that are easier to understand and maintain, for example these expressions:

```
{host:zabbix[proxy,zabbix_proxy,lastaccess]}>120
{host:system.uptime[].last()}<86400
{host:system.cpu.load.avg(600)}<10
{host:vm.memory.size[available].last()}<20971520
could be changed to:</pre>
```

```
{host:zabbix[proxy,zabbix_proxy,lastaccess]}>2m
{host:system.uptime.last()}<1d
{host:system.cpu.load.avg(10m)}<10
{host:vm.memory.size[available].last()}<20M</pre>
```

## 7 Mass update

#### Overview

With mass update you may change some attribute for a number of triggers at once, saving you the need to open each individual trigger for editing.

Using mass update

To mass-update some triggers, do the following:

- · Mark the checkboxes of the triggers to update in the list
- Select Mass update below the list and click on Go
- · Mark the checkboxes of the attributes to update
- · Specify new values for the attributes and click on Update

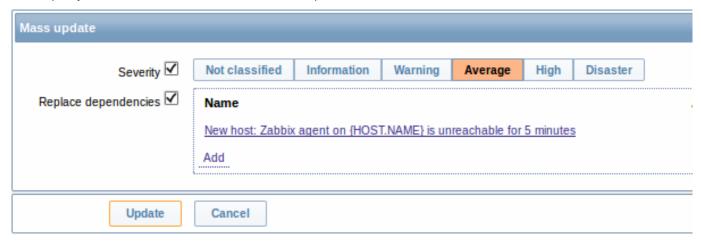

Replace dependencies will replace existing trigger dependencies (if any) with the ones specified in mass update.

### 4 Events

# Overview

There are several types of events generated in Zabbix:

- trigger events whenever a trigger changes its status  $(OK \rightarrow PROBLEM \rightarrow OK)$
- discovery events when hosts or services are detected
- auto registration events when active agents are auto-registered by server
- · internal events when an item/low-level discovery rule becomes unsupported or a trigger goes into an unknown state

## Note:

Internal events are supported starting with Zabbix 2.2 version.

Events are time-stamped and can be the basis of actions such as sending notification e-mail etc.

To view details of events in the frontend, go to *Monitoring* | *Events*. There you can click on the event date and time to view details of an event.

More information is available on each event source.

# 1 Event sources

# 1.1 Trigger events

Change of trigger status is the most frequent and most important source of events.

Each time the trigger changes its state, an event is generated. The event contains details of the trigger state's change - when did it happen and what the new state is.

# 1.2 Discovery events

Zabbix periodically scans the IP ranges defined in network discovery rules. Frequency of the check is configurable for each rule individually. Once a host or a service is discovered, a discovery event (or several events) are generated.

Zabbix generates the following events:

| Event              | When generated                                                          |
|--------------------|-------------------------------------------------------------------------|
| Service Up         | Every time Zabbix detects active service.                               |
| Service Down       | Every time Zabbix cannot detect service.                                |
| Host Up            | If at least one of the services is UP for the IP.                       |
| Host Down          | If all services are not responding.                                     |
| Service Discovered | If the service is back after downtime or discovered for the first time. |
| Service Lost       | If the service is lost after being up.                                  |
| Host Discovered    | If host is back after downtime or discovered for the first time.        |
| Host Lost          | If host is lost after being up.                                         |

## 1.3 Active agent auto-discovery events

Active agent auto-registration creates events in Zabbix.

If configured, active agent auto-registration can happen when a previously unknown active agent asks for checks. The server adds a new auto-registered host, using the received IP address and port of the agent.

For more information, see the active agent auto-registration page.

#### 1.4 Internal events

Internal events happen when:

- an item changes state from 'normal' to 'unsupported'
- an item changes state from 'unsupported' to 'normal'
- a low-level discovery rule changes state from 'normal' to 'unsupported'
- a low-level discovery rule changes state from 'unsupported' to 'normal'
- a trigger changes state from 'normal' to 'unknown'
- a trigger changes state from 'unknown' to 'normal'

Internal events are supported starting with Zabbix 2.2. The aim of introducing internal events is to allow users to be notified when any internal event takes place, for example, an item becomes unsupported and stops gathering data.

## 5 Visualisation

### 1 Graphs

## Overview

With lots of data flowing into Zabbix, it becomes much easier for the users if they can look at a visual representation of what is going on rather than only numbers.

This is where graphs come in. Graphs allow to grasp the data flow at a glance, correlate problems, discover when something started or make a presentation of when something might turn into a problem.

Zabbix provides users with built-in simple graphs as well as with the possibility to create more complex customised graphs.

# 1 Simple graphs

# Overview

Simple graphs are provided for the visualization of data gathered by items.

No configuration effort is required on the user part to view simple graphs. They are freely made available by Zabbix.

Just go to Monitoring → Latest data and click on the Graph link for the respective item and a graph will be displayed.

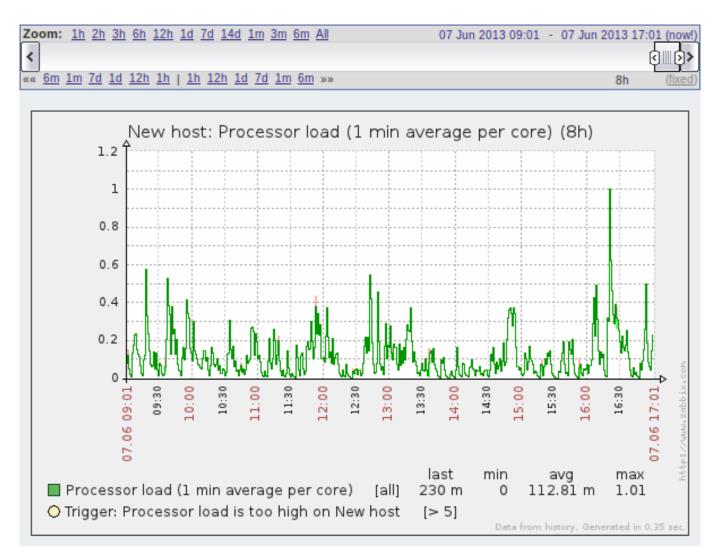

# Time period selector

Take note of the time period selector above the graph. It allows you to select the desired time period easily.

The slider within the selector can be dragged back and forth, as well as resized, effectively changing the time period displayed. Links on the left hand side allow to choose some often-used predefined periods (above the slider area) and move them back and forth in time (below the slider area). The dates on the right hand side actually work as links, popping up a calendar and allowing to set a specific start/end time.

The **fixed/dynamic** link in the lower right hand corner has the following effects:

- controls whether the time period is kept constant when you change the start/end time in the calendar popup.
- when fixed, time moving controls (« 6m 1m 7d 1d 12h 1h | 1h 12h 1d 7d 1m 6m ») will move the slider, while not changing its size, whereas when dynamic, the control used will enlarge the slider in the respective direction.
- when fixed, pressing the larger < and > buttons will move the slider, while not changing its size, whereas when dynamic, < and > will enlarge the slider in the respective direction. The slider will move by the amount of its size, so, for example, if it is one month, it will move by a month; whereas the slider will enlarge by 1 day.

Another way of controlling the displayed time is to highlight an area in the graph with the left mouse button. The graph will zoom into the highlighted area once you release the left mouse button.

### Note

Simple graphs are provided for all numeric items. For textual items, a link to History is available in *Monitoring*  $\rightarrow$  *Latest data*.

# Recent data vs longer periods

For very recent data a **single** line is drawn connecting each received value. The single line is drawn as long as there is at least one horizontal pixel available for one value.

For data that show a longer period **three lines** are drawn - a dark green one shows the average, while a light pink and a light green line shows the maximum and minimum values at that point in time. The space between the highs and the lows is filled with yellow background.

Working time (working days) is displayed in graphs as a white background, while non-working time is displayed in grey (with the *Original blue* default frontend theme).

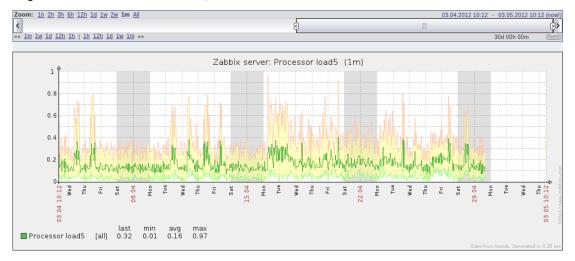

Working time is always displayed in simple graphs, whereas displaying it in custom graphs is a user preference.

Working time is not displayed if the graph shows more than 3 months.

Generating from history/trends

Graphs can be drawn based on either item history or trends. A grey caption at the bottom right of a graph indicates where the data come from.

Several factors influence whether history of trends is used:

- longevity of item history. For example, item history can be kept for 14 days. In that case, any data older than the fourteen days will be coming from trends.
- data congestion in the graph. If the amount of seconds to display in a horizontal graph pixel exceeds 3600/16, trend data are displayed (even if item history is still available for the same period).
- if trends are disabled, item history is used for graph building if available for that period. This is supported starting with Zabbix 2.2.1 (before, disabled trends would mean an empty graph for the period even if item history was available).

# Absence of data

For items with a regular update interval, nothing is displayed in the graph if item data are not collected.

However, for trapper items, a straight line is drawn leading up to the first collected value and from the last collected value to the end of graph; the line is on the level of the first/last value respectively.

Switching to raw values

A dropdown on the upper right allows to switch from the simple graph to the *Values/500 latest values* listings. This can be useful for viewing the numeric values making up the graph.

The values represented here are raw, i.e. no units or postprocessing of values is used. Value mapping, however, is applied.

### 2 Custom graphs

### Overview

Custom graphs, as the name suggests, offer customisation capabilities.

While simple graphs are good for viewing data of a single item, they do not offer configuration capabilities.

Thus, if you want to change graph style or the way lines are displayed or compare several items, for example incoming and outgoing traffic in a single graph, you need a custom graph.

Custom graphs are configured manually.

They can be created for a host or several hosts or for a single template.

Configuring custom graphs

To create a custom graph, do the following:

- Go to Configuration → Hosts (or Templates)
- Click on *Graphs* in the row next to the desired host or template

- In the Graphs screen click on Create graph
- · Edit graph attributes

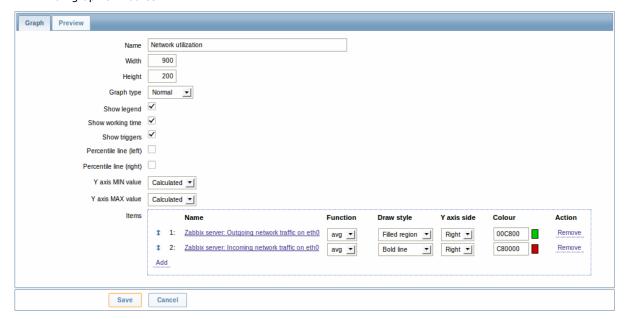

# Graph attributes:

| Parameter               | Description                                                             |
|-------------------------|-------------------------------------------------------------------------|
| Name                    | Unique graph name.                                                      |
|                         | Starting with Zabbix 2.2, item values can be referenced in the          |
|                         | name by using simple macros with the standard                           |
|                         | {host:key.func(param)} syntax. Only avg, last, max and                  |
|                         | min as functions with seconds as parameter are supported within         |
|                         | this macro. {HOST.HOST<1-9>} macros are supported for the use           |
|                         | within this macro, referencing the first, second, third, etc. host in   |
|                         | the graph, for example {{HOST.HOST1}:key.func(param)}.                  |
| Width                   | Graph width in pixels (for preview and pie/exploded graphs only).       |
| Height                  | Graph height in pixels.                                                 |
| Graph type              | Graph type:                                                             |
|                         | Normal - normal graph, values displayed as lines                        |
|                         | Stacked - stacked graph, filled areas displayed                         |
|                         | Pie - pie graph                                                         |
|                         | Exploded - "exploded" pie graph, portions displayed as "cut out"        |
|                         | of the pie                                                              |
| Show legend             | Checking this box will set to display the graph legend.                 |
| Show working time       | If selected, non-working hours will be shown with gray background.      |
|                         | Not available for pie and exploded pie graphs.                          |
| Show triggers           | If selected, simple triggers will be displayed as red lines. Not        |
|                         | available for pie and exploded pie graphs.                              |
| Percentile line (left)  | Display percentile for left Y axis. If, for example, 95% percentile is  |
|                         | set, then the percentile line will be at the level where 95 per cent    |
|                         | of the values fall under. Displayed as a bright green line. Only        |
|                         | available for normal graphs.                                            |
| Percentile line (right) | Display percentile for right Y axis. If, for example, 95% percentile is |
|                         | set, then the percentile line will be at the level where 95 per cent    |
|                         | of the values fall under. Displayed as a bright red line. Only          |
|                         | available for normal graphs.                                            |
| Y axis MIN value        | Minimum value of Y axis:                                                |
|                         | Calculated - Y axis minimum value will be automatically                 |
|                         | calculated                                                              |
|                         | Fixed - fixed minimum value for Y axis. Not available for pie and       |
|                         | exploded pie graphs.                                                    |
|                         | Item - last value of the selected item will be the minimum value        |

| Parameter        | Description                                                                                   |
|------------------|-----------------------------------------------------------------------------------------------|
| Y axis MAX value | Maximum value of Y axis:                                                                      |
|                  | <b>Calculated</b> - Y axis maximum value will be automatically calculated                     |
|                  | <b>Fixed</b> - fixed maximum value for Y axis. Not available for pie and exploded pie graphs. |
|                  | Item - last value of the selected item will be the maximum value                              |
| 3D view          | Enable 3D style. For pie and exploded pie graphs only.                                        |
| Items            | Items, data of which are to be displayed in this graph.                                       |

# Configuring graph items

To add items, data of which are to be displayed in the graph, click on *Add* in the *Items* block, select items and then set attributes for the way item data will be displayed.

# Item display attributes:

| Parameter          | Description                                                             |
|--------------------|-------------------------------------------------------------------------|
| Sort order (0→100) | Draw order. 0 will be processed first. Can be used to draw lines or     |
|                    | regions behind (or in front of) another.                                |
|                    | You can drag and drop items by the arrow in the beginning of line       |
|                    | to set the sort order or which item is displayed in front of the other. |
| Name               | Name of item, data of which will be displayed.                          |
| Type               | Type (only available for pie and exploded pie graphs):                  |
|                    | Simple - value of the item is represented proportionally on the pie     |
|                    | <b>Graph sum</b> - value of the item represents the whole pie.          |
|                    | Note that colouring of the "graph sum" item will only be visible to     |
|                    | the extent that it is not taken up by "proportional" items.             |
| Function           | What values will be displayed when more than one value exists for       |
|                    | an item:                                                                |
|                    | all - all (minimum, average and maximum)                                |
|                    | min - minimum only                                                      |
|                    | avg - average only                                                      |
|                    | max - maximum only                                                      |
| Draw style         | Draw style (only available for normal graphs; for stacked graphs        |
|                    | filled region is always used):                                          |
|                    | Line - draw lines                                                       |
|                    | Filled region - draw filled region                                      |
|                    | Bold line - draw bold lines                                             |
|                    | <b>Dot</b> - draw dots                                                  |
|                    | Dashed line - draw dashed line                                          |
| Y axis side        | Which Y axis side the element is assigned to.                           |
| Colour             | RGB colour in HEX notation.                                             |

# Graph preview

In the *Preview* tab, a preview of the graph is displayed so you can immediately see what you are creating.

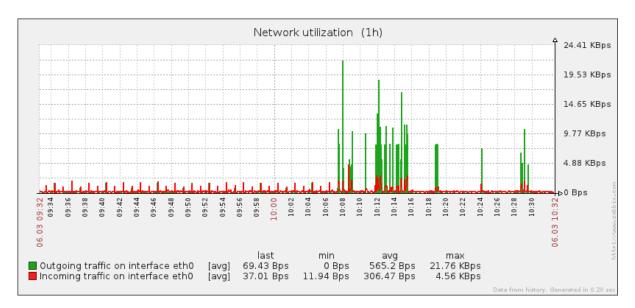

Note that the preview will not show any data for template items.

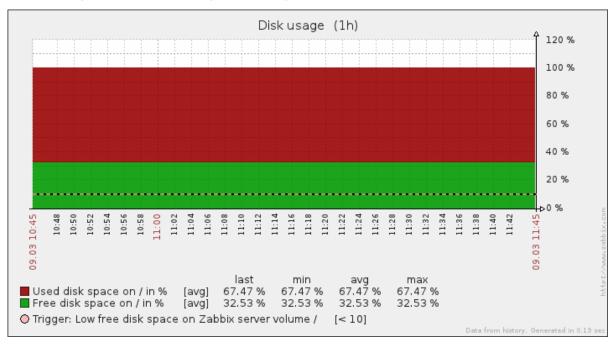

In this example, pay attention to the dashed bold line displaying the trigger level and the trigger information displayed in the legend.

### Note:

3 triggers is the hard-coded limit for the number of triggers displayed in the legend.

If graph height is set as less than 120 pixels, no trigger will be displayed in the legend.

### 2 Network maps

### Overview

If you have a network to look after, you may want to have an overview of your infrastructure somewhere. For that purpose you can create maps in Zabbix - of networks and of anything you like.

Proceed to configuring a network map.

# 1 Configuring a network map

# Overview

Configuring a map in Zabbix requires that you first create a map by defining its general parameters and then you start filling the actual map with elements and their links.

You can populate the map with elements that are a host, a host group, a trigger, an image or another map.

Icons are used to represent map elements. You can define the information that will be displayed with the icons and set that recent problems are displayed in a special way. You can link the icons and define information to be displayed on the links.

Maps that are ready can be viewed in *Monitoring*  $\rightarrow$  *Maps*. In the monitoring view you can click on the icons and take advantage of the links to some scripts and URLs.

You can add custom URLs to be accessible by clicking on the icons. Thus you may link a host icon to host properties or a map icon to another map.

## Creating a map

To create a map, do the following:

- Go to Configuration → Maps
- Click on Create map
- Edit general map attributes

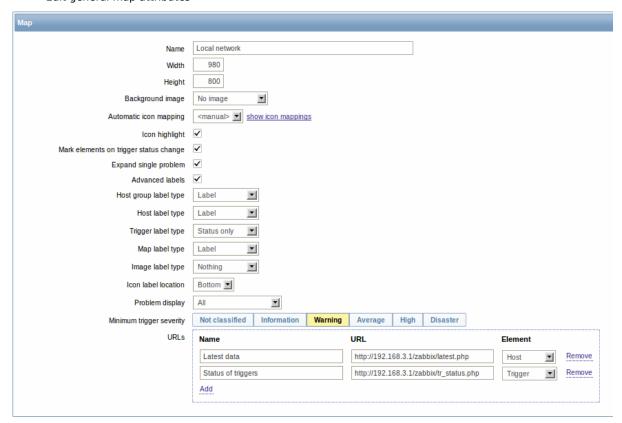

### General map attributes:

| Parameter              | Description                                                                                                    |
|------------------------|----------------------------------------------------------------------------------------------------|
| Name                   | Unique map name.                                                                                                    |
| Width                  | Map width in pixels.                                                                                                    |
| Height                 | Map height in pixels.                                                                                                    |
| Background image       | Use background image:                                                                                                    |
|                        | No image - no background image (white background)                                                                                                    |
|                        | <b>Image</b> - selected image to be used as a background image. No scaling is performed. You may use a geographical map or any other image to enhance your map.                                                 |
| Automatic icon mapping | You can set to use an automatic icon mapping, configured in<br>Administration $\rightarrow$ General $\rightarrow$ Icon mapping. Icon mapping allows to map certain icons against certain host inventory fields. |

| Parameter                              | Description                                                                                                    |
|----------------------------------------|----------------------------------------------------------------------------------------------------|
| Icon highlighting                      | If you check this box, icons will receive highlighting. Elements with an active trigger will receive a round background, in the same colour as the highest severity trigger. Moreover, a thick green line will be displayed around the circle, if all problems are |
|                                        | acknowledged. Elements with "disabled" or "in maintenance" status will get a square background, gray and orange respectively.                                                                                                    |
|                                        | See also: Viewing maps                                                                                                    |
| Mark elements on trigger status change | A recent change of trigger status (recent problem or resolution) will be highlighted with markers (inward-pointing red triangles) on the three sides of the element icon that are free of the label. Markers                                                       |
| Expand single problem                  | are displayed for 30 minutes.  If a map element (host, host group or another map) has one single problem, this option controls whether the problem (trigger) name is displayed, or problem count. If marked, problem name is used.                                 |
| Advanced labels                        | If you check this box you will be able to define separate label types for separate element types.                                                                                                    |
| Icon label type                        | Label type used for icons:                                                                                                    |
|                                        | Label - icon label                                                                                                    |
|                                        | IP address - IP address                                                                                                    |
|                                        | Element name - element name (for example, host name)                                                                                                    |
|                                        | Status only - status only (OK or PROBLEM)                                                                                                    |
| land label la sation                   | Nothing - no labels are displayed                                                                                                    |
| Icon label location                    | Label location in relation to the icon: <b>Bottom</b> - beneath the icon                                                                                                    |
|                                        | Left - to the left                                                                                                    |
|                                        | Right - to the right                                                                                                    |
|                                        | Top - above the icon                                                                                                    |
| Problem display                        | Display problem count as:                                                                                                    |
| Troblem display                        | All - full problem count will be displayed                                                                                                    |
|                                        | Separated - unacknowledged problem count will be displayed                                                                                                    |
|                                        | separated as a number of the total problem count                                                                                                    |
|                                        | Unacknowledged only - only the unacknowledged problem count                                                                                                    |
|                                        | will be displayed                                                                                                    |
| Minimum trigger severity               | Problems below the selected minimum severity level will not be                                                                                                    |
|                                        | displayed in the map.                                                                                                    |
|                                        | For example, with Warning selected, changes with Information and                                                                                                    |
|                                        | Not classified level triggers will not be reflected in the map.                                                                                                    |
|                                        | This parameter is supported starting with Zabbix 2.2.                                                                                                    |
| URLs                                   | URLs for each element type can be defined (with a label). These                                                                                                    |
|                                        | will be displayed as links when a user clicks on the element in the                                                                                                    |
|                                        | monitoring section.                                                                                                    |
|                                        | Macros that can be used in map URLs: {MAP.ID},                                                                                                    |
|                                        | {HOSTGROUP.ID}, {HOST.ID}, {TRIGGER.ID}                                                                                                    |

When you save this, you have created an empty map with a name, dimensions and certain preferences. Now you need to add some elements. For that, click on the map name in the list to open the editable area.

## Adding elements

To add an element, click on the "+" next to Icon. The new element will appear at the top left corner of the map. Drag and drop it wherever you like.

Note that with the Grid option "On", elements will always align to the grid (you can pick various grid sizes from the dropdown, also hide/show the grid). If you want to put elements anywhere without alignment, turn the option to "Off". (Random elements can later again be aligned to the grid with the *Align icons* button.)

Now that you have some elements in place, you may want to start differentiating them by giving names etc. By clicking on the element, a form is displayed and you can set the element type, give a name, choose a different icon etc.

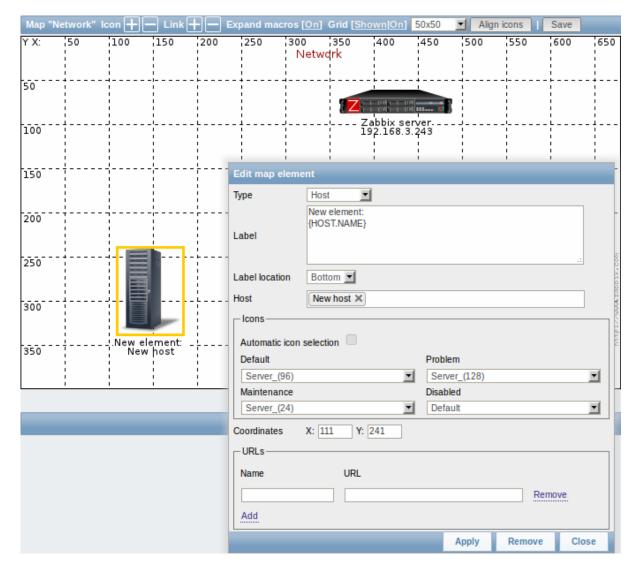

## Map element attributes:

| Parameter      | Description                                                                              |
|----------------|------------------------------------------------------------------------------------------|
| Туре           | Type of the element:                                                                     |
|                | <b>Host</b> - icon representing status of all triggers of the selected host              |
|                | Map - icon representing status of all elements of a map                                  |
|                | Trigger - icon representing status of a single trigger                                   |
|                | Host group - icon representing status of all triggers of all hosts                       |
|                | belonging to the selected group                                                          |
|                | Image - an icon, not linked to any resource                                              |
| Label          | Icon label, any string.                                                                  |
|                | Macros and multi-line strings can be used in labels.                                     |
| Label location | Label location in relation to the icon:                                                  |
|                | Default - map's default label location                                                   |
|                | <b>Bottom</b> - beneath the icon                                                         |
|                | <b>Left</b> - to the left                                                                |
|                | Right - to the right                                                                     |
|                | <b>Top</b> - above the icon                                                              |
| Host           | Enter the host, if the element type is 'Host'. This field is                             |
|                | auto-complete so starting to type the name of a host will offer a                        |
|                | dropdown of matching hosts. Scroll down to select. Click on 'x' to                       |
|                | remove the selected.                                                                     |
| Мар            | Select the map, if the element type is 'Map'.                                            |
| Trigger        | Select the trigger, if the element type is 'Trigger'.                                    |
| Host group     | Enter the host group, if the element type is 'Host group'. This field                    |
|                | is auto-complete so starting to type the name of a group will offer a                    |
|                | dropdown of matching groups. Scroll down to select. Click on 'x' to remove the selected. |

| Parameter                | Description                                                                                                    |
|--------------------------|----------------------------------------------------------------------------------------------------|
| Icon (default)           | Icon to be used.                                                                                                    |
| Automatic icon selection | In this case an icon mapping will be used to determine which icon to display.                                                                                                    |
| Icons                    | You can choose to display different icons for the element in these cases: default, problem, maintenance, disabled.                                                                                                    |
| Coordinate X             | X coordinate of the map element.                                                                                                    |
| Coordinate Y             | Y coordinate of the map element.                                                                                                    |
| URLs                     | Element-specific URLs can be set for the element. These will be displayed as links when a user clicks on the element in the monitoring section. If the element has its own URLs and there are map level URLs for its type defined, they will be combined in the same menu. |
|                          | <pre>Macros that can be used in map URLs: {MAP.ID}, {HOSTGROUP.ID}, {HOST.ID}, {TRIGGER.ID}</pre>                                                                                                    |

#### **Attention:**

Added elements are not automatically saved. If you navigate away from the page, all changes may be lost.

Therefore it is a good idea to click on the **Save** button in the top right corner. Once clicked, the changes are saved regardless of what you choose in the following popup.

Selected grid options are also saved with each map.

## Selecting elements

To select elements, select one and then hold down Ctrl (or Shift) to select the others.

You can also select multiple elements by dragging a rectangle in the editable area and selecting all elements in it (option available since Zabbix 2.0).

Once you select more than one element, the element property form shifts to the mass-update mode so you can change attributes of selected elements in one go. To do so, mark the attribute using the checkbox and enter a new value for it. You may use macros here (such as, say, {HOSTNAME} for the element label).

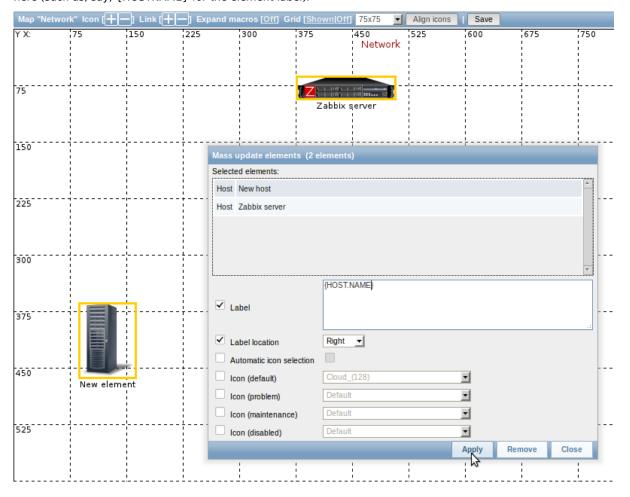

# Linking elements

Once you have put some elements on the map, it is time to start linking them. To link two elements you must first select them. With the elements selected, click on the "+" next to Link.

With a link created, the single element form now contains an additional *Edit element links* section. Click on *Edit* before the link to edit its attributes.

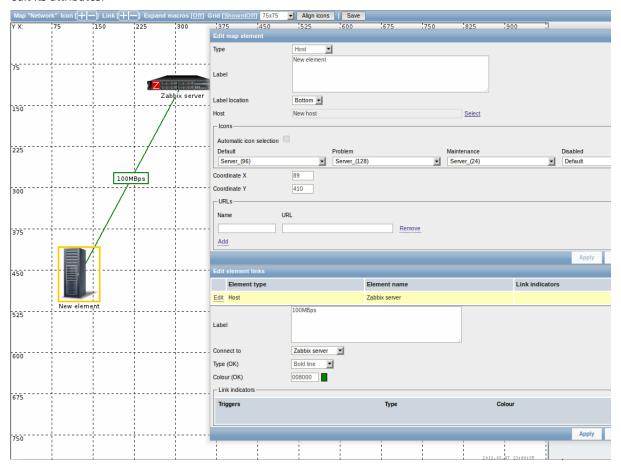

### Link attributes:

| Parameter       | Description                                                       |
|-----------------|-------------------------------------------------------------------|
| Label           | Label that will be rendered on top of the link.                   |
|                 | The {host:key.func(param)} macro is supported in this field, but  |
|                 | only with avg, last, min and max trigger functions, with seconds  |
|                 | as parameter.                                                     |
| Connect to      | The element that the link connects to.                            |
| Type (OK)       | Default link style:                                               |
|                 | <b>Line</b> - single line                                         |
|                 | Bold line - bold line                                             |
|                 | <b>Dot</b> - dots                                                 |
|                 | Dashed line - dashed line                                         |
| Colour (OK)     | Default link colour.                                              |
| Link indicators | List of triggers linked to the link. In case a trigger has status |
|                 | PROBLEM, its style is applied to the link.                        |

# 2 Host group elements

### Overview

This section explains how to add a "Host group" type element when configuring a network map.

# Configuration

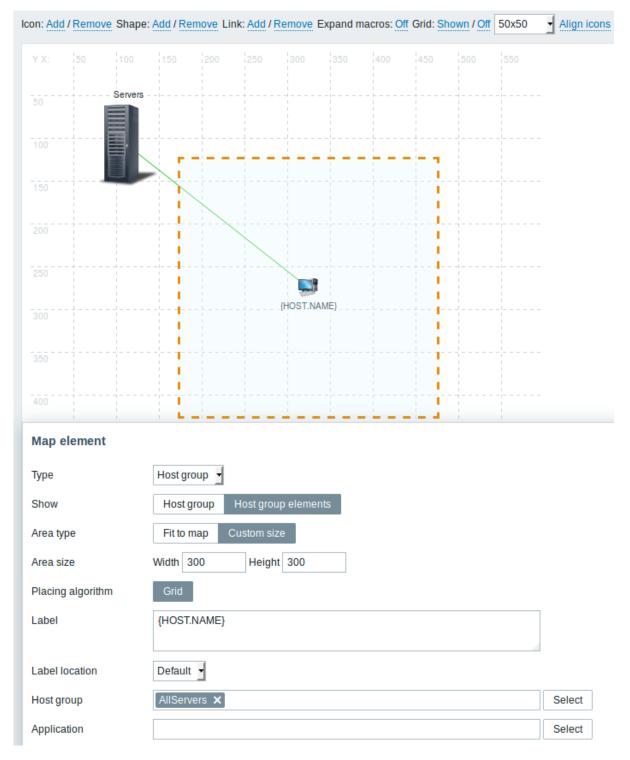

This table consists of parameters typical for *Host group* element type:

| Parameter | Description                                                                                                    |
|-----------|----------------------------------------------------------------------------------------------------|
| Туре      | Select Type of the element:                                                                                                    |
|           | Host group - icon representing status of all triggers of all hosts                                                                         |
|           | belonging to the selected group                                                                                                    |
| Show      | Show options:                                                                                                    |
|           | <b>Host group</b> - selecting this option will result as one single icon displaying corresponding information about the certain host group |
|           | Host group elements - selecting this option will result as multiple                                                                        |
|           | icons displaying corresponding information about each single                                                                               |
|           | element (host) of the certain host group                                                                                                   |

| Parameter         | Description                                                                                                    |
|-------------------|----------------------------------------------------------------------------------------------------|
| Area type         | This setting is available if "Host group elements" parameter is selected:                                                                                                    |
|                   | <b>Fit to map</b> - all host group elements are equally placed within the map                                                                                                    |
|                   | <b>Custom size</b> - manual setting of the map area for all the host group elements to be displayed                                                                                                    |
| Area size         | This setting is available if "Host group elements" parameter and "Area type" parameter are selected:                                                                                                    |
|                   | <b>Width</b> - numeric value to be entered to specify map area width <b>Height</b> - numeric value to be entered to specify map area height                                                                                                    |
| Placing algorithm | Grid – only available option of displaying all the host group elements                                                                                                    |
| Label             | Icon label, any string.  Macros and multi-line strings can be used in labels.  If the type of the map element is "Host group" specifying a certain Macros has impact on the map view displaying corresponding information about each single host. For example, if {HOST.IP} macro is used, edit map view will only display the macro {HOST.IP} itself while map view will include and display each host's unique IP address |

## Viewing host group elements

This option is available if "Host group elements" show option is chosen. When selecting "Host group elements" as the *show* option, you will at first see only one icon for the host group. However, when you save the map and then go to the map view, you will see that the map includes all the elements (hosts) of the certain host group:

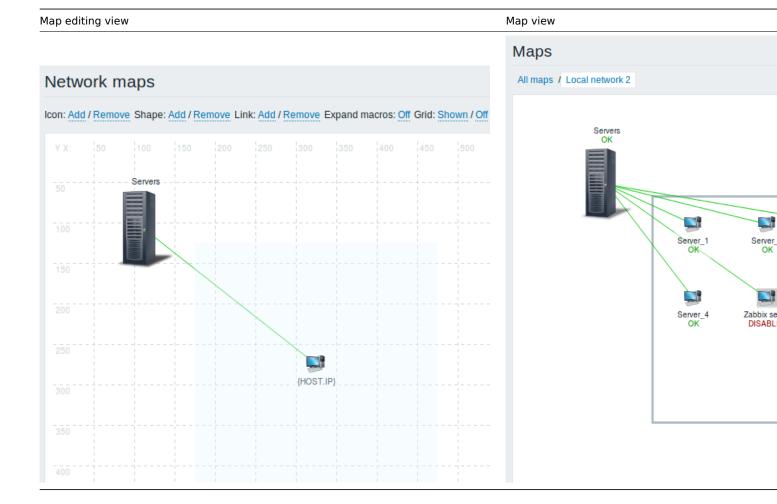

Notice how the {HOST.NAME} macro is used. In map editing the macro name in unresolved, while in map view all the unique names of the hosts are displayed.

## 3 Link indicators

#### Overview

You can assign some triggers to a link between elements in a network map. When these triggers go into a problem state, the link can reflect that

When you configure a link, you set the default link type and color. When you assign triggers to a link, you can assign different link types and colors with these triggers.

Should any of these triggers go into a problem state, their link style and color will be displayed on the link. So maybe your default link was a green line. Now, with the trigger in problem state, your link may become bold red (if you have defined it so).

## Configuration

To assign triggers as link indicators, do the following:

- select a map element
- click on Edit in the Edit element links section before the appropriate link
- click on Add in the Link indicators block and select one or more triggers

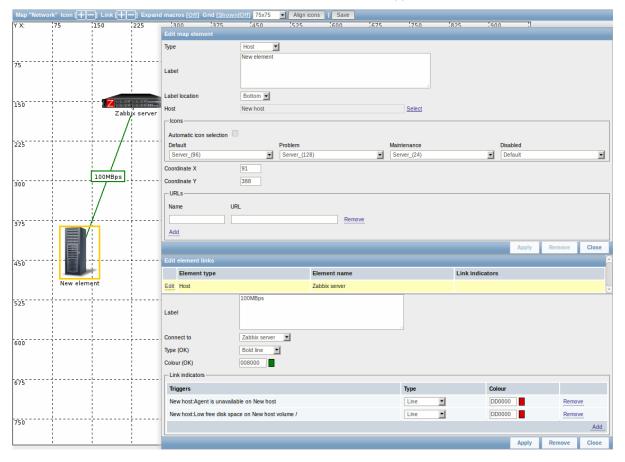

Added triggers can be seen in the Link indicators list.

You can set the link type and color for each trigger directly from the list. When done, click on *Apply*, close the form and save the map.

# Display

In *Monitoring*  $\rightarrow$  *Maps* the respective color will be displayed on the link if the trigger goes into a problem state.

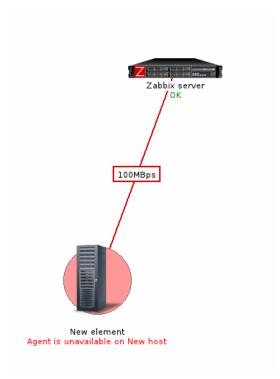

#### Note

If multiple triggers go into a problem state, the one with the highest severity will determine the link style and color. If multiple triggers with the same severity are assigned to the same map link, the one with the lowest ID takes precedence.

## 3 Screens

## Overview

On Zabbix screens you can group information from various sources for a quick overview on a single screen. Building the screens is quite easy and intuitive.

Essentially a screen is a table. You choose how many cells per table and what elements to display in the cells. The following elements can be displayed:

- · simple graphs
- user-defined custom graphs
- maps
- · other screens
- plain text information
- · server information (overview)
- hosts information (overview)
- trigger information (overview)
- host/hostgroup issues (status of triggers)
- system status
- · data overview
- clock
- history of events
- history of actions
- URL (data taken from another location)

### Attention:

Browsers might not load an HTTP page included in a screen (using URL element), if Zabbix frontend is accessed over HTTPS.

Screens that are ready can be viewed in *Monitoring*  $\rightarrow$  *Screens*. They can also be added to the favourites section of the Dashboard.

To configure a screen you must first create it by defining its general properties and then add individual elements in the cells.

Creating a screen

To create a screen, do the following:

- Go to Configuration → Screens
- Click on Create Screen
- Edit general screen attributes

| Screen "Zabbix server |               |      |        | ?      |
|-----------------------|---------------|------|--------|--------|
| Name                  | Zabbix server |      |        |        |
| Columns               | 2             |      |        |        |
| Rows                  | 3             |      |        |        |
|                       |               | Save | Delete | Cancel |

Give your screen a unique name and set the number of columns (vertical cells) and rows (horizontal cells). Click Save.

Now you can click on the screen name in the list to be able to add elements.

## Adding elements

On a new screen you probably only see links named *Change*. Clicking those links opens a form whereby you set what to display in each cell.

On an existing screen you click on the existing elements to open the form whereby you set what to display.

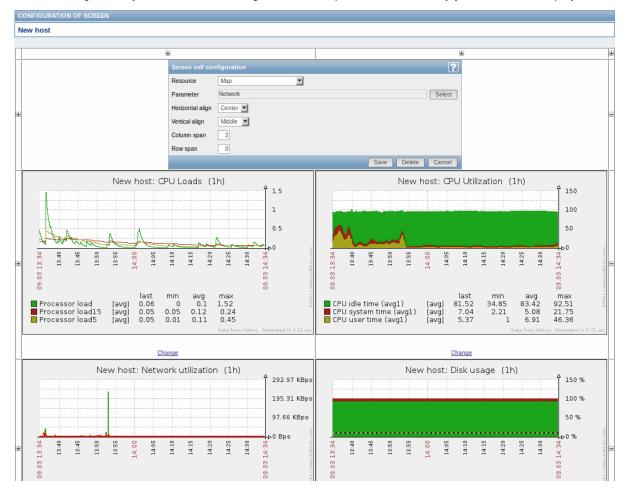

Screen element attributes:

| Parameter        | Description                                                             |  |  |
|------------------|-------------------------------------------------------------------------|--|--|
| Resource         | Information displayed in the cell:                                      |  |  |
|                  | Clock - digital or analog clock displaying current server or local      |  |  |
|                  | time. Note: To display host time, use the                               |  |  |
|                  | system.localtime[local] item. This item must exist on the               |  |  |
|                  | host.                                                                   |  |  |
|                  | Data overview - latest data for a group of hosts                        |  |  |
|                  | <b>Graph</b> - single custom graph                                      |  |  |
|                  | <b>History of actions</b> - history of recent actions                   |  |  |
|                  | History of events - latest events                                       |  |  |
|                  | <b>Host group issues</b> - status of triggers filtered by the hostgroup |  |  |
|                  | (includes triggers without events, since Zabbix 2.2)                    |  |  |
|                  | <b>Host issues</b> - status of triggers filtered by the host (includes  |  |  |
|                  | triggers without events, since Zabbix 2.2)                              |  |  |
|                  | Hosts info - high level host related information                        |  |  |
|                  | Map - single map                                                        |  |  |
|                  | Plain text - plain text data                                            |  |  |
|                  | Screen - screen (one screen may contain other screens inside)           |  |  |
|                  | Server info - server high-level information                             |  |  |
|                  | Simple graph - single simple graph                                      |  |  |
|                  | System status - displays system status (similar to the Dashboard        |  |  |
|                  | Triggers info - high level trigger related information                  |  |  |
|                  | <b>Triggers overview</b> - status of triggers for a host group          |  |  |
|                  | URL - include content from an external resource                         |  |  |
| Horizontal align | Possible values:                                                        |  |  |
|                  | Center                                                                  |  |  |
|                  | Left                                                                    |  |  |
|                  | Right                                                                   |  |  |
| Vertical align   | Possible values:                                                        |  |  |
|                  | Middle                                                                  |  |  |
|                  | Тор                                                                     |  |  |
|                  | Bottom                                                                  |  |  |
| Column span      | Extend cell to a number of columns, same way as HTML column             |  |  |
|                  | spanning works.                                                         |  |  |
| Row span         | Extend cell to a number of rows, same way as HTML row spanning          |  |  |
|                  | works.                                                                  |  |  |

Take note of the '+' and '-' controls on each side of the table.

Clicking on '+' above the table will add a column. Clicking on '-' beneath the table will remove a column.

Clicking on '+' on the left side of the table will add a row. Clicking on '-' on the right side of the table will remove a row.

### **Attention:**

If graph height is set as less than 120 pixels, no trigger will be displayed in the legend.

# Dynamic elements

For some of the elements there is an extra option called *Dynamic item*. Checking this box at first does not to seem to change anything.

However, once you go to *Monitoring*  $\rightarrow$  *Screens*, you may realize that now you have extra dropdowns there for selecting the host. Thus you have a screen where some elements display the same information while others display information depending on the currently selected host.

The benefit of this is that you do not need to create extra screens just because you want to see the same graphs containing data from various hosts.

Dynamic item option is available for several screen elements:

- Graphs (custom graphs)
- Simple graphs
- Plain text

#### Note:

Clicking on a dynamic graph opens it in full view; although with custom graphs that is currently supported with the default host only (i.e. with host 'not selected' in the dropdown). When selecting another host in the dropdown, the dynamic graph is created using item data of that host and the resulting graph is not clickable.

## 4 Slide shows

#### Overview

In a slide show you can configure that a number of screens are displayed one after another at set intervals.

Sometimes you might want to switch between some configured screens. While that can be done manually, doing that more than once or twice may become very tedious. This is where the slide show function comes to rescue.

#### Configuration

To create a slide show, do the following:

- Go to Configuration → Slide shows
- · Click on Create slide show
- · Edit slide show attributes

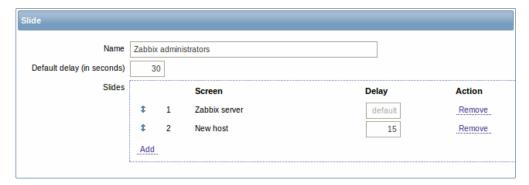

| PARAMETER                  | Description                                                                                                    |  |
|----------------------------|----------------------------------------------------------------------------------------------------|--|
| Name                       | Name of the slide show.                                                                                                    |  |
| Default delay (in seconds) | How long one screen is displayed by default, before rotating to the next, in seconds.                                                                                                    |  |
| Slides                     | List of screens to be rotated. Click on <i>Add</i> to select screens.  The <i>Up/Down</i> arrow before the screen allows to drag a screen up and down in the sort order of display.  If you want to display only, say, a single graph in the slide show, create a screen containing just that one graph. |  |
| Screen                     | Screen name.                                                                                                    |  |
| Delay                      | A custom value for how long the screen will be displayed, in seconds.  If set to 0, the <i>Default delay</i> value will be used.                                                                                                    |  |
| Action                     | Click on <i>Remove</i> to remove a screen from the slide show.                                                                                                    |  |

The slide show in this example consists of two screens which will be displayed in the following order:

Zabbix server  $\Rightarrow$  Displayed for 30 seconds  $\Rightarrow$  New host  $\Rightarrow$  Displayed for 15 seconds  $\Rightarrow$  Zabbix server  $\Rightarrow$  Displayed for 30 seconds  $\Rightarrow$  New host  $\Rightarrow$  ...

### Display

Slide shows that are ready can be viewed in  $Monitoring \rightarrow Screens$  and then choosing  $Slide\ shows$  from the dropdown.

With the Menu option next to the dropdown, you can accelerate or slow down the display by choosing a slide delay multiplier:

| Refresh time multiplier |
|-------------------------|
| x0.25                   |
| x0.5                    |
| x1                      |
| x1.5                    |
| x2                      |
| х3                      |
| x4                      |
| х5                      |

### **Attention:**

If a delay ends up as being less than 5 seconds (either by having entered a delay less than 5 seconds or by using the slide delay multiplier), a 5-second minimum delay will be used.

### **6 Templates**

#### Overview

A template is a set of entities that can be conveniently applied to multiple hosts.

The entities may be:

- items
- triggers
- graphs
- applications
- screens (since Zabbix 2.0)
- low-level discovery rules (since Zabbix 2.0)
- web scenarios (since Zabbix 2.2)

As many hosts in real life are identical or fairly similar so it naturally follows that the set of entities (items, triggers, graphs,...) you have created for one host, may be useful for many. Of course, you could copy them to each new host, but that would be a lot of manual work. Instead, with templates you can copy them to one template and then apply the template to as many hosts as needed.

When a template is linked to a host, all entities (items, triggers, graphs,...) of the template are added to the host. Templates are assigned to each individual host directly (and not to a host group).

Templates are often used to group entities for particular services or applications (like Apache, MySQL, PostgreSQL, Postfix...) and then applied to hosts running those services.

Another benefit of using templates is when something has to be changed for all the hosts. Changing something on the template level once will propagate the change to all the linked hosts.

Thus, the use of templates is an excellent way of reducing one's workload and streamlining the Zabbix configuration.

Proceed to creating and configuring a template.

### 7 Notifications upon events

# Overview

Assuming that we have configured some items and triggers and now are getting some events happening as a result of triggers changing state, it is time to consider some actions.

To begin with, we would not want to stare at the triggers or events list all the time. It would be much better to receive notification if something significant (such as a problem) has happened. Also, when problems occur, we would like to see that all the people concerned are informed.

That is why sending notifications is one of the primary actions offered by Zabbix. Who and when should be notified upon a certain event can be defined.

To be able to send and receive notifications from Zabbix you have to:

- · define some media
- · configure an action that sends a message to one of the defined media

Actions consist of *conditions* and *operations*. Basically, when conditions are met, operations are carried out. The two principal operations are sending a message (notification) and executing a remote command.

For discovery and auto-registration created events, some additional operations are available. Those include adding or removing a host, linking a template etc.

# 1 Media types

### Overview

Media are the delivery channels used for sending notifications and alerts in Zabbix.

You can configure several media types:

- E-mail
- SMS
- Jabber
- · Ez Texting
- · Custom alertscripts

### 1 E-mail

### Overview

To configure e-mail as the delivery channel for messages, you need to configure e-mail as the media type and assign specific addresses to users.

# Configuration

To configure e-mail as the media type:

- Go to Administration→Media types
- Click on Create media type (or click on E-mail in the list of pre-defined media types).

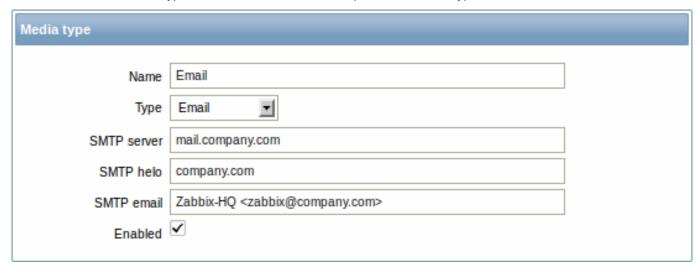

Media type attributes:

| Parameter | Description               |
|-----------|---------------------------|
| Name      | Name of the media type.   |
| Type      | Select Email as the type. |

| Parameter   | Description                                                                                                    |
|-------------|----------------------------------------------------------------------------------------------------|
| SMTP server | Set an SMTP server to handle outgoing messages.                                                                                                    |
| SMTP helo   | Set a correct SMTP helo value, normally a domain name.                                                                                                  |
| SMTP email  | The address entered here will be used as the <b>From</b> address for the messages sent.                                                                 |
|             | Adding a sender display name (like "Zabbix-HQ" in Zabbix-HQ                                                                                             |
|             | <pre><zabbix@company.com> in the screenshot above) with the actual e-mail address is supported since Zabbix 2.2 version.</zabbix@company.com></pre>     |
|             | There are some restrictions on display names in Zabbix emails in                                                                                        |
|             | comparison to what is allowed by RFC 5322, as illustrated by                                                                                            |
|             | examples:                                                                                                    |
|             | Valid examples:                                                                                                    |
|             | zabbix@company.com (only email address, no need to use angle                                                                                            |
|             | brackets)                                                                                                    |
|             | Zabbix HQ <zabbix@company.com> (display name and email</zabbix@company.com>                                                                             |
|             | address in angle brackets)                                                                                                    |
|             | $\Sigma\Omega$ -monitoring <zabbix@company.com> (UTF-8 characters in</zabbix@company.com>                                                               |
|             | display name)                                                                                                    |
|             | Invalid examples:                                                                                                    |
|             | Zabbix HQ zabbix@company.com (display name present but no angle brackets around email address)                                                          |
|             | "Zabbix\@\ $<$ H(comment)Q\ $>$ " $<$ zabbix@company.com $>$ (although valid by RFC 5322, quoted pairs and comments are not supported in Zabbix emails) |

# User media

To assign a specific address to the user:

- Go to  $Administration \rightarrow Users$
- Open the user properties form
- In Media tab, click on Add

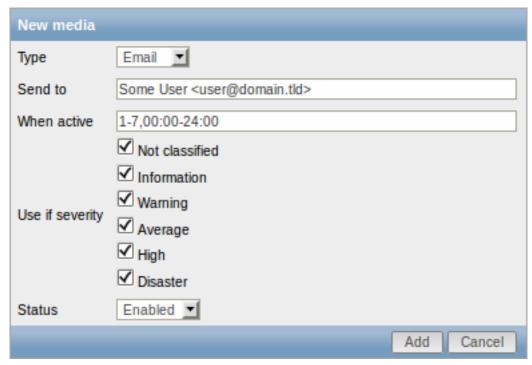

| Parameter | Description                      |
|-----------|----------------------------------|
| Туре      | Select <i>Email</i> as the type. |

| Parameter       | Description                                                                             |
|-----------------|-----------------------------------------------------------------------------------------|
| Send to         | Specify the e-mail address to send the messages to. Adding a                            |
|                 | recipient display name (like "Some User" in Some User                                   |
|                 | <pre><user@domain.tld> in the screenshot above) with the actual</user@domain.tld></pre> |
|                 | e-mail address is supported since Zabbix 2.2 version.                                   |
|                 | See examples and restrictions on display name and email address                         |
|                 | in media type attribute SMTP email description.                                         |
| When active     | You can limit the time when messages are sent, for example, the                         |
|                 | working days only (1-5,09:00-18:00).                                                    |
|                 | See the Time period specification page for description of the                           |
|                 | format.                                                                                 |
| Use if severity | Mark the checkboxes of trigger severities that you want to receive                      |
|                 | notifications for.                                                                      |
|                 | Note that for non-trigger events the default severity ('Not                             |
|                 | classified') is used, so leave it checked if you want to receive                        |
|                 | notifications for non-trigger events.                                                   |
| Status          | Status of the user media.                                                               |
|                 | Enabled - is in use.                                                                    |
|                 | Disabled - is not being used.                                                           |

### **2 SMS**

### Overview

Zabbix supports the sending of SMS messages using a serial GSM modem connected to Zabbix server's serial port.

#### Make sure that:

- The speed of the serial device (normally /dev/ttyS0 under Linux) matches that of the GSM modem. Zabbix does not set the speed of the serial link. It uses default settings.
- The 'zabbix' user has read/write access to the serial device. Run the command Is -I /dev/ttyS0 to see current permissions of the serial device.
- The GSM modem has PIN entered and it preserves it after power reset. Alternatively you may disable PIN on the SIM card. PIN can be entered by issuing command AT+CPIN="NNNN" (NNNN is your PIN number, the quotes must be present) in a terminal software, such as Unix minicom or Windows HyperTerminal.

Zabbix has been tested with these GSM modems:

- Siemens MC35
- Teltonika ModemCOM/G10

To configure SMS as the delivery channel for messages, you also need to configure SMS as the media type and enter the respective phone numbers for the users.

# Configuration

To configure SMS as the media type:

- Go to Administration $\rightarrow$ Media types
- Click on Create media type (or click on SMS in the list of pre-defined media types).

# Media type attributes:

| Parameter   | Description                                  |  |
|-------------|----------------------------------------------|--|
| Description | Name of the media type.                      |  |
| Туре        | Select SMS as the type.                      |  |
| GSM modem   | Set the serial device name of the GSM modem. |  |

# User media

To assign a phone number to the user:

- Go to  $Administration \rightarrow Users$
- · Open the user properties form
- In Media tab, click on Add

# User media attributes:

| Parameter       | Description                                                        |
|-----------------|--------------------------------------------------------------------|
| Туре            | Select SMS as the type.                                            |
| Send to         | Specify the phone number to send messages to.                      |
| When active     | You can limit the time when messages are sent, for example, the    |
|                 | working days only (1-5,09:00-18:00).                               |
|                 | See the Time period specification page for description of the      |
|                 | format.                                                            |
| Use if severity | Mark the checkboxes of trigger severities that you want to receive |
|                 | notifications for.                                                 |
| Status          | Status of the user media.                                          |
|                 | Enabled - is in use.                                               |
|                 | <b>Disabled</b> - is not being used.                               |

# 3 Jabber

# Overview

Zabbix supports sending Jabber messages.

When sending notifications, Zabbix tries to look up the Jabber SRV record first, and if that fails, it uses an address record for that domain. Among Jabber SRV records, the one with the highest priority and maximum weight is chosen. If it fails, other records are not tried.

To configure Jabber as the delivery channel for messages, you need to configure Jabber as the media type and enter the respective addresses for the users.

# Configuration

To configure Jabber as the media type:

- Go to Administration→Media types
- Click on Create media type (or click on Jabber in the list of pre-defined media types).

# Media type attributes:

| Parameter         | Description                |
|-------------------|----------------------------|
| Description       | Name of the media type.    |
| Туре              | Select Jabber as the type. |
| Jabber identifier | Enter Jabber identifier.   |
| Password          | Enter Jabber password.     |

# User media

To assign a Jabber address to the user:

- Go to Administration $\rightarrow$ Users
- Open the user properties form
- In Media tab, click on Add

| Parameter       | Description                                                                                          |
|-----------------|----------------------------------------------------------------------------------------------------|
| -<br>Туре       | Select <i>Jabber</i> as the type.                                                                    |
| Send to         | Specify the address to send messages to.                                                             |
| When active     | You can limit the time when messages are sent, for example, the working days only (1-5,09:00-18:00). |
|                 | See the Time period specification page for description of the                                        |
|                 | format.                                                                                              |
| Use if severity | Mark the checkboxes of trigger severities that you want to receive notifications for.                |

| Parameter | Description                          |
|-----------|--------------------------------------|
| Status    | Status of the user media.            |
|           | Enabled - is in use.                 |
|           | <b>Disabled</b> - is not being used. |

# 4 Ez Texting

# Overview

You can use Zabbix technological partner Ez Texting for message sending.

To configure Ez Texting as the delivery channel for messages, you need to configure Ez Texting as the media type and assign recipient identification to the users.

# Configuration

To configure Ez Texting as the media type:

- Go to Administration→Media types
- Click on Create media type

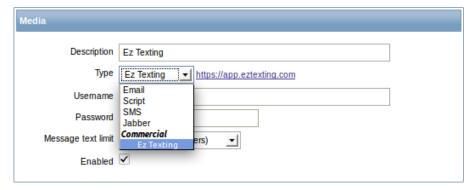

# Media type attributes:

| Parameter          | Description                    |  |
|--------------------|--------------------------------|--|
| Description        | Name of the media type.        |  |
| Туре               | Select Ez Texting as the type. |  |
| Username           | Enter the Ez Texting username. |  |
| Password           | Enter the Ez Texting password. |  |
| Message text limit | Select the message text limit. |  |
|                    | USA (160 characters)           |  |
|                    | Canada (136 characters)        |  |

# User media

To assign Ez Texting recipient identification to the user:

- Go to Administration→Users
- Open the user properties form
- In Media tab, click on Add

| Parameter       | Description                                                                           |
|-----------------|---------------------------------------------------------------------------------------|
| Туре            | Select the Ez Texting media type.                                                     |
| Send to         | Specify the recipient to send the messages to.                                        |
| When active     | You can limit the time when messages are sent, for example, the                       |
|                 | working days only (1-5,09:00-18:00).                                                  |
|                 | See the Time period specification page for description of the                         |
|                 | format.                                                                               |
| Use if severity | Mark the checkboxes of trigger severities that you want to receive notifications for. |

| Parameter | Description                          |
|-----------|--------------------------------------|
| Status    | Status of the user media.            |
|           | Enabled - is in use.                 |
|           | <b>Disabled</b> - is not being used. |

# 5 Custom alertscripts

# Overview

If you are not satisfied with existing media types for sending alerts there is an alternative way to do that. You can create a script that will handle the notification your way. These scripts are located in the directory defined in the Zabbix server configuration file AlertScriptsPath variable. When alert script is executed it gets 3 command-line variables (as \$1, \$2 and \$3 respectively):

- To
- Subject
- Message

### Note:

Alert scripts are executed on the Zabbix server.

The recipient ("To") is specified in user media properties. Here is an example alert script:

```
#####!/bin/bash

to=$1
subject=$2
body=$3

cat <<EOF | mail -s "$subject" "$to"
$body
EOF</pre>
```

Environment variables are not preserved or created for the script, so they should be handled explicitly.

# Configuration

To configure custom alertscripts as the media type:

- Go to Administration→Media types
- Click on Create media type

Media type attributes:

| Parameter           | Description                                               |
|---------------------|-----------------------------------------------------------|
| Description<br>Type | Name of the media type. Select <i>Script</i> as the type. |
| Script name         | Enter the name of the script.                             |

# User media

To assign custom alertscripts to the user:

- Go to Administration→Users
- · Open the user properties form
- In Media tab, click on Add

| Parameter | Description                                  |
|-----------|----------------------------------------------|
| Туре      | Select the custom alertscripts media type.   |
| Send to   | Specify the recipient to receive the alerts. |

| Parameter       | Description                                                         |
|-----------------|---------------------------------------------------------------------|
| When active     | You can limit the time when alertscripts are executed, for example, |
|                 | the working days only (1-5,09:00-18:00).                            |
|                 | See the Time period specification page for description of the       |
|                 | format.                                                             |
| Use if severity | Mark the checkboxes of trigger severities that you want to activate |
|                 | the alertscript for.                                                |
| Status          | Status of the user media.                                           |
|                 | Enabled - is in use.                                                |
|                 | Disabled - is not being used.                                       |

### 2 Actions

### Overview

If you want some operations taking place as a result of events (for example, notifications sent), you need to configure actions.

Actions can be defined in response to events of all supported types:

- Trigger events when trigger status changes from OK to PROBLEM and back
- Discovery events when network discovery takes place
- Auto registration events when new active agents auto-register
- · Internal events when items become unsupported or triggers go into an unknown state

# Configuring an action

To configure an action, do the following:

- Go to Configuration → Actions
- From the Event source dropdown select the required source
- Click on Create action
- Set general action attributes
- Choose the operation to carry out, in Operations tab
- Choose the conditions upon which the operation is carried out, in Conditions tab

# General action attributes:

| Action | Conditions | Operatio    | ons                                                                                                    |
|--------|------------|-------------|----------------------------------------------------------------------------------------------------|
|        |            | Name        | Report problems to Zabbix administrators                                                                                                    |
|        | Defa       | ult subject | {TRIGGER.STATUS}: {TRIGGER.NAME}                                                                                                    |
|        | Default    | message     | Trigger: {TRIGGER.NAME} Trigger status: {TRIGGER.STATUS} Trigger severity: {TRIGGER.SEVERITY} Trigger expression: {TRIGGER.EXPRESSION}  1. Item value on {HOST.NAME1}: {ITEM.VALUE1} ({ITEM.NAME1}) 2. Item value on {HOST.NAME2}: {ITEM.VALUE2} ({ITEM.NAME2}) |
|        | Recovery   | message     | $\checkmark$                                                                                                    |
|        | Recove     | ery subject | {TRIGGER.STATUS}: {TRIGGER.NAME}                                                                                                    |
|        | Recovery   | message     | Trigger: {TRIGGER.NAME} Trigger status: {TRIGGER.STATUS}  {EVENT.ID} {EVENT.AGE} {EVENT.DATE} {EVENT.TIME} {EVENT.ACK.STATUS}                                                                                                    |
|        |            | Enabled     | {EVENT.ACK.HISTORY}  {EVENT.RECOVERY.ID}  ✓                                                                                                    |

| Parameter       | Description                                                       |
|-----------------|-------------------------------------------------------------------|
| Name            | Unique action name.                                               |
| Default subject | Default message subject. The subject may contain macros. It is    |
|                 | limited to 255 characters.                                        |
| Default message | Default message. The message may contain macros. It is limited    |
|                 | to certain amount of characters depending on the type of database |
|                 | (see Remote commands for more information).                       |

| Parameter        | Description                                                         |
|------------------|---------------------------------------------------------------------|
| Recovery message | Mark the checkbox to turn on a Recovery message.                    |
|                  | Recovery message is a special way of getting notified for a         |
|                  | resolved problem. If turned on, only a single message with a        |
|                  | custom subject/body is sent if trigger value changes to OK.         |
|                  | Note: To receive a recovery message, "Trigger value=Problem"        |
|                  | must be present in action conditions; "Trigger value=OK",           |
|                  | however, must not be present. (If "Trigger value=OK" is set, the    |
|                  | recovery message will not work; instead you will get a full         |
|                  | escalation of defined messages and/or remote commands in the        |
|                  | same way as for a problem situation).                               |
|                  | Recovery message will be sent only to those who received any        |
|                  | messages regarding the problem before.                              |
|                  | A recovery message inherits acknowledgement status and history      |
|                  | from the problem event (such as when expanding                      |
|                  | {EVENT.ACK.HISTORY} and {EVENT.ACK.STATUS} macros).                 |
|                  | If using {EVENT.*} macros in a recovery message, they will refer to |
|                  | the problem event (not the OK event).                               |
|                  | {EVENT.RECOVERY.*} macros will only expanded in a recovery          |
|                  | message and will refer to the recovery/OK event.                    |
| Recovery subject | Recovery message subject. It may contain macros. It is limited to   |
|                  | 255 characters.                                                     |
| Recovery message | Recovery message. It may contain macros. It is limited to certain   |
|                  | amount of characters depending on the type of database (see         |
|                  | Remote commands for more information).                              |
| Enabled          | Mark the checkbox to enable the action. Otherwise it will be        |
|                  | disabled.                                                           |

# 1 Operations

# Overview

You can define the following operations for all events:

- send a message
- execute a remote command (including IPMI)

### **Attention:**

Zabbix server does not create alerts if access to the host is explicitly "denied" for the user defined as action operation recipient or if the user has no rights defined to the host at all.

For discovery events, there are additional operations available:

- add host
- remove host
- enable host
- disable host
- add to group
- · delete from group
- link to template
- unlink from template

The additional operations available for auto-registration events are:

- add host
- disable host
- add to group
- · link to template

# Configuring an operation

To configure an operation, go to *Operations* tab in the action properties form and click on *New*. Edit the operation step and click on *Add* to add to the list of *Action operations*.

Operation attributes:

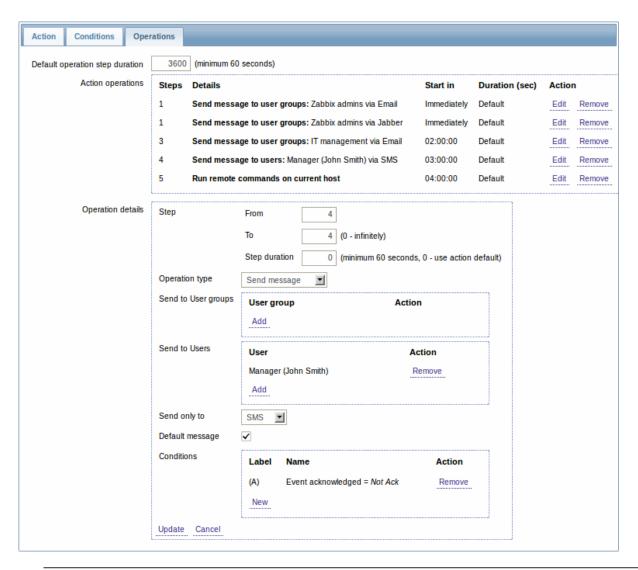

| Parameter                       | Description                                                                                                    |
|---------------------------------|----------------------------------------------------------------------------------------------------|
| Default operation step duration | Duration of one operation step by default (minimum 60 seconds).  For example, an hour-long step duration means that if an operation is carried out, an hour will                                                     |
| Action operations               | pass before the next step. Action operations are displayed, with these details:                                                                                                    |
|                                 | <b>Steps</b> - escalation step(s) to which the operation is assigned                                                                                                    |
|                                 | <b>Details</b> - type of operation and its recipient/target.                                                                                                    |
|                                 | Since Zabbix 2.2, the operation list also displays the media type (e-mail, SMS, Jabber, etc) used in sending a message as well as the name and surname (in parentheses after the alias) of a notification recipient. |
|                                 | <b>Start in</b> - how long after an event the operation is performed                                                                                                    |
|                                 | <b>Duration (sec)</b> - step duration is displayed.  Default is displayed if the step uses default duration, and a time is displayed if custom                                                                       |

duration is used.

operation are displayed.

Action - links for editing and removing an

To configure a new operation, click on New.

| Parameter         |                                              | Description                                                                                                    |
|-------------------|----------------------------------------------|----------------------------------------------------------------------------------------------------|
| Operation details | Step  Operation type                         | This block is used to configure the details of an operation.  Select the step(s) to assign the operation to in an escalation schedule:  From - execute starting with this step  To - execute until this step (0=infinity, execution will not be limited)  Step duration - custom duration for these steps (0=use default step duration).  Several operations can be assigned to the same step. If these operations have different step duration defined, the shortest one is taken into account and applied to the step.  Two operation types are available for all events:  Send message - send message to user |
|                   |                                              | Remote command - execute a remote command  More operations are available for discovery and auto-registration based events (see above).                                                                                                    |
|                   | Operation<br>type:<br>send<br>mes-           |                                                                                                    |
|                   | sage<br>Send<br>to<br>user<br>groups<br>Send | Click on Add to select user groups to send the message to.  The user group must have at least "read" permissions to the host in order to be notified. Click on Add to select users to send the message                                                                                                    |
|                   | to<br>users<br>Send<br>only                  | to. The user must have at least "read" permissions to the host in order to be notified. Send message to all defined media types or a selected one only.                                                                                                    |
|                   | to<br>Default<br>mes-<br>sage<br>Subject     | If selected, the default message will be used (see general action attributes).  Subject of the custom message. The subject                                                                                                    |
|                   | Message                                      | may contain macros.  The custom message. The message may contain macros.                                                                                                    |
|                   | Operation<br>type:<br>re-<br>mote<br>com-    |                                                                                                    |
|                   | mand                                         |                                                                                                    |

| Parameter |                | Description                                                                                                    |
|-----------|----------------|----------------------------------------------------------------------------------------------------|
|           | Target<br>list | Select targets to execute the command on: <b>Current host</b> - command is executed on the host of the trigger that caused the problem event. This option will not work if there are multiple hosts in the trigger. <b>Host</b> - select host(s) to execute the command on.                                       |
|           |                | <ul> <li>Host group - select host group(s) to execute the command on.</li> <li>A command on a host is executed only once, even if the host matches more than once (e.g. from several host groups; individually and from a</li> </ul>                                                                              |
|           |                | host group).  The target list is meaningless if a custom script is executed on Zabbix server. Selecting more targets in this case only results in the script being executed on the server more times.  Note that for global scripts, the target selection also depends on the <i>Host group</i> setting in global |
|           | Туре           | script configuration. Select the command type: IPMI - execute an IPMI command Custom script - execute a custom set of commands SSH - execute an SSH command Telnet - execute a Telnet command                                                                                                    |
|           |                | <b>Global script</b> - execute one of the global scripts defined in <i>Administration→Scripts</i> .                                                                                                    |
|           | Execute<br>on  | Execute a custom script on Zabbix server or Zabbix agent. To execute scripts on the agent, it must be configured to allow remote commands from the server.  This field is available if 'Custom script' is selected as Type.                                                                                       |
|           | Commands       | Enter the command(s).  Supported macros will be resolved based on the trigger expression that caused the event. For example, host macros will resolve to the hosts of                                                                                                    |
|           | Conditions     | the trigger expression (and not of the target list) Condition for performing the operation: Not ack - only when the event is unacknowledged Ack - only when the event is acknowledged.                                                                                                    |

# 1 Sending message

# Overview

Sending a message is one of the best ways of notifying people about a problem. That is why it is one of the primary actions offered by Zabbix.

# Configuration

To be able to send and receive notifications from Zabbix you have to:

- define the media to send a message to
- configure an action operation that sends a message to one of the defined media

### **Attention:**

Zabbix sends notifications only to those users that have at least 'read' permissions to the host that generated the event. At least one host of a trigger expression must be accessible.

You can configure custom scenarios for sending messages using escalations.

To successfully receive and read e-mails from Zabbix, e-mail servers/clients must support standard 'SMTP/MIME e-mail' format since Zabbix sends UTF-8 data (If the subject contains ASCII characters only, it is not UTF-8 encoded.). The subject and the body of the message are base64-encoded to follow 'SMTP/MIME e-mail' format standard.

Message limit after all macros expansion is the same as message limit for Remote commands.

### Tracking messages

You can view the status of messages sent in *Monitoring* → *Events*.

In the *Actions* column you can see summarized information about actions taken. In there green numbers represent messages sent, red ones - failed messages. *In progress* indicates that an action is initiated. *Failed* informs that no action has executed successfully.

If you click on the event time to view event details, you will also see the *Message actions* block containing details of messages sent (or not sent) due to the event.

In Administration → Audit, if you select Actions from the dropdown, you will see details of all actions taken for those events that have an action configured.

2 Remote commands

#### Overview

With remote commands you can define that a certain pre-defined command is automatically executed on the monitored host upon some condition.

Thus remote commands are a powerful mechanism for smart pro-active monitoring.

In the most obvious uses of the feature you can try to:

- · Automatically restart some application (web server, middleware, CRM) if it does not respond
- Use IPMI 'reboot' command to reboot some remote server if it does not answer requests
- Automatically free disk space (removing older files, cleaning /tmp) if running out of disk space
- · Migrate a VM from one physical box to another depending on the CPU load
- · Add new nodes to a cloud environment upon insufficient CPU (disk, memory, whatever) resources

Configuring an action for remote commands is similar to that for sending a message, the only difference being that Zabbix will execute a command instead of sending a message.

# **Attention:**

Remote commands are not supported to be executed on Zabbix agents monitored by Zabbix proxy, so for commands from Zabbix server to agent a direct connection is required.

Remote command limit after all macros expansion depends on the type of database and character set (non- ASCII characters require more than one byte to be stored):

| Database                   | //Limit in characters // | //Limit in bytes // |
|----------------------------|--------------------------|---------------------|
| MySQL                      | 65535                    | 65535               |
| Oracle Database            | 2048                     | 4000                |
| PostgreSQL                 | 65535                    | not limited         |
| IBM DB2                    | 2048                     | 2048                |
| SQLite (only Zabbix proxy) | 65535                    | not limited         |

See also the command execution page.

Remote commands are executed even if the target host is in maintenance.

The following tutorial provides step-by-step instructions on how to set up remote commands.

Configuration

Those remote commands that are executed on Zabbix agent (custom scripts) must be first enabled in the respective zab-bix agentd.conf.

Make sure that the **EnableRemoteCommands** parameter is set to **1** and uncommented. Restart agent daemon if changing this parameter.

### **Attention:**

Remote commands do not work with active Zabbix agents.

Then, when configuring a new action in *Configuration→Actions*:

- · In the Operations tab, select the Remote command operation type
- · Select the remote command type (IPMI, Custom script, SSH, Telnet, Global script)
- · Enter the remote command

For example:

sudo /etc/init.d/apache restart

In this case, Zabbix will try to restart an Apache process. With this command, make sure that the command is executed on Zabbix agent (mark the respective radio button against *Execute on*).

#### Attention:

Note the use of **sudo** - Zabbix user does not have permissions to restart system services by default. See below for hints on how to configure **sudo**.

#### Note

Zabbix agent should run on the remote host and accept incoming connections. Zabbix agent executes commands in background.

### **Attention:**

Zabbix does not check if a command has been executed successfully.

Remote commands on Zabbix agent are executed without timeout by the system.run[,nowait] key. On Zabbix server remote commands are executed with timeout as set in the TrapperTimeout parameter of zabbix\_server.conf file.

• In the *Conditions* tab, define the appropriate conditions. In this example, set that the action is activated upon any disaster problems with one of Apache applications.

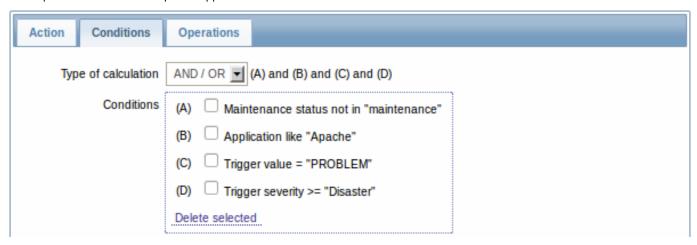

# Access permissions

Make sure that the 'zabbix' user has execute permissions for configured commands. One may be interested in using **sudo** to give access to privileged commands. To configure access, execute as root:

# visudo

Example lines that could be used in *sudoers* file:

- # allows 'zabbix' user to run all commands without password. zabbix ALL=NOPASSWD: ALL
- # allows 'zabbix' user to restart apache without password.

# zabbix ALL=NOPASSWD: /etc/init.d/apache restart

### Note:

On some systems *sudoers* file will prevent non-local users from executing commands. To change this, comment out **requiretty** option in /etc/sudoers.

Remote commands with multiple interfaces

If the target system has multiple interfaces of the selected type (Zabbix agent or IPMI), remote commands will be executed on the default interface.

IPMI remote commands

For IPMI remote commands the following syntax should be used:

<command> [<value>]

### where

- <command> one of IPMI commands without spaces
- <value> 'on', 'off' or any unsigned integer. <value> is an optional parameter.

# Examples

# Example 1

Restart of Windows on certain condition.

In order to automatically restart Windows upon a problem detected by Zabbix, define the following actions:

| PARAMETER      | Description                            |
|----------------|----------------------------------------|
| Operation type | 'Remote command'                       |
| Туре           | 'Custom script'                        |
| Command        | c:\windows\system32\shutdown.exe -r -f |

# Example 2

Restart the host by using IPMI control.

| PARAMETER                   | Description                         |
|-----------------------------|-------------------------------------|
| Operation type Type Command | 'Remote command'<br>'IPMI'<br>reset |
|                             |                                     |

# Example 3

Power off the host by using IPMI control.

| Description      |
|------------------|
| 'Remote command' |
| 'IPMI'           |
| power off        |
|                  |

# 3 Additional operations

## Overview

For discovery events, there are additional operations available:

- add host
- · remove host
- enable host
- · disable host

- · add to group
- · delete from group
- · link to template
- · unlink from template

The additional operations available for auto-registration events are:

- · add host
- · disable host
- · add to group
- · link to template

### Adding host

Hosts are added during the discovery process, as soon as a host is discovered, rather than at the end of the discovery process.

### Note:

As network discovery can take some time due to many unavailable hosts/services having patience and using reasonable IP ranges is advisable.

When adding a host, its name is decided by the standard **gethostbyname** function. If the host can be resolved, resolved name is used. If not, the IP address is used. Besides, if IPv6 address must be used for a host name, then all ":" (colons) are replaced by "\_" (underscores), since colons are not allowed in host names.

#### Attention:

If performing discovery by a proxy, currently hostname lookup still takes place on Zabbix server.

### **Attention:**

If a host already exists in Zabbix configuration with the same name as a newly discovered one, versions of Zabbix prior to 1.8 would add another host with the same name. Zabbix 1.8.1 and later adds  $_{\bf N}$  to the hostname, where  $_{\bf N}$  is increasing number, starting with 2.

4 Using macros in messages

## Overview

In message subjects and message text you can use macros for more efficient problem reporting.

A full list of macros supported by Zabbix is available.

# Examples

Examples here illustrate how you can use macros in messages.

Example 1

Message subject:

{TRIGGER.NAME}: {TRIGGER.STATUS}

When you receive the message, the message subject will be replaced by something like:

Processor load is too high on server zabbix.zabbix.com: PROBLEM

Example 2

Message:

Processor load is: {zabbix.zabbix.com:system.cpu.load[,avg1].last()}

When you receive the message, the message will be replaced by something like:

Processor load is: 1.45

Example 3

Message:

```
Latest value: {{HOST.HOST}:{ITEM.KEY}.last()}
MAX for 15 minutes: {{HOST.HOST}:{ITEM.KEY}.max(900)}
MIN for 15 minutes: {{HOST.HOST}:{ITEM.KEY}.min(900)}
When you receive the message, the message will be replaced by something like:
Latest value: 1.45
MAX for 15 minutes: 2.33
MIN for 15 minutes: 1.01
Example 4
Informing about values from several hosts in a trigger expression.
Message:
Trigger: {TRIGGER.NAME}
Trigger expression: {TRIGGER.EXPRESSION}
1. Item value on {HOST.NAME1}: {ITEM.VALUE1} ({ITEM.NAME1})
2. Item value on {HOST.NAME2}: {ITEM.VALUE2} ({ITEM.NAME2})
When you receive the message, the message will be replaced by something like:
Trigger: Processor load is too high on a local host
Trigger expression: {Myhost:system.cpu.load[percpu,avg1].last()}>5 | {Myotherhost:system.cpu.load[percpu,avg1].last()}
1. Item value on Myhost: 0.83 (Processor load (1 min average per core))
2. Item value on Myotherhost: 5.125 (Processor load (1 min average per core))
Example 5
Receiving details of both the problem event and recovery event in a recovery message:
Message:
Problem:
Event ID: {EVENT.ID}
Event value: {EVENT.VALUE}
Event status: {EVENT.STATUS}
Event time: {EVENT.TIME}
Event date: {EVENT.DATE}
Event age: {EVENT.AGE}
Event acknowledgement: {EVENT.ACK.STATUS}
Event acknowledgement history: {EVENT.ACK.HISTORY}
Recovery:
Event ID: {EVENT.RECOVERY.ID}
Event value: {EVENT.RECOVERY.VALUE}
Event status: {EVENT.RECOVERY.STATUS}
Event time: {EVENT.RECOVERY.TIME}
Event date: {EVENT.RECOVERY.DATE}
When you receive the message, the macros will be replaced by something like:
Problem:
Event ID: 21874
Event value: 1
Event status: PROBLEM
Event time: 13:04:30
Event date: 2014.01.02
Event age: 5m
Event acknowledgement: Yes
Event acknowledgement history: 2014.01.02 13:05:51 "John Smith (Admin)"
```

Recovery:

-acknowledged-

Event ID: 21896 Event value: 0 Event status: OK Event time: 13:10:07 Event date: 2014.01.02

### **Attention:**

Separate notification macros for the original problem event and recovery event are supported since Zabbix 2.2.0.

# 2 Conditions

### Overview

An action is executed only in case an event matches a defined set of conditions.

# Configuration

To set a condition:

- Go to Conditions tab in the action properties form
- Select conditions from the New condition dropdowns and click on Add
- Select the type of calculation (with more than one condition)

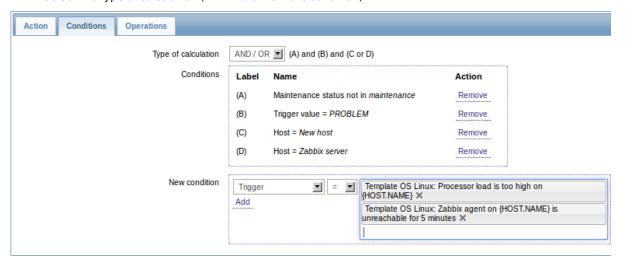

The following conditions can be set for trigger-based actions:

| Condition type | Supported operators | Description                           |
|----------------|---------------------|---------------------------------------|
| Application    | =                   | Specify an application or an          |
|                | like                | application to exclude.               |
|                | not like            | = - event belongs to a trigger        |
|                |                     | of the item that is linked to         |
|                |                     | the specified application.            |
|                |                     | like - event belongs to a             |
|                |                     | trigger of the item that is           |
|                |                     | linked to an application              |
|                |                     | containing the string.                |
|                |                     | not like - event belongs to a         |
|                |                     | trigger of the item that is           |
|                |                     | linked to an application not          |
|                |                     | containing the string.                |
| Host group     | =                   | Specify host groups or host           |
|                | <>                  | groups to exclude.                    |
|                |                     | = - event belongs to this host group. |
|                |                     | <> - event does not belong            |
|                |                     | to this host group.                   |

| Condition type   | Supported operators | Description                            |
|------------------|---------------------|----------------------------------------|
| Template         | =                   | Specify templates or                   |
|                  | <>                  | templates to exclude.                  |
|                  |                     | = - event belongs to a trigger         |
|                  |                     | inherited from this template.          |
|                  |                     | <> - event does not belong             |
|                  |                     | to a trigger inherited from            |
|                  |                     | this template.                         |
| Host             | =                   | Specify hosts or hosts to              |
|                  | <>                  | exclude.                               |
|                  |                     | = - event belongs to this              |
|                  |                     | host.                                  |
|                  |                     | <> - event does not belong             |
|                  |                     | to this host.                          |
| Trigger          | =                   | Specify triggers or triggers to        |
|                  | <b>&lt;&gt;</b>     | exclude.                               |
|                  |                     | = - event is generated by this         |
|                  |                     | trigger.                               |
|                  |                     | <> - event is generated by             |
|                  |                     | any other trigger, except this         |
|                  |                     | one.                                   |
| Trigger name     | like<br>            | Specify a string in the trigger        |
|                  | not like            | name or a string to exclude.           |
|                  |                     | <b>like</b> - event is generated by a  |
|                  |                     | trigger, containing this string        |
|                  |                     | in the name. Case sensitive.           |
|                  |                     | <b>not like</b> - this string cannot   |
|                  |                     | be found in the trigger name.          |
|                  |                     | Case sensitive.                        |
|                  |                     | Note: Entered value will be            |
|                  |                     | compared to trigger name               |
| T-1              |                     | with all macros expanded.              |
| Trigger severity | =                   | Specify trigger severity.              |
|                  | <>                  | = - equal to trigger severity          |
|                  | >=                  | <> - not equal to trigger              |
|                  | <=                  | severity                               |
|                  |                     | >= - more or equal to trigger severity |
|                  |                     | <= - less or equal to trigger          |
|                  |                     | severity                               |
| Trigger value    | =                   | Specify a trigger value.               |
| Trigger value    | <del>-</del>        | = - equal to trigger value (OK         |
|                  |                     | or PROBLEM)                            |
| Time period      | in                  | Specify a time period or a             |
| Time period      | not in              | time period to exclude.                |
|                  |                     | in - event time is within the          |
|                  |                     | time period.                           |
|                  |                     | <b>not in</b> - event time is not      |
|                  |                     | within the time period.                |
|                  |                     | See Time period specification          |
|                  |                     | page for description of the            |
|                  |                     | Page 101 description of the            |

| Condition type     | Supported operators | Description                                                                                                    |
|--------------------|---------------------|----------------------------------------------------------------------------------------------------|
| Maintenance status | in                  | Specify a host in                                                                                                    |
| Maintenance Status | not in              | maintenance or not in maintenance.  in - host is in maintenance mode.  not in - host is not in maintenance mode.  Note: If several hosts are involved in the trigger expression, the condition |
|                    |                     | matches if at least one of the                                                                                                    |
|                    |                     | hosts is/is not in maintenance mode.                                                                                                    |

# Trigger value:

- if a trigger changes status from OK to PROBLEM, trigger value is PROBLEM
- if a trigger changes status from PROBLEM to OK, trigger value is OK

# Note:

When a new action for triggers is created, it gets two automatic conditions (both can be removed by the user):

- "Trigger value = *PROBLEM*" so that notifications are sent for problems only. This means that if you configure an action without any more specific conditions, messages will be received for any problem. Having this condition by default is also important if you want to receive a single recovery message.
- "Maintenance status = not in maintenance" so that notifications are not sent for hosts in maintenance.

The following conditions can be set for discovery-based events:

| Condition type | Supported operators | Description                     |
|----------------|---------------------|---------------------------------|
| Host IP        | =                   | Specify an IP address range     |
|                | <>                  | or a range to exclude for a     |
|                |                     | discovered host.                |
|                |                     | = - host IP is in the range.    |
|                |                     | <> - host IP is not in the      |
|                |                     | range.                          |
| Service type   | =                   | Specify a service type of a     |
|                | <>                  | discovered service or a         |
|                |                     | service type to exclude.        |
|                |                     | = - matches the discovered      |
|                |                     | service.                        |
|                |                     | <> - does not match the         |
|                |                     | discovered service.             |
|                |                     | Available service types: SSH    |
|                |                     | LDAP, SMTP, FTP, HTTP,          |
|                |                     | HTTPS (available since          |
|                |                     | Zabbix 2.2 version), POP,       |
|                |                     | NNTP, IMAP, TCP, Zabbix         |
|                |                     | agent, SNMPv1 agent,            |
|                |                     | SNMPv2 agent, SNMPv3            |
|                |                     | agent, ICMP ping, telnet        |
|                |                     | (available since Zabbix 2.2     |
|                |                     | version).                       |
| Service port   | =                   | Specify a TCP port range of     |
|                | <b>&lt;&gt;</b>     | discovered service or a rang    |
|                |                     | to exclude.                     |
|                |                     | = - service port is in the      |
|                |                     | range.                          |
|                |                     | <> - service port is not in the |
|                |                     | range.                          |

| Condition type     | Supported operators | Description                                                                          |
|--------------------|---------------------|--------------------------------------------------------------------------------------|
| Discovery rule     | =                   | Specify a discovery rule or a                                                        |
|                    | <>                  | discovery rule to exclude.                                                           |
|                    |                     | = - using this discovery rule.                                                       |
|                    |                     | <> - using any other                                                                 |
|                    |                     | discovery rule, except this one.                                                     |
| Discovery check    | =                   | Specify a discovery check or                                                         |
| Discovery check    | -<br><>             | a discovery check to exclude.                                                        |
|                    |                     | = - using this discovery                                                             |
|                    |                     | check.                                                                               |
|                    |                     | <> - using any other                                                                 |
|                    |                     | discovery check, except this                                                         |
|                    |                     | one.                                                                                 |
| Discovery object   | =                   | Specify the discovered                                                               |
|                    |                     | object.                                                                              |
|                    |                     | = - equal to discovered                                                              |
| Discovery status   | =                   | object (a device or a service). <b>Up</b> - matches 'Host Up' or                     |
| Discovery status   | _                   | 'Service Up' events                                                                  |
|                    |                     | <b>Down</b> - matches 'Host Down'                                                    |
|                    |                     | or 'Service Down' events                                                             |
|                    |                     | Discovered - matches 'Host                                                           |
|                    |                     | Discovered' or 'Service                                                              |
|                    |                     | Discovered' events                                                                   |
|                    |                     | <b>Lost</b> - matches 'Host Lost' or                                                 |
|                    |                     | 'Service Lost' events                                                                |
|                    |                     | See Network discovery page                                                           |
| Uptime/Downtime    | <b>~</b> _          | for event description.                                                               |
| optime/Downtime    | >=<br><=            | Uptime for 'Host Up' and<br>'Service Up' events.                                     |
|                    | <b>-</b>            | Downtime for 'Host Down'                                                             |
|                    |                     | and 'Service Down' events.                                                           |
|                    |                     | >= - is more or equal to.                                                            |
|                    |                     | Parameter is given in                                                                |
|                    |                     | seconds.                                                                             |
|                    |                     | <= - is less or equal to.                                                            |
|                    |                     | Parameter is given in                                                                |
| Danait and control |                     | seconds.                                                                             |
| Received value     | =                   | Specify the value received                                                           |
|                    | <><br>>=            | from an agent (Zabbix,<br>SNMP). Case sensitive string                               |
|                    | <=<br><=            | comparison. If multiple                                                              |
|                    | like                | Zabbix agent or SNMP checks                                                          |
|                    | not like            | are configured for a rule,                                                           |
|                    |                     | received values for all of                                                           |
|                    |                     | them are checked (each                                                               |
|                    |                     | check generates a new event                                                          |
|                    |                     | which is matched against all                                                         |
|                    |                     | conditions).                                                                         |
|                    |                     | <ul><li>= - equal to the value.</li><li>&lt;&gt; - not equal to the value.</li></ul> |
|                    |                     | >= - more or equal to the                                                            |
|                    |                     | value.                                                                               |
|                    |                     | <= - less or equal to the                                                            |
|                    |                     | value.                                                                               |
|                    |                     | like - contains the substring.                                                       |
|                    |                     | Parameter is given as a                                                              |
|                    |                     | string.                                                                              |
|                    |                     | not like - does not contain                                                          |
|                    |                     | the substring. Parameter is                                                          |
|                    |                     | given as a string.                                                                   |

| Condition type | Supported operators | Description                   |
|----------------|---------------------|-------------------------------|
| Proxy          | =                   | Specify a proxy or a proxy to |
|                | <>                  | exclude.                      |
|                |                     | = - using this proxy.         |
|                |                     | <> - using any other proxy    |
|                |                     | except this one.              |

# Note:

Service checks in a discovery rule, which result in discovery events, do not take place simultaneously. Therefore, if **multiple** values are configured for Service type, Service port or Received value conditions in the action, they will be compared to one discovery event at a time, but **not** to several events simultaneously. As a result, actions with multiple values for the same check types may not be executed correctly.

The following conditions can be set for actions based on active agent auto-registration:

| Condition type | Supported operators | Description                      |
|----------------|---------------------|----------------------------------|
| Host metadata  | like                | Specify host metadata or         |
|                | not like            | host metadata to exclude.        |
|                |                     | like - host metadata contains    |
|                |                     | the string.                      |
|                |                     | not like - host metadata         |
|                |                     | does not contain the string.     |
|                |                     | Host metadata can be             |
|                |                     | specified in an agent            |
|                |                     | configuration file.              |
| Host name      | like                | Specify a host name or a host    |
|                | not like            | name to exclude.                 |
|                |                     | like - host name contains the    |
|                |                     | string.                          |
|                |                     | <b>not like</b> - host name does |
|                |                     | not contain the string.          |
| Proxy          | =                   | Specify a proxy or a proxy to    |
|                | <>                  | exclude.                         |
|                |                     | = - using this proxy.            |
|                |                     | <> - using any other proxy       |
|                |                     | except this one.                 |

The following conditions can be set for actions based on internal events:

| Condition type | Supported operators | Description                                                                                                    |
|----------------|---------------------|----------------------------------------------------------------------------------------------------|
| Application    | = like not like     | Specify an application or an application to exclude.  = - event belongs to an item that is linked to the specified application.  like - event belongs to an item that is linked to an application containing the string.  not like - event belongs to |
|                |                     | an item that is linked to an application not containing the string.                                                                                                    |

| Condition type | Supported operators | Description                    |
|----------------|---------------------|--------------------------------|
| Event type     | =                   | Item in "not supported"        |
|                |                     | state - matches events         |
|                |                     | where an item goes from a      |
|                |                     | 'normal' to 'not supported'    |
|                |                     | state                          |
|                |                     | Item in "normal" state -       |
|                |                     | matches events where an        |
|                |                     | item goes from a 'not          |
|                |                     | supported' to 'normal' state   |
|                |                     | • •                            |
|                |                     | Low-level discovery rule       |
|                |                     | in "not supported" state       |
|                |                     | matches events where a         |
|                |                     | low-level discovery rule goes  |
|                |                     | from a 'normal' to 'not        |
|                |                     | supported' state               |
|                |                     | ** Low-level discovery rule in |
|                |                     | "normal" state** - matches     |
|                |                     | events where a low-level       |
|                |                     | discovery rule goes from a     |
|                |                     | 'not supported' to 'normal'    |
|                |                     | • •                            |
|                |                     | state                          |
|                |                     | Trigger in "unknown"           |
|                |                     | <b>state</b> - matches events  |
|                |                     | where a trigger goes from a    |
|                |                     | 'normal' to 'unknown' state    |
|                |                     | ** Trigger in "normal" state** |
|                |                     | - matches events where a       |
|                |                     | trigger goes from an           |
|                |                     | 'unknown' to 'normal' state    |
| Host group     | =                   | Specify host groups or host    |
| 3 - 1,         | <>                  | groups to exclude.             |
|                |                     | = - event belongs to this hos  |
|                |                     | group.                         |
|                |                     | <b>5</b> .                     |
|                |                     | <> - event does not belong     |
| _ , .          |                     | to this host group.            |
| Template       | =                   | Specify templates or           |
|                | <b>&lt;&gt;</b>     | templates to exclude.          |
|                |                     | = - event belongs to an        |
|                |                     | item/trigger/low-level         |
|                |                     | discovery rule inherited from  |
|                |                     | this template.                 |
|                |                     | <> - event does not belong     |
|                |                     | to an item/trigger/low-level   |
|                |                     | discovery rule inherited from  |
|                |                     | this template.                 |
| Host           | _                   | ·                              |
| IUSL           | =                   | Specify hosts or hosts to      |
|                | <>                  | exclude.                       |
|                |                     | = - event belongs to this      |
|                |                     | host.                          |
|                |                     | <> - event does not belong     |
|                |                     | to this host.                  |
| Node           | =                   | Specify a node or a node to    |
|                | <>                  | exclude.                       |
|                |                     | = - event belongs to this      |
|                |                     | node.                          |
|                |                     |                                |
|                |                     | <> - event does not belong     |

# Type of calculation

The following options of calculating conditions are available:

· AND - all conditions must be met

Note that "AND" calculation should not be used between several triggers when they are selected as a Trigger= condition. Actions can only be executed based on the event of one trigger.

- OR enough if one condition is met
- AND/OR combination of the two: AND with different condition types and OR with the same condition type, for example:

*Host group* = Oracle servers

*Host group* = MySQL servers

Trigger name like 'Database is down'

Trigger name like 'Database is unavailable'

is evaluated as

(Host group = Oracle servers **or** Host group = MySQL servers) **and** (Trigger name like 'Database is down' **or** Trigger name like 'Database is unavailable')

Actions disabled due to deleted objects

If a certain object (host, template, trigger, etc) used in an action condition/operation is deleted, the condition/operation is removed and the action is disabled to avoid incorrect execution of the action. The action can be re-enabled by the user.

This behavior takes place when deleting:

- host groups ("host group" condition, "remote command" operation on a specific host group);
- hosts ("host" condition, "remote command" operation on a specific host);
- templates ("template" condition, "link to template" and "unlink from template" operations);
- triggers ("trigger" condition);
- discovery rules (when using "discovery rule" and "discovery check" conditions);
- proxies ("proxy" condition).

*Note*: If a remote command has many target hosts, and we delete one of them, only this host will be removed from the target list, the operation itself will remain. But, if it's the only host, the operation will be removed, too. The same goes for "link to template" and "unlink from template" operations.

Actions are not disabled when deleting a user or user group used in a "send message" operation.

## 3 Escalations

### Overview

With escalations you can create custom scenarios for sending notifications or executing remote commands.

In practical terms it means that:

- Users can be informed about new problems immediately
- · Notifications can be repeated until the problem is resolved
- Sending a notification can be delayed
- Notifications can be escalated to another "higher" user group
- · Remote commands can be executed immediately or when a problem is not resolved for a lengthy period
- Recovery messages can be sent

Actions are escalated based on the **escalation step**. Each step has a duration in time.

You can define both the default duration and a custom duration of an individual step. The minimum duration of one escalation step is 60 seconds.

You can start actions, such as sending notifications or executing commands, from any step. Step one is for immediate actions. If you want to delay an action, you can assign it to a later step. For each step, several actions can be defined.

The number of escalation steps is not limited.

Escalations are defined when configuring an operation.

Miscellaneous aspects of escalation behaviour

Let's consider what happens in different circumstances if an action contains several escalation steps.

| Situation                                                                                                    | Behaviour                                                                                                    |
|----------------------------------------------------------------------------------------------------|----------------------------------------------------------------------------------------------------|
| The host in question goes into maintenance after the initial problem notification is sent                      | All remaining escalation steps are executed. A maintenance cannot stop operations; maintenance has effect with regard to when actions are started/not started, not operations.                                                                                                    |
| The time period defined in the <b>Time period</b> action condition ends after the initial notification is sent | All remaining escalation steps are executed. The <i>Time period</i> condition cannot stop operations; it has effect with regard to when actions are started/not started, not operations.                                                                                                    |
| A problem starts during maintenance and continues (is not resolved) after maintenance ends                     | All escalation steps are executed starting from the moment maintenance ends.                                                                                                    |
| A problem starts during a no-data maintenance and continues (is not resolved) after maintenance ends           | It must wait for the trigger to fire, before all escalation steps are executed.                                                                                                    |
| Different escalations follow in close succession and overlap                                                   | The execution of each new escalation supersedes the previous escalation, but for at least one escalation step that is always executed on the previous escalation. This behavior is relevant in actions upon events that are created with EVERY problem evaluation of the trigger.                                                                                                    |
| An action is disabled during an escalation in progress (like a message being sent)                             | The message in progress will be sent and then one more message on the escalation will be sent. The follow-up message will have the following text at the beginning of the message body: NOTE: Escalation cancelled: action ' <action name="">' disabled. This way the recipient is informed that the escalation is cancelled and no more steps will be executed. This message is sent to the recipients defined in the following escalation step.</action> |

### **Escalation** examples

### Example 1

Sending a repeated notification once every 30 minutes (5 times in total) to a 'MySQL Administrators' group. To configure:

- in Operations tab, set the Default operation step duration to '1800' seconds (30 minutes)
- Set the escalation steps to be From '1' To '5'
- Select the 'MySQL Administrators' group as recipients of the message

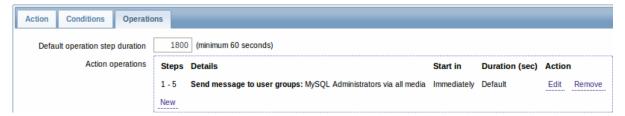

Notifications will be sent at 0:00, 0:30, 1:00, 1:30, 2:00 hours after the problem starts (unless, of course, the problem is resolved sooner).

If the problem is resolved and a recovery message is configured, it will be sent to those who received at least one problem message within this escalation scenario.

### Note:

If the trigger that generated an active escalation is disabled, Zabbix sends an informative message about it to all those that have already received notifications.

### Example 2

Sending a delayed notification about a long-standing problem. To configure:

- In Operations tab, set the Default operation step duration to '36000' seconds (10 hours)
- Set the escalation steps to be From '2' To '2'

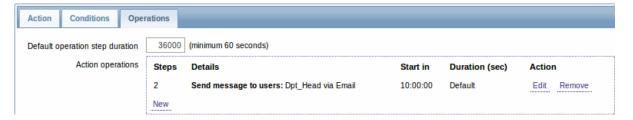

A notification will only be sent at Step 2 of the escalation scenario, or 10 hours after the problem starts.

You can customize the message text to something like 'The problem is more than 10 hours old'.

### Example 3

Escalating the problem to the Boss.

In the first example above we configured periodical sending of messages to MySQL administrators. In this case, the administrators will get four messages before the problem will be escalated to the Database manager. Note that the manager will get a message only in case the problem is not acknowledged yet, supposedly no one is working on it.

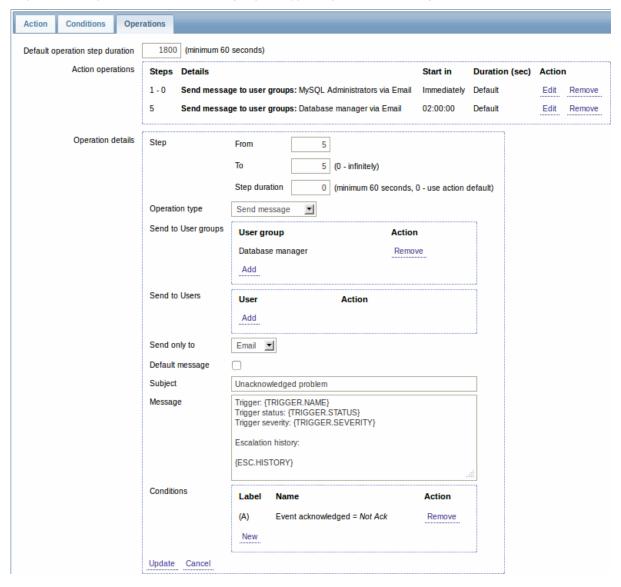

Note the use of {ESC.HISTORY} macro in the message. The macro will contain information about all previously executed steps on this escalation, such as notifications sent and commands executed.

# Example 4

A more complex scenario. After multiple messages to MySQL administrators and escalation to the manager, Zabbix will try to restart the MySQL database. It will happen if the problem exists for 2:30 hours and it hasn't been acknowledged.

If the problem still exists, after another 30 minutes Zabbix will send a message to all guest users.

If this does not help, after another hour Zabbix will reboot server with the MySQL database (second remote command) using IPMI commands.

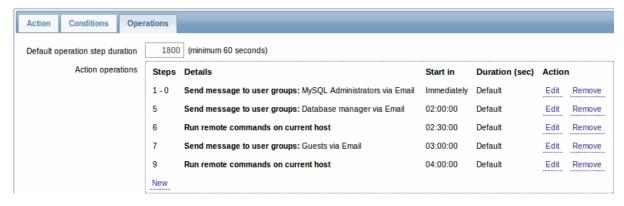

Example 5

An escalation with several operations assigned to one step and custom intervals used. The default operation step duration is 30 minutes.

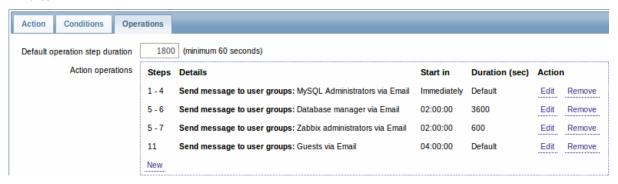

Notifications will be sent as follows:

- to MySQL administrators at 0:00, 0:30, 1:00, 1:30 after the problem starts
- to Database manager at 2:00 and 2:10 (and not at 3:00; seeing that steps 5 and 6 overlap, the shorter custom step duration of 600 seconds in the next operation overrides the longer custom step duration of 3600 seconds tried to set here)
- to Zabbix administrators at 2:00, 2:10, 2:20 after the problem starts (the custom step duration of 600 seconds working)
- to guest users at 4:00 hours after the problem start (the default step duration of 30 minutes returning between steps 8 and 11)

# 3 Receiving notification on unsupported items

### Overview

Receiving notifications on unsupported items is a new functionality in Zabbix 2.2.

It is part of the new concept of internal events in Zabbix, allowing users to be notified on these occasions. Internal events reflect a change of state:

- when items go from 'normal' to 'unsupported' (and back)
- when triggers go from 'normal' to 'unknown' (and back)
- when low-level discovery rules go from 'normal' to 'unsupported' (and back)

This section presents a how-to for **receiving notification** when an item turns unsupported.

# Configuration

Overall, the process of setting up the notification should feel familiar to those who have set up alerts in Zabbix before.

# Step 1

Configure some media, such as e-mail, SMS or Jabber, to use for the notifications. Refer to the corresponding sections of the manual to perform this task.

### **Attention:**

For notifying on internal events the default severity ('Not classified') is used, so leave it checked when configuring user media if you want to receive notifications for internal events.

Step 2

Go to Configuration → Actions and select Internal as the event source. Click on Create action on the upper right to open an action configuration form.

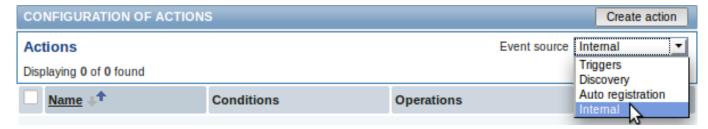

Step 3

In the Action tab enter a name for the action and the subject/content of problem and recovery messages.

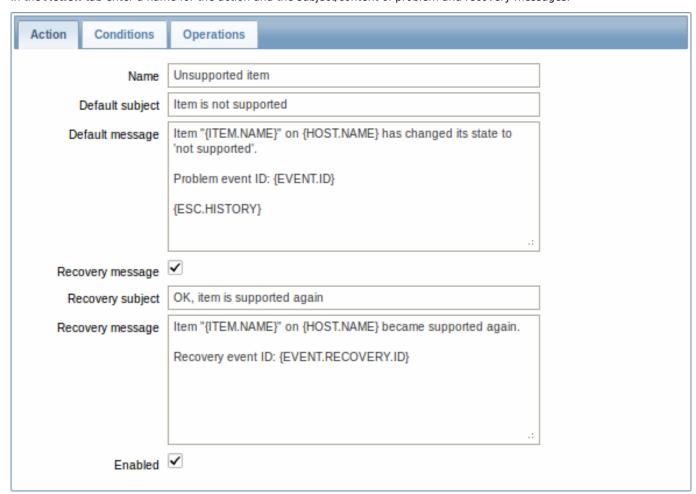

Step 4

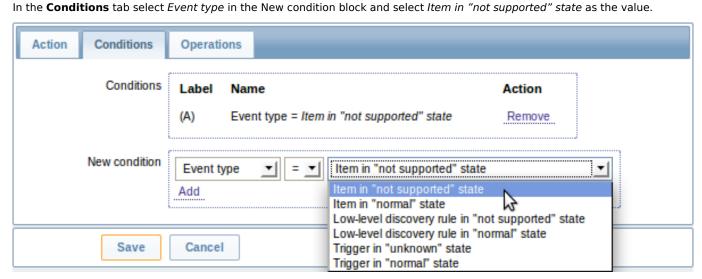

Don't forget to click on Add to actually list the condition in the Conditions block.

### Step 5

In the **Operations** tab, click on *New* and select some recipients of the message (user groups/users) and the media types (or 'All') to use for delivery.

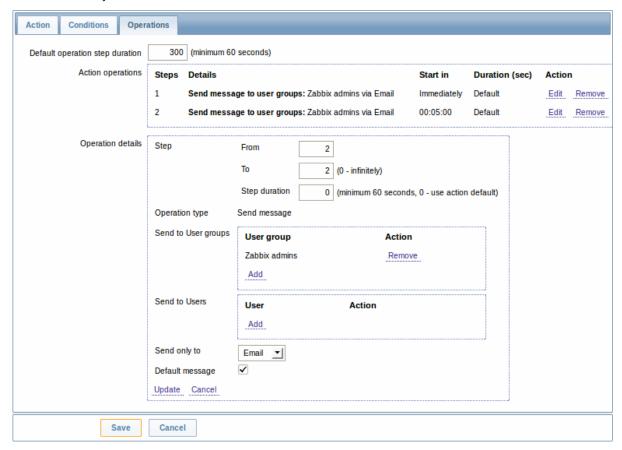

Click on Add to actually list the operation in the Action operations block.

If you wish to receive more than one notification, set the operation step duration (interval between messages sent) and add another operation.

When finished, click on the **Save** button underneath the form.

And that's it, you're done! Now you can look forward to receiving your first notification from Zabbix if some item turns unsupported.

# 8 Macros

### Overview

Zabbix supports a number of macros which may be used in various situations. Macros are variables, identified by a **{MACRO}** syntax, and resolve to a specific value depending on the context.

Effective use of macros allows to save time and make Zabbix configuration more transparent.

In one of typical uses, a macro may be used in a template. Thus a trigger on a template may be named "Processor load is too high on {HOST.NAME}". When the template is applied to the host, such as Zabbix server, the name will resolve to "Processor load is too high on Zabbix server" when the trigger is displayed in the Monitoring section.

Macros may be used in item key parameters. A macro may be used for only a part of the parameter, for example item.key[server\_{HOST.HOST}\_local]. Double-quoting the parameter is not necessary as Zabbix will take care of any ambiguous special symbols, if present in the resolved macro.

See a full list of supported macros by location.

You can also configure your own user macros.

#### 1 User macros

#### Overview

For greater flexibility, Zabbix supports user macros, which can be defined on global, template and host level. These macros have a special syntax: **{\$MACRO}**.

The macros can be used in:

- · item names
- · item key parameters
- trigger names and descriptions
- trigger expression parameters and constants (see examples)
- · several other locations

The following characters are allowed in the macro names: A-Z , 0-9 , \_ , .

Zabbix substitutes macros according to the following precedence:

- 1. host level macros (checked first)
- 2. macros defined for first level templates of the host (i.e., templates linked directly to the host), sorted by template ID
- 3. macros defined for second level templates of the host, sorted by template ID
- 4. macros defined for third level templates of the host, sorted by template ID
- 5. ...
- 6. global macros (checked last)

In other words, if a macro does not exist for a host, Zabbix will try to find it in the host templates of increasing depth. If still not found, a global macro will be used, if exists.

If Zabbix is unable to find a macro, the macro will not be substituted.

To define user macros, go to the corresponding locations in the frontend:

- for global macros, visit Administration → General → Macros
- for host and template level macros, open host or template properties and look for the Macros tab

### Note:

If a user macro is used in items or triggers in a template, it is suggested to add that macro to the template even if it is defined on a global level. That way, exporting the template to XML and importing it in another system will still allow it to work as expected.

### Most common use cases of global and host macros:

- 1. taking advantage of templates with host specific attributes: passwords, port numbers, file names, regular expressions, etc
- 2. global macros for global one-click configuration changes and fine tuning

# Examples

# Example 1

Use of host-level macro in the "Status of SSH daemon" item key:

### net.tcp.service[ssh, {\$SSH\_PORT}]

This item can be assigned to multiple hosts, providing that the value of **{\$\$SH PORT}** is defined on those hosts.

# Example 2

Use of host-level macro in the "CPU load is too high" trigger:

# {ca\_001:system.cpu.load[,avg1].last()}>{\$MAX\_CPULOAD}

Such a trigger would be created on the template, not edited in individual hosts.

## Note:

If you want to use amount of values as the function parameter (for example, max(#3)), include hash mark in the macro definition like this: SOME\_PERIOD => #3

# Example 3

Use of two macros in the "CPU load is too high" trigger:

# $\label{local_period} $$ \{ca_001:system.cpu.load[,avg1].min(\{$CPULOAD_PERIOD\})\} > \{$MAX_CPULOAD\} $$ (a_001:system.cpu.load[,avg1].min(\{$CPULOAD_PERIOD\})\} > (a_001:system.cpu.load[,avg1].min(\{$CPULOAD_PERIOD\})) > (a_001:system.cpu.load[,avg1].min(\{$CPULOAD_PERIOD\})) > (a_001:system.cpu.load[,avg1].min(\{$CPULOAD_PERIOD\})) > (a_001:system.cpu.load[,avg1].min(\{$CPULOAD_PERIOD\})) > (a_001:system.cpu.load[,avg1].min(\{$CPULOAD_PERIOD\})) > (a_001:system.cpu.load[,avg1].min(\{$CPULOAD_PERIOD\})) > (a_001:system.cpu.load[,avg1].min(\{$CPULOAD_PERIOD\})) > (a_001:system.cpu.load[,avg1].min(\{$CPULOAD_PERIOD\})) > (a_001:system.cpu.load[,avg1].min(\{$CPULOAD_PERIOD\})) > (a_001:system.cpu.load[,avg1].min(\{$CPULOAD_PERIOD\})) > (a_001:system.cpu.load[,avg1].min(\{$CPULOAD_PERIOD])) > (a_001:system.cpu.load[,avg1].min(\{$CPULOAD_PERIOD])) > (a_001:system.cpu.load[,avg1].min(\{$CPULOAD_PERIOD])) > (a_001:system.cpu.load[,avg1].min(\{$CPULOAD_PERIOD])) > (a_001:system.cpu.load[,avg1].min(\{$CPULOAD_PERIOD])) > (a_001:system.cpu.load[,avg1].min([,avg1].min([,avg1]$

Note that a macro can be used as a parameter of trigger function, in this example function min().

### **Attention:**

In trigger expressions user macros will expand if referencing a parameter or constant. They will NOT expand if referencing the host, item key, function, operator or another trigger expression.

### 9 Users and user groups

#### Overview

All users in Zabbix access the Zabbix application through the web-based frontend. Each user is assigned a unique login name and a password.

All user passwords are encrypted and stored in the Zabbix database. Users cannot use their user id and password to log directly into the UNIX server unless they have also been set up accordingly to UNIX. Communication between the web server and the user browser can be protected using SSL.

With a flexible user permission schema you can restrict and differentiate access to:

- · administrative Zabbix frontend functions
- · monitored hosts in hostgroups

The initial Zabbix installation has two predefined users - 'Admin' and 'guest'. The 'guest' user is used for unauthenticated users. Before you log in as 'Admin', you are 'guest'. Proceed to configuring a user in Zabbix.

# 1 Configuring a user

### Overview

To configure a user:

- Go to Administration → Users
- · Select Users from the dropdown to the right
- Click on Create user (or on the user name to edit an existing user)
- Edit user attributes in the form

# General attributes

The *User* tab contains general user attributes:

| User     | Media        | Permissions       |                       |
|----------|--------------|-------------------|-----------------------|
| Alias    |              |                   | Admin                 |
|          |              | Name              | Zabbix                |
| Surname  |              |                   | Administrator         |
| Password |              |                   | Change password       |
|          |              | Groups            | Zabbix administrators |
|          |              |                   |                       |
|          |              |                   |                       |
|          |              |                   |                       |
|          |              |                   |                       |
|          |              |                   |                       |
|          |              |                   | Add Delete selected   |
|          |              | Language          | English (en_GB)       |
|          |              | Theme             | System default 💌      |
|          |              | Auto-login        | <b>✓</b>              |
| Au       | to-logout (m | nin 90 seconds)   | 90                    |
|          | Refre        | sh (in seconds)   | 30                    |
|          |              | Rows per page     | 50                    |
|          | U            | JRL (after login) |                       |
|          |              |                   |                       |

| Parameter | Description                                                         |
|-----------|---------------------------------------------------------------------|
| Alias     | Unique username, used as the login name.                            |
| Name      | User first name (optional).                                         |
|           | If not empty, visible in acknowledgement information and            |
|           | notification recipient information.                                 |
| Surname   | User second name (optional).                                        |
|           | If not empty, visible in acknowledgement information and            |
|           | notification recipient information.                                 |
| Password  | Two fields for entering the user password.                          |
|           | With an existing password, contains a Password button, clicking on  |
|           | which opens the password fields.                                    |
| Groups    | List of all user groups the user belongs to. Adherence to user      |
|           | groups determines what host groups and hosts the user will have     |
|           | access to. Click on Add to add groups.                              |
| Language  | Language of the Zabbix frontend.                                    |
|           | The php gettext extension is required for the translations to work. |
| Theme     | Defines how the frontend looks like:                                |
|           | System Default - use default system settings                        |
|           | Original Blue - standard blue theme                                 |
|           | Black & Blue - alternative theme                                    |
|           | Dark orange - alternative theme                                     |

| Parameter            | Description                                                                                                    |
|----------------------|----------------------------------------------------------------------------------------------------|
| Auto-login           | Mark this checkbox to make Zabbix remember the user and log the user in automatically for 30 days. Browser cookies are used for this.                                                                                                    |
| Auto-logout          | With this checkbox marked the user will be logged out automatically, after the set amount of seconds (minimum 90 seconds).  Note that this option will not work:  * If the "Show warning if Zabbix server is down" global configuration option is enabled and Zabbix frontend is kept open;  * When Monitoring menu pages perform background information |
|                      | refreshes;  * If logging in with the <i>Remember me for 30 days</i> option checked.                                                                                                    |
| Refresh (in seconds) | Set the refresh rate used for graphs, screens, plain text data, etc.  Can be set to 0 to disable.                                                                                                    |
| Rows per page        | You can determine how many rows per page will be displayed in lists.                                                                                                    |
| URL (after login)    | You can make Zabbix to transfer you to a specific URL after successful login, for example, the status of triggers page.                                                                                                    |

### User media

The Media tab contains a listing of all media defined for the user. Media are used for sending notifications. Click on Add to assign media to the user.

See the Media types section for details on configuring media types.

### Permissions

The Permissions tab contains information on:

- the user type (Zabbix User, Zabbix Admin, Zabbix Super Admin). Users cannot change their own type.
- host groups and hosts the user has access to. 'Zabbix User' and 'Zabbix Admin' users do not have access to any host groups and hosts by default. To get access they need to be included in user groups that have access to respective host groups and hosts.

See the User permissions page for details.

## 2 Permissions

# Overview

You can differentiate user permissions in Zabbix by defining the respective user type and then by including the unprivileged users in user groups that have access to host group data.

### User type

The user type defines the level of access to administrative menus and the default access to host group data.

| User type          | Description                                                                                                    |
|--------------------|----------------------------------------------------------------------------------------------------|
| Zabbix User        | The user has access to the Monitoring menu. The user has no access to any resources by default. Any permissions to host groups must be explicitly assigned.                                                          |
| Zabbix Admin       | The user has access to the Monitoring and Configuration menus.  The user has no access to any host groups by default. Any permissions to host groups must be explicitly given.                                       |
| Zabbix Super Admin | The user has access to everything: Monitoring, Configuration and Administration menus. The user has a read-write access to all host groups. Permissions cannot be revoked by denying access to specific host groups. |

# Permissions to host groups

Access to any host data in Zabbix are granted to user groups on host group level only.

That means that an individual user cannot be directly granted access to a host (or host group). It can only be granted access to a host by being part of a user group that is granted access to the host group that contains the host.

# 3 User groups

### Overview

User groups allow to group users both for organizational purposes and for assigning permissions to data. Permissions to monitoring data of host groups are assigned to user groups, not individual users.

It may often make sense to separate what information is available for one group of users and what - for another. This can be accomplished by grouping users and then assigning varied permissions to host groups.

A user can belong to any amount of groups.

# Configuration

To configure a user group:

- Go to Administration → Users
- Select *User groups* from the dropdown to the right
- Click on Create group (or on the group name to edit an existing group)
- Edit group attributes in the form

The *User group* tab contains general group attributes:

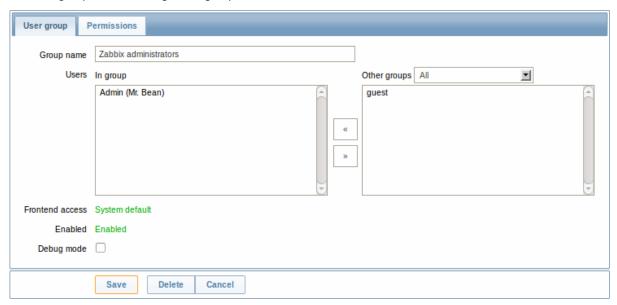

| Parameter       | Description                                                                |
|-----------------|----------------------------------------------------------------------------|
| Group name      | Unique group name.                                                         |
| Users           | The <b>In group</b> block contains a listing of the members of this group. |
|                 | To add users to the group select them in the Other groups block            |
|                 | and click on «.                                                            |
| Frontend access | How the users of the group are authenticated.                              |
|                 | System default - use default authentication                                |
|                 | Internal - use Zabbix authentication. Ignored if HTTP                      |
|                 | authentication is set                                                      |
|                 | Disabled - access to Zabbix GUI is forbidden                               |
| Users status    | Status of group members:                                                   |
|                 | Enabled - users are active                                                 |
|                 | Disabled - users are disabled                                              |
| Debug mode      | Mark this checkbox to activate debug mode for the users.                   |

The *Permissions* tab allows you to specify user group access to host group (and thereby host) data:

| Composing permissions  | Click on <i>Add</i> beneath the respective list to specify the host groups that the user group will have access to on the level                              |
|------------------------|----------------------------------------------------------------------------------------------------|
|                        | of:                                                                                                    |
|                        | Read-write - read-write access to a host group                                                                                                    |
|                        | Read - read-only access to a host group                                                                                                    |
|                        | Deny - access to a host group denied                                                                                                    |
| Calculated permissions | Depending on the permissions set above, Calculated permissions will display all host groups and all hosts that the user group has access to on the level of: |
|                        | Read-write - host groups with read-write access                                                                                                    |
|                        | Read - host groups with read-only access                                                                                                    |
|                        | <b>Deny</b> - host groups with access denied                                                                                                    |

Host access from several user groups

A user may belong to any number of user groups. These groups may have different access permissions to hosts.

Therefore, it is important to know what hosts an unprivileged user will be able to access as a result. For example, let us consider how access to host **X** (in Hostgroup 1) will be affected in various situations for a user who is in user groups A and B.

If Group A has only Read access to Hostgroup 1, but Group B Read-write access to Hostgroup 1, the user will get Read-write
access to 'X'.

# **Attention:**

"Read-write" permissions have precedence over "Read" permissions starting with Zabbix 2.2.

- In the same scenario as above, if 'X' is simultaneously also in Hostgroup 2 that is **denied** to Group A or B, access to 'X' will be **unavailable**, despite a *Read-write* access to Hostgroup 1.
- If Group A has no permissions defined and Group B has a *Read-write* access to Hostgroup 1, the user will get **Read-write** access to 'X'.
- If Group A has *Deny* access to Hostgroup 1 and Group B has a *Read-write* access to Hostgroup 1, the user will get access to 'X' denied.

# Other details

- An Admin level user with *Read-write* access to a host will not be able to link/unlink templates, if he has no access to the *Templates* group. With *Read* access to *Templates* group he will be able to link/unlink templates to the host, however, will not see any templates in the template list and will not be able to operate with templates in other places.
- An Admin level user with *Read* access to a host will not see the host in the configuration section host list; however, the host triggers will be accessible in IT service configuration.
- Any non-Zabbix Super Admin user (including 'guest') can see network maps as long as the map is empty or has only images.
   When hosts, host groups or triggers are added to the map, permissions are respected. The same applies to screens and slideshows as well. The users, regardless of permissions, will see any objects that are not directly or indirectly linked to hosts.
- Zabbix server will not send notifications to users defined as action operation recipients if access to the concerned host is explicitly "denied" or if there are no rights defined to the host.

# 7. IT services

**Overview** IT services are intended for those who want to get a high-level (business) view of monitored infrastructure. In many cases, we are not interested in low-level details, like the lack of disk space, high processor load, etc. What we are interested in is the availability of service provided by our IT department. We can also be interested in identifying weak places of IT infrastructure, SLA of various IT services, the structure of existing IT infrastructure, and other information of a higher level.

Zabbix IT services provide answers to all mentioned questions.

IT services is a hierarchy representation of monitored data.

A very simple IT service structure may look like:

IT Service

|-Workstations

```
| |
| |-Workstation1
| |
| |-Workstation2
|
|-Servers
```

Each node of the structure has attribute status. The status is calculated and propagated to upper levels according to the selected algorithm. At the lowest level of IT services are triggers. The status of individual nodes is affected by the status of their triggers.

#### Note:

Note that triggers with a Not classified or Information severity do not impact SLA calculation.

**Configuration** To configure IT services, go to: Configuration  $\rightarrow$  IT services.

On this screen you can build a hierarchy of your monitored infrastructure. The highest-level parent service is 'root'. You can build your hierarchy downward by adding lower-level parent services and then individual nodes to them.

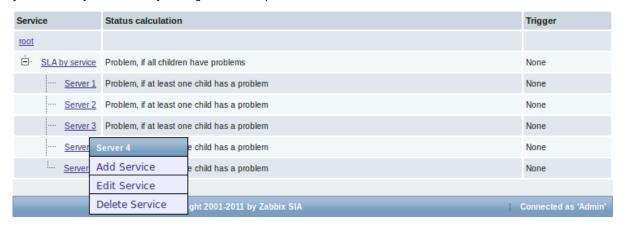

Click on a service to add services to it or edit the service. A form is displayed where you can edit the service attributes.

# Configuring an IT service

The Service tab contains general service attributes:

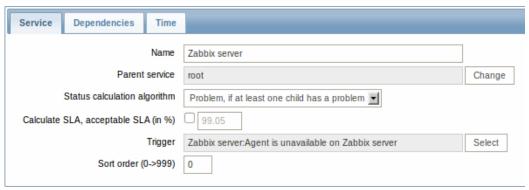

| Parameter Description        |                                                                         |  |
|------------------------------|-------------------------------------------------------------------------|--|
| Name                         | Service name.                                                           |  |
| Parent service               | Parent service the service belongs to.                                  |  |
| Status calculation algorithm | Method of calculating service status:                                   |  |
|                              | Do not calculate - do not calculate service status                      |  |
|                              | Problem, if at least one child has a problem - problem status,          |  |
|                              | if at least one child service has a problem                             |  |
|                              | Problem, if all children have problems - problem status, if all         |  |
|                              | child services are having problems                                      |  |
| Calculate SLA                | Enable SLA calculation and display.                                     |  |
| Acceptable SLA (in %)        | SLA percentage that is acceptable for this service. Used for reporting. |  |

| Parameter  | Description                                                            |
|------------|------------------------------------------------------------------------|
|            | Linkage to trigger:                                                    |
|            | None - no linkage                                                      |
|            | trigger name - linked to the trigger, thus depends on the trigger      |
|            | status                                                                 |
|            | Services of the lowest level must be linked to triggers. (Otherwise    |
|            | their state will not be represented accurately.)                       |
|            | When triggers are linked, their state prior to linking is not counted. |
| Sort order | Sort order for display, lowest comes first.                            |

The **Dependencies** tab contains services the service depends on. Click on Add to add a service from those that are configured.

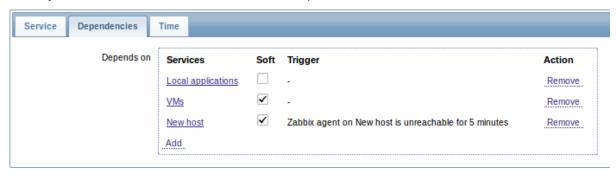

### Hard and soft dependency

Availability of a service may depend on several other services, not just one. The first option is to add all those directly as child services.

However, if some service is already added somewhere else in the services tree, it cannot be simply moved out of there to a child service here. How to create a dependency on it? The answer is "soft" linking. Add the service and mark the *Soft* check box. That way the service can remain in its original location in the tree, yet be depended upon from several other services. Services that are "soft-linked" are displayed in grey in the tree. Additionally, if a service has only "soft" dependencies, it can be deleted directly, without deleting child services first.

The Time tab contains the service time specification.

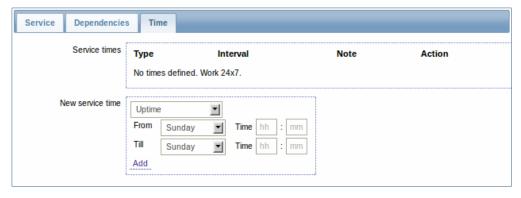

| Parameter     | Description                                                   |
|---------------|---------------------------------------------------------------|
| Service times | By default, all services are expected to operate 24x7x365. If |
|               | exceptions needed, add new service times.                     |

| Parameter        | Description                                                             |
|------------------|-------------------------------------------------------------------------|
| New service time | Service times:                                                          |
|                  | Uptime - service uptime                                                 |
|                  | <b>Downtime</b> - service state within this period does not affect SLA. |
|                  | One-time downtime - a single downtime. Service state within             |
|                  | this period does not affect SLA.                                        |
|                  | Add the respective hours.                                               |
|                  | Note: Service times affect only the service they are configured for.    |
|                  | Thus, a parent service will not take into account the service time      |
|                  | configured on a child service (unless a corresponding service time      |
|                  | is configured on the parent service as well).                           |
|                  | Service times are taken into account when calculating IT service        |
|                  | status and SLA by the frontend. However, information on service         |
|                  | availability is being inserted into database continuously, regardless   |
|                  | of service times.                                                       |

**Display** To monitor IT services, go to *Monitoring*  $\rightarrow$  *IT services*.

# 8. Web monitoring

**Overview** With Zabbix you can check several availability aspects of web sites.

#### **Attention:**

To perform web monitoring Zabbix server must be initially configured with cURL (libcurl) support.

To activate web monitoring you need to define web scenarios. A web scenario consists of one or several HTTP requests or "steps". The steps are periodically executed by Zabbix server in a pre-defined order. If a host is monitored by proxy, the steps are executed by the proxy.

Since **Zabbix 2.2** web scenarios are attached to hosts/templates in the same way as items, triggers, etc. That means that web scenarios can also be created on a template level and then applied to multiple hosts in one move.

The following information is collected in any web scenario:

- average download speed per second for all steps of whole scenario
- number of the step that failed
- last error message

The following information is collected in any web scenario step:

- download speed per second
- · response time
- response code

For more details, see web monitoring items.

Data collected from executing web scenarios is kept in the database. The data is automatically used for graphs, triggers and notifications.

Zabbix can also check if a retrieved HTML page contains a pre-defined string. It can execute a simulated login and follow a path of simulated mouse clicks on the page.

Zabbix web monitoring supports both HTTP and HTTPS. When running a web scenario, Zabbix always follows redirects. All cookies are preserved during the execution of a single scenario.

# **Configuring a web scenario** To configure a web scenario:

- Go to: Configuration → Hosts (or Templates)
- Click on Web in the row of the host/template
- · Click on Create scenario to the right (or on the scenario name to edit an existing scenario)
- Enter parameters of the scenario in the form

The **Scenario** tab allows you to configure the general parameters of a web scenario.

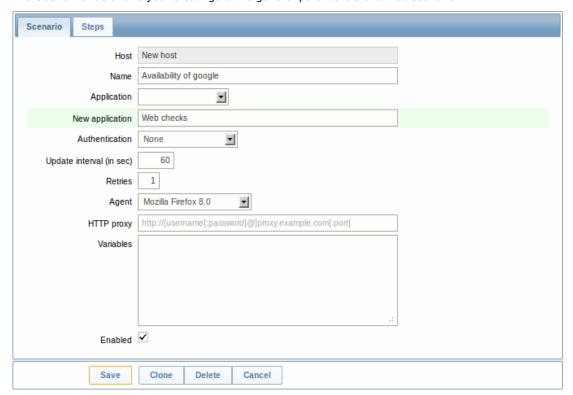

# General parameters:

| Host<br>Name<br>Application                                | Name of the host/template that the scenario belongs to. Unique scenario name. Starting with Zabbix 2.2, the name may contain supported macros. Select an application the scenario will belong to. Web scenario items will be grouped under the selected application |  |
|------------------------------------------------------------|----------------------------------------------------------------------------------------------------|--|
|                                                            | Starting with Zabbix 2.2, the name may contain supported macros. Select an application the scenario will belong to.                                                                                                    |  |
| Application                                                | Select an application the scenario will belong to.                                                                                                    |  |
| Application                                                |                                                                                                    |  |
|                                                            | Web scenario items will be grouped under the selected application                                                                                                    |  |
|                                                            |                                                                                                    |  |
|                                                            | in <i>Monitoring → Latest data</i> .                                                                                                    |  |
| New application                                            | Enter the name of a new application for the scenario.                                                                                                    |  |
| Authentication                                             | Authentication options.                                                                                                    |  |
|                                                            | None - no authentication used.                                                                                                    |  |
|                                                            | Basic authentication - basic authentication is used.                                                                                                    |  |
|                                                            | NTLM authentication - NTLM (Windows NT LAN Manager)                                                                                                    |  |
|                                                            | authentication is used.                                                                                                    |  |
|                                                            | Selecting an authentication method will provide two additional                                                                                                    |  |
|                                                            | fields for entering a user name and password.                                                                                                    |  |
|                                                            | User macros can be used in user and password fields, starting with                                                                                                    |  |
|                                                            | Zabbix 2.2.                                                                                                    |  |
| Jpdate interval (in sec)                                   | How often the scenario will be executed, in seconds.                                                                                                    |  |
| Retries The number of attempts for executing web scenarion |                                                                                                    |  |
|                                                            | of network problems (timeout, no connectivity, etc) Zabbix can                                                                                                    |  |
|                                                            | repeat executing a step several times. The figure set will equally                                                                                                    |  |
|                                                            | affect each step of the scenario. Up to 10 retries can be specified,                                                                                                    |  |
|                                                            | default value is 1.                                                                                                    |  |
|                                                            | Note: Zabbix will not repeat a step because of a wrong response                                                                                                    |  |
|                                                            | code or the mismatch of a required string.                                                                                                    |  |
|                                                            | This parameter is supported starting with Zabbix 2.2.                                                                                                    |  |
| Agent                                                      | Select a client agent.                                                                                                    |  |
|                                                            | Zabbix will pretend to be the selected browser. This is useful when                                                                                                    |  |
|                                                            | a website returns different content for different browsers.                                                                                                    |  |
|                                                            | User macros can be used in this field, starting with Zabbix 2.2.                                                                                                    |  |

| Parameter  | Description                                                                                                    |  |
|------------|----------------------------------------------------------------------------------------------------|--|
| HTTP proxy | You can specify an HTTP proxy to use, using the format:  http://[username[:password]@]proxy.mycompany.com[:port]  By default, 1080 port will be used.                                        |  |
|            | If specified, the proxy will overwrite proxy related environment variables like http_proxy, HTTPS_PROXY. If not specified, the proxy will not overwrite proxy related environment variables. |  |
|            | The entered value is passed on "as is", no sanity checking takes place. You may also enter a SOCKS proxy address. If you specify                                                             |  |
|            | the wrong protocol, the connection will fail and the item will become unsupported. With no protocol specified, the proxy will be                                                             |  |
|            | treated as an HTTP proxy.  Note: Only simple authentication is supported with HTTP proxy.  User macros can be used in this field.                                                            |  |
|            | This parameter is supported starting with Zabbix 2.2.                                                                                                    |  |
| Variables  | List of scenario-level variables (macros) that may be used in                                                                                                    |  |
|            | scenario steps (URL, Post variables).                                                                                                    |  |
|            | They have the following format:                                                                                                    |  |
|            | {macro1}=value1                                                                                                    |  |
|            | {macro2}=value2                                                                                                    |  |
|            | {macro3}=regex: <regular expression=""></regular>                                                                                                    |  |
|            | For example:                                                                                                    |  |
|            | {username}=Alexei                                                                                                    |  |
|            | {password}=kj3h5kJ34bd                                                                                                    |  |
|            | {hostid}=regex:hostid is ([0-9]+)                                                                                                    |  |
|            | If the value part starts with <i>regex:</i> then the part after it will be treated as a regular expression that will search the web page and,                                                |  |
|            | if found, store the match in the variable. Note that at least one subgroup must be present so that the matched value can be extracted.                                                       |  |
|            | The macros can then be referenced in the steps as {username}, {password} and {hostid}. Zabbix will automatically replace them                                                                |  |
|            | with actual values.                                                                                                    |  |
|            | Having variables that search a webpage for a regular expression match is supported <i>starting with Zabbix 2.2</i> .                                                                         |  |
|            | HOST.* macros and user macros can be used in this field, starting with Zabbix 2.2.                                                                                                    |  |
|            | Note: Variables are not URL-encoded.                                                                                                    |  |
| Enabled    | The scenario is active if this box is checked, otherwise - disabled.                                                                                                    |  |

### Note:

If HTTP proxy field is left empty, another way for using an HTTP proxy is to set proxy related environment variables. For HTTP checks - set the **http\_proxy** environment variable for the Zabbix server user. For example, //http\_proxy=http:%%//%%proxy\_ip:proxy\_port//.

For HTTPS checks - set the **HTTPS\_PROXY** environment variable. For example, //HTTPS\_PROXY=http:%%//%%proxy\_ip:proxy\_port//. More details are available by running a shell command: # man curl.

The **Steps** tab allows you to configure the web scenario steps. To add a web scenario step, click on Add.

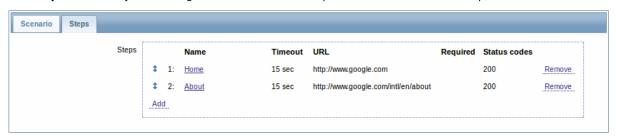

| Step of scenario      |                       |  |
|-----------------------|-----------------------|--|
| Name                  | Home                  |  |
|                       |                       |  |
| URL                   | http://www.google.com |  |
| Post                  |                       |  |
|                       |                       |  |
|                       |                       |  |
|                       |                       |  |
|                       |                       |  |
| Variables             |                       |  |
| variables             |                       |  |
|                       |                       |  |
|                       |                       |  |
|                       |                       |  |
|                       | .:                    |  |
| Timeout               | 15                    |  |
| Required string       |                       |  |
| Required status codes | 200                   |  |
|                       |                       |  |

# Configuring steps

# Step parameters:

| Parameter | Description                                                          |
|-----------|----------------------------------------------------------------------|
| Name      | Unique step name.                                                    |
|           | Starting with Zabbix 2.2, the name may contain supported macros.     |
| URL       | URL to connect to and retrieve data. For example:                    |
|           | http://www.zabbix.com                                                |
|           | https://www.google.com                                               |
|           | GET variables can be passed in the URL parameter.                    |
|           | Starting with Zabbix 2.2, this field may contain supported macros.   |
| Post      | HTTP POST variables, if any.                                         |
|           | For example:                                                         |
|           | id=2345&userid={user}                                                |
|           | If {user} is defined as a macro of the web scenario, it will be      |
|           | replaced by its value when the step is executed.                     |
|           | The information will be sent as is, variables are not URL-encoded.   |
|           | Starting with Zabbix 2.2, this field may contain supported macros.   |
| Variables | List of step-level variables (macros) that may be used for GET and   |
|           | POST functions.                                                      |
|           | Step-level variables override scenario-level variables or variables  |
|           | from the previous step. However, the value of a step-level variable  |
|           | only affects the step after (and not the current step).              |
|           | They have the following format:                                      |
|           | {macro}=value                                                        |
|           | {macro}=regex: <regular expression=""></regular>                     |
|           | For more information see variable description on the scenario level. |
|           | Having step-level variables is supported starting with Zabbix 2.2.   |
|           | Note: Variables are not URL-encoded.                                 |
| Timeout   | Zabbix will not spend more than the set amount of seconds on         |
|           | processing the URL. Actually this parameter defines maximum time     |
|           | for making connection to the URL and maximum time for                |
|           | performing an HTTP request. Therefore, Zabbix will not spend more    |
|           | than <b>2 x Timeout</b> seconds on the step.                         |
|           | For example: 15                                                      |
|           |                                                                      |

| Parameter             | Description                                                         |  |
|-----------------------|---------------------------------------------------------------------|--|
| Required string       | Required regular expression pattern.                                |  |
|                       | Unless retrieved content (HTML) matches the required pattern the    |  |
|                       | step will fail. If empty, no check on required string is performed. |  |
|                       | For example:                                                        |  |
|                       | Homepage of Zabbix                                                  |  |
|                       | Welcome.*admin                                                      |  |
|                       | Note: Referencing regular expressions created in the Zabbix         |  |
|                       | frontend is not supported in this field.                            |  |
|                       | Starting with Zabbix 2.2, this field may contain supported macros.  |  |
| Required status codes | List of expected HTTP status codes. If Zabbix gets a code which is  |  |
|                       | not in the list, the step will fail.                                |  |
|                       | If empty, no check on required status codes is performed.           |  |
|                       | For example: 200,201,210-299                                        |  |
|                       | Starting with Zabbix 2.2, user macros can be used in this field.    |  |

#### Note:

Any changes in web scenario steps will only be saved when the whole scenario is saved.

See also a real-life example of how web monitoring steps can be configured.

**Display** To view detailed data of defined web scenarios, go to *Monitoring*  $\rightarrow$  *Web* or *Latest data*. Click on the scenario name to see more detailed statistics.

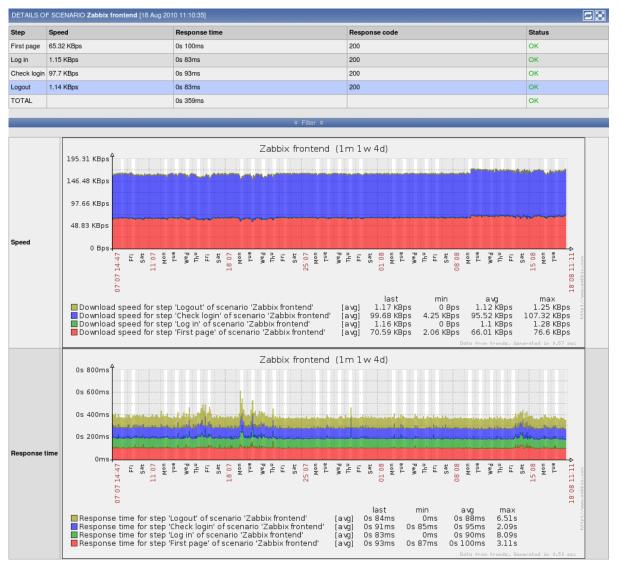

An overview of web monitoring scenarios can be viewed in *Monitoring* → *Dashboard*.

### 1 Web monitoring items

#### Overview

Some new items are automatically added for monitoring when web scenarios are created.

#### Scenario items

As soon as a scenario is created, Zabbix automatically adds the following items for monitoring, linking them to the selected application.

| Item                           | Description                                                                                  |  |
|--------------------------------|----------------------------------------------------------------------------------------------|--|
| Download speed for scenario    | This item will collect information about the download speed (bytes per second) of the        |  |
| <scenario></scenario>          | whole scenario, i.e. average for all steps.                                                  |  |
|                                | Item key: web.test.in[Scenario,,bps]                                                         |  |
|                                | Type: Numeric(float)                                                                         |  |
| Failed step of scenario        | This item will display the number of the step that failed on the scenario. If all steps are  |  |
| <scenario></scenario>          | executed successfully, 0 is returned.                                                        |  |
|                                | Item key: web.test.fail[Scenario]                                                            |  |
|                                | Type: Numeric(unsigned)                                                                      |  |
| Last error message of scenario | This item returns the last error message text of the scenario. A new value is stored only if |  |
| <scenario></scenario>          | the scenario has a failed step. If all steps are ok, no new value is collected.              |  |
|                                | Item key: web.test.error[Scenario]                                                           |  |
|                                | Type: Character                                                                              |  |

The actual scenario name will be used instead of "Scenario".

#### Note:

Web monitoring items are added with a 30 day history and a 90 day trend retention period.

#### Note:

If scenario name starts with a doublequote or contains comma or square bracket, it will be properly quoted in item keys. In other cases no additional quoting will be performed.

These items can be used to create triggers and define notification conditions.

# Example 1

To create a "Web scenario failed" trigger, you can define a trigger expression:

{host:web.test.fail[Scenario].last()}#0

Make sure to replace 'Scenario' with the real name of your scenario.

# Example 2

To create a "Web scenario failed" trigger with a useful problem description in the trigger name, you can define a trigger with name:

Web scenario "Scenario" failed: {ITEM.VALUE}

and trigger expression:

{host:web.test.error[Scenario].strlen()}>0 and {host:web.test.fail[Scenario].last()}>0

Make sure to replace 'Scenario' with the real name of your scenario.

### Example 3

To create a "Web application is slow" trigger, you can define a trigger expression:

{host:web.test.in[Scenario,,bps].last()}<10000</pre>

Make sure to replace 'Scenario' with the real name of your scenario.

### Scenario step items

As soon as a step is created, Zabbix automatically adds the following items for monitoring, linking them to the selected application.

| Item                                            | Description                                                                                            |
|-------------------------------------------------|----------------------------------------------------------------------------------------------------|
| Download speed for step                         | This item will collect information about the download speed (bytes per second) of the                  |
| <step> of scenario <scenario></scenario></step> | step.                                                                                                  |
|                                                 | Item key: web.test.in[Scenario,Step,bps]                                                               |
|                                                 | Type: Numeric(float)                                                                                   |
| Response time for step <step></step>            | This item will collect information about the response time of the step in seconds.                     |
| of scenario <scenario></scenario>               | Response time is counted from the beginning of the request until all information has been transferred. |
|                                                 | Item key: web.test.time[Scenario,Step,resp]                                                            |
|                                                 | Type: Numeric(float)                                                                                   |
| Response code for step <step></step>            | This item will collect response codes of the step.                                                     |
| of scenario <scenario></scenario>               | Item key: web.test.rspcode[Scenario,Step]                                                              |
|                                                 | Type: Numeric(unsigned)                                                                                |

Actual scenario and step names will be used instead of "Scenario" and "Step" respectively.

### Note:

Web monitoring items are added with a 30 day history and a 90 day trend retention period.

#### Note:

If scenario name starts with a doublequote or contains comma or square bracket, it will be properly quoted in item keys. In other cases no additional quoting will be performed.

These items can be used to create triggers and define notification conditions. For example, to create a "Zabbix GUI login is too slow" trigger, you can define a trigger expression:

{zabbix:web.test.time[ZABBIX GUI,Login,resp].last()}>3

### 2 Real life scenario

### Overview

This section presents a step-by-step real-life example of how web monitoring can be used.

Let's use Zabbix Web monitoring to monitor the web interface of Zabbix. We want to know if it is available, provides the right content and how quickly it works. To do that we also must log in with our user name and password.

### Scenario

## Step 1

Add a new web scenario.

We will add a scenario to monitor the web interface of Zabbix. The scenario will execute a number of steps.

Go to  $Configuration \rightarrow Hosts$ , pick a host and click on Web in the row of that host. Then click on  $Create\ scenario$ .

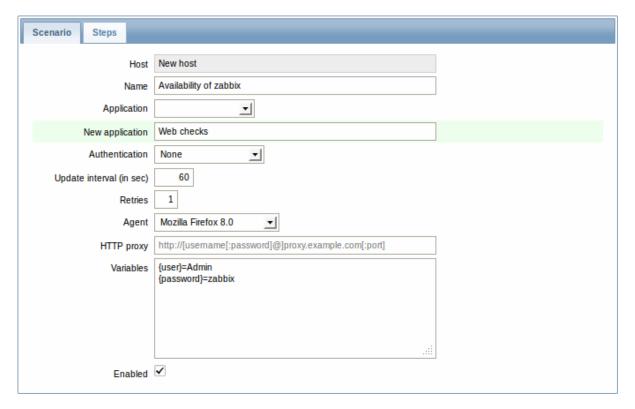

In the new scenario form we will name the scenario as Availability of zabbix and create a new Web checks application for it.

Note that we will also create two macros, {user} and {password}.

# Step 2

Define steps for the scenario.

Click on Add button in the Steps tab to add individual steps.

# Web scenario step 1

We start by checking that the first page responds correctly, returns with HTTP response code 200 and contains text "Zabbix SIA".

| Step of scenario      |                                   |   |
|-----------------------|-----------------------------------|---|
| Name                  | First page                        |   |
| URL                   | http://localhost/zabbix/index.php |   |
| Post                  |                                   |   |
|                       |                                   |   |
|                       |                                   |   |
|                       | .:                                |   |
| Variables             |                                   |   |
|                       |                                   |   |
|                       |                                   |   |
|                       | .:                                |   |
| Timeout               | 15                                | • |
| Required string       | Zabbix SIA                        |   |
| Required status codes | 200                               |   |

When done configuring the step, click on Add.

# Web scenario step 2

We continue by logging in to the Zabbix frontend, and we do so by reusing the macros (variables) we defined on the scenario level, {user} and {password}.

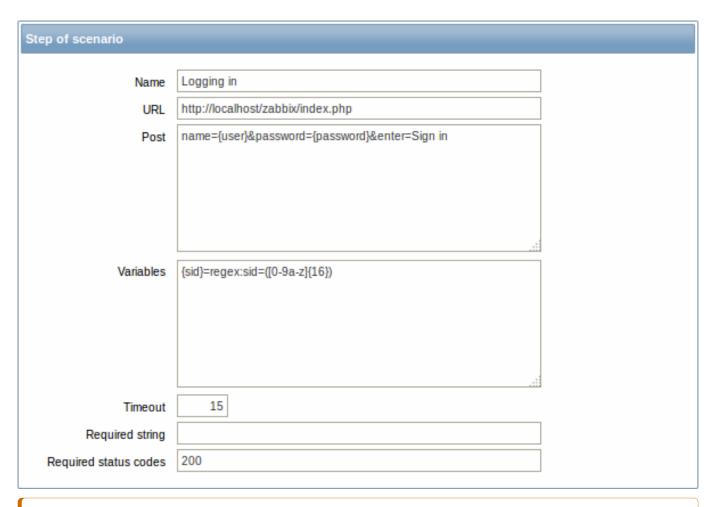

#### **Attention:**

Note that Zabbix frontend uses JavaScript redirect when logging in, thus first we must log in, and only in further steps we may check for logged-in features. Additionally, the login step must use full URL to **index.php** file.

All the post variables must be on a single line and concatenated with & symbol. Example string for logging into Zabbix frontend: name=Admin&password=zabbix&enter=Sign in

If using the macros as in this example, login string becomes:

name={user}&password={password}&enter=Sign in

Take note also of how we are getting the content of {sid} variable (session ID), which will be required in step 4.

Web scenario step 3

Being logged in, we should now verify the fact. To do so, we check for a string that is only visible when logged in - for example, **Profile** link appears in the upper right corner.

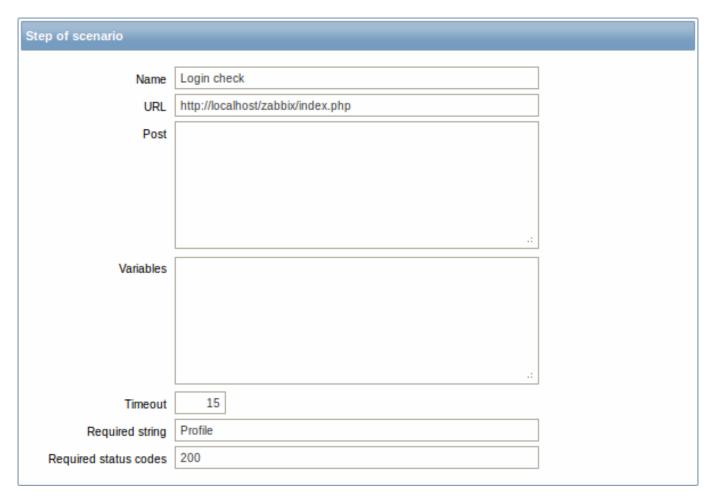

# Web scenario step 4

Now that we have verified that frontend is accessible and we can log in and retrieve logged-in content, we should also log out - otherwise Zabbix database will become polluted with lots and lots of open session records.

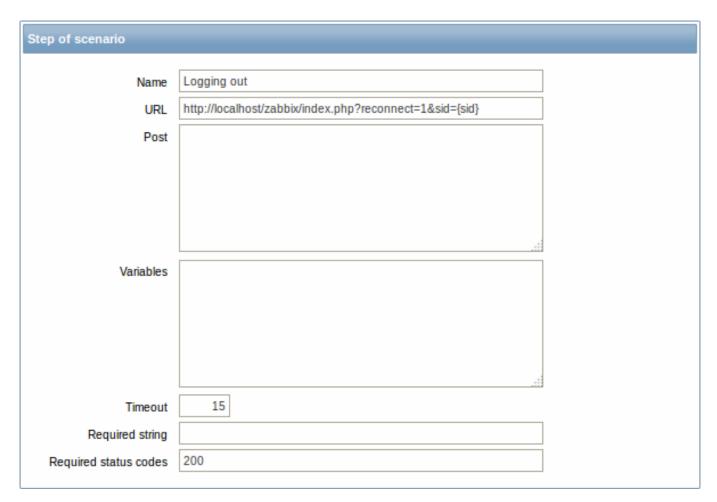

# Complete configuration of steps

A complete configuration of web scenario steps should look like this:

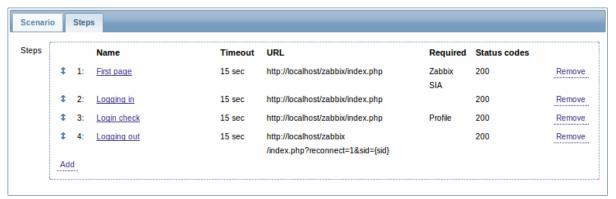

Step 3

Save the finished web monitoring scenario.

The scenario will appear in *Monitoring*  $\rightarrow$  *Web*:

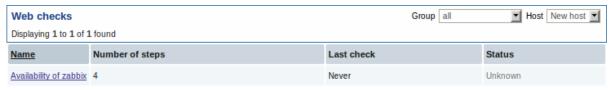

Click on the scenario name to see more detailed statistics:

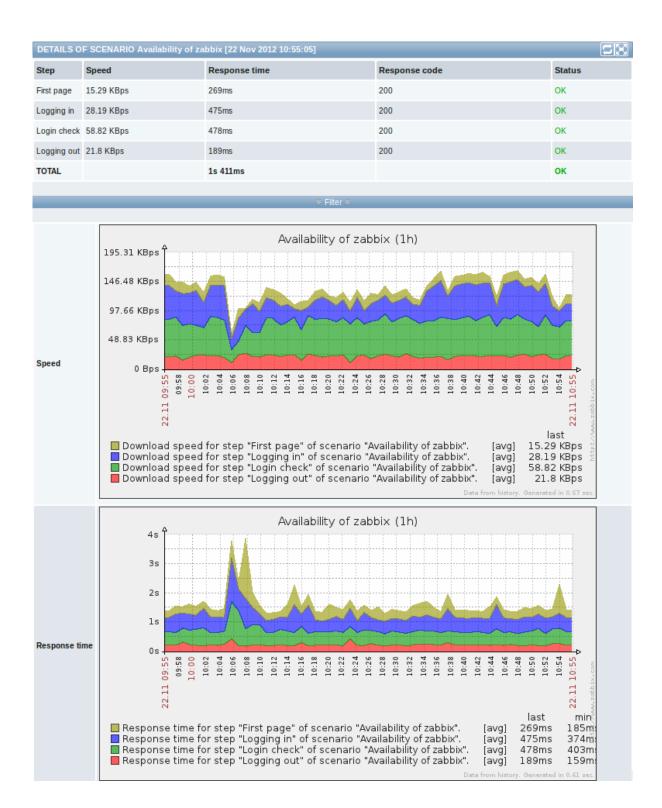

# 9. Virtual machine monitoring

**Overview** Support of monitoring VMware environments is available in Zabbix starting with version 2.2.0.

Zabbix can use low-level discovery rules to automatically discover VMware hypervisors and virtual machines and create hosts to monitor them, based on pre-defined host prototypes.

The default dataset in Zabbix offers several ready-to-use templates for monitoring VMware vCenter or ESX hypervisor.

The minimum required VMware vCenter or vSphere version is 4.1.

**Details** The virtual machine monitoring is done in two steps. First, virtual machine data is gathered by *vmware collector* Zabbix processes. Those processes obtain necessary information from VMware web services over the SOAP protocol, pre-process it and store into Zabbix server shared memory. Then, this data is retrieved by pollers using Zabbix simple check VMware keys.

Starting with Zabbix version 2.2.9 the collected data is divided into 2 types: VMware configuration data and VMware performance counter data. Both types are collected independently by *vmware collectors*. Because of this it is recommended to enable more collectors than the monitored VMware services. Otherwise retrieval of VMware performance counter statistics might be delayed by the retrieval of VMware configuration data (which takes a while for large installations).

Currently only datastore, network interface and disk device statistics and custom performance counter items are based on the VMware performance counter information.

**Configuration** For virtual machine monitoring to work, Zabbix should be compiled with the --with-libxml2 and --with-libcurl compilation options.

The following configuration file options can be used to tune the Virtual machine monitoring:

- **StartVMwareCollectors** the number of pre-forked vmware collector instances.
  - This value depends on the number of VMware services you are going to monitor. For the most cases this should be: servicenum < StartVMwareCollectors < (servicenum \* 2)
  - where *servicenum* is the number of VMware services. E. g. if you have 1 VMware service to monitor set StartVMwareCollectors to 2, if you have 3 VMware services, set it to 5. Note that in most cases this value should not be less than 2 and should not be 2 times greater than the number of VMware services that you monitor. Also keep in mind that this value also depends on your VMware environment size and *VMwareFrequency* and *VMwarePerfFrequency* configuration parameters (see below).
- VMwareCacheSize
- VMwareFrequency
- VMwarePerfFrequency
- VMwareTimeout

For more details, see the configuration file pages for Zabbix server and proxy.

**Discovery** Zabbix can use a low-level discovery rule to automatically discover VMware hypervisors and virtual machines.

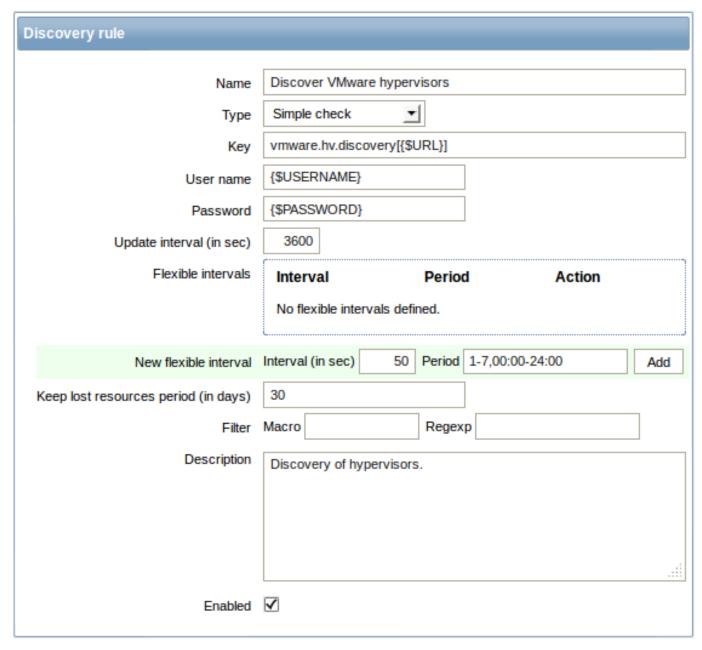

Discovery rule key in the above screenshot is vmware.hv.discovery[{\$URL}].

**Host prototypes** Host prototypes can be created with the low-level discovery rule. When virtual machines are discovered, these prototypes become real hosts. Prototypes, before becoming discovered, cannot have their own items and triggers, other than those from the linked templates. Discovered hosts will belong to an existing host and will take the IP of the existing host for the host configuration.

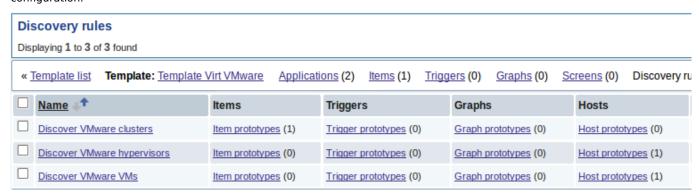

In a host prototype configuration, LLD macros are used for the host name, visible name and host group prototype fields. Host status, linkage to existing host groups and template linkage are other options that can be set.

# CONFIGURATION OF HOST PROTOTYPES Template: Template Virt VMware « Template list « Discovery list **Discovery:** Discover VMware hypervisors Item prototypes (0) Trigger prototypes (0) Graph prototypes (0) Host prototypes (1) Host Groups Templates Host inventory {#HV.UUID} Host name {#HV.NAME} Visible name Status Monitored ▼| Save Clone Delete Cancel

Discovered hosts are prefixed with the name of the discovery rule that created them, in the host list. Discovered hosts can be manually deleted. Discovered hosts will also be automatically deleted, based on the *Keep lost resources period (in days)* value of the discovery rule. Most of the configuration options are read-only, except for enabling/disabling the host and host inventory. Discovered hosts cannot have host prototypes of their own.

**Ready-to-use templates** The default dataset in Zabbix offers several ready-to-use templates for monitoring VMware vCenter or directly ESX hypervisor.

These templates contain pre-configured LLD rules as well as a number of built-in checks for monitoring virtual installations.

Note that "Template Virt VMware" template should be used for VMware vCenter and ESX hypervisor monitoring. The "Template Virt VMware Hypervisor" and "Template Virt VMware Guest" templates are used by discovery and normally should not be manually linked to a host.

#### **Templates** Displaying 1 to 27 of 27 found Templates Applications Triggers Graphs Screens Discovery Web Items Template Virt VMware Hypervisor Applications (6) Items (19) Triggers (0) Graphs (0) Screens (0) Discovery (1) Web (0) Template Virt VMware Guest Applications (8) Items (17) Triggers (0) Graphs (0) Screens (0) Discovery (3) Web (0) ☐ Template Virt VMware Applications (2) Items (1) Triggers (0) Graphs (0) Screens (0) Discovery (3) Web (0)

#### Note

If your server has been upgraded from a previous version and has no such templates, you can import them manually, downloading from the community page with official templates. However, these templates have dependencies from the *VMware VirtualMachinePowerState* and *VMware status* value maps, so it is necessary to create these value maps first (using an SQL script or manually) before importing the templates.

**Host configuration** To use VMware simple checks the host must have the following user macros defined:

- {\$URL} VMware service (vCenter or ESX hypervisor) SDK URL (https://servername/sdk)
- **{\$USERNAME}** VMware service user name
- {\$PASSWORD} VMware service {\$USERNAME} user password

**Example** The following example demonstrates how to quickly setup VMware monitoring on Zabbix:

• compile zabbix server with required options (--with-libxml2 and --with-libcurl)

- set the StartVMwareCollectors option in Zabbix server configuration file to 1 or more
- create a new host
- set the host macros required for VMware authentication:

```
{{...:.assets:en:manual:vm_monitoring:vm_host_macros.png|}}
* Link the host to the VMware service template:
    {{...:.assets:en:manual:vm_monitoring:vm_host_templates.png|}}
* Save the host
```

# **Troubleshooting**

• In case of unavailable metrics, please make sure if they are not made unavailable or turned off by default in recent VMware vSphere versions or if some limits are not placed on performance-metric database queries. See ZBX-12094 for additional details.

# Virtual machine discovery key fields

The following table lists fields returned by virtual machine related discovery keys.

| Item key                                                                                            |                |                          |
|----------------------------------------------------------------------------------------------------|----------------|--------------------------|
| Description                                                                                         | Field          | Retrieved                |
|                                                                                                    |                | content                  |
| vmware.cluster.discovery                                                                            |                |                          |
| Performs cluster discovery.                                                                         | {#CLUSTE       |                          |
|                                                                                                    |                | identi-                  |
|                                                                                                    |                | fier.                    |
|                                                                                                    | {#CLUSTEI      |                          |
|                                                                                                    |                | name.                    |
| vmware.hv.discovery                                                                                 |                |                          |
| Performs hypervisor discovery.                                                                      | {#HV.UUID      |                          |
|                                                                                                    |                | hypervi-                 |
|                                                                                                    |                | sor                      |
|                                                                                                    |                | identi-                  |
|                                                                                                    | (#11)/10)      | fier.                    |
|                                                                                                    | {#HV.ID}       | Hypervisor<br>identifier |
|                                                                                                    |                | (Host-                   |
|                                                                                                    |                | System                   |
|                                                                                                    |                | man-                     |
|                                                                                                    |                | aged                     |
|                                                                                                    |                | object                   |
|                                                                                                    |                | name).                   |
|                                                                                                    | {#H\/NΔM       | E)Hypervisor             |
|                                                                                                    | [#110.10/11    | name.                    |
|                                                                                                    | {#CLUSTEI      |                          |
|                                                                                                    | ( " 0200 . 2 . | name,                    |
|                                                                                                    |                | might be                 |
|                                                                                                    |                | empty.                   |
| vmware.hv.datastore.discovery                                                                       |                |                          |
| Performs hypervisor datastore discovery. Note that multiple hypervisors can use the same datastore. | {#DATAST       | O <b>RD</b> atastore     |
|                                                                                                    | •              | name.                    |
| vmware.vm.discovery                                                                                 |                |                          |
| Performs virtual machine discovery.                                                                 | {#VM.UUI[      | O}Unique                 |
| ·                                                                                                   |                | virtual                  |
|                                                                                                    |                | machine                  |
|                                                                                                    |                | identi-                  |
|                                                                                                    |                | fier.                    |

|                                                                                                    | {#VM.ID} Virtual          |
|----------------------------------------------------------------------------------------------------|---------------------------|
|                                                                                                    | machine                   |
|                                                                                                    | identifier                |
|                                                                                                    | (Virtual-                 |
|                                                                                                    | Machine                   |
|                                                                                                    | man-                      |
|                                                                                                    | aged                      |
|                                                                                                    | object                    |
|                                                                                                    | name).                    |
|                                                                                                    | {#VM.NAME <b>y</b> irtual |
|                                                                                                    | machine                   |
|                                                                                                    | name.                     |
|                                                                                                    | {#HV.NAME}Hyperviso       |
|                                                                                                    | name.                     |
|                                                                                                    | {#Cluster. <b>Qame</b> }  |
|                                                                                                    | name,                     |
|                                                                                                    | might be                  |
|                                                                                                    | empty.                    |
| /mware.vm.net.if.discovery                                                                                                    |                           |
| Performs virtual machine network interface discovery.                                                                                                    | {#IFNAME} Network         |
|                                                                                                    | interface                 |
| was to the state of the state of the state o | name.                     |
| vmware.vm.vfs.dev.discovery<br>Performs virtual machine disk device discovery.                                                                                                    | {#DISKNAMEDisk            |
| remonins virtual inachine disk device discovery.                                                                                                    | (#DISKNAME)ISK<br>device  |
|                                                                                                    | name.                     |
| /mware.vm.vfs.fs.discovery                                                                                                    | name.                     |
| Performs virtual machine file system discovery.                                                                                                    | {#FSNAME} File            |
|                                                                                                    | system                    |
|                                                                                                    | name.                     |

### 10. Maintenance

**Overview** You can define maintenance periods for hosts and host groups in Zabbix. There are two maintenance types - with data collection and with no data collection.

During a maintenance "with data collection" triggers are processed as usual and events are created when required. To skip receiving notifications during such maintenance type, actions should be configured by retaining the default action condition 'Maintenance status = not in "maintenance" - then you should not get notifications during maintenance. It's dedicated to skip problem notifications.

If a trigger generated an event during the maintenance period (as set in maintenance configuration), an additional event (the same as last event created during maintenance) will be created at the end of maintenance for the host. This way, if a problem happens during maintenance and is not resolved, a notification may be generated after the maintenance period ends.

To receive a notification during the maintenance you have to remove the default action condition about not taking actions during maintenance.

### Note:

If at least one host (used in the trigger expression) is not in maintenance mode, Zabbix will send a problem notification.

Zabbix server must be running during maintenance. Timer processes are responsible for switching host status to/from maintenance at 0 seconds of every minute. A proxy will always collect data regardless of the maintenance type (including "no data" maintenance). The data is later ignored by the server if 'no data collection' is set.

When "no data" maintenance ends, triggers using nodata() function will not fire before the next check during the period they are checking.

If a log item is added while a host is in maintenance and the maintenance ends, only new logfile entries since the end of the maintenance will be gathered.

If a timestamped value is sent for a host that is in a "no data" maintenance type (e.g. using Zabbix sender) then this value will be dropped however it is possible to send a timestamped value in for an expired maintenance period and it will be accepted.

#### **Attention:**

To ensure predictable behaviour of recurring maintenance periods (daily, weekly, monthly), it is required to use a common timezone for all parts of Zabbix.

### **Configuration** To configure a maintenance period:

- Go to: Configuration → Maintenance
- · Click on Create maintenance period (or on the name of an existing maintenance period)

The **Maintenance** tab contains general maintenance period attributes:

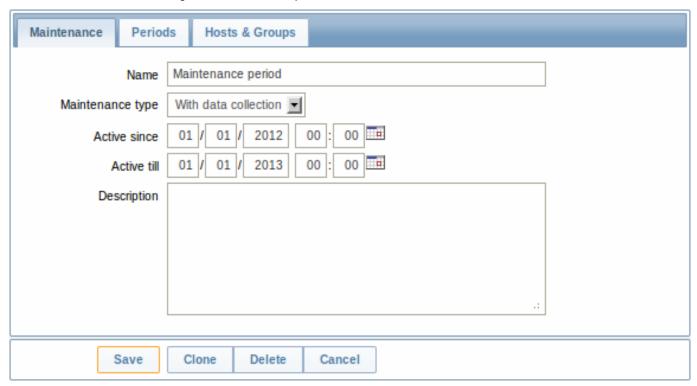

| Parameter        | Description                                                                                                    |
|------------------|----------------------------------------------------------------------------------------------------|
| Name             | Name of the maintenance period.                                                                                      |
| Maintenance type | Two types of maintenance can be set:                                                                                 |
|                  | <b>With data collection</b> - data will be collected by the server during maintenance, triggers will be processed    |
|                  | <b>No data collection</b> - data will not be collected by the server during maintenance                              |
| Active since     | The date and time when executing maintenance periods becomes active.                                                 |
|                  | <i>Note</i> : Setting this time alone does not activate a maintenance period; for that go to the <i>Periods</i> tab. |
| Active till      | The date and time when executing maintenance periods stops being active.                                             |
| Description      | Description of maintenance period.                                                                                   |

The **Periods** tab allows you to define the exact days and hours when the maintenance takes place. Clicking on *New* opens a flexible *Maintenance period* form where you can define the times - for daily, weekly, monthly or one-time maintenance.

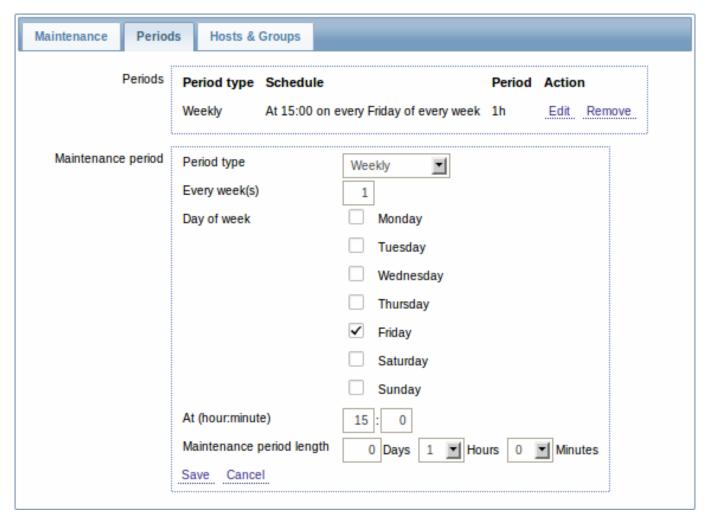

Daily and weekly periods have an *Every day/Every week* parameter, which defaults to 1. Setting it to 2 would make the maintenance take place every two days or every two weeks and so on. The starting day or week is the day or week that *Active since* time falls on.

For example, having *Active since* set to 2013-09-06 12:00 and an hour long daily recurrent period every two days at 23:00 will result in the first maintenance period starting on 2013-09-06 at 23:00, while the second maintenance period will start on 2013-09-08 at 23:00. Or, with the same *Active since* time and an hour long daily recurrent period every two days at 01:00, the first maintenance period will start on 2013-09-08 at 01:00, and the second maintenance period on 2013-09-10 at 01:00.

The **Hosts & Groups** tab allows you to select the hosts and host groups for maintenance.

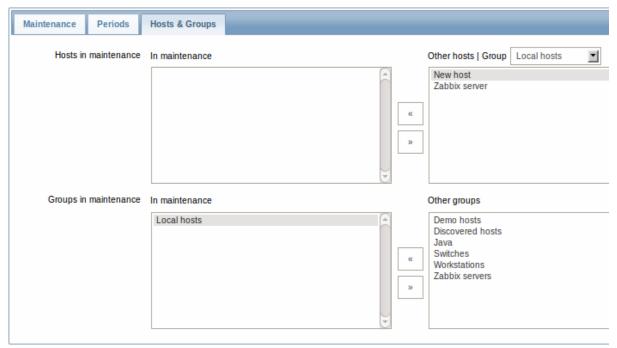

**Display** A round orange icon with a white wrench indicates that a host is in maintenance in the *Monitoring*  $\rightarrow$  *Dashboard*, *Monitoring*  $\rightarrow$  *Triggers* and *Inventory*  $\rightarrow$  *Hosts*  $\rightarrow$  *Host inventory details* sections.

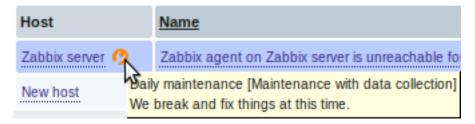

Maintenance details are displayed when the mouse pointer is positioned over the icon.

#### Note:

The display of hosts in maintenance in the Dashboard can be unset altogether with the dashboard filtering function.

Additionally, hosts in maintenance get an orange background in *Monitoring*  $\rightarrow$  *Maps* and in *Configuration*  $\rightarrow$  *Hosts* their status is displayed as 'In maintenance'.

### 11. Regular expressions

Overview POSIX extended regular expressions are supported in Zabbix.

There are two ways of using regular expressions in Zabbix:

- · manually entering a regular expression
- · using a global regular expression created in Zabbix

**Regular expressions** You may manually enter a regular expression in supported places. Note that the expression may not start with @ because that symbol is used in Zabbix for referencing global regular expressions.

**Global regular expressions** There is an advanced editor for creating and testing complex regular expressions in Zabbix frontend.

Once a regular expression has been created this way, it can be used in several places in the frontend by referring to its name, prefixed with @, for example, @mycustomregexp.

To create a global regular expression:

- Go to: Administration → General
- Select Regular expressions from the dropdown
- Click on New regular expression

The **Expressions** tab allows to set the regular expression name and add subexpressions.

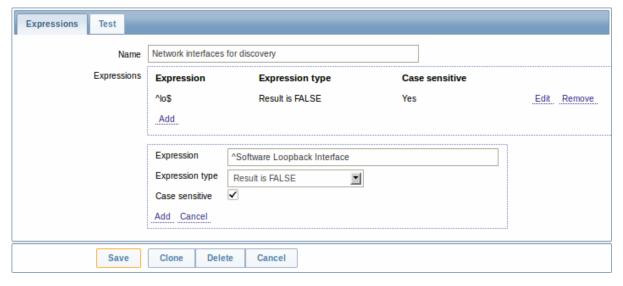

| Parameter   | Description                                                                     |
|-------------|---------------------------------------------------------------------------------|
| Name        | Set the regular expression name. Any Unicode characters an allowed.             |
| Expressions | Click on <i>Add</i> in the Expressions block to add a new subexpression.        |
|             | Expression type:                                                                |
|             | type Character string included - match the substring                            |
|             | Any character string included - match any substring from a comma-delimited list |
|             | <b>Character string not included</b> - match any string except the substring    |
|             | Result is TRUE - match the regular expression                                   |
|             | Result is FALSE - do not match the regular expression                           |
|             | Expressi <b>6n</b> ter substring/regular expression.                            |

#### **Attention:**

A custom regular expression name in Zabbix may contain commas, spaces, etc. In those cases where that may lead to misinterpretation when referencing (for example, a comma in the parameter of an item key) the whole reference may be put in quotes like this: "@My custom regexp for purpose1, purpose2".

Regular expression names must not be quoted in other locations (for example, in LLD rule properties).

**Example** Use of the following regular expression in LLD to discover databases not taking into consideration a database with a specific name:

### ^TESTDATABASE\$

Chosen Expression type: "Result is FALSE". Doesn't match name, containing string "TESTDATABASE".

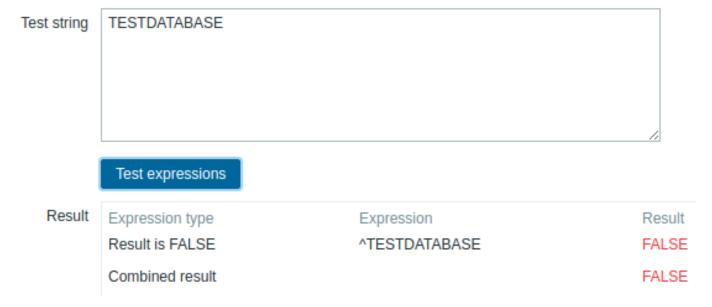

**More complex example** A custom regular expression may consist of multiple subexpressions, and it can be tested in the **Test** tab by providing a test string.

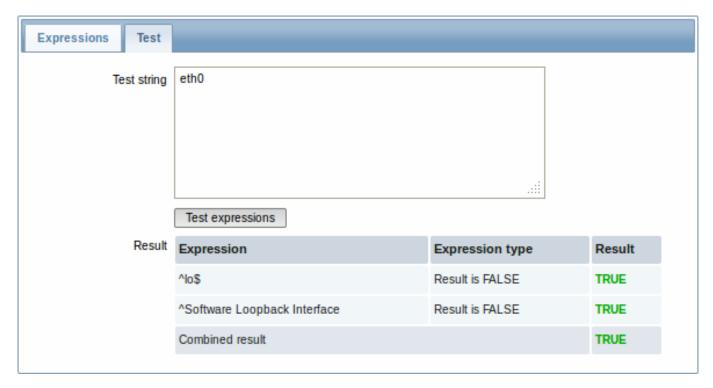

Results show the status of each subexpression and total custom expression status.

Total custom expression status is defined as *Combined result*. If several sub expressions are defined Zabbix uses AND logical operator to calculate *Combined result*. It means that if at least one Result is False *Combined result* has also False status.

# Explanation of global regular expressions

| Global regexp                      | Expression                       | Description                                        |
|------------------------------------|----------------------------------|----------------------------------------------------|
| File systems for discovery         | ^(btrfs\ ext2\ ext3\ ext4\       | jfMatkheis's'en'(d'xdis'\dxf11's of u'est\3 'jdis' |
|                                    |                                  | "ext4" or "jfs" or "reiser" or " xfs" or           |
|                                    |                                  | "ffs" or "ufs" or "jfs" or "jfs2" or "vxfs"        |
|                                    |                                  | or "hfs" or "refs" or "ntfs" or "fat32"            |
|                                    |                                  | or "zfs"                                           |
| Network interfaces for discovery   | ^Software Loopback               | Matches strings starting with                      |
|                                    | Interface                        | "Software Loopback Interface"                      |
|                                    | ^lo\$                            | Matches "lo"                                       |
|                                    | ^(In)?[L1]oop[Bb]ack[0-9]        | *\$Matches strings that optionally start           |
|                                    | -                                | with "In", then have "L" or "I", then              |
|                                    |                                  | "oop", then "B" or "b", then "ack",                |
|                                    |                                  | which can be optionally followed by                |
|                                    |                                  | any number of digits, dots or                      |
|                                    |                                  | underscores                                        |
|                                    | ^NULL[0-9.]*\$                   | Matches strings staring with "NULL"                |
|                                    |                                  | optionally followed by any number of               |
|                                    |                                  | digits or dots                                     |
|                                    | ^[L1]o[0-9.]*\$                  | Matches strings starting with "Lo" or              |
|                                    |                                  | "lo" and optionally followed by any                |
|                                    |                                  | number of digits or dots                           |
|                                    | ^[Ss]ystem\$                     | Matches "System" or "system"                       |
|                                    | ^Nu[0-9.]*\$                     | Matches strings staring with "Nu"                  |
|                                    |                                  | optionally followed by any number of               |
|                                    |                                  | digits or dots                                     |
| Storage devices for SNMP discovery | ^(Physical memory\ Virtual       | Matches "Physical memory" or "Virtual              |
|                                    | memory\ Memory                   | memory" or "Memory buffers" or                     |
|                                    | buffers\ Cached                  | "Cached memory" or "Swap space"                    |
|                                    | <pre>memory\ Swap space)\$</pre> |                                                    |
|                                    |                                  |                                                    |

| Global regexp                               | Expression                | Description                                          |
|---------------------------------------------|---------------------------|------------------------------------------------------|
| Windows service names for discovery         | ^(MMCSS\ gupdate\ SysmonL | og <b>\ Matr_hept"MM@a5:"on_"gv2pdat507</b> 27_32\ d |
|                                             |                           | "SysmonLog" or strings like                          |
|                                             |                           | "clr_optimization_v2.0.50727_32" and                 |
|                                             |                           | "clr_optimization_v4.0.30319_32"                     |
|                                             |                           | where instead of dots you can put any                |
|                                             |                           | character except newline.                            |
| Windows service startup states for discover | ^(automatic\ automatic    | Matches "automatic" or "automatic                    |
|                                             | delayed)\$                | delayed".                                            |

# 12. Event acknowledgement

**Overview** Problem events in Zabbix can be acknowledged by users.

If a user gets notified about of a problem event, they can go to Zabbix frontend, navigate from events to the acknowledgement screen and acknowledge the problem. When acknowledging, they can enter their comment for it, saying that they are working on it or whatever else they may feel like saying about it.

This way, if another system user spots the same problem, they immediately see if it has been acknowledged and the comments so far.

This way the workflow of resolving problems with more than one system user can take place in a more coordinated way.

Acknowledgement status is also used when defining action operations. You can define, for example, that a notification is sent to a higher level manager only if an event is not acknowledged for some time.

To acknowledge events, a user must have at least read permission to the corresponding trigger.

**Acknowledgement screen** The acknowledgement status of problems is displayed in *Monitoring → Events*.

The Ack column contains either a 'Yes' or a 'No', indicating an acknowledged or an unacknowledged problem respectively. A 'Yes' may also have a number with it in brackets, indicating the number of comments for the problem so far.

Both 'Yes' and 'No' are links. Clicking them will take you to the acknowledgement screen.

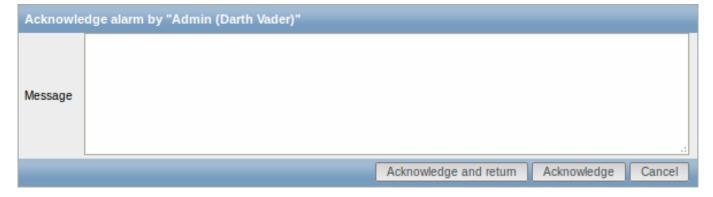

To acknowledge a problem, enter your comment and click on *Acknowledge and return* or simply *Acknowledge*. 'Acknowledge and return' will take you back to the event screen.

Any previous comments for the problem are displayed above the comment area.

**Display** Acknowledgement information is fully displayed in the event details accessible by clicking the time of event in *Monitoring* → *Events*.

Acknowledgement status is displayed in the Last 20 issues block of Monitoring  $\rightarrow$  Dashboard.

Based on acknowledgement information it is possible to configure how the problem count is displayed in the dashboard or maps. To do that, you have to make selections in the *Problem display* option, available in both map configuration and the dashboard filter. It is possible to display all problem count, unacknowledged problem count as separated from the total or unacknowledged problem count only.

Acknowledgement status is displayed in *Monitoring*  $\rightarrow$  *Triggers*. There, acknowledgement status is also used with the trigger filtering options. You can filter by unacknowledged triggers or triggers with the last event unacknowledged.

# 13. Configuration export/import

**Overview** Zabbix export/import functionality makes it possible to exchange various configuration entities between one Zabbix system and another.

Typical use cases for this functionality:

- · sharing of templates or network maps Zabbix users may share their configuration parameters
- integration with third-party tools the universal XML format makes integration and data import/export possible with third
  party tools and applications.

What can be exported/imported

Objects that can be exported/imported are:

- host groups (through Zabbix API only)
- · templates (including all directly attached items, triggers, graphs, screens, discovery rules and template linkage)
- · hosts (including all directly attached items, triggers, graphs, discovery rules and template linkage)
- network maps (including all related images; map export/import is supported since Zabbix 1.8.2)
- · images
- screens

#### Export format

Data can be exported using the Zabbix web frontend or Zabbix API. Supported export formats are:

- · XML in the frontend
- XML or JSON in Zabbix API

### **Details about export**

- All supported elements are exported in one file.
- Host and template entities (items, triggers, graphs, discovery rules) that are inherited from linked templates are not exported.
   Any changes made to those entities on a host level (such as changed item interval, modified regular expression or added prototypes to the low-level discovery rule) will be lost when exporting; when importing, all entities from linked templates are re-created as on the original linked template.
- Entities created by low-level discovery and any entities depending on them are not exported. For example, a trigger created for an LLD-rule generated item will not be exported.
- Triggers and graphs that use web items are not exported.

#### **Details about import**

- Import stops at the first error.
- When updating existing images during image import, "imagetype" field is ignored, i.e. it is impossible to change image type via import.
- Empty tags for items, triggers, graphs, host/template applications, discoveryRules, itemPrototypes, triggerPrototypes, graph-Prototypes are meaningless i.e. it's the same as if it was missing. Other tags, for example, item applications, are meaningful i.e. empty tag means no applications for item, missing tag means don't update applications.
- Import supports both XML and JSON, the import file must have a correct file extension: .xml for XML and .json for JSON.
- See compatibility information about supported XML versions.

#### XML base format

```
<?xml version="1.0" encoding="UTF-8"?>
```

Default header for XML documents.

```
<zabbix_export>
```

Root element for Zabbix XML export.

```
<version>2.0</version>
```

Export version.

```
<date>2013-12-18T14:07:36Z</date>
```

Date when export was created in ISO 8601 long format.

Other tags are dependent on exported objects.

### Groups

Frontend can export groups only with hosts or templates. When host or template is exported all groups it belongs to are exported with it automatically.

API allows to export groups independently from hosts or templates.

groups/group

| Parameter | Туре   | Description | Details |
|-----------|--------|-------------|---------|
| name      | string | Group name. |         |

#### **Hosts**

Hosts are exported with many related objects and object relations.

Host export contains:

- hosts data
- host inventory data
- · groups relations
- · templates relations
- interfaces
- macros
- applications
- items
- · discovery rules with all prototypes

When host is imported and updated, it can only be linked to additional templates and never be unlinked from any.

```
<hosts>
        <host>
            <host>Zabbix server</host>
            <name>Zabbix server</name>
            cproxy/>
            <status>0</status>
            <ipmi_authtype>-1</ipmi_authtype>
            <ipmi_privilege>2</ipmi_privilege>
            <ipmi_username/>
            <ipmi_password/>
            <templates/>
            <groups>
                <group>
                    <name>Zabbix servers</name>
                </group>
            </groups>
            <interfaces>
```

```
<interface>
        <default>1</default>
        <type>1</type>
        <useip>1</useip>
        <ip>127.0.0.1</ip>
        < dns/>
        <port>20001</port>
        <interface_ref>if1</interface_ref>
    </interface>
</interfaces>
<applications>
    <application>
        <name>Memory</name>
    </application>
    <application>
        <name>Zabbix agent</name>
    </application>
</applications>
<items>
    <item>
        <name>Agent ping</name>
        <type>0</type>
        <snmp_community/>
        <multiplier>0</multiplier>
        <snmp oid/>
        <key>agent.ping</key>
        <delay>60</delay>
        <history>7</history>
        <trends>365</trends>
        <status>0</status>
        <value_type>3</value_type>
        <allowed_hosts/>
        <units/>
        <delta>0</delta>
        <snmpv3_securityname/>
        <snmpv3_securitylevel>0</snmpv3_securitylevel>
        <snmpv3_authpassphrase/>
        <snmpv3_privpassphrase/>
        <formula>1</formula>
        <delay_flex/>
        <params/>
        <ipmi_sensor/>
        <data_type>0</data_type>
        <authtype>0</authtype>
        <username/>
        <password/>
        <publickey/>
        <privatekey/>
        <port/>
        <description>The agent always returns 1 for this item. It could be used in combination
        <inventory_link>0</inventory_link>
        <applications>
            <application>
                <name>Zabbix agent</name>
            </application>
        </applications>
        <valuemap>
            <name>Zabbix agent ping status
        </valuemap>
        <interface_ref>if1</interface_ref>
    </item>
    <item>
```

```
<name>Available memory</name>
        <type>0</type>
        <snmp_community/>
        <multiplier>0</multiplier>
        <snmp oid/>
        <key>vm.memory.size[available]</key>
        <delay>60</delay>
        <history>7</history>
        <trends>365</trends>
        <status>0</status>
        <value_type>3</value_type>
        <allowed_hosts/>
        <units>B</units>
        <delta>0</delta>
        <snmpv3_securityname/>
        <snmpv3_securitylevel>0</snmpv3_securitylevel>
        <snmpv3_authpassphrase/>
        <snmpv3_privpassphrase/>
        <formula>1</formula>
        <delay flex/>
        <params/>
        <ipmi_sensor/>
        <data_type>0</data_type>
        <authtype>0</authtype>
        <username/>
        <password/>
        <publickey/>
        <privatekey/>
        <port/>
        <description>Available memory is defined as free+cached+buffers memory./description>
        <inventory_link>0</inventory_link>
        <applications>
            <application>
                <name>Memory</name>
            </application>
        </applications>
        <valuemap/>
        <interface_ref>if1</interface_ref>
    </item>
</items>
<discovery_rules>
    <discovery_rule>
        <name>Mounted filesystem discovery
        <type>0</type>
        <snmp_community/>
        <snmp_oid/>
        <key>vfs.fs.discovery</key>
        <delay>3600</delay>
        <status>0</status>
        <allowed_hosts/>
        <snmpv3_securityname/>
        <snmpv3_securitylevel>0</snmpv3_securitylevel>
        <snmpv3_authpassphrase/>
        <snmpv3_privpassphrase/>
        <delay_flex/>
        <params/>
        <ipmi_sensor/>
        <authtype>0</authtype>
        <username/>
        <password/>
        <publickey/>
        <privatekey/>
```

```
<port/>
<filter>{#FSTYPE}:@File systems for discovery</filter>
<lifetime>30</lifetime>
<description>Discovery of file systems of different types as defined in global regular
<item_prototypes>
   <item_prototype>
        <name>Free disk space on $1</name>
        <type>0</type>
        <snmp community/>
        <multiplier>0</multiplier>
        <snmp_oid/>
        <key>vfs.fs.size[{#FSNAME},free]</key>
        <delay>60</delay>
        <history>7</history>
        <trends>365</trends>
        <status>0</status>
        <value_type>3</value_type>
        <allowed_hosts/>
        <units>B</units>
        <delta>0</delta>
        <snmpv3_securityname/>
        <snmpv3_securitylevel>0</snmpv3_securitylevel>
        <snmpv3_authpassphrase/>
        <snmpv3_privpassphrase/>
        <formula>1</formula>
        <delay_flex/>
        <params/>
        <ipmi_sensor/>
        <data_type>0</data_type>
        <authtype>0</authtype>
        <username/>
        <password/>
        <publickey/>
        vatekey/>
        <port/>
        <description/>
        <inventory_link>0</inventory_link>
        <applications>
            <application>
                <name>Filesystems</name>
            </application>
        </applications>
        <valuemap/>
        <interface_ref>if1</interface_ref>
    </item_prototype>
</item_prototypes>
<trigger_prototypes>
    <trigger_prototype>
        <expression>{Zabbix server 2:vfs.fs.size[{#FSNAME},pfree].last()}<20</expression>
        <name>Free disk space is less than 20% on volume {#FSNAME}
        <url/>
        <status>0</status>
        <priority>2</priority>
        <description/>
        <type>0</type>
    </trigger_prototype>
</trigger_prototypes>
<graph_prototypes>
    <graph_prototype>
        <name>Disk space usage {#FSNAME}
        <width>600</width>
        <height>340</height>
```

```
<yaxismin>0.0000
                        <yaxismax>0.0000
                       <show_work_period>0</show_work_period>
                        <show_triggers>0</show_triggers>
                       <type>2</type>
                       <show_legend>1</show_legend>
                       <show_3d>1</show_3d>
                       <percent_left>0.0000</percent_left>
                        <percent_right>0.0000</percent_right>
                        <ymin_type_1>0</ymin_type_1>
                        <ymax_type_1>0
                        <ymin_item_1>0</ymin_item_1>
                       <ymax_item_1>0</ymax_item_1>
                        <graph_items>
                            <graph_item>
                                <sortorder>0</sortorder>
                                <drawtype>0</drawtype>
                                <color>C80000</color>
                                <yaxisside>0</yaxisside>
                                <calc_fnc>2</calc_fnc>
                                <type>2</type>
                                <item>
                                    <host>Zabbix server 2</host>
                                    <key>vfs.fs.size[{#FSNAME},total]</key>
                                </item>
                            </graph_item>
                            <graph_item>
                                <sortorder>1</sortorder>
                                <drawtype>0</drawtype>
                                <color>00C800</color>
                                <yaxisside>0</yaxisside>
                                <calc_fnc>2</calc_fnc>
                                <type>0</type>
                                <item>
                                    <host>Zabbix server 2</host>
                                    <key>vfs.fs.size[{#FSNAME},free]</key>
                                </item>
                            </graph_item>
                       </graph_items>
                    </graph_prototype>
                </graph_prototypes>
                <interface_ref>if1</interface_ref>
            </discovery_rule>
       </discovery_rules>
       <macros>
           <macro>
                <macro>{$M1}</macro>
                <value>m1</value>
           </macro>
            <macro>
                <macro>{$M2}</macro>
                <value>m2</value>
           </macro>
       </macros>
       <inventory/>
   </host>
</hosts>
```

hosts/host

| Parameter | Type   | Description | Details |
|-----------|--------|-------------|---------|
| host      | string | Host name.  |         |

| Parameter      | Туре   | Description               | Details |
|----------------|--------|---------------------------|---------|
| name           | string | Visible host name.        |         |
| status         | int    | Host Status.              |         |
| proxy          | int    | Proxy name.               |         |
| ipmi_authtype  | int    | IPMI authentication type. |         |
| ipmi_privilege | int    | IPMI privilege.           |         |
| ipmi_username  | string | IPMI username.            |         |
| ipmi_password  | string | IPMI password.            |         |

# hosts/host/groups/group

| Parameter          | Туре | Description | Details |
|--------------------|------|-------------|---------|
| name <i>string</i> |      | Group name. |         |

# hosts/host/templates/template

| Parameter | Туре   | Description              | Details |
|-----------|--------|--------------------------|---------|
| name      | string | Template technical name. |         |

# hosts/host/interfaces/interface

| Column name   | Туре    | Description                                   |
|---------------|---------|-----------------------------------------------|
| default       | integer | Interface status:                             |
|               |         | 0 - Not default interface                     |
|               |         | 1 - Default interface                         |
| type          | integer | Interface type:                               |
|               |         | 1 - agent                                     |
|               |         | 2 - SNMP                                      |
|               |         | 3 - IPMI                                      |
|               |         | 4 - JMX                                       |
| useip         | integer | How to connect to the host:                   |
|               |         | 0 - connect to the host using DNS name        |
|               |         | 1 - connect to the host using IP address      |
| ip            | varchar | IP address, can be either IPv4 or IPv6.       |
| dns           | varchar | DNS name.                                     |
| port          | varchar | Port number.                                  |
| interface_ref | varchar | Interface reference name to be used in items. |
|               |         |                                               |

# hosts/host/applications/application

| Parameter | Туре   | Description       | Details |
|-----------|--------|-------------------|---------|
| name      | string | Application name. |         |

# hosts/host/items/item

| Parameter | Туре | Description      |  |
|-----------|------|------------------|--|
| type      | int  | Item type:       |  |
|           |      | 0 - Zabbix agent |  |
|           |      | 1 - SNMPv1       |  |
|           |      | 2 - Trapper      |  |
|           |      | 3 - Simple check |  |
|           |      | 4 - SNMPv2       |  |
|           |      | 5 - Internal     |  |
|           |      | 6 - SNMPv3       |  |
|           |      | 7 - Active check |  |

| Parameter             | Туре    | Description                                            |
|-----------------------|---------|--------------------------------------------------------|
|                       |         | 8 - Aggregate                                          |
|                       |         | 9 - HTTP test (web monitoring scenario step)           |
|                       |         | 10 - External                                          |
|                       |         | 11 - Database monitor                                  |
|                       |         | 12 - IPMI                                              |
|                       |         | 13 - SSH                                               |
|                       |         | 14 - telnet                                            |
|                       |         | 15 - Calculated                                        |
|                       |         | 16 - JMX                                               |
|                       |         | 17 - SNMP trap                                         |
| snmp_community        | string  | SNMP Community name                                    |
| snmp_oid              | string  | SNMP OID                                               |
| port                  | int     | Item custom port                                       |
| name                  | string  | Item name                                              |
| key                   | string  | Item key                                               |
| delay                 | int     | Check interval                                         |
| history               | int     | How long to keep item history (days)                   |
| trends                | int     | How long to keep item trends (days)                    |
| status                | int     | Item status                                            |
| value_type            | int     | Value type                                             |
| trapper_hosts         | string  |                                                        |
| units                 | string  | Value units                                            |
| multiplier            | int     | Value multiplier                                       |
| delta                 | int     | Store values as delta                                  |
| snmpv3_securityname   | string  | SNMPv3 security name                                   |
| snmpv3_securitylevel  | int     | SNMPv3 security level                                  |
| snmpv3_authpassphrase | string  | SNMPv3 authentication phrase                           |
| snmpv3_privpassphrase | string  | SNMPv3 private phrase                                  |
| formula               | string  |                                                        |
| delay_flex            | string  | Flexible delay                                         |
| params                | string  |                                                        |
| ipmi_sensor           | string  | IPMI sensor                                            |
| data_type             | int     |                                                        |
| authtype              | int     |                                                        |
| username              | string  |                                                        |
| password              | string  |                                                        |
| publickey             | string  |                                                        |
| privatekey            | string  |                                                        |
| interface_ref         | varchar | Reference to host interface                            |
| description           | string  | Item description                                       |
| inventory_link        | int     | Host inventory field number, that will be updated with |
|                       |         | the value returned by the item                         |
| applications          |         | Item applications                                      |
| valuemap              |         | Value map assigned to item                             |

hosts/host/items/item/applications/application

| Parameter | Type   | Description       | Details |
|-----------|--------|-------------------|---------|
| name      | string | Application name. |         |

# 14. Discovery

Please use the sidebar to access content in the Discovery section.

# 1 Network discovery

#### Overview

Zabbix offers automatic network discovery functionality that is effective and very flexible.

With network discovery properly set up you can:

- · speed up Zabbix deployment
- · simplify administration
- use Zabbix in rapidly changing environments without excessive administration

Zabbix network discovery is based on the following information:

- IP ranges
- Availability of external services (FTP, SSH, WEB, POP3, IMAP, TCP, etc)
- · Information received from Zabbix agent
- · Information received from SNMP agent

It does NOT provide:

· Discovery of network topology

Network discovery basically consists of two phases: discovery and actions.

#### Discovery

Zabbix periodically scans the IP ranges defined in network discovery rules. The frequency of the check is configurable for each rule individually.

Note that one discovery rule will always be processed by a single discoverer process. The IP range will not be split between multiple discoverer processes.

Each rule has a set of service checks defined to be performed for the IP range.

#### Note:

Discovery checks are processed independently from the other checks. If any checks do not find a service (or fail), other checks will still be processed.

Every check of a service and a host (IP) performed by the network discovery module generates a discovery event.

| Event              | Check of service result                                                                                                    |
|--------------------|----------------------------------------------------------------------------------------------------|
| Service Discovered | The service is 'up' after it was 'down' or when discovered for the first time.                                                                        |
| Service Up         | The service is 'up', consecutively.                                                                                                    |
| Service Lost       | The service is 'down' after it was 'up'.                                                                                                    |
| Service Down       | The service is 'down', consecutively.                                                                                                    |
| Host Discovered    | At least one service of a host is 'up' after all services of that host were 'down' or a service is discovered which belongs to a not registered host. |
| Host Up            | At least one service of a host is 'up', consecutively.                                                                                                |
| Host Lost          | All services of a host are 'down' after at least one was 'up'.                                                                                        |
| Host Down          | All services of a host are 'down', consecutively.                                                                                                    |

# Actions

Discovery events can be the basis of relevant actions, such as:

- Sending notifications
- · Adding/removing hosts
- Enabling/disabling hosts
- Adding hosts to a group
- · Removing hosts from a group
- · Linking hosts to/unlinking from a template
- Executing remote scripts

These actions can be configured with respect to the device type, IP, status, uptime/downtime, etc. For full details on configuring actions for network-discovery based events, see action operation and conditions pages.

#### Note:

Linking a discovered host to templates will fail collectively if any of the linkable templates has a unique entity (e.g. item key) that is the same as a unique entity (e.g. item key) already existing on the host or on another of the linkable templates.

#### Host creation

A host is added if the *Add host* operation is selected. A host is also added, even if the *Add host* operation is missing, if you select operations resulting in actions on a host. Such operations are:

- enable host
- · disable host
- · add host to a host group
- link template to a host

When adding hosts, a host name is the result of reverse DNS lookup or IP address if reverse lookup fails. Lookup is performed from the Zabbix server or Zabbix proxy, depending on which is doing the discovery. If lookup fails on the proxy, it is not retried on the server. If the host with such a name already exists, the next host would get **\_2** appended to the name, then **\_3** and so on.

Created hosts are added to the *Discovered hosts* group (by default, configurable in *Administration*  $\rightarrow$  *General*  $\rightarrow$  *Other*). If you wish hosts to be added to another group, add a *Remove from host groups* operation (specifying "Discovered hosts") and also add an *Add to host groups* operation (specifying another host group), because a host must belong to a host group.

If a host already exists with the discovered IP address, a new host is not created. However, if the discovery action contains operations (link template, add to host group, etc), they are performed on the existing host.

Interface creation when adding hosts

When hosts are added as a result of network discovery, they get interfaces created according to these rules:

- the services detected for example, if an SNMP check succeeded, an SNMP interface will be created
- if a host responded both to Zabbix agent and SNMP requests, both types of interfaces will be created
- if uniqueness criteria are Zabbix agent or SNMP-returned data, the first interface found for a host will be created as the default one. Other IP addresses will be added as additional interfaces.
- if a host responded to agent checks only, it will be created with an agent interface only. If it would start responding to SNMP later, additional SNMP interfaces would be added.
- if 3 separate hosts were initially created, having been discovered by the "IP" uniqueness criteria, and then the discovery rule is modified so that hosts A, B and C have identical uniqueness criteria result, B and C are created as additional interfaces for A, the first host. The individual hosts B and C remain. In *Monitoring* → *Discovery* the added interfaces will be displayed in the "Discovered device" column, in black font and indented, but the "Monitored host" column will only display A, the first created host. "Uptime/Downtime" is not measured for IPs that are considered to be additional interfaces.

### Configuring a network discovery rule

### Overview

To configure a network discovery rule used by Zabbix to discover hosts and services:

- Go to Configuration → Discovery
- Click on Create rule (or on the rule name to edit an existing one)
- Edit the discovery rule attributes

Rule attributes

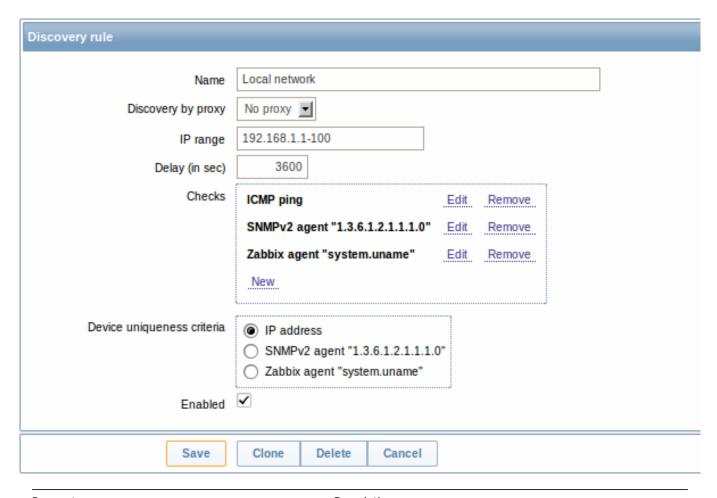

| Parameter          | Description                                                         |
|--------------------|---------------------------------------------------------------------|
| Name               | Unique name of the rule. For example, "Local network".              |
| Discovery by proxy | What performs discovery:                                            |
|                    | no proxy - Zabbix server is doing discovery                         |
|                    | <pre><pre>roxy name&gt; - this proxy performs discovery</pre></pre> |
| IP range           | The range of IP addresses for discovery. It may have the following  |
|                    | formats:                                                            |
|                    | Single IP: 192.168.1.33                                             |
|                    | Range of IP addresses: 192.168.1.1-255                              |
|                    | IP mask: 192.168.4.0/24                                             |
|                    | supported IP masks:                                                 |
|                    | /16 - /30 for IPv4 addresses                                        |
|                    | /112 - /128 for IPv6 addresses                                      |
|                    | List:                                                               |
|                    | 192.168.1.1-255,192.168.2.1-100,192.168.2.200,192.168.4.0/24        |
|                    | Note: Each IP address should be included only once; having          |
|                    | multiple rules for a single IP address can have unexpected          |
|                    | behavior such as having deadlocks and/or duplicate hosts in the     |
|                    | database. The same could happen if two hosts having the same        |
|                    | DNS name are included in separate discovery rules.                  |
| Delay (in sec)     | This parameter defines how often Zabbix will execute the rule.      |
|                    | Delay is measured after the execution of previous discovery         |
|                    | instance ends so there is no overlap.                               |

| Parameter                  | Description                                                          |
|----------------------------|----------------------------------------------------------------------|
| Checks                     | Zabbix will use this list of checks for discovery.                   |
|                            | Supported checks: SSH, LDAP, SMTP, FTP, HTTP, HTTPS, POP,            |
|                            | NNTP, IMAP, TCP, Telnet, Zabbix agent, SNMPv1 agent, SNMPv2          |
|                            | agent, SNMPv3 agent, ICMP ping.                                      |
|                            | A protocol-based discovery uses the <b>net.tcp.service[]</b>         |
|                            | functionality to test each host, except for SNMP which queries an    |
|                            | SNMP OID. Zabbix agent is tested by querying an item. Please see     |
|                            | agent items for more details.                                        |
|                            | The 'Ports' parameter may be one of following:                       |
|                            | Single port: 22                                                      |
|                            | Range of ports: 22-45                                                |
|                            | List: 22-45,55,60-70                                                 |
| Device uniqueness criteria | Uniqueness criteria may be:                                          |
|                            | IP address - no processing of multiple single-IP devices. If a       |
|                            | device with the same IP already exists it will be considered already |
|                            | discovered and a new host will not be added.                         |
|                            | Type of discovery check - either SNMP or Zabbix agent check.         |
| Enabled                    | With the check-box marked the rule is active and will be executed    |
|                            | by Zabbix server.                                                    |
|                            | If unmarked, the rule is not active. It won't be executed.           |

## Changing proxy setting

Since Zabbix 2.2.0 the hosts discovered by different proxies are always treated as different hosts. While this allows to perform discovery on matching IP ranges used by different subnets, changing proxy for an already monitored subnet is complicated because the proxy changes must be also applied to all discovered hosts. For example the steps to replace proxy in a discovery rule:

- 1. disable discovery rule
- 2. sync proxy configuration
- 3. replace the proxy in the discovery rule
- 4. replace the proxy for all hosts discovered by this rule
- 5. enable discovery rule

## A real life scenario

In this example we would like to set up network discovery for the local network having an IP range of 192.168.1.1-192.168.1.255.

In our scenario we want to:

- · discover those hosts that have Zabbix agent running
- run discovery every 10 minutes
- add a host to monitoring if the host uptime is more than 1 hour
- remove hosts if the host downtime is more than 24 hours
- add Linux hosts to the "Linux servers" group
- add Windows hosts to the "Windows servers" group
- use Template\_Linux for Linux hosts
- use Template\_Windows for Windows hosts

## Step 1

Defining a network discovery rule for our IP range.

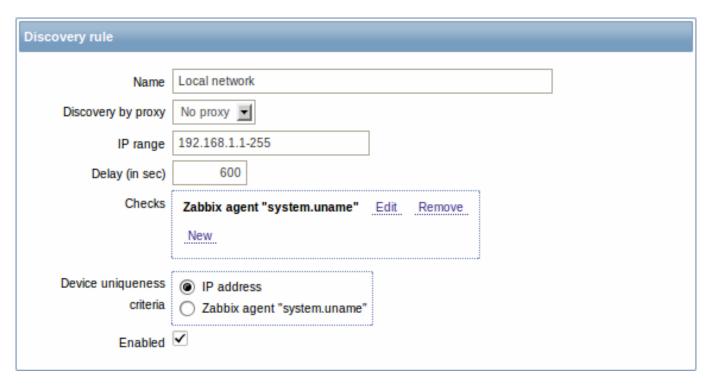

Zabbix will try to discover hosts in the IP range of 192.168.1.1-192.168.1.255 by connecting to Zabbix agents and getting the value from **system.uname** key. The value received from the agent can be used to apply different actions for different operating systems. For example, link Windows servers to Template\_Windows, Linux servers to Template\_Linux.

The rule will be executed every 10 minutes (600 seconds).

 $With this \ rule \ is \ added, \ Zabbix \ will \ automatically \ start \ the \ discovery \ and \ generating \ discovery-based \ events \ for \ further \ processing.$ 

Step 2

Defining an action for adding the discovered Linux servers to the respective group/template.

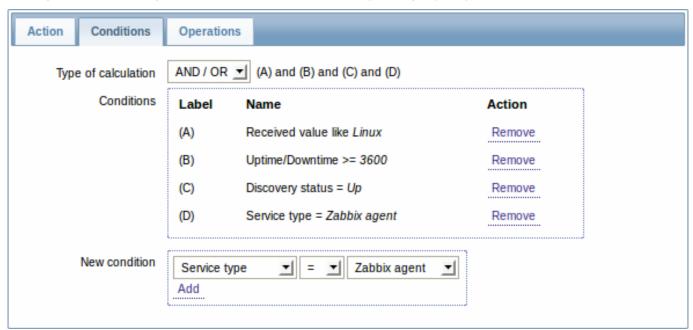

The action will be activated if:

- the "Zabbix agent" service is "up"
- the value of system.uname (the Zabbix agent key we used in rule definition) contains "Linux"
- Uptime is 1 hour (3600 seconds) or more

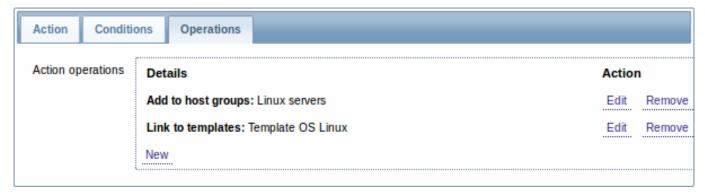

The action will execute the following operations:

- · add the discovered host to the "Linux servers" group (and also add host if it wasn't added previously)
- link host to the "Template OS Linux" template. Zabbix will automatically start monitoring the host using items and triggers from "Template OS Linux".

Step 3

Defining an action for adding the discovered Windows servers to the respective group/template.

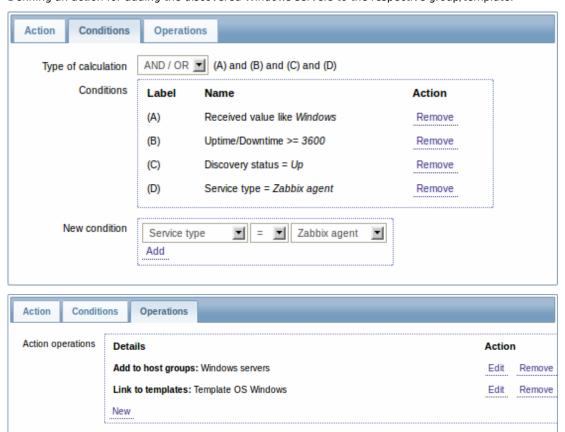

Step 4

Defining an action for removing lost servers.

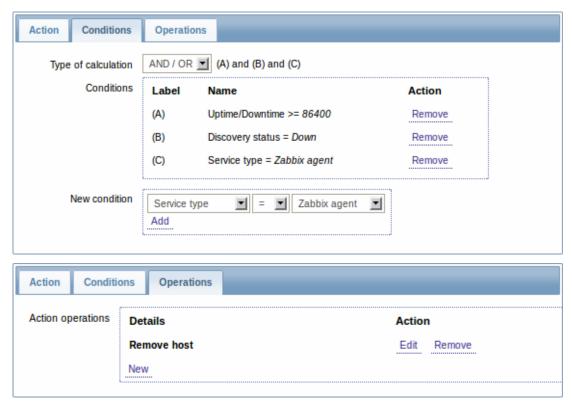

A server will be removed if "Zabbix agent" service is 'down' for more than 24 hours (86400 seconds).

## 2 Active agent auto-registration

## Overview

It is possible to allow active Zabbix agent auto-registration, after which the server can start monitoring them. This way new hosts can be added for monitoring without configuring them manually on the server.

Auto registration can happen when a previously unknown active agent asks for checks.

The feature might be very handy for automatic monitoring of new Cloud nodes. As soon as you have a new node in the Cloud Zabbix will automatically start the collection of performance and availability data of the host.

Active agent auto-registration also supports the monitoring of added hosts with passive checks. When the active agent asks for checks, providing it has the 'ListenIP' or 'ListenPort' configuration parameters defined in the configuration file, these are sent along to the server. (If multiple IP addresses are specified, the first one is sent to the server.)

Server, when adding the new auto-registered host, uses the received IP address and port to configure the agent. If no IP address value is received, the one used for the incoming connection is used. If no port value is received, 10050 is used.

## Configuration

## Specify server

Make sure you have the Zabbix server identified in the agent configuration file - zabbix\_agentd.conf

## ServerActive=10.0.0.1

Unless you specifically define a *Hostname* in zabbix\_agentd.conf, the system hostname of agent location will be used by server for naming the host. The system hostname in Linux can be obtained by running the 'hostname' command.

Restart the agent after making any changes to the configuration file.

## Action for active agent auto-registration

When server receives an auto-registration request from an agent it calls an action. An action of event source "Auto registration" must be configured for agent auto-registration.

## Note

Setting up network discovery is not required to have active agents auto-register.

In the Zabbix frontend, go to Configuration  $\rightarrow$  Actions, select Auto registration as the event source and click on Create action:

- In the Action tab, give your action a name
- In the Conditions tab, optionally specify conditions. If you are going to use the "Host metadata" condition, see the next section.
- In the Operations tab, add relevant operations, such as 'Add host', 'Add to host groups' (for example, *Discovered hosts*), 'Link to templates', etc.

#### Note:

If the hosts that will be auto-registering are likely to be supported for active monitoring only (such as hosts that are firewalled from your Zabbix server) then you might want to create a specific template like *Template Linux-active* to link to.

Created hosts are added to the *Discovered hosts* group (by default, configurable in *Administration*  $\rightarrow$  *General*  $\rightarrow$  *Other*).

## Using host metadata

When agent is sending an auto-registration request to the server it sends its hostname. In some cases (for example, Amazon cloud nodes) a hostname is not enough for Zabbix server to differentiate discovered hosts. Host metadata can be optionally used to send other information from an agent to the server.

Host metadata is configured in the agent configuration file - zabbix\_agentd.conf. There are 2 ways of specifying host metadata in the configuration file:

HostMetadata

HostMetadataItem

See the description of the options in the link above.

<note:important>An auto-registration attempt happens every time an active agent sends a request to refresh active checks to the server. The delay between requests is specified in the RefreshActiveChecks parameter of the agent. The first request is sent immediately after the agent is restarted. :::

## Example 1

Using host metadata to distinguish between Linux and Windows hosts.

Say you would like the hosts to be auto-registered by the Zabbix server. You have active Zabbix agents (see "Configuration" section above) on your network. There are Windows hosts and Linux hosts on your network and you have "Template OS Linux" and "Template OS Windows" templates available in your Zabbix frontend. So at host registration you would like the appropriate Linux/Windows template to be applied to the host being registered. By default only the hostname is sent to the server at auto-registration, which might not be enough. In order to make sure the proper template is applied to the host you should use host metadata.

## Agent configuration

The first thing to do is configuring the agents. Add the next line to the agent configuration files:

HostMetadataItem=system.uname

This way you make sure host metadata will contain "Linux" or "Windows" depending on the host an agent is running on. An example of host metadata in this case:

Linux: Linux server3 3.2.0-4-686-pae #1 SMP Debian 3.2.41-2 i686 GNU/Linux Windows: Windows WIN-OPXGGSTYNHO 6.0.6001 Windows Server 2008 Service Pack 1 Intel IA-32

Do not forget to restart the agent after making any changes to the configuration file.

## Frontend configuration

Now you need to configure the frontend. Create 2 actions. The first action:

- Name: Linux host autoregistration
- · Conditions: Host metadata like Linux
- Operations: Link to templates: Template OS Linux

## Note:

You can skip an "Add host" operation in this case. Linking to a template requires adding a host first so the server will do that automatically.

## The second action:

• Name: Windows host autoregistration

- · Conditions: Host metadata like Windows
- Operations: Link to templates: Template OS Windows

#### Example 2

Using host metadata to allow some basic protection against unwanted hosts registering.

Agent configuration

Add the next line to the agent configuration file:

HostMetadata=Linux 21df83bf21bf0be663090bb8d4128558ab9b95fba66a6dbf834f8b91ae5e08ae

where "Linux" is a platform, and the rest of the string is some hard-to-guess secret text.

Do not forget to restart the agent after making any changes to the configuration file.

Frontend configuration

Create an action in the frontend, using the above mentioned hard-to-guess secret code to disallow unwanted hosts:

- · Name: Auto registration action Linux
- · Conditions:
- \* Type of calculation: AND
- \* Condition (A): Host metadata like //Linux//
- \* Condition (B): Host metadata like //21df83bf21bf0be663090bb8d4128558ab9b95fba66a6dbf834f8b91ae5e08ae
- \* Operations:
  - \* Send message to users: Admin via all media
  - \* Add to host groups: Linux servers
  - \* Link to templates: Template OS Linux

Please note that this method alone does not provide strong protection because data are transmitted in plain text.

## 3 Low-level discovery

## Overview

Low-level discovery provides a way to automatically create items, triggers, and graphs for different entities on a computer. For instance, Zabbix can automatically start monitoring file systems or network interfaces on your machine, without the need to create items for each file system or network interface manually. Additionally it is possible to configure Zabbix to remove unneeded entities automatically based on actual results of periodically performed discovery.

In Zabbix, three types of item discovery are supported out of the box:

- · discovery of file systems;
- · discovery of network interfaces;
- discovery of SNMP OIDs.

A user can define their own types of discovery, provided they follow a particular JSON protocol.

The general architecture of the discovery process is as follows.

First, a user creates a discovery rule in "Configuration"  $\rightarrow$  "Templates"  $\rightarrow$  "Discovery" column. A discovery rule consists of (1) an item that discovers the necessary entities (for instance, file systems or network interfaces) and (2) prototypes of items, triggers, and graphs that should be created based on the value of that item.

An item that discovers the necessary entities is like a regular item seen elsewhere: the server asks a Zabbix agent (or whatever the type of the item is set to) for a value of that item, the agent responds with a textual value. The difference is that the value the agent responds with should contain a list of discovered entities in a specific JSON format. While the details of this format are only important for implementers of custom discovery checks, it is necessary to know that the returned value contains a list of macro  $\rightarrow$  value pairs. For instance, item "net.if.discovery" might return two pairs: "{#IFNAME}"  $\rightarrow$  "lo" and "{#IFNAME}"  $\rightarrow$  "eth0".

## Note

Low-level discovery items "vfs.fs.discovery" and "net.if.discovery" are supported since Zabbix agent version 2.0. Discovery of SNMP OIDs is supported since Zabbix server and proxy version 2.0.

#### Note:

Return values of a low-level discovery rule are limited to 2048 bytes on a Zabbix proxy run with IBM DB2 database. This limit does not apply to Zabbix server as return values are processed without being stored in a database.

These macros are used in names, keys and other prototype fields where they are then substituted with the received values for creating real items, triggers, graphs or even hosts for each discovered entity. See the full list of options for using LLD macros.

When the server receives a value for a discovery item, it looks at the macro → value pairs and for each pair generates real items, triggers, and graphs, based on their prototypes. In the example with "net.if.discovery" above, the server would generate one set of items, triggers, and graphs for the loopback interface "lo", and another set for interface "eth0".

#### See also: Discovered entities

The following sections illustrate the process described above in detail and serve as a how-to for performing discovery of file systems, network interfaces, and SNMP OIDs. See Creating custom LLD rules for a description of the JSON format for discovery items and an example of how to implement your own file system discoverer as a Perl script.

## 3.1 Discovery of file systems

To configure the discovery of file systems, do the following:

- Go to: Configuration → Templates
- Click on Discovery in the row of an appropriate template

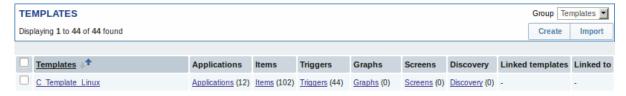

- Click on Create discovery rule in the upper right corner of the screen
- Fill in the form with the following details

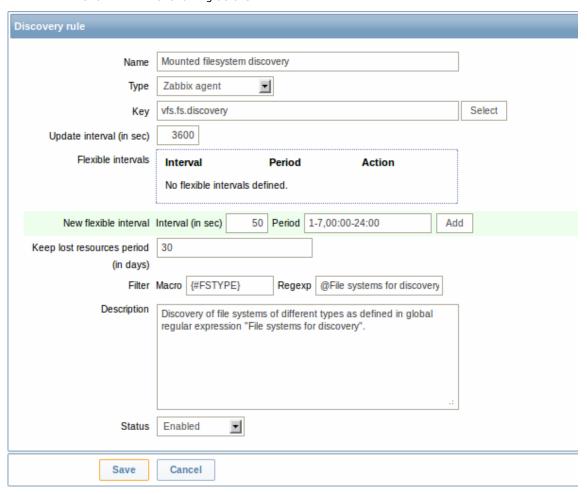

| Parameter                            | Description                                                                                                    |
|--------------------------------------|----------------------------------------------------------------------------------------------------|
| Name                                 | Name of discovery rule.                                                                                                    |
| Туре                                 | The type of check to perform discovery; should be Zabbix agent or Zabbix agent (active) for file system discovery.                                                                                                    |
| Key                                  | An item with "vfs.fs.discovery" key is built into the Zabbix agent on many platforms (see supported item key list for details), and will return a JSON with the list of file systems present on the computer                                                                                          |
|                                      | and their types.                                                                                                    |
| Update interval (in sec)             | This field specifies how often Zabbix performs discovery. In the beginning, when you are just setting up file system discovery, you might wish to set it to a small interval, but once you know it works you can set it to 30 minutes or more, because file systems usually do not change very often. |
|                                      | Note: If set to "0", the item will not be polled. However, if a flexible interval also exists with a non-zero value, the item will be polled during the flexible interval duration.                                                                                                    |
| Flexible intervals                   | You can create exceptions to <i>Update interval</i> . For example:                                                                                                    |
| riexible intervals                   | Interval: <b>0</b> , Period: <b>6-7,00:00-24:00</b> - will disable the polling at the weekend. Otherwise default update interval will be used.                                                                                                    |
|                                      | Up to seven flexible intervals can be defined.                                                                                                    |
|                                      | If multiple flexible intervals overlap, the smallest Interval value is                                                                                                    |
|                                      | used for the overlapping period.                                                                                                    |
|                                      | See Time period specification page for description of the <i>Period</i> format.                                                                                                    |
|                                      | <i>Note</i> : If set to "0", the item will not be polled during the flexible interval duration and will resume polling according to the <i>Update</i> interval once the flexible interval period is over.                                                                                             |
| Keep lost resources period (in days) | This field allows you to specify for how many days the discovered                                                                                                    |
|                                      | entity will be retained (won't be deleted) once its discovery status                                                                                                    |
|                                      | becomes "Not discovered anymore" (max 3650 days).                                                                                                    |
|                                      | Note: If set to "0", entities will be deleted immediately. Using "0"                                                                                                    |
|                                      | is not recommended, since just wrongly editing the filter may end                                                                                                    |
|                                      | up in the entity being deleted with all the historical data.                                                                                                    |
| Filter                               | The filter can be used to only generate real items, triggers, and                                                                                                    |
|                                      | graphs for certain file systems. It expects POSIX Extended Regular                                                                                                    |
|                                      | Expression. For instance, if you are only interested in C:, D:, and E:                                                                                                    |
|                                      | file systems, you could put {#FSNAME} into "Macro" and                                                                                                    |
|                                      | "^C ^D ^E" regular expression into "Regexp" text fields. Filtering                                                                                                    |
|                                      | is also possible by file system types using {#FSTYPE} macro (e. g. "^ext ^reiserfs").                                                                                                    |
|                                      | You can enter a regular expression or reference a global regular expression in "Regexp" field.                                                                                                    |
|                                      | In order to test the regular expression you can use "grep -E", for example:                                                                                                    |
|                                      | for f in ext2 nfs reiserfs smbfs; do echo \$f \  grep -E '^ex that if some macro from the filter is missing in the response, the                                                                                                    |
|                                      | found entity will be ignored.                                                                                                    |
| Description                          | Enter a description.                                                                                                    |
| Status                               | Enabled - the rule will be processed.                                                                                                    |
|                                      | <b>Disabled</b> - the rule will not be processed.                                                                                                    |
|                                      | <b>Not supported</b> - the item is not supported. This item will not be                                                                                                    |
|                                      | processed, however Zabbix may try to periodically set the status of the item to <i>Enabled</i> according to the interval set for refreshing unsupported items.                                                                                                    |

## **Attention:**

Zabbix database in MySQL must be created as case-sensitive if file system names that differ only by case are to be discovered correctly.

## **Attention:**

The mistake or typo in regex used in LLD rule may cause deleting thousands of configuration elements, historical values and events for many hosts. For example, incorrect "File systems for discovery" regular expression may cause deleting thousands of items, triggers, historical values and events.

#### Note:

Discovery rule history is not preserved.

Once a rule is created, go to the items for that rule and press "Create prototype" to create an item prototype. Note how macro {#FSNAME} is used where a file system name is required. When the discovery rule is processed, this macro will be substituted with the discovered file system.

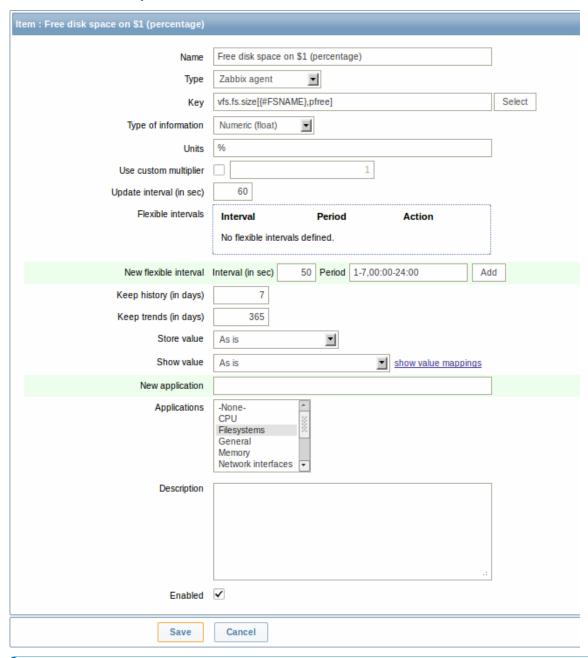

## Note:

If an item prototype is created with a Disabled status, it will be added to a discovered entity, but in a disabled state.

We can create several item prototypes for each file system metric we are interested in:

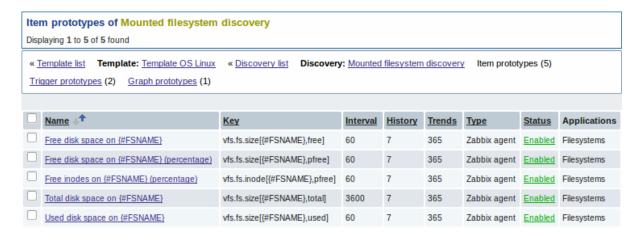

Then, we create trigger prototypes in a similar way:

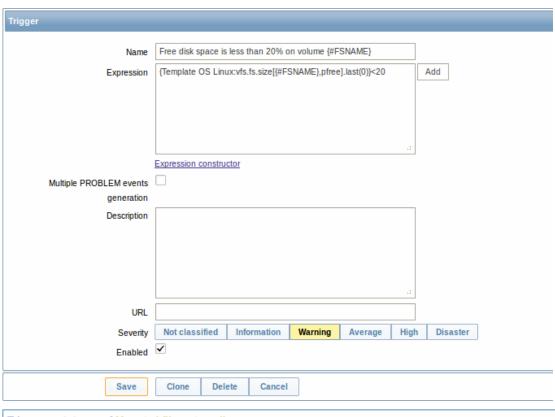

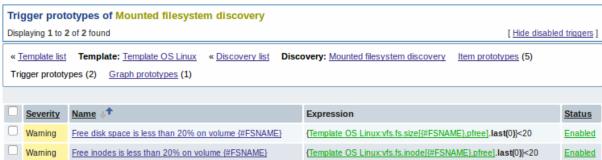

And graph prototypes too:

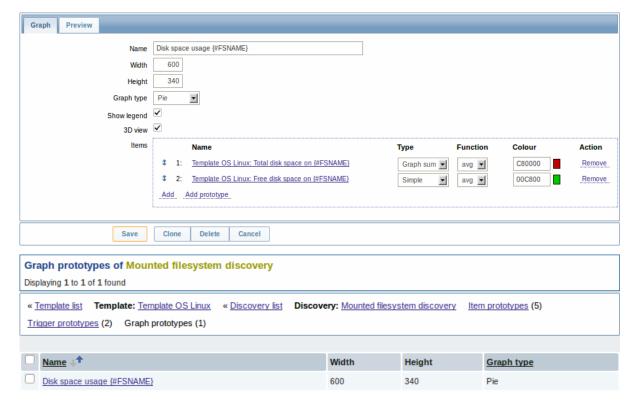

Finally, we have created a discovery rule that looks like shown below. It has five item prototypes, two trigger prototypes, and one graph prototype.

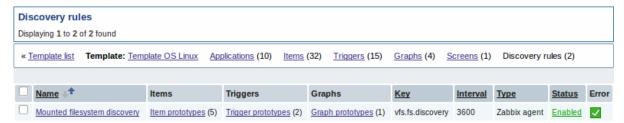

Note: For configuring host prototypes, see the section about host prototype configuration in virtual machine monitoring.

## 3.1.1 Discovered entities

The screenshots below illustrate how discovered items, triggers, and graphs look like in the host's configuration. Discovered entities are prefixed with a golden link to a discovery rule they come from.

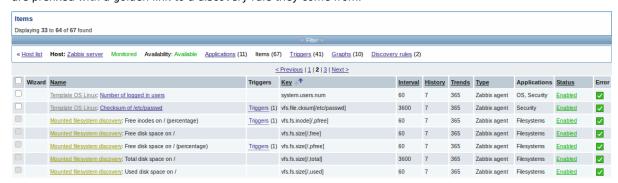

Note that discovered entities will not be created in case there are already existing entities with the same uniqueness criteria, for example, an item with the same key or graph with the same name. An error message is displayed in this case in the frontend that the low-level discovery rule could not create certain entities. The discovery rule itself, however, will not turn unsupported because some entity could not be created and had to be skipped. The discovery rule will go on creating/updating other entities.

Items (similarly, triggers and graphs) created by a low-level discovery rule cannot be manually deleted. However, they will be deleted automatically if a discovered entity (file system, interface, etc) stops being discovered (or does not pass the filter anymore). In this case the items, triggers and graphs will be deleted after the days defined in the *Keep lost resources period* field pass. Note that triggers (until Zabbix 2.2.2) and graphs (until Zabbix 2.2.3) are deleted immediately.

When discovered entities become 'Not discovered anymore', an orange lifetime indicator is displayed in the item list. Move your mouse pointer over it and a message will be displayed indicating how many days are left until the item is deleted.

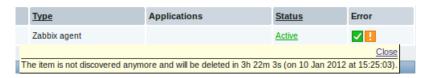

If entities were marked for deletion, but were not deleted at the expected time (disabled discovery rule or item host), they will be deleted the next time the discovery rule is processed.

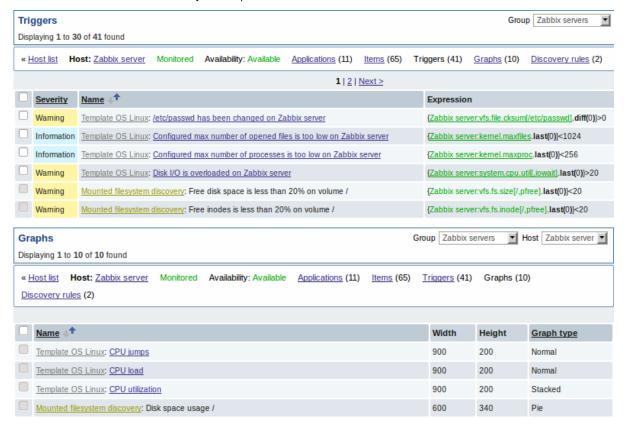

## 3.2 Discovery of network interfaces

Discovery of network interfaces is done in exactly the same way as discovery of file systems, except that you use the discovery rule key "net.if.discovery" instead of "vfs.fs.discovery" and use macro {#IFNAME} instead of {#FSNAME} in filter and item/trigger/graph prototypes.

Examples of item prototypes that you might wish to create based on "net.if.discovery": "net.if.in[{#IFNAME},bytes]", "net.if.out[{#IFNAME},bytes]".

See above for more information about the filter.

## 3.3 Discovery of SNMP OIDs

In this example, we will perform SNMP discovery on a switch. First, go to "Configuration"  $\rightarrow$  "Templates".

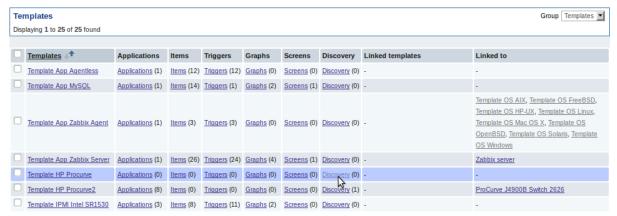

To edit discovery rules for a template, click on the link in the "Discovery" column.

Then, press "Create rule" and fill the form with the details in the screenshot below.

Unlike file system and network interface discovery, the item does not necessarily have to have "snmp.discovery" key - item type of SNMP agent is sufficient.

Also, unlike the previous examples, this discovery item will generate two macros for each discovered entity: {#SNMPINDEX} and {#SNMPVALUE}. In case you would like to filter out loopback interfaces from returned values you could put "{#SNMPVALUE}" into filter "Macro" and "^([^l]||\$)[^o]?" regular expression into "Regexp" text fields. See above for more information about the filter.

In "SNMP OID" field, we have to put an OID that is capable of generating meaningful values for these macros.

To understand what we mean, let us perform snmpwalk on our switch:

```
$ snmpwalk -v 2c -c public 192.168.1.1 IF-MIB::ifDescr
IF-MIB::ifDescr.1 = STRING: WAN
IF-MIB::ifDescr.2 = STRING: LAN1
IF-MIB::ifDescr.3 = STRING: LAN2
```

Macro {#SNMPINDEX} takes its value from the part of the OID that is after ifDescr (in this example: 1, 2, 3). Macro {#SNMPVALUE} comes from the value of the corresponding OID (here: WAN, LAN1, LAN2). Thus, our "snmp.discovery" item would return three sets of macro → value pairs:

```
\{\#SNMPINDEX\} \rightarrow 1 \quad \{\#SNMPVALUE\} \rightarrow WAN \\ \{\#SNMPINDEX\} \rightarrow 2 \quad \{\#SNMPVALUE\} \rightarrow LAN1 \\ \{\#SNMPINDEX\} \rightarrow 3 \quad \{\#SNMPVALUE\} \rightarrow LAN2 \}
```

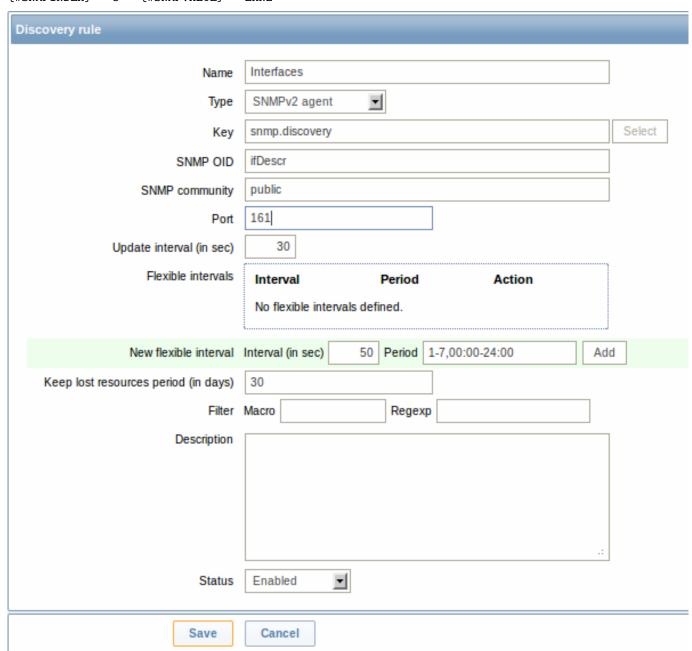

The following screenshot illustrates how we can use these macros in item prototypes:

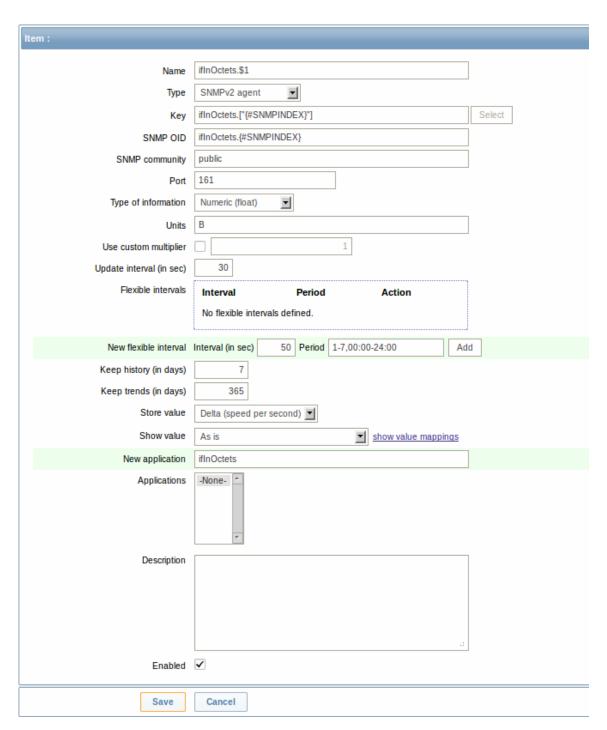

Again, creating as many item prototypes as needed:

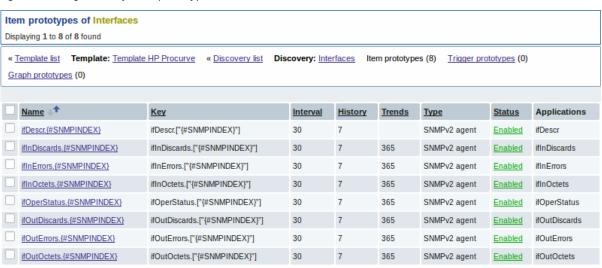

As well as trigger prototypes:

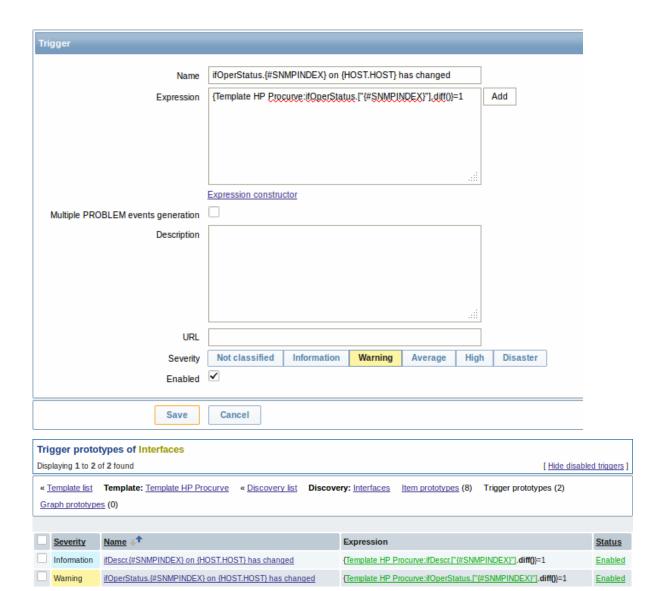

## And graph prototypes:

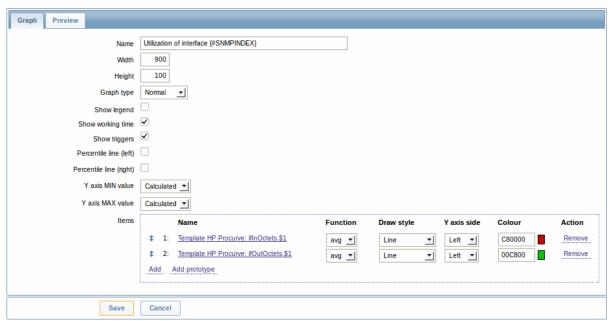

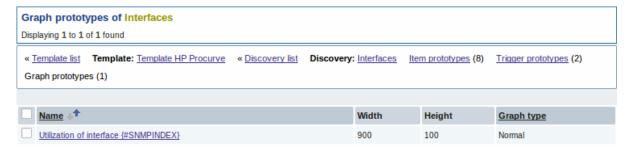

A summary of our discovery rule:

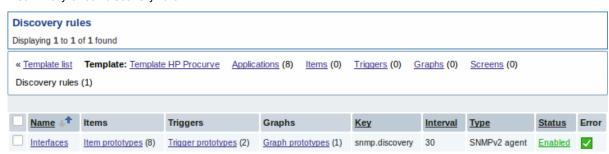

When server runs, it will create real items, triggers, and graphs, based on the values "snmp.discovery" returns. In host's configuration they will be prefixed with a golden link to a discovery rule they come from.

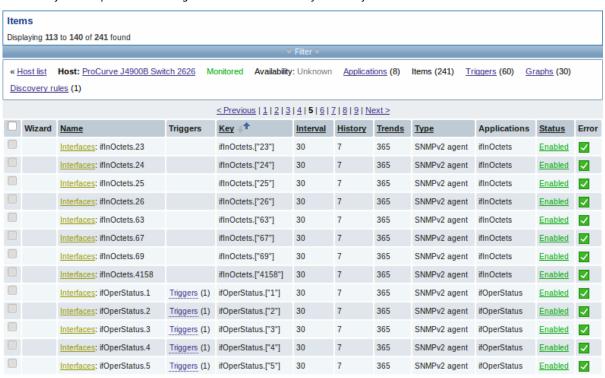

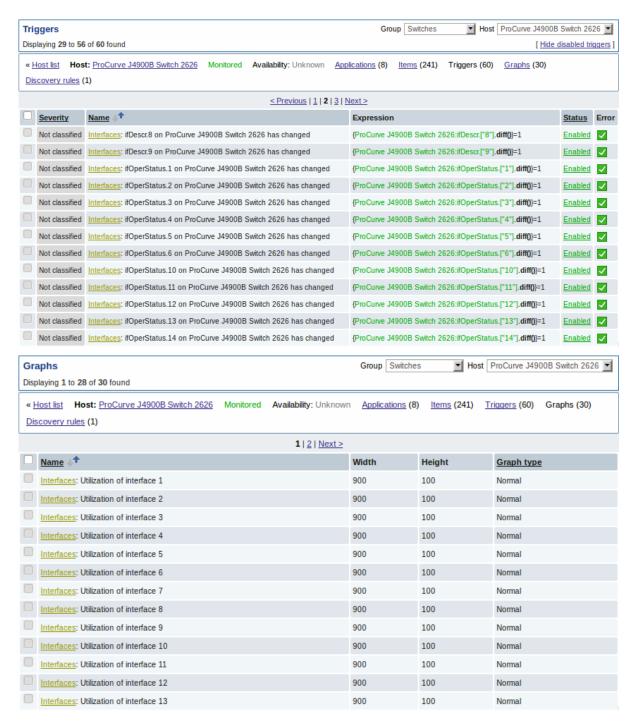

## 3.4 Creating custom LLD rules

It is also possible to create a completely custom LLD rule, discovering any type of entities - for example, databases on a database server.

To do so, a custom item should be created that returns JSON, specifying found objects and optionally - some properties of them. The amount of macros per entity is not limited - while the built-in discovery rules return either one or two macros (for example, two for filesystem discovery), it is possible to return more.

The required JSON format is best illustrated with an example. Suppose we are running an old Zabbix 1.8 agent (one that does not support "vfs.fs.discovery"), but we still need to discover file systems. Here is a simple Perl script for Linux that discovers mounted file systems and outputs JSON, which includes both file system name and type. One way to use it would be as a UserParameter with key "vfs.fs.discovery\_perl":

```
###!/usr/bin/perl

$first = 1;

print "{\n";
print "\t\"data\":[\n\n";
```

```
for (`cat /proc/mounts`)
{
     ($fsname, $fstype) = m/\S+ (\S+) (\S+)/;
     $fsname =~ s!/!\/!g;

     print "\t,\n" if not $first;
     $first = 0;

     print "\t{\n";
     print "\t\"{#FSNAME}\":\"$fsname\",\n";
     print "\t\t\"{#FSTYPE}\":\"$fstype\"\n";
     print "\t\\";
}

print "\n\t]\n";
```

### **Attention:**

{

Allowed symbols for LLD macro names are 0-9, A-Z, \_, .

Lowercase letters are not supported in the names.

An example of its output (reformatted for clarity) is shown below. JSON for custom discovery checks has to follow the same format.

```
"data":[
{ "{#FSNAME}":"\/",
                                               "{#FSTYPE}":"rootfs"
{ "{#FSNAME}":"\/sys",
                                               "{#FSTYPE}":"sysfs"
                                                                      },
{ "{#FSNAME}":"\/proc",
                                               "{#FSTYPE}":"proc"
{ "{#FSNAME}":"\/dev",
                                               "{#FSTYPE}":"devtmpfs" },
{ "{#FSNAME}":"\/dev\/pts",
                                               "{#FSTYPE}":"devpts"
{ "{#FSNAME}":"\/",
                                               "{#FSTYPE}":"ext3"
                                                                      },
{ "{#FSNAME}":"\/lib\/init\/rw",
                                               "{#FSTYPE}":"tmpfs"
                                                                      },
{ "{#FSNAME}":"\/dev\/shm",
                                               "{#FSTYPE}":"tmpfs"
{ "{#FSNAME}":"\/home",
                                               "{#FSTYPE}":"ext3"
{ "{#FSNAME}":"\/tmp",
                                               "{#FSTYPE}":"ext3"
                                                                      },
{ "{#FSNAME}":"\/usr",
                                               "{#FSTYPE}":"ext3"
                                                                      },
{ "{#FSNAME}":"\/var",
                                               "{#FSTYPE}":"ext3"
                                                                      },
{ "{#FSNAME}":"\/sys\/fs\/fuse\/connections", "{#FSTYPE}":"fusectl" }
]
```

Then, in the discovery rule's "Filter" field, we could specify "{#FSTYPE}" as a macro and "rootfs|ext3" as a regular expression.

## Note:

}

You don't have to use macro names FSNAME/FSTYPE with custom LLD rules, you are free to use whatever names you like.

## 15. Distributed monitoring

**Overview** Zabbix provides effective and reliable ways of monitoring distributed IT infrastructure. The two main solutions for large environments provided by Zabbix are:

- use of proxies
- use of nodes

Proxies can be used to collect data locally on behalf of a centralized Zabbix server and then report the data to the server. Nodes are full Zabbix servers that can be set up in a hierarchy of distributed monitoring.

Proxy vs. node

When making a choice between using a proxy or a node, several considerations must be taken into account.

|                                    | Proxy | Node |
|------------------------------------|-------|------|
| Lightweight                        | Yes   | No   |
| GUI                                | No    | Yes  |
| Works independently                | Yes   | Yes  |
| Easy maintenance                   | Yes   | No   |
| Automatic DB creation <sup>1</sup> | Yes   | No   |
| Local administration               | No    | Yes  |
| Ready for embedded hardware        | Yes   | No   |
| One way TCP connections            | Yes   | Yes  |
| Centralised configuration          | Yes   | No   |
| Generates notifications            | No    | Yes  |

## Note:

[1] Automatic DB creation feature only works with SQLite. Other databases require a manual setup.

#### 1 Proxies

## Overview

A Zabbix proxy can collect performance and availability data on behalf of the Zabbix server. This way, a proxy can take on itself some of the load of collecting data and offload the Zabbix server.

Also, using a proxy is the easiest way of implementing centralized and distributed monitoring, when all agents and proxies report to one Zabbix server and all data is collected centrally.

A Zabbix proxy can be used to:

- · Monitor remote locations
- · Monitor locations having unreliable communications
- · Offload the Zabbix server when monitoring thousands of devices
- · Simplify the maintenance of distributed monitoring

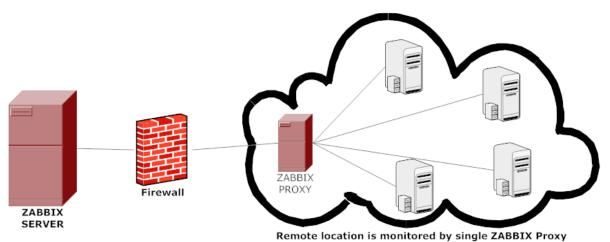

The proxy requires only one TCP connection to the Zabbix server. This way it is easier to get around a firewall as you only need to configure one firewall rule.

## **Attention:**

Zabbix proxy must use a separate database. Pointing it to the Zabbix server database will break the configuration.

All data collected by the proxy is stored locally before transmitting it over to the server. This way no data is lost due to any temporary communication problems with the server. The *ProxyLocalBuffer* and *ProxyOfflineBuffer* parameters in the proxy configuration file control for how long the data are kept locally.

## **Attention:**

It may happen that a proxy, which receives the latest configuration changes directly from Zabbix server database, has a more up-to-date configuration than Zabbix server whose configuration may not be updated as fast due to the value of CacheUpdateFrequency. As a result, proxy may start gathering data and send them to Zabbix server that ignores these data.

Zabbix proxy is a data collector. It does not calculate triggers, process events or send alerts. For an overview of what proxy functionality is, review the following table:

| Function                |                              | Supported by proxy |
|-------------------------|------------------------------|--------------------|
| Items                   |                              |                    |
|                         | Zabbix agent checks          | Yes                |
|                         | Zabbix agent checks (active) | Yes <sup>1</sup>   |
|                         | Simple checks                | Yes                |
|                         | Trapper items                | Yes                |
|                         | SNMP checks                  | Yes                |
|                         | SNMP traps                   | Yes                |
|                         | IPMI checks                  | Yes                |
|                         | JMX checks                   | Yes                |
|                         | Log file monitoring          | Yes                |
|                         | Internal checks              | Yes                |
|                         | SSH checks                   | Yes                |
|                         | Telnet checks                | Yes                |
|                         | External checks              | Yes                |
| Built-in web monitoring |                              | Yes                |
| Network discovery       |                              | Yes                |
| Low-level discovery     |                              | Yes                |
| Calculating triggers    |                              | No                 |
| Processing events       |                              | No                 |
| Sending alerts          |                              | No                 |
| Remote commands         |                              | No                 |

## Note:

[1] To make sure that an agent asks the proxy (and not the server) for active checks, the proxy must be listed in the **ServerActive** parameter in the agent configuration file.

## Configuration

Once you have installed and configured a proxy, it is time to configure it in the Zabbix frontend.

## Adding proxies

To configure a proxy in Zabbix front end:

- Go to: Administration → DM
- Click on Create proxy

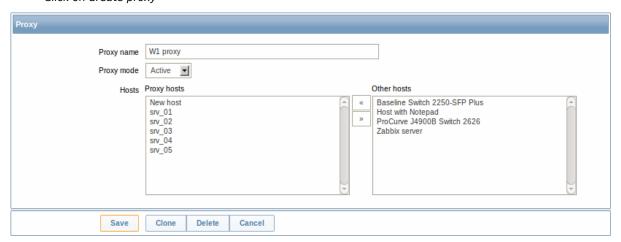

| Parameter  | Description                                                                                |
|------------|--------------------------------------------------------------------------------------------|
| Proxy name | Enter the proxy name. It must be the same name as in the                                   |
|            | Hostname parameter in the proxy configuration file.                                        |
| Proxy mode | Select the proxy mode.                                                                     |
|            | <b>Active</b> - the proxy will connect to the Zabbix server and request configuration data |
|            | Passive - Zabbix server connects to the proxy                                              |
|            | Note that (sensitive) proxy configuration data may become                                  |
|            | available to parties having access to the Zabbix server trapper port                       |
|            | when using an active proxy. This is possible because anyone may                            |
|            | pretend to be an active proxy and request configuration data;                              |
|            | authentication does not take place.                                                        |
| Hosts      | Add hosts to be monitored by the proxy.                                                    |

## Host configuration

You can specify that an individual host should be monitored by a proxy in the host configuration form, using the *Monitored by proxy* field.

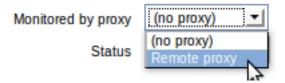

Host mass update is another way of specifying that hosts should be monitored by a proxy.

#### 2 Nodes

### Overview

You can use nodes to build a hierarchy of distributed monitoring.

Each node is a full Zabbix server and is responsible for monitoring its own location. Zabbix supports up to a thousand nodes in a distributed setup.

The benefits of using a node setup:

- building a multi-level hierarchy of monitoring in a large network involving several geographical locations. A node in the hierarchy reports to its master node only.
- a node can be configured locally or through its master node, which has a copy of configuration data of all child nodes.
- data gathering becomes more immune to possible communication problems. If communication between a master and a child node breaks down, nodes can keep operating. Historical information and events are stored locally. When communication is back, a child node will optionally send the data to the master node.
- · the nodes can split the work of a single Zabbix server having to monitor thousands of hosts
- attaching and detaching new nodes does not affect the functionality of the existing setup. No restart of any node required.

## Platform independence

A node may use its own platform (OS, hardware) and database engine independently of other nodes. Also child nodes can be installed without Zabbix frontend.

The nodes of higher levels should use a combination of better hardware with MySQL InnoDB, Oracle or PostgreSQL backend.

## **Attention:**

A distributed monitoring setup will not work with an SQLite backend database.

## Configuration

## Node configuration

A Zabbix server installed by following the standard installation procedure is not configured as a node for a distributed setup.

To configure it as a node:

- Specify a unique **NodeID** in the server configuration file (zabbix\_server.conf). Available values: 1-999 ('0' being the default value of a standalone server)
- · Stop zabbix\_server, make sure that it is NOT running
- · Convert database data for a distributed setup, by running:

zabbix\_server -n <node id>

## Warning:

Run this command only **once**. Running it twice will corrupt the database, so make sure that you run it with the correct node id.

## Warning:

It is strongly recommended to stop Apache web server before the conversion step.

For example, you may run (if NodelD is '1'):

cd bin

./zabbix\_server -n 1 -c /usr/local/etc/zabbix\_server.conf

#### Note:

Running zabbix\_server with the **-n** option does not start the server process.

## **Attention:**

In a very simple setup, we may envisage this node (with NodelD=1) as the master, and go on to configure another Zabbix server as a child node, using the same procedure, only using a different node identifier, say, '2'. With two nodes configured, it is time to add them in the Zabbix front-end, in a very simple master-child relationship.

Front-end configuration (master node)

To configure the master node, open its Zabbix frontend:

- Go to: Administration → DM
- · Make sure that Nodes are selected in the dropdown to the right
- Click on Local node to review its parameters

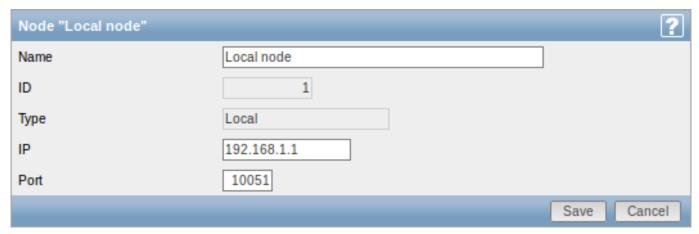

## Node attributes:

| Parameter | Description                                                               |
|-----------|---------------------------------------------------------------------------|
| Name      | Unique node name.                                                         |
| Id        | Unique node ID. This is the value of <b>NodeID</b> from the configuration |
|           | file.                                                                     |
| Туре      | Local - the local node                                                    |
| IP        | IP address of the local node. Zabbix trapper must be listening on         |
|           | this IP address.                                                          |

| Parameter | Description                                                                                            |
|-----------|----------------------------------------------------------------------------------------------------|
| Port      | Port number of the local node. Zabbix trapper must be listening on this port number. Default is 10051. |

## Then add the child node:

• Click on New node in Administration  $\rightarrow$  DM

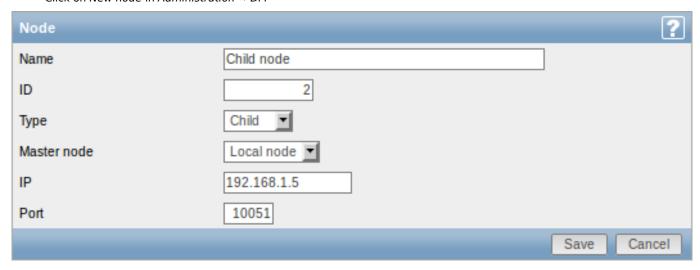

## Node attributes:

| Name        | Unique name of the child node.                                |
|-------------|---------------------------------------------------------------|
| Id          | Unique node ID. This is the <b>NodeID</b> from the child node |
|             | configuration file.                                           |
| Type        | Select the first of the two available values:                 |
|             | Child - a child node                                          |
|             | Master - a master node                                        |
| Master node | Select the master node for this child node.                   |
| IP          | IP address of the child node. Zabbix trapper must be          |
|             | listening on this IP address.                                 |
| Port        | Port number of the child node. Zabbix trapper must be         |
|             | listening on this port number. Default is 10051.              |
|             |                                                               |

## Front-end configuration (child node)

To configure the child node, open its Zabbix frontend:

- Go to: Administration → DM
- Make sure that *Nodes* are selected in the dropdown to the right
- Click on Local node to review its parameters (see above for how to configure the local node)

## Then add the master node:

• Click on New node in Administration → DM

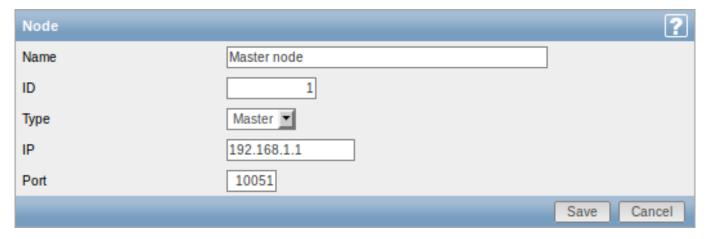

## Node attributes:

| Name | Unique name of the master node.                                  |
|------|------------------------------------------------------------------|
| Id   | Unique master node ID. This is the <b>NodeID</b> from the master |
|      | node configuration file.                                         |
| Type | Select the second of the two available values:                   |
|      | Child - a child node                                             |
|      | Master - a master node                                           |
| IP   | IP address of the master node. Zabbix trapper must be            |
|      | listening on this IP address on the master node.                 |
| Port | Port number of the master node. Zabbix trapper must be           |
|      | listening on this port number. Default is 10051.                 |

## Starting server daemons

To finish configuring a simple distributed setup, start the zabbix\_server daemons, beginning with the master node daemon.

## Display

As soon as nodes are defined, a dropdown for selecting one or several nodes appears in the Zabbix front-end.

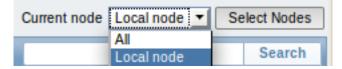

Once selected, all information displayed in the front-end will come from the selected node(s).

## More complex configurations

You can use the principles outlined to build more complex, multi-level monitoring hierarchies.

In this example, Riga (Node 4) will collect events and history from all the child nodes.

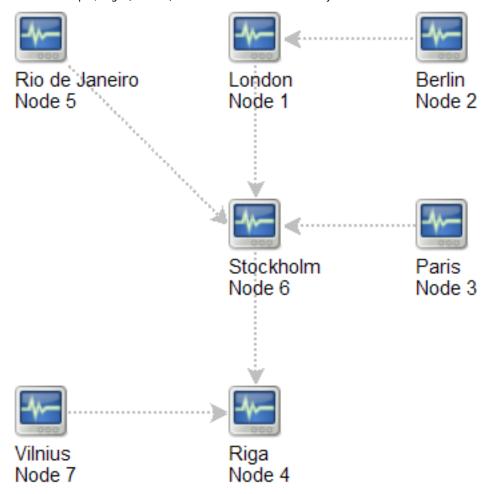

## 16. Web interface

Overview For an easy access to Zabbix from anywhere and from any platform, the web-based interface is provided.

## Note:

Trying to access two Zabbix frontend installations on the same host, on different ports, simultaneously will fail. Logging into the second one will terminate the session on the first one and so on.

## 1 Frontend sections

## 1 Monitoring

#### Overview

The Monitoring menu is all about displaying data. Whatever information Zabbix is configured to gather, visualize and act upon, it will be displayed in the various sections of the Monitoring menu.

#### 1 Dashboard

#### Overview

The Monitoring  $\rightarrow$  Dashboard section, similar to the dashboard on your car, displays a summary of all the important information.

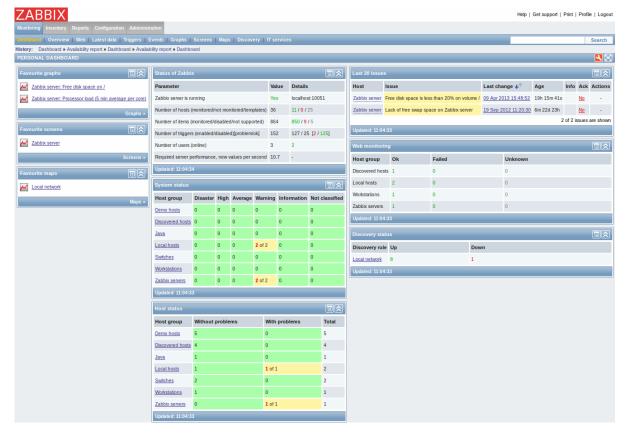

## **Favourites**

There are some widgets for favourites where you can create quick shortcuts to the most needed graphs, custom graphs, screens, slide shows and maps.

Just click on the Menu button in the widget, select to add, for example, some screen and then select from the configured screens. The selected screens will be displayed as shortcuts in the favourites widget.

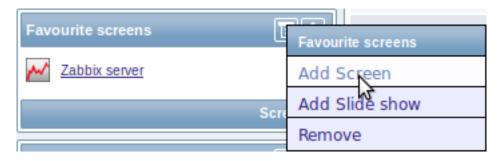

## Status widgets

A number of status widgets - Status of Zabbix, System status, Host status, Last 20 issues, Web monitoring, Discovery status each display a summary of the respective data.

As you may have noticed from the screenshot, the widgets can be arranged in up to three columns. Additionally, all widgets can be freely moved around. Just grab a widget by its title bar, drag and drop wherever you would like it.

## Dashboard filter

Clicking on \_\_\_\_ in the *Personal dashboard* title bar allows you to access the dashboard filter.

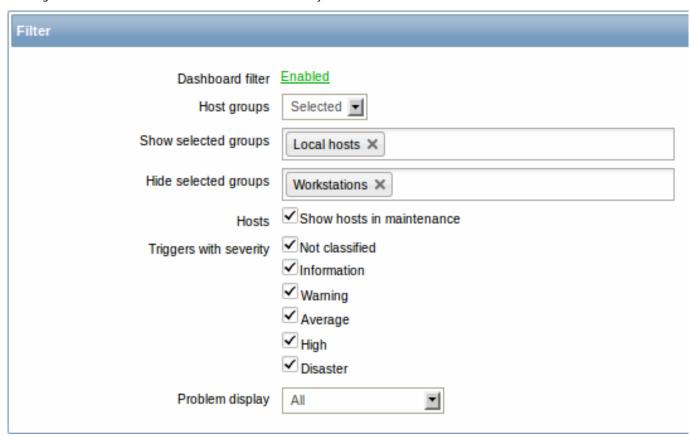

By enabling the filter you can limit what hosts and triggers displayed in the dashboard and define how the problem count is displayed.

| Parameter            | Description                                                             |
|----------------------|-------------------------------------------------------------------------|
| Dashboard filter     | Click the link to enable/disable the dashboard filter.                  |
| Host groups          | Select to display host data from:                                       |
|                      | All - all host groups                                                   |
|                      | Selected - selected host groups.                                        |
| Show selected groups | This field is available if Selected is chosen in the Host groups field. |
|                      | Enter host groups to display. This field is auto-complete so starting   |
|                      | to type the name of a group will offer a dropdown of matching           |
|                      | groups.                                                                 |
|                      | Host data from these host groups will be displayed in the               |
|                      | Dashboard.                                                              |
|                      | If no host groups are entered, all host groups will be displayed.       |

| Parameter              | Description                                                                                                    |
|------------------------|----------------------------------------------------------------------------------------------------|
| Hide selected groups   | This field is available if <i>Selected</i> is chosen in the <i>Host groups</i> field.  Enter host groups to hide. This field is auto-complete so starting to |
|                        | type the name of a group will offer a dropdown of matching groups.                                                                                           |
|                        | Host data from these host groups will not be displayed in the                                                                                                |
|                        | Dashboard. For example, hosts 001, 002, 003 may be in Group A                                                                                                |
|                        | and hosts 002, 003 in Group B as well. If we select to show Group A                                                                                          |
|                        | and hide Group B at the same time, only data from host 001 will be                                                                                           |
|                        | displayed in the Dashboard.                                                                                                    |
| Hosts                  | Mark the Show hosts in maintenance option to display data from                                                                                               |
|                        | hosts in maintenance in the Dashboard.                                                                                                    |
| Triggers with severity | Mark the trigger severities to be displayed in the Dashboard.                                                                                                |
| Problem display        | Display problem count as:                                                                                                    |
|                        | All - full problem count will be displayed                                                                                                    |
|                        | Separated - unacknowledged problem count will be displayed                                                                                                   |
|                        | separated as a number of the total problem count                                                                                                    |
|                        | Unacknowledged only - only the unacknowledged problem count                                                                                                  |
|                        | will be displayed.                                                                                                    |

If dashboard filtering is applied, it is indicated by an orange filter icon:

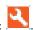

## 2 Overview

#### Overview

The Monitoring → Overview section offers an overview of trigger states or a comparison of data for various hosts at once.

The following display options are available:

- select horizontal or vertical display of information in the Hosts location dropdown
- select all hosts or specific host groups in the Group dropdown
- select all applications or specific ones in the Application dropdown (this dropdown is available since Zabbix 2.2; by selecting an application, the selection of triggers/items will be narrowed down to those of the selected application)
- choose what type of information to display (triggers or data) in the *Type* dropdown

# **Overview of triggers**

In the next screenshot Triggers are selected in the Type dropdown. As a result, trigger states of two local hosts are displayed, as coloured blocks (the colour depending on the state of the trigger):

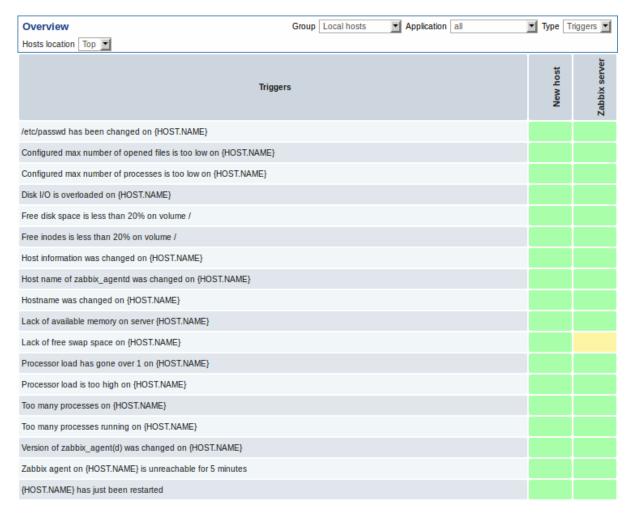

Note that recent trigger changes (within the last 30 minutes) will be displayed as blinking blocks.

Clicking on a trigger block provides links to trigger events, the acknowledgement screen or a simple graph/latest values list.

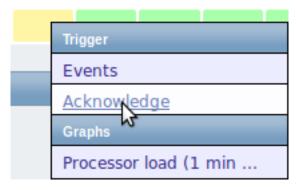

## Overview of data

In the next screenshot Data is selected in the *Type* dropdown. As a result, performance item data of two local hosts are displayed.

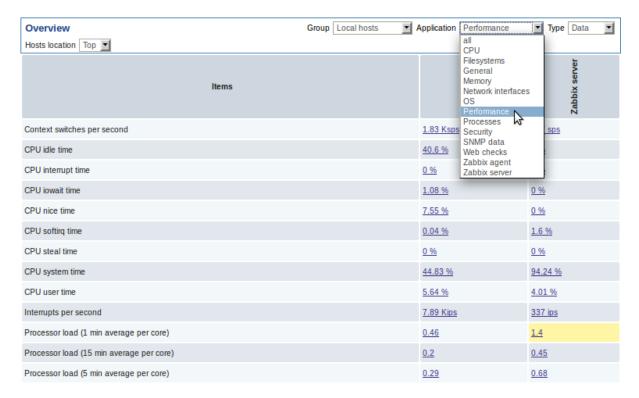

Clicking on a piece of data offers links to some predefined graphs or 500 latest values.

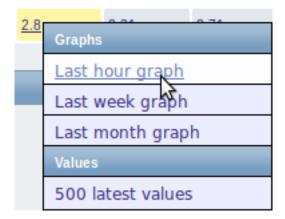

Starting with Zabbix 2.2.4, only values that fall within the last 24 hours are displayed by default. This limit has been introduced with the aim of improving initial loading times of data in large pages. It is also possible to change this limitation by changing the value of ZBX\_HISTORY\_PERIOD constant in include/defines.inc.php.

## 3 Web

## Overview

In the *Monitoring*  $\rightarrow$  *Web* section current information about web scenarios is displayed.

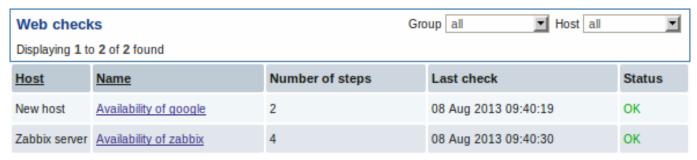

*Note*: The name of a disabled host is displayed in red (in both the host dropdown and the list). Data of disabled hosts is accessible starting with Zabbix 2.2.0.

The scenario name is link to more detailed statistics about it:

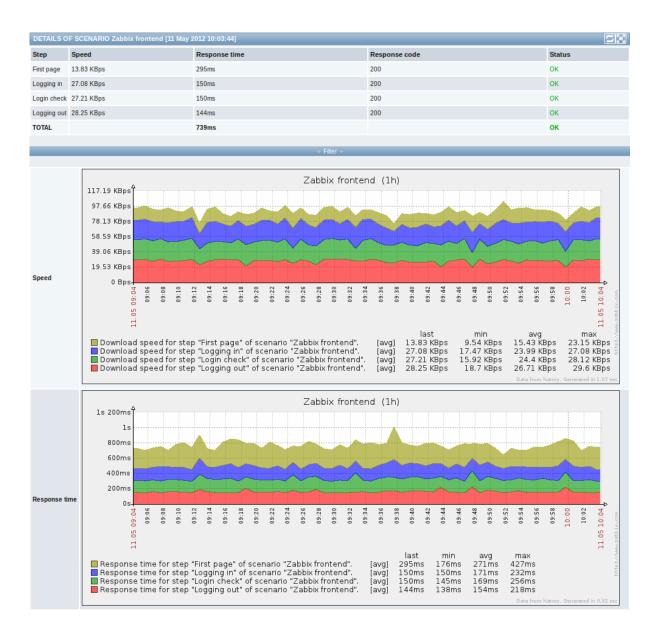

## 4 Latest data

## Overview

The *Monitoring*  $\rightarrow$  *Latest data* section displays the latest values gathered by items.

Just click on '+' before a host and the relevant application, and the items of that host and application will be displayed with their latest values.

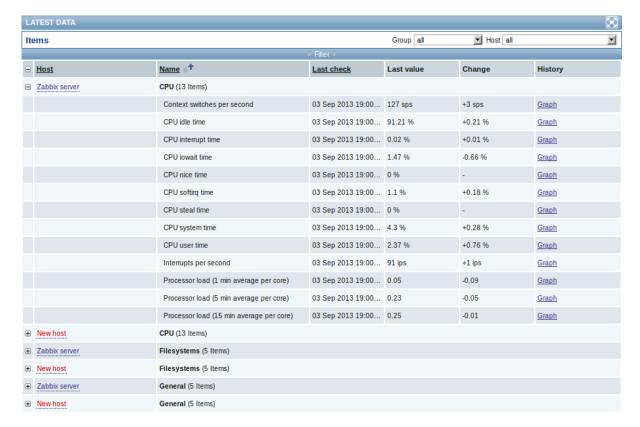

You can expand all hosts and all applications, thus revealing all items by clicking on '+' in the header row.

*Note*: The name of a disabled host is displayed in red (in both the host dropdown and the list). Data of disabled hosts, including graphs and item value lists, is accessible in *Latest data* starting with Zabbix 2.2.0.

Items are displayed with their name, last check time, last value, change amount and a link to a simple graph/history of item values.

Starting with Zabbix 2.2.4, only values that fall within the last 24 hours are displayed by default. This limit has been introduced with the aim of improving initial loading times for large pages of latest data. It is also possible to change this limitation by changing the value of ZBX\_HISTORY\_PERIOD constant in include/defines.inc.php.

## **Attention**:

Starting with Zabbix 2.2.4, for items with update frequency of 1 day or more the change amount will never be displayed (with the default setting). Also in this case the last value will not be displayed at all if it was received more than 24 hours ago.

## **Using filter**

You can use the filter to display only the items you are interested in. The filter link is located above the table in the middle. You can use it to filter items by a string in the name; you can also select to display items that have no data gathered.

Moreover, *Show details* allows to extend displayable information on the items. Such details as refresh interval, history and trends settings, item type and item errors (fine/unsupported) are displayed. A link to item configuration is also available.

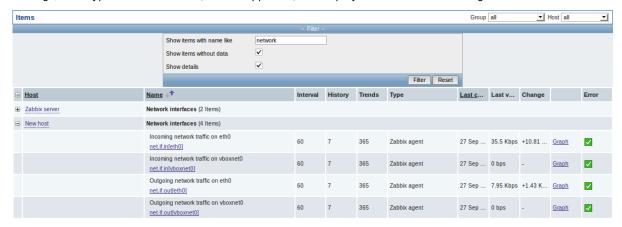

By default, items without data are not shown and details are not displayed either.

## Links to value history/simple graph

The last column in the latest value list offers:

- a **History** link (for all textual items) leading to listings (*Values/500 latest values*) displaying the history of previous item values.
- a **Graph** link (for all numeric items) leading to a simple graph. However, once the graph is displayed, a dropdown on the upper right offers a possibility to switch to *Values/500 latest values* as well.

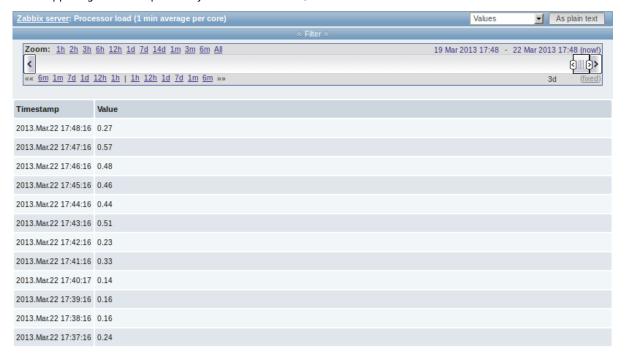

The values displayed in this list are "raw", that is, no postprocessing is applied.

## Note:

The total amount of values displayed is defined by the value of *Search/Filter elements limit* parameter, set in Administration → General.

## **5 Triggers**

## Overview

The *Monitoring*  $\rightarrow$  *Triggers* section displays the status of triggers.

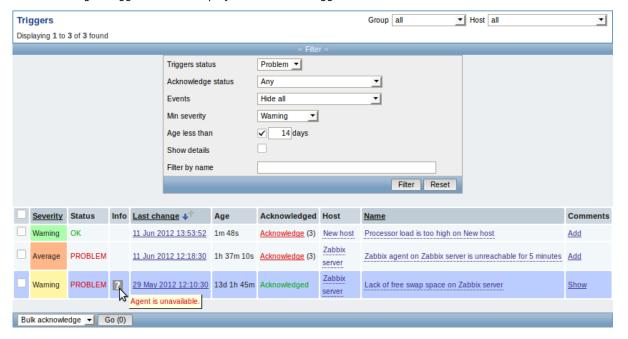

| Column           | Description                                                                                                    |
|------------------|----------------------------------------------------------------------------------------------------|
| Severity         | The trigger severity is displayed.                                                                                             |
|                  | The color of the severity is used as cell background for problem triggers. For                                                 |
|                  | OK triggers, green background is used.                                                                                         |
| Status           | The trigger status is displayed - OK or PROBLEM.                                                                               |
|                  | By default, it will be blinking for 30 minutes for triggers that have recently                                                 |
|                  | changed their state. Additionally, triggers that have recently changed their                                                   |
|                  | state to OK, will be displayed for 30 minutes even if the filter is set to show                                                |
|                  | only problems.                                                                                                    |
|                  | Text color and blinking options can be configured in Administration → General                                                  |
|                  | → Trigger displaying options.                                                                                                  |
| Info             | A grey icon with a question mark indicates that there is some relevant                                                         |
|                  | information to be displayed. If you move your mouse pointer over it, the                                                       |
| l a at all a way | message will be displayed.                                                                                                    |
| Last change      | The date and time of last trigger status change is displayed.                                                                  |
| Age              | The age of last trigger status change is displayed.                                                                            |
| Acknowledged     | The acknowledgement status of the trigger is displayed:                                                                        |
|                  | Acknowledged - green text indicating that the trigger is acknowledged. A                                                       |
|                  | trigger is considered to be acknowledged if all problem events for it are acknowledged (or if there have been only OK events). |
|                  | Acknowledge (or if there have been only on events).  Acknowledge - a red link indicating unacknowledged problem events (and    |
|                  | their number in parenthesis).                                                                                                  |
|                  | If you click on the link you will be taken to a bulk acknowledgement screen                                                    |
|                  | where all events for this trigger can be acknowledged at once.                                                                 |
|                  | Note: If you wish to acknowledge a single event only, go to Monitoring →                                                       |
|                  | Events.                                                                                                    |
|                  | <b>No events</b> - if there have been no problem events for the trigger. Displaying                                            |
|                  | this string is supported since Zabbix 2.0.4; prior to that these triggers were                                                 |
|                  | displayed as Acknowledged.                                                                                                    |
| Host             | The host of the trigger is displayed.                                                                                          |
|                  | It is also a link to the defined custom scripts, latest host data, host inventory                                              |
|                  | overview and host screens.                                                                                                    |
| Name             | The name of the trigger is displayed.                                                                                          |
|                  | It is also a link to the trigger event list and the trigger configuration page, as                                             |
|                  | well as to a simple graph of item data. The link list may also contain a custom                                                |
|                  | trigger URL, if one is defined in trigger configuration.                                                                       |
| Comments         | A link to comments about the trigger.                                                                                          |
|                  | The link for adding descriptions to triggers created by low-level discovery has                                                |
|                  | been removed in Zabbix 2.2.16. Such descriptions were later deleted anyway                                                     |
|                  | by low-level discovery, if they were not present in the original trigger                                                       |
|                  | prototype.                                                                                                    |

## **Using filter**

You can use the filter to display only the triggers you are interested in. The filter link is the blue bar located above the table.

By default the filter is set to display triggers in problem status, also including the triggers that have only very recently changed from 'Problem' status to 'OK'. You can switch to display triggers in 'Any' status, however, the next time you return to this page, problem triggers will again be selected by default.

## 6 Events

## Overview

The *Monitoring*  $\rightarrow$  *Events* section displays latest events.

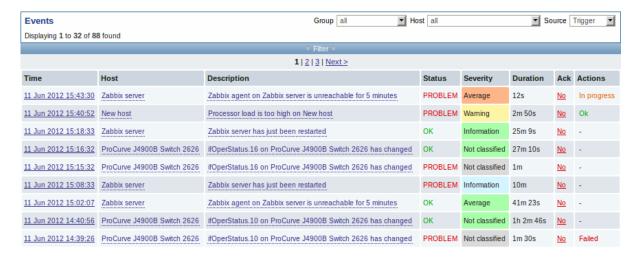

In the last dropdown to the right you can select trigger or discovery based events.

Currently displayed events can be exported to a CSV file. Look for the Export to CSV button to the right on the title bar.

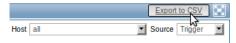

Clicking on the timestamp in the first column of trigger events will take you to event details.

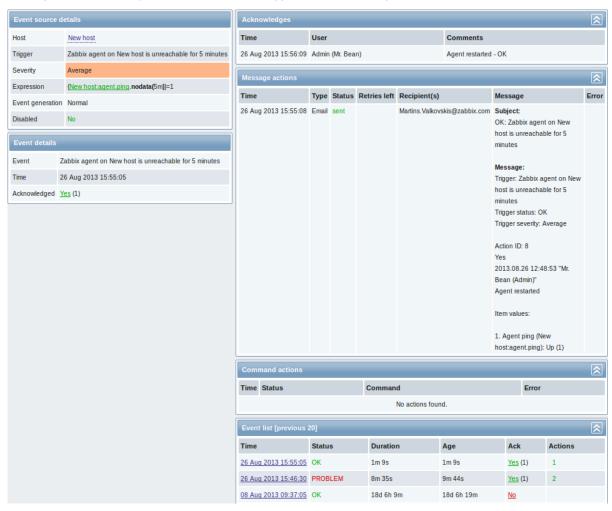

Details about the event, its source, acknowledgments, actions taken (messages, remote commands) and previous similar events are displayed.

## 7 Graphs

## Overview

In the  $Monitoring \rightarrow Graphs$  section any custom graph that has been configured can be displayed.

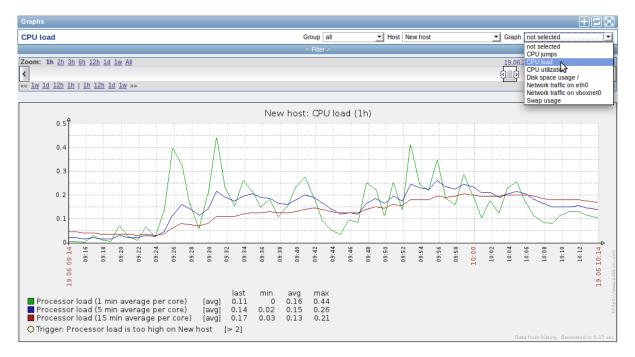

To display a graph, select the host group, host and then the graph from the dropdowns to the right.

*Note*: In the host dropdown, a disabled host is highlighted in red. Graphs for disabled hosts are accessible starting with Zabbix 2.2.0.

### Time period selector

The filter section above the graph contains a time period selector. It allows you to select the desired time period easily.

The slider within the selector can be dragged back and forth, as well as resized, effectively changing the time period displayed. Links on the left hand side allow to choose some often-used predefined periods (above the slider area) and move them back and forth in time (below the slider area). The dates on the right hand side actually work as links, popping up a calendar and allowing to set a specific start/end time.

The **fixed/dynamic** link in the lower right hand corner has the following effects:

- controls whether the time period is kept constant when you change the start/end time in the calendar popup.
- when *fixed*, time moving controls (« 6m 1m 7d 1d 12h 1h | 1h 12h 1d 7d 1m 6m ») will move the slider, while not changing its size, whereas when *dynamic*, the control used will enlarge the slider in the respective direction.
- when *fixed*, pressing the larger < and > buttons will move the slider, while not changing its size, whereas when *dynamic*, < and > will enlarge the slider in the respective direction. The slider will move by the amount of its size, so, for example, if it is one month, it will move by a month; whereas the slider will enlarge by 1 day.

Another way of controlling the displayed time is to highlight an area in the graph with the left mouse button. The graph will zoom into the highlighted area once you release the left mouse button.

## **Controls**

Three control buttons are available in the title bar:

- III add graph to the favourites widget in the Dashboard
- I=I reset graph display to the original setting of displaying the last hour data
- Let use the full browser window to display the graph

## 8 Screens

## Overview

In the *Monitoring*  $\rightarrow$  *Screens* section any configured screen or slide show can be displayed.

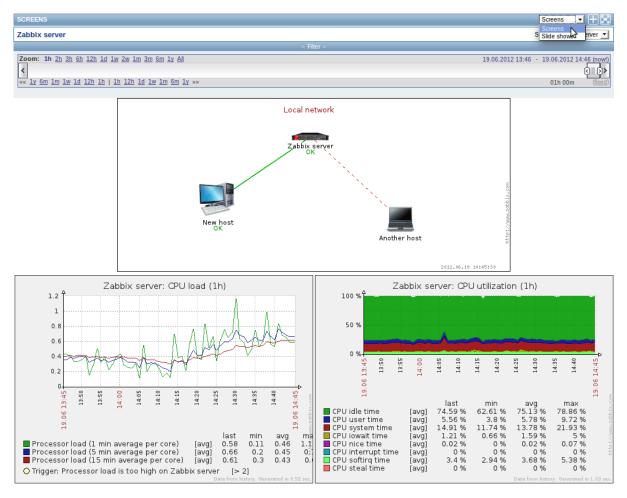

Use the dropdown in the title bar to switch between screens and slide shows.

#### Time period selector

The filter section above the screen/slide show contains a time period selector. It allows you to select the desired time period easily, affecting the data displayed in graphs etc.

## Controls

Three control buttons are available in the title bar:

- add screen/slide show to the favourites widget in the Dashboard
- use the full browser window to display the screen/slide show
- lead slow down or speed up a slide show

## Referencing a screen

Screens can be referenced by both elementid and screenname GET parameters. For example,

http://zabbix/zabbix/screens.php?screenname=Zabbix%20server

will open the screen with that name (Zabbix server).

If both elementid (screen ID) and screenname (screen name) are specified, screenname has higher priority.

#### 9 Maps

### Overview

In the *Monitoring* → *Maps* section any configured network map can be viewed.

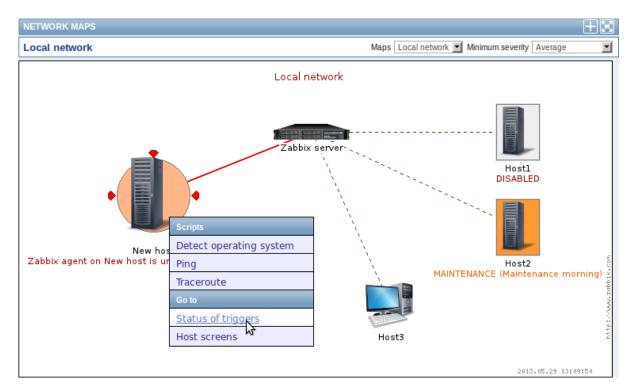

You can use the dropdowns in the map title bar to:

- switch between different configured maps
- select the lowest severity level of the problem triggers to display. The severity marked as *default* is the level set in map configuration. If the map contains a submap, navigating to the submap will retain the higher-level map severity.

#### Icon highlighting

If a map element is in problem status, it is highlighted with a round circle. The fill colour of the circle corresponds to the severity colour of the problem trigger. Only problems on or above the selected severity level will be displayed with the element. If all problems are acknowledged, a thick green border around the circle is displayed.

Additionally, a host in maintenance is highlighted with an orange, filled square and a disabled (not-monitored) host is highlighted with a grey, filled square. Highlighting is displayed if the *Icon highlighting* check-box is marked in map configuration.

### Recent change markers

Inward pointing red triangles around an element indicate a recent trigger status change - one that's happened within the last 30 minutes. These triangles are shown if the *Mark elements on trigger status change* check-box is marked in map configuration.

#### Links

Clicking on a map element opens a menu with some available links.

#### **Controls**

Two control buttons are available in the title bar:

- add map to the favourites widget in the Dashboard
- Less the full browser window to display the map

### Referencing a network map

Network maps can be referenced by both sysmapid and mapname GET parameters. For example,

http://zabbix/zabbix/maps.php?mapname=Local%20network

will open the map with that name (Local network).

If both sysmapid (map ID) and mapname (map name) are specified, mapname has higher priority.

### 10 Discovery

### Overview

In the Monitoring  $\rightarrow$  Discovery section results of network discovery are shown. Discovered devices are sorted by the discovery rule.

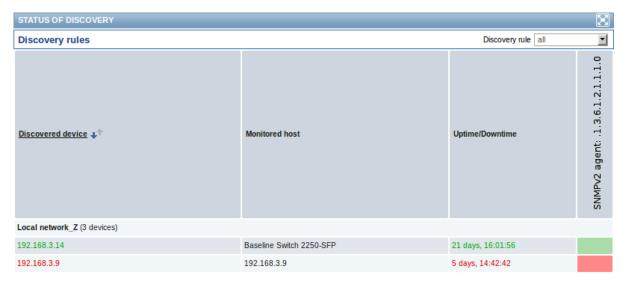

If a device is already monitored, the host name will be listed in the *Monitored host* column, and the duration of the device being discovered or lost after previous discovery is shown in the *Uptime/Downtime* column.

After that follow the columns showing the state of individual services for each discovered device. A tooltip for each cell will show individual service uptime or downtime.

#### **Attention:**

Only those services that have been found on at least one device will have a column showing their state.

#### 11 IT services

#### Overview

In the *Monitoring*  $\rightarrow$  *IT services* section the status of IT services is displayed.

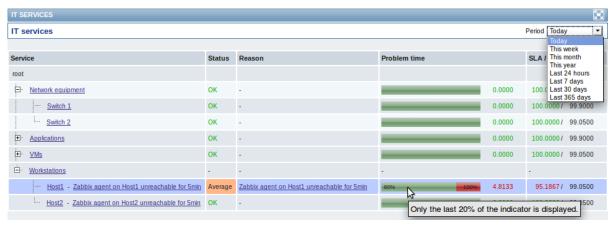

A list of the existing IT services is displayed along with data of their status and SLA. From the dropdown in the upper right corner you can select a desired period for display.

### Displayed data:

| Parameter    | Description                                                       |
|--------------|-------------------------------------------------------------------|
| Service      | Service name.                                                     |
| Status       | Status of service:                                                |
|              | <b>OK</b> - no problems                                           |
|              | (trigger colour and severity) - indicates a problem and its       |
|              | severity                                                          |
| Reason       | Indicates the reason of problem (if any).                         |
| Problem time | Displays SLA bar. Green/red ratio indicates the proportion of     |
|              | availability/problems. The bar displays the last 20% of SLA (from |
|              | 80% to 100%).                                                     |
|              | The bar contains a link to a graph of availability data.          |

| Parameter          | Description                                                        |
|--------------------|--------------------------------------------------------------------|
| SLA/Acceptable SLA | Displays current SLA/expected SLA value. If current value is below |
|                    | the acceptable level, it is displayed in red.                      |

You can also click on the service name to access the IT Services Availability Report.

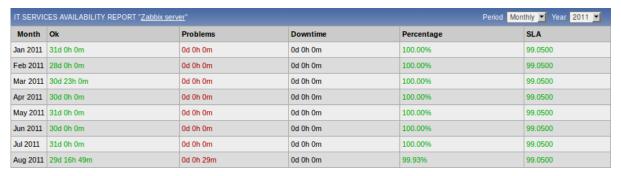

Here you can assess IT service availability data over a longer period of time on daily/weekly/monthly/yearly basis.

### 2 Inventory

#### Overview

The Inventory menu features sections providing an overview of host inventory data by a chosen parameter as well as the ability to view host inventory details.

#### 1 Overview

#### Overview

The Inventory → Overview section provides ways of having an overview of host inventory data.

For an overview to be displayed, choose a host group (or all groups) and the inventory field by which to display data. The number of hosts corresponding to each entry of the chosen field will be displayed.

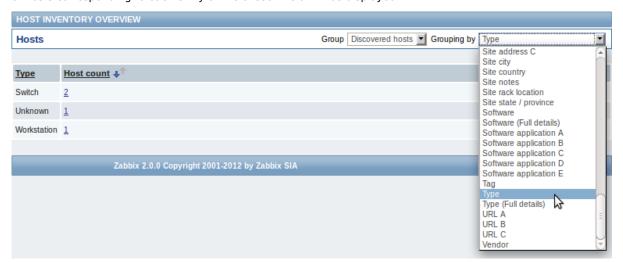

The completeness of an overview depends on how much inventory information is maintained with the hosts.

 $Numbers \ in \ the \ \textit{Host count} \ column \ are \ links; \ they \ lead \ to \ these \ hosts \ being \ filtered \ out \ in \ the \ \textit{Host Inventories} \ table.$ 

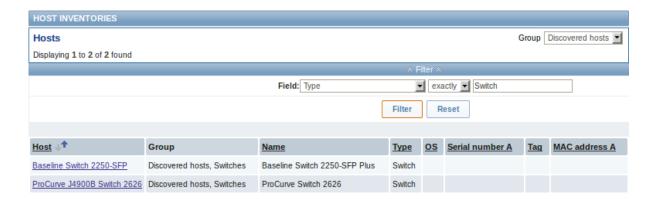

#### 2 Hosts

#### Overview

In the *Inventory* → *Hosts* section inventory data of hosts are displayed.

Select a group from the dropdown in the upper right corner to display the inventory data of hosts in that group. You can also filter the hosts by any inventory field to display only the hosts you are interested in.

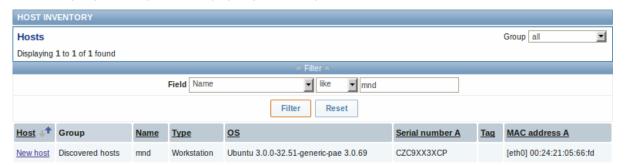

To display all host inventories, select "all" in the group dropdown, clear the comparison field in the filter and press "Filter".

While only some key inventory fields are displayed in the table, you can also view all available inventory information for that host. To do that, click on the host name in the first column.

Inventory details

The **Overview** tab contains some general information about the host along with links to predefined scripts, latest monitoring data and host configuration options:

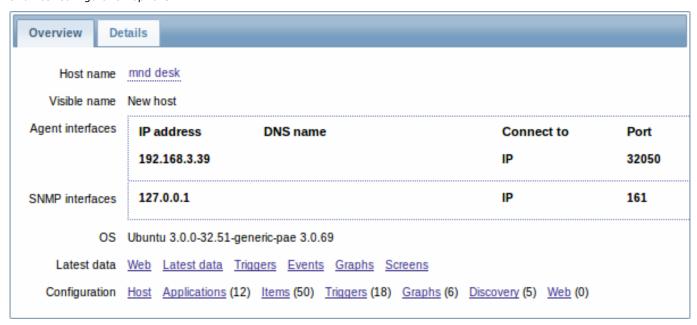

The **Details** tab contains all available inventory details for the host:

| Overview Details  |                                                                                                    |
|-------------------|----------------------------------------------------------------------------------------------------|
| Туре              | Workstation                                                                                                    |
| Name              | mnd                                                                                                    |
| os                | Ubuntu 3.0.0-32.51-generic-pae 3.0.69                                                                                                    |
| OS (Full details) | Linux version 3.0.0-32-generic-pae (buildd@aatxe) (gcc version 4.6.1 (Ubuntu/Linaro 4.6.1-9ubuntu3) ) #51-Ubuntu SMP Thu Mar 21 16:09:48 UTC 2013 |
| OS (Short)        | Ubuntu                                                                                                    |
| Serial number A   | CZC9XX3XCP                                                                                                    |
| MAC address A     | [eth0] 00:24:21:05:66:fd                                                                                                    |
| Location          | Head Office                                                                                                    |
| Site city         | Riga                                                                                                    |
|                   |                                                                                                    |

The completeness of inventory data depends on how much inventory information is maintained with the host. If no information is maintained, the *Details* tab is disabled.

## 3 Reports

### Overview

The Reports menu features several sections that contain a variety of predefined and user-customizable reports focused on displaying an overview of such parameters as the status of Zabbix, triggers and gathered data.

## 1 Status of Zabbix

## Overview

In  $Reports \rightarrow Status \ of \ Zabbix$  a summary of key system data is displayed.

| STATUS OF ZABBIX                                    |       |                    |
|-----------------------------------------------------|-------|--------------------|
| Parameter                                           | Value | Details            |
| Zabbix server is running                            | Yes   | localhost:10051    |
| Number of hosts (monitored/not monitored/templates) | 36    | <b>11 / 0 /</b> 25 |
| Number of items (monitored/disabled/not supported)  | 864   | 850/9/5            |
| Number of triggers (enabled/disabled)[problem/ok]   | 152   | 127 / 25 [2 / 125] |
| Number of users (online)                            | 3     | 2                  |
| Required server performance, new values per second  | 10.7  | -                  |

This report is also displayed as a widget in the Dashboard.

Displayed data

| Parameter                                          | Value                                                                                                    | Details                                                                                                    |
|----------------------------------------------------|----------------------------------------------------------------------------------------------------|----------------------------------------------------------------------------------------------------|
| Zabbix server is running                           | Status of Zabbix server:  Yes - server is running  No - server is not running  Note: To make sure the web  frontend knows that the  server is running there must  be at least one trapper  process started on the  server (StartTrappers  parameter in  zabbix_server.conf file>0). | Location and port of Zabbix server.                                                                                                    |
| Number of hosts                                    | Total number of hosts configured is displayed. Templates are counted as a type of host too.                                                                                                    | Number of monitored hosts/not monitored hosts/templates.                                                                                                    |
| Number of items                                    | Total number of items is displayed. Only items assigned to enabled hosts are counted.                                                                                                    | Number of monitored/disabled/unsupported items.                                                                                                    |
| Number of triggers                                 | Total number of triggers is displayed. Only triggers assigned to enabled hosts and depending on enabled items are counted.                                                                                                    | Number of enabled/disabled triggers. [Triggers in problem/ok state.]                                                                                                    |
| Number of users                                    | Total number of users configured is displayed.                                                                                                    | Number of users online.                                                                                                    |
| Required server performance, new values per second | The expected number of new values processed by Zabbix server per second is displayed.                                                                                                    | Required server performance is an estimate and can be useful as a guideline. For precise numbers of values processed, use the zabbix [wcache, values, all] internal item.                                                                                                    |
|                                                    |                                                                                                    | Enabled items from monitored hosts are included in the calculation. Log items are counted as one value per item update interval. Regular interval values are counted; flexible interval values are not. The calculation is not adjusted during a "nodata" maintenance period. Trapper items are not counted. |

# 2 Availability report

# Overview

In  $Reports \rightarrow Availability\ report$  you can see what proportion of time each trigger has been in problem/ok state. The percentage of time for each state is displayed.

Thus it is easy to determine the availability situation of various elements on your system.

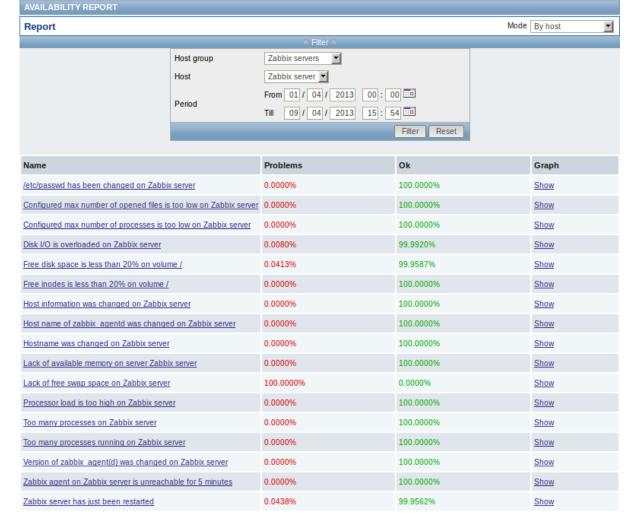

From the dropdown in the upper right corner you can choose the selection mode - whether to display triggers by hosts or by triggers belonging to a template. Then in the filter you can narrow down the selection to the desired options and the time period.

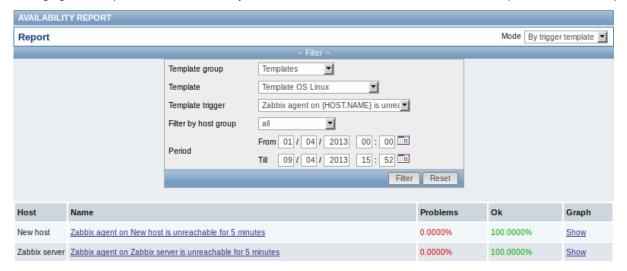

The name of the trigger is a link to the latest events of that trigger.

Clicking on *Show* in the Graph column displays a bar graph where availability information is displayed in bar format each bar representing a past week of the current year.

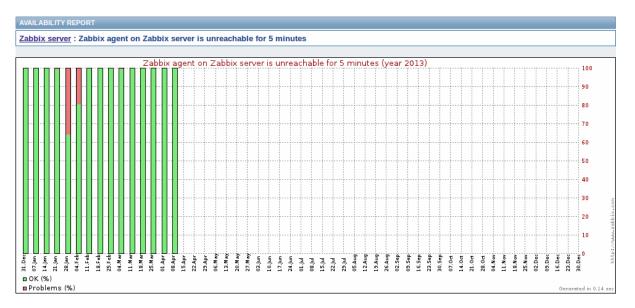

The green part of a bar stands for OK time and red for problem time.

#### 3 Triggers top 100

#### Overview

In Reports  $\rightarrow$  Triggers top 100 you can see the triggers that have changed their state most often within the period of evaluation, sorted by the number of status changes.

From the dropdown in the upper right corner you can choose the time period for evaluation - day, week, month, year.

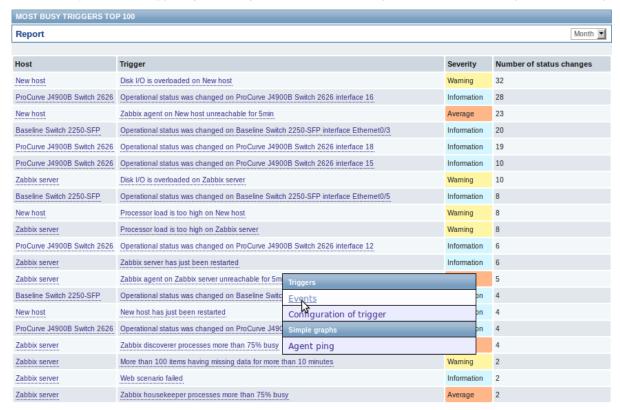

Both host and trigger column entries are links that offer some useful options:

- · for host links to user-defined scripts, latest data, inventory and screens for the host
- for trigger links to latest events, the trigger configuration form and a simple graph

#### 4 Bar reports

Overview

In the Reports  $\rightarrow$  Bar reports section you can create some customized bar reports on run-time. Reports can be viewed, but are not saved

From the dropdown in the upper right corner you can choose one of the three types of available bar reports. Then use the *Filter* options to create the report.

| Parameter | Description                                                                                                    |
|-----------|----------------------------------------------------------------------------------------------------|
| Title     | Name of the report.                                                                                                    |
| X label   | Label displayed below the X axis.                                                                                                    |
| Y label   | Label displayed alongside the Y axis.                                                                                                    |
| Legend    | With this checkbox marked, a legend will be displayed alongside the report.                                                                                                    |
| Scale     | Picking a scale will separate out the value bars for either every hour/day/week/month/year. So, for example, picking a <i>daily</i> scale will display one bar for the values of one day. |
| Period    | This parameter is available for the first and third report type.  Enter the start and end of the evaluation period.                                                                       |
|           | With the second report type, several custom periods, each displayed in different colour, can be entered.                                                                                  |
| Items     | Click on Add to select the items whose data you wish to display.                                                                                                    |

## Specifically for the third report type:

| Groups  | From the Other groups pane select host groups. Item values     |
|---------|----------------------------------------------------------------|
|         | for any host in the group having that item will be displayed.  |
| Hosts   | From the Other hosts pane select hosts. Item values for any    |
|         | selected host having that item will be displayed.              |
| Average | Select whether to display averaged data for an                 |
|         | hour/day/week/month/year.                                      |
| Item    | Select the item whose data you wish to display.                |
| Palette | Pick a palette of colours for displaying side-by-side bars and |
|         | colour intensity (middle/darken/brighter).                     |

## Item data comparison

The first bar report offers a possibility to simply compare item values side by side.

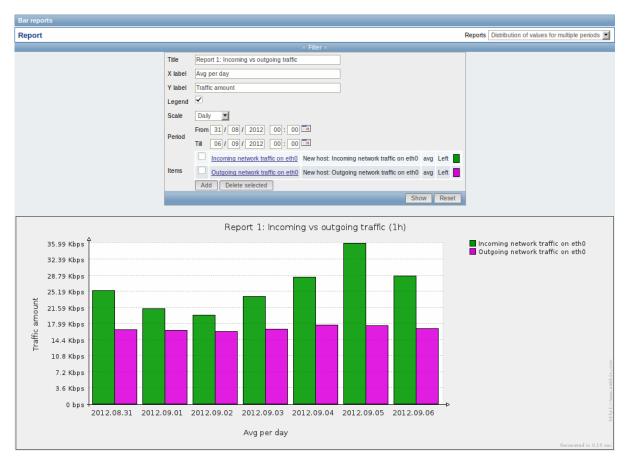

### Period data comparison

The second bar report offers a possibility to compare the values of one or several items in custom periods.

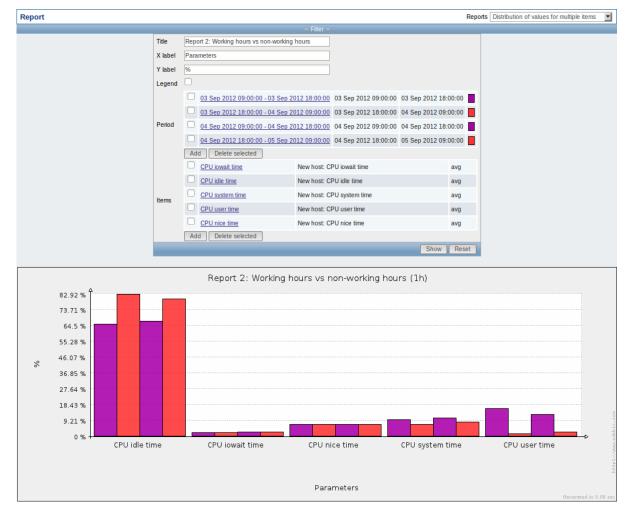

### One item data comparison

The third bar report offers a possibility to compare the values of one item for different hosts/predefined intervals (hourly/daily/weekly/monthly/y

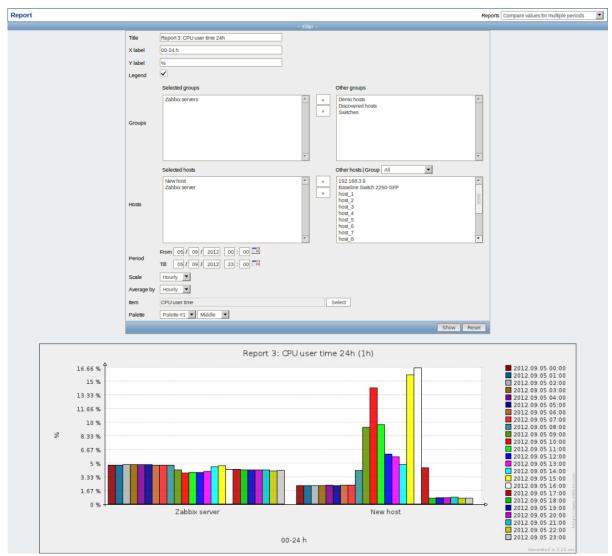

### 4 Configuration

### Overview

The Configuration menu contains sections for setting up major Zabbix functions, such as hosts and host groups, data gathering, data thresholds, sending problem notifications, creating data visualisation and others.

## 1 Host groups

#### Overview

In the  $Configuration \rightarrow Host \ groups$  section users can configure and maintain host groups. A host group can contain both templates and hosts.

A listing of existing host groups with their details is displayed.

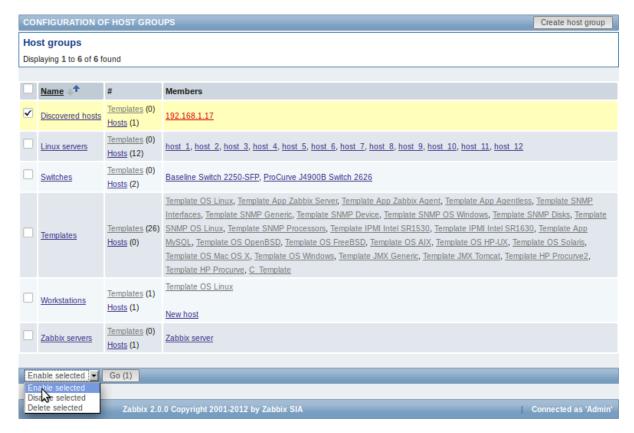

### Displayed data:

| Column  | Description                                                                                                    |
|---------|----------------------------------------------------------------------------------------------------|
| Name    | Name of the host group. Clicking on the group name opens the host group configuration form.                                                                                                    |
| #       | Number of templates and hosts in the group (displayed in parentheses).  Clicking on "Templates" or "Hosts" will, in the whole listing of templates or hosts, filter out those that belong to the group. |
| Members | Names of group members. Template names are displayed in grey, monitored host names in blue and non-monitored host names in red. Clicking on a name will open the template/host configuration form.      |

## Mass editing options

A dropdown below the list offers some mass-editing options:

- Enable selected change the status of all hosts in the group to "Monitored"
- Disable selected change the status of all hosts in the group to "Not monitored"
- Delete selected delete the host groups

To use these options, mark the check-boxes before the respective host groups, then select the required option and click on "Go".

# 2 Templates

#### Overview

In the Configuration → Templates section users can configure and maintain templates.

A listing of existing templates with their details is displayed.

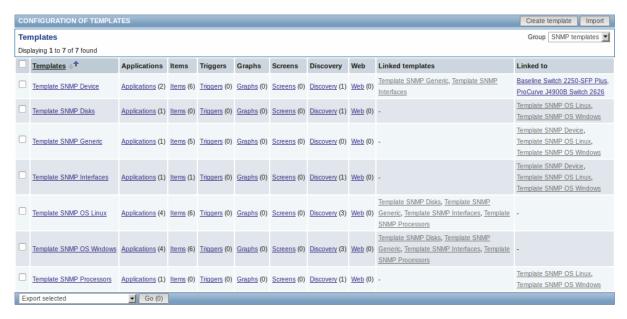

From the dropdown to the right in the title bar you can choose whether to display all templates or only those belonging to a group.

| Column                                   | Description                                                                                                    |
|------------------------------------------|----------------------------------------------------------------------------------------------------|
| Templates                                | Name of the template. Clicking on the template name opens the template configuration form.                                         |
| Elements (Applications, Items, Triggers, | Number of the respective elements in the template (displayed in parentheses).                                                      |
| Graphs, Screens, Discovery, Web)         | Clicking on the element name will, in the whole listing of that element, filter out those that belong to the template.             |
| Linked templates                         | Templates that are linked to the template, in a nested setup where the template will inherit all elements of the linked templates. |
| Linked to                                | The hosts and templates that the template is linked to.                                                                            |

To configure a new template, click on the *Create template* button in the top right-hand corner. To import a template from an XML file, click on the *Import* button in the top right-hand corner.

Mass editing options

Displayed data:

A dropdown below the list offers some mass-editing options:

- Export selected export the template to an XML file
- · Delete selected delete the template while leaving its linked elements (items, triggers etc.) with the hosts
- · Delete selected with linked elements delete the template and its linked elements from the hosts

To use these options, mark the check-boxes before the respective templates, then select the required option and click on "Go".

### 3 Hosts

### Overview

In the Configuration  $\rightarrow$  Hosts section users can configure and maintain hosts.

A listing of existing hosts with their details is displayed.

From the dropdown to the right in the *Hosts* bar you can choose whether to display all hosts or only those belonging to one particular group.

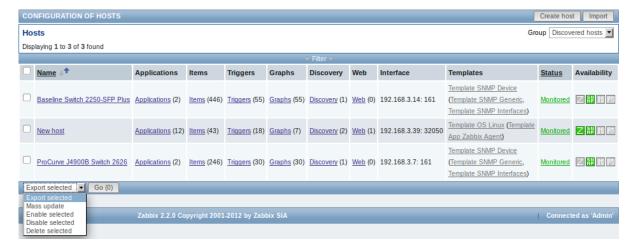

#### Displayed data:

| Column                                                                           | Description                                                                                                    |
|----------------------------------------------------------------------------------|----------------------------------------------------------------------------------------------------|
| Name                                                                             | Name of the host. Clicking on the host name opens the host configuration form.                                                                                                    |
| Elements (Applications, Items, Triggers,<br>Graphs, Discovery, Web)<br>Interface | Clicking on the element name will display items, triggers etc. of the host. The number of the respective elements is displayed in parentheses.  The main interface of the host is displayed.                                                                                                    |
| Templates                                                                        | The templates linked to the host are displayed. If other templates are contained in the linked template, those are displayed in parentheses, separated by a comma. Clicking on a template name will open its configuration form.                                                                                                    |
| Status                                                                           | Host status is displayed - <i>Monitored</i> or <i>Not monitored</i> . By clicking on the status you can change it.                                                                                                    |
| Availability                                                                     | Availability of the host is displayed. Four icons each represent a supported interface (Zabbix agent, SNMP, IPMI, JMX). If the interface is configured and available, it is displayed in green. If it is configured and unavailable, it is displayed in red, and, upon mouseover, will display details of why the interface cannot be reached.  Note that active Zabbix agent items do not affect host availability. |

To configure a new host, click on the *Create host* button in the top right-hand corner. To import a host from an XML file, click on the *Import* button in the top right-hand corner.

### Mass editing options

A dropdown below the list offers some mass-editing options:

- Export selected export the hosts to an XML file
- Mass update update several properties for a number of hosts at once
- Enable selected change host status to Monitored
- Disable selected change host status to Not monitored
- Delete selected delete the hosts

To use these options, mark the check-boxes before the respective hosts, then select the required option and click on "Go".

#### Filter

As the list may contain very many hosts, it may be needed to filter out the ones you really need.

The narrow blue bar just below the *Hosts* bar is actually a link to the filter. If you click on it, a filter becomes available where you can filter hosts by name, DNS, IP or port number.

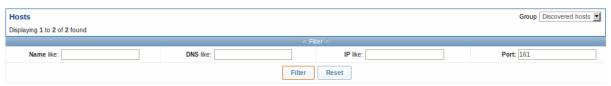

### 1 Applications

#### Overview

The application list for a template can be accessed from  $Configuration \rightarrow Templates$  and then clicking on Applications for the respective template.

The application list for a host can be accessed from Configuration  $\rightarrow$  Hosts and then clicking on Applications for the respective host.

A list of existing applications is displayed.

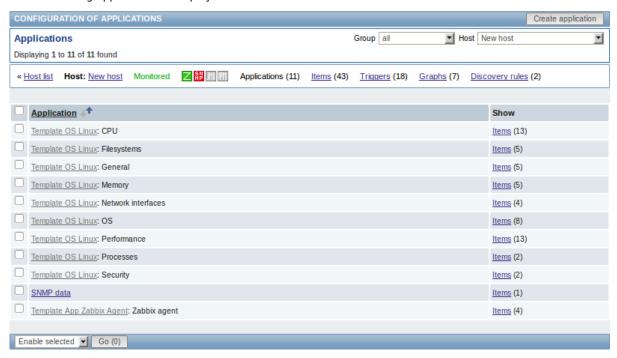

## Displayed data:

| Column | Description                                                                                                    |
|--------|----------------------------------------------------------------------------------------------------|
| Name   | Name of the application, displayed as a blue link for directly created applications.                            |
|        | Clicking on the application name link opens the application configuration form                                  |
|        | If the host application belongs to a template, the template name is displayed                                   |
|        | before the application name, as a grey link. Clicking on the template link will                                 |
|        | open the application list on the template level.                                                                |
| Show   | Click on Items to view the items contained in the application. The number of items is displayed in parentheses. |

To configure a new application, click on the Create application button in the top right-hand corner.

#### Mass editing options

A dropdown below the list offers some mass-editing options:

- Enable selected change application status to Enabled
- Disable selected change application status to Disabled
- Delete selected delete the applications

To use these options, mark the check-boxes before the respective applications, then select the required option and click on "Go".

# 2 Items

## Overview

The item list for a template can be accessed from  $Configuration \rightarrow Templates$  and then clicking on Items for the respective template.

The item list for a host can be accessed from  $Configuration \rightarrow Hosts$  and then clicking on Items for the respective host.

#### A list of existing items is displayed.

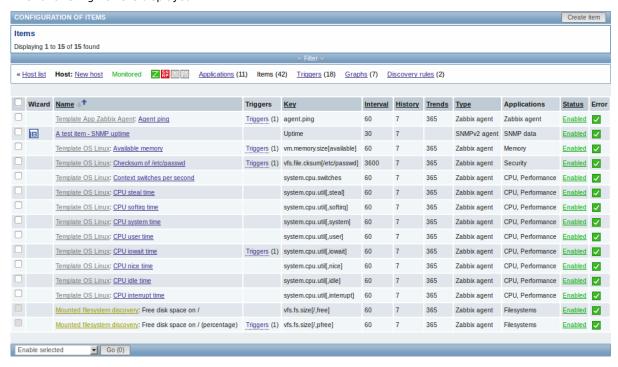

### Displayed data:

| Column       | Description                                                                                      |
|--------------|--------------------------------------------------------------------------------------------------|
| Wizard       | The wizard icon is a link to a wizard for creating a trigger based on the item.                  |
| Name         | Name of the item, mostly displayed as a blue link except for items created from item prototypes. |
|              | Clicking on the item name link opens the item configuration form.                                |
|              | If the host item belongs to a template, the template name is displayed before                    |
|              | the item name, as a grey link. Clicking on the template link will open the item                  |
|              | list on the template level.                                                                      |
|              | If the item has been created from an item prototype, its name is preceded by                     |
|              | the low level discovery rule name, in khaki. Clicking on the discovery rule                      |
|              | name will open the item prototype list.                                                          |
| Triggers     | Moving the mouse over Triggers will display an info box displaying the triggers                  |
|              | associated with the item.                                                                        |
|              | The number of the triggers is displayed in parentheses.                                          |
| Key          | Item key is displayed.                                                                           |
| Interval     | Frequency of the check is displayed.                                                             |
| History      | How many days item data history will be kept is displayed.                                       |
| Trends       | How many days item trends history will be kept is displayed.                                     |
| Туре         | Item type is displayed (Zabbix agent, SNMP agent, simple check, etc).                            |
| Applications | Item applications are displayed.                                                                 |
| Status       | Item status is displayed - Enabled, Disabled or Not supported. By clicking on                    |
|              | the status you can change it - from Enabled to Disabled (and back); from Not                     |
|              | supported to Disabled (and back).                                                                |
| Error        | A green checkbox icon is displayed if there are no errors. A red square icon                     |
|              | with a cross is displayed if there are errors. Move the mouse over the icon and                  |
|              | you will see a tooltip with the error description.                                               |
|              | No icon is displayed if the item is disabled.                                                    |

To configure a new item, click on the Create item button in the top right-hand corner.

Mass editing options

A dropdown below the list offers some mass-editing options:

- Enable selected change item status to Enabled
- Disable selected change item status to Disabled
- Mass update update several properties for a number of items at once

- Copy selected to... copy the items to other hosts or templates
- Clear history for selected delete history and trend data for items
- · Delete selected delete the items

To use these options, mark the check-boxes before the respective items, then select the required option and click on "Go".

#### Filter

As the list may contain very many items, it may be needed to filter out the ones you really need.

The narrow blue bar just below the *Items* bar is actually a link to the filter. If you click on it, a filter becomes available where you can filter items by several properties.

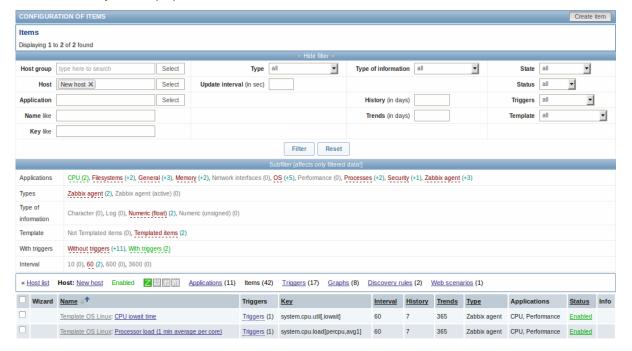

The **Subfilter** below the filter offers further filtering options (for the data already filtered). The links in red are groups of items with a common parameter value. If you click on the link it turns green and only the items with this parameter value remain in the list.

#### 3 Triggers

### Overview

The trigger list for a template can be accessed from  $Configuration \rightarrow Templates$  and then clicking on Triggers for the respective template.

The trigger list for a host can be accessed from Configuration  $\rightarrow$  Hosts and then clicking on Triggers for the respective host.

A list of existing triggers is displayed. By default, only the enabled triggers are displayed. To display disabled triggers as well, use the *Show disabled triggers* link to the right in the Triggers bar.

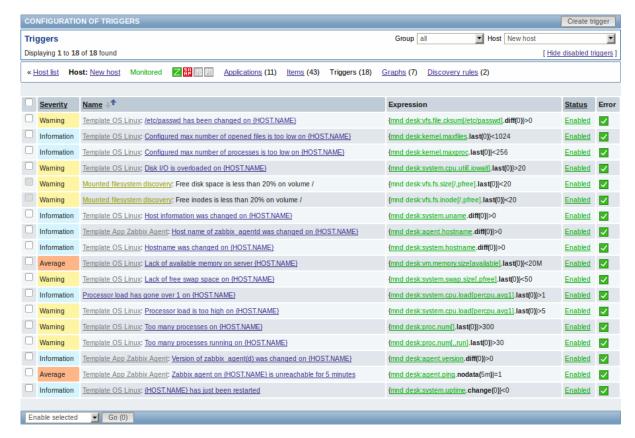

#### Displayed data:

| Column     | Description                                                                                                    |  |
|------------|----------------------------------------------------------------------------------------------------|--|
| Severity   | Severity of the trigger is displayed by both name and cell background colour.                                               |  |
| Name       | Name of the trigger, mostly displayed as a blue link except for triggers created from trigger prototypes.                   |  |
|            | Clicking on the trigger name link opens the trigger configuration form.                                                     |  |
|            | If the host trigger belongs to a template, the template name is displayed                                                   |  |
|            | before the trigger name, as a grey link. Clicking on the template link will open<br>the trigger list on the template level. |  |
|            | If the trigger has been created from a trigger prototype, its name is preceded                                              |  |
|            | by the low level discovery rule name, in khaki. Clicking on the discovery rule name will open the trigger prototype list.   |  |
| Expression | Trigger expression is displayed. The host-item part of the expression is                                                    |  |
|            | displayed as a link, leading to the item configuration form.                                                                |  |
| Status     | Trigger status is displayed - Enabled, Disabled or Unknown. By clicking on the                                              |  |
|            | status you can change it - from Enabled to Disabled (and back); from Unknown                                                |  |
|            | to Disabled (and back).                                                                                                    |  |
| Error      | A green checkbox icon is displayed if there are no errors. A red icon with a                                                |  |
|            | cross is displayed if there are errors. Move the mouse over the icon and you                                                |  |
|            | will see a tooltip with the error description.                                                                              |  |
|            | No icon is displayed if the rule is disabled.                                                                               |  |

To configure a new trigger, click on the Create trigger button in the top right-hand corner.

Mass editing options

A dropdown below the list offers some mass-editing options:

- Enable selected change trigger status to Enabled
- · Disable selected change trigger status to Disabled
- Mass update update several properties for a number of triggers at once
- ${\it Copy \ selected \ to...}$   ${\it copy \ the \ triggers \ to \ other \ hosts \ or \ templates}$
- Delete selected delete the triggers

To use these options, mark the check-boxes before the respective triggers, then select the required option and click on "Go".

4 Graphs

#### Overview

The custom graph list for a template can be accessed from  $Configuration \rightarrow Templates$  and then clicking on Graphs for the respective template.

The custom graph list for a host can be accessed from *Configuration* → *Hosts* and then clicking on Graphs for the respective host.

A list of existing graphs is displayed.

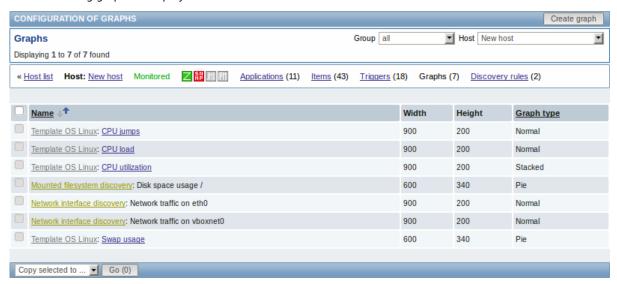

### Displayed data:

| Column     | Description                                                                                                |  |
|------------|----------------------------------------------------------------------------------------------------|--|
| Name       | Name of the custom graph, mostly displayed as a blue link except for graphs created from graph prototypes. |  |
|            | Clicking on the graph name link opens the graph configuration form.                                        |  |
|            | If the host graph belongs to a template, the template name is displayed before                             |  |
|            | the graph name, as a grey link. Clicking on the template link will open the                                |  |
|            | graph list on the template level.                                                                          |  |
|            | If the graph has been created from a graph prototype, its name is preceded by                              |  |
|            | the low level discovery rule name, in khaki. Clicking on the discovery rule                                |  |
|            | name will open the graph prototype list.                                                                   |  |
| Width      | Graph width is displayed.                                                                                  |  |
| Height     | Graph height is displayed.                                                                                 |  |
| Graph type | Graph type is displayed - Normal, Stacked, Pie or Exploded.                                                |  |

To configure a new graph, click on the *Create graph* button in the top right-hand corner.

Mass editing options

A dropdown below the list offers some mass-editing options:

- Copy selected to... copy the graphs to other hosts or templates
- Delete selected delete the graphs

To use these options, mark the check-boxes before the respective graphs, then select the required option and click on "Go".

5 Discovery rules

#### Overview

The list of low-level discovery rules for a template can be accessed from Configuration  $\rightarrow$  Templates and then clicking on Discovery for the respective template.

The list of low-level discovery rules for a host can be accessed from  $Configuration \rightarrow Hosts$  and then clicking on Discovery for the respective host.

A list of existing low-level discovery rules is displayed.

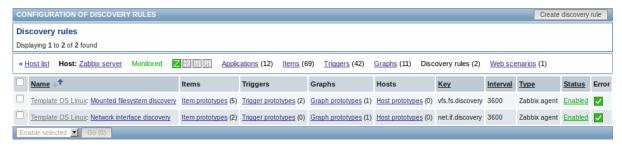

#### Displayed data:

| Column   | Description                                                                       |  |
|----------|-----------------------------------------------------------------------------------|--|
| Name     | Name of the rule, displayed as a blue link.                                       |  |
|          | Clicking on the rule name opens the low-level discovery rule configuration form.  |  |
|          | If the discovery rule belongs to a template, the template name is displayed       |  |
|          | before the rule name, as a grey link. Clicking on the template link will open the |  |
|          | rule list on the template level.                                                  |  |
| Items    | A link to the list of item prototypes is displayed.                               |  |
|          | The number of existing item prototypes is displayed in parentheses.               |  |
| Triggers | A link to the list of trigger prototypes is displayed.                            |  |
|          | The number of existing trigger prototypes is displayed in parentheses.            |  |
| Graphs   | A link to the list of graph prototypes displayed.                                 |  |
|          | The number of existing graph prototypes is displayed in parentheses.              |  |
| Hosts    | A link to the list of host prototypes displayed.                                  |  |
|          | The number of existing host prototypes is displayed in parentheses.               |  |
| Key      | The item key used for discovery is displayed.                                     |  |
| Interval | The frequency of performing discovery is displayed.                               |  |
| Туре     | The item type used for discovery is displayed (Zabbix agent, SNMP agent, etc).    |  |
| Status   | Discovery rule status is displayed - Enabled, Disabled or Not supported. By       |  |
|          | clicking on the status you can change it - from Enabled to Disabled (and back);   |  |
|          | from Not supported to Disabled (and back).                                        |  |
| Error    | A green checkbox icon is displayed if there are no errors. A red square icon      |  |
|          | with a cross is displayed if there are errors. Move the mouse over the icon and   |  |
|          | you will see a tooltip with the error description.                                |  |
|          | No icon is displayed if the rule is disabled.                                     |  |

To configure a new low-level discovery rule, click on the Create discovery rule button in the top right-hand corner.

## Mass editing options

A dropdown below the list offers some mass-editing options:

- Enable selected change the low-level discovery rule status to Enabled
- Disable selected change the low-level discovery rule status to Disabled
- Delete selected delete the low-level discovery rules

To use these options, mark the check-boxes before the respective discovery rules, then select the required option and click on "Go".

6 Web scenarios

### Overview

The web scenario list for a template can be accessed from  $Configuration \rightarrow Templates$  and then clicking on Web for the respective template.

The web scenario list for a host can be accessed from  $Configuration \rightarrow Hosts$  and then clicking on Web for the respective host.

A list of existing web scenarios is displayed. From the dropdown to the right in the *Scenarios* bar you can choose whether to display all web scenarios or only those belonging to one particular group and host. Additionally you can choose to hide disabled scenarios (or show them again) by clicking on the respective link.

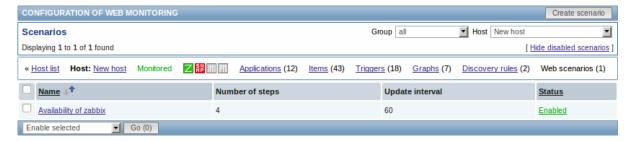

### Displayed data:

| Column          | Description                                                               |  |
|-----------------|---------------------------------------------------------------------------|--|
| Name            | Name of the web scenario. Clicking on the web scenario name opens the web |  |
|                 | scenario configuration form.                                              |  |
| Number of steps | The number of steps contained in the scenario.                            |  |
| Update interval | How often the scenario is performed.                                      |  |
| Status          | Web scenario status is displayed - Enabled or Disabled.                   |  |
|                 | By clicking on the status you can change it.                              |  |

To configure a new web scenario, click on the Create scenario button in the top right-hand corner.

Mass editing options

A dropdown below the list offers some mass-editing options:

- Enable selected change the scenario status to Enabled
- Disable selected change the scenario status to Disabled
- Clear history for selected clear history and trend data for the scenarios
- Delete selected delete the web scenarios

To use these options, mark the check-boxes before the respective web scenarios, then select the required option and click on "Go".

### 4 Maintenance

#### Overview

In the Configuration → Maintenance section users can configure and maintain maintenance periods for hosts.

A listing of existing maintenance periods with their details is displayed.

From the dropdown to the right in the *Maintenance periods* bar you can choose whether to display all maintenance periods or only those belonging to one particular group.

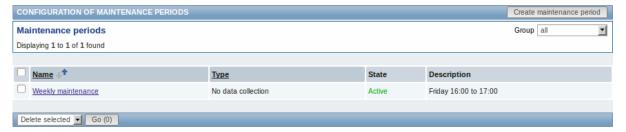

### Displayed data:

| Column      | Description                                                                                                    |  |
|-------------|----------------------------------------------------------------------------------------------------|--|
| Name        | Name of the maintenance period. Clicking on the maintenance period name opens the maintenance period configuration form. |  |
| Туре        | The type of maintenance is displayed: With data collection or No data collection                                         |  |
| State       | The state of the maintenance period:                                                                                     |  |
|             | Approaching - will become active soon                                                                                    |  |
|             | Active - is active                                                                                                    |  |
|             | Expired - is not active any more                                                                                         |  |
| Description | Description of the maintenance period is displayed.                                                                      |  |

To configure a new maintenance period, click on the Create maintenance period button in the top right-hand corner.

Mass editing options

A dropdown below the list offers one mass-editing option:

• Delete selected - delete the maintenance periods

To use this option, mark the check-boxes before the respective maintenance periods and click on "Go".

#### **5 Actions**

#### Overview

In the *Configuration* → *Actions* section users can configure and maintain actions.

A listing of existing actions with their details is displayed. The actions displayed are actions assigned to the selected event source (triggers, discovery, auto-registration).

To view actions assigned to a different event source, change the source from the dropdown to the right in the Actions bar.

For users without Super-admin rights actions are displayed according to permission settings. That means in some cases a user without Super-admin rights isn't able to view the complete action list because of certain permission restrictions. An action is displayed to the user without Super-admin rights if the following conditions are fulfilled:

- · The user has read-write access to host groups, hosts, templates and triggers in action conditions
- · The user has read-write access to host groups, hosts and templates in action operations
- · The user has read access to user groups and users in action operations

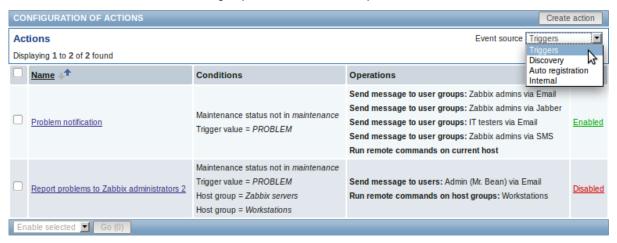

### Displayed data:

| Column     | Description                                                                          |  |
|------------|--------------------------------------------------------------------------------------|--|
| Name       | Name of the action. Clicking on the action name opens the action configuration form. |  |
| Conditions | Action conditions are displayed.                                                     |  |
| Operations | Action operations are displayed.                                                     |  |
| •          | Since Zabbix 2.2, the operation list also displays the media type (e-mail, SMS,      |  |
|            | Jabber, etc) used for notification as well as the name and surname (in               |  |
|            | parentheses after the alias) of a notification recipient.                            |  |
| Status     | Action status is displayed - Enabled or Disabled.                                    |  |
|            | By clicking on the status you can change it.                                         |  |
|            | If an action is disabled during an escalation in progress (like a message being      |  |
|            | sent), the message in progress will be sent and then one more message on the         |  |
|            | escalation will be sent. The follow-up message will have the following text at       |  |
|            | the beginning of the message body: NOTE: Escalation cancelled: action                |  |
|            | ' <action name="">' disabled. This way the recipient is informed that the</action>   |  |
|            | escalation is cancelled and no more steps will be executed.                          |  |

To configure a new action, click on the Create action button in the top right-hand corner.

Mass editing options

A dropdown below the list offers some mass-editing options:

- Enable selected change the action status to Enabled
- Disable selected change the action status to Disabled
- Delete selected delete the actions

To use these options, mark the check-boxes before the respective actions, then select the required option and click on "Go".

#### 6 Screens

#### Overview

In the *Configuration* → *Screens* section users can configure and maintain screens.

A listing of existing screens with their details is displayed.

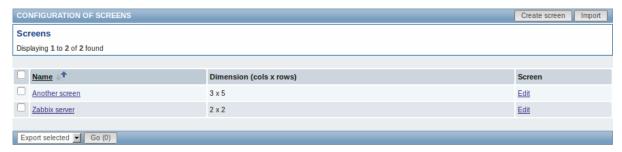

### Displayed data:

| Column     | Description                                                                                              |  |
|------------|----------------------------------------------------------------------------------------------------|--|
| Name       | Name of the screen. By clicking on the screen name you can open the grid of screen elements for editing. |  |
| Dimensions | The number of columns and rows of the screen.                                                            |  |
| Screen     | Click on the Edit link to edit general screen properties (name and dimensions).                          |  |

To create a new screen, click on the *Create screen* button in the top right-hand corner. To import a screen from an XML file, click on the *Import* button in the top right-hand corner.

Mass editing options

A dropdown below the list offers some mass-editing options:

- Export selected export the screens to an XML file
- Delete selected delete the screens

To use these options, mark the check-boxes before the respective screens, then select the required option and click on "Go".

#### 7 Slide shows

#### Overview

In the *Configuration* → *Slide shows* section users can configure and maintain slide shows.

A listing of existing slide shows with their details is displayed.

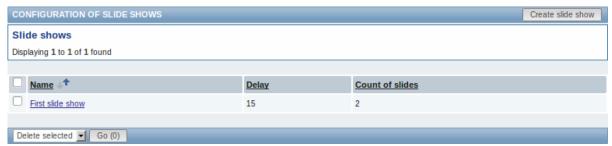

## Displayed data:

| Column          | Description                                                                                      |
|-----------------|--------------------------------------------------------------------------------------------------|
| Name            | Name of the slide show. Clicking on the slide show name opens the slide show configuration form. |
| Delay           | The default duration of showing one slide is displayed.                                          |
| Count of slides | The number of slides in the slide show is displayed.                                             |

To configure a new slide show, click on the Create slide show button in the top right-hand corner.

Mass editing options

A dropdown below the list offers one mass-editing option:

• Delete selected - delete the slide shows

To use this option, mark the check-boxes before the respective slide shows and click on "Go".

#### 8 Maps

#### Overview

In the *Configuration* → *Maps* section users can configure and maintain network maps.

A listing of existing maps with their details is displayed.

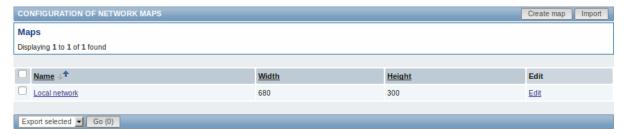

### Displayed data:

| Column | Description                                                                                   |  |
|--------|-----------------------------------------------------------------------------------------------|--|
| Name   | Name of the map. By clicking on the map name you can access the grid for adding map elements. |  |
| Width  | Map width is displayed.                                                                       |  |
| Height | Map height is displayed.                                                                      |  |
| Edit   | Click on the Edit link to edit general map properties.                                        |  |

To create a new map, click on the *Create map* button in the top right-hand corner. To import a map from an XML file, click on the *Import* button in the top right-hand corner.

Mass editing options

A dropdown below the list offers some mass-editing options:

- Export selected export the maps to an XML file
- Delete selected delete the maps

To use these options, mark the check-boxes before the respective maps, then select the required option and click on "Go".

# 9 Discovery

### Overview

In the *Configuration* → *Discovery* section users can configure and maintain discovery rules.

A listing of existing discovery rules with their details is displayed.

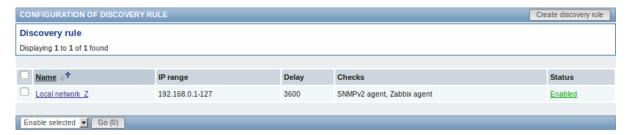

### Displayed data:

| Column   | Description                                                                                                  |  |
|----------|----------------------------------------------------------------------------------------------------|--|
| Name     | Name of the discovery rule. Clicking on the discovery rule name opens the discovery rule configuration form. |  |
| IP range | The range of IP addresses to use for network scanning is displayed.                                          |  |
| Delay    | The frequency of performing discovery displayed.                                                             |  |
| Checks   | The types of checks used for discovery are displayed.                                                        |  |
| Status   | Action status is displayed - Enabled or Disabled.                                                            |  |
|          | By clicking on the status you can change it.                                                                 |  |

To configure a new discovery rule, click on the Create discovery rule button in the top right-hand corner.

Mass editing options

A dropdown below the list offers some mass-editing options:

- Enable selected change the discovery rule status to Enabled
- Disable selected change the discovery rule status to Disabled
- Delete selected delete the discovery rules

To use these options, mark the check-boxes before the respective discovery rules, then select the required option and click on "Go".

### 10 IT services

### Overview

In the Configuration → IT services section users can configure and maintain an IT services hierarchy.

When you first open this section it only contains a root entry.

You can use it as a starting point of building the hierarchy of monitored infrastructure. Click on it and add services and then other services below the ones you have added.

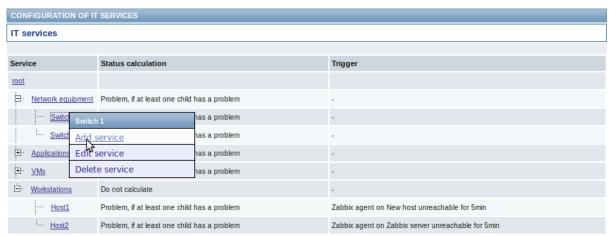

For details on adding services, see the IT services section.

### **5 Administration**

Overview

The Administration menu is for administrative functions of Zabbix. This menu is available to users of Super Administrators type only.

#### 1 General

#### Overview

The Administration → General section contains a number of screens for setting frontend-related defaults and customizing Zabbix.

The dropdown to the right allows you to switch between different configuration screens.

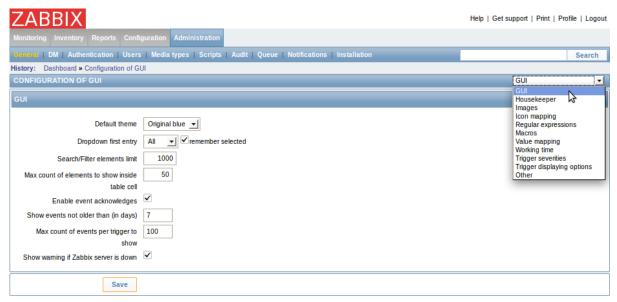

#### 1 GUI

This screen provides customization of several frontend-related defaults.

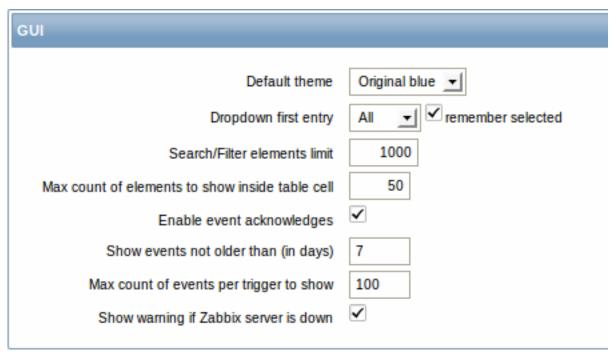

### Configuration parameters:

| Parameter     | Description                                                      |
|---------------|------------------------------------------------------------------|
| Default theme | Default theme for users who have not set a specific one in their |
|               | profiles.                                                        |

| Parameter                                          | Description                                                                                                    |
|----------------------------------------------------|----------------------------------------------------------------------------------------------------|
| Dropdown first entry                               | Whether first entry in element selection dropdowns should be <i>All</i> or <i>None</i> .                                                                                                    |
|                                                    | With remember selected checked, the last selected element in the dropdown will be remembered (instead of the default) when navigating to another page.                                                                                                    |
| Search/Filter elements limit                       | Maximum amount of elements (rows) that will be displayed in a web-interface list, like, for example, in <i>Monitoring</i> $\rightarrow$ <i>Events</i> or <i>Configuration</i> $\rightarrow$ <i>Hosts</i> .                                                                                                    |
|                                                    | Note: If set to, for example, '50', only the first 50 elements will be displayed in all affected frontend lists. If some list contains more than fifty elements, the indication of that will be the '+' sign in "Displaying 1 to 50 of <b>50</b> + found". Also, if filtering is used and still there are more than 50 matches, only the first 50 will be displayed. |
| Max count of elements<br>to show inside table cell | For entries that are displayed in a single table cell, no more than configured here will be shown.                                                                                                    |
| Enable event acknowledges                          | This parameter defines if event acknowledgments are activated in Zabbix interface.                                                                                                    |
| Show events not older<br>br>than (in days)         | This parameter defines for how many days events are displayed in Status of Triggers screen. Default is 7 days.                                                                                                    |
| Max count of events per trigger to show            | Maximum number of event to show for each trigger in Status of Triggers screen. Default is 100.                                                                                                    |
| Show warning if Zabbix server is down              | This parameter enables a warning message to be displayed atop the browser window if Zabbix server cannot be reached (may be down). The message remains visible even if the user scrolls down the page. If the mouse is moved over it, the message is temporarily hidden to reveal the contents below.  This parameter is supported since Zabbix 2.0.1.               |

# 2 Housekeeper

The housekeeper is a periodical process, executed by Zabbix server. The process removes outdated information and information deleted by user.

| Housekeeping      |                                                 |          |
|-------------------|-------------------------------------------------|----------|
| Events and alerts | Enable internal housekeeping                    | <b>₹</b> |
|                   | Trigger data storage period (in days)           | 365      |
|                   | Internal data storage period (in days)          | 365      |
|                   | Network discovery data storage period (in days) | 365      |
|                   | Auto-registration data storage period (in days) | 365      |
| IT services       | Enable internal housekeeping                    | <b>☑</b> |
|                   | Data storage period (in days)                   | 365      |
| Audit             | Enable internal housekeeping                    | ✓        |
|                   | Data storage period (in days)                   | 365      |
| User sessions     | Enable internal housekeeping                    | ☑        |
|                   | Data storage period (in days)                   | 365      |
| History           | Enable internal housekeeping                    | ✓        |
|                   | Override item history period                    |          |
|                   | Data storage period (in days)                   | 0        |
| Trends            | Enable internal housekeeping                    | ☑        |
|                   | Override item trend period                      |          |
|                   | Data storage period (in days)                   | 0        |
|                   |                                                 | <u>i</u> |
| Save              | Reset defaults                                  |          |

In this section housekeeping tasks can be enabled or disabled on a per-task basis separately for: events and alerts/IT services/audit/user sessions/history/trends. If housekeeping is enabled, it is possible to set for how many days data records will be kept before being removed by the housekeeper.

For history and trends an additional option is available: *Override item history period* and *Override item trends period*. This option allows to globally set for how many days item history/trends will be kept, in this case overriding the values set for individual items in *Keep history/Keep trends* fields in item configuration.

Since Zabbix **2.2.1**, the settings have been changed to allow to override the history/trend storage period even if internal house-keeping is disabled. Now, when using an external housekeeper, the history storage period should be set using the history *Data storage period* field (instead of the ZBX\_HISTORY\_DATA\_UPKEEP constant, removed since 2.2.1).

The Reset defaults button allows to revert any changes made.

### 3 Images

The Images section displays all the images available in Zabbix. Images are stored in the database.

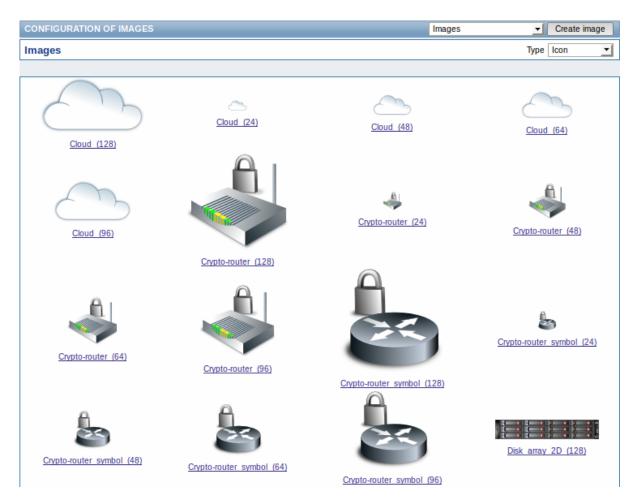

The *Type* dropdown allows you to switch between icon and background images:

- Icons are used to display network map elements
- · Backgrounds are used as background images of network maps

### **Adding image**

You can add your own image by clicking on the Create image button in the top right corner.

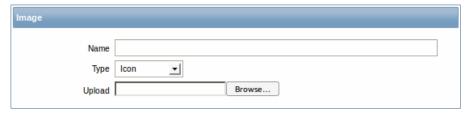

## Image attributes:

| Parameter | Description                                                               |  |
|-----------|---------------------------------------------------------------------------|--|
| Name      | Unique name of an image.                                                  |  |
| Туре      | Set Icon or Background type.                                              |  |
| Upload    | Select the file (PNG, JPEG) from a local system to be uploaded to Zabbix. |  |

#### Note:

Maximum size of the upload file is limited by value of ZBX\_MAX\_IMAGE\_SIZE that is 1024x1024 bytes or 1 MB.

The upload of an image may fail if the image size is close to 1 MB and the max\_allowed\_packet MySQL configuration parameter is at a default of 1MB. In this case, increase the max\_allowed\_packet parameter.

### 4 Icon mapping

This section allows to create the mapping of certain hosts with certain icons. Host inventory field information is used to create the mapping.

The mappings can then be used in network map configuration to assign appropriate icons to matching hosts automatically.

To create a new icon map, click on Create icon map in the top right corner.

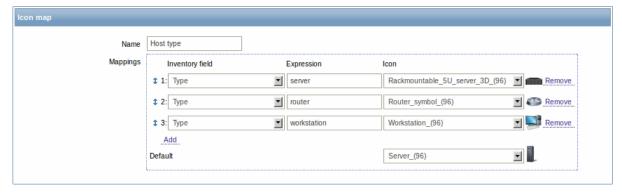

### Configuration parameters:

| Parameter       | Description                                                                                                    |  |
|-----------------|----------------------------------------------------------------------------------------------------|--|
| Name            | Unique name of icon map.                                                                                                    |  |
| Mappings        | A list of mappings. The order of mappings determines which one will have priority. You can move mappings up and down the list with drag-and-drop. |  |
| Inventory field | Host inventory field that will be looked into to seek a match.                                                                                    |  |
| Expression      | Regular expression describing the match.                                                                                                    |  |
| Icon            | Icon to use if a match for the expression is found.                                                                                               |  |
| Default         | Default icon to use.                                                                                                    |  |

### 5 Regular expressions

This section allows to create custom regular expressions that can be used in several places in the frontend. See Regular expressions section for details.

## 6 Macros

This section allows to define system-wide macros.

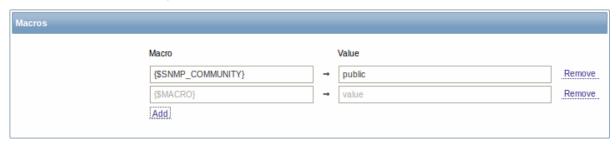

See User macros section for more details.

### 7 Value mapping

This section allows to create value maps that allow for human-readable representation of incoming data in Zabbix frontend. See Value mapping section for more details.

### 8 Working time

Working time is system-wide parameter, which defines working time. Working time is displayed as a white background in graphs, while non-working time is displayed in grey.

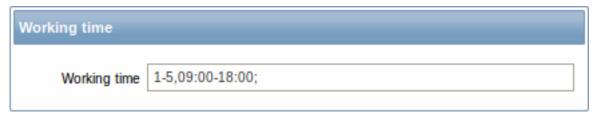

See Time period specification page for description of the time format.

#### 9 Trigger severities

This section allows to customize trigger severity names and colors.

| Trigger severities                                          |                    |        |
|-------------------------------------------------------------|--------------------|--------|
|                                                             | Custom severity    | Colour |
| Not classified                                              | >Custom name here< | DBDBDB |
| Information                                                 | Information        | D6F6FF |
| Warning                                                     | Warning            | FFF6A5 |
| Average                                                     | Average            | FFB689 |
| High                                                        | High               | FF9999 |
| Disaster                                                    | Disaster           | FF3838 |
|                                                             |                    |        |
| Info Custom severity names affect all locales and require r |                    |        |
|                                                             |                    |        |
| Save                                                        | Reset defaults     |        |

You can enter new names and color codes or click on the color to select another from the provided palette.

See Customising trigger severities page for more information.

10 Trigger displaying options

This section allows to customize how trigger status is displayed in the frontend.

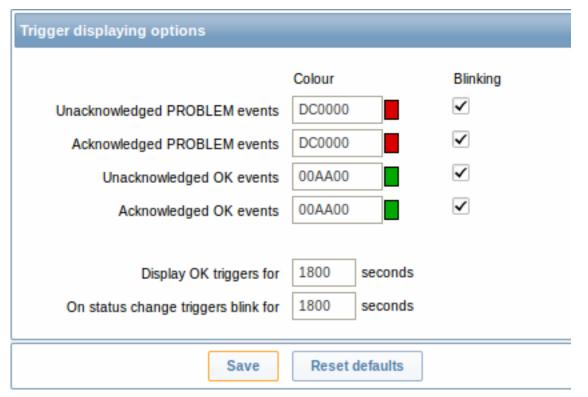

The colors for acknowledged/unacknowledged events can be customized and blinking enabled or disabled. Also the time period for displaying OK triggers and for blinking upon trigger status change can be customized.

### 11 Other parameters

This section allows to configure several other frontend parameters.

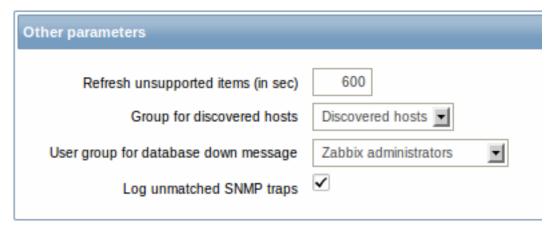

| Parameter                            | Description                                                                                 |
|--------------------------------------|---------------------------------------------------------------------------------------------|
| Refresh unsupported items (in sec)   | Some items may become unsupported due to errors in user                                     |
|                                      | parameters or because of an item not being supported by agent.                              |
|                                      | Zabbix can be configured to periodically make unsupported items active.                     |
|                                      | Zabbix will activate unsupported item every N seconds set here. If                          |
|                                      | set to 0, the automatic activation will be disabled.                                        |
|                                      | Note that the first attempt to reactivate the unsupported item may                          |
|                                      | occur earlier than the value configured here.                                               |
|                                      | The configured value also applies to how often Zabbix proxies reactivate unsupported items. |
| Group for discovered hosts           | Hosts discovered by network discovery and agent auto-registration                           |
|                                      | will be automatically placed in the host group, selected here.                              |
| User group for database down message | User group for sending alarm message or 'None'.                                             |
|                                      | Availability of Zabbix server depends on availability of backend                            |
|                                      | database. It cannot work without a database. Database watchdog,                             |
|                                      | a special Zabbix server process, will alarm selected users in case of                       |
|                                      | disaster. If the database is down, the watchdog will send                                   |
|                                      | notifications to the user group set here, using all configured user                         |
|                                      | media entries. Zabbix server will not stop; it will wait until the                          |
|                                      | database is back again to continue processing. The watchdog tries                           |
|                                      | to establish a new connection to the database every 60 seconds. If                          |
|                                      | the database is still down the watchdog repeats sending alerts, but                         |
|                                      | not more often than every 15 minutes.                                                       |
|                                      | Note: Until Zabbix version 1.8.2 database watchdog was supported                            |
|                                      | for MySQL only. Since 1.8.2, it is supported for all databases.                             |
| Log unmatched SNMP traps             | Log SNMP trap if no corresponding SNMP interfaces have been found.                          |

### 2 DM

### Overview

In the Administration  $\rightarrow$  DM section distributed monitoring options (proxies or nodes) can be configured in the Zabbix front-end.

The dropdown in the top right-hand corner allows to switch between proxy or node screens.

#### **Proxies**

A listing of existing proxies with their details is displayed.

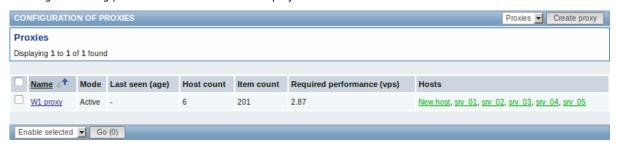

### Displayed data:

| Column                     | Description                                                                                               |  |
|----------------------------|----------------------------------------------------------------------------------------------------|--|
| Name                       | Name of the proxy. Clicking on the proxy name opens the proxy configuration form.                         |  |
| Mode                       | Proxy mode is displayed - Active or Passive.                                                              |  |
| Last seen (age)            | The time when the proxy was last seen by the server is displayed.                                         |  |
| Host count                 | The number of hosts monitored by the proxy is displayed.                                                  |  |
| Item count                 | The number of items monitored by the proxy is displayed.                                                  |  |
| Required performance (vps) | Required proxy performance is displayed (the number of values that need to be collected per second).      |  |
| Hosts                      | All hosts monitored by the proxy are listed. Clicking on the host name opens the host configuration form. |  |

To configure a new proxy, click on the Create proxy button in the top right-hand corner.

Mass editing options

A dropdown below the list offers some mass-editing options:

- Enable selected change the status of hosts monitored by the proxy to Monitored
- Disable selected change the status of hosts monitored by the proxy to Not monitored
- · Delete selected delete the proxies

To use these options, mark the check-boxes before the respective proxies, then select the required option and click on "Go".

#### Nodes

If node setup is not configured, this screen is empty and displays a "Your setup is not configured for distributed monitoring" message.

See how to configure a node setup.

#### 3 Authentication

### Overview

In Administration  $\rightarrow$  Authentication the user authentication method to Zabbix can be changed. The available methods are internal, LDAP and HTTP authentication.

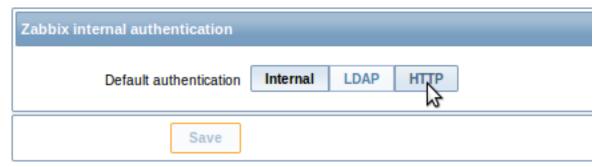

By default, internal Zabbix authentication is used. To change, click on the button with the method name and press Save.

## Internal

Internal Zabbix authentication is used.

### LDAP

External LDAP authentication can be used to check user names and passwords. Note that a user must exist in Zabbix as well, however its Zabbix password will not be used.

Zabbix LDAP authentication works at least with Microsoft Active Directory and OpenLDAP.

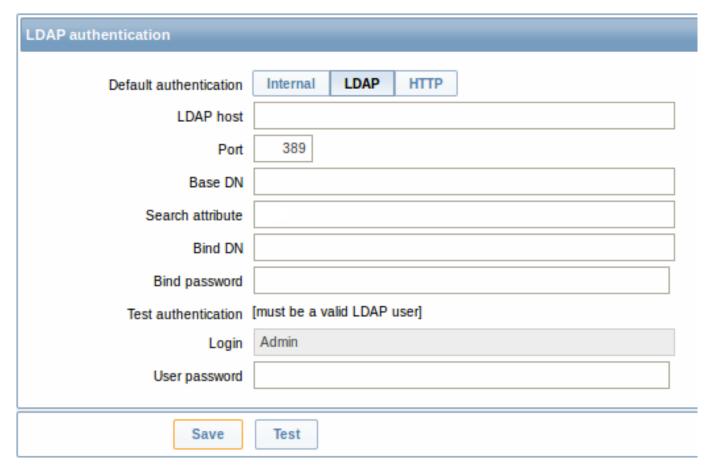

### Configuration parameters:

| Parameter           | Description                                                     |  |
|---------------------|-----------------------------------------------------------------|--|
| LDAP host           | Name of LDAP server. For example: Idap://ldap.zabbix.com        |  |
|                     | For secure LDAP server use <i>ldaps</i> protocol.               |  |
|                     | ldaps://ldap.zabbix.com                                         |  |
|                     | With OpenLDAP 2.x.x and later, a full LDAP URI of the form      |  |
|                     | ldap://hostname:port or ldaps://hostname:port may be used.      |  |
| Port                | Port of LDAP server. Default is 389.                            |  |
|                     | For secure LDAP connection port number is normally 636.         |  |
|                     | Not used when using full LDAP URIs.                             |  |
| Base DN             | Base path to search accounts:                                   |  |
|                     | ou=Users,ou=system (for OpenLDAP),                              |  |
|                     | DC=company,DC=com (for Microsoft Active Directory)              |  |
| Search attribute    | LDAP account attribute used for search:                         |  |
|                     | uid (for OpenLDAP),                                             |  |
|                     | sAMAccountName (for Microsoft Active Directory)                 |  |
| Bind DN             | LDAP account for binding and searching over the LDAP server,    |  |
|                     | examples:                                                       |  |
|                     | uid=ldap_search,ou=system (for OpenLDAP),                       |  |
|                     | CN=ldap_search,OU=user_group,DC=company,DC=com (for             |  |
|                     | Microsoft Active Directory)                                     |  |
|                     | Required, anonymous binding is not supported.                   |  |
| Bind password       | LDAP password of the account for binding and searching over the |  |
| ,                   | LDAP server.                                                    |  |
| Test authentication | Header of a section for testing                                 |  |
| Login               | Name of a test user (which is currently logged in the Zabbix    |  |
|                     | frontend). This user name must exist in the LDAP server.        |  |
|                     | Zabbix will not activate LDAP authentication if it is unable to |  |
|                     | authenticate the test user.                                     |  |
| User password       | LDAP password of the test user.                                 |  |

#### Warning:

In case of trouble with certificates, to make a secure LDAP connection (Idaps) work you may need to add a TLS\_REQCERT allow line to the /etc/openIdap/Idap.conf configuration file. It may decrease the security of connection to the LDAP catalog.

#### Note:

It is recommended to create a separate LDAP account (*Bind DN*) to perform binding and searching over the LDAP server with minimal privileges in the LDAP instead of using real user accounts (used for logging in the Zabbix frontend). Such an approach provides more security and does not require changing the *Bind password* when the user changes his own password in the LDAP server.

In the table above it's *ldap\_search* account name.

#### Note:

Some user groups can still be authenticated by Zabbix. These groups must have frontend access set to Internal.

#### HTTP

Apache-based (HTTP) authentication can be used to check user names and passwords. Note that a user must exist in Zabbix as well, however its Zabbix password will not be used.

#### **Attention:**

Be careful! Make sure that Apache authentication is configured and works properly before switching it on.

#### Note:

In case of Apache authentication all users (even with frontend access set to Internal) will be authenticated by Apache, not by Zabbix!

#### 4 Users

### Overview

In the Administration → Users section both user groups and users of the system are maintained.

By default the user group screen is displayed. To switch to the user screen and back, use the dropdown in the top right-hand corner.

#### User groups

A listing of existing user groups with their details is displayed.

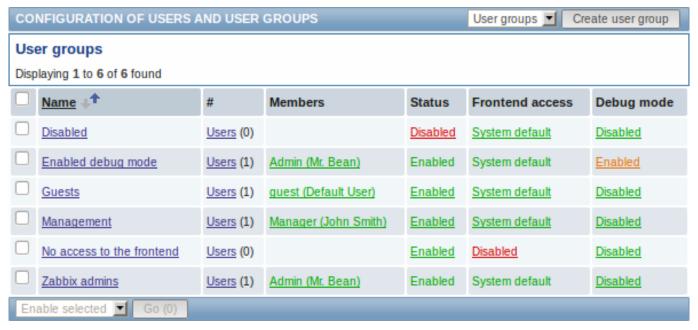

Displayed data:

| Column          | Description                                                                                                    |
|-----------------|----------------------------------------------------------------------------------------------------|
| Name            | Name of the user group. Clicking on the user group name opens the user group configuration form.                                                                                                    |
| #               | The number of users in the group (displayed in parentheses). Clicking on <i>Users</i> will display the respective users filtered out in the user list.                                                                                                    |
| Members         | Aliases of individual users in the user group (with name and surname in parentheses). Clicking on the alias will open the user configuration form.                                                                                                    |
| Status          | User group status is displayed - <i>Enabled</i> or <i>Disabled</i> . By clicking on the status you can change it.                                                                                                    |
| Frontend access | Frontend access level is displayed:  System default - Zabbix, LDAP or HTTP authentication; depending on the chosen authentication method  Internal - the user is authenticated by Zabbix regardless of system settings  Disabled - frontend access for this user is disabled. |
| Debug mode      | By clicking on the current level you can change it.  Debug mode status is displayed - <i>Enabled</i> or <i>Disabled</i> . By clicking on the status you can change it.                                                                                                    |

To configure a new user group, click on the Create user group button in the top right-hand corner.

Mass editing options

A dropdown below the list offers some mass-editing options:

- Enable selected change the user group status to Enabled
- Disable selected change the user group status to Disabled
- Enable DEBUG enable debug mode for the user groups
- Disable DEBUG disable debug mode for the user groups
- Delete selected delete the user groups

To use these options, mark the check-boxes before the respective user groups, then select the required option and click on "Go".

## Users

A listing of existing users with their details is displayed.

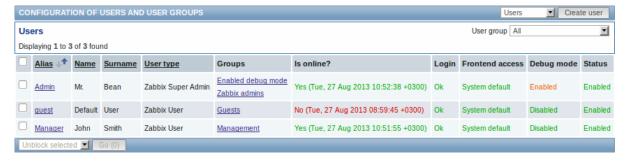

From the dropdown to the right in the *Users* bar you can choose whether to display all users or those belonging to one particular group.

## Displayed data:

| Column     | Description                                                                                                    |
|------------|----------------------------------------------------------------------------------------------------|
| Alias      | Alias of the user, used for logging into Zabbix. Clicking on the alias opens the user configuration form.                                                                                          |
| Name       | First name of the user.                                                                                                    |
| Surname    | Second name of the user.                                                                                                    |
| User type  | User type is displayed - Zabbix Super Admin, Zabbix Admin or Zabbix User.                                                                                                    |
| Groups     | Groups that the user is member of are listed. Clicking on the user group name opens the user group configuration form.                                                                             |
| Is online? | The on-line status of the user is displayed - Yes or No. The time of last user activity is displayed in parentheses.                                                                               |
| Login      | The login status of the user is displayed - Ok or Blocked. A user can become temporarily blocked upon more than five unsuccessful login attempts. By clicking on Blocked you can unblock the user. |

| Column          | Description                                                                                                    |
|-----------------|----------------------------------------------------------------------------------------------------|
| Frontend access | Frontend access level is displayed - System default, Internal or Disabled, depending on the one set for the whole user group. |
| Debug mode      | Debug mode status is displayed - <i>Enabled</i> or <i>Disabled</i> , depending on the one set for the whole user group.       |
| Status          | User status is displayed - <i>Enabled</i> or <i>Disabled</i> , depending on the one set for the whole user group.             |

To configure a new user, click on the Create user button in the top right-hand corner.

Mass editing options

A dropdown below the list offers some mass-editing options:

- Unblock selected re-enable system access to blocked users
- Delete selected delete the users

To use these options, mark the check-boxes before the respective users, then select the required option and click on "Go".

### 5 Media types

### Overview

In the Administration  $\rightarrow$  Media types section users can configure and maintain media type information.

Media type information contains general instructions for using a medium as delivery channel for notifications. Specific details, such as the individual e-mail addresses to send a notification to are kept with individual users.

A listing of existing media types with their details is displayed.

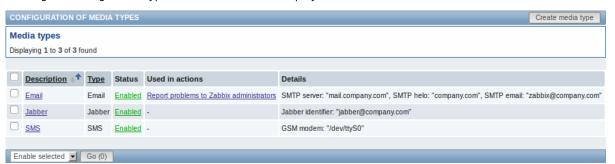

## Displayed data:

| Column          | Description                                                                     |
|-----------------|---------------------------------------------------------------------------------|
| Description     | Description of the media type. Clicking on the description opens the media      |
|                 | type configuration form.                                                        |
| Туре            | Type of the media (e-mail, SMS, etc) is displayed.                              |
| Status          | Media type status is displayed - Enabled or Disabled.                           |
|                 | By clicking on the status you can change it.                                    |
| Used in actions | All actions where the media type is used directly (selected in the Send only to |
|                 | dropdown) are displayed. Clicking on the action name opens the action           |
|                 | configuration form.                                                             |
| Details         | Detailed information of the media type is displayed.                            |

To configure a new media type, click on the Create media type button in the top right-hand corner.

Mass editing options

A dropdown below the list offers some mass-editing options:

- Enable selected change the media type status to Enabled
- Disable selected change the media type status to Disabled
- Delete selected delete the media types

To use these options, mark the check-boxes before the respective media types, then select the required option and click on "Go".

## 6 Scripts

### Overview

In the Administration  $\rightarrow$  Scripts section user-defined global scripts can be configured and maintained.

These scripts, depending on the set user permissions, then become available for execution by clicking on the host in various frontend locations (*Dashboard*, *Latest data*, *Status of triggers*, *Events*, *Maps*) and can also be run as an action operation. The scripts are executed on the Zabbix server or agent.

A listing of existing scripts with their details is displayed.

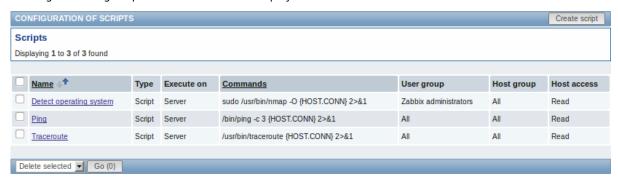

## Displayed data:

| Column      | Description                                                                                                    |
|-------------|----------------------------------------------------------------------------------------------------|
| Name        | Name of the script. Clicking on the script name opens the script configuration                                                                                |
|             | form.                                                                                                    |
| Type        | Script type is displayed - Script or IPMI command.                                                                                                    |
| Execute on  | It is displayed whether the script will be executed on Zabbix server or agent.                                                                                |
| Commands    | All commands to be executed within the script are displayed.                                                                                                  |
| User group  | The user group that the script is available to is displayed (or All for all user groups).                                                                     |
| Host group  | The host group that the script is available for is displayed (or All for all host groups).                                                                    |
| Host access | The permission level for the host group is displayed - Read or Write. Only users with the required permission level will have access to executing the script. |

To configure a new script, click on the *Create script* button in the top right-hand corner.

Mass editing options

A dropdown below the list offers one mass-editing option:

• Delete selected - delete the scripts

To use this option, mark the check-boxes before the respective scripts and click on "Go".

Configuring a global script

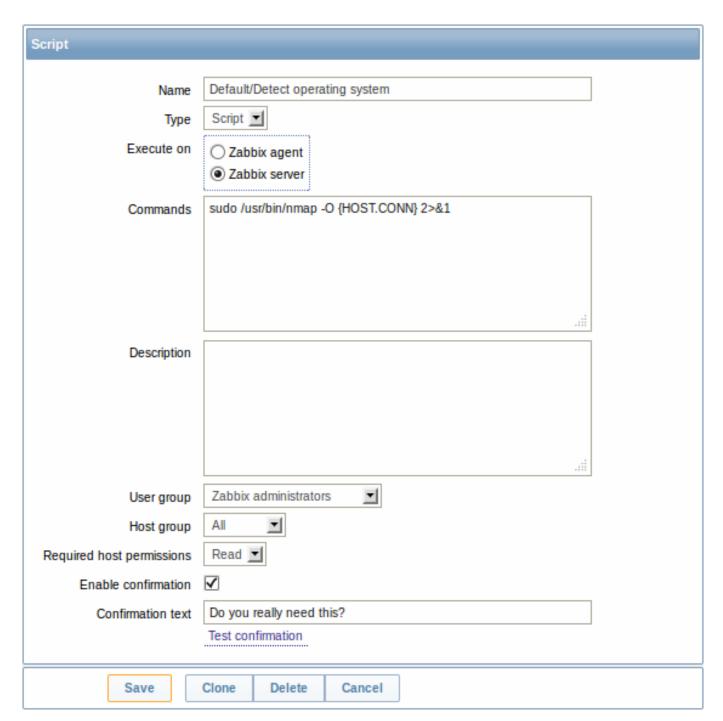

# Script attributes:

| Parameter | Description                                                           |
|-----------|-----------------------------------------------------------------------|
| Name      | Unique name of the script.                                            |
|           | Starting with Zabbix 2.2, the name can be prefixed with the           |
|           | desired path, for example, Default/, putting the script into the      |
|           | respective directory. When accessing scripts through the menu in      |
|           | monitoring sections, they will be organized according to the given    |
|           | directories.                                                          |
|           | A script cannot have the same name as an existing directory (and      |
|           | vice versa). A script name must be unique within its directory.       |
|           | Unescaped script names are validated for uniqueness, i.e. "Ping"      |
|           | and "\Ping" cannot be added in the same folder. A single backslash    |
|           | escapes any symbol directly after it. For example, characters '/'     |
|           | and $'\'$ can be escaped by backslash, i.e. $\'$ or $\'$ .            |
| Туре      | Select script type - Script or IPMI command.                          |
|           | A special dropdown selection for scripts containing IPMI commands     |
|           | is available since Zabbix 2.0 version (previously a special syntax of |
|           | IPMI <command/> had to be used in the command field).                 |

| Parameter                 | Description                                                                                                    |
|---------------------------|----------------------------------------------------------------------------------------------------|
| Execute on                | Select the radio button whether to execute the script on Zabbix server or agent.                                                                                                    |
|                           | The option to execute scripts on Zabbix agent is available since                                                                                                    |
|                           | Zabbix 2.0 version (providing remote commands are enabled in the EnableRemoteCommands parameter in Zabbix agent configuration file).                                                                                                    |
| Commands                  | Enter full path to the commands to be executed within the script.                                                                                                    |
|                           | The following macros are supported in the commands:                                                                                                    |
|                           | {HOST.CONN}, {HOST.IP}, {HOST.DNS}, {HOST.HOST},                                                                                                    |
|                           | {HOST.NAME}. If a macro may resolve to a value with spaces (for                                                                                                    |
|                           | example, host name), don't forget to quote as needed.                                                                                                    |
|                           | Starting with <b>Zabbix 2.2</b> , user macros are supported in script commands.                                                                                                    |
| Description               | Enter a description for the script.                                                                                                    |
| User group                | Select the user group that the script will be available to (or All for                                                                                                    |
|                           | all user groups).                                                                                                    |
| Host group                | Select the host group that the script will be available for (or All for all host groups).                                                                                                    |
| Required host permissions | Select the permission level for the host group - <i>Read</i> or <i>Write</i> . Only users with the required permission level will have access to executing the script.                                                                                                    |
| Enable confirmation       | Mark the checkbox to display a confirmation message before executing the script. This feature might be especially useful with potentially dangerous operations (like a reboot script) or ones that might take a long time.                                                                                                    |
| Confirmation text         | Enter a custom confirmation text for the confirmation popup enabled with the checkbox above (for example, <i>Remote system will be rebooted. Are you sure?</i> ). To see how the text will look like, click on <i>Test confirmation</i> next to the field.  Starting with <b>Zabbix 2.2</b> , the confirmation text will expand host name macros - {HOST.HOST}, {HOST.NAME}, host connection macros - {HOST.IP}, {HOST.DNS}, {HOST.CONN} and user macros. |
|                           | Note: The macros will not be expanded when testing the confirmation message.                                                                                                    |

# 7 Audit

# Overview

In the  $Administration \rightarrow Audit$  section users can view records of changes made in the frontend and details of executed actions.

By default frontend audit records are displayed. To switch to action details and back, use the dropdown in the top right-hand corner.

# Logs

In this screen audit logs of various changes made in the frontend can be seen. You can use the filter, located below the *Logs* bar, to narrow down the records by user, activity type, affected resource and the time period.

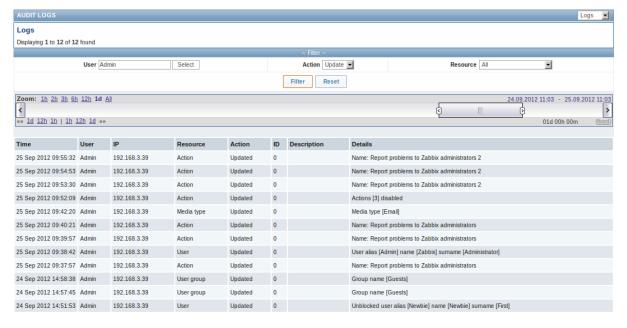

## Displayed data:

| Column      | Description                                                                               |
|-------------|-------------------------------------------------------------------------------------------|
| Time        | Timestamp of the audit record.                                                            |
| User        | User of the activity.                                                                     |
| IP          | IP that was used in the activity.                                                         |
| Resource    | Affected resource is displayed.                                                           |
| Action      | Activity type is displayed - Login, Logout, Added, Updated, Deleted, Enabled or Disabled. |
| ID          | ID of the affected resource is displayed.                                                 |
| Description | Description of the resource is displayed.                                                 |
| Details     | Detailed information on the performed activity is displayed.                              |

## Actions

In this screen details of executed actions (notifications or remote commands) are displayed.

You can use the filter, located below the Actions bar, to narrow down the records by recipient of e-mail and time period.

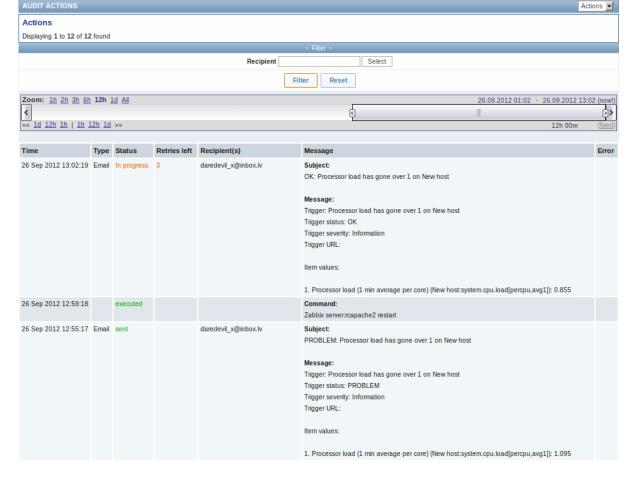

# Displayed data:

| Column       | Description                                                                              |
|--------------|------------------------------------------------------------------------------------------|
| Time         | Timestamp of the action.                                                                 |
| Type         | Action type is displayed - Email or Command.                                             |
| Status       | Action status is displayed:                                                              |
|              | in progress - action is in progress                                                      |
|              | sent - notification has been sent                                                        |
|              | executed - command has been executed                                                     |
|              | not sent - action has not been completed                                                 |
| Retries left | The remaining number of times the server will try to send the notification is displayed. |
| Recipient(s) | Notification recipient(s) e-mail addresses are displayed.                                |
| Message      | The content of the message/remote command is displayed.                                  |
|              | A remote command is separated from the target host with a colon symbol:                  |
|              | <pre><host>:<command/>. If the remote command is executed on Zabbix server,</host></pre> |
|              | then the information has the following format: Zabbix server: <command/>                 |
| Error        | Error information regarding the action execution is displayed.                           |

# 8 Queue

# Overview

In the Administration  $\rightarrow$  Queue section items that are waiting to be updated are displayed.

Ideally, when you open this section it should all be "green" meaning no items in the queue. If all items are updated without delay, there are none waiting. However, due to lacking server performance, connection problems or problems with agents, some items may get delayed and the information is displayed in this section. For more details, see the Queue section.

## Note:

Queue is available only if Zabbix server is running.

From the dropdown in the upper right corner you can select:

- · queue overview by item type
- queue overview by proxy
- · list of delayed items

# Overview by item type

In this screen it is easy to locate if the problem is related to one or several item types.

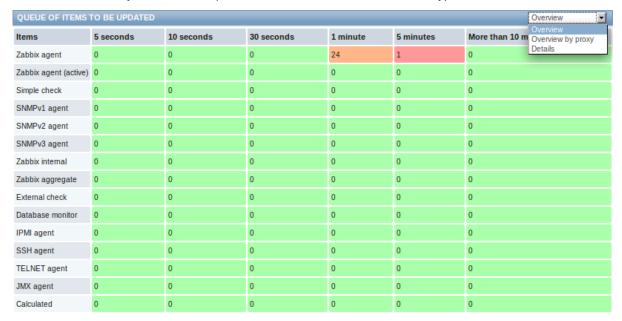

Each line contains an item type. Each column shows the number of waiting items - waiting for 5-10 seconds/10-30 seconds/30-60 seconds/1-5 minutes/5-10 minutes or over 10 minutes respectively.

## Overview by proxy

In this screen it is easy to locate if the problem is related to one of the proxies or the server.

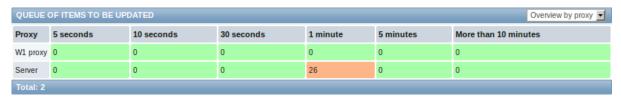

Each line contains a proxy, with the server last in the list. Each column shows the number of waiting items - waiting for 5-10 seconds/10-30 seconds/30-60 seconds/1-5 minutes/5-10 minutes or over 10 minutes respectively.

# List of waiting items

In this screen, each waiting item is listed.

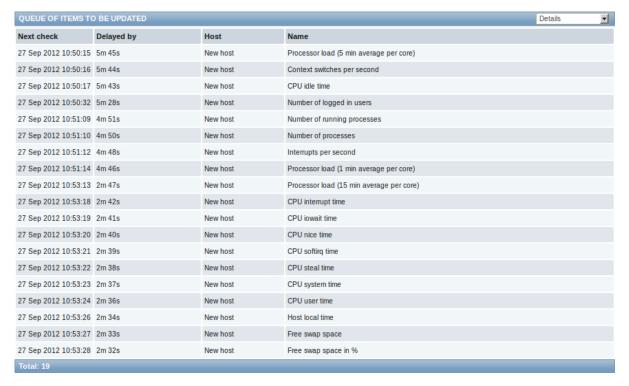

### Displayed data:

| Column     | Description                                  |  |
|------------|----------------------------------------------|--|
| Next check | The time when the check was due is displayed |  |
| Delayed by | The length of the delay is displayed.        |  |
| Host       | Host of the item is displayed.               |  |
| Name       | Name of the waiting item is displayed.       |  |

# Possible error messages

You may encounter a situation when no data is displayed and the following error message appears:

Details Cannot display item queue.

Permission denied.

Error message in this case is the following:

Cannot display item queue. Permission denied

This happens when PHP configuration parameters \$ZBX\_SERVER\_PORT or \$ZBX\_SERVER in zabbix.conf.php point to existing Zabbix server which uses different database.

## 9 Notifications

## Overview

In the Administration  $\rightarrow$  Notifications section a report on the number of notifications sent to each user is displayed.

From the dropdowns in the top right-hand corner you can choose the media type (or all), period (data for each day/week/month/year) and year for the notifications sent.

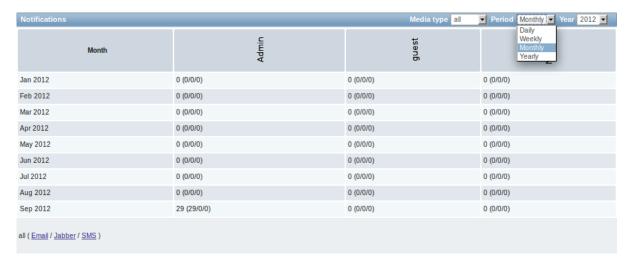

Each column displays totals per one system user.

### 10 Installation

#### Overview

In the Administration → Installation section Zabbix frontend can be reinstalled.

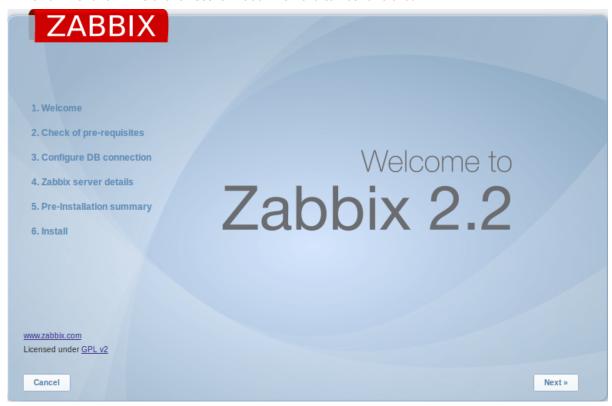

To continue with the installation, click on Next. To exit the installation, click on Cancel.

# 2 User profile

## Overview

In the user profile you can customize some Zabbix frontend features, such as the interface language, color theme, number of rows displayed in the lists etc. The changes made here will apply for the user only.

To access the user profile configuration form, click on **Profile** in the upper right corner of Zabbix window.

# Configuration

The **User** tab allows you to set various user preferences.

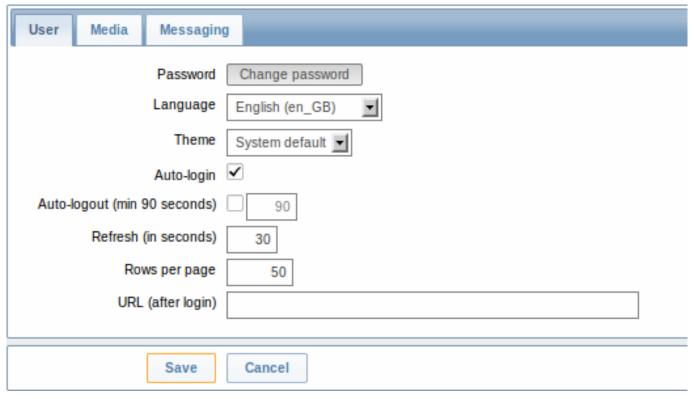

| Parameter            | Description                                                                                 |
|----------------------|---------------------------------------------------------------------------------------------|
| Password             | Click on the link to display two fields for entering a new password                         |
| Language             | Select the interface language of your choice.                                               |
|                      | The php gettext extension is required for the translations to work                          |
| Theme                | Select a color theme specifically for your profile.                                         |
| Auto-login           | Mark this checkbox to make Zabbix remember you and log you in                               |
|                      | automatically for 30 days. Browser cookies are used for this.                               |
| Auto-logout          | With this checkbox marked you will be logged out automatically,                             |
|                      | after the set amount of seconds (minimum 90 seconds).                                       |
|                      | Note that this option will not work:                                                        |
|                      | * If the "Show warning if Zabbix server is down" global                                     |
|                      | configuration option is enabled and Zabbix frontend is kept open;                           |
|                      | * When Monitoring menu pages perform background information                                 |
|                      | refreshes. In case pages refreshing data in a specific time interva                         |
|                      | (dashboards, graphs, screens, latest data, etc.) are left open                              |
|                      | session lifetime is extended, respectively disabling auto-logout                            |
|                      | feature;                                                                                    |
|                      | * If logging in with the Remember me for 30 days option checked.                            |
|                      | Auto-logout can accept 0, meaning that Auto-logout becomes                                  |
|                      | disabled after profile settings update.                                                     |
| Refresh (in seconds) | You can set how often the information in the pages will be                                  |
|                      | refreshed on the Monitoring menu, except for Dashboard, which                               |
|                      | uses its own refresh parameters for every widget.                                           |
| Rows per page        | You can set how many rows will be displayed per page in the lists                           |
|                      | Fewer rows (and fewer records to display) mean faster loading                               |
|                      | times.                                                                                      |
| URL (after login)    | You can set a specific URL to be displayed after the login. Instead                         |
|                      | of the default <i>Monitoring</i> $\rightarrow$ <i>Dashboard</i> it can be, for example, the |
|                      | URL of Monitoring $\rightarrow$ Triggers.                                                   |

# Note:

If some language is not available for selection in the user profile it means that a locale for it is not installed on the web server. See the link at the bottom of this page to find out how to install them.

The **Media** tab allows you to specify the media details for the user, such as the types, the addresses to use and when to use them to deliver notifications.

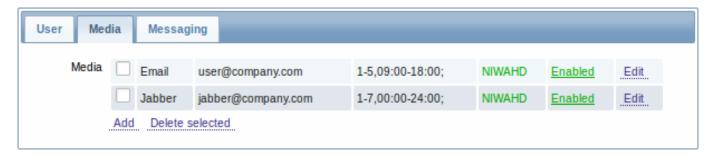

#### Note:

Only admin level users (Admin and Super Admin) can change their own media details.

The **Messaging** tab allows you to set global notifications.

#### See also

1. How to install additional locales to be able to select unavailable languages in the user profile

### 1 Global notifications

# Overview

Global notifications are a way of displaying issues that are currently happening right on the screen you're at in Zabbix frontend.

Without global notifications, working in some other location than *Status of triggers* or *Dashboard* pages would not show any information regarding issues that are currently happening. Global notifications will display this information regardless of where you are.

Global notifications involve both showing a message and playing a sound.

### **Attention:**

The auto play of sounds may be disabled in recent browser versions by default. In this case, you need to change this setting manually.

## Configuration

Global notifications can be enabled per user in the *Messaging* tab of profile configuration.

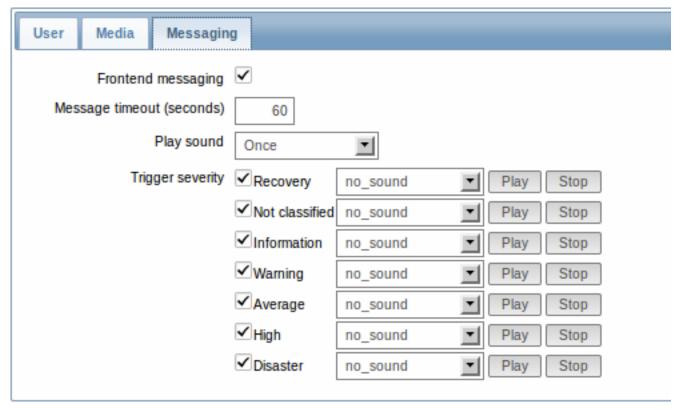

| Parameter          | Description                                                         |
|--------------------|---------------------------------------------------------------------|
| Frontend messaging | Mark the checkbox to enable global notifications.                   |
| Message timeout    | You can set for how long the message will be displayed. By default, |
|                    | messages will stay on screen for 60 seconds.                        |
| Play sound         | You can set how long the sound will be played.                      |
|                    | Once - sound is played once and fully.                              |
|                    | 10 seconds - sound is repeated for 10 seconds.                      |
|                    | Message timeout - sound is repeated while the message is            |
|                    | visible.                                                            |
| Trigger severity   | You can set the trigger severities that global notifications and    |
|                    | sounds will be activated for. You can also select the sounds        |
|                    | appropriate for various severities.                                 |
|                    | If no severity is marked then no messages will be displayed at all. |
|                    | Also, recovery messages will only be displayed for those severities |
|                    | that are marked. So if you mark Recovery and Disaster, global       |
|                    | notifications will be displayed for the problems and the recoveries |
|                    | of disaster severity triggers.                                      |

## Global messages displayed

As the messages arrive, they are displayed in a floating section on the right hand side. This section can be repositioned vertically by dragging the section header.

Help | Get support | Print | Profile | Debug | Logout

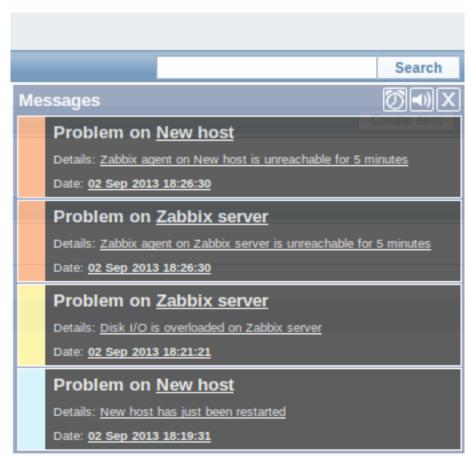

For this section, several controls are available:

- Snooze button silences currently active alarm sound;
- Mute/Unmute button switches between playing and not playing the alarm sounds;
- Clear button removes all currently visible messages.

#### 2 Sound in browsers

#### Overview

For the sounds to be played in Zabbix frontend, *Frontend messaging* must be enabled in the user profile *Messaging* tab, with all trigger severities checked, and sounds should also be enabled in the global notification pop-up window.

The sounds of Zabbix frontend have been successfully tested in the following web browser versions and no additional configuration was required:

- Firefox 3.5.16 on Linux
- Opera 11.01 on Linux
- · Google Chrome 9.0 on Windows
- Firefox 3.5.16 on Windows
- · IE7 browser on Windows
- Opera v11.01 on Windows
- Chrome v9.0 on Windows
- Safari v5.0 on Windows, but this browser requires Quick Time Player to be installed

### Additional requirements

Firefox v 3.5.16

For playing wav files in the Firefox browser you can use one of the following applications:

- Windows Media Player
- · Quick Time plug-in.

Then, in  $Tools \rightarrow Options \rightarrow Applications$ , in "Wave sound (audio/wav)" set Windows Media Player to play these files.

Safari 5.0

Quick Time Player is required.

Microsoft Internet Explorer

To play sounds in MSIE7 and MSIE8:

- In Tools → Internet Options → Advanced enable Play sounds in webpages
- In Tools → Manage Add-ons... enable Windows Media Player
- In the Windows Media Player, in *Tools→Options→File Types* enable *Windows audio file (wav)*

In the Windows Media Player, in Tools→Options tab, "File Types" is only available if the user is a member of "Power Users" or "Administrators" group, i.e. a regular user does not have access to this tab and does not see it.

An additional thing - if IE does not have some \*.wav file in the local cache directory (%userprofile%\Local Settings\Temporary Internet Files) the sound will not play the first time.

Known not to work

Browsers where the sound did not work:

• Opera 10.11 on Linux.

## 3 Global search

It is possible to search for various entities in the Zabbix frontend. Search input box is located in the upper right corner. Search can be started by pressing enter or clicking on the *Search* button.

If there is a host that starts with the entered string, a dropdown will appear, listing all such hosts:

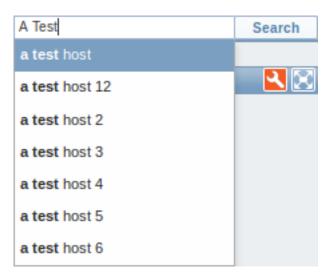

In the search results, it is possible to collapse each individual block. Enabled hosts will be displayed in blue, disabled hosts in red.

# **Entities searched** It is possible to search for these entities and their properties:

- Hosts
  - Visible name (or host name if visible name is not defined)
  - IP address
  - DNS name
- Templates
  - Name
- · Host groups
  - Name

# **Links available** For entities found the following links are available:

- Hosts
  - Monitoring
    - \* Latest data
    - \* Triggers
    - \* Events
    - \* Graphs (since Zabbix 2.2)
    - \* Host screens
    - \* Web scenarios (since Zabbix 2.2)
  - Configuration
    - \* Host properties
    - \* Applications
    - \* Items
    - \* Triggers
    - \* Graphs
    - \* Discovery rules (since Zabbix 2.2)
    - \* Web scenarios (since Zabbix 2.2)
- · Host groups
  - Monitoring
    - \* Latest data
    - \* Triggers
    - \* Events
    - \* Graphs (since Zabbix 2.2)
    - \* Web scenarios (since Zabbix 2.2)
  - Configuration
    - \* Host group properties
    - \* Host group members (hosts and templates; separate links since Zabbix 2.0.2)
- Templates
  - Configuration
    - \* Template properties
    - \* Applications
    - \* Items
    - \* Triggers

- \* Graphs
- \* Template screens
- \* Discovery rules (since Zabbix 2.2)
- \* Web scenarios (since Zabbix 2.2)

Below each block the amount of entities found and displayed is shown, for example, *Displaying 13 of 13 found*. The amount of displayed entries in each block is limited to 100.

For all configuration entities amount of entities found is displayed in parenthesis. If no entities of that type are found, the entry is displayed without a link.

### 4 Frontend maintenance mode

### Overview

Zabbix web frontend can be temporarily disabled in order to prohibit access to it. This can be useful for protecting the Zabbix database from any changes initiated by users, thus protecting the integrity of database.

Zabbix database can be stopped and maintenance tasks can be performed while Zabbix frontend is in maintenance mode.

Users from a defined range of IP addresses will be able to work with the frontend normally during maintenance mode.

### Configuration

In order to enable maintenance mode, the maintenance.inc.php file (located in /conf of the Zabbix HTML document directory on the webserver) must be modified to uncomment the following lines:

```
// Maintenance mode
define('ZBX_DENY_GUI_ACCESS',1);

// IP range, who allowed to connect to FrontEnd
$ZBX_GUI_ACCESS_IP_RANGE = array('127.0.0.1');

// MSG showed on Warning screen!
$_REQUEST['warning_msg'] = 'We are upgrading MySQL database till 15:00. Stay tuned...';
```

| Parameter               | Details                                             |
|-------------------------|-----------------------------------------------------|
| ZBX_DENY_GUI_ACCESS     | Enable maintenance mode:                            |
|                         | 1 - maintenance mode is enabled, disabled           |
|                         | otherwise                                           |
| ZBX_GUI_ACCESS_IP_RANGE | Connections from these IP addresses will be allowed |
|                         | during the maintenance mode.                        |
|                         | For example:                                        |
|                         | 192.168.1.1-255                                     |
| warning_msg             | A message you can enter to inform users about the   |
|                         | maintenance.                                        |

## Display

The following screen will be displayed when trying to access the Zabbix frontend while in maintenance mode. The screen is refreshed every 30 seconds in order to return to a normal state without user intervention when the maintenance is over.

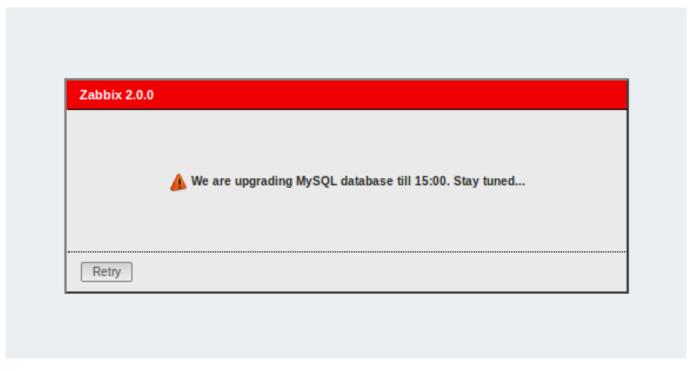

IP addresses defined in ZBX\_GUI\_ACCESS\_IP\_RANGE will be able to access the frontend as always.

## 5 Page parameters

#### Overview

Most Zabbix web interface pages support various HTTP GET parameters that control what will be displayed. They may be passed by specifying parameter=value pairs after the URL, separated from the URL by a question mark (?) and from each other by ampersands (&).

Status of triggers

Accessed as *Monitoring* → *Triggers*, page name tr\_status.php.

Generic parameters

- groupid
- hostid
- fullscreen

Page specific parameters

- show triggers filter option **Triggers status**, 1 Problem, 2 Any
- show\_events filter option Events, 1 Hide all, 2 Show all, 3 Show unacknowledged
- ack\_status filter option Acknowledge status, 1 Any, 2 With unacknowledged events, 3 With last event unacknowledged
- show\_severity filter option **Min severity**, 0-5 corresponding severity, -1 defaults to *Not classified*
- show\_details filter option **Show details**, 0 do not show, 1 show
- status\_change\_days filter option **Age less than**, in days
- status\_change filter option Age less than, 0 disabled, 1 enabled (status\_change\_days will be used)
- txt\_select filter option Filter by name, freeform string
- show\_maintenance filter option **Show hosts in maintenance**, 0 do not show hosts in maintenance, 1 show hosts in maintenance

## 6 Definitions

# Overview

While many things in the frontend can be configured using the frontend itself, some customisations are currently only possible by editing a definitions file.

This file is defines.inc.php located in /include of the Zabbix HTML document directory.

#### **Parameters**

Parameters in this file that could be of interest to users:

ZBX LOGIN ATTEMPTS

Number of unsuccessful login attempts that is allowed to an existing system user before a login block in applied (see ZBX\_LOGIN\_BLOCK). By default 5 attempts. Once the set number of login attempts is tried unsuccessfully, each additional unsuccessful attempt results in a login block. Used with internal authentication only.

ZBX\_LOGIN\_BLOCK

Number of seconds for blocking a user from accessing Zabbix frontend after a number of unsuccessful login attempts (see ZBX\_LOGIN\_ATTEMPTS). By default 30 seconds. Used with internal authentication only.

ZBX PERIOD DEFAULT

Default graph period, in seconds. One hour by default.

ZBX\_MIN\_PERIOD

Minimum graph period, in seconds. One hour by default.

ZBX\_MAX\_PERIOD

Maximum graph period, in seconds. Two years by default since 1.6.7, one year before that.

• ZBX\_HISTORY\_PERIOD

The maximum period to display history data in *Latest data*, *Overview* pages and *Data overview* screen element in seconds. By default set to 86400 seconds (24 hours). Unlimited period, if set to 0 seconds.

· GRAPH YAXIS SIDE DEFAULT

Default location of Y axis in simple graphs and default value for drop down box when adding items to custom graphs. Possible values: 0 - left, 1 - right.

Default: 0

• ZBX HISTORY DATA UPKEEP (available since 1.8.4; removed in 2.2.1)

Number of days, which will reflect on frontend choice when deciding which history or trends table to process for selected period on data graphing. When this define is:

- \* less than zero Zabbix takes item values for selected graph period configured in item "keep in histor
- \* equal to zero Zabbix takes item values only from trends;
- \* greater then zero Zabbix overwrites item "keep in history" configured value with this define;

This define could be useful for partitioned history data storage.

Default: -1

• DEFAULT\_LATEST\_ISSUES\_CNT

Controls how many issues are shown in the dashboard's Last n issues widget. By default 20 issues are shown.

• SCREEN\_REFRESH\_TIMEOUT (available since 2.0.4)

Used in screens and defines the timeout seconds for a screen element update. When the defined number of seconds after launching an update pass and the screen element has still not been updated, the screen element will be darkened.

Default: 30

• SCREEN REFRESH RESPONSIVENESS (available since 2.0.4)

Used in screens and defines the number of seconds after which query skipping will be switched off. Otherwise, if a screen element is in update status all queries on update are skipped until a response is received. With this parameter in use, another update query might be sent after N seconds without having to wait for the response to the first one.

Default: 10

• VALIDATE\_URI\_SCHEMES (available since 2.2.21)

Validate a URI against the scheme whitelist defined in ZBX\_URI\_VALID\_SCHEMES.

Default: true

• ZBX\_SHOW\_TECHNICAL\_ERRORS (available since 2.2.21)

Show technical errors (PHP/SQL) to non-Zabbix Super admin users and to users that are not part of user groups with debug mode enabled.

Default: false

### 7 Creating your own theme

#### Overview

By default, Zabbix provides a number of predefined themes. You may follow the step-by-step procedure provided here in order to create your own. Feel free to share result of your work with Zabbix community if you created something nice.

### Step 1

To define your own theme you'll need to create a CSS file and save it as *styles/themes/mytheme/main.css*. You can either copy the files from a different theme and create your theme based on it or start from scratch. The rules in the *main.css* file will extend the ones that are defined in the base Zabbix CSS files located in the *styles* folder. Any theme-specific images must be placed in the *styles/themes/mytheme/images* folder.

### Step 2

Add your theme to the list of themes returned by the Z::getThemes() method. You can do this by overriding the ZBase::getThemes() method in the Z class. This can be done by adding the following code before the closing brace in <code>include/classes/core/Z.php</code>:

#### Attention:

Note that the name you specify within the first pair of quotes must match the name of the directory under which the theme files have been saved.

To add multiple themes, just list them under the first theme, for example:

Note that every theme except the last one must have a trailing comma.

## Note:

To change graph colours, entry must be added in the database table graph\_theme.

## Step 3

Activate the new theme.

In Zabbix GUI, you may either set this theme to be the default one or change your theme in the user profile.

Enjoy the new look and feel!

# 8 Debug mode

## Overview

Debug mode may be used to diagnose performance problems with frontend pages.

Configuration

Debug mode can be activated for individual users who belong to a user group:

- · when configuring a user group;
- when viewing configured user groups.

When Debug mode is enabled for a user group, its users will see a Debug button in the upper right corner of the browser window.

Clicking on the *Debug* button opens a new window below the page contents which contains the SQL statistics of the page, along with a list of API calls and individual SQL statements:

In case of performance problems with the page, this window may be used to search for the root cause of the problem.

#### Warning:

Enabled Debug mode negatively affects frontend performance.

### 17. API

**Overview** Zabbix API allows you to programmatically retrieve and modify the configuration of Zabbix and provides access to historical data. It is widely used to:

- · Create new applications to work with Zabbix;
- · Integrate Zabbix with third party software;
- · Automate routine tasks.

The Zabbix API is a web based API and is shipped as part of the web frontend. It uses the JSON-RPC 2.0 protocol which means two things:

- · The API consists of a set of separate methods;
- · Requests and responses between the clients and the API are encoded using the JSON format.

More info about the protocol and JSON can be found in the JSON-RPC 2.0 specification and the JSON format homepage.

**Structure** The API consists of a number of methods that are nominally grouped into separate APIs. Each of the methods performs one specific task. For example, the host.create method belongs to the *host* API and is used to create new hosts. Historically, APIs are sometimes referred to as "classes".

## Note:

Most APIs contain at least four methods: get, create, update and delete for retrieving, creating, updating and deleting data respectfully, but some of the APIs may provide a totally different set of methods.

**Performing requests** Once you've set up the frontend, you can use remote HTTP requests to call the API. To do that you need to send HTTP POST requests to the api\_jsonrpc.php file located in the frontend directory. For example, if your Zabbix frontend is installed under <a href="http://company.com/zabbix">http://company.com/zabbix</a>, the HTTP request to call the apiinfo.version method may look like this:

```
POST http://company.com/zabbix/api_jsonrpc.php HTTP/1.1 Content-Type: application/json-rpc
```

```
{"jsonrpc":"2.0", "method": "apiinfo.version", "id":1, "auth":null, "params":{}}
```

The request must have the Content-Type header set to one of these values: application/json-rpc, application/json or application/jsonrequest.

## Note:

You can use any HTTP client or a JSON-RPC testing tool to perform API requests manually, but for developing applications we suggest you use one of the community maintained libraries.

**Example workflow** The following section will walk you through some usage examples in more detail.

**Authentication** Before you can access any data inside of Zabbix you'll need to log in and obtain an authentication token. This can be done using the user.login method. Let us suppose that you want to log in as a standard Zabbix Admin user. Then your JSON request will look like this:

Let's take a closer look at the request object. It has the following properties:

- jsonrpc the version of the JSON-RPC protocol used by the API; the Zabbix API implements JSON-RPC version 2.0;
- method the API method being called;
- params parameters that will be passed to the API method;
- id an arbitrary identifier of the request;
- auth a user authentication token; since we don't have one yet, it's set to null.

If you provided the credentials correctly, the response returned by the API will contain the user authentication token:

```
{
    "jsonrpc": "2.0",
    "result": "0424bd59b807674191e7d77572075f33",
    "id": 1
}
```

The response object in turn contains the following properties:

- jsonrpc again, the version of the JSON-RPC protocol;
- result the data returned by the method;
- id identifier of the corresponding request.

**Retrieving hosts** We now have a valid user authentication token that can be used to access the data in Zabbix. For example, let's use the host.get method to retrieve the IDs, host names and interfaces of all configured hosts:

```
{
    "jsonrpc": "2.0",
    "method": "host.get",
    "params": {
        "output": [
            "hostid",
            "host"
        ],
        "selectInterfaces": [
            "interfaceid",
            "ip"
        ]
    },
    "id": 2,
    "auth": "0424bd59b807674191e7d77572075f33"
}
```

## **Attention:**

Note that the auth property is now set to the authentication token we've obtained by calling user.login.

The response object will contain the requested data about the hosts:

#### Note:

For performance reasons we recommend to always list the object properties you want to retrieve and avoid retrieving everything.

**Creating a new item** Let's create a new item on "Zabbix server" using the data we've obtained from the previous host.get request. This can be done by using the item.create method:

```
{
    "jsonrpc": "2.0",
    "method": "item.create",
    "params": {
        "name": "Free disk space on $1",
        "key_": "vfs.fs.size[/home/joe/,free]",
        "hostid": "10084",
        "type": 0,
        "value_type": 3,
        "interfaceid": "1",
        "delay": 30
    },
    "auth": "0424bd59b807674191e7d77572075f33",
    "id": 3
}
```

A successful response will contain the ID of the newly created item, which can be used to reference the item in the following requests:

## Note:

The item.create method as well as other create methods can also accept arrays of objects and create multiple items with one API call.

Creating multiple triggers So if create methods accept arrays, we can add multiple triggers like so:

```
],
"auth": "0424bd59b807674191e7d77572075f33",
"id": 4
}
```

A successful response will contain the IDs of the newly created triggers:

**Updating an item** Enable an item, that is, set its status to "0":

```
{
    "jsonrpc": "2.0",
    "method": "item.update",
    "params": {
        "itemid": "10092",
        "status": 0
},
    "auth": "0424bd59b807674191e7d77572075f33",
    "id": 5
}
```

A successful response will contain the ID of the updated item:

## Note:

The item.update method as well as other update methods can also accept arrays of objects and update multiple items with one API call.

**Updating multiple triggers** Enable multiple triggers, that is, set their status to 0:

}

A successful response will contain the IDs of the updated triggers:

#### Note:

This is the preferred method of updating. Some API methods like host.massupdate allow to write more simple code, but it's not recommended to use those methods, since they will be removed in the future releases.

**Error handling** Up to that point everything we've tried has worked fine. But what happens if we try to make an incorrect call to the API? Let's try to create another host by calling host.create but omitting the mandatory groups parameter.

```
{
    "jsonrpc": "2.0",
    "method": "host.create",
    "params": {
        "host": "Linux server",
        "interfaces": [
            {
                 "type": 1,
                 "main": 1,
                 "useip": 1,
                 "ip": "192.168.3.1",
                 "dns": "",
                 "port": "10050"
            }
        ]
    },
    "id": 7,
    "auth": "0424bd59b807674191e7d77572075f33"
}
```

The response will then contain an error message:

```
{
    "jsonrpc": "2.0",
    "error": {
        "code": -32602,
        "message": "Invalid params.",
        "data": "No groups for host \"Linux server\"."
    },
    "id": 7
}
```

If an error occurred, instead of the result property, the response object will contain an error property with the following data:

- code an error code;
- message a short error summary;
- · data a more detailed error message.

Errors can occur in different cases, such as, using incorrect input values, a session timeout or trying to access unexisting objects. Your application should be able to gracefully handle these kinds of errors.

**API versions** To simplify API versioning, starting from Zabbix 2.0.4, the version of the API matches the version of Zabbix itself. You can use the apiinfo.version method to find out the version of the API you're working with. This can be useful for adjusting your

application to use version-specific features.

We guarantee feature backward compatibility inside of a major version. When making backward incompatible changes between major releases, we usually leave the old features as deprecated in the next release, and only remove them in the release after that. Occasionally, we may remove features between major releases without providing any backward compatibility. It is important that you never rely on any deprecated features and migrate to newer alternatives as soon as possible.

### Note:

You can follow all of the changes made to the API in the API changelog.

**Further reading** You now know enough to start working with the Zabbix API, but don't stop here. For further reading we suggest you have a look at the list of available APIs.

#### Method reference

This section provides an overview of the functions provided by the Zabbix API and will help you find your way around the available classes and methods.

Monitoring The Zabbix API allows you to access history and other data gathered during monitoring.

History

Retrieve historical values gathered by Zabbix monitoring processes for presentation or further processing.

#### History API

**Events** 

Retrieve events generated by triggers, network discovery and other Zabbix systems for more flexible situation management or third-party tool integration.

## **Event API**

Service monitoring

Retrieve detailed service layer availability information about any IT service.

# IT service SLA calculation

**Configuration** The Zabbix API allows you to manage the configuration of your monitoring system.

Hosts and host groups

Manage host groups, hosts and everything related to them, including host interfaces, host macros and maintenance periods.

Host API | Host group API | Host interface API | User macro API | Maintenance API

Items and applications

Define items to monitor. Create or remove applications and assign items to them.

## Item API | Application API

Triggers

Configure triggers to notify you about problems in your system. Manage trigger dependencies.

# Trigger API

Graphs

Edit graphs or separate graph items for better presentation of the gathered data.

## Graph API | Graph item API

**Templates** 

Manage templates and link them to hosts or other templates.

## Template API

Export and import

Export and import Zabbix configuration data for configuration backups, migration or large-scale configuration updates.

### Configuration API

Low-level discovery

Configure low-level discovery rules as well as item, trigger and graph prototypes to monitor dynamic entities.

LLD rule API | Item prototype API | Trigger prototype API | Graph prototype API | Host prototype API

Screens

Edit global and template-level screens or each screen item individually.

Screen API | Screen item API | Template screen API | Template screen item API

Actions and alerts

Define actions and operations to notify users about certain events or automatically execute remote commands. Gain access to information about generated alerts and their receivers.

#### Action API | Alert API

IT services

Manage IT services for service-level monitoring and retrieve detailed SLA information about any service.

### IT service API

Maps

Configure maps to create detailed dynamic representations of your IT infrastructure.

### Map API

Web monitoring

Configure web scenarios to monitor your web applications and services.

#### Web scenario API

Network discovery

Manage network-level discovery rules to automatically find and monitor new hosts. Gain full access to information about discovered services and hosts.

Discovery rule API | Discovery check API | Discovery host API | Discovery service API

**Administration** With the Zabbix API you can change administration settings of your monitoring system.

Users

Add users that will have access to Zabbix, assign them to user groups and grant permissions. Configure media types and the ways users will receive alerts.

User API | User group API | Media type API | Media API

General

Change certain global configuration options.

Icon map API | Image API | User macro API

**Proxies** 

 $\label{eq:manage} \mbox{Manage the proxies used in your distributed monitoring setup.}$ 

Proxy API

Scripts

Configure and execute scripts to help you with your daily tasks.

Script API

**API information** Retrieve the version of the Zabbix API so that your application could use version-specific features.

API info API

# Action

This class is designed to work with actions.

Object references:

- Action
- · Action condition
- · Action operation

# Available methods:

- action.create create new actions
- action.delete delete actions
- action.exists check if an action exists
- action.get retrieve actions
- action.update update actions

# > Action object

The following objects are directly related to the action API.

# Action

The action object has the following properties.

| Property      | Type    | Description                                              |
|---------------|---------|----------------------------------------------------------|
| actionid      | string  | (readonly) ID of the action.                             |
| esc_period    | integer | Default operation step duration. Must be greater than 60 |
| (required)    |         | seconds.                                                 |
| evaltype      | integer | Action condition evaluation method.                      |
| (required)    |         |                                                          |
|               |         | Possible values:                                         |
|               |         | 0 - AND / OR;                                            |
|               |         | 1 - AND;                                                 |
|               |         | 2 - OR.                                                  |
| eventsource   | integer | (constant) Type of events that the action will handle.   |
| (required)    |         |                                                          |
|               |         | Refer to the event "source" property for a list of       |
|               |         | supported event types.                                   |
| name          | string  | Name of the action.                                      |
| (required)    |         |                                                          |
| def_longdata  | string  | Problem message text.                                    |
| def_shortdata | string  | Problem message subject.                                 |
| r_longdata    | string  | Recovery message text.                                   |
| r_shortdata   | string  | Recovery message subject.                                |
| recovery_msg  | integer | Whether recovery messages are enabled.                   |
|               |         | Possible values:                                         |
|               |         | 0 - (default) disabled;                                  |
|               |         | 1 - enabled.                                             |
| status        | integer | Whether the action is enabled or disabled.               |
|               |         | Possible values:                                         |
|               |         | 0 - (default) enabled;                                   |
|               |         | 1 - disabled.                                            |

# Action condition

The action condition object defines a condition that must be met to perform the configured action operations. It has the following properties.

| Property               | Туре    | Description                                                |
|------------------------|---------|------------------------------------------------------------|
| conditionid            | string  | (readonly) ID of the action condition.                     |
| conditiontype          | integer | Type of condition.                                         |
| (required)             |         |                                                            |
|                        |         | Possible values for trigger actions:                       |
|                        |         | 0 - host group;                                            |
|                        |         | 1 - host;                                                  |
|                        |         | 2 - trigger;                                               |
|                        |         | 3 - trigger name;                                          |
|                        |         | 4 - trigger severity;                                      |
|                        |         | 5 - trigger value;                                         |
|                        |         | 6 - time period;                                           |
|                        |         | 13 - host template;                                        |
|                        |         | 15 - application;                                          |
|                        |         | 16 - maintenance status;                                   |
|                        |         | 17 - node.                                                 |
|                        |         | Possible values for discovery actions:                     |
|                        |         | 7 - host IP;                                               |
|                        |         | 8 - discovered service type;                               |
|                        |         | 9 - discovered service port;                               |
|                        |         | 10 - discovery status;                                     |
|                        |         | 11 - uptime or downtime duration;                          |
|                        |         | 12 - received value;                                       |
|                        |         | 18 - discovery rule;                                       |
|                        |         | 19 - discovery check;                                      |
|                        |         | 20 - proxy;                                                |
|                        |         | 21 - discovery object.                                     |
|                        |         | Possible values for auto-registration actions:             |
|                        |         | 20 - proxy;                                                |
|                        |         | 22 - host name;                                            |
|                        |         | 24 - host metadata.                                        |
|                        |         | Possible values for internal actions:                      |
|                        |         | 0 - host group;                                            |
|                        |         | 1 - host;                                                  |
|                        |         | 13 - host template;                                        |
|                        |         | 15 - application;                                          |
|                        |         | 23 - event type;                                           |
|                        |         | 17 - node.                                                 |
| value                  | string  | Value to compare with.                                     |
| (required)<br>actionid | string  | (readonly) ID of the action that the condition belongs to. |
| operator               | integer | Condition operator.                                        |
|                        |         | Possible values:                                           |
|                        |         | 0 - (default) =;                                           |
|                        |         | 1 - <>;                                                    |
|                        |         | 2 - like;                                                  |
|                        |         | 3 - not like;                                              |
|                        |         | 4 - in;                                                    |
|                        |         | 5 ->=;                                                     |
|                        |         | 6 - <=;                                                    |
|                        |         | 7 - not in.                                                |

The following operators and values are supported for each condition type.

| Condition | Condition name | Supported operators | Expected value |
|-----------|----------------|---------------------|----------------|
| 0         | Host group     | =, <>               | Host group ID. |
| 1         | Host           | =, <>               | Host ID.       |

| Condition | Condition name              | Supported operators           | Expected value                                                                                                    |
|-----------|-----------------------------|-------------------------------|----------------------------------------------------------------------------------------------------|
| 2         | Trigger                     | =, <>                         | Trigger ID.                                                                                                    |
| 3         | Trigger name                | like, not like                | Trigger name.                                                                                                    |
| 4         | Trigger severity            | =, <>, >=, <=                 | Trigger severity. Refer to the trigger "severity" property for a list of supported trigger severities.                                                                                          |
| 5         | Trigger value               | =                             | Trigger value. Refer to the trigger "value" property for a list of supported trigger values.                                                                                                    |
| 6         | Time period                 | in, not in                    | Time when the event was triggered as a time period.                                                                                                    |
| 7         | Host IP                     | =, <>                         | One or several IP ranges to check separated by commas. Refer to the network discovery configuration section for more information on supported formats of IP ranges.                             |
| 8         | Discovered service type     | =, <>                         | Type of discovered service. The type of service matches the type of the discovery check used to detect the service. Refer to the discovery check "type" property for a list of supported types. |
| 9         | Discovered service port     | =, <>                         | One or several port ranges separated by commas.                                                                                                    |
| 10        | Discovery status            | =                             | Status of a discovered object.                                                                                                    |
|           |                             |                               | Possible values: 0 - host or service up; 1 - host or service down; 2 - host or service discovered; 3 - host or service lost.                                                                    |
| 11        | Uptime or downtime duration | >=, <=                        | Time indicating how long has the discovered object been in the current status in seconds.                                                                                                    |
| 12        | Received values             | =, <>, >=, <=, like, not like | Value returned when performing a Zabbix agent, SNMPv1, SNMPv2 or SNMPv3 discovery check.                                                                                                    |
| 13        | Host template               | =, <>                         | Linked template ID.                                                                                                    |
| 15        | Application                 | =, like, not like             | Name of the application.                                                                                                    |
| 16        | Maintenance status          | in, not in                    | No value required: using the "in" operator means that the host must be in maintenance, "not in" - not in maintenance.                                                                           |
| 17        | Node                        | =, <>                         | ID of the distributed monitoring node.                                                                                                    |
| 18        | Discovery rule              | =, <>                         | ID of the discovery rule.                                                                                                    |
| 19        | Discovery check             | =, <>                         | ID of the discovery check.                                                                                                    |
| 20        | Proxy                       | =, <>                         | ID of the proxy.                                                                                                    |

| Condition | Condition name   | Supported operators         | Expected value                 |
|-----------|------------------|-----------------------------|--------------------------------|
| 21        | Discovery object | =                           | Type of object that triggered  |
|           |                  |                             | the discovery event.           |
|           |                  |                             | Possible values:               |
|           |                  |                             | 1 - discovered host;           |
|           |                  |                             | 2 - discovered service.        |
| 22        | Host name        | like, not like              | Host name.                     |
| 23        | Event type       | =                           | Specific internal event.       |
|           |                  |                             | Possible values:               |
|           |                  |                             | 0 - item in "not supported"    |
|           |                  | state;                      |                                |
|           |                  | 1 - item in "normal" state; |                                |
|           |                  | 2 - LLD rule in "not        |                                |
|           |                  | supported" state;           |                                |
|           |                  |                             | 3 - LLD rule in "normal"       |
|           |                  |                             | state;                         |
|           |                  |                             | 4 - trigger in "unknown"       |
|           |                  |                             | state;                         |
|           |                  |                             | 5 - trigger in "normal" state. |
| 24        | Host metadata    | like, not like              | Metadata of the                |
|           |                  | •                           | auto-registered host.          |

# Action operation

The action operation object defines an operation that will be performed when an action is executed. It has the following properties.

| Property      | Type    | Description                                              |
|---------------|---------|----------------------------------------------------------|
| operationid   | string  | (readonly) ID of the action operation.                   |
| operationtype | integer | Type of operation.                                       |
| required)     |         |                                                          |
|               |         | Possible values:                                         |
|               |         | 0 - send message;                                        |
|               |         | 1 - remote command;                                      |
|               |         | 2 - add host;                                            |
|               |         | 3 - remove host;                                         |
|               |         | 4 - add to host group;                                   |
|               |         | 5 - remove from host group;                              |
|               |         | 6 - link to template;                                    |
|               |         | 7 - unlink from template;                                |
|               |         | 8 - enable host;                                         |
|               |         | 9 - disable host.                                        |
| actionid      | string  | ID of the action that the operation belongs to.          |
| esc_period    | integer | Duration of an escalation step in seconds. Must be       |
|               |         | greater than 60 seconds. If set to 0, the default action |
|               |         | escalation period will be used.                          |
|               |         | Default: 0.                                              |
| esc_step_from | integer | Step to start escalation from.                           |
|               |         | Default: 1.                                              |
| esc_step_to   | integer | Step to end escalation at.                               |
|               |         | Default: 1.                                              |
| evaltype      | integer | Operation condition evaluation method.                   |
|               |         | Possible values:                                         |
|               |         | 0 - (default) AND / OR;                                  |
|               |         | 1 - AND;                                                 |
|               |         | 2 - OR.                                                  |

| Property      | Type   | Description                                                                                                    |
|---------------|--------|----------------------------------------------------------------------------------------------------|
| opcommand     | object | Object containing the data about the command run by the operation.                                                                                                    |
|               |        | The operation command object is described in detail below.                                                                                                    |
|               |        | Required for remote command operations.                                                                                                    |
| opcommand_grp | array  | Host groups to run remote commands on.                                                                                                    |
|               |        | Each object has the following properties: opcommand_grpid - (string, readonly) ID of the object; operationid - (string) ID of the operation; groupid - (string) ID of the host group.                                                   |
|               |        | Required for remote command operations if                                                                                                    |
|               |        | opcommand_hst is not set.                                                                                                    |
| opcommand_hst | array  | Host to run remote commands on.                                                                                                    |
|               |        | Each object has the following properties: opcommand_hstid - (string, readonly) ID of the object; operationid - (string) ID of the operation; hostid - (string) ID of the host; if set to 0 the command will be run on the current host. |
|               |        | Required for remote command operations if                                                                                                    |
|               |        | opcommand_grp is not set.                                                                                                    |
| opconditions  | array  | Operation conditions used for trigger actions.                                                                                                    |
|               |        | The operation condition object is described in detail below.                                                                                                    |
| opgroup       | array  | Host groups to add hosts to.                                                                                                    |
|               |        | Each object has the following properties: operationid - (string) ID of the operation; groupid - (string) ID of the host group.                                                                                                    |
|               |        | Required for "add to host group" and "remove from host group" operations.                                                                                                    |
| opmessage     | object | Object containing the data about the message sent by the operation.                                                                                                    |
|               |        | The operation message object is described in detail below.                                                                                                    |
|               |        | Required for message operations.                                                                                                    |
| opmessage_grp | array  | User groups to send messages to.                                                                                                    |
|               |        | Each object has the following properties:                                                                                                    |
|               |        | operationid - (string) ID of the operation;                                                                                                    |
|               |        | usrgrpid - (string) ID of the user group.                                                                                                    |
|               |        | Required for message operations if opmessage_usr is not set.                                                                                                    |
| opmessage_usr | array  | Users to send messages to.                                                                                                    |
|               |        | Each object has the following properties:                                                                                                    |
|               |        | operationid - (string) ID of the operation;                                                                                                    |
|               |        | userid - (string) ID of the user.                                                                                                    |
|               |        | Required for message operations if opmessage_grp is not set.                                                                                                    |
|               |        |                                                                                                    |

| Property   | Type  | Description                                                                                                    |
|------------|-------|----------------------------------------------------------------------------------------------------|
| optemplate | array | Templates to link the hosts to to.                                                                                              |
|            |       | Each object has the following properties: operationid - (string) ID of the operation; templateid - (string) ID of the template. |
|            |       | Required for "link to template" and "unlink from template" operations.                                                          |

# Action operation command

The operation command object contains data about the command that will be run by the operation.

| Property    | Type    | Description                                            |
|-------------|---------|--------------------------------------------------------|
| operationid | string  | (readonly) ID of the operation.                        |
| command     | string  | Command to run.                                        |
| (required)  |         |                                                        |
| type        | integer | Type of operation command.                             |
| (required)  |         |                                                        |
|             |         | Possible values:                                       |
|             |         | 0 - custom script;                                     |
|             |         | 1 - IPMI;                                              |
|             |         | 2 - SSH;                                               |
|             |         | 3 - Telnet;                                            |
|             |         | 4 - global script.                                     |
| authtype    | integer | Authentication method used for SSH commands.           |
|             |         | Possible values:                                       |
|             |         | 0 - password;                                          |
|             |         | 1 - public key.                                        |
|             |         | Required for SSH commands.                             |
| execute_on  | integer | Target on which the custom script operation command    |
| _           |         | will be executed.                                      |
|             |         | Possible values:                                       |
|             |         | 0 - Zabbix agent;                                      |
|             |         | 1 - Zabbix server.                                     |
|             |         | Required for custom script commands.                   |
| password    | string  | Password used for SSH commands with password           |
| •           | 3       | authentication and Telnet commands.                    |
| port        | string  | Port number used for SSH and Telnet commands.          |
| privatekey  | string  | Name of the private key file used for SSH commands     |
| •           | J       | with public key authentication.                        |
|             |         | Required for SSH commands with public key              |
|             |         | authentication.                                        |
| publickey   | string  | Name of the public key file used for SSH commands with |
|             | J       | public key authentication.                             |
|             |         | Required for SSH commands with public key              |
|             |         | authentication.                                        |
| scriptid    | string  | ID of the script used for global script commands.      |
|             |         | Required for global script commands.                   |
| username    | string  | User name used for authentication.                     |
|             |         | Required for SSH and Telnet commands.                  |

## Action operation message

The operation message object contains data about the message that will be sent by the operation.

| Property    | Туре    | Description                                                 |
|-------------|---------|-------------------------------------------------------------|
| operationid | string  | (readonly) ID of the action operation.                      |
| default_msg | integer | Whether to use the default action message text and subject. |
|             |         | Possible values:                                            |
|             |         | 0 - (default) use the data from the operation;              |
|             |         | 1 - use the data from the action.                           |
| mediatypeid | string  | ID of the media type that will be used to send the          |
|             |         | message.                                                    |
| message     | string  | Operation message text.                                     |
| subject     | string  | Operation message subject.                                  |

# Action operation condition

The action operation condition object defines a condition that must be met to perform the current operation. It has the following properties.

| Property                    | Type    | Description                                     |
|-----------------------------|---------|-------------------------------------------------|
| opconditionid               | string  | (readonly) ID of the action operation condition |
| conditiontype<br>(required) | integer | Type of condition.                              |
|                             |         | Possible values:                                |
|                             |         | 14 - event acknowledged.                        |
| value                       | string  | Value to compare with.                          |
| (required) operationid      | string  | (readonly) ID of the operation.                 |
| operator                    | integer | Condition operator.                             |
|                             |         | Possible values:                                |
|                             |         | 0 - (default) =.                                |

The following operators and values are supported for each operation condition type.

| Condition | Condition name     | Supported operators | Expected value                     |
|-----------|--------------------|---------------------|------------------------------------|
| 14        | Event acknowledged | =                   | Whether the event is acknowledged. |
|           |                    |                     | Possible values:                   |
|           |                    |                     | 0 - not acknowledged;              |
|           |                    |                     | 1 - acknowledged.                  |

## action.create

# Description

object action.create(object/array actions)

This method allows to create new actions.

# **Parameters**

(object/array) Actions to create.

Additionally to the standard action properties, the method accepts the following parameters.

| Parameter                | Туре  | Description                                 |
|--------------------------|-------|---------------------------------------------|
| operations               | array | Action operations to create for the action. |
| (required)<br>conditions | array | Action conditions to create for the action. |

## Return values

(object) Returns an object containing the IDs of the created actions under the actionids property. The order of the returned IDs matches the order of the passed actions.

#### Examples

## Create a trigger action

Create an action that will be run when a trigger from host "30045" that has the word "memory" in its name goes into problem state. The action must first send a message to all users in user group "7". If the event is not resolved in 4 minutes, it will run script "3" on all hosts in group "2".

## Request:

```
{
    "jsonrpc": "2.0",
    "method": "action.create",
    "params": {
        "name": "Trigger action",
        "eventsource": 0,
        "evaltype": 0,
        "status": 0,
        "esc_period": 120,
        "def_shortdata": "{TRIGGER.NAME}: {TRIGGER.STATUS}",
        "def_longdata": "{TRIGGER.NAME}: {TRIGGER.STATUS}\r\nLast value: {ITEM.LASTVALUE}\r\n\r\n{TRIGGER.
        "conditions": [
            {
                 "conditiontype": 1,
                 "operator": 0,
                 "value": "30045"
            },
            {
                 "conditiontype": 3,
                 "operator": 2,
                 "value": "memory"
            }
        ],
        "operations": [
            {
                 "operationtype": 0,
                 "esc_period": 0,
                 "esc_step_from": 1,
                 "esc_step_to": 2,
                 "evaltype": 0,
                 "opmessage_grp": [
                     {
                         "usrgrpid": "7"
                     }
                ],
                 "opmessage": {
                     "default_msg": 1,
                     "mediatypeid": "1"
                }
            },
                 "operationtype": 1,
                 "esc_step_from": 3,
                 "esc_step_to": 4,
                 "evaltype": 0,
```

```
"opconditions": [
                    {
                         "conditiontype": 14,
                         "operator": 0,
                         "value": "0"
                    }
                ],
                "opcommand_grp": [
                    {
                         "groupid": "2"
                    }
                ],
                "opcommand": {
                     "type": 4,
                     "scriptid": "3"
            }
        ]
    "auth": "038e1d7b1735c6a5436ee9eae095879e",
    "id": 1
}
```

Response:

Create a discovery action

Create an action that will link discovered hosts to template "30085".

Request:

```
{
    "jsonrpc": "2.0",
    "method": "action.create",
    "params": {
        "name": "Discovery action",
        "eventsource": 1,
        "status": 0,
        "esc_period": 0,
        "evaltype": 0,
        "conditions": [
            {
                 "conditiontype": 21,
                 "value": "1"
            },
                 "conditiontype": 10,
                "value": "2"
            }
        ],
        "operations": [
            {
                 "esc_step_from": 1,
                 "esc_period": 0,
                "optemplate": [
```

Response:

## See also

- · Action condition
- · Action operation

## Source

CAction::create() in frontends/php/api/classes/CAction.php.

# action.delete

Description

object action.delete(array actionIds)

This method allows to delete actions.

Parameters

(array) IDs of the actions to delete.

Return values

(object) Returns an object containing the IDs of the deleted actions under the actionids property.

Examples

Delete multiple actions

Delete two actions.

Request:

Response:

Source

 ${\tt CAction::delete()} \ in \ \textit{frontends/php/api/classes/CAction.php}.$ 

#### action.exists

Description

boolean action.exists(object filter)

This method checks if at least one action that matches the given filter criteria exists.

**Parameters** 

(object) Criteria to search by.

The following parameters are supported as search criteria.

| Parameter | Туре         | Description                                  |
|-----------|--------------|----------------------------------------------|
| actionid  | string/array | IDs of actions.                              |
| name      | string/array | Names of actions.                            |
| node      | string       | Name of the node the actions must belong to. |
|           |              | This will override the nodeids parameter.    |
| nodeids   | string/array | IDs of the nodes the actions must belong to. |

Return values

(boolean) Returns true if at least one action that matches the given filter criteria exists.

Examples

Check action by name

Check if an action named "Auto discovery. Linux servers." exists.

## Request:

```
{
    "jsonrpc": "2.0",
    "result": true,
    "id": 1
}
```

#### Source

CAction::exists() in frontends/php/api/classes/CAction.php.

## action.get

#### Description

integer/array action.get(object parameters)

The method allows to retrieve actions according to the given parameters.

#### **Parameters**

(object) Parameters defining the desired output.

The method supports the following parameters.

| Parameter              | Туре         | Description                                            |
|------------------------|--------------|--------------------------------------------------------|
| actionids              | string/array | Return only actions with the given IDs.                |
| groupids               | string/array | Return only actions that use the given host groups in  |
|                        |              | action conditions.                                     |
| hostids                | string/array | Return only actions that use the given hosts in action |
|                        |              | conditions.                                            |
| triggerids             | string/array | Return only actions that use the given triggers in     |
|                        |              | action conditions.                                     |
| mediatypeids           | string/array | Return only actions that use the given media types to  |
|                        |              | send messages.                                         |
| usrgrpids              | string/array | Return only actions that are configured to send        |
|                        |              | messages to the given user groups.                     |
| userids                | string/array | Return only actions that are configured to send        |
|                        |              | messages to the given users.                           |
| scriptids              | string/array | Return only actions that are configured to run the     |
|                        |              | given scripts.                                         |
| selectConditions       | query        | Return action conditions in the conditions property.   |
| selectOperations       | query        | Return action operations in the operations property.   |
| sortfield              | string/array | Sort the result by the given properties.               |
|                        |              | Possible values are: actionid, name and status.        |
| countOutput            | flag         | These parameters being common for all get methods      |
|                        |              | are described in the reference commentary.             |
| editable               | boolean      |                                                        |
| excludeSearch          | flag         |                                                        |
| filter                 | object       |                                                        |
| limit                  | integer      |                                                        |
| nodeids                | string/array |                                                        |
| output                 | query        |                                                        |
| preservekeys           | flag         |                                                        |
| search                 | object       |                                                        |
| searchByAny            | boolean      |                                                        |
| searchWildcardsEnabled | boolean      |                                                        |
| sortorder              | string/array |                                                        |
| startSearch            | flag         |                                                        |

## Return values

(integer/array) Returns either:

- an array of objects;
- the count of retrieved objects, if the  $\mathtt{countOutput}$  parameter has been used.

### Examples

## Retrieve discovery actions

Retrieve all configured discovery actions together with action conditions and operations.

```
Request:
{
    "jsonrpc": "2.0",
    "method": "action.get",
    "params": {
        "output": "extend",
        "selectOperations": "extend",
        "selectConditions": "extend",
        "filter": {
            "eventsource": 1
    },
    "auth": "038e1d7b1735c6a5436ee9eae095879e",
    "id": 1
}
Response:
{
    "jsonrpc": "2.0",
    "result": [
        {
            "actionid": "2",
            "name": "Auto discovery. Linux servers.",
            "eventsource": "1",
            "evaltype": "0",
            "status": "1",
            "esc_period": "0",
            "def_shortdata": "",
            "def_longdata": "",
            "recovery_msg": "0",
            "r_shortdata": "",
            "r_longdata": "",
            "conditions": {
                {
                     "conditionid": "2",
                     "actionid": "2",
                     "conditiontype": "10",
                     "operator": "0",
                     "value": "0"
                },
                     "conditionid": "3",
                     "actionid": "2",
                     "conditiontype": "8",
                     "operator": "0",
                     "value": "9"
                },
                     "conditionid": "4",
                     "actionid": "2",
                     "conditiontype": "12",
                     "operator": "2",
                     "value": "Linux"
                }
            },
            "operations": {
                {
                     "operationid": "1",
                     "actionid": "2",
                     "operationtype": "6",
                     "esc_period": "0",
                     "esc_step_from": "1",
```

```
"esc_step_to": "1",
                     "evaltype": "0",
                     "opconditions": [],
                     "optemplate": [
                         {
                              "operationid": "1",
                             "templateid": "10001"
                         }
                     ]
                 },
                     "operationid": "2",
                     "actionid": "2",
                     "operationtype": "4",
                     "esc_period": "0",
                     "esc_step_from": "1",
                     "esc_step_to": "1",
                     "evaltype": "0",
                     "opconditions": [],
                     "opgroup": [
                              "operationid": "2",
                             "groupid": "2"
                         }
                     ]
                }
            }
        }
    ],
    "id": 1
}
```

## See also

- Action condition
- · Action operation

#### Source

CAction::get() in frontends/php/api/classes/CAction.php.

## action.update

## Description

object action.update(object/array actions)

This method allows to update existing actions.

#### **Parameters**

(object/array) Action properties to be updated.

The actionid property must be defined for each action, all other properties are optional. Only the passed properties will be updated, all others will remain unchanged.

Additionally to the standard action properties, the method accepts the following parameters.

| Parameter  | Туре  | Description                                       |
|------------|-------|---------------------------------------------------|
| conditions | array | Action conditions to replace existing conditions. |
| operations | array | Action operations to replace existing operations. |

## Return values

(object) Returns an object containing the IDs of the updated actions under the actionids property.

Examples

Disable action

Disable action, that is, set its status to "1".

Request:

```
{
    "jsonrpc": "2.0",
    "method": "action.update",
    "params": {
        "actionid": "2",
        "status": "1"
    },
    "auth": "038e1d7b1735c6a5436ee9eae095879e",
    "id": 1
}
```

Response:

#### See also

- · Action condition
- · Action operation

Source

CAction::update() in frontends/php/api/classes/CAction.php.

#### **Alert**

This class is designed to work with alerts.

Object references:

Alert

Available methods:

• alert.get - retrieve alerts

#### > Alert object

The following objects are directly related to the alert API.

Alert

#### Note:

Alerts are created by the Zabbix server and cannot be modified via the API.

The alert object contains information about whether certain action operations have been executed successfully. It has the following properties.

| Property | Туре   | Description      |
|----------|--------|------------------|
| alertid  | string | ID of the alert. |

| Property    | Type      | Description                                                              |
|-------------|-----------|--------------------------------------------------------------------------|
| actionid    | string    | ID of the action that generated the alert.                               |
| alerttype   | integer   | Alert type.                                                              |
|             |           | Possible values:                                                         |
|             |           | 0 - message;                                                             |
|             |           | 1 - remote command.                                                      |
| clock       | timestamp | Time when the alert was generated.                                       |
| error       | string    | Error text if there are problems sending a message or running a command. |
| esc_step    | integer   | Action escalation step during which the alert was generated.             |
| eventid     | string    | ID of the event that triggered the action.                               |
| mediatypeid | string    | ID of the media type that was used to send the message.                  |
| message     | text      | Message text. Used for message alerts.                                   |
| retries     | integer   | Number of times Zabbix tried to send the message.                        |
| sendto      | string    | Address, user name or other identifier of the recipient.                 |
|             |           | Used for message alerts.                                                 |
| status      | integer   | Status indicating whether the action operation has been                  |
|             |           | executed successfully.                                                   |
|             |           | Possible values for message alerts:                                      |
|             |           | 0 - message not sent;                                                    |
|             |           | 1 - message sent;                                                        |
|             |           | 2 - failed after a number of retries.                                    |
|             |           | Possible values for command alerts:                                      |
|             |           | 1 - command run;                                                         |
|             |           | 2 - tried to run the command on the Zabbix agent but it                  |
|             |           | was unavailable.                                                         |
| subject     | string    | Message subject. Used for message alerts.                                |
| userid      | string    | ID of the user that the message was sent to.                             |

# alert.get

## Description

integer/array alert.get(object parameters)

The method allows to retrieve alerts according to the given parameters.

## Parameters

(object) Parameters defining the desired output.

The method supports the following parameters.

| Type                         | Description                                                                                           |
|------------------------------|----------------------------------------------------------------------------------------------------|
| string/array                 | Return only alerts with the given IDs.                                                                |
| string/array                 | Return only alerts generated by the given actions.                                                    |
| string/array                 | Return only alerts generated by the given events.                                                     |
| string/array                 | Return only alerts generated by objects from the given host groups.                                   |
| string/array                 | Return only alerts generated by objects from the given hosts.                                         |
| string/array                 | Return only message alerts that used the given media types.                                           |
| string/array<br>string/array | Return only alerts generated by the given objects<br>Return only message alerts that were sent to the |
|                              | string/array<br>string/array<br>string/array<br>string/array<br>string/array<br>string/array          |

| Parameter              | Type         | Description                                                                                       |
|------------------------|--------------|---------------------------------------------------------------------------------------------------|
| eventobject            | integer      | Return only alerts generated by events related to objects of the given type.                      |
|                        |              | Refer to the event "object" property for a list of supported object types.                        |
| eventsource            | integer      | Default: 0 - trigger. Return only alerts generated by events of the given                         |
| crembouree             | intege.      | type.                                                                                             |
|                        |              | Refer to the event "source" property for a list of supported event types.                         |
|                        |              | Default: 0 - trigger events.                                                                      |
| time_from              | timestamp    | Return only alerts that have been generated after the given time.                                 |
| time_till              | timestamp    | Return only alerts that have been generated before the given time.                                |
| selectHosts            | query        | Return the hosts that triggered the action operation in the hosts property.                       |
| selectMediatypes       | query        | Return the media type that was used for the message alert as an array in the mediatypes property. |
| selectUsers            | query        | Return the user that the message was addressed to as an array in the users property.              |
| sortfield              | string/array | Sort the result by the given properties.                                                          |
|                        |              | Possible values are: alertid, clock, eventid and status.                                          |
| countOutput            | flag         | These parameters being common for all get methods are described in the reference commentary.      |
| editable               | boolean      | •                                                                                                 |
| excludeSearch          | flag         |                                                                                                   |
| filter                 | object       |                                                                                                   |
| limit                  | integer      |                                                                                                   |
| nodeids                | string/array |                                                                                                   |
| output                 | query        |                                                                                                   |
| preservekeys           | flag         |                                                                                                   |
| search                 | object       |                                                                                                   |
| searchByAny            | boolean      |                                                                                                   |
| searchWildcardsEnabled | boolean      |                                                                                                   |
| sortorder              | string/array |                                                                                                   |
| startSearch            | flag         |                                                                                                   |
| triggerids             | string/array | Return only alerts generated by the given triggers.                                               |
| (deprecated)           | 5 ,          | , 5 : : : , : 5 : : : : : : : : : : : :                                                           |

(integer/array) Returns either:

- an array of objects;
- the count of retrieved objects, if the  $\mathtt{countOutput}$  parameter has been used.

## Examples

Retrieve alerts by action ID

Retrieve all alerts generated by action "3".

```
{
    "jsonrpc": "2.0",
    "method": "alert.get",
    "params": {
```

```
"output": "extend",
    "actionids": "3"
},
    "auth": "038e1d7b1735c6a5436ee9eae095879e",
    "id": 1
}
```

Response:

```
{
    "jsonrpc": "2.0",
    "result": [
        {
            "alertid": "1",
            "actionid": "3",
            "eventid": "21243",
            "userid": "1",
            "clock": "1362128008",
            "mediatypeid": "1",
            "sendto": "support@company.com",
            "subject": "PROBLEM: Zabbix agent on Linux server is unreachable for 5 minutes: ",
            "message": "Trigger: Zabbix agent on Linux server is unreachable for 5 minutes: \nTrigger stat
            "status": "0",
            "retries": "3",
            "error": "",
            "esc_step": "1",
            "alerttype": "0"
        }
    ],
    "id": 1
}
```

## See also

- Host
- Media type
- User

Source

CAlert::get() in frontends/php/api/classes/CAlert.php.

#### **API** info

This class is designed to retrieve meta information about the API.

Available methods:

• apiinfo.version - retrieving the version of the Zabbix API

## apiinfo.version

Description

string apiinfo.version(array)

This method allows to retrieve the version of the Zabbix API.

**Parameters** 

#### Attention:

This method is available to unauthenticated users and should be called without the auth parameter in the JSON-RPC request. Starting from Zabbix 2.4 the method will return an error if the auth parameter is given.

(array) The method accepts an empty array.

(string) Returns the version of the Zabbix API.

#### Note:

Starting from Zabbix 2.0.4 the version of the API matches the version of Zabbix.

#### Examples

Retrieving the version of the API

Retrieve the version of the Zabbix API.

#### Request:

```
{
    "jsonrpc": "2.0",
    "method": "apiinfo.version",
    "params": [],
    "id": 1,
    "auth": "16a46baf181ef9602e1687f3110abf8a"
}
```

#### Response:

```
{
    "jsonrpc": "2.0",
    "result": "2.2.5",
    "id": 1
}
```

#### Source

CAPIInfo::version() in frontends/php/api/classes/CAPIInfo.php.

## **Application**

This class is designed to work with applications.

Object references:

Application

Available methods:

- application.create creating new applications
- application.delete deleting applications
- application.exists checking if applications exist
- application.get retrieving application
- application.massadd updating application
- application.update adding items to applications

## > Application object

The following objects are directly related to the application API.

## Application

The application object has the following properties.

| Property      | Туре   | Description                                     |
|---------------|--------|-------------------------------------------------|
| applicationid | string | (readonly) ID of the application.               |
| hostid        | string | ID of the host that the application belongs to. |
| (required)    |        |                                                 |
|               |        | Cannot be updated.                              |

| Property    | Туре   | Description                                         |
|-------------|--------|-----------------------------------------------------|
| name        | string | Name of the application                             |
| (required)  |        |                                                     |
| templateids | array  | (readonly) IDs of the parent template applications. |

## application.create

## Description

object application.create(object/array applications)

This method allows to create new applications.

#### **Parameters**

(object/array) Applications to create.

The method accepts applications with the standard application properties.

#### Return values

(object) Returns an object containing the IDs of the created applications under the applicationids property. The order of the returned IDs matches the order of the passed applications.

#### Examples

Creating an application

Create an application to store SNMP items.

#### Request:

### Response:

#### Source

CApplication::create() in frontends/php/api/classes/CApplication.php.

## application.delete

## Description

object application.delete(array applicationIds)

This method allows to delete applications.

## **Parameters**

(array) IDs of the applications to delete.

(object) Returns an object containing the IDs of the deleted applications under the applicationids property.

Examples

Deleting multiple applications

Delete two applications.

Request:

Response:

Source

 ${\it CApplication::} delete() in {\it frontends/php/api/classes/CApplication.php}.$ 

#### application.exists

Description

boolean application.exists(object filter)

This method checks if at least one application that matches the given filter criteria exists.

**Parameters** 

(object) Criteria to search by.

The following parameters are supported as search criteria.

| Parameter | Туре         | Description                                       |
|-----------|--------------|---------------------------------------------------|
| hostid    | string/array | IDs of the hosts the applications must belong to. |
| name      | string/array | Names of the applications                         |
| node      | string       | Name of the node the applications must belong to. |
|           |              | This will override the nodeids parameter.         |
| nodeids   | string/array | ID of the node the applications must belong to.   |

Return values

(boolean) Returns true if at least one application that matches the given filter criteria exists.

Examples

Check application on host

Check if application "Memory" exists on host "10084."

#### Request:

```
{
    "jsonrpc": "2.0",
    "method": "application.exists",
    "params": {
        "hostid": "10084",
        "name": "Memory"
    },
        "auth": "3a57200802b24cda67c4e4010b50c065",
        "id": 1
}
```

## Response:

```
{
    "jsonrpc": "2.0",
    "result": true,
    "id": 1
}
```

#### Source

CApplication::exists() in frontends/php/api/classes/CApplication.php.

## application.get

## Description

integer/array application.get(object parameters)

The method allows to retrieve applications according to the given parameters.

#### **Parameters**

(object) Parameters defining the desired output.

The method supports the following parameters.

| Parameter      | Туре         | Description                                                                                                 |
|----------------|--------------|----------------------------------------------------------------------------------------------------|
| applicationids | string/array | Return only applications with the given IDs.                                                                |
| groupids       | string/array | Return only applications that belong to hosts from the given host groups.                                   |
| hostids        | string/array | Return only applications that belong to the given hosts.                                                    |
| inherited      | boolean      | If set to true return only applications inherited from a template.                                          |
| itemids        | string/array | Return only applications that contain the given items.                                                      |
| templated      | boolean      | If set to true return only applications that belong to templates.                                           |
| templateids    | string/array | Return only applications that belong to the given templates.                                                |
| expandData     | flag         | Return the name of the host that the application belongs to as a property of the application object.        |
| selectHosts    | query        | Return the hosts that the application belongs to in the hosts property.                                     |
| selectitems    | query        | Return the items contained in the application in the items property.                                        |
| sortfield      | string/array | Sort the result by the given properties.                                                                    |
|                |              | Possible values are: applicationid and name.                                                                |
| countOutput    | flag         | These parameters being common for all get methods are described in detail in the reference commentary page. |
| editable       | boolean      |                                                                                                    |

| Parameter              | Туре         | Description |
|------------------------|--------------|-------------|
| excludeSearch          | flag         |             |
| filter                 | object       |             |
| limit                  | integer      |             |
| nodeids                | string/array |             |
| output                 | query        |             |
| preservekeys           | flag         |             |
| search                 | object       |             |
| searchByAny            | boolean      |             |
| searchWildcardsEnabled | boolean      |             |
| sortorder              | string/array |             |
| startSearch            | flag         |             |

(integer/array) Returns either:

- · an array of objects;
- the count of retrieved objects, if the countOutput parameter has been used.

## Examples

Retrieving applications from a host

Retrieve all applications from a host sorted by name.

#### Request:

```
{
    "jsonrpc": "2.0",
    "method": "application.get",
    "params": {
        "output": "extend",
        "hostids": "10001",
        "sortfield": "name"
},
    "auth": "038e1d7b1735c6a5436ee9eae095879e",
    "id": 1
}
```

```
{
    "jsonrpc": "2.0",
    "result": [
        {
            "applicationid": "13",
            "hostid": "10001",
            "name": "CPU",
            "templateids": []
        },
            "applicationid": "5",
            "hostid": "10001",
            "name": "Filesystems",
            "templateids": []
        },
            "applicationid": "21",
            "hostid": "10001",
            "name": "General",
            "templateids": []
        },
            "applicationid": "15",
            "hostid": "10001",
```

#### See also

- Host
- Item

#### Source

 ${\it CApplication::get()} \ in \ {\it frontends/php/api/classes/CApplication.php}.$ 

## application.massadd

#### Description

object application.massadd(object parameters)

This method allows to simultaneously add multiple items to the given applications.

#### **Parameters**

(object) Parameters containing the IDs of the applications to update and the items to add to the applications.

The method accepts the following parameters.

| Parameter                  | Туре         | Description                                                    |
|----------------------------|--------------|----------------------------------------------------------------|
| applications<br>(required) | array/object | Applications to be updated.                                    |
|                            |              | The applications must have the applicationid property defined. |
| items                      | array/object | Items to add to the given applications.                        |
|                            |              | The items must have the itemid property defined.               |

## Return values

(object) Returns an object containing the IDs of the updated applications under the applicationids property.

### Examples

Adding items to multiple applications

Add the given items to two applications.

```
{
    "jsonrpc": "2.0",
    "method": "application.massadd",
    "params": {
        "applications": [
            {
                 "applicationid": "247"
            },
            {
                 "applicationid": "246"
            }
        ],
        "items": [
            {
                 "itemid": "22800"
            },
```

```
"itemid": "22801"
}

]
},

"auth": "038e1d7b1735c6a5436ee9eae095879e",

"id": 1
}
```

Response:

#### See also

Item

Source

CApplication::massAdd() in frontends/php/api/classes/CApplication.php.

### application.update

Description

object application.update(object/array applications)

This method allows to update existing applications.

**Parameters** 

(object/array) Application properties to be updated.

The applicationid property must be defined for each application, all other properties are optional. Only the passed properties will be updated, all others will remain unchanged.

Return values

(object) Returns an object containing the IDs of the updated applications under the applicationids property.

Examples

Changing the name of an application

Change the name of the application to "Processes and performance".

```
Response:
```

```
{
    "jsonrpc": "2.0",
```

Source

CApplication::update() in frontends/php/api/classes/CApplication.php.

## Configuration

This class is designed to export and import Zabbix configuration data.

Available methods:

- configuration.export exporting the configuration
- configuration.import importing the configuration

## configuration.export

Description

string configuration.export(object parameters)

This method allows to export configuration data as a serialized string.

**Parameters** 

(object) Parameters defining the objects to be exported and the format to use.

| Parameter  | Туре   | Description                                     |
|------------|--------|-------------------------------------------------|
| format     | string | Format in which the data must be exported.      |
| (required) |        |                                                 |
|            |        | Possible values:                                |
|            |        | json - JSON;                                    |
|            |        | xml - XML.                                      |
| options    | object | Objects to be exported.                         |
| (required) |        |                                                 |
|            |        | The options object has the following parameters |
|            |        | groups - (array) IDs of host groups to export;  |
|            |        | hosts - (array) IDs of hosts to export;         |
|            |        | images - (array) IDs of images to export;       |
|            |        | maps - (array) IDs of maps to export.           |
|            |        | screens - (array) IDs of screens to export;     |
|            |        | templates - (array) IDs of templates to export; |

Return values

 $({\tt string}) \ {\tt Returns} \ {\tt a} \ {\tt serialized} \ {\tt string} \ {\tt containing} \ {\tt the} \ {\tt requested} \ {\tt configuration} \ {\tt data}.$ 

Examples

Exporting a host

Export the configuration of a host as an XML string.

```
{
  "jsonrpc": "2.0",
  "method": "configuration.export",
```

## Response:

```
{
    "jsonrpc": "2.0",
    "result": "<!--?xml version=\"1.0\" encoding=\"UTF-8\"?--\n<zabbix_export><version>2.0</version><date>
    "id": 1
}
```

Source

 ${\tt CConfiguration::export()} \ in \ \textit{frontends/php/api/classes/CConfiguration.php}.$ 

## configuration.import

Description

boolean configuration.import(object parameters)

This method allows to import configuration data from a serialized string.

**Parameters** 

(object) Parameters containing the data to import and rules how the data should be handled.

| Parameter            | Туре   | Description                                                    |
|----------------------|--------|----------------------------------------------------------------|
| format<br>(required) | string | Format of the serialized string.                               |
|                      |        | Possible values:                                               |
|                      |        | json - JSON;                                                   |
|                      |        | xml - XML.                                                     |
| source<br>required)  | string | Serialized string containing the configuration data.           |
| rules<br>required)   | object | Rules on how new and existing objects should be imported.      |
|                      |        | The rules parameter is described in detail in the table below. |

## Note:

If no rules are given, the configuration will not be updated.

The  ${\tt rules}$  object supports the following parameters.

| Parameter      | Туре   | Description                                                                                                    |
|----------------|--------|----------------------------------------------------------------------------------------------------|
| applications   | object | Rules on how to import applications.                                                                                                    |
|                |        | Supported parameters: createMissing - (boolean) if set to true, new applications will be created; default: false; updateExisting - (boolean) if set to true, existing applications will be updated; default: false.                               |
| discoveryRules | object | Rules on how to import LLD rules.                                                                                                    |
| graphs         | object | Supported parameters:  createMissing - (boolean) if set to true, new  LLD rules will be created; default: false;  updateExisting - (boolean) if set to true,  existing LLD rules will be updated; default: false.  Rules on how to import graphs. |
| grapins        | object | rates on now to impore graphs.                                                                                                    |
| groups         | object | Supported parameters: createMissing - (boolean) if set to true, new graphs will be created; default: false; updateExisting - (boolean) if set to true, existing graphs will be updated; default: false. Rules on how to import host groups.       |
|                |        | Supported parameters:  createMissing - (boolean) if set to true, new host groups will be created; default: false.                                                                                                    |
| hosts          | object | Rules on how to import hosts.                                                                                                    |
| images         | object | Supported parameters: createMissing - (boolean) if set to true, new hosts will be created; default: false; updateExisting - (boolean) if set to true, existing hosts will be updated; default: false. Rules on how to import images.              |
|                |        | Supported parameters: createMissing - (boolean) if set to true, new images will be created; default: false; updateExisting - (boolean) if set to true, existing images will be updated; default: false.                                           |
| items          | object | Rules on how to import items.                                                                                                    |
| maps           | object | Supported parameters: createMissing - (boolean) if set to true, new items will be created; default: false; updateExisting - (boolean) if set to true, existing items will be updated; default: false. Rules on how to import maps.                |
|                |        | Supported parameters:  createMissing - (boolean) if set to true, new maps will be created; default: false; updateExisting - (boolean) if set to true, existing maps will be updated; default: false.                                              |
| screens        | object | Rules on how to import screens.  Supported parameters: createMissing - (boolean) if set to true, new screens will be created; default: false; updateExisting - (boolean) if set to true, existing screens will be updated; default: false.        |

| Parameter       | Type   | Description                                                                                                |
|-----------------|--------|----------------------------------------------------------------------------------------------------|
| templateLinkage | object | Rules on how to import template links.                                                                     |
|                 |        | Supported parameters:                                                                                      |
|                 |        | createMissing - (boolean) if set to true, new                                                              |
|                 |        | links between templates and host will be created;                                                          |
|                 |        | default: false.                                                                                            |
| templates       | object | Rules on how to import templates.                                                                          |
|                 |        | Supported parameters:                                                                                      |
|                 |        | <pre>createMissing - (boolean) if set to true, new</pre>                                                   |
|                 |        | templates will be created; default: false;                                                                 |
|                 |        | updateExisting - (boolean) if set to true,                                                                 |
|                 |        | existing templates will be updated; default: false.                                                        |
| templateScreens | object | Rules on how to import template screens.                                                                   |
|                 |        | Supported parameters:                                                                                      |
|                 |        | <pre>createMissing - (boolean) if set to true, new template screens will be created; default: false;</pre> |
|                 |        | updateExisting - (boolean) if set to true,                                                                 |
|                 |        | existing template screens will be updated; default:                                                        |
|                 |        | false.                                                                                                    |
| triggers        | object | Rules on how to import triggers.                                                                           |
|                 |        | Supported parameters:                                                                                      |
|                 |        | createMissing - (boolean) if set to true, new                                                              |
|                 |        | triggers will be created; default: false;                                                                  |
|                 |        | updateExisting - (boolean) if set to true,                                                                 |
|                 |        | existing triggers will be updated; default: false.                                                         |

(boolean) Returns true if importing has been successful.

#### Examples

Importing hosts and items

Import the host and items contained in the XML string. Leave everything else unchanged.

#### Request:

```
{
   "jsonrpc": "2.0",
   "method": "configuration.import",
   "params": {
      "format": "xml",
      "rules": {
         "hosts": {
            "createMissing": true,
            "updateExisting": true
        },
         "items": {
            "createMissing": true,
            "updateExisting": true
     },
      "auth": "038e1d7b1735c6a5436ee9eae095879e",
   "id": 1
}
```

```
{
    "jsonrpc": "2.0",
    "result": true,
    "id": 1
}
```

Source

 ${\tt CConfiguration::import()} \ in \ \textit{frontends/php/api/classes/CConfiguration.php}.$ 

#### **Discovered host**

This class is designed to work with discovered hosts.

Object references:

· Discovered host

Available methods:

- dhost.exists check if a discovered host exists
- dhost.get retrieve discovered hosts

#### > Discovered host object

The following objects are directly related to the dhost API.

Discovered host

#### Note:

Discovered host are created by the Zabbix server and cannot be modified via the API.

The discovered host object contains information about a host discovered by a network discovery rule. It has the following properties.

| Property | Type      | Description                                             |
|----------|-----------|---------------------------------------------------------|
| dhostid  | string    | ID of the discovered host.                              |
| druleid  | string    | ID of the discovery rule that detected the host.        |
| lastdown | timestamp | Time when the discovered host last went down.           |
| lastup   | timestamp | Time when the discovered host last went up.             |
| status   | integer   | Whether the discovered host is up or down. A host is up |
|          |           | if it has at least one active discovered service.       |
|          |           | Possible values:                                        |
|          |           | 0 - host up;                                            |
|          |           | 1 - host down.                                          |

#### dhost.exists

Description

boolean dhost.exists(object filter)

This method checks if at least one discovered host that matches the given filter criteria exists.

**Parameters** 

(object) Criteria to search by.

The following parameters are supported as search criteria.

| Parameter | Туре         | Description                  |
|-----------|--------------|------------------------------|
| dhostid   | string/array | IDs of the discovered hosts. |

| Parameter | Туре         | Description                                                                                      |
|-----------|--------------|--------------------------------------------------------------------------------------------------|
| node      | string       | Name of the node the discovered hosts must belong to.                                            |
| nodeids   | string/array | This will override the nodeids parameter.  IDs of the nodes the discovered hosts must belong to. |

(boolean) Returns true if at least one discovered host that matches the given filter criteria exists.

#### Examples

Check multiple discovered hosts

Check if discovered hosts with IDs "1" and "2" exists.

#### Request:

## Response:

```
{
    "jsonrpc": "2.0",
    "result": true,
    "id": 1
}
```

## Source

 ${\tt CDHost::exists()} \ in \ \textit{frontends/php/api/classes/CDHost.php}.$ 

## dhost.get

#### Description

integer/array dhost.get(object parameters)

The method allows to retrieve discovered hosts according to the given parameters.

## Parameters

(object) Parameters defining the desired output.

The method supports the following parameters.

| Parameter    | Type         | Description                                                                          |
|--------------|--------------|--------------------------------------------------------------------------------------|
| dhostids     | string/array | Return only discovered hosts with the given IDs.                                     |
| druleids     | string/array | Return only discovered hosts that have been created by the given discovery rules.    |
| dserviceids  | string/array | Return only discovered hosts that are running the given services.                    |
| selectDRules | query        | Return the discovery rule that detected the host as an array in the drules property. |

| Parameter              | Туре         | Description                                           |
|------------------------|--------------|-------------------------------------------------------|
| selectDServices        | query        | Return the discovered services running on the host in |
|                        |              | the dservices property.                               |
|                        |              | Supports count.                                       |
| limitSelects           | integer      | Limits the number of records returned by subselects.  |
|                        |              | Applies to the following subselects:                  |
|                        |              | selectDServices - results will be sorted by           |
|                        |              | dserviceid.                                           |
| sortfield              | string/array | Sort the result by the given properties.              |
|                        |              | Possible values are: dhostid and druleid.             |
| countOutput            | flag         | These parameters being common for all get methods     |
|                        |              | are described in detail in the reference commentary.  |
| editable               | boolean      |                                                       |
| excludeSearch          | flag         |                                                       |
| filter                 | object       |                                                       |
| limit                  | integer      |                                                       |
| nodeids                | string/array |                                                       |
| output                 | query        |                                                       |
| preservekeys           | flag         |                                                       |
| search                 | object       |                                                       |
| searchByAny            | boolean      |                                                       |
| searchWildcardsEnabled | boolean      |                                                       |
| sortorder              | string/array |                                                       |
| startSearch            | flag         |                                                       |

(integer/array) Returns either:

- an array of objects;
- the count of retrieved objects, if the countOutput parameter has been used.

## Examples

Retrieve discovered hosts by discovery rule

Retrieve all hosts and the discovered services they are running that have been detected by discovery rule "4".

## Request:

```
"key_": "",
            "value": "",
            "port": "80",
            "status": "0",
            "lastup": "1337697227",
            "lastdown": "0",
            "dcheckid": "5",
            "ip": "192.168.1.1",
            "dns": "station.company.lan"
        }
    ],
    "dhostid": "1",
    "druleid": "4",
    "status": "0",
    "lastup": "1337697227",
    "lastdown": "0"
},
    "dservices": [
            "dserviceid": "2",
            "dhostid": "2",
            "type": "4",
            "key_": "",
            "value": "",
            "port": "80",
            "status": "0",
            "lastup": "1337697234",
            "lastdown": "0",
            "dcheckid": "5",
            "ip": "192.168.1.4",
            "dns": "john.company.lan"
        }
    ],
    "dhostid": "2",
    "druleid": "4",
    "status": "0",
    "lastup": "1337697234",
    "lastdown": "0"
},
    "dservices": [
            "dserviceid": "3",
            "dhostid": "3",
            "type": "4",
            "key_": "",
            "value": "",
            "port": "80",
            "status": "0",
            "lastup": "1337697234",
            "lastdown": "0",
            "dcheckid": "5",
            "ip": "192.168.1.26",
            "dns": "printer.company.lan"
        }
    ],
    "dhostid": "3",
    "druleid": "4",
    "status": "0",
    "lastup": "1337697234",
    "lastdown": "0"
```

```
{
            "dservices": [
                     "dserviceid": "4",
                     "dhostid": "4",
                     "type": "4",
                     "key_": "",
                     "value": "",
                     "port": "80",
                     "status": "0",
                     "lastup": "1337697234",
                     "lastdown": "0",
                     "dcheckid": "5",
                     "ip": "192.168.1.7",
                     "dns": "mail.company.lan"
            ],
            "dhostid": "4",
            "druleid": "4",
            "status": "0",
            "lastup": "1337697234",
            "lastdown": "0"
        }
    ],
    "id": 1
}
```

#### See also

- · Discovered service
- · Discovery rule

#### Source

CDHost::get() in frontends/php/api/classes/CDHost.php.

#### **Discovered service**

This class is designed to work with discovered services.

Object references:

· Discovered service

Available methods:

- dservice.exists check if a discovered service exists
- dservice.get retrieve discovered services

### > Discovered service object

The following objects are directly related to the dservice API.

Discovered service

### Note:

Discovered services are created by the Zabbix server and cannot be modified via the API.

The discovered service object contains information about a service discovered by a network discovery rule on a host. It has the following properties.

| Property   | Туре      | Description                                                                                                    |
|------------|-----------|----------------------------------------------------------------------------------------------------|
| dserviceid | string    | ID of the discovered service.                                                                                       |
| dcheckid   | string    | ID of the discovery check used to detect the service.                                                               |
| dhostid    | string    | ID of the discovered host running the service.                                                                      |
| dns        | string    | DNS of the host running the service.                                                                                |
| ip         | string    | IP address of the host running the service.                                                                         |
| key_       | string    | Key used by a Zabbix agent discovery check to locate the service.                                                   |
| lastdown   | timestamp | Time when the discovered service last went down.                                                                    |
| lastup     | timestamp | Time when the discovered service last went up.                                                                      |
| port       | integer   | Service port number.                                                                                                |
| status     | integer   | Status of the service.                                                                                              |
|            |           | Possible values:                                                                                                    |
|            |           | 0 - service up;                                                                                                    |
|            |           | 1 - service down.                                                                                                   |
| type       | integer   | Type of discovered service. The type of service matches the type of the discovery check used to detect the service. |
|            |           | Refer to the discovery check "type" property for a list of supported types.                                         |
| value      | string    | Value returned by the service when performing a Zabbix agent, SNMPv1, SNMPv2 or SNMPv3 discovery check.             |

#### dservice.exists

## Description

boolean dservice.exists(object filter)

This method checks if at least one discovered service that matches the given filter criteria exists.

## Parameters

(object) Criteria to search by.

The following parameters are supported as search criteria.

| Parameter          | Type                   | Description                                                                                         |
|--------------------|------------------------|----------------------------------------------------------------------------------------------------|
| dserviceid<br>node | string/array<br>string | IDs of discovered services.  Name of the node the discovered services must belong to.               |
| nodeids            | string/array           | This will override the nodeids parameter.  IDs of the nodes the discovered services must belong to. |

## Return values

(boolean) Returns true if at least one discovered service that matches the given filter criteria exists.

## Examples

Check multiple discovered services

Check if discovered services with IDs "121" and "73" exist.

```
"jsonrpc": "2.0",
"method": "dservice.exists",
"params": {
    "dserviceid": [
```

#### Response:

```
{
    "jsonrpc": "2.0",
    "result": true,
    "id": 1
}
```

## Source

CDService::exists() in frontends/php/api/classes/CDService.php.

## dservice.get

## Description

integer/array dservice.get(object parameters)

The method allows to retrieve discovered services according to the given parameters.

#### **Parameters**

(object) Parameters defining the desired output.

The method supports the following parameters.

| Parameter     | Туре         | Description                                            |
|---------------|--------------|--------------------------------------------------------|
| dserviceids   | string/array | Return only discovered services with the given IDs.    |
| dhostids      | string/array | Return only discovered services that belong to the     |
|               |              | given discovered hosts.                                |
| dcheckids     | string/array | Return only discovered services that have been         |
|               |              | detected by the given discovery checks.                |
| druleids      | string/array | Return only discovered services that have been         |
|               |              | detected by the given discovery rules.                 |
| selectDRules  | query        | Return the discovery rule that detected the service as |
|               |              | an array in the drules property.                       |
| selectDHosts  | query        | Return the discovered host that service belongs to as  |
|               |              | an array in the dhosts property.                       |
| selectHosts   | query        | Return the hosts with the same IP address as the       |
|               |              | service in the hosts property.                         |
|               |              | Supports count.                                        |
| limitSelects  | integer      | Limits the number of records returned by subselects.   |
|               |              | Applies to the following subselects:                   |
|               |              | selectHosts - result will be sorted by hostid.         |
| sortfield     | string/array | Sort the result by the given properties.               |
|               |              | Possible values are: dserviceid, dhostid and ip.       |
| countOutput   | flag         | These parameters being common for all get methods      |
|               |              | are described in detail in the reference commentary.   |
| editable      | boolean      |                                                        |
| excludeSearch | flag         |                                                        |
| filter        | object       |                                                        |
| limit         | integer      |                                                        |
| nodeids       | string/array |                                                        |
| output        | query        |                                                        |
| preservekeys  | flag         |                                                        |

| Parameter              | Туре         | Description |
|------------------------|--------------|-------------|
| search                 | object       |             |
| searchByAny            | boolean      |             |
| searchWildcardsEnabled | boolean      |             |
| sortorder              | string/array |             |
| startSearch            | flag         |             |

(integer/array) Returns either:

- · an array of objects;
- the count of retrieved objects, if the countOutput parameter has been used.

#### Examples

Retrieve services discovered on a host

Retrieve all discovered services detected on discovered host "11".

#### Request:

```
{
    "jsonrpc": "2.0",
    "result": [
        {
            "dserviceid": "12",
            "dhostid": "11",
            "type": "4",
            "key_": "",
            "value": "",
            "port": "80",
            "status": "1",
            "lastup": "0",
            "lastdown": "1348650607",
            "dcheckid": "5",
            "ip": "192.168.1.134",
            "dns": "john.local"
        },
            "dserviceid": "13",
            "dhostid": "11",
            "type": "3",
            "key_": "",
            "value": "",
            "port": "21",
            "status": "1",
            "lastup": "0",
            "lastdown": "1348650610",
            "dcheckid": "6",
            "ip": "192.168.1.134",
            "dns": "john.local"
```

```
],
"id": 1
}
```

## See also

- Discovered host
- · Discovery check
- Host

## Source

CDService::get() in frontends/php/api/classes/CDService.php.

## **Discovery check**

This class is designed to work with discovery checks.

Object references:

· Discovery check

Available methods:

• dcheck.get - retrieve discovery checks

## > Discovery check object

The following objects are directly related to the dcheck API.

Discovery check

The discovery check object defines a specific check performed by a network discovery rule. It has the following properties.

| Property              | Type    | Description                                                                               |
|-----------------------|---------|-------------------------------------------------------------------------------------------|
| dcheckid              | string  | (readonly) ID of the discovery check.                                                     |
| druleid               | string  | (readonly) ID of the discovery rule that the check belongs to.                            |
| key_                  | string  | The value of this property differs depending on the type of the check:                    |
|                       |         | <ul> <li>key to query for Zabbix agent checks, required;</li> </ul>                       |
|                       |         | <ul> <li>SNMP OID for SNMPv1, SNMPv2 and SNMPv3 checks,<br/>required.</li> </ul>          |
| ports                 | string  | One or several port ranges to check separated by                                          |
|                       |         | commas. Used for all checks except for ICMP.                                              |
|                       |         | Default: 0.                                                                               |
| snmp_community        | string  | SNMP community.                                                                           |
|                       |         | Required for SNMPv1 and SNMPv2 agent checks.                                              |
| snmpv3_authpassphrase | string  | Auth passphrase used for SNMPv3 agent checks with                                         |
|                       |         | security level set to authNoPriv or authPriv.                                             |
| snmpv3_authprotocol   | integer | Authentication protocol used for SNMPv3 agent checks                                      |
|                       |         | with security level set to authNoPriv or authPriv.                                        |
|                       |         | Possible values:                                                                          |
|                       |         | 0 - (default) MD5;                                                                        |
|                       |         | 1 - SHA.                                                                                  |
| snmpv3_contextname    | string  | SNMPv3 context name. Used only by SNMPv3 checks.                                          |
| snmpv3_privpassphrase | string  | Priv passphrase used for SNMPv3 agent checks with security level set to <i>authPriv</i> . |

| Property             | Type    | Description                                            |
|----------------------|---------|--------------------------------------------------------|
| snmpv3_privprotocol  | integer | Privacy protocol used for SNMPv3 agent checks with     |
|                      |         | security level set to authPriv.                        |
|                      |         | Possible values:                                       |
|                      |         | 0 - (default) DES;                                     |
|                      |         | 1 - AES.                                               |
| snmpv3_securitylevel | string  | Security level used for SNMPv3 agent checks.           |
|                      |         | Possible values:                                       |
|                      |         | 0 - noAuthNoPriv;                                      |
|                      |         | 1 - authNoPriv;                                        |
|                      |         | 2 - authPriv.                                          |
| snmpv3_securityname  | string  | Security name used for SNMPv3 agent checks.            |
| type                 | integer | Type of check.                                         |
| (required)           |         |                                                        |
|                      |         | Possible values:                                       |
|                      |         | 0 - SSH;                                               |
|                      |         | 1 - LDAP;                                              |
|                      |         | 2 - SMTP;                                              |
|                      |         | 3 - FTP;                                               |
|                      |         | 4 - HTTP;                                              |
|                      |         | 5 - POP;                                               |
|                      |         | 6 - NNTP;                                              |
|                      |         | 7 - IMAP;                                              |
|                      |         | 8 - TCP;                                               |
|                      |         | 9 - Zabbix agent;                                      |
|                      |         | 10 - SNMPv1 agent;                                     |
|                      |         | 11 - SNMPv2 agent;                                     |
|                      |         | 12 - ICMP ping;                                        |
|                      |         | 13 - SNMPv3 agent;                                     |
|                      |         | 14 - HTTPS;                                            |
|                      |         | 15 - Telnet.                                           |
| uniq                 | integer | Whether to use this check as a device uniqueness       |
|                      |         | criteria. Only a single unique check can be configured |
|                      |         | for a discovery rule. Used for Zabbix agent, SNMPv1,   |
|                      |         | SNMPv2 and SNMPv3 agent checks.                        |
|                      |         | Possible values:                                       |
|                      |         | 0 - (default) do not use this check as a uniqueness    |
|                      |         | criteria;                                              |
|                      |         | 1 - use this check as a uniqueness criteria.           |

## dcheck.get

integer/array dcheck.get(object parameters)

The method allows to retrieve discovery checks according to the given parameters.

## Parameters

(object) Parameters defining the desired output.

The method supports the following parameters.

| Parameter   | Туре         | Description                                                                    |
|-------------|--------------|--------------------------------------------------------------------------------|
| dcheckids   | string/array | Return only discovery checks with the given IDs.                               |
| druleids    | string/array | Return only discovery checks that belong to the given discovery rules.         |
| dserviceids | string/array | Return only discovery checks that have detected the given discovered services. |

| Parameter              | Туре         | Description                                                                                            |
|------------------------|--------------|----------------------------------------------------------------------------------------------------|
| sortfield              | string/array | Sort the result by the given properties.                                                               |
|                        |              | Possible values are: dcheckid and druleid.                                                             |
| countOutput            | flag         | These parameters being common for all get methods are described in detail in the reference commentary. |
| editable               | boolean      |                                                                                                    |
| excludeSearch          | flag         |                                                                                                    |
| filter                 | object       |                                                                                                    |
| limit                  | integer      |                                                                                                    |
| nodeids                | string/array |                                                                                                    |
| output                 | query        |                                                                                                    |
| preservekeys           | flag         |                                                                                                    |
| search                 | object       |                                                                                                    |
| searchByAny            | boolean      |                                                                                                    |
| searchWildcardsEnabled | boolean      |                                                                                                    |
| sortorder              | string/array |                                                                                                    |
| startSearch            | flag         |                                                                                                    |

(integer/array) Returns either:

- · an array of objects;
- the count of retrieved objects, if the  ${\tt countOutput}$  parameter has been used.

#### Examples

Retrieve discovery checks for a discovery rule

Retrieve all discovery checks used by discovery rule "6".

#### Request:

```
{
    "jsonrpc": "2.0",
    "result": [
            "dcheckid": "6",
            "druleid": "4",
            "type": "3",
            "key_": "",
            "snmp_community": "",
            "ports": "21",
            "snmpv3_securityname": "",
            "snmpv3_securitylevel": "0",
            "snmpv3_authpassphrase": "",
            "snmpv3_privpassphrase": "",
            "uniq": "0",
            "snmpv3_authprotocol": "0",
            "snmpv3_privprotocol": "0"
        }
    ],
```

```
"id": 1
```

Source

CDCheck::get() in frontends/php/api/classes/CDCheck.php.

## **Discovery rule**

This class is designed to work with network discovery rules.

#### Note:

This API is meant to work with network discovery rules. For the low-level discovery rules see the LLD rule API.

## Object references:

· Discovery rule

#### Available methods:

- drule.create create new discovery rules
- drule.delete delete discovery rules
- drule.exists check if a discovery rule exists
- drule.get retrieve discovery rules
- drule.isreadable check if discovery rules are readable
- drule.iswritable check if discovery rules are writable
- drule.update update discovery rules

## > Discovery rule object

The following objects are directly related to the drule API.

Discovery rule

The discovery rule object defines a network discovery rule. It has the following properties.

| Property     | Type      | Description                                              |
|--------------|-----------|----------------------------------------------------------|
| druleid      | string    | (readonly) ID of the discovery rule.                     |
| iprange      | string    | One or several IP ranges to check separated by commas.   |
| (required)   |           |                                                          |
|              |           | Refer to the network discovery configuration section for |
|              |           | more information on supported formats of IP ranges.      |
| name         | string    | Name of the discovery rule.                              |
| (required)   |           |                                                          |
| delay        | integer   | Execution interval of the discovery rule in seconds.     |
|              |           | Default: 3600.                                           |
| nextcheck    | timestamp | (readonly) Time when the discovery rule will be executed |
|              |           | next.                                                    |
| proxy hostid | string    | ID of the proxy used for discovery.                      |
| status       | integer   | Whether the discovery rule is enabled.                   |
|              |           | Possible values:                                         |
|              |           | 0 - (default) enabled;                                   |
|              |           | 1 - disabled.                                            |

#### drule.create

### Description

object drule.create(object/array discroveryRules)

This method allows to create new discrovery rules.

#### **Parameters**

(object/array) Discrovery rules to create.

Additionally to the standard discrovery rule properties, the method accepts the following parameters.

| Parameter             | Туре  | Description                                        |
|-----------------------|-------|----------------------------------------------------|
| dchecks<br>(required) | array | Discovery checks to create for the discovery rule. |

#### Return values

(object) Returns an object containing the IDs of the created discrovery rules under the druleids property. The order of the returned IDs matches the order of the passed discrovery rules.

#### Examples

Create a discovery rule

Create a discovery rule to find machines running the Zabbix agent in the local network. The rule must use a single Zabbix agent check on port 10050.

#### Request:

```
{
    "jsonrpc": "2.0",
    "method": "drule.create",
    "params": {
        "name": "Zabbix agent discovery",
        "iprange": "192.168.1.1-255",
        "dchecks": [
            {
                "type": "9",
                 "key_": "system.uname",
                 "ports": "10050",
                 "uniq": "0"
            }
        ]
    },
    "auth": "038e1d7b1735c6a5436ee9eae095879e",
    "id": 1
}
```

## Response:

#### See also

Discovery check

### Source

CDRule::create() in frontends/php/api/classes/CDRule.php.

#### drule.delete

## Description

object drule.delete(array discoveryRuleIds)

This method allows to delete discovery rules.

**Parameters** 

(array) IDs of the discovery rules to delete.

Return values

(object) Returns an object containing the IDs of the deleted discovery rules under the druleids property.

Examples

Delete multiple discovery rules

Delete two discovery rules.

#### Request:

```
{
    "jsonrpc": "2.0",
    "method": "drule.delete",
    "params": [
        "4",
        "6"
],
    "auth": "3a57200802b24cda67c4e4010b50c065",
    "id": 1
}
```

#### Response:

Source

 ${\tt CDRule::delete()} \ in \ \textit{frontends/php/api/classes/CDRule.php}.$ 

#### drule.exists

Description

boolean drule.exists(object filter)

This method checks if at least one discrovery rule that matches the given filter criteria exists.

**Parameters** 

(object) Criteria to search by.

The following parameters are supported as search criteria.

| Parameter | Туре         | Description                                                                                      |
|-----------|--------------|--------------------------------------------------------------------------------------------------|
| druleids  | string/array | IDs of discovery rules.                                                                          |
| name      | string/array | Names of discovery rules.                                                                        |
| node      | string       | Name of the node the discrovery rules must belong to.                                            |
| nodeids   | string/array | This will override the nodeids parameter.  IDs of the nodes the discrovery rules must belong to. |

(boolean) Returns true if at least one discrovery rule that matches the given filter criteria exists.

#### Examples

Check a discovery rule by name

Check if a discovery rule called "Local network" exists.

#### Request:

## Response:

```
{
    "jsonrpc": "2.0",
    "result": true,
    "id": 1
}
```

#### See also

- drule.isreadable
- drule.iswritable

#### Source

CDRule::exists() in frontends/php/api/classes/CDRule.php.

## drule.get

## Description

integer/array drule.get(object parameters)

The method allows to retrieve discovery rules according to the given parameters.

#### **Parameters**

(object) Parameters defining the desired output.

The method supports the following parameters.

| Parameter     | Туре         | Description                                                                 |
|---------------|--------------|-----------------------------------------------------------------------------|
| dhostids      | string/array | Return only discovery rules that created the given discovered hosts.        |
| druleids      | string/array | Return only discovery rules with the given IDs.                             |
| dserviceids   | string/array | Return only discovery rules that created the given discovered services.     |
| selectDChecks | query        | Return discovery checks used by the discovery rule in the dchecks property. |
|               |              | Supports count.                                                             |
| selectDHosts  | query        | Return the discovered hosts that the discovery rule                         |
|               |              | created in the dhosts property.                                             |
|               |              | Supports count.                                                             |

| Parameter              | Туре         | Description                                          |
|------------------------|--------------|------------------------------------------------------|
| limitSelects           | integer      | Limits the number of records returned by subselects. |
|                        |              | Applies to the following subselects:                 |
|                        |              | selectDChecks - results will be sorted by            |
|                        |              | dcheckid;                                            |
|                        |              | selectDHosts - results will be sorted by dhostsid.   |
| sortfield              | string/array | Sort the result by the given properties.             |
|                        |              | Possible values are: druleid and name.               |
| countOutput            | flag         | These parameters being common for all get methods    |
|                        |              | are described in detail in the reference commentary. |
| editable               | boolean      |                                                      |
| excludeSearch          | flag         |                                                      |
| filter                 | object       |                                                      |
| limit                  | integer      |                                                      |
| nodeids                | string/array |                                                      |
| output                 | query        |                                                      |
| preservekeys           | flag         |                                                      |
| search                 | object       |                                                      |
| searchByAny            | boolean      |                                                      |
| searchWildcardsEnabled | boolean      |                                                      |
| sortorder              | string/array |                                                      |
| startSearch            | flag         |                                                      |

(integer/array) Returns either:

- an array of objects;
- the count of retrieved objects, if the countOutput parameter has been used.

## Examples

Retrieve all discovery rules

Retrieve all configured discovery rules and the discovery checks they use.

## Request:

```
{
    "jsonrpc": "2.0",
    "method": "drule.get",
    "params": {
        "output": "extend",
        "selectDChecks": "extend"
},
    "auth": "038e1d7b1735c6a5436ee9eae095879e",
    "id": 1
}
```

```
"dcheckid": "7",
                     "druleid": "2",
                     "type": "3",
                     "key_": "",
                     "snmp_community": "",
                     "ports": "21",
                     "snmpv3_securityname": "",
                     "snmpv3_securitylevel": "0",
                     "snmpv3_authpassphrase": "",
                     "snmpv3_privpassphrase": "",
                     "uniq": "0",
                     "snmpv3_authprotocol": "0",
                     "snmpv3_privprotocol": "0"
                },
                     "dcheckid": "8",
                     "druleid": "2",
                     "type": "4",
                     "key_": "",
                     "snmp_community": "",
                     "ports": "80",
                     "snmpv3_securityname": "",
                     "snmpv3_securitylevel": "0",
                     "snmpv3_authpassphrase": "",
                     "snmpv3_privpassphrase": "",
                     "uniq": "0",
                     "snmpv3_authprotocol": "0",
                     "snmpv3_privprotocol": "0"
                }
            ]
        },
            "druleid": "6",
            "proxy_hostid": "0",
            "name": "Zabbix agent discovery",
            "iprange": "192.168.1.1-255",
            "delay": "3600",
            "nextcheck": "0",
            "status": "0",
            "dchecks": [
                {
                     "dcheckid": "10",
                     "druleid": "6",
                     "type": "9",
                     "key_": "system.uname",
                     "snmp_community": "",
                     "ports": "10050",
                     "snmpv3_securityname": "",
                     "snmpv3_securitylevel": "0",
                     "snmpv3_authpassphrase": "",
                     "snmpv3_privpassphrase": "",
                     "uniq": "0",
                     "snmpv3_authprotocol": "0",
                     "snmpv3_privprotocol": "0"
                }
            ]
        }
    ],
    "id": 1
}
```

See also

- · Discovered host
- · Discovery check

#### Source

CDRule::get() in frontends/php/api/classes/CDRule.php.

#### drule.isreadable

#### Description

boolean drule.isreadable(array discoveryRuleIds)

This method checks if the given discovery rules are available for reading.

**Parameters** 

(array) IDs of the discovery rules to check.

Return values

(boolean) Returns true if the given discovery rules are available for reading.

Examples

Check multiple discovery rules

Check if the two discovery rules are readable.

#### Request:

```
{
    "jsonrpc": "2.0",
    "method": "drule.isreadable",
    "params": [
        "5",
        "8"
    ],
    "auth": "038e1d7b1735c6a5436ee9eae095879e",
    "id": 1
}
```

#### Response:

```
{
    "jsonrpc": "2.0",
    "result": true,
    "id": 1
}
```

#### See also

- drule.exists
- · drule.iswritable

#### Source

CDRule::isReadable() in frontends/php/api/classes/CDRule.php.

#### drule.iswritable

#### Description

boolean drule.iswritable(array discoveryRuleIds)

This method checks if the given discovery rules are available for writing.

### **Parameters**

(array) IDs of the discovery rules to check.

#### Return values

(boolean) Returns true if the given discovery rules are available for writing.

#### Examples

Check multiple discovery rules

Check if the two discovery rules are writable.

#### Request:

#### Response:

```
{
    "jsonrpc": "2.0",
    "result": true,
    "id": 1
}
```

#### See also

- · drule.isreadable
- · drule.exists

#### Source

CDRule::isWritable() in frontends/php/api/classes/CDRule.php.

### drule.update

#### Description

object drule.update(object/array discoveryRules)

This method allows to update existing discovery rules.

# Parameters

(object/array) Discovery rule properties to be updated.

The druleid property must be defined for each discovery rule, all other properties are optional. Only the passed properties will be updated, all others will remain unchanged.

Additionally to the standard discovery rule properties, the method accepts the following parameters.

| Parameter | Type  | Description                                  |
|-----------|-------|----------------------------------------------|
| dchecks   | array | Discovery checks to replace existing checks. |

### Return values

(object) Returns an object containing the IDs of the updated discovery rules under the druleids property.

# Examples

Change the IP range of a discovery rule

Change the IP range of a discovery rule to "192.168.2.1-255".

#### Request:

```
{
   "jsonrpc": "2.0",
   "method": "drule.update",
   "params": {
```

```
"druleid": "6",
    "iprange": "192.168.2.1-255"
},
    "auth": "038e1d7b1735c6a5436ee9eae095879e",
    "id": 1
}
```

Response:

See also

· Discovery check

Source

 ${\tt CDRule::update()} \ in \ \textit{frontends/php/api/classes/CDRule.php}.$ 

#### **Event**

This class is designed to work with events.

Object references:

Event

Available methods:

- event.get retrieving events
- event.acknowledge acknowledging events

#### > Event object

The following objects are directly related to the event API.

Event

#### Note:

Events are created by the Zabbix server and cannot be modified via the API.

The event object has the following properties.

| Property     | Туре      | Description                              |
|--------------|-----------|------------------------------------------|
| eventid      | string    | ID of the event.                         |
| acknowledged | integer   | Whether the event has been acknowledged. |
| clock        | timestamp | Time when the event was created.         |
| ns           | integer   | Nanoseconds when the event was created.  |

| Property | Туре    | Description                                          |
|----------|---------|------------------------------------------------------|
| object   | integer | Type of object that is related to the event.         |
|          |         | Possible values for trigger events:                  |
|          |         | 0 - trigger.                                         |
|          |         | Possible values for discovery events:                |
|          |         | 1 - discovered host;                                 |
|          |         | 2 - discovered service.                              |
|          |         | Possible values for auto-registration events:        |
|          |         | 3 - auto-registered host.                            |
|          |         | Possible values for internal events:                 |
|          |         | 0 - trigger;                                         |
|          |         | 4 - item;                                            |
|          |         | 5 - LLD rule.                                        |
| objectid | string  | ID of the related object.                            |
| source   | integer | Type of the event.                                   |
|          |         | Possible values:                                     |
|          |         | 0 - event created by a trigger;                      |
|          |         | 1 - event created by a discovery rule;               |
|          |         | 2 - event created by active agent auto-registration; |
|          |         | 3 - internal event.                                  |
| value    | integer | State of the related object.                         |
|          |         | Possible values for trigger events:                  |
|          |         | 0 - OK;                                              |
|          |         | 1 - problem.                                         |
|          |         | Possible values for discovery events:                |
|          |         | 0 - host or service up;                              |
|          |         | 1 - host or service down;                            |
|          |         | 2 - host or service discovered;                      |
|          |         | 3 - host or service lost.                            |
|          |         | Possible values for internal events:                 |
|          |         | 0 - "normal" state;                                  |
|          |         | 1 - "unknown" or "not supported" state.              |
|          |         | This parameter is not used for active agent          |
|          |         | auto-registration events.                            |

### event. acknowledge

# Description

object event.acknowledge(object/array parameters)

This method allows to acknowledge events and add an acknowledgement message. If an event is already acknowledged, a new message will still be added.

#### Attention:

Only trigger events can be acknowledged.

# Parameters

(object/array) Parameters containing the IDs of the events acknowledge and a message.

| Parameter              | Туре          | Description                          |
|------------------------|---------------|--------------------------------------|
| eventids<br>(required) | string/object | IDs of the events to acknowledge.    |
| message                | string        | Text of the acknowledgement message. |

(object) Returns an object containing the IDs of the acknowledged events under the eventids property.

### Examples

Acknowledging an event

Acknowledge a single event and leave a message.

#### Request:

```
{
    "jsonrpc": "2.0",
    "method": "event.acknowledge",
    "params": {
        "eventids": "20427",
        "message": "Problem resolved."
    },
    "auth": "038e1d7b1735c6a5436ee9eae095879e",
    "id": 1
}
```

### Response:

# Source

CEvent::acknowledge() in frontends/php/api/classes/CEvent.php.

### event.get

#### Description

integer/array event.get(object parameters)

The method allows to retrieve events according to the given parameters.

#### **Attention:**

Since Zabbix 2.2.6 this method may return events of a deleted entity if these events have not been removed by the housekeeper yet.

#### **Parameters**

(object) Parameters defining the desired output.

The method supports the following parameters.

| Parameter | Туре         | Description                                          |
|-----------|--------------|------------------------------------------------------|
| eventids  | string/array | Return only events with the given IDs.               |
| groupids  | string/array | Return only events created by objects that belong to |
|           |              | the given host groups.                               |

| Parameter                    | Туре                    | Description                                                                                                    |
|------------------------------|-------------------------|----------------------------------------------------------------------------------------------------|
| hostids                      | string/array            | Return only events created by objects that belong to the given hosts.                                           |
| objectids<br>object          | string/array<br>integer | Return only events created by the given objects.<br>Return only events created by objects of the given<br>type. |
|                              |                         | Refer to the event object page for a list of supported object types.                                            |
|                              |                         | Default: 0 - trigger.                                                                                           |
| acknowledged<br>eventid_from | boolean<br>string       | If set to true return only acknowledged events.  Return only events with IDs greater or equal to the given ID.  |
| eventid_till                 | string                  | Return only events with IDs less or equal to the given ID.                                                      |
| source                       | integer                 | Return only events with the given type.                                                                         |
|                              |                         | Refer to the event object page for a list of supported event types.                                             |
|                              |                         | Default: 0 - trigger events.                                                                                    |
| time_from                    | timestamp               | Return only events that have been created after or at the given time.                                           |
| time_till                    | timestamp               | Return only events that have been created before or at the given time.                                          |
| value                        | integer/array           | Return only events with the given values.                                                                       |
| selectHosts                  | query                   | Return hosts containing the object that created the                                                             |
|                              |                         | event in the hosts property. Supported only for                                                                 |
|                              |                         | events generated by triggers, items or LLD rules.                                                               |
| selectRelatedObject          | query                   | Return the object that created the event in the                                                                 |
|                              |                         | relatedObject property. The type of object returned depends on the event type.                                  |
| select alerts                | query                   | Return alerts generated by the event in the alerts                                                              |
| _                            | , ,                     | property. Alerts are sorted in reverse chronological order.                                                     |
| select_acknowledges          | query                   | Return event's acknowledges in the acknowledges                                                                 |
| _                            | , ,                     | property. Acknowledges are sorted in reverse chronological order.                                               |
|                              |                         | The event acknowledgement object has the following                                                              |
|                              |                         | <pre>properties:   acknowledgeid - (string) acknowledgement's ID;</pre>                                         |
|                              |                         | userid - (string) ID of the user that acknowledged the event;                                                   |
|                              |                         | eventid - (string) ID of the acknowledged event;                                                                |
|                              |                         | clock - (timestamp) time when the event was                                                                     |
|                              |                         | acknowledged;                                                                                                   |
|                              |                         | <pre>message - (string) text of the acknowledgement message;</pre>                                              |
|                              |                         | <pre>alias - (string) alias of the user that acknowledged the event;</pre>                                      |
|                              |                         | name - (string) name of the user that                                                                           |
|                              |                         | <pre>acknowledged the event; surname - (string) surname of the user that acknowledged the event.</pre>          |
|                              |                         | Supports count.                                                                                                 |
| sortfield                    | string/array            | Sort the result by the given properties.                                                                        |
|                              |                         | Possible values are: eventid, objectid, clock and object (deprecated).                                          |

| Parameter              | Туре         | Description                                                                                           |
|------------------------|--------------|----------------------------------------------------------------------------------------------------|
| countOutput            | flag         | These parameters being common for all get methods are described in detail in the reference commentary |
|                        |              | page.                                                                                                 |
| editable               | boolean      |                                                                                                    |
| excludeSearch          | flag         |                                                                                                    |
| filter                 | object       |                                                                                                    |
| limit                  | integer      |                                                                                                    |
| nodeids                | string/array |                                                                                                    |
| output                 | query        |                                                                                                    |
| preservekeys           | flag         |                                                                                                    |
| search                 | object       |                                                                                                    |
| searchByAny            | boolean      |                                                                                                    |
| searchWildcardsEnabled | boolean      |                                                                                                    |
| sortorder              | string/array |                                                                                                    |
| startSearch            | flag         |                                                                                                    |
| selectItems            | query        | Return items contained in the trigger that created the                                                |
| (deprecated)           |              | event in the items property.                                                                          |
| selectTriggers         | query        | Return the trigger that created the event as an array                                                 |
| (deprecated)           |              | in the triggers property.                                                                             |
| triggerids             | string/array | Return only events that have been created by the                                                      |
| (deprecated)           |              | given triggers.                                                                                       |

(integer/array) Returns either:

- an array of objects;
- the count of retrieved objects, if the countOutput parameter has been used.

### Examples

Retrieving trigger events

Retrieve the latest events from trigger "13926."

### Request:

```
"name": "Zabbix",
                     "surname": "Administrator"
                }
            ],
            "eventid": "9695",
            "source": "0",
            "object": "0",
            "objectid": "13926",
            "clock": "1347970410",
            "value": "1",
            "acknowledged": "1",
            "ns": "413316245"
        },
            "acknowledges": [],
            "eventid": "9671",
            "source": "0",
            "object": "0",
            "objectid": "13926",
            "clock": "1347970347",
            "value": "0",
            "acknowledged": "0",
            "ns": "0"
        }
    ],
    "id": 1
}
```

Retrieving events by time period

Retrieve all events that have been created between October 9 and 10, 2012, in reverse chronological order.

#### Request:

```
{
   "jsonrpc": "2.0",
   "method": "event.get",
   "params": {
        "output": "extend",
        "time_from": "1349797228",
        "time_till": "1350661228",
        "sortfield": ["clock", "eventid"],
        "sortorder": "desc"
   },
   "auth": "038e1d7b1735c6a5436ee9eae095879e",
   "id": 1
}
```

```
"source": "0",
            "object": "0",
            "objectid": "14283",
            "clock": "1350477814",
            "value": "0",
            "acknowledged": "0",
            "ns": "0"
        },
            "eventid": "20618",
            "source": "0",
            "object": "0",
            "objectid": "14284",
            "clock": "1350477815",
            "value": "1",
            "acknowledged": "0",
            "ns": "0"
        }
    ],
    "id": 1
}
```

### See also

- Alert
- Item
- Host
- LLD rule
- Trigger

#### Source

CEvent::get() in frontends/php/api/classes/CEvent.php.

#### Graph

This class is designed to work with items.

Object references:

• Graph

Available methods:

- graph.create creating new graphs
- graph.delete deleting graphs
- graph.exists checking if graphs exists
- graph.get retrieving graphs
- graph.getobjects retrieving graphs by filters
- graph.update updating graphs

# > Graph object

The following objects are directly related to the graph API.

Graph

The graph object has the following properties.

| Property   | Туре    | Description                    |  |
|------------|---------|--------------------------------|--|
| graphid    | string  | (readonly) ID of the graph.    |  |
| height     | integer | Height of the graph in pixels. |  |
| (required) |         |                                |  |

| Property         | Type    | Description                                              |
|------------------|---------|----------------------------------------------------------|
| name             | string  | Name of the graph                                        |
| (required)       |         |                                                          |
| width            | integer | Width of the graph in pixels.                            |
| (required)       |         |                                                          |
| flags            | integer | (readonly) Origin of the graph.                          |
|                  |         |                                                          |
|                  |         | Possible values are:                                     |
|                  |         | 0 - <i>(default)</i> a plain graph;                      |
|                  |         | 4 - a discovered graph.                                  |
| graphtype        | integer | Graph's layout type.                                     |
|                  |         |                                                          |
|                  |         | Possible values:                                         |
|                  |         | 0 - (default) normal;                                    |
|                  |         | 1 - stacked;                                             |
|                  |         | 2 - pie;                                                 |
|                  |         | 3 - exploded.                                            |
| percent_left     | float   | Left percentile.                                         |
|                  |         | Default. 0                                               |
| norcont right    | float   | Default: 0.                                              |
| percent_right    | IIOat   | Right percentile.                                        |
|                  |         | Default: 0.                                              |
| show_3d          | integer | Whether to show pie and exploded graphs in 3D.           |
| snow_su          | integer | Whether to show pie and exploded graphs in 3D.           |
|                  |         | Possible values:                                         |
|                  |         | 0 - (default) show in 2D;                                |
|                  |         | 1 - show in 3D.                                          |
| show_legend      | integer | Whether to show the legend on the graph.                 |
| mow_legend       | meger   | Whether to show the legend on the graph.                 |
|                  |         | Possible values:                                         |
|                  |         | 0 - hide;                                                |
|                  |         | 1 - (default) show.                                      |
| show_work_period | integer | Whether to show the working time on the graph.           |
|                  |         |                                                          |
|                  |         | Possible values:                                         |
|                  |         | 0 - hide;                                                |
|                  |         | 1 - (default) show.                                      |
| templateid       | string  | (readonly) ID of the parent template graph.              |
| yaxismax         | float   | The fixed maximum value for the Y axis.                  |
|                  |         | D. C. H. 100                                             |
| vaviamin         | float   | Default: 100. The fixed minimum value for the Y axis.    |
| yaxismin         | IIOat   | The fixed minimum value for the 1 axis.                  |
|                  |         | Default: 0.                                              |
| ymax_itemid      | string  | ID of the item that is used as the maximum value for the |
| ymax_reemia      | Stillig | Y axis.                                                  |
| ymax_type        | integer | Maximum value calculation method for the Y axis.         |
| , <u>-</u> , p   | 3-      |                                                          |
|                  |         | Possible values:                                         |
|                  |         | 0 - (default) calculated;                                |
|                  |         | 1 - fixed;                                               |
|                  |         | 2 - item.                                                |
| ymin_itemid      | string  | ID of the item that is used as the minimum value for the |
|                  | -       | Y axis.                                                  |
| ymin_type        | integer | Minimum value calculation method for the Y axis.         |
|                  |         |                                                          |
|                  |         | Possible values:                                         |
|                  |         | 0 - <i>(default)</i> calculated;                         |
|                  |         | 1 - fixed;                                               |
|                  |         | 2 - item.                                                |

#### graph.create

Description

object graph.create(object/array graphs)

This method allows to create new graphs.

**Parameters** 

(object/array) Graphs to create.

Additionally to the standard graph properties, the method accepts the following parameters.

| Parameter            | Туре  | Description                              |
|----------------------|-------|------------------------------------------|
| gitems<br>(required) | array | Graph items to be created for the graph. |

#### Return values

(object) Returns an object containing the IDs of the created graphs under the graphids property. The order of the returned IDs matches the order of the passed graphs.

Examples

Creating a graph

Create a graph with two items.

Request:

```
{
    "jsonrpc": "2.0",
    "method": "graph.create",
    "params": {
        "name": "MySQL bandwidth",
        "width": 900,
        "height": 200,
        "gitems": [
            {
                "itemid": "22828",
                "color": "00AA00",
                "sortorder": "0"
            },
                "itemid": "22829",
                "color": "3333FF",
                "sortorder": "1"
            }
        ]
    },
    "auth": "038e1d7b1735c6a5436ee9eae095879e",
    "id": 1
}
```

Response:

See also

#### · Graph item

Source

CGraph::create() in frontends/php/api/classes/CGraph.php.

#### graph.delete

Description

object graph.delete(array graphIds)

This method allows to delete graphs.

**Parameters** 

(array) IDs of the graphs to delete.

Return values

(object) Returns an object containing the IDs of the deleted graphs under the graphids property.

Examples

Deleting multiple graphs

Delete two graphs.

Request:

# Response:

Source

CGraph::delete() in frontends/php/api/classes/CGraph.php.

#### graph.exists

Description

boolean graph.exists(object filter)

This method checks if at least one graph that matches the given filter criteria exists.

**Parameters** 

(object) Criteria to search by.

The following parameters are supported as search criteria.

| Parameter | Туре         | Description                                             |
|-----------|--------------|---------------------------------------------------------|
| host      | string/array | Technical names of the hosts that the graphs belong to. |
| hostids   | string/array | IDs of the hosts that the graphs belong to.             |
| name      | string/array | Names of the graphs.                                    |
| node      | string       | Name of the node the graphs must belong to.             |
|           |              | This will override the nodeids parameter.               |
| nodeids   | string/array | ID of the node the graphs must belong to.               |

(boolean) Returns true if at least one graph that matches the given filter criteria exists.

# Examples

Checking graph by name

Check if a graph named "CPU utilization" already exists on host "Zabbix server".

#### Request:

# Response:

```
{
    "jsonrpc": "2.0",
    "result": true,
    "id": 1
}
```

### Source

 ${\tt CGraph::exists()} \ in \ \textit{frontends/php/api/classes/CGraph.php}.$ 

### graph.get

### Description

integer/array graph.get(object parameters)

The method allows to retrieve graphs according to the given parameters.

#### **Parameters**

(object) Parameters defining the desired output.

The method supports the following parameters.

| Parameter   | Туре         | Description                                                       |
|-------------|--------------|-------------------------------------------------------------------|
| graphids    | string/array | Return only graphs with the given IDs.                            |
| groupids    | string/array | Return only graphs that belong to hosts in the given host groups. |
| templateids | string/array | Return only graph that belong to the given templates.             |
| hostids     | string/array | Return only graphs that belong to the given hosts.                |
| itemids     | string/array | Return only graphs that contain the given items.                  |
| templated   | boolean      | If set to true return only graphs that belong to templates.       |

| Parameter              | Туре         | Description                                                    |
|------------------------|--------------|----------------------------------------------------------------|
| inherited              | boolean      | If set to true return only graphs inherited from a             |
|                        |              | template.                                                      |
| expandName             | flag         | Expand macros in the graph name.                               |
| selectGroups           | query        | Return the host groups that the graph belongs to in            |
|                        |              | the groups property.                                           |
| selectTemplates        | query        | Return the templates that the graph belongs to in the          |
|                        |              | templates property.                                            |
| selectHosts            | query        | Return the hosts that the graph belongs to in the              |
|                        |              | hosts property.                                                |
| selectItems            | query        | Return the items used in the graph in the items                |
|                        |              | property.                                                      |
| selectGraphItems       | query        | Return the graph items used in the graph in the                |
|                        |              | gitems property.                                               |
| selectDiscoveryRule    | query        | Return the low-level discovery rule that created the           |
|                        |              | graph in the discoveryRule property.                           |
| filter                 | object       | Return only those results that exactly match the given filter. |
|                        |              | Accepts an array, where the keys are property names,           |
|                        |              | and the values are either a single value or an array of        |
|                        |              | values to match against.                                       |
|                        |              | Supports additional filters:                                   |
|                        |              | host - technical name of the host that the graph               |
|                        |              | belongs to;                                                    |
|                        |              | hostid - ID of the host that the graph belongs to.             |
| sortfield              | string/array | Sort the result by the given properties.                       |
|                        |              | Possible values are: graphid, name and graphtype.              |
| countOutput            | flag         | These parameters being common for all get methods              |
|                        |              | are described in detail in the reference commentary            |
|                        |              | page.                                                          |
| editable               | boolean      |                                                                |
| excludeSearch          | flag         |                                                                |
| limit                  | integer      |                                                                |
| nodeids                | string/array |                                                                |
| output                 | query        |                                                                |
| preservekeys           | flag         |                                                                |
| search                 | object       |                                                                |
| searchByAny            | boolean      |                                                                |
| searchWildcardsEnabled | boolean      |                                                                |
| sortorder              | string/array |                                                                |
| startSearch            | flag         |                                                                |

(integer/array) Returns either:

- an array of objects;
- the count of retrieved objects, if the  ${\tt countOutput}$  parameter has been used.

# Examples

Retrieving graphs from hosts

Retrieve all graphs from host "10107" and sort them by name.

# Request:

```
{
    "jsonrpc": "2.0",
    "method": "graph.get",
    "params": {
        "output": "extend",
```

```
"hostids": 10107,
        "sortfield": "name"
    },
    "auth": "038e1d7b1735c6a5436ee9eae095879e",
}
Response:
    "jsonrpc": "2.0",
    "result": [
        {
            "graphid": "612",
            "name": "CPU jumps",
            "width": "900",
            "height": "200",
            "yaxismin": "0.0000",
            "yaxismax": "100.0000",
            "templateid": "439",
            "show_work_period": "1",
            "show_triggers": "1",
            "graphtype": "0",
            "show_legend": "1",
            "show_3d": "0",
            "percent_left": "0.0000",
            "percent_right": "0.0000",
            "ymin_type": "0",
            "ymax_type": "0",
            "ymin_itemid": "0",
            "ymax itemid": "0",
            "flags": "0"
        },
            "graphid": "613",
            "name": "CPU load",
            "width": "900",
            "height": "200",
            "yaxismin": "0.0000",
            "yaxismax": "100.0000",
            "templateid": "433",
            "show_work_period": "1",
            "show_triggers": "1",
            "graphtype": "0",
            "show_legend": "1",
            "show_3d": "0",
            "percent_left": "0.0000",
            "percent_right": "0.0000",
            "ymin_type": "1",
            "ymax_type": "0",
            "ymin_itemid": "0",
            "ymax_itemid": "0",
            "flags": "0"
        },
            "graphid": "614",
            "name": "CPU utilization",
            "width": "900",
            "height": "200",
            "yaxismin": "0.0000",
            "yaxismax": "100.0000",
            "templateid": "387",
            "show_work_period": "1",
```

```
"show_triggers": "0",
        "graphtype": "1",
        "show_legend": "1",
        "show_3d": "0",
        "percent_left": "0.0000",
        "percent_right": "0.0000",
        "ymin_type": "1",
        "ymax_type": "1",
        "ymin_itemid": "0",
        "ymax_itemid": "0",
        "flags": "0"
        "graphid": "645",
        "name": "Disk space usage /",
        "width": "600",
        "height": "340",
        "yaxismin": "0.0000",
        "yaxismax": "0.0000",
        "templateid": "0",
        "show_work_period": "0",
        "show_triggers": "0",
        "graphtype": "2",
        "show_legend": "1",
        "show_3d": "1",
        "percent_left": "0.0000",
        "percent_right": "0.0000",
        "ymin_type": "0",
        "ymax_type": "0",
        "ymin_itemid": "0",
        "ymax_itemid": "0",
        "flags": "4"
    }
],
"id": 1
```

# See also

- graph.getobjects
- · Discovery rule
- Graph item
- Item
- Host
- Host group
- Template

#### Source

CGraph::get() in frontends/php/api/classes/CGraph.php.

#### graph.getobjects

Description

array graph.getobjects(object filter)

This method allows to retrieve graphs that match the given filter criteria.

**Parameters** 

(object) Criteria to search by.

Additionally to the standard standard graph properties the following parameters are supported as search criteria.

| Parameter | Туре         | Description                                                                          |
|-----------|--------------|--------------------------------------------------------------------------------------|
| node      | string       | Name of the node the graphs must belong to.                                          |
| nodeids   | string/array | This will override the nodeids parameter.  ID of the node the graphs must belong to. |

(array) Returns an array of objects with all properties.

#### Examples

Retrieving graphs from a host

Retrieve all graphs from host "Zabbix server".

#### Request:

```
{
    "jsonrpc": "2.0",
    "method": "graph.getobjects",
    "params": {
        "host": "Zabbix server"
    },
    "auth": "3a57200802b24cda67c4e4010b50c065",
    "id": 1
}
```

```
{
    "jsonrpc": "2.0",
    "result": [
        {
            "graphid": "612",
            "name": "CPU jumps",
            "width": "900",
            "height": "200",
            "yaxismin": "0.0000",
            "yaxismax": "100.0000",
            "templateid": "439",
            "show_work_period": "1",
            "show_triggers": "1",
            "graphtype": "0",
            "show_legend": "1",
            "show_3d": "0",
            "percent_left": "0.0000",
            "percent_right": "0.0000",
            "ymin_type": "0",
            "ymax_type": "0",
            "ymin_itemid": "0",
            "ymax_itemid": "0",
            "flags": "0"
        },
            "graphid": "613",
            "name": "CPU load",
            "width": "900",
            "height": "200",
            "yaxismin": "0.0000",
            "yaxismax": "100.0000",
            "templateid": "433",
            "show_work_period": "1",
            "show_triggers": "1",
            "graphtype": "0",
```

```
"show_legend": "1",
            "show_3d": "0",
            "percent_left": "0.0000",
            "percent_right": "0.0000",
            "ymin_type": "1",
            "ymax_type": "0",
            "ymin_itemid": "0",
            "ymax_itemid": "0",
            "flags": "0"
        },
            "graphid": "614",
            "name": "CPU utilization",
            "width": "900",
            "height": "200",
            "yaxismin": "0.0000",
            "yaxismax": "100.0000",
            "templateid": "387",
            "show_work_period": "1",
            "show_triggers": "0",
            "graphtype": "1",
            "show_legend": "1",
            "show_3d": "0",
            "percent_left": "0.0000",
            "percent_right": "0.0000",
            "ymin_type": "1",
            "ymax_type": "1",
            "ymin_itemid": "0",
            "ymax_itemid": "0",
            "flags": "0"
        }
    ],
    "id": 1
}
```

See also

• graph.get

Source

CGraph::getObject() in frontends/php/api/classes/CGraph.php.

#### graph.update

Description

object graph.update(object/array graphs)

This method allows to update existing graphs.

Parameters

(object/array) Graph properties to be updated.

The graphid property must be defined for each graph, all other properties are optional. Only the passed properties will be updated, all others will remain unchanged.

 $\label{lem:conditional} \mbox{Additionally to the $\mbox{standard graph properties}$ the method accepts the following parameters.}$ 

| Parameter | Туре  | Description                                                                                                    |
|-----------|-------|----------------------------------------------------------------------------------------------------|
| gitems    | array | Graph items to replace existing graph items. If a graph item has the gitemid property defined it will be updated, otherwise a new graph item will be created. |

(object) Returns an object containing the IDs of the updated graphs under the graphids property.

Examples

Setting the maximum for the Y scale

Set the the maximum of the Y scale to a fixed value of 100.

Request:

Response:

Source

CGraph::update() in frontends/php/api/classes/CGraph.php.

#### **Graph item**

This class is designed to work with hosts.

Object references:

• Graph item

Available methods:

• graphitem.get - retrieving graph items

#### > Graph item object

The following objects are directly related to the  ${\tt graphitem}$  API.

Graph item

#### Note

Graph items can only be modified via the graph API.

The graph item object has the following properties.

| Property | Туре   | Description                      |
|----------|--------|----------------------------------|
| gitemid  | string | (readonly) ID of the graph item. |

| Property   | Type    | Description                                              |
|------------|---------|----------------------------------------------------------|
| color      | string  | Graph item's draw color as a hexadecimal color code.     |
| (required) |         |                                                          |
| itemid     | string  | ID of the item.                                          |
| (required) |         |                                                          |
| calc_fnc   | integer | Value of the item that will be displayed.                |
|            |         | Possible values:                                         |
|            |         | 1 - minimum value;                                       |
|            |         | 2 - (default) average value;                             |
|            |         | 4 - maximum value;                                       |
|            |         | 7 - all values;                                          |
|            |         | 9 - last value, used only by pie and exploded graphs.    |
| drawtype   | integer | Draw style of the graph item.                            |
|            |         | Possible values:                                         |
|            |         | 0 - (default) line;                                      |
|            |         | 1 - filled region;                                       |
|            |         | 2 - bold line;                                           |
|            |         | 3 - dot;                                                 |
|            |         | 4 - dashed line;                                         |
|            |         | 5 - gradient line.                                       |
| graphid    | string  | ID of the graph that the graph item belongs to.          |
| sortorder  | integer | Position of the item in the graph.                       |
|            |         | Default: 0.                                              |
| type       | integer | Type of graph item.                                      |
|            |         | Possible values:                                         |
|            |         | 0 - (default) simple;                                    |
|            |         | 2 - graph sum, used only by pie and exploded graphs.     |
| yaxisside  | integer | Side of the graph where the graph item's Y scale will be |
|            |         | drawn.                                                   |
|            |         | Possible values:                                         |
|            |         | 0 - (default) left side;                                 |
|            |         | 1 - right side.                                          |

# graphitem.get

# Description

integer/array graphitem.get(object parameters)

The method allows to retrieve graph items according to the given parameters.

### Parameters

(object) Parameters defining the desired output.

The method supports the following parameters.

| Parameter | Туре         | Description                                                                   |
|-----------|--------------|-------------------------------------------------------------------------------|
| gitemids  | string/array | Return only graph items with the given IDs.                                   |
| graphids  | string/array | Return only graph items that belong to the given graphs.                      |
| itemids   | string/array | Return only graph items with the given item IDs.                              |
| type      | integer      | Return only graph items with the given type.                                  |
|           |              | Refer to the graph item object page for a list of supported graph item types. |

| Parameter    | Туре         | Description                                           |
|--------------|--------------|-------------------------------------------------------|
| expandData   | flag         | Return additional data about the item and the host.   |
|              |              | Adds the following properties to each graph item:     |
|              |              | key (string) key of the item;                         |
|              |              | hostid - (string) ID of the host;                     |
|              |              | flags - (string) origin of the item;                  |
|              |              | host - (string) technical name of the host.           |
| selectGraphs | query        | Return the graph that the item belongs to as an array |
|              |              | in the graphs property.                               |
| sortfield    | string/array | Sort the result by the given properties.              |
|              |              | Possible values are: gitemid.                         |
| countOutput  | flag         | These parameters being common for all get methods     |
|              |              | are described in detail in the reference commentary   |
|              |              | page.                                                 |
| editable     | boolean      |                                                       |
| limit        | integer      |                                                       |
| nodeids      | string/array |                                                       |
| output       | query        |                                                       |
| preservekeys | flag         |                                                       |
| sortorder    | string/array |                                                       |

(integer/array) Returns either:

- an array of objects;
- the count of retrieved objects, if the countOutput parameter has been used.

### Examples

Retrieving graph items from a graph

Retrieve all graph items used in a graph with additional information about the item and the host.

### Request:

```
"hostid": "10001",
            "flags": "0",
            "host": "Template OS Linux"
        },
            "gitemid": "1243",
            "graphid": "387",
            "itemid": "22668",
            "drawtype": "1",
            "sortorder": "2",
            "color": "55FF55",
            "yaxisside": "0",
            "calc_fnc": "2",
            "type": "0",
            "key_": "system.cpu.util[,softirq]",
            "hostid": "10001",
            "flags": "0",
            "host": "Template OS Linux"
        },
            "gitemid": "1244",
            "graphid": "387",
            "itemid": "22671",
            "drawtype": "1",
            "sortorder": "3",
            "color": "009999",
            "yaxisside": "0",
            "calc_fnc": "2",
            "type": "0",
            "key_": "system.cpu.util[,interrupt]",
            "hostid": "10001",
            "flags": "0",
            "host": "Template OS Linux"
        }
    ],
    "id": 1
}
```

See also

• Graph

Source

CGraphItem::get() in frontends/php/api/classes/CGraphItem.php.

# **Graph prototype**

This class is designed to work with graph prototypes.

Object references:

Graph prototype

Available methods:

- graphprototype.create creating new graph prototypes
- graphprototype.delete deleting graph prototypes
- graphprototype.exists checking if graph prototypes exist
- graphprototype.get retrieving graph prototypes
- graphprototype.getobjects retrieving graph objects by filters
- graphprototype.update updating graph prototypes

# > Graph prototype object

The following objects are directly related to the graphprototype API.

# Graph prototype

The graph prototype object has the following properties.

| Property                | Type    | Description                                               |
|-------------------------|---------|-----------------------------------------------------------|
| graphid                 | string  | (readonly) ID of the graph prototype.                     |
| height<br>(required)    | integer | Height of the graph prototype in pixels.                  |
| name                    | string  | Name of the graph prototype.                              |
| (required) width        | integer | Width of the graph prototype in pixels.                   |
| (required)<br>graphtype | integer | Graph prototypes's layout type.                           |
|                         |         | Possible values:                                          |
|                         |         | 0 - (default) normal;                                     |
|                         |         | 1 - stacked;                                              |
|                         |         | 2 - pie;                                                  |
|                         |         | 3 - exploded.                                             |
| percent_left            | float   | Left percentile.                                          |
|                         |         | Default: 0.                                               |
| percent_right           | float   | Right percentile.                                         |
|                         |         | Default: 0.                                               |
| show_3d                 | integer | Whether to show discovered pie and exploded graphs in 3D. |
|                         |         | Possible values:                                          |
|                         |         | 0 - (default) show in 2D;                                 |
|                         |         | 1 - show in 3D.                                           |
| show_legend             | integer | Whether to show the legend on the discovered graph.       |
|                         |         | Possible values:                                          |
|                         |         | 0 - hide;                                                 |
|                         |         | 1 - (default) show.                                       |
| show_work_period        | integer | Whether to show the working time on the discovered graph. |
|                         |         | Possible values:                                          |
|                         |         | 0 - hide;                                                 |
|                         |         | 1 - (default) show.                                       |
| templateid              | string  | (readonly) ID of the parent template graph prototype.     |
| yaxismax                | float   | The fixed maximum value for the Y axis.                   |
| yaxismin                | float   | The fixed minimum value for the Y axis.                   |
| ymax_itemid             | string  | ID of the item that is used as the maximum value for the  |
|                         |         | Y axis.                                                   |
| ymax_type               | integer | Maximum value calculation method for the Y axis.          |
|                         |         | Possible values:                                          |
|                         |         | 0 - (default) calculated;                                 |
|                         |         | 1 - fixed;                                                |
|                         |         | 2 - item.                                                 |
| ymin_itemid             | string  | ID of the item that is used as the minimum value for the  |

| Property  | Туре    | Description                                      |
|-----------|---------|--------------------------------------------------|
| ymin_type | integer | Minimum value calculation method for the Y axis. |
|           |         | Possible values:                                 |
|           |         | 0 - (default) calculated;                        |
|           |         | 1 - fixed;                                       |
|           |         | 2 - item.                                        |

#### graphprototype.create

#### Description

object graphprototype.create(object/array graphPrototypes)

This method allows to create new graph prototypes.

#### **Parameters**

(object/array) Graph prototypes to create.

Additionally to the standard graph prototype properties, the method accepts the following parameters.

| Parameter  | Туре  | Description                                         |
|------------|-------|-----------------------------------------------------|
| gitems     | array | Graph items to be created for the graph prototypes. |
| (required) |       | Graph items can reference both items and item       |
|            |       | prototypes, but at least one item prototype must be |
|            |       | present.                                            |

#### Return values

(object) Returns an object containing the IDs of the created graph prototypes under the graphids property. The order of the returned IDs matches the order of the passed graph prototypes.

#### Examples

Creating a graph prototype

Create a graph prototype with two items.

# Request:

```
{
    "jsonrpc": "2.0",
    "method": "graphprototype.create",
    "params": {
        "name": "Disk space usage {#FSNAME}",
        "width": 900,
        "height": 200,
        "gitems": [
            {
                "itemid": "22828",
                "color": "00AA00"
            },
            {
                "itemid": "22829",
                "color": "3333FF"
            }
        ]
    "auth": "038e1d7b1735c6a5436ee9eae095879e",
    "id": 1
}
```

See also

· Graph item

Source

CGraphPrototype::create() in frontends/php/api/classes/CGraphPrototype.php.

### graphprototype.delete

Description

object graphprototype.delete(array graphPrototypeIds)

This method allows to delete graph prototypes.

**Parameters** 

(array) IDs of the graph prototypes to delete.

Return values

(object) Returns an object containing the IDs of the deleted graph prototypes under the graphids property.

Examples

Deleting multiple graph prototypes

Delete two graph prototypes.

Request:

Response:

Source

 ${\tt CGraphPrototype::delete()\ in\ \it frontends/php/api/classes/CGraphPrototype.php.}$ 

#### graphprototype.exists

Description

boolean graphprototype.exists(object filter)

This method checks if at least one graph prototype that matches the given filter criteria exists.

**Parameters** 

(object) Criteria to search by.

The following parameters are supported as search criteria.

| Parameter | Туре         | Description                                                       |
|-----------|--------------|-------------------------------------------------------------------|
| host      | string/array | Technical names of the hosts that the graph prototypes belong to. |
| hostids   | string/array | IDs of the hosts that the graph prototypes belong to.             |
| name      | string/array | Names of the graph prototypes.                                    |
| node      | string       | Name of the node the graph prototypes must belong                 |
|           |              | to.                                                               |
|           |              | This will override the nodeids parameter.                         |
| nodeids   | string/array | ID of the node the graph prototypes must belong to.               |

#### Return values

(boolean) Returns true if at least one graph prototype that matches the given filter criteria exists.

Examples

Checking a graph prototype on a host

Check if graph prototype "Disk space usage {#FSNAME}" exists on host "Zabbix server".

# Request:

# Response:

```
{
    "jsonrpc": "2.0",
    "result": true,
    "id": 1
}
```

Source

 ${\tt CGraphPrototype::exists()} \ in \ \textit{frontends/php/api/classes/CGraphPrototype.php.}$ 

#### graphprototype.get

Description

integer/array graphprototype.get(object parameters)

The method allows to retrieve graph prototypes according to the given parameters.

**Parameters** 

# (object) Parameters defining the desired output.

The method supports the following parameters.

| string/array | Return only graph prototypes that belong to the given                                                                                 |
|--------------|----------------------------------------------------------------------------------------------------|
|              | discovery rules.                                                                                                    |
| string/array | Return only graph prototypes with the given IDs.                                                                                      |
| string/array | Return only graph prototypes that belong to hosts in<br>the given host groups.                                                        |
| string/array | Return only graph prototypes that belong to the given hosts.                                                                          |
| boolean      | If set to true return only graph prototypes inherited from a template.                                                                |
| string/array | Return only graph prototypes that contain the given item prototypes.                                                                  |
| boolean      | If set to true return only graph prototypes that belong to templates.                                                                 |
| string/array | Return only graph prototypes that belong to the given templates.                                                                      |
| query        | Return the LLD rule that the graph prototype belongs to in the discoveryRule property.                                                |
| query        | Return the graph items used in the graph prototype in the gitems property.                                                            |
| query        | Return the host groups that the graph prototype belongs to in the groups property.                                                    |
| query        | Return the hosts that the graph prototype belongs to in the hosts property.                                                           |
| query        | Return the items and item prototypes used in the graph prototype in the items property.                                               |
| query        | Return the templates that the graph prototype belongs to in the templates property.                                                   |
| object       | Return only those results that exactly match the giver filter.                                                                        |
|              | Accepts an array, where the keys are property names, and the values are either a single value or an array of values to match against. |
|              | Supports additional filters:                                                                                                    |
|              | host - technical name of the host that the graph                                                                                      |
|              | prototype belongs to;<br>hostid - ID of the host that the graph prototype                                                             |
|              | belongs to.                                                                                                    |
| string/array | Sort the result by the given properties.                                                                                              |
| S            | Possible values are: graphid, name and graphtype.                                                                                     |
|              | These parameters being common for all get methods are described in detail in the reference commentary.                                |
|              |                                                                                                    |
|              |                                                                                                    |
|              |                                                                                                    |
|              |                                                                                                    |
| • •          |                                                                                                    |
|              |                                                                                                    |
|              |                                                                                                    |
|              |                                                                                                    |
|              |                                                                                                    |
|              |                                                                                                    |
|              | boolean string/array boolean string/array query query query query query query object                                                  |

Return values

(integer/array) Returns either:

- · an array of objects;
- the count of retrieved objects, if the countOutput parameter has been used.

#### Examples

Retrieving graph prototypes from a LLD rule

Retrieve all graph prototypes from an LLD rule.

Request:

Response:

```
{
    "jsonrpc": "2.0",
    "result": [
        {
            "graphid": "1017",
            "parent_itemid": "27426",
            "name": "Disk space usage {#FSNAME}",
            "width": "600",
            "height": "340",
            "yaxismin": "0.0000",
            "yaxismax": "0.0000",
            "templateid": "442",
            "show_work_period": "0",
            "show_triggers": "0",
            "graphtype": "2",
            "show_legend": "1",
            "show_3d": "1",
            "percent_left": "0.0000",
            "percent_right": "0.0000",
            "ymin_type": "0",
            "ymax_type": "0",
            "ymin_itemid": "0",
            "ymax_itemid": "0"
        }
    ],
    "id": 1
}
```

# See also

- graphprototype.getobjects
- · Discovery rule
- · Graph item
- Item
- Host
- Host group
- Template

### Source

 ${\it CGraphPrototype::get() in } {\it frontends/php/api/classes/CGraphPrototype.php.}$ 

### graphprototype.getobjects

Description

array graphprototype.getobjects(object filter)

This method allows to retrieve graph prototypes that match the given filter criteria.

**Parameters** 

(object) Criteria to search by.

Additionally to the standard standard graph prototype properties the following parameters are supported as search criteria.

| Parameter | Type         | Description                                                                                      |
|-----------|--------------|--------------------------------------------------------------------------------------------------|
| node      | string       | Name of the node the graph prototypes must belong to.                                            |
| nodeids   | string/array | This will override the nodeids parameter.  IDs of the nodes the graph prototypes must belong to. |

#### Return values

(array) Returns an array of objects with all properties.

Examples

Retrieving graph prototypes from a host

Retrieve all graph prototypes from host "Zabbix server".

#### Request:

```
{
    "jsonrpc": "2.0",
    "method": "graphprototype.getobjects",
    "params": {
        "host": "Zabbix server"
},
    "auth": "3a57200802b24cda67c4e4010b50c065",
    "id": 1
}
```

```
{
    "jsonrpc": "2.0",
    "result": [
        {
            "graphid": "1017",
            "name": "Disk space usage {#FSNAME}",
            "width": "600",
            "height": "340",
            "yaxismin": "0.0000",
            "yaxismax": "0.0000",
            "templateid": "442",
            "show_work_period": "0",
            "show_triggers": "0",
            "graphtype": "2",
            "show_legend": "1",
            "show_3d": "1",
            "percent_left": "0.0000",
            "percent_right": "0.0000",
            "ymin_type": "0",
            "ymax_type": "0",
            "ymin_itemid": "0",
            "ymax_itemid": "0"
```

```
}
],
"id": 1
}
```

#### See also

• graphprototype.get

Source

CGraphPrototype::getObject() in frontends/php/api/classes/CGraphPrototype.php.

### graphprototype.update

### Description

object graphprototype.update(object/array graphPrototypes)

This method allows to update existing graph prototypes.

**Parameters** 

(object/array) Graph prototype properties to be updated.

The graphid property must be defined for each graph prototype, all other properties are optional. Only the passed properties will be updated, all others will remain unchanged.

Additionally to the standard graph prototype properties, the method accepts the following parameters.

| Parameter | Туре  | Description                                                                                                    |
|-----------|-------|----------------------------------------------------------------------------------------------------|
| gitems    | array | Graph items to replace existing graph items. If a graph item has the gitemid property defined it will be updated, otherwise a new graph item will be created. |

#### Return values

(object) Returns an object containing the IDs of the updated graph prototypes under the graphids property.

#### Examples

Changing the size of a graph prototype

Change the size of a graph prototype to 1100 to 400 pixels.

#### Request:

# "id": 1

Source

CGraphPrototype::update() in frontends/php/api/classes/CGraphPrototype.php.

### History

This class is designed to work with history data.

Object references:

History

Available methods:

• history.get - retrieving history data.

# > History object

The following objects are directly related to the history API.

#### Note:

History objects differ depending on the item's type of information. They are created by the Zabbix server and cannot be modified via the API.

# Float history

The float history object has the following properties.

| Property | Туре      | Description                              |
|----------|-----------|------------------------------------------|
| clock    | timestamp | Time when that value was received.       |
| itemid   | string    | ID of the related item.                  |
| ns       | integer   | Nanoseconds when the value was received. |
| value    | float     | Received value.                          |

# Integer history

The integer history object has the following properties.

| Property | Туре      | Description                              |
|----------|-----------|------------------------------------------|
| clock    | timestamp | Time when that value was received.       |
| itemid   | string    | ID of the related item.                  |
| ns       | integer   | Nanoseconds when the value was received. |
| value    | integer   | Received value.                          |

#### String history

The string history object has the following properties.

| Property | Туре      | Description                              |
|----------|-----------|------------------------------------------|
| clock    | timestamp | Time when that value was received.       |
| itemid   | string    | ID of the related item.                  |
| ns       | integer   | Nanoseconds when the value was received. |
| value    | string    | Received value.                          |

### Text history

The text history object has the following properties.

| Property | Туре      | Description                              |
|----------|-----------|------------------------------------------|
| id       | string    | ID of the history entry.                 |
| clock    | timestamp | Time when that value was received.       |
| itemid   | string    | ID of the related item.                  |
| ns       | integer   | Nanoseconds when the value was received. |
| value    | text      | Received value.                          |

# Log history

The log history object has the following properties.

| Property   | Туре      | Description                              |
|------------|-----------|------------------------------------------|
| id         | string    | ID of the history entry.                 |
| clock      | timestamp | Time when that value was received.       |
| itemid     | string    | ID of the related item.                  |
| logeventid | integer   | Windows event log entry ID.              |
| ns         | integer   | Nanoseconds when the value was received. |
| severity   | integer   | Windows event log entry level.           |
| source     | string    | Windows event log entry source.          |
| timestamp  | timestamp | Windows event log entry time.            |
| value      | text      | Received value.                          |

# history.get

### Description

integer/array history.get(object parameters)

The method allows to retrieve history data according to the given parameters.

### **Attention:**

Since Zabbix 2.2.6 this method may return historical data of a deleted entity if this data has not been removed by the housekeeper yet.

### **Parameters**

(object) Parameters defining the desired output.

The method supports the following parameters.

| Parameter | Туре         | Description                                                            |
|-----------|--------------|------------------------------------------------------------------------|
| history   | integer      | History object types to return.                                        |
|           |              | Possible values:                                                       |
|           |              | 0 - numeric float;                                                     |
|           |              | 1 - character;                                                         |
|           |              | 2 - log;                                                               |
|           |              | 3 - numeric unsigned;                                                  |
|           |              | 4 - text.                                                              |
|           |              | Default: 3.                                                            |
| hostids   | string/array | Return only history from the given hosts.                              |
| itemids   | string/array | Return only history from the given items.                              |
| time_from | timestamp    | Return only values that have been received after or at the given time. |
| time_till | timestamp    | Return only values that have been received before or                   |
| _         |              | at the given time.                                                     |
| sortfield | string/array | Sort the result by the given properties.                               |
|           |              | Possible values are: itemid and clock.                                 |

| Parameter              | Type         | Description                                                                                                 |
|------------------------|--------------|----------------------------------------------------------------------------------------------------|
| countOutput            | flag         | These parameters being common for all get methods are described in detail in the reference commentary page. |
| editable               | boolean      |                                                                                                    |
| excludeSearch          | flag         |                                                                                                    |
| filter                 | object       |                                                                                                    |
| limit                  | integer      |                                                                                                    |
| nodeids                | string/array |                                                                                                    |
| output                 | query        |                                                                                                    |
| search                 | object       |                                                                                                    |
| searchByAny            | boolean      |                                                                                                    |
| searchWildcardsEnabled | boolean      |                                                                                                    |
| sortorder              | string/array |                                                                                                    |
| startSearch            | flag         |                                                                                                    |

(integer/array) Returns either:

- · an array of objects;
- the count of retrieved objects, if the countOutput parameter has been used.

#### Examples

Retrieving item history data

Return 10 latest values received from a numeric(float) item.

### Request:

```
{
    "jsonrpc": "2.0",
    "method": "history.get",
    "params": {
        "output": "extend",
        "history": 0,
        "itemids": "23296",
        "sortfield": "clock",
        "sortorder": "DESC",
        "limit": 10
    },
    "auth": "038e1d7b1735c6a5436ee9eae095879e",
    "id": 1
}
```

```
{
    "jsonrpc": "2.0",
    "result": [
        {
            "itemid": "23296",
            "clock": "1351090996",
            "value": "0.0850",
            "ns": "563157632"
        },
            "itemid": "23296",
            "clock": "1351090936",
            "value": "0.1600",
            "ns": "549216402"
        },
            "itemid": "23296",
            "clock": "1351090876",
```

```
"value": "0.1800",
            "ns": "537418114"
        },
        {
            "itemid": "23296",
            "clock": "1351090816",
            "value": "0.2100",
            "ns": "522659528"
        },
            "itemid": "23296",
            "clock": "1351090756",
            "value": "0.2150",
            "ns": "507809457"
        },
            "itemid": "23296",
            "clock": "1351090696",
            "value": "0.2550",
            "ns": "495509699"
        },
        {
            "itemid": "23296",
            "clock": "1351090636",
            "value": "0.3600",
            "ns": "477708209"
        },
            "itemid": "23296",
            "clock": "1351090576",
            "value": "0.3750",
            "ns": "463251343"
        },
            "itemid": "23296",
            "clock": "1351090516",
            "value": "0.3150",
            "ns": "447947017"
        },
            "itemid": "23296",
            "clock": "1351090456",
            "value": "0.2750",
            "ns": "435307141"
        }
    ],
    "id": 1
}
```

Source

CHistory::get() in frontends/php/api/classes/CHistory.php.

#### Host

This class is designed to work with hosts.

Object references:

- Host
- Host inventory

Available methods:

- host.create creating new hosts
- host.delete deleting hosts
- host.exists checking if a host exists
- host.get retrieving hosts
- host.isreadable checking if hosts are readable
- host.iswritable checking if hosts are writable
- host.massadd adding related objects to hosts
- host.massremove removing related objects from hosts
- host.massupdate replacing or removing related objects from hosts
- host.update updating hosts

### > Host object

The following objects are directly related to the host API.

Host

The host object has the following properties.

| Property       | Туре      | Description                                           |
|----------------|-----------|-------------------------------------------------------|
| hostid         | string    | (readonly) ID of the host.                            |
| host           | string    | Technical name of the host.                           |
| (required)     |           |                                                       |
| available      | integer   | (readonly) Availability of Zabbix agent.              |
|                |           | Possible values are:                                  |
|                |           | 0 - (default) unknown;                                |
|                |           | 1 - available;                                        |
|                |           | 2 - unavailable.                                      |
| disable_until  | timestamp | (readonly) The next polling time of an unavailable    |
|                |           | Zabbix agent.                                         |
| error          | string    | (readonly) Error text if Zabbix agent is unavailable. |
| errors_from    | timestamp | (readonly) Time when Zabbix agent became unavailable  |
| flags          | integer   | (readonly) Origin of the host.                        |
|                |           | Possible values:                                      |
|                |           | 0 - a plain host;                                     |
|                |           | 4 - a discovered host.                                |
| inventory_mode | integer   | Host inventory population mode.                       |
|                |           | Possible values are:                                  |
|                |           | -1 - disabled;                                        |
|                |           | 0 - (default) manual;                                 |
|                |           | 1 - automatic.                                        |
| ipmi_authtype  | integer   | IPMI authentication algorithm.                        |
|                |           | Possible values are:                                  |
|                |           | -1 - (default) default;                               |
|                |           | 0 - none;                                             |
|                |           | 1 - MD2;                                              |
|                |           | 2 - MD5                                               |
|                |           | 4 - straight;                                         |
|                |           | 5 - OEM;                                              |
|                |           | 6 - RMCP+.                                            |
| ipmi_available | integer   | (readonly) Availability of IPMI agent.                |
|                |           | Possible values are:                                  |
|                |           | 0 - (default) unknown;                                |
|                |           | 1 - available;                                        |
|                |           | 2 - unavailable.                                      |

| Property           | Type      | Description                                                                      |
|--------------------|-----------|----------------------------------------------------------------------------------|
| ipmi_disable_until | timestamp | (readonly) The next polling time of an unavailable IPMI agent.                   |
| ipmi_error         | string    | (readonly) Error text if IPMI agent is unavailable.                              |
| ipmi_errors_from   | timestamp | (readonly) Time when IPMI agent became unavailable.                              |
| ipmi_password      | string    | IPMI password.                                                                   |
| ipmi_privilege     | integer   | IPMI privilege level.                                                            |
|                    |           | Possible values are:                                                             |
|                    |           | 1 - callback;                                                                    |
|                    |           | 2 - (default) user;                                                              |
|                    |           | 3 - operator;                                                                    |
|                    |           | 4 - admin;                                                                       |
|                    |           | 5 - OEM.                                                                         |
| ipmi_username      | string    | IPMI username.                                                                   |
| jmx_available      | integer   | (readonly) Availability of JMX agent.                                            |
|                    |           | Possible values are:                                                             |
|                    |           | 0 - (default) unknown;                                                           |
|                    |           | 1 - available;                                                                   |
|                    |           | 2 - unavailable.                                                                 |
| jmx_disable_until  | timestamp | (readonly) The next polling time of an unavailable JMX                           |
|                    |           | agent.                                                                           |
| jmx_error          | string    | (readonly) Error text if JMX agent is unavailable.                               |
| jmx_errors_from    | timestamp | (readonly) Time when JMX agent became unavailable.                               |
| maintenance_from   | timestamp | (readonly) Starting time of the effective maintenance.                           |
| maintenance_status | integer   | (readonly) Effective maintenance status.                                         |
|                    |           | Possible values are:                                                             |
|                    |           | 0 - (default) no maintenance;                                                    |
|                    |           | 1 - maintenance in effect.                                                       |
| maintenance_type   | integer   | (readonly) Effective maintenance type.                                           |
|                    |           | Possible values are:                                                             |
|                    |           | 0 - (default) maintenance with data collection;                                  |
|                    |           | 1 - maintenance without data collection.                                         |
| maintenanceid      | string    | (readonly) ID of the maintenance that is currently in                            |
| name               | string    | effect on the host. Visible name of the host.                                    |
|                    |           | Default: host property value                                                     |
| proxy hostid       | string    | Default: host property value.  ID of the proxy that is used to monitor the host. |
| snmp_available     | integer   | (readonly) Availability of SNMP agent.                                           |
|                    |           | Possible values are:                                                             |
|                    |           | 0 - (default) unknown;                                                           |
|                    |           | 1 - available;                                                                   |
|                    |           | 2 - unavailable.                                                                 |
| snmp_disable_until | timestamp | (readonly) The next polling time of an unavailable SNMP                          |
| F=                 | p         | agent.                                                                           |
| snmp_error         | string    | (readonly) Error text if SNMP agent is unavailable.                              |
| snmp_errors_from   | timestamp | (readonly) Time when SNMP agent became unavailable.                              |
| status             | integer   | Status and function of the host.                                                 |
|                    |           | Possible values are:                                                             |
|                    |           | 0 - (default) monitored host;                                                    |
|                    |           | 1 - unmonitored host.                                                            |

# Host inventory

The host inventory object has the following properties.

# Note:

Each property has it's own unique ID number, which is used to associate host inventory fields with items.

| ID | Property          | Туре   | Description                  |
|----|-------------------|--------|------------------------------|
| 4  | alias             | string | Alias.                       |
| 11 | asset tag         | string | Asset tag.                   |
| 28 | chassis           | string | Chassis.                     |
| 23 | contact           | string | Contact person.              |
| 32 | contract number   | string | Contract number.             |
| 47 | date_hw_decomm    | string | HW decommissioning date.     |
| 46 | date_hw_expiry    | string | HW maintenance expiry date.  |
| 45 | date_hw_install   | string | HW installation date.        |
| 44 | date_hw_purchase  | string | HW purchase date.            |
| 34 | deployment_status | string | Deployment status.           |
| 14 | hardware          | string | Hardware.                    |
| 15 | hardware full     | string | Detailed hardware.           |
| 39 | host netmask      | string | Host subnet mask.            |
| 38 | host networks     |        | Host networks.               |
| 40 | _                 | string | Host router.                 |
|    | host_router       | string |                              |
| 30 | hw_arch           | string | HW architecture.             |
| 33 | installer_name    | string | Installer name.              |
| 24 | location          | string | Location.                    |
| 25 | location_lat      | string | Location latitude.           |
| 26 | location_lon      | string | Location longitude.          |
| 12 | macaddress_a      | string | MAC address A.               |
| 13 | macaddress_b      | string | MAC address B.               |
| 29 | model             | string | Model.                       |
| 3  | name              | string | Name.                        |
| 27 | notes             | string | Notes.                       |
| 41 | oob_ip            | string | OOB IP address.              |
| 42 | oob_netmask       | string | OOB host subnet mask.        |
| 43 | oob_router        | string | OOB router.                  |
| 5  | OS                | string | OS name.                     |
| 6  | os_full           | string | Detailed OS name.            |
| 7  | os_short          | string | Short OS name.               |
| 61 | poc_1_cell        | string | Primary POC mobile number.   |
| 58 | poc_1_email       | string | Primary email.               |
| 57 | poc_1_name        | string | Primary POC name.            |
| 63 | poc_1_notes       | string | Primary POC notes.           |
| 59 | poc_1_phone_a     | string | Primary POC phone A.         |
| 60 | poc_1_phone_b     | string | Primary POC phone B.         |
| 62 | poc_1_screen      | string | Primary POC screen name.     |
| 68 | poc_2_cell        | string | Secondary POC mobile number. |
| 65 | poc_2_email       | string | Secondary POC email.         |
| 64 | poc_2_name        | string | Secondary POC name.          |
| 70 | poc_2_notes       | string | Secondary POC notes.         |
| 66 | poc_2_phone_a     | string | Secondary POC phone A.       |
| 67 | poc_2_phone_b     | string | Secondary POC phone B.       |
| 69 | poc_2_screen      | string | Secondary POC screen name.   |
| 8  | serialno_a        | string | Serial number A.             |
| 9  | serialno_b        | string | Serial number B.             |
| 48 | site_address_a    | string | Site address A.              |
| 49 | site_address_b    | string | Site address B.              |
| 50 | site_address_c    | string | Site address C.              |
| 51 | site_city         | string | Site city.                   |
| 53 | site_country      | string | Site country.                |
| 56 | site_notes        | string | Site notes.                  |
| 55 | site rack         | string | Site rack location.          |
| 52 | site state        | string | Site state.                  |
| 54 | site_zip          | string | Site ZIP/postal code.        |
| 16 | software          | string | Software.                    |
|    | · · <del>-</del>  | 9      |                              |

| ID | Property       | Туре   | Description             |
|----|----------------|--------|-------------------------|
| 18 | software_app_a | string | Software application A. |
| 19 | software_app_b | string | Software application B. |
| 20 | software_app_c | string | Software application C. |
| 21 | software_app_d | string | Software application D. |
| 22 | software_app_e | string | Software application E. |
| 17 | software_full  | string | Software details.       |
| 10 | tag            | string | Tag.                    |
| 1  | type           | string | Type.                   |
| 2  | type_full      | string | Type details.           |
| 35 | url_a          | string | URL A.                  |
| 36 | url_b          | string | URL B.                  |
| 37 | url_c          | string | URL C.                  |
| 31 | vendor         | string | Vendor.                 |
|    |                |        |                         |

## host.create

## Description

object host.create(object/array hosts)

This method allows to create new hosts.

**Parameters** 

(object/array) Hosts to create.

Additionally to the standard host properties, the method accepts the following parameters.

| Parameter  | Type         | Description                                     |
|------------|--------------|-------------------------------------------------|
| groups     | object/array | Host groups to add the host to.                 |
| (required) |              |                                                 |
|            |              | The host groups must have the groupid property  |
|            |              | defined.                                        |
| interfaces | object/array | Interfaces to be created for the host.          |
| (required) |              |                                                 |
| templates  | object/array | Templates to be linked to the host.             |
|            |              | The templates must have the templateid property |
|            |              | defined.                                        |
| macros     | object/array | User macros to be created for the host.         |
| inventory  | object       | Host inventory properties.                      |

## Return values

(object) Returns an object containing the IDs of the created hosts under the hostids property. The order of the returned IDs matches the order of the passed hosts.

# Examples

# Creating a host

Create a host called "Linux server" with an IP interface, add it to a group, link a template to it and set the MAC addresses in the host inventory.

```
"main": 1,
                 "useip": 1,
                "ip": "192.168.3.1",
                 "dns": "",
                "port": "10050"
            }
        ],
        "groups": [
            {
                 "groupid": "50"
            }
        ],
        "templates": [
            {
                "templateid": "20045"
            }
        ],
        "macros": [
            {
                 "macro": "{$USER_ID}",
                "value": "123321"
            }
        ],
        "inventory_mode": 0,
        "inventory": {
            "macaddress_a": "01234",
            "macaddress_b": "56768"
        }
    },
    "auth": "038e1d7b1735c6a5436ee9eae095879e",
    "id": 1
}
```

# See also

- Host group
- Template
- User macro
- Host interface
- Host inventory

# Source

CHost::create() in frontends/php/api/classes/CHost.php.

# host.delete

Description

object host.delete(array hosts)

This method allows to delete hosts.

**Parameters** 

(array) IDs of hosts to delete.

#### Warning:

The method can also accept an array of host objects with the hostid property defined. This format is deprecated.

## Return values

(object) Returns an object containing the IDs of the deleted hosts under the hostids property.

#### Examples

Deleting multiple hosts

Delete two hosts.

Request:

#### Response:

#### Source

CHost::delete() in frontends/php/api/classes/CHost.php.

# host.exists

Description

boolean host.exists(object filter)

This method checks if at least one host that matches the given filter criteria exists.

**Parameters** 

(object) Criteria to search by.

The following parameters are supported as search criteria.

| Parameter | Type         | Description                                |
|-----------|--------------|--------------------------------------------|
| hostid    | string/array | Host IDs.                                  |
| host      | string/array | Technical names of the hosts.              |
| name      | string/array | Visible names of the hosts.                |
| node      | string       | Name of the node the hosts must belong to. |
|           |              | This will override the nodeids parameter.  |
| nodeids   | string/array | IDs of the node the hosts must belong to.  |

# Return values

(boolean) Returns true if at least one host that matches the given filter criteria exists.

## Examples

Check host on a node

Check if a host with the technical name "Zabbix Server" exists on the node with ID 1.

## Request:

### Response:

```
{
    "jsonrpc": "2.0",
    "result": true,
    "id": 1
}
```

#### See also

- host.isreadable
- host.iswritable

#### Source

CHost::exists() in frontends/php/api/classes/CHost.php.

# host.get

# Description

integer/array host.get(object parameters)

The method allows to retrieve hosts according to the given parameters.

## **Parameters**

(object) Parameters defining the desired output.

The method supports the following parameters.

| Parameter       | Туре         | Description                                         |
|-----------------|--------------|-----------------------------------------------------|
| groupids        | string/array | Return only hosts that belong to the given groups.  |
| applicationids  | string/array | Return only hosts that have the given applications. |
| dserviceids     | string/array | Return only hosts that are related to the given     |
|                 |              | discovered services.                                |
| graphids        | string/array | Return only hosts that have the given graphs.       |
| hostids         | string/array | Return only hosts with the given host IDs.          |
| httptestids     | string/array | Return only hosts that have the given web checks.   |
| interfaceids    | string/array | Return only hosts that use the given interfaces.    |
| itemids         | string/array | Return only hosts that have the given items.        |
| maintenanceids  | string/array | Return only hosts that are affected by the given    |
|                 |              | maintenances.                                       |
| monitored_hosts | flag         | Return only monitored hosts.                        |
| proxy hosts     | flag         | Return only proxies.                                |

| Parameter                | Туре         | Description                                                         |
|--------------------------|--------------|---------------------------------------------------------------------|
| proxyids                 | string/array | Return only hosts that are monitored by the given proxies.          |
| templated_hosts          | flag         | Return both hosts and templates.                                    |
| templateids              | string/array | Return only hosts that are linked to the given templates.           |
| triggerids               | string/array | Return only hosts that have the given triggers.                     |
| with_items               | flag         | Return only hosts that have items.                                  |
|                          |              | Overrides the with_monitored_items and                              |
|                          |              | with_simple_graph_items parameters.                                 |
| with_applications        | flag         | Return only hosts that have applications.                           |
| with_graphs              | flag         | Return only hosts that have graphs.                                 |
| with_httptests           | flag         | Return only hosts that have web checks.                             |
|                          |              | Overrides the with_monitored_httptests parameter.                   |
| with_monitored_httptests | flag         | Return only hosts that have enabled web checks.                     |
| with_monitored_items     | flag         | Return only hosts that have enabled items.                          |
|                          |              | Overrides the with_simple_graph_items parameter.                    |
| with_monitored_triggers  | flag         | Return only hosts that have enabled triggers. All of                |
|                          | g.           | the items used in the trigger must also be enabled.                 |
| with_simple_graph_items  | flag         | Return only hosts that have items with numeric type of information. |
| with_triggers            | flag         | Return only hosts that have triggers.                               |
|                          |              | Overrides the with_monitored_triggers parameter.                    |
| withInventory            | flag         | Return only hosts that have inventory data.                         |
| selectGroups             | query        | Return a groups property with host groups that the host belongs to. |
| selectApplications       | query        | Return an applications property with host applications.             |
|                          |              | Supports count.                                                     |
| selectDiscoveries        | query        | Return a discoveries property with host low-level                   |
|                          |              | discovery rules.                                                    |
|                          |              | Supports count.                                                     |
| selectDiscoveryRule      | query        | Return a discoveryRule property with the low-leve                   |
|                          |              | discovery rule that created the host (from host                     |
|                          |              | prototype in VMware monitoring).                                    |
| selectGraphs             | query        | Return a graphs property with host graphs.                          |
|                          |              | Supports count.                                                     |
|                          |              |                                                                     |

| Parameter                             | Туре           | Description                                                                                                    |
|---------------------------------------|----------------|----------------------------------------------------------------------------------------------------|
| selectHostDiscovery                   | query          | Return a hostDiscovery property with host discovery object data.                                                                            |
|                                       |                | The host discovery object links a discovered host to a host prototype or a host prototypes to an LLD rule and has the following properties: |
|                                       |                | host - (string) host of the host prototype; hostid - (string) ID of the discovered host or host prototype;                                  |
|                                       |                | parent_hostid - (string) ID of the host prototype from which the host has been created;                                                     |
|                                       |                | <pre>parent_itemid - (string) ID of the LLD rule that created the discovered host; lastcheck - (timestamp) time when the host was</pre>     |
|                                       |                | last discovered; ts_delete - (timestamp) time when a host that is no                                                                        |
| selectHttpTests                       | query          | longer discovered will be deleted. Return an httpTests property with host web scenarios.                                                    |
| selectInterfaces                      | quory          | Supports count.  Return an interfaces property with host interfaces.                                                                        |
| Selectificerraces                     | query          |                                                                                                    |
| selectInventory                       | query          | Supports count.  Return an inventory property with host inventory data.                                                                     |
| selectItems                           | query          | Return an items property with host items.                                                                                                   |
|                                       |                | Supports count.                                                                                                    |
| selectMacros<br>selectParentTemplates | query<br>query | Return a macros property with host macros.  Return a parentTemplates property with templates that the host is linked to.                    |
| selectScreens                         | guery          | Supports count.                                                                                                    |
| SelectScreens                         | query          | Return a screens property with host screens.                                                                                                |
| selectTriggers                        | query          | Supports count.  Return a triggers property with host triggers.                                                                             |
|                                       |                | Supports count.                                                                                                    |
| filter                                | object         | Return only those results that exactly match the given filter.                                                                              |
|                                       |                | Accepts an array, where the keys are property names, and the values are either a single value or an array of values to match against.       |
| limitSelects                          | integer        | Allows filtering by interface properties.  Limits the number of records returned by subselects.                                             |
|                                       |                | Applies to the following subselects: selectParentTemplates - results will be sorted by host;                                                |
|                                       |                | selectInterfaces;                                                                                                    |
|                                       |                | <pre>selectItems - sorted by name; selectDiscoveries - sorted by name;</pre>                                                                |
|                                       |                | selectDiscoveries - sorted by name; selectTriggers - sorted by description;                                                                 |
|                                       |                | selectGraphs - sorted by name;                                                                                                    |
|                                       |                | <pre>selectApplications - sorted by name; selectScreens - sorted by name.</pre>                                                             |

| Parameter              | Type         | Description                                                                                                    |
|------------------------|--------------|----------------------------------------------------------------------------------------------------|
| search                 | object       | Return results that match the given wildcard search.                                                                                                    |
|                        |              | Accepts an array, where the keys are property names, and the values are strings to search for. If no additional options are given, this will perform a LIKE "%%" search. |
|                        |              | Allows searching by interface properties. Works only with text fields.                                                                                                   |
| sortfield              | string/array | Sort the result by the given properties.                                                                                                    |
|                        |              | Possible values are: hostid, host, name, status.                                                                                                    |
| countOutput            | flag         | These parameters being common for all get methods are described in detail in the reference commentary.                                                                   |
| editable               | boolean      |                                                                                                    |
| excludeSearch          | flag         |                                                                                                    |
| limit                  | integer      |                                                                                                    |
| nodeids                | string/array |                                                                                                    |
| output                 | query        |                                                                                                    |
| preservekeys           | flag         |                                                                                                    |
| searchByAny            | boolean      |                                                                                                    |
| searchWildcardsEnabled | boolean      |                                                                                                    |
| sortorder              | string/array |                                                                                                    |
| startSearch            | flag         |                                                                                                    |

## Return values

(integer/array) Returns either:

- · an array of objects;
- the count of retrieved objects, if the countOutput parameter has been used.

# Examples

Retrieving data by name

Retrieve all data about two hosts named "Zabbix server" and "Linux server".

# Request:

# Response:

```
"status": "0",
        "disable_until": "0",
        "error": "",
        "available": "0",
        "errors_from": "0",
        "lastaccess": "0",
        "ipmi_authtype": "-1",
        "ipmi_privilege": "2",
        "ipmi_username": "",
        "ipmi_password": "",
        "ipmi_disable_until": "0",
        "ipmi_available": "0",
        "snmp_disable_until": "0",
        "snmp_available": "0",
        "maintenanceid": "0",
        "maintenance_status": "0",
        "maintenance_type": "0",
        "maintenance_from": "0",
        "ipmi_errors_from": "0",
        "snmp_errors_from": "0",
        "ipmi_error": "",
        "snmp_error": "",
        "jmx_disable_until": "0",
        "jmx_available": "0",
        "jmx_errors_from": "0",
        "jmx_error": "",
        "name": "Zabbix server"
    },
        "maintenances": [],
        "hostid": "10167",
        "proxy_hostid": "0",
        "host": "Linux server",
        "status": "0",
        "disable_until": "0",
        "error": "",
        "available": "0",
        "errors_from": "0",
        "lastaccess": "0",
        "ipmi_authtype": "-1",
        "ipmi_privilege": "2",
        "ipmi_username": "",
        "ipmi_password": "",
        "ipmi_disable_until": "0",
        "ipmi_available": "0",
        "snmp_disable_until": "0",
        "snmp_available": "0",
        "maintenanceid": "0",
        "maintenance_status": "0",
        "maintenance_type": "0",
        "maintenance_from": "0",
        "ipmi_errors_from": "0",
        "snmp_errors_from": "0",
        "ipmi_error": "",
        "snmp_error": "",
        "jmx_disable_until": "0",
        "jmx_available": "0",
        "jmx_errors_from": "0",
        "jmx_error": "",
        "name": "Linux server"
    }
],
```

```
"id": 1
}
```

Retrieving host groups

Retrieve names of the groups host "Zabbix server" is member of, but no host details themselves.

Request:

Response:

```
{
    "jsonrpc": "2.0",
    "result": [
        {
             "hostid": "10085",
            "groups": [
                {
                     "groupid": "2",
                     "name": "Linux servers",
                     "internal": "0",
                     "flags": "0"
                },
                     "groupid": "4",
                     "name": "Zabbix servers",
                     "internal": "0",
                     "flags": "0"
                }
            ]
        }
    ],
    "id": 2
}
```

Retrieving linked templates

Retrieve the IDs and names of templates linked to host "10084".

```
},
"id": 1,
"auth": "70785d2b494a7302309b48afcdb3a401"
}
```

#### See also

- · host.getobjects
- Host group
- Template
- User macro
- Host interface

### Source

CHost::get() in frontends/php/api/classes/CHost.php.

# host.getobjects

Description

array host.getobjects(object filter)

This method allows to retrieve hosts that match the given filter criteria.

**Parameters** 

(object) Criteria to search by.

Additionally to the standard standard host properties the following parameters are supported as search criteria.

| Parameter | Туре         | Description                                |
|-----------|--------------|--------------------------------------------|
| node      | string       | Name of the node the hosts must belong to. |
|           |              | This will override the nodeids parameter.  |
| nodeids   | string/array | ID of the node the hosts must belong to.   |

Return values

(array) Returns an array of objects with all properties.

Examples

Retrieving a host by name

Retrieve the host with the technical name "Zabbix server".

```
Request:
```

```
{
    "jsonrpc": "2.0",
    "result": [
        {
            "maintenances": [],
            "hostid": "10084",
            "proxy_hostid": "0",
            "host": "Zabbix server",
            "status": "0",
            "disable_until": "0",
            "error": "",
            "available": "1",
            "errors_from": "0",
            "lastaccess": "0",
            "ipmi_authtype": "-1",
            "ipmi_privilege": "2",
            "ipmi_username": "",
            "ipmi_password": "",
            "ipmi_disable_until": "0",
            "ipmi_available": "0",
            "snmp_disable_until": "0",
            "snmp_available": "0",
            "maintenanceid": "0",
            "maintenance_status": "0",
            "maintenance_type": "0",
            "maintenance_from": "0",
            "ipmi_errors_from": "0",
            "snmp_errors_from": "0",
            "ipmi_error": "",
            "snmp_error": "",
            "jmx_disable_until": "0",
            "jmx_available": "0",
            "jmx_errors_from": "0",
            "jmx_error": "",
            "name": "Zabbix server"
        }
    ],
    "id": 1
}
```

See also

host.get

Source

 ${\it CHost::getObject()} \ in \ {\it frontends/php/api/classes/CHost.php}.$ 

# host.isreadable

Description

boolean host.isreadable(array hostIds)

This method checks if the given hosts are available for reading.

**Parameters** 

(array) IDs of the hosts to check.

Return values

(boolean) Returns true if the given hosts are available for reading.

Examples

Check multiple hosts

Check if the two hosts are readable.

Request:

## Response:

```
{
    "jsonrpc": "2.0",
    "result": true,
    "id": 1
}
```

#### See also

- host.exists
- host.iswritable

Source

CHost::isReadable() in frontends/php/api/classes/CHost.php.

### host.iswritable

Description

boolean host.iswritable(array hostIds)

This method checks if the given hosts are available for writing.

**Parameters** 

(array) IDs of the hosts to check.

Return values

(boolean) Returns true if the given hosts are available for writing.

Examples

Check multiple hosts

Check if the two hosts are writable.

```
{
  "jsonrpc": "2.0",
  "method": "host.iswritable",
```

```
"params": [
     "143",
     "943"
],
    "auth": "038e1d7b1735c6a5436ee9eae095879e",
     "id": 1
}
```

```
{
    "jsonrpc": "2.0",
    "result": true,
    "id": 1
}
```

# See also

- host.isreadable
- host.exists

#### Source

 ${\it CHost::} is Writable () in {\it frontends/php/api/classes/CHost.php}.$ 

## host.massadd

## Description

object host.massadd(object parameters)

This method allows to simultaneously add multiple related objects to all the given hosts.

#### **Parameters**

(object) Parameters containing the IDs of the hosts to update and the objects to add to all the hosts.

The method accepts the following parameters.

| Parameter  | Туре         | Description                                             |
|------------|--------------|---------------------------------------------------------|
| hosts      | object/array | Hosts to be updated.                                    |
| (required) |              |                                                         |
|            |              | The hosts must have the hostid property defined.        |
| groups     | object/array | Host groups to add to the given hosts.                  |
|            |              | The host groups must have the groupid property defined. |
| interfaces | object/array | Host interfaces to be created for the given hosts.      |
| macros     | object/array | User macros to be created for the given hosts.          |
| templates  | object/array | Templates to link to the given hosts.                   |
|            |              | The templates must have the templateid property         |
|            |              | defined.                                                |

#### Return values

(object) Returns an object containing the IDs of the updated hosts under the hostids property.

## Examples

Adding macros

Add two new macros to two hosts.

```
{
    "jsonrpc": "2.0",
    "method": "host.massadd",
    "params": {
        "hosts": [
            {
                "hostid": "10160"
            },
            {
                "hostid": "10167"
            }
        ],
        "macros": [
            {
                "macro": "{$TEST1}",
                "value": "MACROTEST1"
            },
            {
                "macro": "{$TEST2}",
                "value": "MACROTEST2"
            }
        ]
    "auth": "038e1d7b1735c6a5436ee9eae095879e",
    "id": 1
}
```

# See also

- host.update
- · Host group
- Template
- User macro
- Host interface

## Source

CHost::massAdd() in frontends/php/api/classes/CHost.php.

## host.massremove

# Description

object host.massremove(object parameters)

This method allows to remove related objects from multiple hosts.

## **Parameters**

(object) Parameters containing the IDs of the hosts to update and the objects that should be removed.

| Parameter         | Туре         | Description                                         |
|-------------------|--------------|-----------------------------------------------------|
| hostids           | string/array | IDs of the hosts to be updated.                     |
| (required)        |              |                                                     |
| groupids          | string/array | Host groups to remove the given hosts from.         |
| interfaces        | object/array | Host interfaces to remove from the given hosts.     |
|                   |              | The host interface object must have the ip, dns and |
|                   |              | port properties defined.                            |
| macros            | string/array | User macros to delete from the given hosts.         |
| templateids       | string/array | Templates to unlink from the given hosts.           |
| templateids_clear | string/array | Templates to unlink and clear from the given hosts. |

## Return values

(object) Returns an object containing the IDs of the updated hosts under the hostids property.

## Examples

Unlinking templates

Unlink a template from two hosts and delete all of the templated entities.

# Request:

# Response:

# See also

- · host.update
- User macro
- Host interface

# Source

 ${\it CHost::} mass Remove () in {\it frontends/php/api/classes/CHost.php}.$ 

# host.massupdate

## Description

object host.massupdate(object parameters)

This method allows to simultaneously replace or remove related objects and update properties on multiple hosts.

# **Parameters**

(object) Parameters containing the IDs of the hosts to update and the properties that should be updated.

Additionally to the standard host properties, the method accepts the following parameters.

| Parameter           | Туре         | Description                                                                                                    |
|---------------------|--------------|----------------------------------------------------------------------------------------------------|
| hosts<br>(required) | object/array | Hosts to be updated.                                                                                                 |
| groups              | object/array | The hosts must have the hostid property defined. Host groups to replace the current host groups the hosts belong to. |
|                     |              | The host groups must have the groupid property defined.                                                              |
| interfaces          | object/array | Host interfaces to replace the current host interfaces on the given hosts.                                           |
| inventory           | object       | Host inventory properties.                                                                                           |
|                     |              | Host inventory mode cannot be updated using the inventory parameter, use inventory_mode instead.                     |
| inventory_mode      | integer      | Host inventory population mode.                                                                                      |
|                     |              | Refer to the host inventory object page for a list of supported inventory modes.                                     |
| macros              | object/array | User macros to replace the current user macros on the given hosts.                                                   |
| templates           | object/array | Templates to replace the currently linked templates on the given hosts.                                              |
|                     |              | The templates must have the templateid property defined.                                                             |
| templates_clear     | object/array | Templates to unlink and clear from the given hosts.                                                                  |
|                     |              | The templates must have the templateid property defined.                                                             |

#### Return values

(object) Returns an object containing the IDs of the updated hosts under the hostids property.

## Examples

Enabling multiple hosts

Enable monitoring of two hosts, i.e., set their status to 0.

# Request:

```
{
    "jsonrpc": "2.0",
    "method": "host.massupdate",
    "params": {
        "hosts": [
            {
                "hostid": "69665"
            },
            {
                "hostid": "69666"
            }
        ],
        "status": 0
    "auth": "038e1d7b1735c6a5436ee9eae095879e",
    "id": 1
}
```

Response:

#### See also

- host.update
- host.massadd
- host.massremove
- Host group
- Template
- User macro
- Host interface

## Source

CHost::massUpdate() in frontends/php/api/classes/CHost.php.

# host.update

## Description

object host.update(object/array hosts)

This method allows to update existing hosts.

## **Parameters**

(object/array) Host properties to be updated.

The hostid property must be defined for each host, all other properties are optional. Only the given properties will be updated, all others will remain unchanged.

Additionally to the standard host properties, the method accepts the following parameters.

| Parameter  | Туре         | Description                                                                                                    |
|------------|--------------|----------------------------------------------------------------------------------------------------|
| groups     | object/array | Host groups to replace the current host groups the host belongs to.                                                          |
|            |              | The host groups must have the groupid property defined. All host groups that are not listed in the request will be unlinked. |
| interfaces | object/array | Host interfaces to replace the current host interfaces.                                                                      |
|            |              | All interfaces that are not listed in the request will be removed.                                                           |
| inventory  | object       | Host inventory properties.                                                                                                   |
| macros     | object/array | User macros to replace the current user macros.                                                                              |
|            |              | All macros that are not listed in the request will be removed.                                                               |
| templates  | object/array | Templates to replace the currently linked templates. All templates that are not listed in the request will be only unlinked. |
|            |              | The templates must have the templateid property defined.                                                                     |

| Parameter       | Туре         | Description                                              |
|-----------------|--------------|----------------------------------------------------------|
| templates_clear | object/array | Templates to unlink and clear from the host.             |
|                 |              | The templates must have the templateid property defined. |

#### Note:

As opposed to the Zabbix frontend, when name (visible host name) is the same as host (technical host name), updating host via API will not automatically update name. Both properties need to be updated explicitly.

## Return values

(object) Returns an object containing the IDs of the updated hosts under the hostids property.

### Examples

Enabling a host

Enable host monitoring, i.e. set its status to 0.

# Request:

```
{
    "jsonrpc": "2.0",
    "method": "host.update",
    "params": {
        "hostid": "10126",
        "status": 0
},
    "auth": "038e1d7b1735c6a5436ee9eae095879e",
    "id": 1
}
```

# Response:

# Unlinking templates

Unlink and clear two templates from host.

```
"id": 1
}
```

Updating host macros

Replace all host macros with two new ones.

Request:

```
{
    "jsonrpc": "2.0",
    "method": "host.update",
    "params": {
        "hostid": "10126",
        "macros": [
            {
                "macro": "{$PASS}",
                "value": "password"
            },
            {
                "macro": "{$DISC}",
                "value": "sda"
            }
        ]
    "auth": "038e1d7b1735c6a5436ee9eae095879e",
    "id": 1
}
```

Response:

Updating host inventory

Change inventory mode and add location

```
{
    "jsonrpc": "2.0",
    "method": "host.update",
    "params": {
        "hostid": "10387",
        "inventory_mode": 0,
        "inventory": {
            "location": "Latvia, Riga"
        }
}
```

```
},
"auth": "038e1d7b1735c6a5436ee9eae095879e",
"id": 1
}
```

#### See also

- · host.massadd
- · host.massupdate
- · host.massremove
- Host group
- Template
- User macro
- · Host interface
- · Host inventory

#### Source

CHost::update() in frontends/php/api/classes/CHost.php.

# **Host group**

This class is designed to work with host groups.

Object references:

Host group

Available methods:

- hostgroup.create creating new host groups
- hostgroup.delete deleting host groups
- hostgroup.exists checking if a host group exists
- hostgroup.get retrieving host groups
- hostgroup.getobjects retrieving host groups by filters
- hostgroup.isreadable checking if host groups are readable
- hostgroup.iswritable checking if host groups are writable
- hostgroup.massadd adding related objects to host groups
- hostgroup.massremove removing related objects from host groups
- · hostgroup.massupdate replacing or removing related objects from host groups
- hostgroup.update updating host groups

# > Host group object

The following objects are directly related to the hostgroup API.

Host group

The host group object has the following properties.

| Property | Type   | Description                      |
|----------|--------|----------------------------------|
| groupid  | string | (readonly) ID of the host group. |

| Property           | Туре    | Description                                            |
|--------------------|---------|--------------------------------------------------------|
| name<br>(required) | string  | Name of the host group.                                |
| flags              | integer | (readonly) Origin of the host group.                   |
|                    |         | Possible values:                                       |
|                    |         | 0 - a plain host group;                                |
|                    |         | 4 - a discovered host group.                           |
| internal           | integer | (readonly) Whether the group is used internally by the |
|                    |         | system. An internal group cannot be deleted.           |
|                    |         | Possible values:                                       |
|                    |         | 0 - (default) not internal;                            |
|                    |         | 1 - internal.                                          |

# hostgroup.create

## Description

object hostgroup.create(object/array hostGroups)

This method allows to create new host groups.

#### **Parameters**

(object/array) Host groups to create. The method accepts host groups with the standard host group properties.

## Return values

(object) Returns an object containing the IDs of the created host groups under the groupids property. The order of the returned IDs matches the order of the passed host groups.

# Examples

Creating a host group

Create a host group called "Linux servers".

# Request:

```
{
    "jsonrpc": "2.0",
    "method": "hostgroup.create",
    "params": {
        "name": "Linux servers"
    },
    "auth": "038e1d7b1735c6a5436ee9eae095879e",
    "id": 1
}
```

## Response:

# Source

CHostGroup::create() in frontends/php/api/classes/CHostGroup.php.

## hostgroup.delete

Description

object hostgroup.delete(array hostGroupIds)

This method allows to delete host groups.

A host group can not be deleted if:

- · it contains hosts that belong to this group only;
- · it's marked as internal;
- it is used by a host prototype;
- it is used in a global script.

**Parameters** 

(array) IDs of the host groups to delete.

Return values

(object) Returns an object containing the IDs of the deleted host groups under the groupids property.

Examples

Deleting multiple host groups

Delete two host groups.

Request:

Response:

Source

 ${\it CHostGroup::} delete() \ in \ {\it frontends/php/api/classes/CHostGroup.php}.$ 

#### hostgroup.exists

Description

boolean hostgroup.exists(object filter)

This method checks if at least one host group that matches the given filter criteria exists.

**Parameters** 

(object) Criteria to search by.

The following parameters are supported as search criteria.

| Parameter | Туре         | Description                                      |
|-----------|--------------|--------------------------------------------------|
| groupid   | string/array | Host group IDs.                                  |
| name      | string/array | Names of the host groups.                        |
| node      | string       | Name of the node the host groups must belong to. |
|           |              | This will override the nodeids parameter.        |
| nodeids   | string/array | IDs of the nodes the host groups must belong to. |

## Return values

(boolean) Returns true if at least one host group that matches the given filter criteria exists.

## Examples

Check host group on a node

Check if a host group called "Zabbix servers" exists on the node with ID 1.

# Request:

# Response:

```
{
    "jsonrpc": "2.0",
    "result": true,
    "id": 1
}
```

# See also

- hostgroup.isreadable
- hostgroup.iswritable

#### Source

CHostGroup::exists() in frontends/php/api/classes/CHostGroup.php.

# hostgroup.get

# Description

integer/array hostgroup.get(object parameters)

The method allows to retrieve host groups according to the given parameters.

# Parameters

(object) Parameters defining the desired output.

The method supports the following parameters.

| Parameter | Туре         | Description                                            |
|-----------|--------------|--------------------------------------------------------|
| graphids  | string/array | Return only host groups that contain hosts or          |
|           |              | templates with the given graphs.                       |
| groupids  | string/array | Return only host groups with the given host group IDs. |

| Parameter                | Type         | Description                                                                                                    |
|--------------------------|--------------|----------------------------------------------------------------------------------------------------|
| hostids                  | string/array | Return only host groups that contain the given hosts.                                                                                                    |
| maintenanceids           | string/array | Return only host groups that are affected by the given maintenances.                                                                                                    |
| monitored_hosts          | flag         | Return only host groups that contain monitored hosts.                                                                                                    |
| not_proxy_hosts          | flag         | Return only host groups that do not contain proxies.                                                                                                    |
| real_hosts               | flag         | Return only host groups that contain hosts.                                                                                                    |
| templated_hosts          | flag         | Return only host groups that contain templates.                                                                                                    |
| templateids              | string/array | Return only host groups that contain the given templates.                                                                                                    |
| triggerids               | string/array | Return only host groups that contain hosts or templates with the given triggers.                                                                                          |
| with_applications        | flag         | Return only host groups that contain hosts with applications.                                                                                                    |
| with_graphs              | flag         | Return only host groups that contain hosts with graphs.                                                                                                    |
| with_hosts_and_templates | flag         | Return only host groups that contain hosts or templates.                                                                                                    |
| with_httptests           | flag         | Return only host groups that contain hosts with web checks.                                                                                                    |
|                          |              | Overrides the with_monitored_httptests parameter.                                                                                                    |
| with_items               | flag         | Return only host groups that contain hosts or                                                                                                    |
| with_items               | nag          | templates with items.                                                                                                    |
|                          |              | Overrides the with_monitored_items                                                                                                    |
|                          |              | andwith_simple_graph_items parameters.                                                                                                    |
| with_monitored_httptests | flag         | Return only host groups that contain hosts with enabled web checks.                                                                                                    |
| with_monitored_items     | flag         | Return only host groups that contain hosts or                                                                                                    |
|                          | J            | templates with enabled items.                                                                                                    |
|                          |              | Overrides the with_simple_graph_items parameter.                                                                                                    |
| with_monitored_triggers  | flag         | Return only host groups that contain hosts with                                                                                                    |
|                          |              | enabled triggers. All of the items used in the trigger must also be enabled.                                                                                              |
| with_simple_graph_items  | flag         | Return only host groups that contain hosts with                                                                                                    |
| with_simple_graph_items  | nag          | numeric items.                                                                                                    |
| with_triggers            | flag         | Return only host groups that contain hosts with triggers.                                                                                                    |
|                          |              | Overrides the with_monitored_triggers parameter.                                                                                                    |
| selectDiscoveryRule      | query        | Return the LLD rule that created the host group in the discoveryRule property.                                                                                            |
| selectGroupDiscovery     | query        | Return the host group discovery object in the groupDiscovery property.                                                                                                    |
|                          |              | The host group discovery object links a discovered                                                                                                    |
|                          |              | host group to a host group prototype and has the following properties:                                                                                                    |
|                          |              | groupid - (string) ID of the discovered host group;<br>lastcheck - (timestamp) time when the host                                                                         |
|                          |              | group was last discovered;                                                                                                    |
|                          |              | <pre>name - (string) name of the host goup prototype; parent_group_prototypeid - (string) ID of the host group prototype from which the host group has hoop ground!</pre> |
|                          |              | been created;                                                                                                    |
|                          |              | <pre>ts_delete - (timestamp) time when a host group that is no longer discovered will be deleted.</pre>                                                                   |

| Parameter              | Туре         | Description                                                  |
|------------------------|--------------|--------------------------------------------------------------|
| selectHosts            | query        | Return the hosts that belong to the host group in the        |
|                        |              | hosts property.                                              |
|                        |              | Supports count.                                              |
| selectTemplates        | query        | Return the templates that belong to the host group in        |
|                        |              | the templates property.                                      |
|                        |              | Supports count.                                              |
| limitSelects           | integer      | Limits the number of records returned by subselects.         |
|                        |              | Applies to the following subselects:                         |
|                        |              | selectHosts - results will be sorted by host;                |
|                        |              | <pre>selectTemplates - results will be sorted by host.</pre> |
| sortfield              | string/array | Sort the result by the given properties.                     |
|                        |              | Possible values are: groupid, name.                          |
| countOutput            | flag         | These parameters being common for all get methods            |
|                        |              | are described in detail in the reference commentary          |
|                        |              | page.                                                        |
| editable               | boolean      |                                                              |
| excludeSearch          | flag         |                                                              |
| filter                 | object       |                                                              |
| limit                  | integer      |                                                              |
| nodeids                | string/array |                                                              |
| output                 | query        |                                                              |
| preservekeys           | flag         |                                                              |
| search                 | object       |                                                              |
| searchByAny            | boolean      |                                                              |
| searchWildcardsEnabled | boolean      |                                                              |
| sortorder              | string/array |                                                              |
| startSearch            | flag         |                                                              |

# Return values

(integer/array) Returns either:

- an array of objects;
- the count of retrieved objects, if the countOutput parameter has been used.

# Examples

Retrieving data by name

Retrieve all data about two host groups named "Zabbix servers" and "Linux servers".

# Request:

Response:

## See also

- · hostgroup.getobjects
- Host
- Template

#### Source

 ${\it CHostGroup::get()}\ in\ {\it frontends/php/api/classes/CHostGroup.php}.$ 

## hostgroup.getobjects

## Description

array hostgroup.getobjects(object filter)

This method allows to retrieve host groups that match the given filter criteria.

## **Parameters**

(object) Criteria to search by.

The following parameters are supported as search criteria.

| Parameter | Туре         | Description                                      |
|-----------|--------------|--------------------------------------------------|
| groupid   | string/array | Host group IDs.                                  |
| name      | string/array | Names of the host groups.                        |
| node      | string       | Name of the node the host groups must belong to. |
|           |              | This will override the nodeids parameter.        |
| nodeids   | string/array | IDs of the nodes the host groups must belong to. |

# Return values

(array) Returns an array of objects with all properties.

# Examples

Retrieve a host group by name

Retrieve a host group called "Zabbix servers."

```
{
    "jsonrpc": "2.0",
    "method": "hostgroup.getobjects",
    "params": {
         "name": "Linux servers"
    },
    "auth": "3a57200802b24cda67c4e4010b50c065",
```

```
"id": 1
}
```

#### See also

· hostgroup.get

Source

CHostGroup::getObject() in frontends/php/api/classes/CHostGroup.php.

# hostgroup.isreadable

Description

boolean hostgroup.isreadable(array hostGroupIds)

This method checks if the given host groups are available for reading.

**Parameters** 

(array) IDs of the host groups to check.

Return values

(boolean) Returns true if the given host groups are available for reading.

Examples

Check multiple host groups

Check if the two host groups are readable.

### Request:

# Response:

```
{
    "jsonrpc": "2.0",
    "result": true,
    "id": 1
}
```

### See also

- hostgroup.exists
- hostgroup.iswritable

# Source

CHostGroup::isReadable() in frontends/php/api/classes/CHostGroup.php.

# hostgroup.iswritable

## Description

boolean hostgroup.iswritable(array hostGroupIds)

This method checks if the given host groups are available for writing.

#### **Parameters**

(array) IDs of the host groups to check.

Return values

(boolean) Returns true if the given host groups are available for writing.

## Examples

Check multiple host groups

Check if the two host groups are writable.

#### Request:

# Response:

```
{
    "jsonrpc": "2.0",
    "result": true,
    "id": 1
}
```

### See also

- hostgroup.isreadable
- · hostgroup.exists

# Source

CHostGroup::isWritable() in frontends/php/api/classes/CHostGroup.php.

## hostgroup.massadd

## Description

object hostgroup.massadd(object parameters)

This method allows to simultaneously add multiple related objects to all the given host groups.

## **Parameters**

(object) Parameters containing the IDs of the host groups to update and the objects to add to all the host groups.

The method accepts the following parameters.

| Parameter  | Туре         | Description                                              |
|------------|--------------|----------------------------------------------------------|
| groups     | object/array | Host groups to be updated.                               |
| (required) |              |                                                          |
|            |              | The host groups must have the groupid property           |
|            |              | defined.                                                 |
| hosts      | object/array | Hosts to add to all host groups.                         |
|            |              | The hosts must have the hostid property defined.         |
| templates  | object/array | Templates to add to all host groups.                     |
|            |              | The templates must have the templateid property defined. |

# Return values

(object) Returns an object containing the IDs of the updated host groups under the groupids property.

# Examples

Adding hosts to host groups

Add two hosts to host groups with IDs 5 and 6.

# Request:

```
{
    "jsonrpc": "2.0",
    "method": "hostgroup.massadd",
    "params": {
        "groups": [
            {
                 "groupid": "5"
            },
            {
                 "groupid": "6"
            }
        ],
        "hosts": [
            {
                 "hostid": "30050"
            },
            {
                 "hostid": "30001"
            }
        ]
    },
    "auth": "f223adf833b2bf2ff38574a67bba6372",
    "id": 1
}
```

# Response:

# See also

Host

# • Template

#### Source

 ${\it CHostGroup::} mass {\it Add()} in {\it frontends/php/api/classes/CHostGroup.php}.$ 

## hostgroup.massremove

# Description

object hostgroup.massremove(object parameters)

This method allows to remove related objects from multiple host groups.

## **Parameters**

(object) Parameters containing the IDs of the host groups to update and the objects that should be removed.

| Parameter                  | Туре                         | Description                                                                        |
|----------------------------|------------------------------|------------------------------------------------------------------------------------|
| <b>groupids</b> (required) | string/array                 | IDs of the host groups to be updated.                                              |
| hostids<br>templateids     | string/array<br>string/array | Hosts to remove from all host groups.<br>Templates to remove from all host groups. |

#### Return values

(object) Returns an object containing the IDs of the updated host groups under the groupids property.

## Examples

Removing hosts from host groups

Remove two hosts from the given host groups.

## Request:

```
{
    "jsonrpc": "2.0",
    "method": "hostgroup.massremove",
    "params": {
        "groupids": [
            "5",
            "6"
        ],
        "hostids": [
            "30050",
            "30001"
        ]
    },
    "auth": "038e1d7b1735c6a5436ee9eae095879e",
    "id": 1
}
```

# Response:

### Source

CHostGroup::massRemove() in frontends/php/api/classes/CHostGroup.php.

## hostgroup.massupdate

## Description

object hostgroup.massupdate(object parameters)

This method allows to simultaneously replace or remove related objects for multiple host groups.

## **Parameters**

(object) Parameters containing the IDs of the host groups to update and the objects that should be updated.

| Parameter            | Туре         | Description                                                                                                    |
|----------------------|--------------|----------------------------------------------------------------------------------------------------|
| groups<br>(required) | object/array | Host groups to be updated.                                                                                            |
|                      |              | The host groups must have the groupid property defined.                                                               |
| hosts                | object/array | Hosts to replace the current hosts on the given host groups.                                                          |
| templates            | object/array | The hosts must have the hostid property defined. Templates to replace the current templates on the given host groups. |
|                      |              | The templates must have the templateid property defined.                                                              |

#### Return values

(object) Returns an object containing the IDs of the updated host groups under the groupids property.

# Examples

Replacing hosts in a host group

Replace all hosts in the host group with ID.

# Request:

```
{
    "jsonrpc": "2.0",
    "method": "hostgroup.massupdate",
    "params": {
        "groups": [
            {
                 "groupid": "6"
            }
        ],
        "hosts": [
            {
                 "hostid": "30050"
            }
        ]
    },
    "auth": "f223adf833b2bf2ff38574a67bba6372",
    "id": 1
}
```

## Response:

```
"id": 1
}
```

#### See also

- · hostgroup.update
- · hostgroup.massadd
- Host
- Template

#### Source

CHostGroup::massUpdate() in frontends/php/api/classes/CHostGroup.php.

# hostgroup.update

#### Description

object hostgroup.update(object/array hostGroups)

This method allows to update existing hosts groups.

#### **Parameters**

(object/array) Host group properties to be updated.

The groupid property must be defined for each host group, all other properties are optional. Only the given properties will be updated, all others will remain unchanged.

Return values

(object) Returns an object containing the IDs of the updated host groups under the groupids property.

# Examples

Renaming a host group

Rename a host group to "Linux hosts."

#### Request:

#### Response:

# Source

CHostGroup::update() in frontends/php/api/classes/CHostGroup.php.

#### **Host interface**

This class is designed to work with host interfaces.

Object references:

Host interface

Available methods:

- hostinterface.create creating new host interfaces
- hostinterface.delete deleting host interfaces
- hostinterface.exists checking if a host interface exists
- hostinterface.get retrieving host interfaces
- hostinterface.massadd adding host interfaces to hosts
- hostinterface.massremove removing host interfaces from hosts
- hostinterface.replacehostinterfaces replacing host interfaces on a host
- hostinterface.update updating host interfaces

# > Host interface object

The following objects are directly related to the hostinterface API.

Host interface

The host interface object has the following properties.

### **Attention:**

Note that both IP and DNS are required. If you do not want to use DNS, set it to an empty string.

| Property    | Type    | Description                                              |
|-------------|---------|----------------------------------------------------------|
| interfaceid | string  | (readonly) ID of the interface.                          |
| dns         | string  | DNS name used by the interface.                          |
| (required)  |         |                                                          |
|             |         | Can be empty if the connection is made via IP.           |
| hostid      | string  | ID of the host the interface belongs to.                 |
| (required)  |         |                                                          |
| ip          | string  | IP address used by the interface.                        |
| (required)  |         |                                                          |
|             |         | Can be empty if the connection is made via DNS.          |
| main        | integer | Whether the interface is used as default on the host.    |
| (required)  |         | Only one interface of some type can be set as default or |
|             |         | a host.                                                  |
|             |         | Possible values are:                                     |
|             |         | 0 - not default;                                         |
|             |         | 1 - default.                                             |
| port        | string  | Port number used by the interface. Can contain user      |
| (required)  |         | macros.                                                  |
| type        | integer | Interface type.                                          |
| (required)  |         |                                                          |
|             |         | Possible values are:                                     |
|             |         | 1 - agent;                                               |
|             |         | 2 - SNMP;                                                |
|             |         | 3 - IPMI;                                                |
|             |         | 4 - JMX.                                                 |

| Property            | Туре    | Description                                   |
|---------------------|---------|-----------------------------------------------|
| useip<br>(required) | integer | Whether the connection should be made via IP. |
|                     |         | Possible values are:                          |
|                     |         | 0 - connect using host DNS name;              |
|                     |         | 1 - connect using host IP address.            |

#### hostinterface.create

## Description

object hostinterface.create(object/array hostInterfaces)

This method allows to create new host interfaces.

## **Parameters**

(object/array) Host interfaces to create. The method accepts host interfaces with the standard host interface properties.

#### Return values

(object) Returns an object containing the IDs of the created host interfaces under the interfaceids property. The order of the returned IDs matches the order of the passed host interfaces.

#### Examples

#### Create a new interface

Create a secondary IP agent interface on host "30052."

#### Request:

```
"jsonrpc": "2.0",
    "method": "hostinterface.create",
    "params": {
        "hostid": "30052",
        "dns": "",
        "ip": "127.0.0.1",
        "main": 0,
        "port": "10050",
        "type": 1,
        "useip": 1
    },
    "auth": "038e1d7b1735c6a5436ee9eae095879e",
    "id": 1
}
```

# Response:

#### See also

- hostinterface.massadd
- host.massadd

# Source

 $C Host Interface :: create () \ in \ \textit{frontends/php/api/classes/CHost Interface.php}.$ 

#### hostinterface.delete

Description

object hostinterface.delete(array hostInterfaceIds)

This method allows to delete host interfaces.

**Parameters** 

(array) IDs of the host interfaces to delete.

Return values

(object) Returns an object containing the IDs of the deleted host interfaces under the interfaceids property.

Examples

Delete a host interface

Delete the host interface with ID 30062.

## Request:

## Response:

# See also

- · hostinterface.massremove
- host.massremove

Source

 ${\it CHostInterface::} delete() in {\it frontends/php/api/classes/CHostInterface.php}.$ 

# hostinterface.exists

Description

boolean hostinterface.exists(object filter)

This method checks if at least one host interface that matches the given filter criteria exists.

**Parameters** 

(object) Criteria to search by.

The following parameters are supported as search criteria.

| Parameter | Туре         | Description                 |
|-----------|--------------|-----------------------------|
| dns       | string/array | DNS of the host interfaces. |

| Parameter   | Туре         | Description                                               |
|-------------|--------------|-----------------------------------------------------------|
| hostid      | string/array | IDs of the hosts that the host interfaces must belong to. |
| interfaceid | string/array | Host interface IDs.                                       |
| ip          | string/array | IPs of the host interfaces.                               |
| node        | string       | Name of the node the host interfaces must belong to.      |
|             |              | This will override the nodeids parameter.                 |
| nodeids     | string/array | IDs of the node the host interfaces must belong to.       |

(boolean) Returns true if at least one host interface that matches the given filter criteria exists.

### Examples

Check interface on host

Check if a host interface with IP 127.0.0.1 exists on host 30037.

### Request:

```
{
    "jsonrpc": "2.0",
    "method": "hostinterface.exists",
    "params": {
        "hostid": "30037",
        "ip": "127.0.0.1"
    },
    "auth": "3a57200802b24cda67c4e4010b50c065",
    "id": 1
}
```

# Response:

```
{
    "jsonrpc": "2.0",
    "result": true,
    "id": 1
}
```

### Source

 $C HostInterface:: exists () \ in \ \textit{frontends/php/api/classes/CHostInterface.php}.$ 

### hostinterface.get

### Description

integer/array hostinterface.get(object parameters)

The method allows to retrieve host interfaces according to the given parameters.

### **Parameters**

(object) Parameters defining the desired output.

The method supports the following parameters.

| Parameter    | Туре         | Description                                            |
|--------------|--------------|--------------------------------------------------------|
| hostids      | string/array | Return only host interfaces used by the given hosts.   |
| interfaceids | string/array | Return only host interfaces with the given IDs.        |
| itemids      | string/array | Return only host interfaces used by the given items.   |
| triggerids   | string/array | Return only host interfaces used by items in the given |
|              |              | triggers.                                              |

| Parameter              | Туре         | Description                                            |
|------------------------|--------------|--------------------------------------------------------|
| selectItems            | query        | Return the items that use the interface in the items   |
|                        |              | property.                                              |
|                        |              | Supports count.                                        |
| selectHosts            | query        | Return the host that uses the interface as an array in |
|                        |              | the hosts property.                                    |
| limitSelects           | integer      | Limits the number of records returned by subselects.   |
|                        |              | Applies to the following subselects:                   |
|                        |              | selectItems.                                           |
| sortfield              | string/array | Sort the result by the given properties.               |
|                        |              | Possible values are: interfaceid, dns, ip.             |
| countOutput            | flag         | These parameters being common for all get methods      |
|                        |              | are described in detail in the reference commentary    |
|                        |              | page.                                                  |
| editable               | boolean      |                                                        |
| excludeSearch          | flag         |                                                        |
| filter                 | object       |                                                        |
| limit                  | integer      |                                                        |
| nodeids                | string/array |                                                        |
| output                 | query        |                                                        |
| preservekeys           | flag         |                                                        |
| search                 | object       |                                                        |
| searchByAny            | boolean      |                                                        |
| searchWildcardsEnabled | boolean      |                                                        |
| sortorder              | string/array |                                                        |
| startSearch            | flag         |                                                        |

(integer/array) Returns either:

- an array of objects;
- the count of retrieved objects, if the countOutput parameter has been used.

## Examples

Retrieve host interfaces

Retrieve all data about the interfaces used by host "30057."

### Request:

```
{
    "jsonrpc": "2.0",
    "method": "hostinterface.get",
    "params": {
        "output": "extend",
        "hostids": "30057"
},
    "auth": "038e1d7b1735c6a5436ee9eae095879e",
    "id": 1
}
```

## Response:

```
"useip": "1",
             "ip": "127.0.0.1",
             "dns": "",
             "port": "10050"
        },
             "interfaceid": "30067",
             "hostid": "30057",
             "main": "0",
             "type": "1",
             "useip": "0",
             "ip": "",
             "dns": "localhost",
             "port": "10050"
        },
             "interfaceid": "30068",
             "hostid": "30057",
             "main": "1",
             "type": "2",
"useip": "1",
             "ip": "127.0.0.1",
             "dns": "",
             "port": "161"
    ],
    "id": 1
}
```

### See also

- Host
- Item

#### Source

 $C HostInterface::get() \ in \ \textit{frontends/php/api/classes/CHostInterface.php}.$ 

#### hostinterface.massadd

## Description

object hostinterface.massadd(object parameters)

This method allows to simultaneously add host interfaces to multiple hosts.

#### **Parameters**

(object) Parameters containing the host interfaces to be created on the given hosts.

The method accepts the following parameters.

| Parameter                | Type         | Description                                                                                    |
|--------------------------|--------------|------------------------------------------------------------------------------------------------|
| hosts<br>(required)      | object/array | Hosts to be updated.                                                                           |
| interfaces<br>(required) | object/array | The hosts must have the hostid property defined. Host interfaces to create on the given hosts. |

#### Return values

(object) Returns an object containing the IDs of the created host interfaces under the interfaceids property.

### Examples

Creating interfaces

Create an interface on two hosts.

Request:

```
{
    "jsonrpc": "2.0",
    "method": "hostinterface.massadd",
    "params": {
        "hosts": [
            {
                 "hostid": "30050"
            },
            {
                 "hostid": "30052"
            }
        ],
        "interfaces": {
            "dns": "",
            "ip": "127.0.0.1",
            "main": 0,
            "port": "10050",
            "type": 1,
            "useip": 1
        }
    },
    "auth": "038e1d7b1735c6a5436ee9eae095879e",
    "id": 1
}
```

### Response:

### See also

- hostinterface.create
- · host.massadd
- Host

### Source

 $C HostInterface:: massAdd() \ in \ \textit{frontends/php/api/classes/CHostInterface.php}.$ 

### hostinterface.massremove

Description

object hostinterface.massremove(object parameters)

This method allows to remove host interfaces from the given hosts.

Parameters

(object) Parameters containing the IDs of the hosts to be updated and the interfaces to be removed.

| Parameter  | Туре         | Description                     |
|------------|--------------|---------------------------------|
| hostids    | string/array | IDs of the hosts to be updated. |
| (required) |              |                                 |

| Parameter                | Туре         | Description                                                                                                    |
|--------------------------|--------------|----------------------------------------------------------------------------------------------------|
| interfaces<br>(required) | object/array | Host interfaces to remove from the given hosts.  The host interface object must have the ip, dns and port properties defined |

(object) Returns an object containing the IDs of the deleted host interfaces under the interfaceids property.

#### Examples

Removing interfaces

Remove the "127.0.0.1" SNMP interface from two hosts.

### Request:

```
{
    "jsonrpc": "2.0",
    "method": "hostinterface.massremove",
    "params": {
        "hostids": [
            "30050",
            "30052"
        ],
        "interfaces": {
            "dns": "",
            "ip": "127.0.0.1",
            "port": "161"
        }
    },
    "auth": "038e1d7b1735c6a5436ee9eae095879e",
    "id": 1
}
```

### Response:

### See also

- hostinterface.delete
- host.massremove

### Source

 $CHostInterface:: mass Remove () \ in \ \textit{frontends/php/api/classes/CHostInterface.php.}$ 

### hostinterface.replacehostinterfaces

### Description

object hostinterface.replacehostinterfaces(object parameters)

This method allows to replace all host interfaces on a given host.

### **Parameters**

(object) Parameters containing the ID of the host to be updated and the new host interfaces.

| Parameter  | Туре         | Description                                            |
|------------|--------------|--------------------------------------------------------|
| hostid     | string       | ID of the host to be updated.                          |
| (required) |              |                                                        |
| interfaces | object/array | Host interfaces to replace the current host interfaces |
| (required) |              | with.                                                  |

(object) Returns an object containing the IDs of the created host interfaces under the interfaceids property.

### Examples

Replacing host interfaces

Replace all host interfaces with a single agent interface.

### Request:

```
{
    "jsonrpc": "2.0",
    "method": "hostinterface.replacehostinterfaces",
    "params": {
        "hostid": "30052",
        "interfaces": {
            "dns": "",
            "ip": "127.0.0.1",
            "main": 1,
            "port": "10050",
            "type": 1,
            "useip": 1
        }
    },
    "auth": "038e1d7b1735c6a5436ee9eae095879e",
    "id": 1
}
```

### Response:

## See also

- host.update
- · host.massupdate

### Source

C Host Interface:: replace Host Interfaces () in frontends/php/api/classes/CHost Interface.php.

# hostinterface.update

### Description

object hostinterface.update(object/array hostInterfaces)

This method allows to update existing host interfaces.

### **Parameters**

(object/array) Host interface properties to be updated.

The interfaceid property must be defined for each host interface, all other properties are optional. Only the given properties will be updated, all others will remain unchanged.

Return values

(object) Returns an object containing the IDs of the updated host interfaces under the interfaceids property.

Examples

Changing a host interface port

Change the port of a host interface.

Request:

Response:

Source

C Host Interface :: update () in frontends/php/api/classes/CHost Interface.php.

## **Host prototype**

This class is designed to work with host prototypes.

Object references:

- · Host prototype
- · Host prototype inventory
- · Group link
- Group prototype

Available methods:

- hostprototype.create creating new host prototypes
- · hostprototype.delete deleting host prototypes
- hostprototype.get retrieving host prototypes
- hostprototype.isreadable checking if host prototypes are readable
- hostprototype.iswritable checking if host prototypes are writable
- hostprototype.update updating host prototypes

### > Host prototype object

The following objects are directly related to the hostprototype API.

Host prototype

The host prototype object has the following properties.

| Property   | Туре    | Description                                          |
|------------|---------|------------------------------------------------------|
| hostid     | string  | (readonly) ID of the host prototype.                 |
| host       | string  | Technical name of the host prototype.                |
| (required) |         |                                                      |
| name       | string  | Visible name of the host prototype.                  |
|            |         | Default: host property value.                        |
| status     | integer | Status of the host prototype.                        |
|            |         | Possible values are:                                 |
|            |         | 0 - (default) monitored host;                        |
|            |         | 1 - unmonitored host.                                |
| templateid | string  | (readonly) ID of the parent template host prototype. |

## Host prototype inventory

The host prototype inventory object has the following properties.

| Property       | Type    | Description                               |
|----------------|---------|-------------------------------------------|
| inventory_mode | integer | Host prototype inventory population mode. |
|                |         | Possible values are:                      |
|                |         | -1 - disabled;                            |
|                |         | 0 - (default) manual;                     |
|                |         | 1 - automatic.                            |

### Group link

The group link object links a host prototype with a host group and has the following properties.

| Property                     | Туре             | Description                                            |
|------------------------------|------------------|--------------------------------------------------------|
| group_prototypeid<br>groupid | string<br>string | (readonly) ID of the group link. ID of the host group. |
| (required)                   |                  |                                                        |
| hostid                       | string           | (readonly) ID of the host prototype                    |
| templateid                   | string           | (readonly) ID of the parent template group link.       |

### Group prototype

The group prototype object defines a group that will be created for a discovered host and has the following properties.

| Property          | Туре   | Description                                           |
|-------------------|--------|-------------------------------------------------------|
| group_prototypeid | string | (readonly) ID of the group prototype.                 |
| name              | string | Name of the group prototype.                          |
| (required)        |        |                                                       |
| hostid            | string | (readonly) ID of the host prototype                   |
| templateid        | string | (readonly) ID of the parent template group prototype. |

### hostprototype.create

# Description

object hostprototype.create(object/array hostPrototypes)

This method allows to create new host prototypes.

## Parameters

(object/array) Host prototypes to create.

Additionally to the standard host prototype properties, the method accepts the following parameters.

| Parameter       | Туре         | Description                                              |
|-----------------|--------------|----------------------------------------------------------|
| groupLinks      | array        | Group links to be created for the host prototype.        |
| (required)      |              |                                                          |
| ruleid          | string       | ID of the LLD rule that the host prototype belongs to.   |
| (required)      |              |                                                          |
| groupPrototypes | array        | Group prototypes to be created for the host prototype.   |
| inventory       | object       | Host prototype inventory properties.                     |
| templates       | object/array | Templates to be linked to the host prototype.            |
|                 |              | The templates must have the templateid property defined. |

### Return values

(object) Returns an object containing the IDs of the created host prototypes under the hostids property. The order of the returned IDs matches the order of the passed host prototypes.

#### Examples

### Creating a host prototype

Create a host prototype "{#VM.NAME}" on LLD rule "23542" with a group prototype "{#HV.NAME}". Link it to host group "2".

### Request:

```
{
    "jsonrpc": "2.0",
    "method": "hostprototype.create",
    "params": {
        "host": "{#VM.NAME}",
        "ruleid": "23542",
        "groupLinks": [
            {
                 "groupid": "2"
            }
        ],
        "groupPrototypes": [
            {
                "name": "{#HV.NAME}"
            }
        ]
    "auth": "038e1d7b1735c6a5436ee9eae095879e",
    "id": 1
}
```

### Response:

### See also

- Group link
- Group prototype
- · Host prototype inventory

Source

CHostPrototype::create() in frontends/php/api/classes/CHostPrototype.php.

### hostprototype.delete

Description

object hostprototype.delete(array hostPrototypeIds)

This method allows to delete host prototypes.

**Parameters** 

(array) IDs of the host prototypes to delete.

Return values

(object) Returns an object containing the IDs of the deleted host prototypes under the hostids property.

Examples

Deleting multiple host prototypes

Delete two host prototypes.

Request:

Response:

Source

CHostPrototype::delete() in frontends/php/api/classes/CHostPrototype.php.

### hostprototype.get

Description

integer/array hostprototype.get(object parameters)

The method allows to retrieve host prototypes according to the given parameters.

**Parameters** 

(object) Parameters defining the desired output.

The method supports the following parameters.

| Parameter              | Type          | Description                                            |
|------------------------|---------------|--------------------------------------------------------|
| hostids                | string/array  | Return only host prototypes with the given IDs.        |
| discoveryids           | string/array  | Return only host prototype that belong to the given    |
|                        |               | LLD rules.                                             |
| inherited              | boolean       | If set to true return only items inherited from a      |
|                        |               | template.                                              |
| selectDiscoveryRule    | query         | Return the LLD rule that the host prototype belongs to |
|                        |               | in the discoveryRule property.                         |
| selectGroupLinks       | query         | Return the group links of the host prototype in the    |
|                        |               | groupLinks property.                                   |
| selectGroupPrototypes  | query         | Return the group prototypes of the host prototype in   |
|                        |               | the groupPrototypes property.                          |
| selectInventory        | boolean/array | Return the host prototype inventory in the             |
|                        |               | inventory property.                                    |
|                        |               | Possible values are true to return all of the data, or |
|                        |               | an array of property names to return only specific     |
|                        |               | properties.                                            |
| selectParentHost       | query         | Return the host that the host prototype belongs to in  |
|                        |               | the parentHost property.                               |
| selectTemplates        | query         | Return the templates linked to the host prototype in   |
|                        |               | the templates property.                                |
| sortfield              | string/array  | Sort the result by the given properties.               |
|                        |               | Possible values are: hostid, host, name and            |
|                        |               | status.                                                |
| countOutput            | flag          | These parameters being common for all get methods      |
|                        |               | are described in detail on the Generic Zabbix API      |
|                        |               | information page.                                      |
| editable               | boolean       |                                                        |
| excludeSearch          | flag          |                                                        |
| filter                 | object        |                                                        |
| limit                  | integer       |                                                        |
| nodeids                | string/array  |                                                        |
| output                 | query         |                                                        |
| preservekeys           | flag          |                                                        |
| search                 | object        |                                                        |
| searchByAny            | boolean       |                                                        |
| searchWildcardsEnabled | boolean       |                                                        |
| sortorder              | string/array  |                                                        |
| startSearch            | flag          |                                                        |

(integer/array) Returns either:

- an array of objects;
- the count of retrieved objects, if the  ${\tt countOutput}$  parameter has been used.

### Examples

Retrieving host prototypes from an LLD rule

Retrieve all host prototypes and their group links and group prototypes from an LLD rule.

### Request:

```
{
    "jsonrpc": "2.0",
    "method": "hostprototype.get",
    "params": {
        "output": "extend",
        "selectGroupLinks": "extend",
        "selectGroupPrototypes": "extend",
        "discoveryids": "23554"
```

```
},
   "auth": "038e1d7b1735c6a5436ee9eae095879e",
   "id": 1
}
```

Response:

```
{
    "jsonrpc": "2.0",
    "result": [
            "hostid": "10092",
            "host": "{#HV.UUID}",
            "status": "0",
            "name": "{#HV.NAME}",
            "templateid": "0",
            "groupLinks": [
                {
                     "group_prototypeid": "4",
                     "hostid": "10092",
                     "groupid": "7",
                     "templateid": "0"
                }
            ],
            "groupPrototypes": [
                 {
                     "group_prototypeid": "7",
                     "hostid": "10092",
                     "name": "{#CLUSTER.NAME}",
                     "templateid": "0"
                }
            ]
        }
    ],
    "id": 1
}
```

#### See also

- Group link
- · Group prototype
- · Host prototype inventory

#### Source

CHostPrototype::get() in frontends/php/api/classes/CHostPrototype.php.

# hostprototype.isreadable

Description

boolean hostprototype.isreadable(array hostPrototypeIds)

This method checks if the given host prototypes are available for reading.

**Parameters** 

(array) IDs of the host prototypes to check.

Return values

(boolean) Returns true if the given host prototypes are available for reading.

Examples

Check multiple host prototypes

Check if the two host prototypes are readable.

Request:

```
{
    "jsonrpc": "2.0",
    "method": "hostprototype.isreadable",
    "params": [
         "10092",
         "10093"
    ],
    "auth": "038e1d7b1735c6a5436ee9eae095879e",
    "id": 1
}
```

Response:

```
{
    "jsonrpc": "2.0",
    "result": true,
    "id": 1
}
```

### See also

· hostprototype.iswritable

Source

CHostPrototype:: is Readable () in frontends/php/api/classes/CHostPrototype.php.

### hostprototype.iswritable

Description

boolean hostprototype.iswritable(array hostPrototypeIds)

This method checks if the given host prototypes are available for writing.

**Parameters** 

(array) IDs of the host prototypes to check.

Return values

(boolean) Returns  ${\tt true}$  if the given host prototypes are available for writing.

Examples

Check multiple host prototypes

Check if the two host prototypes are writable.

Request:

```
{
    "jsonrpc": "2.0",
    "method": "hostprototype.iswritable",
    "params": [
        "10092",
        "10093"
],
    "auth": "038e1d7b1735c6a5436ee9eae095879e",
    "id": 1
}
```

Response:

```
{
    "jsonrpc": "2.0",
    "result": true,
    "id": 1
}
```

See also

### · hostprototype.isreadable

#### Source

CHostPrototype::isWritable() in frontends/php/api/classes/CHostPrototype.php.

### hostprototype.update

### Description

object hostprototype.update(object/array hostPrototypes)

This method allows to update existing host prototypes.

### **Parameters**

(object/array) Host prototype properties to be updated.

The hostid property must be defined for each host prototype, all other properties are optional. Only the passed properties will be updated, all others will remain unchanged.

Additionally to the standard host prototype properties, the method accepts the following parameters.

| Parameter       | Туре         | Description                                                                      |
|-----------------|--------------|----------------------------------------------------------------------------------|
| groupLinks      | array        | Group links to replace the current group links on the host prototype.            |
| groupPrototypes | array        | Group prototypes to replace the existing group prototypes on the host prototype. |
| inventory       | object       | Host prototype inventory properties.                                             |
| templates       | object/array | Templates to replace the currently linked templates.                             |
|                 |              | The templates must have the templateid property defined.                         |

#### Return values

(object) Returns an object containing the IDs of the updated host prototypes under the hostids property.

### Examples

Disabling a host prototype

Disable a host prototype, that is, set its status to 1.

### Request:

### Response:

### See also

- Group link
- Group prototype
- · Host prototype inventory

#### Source

CHostPrototype::update() in frontends/php/api/classes/CHostPrototype.php.

#### Icon map

This class is designed to work with icon maps.

Object references:

- · Icon map
- · Icon mapping

### Available methods:

- iconmap.create create new icon maps
- iconmap.delete delete icon maps
- iconmap.get retrieve icon maps
- iconmap.isreadable check if an icon map is readable
- iconmap.iswritable check if an icon map is writable
- iconmap.update update icon maps

## > Icon map object

The following objects are directly related to the iconmap API.

Icon map

The icon map object has the following properties.

| Property                            | Туре             | Description                                            |
|-------------------------------------|------------------|--------------------------------------------------------|
| iconmapid default_iconid (reqiured) | string<br>string | (readonly) ID of the icon map. ID of the default icon. |
| name<br>(required)                  | string           | Name of the icon map.                                  |

## Icon mapping

The icon mapping object defines a specific icon to be used for hosts with a certain inventory field value. It has the following properties.

| Property       | Type    | Description                                                |
|----------------|---------|------------------------------------------------------------|
| iconmappingid  | string  | (readonly) ID of the icon map.                             |
| iconid         | string  | ID of the icon used by the icon mapping.                   |
| (required)     |         |                                                            |
| expression     | string  | Expression to match the inventory field against.           |
| (required)     |         |                                                            |
| inventory_link | integer | ID of the host inventory field.                            |
| (required)     |         |                                                            |
|                |         | Refer to the host inventory object for a list of supported |
|                |         | inventory fields.                                          |
| iconmapid      | string  | (readonly) ID of the icon map that the icon mapping        |
|                |         | belongs to.                                                |

| Property  | Туре    | Description                                   |
|-----------|---------|-----------------------------------------------|
| sortorder | integer | Position of the icon mapping in the icon map. |
|           |         | Default: 0.                                   |

### iconmap.create

### Description

object iconmap.create(object/array iconMaps)

This method allows to create new icon maps.

#### **Parameters**

(object/array) Icon maps to create.

Additionally to the standard icon map properties, the method accepts the following parameters.

| Parameter              | Туре  | Description                                   |
|------------------------|-------|-----------------------------------------------|
| mappings<br>(required) | array | Icon mappings to be created for the icon map. |

#### Return values

(object) Returns an object containing the IDs of the created icon maps under the iconmapids property. The order of the returned IDs matches the order of the passed icon maps.

### Examples

Create an icon map

Create an icon map to display hosts of different types.

## Request:

```
{
    "jsonrpc": "2.0",
    "method": "iconmap.create",
    "params": {
        "name": "Type icons",
        "default_iconid": "2",
        "mappings": [
            {
                 "inventory_link": 1,
                "expression": "server",
                "iconid": "3"
            },
                 "inventory_link": 1,
                 "expression": "switch",
                 "iconid": "4"
            }
        ]
    "auth": "038e1d7b1735c6a5436ee9eae095879e",
    "id": 1
}
```

# Response:

```
{
   "jsonrpc": "2.0",
   "result": {
       "iconmapids": [
       "2"
```

```
]
},
"id": 1
}
```

See also

Icon mapping

Source

ClconMap::create() in frontends/php/api/classes/ClconMap.php.

### iconmap.delete

Description

object iconmap.delete(array iconMapIds)

This method allows to delete icon maps.

**Parameters** 

(array) IDs of the icon maps to delete.

Return values

(object) Returns an object containing the IDs of the deleted icon maps under the iconmapids property.

Examples

Delete multiple icon maps

Delete two icon maps.

Request:

Response:

Source

 ${\sf ClconMap::delete()} \ in \ \textit{frontends/php/api/classes/ClconMap.php.}$ 

### iconmap.get

Description

integer/array iconmap.get(object parameters)

The method allows to retrieve icon maps according to the given parameters.

#### **Parameters**

(object) Parameters defining the desired output.

The method supports the following parameters.

| Parameter              | Type         | Description                                            |
|------------------------|--------------|--------------------------------------------------------|
| iconmapids             | string/array | Return only icon maps with the given IDs.              |
| sysmapids              | string/array | Return only icon maps that are used in the given maps. |
| selectMappings         | query        | Return used icon mappings in the mappings property.    |
| sortfield              | string/array | Sort the result by the given properties.               |
|                        |              | Possible values are: iconmapid and name.               |
| countOutput            | flag         | These parameters being common for all get methods      |
|                        |              | are described in detail in the reference commentary.   |
| editable               | boolean      |                                                        |
| excludeSearch          | flag         |                                                        |
| filter                 | object       |                                                        |
| limit                  | integer      |                                                        |
| nodeids                | string/array |                                                        |
| output                 | query        |                                                        |
| preservekeys           | flag         |                                                        |
| search                 | object       |                                                        |
| searchByAny            | boolean      |                                                        |
| searchWildcardsEnabled | boolean      |                                                        |
| sortorder              | string/array |                                                        |
| startSearch            | flag         |                                                        |

### Return values

(integer/array) Returns either:

- · an array of objects;
- the count of retrieved objects, if the countOutput parameter has been used.

### Examples

Retrieve an icon map

Retrieve all data about icon map "3".

## Request:

```
{
    "jsonrpc": "2.0",
    "method": "iconmap.get",
    "params": {
        "iconmapids": "3",
        "output": "extend",
        "selectMappings": "extend"
},
    "auth": "038e1d7b1735c6a5436ee9eae095879e",
    "id": 1
}
```

## Response:

```
"iconmapid": "3",
                     "iconid": "6",
                     "inventory_link": "1",
                     "expression": "server",
                     "sortorder": "0"
                },
                     "iconmappingid": "4",
                     "iconmapid": "3",
                     "iconid": "10",
                     "inventory_link": "1",
                     "expression": "switch",
                     "sortorder": "1"
                }
            ],
            "iconmapid": "3",
            "name": "Host type icons",
            "default_iconid": "2"
        }
    ],
    "id": 1
}
```

See also

· Icon mapping

Source

ClconMap::get() in frontends/php/api/classes/ClconMap.php.

### iconmap.isreadable

Description

boolean iconmap.isreadable(array iconMapIds)

This method checks if the given icon maps are available for reading.

Parameters

(array) IDs of the icon maps to check.

Return values

(boolean) Returns true if the given icon maps are available for reading.

Examples

Check multiple icon maps

Check if the two icon maps are readable.

Request:

```
Response:
```

```
{
   "jsonrpc": "2.0",
   "result": true,
```

```
"id": 1
}
```

#### See also

· iconmap.iswritable

Source

ClconMap::isReadable() in frontends/php/api/classes/ClconMap.php.

### iconmap.iswritable

Description

boolean iconmap.iswritable(array iconMapIds)

This method checks if the given icon maps are available for writing.

**Parameters** 

(array) IDs of the icon maps to check.

Return values

(boolean) Returns true if the given icon maps are available for writing.

Examples

Check multiple icon maps

Check if the two icon maps are writable.

### Request:

```
{
    "jsonrpc": "2.0",
    "method": "iconmap.iswritable",
    "params": [
        "4", "6"
],
    "auth": "038e1d7b1735c6a5436ee9eae095879e",
    "id": 1
}
```

## Response:

```
{
    "jsonrpc": "2.0",
    "result": true,
    "id": 1
}
```

### See also

· iconmap.isreadable

Source

ClconMap::isWritable() in frontends/php/api/classes/ClconMap.php.

### iconmap.update

Description

object iconmap.update(object/array iconMaps)

This method allows to update existing icon maps.

**Parameters** 

(object/array) Icon map properties to be updated.

The iconmapid property must be defined for each icon map, all other properties are optional. Only the passed properties will be updated, all others will remain unchanged.

Additionally to the standard icon map properties, the method accepts the following parameters.

| Parameter | Туре  | Description                                          |
|-----------|-------|------------------------------------------------------|
| mappings  | array | Icon mappings to replace the existing icon mappings. |

Return values

(object) Returns an object containing the IDs of the updated icon maps under the iconmapids property.

Examples

Rename icon map

Rename an icon map to "OS icons".

Request:

```
{
    "jsonrpc": "2.0",
    "method": "iconmap.update",
    "params": {
        "iconmapid": "1",
        "name": "0S icons"
    },
    "auth": "038e1d7b1735c6a5436ee9eae095879e",
    "id": 1
}
```

Response:

See also

· Icon mapping

Source

ClconMap::update() in frontends/php/api/classes/ClconMap.php.

### **Image**

This class is designed to work with images.

Object references:

• Image

Available methods:

- image.create create new images
- · image.delete delete images
- image.exists check if an image exists
- image.get retrieve images
- image.getobjects retrieve images by filters
- image.update update images

### > Image object

The following objects are directly related to the image API.

#### Image

The image object has the following properties.

| Property           | Туре    | Description                 |  |
|--------------------|---------|-----------------------------|--|
| imageid            | string  | (readonly) ID of the image. |  |
| name<br>(required) | string  | Name of the image.          |  |
| imagetype          | integer | Type of image.              |  |
|                    |         | Possible values:            |  |
|                    |         | 1 - (default) icon;         |  |
|                    |         | 2 - background image.       |  |

### image.create

### Description

object image.create(object/array images)

This method allows to create new images.

#### **Parameters**

(object/array) Images to create.

Additionally to the standard image properties, the method accepts the following parameters.

| Parameter           | Туре   | Description                                                          |
|---------------------|--------|----------------------------------------------------------------------|
| image<br>(required) | string | Base64 encoded image. The maximum size of the encoded image is 1 MB. |

### Return values

(object) Returns an object containing the IDs of the created images under the imageids property. The order of the returned IDs matches the order of the passed images.

### Examples

Create an image

Create a cloud icon.

## Request:

```
"jsonrpc": "2.0",
    "method": "image.create",
    "params": {
        "imagetype": 1,
        "name": "Cloud_(24)",
        "image": "iVBORwOKGgoAAAANSUhEUgAAABgAAAANCAYAAACzbK7QAAAABHNCSVQICAgIfAhkiAAAAAlwSFlzAAACmAAAApgE
},
    "auth": "038e1d7b1735c6a5436ee9eae095879e",
    "id": 1
}
```

### Response:

```
{
   "jsonrpc": "2.0",
   "result": {
```

Source

Clmage::create() in frontends/php/api/classes/Clmage.php.

### image.delete

Description

object image.delete(array imageIds)

This method allows to delete images.

**Parameters** 

(array) IDs of the images to delete.

Return values

(object) Returns an object containing the IDs of the deleted images under the imageids property.

Examples

Delete multiple images

Delete two images.

Request:

Response:

Source

Clmage::delete() in frontends/php/api/classes/Clmage.php.

### image.exists

Description

boolean image.exists(object filter)

This method checks if at least one image that matches the given filter criteria exists.

### **Parameters**

(object) Criteria to search by.

The following parameters are supported as search criteria.

| Parameter | Type          | Description                                           |
|-----------|---------------|-------------------------------------------------------|
| node      | string        | Name of the node the images must belong to.           |
|           |               | This will override the nodeids parameter.             |
| nodeids   | string/array  | IDs of the nodes the images must belong to.           |
| imageid   | string/array  | IDs of images.                                        |
| imagetype | integer/array | Types of images.                                      |
|           |               | Refer to the image "imagetype" property for a list of |
|           |               | supported types.                                      |
| name      | string/array  | Names of images.                                      |

#### Return values

(boolean) Returns true if at least one image that matches the given filter criteria exists.

### Examples

Check image by name

Check if an image called "Cloud\_(96)" exists.

### Request:

### Response:

```
{
    "jsonrpc": "2.0",
    "result": true,
    "id": 1
}
```

### Source

Clmage::exists() in frontends/php/api/classes/Clmage.php.

## image.get

### Description

integer/array image.get(object parameters)

The method allows to retrieve images according to the given parameters.

### **Parameters**

(object) Parameters defining the desired output.

The method supports the following parameters.

| Parameter | Туре         | Description                            |
|-----------|--------------|----------------------------------------|
| imageids  | string/array | Return only images with the given IDs. |

| Parameter              | Туре         | Description                                                                                            |
|------------------------|--------------|----------------------------------------------------------------------------------------------------|
| sysmapids              | string/array | Return images that are used on the given maps.                                                         |
| select_image           | flag         | Return the Base64 encoded image in the image property.                                                 |
| sortfield              | string/array | Sort the result by the given properties.                                                               |
|                        |              | Possible values are: imageid and name.                                                                 |
| countOutput            | flag         | These parameters being common for all get methods are described in detail in the reference commentary. |
| editable               | boolean      |                                                                                                    |
| excludeSearch          | flag         |                                                                                                    |
| filter                 | object       |                                                                                                    |
| limit                  | integer      |                                                                                                    |
| nodeids                | string/array |                                                                                                    |
| output                 | query        |                                                                                                    |
| preservekeys           | flag         |                                                                                                    |
| search                 | object       |                                                                                                    |
| searchByAny            | boolean      |                                                                                                    |
| searchWildcardsEnabled | boolean      |                                                                                                    |
| sortorder              | string/array |                                                                                                    |
| startSearch            | flag         |                                                                                                    |

(integer/array) Returns either:

- an array of objects;
- the count of retrieved objects, if the countOutput parameter has been used.

### Examples

Retrieve an image

Retrieve all data for image with ID "2".

Request:

### Response:

#### See also

• image.getobjects

Source

Clmage::get() in frontends/php/api/classes/Clmage.php.

### image.getobjects

Description

array image.getobjects(object filter)

This method allows to retrieve images that match the given filter criteria.

**Parameters** 

(object) Criteria to search by.

Additionally to the standard standard image properties the following parameters are supported as search criteria.

| Parameter | Туре         | Description                                 |
|-----------|--------------|---------------------------------------------|
| node      | string       | Name of the node the images must belong to. |
|           |              | This will override the nodeids parameter.   |
| nodeids   | string/array | IDs of the nodes the images must belong to. |

Return values

(array) Returns an array of objects with all properties.

Examples

Retrieve image by name

Retrieve image called "Cloud\_(24)".

Request:

Response:

See also

• image.get

Source

Clmage::getObject() in frontends/php/api/classes/Clmage.php.

### image.update

Description

object image.update(object/array images)

This method allows to update existing images.

**Parameters** 

(object/array) Image properties to be updated.

The imageid property must be defined for each image, all other properties are optional. Only the passed properties will be updated, all others will remain unchanged.

Additionally to the standard image properties, the method accepts the following parameters.

| Parameter | Туре   | Description                                                          |
|-----------|--------|----------------------------------------------------------------------|
| image     | string | Base64 encoded image. The maximum size of the encoded image is 1 MB. |

Return values

(object) Returns an object containing the IDs of the updated images under the imageids property.

Examples

Rename image

Rename image to "Cloud icon".

Request:

Response:

Source

Clmage::update() in frontends/php/api/classes/Clmage.php.

#### Item

This class is designed to work with items.

Object references:

• Item

## Available methods:

- item.create creating new items
- item.delete deleting items
- item.exists checking if items exists
- item.get retrieving items
- item.getobjects retrieving items by filters
- item.isreadable checking if items are readable
- item.iswritable checking if items are writable
- item.update updating items

## > Item object

The following objects are directly related to the item API.

### Item

### Note:

Web items cannot be directly created, updated or deleted via the Zabbix API.

The item object has the following properties.

| Property   | Туре    | Description                                             |
|------------|---------|---------------------------------------------------------|
| itemid     | string  | (readonly) ID of the item.                              |
| delay      | integer | Update interval of the item in seconds.                 |
| required)  |         |                                                         |
| hostid     | string  | ID of the host or template that the item belongs to.    |
| required)  |         |                                                         |
| nterfaceid | string  | ID of the item's host interface.                        |
| required)  |         |                                                         |
|            |         | Not required for template items. Optional for Zabbix    |
|            |         | agent (active), Zabbix internal, Zabbix trapper, Zabbix |
|            |         | aggregate, database monitor and calculated items.       |
| key_       | string  | Item key.                                               |
| (required) |         |                                                         |
| name       | string  | Name of the item.                                       |
| (required) |         |                                                         |
| type       | integer | Type of the item.                                       |
| (required) |         |                                                         |
|            |         | Possible values:                                        |
|            |         | 0 - Zabbix agent;                                       |
|            |         | 1 - SNMPv1 agent;                                       |
|            |         | 2 - Zabbix trapper;                                     |
|            |         | 3 - simple check;                                       |
|            |         | 4 - SNMPv2 agent;                                       |
|            |         | 5 - Zabbix internal;                                    |
|            |         | 6 - SNMPv3 agent;                                       |
|            |         | 7 - Zabbix agent (active);                              |
|            |         | 8 - Zabbix aggregate;                                   |
|            |         | 9 - web item;                                           |
|            |         | 10 - external check;                                    |
|            |         | 11 - database monitor;                                  |
|            |         | 12 - IPMI agent;                                        |
|            |         | 13 - SSH agent;                                         |
|            |         | 14 - TELNET agent;                                      |
|            |         | 15 - calculated;                                        |
|            |         | 16 - JMX agent;                                         |
|            |         | 17 - SNMP trap.                                         |

| Property              | Туре          | Description                                                                                   |
|-----------------------|---------------|-----------------------------------------------------------------------------------------------|
| value_type (required) | integer       | Type of information of the item.                                                              |
| ·                     |               | Possible values:                                                                              |
|                       |               | 0 - numeric float;                                                                            |
|                       |               | 1 - character;                                                                                |
|                       |               | 2 - log;                                                                                      |
|                       |               | 3 - numeric unsigned;                                                                         |
| authtype              | integer       | 4 - text. SSH authentication method. Used only by SSH agent                                   |
| autitype              | integel       | items.                                                                                        |
|                       |               | Possible values:                                                                              |
|                       |               | 0 - (default) password;                                                                       |
| data tupo             | intogor       | 1 - public key.                                                                               |
| data_type             | integer       | Data type of the item.                                                                        |
|                       |               | Possible values:                                                                              |
|                       |               | 0 - (default) decimal;                                                                        |
|                       |               | 1 - octal;                                                                                    |
|                       |               | 2 - hexadecimal;                                                                              |
| dolay flox            | ctring        | 3 - boolean.                                                                                  |
| delay_flex            | string        | Flexible intervals as a serialized string.                                                    |
|                       |               | Each serialized flexible interval consists of an update                                       |
|                       |               | interval and a time period separated by a forward slash.                                      |
| d a lk-               |               | Multiple intervals are separated by a colon.                                                  |
| delta                 | integer       | Value that will be stored.                                                                    |
|                       |               | Possible values:                                                                              |
|                       |               | 0 - (default) as is;                                                                          |
|                       |               | 1 - Delta, speed per second;                                                                  |
|                       |               | 2 - Delta, simple change.                                                                     |
| description           | string        | Description of the item.                                                                      |
| error                 | string        | (readonly) Error text if there are problems updating the item.                                |
| flags                 | integer       | (readonly) Origin of the item.                                                                |
|                       |               | Possible values:                                                                              |
|                       |               | 0 - a plain item;                                                                             |
|                       |               | 4 - a discovered item.                                                                        |
| formula               | integer/float | Custom multiplier.                                                                            |
|                       |               | Default: 1.                                                                                   |
| history               | integer       | Number of days to keep item's history data.                                                   |
|                       |               | Default: 90.                                                                                  |
| inventory_link        | integer       | ID of the host inventory field that is populated by the                                       |
|                       |               | item.                                                                                         |
|                       |               | Refer to the host inventory page for a list of supported host inventory fields and their IDs. |
|                       |               | Default: 0.                                                                                   |
| ipmi_sensor           | string        | IPMI sensor. Used only by IPMI items.                                                         |
| lastclock             | timestamp     | (readonly) Time when the item was last updated.                                               |
|                       |               | This property will only return a value for the period                                         |
|                       |               | configured in ZBX_HISTORY_PERIOD.                                                             |
|                       |               |                                                                                               |

| Property                                     | Туре              | Description                                                                                                   |
|----------------------------------------------|-------------------|----------------------------------------------------------------------------------------------------|
| lastns                                       | integer           | (readonly) Nanoseconds when the item was last updated.                                                        |
|                                              |                   | This property will only return a value for the period configured in ZBX_HISTORY_PERIOD.                       |
| lastvalue                                    | string            | (readonly) Last value of the item.                                                                            |
|                                              |                   | This property will only return a value for the period configured in ZBX_HISTORY_PERIOD.                       |
| logtimefmt                                   | string            | Format of the time in log entries. Used only by log items                                                     |
| mtime                                        | timestamp         | Time when the monitored log file was last updated. Used only by log items.                                    |
| multiplier                                   | integer           | Whether to use a custom multiplier.                                                                           |
| params                                       | string            | Additional parameters depending on the type of the item:                                                      |
|                                              |                   | - executed script for SSH and Telnet items;                                                                   |
|                                              |                   | <ul> <li>SQL query for database monitor items;</li> <li>formula for calculated items.</li> </ul>              |
| password                                     | string            | Password for authentication. Used by simple check, SSH,                                                       |
| password                                     | Stillig           | Telnet, database monitor and JMX items.                                                                       |
| port                                         | string            | Port monitored by the item. Used only by SNMP items.                                                          |
| prevvalue                                    | string            | (readonly) Previous value of the item.                                                                        |
|                                              |                   | This property will only return a value for the period                                                         |
|                                              |                   | configured in ZBX_HISTORY_PERIOD.                                                                             |
| privatekey                                   | string            | Name of the private key file.                                                                                 |
| publickey                                    | string            | Name of the public key file.                                                                                  |
| snmp_community                               | string            | SNMP community. Used only by SNMPv1 and SNMPv2                                                                |
|                                              |                   | items.                                                                                                    |
| snmp_oid                                     | string            | SNMP OID.                                                                                                    |
| snmpv3_authpassphrase<br>snmpv3_authprotocol | string<br>integer | SNMPv3 auth passphrase. Used only by SNMPv3 items. SNMPv3 authentication protocol. Used only by SNMPv3 items. |
|                                              |                   | Possible values:                                                                                              |
|                                              |                   | 0 - (default) MD5;                                                                                            |
|                                              |                   | 1 - SHA.                                                                                                    |
| snmpv3_contextname                           | string            | SNMPv3 context name. Used only by SNMPv3 items.                                                               |
| snmpv3_privpassphrase                        | string            | SNMPv3 priv passphrase. Used only by SNMPv3 items.                                                            |
| snmpv3_privprotocol                          | integer           | SNMPv3 privacy protocol. Used only by SNMPv3 items.                                                           |
|                                              |                   | Possible values:                                                                                              |
|                                              |                   | 0 - (default) DES;                                                                                            |
| snmpv3_securitylevel                         | integer           | 1 - AES. SNMPv3 security level. Used only by SNMPv3 items.                                                    |
|                                              |                   | Possible values:                                                                                              |
|                                              |                   | 0 - noAuthNoPriv;                                                                                             |
|                                              |                   | 1 - authNoPriv;                                                                                               |
|                                              |                   | 2 - authPriv.                                                                                                 |
| snmpv3_securityname                          | string            | SNMPv3 security name. Used only by SNMPv3 items.                                                              |
| state                                        | integer           | (readonly) State of the item.                                                                                 |
|                                              |                   | Possible values:                                                                                              |
|                                              |                   | 0 - (default) normal;                                                                                         |
| status                                       | integer           | 1 - not supported. Status of the item.                                                                        |
| Julius                                       | integer           | Status of the term.                                                                                           |
|                                              |                   |                                                                                                    |
|                                              |                   | Possible values:                                                                                              |
|                                              |                   | Possible values: 0 - (default) enabled item; 1 - disabled item.                                               |

| Property      | Type    | Description                                           |
|---------------|---------|-------------------------------------------------------|
| templateid    | string  | (readonly) ID of the parent template item.            |
|               |         | Hint: Use the hostid property to specify the template |
|               |         | that the item belongs to.                             |
| trapper_hosts | string  | Allowed hosts. Used only by trapper items.            |
| trends        | integer | Number of days to keep item's trends data.            |
|               |         | Default: 365.                                         |
| units         | string  | Value units.                                          |
| username      | string  | Username for authentication. Used by simple check,    |
|               |         | SSH, Telnet, database monitor and JMX items.          |
|               |         | Required by SSH and Telnet items.                     |
| valuemapid    | string  | ID of the associated value map.                       |

#### item.create

### Description

object item.create(object/array items)

This method allows to create new items.

#### Note:

Web items cannot be created via the Zabbix API.

### **Parameters**

(object/array) Items to create.

Additionally to the standard item properties, the method accepts the following parameters.

| Parameter    | Туре  | Description                                 |
|--------------|-------|---------------------------------------------|
| applications | array | IDs of the applications to add the item to. |

### Return values

(object) Returns an object containing the IDs of the created items under the itemids property. The order of the returned IDs matches the order of the passed items.

#### Examples

### Creating an item

Create a numeric Zabbix agent item to monitor free disk space on host with ID "30074" and add it to two applications.

### Request:

```
},
   "auth": "038e1d7b1735c6a5436ee9eae095879e",
   "id": 1
}
```

Response:

Creating a host inventory item

Create a Zabbix agent item to populate the host's "OS" inventory field.

Request:

```
{
    "jsonrpc": "2.0",
    "method": "item.create",
    "params": {
        "name": "uname",
        "key_": "system.uname",
        "hostid": "30021",
        "type": 0,
        "interfaceid": "30007",
        "value_type": 1,
        "delay": 10,
        "inventory_link": 5
    },
    "auth": "038e1d7b1735c6a5436ee9eae095879e",
    "id": 1
}
```

Response:

Source

Cltem::create() in frontends/php/api/classes/Cltem.php.

### item.delete

Description

object item.delete(array itemIds)

This method allows to delete items.

#### Note:

Web items cannot be deleted via the Zabbix API.

#### **Parameters**

(array) IDs of the items to delete.

Return values

(object) Returns an object containing the IDs of the deleted items under the itemids property.

Examples

Deleting multiple items

Delete two items.

### Request:

### Response:

### Source

Cltem::delete() in frontends/php/api/classes/Cltem.php.

## item.exists

Description

boolean item.exists(object filter)

This method checks if at least one item that matches the given filter criteria exists.

**Parameters** 

(object) Criteria to search by.

The following parameters are supported as search criteria.

| Parameter  | Туре         | Description                                      |
|------------|--------------|--------------------------------------------------|
| key_       | string/array | Keys of the items.                               |
| (required) |              |                                                  |
| host       | string/array | Names of the hosts that the items must belong to |
| hostid     | string/array | IDs of the hosts that the items must belong to.  |
| node       | string       | Name of the node the items must belong to.       |
|            |              | This will override the nodeids parameter.        |
| nodeids    | string/array | IDs of the nodes the items must belong to.       |

Return values

(boolean) Returns true if at least one item that matches the given filter criteria exists.

Examples

Check item by key

Check if an item with key "vm.memory.size[available]" exists on the host "Linux Server."

### Request:

### Response:

```
{
    "jsonrpc": "2.0",
    "result": true,
    "id": 1
}
```

### See also

- · item.isreadable
- · item.iswritable

### Source

Cltem::exists() in frontends/php/api/classes/Cltem.php.

### item.get

### Description

integer/array item.get(object parameters)

The method allows to retrieve items according to the given parameters.

### **Parameters**

(object) Parameters defining the desired output.

The method supports the following parameters.

| Parameter      | Туре         | Description                                            |
|----------------|--------------|--------------------------------------------------------|
| itemids        | string/array | Return only items with the given IDs.                  |
| groupids       | string/array | Return only items that belong to the hosts from the    |
|                |              | given groups.                                          |
| templateids    | string/array | Return only items that belong to the given templates.  |
| hostids        | string/array | Return only items that belong to the given hosts.      |
| proxyids       | string/array | Return only items that are monitored by the given      |
|                |              | proxies.                                               |
| interfaceids   | string/array | Return only items that use the given host interfaces.  |
| graphids       | string/array | Return only items that are used in the given graphs.   |
| triggerids     | string/array | Return only items that are used in the given triggers. |
| applicationids | string/array | Return only items that belong to the given             |
|                |              | applications.                                          |
| webitems       | flag         | Include web items in the result.                       |
| inherited      | boolean      | If set to true return only items inherited from a      |
|                |              | template.                                              |
| templated      | boolean      | If set to true return only items that belong to        |
|                |              | templates.                                             |

| Parameter           | Туре         | Description                                                                                                    |
|---------------------|--------------|----------------------------------------------------------------------------------------------------|
| monitored           | boolean      | If set to true return only enabled items that belong to monitored hosts.                                                                                                    |
| group               | string       | Return only items that belong to a group with the given name.                                                                                                    |
| host                | string       | Return only items that belong to a host with the given name.                                                                                                    |
| application         | string       | Return only items that belong to an application with the given name.                                                                                                    |
| with_triggers       | boolean      | If set to true return only items that are used in triggers.                                                                                                    |
| selectHosts         | query        | Returns the host that the item belongs to as an array in the hosts property.                                                                                                    |
| selectInterfaces    | query        | Returns the host interface used by the item as an array in the interfaces property.                                                                                                    |
| selectTriggers      | query        | Return triggers that the item is used in in the triggers property.                                                                                                    |
| selectGraphs        | query        | Supports count. Return graphs that contain the item in the graphs property.                                                                                                    |
| coloctApplications  | guan.        | Supports count.                                                                                                    |
| selectApplications  | query        | Return the applications that the item belongs to in the applications property.                                                                                                    |
| selectDiscoveryRule | query        | Return the LLD rule that created the item in the discoveryRule property.                                                                                                    |
| selectItemDiscovery | query        | Return the item discovery object in the itemDiscovery property.                                                                                                    |
| filter              | object       | The item discovery objects links the item to an item prototype and has the following properties: itemdiscoveryid - (string) ID of the item discovery; itemid - (string) ID of the discovered item; parent_itemid - (string) ID of the item prototype from which the item has been created; key (string) key of the item prototype; lastcheck - (timestamp) time when the item was last discovered; ts_delete - (timestamp) time when an item that is no longer discovered will be deleted. Return only those results that exactly match the given filter. |
|                     |              | Accepts an array, where the keys are property names, and the values are either a single value or an array of values to match against.                                                                                                    |
| limitSelects        | integer      | Supports additional filters: host - technical name of the host that the item belongs to. Limits the number of records returned by subselects.                                                                                                    |
|                     | ineger       | Applies to the following subselects:  selectGraphs - results will be sorted by name; selectTriggers - results will be sorted by description.                                                                                                    |
| sortfield           | string/array | Sort the result by the given properties.                                                                                                    |
|                     |              | Possible values are: itemid, name, key_, delay, history, trends, type and status.                                                                                                    |

| Parameter              | Туре         | Description                                                                                                 |
|------------------------|--------------|----------------------------------------------------------------------------------------------------|
| countOutput            | flag         | These parameters being common for all get methods are described in detail in the reference commentary page. |
| editable               | boolean      |                                                                                                    |
| excludeSearch          | flag         |                                                                                                    |
| limit                  | integer      |                                                                                                    |
| nodeids                | string/array |                                                                                                    |
| output                 | query        |                                                                                                    |
| preservekeys           | flag         |                                                                                                    |
| search                 | object       |                                                                                                    |
| searchByAny            | boolean      |                                                                                                    |
| searchWildcardsEnabled | boolean      |                                                                                                    |
| sortorder              | string/array |                                                                                                    |
| startSearch            | flag         |                                                                                                    |

(integer/array) Returns either:

- · an array of objects;
- the count of retrieved objects, if the countOutput parameter has been used.

#### Examples

Finding items by key

Retrieve all items from host with ID "10084" that have the word "system" in the key and sort them by name.

### Request:

#### Response:

```
{
    "jsonrpc": "2.0",
    "result": [
        {
            "itemid": "23298",
            "type": "0",
            "snmp_community": "",
            "snmp_oid": "",
            "hostid": "10084",
            "name": "Context switches per second",
            "key_": "system.cpu.switches",
            "delay": "60",
            "history": "7",
            "trends": "365",
            "lastvalue": "2552",
            "lastclock": "1351090998",
            "prevvalue": "2641",
            "state": "0",
```

```
"status": "0",
    "value_type": "3",
    "trapper_hosts": "",
    "units": "sps",
    "multiplier": "0",
    "delta": "1",
    "snmpv3_securityname": "",
    "snmpv3_securitylevel": "0",
    "snmpv3_authpassphrase": "",
    "snmpv3_privpassphrase": "",
    "formula": "1",
    "error": "",
    "lastlogsize": "0",
    "logtimefmt": "",
    "templateid": "22680",
    "valuemapid": "0",
    "delay_flex": "",
    "params": "",
    "ipmi_sensor": "",
    "data_type": "0",
    "authtype": "0",
    "username": "",
    "password": "",
    "publickey": "",
    "privatekey": "",
    "mtime": "0",
    "lastns": "564054253",
    "flags": "0",
    "filter": "",
    "interfaceid": "1",
    "port": "",
    "description": "",
    "inventory_link": "0",
    "lifetime": "0"
},
    "itemid": "23299",
    "type": "0",
    "snmp_community": "",
    "snmp_oid": "",
    "hostid": "10084",
    "name": "CPU $2 time",
    "key_": "system.cpu.util[,idle]",
    "delay": "60",
    "history": "7",
    "trends": "365",
    "lastvalue": "86.031879",
    "lastclock": "1351090999",
    "prevvalue": "85.306944",
    "state": "0",
    "status": "0",
    "value_type": "0",
    "trapper_hosts": "",
    "units": "%",
    "multiplier": "0",
    "delta": "0",
    "snmpv3_securityname": "",
    "snmpv3_securitylevel": "0",
    "snmpv3_authpassphrase": "",
    "snmpv3_privpassphrase": "",
    "formula": "1",
    "error": "",
```

```
"lastlogsize": "0",
    "logtimefmt": "",
    "templateid": "17354",
    "valuemapid": "0",
    "delay_flex": "",
    "params": "",
    "ipmi_sensor": "",
    "data_type": "0",
    "authtype": "0",
    "username": "",
    "password": "",
    "publickey": ""
    "privatekey": "",
    "mtime": "0",
    "lastns": "564256864",
    "flags": "0",
    "filter": "",
    "interfaceid": "1",
    "port": "",
    "description": "The time the CPU has spent doing nothing.",
    "inventory link": "0",
    "lifetime": "0"
},
    "itemid": "23300",
    "type": "0",
    "snmp_community": "",
    "snmp_oid": "",
    "hostid": "10084",
    "name": "CPU $2 time",
    "key_": "system.cpu.util[,interrupt]",
    "delay": "60",
    "history": "7",
    "trends": "365",
    "lastvalue": "0.008389",
    "lastclock": "1351091000",
    "prevvalue": "0.000000",
    "state": "0",
    "status": "0",
    "value_type": "0",
    "trapper_hosts": "",
    "units": "%",
    "multiplier": "0",
    "delta": "0",
    "snmpv3_securityname": "",
    "snmpv3_securitylevel": "0",
    "snmpv3_authpassphrase": "",
    "snmpv3_privpassphrase": "",
    "formula": "1",
    "error": "",
    "lastlogsize": "0",
    "logtimefmt": "",
    "templateid": "22671",
    "valuemapid": "0",
    "delay_flex": "",
    "params": "",
    "ipmi_sensor": "",
    "data_type": "0",
    "authtype": "0",
    "username": "",
    "password": "",
    "publickey": "",
```

```
"privatekey": "",
    "mtime": "0",
    "lastns": "564661387",
    "flags": "0",
    "filter": "",
    "interfaceid": "1",
    "port": "",
    "description": "The amount of time the CPU has been servicing hardware interrupts.",
    "inventory_link": "0",
    "lifetime": "0"
}
],
    "id": 1
}
```

#### See also

- · item.getobjects
- Application
- · Discovery rule
- Graph
- Host
- · Host interface
- Trigger

#### Source

Cltem::get() in frontends/php/api/classes/Cltem.php.

#### item.getobjects

### Description

array item.getobjects(object filter)

This method allows to retrieve items that match the given filter criteria.

### **Parameters**

(object) Criteria to search by.

Additionally to the standard standard item properties the following parameters are supported as search criteria.

| Parameter    | Туре                   | Description                                                                                      |
|--------------|------------------------|--------------------------------------------------------------------------------------------------|
| host<br>node | string/array<br>string | Technical name of the host that the item belongs to.  Name of the node the items must belong to. |
|              | Š                      | This will override the nodeids parameter.                                                        |
| nodeids      | string/array           | ID of the node the items must belong to.                                                         |

### Return values

(array) Returns an array of objects with all properties.

### Examples

Retrieving items from a host

Retrieve all items from the host "Zabbix server."

```
{
   "jsonrpc": "2.0",
   "method": "item.getobjects",
   "params": {
        "host": "Zabbix server"
},
```

```
"auth": "3a57200802b24cda67c4e4010b50c065",
    "id": 1
}
```

```
Response:
```

```
"jsonrpc": "2.0",
"result": [
        "itemid": "23327",
        "type": "0",
        "snmp_community": "",
        "snmp_oid": "",
        "hostid": "10084",
        "name": "Host name of zabbix_agentd running",
        "key_": "agent.hostname",
        "delay": "3600",
        "history": "7",
        "trends": "365",
        "lastvalue": "trapper-host",
        "lastclock": "1351088927",
        "prevvalue": "0",
        "state": "0",
        "status": "0",
        "value_type": "1",
        "trapper_hosts": "",
        "units": "",
        "multiplier": "0",
        "delta": "0",
        "snmpv3 securityname": "",
        "snmpv3_securitylevel": "0",
        "snmpv3_authpassphrase": "",
        "snmpv3_privpassphrase": "",
        "formula": "1",
        "error": "",
        "lastlogsize": "0",
        "logtimefmt": "",
        "templateid": "23319",
        "valuemapid": "0",
        "delay_flex": "",
        "params": "",
        "ipmi_sensor": "",
        "data_type": "0",
        "authtype": "0",
        "username": "",
        "password": "",
        "publickey": ""
        "privatekey": "",
        "mtime": "0",
        "lastns": "40510111",
        "flags": "0",
        "filter": "",
        "interfaceid": "1",
        "port": "",
        "description": "",
        "inventory_link": "0",
        "lifetime": "30"
   },
        "itemid": "23287",
        "type": "0",
        "snmp_community": "",
```

```
"snmp_oid": "",
    "hostid": "10084",
    "name": "Agent ping",
    "key_": "agent.ping",
    "delay": "60",
    "history": "7",
    "trends": "365",
    "lastvalue": "1",
    "lastclock": "1351090987",
    "prevvalue": "1",
    "state": "0",
    "status": "0",
    "value_type": "3",
    "trapper_hosts": "",
    "units": "",
    "multiplier": "0",
    "delta": "0",
    "snmpv3_securityname": "",
    "snmpv3_securitylevel": "0",
    "snmpv3_authpassphrase": "",
    "snmpv3_privpassphrase": "",
    "formula": "1",
    "error": "",
    "lastlogsize": "0",
    "logtimefmt": "",
    "templateid": "10020",
    "valuemapid": "10",
    "delay_flex": "",
    "params": "",
    "ipmi_sensor": "",
    "data_type": "0",
    "authtype": "0",
    "username": "",
    "password": "",
    "publickey": ""
    "privatekey": "",
    "mtime": "0",
    "lastns": "560794191",
    "flags": "0",
    "filter": "",
    "interfaceid": "1",
    "port": "",
    "description": "The agent always returns 1 for this item. It could be used in combination with
    "inventory_link": "0",
    "lifetime": "0"
},
    "itemid": "23288",
    "type": "0",
    "snmp_community": "",
    "snmp_oid": "",
    "hostid": "10084",
    "name": "Version of zabbix_agent(d) running",
    "key_": "agent.version",
    "delay": "3600",
    "history": "7",
    "trends": "365",
    "lastvalue": "2.0.0",
    "lastclock": "1351088888",
    "prevvalue": "0",
    "state": "0",
    "status": "0",
```

```
"value_type": "1",
            "trapper_hosts": "",
            "units": "",
            "multiplier": "0",
            "delta": "0",
            "snmpv3_securityname": "",
            "snmpv3_securitylevel": "0",
            "snmpv3_authpassphrase": "",
            "snmpv3_privpassphrase": "",
            "formula": "1",
            "error": "",
            "lastlogsize": "0",
            "logtimefmt": "",
            "templateid": "10059",
            "valuemapid": "0",
            "delay_flex": "",
            "params": "",
            "ipmi_sensor": "",
            "data_type": "0",
            "authtype": "0",
            "username": "",
            "password": "",
            "publickey": "",
            "privatekey": "",
            "mtime": "0",
            "lastns": "8826267",
            "flags": "0",
            "filter": "",
            "interfaceid": "1",
            "port": "",
            "description": "",
            "inventory_link": "0",
            "lifetime": "0"
        }
    ],
    "id": 1
}
```

See also

· item.get

Source

Cltem::getObject() in frontends/php/api/classes/Cltem.php.

### item.isreadable

Description

boolean item.isreadable(array itemIds)

This method checks if the given items are available for reading.

**Parameters** 

(array) IDs of the items to check.

Return values

(boolean) Returns true if the given items are available for reading.

Examples

Check multiple items

Check if the two items are readable.

Response:

```
{
    "jsonrpc": "2.0",
    "result": true,
    "id": 1
}
```

### See also

- · item.exists
- item.iswritable

Source

Cltem::isReadable() in frontends/php/api/classes/Cltem.php.

#### item.iswritable

Description

boolean item.iswritable(array itemIds)

This method checks if the given items are available for writing.

**Parameters** 

(array) IDs of the items to check.

Return values

(boolean) Returns true if the given items are available for writing.

Examples

Check multiple items

Check if the two items are writable.

### Request:

```
{
    "jsonrpc": "2.0",
    "result": true,
    "id": 1
}
```

### See also

- · item.isreadable
- · item.exists

#### Source

Cltem::isWritable() in frontends/php/api/classes/Cltem.php.

### item.update

#### Description

object item.update(object/array items)

This method allows to update existing items.

#### Note:

Web items cannot be updated via the Zabbix API.

#### **Parameters**

(object/array) Item properties to be updated.

The itemid property must be defined for each item, all other properties are optional. Only the passed properties will be updated, all others will remain unchanged.

Additionally to the standard item properties, the method accepts the following parameters.

| Parameter    | Туре  | Description                                                  |
|--------------|-------|--------------------------------------------------------------|
| applications | array | IDs of the applications to replace the current applications. |

## Return values

(object) Returns an object containing the IDs of the updated items under the itemids property.

## Examples

Enabling an item

Enable an item, that is, set its status to "0".

#### Request:

```
{
    "jsonrpc": "2.0",
    "method": "item.update",
    "params": {
        "itemid": "10092",
        "status": 0
    },
    "auth": "700ca65537074ec963db7efabda78259",
    "id": 1
}
```

### Source

Cltem::update() in frontends/php/api/classes/Cltem.php.

## Item prototype

This class is designed to work with item prototypes.

Object references:

· Item prototype

Available methods:

- itemprototype.create creating new item prototypes
- itemprototype.delete deleting item prototypes
- itemprototype.exists checking if item prototypes exist
- itemprototype.get retrieving item prototypes
- itemprototype.isreadable checking if item prototypes are readable
- itemprototype.iswritable checking if item prototypes are writable
- itemprototype.update updating item prototypes

## > Item prototype object

The following objects are directly related to the itemprototype API.

Item prototype

The item prototype object has the following properties.

| Property    | Туре    | Description                                              |
|-------------|---------|----------------------------------------------------------|
| itemid      | string  | (readonly) ID of the item prototype.                     |
| delay       | integer | Update interval of the item prototype in seconds.        |
| (required)  |         |                                                          |
| hostid      | string  | ID of the host that the item prototype belongs to.       |
| (required)  |         |                                                          |
| interfaceid | string  | ID of the item prototype's host interface. Used only for |
| (required)  |         | host item prototypes.                                    |
|             |         | Optional for Zabbix agent (active), Zabbix internal,     |
|             |         | Zabbix trapper, Zabbix aggregate, database monitor       |
|             |         | and calculated item prototypes.                          |
| key_        | string  | Item prototype key.                                      |
| (required)  |         |                                                          |
| name        | string  | Name of the item prototype.                              |
| (required)  |         |                                                          |

| Property                         | Туре          | Description                                                        |
|----------------------------------|---------------|--------------------------------------------------------------------|
| type<br>(required)               | integer       | Type of the item prototype.                                        |
| 4 /                              |               | Possible values:                                                   |
|                                  |               | 0 - Zabbix agent;                                                  |
|                                  |               | 1 - SNMPv1 agent;                                                  |
|                                  |               | 2 - Zabbix trapper;                                                |
|                                  |               | 3 - simple check;                                                  |
|                                  |               | 4 - SNMPv2 agent;                                                  |
|                                  |               | 5 - Zabbix internal;                                               |
|                                  |               | 6 - SNMPv3 agent;                                                  |
|                                  |               | 7 - Zabbix agent (active);                                         |
|                                  |               | 8 - Zabbix aggregate;                                              |
|                                  |               | 10 - external check;                                               |
|                                  |               | 11 - database monitor;                                             |
|                                  |               | 12 - IPMI agent;                                                   |
|                                  |               | 13 - SSH agent;                                                    |
|                                  |               | 14 - TELNET agent;                                                 |
|                                  |               | 15 - calculated;                                                   |
|                                  |               | 16 - JMX agent;                                                    |
|                                  |               | 17 - SNMP trap.                                                    |
| <pre>value_type (required)</pre> | integer       | Type of information of the item prototype.                         |
|                                  |               | Possible values:                                                   |
|                                  |               | 0 - numeric float;                                                 |
|                                  |               | 1 - character;                                                     |
|                                  |               | 2 - log;                                                           |
|                                  |               | 3 - numeric unsigned;                                              |
|                                  |               | 4 - text.                                                          |
| authtype                         | integer       | SSH authentication method. Used only by SSH agent item prototypes. |
|                                  |               | Possible values:                                                   |
|                                  |               | 0 - (default) password;                                            |
|                                  |               | 1 - public key.                                                    |
| data_type                        | integer       | Data type of the item prototype.                                   |
|                                  |               | Possible values:                                                   |
|                                  |               | 0 - (default) decimal;                                             |
|                                  |               | 1 - octal;                                                         |
|                                  |               | 2 - hexadecimal;                                                   |
|                                  |               | 3 - boolean.                                                       |
| delay_flex                       | string        | Flexible intervals as a serialized string.                         |
|                                  |               | Each serialized flexible interval consists of an update            |
|                                  |               | interval and a time period separated by a forward slash.           |
|                                  |               | Multiple intervals are separated by a colon.                       |
| delta                            | integer       | Value that will be stored.                                         |
|                                  |               | Possible values:                                                   |
|                                  |               | 0 - (default) as is;                                               |
|                                  |               | 1 - Delta, speed per second;                                       |
|                                  |               | 2 - Delta, simple change.                                          |
| description                      | string        | Description of the item prototype.                                 |
| formula                          | integer/float | Custom multiplier.                                                 |
|                                  |               | Default: 1.                                                        |
| history                          | integer       | Number of days to keep item prototype's history data.              |
|                                  |               | Default: 90.                                                       |
| ipmi_sensor                      | string        | IPMI sensor. Used only by IPMI item prototypes.                    |
| logtimefmt                       | string        | Format of the time in log entries. Used only by log item           |
|                                  |               | prototypes.                                                        |

| Property              | Туре        | Description                                                                                               |
|-----------------------|-------------|----------------------------------------------------------------------------------------------------|
| multiplier            | integer     | Whether to use a custom multiplier.                                                                       |
| params                | string      | Additional parameters depending on the type of the item                                                   |
|                       |             | prototype:                                                                                                |
|                       |             | <ul> <li>executed script for SSH and Telnet item prototypes;</li> </ul>                                   |
|                       |             | <ul> <li>SQL query for database monitor item prototypes;</li> </ul>                                       |
| <u>.</u>              |             | - formula for calculated item prototypes.                                                                 |
| password              | string      | Password for authentication. Used by simple check, SSH,                                                   |
|                       |             | Telnet, database monitor and JMX item prototypes.                                                         |
| port                  | string      | Port monitored by the item prototype. Used only by                                                        |
| nnis antalana         | a busina as | SNMP items prototype.                                                                                     |
| privatekey            | string      | Name of the private key file.                                                                             |
| publickey             | string      | Name of the public key file.                                                                              |
| snmp_community        | string      | SNMP community.                                                                                           |
|                       |             | Used only by SNMPv1 and SNMPv2 item prototypes.                                                           |
| snmp oid              | string      | SNMP OID.                                                                                                 |
| snmpv3_authpassphrase | string      | SNMPv3 auth passphrase. Used only by SNMPv3 item                                                          |
|                       | -           | prototypes.                                                                                               |
| snmpv3 authprotocol   | integer     | SNMPv3 authentication protocol. Used only by SNMPv3                                                       |
|                       | · ·         | items.                                                                                                    |
|                       |             |                                                                                                    |
|                       |             | Possible values:                                                                                          |
|                       |             | 0 - (default) MD5;                                                                                        |
| compay2 contoutname   | string      | 1 - SHA.                                                                                                  |
| snmpv3_contextname    | string      | SNMPv3 context name. Used only by SNMPv3 item                                                             |
| compy2 privoscophraco | string      | prototypes.                                                                                               |
| snmpv3_privpassphrase | string      | SNMPv3 priv passphrase. Used only by SNMPv3 item                                                          |
| snmpv3_privprotocol   | integer     | prototypes. SNMPv3 privacy protocol. Used only by SNMPv3 items.                                           |
|                       |             | Descible values                                                                                           |
|                       |             | Possible values:                                                                                          |
|                       |             | 0 - (default) DES;<br>1 - AES.                                                                            |
| anmay2 cocurityloyol  | intogor     |                                                                                                    |
| snmpv3_securitylevel  | integer     | SNMPv3 security level. Used only by SNMPv3 item prototypes.                                               |
|                       |             |                                                                                                    |
|                       |             | Possible values:                                                                                          |
|                       |             | 0 - noAuthNoPriv;                                                                                         |
|                       |             | 1 - authNoPriv;                                                                                           |
|                       |             | 2 - authPriv.                                                                                             |
| snmpv3_securityname   | string      | SNMPv3 security name. Used only by SNMPv3 item                                                            |
|                       |             | prototypes.                                                                                               |
| status                | integer     | Status of the item prototype.                                                                             |
|                       |             | Possible values:                                                                                          |
|                       |             | 0 - (default) enabled item prototype;                                                                     |
|                       |             | 1 - disabled item prototype;                                                                              |
|                       |             | 3 - unsupported item prototype.                                                                           |
| templateid            | string      | (readonly) ID of the parent template item prototype.                                                      |
| trapper hosts         | string      | Allowed hosts. Used only by trapper item prototypes.                                                      |
| trends                | integer     | Number of days to keep item prototype's trends data.                                                      |
|                       |             | Defectly 205                                                                                              |
|                       | and a       | Default: 365.                                                                                             |
| units                 | string      | Value units.                                                                                              |
| username              | string      | Username for authentication. Used by simple check, SSH, Telnet, database monitor and JMX item prototypes. |
|                       |             | 3311, Terriet, database monitor and JMA Item prototypes.                                                  |
|                       |             | Required by SSH and Telnet item prototypes.                                                               |
| valuemapid            | string      | ID of the associated value map.                                                                           |

### itemprototype.create

#### Description

object itemprototype.create(object/array itemPrototypes)

This method allows to create new item prototypes.

#### **Parameters**

(object/array) Item prototype to create.

Additionally to the standard item prototype properties, the method accepts the following parameters.

| Parameter            | Туре   | Description                                                 |
|----------------------|--------|-------------------------------------------------------------|
| ruleid<br>(required) | string | ID of the LLD rule that the item belongs to.                |
| applications         | array  | IDs of applications to be assigned to the discovered items. |

#### Return values

(object) Returns an object containing the IDs of the created item prototypes under the itemids property. The order of the returned IDs matches the order of the passed item prototypes.

#### Examples

Creating an item prototype

Create an item prototype to monitor free disc space on a discovered file system. Discovered items should be numeric Zabbix agent items updated every 30 seconds.

## Request:

```
{
    "jsonrpc": "2.0",
    "method": "itemprototype.create",
    "params": {
        "name": "Free disk space on $1",
        "key_": "vfs.fs.size[{#FSNAME},free]",
        "hostid": "10197",
        "ruleid": "27665",
        "type": 0,
        "value_type": 3,
        "interfaceid": "112",
        "delay": 30
    },
    "auth": "038e1d7b1735c6a5436ee9eae095879e",
    "id": 1
}
```

### Response:

#### Source

 ${\it CltemPrototype::} create () in {\it frontends/php/api/classes/CltemPrototype.php}.$ 

### itemprototype.delete

Description

object itemprototype.delete(array itemPrototypeIds)

This method allows to delete item prototypes.

**Parameters** 

(array) IDs of the item prototypes to delete.

Return values

(object) Returns an object containing the IDs of the deleted item prototypes under the prototypeids property.

Examples

Deleting multiple item prototypes

Delete two item prototypes.

### Request:

### Response:

Source

 ${\it CltemPrototype::delete() in } {\it frontends/php/api/classes/CltemPrototype.php.}$ 

## itemprototype.exists

Description

boolean itemprototype.exists(object filter)

This method checks if at least one item prototype that matches the given filter criteria exists.

**Parameters** 

(object) Criteria to search by.

The following parameters are supported as search criteria.

| Parameter          | Type         | Description                                                 |
|--------------------|--------------|-------------------------------------------------------------|
| key_<br>(required) | string/array | Keys of the item prototypes.                                |
| host               | string/array | Names of the hosts that the item prototypes must belong to. |

| Parameter | Туре         | Description                                               |
|-----------|--------------|-----------------------------------------------------------|
| hostid    | string/array | IDs of the hosts that the item prototypes must belong to. |
| node      | string       | Name of the node the item prototypes must belong to.      |
|           |              | This will override the nodeids parameter.                 |
| nodeids   | string/array | IDs of the nodes the item prototypes must belong to.      |

### Return values

(boolean) Returns true if at least one item prototype that matches the given filter criteria exists.

### Examples

Checking if an item prototype exists on a host

Check if item prototype with key "net.if.in[{#IFNAME}]" exists on host "Zabbix server".

## Request:

```
{
    "jsonrpc": "2.0",
    "method": "itemprototype.exists",
    "params": {
        "host": "Zabbix server",
        "key_": "net.if.in[{#IFNAME}]"
},
    "auth": "3a57200802b24cda67c4e4010b50c065",
    "id": 1
}
```

## Response:

```
{
    "jsonrpc": "2.0",
    "result": true,
    "id": 1
}
```

#### See also

- itemprototype.isreadable
- itemprototype.iswritable

### Source

CltemPrototype::exists() in frontends/php/api/classes/CltemPrototype.php.

## itemprototype.get

### Description

integer/array itemprototype.get(object parameters)

The method allows to retrieve item prototypes according to the given parameters.

### **Parameters**

(object) Parameters defining the desired output.

The method supports the following parameters.

| Parameter    | Туре         | Description                                                              |
|--------------|--------------|--------------------------------------------------------------------------|
| discoveryids | string/array | Return only item prototypes that belong to the given LLD rules.          |
| graphids     | string/array | Return only item prototypes that are used in the given graph prototypes. |
| hostids      | string/array | Return only item prototypes that belong to the given hosts.              |

| Parameter                                                                   | Туре                                                                             | Description                                                                                                    |
|-----------------------------------------------------------------------------|----------------------------------------------------------------------------------|----------------------------------------------------------------------------------------------------|
| inherited                                                                   | boolean                                                                          | If set to true return only item prototypes inherited from a template.                                                                                                    |
| itemids                                                                     | string/array                                                                     | Return only item prototypes with the given IDs.                                                                                                    |
| monitored                                                                   | boolean                                                                          | If set to true return only enabled item prototypes that belong to monitored hosts.                                                                                                    |
| templated                                                                   | boolean                                                                          | If set to true return only item prototypes that belong to templates.                                                                                                    |
| templateids                                                                 | string/array                                                                     | Return only item prototypes that belong to the given templates.                                                                                                    |
| triggerids                                                                  | string/array                                                                     | Return only item prototypes that are used in the given trigger prototypes.                                                                                                    |
| selectApplications                                                          | query                                                                            | Return applications that the item prototype belongs to in the applications property.                                                                                                    |
| selectDiscoveryRule                                                         | query                                                                            | Return the low-level discovery rule that the graph prototype belongs to in the discoveryRule property.                                                                                                    |
| selectGraphs                                                                | query                                                                            | Return graph prototypes that the item prototype is used in in the graphs property.                                                                                                    |
| selectHosts                                                                 | query                                                                            | Supports count.  Returns the host that the item prototype belongs to as                                                                                                    |
|                                                                             | . ,                                                                              | an array in the hosts property.                                                                                                    |
| selectTriggers                                                              | query                                                                            | Return trigger prototypes that the item prototype is used in in the triggers property.                                                                                                    |
|                                                                             |                                                                                  | Supports count.                                                                                                    |
| filter                                                                      | object                                                                           | Return only those results that exactly match the given                                                                                                    |
|                                                                             |                                                                                  | filter.                                                                                                    |
|                                                                             |                                                                                  | Accepts an array, where the keys are property names, and the values are either a single value or an array of values to match against.                                                                                                    |
|                                                                             |                                                                                  | Supports additional filters:                                                                                                    |
|                                                                             |                                                                                  | host - technical name of the host that the item                                                                                                    |
|                                                                             |                                                                                  | prototype belongs to.                                                                                                    |
| limitSelects                                                                | integer                                                                          | Limits the number of records returned by subselects.                                                                                                    |
|                                                                             |                                                                                  | Applies to the following subselects:                                                                                                    |
|                                                                             |                                                                                  | selectGraphs - results will be sorted by name;                                                                                                    |
|                                                                             |                                                                                  | selectTriggers - results will be sorted by                                                                                                    |
| sortfield                                                                   | string/array                                                                     | description. Sort the result by the given properties.                                                                                                    |
| Sortifeia                                                                   | String/array                                                                     | Soft the result by the given properties.                                                                                                    |
|                                                                             |                                                                                  | Describe and the second described and the second described and the second described as the second described as the second desc |
|                                                                             |                                                                                  | Possible values are: itemid, name, key_, delay,                                                                                                    |
| _                                                                           | _                                                                                | type and status.                                                                                                    |
| countOutput                                                                 | flag                                                                             | type and status.                                                                                                    |
| editable                                                                    | boolean                                                                          | type and status.<br>These parameters being common for all get methods                                                                                                    |
| editable<br>excludeSearch                                                   | boolean<br>flag                                                                  | type and status.<br>These parameters being common for all get methods                                                                                                    |
| editable<br>excludeSearch<br>limit                                          | boolean<br>flag<br>integer                                                       | type and status.<br>These parameters being common for all get methods                                                                                                    |
| editable<br>excludeSearch<br>limit<br>nodeids                               | boolean<br>flag<br>integer<br>string/array                                       | type and status.<br>These parameters being common for all get methods                                                                                                    |
| editable excludeSearch limit nodeids output                                 | boolean<br>flag<br>integer<br>string/array<br>query                              | type and status.<br>These parameters being common for all get methods                                                                                                    |
| editable excludeSearch limit nodeids output preservekeys                    | boolean<br>flag<br>integer<br>string/array<br>query<br>flag                      | type and status.<br>These parameters being common for all get methods                                                                                                    |
| editable excludeSearch limit nodeids output preservekeys search             | boolean<br>flag<br>integer<br>string/array<br>query<br>flag<br>object            | type and status.<br>These parameters being common for all get methods                                                                                                    |
| editable excludeSearch limit nodeids output preservekeys search searchByAny | boolean<br>flag<br>integer<br>string/array<br>query<br>flag<br>object<br>boolean | type and status.<br>These parameters being common for all get methods                                                                                                    |
| editable excludeSearch limit nodeids output preservekeys search             | boolean<br>flag<br>integer<br>string/array<br>query<br>flag<br>object            | type and status.<br>These parameters being common for all get methods                                                                                                    |

Return values

(integer/array) Returns either:

- · an array of objects;
- the count of retrieved objects, if the countOutput parameter has been used.

#### Examples

Retrieving item prototypes from an LLD rule

Retrieve all item prototypes from an LLD rule.

#### Request:

```
{
    "jsonrpc": "2.0",
    "method": "itemprototype.get",
    "params": {
        "output": "extend",
        "discoveryids": "27426"
},
    "auth": "038e1d7b1735c6a5436ee9eae095879e",
    "id": 1
}
```

```
{
    "jsonrpc": "2.0",
    "result": [
        {
            "itemid": "27427",
            "type": "0",
            "snmp_community": "",
            "snmp_oid": "",
            "hostid": "10202",
            "name": "Incoming network traffic on $1 23",
            "key_": "2net.if.in[{#IFNAME}]",
            "delay": "60",
            "history": "7",
            "trends": "365",
            "status": "0",
            "value_type": "3",
            "trapper_hosts": "",
            "units": "bps",
            "multiplier": "1",
            "delta": "1",
            "snmpv3_securityname": "",
            "snmpv3_securitylevel": "0",
            "snmpv3_authpassphrase": "",
            "snmpv3_privpassphrase": "",
            "formula": "8",
            "logtimefmt": "",
            "templateid": "23881",
            "valuemapid": "0",
            "delay_flex": "",
            "params": "",
            "ipmi_sensor": "",
            "data_type": "0",
            "authtype": "0",
            "username": "",
            "password": "",
            "publickey": ""
            "privatekey": "",
            "mtime": "0",
            "filter": "",
            "interfaceid": "119",
            "port": "",
```

```
"description": "",
            "snmpv3_authprotocol": "0",
            "snmpv3_privprotocol": "0"
        },
            "itemid": "27428",
            "type": "0",
            "snmp_community": "",
            "snmp_oid": "",
            "hostid": "10202",
            "name": "Incoming network traffic on $1",
            "key_": "net.if.in[{#IFNAME}]",
            "delay": "60",
            "history": "7",
            "trends": "365",
            "status": "0",
            "value_type": "3",
            "trapper_hosts": "",
            "units": "bps",
            "multiplier": "1",
            "delta": "1",
            "snmpv3_securityname": "",
            "snmpv3_securitylevel": "0",
            "snmpv3_authpassphrase": "",
            "snmpv3_privpassphrase": "",
            "formula": "8",
            "logtimefmt": "",
            "templateid": "22446",
            "valuemapid": "0",
            "delay_flex": "",
            "params": "",
            "ipmi_sensor": "",
            "data_type": "0",
            "authtype": "0",
            "username": "",
            "password": "",
            "publickey": ""
            "privatekey": "",
            "mtime": "0",
            "filter": "",
            "interfaceid": "119",
            "port": "",
            "description": "",
            "snmpv3_authprotocol": "0",
            "snmpv3_privprotocol": "0"
        }
    ],
    "id": 1
}
```

#### See also

- Application
- Host
- · Graph prototype
- Trigger prototype

#### Source

CltemPrototype::get() in frontends/php/api/classes/CltemPrototype.php.

# itemprototype. is readable

Description

boolean itemprototype.isreadable(array itemPrototypeIds)

This method checks if the given item prototypes are available for reading.

**Parameters** 

(array) IDs of the item prototypes to check.

Return values

(boolean) Returns true if the given item prototypes are available for reading.

Examples

Check multiple item prototypes

Check if the two item prototypes are readable.

Request:

### Response:

```
{
    "jsonrpc": "2.0",
    "result": true,
    "id": 1
}
```

#### See also

- · itemprototype.exists
- itemprototype.iswritable

Source

 ${\it CltemPrototype::} is Readable () in {\it frontends/php/api/classes/CltemPrototype.php.}$ 

### itemprototype.iswritable

Description

boolean itemprototype.iswritable(array itemPrototypeIds)

This method checks if the given item prototypes are available for writing.

Parameters

(array) IDs of the item prototypes to check.

Return values

(boolean) Returns true if the given item prototypes are available for writing.

Examples

Check multiple item prototypes

Check if the two item prototypes are writable.

```
{
   "jsonrpc": "2.0",
   "method": "itemprototype.iswritable",
```

```
"params": [
        "27352",
        "27356"
],
      "auth": "038e1d7b1735c6a5436ee9eae095879e",
      "id": 1
}
```

### Response:

```
{
    "jsonrpc": "2.0",
    "result": true,
    "id": 1
}
```

#### See also

- · itemprototype.isreadable
- · itemprototype.exists

#### Source

CltemPrototype::isWritable() in frontends/php/api/classes/CltemPrototype.php.

### itemprototype.update

### Description

object itemprototype.update(object/array itemPrototypes)

This method allows to update existing item prototypes.

#### **Parameters**

(object/array) Item prototype properties to be updated.

The itemid property must be defined for each item prototype, all other properties are optional. Only the passed properties will be updated, all others will remain unchanged.

Additionally to the standard item prototype properties, the method accepts the following parameters.

| Parameter    | Туре  | Description                                                  |
|--------------|-------|--------------------------------------------------------------|
| applications | array | IDs of the applications to replace the current applications. |

## Return values

(object) Returns an object containing the IDs of the updated item prototypes under the itemids property.

#### Examples

Changing the interface of an item prototype

Change the host interface that will be used by discovered items.

## Request:

```
{
    "jsonrpc": "2.0",
    "method": "itemprototype.update",
    "params": {
        "itemid": "27428",
        "interfaceid": "132"
    },
    "auth": "038e1d7b1735c6a5436ee9eae095879e",
    "id": 1
}
```

#### Source

 ${\it CltemPrototype::update() in } {\it frontends/php/api/classes/CltemPrototype.php.}$ 

### IT service

This class is designed to work with IT services.

Object references:

- IT service
- · Service time
- · Service dependency
- Service alarm

### Available methods:

- service.adddependencies adding dependencies between IT services
- service.addtimes adding service times
- service.create creating new IT services
- service.delete deleting IT services
- service.deletedependencies deleting dependencies between IT services
- service.deletetimes deleting service times
- service.get retrieving IT services
- service.getsla retrieving availability information about IT services
- service.isreadable checking if IT services are readable
- service.iswritable checking if IT services are writable
- service.update updating IT services

# > IT Service object

The following objects are directly related to the service API.

#### IT Service

The IT service object has the following properties.

| Property              | Туре    | Description                                             |
|-----------------------|---------|---------------------------------------------------------|
| serviceid             | string  | (readonly) ID of the IT service.                        |
| algorithm (required)  | integer | Algorithm used to calculate the state of the IT service |
|                       |         | Possible values:                                        |
|                       |         | 0 - do not calculate;                                   |
|                       |         | 1 - problem, if at least one child has a problem;       |
|                       |         | 2 - problem, if all children have problems.             |
| name<br>(required)    | string  | Name of the IT service.                                 |
| showsla<br>(required) | integer | Whether SLA should be calculated.                       |
|                       |         | Possible values:                                        |
|                       |         | 0 - do not calculate;                                   |
|                       |         | 1 - calculate.                                          |

| Property                | Туре    | Description                                                                                                    |
|-------------------------|---------|----------------------------------------------------------------------------------------------------|
| sortorder<br>(required) | integer | Position of the IT service used for sorting.                                                                                                    |
| goodsla                 | float   | Minimum acceptable SLA value. If the SLA drops lower, the IT service is considered to be in problem state.                                                                         |
|                         |         | Default: 99.9.                                                                                                    |
| status                  | integer | (readonly) Whether the IT service is in OK or problem state.                                                                                                    |
|                         |         | If the IT service is in problem state, status is equal either to:                                                                                                    |
|                         |         | <ul> <li>the priority of the linked trigger if it is set to 2,</li> <li>"Warning" or higher (priorities 0, "Not classified" and 1,</li> <li>"Information" are ignored);</li> </ul> |
|                         |         | - the highest status of a child IT service in problem state.                                                                                                    |
|                         |         | If the IT service is in OK state, status is equal to 0.                                                                                                    |
| triggerid               | string  | Trigger associated with the IT service. Can only be set for IT services that don't have children.                                                                                  |
|                         |         | Default: 0                                                                                                    |

## Service time

The service time object defines periods, when an IT service is scheduled to be up or down. It has the following properties.

| Property   | Туре    | Description                                                |
|------------|---------|------------------------------------------------------------|
| timeid     | string  | (readonly) ID of the service time.                         |
| serviceid  | string  | ID of the IT service.                                      |
| (required) |         |                                                            |
|            |         | Cannot be updated.                                         |
| ts_from    | integer | Time when the service time comes into effect.              |
| (required) |         |                                                            |
|            |         | For onetime downtimes ts_from must be set as a Unix        |
|            |         | timestamp, for other types - as a specific time in a week, |
|            |         | in seconds, for example, 90000 for Tue, 2:00 AM.           |
| ts_to      | integer | Time when the service time ends.                           |
| (required) |         |                                                            |
|            |         | For onetime uptimes ts_to must be set as a Unix            |
|            |         | timestamp, for other types - as a specific time in a week, |
|            |         | in seconds, for example, 90000 for Tue, 2:00 AM.           |
| type       | integer | Service time type.                                         |
| (required) |         |                                                            |
|            |         | Possible values:                                           |
|            |         | 0 - planned uptime, repeated every week;                   |
|            |         | 1 - planned downtime, repeated every week;                 |
|            |         | 2 - one-time downtime.                                     |
| note       | string  | Additional information about the service time.             |

# Service dependency

The service dependency object represents a dependency between IT services. It has the following properties.

| Property      | Туре   | Description                                                  |
|---------------|--------|--------------------------------------------------------------|
| linkid        | string | (readonly) ID of the service dependency.                     |
| servicedownid | string | ID of the IT service, that a service depends on, that is,    |
| (required)    |        | the child service. An IT service can have multiple children. |

| Property    | Туре    | Description                                                                               |
|-------------|---------|-------------------------------------------------------------------------------------------|
| serviceupid | string  | ID of the IT service, that is dependent on a service, that                                |
| (required)  |         | is, the parent service. An IT service can have multiple parents forming a directed graph. |
| soft        | integer | Type of dependency between IT services.                                                   |
| (required)  |         |                                                                                           |
|             |         | Possible values:                                                                          |
|             |         | 0 - hard dependency;                                                                      |
|             |         | 1 - soft dependency.                                                                      |
|             |         | An IT service can have only one hard-dependent parent.                                    |
|             |         | This attribute has no effect on status or SLA calculation                                 |
|             |         | and is only used to create a core IT service tree.                                        |
|             |         | Additional parents can be added as soft dependencies                                      |
|             |         | forming a graph.                                                                          |
|             |         | An IT service can not be deleted if it has hard-dependent                                 |
|             |         | children.                                                                                 |

### Service alarm

### Note:

Service alarms cannot be directly created, updated or deleted via the Zabbix API.

The service alarm objects represents an IT service's state change. It has the following properties.

| Property       | Туре      | Description                                                             |
|----------------|-----------|-------------------------------------------------------------------------|
| servicealarmid | string    | ID of the service alarm.                                                |
| serviceid      | string    | ID of the IT service.                                                   |
| clock          | timestamp | Time when the IT service state change has happened.                     |
| value          | integer   | Status of the IT service.                                               |
|                |           | Refer the the IT service status property for a list of possible values. |

## service.adddependencies

## Description

object service.adddependencies(object/array serviceDependencies)

This method allows to create dependencies between IT services.

## Parameters

(object/array) Service dependencies to create.

Each service dependency has the following parameters.

| Parameter          | Type   | Description                                                                           |
|--------------------|--------|---------------------------------------------------------------------------------------|
| serviceid          | string | ID of the IT service that depends on a service, that is, the parent service.          |
| dependsOnServiceid | string | ID of the IT service that a service depends on, that is, the child service.           |
| soft               | string | Type of dependency.                                                                   |
|                    |        | Refer to the service dependency object page for more information on dependency types. |

## Return values

(object) Returns an object containing the IDs of the affected parent IT services under the serviceids property.

Examples

Creating a hard dependency

Make IT service "2" a hard-dependent child of service "3".

Request:

Response:

See also

service.update

Source

CService::addDependencies() in frontends/php/api/classes/CService.php.

#### service.addtimes

Description

object service.addtimes(object/array serviceTimes)

This method allows to create new service times.

**Parameters** 

(object/array) Service times to create.

The method accepts service times with the standard service time properties.

Return values

(object) Returns an object containing the IDs of the affected IT services under the serviceids property.

Examples

Adding a scheduled downtime

Add a downtime for IT service "4" scheduled weekly from Monday 22:00 till Tuesday 10:00.

```
"jsonrpc": "2.0",
"method": "service.addtimes",
"params": {
    "serviceid": "4",
```

```
"type": 1,
    "ts_from": 165600,
    "ts_to": 201600
},
    "auth": "038e1d7b1735c6a5436ee9eae095879e",
    "id": 1
}
```

### Response:

## See also

· service.update

#### Source

CService::addTimes() in frontends/php/api/classes/CService.php.

#### service.create

### Description

object service.create(object/array itServices)

This method allows to create new IT services.

# Parameters

(object/array) IT services to create.

Additionally to the standard IT service properties, the method accepts the following parameters.

| Parameter    | Type   | Description                                                                                                    |
|--------------|--------|----------------------------------------------------------------------------------------------------|
| dependencies | array  | Service dependencies.                                                                                                    |
|              |        | Each service dependency has the following parameters: - dependsOnServiceid - (string) ID of an IT service the service depends on, that is, the child IT service soft - (integer) type of service dependency; refer to the service dependency object page for more information on dependency types. |
| parentid     | string | ID of a hard-linked parent IT service.                                                                                                    |
| times        | array  | Service times to be created for the IT service.                                                                                                    |

## Return values

(object) Returns an object containing the IDs of the created IT services under the serviceids property. The order of the returned IDs matches the order of the passed IT services.

### Examples

## Creating an IT service

Create an IT service that will be switched to problem state, if at least one child has a problem. SLA calculation will be on and the minimum acceptable SLA is 99.99%.

```
{
    "jsonrpc": "2.0",
    "method": "service.create",
    "params": {
         "name": "Server 1",
         "algorithm": 1,
         "showsla": 1,
         "goodsla": 99.99,
         "sortorder": 1
    },
    "auth": "038e1d7b1735c6a5436ee9eae095879e",
    "id": 1
}
```

Response:

Source

CService::create() in frontends/php/api/classes/CService.php.

#### service.delete

Description

object service.delete(array itServiceIds)

This method allows to delete IT services.

IT services with hard-dependent child services cannot be deleted.

**Parameters** 

(array) IDs of the IT services to delete.

Return values

(object) Returns an object containing the IDs of the deleted IT services under the serviceids property.

Examples

Deleting multiple IT services

Delete two IT services.

Request:

```
{
    "jsonrpc": "2.0",
    "method": "service.delete",
    "params": [
        "4",
        "5"
],
    "auth": "3a57200802b24cda67c4e4010b50c065",
    "id": 1
}
```

Source

 ${\sf CService::delete()} \ in \ \textit{frontends/php/api/classes/CService.php}.$ 

### service.deletedependencies

Description

object service.deletedependencies(string/array serviceIds)

This method allows to delete all dependencies from IT services.

**Parameters** 

(string/array) IDs of the IT services to delete all dependencies from.

Return values

(object) Returns an object containing the IDs of the affected IT services under the serviceids property.

Examples

Deleting dependencies from an IT service

Delete all dependencies from IT service "2".

Request:

Response:

See also

· service.update

Source

 ${\sf CService::delete()} \ in \ \textit{frontends/php/api/classes/CService.php}.$ 

#### service.deletetimes

Description

object service.deletetimes(string/array serviceIds)

This method allows to delete all service times from IT services.

**Parameters** 

(string/array) IDs of the IT services to delete all service times from.

Return values

(object) Returns an object containing the IDs of the affected IT services under the serviceids property.

Examples

Deleting service times from an IT service

Delete all service times from IT service "2".

Request:

### Response:

See also

· service.update

Source

CService::delete() in frontends/php/api/classes/CService.php.

### service.get

Description

integer/array service.get(object parameters)

The method allows to retrieve IT services according to the given parameters.

**Parameters** 

(object) Parameters defining the desired output.

The method supports the following parameters.

| Parameter  | Туре         | Description                                           |
|------------|--------------|-------------------------------------------------------|
| serviceids | string/array | Return only IT services with the given IDs.           |
| parentids  | string/array | Return only IT services with the given hard-dependent |
|            |              | parent IT services.                                   |

| Parameter                | Туре         | Description                                          |
|--------------------------|--------------|------------------------------------------------------|
| childids                 | string/array | Return only IT services that are hard-dependent on   |
|                          |              | the given child IT services.                         |
| selectParent             | query        | Return the hard-dependent parent IT service in the   |
|                          |              | parent property.                                     |
| selectDependencies       | query        | Return child service dependencies in the             |
|                          |              | dependencies property.                               |
| selectParentDependencies | query        | Return parent service dependencies in the            |
|                          |              | parentDependencies property.                         |
| selectTimes              | query        | Return service times in the times property.          |
| selectAlarms             | query        | Return service alarms in the alarms property.        |
| selectTrigger            | query        | Return the associated trigger in the trigger         |
|                          |              | property.                                            |
| sortfield                | string/array | Sort the result by the given properties.             |
|                          |              | Possible values are: name and sortorder.             |
| countOutput              | flag         | These parameters being common for all get methods    |
|                          |              | are described in detail in the reference commentary. |
| editable                 | boolean      |                                                      |
| excludeSearch            | flag         |                                                      |
| filter                   | object       |                                                      |
| limit                    | integer      |                                                      |
| nodeids                  | string/array |                                                      |
| output                   | query        |                                                      |
| preservekeys             | flag         |                                                      |
| search                   | object       |                                                      |
| searchByAny              | boolean      |                                                      |
| searchWildcardsEnabled   | boolean      |                                                      |
| sortorder                | string/array |                                                      |
| startSearch              | flag         |                                                      |

## Return values

(integer/array) Returns either:

- an array of objects;
- the count of retrieved objects, if the countOutput parameter has been used.

## Examples

Retrieving all IT services

Retrieve all data about all IT services and their dependencies.

## Request:

```
"algorithm": "1",
            "triggerid": "0",
            "showsla": "1",
            "goodsla": "99.9000",
            "sortorder": "0",
            "dependencies": []
        },
        {
            "serviceid": "3",
            "name": "Data center 1",
            "status": "0",
            "algorithm": "1",
            "triggerid": "0",
            "showsla": "1",
            "goodsla": "99.9000",
            "sortorder": "0",
            "dependencies": [
                {
                    "linkid": "11",
                    "serviceupid": "3",
                     "servicedownid": "2",
                     "soft": "0",
                     "sortorder": "0",
                    "serviceid": "2"
                },
                    "linkid": "10",
                     "serviceupid": "3",
                     "servicedownid": "5",
                     "soft": "0",
                     "sortorder": "1",
                     "serviceid": "5"
                }
            ]
        },
            "serviceid": "5",
            "name": "Server 2",
            "status": "0",
            "algorithm": "1",
            "triggerid": "0",
            "showsla": "1",
            "goodsla": "99.9900",
            "sortorder": "1",
            "dependencies": []
        }
    ],
    "id": 1
}
```

Source

CService::get() in frontends/php/api/classes/CService.php.

## service.getsla

Description

object service.getsla(object parameters)

This method allows to calculate availability information about IT services.

**Parameters** 

(object) Parameters containing the IDs of the IT services and time intervals to calculate SLA.

| Parameter               | Туре                  | Description                                                                                                    |
|-------------------------|-----------------------|----------------------------------------------------------------------------------------------------|
| serviceids<br>intervals | string/array<br>array | IDs of IT services to return availability information for.<br>Time intervals to return service layer availability<br>information about. |
|                         |                       | Each time interval must have the following parameters: - from - (timestamp) interval start time; - to - (timestamp) interval end time.  |

### Return values

(object) Returns the following availability information about each IT service under the corresponding service ID.

| Property | Туре    | Description                                                                              |
|----------|---------|------------------------------------------------------------------------------------------|
| status   | integer | Current status of the IT service.                                                        |
|          |         | Refer to the IT service object page for more information on service statuses.            |
| problems | array   | Triggers that are currently in problem state and are                                     |
|          |         | linked either to the IT service or one of its descendants.                               |
| sla      | array   | SLA data about each time period.                                                         |
|          |         | Each SLA object has the following properties:                                            |
|          |         | <ul><li>from - (timestamp) interval start time;</li></ul>                                |
|          |         | - to - (timestamp) interval end time;                                                    |
|          |         | - sla - (float) SLA for the given time interval;                                         |
|          |         | <ul> <li>okTime - (integer) time the service was in OK state, in<br/>seconds;</li> </ul> |
|          |         | - problemTime - (integer) time the service was in                                        |
|          |         | problem state, in seconds;                                                               |
|          |         | - downtimeTime - (integer) time the service was in                                       |
|          |         | scheduled downtime, in seconds.                                                          |

### Examples

Retrieving availability information for an IT service

Retrieve availability information about a service during a week.

## Request:

```
{
   "jsonrpc": "2.0",
   "result": {
```

```
"2": {
            "status": "3",
            "problems": {
                "13904": {
                    "triggerid": "13904",
                     "expression": "{13359}=0",
                     "description": "Service unavailable",
                     "url": "",
                     "status": "0",
                     "value": "1",
                     "priority": "3",
                     "lastchange": "1352967420",
                     "comments": "",
                     "error": "",
                     "templateid": "0",
                     "type": "0",
                     "value_flags": "0",
                     "flags": "0"
                }
            },
            "sla": [
                {
                     "from": 1352452201,
                     "to": 1353057001,
                     "sla": 97.046296296296,
                     "okTime": 586936,
                     "problemTime": 17864,
                     "downtimeTime": 0
                }
            ]
        }
    },
    "id": 1
}
```

See also

Trigger

Source

CService::getSla() in frontends/php/api/classes/CService.php.

#### service.isreadable

```
Description
```

boolean service.isreadable(array serviceIds)

This method checks if the given IT services are available for reading.

**Parameters** 

(array) IDs of the IT services to check.

Return values

(boolean) Returns true if the given IT services are available for reading.

Examples

Check multiple IT services

Check if the two IT services are readable.

```
Request:
```

```
{
    "jsonrpc": "2.0",
```

Response:

```
{
    "jsonrpc": "2.0",
    "result": true,
    "id": 1
}
```

See also

· service.iswritable

Source

CService::isReadable() in frontends/php/api/classes/CService.php.

### service.iswritable

Description

boolean service.iswritable(array serviceIds)

This method checks if the given IT services are available for writing.

**Parameters** 

(array) IDs of the IT services to check.

Return values

(boolean) Returns true if the given IT services are available for writing.

Examples

Check multiple IT services

Check if the two IT services are writable.

Request:

Response:

```
{
    "jsonrpc": "2.0",
    "result": true,
    "id": 1
}
```

See also

• service.isreadable

Source

CService::isWritable() in frontends/php/api/classes/CService.php.

### service.update

### Description

object service.update(object/array itServices)

This method allows to update existing IT services.

#### **Parameters**

(object/array) IT service properties to be updated.

The serviceid property must be defined for each IT service, all other properties are optional. Only the passed properties will be updated, all others will remain unchanged.

Additionally to the standard IT service properties, the method accepts the following parameters.

| Parameter    | Туре   | Description                                                                                                    |
|--------------|--------|----------------------------------------------------------------------------------------------------|
| dependencies | array  | Service dependencies to replace the current service dependencies.                                                                                                    |
|              |        | Each service dependency has the following parameters: - dependsOnServiceid - (string) ID of an IT service the service depends on, that is, the child IT service soft - (integer) type of service dependency; refer to the service dependency object page for more information on dependency types. |
| parentid     | string | ID of a hard-linked parent IT service.                                                                                                    |
| times        | array  | Service times to replace the current service times.                                                                                                    |

### Return values

(object) Returns an object containing the IDs of the updated IT services under the serviceids property.

### Examples

Setting the parent of an IT service

Make IT service "3" the hard-linked parent of service "5".

# Request:

## Response:

#### See also

• service.adddependencies

- service.addtimes
- service.deletedependencies
- · service.deletetimes

### Source

CService::update() in frontends/php/api/classes/CService.php.

### **LLD rule**

This class is designed to work with low level discovery rules.

Object references:

## • LLD rule

### Available methods:

- discoveryrule.copy copying LLD rules
- discoveryrule.create creating new LLD rules
- discoveryrule.delete deleting LLD rules
- discoveryrule.exists checking if LLD rules exist
- discoveryrule.get retrieving LLD rules
- discoveryrule.isreadable checking if LLD rules are readable
- discoveryrule.iswritable checking if LLD rules are writable
- discoveryrule.update updating LLD rules

### > LLD rule object

The following objects are directly related to the discoveryrule API.

#### LLD rule

The low-level discovery rule object has the following properties.

| Property    | Туре    | Description                                             |
|-------------|---------|---------------------------------------------------------|
| itemid      | string  | (readonly) ID of the LLD rule.                          |
| delay       | integer | Update interval of the LLD rule in seconds.             |
| (required)  |         |                                                         |
| hostid      | string  | ID of the host that the LLD rule belongs to.            |
| (required)  |         |                                                         |
| interfaceid | string  | ID of the LLD rule's host interface. Used only for host |
| (required)  |         | LLD rules.                                              |
|             |         | Optional for Zabbix agent (active), Zabbix internal,    |
|             |         | Zabbix trapper and database monitor LLD rules.          |
| key_        | string  | LLD rule key.                                           |
| (required)  |         |                                                         |
| name        | string  | Name of the LLD rule.                                   |
| (required)  |         |                                                         |

| Property              | Туре    | Description                                                                           |
|-----------------------|---------|---------------------------------------------------------------------------------------|
| type                  | integer | Type of the LLD rule.                                                                 |
| (required)            |         | Possible values:                                                                      |
|                       |         | 0 - Zabbix agent;                                                                     |
|                       |         | 1 - SNMPv1 agent;                                                                     |
|                       |         | 2 - Zabbix trapper;                                                                   |
|                       |         | 3 - simple check;                                                                     |
|                       |         | 4 - SNMPv2 agent;                                                                     |
|                       |         | 5 - Zabbix internal;                                                                  |
|                       |         | 6 - SNMPv3 agent;                                                                     |
|                       |         | 7 - Zabbix agent (active);                                                            |
|                       |         | 10 - external check;                                                                  |
|                       |         | 11 - database monitor;                                                                |
|                       |         | 12 - IPMI agent;                                                                      |
|                       |         | 13 - SSH agent;                                                                       |
|                       |         | 14 - TELNET agent;                                                                    |
|                       |         | 16 - JMX agent.                                                                       |
| authtype              | integer | SSH authentication method. Used only by SSH agent                                     |
|                       |         | LLD rules.                                                                            |
|                       |         | Possible values:                                                                      |
|                       |         | 0 - (default) password;                                                               |
|                       |         | 1 - public key.                                                                       |
| delay_flex            | string  | Flexible intervals as a serialized string.                                            |
|                       |         | Each serialized flexible interval consists of an update                               |
|                       |         | interval and a time period separated by a forward slash.                              |
|                       |         | Multiple intervals are separated by a colon.                                          |
| description           | string  | Description of the LLD rule.                                                          |
| error                 | string  | (readonly) Error text if there are problems updating the                              |
|                       |         | LLD rule.                                                                             |
| filter                | string  | LLD rule filter containing the macro to filter by and the                             |
|                       |         | regexp to be used for filtering separated by a colon. For                             |
|                       |         | example {#IFNAME}:@Network interfaces for discovery.                                  |
| ipmi_sensor           | string  | IPMI sensor. Used only by IPMI LLD rules.                                             |
| lifetime              | integer | Time period after which items that are no longer discovered will be deleted, in days. |
|                       |         | Default: 30.                                                                          |
| narams                | string  | Additional parameters depending on the type of the LLD                                |
| params                | String  | rule:                                                                                 |
|                       |         | <ul> <li>executed script for SSH and Telnet LLD rules;</li> </ul>                     |
|                       |         | - SQL query for database monitor LLD rules;                                           |
|                       |         | - formula for calculated LLD rules.                                                   |
| password              | string  | Password for authentication. Used by simple check, SSH,                               |
|                       |         | Telnet, database monitor and JMX LLD rules.                                           |
| port                  | string  | Port used by the LLD rule. Used only by SNMP LLD rules.                               |
| privatekey            | string  | Name of the private key file.                                                         |
| publickey             | string  | Name of the public key file.                                                          |
| snmp_community        | string  | SNMP community.                                                                       |
|                       |         | Required for SNMPv1 and SNMPv2 LLD rules.                                             |
| snmp_oid              | string  | SNMP OID.                                                                             |
| snmpv3_authpassphrase | string  | SNMPv3 auth passphrase. Used only by SNMPv3 LLD                                       |
|                       |         | rules.                                                                                |
| snmpv3_authprotocol   | integer | SNMPv3 authentication protocol. Used only by SNMPv3 LLD rules.                        |
|                       |         | Possible values:                                                                      |
|                       |         | 0 - (default) MD5;                                                                    |
|                       |         | 1 - SHA.                                                                              |

| Property              | Type    | Description                                           |
|-----------------------|---------|-------------------------------------------------------|
| snmpv3_contextname    | string  | SNMPv3 context name. Used only by SNMPv3 checks.      |
| snmpv3_privpassphrase | string  | SNMPv3 priv passphrase. Used only by SNMPv3 LLD       |
|                       |         | rules.                                                |
| snmpv3_privprotocol   | integer | SNMPv3 privacy protocol. Used only by SNMPv3 LLD      |
|                       |         | rules.                                                |
|                       |         | Possible values:                                      |
|                       |         | 0 - (default) DES;                                    |
|                       |         | 1 - AES.                                              |
| snmpv3_securitylevel  | integer | SNMPv3 security level. Used only by SNMPv3 LLD rules. |
|                       |         | Possible values:                                      |
|                       |         | 0 - noAuthNoPriv;                                     |
|                       |         | 1 - authNoPriv;                                       |
|                       |         | 2 - authPriv.                                         |
| snmpv3_securityname   | string  | SNMPv3 security name. Used only by SNMPv3 LLD rules.  |
| state                 | integer | (readonly) State of the LLD rule.                     |
|                       |         | Possible values:                                      |
|                       |         | 0 - (default) normal;                                 |
|                       |         | 1 - not supported.                                    |
| status                | integer | Status of the LLD rule.                               |
|                       |         | Possible values:                                      |
|                       |         | 0 - (default) enabled LLD rule;                       |
|                       |         | 1 - disabled LLD rule.                                |
| templateid            | string  | (readonly) ID of the parent template LLD rule.        |
| trapper_hosts         | string  | Allowed hosts. Used only by trapper LLD rules.        |
| username              | string  | Username for authentication. Used by simple check,    |
|                       |         | SSH, Telnet, database monitor and JMX LLD rules.      |
|                       |         | Required by SSH and Telnet LLD rules.                 |

# discoveryrule.copy

## Description

object discoveryrule.copy(object parameters)

This method allows to copy LLD rules with all of the prototypes to the given hosts.

## Parameters

(object) Parameters defining the LLD rules to copy and the target hosts.

| Parameter               | Туре           | Description                                                                   |
|-------------------------|----------------|-------------------------------------------------------------------------------|
| discoveryids<br>hostids | array<br>array | IDs of the LLD rules to be copied. IDs of the hosts to copy the LLD rules to. |

# Return values

(boolean) Returns true if the copying was successful.

# Examples

Copy an LLD rule to multiple hosts

Copy an LLD rule to two hosts.

```
{
    "jsonrpc": "2.0",
```

```
{
    "jsonrpc": "2.0",
    "result": true,
    "id": 1
}
```

### Source

 ${\tt CDiscovery rule::copy()} \ in \ \textit{frontends/php/api/classes/CDiscovery Rule.php.}$ 

### discoveryrule.create

Description

object discoveryrule.create(object/array lldRules)

This method allows to create new LLD rules.

**Parameters** 

(object/array) LLD rules to create.

The method accepts LLD rules with the standard LLD rule properties.

Return values

(object) Returns an object containing the IDs of the created LLD rules under the itemids property. The order of the returned IDs matches the order of the passed LLD rules.

Examples

Creating an LLD rule

Create a Zabbix agent LLD rule to discover mounted file systems. Discovered items will be updated every 30 seconds.

### Request:

Source

 ${\tt CDiscoveryRule::create()} \ in \ \textit{frontends/php/api/classes/CDiscoveryRule.php}.$ 

# discoveryrule.delete

Description

object discoveryrule.delete(array lldRuleIds)

This method allows to delete LLD rules.

**Parameters** 

(array) IDs of the LLD rules to delete.

Return values

(object) Returns an object containing the IDs of the deleted LLD rules under the itemids property.

Examples

Deleting multiple LLD rules

Delete two LLD rules.

Request:

Response:

Source

 ${\tt CDiscoveryRule::delete()\ in\ \it frontends/php/api/classes/CDiscoveryRule.php.}$ 

# discoveryrule.exists

Description

boolean discoveryrule.exists(object filter)

This method checks if at least one LLD rule that matches the given filter criteria exists.

**Parameters** 

(object) Criteria to search by.

The following parameters are supported as search criteria.

| Parameter  | Туре         | Description                                           |
|------------|--------------|-------------------------------------------------------|
| key_       | string/array | Keys of the LLD rules.                                |
| (required) |              |                                                       |
| host       | string/array | Names of the hosts that the LLD rules must belong to. |
| hostid     | string/array | IDs of the hosts that the LLD rules must belong to.   |
| node       | string       | Name of the node the LLD rules must belong to.        |
|            |              | This will override the nodeids parameter.             |
| nodeids    | string/array | IDs of the nodes the LLD rules must belong to.        |

### Return values

(boolean) Returns true if at least one LLD rule that matches the given filter criteria exists.

### Examples

Checking if an LLD rule exists on a host

Check if the LLD rule with the key "vfs.fs.discovery" exists on host "Zabbix server".

### Request:

```
{
    "jsonrpc": "2.0",
    "method": "discoveryrule.exists",
    "params": {
        "host": "Zabbix server",
        "key_": "vfs.fs.discovery"
},
    "auth": "3a57200802b24cda67c4e4010b50c065",
    "id": 1
}
```

# Response:

```
{
    "jsonrpc": "2.0",
    "result": true,
    "id": 1
}
```

## See also

- discoveryrule.isreadable
- discoveryrule.iswritable

## Source

 ${\tt CDiscoveryRule::exists()} \ in \ \textit{frontends/php/api/classes/CDiscoveryRule.php}.$ 

## discoveryrule.get

## Description

integer/array discoveryrule.get(object parameters)

The method allows to retrieve LLD rules according to the given parameters.

# **Parameters**

(object) Parameters defining the desired output.

| Parameter                                                                                                    | Туре         | Description                                                                                            |
|----------------------------------------------------------------------------------------------------|--------------|----------------------------------------------------------------------------------------------------|
| itemids                                                                                                    | string/array | Return only LLD rules with the given IDs.                                                              |
| hostids                                                                                                    | string/array | Return only LLD rules that belong to the given hosts.                                                  |
| inherited                                                                                                    | boolean      | If set to true return only LLD rules inherited from a                                                  |
|                                                                                                    |              | template.                                                                                              |
| interfaceids                                                                                                    | string/array | Return only LLD rules use the given host interfaces.                                                   |
| monitored                                                                                                    | boolean      | If set to true return only enabled LLD rules that                                                      |
|                                                                                                    |              | belong to monitored hosts.                                                                             |
| templated                                                                                                    | boolean      | If set to true return only LLD rules that belong to                                                    |
| ·                                                                                                    |              | templates.                                                                                             |
| templateids                                                                                                    | string/array | Return only LLD rules that belong to the given                                                         |
|                                                                                                    | 5g,y         | templates.                                                                                             |
| selectHosts                                                                                                    | query        | Returns the host that the LLD rule belongs to as an                                                    |
|                                                                                                    | 4,           | array in the hosts property.                                                                           |
| selectGraphs                                                                                                    | query        | Returns graph prototypes that belong to the LLD rule                                                   |
| Joint Control of the Control of the | query        | in the graphs property.                                                                                |
|                                                                                                    |              | Supports count.                                                                                        |
| selectHostPrototypes                                                                                                    | query        | Returns host prototypes that belong to the LLD rule in                                                 |
|                                                                                                    |              | the hostPrototypes property.                                                                           |
|                                                                                                    |              | Supports count.                                                                                        |
| selectItems                                                                                                    | query        | Returns item prototypes that belong to the LLD rule in                                                 |
|                                                                                                    |              | the items property.                                                                                    |
|                                                                                                    |              | Supports count.                                                                                        |
| selectTriggers                                                                                                    | query        | Returns trigger prototypes that belong to the LLD rule                                                 |
|                                                                                                    |              | in the triggers property.                                                                              |
|                                                                                                    |              | Supports count.                                                                                        |
| filter                                                                                                    | object       | Return only those results that exactly match the giver                                                 |
|                                                                                                    |              | filter.                                                                                                |
|                                                                                                    |              | Accepts an array, where the keys are property names,                                                   |
|                                                                                                    |              | and the values are either a single value or an array of                                                |
|                                                                                                    |              | values to match against.                                                                               |
|                                                                                                    |              | Supports additional filters:                                                                           |
|                                                                                                    |              | host - technical name of the host that the LLD rule                                                    |
|                                                                                                    |              | belongs to.                                                                                            |
| limitSelects                                                                                                    | integer      | Limits the number of records returned by subselects.                                                   |
|                                                                                                    |              | Applies to the following subselects:                                                                   |
|                                                                                                    |              | selctItems;                                                                                            |
|                                                                                                    |              | selectGraphs;                                                                                          |
|                                                                                                    |              | selectTriggers.                                                                                        |
| sortfield                                                                                                    | string/array | Sort the result by the given properties.                                                               |
|                                                                                                    |              | Possible values are: itemid, name, key_, delay,                                                        |
|                                                                                                    |              | type and status.                                                                                       |
| countOutput                                                                                                    | flag         | These parameters being common for all get methods are described in detail in the reference commentary. |
| editable                                                                                                    | boolean      | are described in detail in the reference commentary.                                                   |
| excludeSearch                                                                                                    | flag         |                                                                                                    |
| limit                                                                                                    | integer      |                                                                                                    |
| nodeids                                                                                                    | string/array |                                                                                                    |
| output                                                                                                    | query        |                                                                                                    |
| preservekeys                                                                                                    | flag         |                                                                                                    |
| search                                                                                                    | object       |                                                                                                    |
| searchByAny                                                                                                    | boolean      |                                                                                                    |
| Jeanenbyrany                                                                                                    | boolean      |                                                                                                    |

| Parameter              | Туре         | Description |
|------------------------|--------------|-------------|
| searchWildcardsEnabled | boolean      |             |
| sortorder              | string/array |             |
| startSearch            | flag         |             |

# Return values

(integer/array) Returns either:

- · an array of objects;
- the count of retrieved objects, if the countOutput parameter has been used.

### Examples

Retrieving discovery rules from a host

Retrieve all discovery rules from host "10202".

### Request:

```
{
    "jsonrpc": "2.0",
    "method": "discoveryrule.get",
    "params": {
        "output": "extend",
        "hostids": "10202"
    },
    "auth": "038e1d7b1735c6a5436ee9eae095879e",
    "id": 1
}
```

```
{
    "jsonrpc": "2.0",
    "result": [
        {
            "itemid": "27425",
            "type": "0",
            "snmp_community": "",
            "snmp_oid": "",
            "hostid": "10202",
            "name": "Network interface discovery",
            "key_": "net.if.discovery",
            "delay": "3600",
            "state": "0",
            "status": "0",
            "trapper_hosts": "",
            "snmpv3_securityname": "",
            "snmpv3_securitylevel": "0",
            "snmpv3_authpassphrase": "",
            "snmpv3_privpassphrase": "",
            "error": "",
            "templateid": "22444",
            "delay_flex": "",
            "params": "",
            "ipmi_sensor": "",
            "authtype": "0",
            "username": "",
            "password": "",
            "publickey": "",
            "privatekey": "",
            "filter": "{#IFNAME}:@Network interfaces for discovery",
            "interfaceid": "119",
            "port": "",
            "description": "Discovery of network interfaces as defined in global regular expression \"Netw
```

```
"lifetime": "30",
            "snmpv3_authprotocol": "0",
            "snmpv3_privprotocol": "0"
        },
            "itemid": "27426",
            "type": "0",
            "snmp_community": "",
            "snmp_oid": "",
            "hostid": "10202",
            "name": "Mounted filesystem discovery",
            "key_": "vfs.fs.discovery",
            "delay": "3600",
            "state": "0",
            "status": "0",
            "trapper_hosts": "",
            "snmpv3_securityname": "",
            "snmpv3_securitylevel": "0",
            "snmpv3_authpassphrase": "",
            "snmpv3_privpassphrase": "",
            "error": "",
            "templateid": "22450",
            "delay_flex": "",
            "params": "",
            "ipmi_sensor": "",
            "authtype": "0",
            "username": "",
            "password": "",
            "publickey": ""
            "privatekey": "",
            "filter": "{#FSTYPE}:@File systems for discovery",
            "interfaceid": "119",
            "port": "",
            "description": "Discovery of file systems of different types as defined in global regular expr
            "lifetime": "30",
            "snmpv3_authprotocol": "0",
            "snmpv3_privprotocol": "0"
        }
    ],
    "id": 2
}
```

# See also

- Host
- · Item prototype
- · Graph prototype
- Trigger prototype

# Source

CDiscoveryRule::get() in frontends/php/api/classes/CDiscoveryRule.php.

## discoveryrule.isreadable

Description

boolean discoveryrule.isreadable(array lldRuleIds)

This method checks if the given LLD rules are available for reading.

Parameters

(array) IDs of the LLD rules to check.

Return values

(boolean) Returns true if the given LLD rules are available for reading.

Examples

Check multiple LLD rules

Check if the two LLD rules are readable.

Request:

Response:

```
{
    "jsonrpc": "2.0",
    "result": true,
    "id": 1
}
```

See also

- · discoveryrule.exists
- · discoveryrule.iswritable

Source

CDiscoveryRule::isReadable() in frontends/php/api/classes/CDiscoveryRule.php.

# discoveryrule.iswritable

Description

boolean discoveryrule.iswritable(array lldRuleIds)

This method checks if the given LLD rules are available for writing.

**Parameters** 

(array) IDs of the LLD rules to check.

Return values

(boolean) Returns true if the given LLD rules are available for writing.

Examples

Check multiple LLD rules

Check if the two LLD rules are writable.

```
{
    "jsonrpc": "2.0",
    "result": true,
    "id": 1
}
```

#### See also

- discoveryrule.isreadable
- · discoveryrule.exists

#### Source

 ${\tt CDiscoveryRule::} is {\tt Writable()} \ in \ \textit{frontends/php/api/classes/CDiscoveryRule.php.}$ 

### discoveryrule.update

# Description

object discoveryrule.update(object/array lldRules)

This method allows to update existing LLD rules.

## **Parameters**

(object/array) LLD rule properties to be updated.

The itemid property must be defined for each LLD rule, all other properties are optional. Only the passed properties will be updated, all others will remain unchanged.

## Return values

(object) Returns an object containing the IDs of the updated LLD rules under the itemids property.

## Examples

Adding a filter to an LLD rule

Add a filter so that the contents of the {#FSTYPE} macro would match the @File systems for discovery regexp.

# Request:

## Response:

### Source

 ${\tt CDiscoveryRule::update()\ in\ \it frontends/php/api/classes/CDiscoveryRule.php.}$ 

# Maintenance

This class is designed to work with maintenances.

Object references:

- Maintenance
- Time period

### Available methods:

- maintenance.create creating new maintenances
- maintenance.delete deleting maintenances
- maintenance.exists checking if a maintenance exists
- maintenance.get retrieving maintenances
- maintenance.update updating maintenances

# > Maintenance object

The following objects are directly related to the maintenance API.

### Maintenance

The maintenance object has the following properties.

| Property           | Type      | Description                                   |
|--------------------|-----------|-----------------------------------------------|
| maintenanceid      | string    | (readonly) ID of the maintenance.             |
| name<br>(required) | string    | Name of the maintenance.                      |
| active_since       | timestamp | Time when the maintenance becomes active.     |
|                    |           | Default: current time.                        |
| active_till        | timestamp | Time when the maintenance stops being active. |
|                    |           | Default: the next day.                        |
| description        | string    | Description of the maintenance.               |
| maintenance_type   | integer   | Type of maintenance.                          |
|                    |           | Possible values:                              |
|                    |           | 0 - (default) with data collection;           |
|                    |           | 1 - without data collection.                  |

## Time period

The time period object is used to define periods when the maintenance must come into effect. It has the following properties.

| Property     | Туре    | Description                                                  |
|--------------|---------|--------------------------------------------------------------|
| timeperiodid | string  | (readonly) ID of the maintenance.                            |
| day          | integer | Day of the month when the maintenance must come into effect. |
|              |         | Required only for monthly time periods.                      |

| Property        | Туре      | Description                                                                                                    |
|-----------------|-----------|----------------------------------------------------------------------------------------------------|
| dayofweek       | integer   | Days of the week when the maintenance must come into effect.                                                                                                    |
|                 |           | Days are stored in binary form with each bit representing<br>the corresponding day. For example, 4 equals 100 in<br>binary and means, that maintenance will be enabled on<br>Wednesday.    |
|                 |           | Used for weekly and monthly time periods. Required only for weekly time periods.                                                                                                    |
| every           | integer   | For daily and weekly periods every defines day or week intervals at which the maintenance must come into effect.                                                                           |
|                 |           | For monthly periods every defines the week of the month when the maintenance must come into effect.  Possible values:                                                                      |
|                 |           | 1 - first week;                                                                                                    |
|                 |           | 2 - second week;                                                                                                    |
|                 |           | 3 - third week;<br>4 - fourth week;                                                                                                    |
|                 |           | 5 - last week.                                                                                                    |
| month           | integer   | Months when the maintenance must come into effect.                                                                                                    |
|                 |           | Months are stored in binary form with each bit representing the corresponding month. For example, 5 equals 101 in binary and means, that maintenance will be enabled in January and March. |
|                 |           | Required only for monthly time periods.                                                                                                    |
| period          | integer   | Duration of the maintenance period in seconds.                                                                                                    |
|                 |           | Default: 3600.                                                                                                    |
| start_date      | timestamp | Date when the maintenance period must come into effect.                                                                                                    |
|                 |           | Required only for one time periods.                                                                                                    |
|                 |           | Default: current date.                                                                                                    |
| start_time      | integer   | Time of day when the maintenance starts in seconds.                                                                                                    |
| timeperiod_type | integer   | Required for daily, weekly and monthly periods.<br>Type of time period.                                                                                                    |
|                 |           | Possible values:                                                                                                    |
|                 |           | 0 - (default) one time only;                                                                                                    |
|                 |           | 2 - daily;                                                                                                    |
|                 |           | 3 - weekly;                                                                                                    |
|                 |           | 4 - monthly.                                                                                                    |

# maintenance.create

Description

 ${\tt object\ maintenance.create(object/array\ maintenances)}$ 

This method allows to create new maintenances.

Parameters

 $({\tt object/array}) \ {\tt Maintenances} \ {\tt to} \ {\tt create}.$ 

Additionally to the standard maintenance properties, the method accepts the following parameters.

| Parameter   | Туре  | Description                                           |
|-------------|-------|-------------------------------------------------------|
| groupids    | array | IDs of the host groups that will undergo maintenance. |
| (required)  |       |                                                       |
| hostids     | array | IDs of the hosts that will undergo maintenance.       |
| (required)  |       |                                                       |
| timeperiods | array | Maintenance time periods.                             |
| (required)  |       |                                                       |

### **Attention:**

At least one host or host group must be defined for each maintenance.

## Return values

(object) Returns an object containing the IDs of the created maintenances under the maintenanceids property. The order of the returned IDs matches the order of the passed maintenances.

### Examples

### Creating a maintenance

Create a maintenance with data collection for host group "2". It must be active from 22.01.2013 till 22.01.2014, come in effect each Sunday at 18:00 and last for one hour.

## Request:

```
{
    "jsonrpc": "2.0",
    "method": "maintenance.create",
    "params": {
        "name": "Sunday maintenance",
        "active_since": 1358844540,
        "active_till": 1390466940,
        "groupids": [
            "2"
        ],
        "timeperiods": [
            {
                 "timeperiod_type": 3,
                "every": 1,
                "dayofweek": 64,
                 "start_time": 64800,
                 "period": 3600
            }
        ]
    "auth": "038e1d7b1735c6a5436ee9eae095879e",
    "id": 1
}
```

## Response:

# See also

· Time period

Source

CMaintenance::create() in frontends/php/api/classes/CMaintenance.php.

### maintenance.delete

Description

object maintenance.delete(array maintenanceIds)

This method allows to delete maintenances.

**Parameters** 

(array) IDs of the maintenances to delete.

Return values

(object) Returns an object containing the IDs of the deleted maintenances under the maintenanceids property.

Examples

Deleting multiple maintenances

Delete two maintenanaces.

Request:

Response:

Source

 ${\it CMaintenance::} delete() in {\it frontends/php/api/classes/CMaintenance.php.}$ 

## maintenance.exists

Description

boolean maintenance.exists(object filter)

This method checks if at least one maintenance that matches the given filter criteria exists.

Parameters

(object) Criteria to search by.

The following parameters are supported as search criteria.

| Parameter     | Туре         | Description             |
|---------------|--------------|-------------------------|
| maintenanceid | string/array | IDs of the maintenances |

| Parameter | Туре         | Description               |
|-----------|--------------|---------------------------|
| name      | string/array | Names of the maintenances |

## Return values

(boolean) Returns true if at least one maintenance that matches the given filter criteria exists.

### Examples

Checking maintenance by name

Check if maintenance with the name "Sunday maintenance" already exists.

## Request:

## Response:

```
{
    "jsonrpc": "2.0",
    "result": true,
    "id": 1
}
```

### Source

 ${\it CMaintenance::exists()} \ in \ {\it frontends/php/api/classes/CMaintenance.php}.$ 

## maintenance.get

# Description

integer/array maintenance.get(object parameters)

The method allows to retrieve maintenances according to the given parameters.

### **Parameters**

(object) Parameters defining the desired output.

The method supports the following parameters.

| Parameter         | Туре         | Description                                                            |
|-------------------|--------------|------------------------------------------------------------------------|
| groupids          | string/array | Return only maintenances that are assigned to the given host groups.   |
| hostids           | string/array | Return only maintenances that are assigned to the given hosts.         |
| maintenanceids    | string/array | Return only maintenances with the given IDs.                           |
| selectGroups      | query        | Return host groups assigned to the maintenance in the groups property. |
| selectHosts       | query        | Return hosts assigned to the maintenance in the hosts property.        |
| selectTimeperiods | query        | Return the maintenance's time periods in the timeperiods property.     |
| sortfield         | string/array | Sort the result by the given properties.                               |
|                   |              | Possible values are: maintenanceid, name and maintenance_type.         |

| Parameter              | Туре         | Description                                                                                            |
|------------------------|--------------|----------------------------------------------------------------------------------------------------|
| countOutput            | flag         | These parameters being common for all get methods are described in detail in the reference commentary. |
| editable               | boolean      |                                                                                                    |
| excludeSearch          | flag         |                                                                                                    |
| filter                 | object       |                                                                                                    |
| limit                  | integer      |                                                                                                    |
| nodeids                | string/array |                                                                                                    |
| output                 | query        |                                                                                                    |
| preservekeys           | flag         |                                                                                                    |
| search                 | object       |                                                                                                    |
| searchByAny            | boolean      |                                                                                                    |
| searchWildcardsEnabled | boolean      |                                                                                                    |
| sortorder              | string/array |                                                                                                    |
| startSearch            | flag         |                                                                                                    |

## Return values

(integer/array) Returns either:

- · an array of objects;
- the count of retrieved objects, if the countOutput parameter has been used.

### Examples

Retrieving maintenances

Retrieve all configured maintenances, and the data about the assigned host groups, hosts and defined time periods.

## Request:

```
{
    "jsonrpc": "2.0",
    "method": "maintenance.get",
    "params": {
        "output": "extend",
        "selectGroups": "extend",
        "selectTimeperiods": "extend"
},
    "auth": "038e1d7b1735c6a5436ee9eae095879e",
    "id": 1
}
```

```
{
    "jsonrpc": "2.0",
    "result": [
        {
            "maintenanceid": "3",
            "name": "Sunday maintenance",
            "maintenance_type": "0",
            "description": "",
            "active_since": "1358844540",
            "active_till": "1390466940",
            "groups": [
                {
                    "groupid": "4",
                    "name": "Zabbix servers",
                    "internal": "0"
                }
            "timeperiods": [
                    "timeperiodid": "4",
                    "timeperiod_type": "3",
```

## See also

- Host
- · Host group
- · Time period

## Source

CMaintenance::get() in frontends/php/api/classes/CMaintenance.php.

# maintenance.update

## Description

object maintenance.update(object/array maintenances)

This method allows to update existing maintenances.

#### **Parameters**

(object/array) Maintenance properties to be updated.

The maintenanceid property must be defined for each maintenance, all other properties are optional. Only the passed properties will be updated, all others will remain unchanged.

## **Attention:**

At this time, partial maintenance update is not supported, all parameters are mandatory. See ZBX-6167 for current status.

Additionally to the standard maintenance properties, the method accepts the following parameters.

| Parameter   | Type  | Description                                              |
|-------------|-------|----------------------------------------------------------|
| groupids    | array | IDs of the host groups to replace the current groups.    |
| hostids     | array | IDs of the hosts to replace the current hosts.           |
| timeperiods | array | Maintenance time periods to replace the current periods. |

### **Attention:**

At least one host or host group must be defined for each maintenance.

## Return values

(object) Returns an object containing the IDs of the updated maintenances under the maintenanceids property.

## Examples

Assigning different hosts

Replace the hosts currently assigned to maintenance "3" with two different ones.

See also

· Time period

Source

 ${\it CMaintenance::} update () in {\it frontends/php/api/classes/CMaintenance.php}.$ 

## Map

This class is designed to work with maps.

Object references:

- Map
- Map element
- Map link
- Map URL

Available methods:

- map.create create new maps
- map.delete delete maps
- map.exists check if a map exists
- map.get retrieve maps
- map.getobjects retrieve maps by filters
- map.isreadable check if maps are readable
- map.iswritable check if maps are writable
- map.update update maps

# > Map object

The following objects are directly related to the map API.

Мар

The map object has the following properties.

| Property               | Туре    | Description                                               |
|------------------------|---------|-----------------------------------------------------------|
| sysmapid               | string  | (readonly) ID of the map.                                 |
| height                 | integer | Height of the map in pixels.                              |
| (required)             |         |                                                           |
| name                   | string  | Name of the map.                                          |
| (required) width       | integer | Width of the map in pixels.                               |
| (required)             | integer | Width of the map in pixels.                               |
| backgroundid           | string  | ID of the image used as the background for the map.       |
| expand_macros          | integer | Whether to expand macros in labels when configuring       |
|                        |         | the map.                                                  |
|                        |         | Possible values:                                          |
|                        |         | 0 - (default) do not expand macros;                       |
|                        |         | 1 - expand macros.                                        |
| expandproblem          | integer | Whether the the problem trigger will be displayed for     |
|                        |         | elements with a single problem.                           |
|                        |         | Possible values:                                          |
|                        |         | 0 - always display the number of problems;                |
|                        |         | 1 - (default) display the problem trigger if there's only |
|                        |         | one problem.                                              |
| grid_align             | integer | Whether to enable grid aligning.                          |
|                        |         | Possible values:                                          |
|                        |         | 0 - disable grid aligning;                                |
|                        |         | 1 - (default) enable grid aligning.                       |
| grid_show              | integer | Whether to show the grid on the map.                      |
|                        |         | Possible values:                                          |
|                        |         | 0 - do not show the grid;                                 |
|                        |         | 1 - (default) show the grid.                              |
| grid_size              | integer | Size of the map grid in pixels.                           |
|                        |         | Supported values: 20, 40, 50, 75 and 100.                 |
|                        |         | , , , , , , , , , , , , , , , , , , , ,                   |
|                        |         | Default: 50.                                              |
| highlight              | integer | Whether icon highlighting is enabled.                     |
|                        |         | Possible values:                                          |
|                        |         | 0 - highlighting disabled;                                |
|                        |         | 1 - (default) highlighting enabled.                       |
| iconmapid              | string  | ID of the icon map used on the map.                       |
| label_format           | integer | Whether to enable advanced labels.                        |
|                        |         | Possible values:                                          |
|                        |         | 0 - (default) disable advanced labels;                    |
|                        |         | 1 - enable advanced labels.                               |
| label_location         | integer | Location of the map element label.                        |
|                        |         | Possible values:                                          |
|                        |         | 0 - (default) bottom;                                     |
|                        |         | 1 - left;                                                 |
|                        |         | 2 - right;                                                |
|                        |         | 3 - top.                                                  |
| label_string_host      | string  | Custom label for host elements.                           |
|                        |         | Required for maps with custom host label type.            |
| label_string_hostgroup | string  | Custom label for host group elements.                     |
|                        |         |                                                           |
|                        |         | Required for maps with custom host group label type.      |

| Required for maps with custom image label type. Custom label for maps with custom image label type. Custom label for maps with custom image label type. Custom label for maps with custom map label type. Custom label for trigger elements.  Required for maps with custom map label type. Custom label for trigger elements.  Required for maps with custom trigger label type.  Map element label type.  Possible values: 0 - label; 1 - IP address; 2 - (default) element name; 3 - status only; 4 - nothing.  label_type_host  integer  Integer  Label type for host elements. |
|----------------------------------------------------------------------------------------------------|
| Required for maps with custom map label type.  Custom label for trigger elements.  Required for maps with custom trigger label type.  Required for maps with custom trigger label type.  Map element label type.  Possible values:  0 - label;  1 - IP address;  2 - (default) element name;  3 - status only;  4 - nothing.                                                                                                    |
| Required for maps with custom map label type.  Custom label for trigger elements.  Required for maps with custom trigger label type.  Map element label type.  Possible values: 0 - label; 1 - IP address; 2 - (default) element name; 3 - status only; 4 - nothing.                                                                                                    |
| label_string_trigger string Custom label for trigger elements.  Required for maps with custom trigger label type.  Map element label type.  Possible values: 0 - label; 1 - IP address; 2 - (default) element name; 3 - status only; 4 - nothing.                                                                                                    |
| Required for maps with custom trigger label type.  Map element label type.  Possible values: 0 - label; 1 - IP address; 2 - (default) element name; 3 - status only; 4 - nothing.                                                                                                    |
| label_type integer Map element label type.  Possible values: 0 - label; 1 - IP address; 2 - (default) element name; 3 - status only; 4 - nothing.                                                                                                    |
| Possible values:  0 - label;  1 - IP address;  2 - (default) element name;  3 - status only;  4 - nothing.                                                                                                    |
| 0 - label;<br>1 - IP address;<br>2 - (default) element name;<br>3 - status only;<br>4 - nothing.                                                                                                    |
| 1 - IP address;<br>2 - (default) element name;<br>3 - status only;<br>4 - nothing.                                                                                                    |
| 2 - (default) element name;<br>3 - status only;<br>4 - nothing.                                                                                                    |
| 3 - status only;<br>4 - nothing.                                                                                                    |
| 4 - nothing.                                                                                                    |
|                                                                                                    |
| label_type_host integer Label type for host elements.                                                                                                    |
|                                                                                                    |
| Possible values:                                                                                                    |
| 0 - label;                                                                                                    |
| 1 - IP address;                                                                                                    |
| 2 - (default) element name;                                                                                                    |
| 3 - status only;                                                                                                    |
| 4 - nothing;                                                                                                    |
| 5 - custom.                                                                                                    |
| label_type_hostgroup integer Label type for host group elements.                                                                                                    |
| Possible values:                                                                                                    |
| 0 - label;                                                                                                    |
| 2 - (default) element name;                                                                                                    |
| 3 - status only;                                                                                                    |
| 4 - nothing;                                                                                                    |
| 5 - custom.                                                                                                    |
| label_type_image integer Label type for host group elements.                                                                                                    |
| Possible values:                                                                                                    |
| 0 - label;                                                                                                    |
| 2 - (default) element name;                                                                                                    |
| 4 - nothing;                                                                                                    |
| 5 - custom.                                                                                                    |
| label_type_map integer Label type for map elements.                                                                                                    |
| Possible values:                                                                                                    |
| 0 - label;                                                                                                    |
| 2 - (default) element name;                                                                                                    |
| 3 - status only;                                                                                                    |
| 4 - nothing;                                                                                                    |
| 5 - custom.                                                                                                    |
| label_type_trigger integer Label type for trigger elements.                                                                                                    |
| Possible values:                                                                                                    |
| 0 - label;                                                                                                    |
| 2 - (default) element name;                                                                                                    |
| 3 - status only;                                                                                                    |
| 4 - nothing;                                                                                                    |
| 5 - custom.                                                                                                    |
| J - Custoffi.                                                                                                    |

| Property     | Туре    | Description                                                                                                    |
|--------------|---------|----------------------------------------------------------------------------------------------------|
| markelements | integer | Whether to highlight map elements that have recently changed their status.                                                                                                    |
| severity_min | integer | Possible values: 0 - (default) do not highlight elements; 1 - highlight elements. Minimum severity of the triggers that will be displayed on the map.                                                  |
| show_unack   | integer | Refer to the trigger "severity" property for a list of supported trigger severities.  How problems should be displayed.                                                                                |
|              |         | Possible values: 0 - (default) display the count of all problems; 1 - display only the count of unacknowledged problems; 2 - display the count of acknowledged and unacknowledged problems separately. |

# Map element

The map element object defines an object displayed on a map. It has the following properties.

| Property           | Type    | Description                                               |
|--------------------|---------|-----------------------------------------------------------|
| selementid         | string  | (readonly) ID of the map element.                         |
| elementid          | string  | ID of the object that the map element represents.         |
| (required)         |         |                                                           |
|                    |         | Required for host, host group, trigger and map type       |
|                    |         | elements.                                                 |
| elementtype        | integer | Type of map element.                                      |
| (required)         |         |                                                           |
|                    |         | Possible values:                                          |
|                    |         | 0 - host;                                                 |
|                    |         | 1 - map;                                                  |
|                    |         | 2 - trigger;                                              |
|                    |         | 3 - host group;                                           |
|                    |         | 4 - image.                                                |
| iconid_off         | string  | ID of the image used to display the element in default    |
| (required)         |         | state.                                                    |
| areatype           | integer | How separate host group hosts should be displayed.        |
|                    |         | Possible values:                                          |
|                    |         | 0 - (default) the host group element will take up the     |
|                    |         | whole map;                                                |
|                    |         | 1 - the host group element will have a fixed size.        |
| elementsubtype     | integer | How a host group element should be displayed on a map.    |
|                    |         | Possible values:                                          |
|                    |         | 0 - (default) display the host group as a single element; |
|                    |         | 1 - display each host in the group separately.            |
| height             | integer | Height of the fixed size host group element in pixels.    |
|                    |         | Default: 200.                                             |
| iconid_disabled    | string  | ID of the image used to display disabled map elements.    |
|                    |         | Unused for image elements.                                |
| iconid_maintenance | string  | ID of the image used to display map elements in           |
|                    |         | maintenance. Unused for image elements.                   |
| iconid_on          | string  | ID of the image used to display map elements with         |
|                    |         | problems. Unused for image elements.                      |
| label              | string  | Label of the element.                                     |
|                    |         |                                                           |

| Property       | Туре    | Description                                              |
|----------------|---------|----------------------------------------------------------|
| label_location | integer | Location of the map element label.                       |
|                |         | Possible values:                                         |
|                |         | -1 - (default) default location;                         |
|                |         | 0 - bottom;                                              |
|                |         | 1 - left;                                                |
|                |         | 2 - right;                                               |
|                |         | 3 - top.                                                 |
| sysmapid       | string  | (readonly) ID of the map that the element belongs to.    |
| urls           | array   | Map element URLs.                                        |
|                |         | The map element URL object is described in detail below. |
| use_iconmap    | integer | Whether icon mapping must be used for host elements.     |
|                |         | Possible values:                                         |
|                |         | 0 - do not use icon mapping;                             |
|                |         | 1 - (default) use icon mapping.                          |
| viewtype       | integer | Host group element placing algorithm.                    |
|                |         | Possible values:                                         |
|                |         | 0 - (default) grid.                                      |
| width          | integer | Width of the fixed size host group element in pixels.    |
|                |         | Default: 200.                                            |
| х              | integer | X-coordinates of the element in pixels.                  |
|                |         | Default: 0.                                              |
| у              | integer | Y-coordinates of the element in pixels.                  |
|                |         | Default: 0.                                              |

# Map element URL

The map element URL object defines a clickable link that will be available for a specific map element. It has the following properties:

| Property           | Туре   | Description                                    |
|--------------------|--------|------------------------------------------------|
| sysmapelementurlid | string | (readonly) ID of the map element URL.          |
| name               | string | Link caption.                                  |
| (required)         |        |                                                |
| url                | string | Link URL.                                      |
| (required)         |        |                                                |
| selementid         | string | ID of the map element that the URL belongs to. |

# Map link

The map link object defines a link between two map elements. It has the following properties.

| Property    | Туре   | Description                                          |
|-------------|--------|------------------------------------------------------|
| linkid      | string | (readonly) ID of the map link.                       |
| selementid1 | string | ID of the first map element linked on one end.       |
| required)   |        |                                                      |
| selementid2 | string | ID of the first map element linked on the other end. |
| required)   |        |                                                      |
| color       | string | Line color as a hexadecimal color code.              |
|             |        |                                                      |
|             |        | Default: 000000.                                     |

| Property     | Type    | Description                                               |
|--------------|---------|-----------------------------------------------------------|
| drawtype     | integer | Link line draw style.                                     |
|              |         | Possible values:                                          |
|              |         | 0 - (default) line;                                       |
|              |         | 2 - bold line;                                            |
|              |         | 3 - dotted line;                                          |
|              |         | 4 - dashed line.                                          |
| label        | string  | Link label.                                               |
| linktriggers | array   | Map link triggers to use as link status indicators.       |
|              |         | The map link trigger object is described in detail below. |
| sysmapid     | string  | ID of the map the link belongs to.                        |

# Map link trigger

The map link trigger object defines a map link status indicator based on the state of a trigger. It has the following properties:

| Property                 | Type    | Description                                          |
|--------------------------|---------|------------------------------------------------------|
| linktriggerid            | string  | (readonly) ID of the map link trigger.               |
| triggerid<br>(reqiuired) | string  | ID of the trigger used as a link indicator.          |
| color                    | string  | Indicator color as a hexadecimal color code.         |
|                          |         | Default: DD0000.                                     |
| drawtype                 | integer | Indicator draw style.                                |
|                          |         | Possible values:                                     |
|                          |         | 0 - (default) line;                                  |
|                          |         | 2 - bold line;                                       |
|                          |         | 3 - dotted line;                                     |
|                          |         | 4 - dashed line.                                     |
| linkid                   | string  | ID of the map link that the link trigger belongs to. |

# Map URL

The map URL object defines a clickable link that will be available for all elements of a specific type on the map. It has the following properties:

| Property    | Туре    | Description                                                             |
|-------------|---------|-------------------------------------------------------------------------|
| sysmapurlid | string  | (readonly) ID of the map URL.                                           |
| name        | string  | Link caption.                                                           |
| (required)  |         |                                                                         |
| url         | string  | Link URL.                                                               |
| (required)  |         |                                                                         |
| elementtype | integer | Type of map element for which the URL will be available.                |
|             |         | Refer to the map element "type" property for a list of supported types. |
|             |         | Default: 0.                                                             |
| sysmapid    | string  | ID of the map that the URL belongs to.                                  |

# map.create

# Description

object map.create(object/array maps)

This method allows to create new maps.

#### **Parameters**

(object/array) Maps to create.

Additionally to the standard map properties, the method accepts the following parameters.

| Parameter                  | Type                    | Description                                                                                                    |
|----------------------------|-------------------------|----------------------------------------------------------------------------------------------------|
| links<br>selements<br>urls | array<br>array<br>array | Map links to be created on the map.  Map elements to be created on the map.  Map URLs to be created on the map. |

#### Note:

To create map links you'll need to set a map elements selementid to an arbitrary value and then use this value to reference this element in the links selementid1 or selementid2 properties. When the element is created, this value will be replaced with the correct ID generated by Zabbix. See example.

### Return values

(object) Returns an object containing the IDs of the created maps under the sysmapids property. The order of the returned IDs matches the order of the passed maps.

## Examples

Create an empty map

Create a map with no elements.

## Request:

```
{
   "jsonrpc": "2.0",
   "method": "map.create",
   "params": {
        "name": "Map",
        "width": 600,
        "height": 600
},
   "auth": "038e1d7b1735c6a5436ee9eae095879e",
   "id": 1
}
```

# Response:

### Create a host map

Create a map with two host elements and a link between them. Note the use of temporary "selementid1" and "selementid2" values in the map link object to refer to map elements.

```
{
   "jsonrpc": "2.0",
   "method": "map.create",
   "params": {
        "name": "Host map",
        "width": 600,
        "height": 600,
        "selements": [
```

```
{
                 "elementid": "1033",
                "selementid": "1",
                "elementtype": 0,
                "iconid_off": "2"
            },
            {
                "elementid": "1037",
                "selementid": "2",
                "elementtype": 0,
                "iconid_off": "2"
            }
        ],
        "links": [
            {
                "selementid1": "1",
                "selementid2": "2"
            }
        ]
    },
    "auth": "038e1d7b1735c6a5436ee9eae095879e",
    "id": 1
}
```

### See also

- Map element
- Map link
- Map URL

Source

CMap::create() in frontends/php/api/classes/CMap.php.

## map.delete

Description

object map.delete(array mapIds)

This method allows to delete maps.

**Parameters** 

(array) IDs of the maps to delete.

Return values

(object) Returns an object containing the IDs of the deleted maps under the sysmapids property.

Examples

Delete multiple maps

Delete two maps.

Source

CMap::delete() in frontends/php/api/classes/CMap.php.

## map.exists

Description

boolean map.exists(object filter)

This method checks if at least one map that matches the given filter criteria exists.

**Parameters** 

(object) Criteria to search by.

The following parameters are supported as search criteria.

| Parameter | Туре         | Description                               |
|-----------|--------------|-------------------------------------------|
| name      | string/array | Names of the maps.                        |
| node      | string       | Name of the node the maps must belong to. |
|           |              | This will override the nodeids parameter. |
| nodeids   | string/array | IDs of the nodes the maps must belong to. |
| sysmapid  | string/array | IDs of the maps.                          |

Return values

(boolean) Returns  ${\tt true}$  if at least one map that matches the given filter criteria exists.

Examples

Check a map by name

Check if map "Local network" exists.

```
"jsonrpc": "2.0",
    "method": "map.exists",
    "params": {
        "name": "Local network"
},
```

```
"auth": "3a57200802b24cda67c4e4010b50c065",

"id": 1
}
```

```
{
    "jsonrpc": "2.0",
    "result": true,
    "id": 1
}
```

## See also

- map.isreadable
- map.iswritable

## Source

CMap::exists() in frontends/php/api/classes/CMap.php.

# map.get

# Description

integer/array map.get(object parameters)

The method allows to retrieve maps according to the given parameters.

## **Parameters**

(object) Parameters defining the desired output.

The method supports the following parameters.

| Parameter              | Туре         | Description                                                                                            |
|------------------------|--------------|----------------------------------------------------------------------------------------------------|
| sysmapids              | string/array | Return only maps with the given IDs.                                                                   |
| expandUrls             | flag         | Adds global map URLs to the corresponding map elements and expands macros in all map element URLs.     |
| selectIconMap          | query        | Returns the icon map used on the map in the iconmap property.                                          |
| selectLinks            | query        | Returns map links between elements in the links property.                                              |
| selectSelements        | query        | Returns the map elements from the map in the selements property.                                       |
| selectUrls             | query        | Returns the map URLs in the urls property.                                                             |
| sortfield              | string/array | Sort the result by the given properties.                                                               |
|                        |              | Possible values are: name, width and height.                                                           |
| countOutput            | flag         | These parameters being common for all get methods are described in detail in the reference commentary. |
| editable               | boolean      |                                                                                                    |
| excludeSearch          | flag         |                                                                                                    |
| filter                 | object       |                                                                                                    |
| limit                  | integer      |                                                                                                    |
| nodeids                | string/array |                                                                                                    |
| output                 | query        |                                                                                                    |
| preservekeys           | flag         |                                                                                                    |
| search                 | object       |                                                                                                    |
| searchByAny            | boolean      |                                                                                                    |
| searchWildcardsEnabled | boolean      |                                                                                                    |
| sortorder              | string/array |                                                                                                    |
| startSearch            | flag         |                                                                                                    |

(integer/array) Returns either:

- · an array of objects;
- the count of retrieved objects, if the countOutput parameter has been used.

### Examples

Retrieve a map

Retrieve all data about map "3".

```
Request:
```

```
{
    "jsonrpc": "2.0",
    "method": "map.get",
    "params": {
        "output": "extend",
        "selectSelements": "extend",
        "selectLinks": "extend",
        "sysmapids": "3"
    },
    "auth": "038e1d7b1735c6a5436ee9eae095879e",
    "id": 1
}
```

```
{
    "jsonrpc": "2.0",
    "result": [
        {
            "selements": [
                {
                     "selementid": "10",
                     "sysmapid": "3",
                     "elementid": "0",
                     "elementtype": "4",
                     "iconid_off": "1",
                     "iconid_on": "0",
                     "label": "Zabbix server",
                     "label_location": "3",
                     "x": "11",
                     "y": "141",
                     "iconid_disabled": "0",
                     "iconid_maintenance": "0",
                     "elementsubtype": "0",
                     "areatype": "0",
                     "width": "200",
                     "height": "200",
                     "viewtype": "0",
                     "use_iconmap": "1",
                     "urls": []
                },
                     "selementid": "11",
                     "sysmapid": "3",
                     "elementid": "0",
                     "elementtype": "4",
                     "iconid_off": "1",
                     "iconid_on": "0",
                     "label": "Web server",
                     "label_location": "3",
                     "x": "211",
                     "y": "191",
                     "iconid_disabled": "0",
                     "iconid_maintenance": "0",
```

```
"elementsubtype": "0",
                     "areatype": "0",
                     "width": "200",
                     "height": "200",
                     "viewtype": "0",
                     "use_iconmap": "1",
                     "urls": []
                }
            ],
            "links": [
                {
                     "linkid": "23",
                     "sysmapid": "3",
                     "selementid1": "10",
                     "selementid2": "11",
                     "drawtype": "0",
                     "color": "00CC00",
                     "label": "",
                     "linktriggers": []
                }
            ],
            "sysmapid": "3",
            "name": "Local nerwork",
            "width": "400",
            "height": "400",
            "backgroundid": "0",
            "label_type": "2",
            "label_location": "3",
            "highlight": "1",
            "expandproblem": "1",
            "markelements": "0",
            "show_unack": "0",
            "grid_size": "50",
            "grid_show": "1",
            "grid_align": "1",
            "label_format": "0",
            "label_type_host": "2",
            "label_type_hostgroup": "2",
            "label_type_trigger": "2",
            "label_type_map": "2",
            "label_type_image": "2",
            "label_string_host": "",
            "label_string_hostgroup": "",
            "label_string_trigger": "",
            "label_string_map": "",
            "label_string_image": "",
            "iconmapid": "0",
            "expand_macros": "0",
            "severity_min": "0"
        }
    ],
    "id": 1
}
```

## See also

- map.getobjects
- · Icon map
- Map element
- Map link
- Map URL

### Source

CMap::get() in frontends/php/api/classes/CMap.php.

## map.getobjects

Description

array map.getobjects(object filter)

This method allows to retrieve maps that match the given filter criteria.

**Parameters** 

(object) Criteria to search by.

Additionally to the standard standard map properties the following parameters are supported as search criteria.

| Parameter | Туре         | Description                               |
|-----------|--------------|-------------------------------------------|
| node      | string       | Name of the node the maps must belong to. |
|           |              | This will override the nodeids parameter. |
| nodeids   | string/array | IDs of the nodes the maps must belong to. |

Return values

(array) Returns an array of objects with all properties.

Examples

Retrieve a map by name

Retrieve a map called "Local network".

Request:

```
{
    "jsonrpc": "2.0",
    "method": "map.getobjects",
    "params": {
         "name": "Local nerwork"
    },
         "auth": "3a57200802b24cda67c4e4010b50c065",
         "id": 1
}
```

```
{
    "jsonrpc": "2.0",
    "result": [
        {
             "urls": [],
             "sysmapid": "3",
             "name": "Local nerwork",
             "width": "400",
             "height": "400",
             "backgroundid": "0",
             "label_type": "2",
"label_location": "3",
             "highlight": "1",
             "expandproblem": "1",
             "markelements": "0",
             "show_unack": "0",
             "grid_size": "50",
             "grid_show": "1",
             "grid_align": "1",
             "label_format": "0",
             "label_type_host": "2",
```

```
"label_type_hostgroup": "2",
            "label_type_trigger": "2",
            "label_type_map": "2",
            "label_type_image": "2",
            "label_string_host": "",
            "label_string_hostgroup": "",
            "label_string_trigger": "",
            "label_string_map": "",
            "label_string_image": "",
            "iconmapid": "0",
            "expand_macros": "0",
            "severity_min": "0"
        }
    ],
    "id": 1
}
```

See also

· map.get

Source

CMap::getObject() in frontends/php/api/classes/CMap.php.

## map.isreadable

Description

boolean map.isreadable(array sysmapIds)

This method checks if the given maps are available for reading.

**Parameters** 

(array) IDs of the maps to check.

Return values

(boolean) Returns true if the given maps are available for reading.

Examples

Check multiple maps

Check if the two maps are readable.

Request:

Response:

```
{
    "jsonrpc": "2.0",
    "result": true,
    "id": 1
}
```

### See also

- · map.exists
- map.iswritable

### Source

CMap::isReadable() in frontends/php/api/classes/CMap.php.

# map.iswritable

Description

boolean map.iswritable(array sysmapIds)

This method checks if the given maps are available for writing.

**Parameters** 

(array) IDs of the maps to check.

Return values

(boolean) Returns true if the given maps are available for writing.

Examples

Check multiple maps

Check if the two maps are writable.

### Request:

# Response:

```
{
    "jsonrpc": "2.0",
    "result": true,
    "id": 1
}
```

## See also

- · map.isreadable
- map.exists

Source

CMap::isWritable() in frontends/php/api/classes/CMap.php.

# map.update

Description

object map.update(object/array maps)

This method allows to update existing maps.

Parameters

(object/array) Map properties to be updated.

The mapid property must be defined for each map, all other properties are optional. Only the passed properties will be updated, all others will remain unchanged.

Additionally to the standard map properties, the method accepts the following parameters.

| Parameter                  | Туре                    | Description                                                                                                    |
|----------------------------|-------------------------|----------------------------------------------------------------------------------------------------|
| links<br>selements<br>urls | array<br>array<br>array | Map liks to replace the existing links.  Map elements to replace the existing elements.  Map URLs to replace the existing URLs. |

### Note:

To create map links between new map elements you'll need to set an elements selementid to an arbitrary value and then use this value to reference this element in the links selementid1 or selementid2 properties. When the element is created, this value will be replaced with the correct ID generated by Zabbix. See example for map.create.

## Return values

(object) Returns an object containing the IDs of the updated maps under the sysmapids property.

### Examples

Resize a map

Change the size of the map to 1200x1200 pixels.

## Request:

```
{
    "jsonrpc": "2.0",
    "method": "map.update",
    "params": {
        "sysmapid": "8",
        "width": 1200,
        "height": 1200
},
    "auth": "038e1d7b1735c6a5436ee9eae095879e",
    "id": 1
}
```

# Response:

## See also

- Map element
- Map link
- Map URL

## Source

CMap::update() in frontends/php/api/classes/CMap.php.

## Media

This class is designed to work with media.

Object references:

Media

Available methods:

• usermedia.get - retrieving media

Methods to configure media via the user API:

- user.addmedia creating media
- user.updatemedia updating media
- user.deletemedia deleting media

# > Media object

The following objects are directly related to the usermedia API.

## Media

### Note:

Media are created, updated and deleted via the the user API.

The media object defines how a media type should be used for a user. It has the following properties.

| Property    | Type    | Description                                               |
|-------------|---------|-----------------------------------------------------------|
| mediaid     | string  | (readonly) ID of the media.                               |
| active      | integer | Whether the media is enabled.                             |
| (required)  |         |                                                           |
|             |         | Possible values:                                          |
|             |         | 0 - enabled;                                              |
|             |         | 1 - disabled.                                             |
| mediatypeid | string  | ID of the media type used by the media.                   |
| (required)  |         |                                                           |
| period      | string  | Time when the notifications can be sent as a time period. |
| (required)  |         |                                                           |
| sendto      | string  | Address, user name or other identifier of the recipient.  |
| (required)  |         |                                                           |
| severity    | integer | Trigger severities to send notifications about.           |
| (required)  |         |                                                           |
|             |         | Severities are stored in binary form with each bit        |
|             |         | representing the corresponding severity. For example,     |
|             |         | 12 equals 1100 in binary and means, that notifications    |
|             |         | will be sent from triggers with severities warning and    |
|             |         | average.                                                  |
|             |         | Refer to the trigger object page for a list of supported  |
|             |         | trigger severities.                                       |
| userid      | string  | ID of the user that uses the media.                       |
| (required)  | J       |                                                           |

# usermedia.get

# Description

integer/array usermedia.get(object parameters)

The method allows to retrieve media according to the given parameters.

# Parameters

(object) Parameters defining the desired output.

The method supports the following parameters.

| Parameter | Туре         | Description                                           |
|-----------|--------------|-------------------------------------------------------|
| mediaids  | string/array | Return only media with the given IDs.                 |
| usrgrpids | string/array | Return only media that are used by users in the given |
|           |              | user groups.                                          |

| Parameter              | Туре         | Description                                                                                            |
|------------------------|--------------|----------------------------------------------------------------------------------------------------|
| userids                | string/array | Return only media that are used by the given users.                                                    |
| mediatypeids           | string/array | Return only media that use the given media types.                                                      |
| sortfield              | string/array | Sort the result by the given properties.                                                               |
|                        |              | Possible values are: mediaid, userid and mediatypeid.                                                  |
| countOutput            | flag         | These parameters being common for all get methods are described in detail in the reference commentary. |
| editable               | boolean      |                                                                                                    |
| excludeSearch          | flag         |                                                                                                    |
| filter                 | object       |                                                                                                    |
| limit                  | integer      |                                                                                                    |
| nodeids                | string/array |                                                                                                    |
| output                 | query        |                                                                                                    |
| preservekeys           | flag         |                                                                                                    |
| search                 | object       |                                                                                                    |
| searchByAny            | boolean      |                                                                                                    |
| searchWildcardsEnabled | boolean      |                                                                                                    |
| sortorder              | string/array |                                                                                                    |
| startSearch            | flag         |                                                                                                    |

## Return values

(integer/array) Returns either:

- an array of objects;
- the count of retrieved objects, if the countOutput parameter has been used.

# Examples

Retrieving media by user

Retrieve all media for the given user.

## Request:

```
{
    "jsonrpc": "2.0",
    "method": "usermedia.get",
    "params": {
        "output": "extend",
        "userids": "1"
    },
    "auth": "038e1d7b1735c6a5436ee9eae095879e",
    "id": 1
}
```

Source

 ${\tt CUserMedia::get()} \ in \ \textit{frontends/php/api/classes/CUserMedia.php}.$ 

# Media type

This class is designed to work with media types.

Object references:

Media type

Available methods:

- mediatype.create creating new media types
- mediatype.delete deleting media types
- mediatype.get retrieving media types
- mediatype.update updating media types

# > Media type object

The following objects are directly related to the  ${\tt mediatype}$  API.

Media type

The media type object has the following properties.

| Property    | Туре    | Description                                               |
|-------------|---------|-----------------------------------------------------------|
| mediatypeid | string  | (readonly) ID of the media type.                          |
| description | string  | Name of the media type.                                   |
| (required)  |         |                                                           |
| type        | integer | Transport used by the media type.                         |
| (required)  |         |                                                           |
|             |         | Possible values:                                          |
|             |         | 0 - email;                                                |
|             |         | 1 - script;                                               |
|             |         | 2 - SMS;                                                  |
|             |         | 3 - Jabber;                                               |
|             |         | 100 - Ez Texting.                                         |
| exec_path   | string  | For script media types exec_path contains the name of     |
| _           |         | the executed script.                                      |
|             |         | For Ez Texting exec_path contains the message text limit. |
|             |         | Possible text limit values:                               |
|             |         | 0 - USA (160 characters);                                 |
|             |         | 1 - Canada (136 characters).                              |
|             |         | Required for script and Ez Texting media types.           |
| gsm_modem   | string  | Serial device name of the GSM modem.                      |
|             |         | Required for SMS media types.                             |

| Property    | Type    | Description                                          |
|-------------|---------|------------------------------------------------------|
| passwd      | string  | Authentication password.                             |
|             |         | Required for Jabber and Ez Texting media types.      |
| smtp_email  | string  | Email address from which notifications will be sent. |
|             |         | Required for email media types.                      |
| smtp_helo   | string  | SMTP HELO.                                           |
|             |         | Required for email media types.                      |
| smtp_server | string  | SMTP server.                                         |
|             |         | Required for email media types.                      |
| status      | integer | Whether the media type is enabled.                   |
|             |         | Possible values:                                     |
|             |         | 0 - (default) enabled;                               |
|             |         | 1 - disabled.                                        |
| username    | string  | Username or Jabber identifier.                       |
|             |         | Required for Jabber and Ez Texting media types.      |

## mediatype.create

## Description

object mediatype.create(object/array mediaTypes)

This method allows to create new media types.

## **Parameters**

(object/array) Media types to create.

The method accepts media types with the standard media type properties.

## Return values

(object) Returns an object containing the IDs of the created media types under the mediatypeids property. The order of the returned IDs matches the order of the passed media types.

## Examples

Creating a media type

Create a new e-mail media type.

## Request:

```
"jsonrpc": "2.0",
    "method": "mediatype.create",
    "params": {
        "description": "E-mail",
        "type": 0,
        "smtp_server": "rootmail@company.com",
        "smtp_helo": "company.com",
        "smtp_email": "zabbix@company.com"
},
    "auth": "038e1d7b1735c6a5436ee9eae095879e",
    "id": 1
}
```

```
{
   "jsonrpc": "2.0",
   "result": {
```

Source

 ${\sf CMediaType::create()} \ in \ \textit{frontends/php/api/classes/CMediaType.php}.$ 

## mediatype.delete

Description

object mediatype.delete(array mediaTypeIds)

This method allows to delete media types.

**Parameters** 

(array) IDs of the media types to delete.

Return values

(object) Returns an object containing the IDs of the deleted media types under the mediatypeids property.

Examples

Deleting multiple media types

Delete two media types.

Request:

Response:

Source

 ${\sf CMediaType::delete()} \ in \ \textit{frontends/php/api/classes/CMediaType.php}.$ 

# mediatype.get

Description

integer/array mediatype.get(object parameters)

The method allows to retrieve media types according to the given parameters.

### **Parameters**

(object) Parameters defining the desired output.

The method supports the following parameters.

| Parameter              | Туре         | Description                                                                                            |
|------------------------|--------------|----------------------------------------------------------------------------------------------------|
| mediatypeids           | string/array | Return only media types with the given IDs.                                                            |
| mediaids               | string/array | Return only media types used by the given media.                                                       |
| userids                | string/array | Return only media types used by the given users.                                                       |
| selectUsers            | query        | Return the users that use the media type in the users property.                                        |
| sortfield              | string/array | Sort the result by the given properties.                                                               |
|                        |              | Possible values are: mediatypeid.                                                                      |
| countOutput            | flag         | These parameters being common for all get methods are described in detail in the reference commentary. |
| editable               | boolean      |                                                                                                    |
| excludeSearch          | flag         |                                                                                                    |
| filter                 | object       |                                                                                                    |
| limit                  | integer      |                                                                                                    |
| nodeids                | string/array |                                                                                                    |
| output                 | query        |                                                                                                    |
| preservekeys           | flag         |                                                                                                    |
| search                 | object       |                                                                                                    |
| searchByAny            | boolean      |                                                                                                    |
| searchWildcardsEnabled | boolean      |                                                                                                    |
| sortorder              | string/array |                                                                                                    |
| startSearch            | flag         |                                                                                                    |
|                        |              |                                                                                                    |

### Return values

(integer/array) Returns either:

- an array of objects;
- the count of retrieved objects, if the  ${\tt countOutput}$  parameter has been used.

# Examples

Retrieving media types

Retrieve all configured media types.

# Request:

```
{
    "jsonrpc": "2.0",
    "method": "mediatype.get",
    "params": {
        "output": "extend"
    },
    "auth": "038e1d7b1735c6a5436ee9eae095879e",
    "id": 1
}
```

```
"exec_path": "",
            "gsm_modem": "",
            "username": "",
            "passwd": "",
            "status": "0"
        },
            "mediatypeid": "2",
            "type": "3",
            "description": "Jabber",
            "smtp_server": "",
            "smtp_helo": "",
            "smtp_email": "",
            "exec_path": "",
            "gsm_modem": "",
            "username": "jabber@company.com",
            "passwd": "zabbix",
            "status": "0"
        },
            "mediatypeid": "3",
            "type": "2",
            "description": "SMS",
            "smtp_server": "",
            "smtp_helo": "",
            "smtp_email": "",
            "exec_path": "",
            "gsm_modem": "/dev/ttyS0",
            "username": "",
            "passwd": "",
            "status": "0"
        }
    ],
    "id": 1
}
```

• User

Source

CMediaType::get() in frontends/php/api/classes/CMediaType.php.

# mediatype.update

Description

object mediatype.update(object/array mediaTypes)

This method allows to update existing media types.

**Parameters** 

(object/array) Media type properties to be updated.

The mediatypeid property must be defined for each media type, all other properties are optional. Only the passed properties will be updated, all others will remain unchanged.

Return values

(object) Returns an object containing the IDs of the updated media types under the mediatypeids property.

Examples

Enabling a media type

Enable a media type, that is, set its status to 0.

### Request:

# Response:

#### Source

CMediaType::update() in frontends/php/api/classes/CMediaType.php.

#### **Proxy**

This class is designed to work with proxies.

Object references:

- Proxy
- Proxy interface

Available methods:

- proxy.create create new proxies
- proxy.delete delete proxies
- proxy.get retrieve proxies
- proxy.isreadable check if a proxy is readable
- proxy.iswritable check if a proxy is writable
- proxy.update update proxies

# > Proxy object

The following objects are directly related to the proxy API.

# Proxy

The proxy object has the following properties.

| Property   | Туре    | Description                 |  |
|------------|---------|-----------------------------|--|
| proxyid    | string  | (readonly) ID of the proxy. |  |
| host       | string  | Name of the proxy.          |  |
| (required) | _       | , ,                         |  |
| status     | integer | Type of proxy.              |  |
| (required) |         |                             |  |
|            |         | Possible values:            |  |
|            |         | 5 - active proxy;           |  |
|            |         | 6 - passive proxy.          |  |

| Property   | Туре      | Description                                                  |
|------------|-----------|--------------------------------------------------------------|
| lastaccess | timestamp | (readonly) Time when the proxy last connected to the server. |

# Proxy interface

The proxy interface object defines the interface used to connect to a passive proxy. It has the following properties.

| Property    | Туре    | Description                                           |
|-------------|---------|-------------------------------------------------------|
| interfaceid | string  | (readonly) ID of the interface.                       |
| dns         | string  | DNS name to connect to.                               |
| (required)  |         |                                                       |
|             |         | Can be empty if connections are made via IP address.  |
| ip          | string  | IP address to connect to.                             |
| (required)  |         |                                                       |
|             |         | Can be empty if connections are made via DNS names.   |
| port        | string  | Port number to connect to.                            |
| (required)  |         |                                                       |
| useip       | integer | Whether the connection should be made via IP address. |
| (required)  |         |                                                       |
|             |         | Possible values are:                                  |
|             |         | 0 - connect using DNS name;                           |
|             |         | 1 - connect using IP address.                         |
| hostid      | string  | (readonly) ID of the proxy the interface belongs to.  |

# proxy.create

# Description

object proxy.create(object/array proxies)

This method allows to create new proxies.

# Parameters

(object/array) Proxies to create.

Additionally to the standard proxy properties, the method accepts the following parameters.

| Parameter                  | Туре   | Description                                                                                                    |
|----------------------------|--------|----------------------------------------------------------------------------------------------------|
| hosts                      | array  | Hosts to be monitored by the proxy. If a host is already monitored by a different proxy, it will be reassigned to the current proxy. |
| interface                  | object | The hosts must have the hostid property defined. Host interface to be created for the passive proxy.                                 |
| interfaces<br>(deprecated) | array  | Required for passive proxies.  Host interface to be created for the passive proxy passed as an array.                                |

## Return values

(object) Returns an object containing the IDs of the created proxies under the proxyids property. The order of the returned IDs matches the order of the passed proxies.

# Examples

Create an active proxy

Create an action proxy "Active proxy" and assign a host to be monitored by it.

Request:

Response:

Create a passive proxy

Create a passive proxy "Passive proxy" and assign two hosts to be monitored by it.

Request:

```
{
    "jsonrpc": "2.0",
    "method": "proxy.create",
    "params": {
        "host": "Passive proxy",
        "status": "6",
        "interface": {
            "ip": "127.0.0.1",
            "dns": "",
            "useip": "1",
            "port": "10051"
        },
        "hosts": [
            {
                "hostid": "10192"
            },
            {
                "hostid": "10139"
            }
        ]
    "auth": "ab9638041ec6922cb14b07982b268f47",
}
```

```
Response:
```

```
]
},
"id": 1
}
```

- Host
- · Proxy interface

#### Source

CProxy::create() in frontends/php/api/classes/CProxy.php.

# proxy.delete

Description

object proxy.delete(array proxies)

This method allows to delete proxies.

**Parameters** 

(array) IDs of proxies to delete.

### Warning:

The method can also accept an array of proxy objects with the proxyid property defined. This format is deprecated.

### Return values

(object) Returns an object containing the IDs of the deleted proxies under the proxyids property.

### Examples

Delete multiple proxies

Delete two proxies.

Request:

```
{
    "jsonrpc": "2.0",
    "method": "proxy.delete",
    "params": [
        "10286",
        "10285"
],
    "auth": "3a57200802b24cda67c4e4010b50c065",
    "id": 1
}
```

# Response:

# Source

 ${\it CProxy::} delete() \ in \ {\it frontends/php/api/classes/CProxy.php}.$ 

### proxy.get

# Description

integer/array proxy.get(object parameters)

The method allows to retrieve proxies according to the given parameters.

# **Parameters**

(object) Parameters defining the desired output.

The method supports the following parameters.

| Parameter              | Туре         | Description                                                                   |
|------------------------|--------------|-------------------------------------------------------------------------------|
| proxyids               | string/array | Return only proxies with the given IDs.                                       |
| selectHosts            | query        | Return hosts monitored by the proxy in the hosts property.                    |
| selectInterface        | query        | Return the proxy interface used by a passive proxy in the interface property. |
| sortfield              | string/array | Sort the result by the given properties.                                      |
|                        |              | Possible values are: hostid, host and status.                                 |
| countOutput            | flag         | These parameters being common for all get methods                             |
|                        |              | are described in detail in the reference commentary.                          |
| editable               | boolean      |                                                                               |
| excludeSearch          | flag         |                                                                               |
| filter                 | object       |                                                                               |
| limit                  | integer      |                                                                               |
| nodeids                | string/array |                                                                               |
| output                 | query        |                                                                               |
| preservekeys           | flag         |                                                                               |
| search                 | object       |                                                                               |
| searchByAny            | boolean      |                                                                               |
| searchWildcardsEnabled | boolean      |                                                                               |
| sortorder              | string/array |                                                                               |
| startSearch            | flag         |                                                                               |
| selectInterfaces       | query        | Return the proxy interface used by a passive proxy as                         |
| (deprecated)           |              | an array in the interfaces property.                                          |

# Return values

(integer/array) Returns either:

- an array of objects;
- the count of retrieved objects, if the countOutput parameter has been used.

# Examples

Retrieve all proxies

Retrieve all configured proxies and their interfaces.

### Request:

```
{
    "jsonrpc": "2.0",
    "result": [
        {
             "host": "Active proxy",
             "status": "5",
             "lastaccess": "0",
             "proxyid": "30091",
             "interface": []
        },
             "host": "Passive proxy",
             "status": "6",
             "proxyid": "30092",
             "lastaccess": "0",
             "interface": {
                 "interfaceid": "30109",
                 "hostid": "30092",
                 "useip": "1",
                 "ip": "127.0.0.1",
"dns": "",
                 "port": "10051"
             ]
        }
    ],
    "id": 1
}
```

- Host
- · Proxy interface

Source

CProxy::get() in frontends/php/api/classes/CProxy.php.

### proxy.isreadable

Description

boolean proxy.isreadable(array proxyIds)

This method checks if the given proxies are available for reading.

Parameters

(array) IDs of the proxies to check.

Return values

(boolean) Returns true if the given proxies are available for reading.

Examples

Check multiple proxies

Check if the two proxies are readable.

Request:

```
{
   "jsonrpc": "2.0",
   "method": "proxy.isreadable",
   "params": [
        "30091",
        "30092"
   ],
   "auth": "038e1d7b1735c6a5436ee9eae095879e",
```

```
"id": 1
}
```

Response:

```
{
    "jsonrpc": "2.0",
    "result": true,
    "id": 1
}
```

See also

· proxy.iswritable

Source

CProxy::isReadable() in frontends/php/api/classes/CProxy.php.

### proxy.iswritable

Description

boolean proxy.iswritable(array proxyIds)

This method checks if the given proxies are available for writing.

**Parameters** 

(array) IDs of the proxies to check.

Return values

(boolean) Returns true if the given proxies are available for writing.

Examples

Check multiple proxies

Check if the two proxies are writable.

Request:

Response:

```
{
    "jsonrpc": "2.0",
    "result": true,
    "id": 1
}
```

See also

• proxy.isreadable

Source

CProxy::isWritable() in frontends/php/api/classes/CProxy.php.

### proxy.update

### Description

object proxy.update(object/array proxies)

This method allows to update existing proxies.

#### **Parameters**

(object/array) Proxy properties to be updated.

The proxyid property must be defined for each proxy, all other properties are optional. Only the passed properties will be updated, all others will remain unchanged.

Additionally to the standard proxy properties, the method accepts the following parameters.

| Parameter    | Туре   | Description                                                                                                    |
|--------------|--------|----------------------------------------------------------------------------------------------------|
| hosts        | array  | Hosts to be monitored by the proxy. If a host is already monitored by a different proxy, it will be reassigned to the current proxy. |
|              |        | The hosts must have the hostid property defined.                                                                                     |
| interface    | object | Host interface to replace the existing interface for the passive proxy.                                                              |
| interfaces   | array  | Host interface to be created for the passive proxy                                                                                   |
| (deprecated) |        | passed as an array.                                                                                                    |

#### Return values

(object) Returns an object containing the IDs of the updated proxies under the proxyids property.

### Examples

Change hosts monitored by a proxy

Update the proxy to monitor the two given hosts.

# Request:

## Response:

### Change proxy status

Change the proxy to an active proxy and rename it to "Active proxy".

# Request:

### Response:

### See also

- Host
- · Proxy interface

# Source

CProxy::update() in frontends/php/api/classes/CProxy.php.

## Screen

This class is designed to work with screen.

Object references:

• Screen

Available methods:

- screen.create creating new screen
- screen.delete deleting screens
- screen.exists checking if a screen exists
- screen.get retrieving screens
- screen.update updating screens

# > Screen object

The following objects are directly related to the screen API.

Screen

The screen object has the following properties.

| Property            | Туре             | Description                                         |
|---------------------|------------------|-----------------------------------------------------|
| screenid<br>name    | string<br>string | (readonly) ID of the screen.<br>Name of the screen. |
| (required)<br>hsize | integer          | Width of the screen.<br>Default: 1                  |

| Property | Туре    | Description                         |
|----------|---------|-------------------------------------|
| vsize    | integer | Height of the screen.<br>Default: 1 |

### screen.create

#### Description

object screen.create(object/array screens)

This method allows to create new screens.

#### **Parameters**

(object/array) Screens to create.

Additionally to the standard screen properties, the method accepts the following parameters.

| Parameter   | Туре  | Description                                |
|-------------|-------|--------------------------------------------|
| screenitems | array | Screen items to be created for the screen. |

#### Return values

(object) Returns an object containing the IDs of the created screens under the screenids property. The order of the returned IDs matches the order of the passed screens.

#### Examples

# Creating a screen

Create a screen named "Graphs" with 2 rows and 3 columns and add a graph to the upper-left cell.

#### Request:

```
{
    "jsonrpc": "2.0",
    "method": "screen.create",
    "params": {
        "name": "Graphs",
        "hsize": 3,
        "vsize": 2,
        "screenitems": [
            {
                 "resourcetype": 0,
                 "resourceid": "612",
                 "rowspan": 0,
                 "colspan": 0,
                 "x": 0,
                 "y": 0
            }
        ]
    },
    "auth": "038e1d7b1735c6a5436ee9eae095879e",
    "id": 1
}
```

```
"id": 1
}
```

· Screen item

Source

CScreen::create() in frontends/php/api/classes/CScreen.php.

#### screen.delete

Description

object screen.delete(array screenIds)

This method allows to delete screens.

**Parameters** 

(array) IDs of the screens to delete.

Return values

(object) Returns an object containing the IDs of the deleted screens under the screenids property.

Examples

Deleting multiple screens

Delete two screens.

Request:

# Response:

Source

CScreen::delete() in frontends/php/api/classes/CScreen.php.

## screen.exists

Description

boolean screen.exists(object filter)

This method checks if at least one screen that matches the given filter criteria exists.

**Parameters** 

(object) Criteria to search by.

The following parameters are supported as search criteria.

| Parameter | Туре         | Description                                  |
|-----------|--------------|----------------------------------------------|
| name      | string/array | Names of the screens.                        |
| node      | string       | Name of the node the screens must belong to. |
|           |              | This will override the nodeids parameter.    |
| nodeids   | string/array | IDs of the nodes the screens must belong to. |
| screenid  | string/array | IDs of the screens.                          |

#### Return values

(boolean) Returns true if at least one screen that matches the given filter criteria exists.

#### Examples

Checking a screen by name

Check if a screen named "Graphs" already exists.

### Request:

# Response:

```
{
    "jsonrpc": "2.0",
    "result": true,
    "id": 1
}
```

#### Source

CScreen::exists() in frontends/php/api/classes/CScreen.php.

# screen.get

# Description

integer/array screen.get(object parameters)

The method allows to retrieve screens according to the given parameters.

# Parameters

(object) Parameters defining the desired output.

The method supports the following parameters.

| Parameter                      | Туре                  | Description                                                                                      |
|--------------------------------|-----------------------|--------------------------------------------------------------------------------------------------|
| screenids                      | string/array          | Return only screens with the given IDs.                                                          |
| screenitemids                  | string/array          | Return only screen that contain the given screen items.                                          |
| selectScreenItems<br>sortfield | query<br>string/array | Return the screen items that are used in the screen.<br>Sort the result by the given properties. |

Possible values are: screenid and name.

| Parameter              | Туре         | Description                                                                                                 |
|------------------------|--------------|----------------------------------------------------------------------------------------------------|
| countOutput            | flag         | These parameters being common for all get methods are described in detail in the reference commentary page. |
| editable               | boolean      | P-95-1                                                                                                    |
| excludeSearch          | flag         |                                                                                                    |
| filter                 | object       |                                                                                                    |
| limit                  | integer      |                                                                                                    |
| nodeids                | string/array |                                                                                                    |
| output                 | query        |                                                                                                    |
| preservekeys           | flag         |                                                                                                    |
| search                 | object       |                                                                                                    |
| searchByAny            | boolean      |                                                                                                    |
| searchWildcardsEnabled | boolean      |                                                                                                    |
| sortorder              | string/array |                                                                                                    |
| startSearch            | flag         |                                                                                                    |

#### Return values

(integer/array) Returns either:

- an array of objects;
- the count of retrieved objects, if the countOutput parameter has been used.

### Examples

Retrieving a screen by ID

Retrieve all data about screen "26" and its screen items.

### Request:

```
{
    "jsonrpc": "2.0",
    "result": [
            "screenitems": [
                {
                     "screenitemid": "67",
                     "screenid": "26",
                     "resourcetype": "0",
                     "resourceid": "612",
                     "width": "320",
                     "height": "200",
                     "x": "0",
                     "y": "0",
                     "colspan": "0",
                     "rowspan": "0",
                     "elements": "25",
                     "valign": "0",
                     "halign": "0",
                     "style": "0",
```

· Screen item

Source

CScreen::get() in frontends/php/api/classes/CScreen.php.

### screen.update

#### Description

object screen.update(object/array screens)

This method allows to update existing screens.

**Parameters** 

(object/array) Screen properties to be updated.

The screenid property must be defined for each screen, all other properties are optional. Only the passed properties will be updated, all others will remain unchanged.

Additionally to the standard screen properties, the method accepts the following parameters.

| Parameter   | Туре  | Description                                                                                                    |
|-------------|-------|----------------------------------------------------------------------------------------------------|
| screenitems | array | Screen items to replace existing screen items.                                                                                       |
|             |       | Screen items are updated by coordinates, so each screen item must have the $\boldsymbol{x}$ and $\boldsymbol{y}$ properties defined. |

#### Return values

(object) Returns an object containing the IDs of the updated screens under the screenids property.

Examples

Renaming a screen

Rename a screen to "CPU Graphs".

Request:

### Response:

#### See also

- Screen item
- · screenitem.create
- screenitem.update
- screenitem.updatebyposition

### Source

CScreen::update() in frontends/php/api/classes/CScreen.php.

#### Screen item

This class is designed to work with screen items.

Object references:

· Screen item

Available methods:

- screenitem.create creating new screen items
- screenitem.delete deleting screen items
- screenitem.get retrieving screen items
- screenitem.isreadable checking if screen items are readable
- screenitem.iswritable checking if screen items are writable
- screenitem.update updating screen items
- screenitem.updatebyposition updating screen items in a specific screen cell

# > Screen item object

The following objects are directly related to the screenitem API.

Screen item

The screen item object defines an element displayed on a screen. It has the following properties.

| Property     | Туре    | Description                                         |
|--------------|---------|-----------------------------------------------------|
| screenitemid | string  | (readonly) ID of the screen item.                   |
| colspan      | integer | Number of columns the screen item will span across. |

| Property     | Туре    | Description                                                 |
|--------------|---------|-------------------------------------------------------------|
| resourcetype | integer | Type of screen item.                                        |
| (required)   |         |                                                             |
|              |         | Possible values:                                            |
|              |         | 0 - graph;                                                  |
|              |         | 1 - simple graph;                                           |
|              |         | 2 - map;                                                    |
|              |         | 3 - plain text;                                             |
|              |         | 4 - hosts info;                                             |
|              |         | 5 - triggers info;                                          |
|              |         | 6 - server info;                                            |
|              |         | 7 - clock;                                                  |
|              |         | 8 - screen;                                                 |
|              |         | 9 - triggers overview                                       |
|              |         | 10 - data overview;                                         |
|              |         | 11 - URL;                                                   |
|              |         | 12 - history of actions;                                    |
|              |         | 13 - history of events;                                     |
|              |         | 14 - latest host group issues;                              |
|              |         | 15 - system status;                                         |
|              |         | 16 - latest host issues.                                    |
| rowspan      | integer | Number or rows the screen item will span across.            |
| screenid     | string  | ID of the screen that the item belongs to.                  |
| (required)   |         |                                                             |
| dynamic      | integer | Whether the screen item is dynamic.                         |
|              |         | Possible values:                                            |
|              |         | 0 - (default) not dynamic;                                  |
|              |         | 1 - dynamic.                                                |
| elements     | integer | Number of lines to display on the screen item.              |
|              |         | Default: 25.                                                |
| halign       | integer | Specifies how the screen item must be aligned               |
|              | ege.    | horizontally in the cell.                                   |
|              |         | Possible values:                                            |
|              |         | 0 - (default) center;                                       |
|              |         | 1 - left;                                                   |
|              |         | 2 - right.                                                  |
| hoight       | integer | Height of the screen item in pixels.                        |
| height       | integer | neight of the screen item in pixels.                        |
|              |         | Default: 200.                                               |
| resourceid   | string  | ID of the object displayed on the screen item.              |
|              |         | Depending on the type of a screen item, the                 |
|              |         | resourceid property can reference different objects.        |
|              |         | Required for data overview, graph, map, plain text,         |
|              |         | screen, simple graph and trigger overview screen items.     |
|              |         | Unused by local and server time clocks, history of          |
|              |         | actions, history of events, hosts info, server info, system |
|              |         | status and URL screen items.                                |
|              |         | Status and One Scientification                              |

| Туре          | Description                                                           |
|---------------|-----------------------------------------------------------------------|
| integer       | Order in which actions or triggers must be sorted.                    |
|               | Possible values for history of actions screen elements:               |
|               | 3 - time, ascending;                                                  |
|               | 4 - time, descending;                                                 |
|               | 5 - type, ascending;                                                  |
|               | 6 - type, descending;                                                 |
|               | 7 - status, ascending;                                                |
|               | 8 - status, descending;                                               |
|               | 9 - retries left, ascending;                                          |
|               | 10 - retries left, descending;                                        |
|               | 11 - recipient, ascending;                                            |
|               | 12 - recipient, descending.                                           |
|               | Possible values for latest host group issues and latest               |
|               | host issues screen items:                                             |
|               | 0 - (default) last change, descending;                                |
|               | 1 - severity, descending;                                             |
|               | 2 - host, ascending.                                                  |
| integer       | Screen item display option.                                           |
|               | Possible values for data overview and triggers overview               |
|               | screen items:                                                         |
|               | 0 - (default) display hosts on the left side;                         |
|               | 1 - display hosts on the top.                                         |
|               | Possible values for hosts info and triggers info screen               |
|               | elements:                                                             |
|               | 0 - (default) horizontal layout;                                      |
|               | 1 - vertical layout.                                                  |
|               | Possible values for clock screen items:                               |
|               | 0 - (default) local time;                                             |
|               | 1 - server time;                                                      |
|               | 2 - host time.                                                        |
|               | Possible values for plain text screen items:                          |
|               | 0 - (default) display values as plain text;                           |
|               | 1 - display values as HTML.                                           |
| string        | URL of the webpage to be displayed in the screen item.                |
|               | Used by URL screen items.                                             |
| integer       | Specifies how the screen item must be aligned vertically in the cell. |
|               | Possible values:                                                      |
|               | 0 - ( <i>default</i> ) middle;                                        |
|               | 1 - top;                                                              |
|               | 2 - bottom.                                                           |
| integer       | Width of the screen item in pixels.                                   |
|               | Default: 320.                                                         |
| integer       | X-coordinates of the screen item on the screen, from left             |
| integer       | to right.                                                             |
|               | Default: 0.                                                           |
| integer       | Y-coordinates of the screen item on the screen, from top              |
| . <del></del> | to bottom.                                                            |
|               |                                                                       |
|               | integer  integer  string integer  integer                             |

#### screenitem.create

Description

object screenitem.create(object/array screenItems)

This method allows to create new screen items.

**Parameters** 

(object/array) Screen items to create.

The method accepts screen items with the standard screen item properties.

Return values

(object) Returns an object containing the IDs of the created screen items under the screenitemids property. The order of the returned IDs matches the order of the passed screen items.

Examples

Creating a screen item

Create a screen item displaying a graph in the left-upper cell of the screen.

## Request:

```
{
    "jsonrpc": "2.0",
    "method": "screenitem.create",
    "params": {
        "screenid": 16,
        "resourcetype": 0,
        "resourceid": 612,
        "rowspan": 0,
        "colspan": 0,
        "x": 0,
        "y": 0
    },
    "auth": "038e1d7b1735c6a5436ee9eae095879e",
    "id": 1
}
```

#### Response:

See also

· screen.update

Source

 ${\sf CScreenItem::create()} \ in \ \textit{frontends/php/api/classes/CScreenItem.php}.$ 

### screenitem.delete

Description

object screenitem.delete(array screenItemIds)

This method allows to delete screen items.

**Parameters** 

(array) IDs of the screen items to delete.

Return values

(object) Returns an object containing the IDs of the deleted screen items under the screenitemids property.

Examples

Deleting multiple screen items

Delete two screen items.

Request:

```
{
    "jsonrpc": "2.0",
    "method": "screenitem.delete",
    "params": [
        "65",
        "63"
],
    "auth": "3a57200802b24cda67c4e4010b50c065",
    "id": 1
}
```

### Response:

### See also

• screen.update

Source

CScreenItem::delete() in frontends/php/api/classes/CScreenItem.php.

# screenitem.get

Description

integer/array screenitem.get(object parameters)

The method allows to retrieve screen items according to the given parameters.

**Parameters** 

(object) Parameters defining the desired output.

The method supports the following parameters.

| Parameter                  | Туре                         | Description                                                                                                    |
|----------------------------|------------------------------|----------------------------------------------------------------------------------------------------|
| screenitemids<br>screenids | string/array<br>string/array | Return only screen items with the given IDs. Return only screen items that belong to the given screen.                                                            |
| sortfield                  | string/array                 | Sort the result by the given properties.                                                                                                    |
| countOutput                | flag                         | Possible values are: screenitemid and screenid.  These parameters being common for all get methods are described in detail in the reference commentary page page. |

| Parameter              | Туре         | Description |  |
|------------------------|--------------|-------------|--|
| editable               | boolean      |             |  |
| excludeSearch          | flag         |             |  |
| filter                 | object       |             |  |
| limit                  | integer      |             |  |
| nodeids                | string/array |             |  |
| output                 | query        |             |  |
| preservekeys           | flag         |             |  |
| search                 | object       |             |  |
| searchByAny            | boolean      |             |  |
| searchWildcardsEnabled | boolean      |             |  |
| sortorder              | string/array |             |  |
| startSearch            | flag         |             |  |

### Return values

(integer/array) Returns either:

- · an array of objects;
- the count of retrieved objects, if the countOutput parameter has been used.

# Examples

Retrieving screen items from screen

Retrieve all screen items from the given screen.

# Request:

```
{
    "jsonrpc": "2.0",
    "method": "screenitem.get",
    "params": {
        "output": "extend",
        "screenids": "3"
    },
    "auth": "038e1d7b1735c6a5436ee9eae095879e",
    "id": 1
}
```

```
{
    "jsonrpc": "2.0",
    "result": [
        {
            "screenitemid": "20",
            "screenid": "3",
            "resourcetype": "0",
            "resourceid": "433",
            "width": "500",
            "height": "120",
            "x": "0",
            "y": "0",
            "colspan": "1",
            "rowspan": "1",
            "elements": "0",
            "valign": "1",
            "halign": "0",
            "style": "0",
            "url": "",
            "dynamic": "0",
            "sort_triggers": "0"
        },
            "screenitemid": "21",
```

```
"screenid": "3",
            "resourcetype": "0",
            "resourceid": "387",
            "width": "500",
            "height": "100",
            "x": "0",
            "y": "1",
            "colspan": "1",
            "rowspan": "1",
            "elements": "0",
            "valign": "1",
            "halign": "0",
            "style": "0",
            "url": "",
            "dynamic": "0",
            "sort_triggers": "0"
        },
            "screenitemid": "22",
            "screenid": "3",
            "resourcetype": "1",
            "resourceid": "10013",
            "width": "500",
            "height": "148",
            "x": "1",
            "y": "0",
            "colspan": "1",
            "rowspan": "1",
            "elements": "0",
            "valign": "1",
            "halign": "0",
            "style": "0",
            "url": "",
            "dynamic": "0",
            "sort_triggers": "0"
        },
            "screenitemid": "23",
            "screenid": "3",
            "resourcetype": "1",
            "resourceid": "22181",
            "width": "500",
            "height": "184",
            "x": "1",
            "y": "1",
            "colspan": "1",
            "rowspan": "1",
            "elements": "0",
            "valign": "1",
            "halign": "0",
            "style": "0",
            "url": "",
            "dynamic": "0",
            "sort_triggers": "0"
        }
    ],
    "id": 1
}
```

#### Source

CScreenItem::get() in frontends/php/api/classes/CScreenItem.php.

#### screenitem.isreadable

Description

boolean screenitem.isreadable(array screenItemIds)

This method checks if the given screen items are available for reading.

**Parameters** 

(array) IDs of the screen items to check.

Return values

(boolean) Returns true if the given screen items are available for reading.

Examples

Check multiple screen items

Check if the two screen items are readable.

Request:

Response:

```
{
    "jsonrpc": "2.0",
    "result": true,
    "id": 1
}
```

See also

· screenitem.iswritable

Source

CScreenItem::isReadable() in frontends/php/api/classes/CScreenItem.php.

### screenitem.iswritable

Description

boolean screenitem.iswritable(array screenItemIds)

This method checks if the given screen items are available for writing.

**Parameters** 

(array) IDs of the screen items to check.

Return values

(boolean) Returns true if the given screen items are available for writing.

Examples

Check multiple screen items

Check if the two screen items are writable.

Request:

Response:

```
{
    "jsonrpc": "2.0",
    "result": true,
    "id": 1
}
```

#### See also

· screenitem.isreadable

Source

CScreenItem::isWritable() in frontends/php/api/classes/CScreenItem.php.

## screenitem.update

Description

object screenitem.update(object/array screenItems)

This method allows to update existing screen items.

**Parameters** 

(object/array) Screen item properties to be updated.

The screenitemid property must be defined for each screen item, all other properties are optional. Only the passed properties will be updated, all others will remain unchanged.

Return values

(object) Returns an object containing the IDs of the updated screen items under the screenitemids property.

Examples

Setting the size of the screen item

Set the width of the screen item to 500px and height to 300px.

### Request:

```
{
    "jsonrpc": "2.0",
    "method": "screenitem.update",
    "params": {
        "screenitemid": "20",
        "width": 500,
        "height": 300
},
    "auth": "038e1d7b1735c6a5436ee9eae095879e",
    "id": 1
}
```

```
{
   "jsonrpc": "2.0",
   "result": {
```

· screenitem.updatebyposition

Source

CScreenItem::update() in frontends/php/api/classes/CScreenItem.php.

## screenitem.updatebyposition

## Description

object screenitem.updatebyposition(array screenItems)

This method allows to update screen items in the given screen cells. If a cell is empty, a new screen item will be created.

#### **Parameters**

(array) Screen item properties to be updated.

The x, y and screenid properties must be defined for each screen item, all other properties are optional. Only the passed properties will be updated, all others will remain unchanged.

Return values

(object) Returns an object containing the IDs of the updated and created screen items under the screenitemids property.

#### Examples

Changing a screen items resource ID

Change the resource ID for the screen element located in the upper-left cell of the screen.

# Request:

### Response:

See also

### • screenitem.update

Source

 ${\tt CScreenItem::update()\ in\ \it frontends/php/api/classes/CScreenItem.php.}$ 

### Script

This class is designed to work with scripts.

Object references:

# Script

Available methods:

- script.create create new scripts
- script.delete delete scripts
- script.execute run scripts
- script.get retrieve scripts
- script.getscriptsbyhosts retrieve scripts for hosts
- script.update update scripts

# > Script object

The following objects are directly related to the script API.

# Script

The script object has the following properties.

| Property     | Туре    | Description                                                    |
|--------------|---------|----------------------------------------------------------------|
| scriptid     | string  | (readonly) ID of the script.                                   |
| command      | string  | Command to run.                                                |
| (required)   |         |                                                                |
| name         | string  | Name of the script.                                            |
| (required)   |         |                                                                |
| confirmation | string  | Confirmation pop up text. The pop up will appear when          |
|              |         | trying to run the script from the Zabbix frontend.             |
| description  | string  | Description of the script.                                     |
| execute_on   | integer | Where to run the script.                                       |
|              |         | Possible values:                                               |
|              |         | 0 - run on Zabbix agent;                                       |
|              |         | 1 - (default) run on Zabbix server.                            |
| groupid      | string  | ID of the host group that the script can be run on. If set     |
|              |         | to 0, the script will be available on all host groups.         |
|              |         | Default: 0.                                                    |
| host_access  | integer | Host permissions needed to run the script.                     |
|              |         | Possible values:                                               |
|              |         | 2 - (default) read;                                            |
|              |         | 3 - write.                                                     |
| type         | integer | Script type.                                                   |
|              |         | Possible values:                                               |
|              |         | 0 - (default) script;                                          |
|              |         | 1 - IPMI.                                                      |
| usrgrpid     | string  | ID of the user group that will be allowed to run the script.   |
|              |         | If set to 0, the script will be available for all user groups. |
|              |         | Default: 0.                                                    |

### script.create

Description

object script.create(object/array scripts)

This method allows to create new scripts.

**Parameters** 

(object/array) Scripts to create.

The method accepts scripts with the standard script properties.

Return values

(object) Returns an object containing the IDs of the created scripts under the scriptids property. The order of the returned IDs matches the order of the passed scripts.

Examples

Create a script

Create a script that will reboot a server. The script will require write access to the host and will display a configuration message before running in the frontend.

Request:

```
{
    "jsonrpc": "2.0",
    "method": "script.create",
    "params": {
        "name": "Reboot server",
        "command": "reboot server 1",
        "host_access": 3,
        "confirmation": "Are you sure you would like to reboot the server?"
    },
    "auth": "038e1d7b1735c6a5436ee9eae095879e",
    "id": 1
}
```

Response:

Source

CScript::create() in frontends/php/api/classes/CScript.php.

### script.delete

Description

object script.delete(array scriptIds)

This method allows to delete scripts.

**Parameters** 

(array) IDs of the scripts to delete.

Return values

(object) Returns an object containing the IDs of the deleted scripts under the scriptids property.

# Examples

Delete multiple scripts

Delete two scripts.

# Request:

# Response:

#### Source

CScript::delete() in frontends/php/api/classes/CScript.php.

# script.execute

# Description

object script.execute(object parameters)

This method allows to run a script on a host.

# Parameters

(object) Parameters containing the ID of the script to run and the ID of the host.

| Parameter  | Туре   | Description                          |
|------------|--------|--------------------------------------|
| hostid     | string | ID of the host to run the script on. |
| (required) |        |                                      |
| scriptid   | string | ID of the script to run.             |
| (required) |        |                                      |

# Return values

(object) Returns the result of script execution.

| Property | Туре   | Description                              |
|----------|--------|------------------------------------------|
| response | string | Whether the script was run successfully. |
|          |        | Possible values: success or failed.      |
| value    | string | Script output.                           |

### Examples

Run a script

Run a "ping" script on a host.

# Request:

```
{
    "jsonrpc": "2.0",
    "method": "script.execute",
    "params": {
        "scriptid": "1",
        "hostid": "30079"
    },
    "auth": "038e1d7b1735c6a5436ee9eae095879e",
    "id": 1
}
```

# Response:

```
{
    "jsonrpc": "2.0",
    "result": {
        "response": "success",
        "value": "PING 127.0.0.1 (127.0.0.1) 56(84) bytes of data.\n64 bytes from 127.0.0.1: icmp_req=1 tt
    },
    "id": 1
}
```

Source

CScript::execute() in frontends/php/api/classes/CScript.php.

# script.get

Description

integer/array script.get(object parameters)

The method allows to retrieve scripts according to the given parameters.

**Parameters** 

(object) Parameters defining the desired output.

The method supports the following parameters.

| Parameter     | Туре         | Description                                                                                            |
|---------------|--------------|----------------------------------------------------------------------------------------------------|
| groupids      | string/array | Return only scripts that can be run on the given host groups.                                          |
| hostids       | string/array | Return only scripts that can be run on the given hosts.                                                |
| scriptids     | string/array | Return only scripts with the given IDs.                                                                |
| usrgrpids     | string/array | Return only scripts that can be run by users in the given user groups.                                 |
| selectGroups  | query        | Return host groups that the script can be run on in the groups property.                               |
| selectHosts   | query        | Return hosts that the script can be run on in the hosts property.                                      |
| sortfield     | string/array | Sort the result by the given properties.                                                               |
|               |              | Possible values are: scriptid and name.                                                                |
| countOutput   | flag         | These parameters being common for all get methods are described in detail in the reference commentary. |
| editable      | boolean      |                                                                                                    |
| excludeSearch | flag         |                                                                                                    |
| filter        | object       |                                                                                                    |
| limit         | integer      |                                                                                                    |
| nodeids       | string/array |                                                                                                    |

| Parameter              | Type         | Description |
|------------------------|--------------|-------------|
| output                 | query        |             |
| preservekeys           | flag         |             |
| search                 | object       |             |
| searchByAny            | boolean      |             |
| searchWildcardsEnabled | boolean      |             |
| sortorder              | string/array |             |
| startSearch            | flag         |             |

#### Return values

(integer/array) Returns either:

- an array of objects;
- the count of retrieved objects, if the countOutput parameter has been used.

### Examples

Retrieve all scripts

Retrieve all configured scripts.

## Request:

```
{
    "jsonrpc": "2.0",
    "method": "script.get",
    "params": {
        "output": "extend"
    },
    "auth": "038e1d7b1735c6a5436ee9eae095879e",
    "id": 1
}
```

```
{
    "jsonrpc": "2.0",
    "result": [
        {
             "scriptid": "1",
             "name": "Ping",
             "command": "/bin/ping -c 3 {HOST.CONN} 2>&1",
             "host_access": "2",
            "usrgrpid": "0",
            "groupid": "0",
            "description": "",
             "confirmation": "",
             "type": "0",
             "execute_on": "1"
        },
            "scriptid": "2",
            "name": "Traceroute",
             "command": "/usr/bin/traceroute {HOST.CONN} 2>&1",
             "host_access": "2",
             "usrgrpid": "0",
            "groupid": "0",
"description": "",
             "confirmation": "",
             "type": "0",
            "execute_on": "1"
        },
             "scriptid": "3",
             "name": "Detect operating system",
```

- Host
- · Host group

### Source

CScript::get() in frontends/php/api/classes/CScript.php.

# script.getscriptsbyhosts

#### Description

object script.getscriptsbyhosts(array hostIds)

This method allows to retrieve scripts available on the given hosts.

#### **Parameters**

(string/array) IDs of hosts to return scripts for.

Return values

(object) Returns an object with host IDs as properties and arrays of available scripts as values.

# Note:

The method will automatically expand macros in the confirmation text.

### Examples

Retrieve scripts by host IDs

Retrieve all scripts available on hosts "30079" and "30073".

# Request:

```
"command": "sudo /usr/bin/nmap -0 {HOST.CONN} 2>&1",
        "host_access": "2",
        "usrgrpid": "7",
        "groupid": "0",
        "description": "",
        "confirmation": "",
        "type": "0",
        "execute_on": "1",
        "hostid": "10001"
    },
        "scriptid": "1",
        "name": "Ping",
        "command": "/bin/ping -c 3 {HOST.CONN} 2>&1",
        "host_access": "2",
        "usrgrpid": "0",
        "groupid": "0",
        "description": ""
        "confirmation": "",
        "type": "0",
        "execute_on": "1",
        "hostid": "10001"
    },
    {
        "scriptid": "2",
        "name": "Traceroute",
        "command": "/usr/bin/traceroute {HOST.CONN} 2>&1",
        "host_access": "2",
        "usrgrpid": "0",
        "groupid": "0",
        "description": ""
        "confirmation": "",
        "type": "0",
        "execute_on": "1",
        "hostid": "10001"
   }
],
"30073": [
    {
        "scriptid": "3",
        "name": "Detect operating system",
        "command": "sudo /usr/bin/nmap -0 {HOST.CONN} 2>&1",
        "host access": "2",
        "usrgrpid": "7",
        "groupid": "0",
        "description": ""
        "confirmation": "",
        "type": "0",
        "execute_on": "1",
        "hostid": "10001"
    },
        "scriptid": "1",
        "name": "Ping",
        "command": "/bin/ping -c 3 {HOST.CONN} 2>&1",
        "host_access": "2",
        "usrgrpid": "0",
        "groupid": "0",
        "description": ""
        "confirmation": "",
        "type": "0",
        "execute_on": "1",
```

```
"hostid": "10001"
            },
            {
                 "scriptid": "2",
                 "name": "Traceroute",
                 "command": "/usr/bin/traceroute {HOST.CONN} 2>&1",
                 "host_access": "2",
                 "usrgrpid": "0",
                 "groupid": "0",
                 "description": "",
                 "confirmation": "",
                 "type": "0",
                 "execute_on": "1",
                 "hostid": "10001"
            }
        ]
    },
    "id": 1
}
```

Source

CScript::getScriptsByHosts() in frontends/php/api/classes/CScript.php.

# script.update

Description

object script.update(object/array scripts)

This method allows to update existing scripts.

**Parameters** 

(object/array) Script properties to be updated.

The scriptid property must be defined for each script, all other properties are optional. Only the passed properties will be updated, all others will remain unchanged.

Return values

(object) Returns an object containing the IDs of the updated scripts under the scriptids property.

Examples

Change script command

Change the command of the script to "/bin/ping -c 10 {HOST.CONN} 2>&1".

#### Request:

```
{
    "jsonrpc": "2.0",
    "method": "script.update",
    "params": {
         "scriptid": "1",
         "command": "/bin/ping -c 10 {HOST.CONN} 2>&1"
    },
    "auth": "038e1d7b1735c6a5436ee9eae095879e",
    "id": 1
}
```

```
Response:
```

```
},
"id": 1
}
```

Source

CScript::update() in frontends/php/api/classes/CScript.php.

#### **Template**

This class is designed to work with templates.

Object references:

• Template

Available methods:

- template.create creating new templates
- template.delete deleting templates
- template.exists checking if a template exists
- template.get retrieving templates
- template.isreadable checking if templates are readable
- template.iswritable checking if templates are writable
- template.massadd adding related objects to templates
- template.massremove removing related objects from templates
- template.massupdate replacing or removing related objects from templates
- template.update updating templates

### > Template object

The following objects are directly related to the template API.

Template

The template object has the following properties.

| Property   | Туре   | Description                     |  |
|------------|--------|---------------------------------|--|
| templateid | string | (readonly) ID of the template.  |  |
| host       | string | Technical name of the template. |  |
| (required) |        |                                 |  |
| name       | string | Visible name of the template.   |  |
|            |        |                                 |  |
|            |        | Default: host property value.   |  |

### template.create

Description

object template.create(object/array templates)

This method allows to create new templates.

Parameters

(object/array) Templates to create.

Additionally to the standard template properties, the method accepts the following parameters.

| Parameter            | Туре         | Description                                              |
|----------------------|--------------|----------------------------------------------------------|
| groups<br>(required) | object/array | Host groups to add the template to.                      |
|                      |              | The host groups must have the groupid property defined.  |
| templates            | object/array | Templates to be linked to the template.                  |
|                      |              | The templates must have the templateid property defined. |
| macros               | object/array | User macros to be created for the template.              |
| hosts                | object/array | Hosts to link the template to.                           |
|                      |              | The hosts must have the hostid property defined.         |

### Return values

(object) Returns an object containing the IDs of the created templates under the templateids property. The order of the returned IDs matches the order of the passed templates.

### Examples

# Creating a template

Create a template and link it to two hosts.

### Request:

```
{
    "jsonrpc": "2.0",
    "method": "template.create",
    "params": {
        "host": "Linux template",
        "groups": {
            "groupid": 1
        },
        "hosts": [
            {
                "hostid": "10084"
            },
            {
                "hostid": "10090"
            }
        ]
    },
    "auth": "038e1d7b1735c6a5436ee9eae095879e",
    "id": 1
}
```

# Response:

#### Source

CTemplate::create() in frontends/php/api/classes/CTemplate.php.

# template.delete

Description

object template.delete(array templateIds)

This method allows to delete templates.

**Parameters** 

(array) IDs of the templates to delete.

Return values

(object) Returns an object containing the IDs of the deleted templates under the templateids property.

Examples

Deleting multiple templates

Delete two templates.

Request:

```
{
    "jsonrpc": "2.0",
    "method": "template.delete",
    "params": [
        "13",
        "32"
],
    "auth": "038e1d7b1735c6a5436ee9eae095879e",
    "id": 1
}
```

# Response:

Source

 ${\it CTemplate::} delete() \ in \ {\it frontends/php/api/classes/CTemplate.php}.$ 

# template.exists

Description

boolean template.exists(object filter)

This method checks if at least one template that matches the given filter criteria exists.

**Parameters** 

(object) Criteria to search by.

The following parameters are supported as search criteria.

| Parameter | Туре         | Description                                    |
|-----------|--------------|------------------------------------------------|
| host      | string/array | Technical names of the templates.              |
| name      | string/array | Visible names of the templates.                |
| node      | string       | Name of the node the templates must belong to. |
|           |              | This will override the nodeids parameter.      |
| nodeids   | string/array | IDs of the node the hosts must belong to.      |

| Parameter  | Туре         | Description   |
|------------|--------------|---------------|
| templateid | string/array | Template IDs. |

## Return values

(boolean) Returns true if at least one template that matches the given filter criteria exists.

#### Examples

Check template on a node

Check if a template with the technical name "Linux template" exists on the node with ID 1.

## Request:

# Response:

```
{
    "jsonrpc": "2.0",
    "result": true,
    "id": 1
}
```

#### See also

- template.isreadable
- template.iswritable

# Source

 ${\it CTemplate::exists()} \ in \ {\it frontends/php/api/classes/CTemplate.php}.$ 

# template.get

## Description

integer/array template.get(object parameters)

The method allows to retrieve templates according to the given parameters.

# **Parameters**

(object) Parameters defining the desired output.

The method supports the following parameters.

| Parameter         | Type         | Description                                                     |
|-------------------|--------------|-----------------------------------------------------------------|
| templateids       | string/array | Return only templates with the given template IDs.              |
| groupids          | string/array | Return only templates that belong to the given host             |
|                   |              | groups.                                                         |
| parentTemplateids | string/array | Return only templates that are children of the given templates. |
| hostids           | string/array | Return only templates that are linked to the given              |
|                   | 2g, a,       | hosts.                                                          |
| graphids          | string/array | Return only templates that contain the given graphs             |

| Parameter               | Туре         | Description                                                                                |
|-------------------------|--------------|--------------------------------------------------------------------------------------------|
| itemids                 | string/array | Return only templates that contain the given items.                                        |
| triggerids              | string/array | Return only templates that contain the given triggers.                                     |
| with_items              | flag         | Return only templates that have items.                                                     |
| with_triggers           | flag         | Return only templates that have triggers.                                                  |
| with_graphs             | flag         | Return only templates that have graphs.                                                    |
|                         |              |                                                                                            |
| with_httptests          | flag         | Return only templates that have web scenarios.                                             |
| selectGroups            | query        | Return the host groups that the template belongs to in the groups property.                |
| selectHosts             | query        | Return the hosts that are linked to the template in the hosts property.                    |
|                         |              | Supports count.                                                                            |
| selectTemplates         | query        | Return the child templates in the templates property.                                      |
|                         |              | Supports count.                                                                            |
| selectParentTemplates   | query        | Return the parent templates in the                                                         |
|                         |              | parentTemplates property.                                                                  |
| a al a abilibbio Ta aba |              | Supports count.                                                                            |
| selectHttpTests         | query        | Return the web scenarios from the template in the httpSteps property.                      |
|                         |              | Supports count.                                                                            |
| selectItems             | query        | Return items from the template in the items property.                                      |
|                         |              | Supports count.                                                                            |
| selectDiscoveries       | query        | Return low-level discoveries from the template in the                                      |
|                         |              | discoveries property.                                                                      |
|                         |              | Supports count.                                                                            |
| selectTriggers          | query        | Return triggers from the template in the triggers property.                                |
|                         |              | Supports count.                                                                            |
| selectGraphs            | query        | Return graphs from the template in the graphs                                              |
|                         |              | property.                                                                                  |
|                         |              | Supports count.                                                                            |
| selectApplications      | query        | Return applications from the template in the                                               |
|                         |              | applications property.                                                                     |
|                         |              | Supports count.                                                                            |
| selectMacros            | query        | Return the macros from the template in the macros property                                 |
| selectScreens           | query        | Return screens from the template in the screens                                            |
|                         | , ,          | property.                                                                                  |
|                         |              | Supports count.                                                                            |
| limitSelects            | integer      | Limits the number of records returned by subselects.                                       |
|                         |              | Applies to the following subselects:                                                       |
|                         |              | <pre>selectTemplates - results will be sorted by name; selectHosts - sorted by host;</pre> |
|                         |              | selectNosts - sorted by host; selectParentTemplates - sorted by host;                      |
|                         |              | <del>_</del>                                                                               |
|                         |              | selectItems - sorted by name;                                                              |
|                         |              | selectDiscoveries - sorted by name;                                                        |
|                         |              | <pre>selectTriggers - sorted by description;</pre>                                         |
|                         |              | selectGraphs - sorted by name;                                                             |
|                         |              |                                                                                            |
|                         |              | <pre>selectApplications - sorted by name;</pre>                                            |

| Parameter              | Type         | Description                                                                                            |
|------------------------|--------------|----------------------------------------------------------------------------------------------------|
| sortfield              | string/array | Sort the result by the given properties.                                                               |
|                        |              | Possible values are: hostid, host, name, status.                                                       |
| countOutput            | flag         | These parameters being common for all get methods are described in detail in the reference commentary. |
| editable               | boolean      |                                                                                                    |
| excludeSearch          | flag         |                                                                                                    |
| filter                 | object       |                                                                                                    |
| limit                  | integer      |                                                                                                    |
| nodeids                | string/array |                                                                                                    |
| output                 | query        |                                                                                                    |
| preservekeys           | flag         |                                                                                                    |
| search                 | object       |                                                                                                    |
| searchByAny            | boolean      |                                                                                                    |
| searchWildcardsEnabled | boolean      |                                                                                                    |
| sortorder              | string/array |                                                                                                    |
| startSearch            | flag         |                                                                                                    |

#### Return values

(integer/array) Returns either:

- · an array of objects;
- the count of retrieved objects, if the  ${\tt countOutput}$  parameter has been used.

## Examples

Retrieving templates by name

Retrieve all data about two templates named "Template OS Linux" and "Template OS Windows".

#### Request:

# Response:

```
"ipmi_username": "",
            "ipmi_password": "",
            "ipmi_disable_until": "0",
            "ipmi_available": "0",
            "snmp_disable_until": "0",
            "snmp_available": "0",
            "maintenanceid": "0",
            "maintenance_status": "0",
            "maintenance_type": "0",
            "maintenance_from": "0",
            "ipmi_errors_from": "0",
            "snmp_errors_from": "0",
            "ipmi_error": "",
            "snmp_error": "",
            "jmx_disable_until": "0",
            "jmx_available": "0",
            "jmx_errors_from": "0",
            "jmx_error": "",
            "name": "Template OS Windows",
            "flags": "0",
            "templateid": "10081"
        },
            "proxy_hostid": "0",
            "host": "Template OS Linux",
            "status": "3",
            "disable_until": "0",
            "error": "",
            "available": "0",
            "errors_from": "0",
            "lastaccess": "0",
            "ipmi_authtype": "0",
            "ipmi_privilege": "2",
            "ipmi_username": "",
            "ipmi_password": "",
            "ipmi_disable_until": "0",
            "ipmi_available": "0",
            "snmp_disable_until": "0",
            "snmp_available": "0",
            "maintenanceid": "0",
            "maintenance_status": "0",
            "maintenance_type": "0",
            "maintenance_from": "0",
            "ipmi_errors_from": "0",
            "snmp_errors_from": "0",
            "ipmi_error": "",
            "snmp_error": "",
            "jmx_disable_until": "0",
            "jmx_available": "0",
            "jmx_errors_from": "0",
            "jmx_error": "",
            "name": "Template OS Linux",
            "flags": "0",
            "templateid": "10001"
        }
    ],
    "id": 1
}
```

#### See also

- · template.getobjects
- · Host group

- Template
- · User macro
- Host interface

#### Source

CTemplate::get() in frontends/php/api/classes/CTemplate.php.

## template.getobjects

## Description

array template.getobjects(object filter)

This method allows to retrieve templates that match the given filter criteria.

#### **Parameters**

(object) Criteria to search by.

Additionally to the standard standard template properties the following parameters are supported as search criteria.

| Parameter | Туре         | Description                                    |
|-----------|--------------|------------------------------------------------|
| node      | string       | Name of the node the templates must belong to. |
|           |              | This will override the nodeids parameter.      |
| nodeids   | string/array | ID of the node the templates must belong to.   |

#### Return values

(array) Returns an array of objects with all properties.

#### Examples

Retrieving templates by name

Retrieve all data about two templates named "Template OS Linux" and "Template OS Windows".

# Request:

# Response:

```
],
"id": 1
}
```

See also

· template.get

Source

 ${\it CTemplate::getObject()} \ in \ {\it frontends/php/api/classes/CTemplate.php}.$ 

## template.isreadable

Description

boolean template.isreadable(array templateIds)

This method checks if the given templates are available for reading.

**Parameters** 

(array) IDs of the templates to check.

Return values

(boolean) Returns true if the given templates are available for reading.

Examples

Check multiple templates

Check if the two templates are readable.

# Request:

```
{
    "jsonrpc": "2.0",
    "method": "template.isreadable",
    "params": [
        "10001",
        "10081"
],
    "auth": "038e1d7b1735c6a5436ee9eae095879e",
    "id": 1
}
```

## Response:

```
{
    "jsonrpc": "2.0",
    "result": true,
    "id": 1
}
```

See also

- template.exists
- template.iswritable

Source

CTemplate::isReadable() in frontends/php/api/classes/CTemplate.php.

## template.iswritable

Description

boolean template.iswritable(array templateIds)

This method checks if the given templates are available for writing.

**Parameters** 

(array) IDs of the templates to check.

Return values

(boolean) Returns true if the given templates are available for writing.

#### Examples

Check multiple templates

Check if the two templates are writable.

## Request:

```
{
    "jsonrpc": "2.0",
    "method": "template.iswritable",
    "params": [
        "10001",
        "10081"
],
    "auth": "038e1d7b1735c6a5436ee9eae095879e",
    "id": 1
}
```

## Response:

```
{
    "jsonrpc": "2.0",
    "result": true,
    "id": 1
}
```

## See also

- template.isreadable
- · template.exists

## Source

 ${\it CTemplate::} is {\it Writable()} in {\it frontends/php/api/classes/CTemplate.php}.$ 

## template.massadd

# Description

object template.massadd(object parameters)

This method allows to simultaneously add multiple related objects to the given templates.

#### **Parameters**

(object) Parameters containing the IDs of the templates to update and the objects to add to the templates.

The method accepts the following parameters.

| Туре         | Description                                         |
|--------------|-----------------------------------------------------|
| object/array | Templates to be updated.                            |
|              |                                                     |
|              | The templates must have the templateid property     |
|              | defined.                                            |
| object/array | Host groups to add the given templates to.          |
|              | The host groups must have the groupid property      |
|              | defined.                                            |
| object/array | Hosts and templates to link the given templates to. |
|              | The hosts must have the hostid property defined.    |
| object/array | User macros to be created for the given templates.  |
|              | object/array object/array                           |

| Parameter      | Туре         | Description                                              |
|----------------|--------------|----------------------------------------------------------|
| templates_link | object/array | Templates to link to the given templates.                |
|                |              | The templates must have the templateid property defined. |

#### Return values

(object) Returns an object containing the IDs of the updated templates under the templateids property.

## Examples

Adding templates to a group

Add two templates to the host group "2".

## Request:

```
{
    "jsonrpc": "2.0",
    "method": "template.massadd",
    "params": {
        "templates": [
            {
                 "templateid": "10085"
            },
            {
                 "templateid": "10086"
            }
        ],
        "groups": [
            {
                 "groupid": "2"
            }
        ]
    "auth": "038e1d7b1735c6a5436ee9eae095879e",
    "id": 1
}
```

## Response:

Linking a template to hosts

Link template "10073" to two hosts.

## Request:

#### Response:

## See also

- template.update
- Host
- · Host group
- · User macro

# Source

 ${\it CTemplate::} mass {\it Add()} \ in \ \textit{frontends/php/api/classes/CTemplate.php}.$ 

## template.massremove

# Description

object template.massremove(object parameters)

This method allows to remove related objects from multiple templates.

# **Parameters**

(object) Parameters containing the IDs of the templates to update and the objects that should be removed.

| Parameter         | Type         | Description                                           |
|-------------------|--------------|-------------------------------------------------------|
| templateids       | string/array | IDs of the templates to be updated.                   |
| (required)        |              |                                                       |
| groupids          | string/array | Host groups to remove the given templates from.       |
| hostids           | string/array | Hosts or templates to unlink the given templates from |
|                   |              | (downstream).                                         |
| macros            | string/array | User macros to delete from the given templates.       |
| templateids_clear | string/array | Templates to unlink and clear from the given          |
|                   |              | templates (upstream).                                 |
| templateids_link  | string/array | Templates to unlink from the given templates          |
|                   |              | (upstream).                                           |

# Return values

(object) Returns an object containing the IDs of the updated templates under the templateids property.

# Examples

Removing templates from a group

Remove two templates from group "2".

```
Request:
```

# Response:

Unlinking templates from a host

Unlink template "10085" from two hosts.

## Request:

# Response:

# See also

- · template.update
- User macro

## Source

CTemplate::massRemove() in frontends/php/api/classes/CTemplate.php.

# template.massupdate

#### Description

object template.massupdate(object parameters)

This method allows to simultaneously replace or remove related objects and update properties on multiple templates.

#### **Parameters**

(object) Parameters containing the IDs of the templates to update and the properties that should be updated.

Additionally to the standard template properties, the method accepts the following parameters.

| Parameter               | Туре         | Description                                                                    |
|-------------------------|--------------|--------------------------------------------------------------------------------|
| templates<br>(required) | object/array | Templates to be updated.                                                       |
|                         |              | The templates must have the templateid property defined.                       |
| groups                  | object/array | Host groups to replace the current host groups the templates belong to.        |
|                         |              | The host groups must have the groupid property defined.                        |
| hosts                   | object/array | Hosts and templates to replace the ones the templates are currently linked to. |
|                         |              | Both hosts and templates must use the hostid property to pass an ID.           |
| macros                  | object/array | User macros to replace the current user macros on the given templates.         |
| templates_clear         | object/array | Templates to unlink and clear from the given templates.                        |
|                         |              | The templates must have the templateid property defined.                       |
| templates_link          | object/array | Templates to replace the currently linked templates.                           |
|                         |              | The templates must have the templateid property defined.                       |

# Return values

(object) Returns an object containing the IDs of the updated templates under the templateids property.

# Examples

Replacing host groups

Unlink and clear template "10091" from the given templates.

#### Request:

# Response:

# See also

- template.update
- · template.massadd
- Host group
- User macro

#### Source

 ${\it CTemplate::} mass {\it Update()} \ in \ {\it frontends/php/api/classes/CTemplate.php}.$ 

# template.update

# Description

object template.update(object/array templates)

This method allows to update existing templates.

## **Parameters**

(object/array) Template properties to be updated.

The templateid property must be defined for each template, all other properties are optional. Only the given properties will be updated, all others will remain unchanged.

Additionally to the standard template properties, the method accepts the following parameters.

| Parameter | Туре         | Description                                                                    |
|-----------|--------------|--------------------------------------------------------------------------------|
| groups    | object/array | Host groups to replace the current host groups the templates belong to.        |
|           |              | The host groups must have the groupid property defined.                        |
| hosts     | object/array | Hosts and templates to replace the ones the templates are currently linked to. |
|           |              | Both hosts and templates must use the hostid property to pass an ID.           |
| macros    | object/array | User macros to replace the current user macros on the given templates.         |

| Parameter       | Type         | Description                                                                                                    |
|-----------------|--------------|----------------------------------------------------------------------------------------------------|
| templates       | object/array | Templates to replace the currently linked templates. Templates that are not passed are only unlinked.            |
| templates_clear | object/array | The templates must have the templateid property defined. Templates to unlink and clear from the given templates. |
|                 |              | The templates must have the templateid property defined.                                                         |

# Return values

(object) Returns an object containing the IDs of the updated templates under the templateids property.

## Examples

Renaming a template

Rename the template to "Template OS Linux".

# Request:

```
{
    "jsonrpc": "2.0",
    "method": "template.update",
    "params": {
        "templateid": "10086",
        "name": "Template OS Linux"
},
    "auth": "038e1d7b1735c6a5436ee9eae095879e",
    "id": 1
}
```

# Response:

#### Source

CTemplate::update() in frontends/php/api/classes/CTemplate.php.

## Template screen

This class is designed to work with template screens.

Object references:

· Template screen

Available methods:

- templatescreen.copy copy template screens
- templatescreen.create create new template screens
- templatescreen.delete delete template screens
- templatescreen.exists check if a template screen exists
- templatescreen.get retrieve template screens

- templatescreen.isreadable check if template screens are readable
- templatescreen.iswritable check if template screens are writable
- templatescreen.update update template screens

# > Template screen object

The following objects are directly related to the templatescreen API.

Template screen

The template screen object has the following properties.

| Property   | Туре    | Description                                    |
|------------|---------|------------------------------------------------|
| screenid   | string  | (readonly) ID of the template screen.          |
| name       | string  | Name of the template screen.                   |
| (required) |         |                                                |
| templateid | string  | ID of the template that the screen belongs to. |
| (required) |         |                                                |
| hsize      | integer | Width of the template screen.                  |
|            |         |                                                |
|            |         | Default: 1                                     |
| vsize      | integer | Height of the template screen.                 |
|            |         | Defeculty 1                                    |
|            |         | Default: 1                                     |

# templatescreen.copy

Description

object templatescreen.copy(object parameters)

This method allows to copy template screens to the given templates.

**Parameters** 

(object) Parameters defining the template screens to copy and the target templates.

| Parameter                 | Туре         | Description                              |
|---------------------------|--------------|------------------------------------------|
| screenIds<br>(required)   | string/array | IDs of template screens to copy.         |
| templatelds<br>(required) | string/array | IDs of templates to copy the screens to. |

Return values

(boolean) Returns  ${\tt true}$  if the copying was successful.

Examples

Copy a template screen

Copy template screen "25" to template "30085".

Request:

```
{
    "jsonrpc": "2.0",
    "method": "templatescreen.copy",
    "params": {
         "screenIds": "25",
         "templateIds": "30085"
    },
    "auth": "038e1d7b1735c6a5436ee9eae095879e",
    "id": 1
}
```

## Response:

```
{
    "jsonrpc": "2.0",
    "result": true,
    "id": 1
}
```

#### Source

 ${\it CTemplateScreen::} copy () in {\it frontends/php/api/classes/CTemplateScreen.php}.$ 

## templatescreen.create

# Description

object templatescreen.create(object/array templateScreens)

This method allows to create new template screens.

#### **Parameters**

(object/array) Template screens to create.

Additionally to the standard template screen properties, the method accepts the following parameters.

| Parameter   | Туре  | Description                                    |
|-------------|-------|------------------------------------------------|
| screenitems | array | Template screen items to create on the screen. |

## Return values

(object) Returns an object containing the IDs of the created template screens under the screenids property. The order of the returned IDs matches the order of the passed template screens.

## Examples

# Create a template screen

Create a template screen named "Graphs" with 2 rows and 3 columns and add a graph to the upper-left cell.

## Request:

```
{
    "jsonrpc": "2.0",
    "method": "templatescreen.create",
    "params": {
        "name": "Graphs",
        "templateid": "10047",
        "hsize": 3,
        "vsize": 2,
        "screenitems": [
            {
                 "resourcetype": 0,
                 "resourceid": "410",
                 "rowspan": 0,
                 "colspan": 0,
                 "x": 0,
                 "y": 0
            }
        ]
    "auth": "038e1d7b1735c6a5436ee9eae095879e",
    "id": 1
}
```

Response:

See also

• Template screen item

Source

CTemplateScreen::create() in frontends/php/api/classes/CTemplateScreen.php.

# templatescreen.delete

Description

object templatescreen.delete(array templateScreenIds)

This method allows to delete template screens.

**Parameters** 

(array) IDs of the template screens to delete.

Return values

(object) Returns an object containing the IDs of the deleted template screens under the screenids property.

Examples

Delete multiple template screens

Delete two template screens.

Request:

Response:

Source

 ${\it CTemplateScreen::} delete () in {\it frontends/php/api/classes/CTemplateScreen.php.}$ 

## templatescreen.exists

Description

boolean templatescreen.exists(object filter)

This method checks if at least one template screen that matches the given filter criteria exists.

**Parameters** 

(object) Criteria to search by.

The following parameters are supported as search criteria.

| Parameter   | Туре         | Description                                           |
|-------------|--------------|-------------------------------------------------------|
| name        | string/array | Names of the screens.                                 |
| node        | string       | Name of the node the template screens must belong     |
|             |              | to.                                                   |
|             |              | This will override the nodeids parameter.             |
| nodeids     | string/array | IDs of the nodes the template screens must belong to. |
| screenid    | string/array | IDs of the screens.                                   |
| templateids | string/array | IDs of the templates that the screens belong to       |

Return values

(boolean) Returns true if at least one template screen that matches the given filter criteria exists.

Examples

Check screen by name

Check if screen "Zabbix server health" exists on template "10047".

## Request:

## Response:

```
{
    "jsonrpc": "2.0",
    "result": true,
    "id": 1
}
```

See also

- templatescreen.isreadable
- templatescreen.iswritable

Source

 ${\it CTemplateScreen::exists()}\ in\ {\it frontends/php/api/classes/CTemplateScreen.php.}$ 

## templatescreen.get

Description

integer/array templatescreen.get(object parameters)

The method allows to retrieve template screens according to the given parameters.

#### **Parameters**

(object) Parameters defining the desired output.

The method supports the following parameters.

| Parameter              | Туре         | Description                                                                                            |
|------------------------|--------------|----------------------------------------------------------------------------------------------------|
| hostids                | string/array | Return only template screens that belong to the given hosts.                                           |
| screenids              | string/array | Return only template screens with the given IDs.                                                       |
| screenitemids          | string/array | Return only template screens that contain the given screen items.                                      |
| templateids            | string/arary | Return only template screens that belong to the given templates.                                       |
| noInheritance          | flag         | Do not return inherited template screens.                                                              |
| selectScreenItems      | query        | Return the screen items that are used in the template screen in the screenitems property.              |
| sortfield              | string/array | Sort the result by the given properties.                                                               |
|                        |              | Possible values are: screenid and name.                                                                |
| countOutput            | flag         | These parameters being common for all get methods are described in detail in the reference commentary. |
| editable               | boolean      | •                                                                                                    |
| excludeSearch          | flag         |                                                                                                    |
| filter                 | object       |                                                                                                    |
| limit                  | integer      |                                                                                                    |
| nodeids                | string/array |                                                                                                    |
| output                 | query        |                                                                                                    |
| preservekeys           | flag         |                                                                                                    |
| search                 | object       |                                                                                                    |
| searchByAny            | boolean      |                                                                                                    |
| searchWildcardsEnabled | boolean      |                                                                                                    |
| sortorder              | string/array |                                                                                                    |
| startSearch            | flag         |                                                                                                    |

# Return values

(integer/array) Returns either:

- an array of objects;
- the count of retrieved objects, if the  ${\tt countOutput}$  parameter has been used.

# Examples

Retrieve screens from template

Retrieve all screens from template "10001" and all of the screen items.

## Request:

```
{
    "jsonrpc": "2.0",
    "method": "templatescreen.get",
    "params": {
        "output": "extend",
        "selectScreenItems": "extend",
        "templateids": "10001"
    },
    "auth": "038e1d7b1735c6a5436ee9eae095879e",
    "id": 1
}
```

Response:

```
"jsonrpc": "2.0",
"result": [
    {
        "screenid": "3",
        "name": "System performance",
        "hsize": "2",
        "vsize": "2",
        "templateid": "10001",
        "screenitems": [
                 "screenitemid": "20",
                 "screenid": "3",
"resourcetype": "0",
                 "resourceid": "433",
                 "width": "500",
                 "height": "120",
                 "x": "0",
                 "y": "0",
                 "colspan": "1",
                 "rowspan": "1",
                 "elements": "0",
                 "valign": "1",
                 "halign": "0",
                 "style": "0",
                 "url": ""
            },
                 "screenitemid": "21",
                 "screenid": "3",
                 "resourcetype": "0",
                 "resourceid": "387",
                 "width": "500",
                 "height": "100",
                 "x": "0",
                 "y": "1",
                 "colspan": "1",
                 "rowspan": "1",
                 "elements": "0",
                 "valign": "1",
                 "halign": "0",
                 "style": "0",
                 "url": ""
            },
                 "screenitemid": "22",
                 "screenid": "3",
                 "resourcetype": "1",
                 "resourceid": "10013",
                 "width": "500",
                 "height": "148",
                 "x": "1",
                 "y": "0",
                 "colspan": "1",
                 "rowspan": "1",
                 "elements": "0",
                 "valign": "1",
                 "halign": "0",
                 "style": "0",
                 "url": ""
            },
            {
```

```
"screenitemid": "23",
                     "screenid": "3",
                     "resourcetype": "1",
                     "resourceid": "22181",
                     "width": "500",
                     "height": "184",
                     "x": "1",
                     "y": "1",
                     "colspan": "1",
                     "rowspan": "1",
                     "elements": "0",
                     "valign": "1",
                     "halign": "0",
                     "style": "0",
                     "url": ""
                 }
            ]
        }
    ],
    "id": 1
}
```

#### See also

· Template screen item

Source

CTemplateScreen::get() in frontends/php/api/classes/CTemplateScreen.php.

## templatescreen.isreadable

Description

boolean templatescreen.isreadable(array templateScreenIds)

This method checks if the given template screens are available for reading.

**Parameters** 

(array) IDs of the template screens to check.

Return values

(boolean) Returns true if the given template screens are available for reading.

Examples

Check multiple template screens

Check if the two template screens are readable.

## Request:

```
Response:
```

```
{
   "jsonrpc": "2.0",
   "result": true,
```

```
"id": 1
}
```

#### See also

- templatescreen.exists
- templatescreen.iswritable

#### Source

CTemplateScreen::isReadable() in frontends/php/api/classes/CTemplateScreen.php.

## templatescreen.iswritable

## Description

boolean templatescreen.iswritable(array templateScreenIds)

This method checks if the given template screens are available for writing.

#### **Parameters**

(array) IDs of the template screens to check.

Return values

(boolean) Returns true if the given template screens are available for writing.

## Examples

Check multiple template screens

Check if the two template screens are writable.

# Request:

#### Response:

```
{
    "jsonrpc": "2.0",
    "result": true,
    "id": 1
}
```

# See also

- · templatescreen.isreadable
- · templatescreen.exists

#### Source

CTemplateScreen::isWritable() in frontends/php/api/classes/CTemplateScreen.php.

## templatescreen.update

# Description

object templatescreen.update(object/array templateScreens)

This method allows to update existing template screens.

**Parameters** 

(object/array) Template screen properties to be updated.

The screenid property must be defined for each template screen, all other properties are optional. Only the passed properties will be updated, all others will remain unchanged.

Additionally to the standard template screen properties, the method accepts the following parameters.

| Parameter   | Туре  | Description                                                                                                    |
|-------------|-------|----------------------------------------------------------------------------------------------------|
| screenitems | array | Screen items to replace existing screen items.                                                                                       |
|             |       | Screen items are updated by coordinates, so each screen item must have the $\boldsymbol{x}$ and $\boldsymbol{y}$ properties defined. |

#### Return values

(object) Returns an object containing the IDs of the updated template screens under the screenids property.

## Examples

Rename a template screen

Rename the template screen to "Performance graphs".

# Request:

```
"jsonrpc": "2.0",
    "method": "templatescreen.update",
    "params": {
        "screenid": "3",
        "name": "Performance graphs"
    },
    "auth": "038e1d7b1735c6a5436ee9eae095879e",
    "id": 1
}
```

# Response:

#### Source

 ${\it CTemplateScreen::update() in } {\it frontends/php/api/classes/CTemplateScreen.php.}$ 

# Template screen item

This class is designed to work with template screen items.

Object references:

· Template screen item

Available methods:

• templatescreenitem.get - retrieve template screen items

# > Template screen item object

The following objects are directly related to the  $templatescreenitem\ API$ .

Template screen item

The template screen item object defines an element displayed on a template screen. It has the following properties.

| Property     | Type    | Description                                             |
|--------------|---------|---------------------------------------------------------|
| screenitemid | string  | (readonly) ID of the template screen item.              |
| colspan      | integer | Number of columns the template screen item will span    |
| (required)   |         | across.                                                 |
| resourceid   | string  | ID of the object from the parent template displayed on  |
| required)    |         | the template screen item. Depending on the type of      |
|              |         | screen item, the resourceid property can reference      |
|              |         | different objects. Unused by clock and URL template     |
|              |         | screen items.                                           |
|              |         | Note: the resourceid property always references an      |
|              |         | object used in the parent template object, even if the  |
|              |         | screen item itself is inherited on a host or template.  |
| resourcetype | integer | Type of template screen item.                           |
| (required)   |         | Possible values:                                        |
|              |         | 0 - graph;                                              |
|              |         | 1 - simple graph;                                       |
|              |         | 3 - plain text;                                         |
|              |         | 7 - clock;                                              |
|              |         | 11 - URL.                                               |
| rowspan      | integer | Number or rows the template screen item will span       |
| (required)   |         | across.                                                 |
| screenid     | string  | ID of the template screen that the item belongs to.     |
| (required)   |         |                                                         |
| elements     | integer | Number of lines to display on the template screen item. |
|              |         | Default: 25.                                            |
| halign       | integer | Specifies how the template screen item must be aligned  |
|              |         | horizontally in the cell.                               |
|              |         | Possible values:                                        |
|              |         | 0 - (default) center;                                   |
|              |         | 1 - left;                                               |
|              |         | 2 - right.                                              |
| height       | integer | Height of the template screen item in pixels.           |
|              |         | Default: 200.                                           |
| style        | integer | Template screen item display option.                    |
|              |         | Possible values for clock screen items:                 |
|              |         | 0 - (default) local time;                               |
|              |         | 1 - server time;                                        |
|              |         | 2 - host time.                                          |
|              |         | Possible values for plain text screen items:            |
|              |         | 0 - (default) display values as plain text;             |
|              |         | 1 - display values as HTML.                             |
| url          | string  | URL of the webpage to be displayed in the template      |
|              |         | screen item. Used by URL template screen items.         |

| Property | Туре    | Description                                                                    |
|----------|---------|--------------------------------------------------------------------------------|
| valign   | integer | Specifies how the template screen item must be aligned vertically in the cell. |
|          |         | Possible values:                                                               |
|          |         | 0 - <i>(default)</i> middle;                                                   |
|          |         | 1 - top;                                                                       |
|          |         | 2 - bottom.                                                                    |
| width    | integer | Width of the template screen item in pixels.                                   |
|          |         | Default: 320.                                                                  |
| x        | integer | X-coordinates of the template screen item on the screen,                       |
|          |         | from left to right.                                                            |
|          |         | Default: 0.                                                                    |
| у        | integer | Y-coordinates of the template screen item on the screen,                       |
| -        | Ç       | from top to bottom.                                                            |
|          |         | Default: 0.                                                                    |

# templates creen item.get

# Description

integer/array templatescreenitem.get(object parameters)

The method allows to retrieve template screen items according to the given parameters.

# Parameters

(object) Parameters defining the desired output.

The method supports the following parameters.

| Parameter              | Туре         | Description                                           |
|------------------------|--------------|-------------------------------------------------------|
| screenids              | string/array | Return only template screen items that belong to the  |
|                        |              | given template screens.                               |
| screenitemids          | string/array | Return only template screen items with the given IDs. |
| hostids                | string/array | Returns an additional real_resourceid property for    |
|                        |              | each template screen item, that belongs to a screen   |
|                        |              | from the given hosts or templates. The                |
|                        |              | real_resourceid property contains the ID of object    |
|                        |              | displayed on the screen.                              |
| sortfield              | string/array | Sort the result by the given properties.              |
|                        |              | Possible values are: screenitemid and screenid.       |
| countOutput            | flag         | These parameters being common for all get methods     |
|                        |              | are described in detail in the reference commentary.  |
| editable               | boolean      |                                                       |
| excludeSearch          | flag         |                                                       |
| filter                 | object       |                                                       |
| limit                  | integer      |                                                       |
| nodeids                | string/array |                                                       |
| output                 | query        |                                                       |
| preservekeys           | flag         |                                                       |
| search                 | object       |                                                       |
| searchByAny            | boolean      |                                                       |
| searchWildcardsEnabled | boolean      |                                                       |
| sortorder              | string/array |                                                       |
| startSearch            | flag         |                                                       |

Return values

(integer/array) Returns either:

- · an array of objects;
- the count of retrieved objects, if the countOutput parameter has been used.

#### Examples

Retrieve template screen items for screen

Return all template screen items from template screen "15".

```
Request:
```

#### Response:

```
{
    "jsonrpc": "2.0",
    "result": [
        {
            "screenitemid": "42",
            "screenid": "15",
            "resourcetype": "0",
            "resourceid": "454",
            "width": "500",
            "height": "200",
            "x": "0",
            "y": "0",
            "colspan": "1",
            "rowspan": "1",
            "elements": "0",
            "valign": "1",
            "halign": "0",
            "style": "0",
            "url": ""
        },
            "screenitemid": "43",
            "screenid": "15",
            "resourcetype": "0",
            "resourceid": "455",
            "width": "500",
            "height": "270",
            "x": "1",
            "y": "0",
            "colspan": "1",
            "rowspan": "1",
            "elements": "0",
            "valign": "1",
            "halign": "0",
            "style": "0",
            "url": ""
    ],
    "id": 1
}
```

## Source

 ${\it CTemplateScreenItem::get()}\ in\ {\it frontends/php/api/classes/CTemplateScreenItem.php}.$ 

# Trigger

This class is designed to work with triggers.

Object references:

## Trigger

Available methods:

- trigger.adddependencies adding new trigger dependencies
- trigger.create creating new triggers
- trigger.delete deleting triggers
- trigger.deletedependencies deleting trigger dependencies
- trigger.exists checking if a trigger exists
- trigger.get retrieving triggers
- trigger.getobjects retrieving triggers by filters
- trigger.isreadable checking if triggers are readable
- trigger.iswritable checking if triggers are writable
- trigger.update updating triggers

# > Trigger object

The following objects are directly related to the trigger API.

# Trigger

The trigger object has the following properties.

| Property    | Туре      | Description                                             |
|-------------|-----------|---------------------------------------------------------|
| triggerid   | string    | (readonly) ID of the trigger.                           |
| description | string    | Name of the trigger.                                    |
| (required)  |           |                                                         |
| expression  | string    | Reduced trigger expression.                             |
| (required)  |           |                                                         |
| comments    | string    | Additional description of the trigger.                  |
| error       | string    | (readonly) Error text if there have been any problems   |
|             |           | when updating the state of the trigger.                 |
| flags       | integer   | (readonly) Origin of the trigger.                       |
|             |           | Possible values are:                                    |
|             |           | 0 - (default) a plain trigger;                          |
|             |           | 4 - a discovered trigger.                               |
| lastchange  | timestamp | (readonly) Time when the trigger last changed its state |
| priority    | integer   | Severity of the trigger.                                |
|             |           | Possible values are:                                    |
|             |           | 0 - (default) not classified;                           |
|             |           | 1 - information;                                        |
|             |           | 2 - warning;                                            |
|             |           | 3 - average;                                            |
|             |           | 4 - high;                                               |
|             |           | 5 - disaster.                                           |
| state       | integer   | (readonly) State of the trigger.                        |
|             |           | Possible values:                                        |
|             |           | 0 - (default) trigger state is up to date;              |
|             |           | 1 - current trigger state is unknown.                   |

| Property     | Type    | Description                                               |
|--------------|---------|-----------------------------------------------------------|
| status       | integer | Whether the trigger is enabled or disabled.               |
|              |         | Possible values are:                                      |
|              |         | 0 - (default) enabled;                                    |
|              |         | 1 - disabled.                                             |
| templateid   | string  | (readonly) ID of the parent template trigger.             |
| type         | integer | Whether the trigger can generate multiple problem events. |
|              |         | Possible values are:                                      |
|              |         | 0 - (default) do not generate multiple events;            |
|              |         | 1 - generate multiple events.                             |
| url          | string  | URL associated with the trigger.                          |
| value        | integer | (readonly) Whether the trigger is in OK or problem state. |
|              |         | Possible values are:                                      |
|              |         | 0 - (default) OK;                                         |
|              |         | 1 - problem.                                              |
| value_flags  | integer | Alias of state.                                           |
| (deprecated) |         |                                                           |

# trigger.adddependencies

Description

object trigger.adddependencies(object/array triggerDependencies)

This method allows to create new trigger dependencies.

Parameters

(object/array) Trigger dependencies to create.

Each trigger dependency has the following parameters:

| Parameter            | Туре   | Description                                    |
|----------------------|--------|------------------------------------------------|
| triggerid (required) | string | ID of the dependent trigger.                   |
| dependsOnTriggerid   | string | ID of the trigger that the trigger depends on. |
| (required)           |        |                                                |

Return values

(object) Returns an object containing the IDs of the dependent triggers under the triggerids property.

Examples

Add a trigger dependency

Make trigger "14092" dependent on trigger "13565."

Request:

```
{
    "jsonrpc": "2.0",
    "method": "trigger.adddependencies",
    "params": {
        "triggerid": "14092",
            "dependsOnTriggerid": "13565"
    },
    "auth": "038e1d7b1735c6a5436ee9eae095879e",
    "id": 1
}
```

Response:

#### See also

· trigger.update

#### Source

CTrigger::addDependencies() in frontends/php/api/classes/CTrigger.php.

# trigger.create

#### Description

object trigger.create(object/array triggers)

This method allows to create new triggers.

#### **Parameters**

(object/array) Triggers to create.

Additionally to the standard trigger properties the method accepts the following parameters.

| Parameter    | Туре  | Description                                            |
|--------------|-------|--------------------------------------------------------|
| dependencies | array | Triggers that the trigger is dependent on.             |
|              |       | The triggers must have the triggerid property defined. |

#### **Attention:**

The trigger expression has to be given in its expanded form.

# Return values

(object) Returns an object containing the IDs of the created triggers under the triggerids property. The order of the returned IDs matches the order of the passed triggers.

#### Examples

Creating a trigger

Create a trigger with a single trigger dependency.

# Request:

```
"id": 1
}
```

Response:

Source

CTrigger::create() in frontends/php/api/classes/CTrigger.php.

## trigger.delete

Description

object trigger.delete(array triggerIds)

This method allows to delete triggers.

**Parameters** 

(array) IDs of the triggers to delete.

Return values

(object) Returns an object containing the IDs of the deleted triggers under the triggerids property.

Examples

Delete multiple triggers

Delete two triggers.

Request:

Response:

Source

CTrigger::delete() in frontends/php/api/classes/CTrigger.php.

## trigger.deletedependencies

Description

object trigger.deletedependencies(string/array triggers)

This method allows to delete all trigger dependencies from the given triggers.

**Parameters** 

(string/array) Triggers to delete the trigger dependencies from.

Return values

(object) Returns an object containing the IDs of the affected triggers under the triggerids property.

Examples

Deleting dependencies from multiple triggers

Delete all dependencies from two triggers.

Request:

Response:

See also

· trigger.update

Source

CTrigger::deleteDependencies() in frontends/php/api/classes/CTrigger.php.

# trigger.exists

Description

boolean trigger.exists(object filter)

This method checks if at least one trigger that matches the given filter criteria exists.

**Parameters** 

(object) Criteria to search by.

The following parameters are supported as search criteria.

| Parameter   | Туре         | Description                                           |
|-------------|--------------|-------------------------------------------------------|
| expression  | string       | Exploded trigger expression.                          |
| (required)  |              |                                                       |
| host        | string/array | Technical names of the hosts the triggers must belong |
| (required)  |              | to.                                                   |
| hostid      | string/array | IDs of the hosts the triggers must belong to.         |
| (required)  |              |                                                       |
| description | string/array | Names of the triggers.                                |
| node        | string       | Name of the node the triggers must belong to.         |
|             |              | This will override the nodeids parameter.             |
| nodeids     | string/array | IDs of the nodes the triggers must belong to.         |

#### Note

Only one of the three parameters is required: host, hostid or expression.

## Return values

(boolean) Returns true if at least one trigger that matches the given filter criteria exists.

## Examples

Check a trigger by expression

Check if a trigger with the given expression exists.

## Request:

```
{
    "jsonrpc": "2.0",
    "method": "trigger.exists",
    "params": {
        "expression": "{Linux server:vfs.file.cksum[/etc/passwd].diff()}>0"
    },
    "auth": "3a57200802b24cda67c4e4010b50c065",
    "id": 1
}
```

#### Response:

```
{
    "jsonrpc": "2.0",
    "result": true,
    "id": 1
}
```

#### See also

- trigger.isreadable
- trigger.iswritable

#### Source

CTrigger::exists() in frontends/php/api/classes/CTrigger.php.

## trigger.get

# Description

integer/array trigger.get(object parameters)

The method allows to retrieve triggers according to the given parameters.

# **Parameters**

(object) Parameters defining the desired output.

The method supports the following parameters.

| Parameter                   | Туре                         | Description                                                                                              |
|-----------------------------|------------------------------|----------------------------------------------------------------------------------------------------|
| triggerids                  | string/array                 | Return only triggers with the given IDs.                                                                 |
| groupids                    | string/array                 | Return only triggers that belong to hosts from the                                                       |
|                             |                              | given host groups.                                                                                       |
| templateids                 | string/array                 | Return only triggers that belong to the given                                                            |
| hostids                     | string/array                 | templates.                                                                                               |
| itemids                     | string/array<br>string/array | Return only triggers that belong to the given hosts.  Return only triggers that contain the given items. |
| applicationids              | string/array                 | Return only triggers that contain items from the given                                                   |
| application as              | 5g/aa/                       | applications.                                                                                            |
| functions                   | string/array                 | Return only triggers that use the given functions.                                                       |
|                             |                              | Refer to the supported trigger functions page for a list                                                 |
|                             |                              | of supported functions.                                                                                  |
| group                       | string                       | Return only triggers that belong to hosts from the host                                                  |
|                             |                              | group with the given name.                                                                               |
| host                        | string                       | Return only triggers that belong to host with the given                                                  |
|                             |                              | name.                                                                                                    |
| inherited                   | boolean                      | If set to true return only triggers inherited from a                                                     |
|                             |                              | template.                                                                                                |
| templated                   | boolean                      | If set to true return only triggers that belong to                                                       |
| monitored                   | flag                         | templates.  Return only enabled triggers that belong to monitored                                        |
| monitorea                   | flag                         | hosts and contain only enabled items.                                                                    |
| active                      | flag                         | Return only enabled triggers that belong to monitored                                                    |
|                             | 9                            | hosts.                                                                                                   |
| maintenance                 | boolean                      | If set to true return only enabled triggers that belong                                                  |
|                             |                              | to hosts in maintenance.                                                                                 |
| withUnacknowledgedEvents    | flag                         | Return only triggers that have unacknowledged                                                            |
|                             |                              | events.                                                                                                  |
| withAcknowledgedEvents      | flag                         | Return only triggers with all events acknowledged.                                                       |
| withLastEventUnacknowledged | flag                         | Return only triggers with the last event                                                                 |
| alda Danasa danat           | Ø                            | unacknowledged.                                                                                          |
| skipDependent               | flag                         | Skip triggers in a problem state that are dependent on other triggers. Note that the other triggers are  |
|                             |                              | ignored if disabled, have disabled items or disabled                                                     |
|                             |                              | item hosts.                                                                                              |
| lastChangeSince             | timestamp                    | Return only triggers that have changed their state                                                       |
| -                           | ·                            | after the given time.                                                                                    |
| lastChangeTill              | timestamp                    | Return only triggers that have changed their state                                                       |
|                             |                              | before the given time.                                                                                   |
| only_true                   | flag                         | Return only triggers that have recently been in a                                                        |
|                             |                              | problem state.                                                                                           |
| min_severity                | integer                      | Return only triggers with severity greater or equal                                                      |
| ovnandData                  | flag                         | than the given severity.  Return additional data about the first host in the                             |
| expandData                  | flag                         | trigger expression.                                                                                      |
|                             |                              | trigger expression.                                                                                      |
|                             |                              | Adds the following properties to each trigger:                                                           |
|                             |                              | hostname - (string) visible name of the host;                                                            |
|                             |                              | host - (string) technical name of the host;                                                              |
|                             |                              | hostid - (string) ID of the host.                                                                        |
| expandComment               | flag                         | Expand macros in the trigger description.                                                                |
| expandDescription           | flag                         | Expand macros in the name of the trigger.                                                                |
| expandExpression            | flag                         | Expand functions and macros in the trigger                                                               |
| selectGroups                | auen/                        | expression.  Peturn the host groups that the trigger helongs to in                                       |
| selectGroups                | query                        | Return the host groups that the trigger belongs to in the groups property.                               |
| selectHosts                 | query                        | Return the hosts that the trigger belongs to in the                                                      |
|                             | 4 · · · · ·                  | hosts property.                                                                                          |
| selectItems                 | query                        | Return items contained by the trigger in the items                                                       |
|                             |                              | property.                                                                                                |
|                             |                              |                                                                                                    |

| Parameter             | Туре         | Description                                                                                        |
|-----------------------|--------------|----------------------------------------------------------------------------------------------------|
| selectFunctions       | query        | Return functions used in the trigger in the functions property.                                    |
|                       |              | The function objects represents the functions used in the trigger expression and has the following |
|                       |              | <pre>properties: functionid - (string) ID of the function;</pre>                                   |
|                       |              | itemid - (string) ID of the item used in the function;                                             |
|                       |              | function - (string) name of the function;                                                          |
|                       |              | parameter - (string) parameter passed to the                                                       |
|                       |              | function.                                                                                          |
| selectDependencies    | query        | Return triggers that the trigger depends on in the                                                 |
|                       |              | dependencies property.                                                                             |
| selectDiscoveryRule   | query        | Return the low-level discovery rule that created the                                               |
|                       |              | trigger.                                                                                           |
| selectLastEvent       | query        | Return the last significant trigger event in the                                                   |
|                       |              | lastEvent property.                                                                                |
| filter                | object       | Return only those results that exactly match the given                                             |
|                       |              | filter.                                                                                            |
|                       |              | Accepts an array, where the keys are property names,                                               |
|                       |              | and the values are either a single value or an array of                                            |
|                       |              | values to match against.                                                                           |
|                       |              | Supports additional filters:                                                                       |
|                       |              | host - technical name of the host that the trigger                                                 |
|                       |              | belongs to;                                                                                        |
|                       |              | hostid - ID of the host that the trigger belongs to.                                               |
| limitSelects          | integer      | Limits the number of records returned by subselects.                                               |
|                       |              | Applies to the following subselects:                                                               |
|                       |              | selectHosts - results will be sorted by host.                                                      |
| sortfield             | string/array | Sort the result by the given properties.                                                           |
|                       |              | Possible values are: triggerid, description,                                                       |
|                       |              | status, priority, lastchange and hostname.                                                         |
| countOutput           | flag         | These parameters being common for all get methods                                                  |
|                       |              | are described in detail in the reference commentary                                                |
|                       |              | page.                                                                                              |
| editable              | boolean      |                                                                                                    |
| excludeSearch         | flag         |                                                                                                    |
| limit                 | integer      |                                                                                                    |
| nodeids               | string/array |                                                                                                    |
| output                | query        |                                                                                                    |
|                       | flag         |                                                                                                    |
| preservekeys          | ab:+         |                                                                                                    |
| search                | object       |                                                                                                    |
| search<br>searchByAny | boolean      |                                                                                                    |
| search                |              |                                                                                                    |

# Return values

(integer/array) Returns either:

- an array of objects;
- the count of retrieved objects, if the countOutput parameter has been used.

# Examples

Retrieving data by trigger ID

Retrieve all data and the functions used in trigger "14062".

```
Request:
```

```
{
    "jsonrpc": "2.0",
    "method": "trigger.get",
    "params": {
        "triggerids": "14062",
        "output": "extend",
        "selectFunctions": "extend"
},
    "auth": "038e1d7b1735c6a5436ee9eae095879e",
    "id": 1
}
```

## Response:

```
{
    "jsonrpc": "2.0",
    "result": [
        {
            "functions": [
                {
                    "functionid": "13513",
                     "itemid": "24350",
                     "function": "diff",
                     "parameter": "0"
                }
            ],
            "triggerid": "14062",
            "expression": "{13513}>0",
            "description": "/etc/passwd has been changed on {HOST.NAME}",
            "url": "",
            "status": "0",
            "value": "0",
            "priority": "2",
            "lastchange": "0",
            "comments": "",
            "error": "",
            "templateid": "10016",
            "type": "0",
            "state": "0",
            "flags": "0"
    ],
    "id": 1
}
```

Retrieving triggers in problem state

Retrieve the ID, name and severity of all triggers in problem state and sort them by severity in descending order.

# Request:

```
"sortorder": "DESC"
},
"auth": "038e1d7b1735c6a5436ee9eae095879e",
"id": 1
}
```

Response:

#### See also

- trigger.getobjects
- · Discovery rule
- Item
- Host
- · Host group

## Source

CTrigger::get() in frontends/php/api/classes/CTrigger.php.

# trigger.getobjects

Description

array trigger.getobjects(object filter)

This method allows to retrieve triggers that match the given filter criteria.

**Parameters** 

(object) Criteria to search by.

Additionally to the standard standard trigger properties the following parameters are supported as search criteria.

| Parameter | Туре         | Description                                             |
|-----------|--------------|---------------------------------------------------------|
| host      | string/array | Technical name of the host that the trigger belongs to. |
| hostid    | string/array | ID of the host that the trigger belongs to.             |
| node      | string       | Name of the node the host group must belong to.         |
|           |              | This will override the nodeids parameter.               |
| nodeids   | string/array | ID of the node the host group must belong to.           |

#### Return values

(array) Returns an array of objects with all properties.

Examples

Retrieving triggers by name

Retrieve triggers with the name "/etc/passwd has been changed on {HOST.NAME}" from two hosts.

Response:

```
{
    "jsonrpc": "2.0",
    "result": [
        {
            "triggerid": "13938",
            "expression": "{13385}>0",
            "description": "/etc/passwd has been changed on {HOST.NAME}",
            "url": "",
            "status": "0",
            "value": "0",
            "priority": "2",
            "lastchange": "0",
            "comments": "",
            "error": "Agent is unavailable.",
            "templateid": "10016",
            "type": "0",
            "value_flags": "1",
            "flags": "0"
        },
            "triggerid": "14062",
            "expression": "{13513}>0",
            "description": "/etc/passwd has been changed on {HOST.NAME}",
            "url": "",
            "status": "0",
            "value": "0",
            "priority": "2",
            "lastchange": "0",
            "comments": "",
            "error": "",
            "templateid": "10016",
            "type": "0",
            "value_flags": "0",
            "flags": "0"
        }
    ],
    "id": 1
}
```

See also

trigger.get

Source

CTrigger::getObject() in frontends/php/api/classes/CTrigger.php.

## trigger.isreadable

Description

boolean trigger.isreadable(array triggerIds)

This method checks if the given triggers are available for reading.

**Parameters** 

(array) IDs of the triggers to check.

Return values

(boolean) Returns true if the given triggers are available for reading.

Examples

Check multiple triggers

Check if the two triggers are readable.

Request:

#### Response:

```
{
    "jsonrpc": "2.0",
    "result": true,
    "id": 1
}
```

See also

- · trigger.exists
- trigger.iswritable

Source

CTrigger::isReadable() in frontends/php/api/classes/CTrigger.php.

# trigger.iswritable

Description

boolean trigger.iswritable(array triggerIds)

This method checks if the given triggers are available for writing.

**Parameters** 

(array) IDs of the triggers to check.

Return values

(boolean) Returns true if the given triggers are available for writing.

Examples

Check multiple triggers

Check if the two triggers are writable.

Request:

# Response:

```
{
    "jsonrpc": "2.0",
    "result": true,
    "id": 1
}
```

## See also

- · trigger.isreadable
- trigger.exists

#### Source

CTrigger::isWritable() in frontends/php/api/classes/CTrigger.php.

## trigger.update

#### Description

object trigger.update(object/array triggers)

This method allows to update existing triggers.

# **Parameters**

 $\hbox{(object/array) Trigger properties to be updated}.\\$ 

The triggerid property must be defined for each trigger, all other properties are optional. Only the passed properties will be updated, all others will remain unchanged.

Additionally to the standard trigger properties the method accepts the following parameters.

| Parameter    | Туре  | Description                                            |
|--------------|-------|--------------------------------------------------------|
| dependencies | array | Triggers that the trigger is dependent on.             |
|              |       | The triggers must have the triggerid property defined. |

#### Attention:

The trigger expression has to be given in its expanded form.

#### Return values

(object) Returns an object containing the IDs of the updated triggers under the triggerids property.

## Examples

Enabling a trigger

Enable a trigger, that is, set its status to 0.

Request:

```
{
    "jsonrpc": "2.0",
    "method": "trigger.update",
    "params": {
        "triggerid": "13938",
        "status": 0
    },
    "auth": "038e1d7b1735c6a5436ee9eae095879e",
    "id": 1
}
```

# Response:

## See also

- trigger.adddependencies
- trigger.deletedependencies

#### Source

CTrigger::update() in frontends/php/api/classes/CTrigger.php.

# **Trigger prototype**

This class is designed to work with trigger prototypes.

Object references:

Trigger prototype

Available methods:

- triggerprototype.create creating new trigger prototypes
- triggerprototype.delete deleting trigger prototypes
- triggerprototype.get retrieving trigger prototypes
- triggerprototype.update updating trigger prototypes

# > Trigger prototype object

The following objects are directly related to the triggerprototype API.

#### Triager

The trigger prototype object has the following properties.

| Property    | Type   | Description                                   |
|-------------|--------|-----------------------------------------------|
| triggerid   | string | (readonly) ID of the trigger prototype.       |
| description | string | Name of the trigger prototype.                |
| (required)  |        |                                               |
| expression  | string | Reduced trigger expression.                   |
| (required)  |        |                                               |
| comments    | string | Additional comments to the trigger prototype. |

| Property   | Type    | Description                                             |
|------------|---------|---------------------------------------------------------|
| priority   | integer | Severity of the trigger prototype.                      |
|            |         | Possible values:                                        |
|            |         | 0 - (default) not classified;                           |
|            |         | 1 - information;                                        |
|            |         | 2 - warning;                                            |
|            |         | 3 - average;                                            |
|            |         | 4 - high;                                               |
|            |         | 5 - disaster.                                           |
| status     | integer | Whether the trigger prototype is enabled or disabled.   |
|            |         | Possible values:                                        |
|            |         | 0 - (default) enabled;                                  |
|            |         | 1 - disabled.                                           |
| templateid | string  | (readonly) ID of the parent template trigger prototype. |
| type       | integer | Whether the trigger prototype can generate multiple     |
|            |         | problem events.                                         |
|            |         | Possible values:                                        |
|            |         | 0 - (default) do not generate multiple events;          |
|            |         | 1 - generate multiple events.                           |
| url        | string  | URL associated with the trigger prototype.              |

# triggerprototype.create

## Description

object triggerprototype.create(object/array triggerPrototypes)

This method allows to create new trigger prototypes.

#### **Parameters**

(object/array) Trigger prototypes to create.

The method accepts trigger prototypes with the standard trigger prototype properties.

## **Attention:**

The trigger expression has to be given in its expanded form and must contain at least one item prototype.

# Return values

(object) Returns an object containing the IDs of the created trigger prototypes under the triggerids property. The order of the returned IDs matches the order of the passed trigger prototypes.

#### Examples

Creating a trigger prototype

Create a trigger prototype to detect when a file system has less than 20% free disk space.

# Request:

```
"jsonrpc": "2.0",
    "method": "triggerprototype.create",
    "params": {
        "description": "Free disk space is less than 20% on volume {#FSNAME}",
        "expression": "{Zabbix server:vfs.fs.size[{#FSNAME},pfree].last()}<20"
},
    "auth": "038e1d7b1735c6a5436ee9eae095879e",
    "id": 1
}</pre>
```

Response:

Source

 ${\it CTriggerPrototype::create() in } \textit{frontends/php/api/classes/CTriggerPrototype.php.}$ 

# triggerprototype.delete

Description

object triggerprototype.delete(array triggerPrototypeIds)

This method allows to delete trigger prototypes.

**Parameters** 

(array) IDs of the trigger prototypes to delete.

Return values

(object) Returns an object containing the IDs of the deleted trigger prototypes under the triggerids property.

Examples

Deleting multiple trigger prototypes

Delete two trigger prototypes.

Request:

Response:

Source

 ${\it CTriggerPrototype::} delete() in {\it frontends/php/api/classes/CTriggerPrototype.php}.$ 

# triggerprototype.get

Description

integer/array triggerprototype.get(object parameters)

The method allows to retrieve trigger prototypes according to the given parameters.

# Parameters

(object) Parameters defining the desired output.

The method supports the following parameters.

| Parameter           | Туре         | Description                                                                                           |
|---------------------|--------------|----------------------------------------------------------------------------------------------------|
| active              | flag         | Return only enabled trigger prototypes that belong to monitored hosts.                                |
| applicationids      | string/array | Return only trigger prototypes that contain items from the given applications.                        |
| discoveryids        | string/array | Return only trigger prototypes that belong to the given LLD rules.                                    |
| functions           | string/array | Return only triggers that use the given functions.                                                    |
|                     |              | Refer to the supported trigger functions page for a list of supported functions.                      |
| group               | string       | Return only trigger prototypes that belong to hosts from the host groups with the given name.         |
| groupids            | string/array | Return only trigger prototypes that belong to hosts from the given host groups.                       |
| host                | string       | Return only trigger prototypes that belong to hosts with the given name.                              |
| hostids             | string/array | Return only trigger prototypes that belong to the given hosts.                                        |
| inherited           | boolean      | If set to true return only trigger prototypes inherited from a template.                              |
| maintenance         | boolean      | If set to true return only enabled trigger prototypes that belong to hosts in maintenance.            |
| min_severity        | integer      | Return only trigger prototypes with severity greater or equal than the given severity.                |
| monitored           | flag         | Return only enabled trigger prototypes that belong to monitored hosts and contain only enabled items. |
| templated           | boolean      | If set to true return only trigger prototypes that belong to templates.                               |
| templateids         | string/array | Return only trigger prototypes that belong to the given templates.                                    |
| triggerids          | string/array | Return only trigger prototypes with the given IDs.                                                    |
| expandData          | flag         | Return additional data about the first host in the trigger expression.                                |
|                     |              | Adds the following properties to each trigger                                                         |
|                     |              | <pre>prototype: hostname - (string) visible name of the host;</pre>                                   |
|                     |              | host - (string) technical name of the host;                                                           |
|                     |              | hostid - (string) ID of the host.                                                                     |
| expandExpression    | flag         | Expand functions and macros in the trigger expression.                                                |
| selectDiscoveryRule | query        | Return the LLD rule that the trigger prototype belongs to.                                            |
| selectFunctions     | query        | Return functions used in the trigger prototype in the functions property.                             |
|                     |              | The function objects represents the functions used in                                                 |
|                     |              | the trigger expression and has the following properties:                                              |
|                     |              | functionid - (string) ID of the function;                                                             |
|                     |              | itemid - (string) ID of the item used in the function;                                                |
|                     |              | <pre>function - (string) name of the function;</pre>                                                  |
|                     |              | <pre>parameter - (string) parameter passed to the function.</pre>                                     |

| Parameter              | Type         | Description                                             |
|------------------------|--------------|---------------------------------------------------------|
| selectGroups           | query        | Return the host groups that the trigger prototype       |
|                        |              | belongs to in the groups property.                      |
| selectHosts            | query        | Return the hosts that the trigger prototype belongs to  |
|                        |              | in the hosts property.                                  |
| selectItems            | query        | Return items and item prototypes used the trigger       |
|                        |              | prototype in the items property.                        |
| filter                 | object       | Return only those results that exactly match the giver  |
|                        |              | filter.                                                 |
|                        |              | Accepts an array, where the keys are property names,    |
|                        |              | and the values are either a single value or an array of |
|                        |              | values to match against.                                |
|                        |              | Supports additional filters:                            |
|                        |              | host - technical name of the host that the trigger      |
|                        |              | prototype belongs to;                                   |
|                        |              | hostid - ID of the host that the trigger prototype      |
|                        |              | belongs to.                                             |
| limitSelects           | integer      | Limits the number of records returned by subselects.    |
|                        |              | Applies to the following subselects:                    |
|                        |              | selectHosts - results will be sorted by host.           |
| sortfield              | string/array | Sort the result by the given properties.                |
|                        |              | Possible values are: triggerid, description,            |
|                        |              | status and priority.                                    |
| countOutput            | flag         | These parameters being common for all get methods       |
|                        |              | are described in detail in the reference commentary.    |
| editable               | boolean      |                                                         |
| excludeSearch          | flag         |                                                         |
| limit                  | integer      |                                                         |
| nodeids                | string/array |                                                         |
| output                 | query        |                                                         |
| preservekeys           | flag         |                                                         |
| search                 | object       |                                                         |
| searchByAny            | boolean      |                                                         |
| searchWildcardsEnabled | boolean      |                                                         |
| sortorder              | string/array |                                                         |
| startSearch            | flag         |                                                         |

# Return values

(integer/array) Returns either:

- an array of objects;
- the count of retrieved objects, if the  $\mathtt{countOutput}$  parameter has been used.

# Examples

Retrieve trigger prototypes from an LLD rule

Retrieve all trigger prototypes and their functions from an LLD rule.

# Request:

```
{
    "jsonrpc": "2.0",
    "method": "triggerprototype.get",
    "params": {
        "output": "extend",
        "selectFunctions": "extend",
        "discoveryids": "22450"
    },
    "auth": "038e1d7b1735c6a5436ee9eae095879e",
```

```
"id": 1
}
```

```
Response:
```

```
{
    "jsonrpc": "2.0",
    "result": [
        {
            "functions": [
                {
                     "functionid": "12598",
                     "itemid": "22454",
                     "function": "last",
                     "parameter": "0"
            ],
            "triggerid": "13272",
            "expression": "{12598}<20",
            "description": "Free inodes is less than 20% on volume {#FSNAME}",
            "url": "",
            "status": "0",
            "priority": "2",
            "comments": "",
            "templateid": "0",
            "type": "0",
            "flags": "2"
        },
            "functions": [
                {
                     "functionid": "13500",
                     "itemid": "22686",
                     "function": "last",
                     "parameter": "0"
                }
            ],
            "triggerid": "13266",
            "expression": "{13500}<201",
            "description": "Free disk space is less than 20% on volume {#FSNAME}",
            "url": "",
            "status": "0",
            "priority": "2",
            "comments": "",
            "templateid": "0",
            "type": "0",
            "flags": "2"
        }
    ],
    "id": 1
}
```

## See also

- · Discovery rule
- Item
- Host
- Host group

#### Source

 ${\it CTriggerPrototype::get() in } \textit{frontends/php/api/classes/CTriggerPrototype.php}.$ 

# trigger prototype.up date

## Description

object triggerprototype.update(object/array triggerPrototypes)

This method allows to update existing trigger prototypes.

## **Parameters**

(object/array) Trigger prototype properties to be updated.

The triggerid property must be defined for each trigger prototype, all other properties are optional. Only the passed properties will be updated, all others will remain unchanged.

#### **Attention:**

The trigger expression has to be given in its expanded form and must contain at least one item prototype.

# Return values

(object) Returns an object containing the IDs of the updated trigger prototypes under the triggerids property.

#### Examples

Enabling a trigger prototype

Enable a trigger prototype, that is, set its status to 0.

#### Request:

# Response:

#### Source

 ${\it CTriggerPrototype::update() in } \textit{frontends/php/api/classes/CTriggerPrototype.php.}$ 

#### User

This class is designed to work with users.

Object references:

User

Available methods:

- user.addmedia adding media to users
- user.create creating new users
- user.delete deleting users
- user.deletemedia deleting media from users

- user.get retrieving users
- user.isreadable checking if users are readable
- user.iswritable checking if users are writable
- user.login logging in to the API
- user.logout logging out of the API
- user.update updating users
- user.updatemedia updating user media
- user.updateprofile updating the currently logged in user

# > User object

The following objects are directly related to the user API.

User

The user object has the following properties.

| Property       | Туре      | Description                                                 |
|----------------|-----------|-------------------------------------------------------------|
| userid         | string    | (readonly) ID of the user.                                  |
| alias          | string    | User alias.                                                 |
| (required)     |           |                                                             |
| attempt_clock  | timestamp | (readonly) Time of the last unsuccessful login attempt.     |
| attempt_failed | integer   | (readonly) Recent failed login attempt count.               |
| attempt_ip     | string    | (readonly) IP address from where the last unsuccessful      |
|                |           | login attempt came from.                                    |
| autologin      | integer   | Whether to enable auto-login.                               |
|                |           | Possible values:                                            |
|                |           | 0 - (default) auto-login disabled;                          |
|                |           | 1 - auto-login enabled.                                     |
| autologout     | integer   | User session life time in seconds. If set to 0, the session |
| -              | -         | will never expire.                                          |
|                |           | Default: 900.                                               |
| lang           | string    | Language code of the user's language.                       |
|                |           | Default: en_GB.                                             |
| name           | string    | Name of the user.                                           |
| refresh        | integer   | Automatic refresh period in seconds.                        |
|                |           | Default: 30.                                                |
| rows_per_page  | integer   | Amount of object rows to show per page.                     |
|                |           | Default: 50.                                                |
| surname        | string    | Surname of the user.                                        |
| theme          | string    | User's theme.                                               |
|                |           | Possible values:                                            |
|                |           | <pre>default - (default) system default;</pre>              |
|                |           | classic - Classic;                                          |
|                |           | originalblue - Original blue;                               |
|                |           | darkblue - Black & Blue;                                    |
|                |           | darkorange - Dark orange.                                   |
| type           | integer   | Type of the user.                                           |
|                |           | Possible values:                                            |
|                |           | 1 - (default) Zabbix user;                                  |
|                |           | 2 - Zabbix admin;                                           |
|                |           | 3 - Zabbix super admin.                                     |
| url            | string    | URL of the page to redirect the user to after logging in.   |

# user.addmedia

## Description

object user.addmedia(object parameters)

This method allows to add new media to multiple users.

## **Parameters**

(object) Parameters defining the media to create and the users to add them to.

| Parameter            | Туре         | Description                                                               |
|----------------------|--------------|---------------------------------------------------------------------------|
| medias<br>(required) | object/array | Media to create for the given users.                                      |
| users<br>(required)  | object/array | The media userid property must not be defined. Users to add the media to. |
| (required)           |              | The users must have the userid property defined.                          |

## Return values

(object) Returns an object containing the IDs of the created media under the mediaids property.

## Examples

Adding a media to multiple users

Create a common e-mail media for two users. The media must send notifications about all alerts at any time.

## Request:

```
{
    "jsonrpc": "2.0",
    "method": "user.addmedia",
    "params": {
        "users": [
            {
                "userid": "1"
            },
            {
                "userid": "2"
            }
        ],
        "medias": {
            "mediatypeid": "1",
            "sendto": "support@company.com",
            "active": 0,
            "severity": 63,
            "period": "1-7,00:00-24:00"
        }
    },
    "auth": "038e1d7b1735c6a5436ee9eae095879e",
    "id": 1
}
```

# Response:

See also

- user.update
- · user.updatemedia
- Media
- User

## Source

CUser::addMedia() in frontends/php/api/classes/CUser.php.

# user.authenticate

# Warning:

This method is a deprecated alias of user.login.

## user.checkAuthentication

Description

object user.checkAuthentication

This method checks and prolongs user session.

**Parameters** 

The method accepts the following parameters.

| Parameter | Type   | Description      |
|-----------|--------|------------------|
| sessionid | string | User session id. |

## **Attention:**

Calling user.checkAuthentication method prolongs user session by default.

# Return values

(object) Returns an object containing information about user.

Examples

# Request:

```
{
    "jsonrpc": "2.0",
    "method": "user.checkAuthentication",
    "params": {
         "sessionid": "8C8447FF6F61D134CEAC740CCA1BC90D"
    },
    "id": 1
}
```

## Response:

```
{
    "jsonrpc": "2.0",
    "result": {
        "userid": "1",
        "alias": "Admin",
        "name": "Zabbix",
        "surname": "Administrator",
        "url": "",
        "autologin": "1",
        "autologout": "0",
        "lang": "ru_RU",
        "refresh": "0",
        "type": "3",
```

```
"theme": "default",
    "attempt_failed": "0",
    "attempt_ip": "127.0.0.1",
    "attempt_clock": "1355919038",
    "rows_per_page": "50",
    "debug_mode": true,
    "userip": "127.0.0.1",
    "sessionid": "8C8447FF6F61D134CEAC740CCA1BC90D",
    "gui_access": "0"
},
    "id": 1
}
```

#### Note:

Response is similar to **User.login** call response with "userData" parameter set to true (the difference is that user data is retrieved by session id and not by username / password).

#### Source

CUser::checkAuthentication() in frontends/php/include/classes/api/services/CUser.php.

#### user.create

#### Description

object user.create(object/array users)

This method allows to create new users.

## **Parameters**

(object/array) Users to create.

Additionally to the standard user properties, the method accepts the following parameters.

| Parameter   | Туре   | Description                                     |
|-------------|--------|-------------------------------------------------|
| passwd      | string | User's password.                                |
| (required)  |        |                                                 |
| usrgrps     | array  | User groups to add the user to.                 |
| (required)  |        |                                                 |
|             |        | The user groups must have the usrgrpid property |
|             |        | defined.                                        |
| user_medias | array  | Media to create for the user.                   |
|             |        | The media userid property must not be defined.  |

#### Return values

(object) Returns an object containing the IDs of the created users under the userids property. The order of the returned IDs matches the order of the passed users.

## Examples

#### Creating a user

Create a new user, add him to a user group and create a new media for him.

## Request:

```
{
    "jsonrpc": "2.0",
    "method": "user.create",
    "params": {
        "alias": "John",
        "passwd": "Doe123",
        "usrgrps": [
```

```
{
    "usrgrpid": "7"
    }
],
"user_medias": [
    {
        "mediatypeid": "1",
        "sendto": "support@company.com",
        "active": 0,
        "severity": 63,
        "period": "1-7,00:00-24:00"
    }
]
},
"auth": "038e1d7b1735c6a5436ee9eae095879e",
"id": 1
}
```

# Response:

## See also

- Media
- User group

#### Source

CUser::create() in frontends/php/api/classes/CUser.php.

#### user.delete

Description

object user.delete(array users)

This method allows to delete users.

**Parameters** 

(array) IDs of users to delete.

#### Warning:

The method can also accept an array of user objects with the userid property defined. This format is deprecated.

# Return values

(object) Returns an object containing the IDs of the deleted users under the userids property.

Examples

Deleting multiple users

Delete two users.

## Request:

```
{
  "jsonrpc": "2.0",
  "method": "user.delete",
```

```
"params": [
        "1",
        "5"
],
      "auth": "3a57200802b24cda67c4e4010b50c065",
      "id": 1
}
```

Response:

Source

 ${\tt CUser::delete()} \ in \ \textit{frontends/php/api/classes/CUser.php}.$ 

#### user.deletemedia

Description

object user.deletemedia(string/array mediaIds)

This method allows to delete media.

**Parameters** 

(string/array) IDs of the media to delete.

Return values

(object) Returns an object containing the IDs of the deleted media under the mediaids property.

Examples

Deleting multiple media

Delete two media.

Request:

```
{
    "jsonrpc": "2.0",
    "method": "user.deletemedia",
    "params": [
        "11",
        "13"
],
    "auth": "3a57200802b24cda67c4e4010b50c065",
    "id": 1
}
```

Response:

# "id": 1 }

# See also

- user.update
- user.updatemedia

## Source

CUser::deleteMedia() in frontends/php/api/classes/CUser.php.

# user.get

# Description

integer/array user.get(object parameters)

The method allows to retrieve users according to the given parameters.

# **Parameters**

(object) Parameters defining the desired output.

The method supports the following parameters.

| Parameter              | Туре         | Description                                                                                          |
|------------------------|--------------|----------------------------------------------------------------------------------------------------|
| mediaids               | string/array | Return only users that use the given media.                                                          |
| mediatypeids           | string/array | Return only users that use the given media types.                                                    |
| userids                | string/array | Return only users with the given IDs.                                                                |
| usrgrpids              | string/array | Return only users that belong to the given user                                                      |
| getAccess              | flag         | groups. Adds additional information about user permissions.                                          |
|                        |              | Adds the following properties for each user:                                                         |
|                        |              | <pre>gui_access - (integer) user's frontend</pre>                                                    |
|                        |              | authentication method. Refer to the gui_access                                                       |
|                        |              | property of the user group object for a list of possibl values.                                      |
|                        |              | debug_mode - (integer) indicates whether debug is                                                    |
|                        |              | enabled for the user. Possible values: 0 - debug disabled, 1 - debug enabled.                        |
|                        |              | users_status - (integer) indicates whether the us                                                    |
|                        |              | is disabled. Possible values: 0 - user enabled, 1 - us disabled.                                     |
| selectMedias           | guer/        |                                                                                                    |
| Selectimedias          | query        | Return media used by the user in the medias property.                                                |
| selectMediatypes       | query        | Return media types used by the user in the                                                           |
|                        |              | mediatypes property.                                                                                 |
| selectUsrgrps          | query        | Return user groups that the user belongs to in the usrgrps property.                                 |
| sortfield              | string/array | Sort the result by the given properties.                                                             |
|                        |              | Possible values are: userid and alias.                                                               |
| countOutput            | flag         | These parameters being common for all get method are described in detail in the reference commentary |
| editable               | boolean      |                                                                                                    |
| excludeSearch          | flag         |                                                                                                    |
| filter                 | object       |                                                                                                    |
| limit                  | integer      |                                                                                                    |
| nodeids                | string/array |                                                                                                    |
| output                 | query        |                                                                                                    |
| preservekeys           | flag         |                                                                                                    |
| search                 | object       |                                                                                                    |
| searchByAny            | boolean      |                                                                                                    |
| searchWildcardsEnabled | boolean      |                                                                                                    |

| Parameter   | Туре         | Description |
|-------------|--------------|-------------|
| sortorder   | string/array |             |
| startSearch | flag         |             |

## Return values

(integer/array) Returns either:

- · an array of objects;
- the count of retrieved objects, if the countOutput parameter has been used.

#### Examples

Retrieving users

Retrieve all of the configured users.

## Request:

```
{
    "jsonrpc": "2.0",
    "method": "user.get",
    "params": {
        "output": "extend"
    },
    "auth": "038e1d7b1735c6a5436ee9eae095879e",
    "id": 1
}
```

# Response:

```
{
    "jsonrpc": "2.0",
    "result": [
            "userid": "1",
            "alias": "Admin",
            "name": "Zabbix",
            "surname": "Administrator",
            "url": "",
            "autologin": "1",
            "autologout": "0",
            "lang": "ru_RU",
            "refresh": "0",
            "type": "3",
            "theme": "default",
            "attempt_failed": "0",
            "attempt_ip": "",
            "attempt_clock": "0",
            "rows_per_page": "50"
        },
            "userid": "2",
            "alias": "guest",
            "name": "Default2",
            "surname": "User",
            "url": "",
            "autologin": "0",
            "autologout": "900",
            "lang": "en_GB",
            "refresh": "30",
            "type": "1",
            "theme": "default",
            "attempt_failed": "0",
            "attempt_ip": "",
            "attempt_clock": "0",
```

```
"rows_per_page": "50"
}
],
"id": 1
}
```

## See also

- Media
- Media type
- User group

#### Source

 ${\tt CUser::get()} \ in \ \textit{frontends/php/api/classes/CUser.php}.$ 

#### user.isreadable

Description

boolean user.isreadable(array userIds)

This method checks if the given users are available for reading.

**Parameters** 

(array) IDs of the users to check.

Return values

(boolean) Returns  ${\tt true}$  if the given users are available for reading.

Examples

Check multiple users

Check if the two users are readable.

## Request:

```
{
    "jsonrpc": "2.0",
    "method": "user.isreadable",
    "params": [
        "4",
        "6"
],
    "auth": "038e1d7b1735c6a5436ee9eae095879e",
    "id": 1
}
```

# Response:

```
{
    "jsonrpc": "2.0",
    "result": true,
    "id": 1
}
```

#### See also

• user.iswritable

Source

CUser::isReadable() in frontends/php/api/classes/CUser.php.

# user.iswritable

Description

boolean user.iswritable(array userIds)

This method checks if the given users are available for writing.

**Parameters** 

(array) IDs of the users to check.

Return values

(boolean) Returns true if the given users are available for writing.

Examples

Check multiple users

Check if the two users are writable.

Request:

## Response:

```
{
    "jsonrpc": "2.0",
    "result": true,
    "id": 1
}
```

See also

user.isreadable

Source

CUser::isWritable() in frontends/php/api/classes/CUser.php.

## user.login

Description

string/object user.login(object parameters)

This method allows to log in to the API and generate an authentication token.

#### Warning:

When using this method, you also need to do user.logout to prevent the generation of a large number of open session records.

#### Parameters

#### **Attention:**

This method is available to unauthenticated users and should be called without the auth parameter in the JSON-RPC request. Starting from Zabbix 2.4 the method will return an error if the auth parameter is given.

(object) Parameters containing the user name and password.

The method accepts the following parameters.

| Parameter  | Туре   | Description                                    |
|------------|--------|------------------------------------------------|
| password   | string | User password. Unused for HTTP authentication. |
| (required) |        |                                                |

| Parameter  | Туре   | Description                                      |
|------------|--------|--------------------------------------------------|
| user       | string | User name.                                       |
| (required) |        |                                                  |
| userData   | flag   | Return information about the authenticated user. |

#### **Attention:**

When using HTTP authentication, the user name in the API request must match the one used in the Authorization header. The password will not be validated and can be omitted.

#### Return values

(string/object) If the userData parameter is used, returns an object containing information about the authenticated user.

Additionally to the standard user properties, the following information is returned:

| Property   | Туре    | Description                                                                              |
|------------|---------|------------------------------------------------------------------------------------------|
| debug_mode | boolean | Whether debug mode is enabled for the user.                                              |
| gui_access | integer | User's authentication method to the frontend.                                            |
|            |         | Refer to the gui_access property of the user group object for a list of possible values. |
| node       | object  | Local node of the user.                                                                  |
|            |         | The object has the following properties:                                                 |
|            |         | name - (string) Name of the node;                                                        |
|            |         | nodeid - (string) ID of the node.                                                        |
| sessionid  | string  | Authentication token, which must be used in the                                          |
|            |         | following API requests.                                                                  |
| userip     | string  | IP address of the user.                                                                  |

#### Note:

If a user has been successfully authenticated after one or more failed attempts, the method will return the current values for the attempt\_clock, attempt\_failed and attempt\_ip properties and then reset them.

If the userData parameter is not used, the method returns an authentication token.

# Note:

The generated authentication token should be remembered and used in the auth parameter of the following JSON-RPC requests. It is also required when using HTTP authentication.

# Examples

Authenticating a user

Authenticate a user.

# Request:

```
{
    "jsonrpc": "2.0",
    "method": "user.login",
    "params": {
        "user": "Admin",
        "password": "zabbix"
    },
    "id": 1
}
```

## Response:

```
{
    "jsonrpc": "2.0",
```

```
"result": "0424bd59b807674191e7d77572075f33",
   "id": 1
}
```

Requesting authenticated user's information

Authenticate and return additional information about the user.

Request:

Response:

```
{
    "jsonrpc": "2.0",
    "result": {
        "userid": "1",
        "alias": "Admin",
        "name": "Zabbix",
        "surname": "Administrator",
        "url": "",
        "autologin": "1",
        "autologout": "0",
        "lang": "ru_RU",
        "refresh": "0",
        "type": "3",
        "theme": "default",
        "attempt_failed": "0",
        "attempt_ip": "127.0.0.1",
        "attempt_clock": "1355919038",
        "rows_per_page": "50",
        "debug_mode": true,
        "userip": "127.0.0.1",
        "node": {
            "name": "- unknown -",
            "nodeid": null
        "sessionid": "5b56eee8be445e98f0bd42b435736e42",
        "gui_access": "0"
    },
    "id": 1
```

See also

user.logout

Source

CUser::login() in frontends/php/api/classes/CUser.php.

# user.logout

Description

string/object user.logout(array)

This method allows to log out of the API and invalidates the current authentication token.

**Parameters** 

(array) The method accepts an empty array.

Return values

(boolean) Returns true if the user has been logged out successfully.

Examples

Logging out

Log out from the API.

Request:

```
{
    "jsonrpc": "2.0",
    "method": "user.logout",
    "params": [],
    "id": 1,
    "auth": "16a46baf181ef9602e1687f3110abf8a"
}
```

## Response:

```
{
    "jsonrpc": "2.0",
    "result": true,
    "id": 1
}
```

See also

· user.login

Source

CUser::login() in frontends/php/api/classes/CUser.php.

## user.update

Description

object user.update(object/array users)

This method allows to update existing users.

Parameters

(object/array) User properties to be updated.

The userid property must be defined for each user, all other properties are optional. Only the passed properties will be updated, all others will remain unchanged.

Additionally to the standard user properties, the method accepts the following parameters.

| Parameter | Туре   | Description                                              |
|-----------|--------|----------------------------------------------------------|
| passwd    | string | User's password.                                         |
| usrgrps   | array  | User groups to replace existing user groups.             |
|           |        | The user groups must have the usrgrpid property defined. |

Return values

(object) Returns an object containing the IDs of the updated users under the userids property.

Examples

Renaming a user

Rename a user to John Doe.

## Request:

# Response:

#### See also

· user.updateprofile

#### Source

CUser::update() in frontends/php/api/classes/CUser.php.

#### user.updatemedia

# Description

object user.updatemedia(object parameters)

This method allows to update media for multiple users.

# **Parameters**

(object) Parameters defining the media and users to be updated.

| Parameter            | Type         | Description                                                                                                    |
|----------------------|--------------|----------------------------------------------------------------------------------------------------|
| medias<br>(required) | object/array | Media to replace existing media. If a media has the mediaid property defined it will be updated, otherwise a new media will be created. |
| users<br>(required)  | object/array | Users to update.                                                                                                    |
|                      |              | The users must have the userid property defined.                                                                                        |

## Return values

(object) Returns an object containing the IDs of the updated users under the userids property.

## Examples

Replacing media for multiple users

Replace all media used by the two users with a common e-mail media. The media must send notifications about all alerts at any time.

Request:

```
{
    "jsonrpc": "2.0",
    "method": "user.updatemedia",
    "params": {
        "users": [
            {
                "userid": "1"
            },
            {
                "userid": "2"
            }
        ],
        "medias": {
            "mediatypeid": "1",
            "sendto": "support@company.com",
            "active": 0,
            "severity": 63,
            "period": "1-7,00:00-24:00"
        }
    },
    "auth": "038e1d7b1735c6a5436ee9eae095879e",
    "id": 1
}
```

# Response:

#### See also

- user.addmedia
- user.deletemedia
- · user.updatemedia
- Media
- User

## Source

CUser::updateMedia() in frontends/php/api/classes/CUser.php.

# user.updateprofile

Description

object user.updateprofile(object parameters)

This method allows to update the currently logged in user.

**Parameters** 

(object/array) User properties to be updated.

The userid property must not be defined. Only the passed properties will be updated, all others will remain unchanged.

Additionally to the standard user properties, the method accepts the following parameters.

| Parameter | Туре   | Description      |
|-----------|--------|------------------|
| passwd    | string | User's password. |

| Parameter | Туре  | Description                                              |
|-----------|-------|----------------------------------------------------------|
| usrgrps   | array | User groups to replace existing user groups.             |
|           |       | The user groups must have the usrgrpid property defined. |

#### Return values

(object) Returns an object containing the ID of the updated user under the userids property.

#### Examples

Renaming the current user

Rename the current user to John Doe.

## Request:

#### Response:

## See also

· user.update

## Source

CUser::update() in frontends/php/api/classes/CUser.php.

# User group

This class is designed to work with user groups.

Object references:

User group

Available methods:

- usergroup.create creating new user groups
- usergroup.delete deleting user groups
- usergroup.exists checking if a user group exists
- usergroup.get retrieving user groups
- usergroup.getobjects retrieving user groups by filters
- usergroup.isreadable checking if user groups are readable
- usergroup.iswritable checking if user groups are writable
- usergroup.massadd adding permissions and users to user groups

- usergroup.massupdate simultaneously updating multiple user groups
- usergroup.update updating user groups

# > User group object

The following objects are directly related to the usergroup API.

User group

The user group object has the following properties.

| Property     | Type    | Description                                                 |
|--------------|---------|-------------------------------------------------------------|
| usrgrpid     | string  | (readonly) ID of the user group.                            |
| name         | string  | Name of the user group.                                     |
| (required)   |         |                                                             |
| debug_mode   | integer | Whether debug mode is enabled or disabled.                  |
|              |         | Possible values are:                                        |
|              |         | 0 - (default) disabled;                                     |
|              |         | 1 - enabled.                                                |
| gui_access   | integer | Frontend authentication method of the users in the          |
|              |         | group.                                                      |
|              |         | Possible values:                                            |
|              |         | 0 - (default) use the system default authentication method; |
|              |         | 1 - use internal authentication:                            |
|              |         | 2 - disable access to the frontend.                         |
| usors status | intogor | Whether the user group is enabled or disabled.              |
| users_status | integer | whether the user group is enabled of disabled.              |
|              |         | Possible values are:                                        |
|              |         | 0 - (default) enabled;                                      |
|              |         | 1 - disabled.                                               |

## Permission

The permission object has the following properties.

| Property   | Туре    | Description                                |
|------------|---------|--------------------------------------------|
| id         | string  | ID of the host group to add permission to. |
| (required) |         |                                            |
| permission | integer | Access level to the host group.            |
| (required) |         |                                            |
|            |         | Possible values:                           |
|            |         | 0 - access denied;                         |
|            |         | 2 - read-only access;                      |
|            |         | 3 - read-write access.                     |

# usergroup.create

# Description

object usergroup.create(object/array userGroups)

This method allows to create new user groups.

# **Parameters**

(object/array) User groups to create.

Additionally to the standard user group properties, the method accepts the following parameters.

| Parameter         | Туре                         | Description                                                               |
|-------------------|------------------------------|---------------------------------------------------------------------------|
| rights<br>userids | object/array<br>string/array | Permissions to assign to the group IDs of users to add to the user group. |

## Return values

(object) Returns an object containing the IDs of the created user groups under the usrgrpids property. The order of the returned IDs matches the order of the passed user groups.

#### Examples

Creating a user group

Create a user group, which denies access to host group "2", and add a user to it.

#### Request:

# Response:

#### See also

Permission

Source

CUserGroup::create() in frontends/php/api/classes/CUserGroup.php.

# usergroup.delete

Description

object usergroup.delete(array userGroupIds)

This method allows to delete user groups.

Parameters

(array) IDs of the user groups to delete.

Return values

(object) Returns an object containing the IDs of the deleted user groups under the usrgrpids property.

Examples

Deleting multiple user groups

Delete two user groups.

## Request:

# Response:

#### Source

CUserGroup::delete() in frontends/php/api/classes/CUserGroup.php.

## usergroup.exists

# Description

boolean usergroup.exists(object filter)

This method checks if at least one user group that matches the given filter criteria exists.

# Parameters

(object) Criteria to search by.

The following parameters are supported as search criteria.

| Parameter | Туре         | Description                                      |
|-----------|--------------|--------------------------------------------------|
| name      | string/array | Names of the user groups.                        |
| node      | string       | Name of the node the user groups must belong to. |
|           |              | This will override the nodeids parameter.        |
| nodeids   | string/array | IDs of the nodes the user groups must belong to. |

## Return values

(boolean) Returns true if at least one user group that matches the given filter criteria exists.

# Examples

Checking if a user group exists

Check if user group "Zabbix administrators"

# Request:

```
{
   "jsonrpc": "2.0",
   "method": "usergroup.exists",
   "params": {
```

```
"name": "Zabbix administrators"
},
"auth": "3a57200802b24cda67c4e4010b50c065",
"id": 1
}
```

# Response:

```
{
    "jsonrpc": "2.0",
    "result": true,
    "id": 1
}
```

## See also

- usergroup.isreadable
- usergroup.iswritable

## Source

CUserGroup::exists() in frontends/php/api/classes/CUserGroup.php.

# usergroup.get

# Description

integer/array usergroup.get(object parameters)

The method allows to retrieve user groups according to the given parameters.

## **Parameters**

(object) Parameters defining the desired output.

The method supports the following parameters.

| Parameter              | Туре         | Description                                                                                            |
|------------------------|--------------|----------------------------------------------------------------------------------------------------|
| status                 | integer      | Return only user groups with the given status.                                                         |
|                        |              | Refer to the user group page for a list of supported                                                   |
|                        |              | statuses.                                                                                              |
| userids                | string/array | Return only user groups that contain the given users.                                                  |
| usrgrpids              | string/array | Return only user groups with the given IDs.                                                            |
| with_gui_access        | integer      | Return only user groups with the given frontend authentication method.                                 |
|                        |              | Refer to the user group page for a list of supported methods.                                          |
| selectUsers            | query        | Return the users from the user group in the users                                                      |
|                        |              | property.                                                                                              |
| limitSelects           | integer      | Limits the number of records returned by subselects.                                                   |
| sortfield              | string/array | Sort the result by the given properties.                                                               |
|                        |              | Possible values are: usrgrpid, name.                                                                   |
| countOutput            | flag         | These parameters being common for all get methods are described in detail in the reference commentary. |
| editable               | boolean      | are described in detail in the reference commentary.                                                   |
| excludeSearch          | flag         |                                                                                                    |
| filter                 | object       |                                                                                                    |
| limit                  | integer      |                                                                                                    |
| nodeids                | string/array |                                                                                                    |
| output                 | query        |                                                                                                    |
| preservekeys           | flag         |                                                                                                    |
| search                 | object       |                                                                                                    |
| searchByAny            | boolean      |                                                                                                    |
| searchWildcardsEnabled | boolean      |                                                                                                    |

| Parameter   | Туре         | Description |
|-------------|--------------|-------------|
| sortorder   | string/array |             |
| startSearch | flag         |             |

## Return values

(integer/array) Returns either:

- an array of objects;
- the count of retrieved objects, if the countOutput parameter has been used.

#### Examples

Retrieving enabled user groups

Retrieve all enabled user groups.

## Request:

```
{
    "jsonrpc": "2.0",
    "method": "usergroup.get",
    "params": {
         "output": "extend",
         "status": 0
},
    "auth": "038e1d7b1735c6a5436ee9eae095879e",
    "id": 1
}
```

## Response:

```
{
    "jsonrpc": "2.0",
    "result": [
        {
            "usrgrpid": "7",
            "name": "Zabbix administrators",
            "gui_access": "0",
            "users_status": "0",
            "debug_mode": "1"
        },
            "usrgrpid": "8",
            "name": "Guests",
            "gui_access": "0",
            "users_status": "0",
            "debug_mode": "0"
        },
            "usrgrpid": "11",
            "name": "Enabled debug mode",
            "gui_access": "0",
            "users_status": "0",
            "debug_mode": "1"
        },
            "usrgrpid": "12",
            "name": "No access to the frontend",
            "gui_access": "2",
            "users_status": "0",
            "debug_mode": "0"
        },
            "usrgrpid": "14",
            "name": "Read only",
```

```
"gui_access": "0",
    "users_status": "0",
    "debug_mode": "0"
},
{
    "usrgrpid": "18",
    "name": "Deny",
    "gui_access": "0",
    "users_status": "0",
    "debug_mode": "0"
}
],
"id": 1
}
```

#### See also

- usergroup.getobjects
- User

## Source

 ${\tt CUserGroup::get()} \ in \ \textit{frontends/php/api/classes/CUserGroup.php}.$ 

# usergroup.getobjects

# Description

array usergroup.getobjects(object filter)

This method allows to retrieve user groups that match the given filter criteria.

#### **Parameters**

(object) Criteria to search by.

Additionally to the standard standard user group properties the following parameters are supported as search criteria.

| Parameter | Туре         | Description                                      |
|-----------|--------------|--------------------------------------------------|
| name      | string       | Name of the user group.                          |
| node      | string       | Name of the node the user groups must belong to. |
|           |              | This will override the nodeids parameter.        |
| nodeids   | string/array | IDs of the nodes the user groups must belong to. |

#### Return values

(array) Returns an array of objects with all properties.

## Examples

Retrieving a user group by name

Retrieve all data about the user group "Zabbix administrators".

# Request:

Response:

#### See also

· usergroup.get

Source

CUserGroup::getObject() in frontends/php/api/classes/CUserGroup.php.

# usergroup.isreadable

Description

boolean usergroup.isreadable(array userGroupIds)

This method checks if the given user groups are available for reading.

**Parameters** 

(array) IDs of the user groups to check.

Return values

(boolean) Returns true if the given user groups are available for reading.

Examples

Check multiple user groups

Check if the two user groups are readable.

## Request:

# Response:

```
{
    "jsonrpc": "2.0",
    "result": true,
    "id": 1
}
```

## See also

- · usergroup.exists
- usergroup.iswritable

## Source

CUserGroup::isReadable() in frontends/php/api/classes/CUserGroup.php.

# usergroup.iswritable

#### Description

boolean usergroup.iswritable(array userGroupIds)

This method checks if the given user groups are available for writing.

#### Parameters

(array) IDs of the user groups to check.

Return values

(boolean) Returns true if the given user groups are available for writing.

## Examples

Check multiple user groups

Check if the two user groups are writable.

#### Request:

## Response:

```
{
    "jsonrpc": "2.0",
    "result": true,
    "id": 1
}
```

#### See also

- usergroup.isreadable
- · usergroup.exists

# Source

CUserGroup::isWritable() in frontends/php/api/classes/CUserGroup.php.

## usergroup.massadd

## Description

object usergroup.massadd(object parameters)

This method allows to simultaneously add permissions and users to multiple user groups.

### **Parameters**

(object) Parameters containing the IDs of the user groups to update and the permissions and users to add.

The method accepts the following parameters.

| Parameter               | Туре                         | Description                                                                           |
|-------------------------|------------------------------|---------------------------------------------------------------------------------------|
| usrgrpids<br>(required) | string/array                 | IDs of user groups to update.                                                         |
| rights<br>userids       | object/array<br>string/array | Permissions to assign to the user groups. IDs of the users to add to the user groups. |

#### Return values

(object) Returns an object containing the IDs of the updated user groups under the usrgrpids property.

## Examples

Denying access to host group

Deny two user groups access to host group "2".

## Request:

# Response:

# See also

- Permission
- usergroup.massupdate
- usergroup.update

## Source

 ${\tt CUserGroup::massAdd()} \ in \ \textit{frontends/php/api/classes/CUserGroup.php}.$ 

## usergroup.massupdate

## Description

object usergroup.massupdate(object parameters)

This method allows to simultaneously update properties, users or permissions for multiple user groups.

## **Parameters**

(object) Parameters containing the IDs of the user groups to update and the properties that should be updated.

Additionally to the standard user group properties, the method accepts the following parameters.

| Parameter               | Туре         | Description                                                                |
|-------------------------|--------------|----------------------------------------------------------------------------|
| usrgrpids<br>(required) | string/array | IDs of user groups to update.                                              |
| rights                  | string/array | Permissions to replace the current permissions assigned to the user group. |
| userids                 | object/array | IDs of the users to replace the users in the group.                        |

## Return values

(object) Returns an object containing the IDs of the updated user groups under the usrgrpids property.

# Examples

Changing permissions for a user group

Update the permissions for two user groups to only allow read-write access to two host groups.

## Request:

```
{
    "jsonrpc": "2.0",
    "method": "usergroup.massupdate",
    "params": {
        "usrgrpids": [
            "17",
            "19"
        ],
        "rights": [
            {
                "permission": 3,
                "id": "2"
            },
            {
                 "permission": 3,
                 "id": "3"
            }
        ]
    "auth": "038e1d7b1735c6a5436ee9eae095879e",
    "id": 1
}
```

# Response:

## See also

- Permission
- usergroup.massadd
- · usergroup.update

# Source

CUserGroup::massUpdate() in frontends/php/api/classes/CUserGroup.php.

## usergroup.update

## Description

object usergroup.update(object/array userGroups)

This method allows to update existing user groups.

### **Parameters**

(object/array) User group properties to be updated.

The usrgrpid property must be defined for each user group, all other properties are optional. Only the passed properties will be updated, all others will remain unchanged.

Additionally to the standard user group properties, the method accepts the following parameters.

| Parameter | Туре         | Description                                                                |
|-----------|--------------|----------------------------------------------------------------------------|
| rights    | object/array | Permissions to replace the current permissions assigned to the user group. |
| userids   | string/array | IDs of the users to replace the users in the group.                        |

# Return values

(object) Returns an object containing the IDs of the updated user groups under the usrgrpids property.

### Examples

Disabling a user group

Disable a user group.

## Request:

```
{
    "jsonrpc": "2.0",
    "method": "usergroup.update",
    "params": {
        "usrgrpid": "17",
        "users_status": "1"
    },
    "auth": "038e1d7b1735c6a5436ee9eae095879e",
    "id": 1
}
```

## Response:

### See also

- Permission
- usergroup.massadd
- usergroup.massupdate

## Source

CUserGroup::update() in frontends/php/api/classes/CUserGroup.php.

### **User macro**

This class is designed to work with host and global macros.

Object references:

- · Global macro
- Host macro

### Available methods:

- usermacro.create creating new host macros
- usermacro.createglobal creating new global macros
- usermacro.delete deleting host macros
- usermacro.deleteglobal deleting global macros
- usermacro.get retrieving host and global macros
- usermacro.update updating host macros
- usermacro.updateglobal updating global macros

## > User macro object

The following objects are directly related to the usermacro API.

Global macro

The global macro object has the following properties.

| Property                     | Туре             | Description                                         |
|------------------------------|------------------|-----------------------------------------------------|
| globalmacroid<br>macro       | string<br>string | (readonly) ID of the global macro.<br>Macro string. |
| (required)  value (required) | string           | Value of the macro.                                 |

## Host macro

The host macro object defines a macro available on a host or template. It has the following properties.

| Property                      | Туре             | Description                                                                |
|-------------------------------|------------------|----------------------------------------------------------------------------|
| hostmacroid hostid (required) | string<br>string | (readonly) ID of the host macro. ID of the host that the macro belongs to. |
| macro<br>(required)           | string           | Macro string.                                                              |
| value<br>(required)           | string           | Value of the macro.                                                        |

## usermacro.create

## Description

object usermacro.create(object/array hostMacros)

This method allows to create new host macros.

**Parameters** 

(object/array) Host macros to create.

The method accepts host macros with the standard host macro properties.

Return values

(object) Returns an object containing the IDs of the created host macros under the hostmacroids property. The order of the returned IDs matches the order of the passed host macros.

#### Examples

Creating a host macro

Creat a host macro "{\$SNMP\_COMMUNITY}" with the value "public" on host "10198".

### Request:

```
{
    "jsonrpc": "2.0",
    "method": "usermacro.create",
    "params": {
        "hostid": "10198",
        "macro": "{$SNMP_COMMUNITY}",
        "value": "public"
    },
    "auth": "038e1d7b1735c6a5436ee9eae095879e",
    "id": 1
}
```

### Response:

## Source

CUserMacro::create() in frontends/php/api/classes/CUserMacro.php.

## usermacro.createglobal

## Description

object usermacro.createglobal(object/array globalMacros)

This method allows to create new global macros.

## **Parameters**

(object/array) Global macros to create.

The method accepts global macros with the standard global macro properties.

## Return values

(object) Returns an object containing the IDs of the created global macros under the globalmacroids property. The order of the returned IDs matches the order of the passed global macros.

# Examples

Creating a global macro

Create a global macro "{\$SNMP\_COMMUNITY}" with value "public".

## Request:

```
{
    "jsonrpc": "2.0",
    "method": "usermacro.createglobal",
    "params": {
        "macro": "{$SNMP_COMMUNITY}",
        "value": "public"
```

```
},
   "auth": "038e1d7b1735c6a5436ee9eae095879e",
   "id": 1
}
```

Response:

Source

 ${\tt CUserMacro::createGlobal()\ in\ \it frontends/php/api/classes/CUserMacro.php.}$ 

## usermacro.delete

Description

object usermacro.delete(array hostMacroIds)

This method allows to delete host macros.

**Parameters** 

(array) IDs of the host macros to delete.

Return values

(object) Returns an object containing the IDs of the deleted host macros under the hostmacroids property.

Examples

Deleting multiple host macros

Delete two host macros.

Request:

Response:

Source

CUserMacro::delete() in frontends/php/api/classes/CUserMacro.php.

## usermacro.deleteglobal

Description

object usermacro.deleteglobal(array globalMacroIds)

This method allows to delete global macros.

**Parameters** 

(string/array) IDs of the global macros to delete.

Return values

(object) Returns an object containing the IDs of the deleted global macros under the globalmacroids property.

Examples

Deleting multiple global macros

Delete two global macros.

Request:

Response:

Source

 ${\tt CUserMacro::deleteGlobal()\ in\ \it frontends/php/api/classes/CUserMacro.php.}$ 

## usermacro.get

Description

integer/array usermacro.get(object parameters)

The method allows to retrieve host and global macros according to the given parameters.

Parameters

(object) Parameters defining the desired output.

The method supports the following parameters.

| Parameter      | Туре         | Description                                   |
|----------------|--------------|-----------------------------------------------|
| globalmacro    | flag         | Return global macros instead of host macros.  |
| globalmacroids | string/array | Return only global macros with the given IDs. |

| Parameter              | Type         | Description                                          |
|------------------------|--------------|------------------------------------------------------|
| groupids               | string/array | Return only host macros that belong to hosts or      |
|                        |              | templates from the given host groups.                |
| hostids                | string/array | Return only macros that belong to the given hosts or |
|                        |              | templates.                                           |
| hostmacroids           | string/array | Return only host macros with the given IDs.          |
| selectGroups           | query        | Return host groups that the host macro belongs to in |
|                        |              | the groups property.                                 |
|                        |              | Used only when retrieving host macros.               |
| selectHosts            | query        | Return hosts that the host macro belongs to in the   |
|                        |              | hosts property.                                      |
|                        |              | Used only when retrieving host macros.               |
| selectTemplates        | query        | Return templates that the host macro belongs to in   |
|                        |              | the templates property.                              |
|                        |              | Used only when retrieving host macros.               |
| sortfield              | string/array | Sort the result by the given properties.             |
|                        |              | Possible value: macro.                               |
| countOutput            | flag         | These parameters being common for all get methods    |
|                        |              | are described in detail in the reference commentary  |
|                        |              | page.                                                |
| editable               | boolean      |                                                      |
| excludeSearch          | flag         |                                                      |
| filter                 | object       |                                                      |
| limit                  | integer      |                                                      |
| nodeids                | string/array |                                                      |
| output                 | query        |                                                      |
| preservekeys           | flag         |                                                      |
| search                 | object       |                                                      |
| searchByAny            | boolean      |                                                      |
| searchWildcardsEnabled | boolean      |                                                      |
| sortorder              | string/array |                                                      |
| startSearch            | flag         |                                                      |

## Return values

(integer/array) Returns either:

- an array of objects;
- the count of retrieved objects, if the  $\mathtt{countOutput}$  parameter has been used.

## Examples

Retrieving host macros for a host

Retrieve all host macros defined for host "10198".

# Request:

Response:

```
{
    "jsonrpc": "2.0",
    "result": [
        {
            "hostmacroid": "9",
            "hostid": "10198",
            "macro": "{$INTERFACE}",
            "value": "eth0"
        },
            "hostmacroid": "11",
            "hostid": "10198",
            "macro": "{$SNMP_COMMUNITY}",
            "value": "public"
        }
    ],
    "id": 1
}
```

Retrieving global macros

Retrieve all global macros.

Request:

Response:

Source

CUserMacro::get() in frontends/php/api/classes/CUserMacro.php.

## usermacro.update

Description

object usermacro.update(object/array hostMacros)

This method allows to update existing host macros.

**Parameters** 

(object/array) Host macro properties to be updated.

The hostmacroid property must be defined for each host macro, all other properties are optional. Only the passed properties will be updated, all others will remain unchanged.

Return values

(object) Returns an object containing the IDs of the updated host macros under the hostmacroids property.

Examples

Changing the value of a host macro

Change the value of a host macro to "public".

Request:

```
{
    "jsonrpc": "2.0",
    "method": "usermacro.update",
    "params": {
        "hostmacroid": "1",
        "value": "public"
    },
    "auth": "038e1d7b1735c6a5436ee9eae095879e",
    "id": 1
}
```

Response:

Source

CUserMacro::update() in frontends/php/api/classes/CUserMacro.php.

## usermacro.updateglobal

Description

object usermacro.updateglobal(object/array globalMacros)

This method allows to update existing global macros.

Parameters

(object/array) Global macro properties to be updated.

The globalmacroid property must be defined for each global macro, all other properties are optional. Only the passed properties will be updated, all others will remain unchanged.

Return values

(object) Returns an object containing the IDs of the updated global macros under the globalmacroids property.

Examples

Changing the value of a global macro

Change the value of a global macro to "public".

Request:

```
"jsonrpc": "2.0",
    "method": "usermacro.updateglobal",
    "params": {
        "globalmacroid": "1",
        "value": "public"
},
```

```
"auth": "038e1d7b1735c6a5436ee9eae095879e",
    "id": 1
}
```

## Response:

## Source

CUserMacro::updateGlobal() in frontends/php/api/classes/CUserMacro.php.

### Web scenario

This class is designed to work with web scenarios.

Object references:

- · Web scenario
- · Scenario step

Available methods:

- httptest.create creating new web scenarios
- httptest.delete deleting web scenarios
- httptest.get retrieving web scenarios
- httptest.isreadable checking if web scenarios are readable
- httptest.iswritable checking if web scenarios are writable
- httptest.update updating web scenarios

# > Web scenario object

The following objects are directly related to the webcheck API.

Web scenario

The web scenario object has the following properties.

| Property       | Туре    | Description                                              |
|----------------|---------|----------------------------------------------------------|
| httptestid     | string  | (readonly) ID of the web scenario.                       |
| hostid         | string  | ID of the host that the web scenario belongs to.         |
| (required)     |         |                                                          |
| name           | string  | Name of the web scenario.                                |
| (required)     |         |                                                          |
| agent          | string  | User agent string that will be used by the web scenario. |
| applicationid  | string  | ID of the application that the web scenario belongs to.  |
| authentication | integer | Authentication method that will be used by the web       |
|                |         | scenario.                                                |
|                |         | Possible values:                                         |
|                |         | 0 - (default) none;                                      |
|                |         | 1 - basic HTTP authentication;                           |
|                |         | 2 - NTLM authentication.                                 |

| Property      | Туре      | Description                                                        |
|---------------|-----------|--------------------------------------------------------------------|
| delay         | integer   | Execution interval of the web scenario in seconds.                 |
|               |           | Default: 60.                                                       |
| http_password | string    | Password used for authentication.                                  |
|               |           | Required for web scenarios with basic HTTP or NTLM authentication. |
| http proxy    | string    | Proxy that will be used by the web scenario given as               |
| 1-1           | - 3       | http://[username[:password]@]proxy.example.com[:port]              |
| http_user     | string    | User name used for authentication.                                 |
|               |           | Required for web scenarios with basic HTTP or NTLM                 |
|               |           | authentication.                                                    |
| nextcheck     | timestamp | (readonly) Time of the next web scenario execution.                |
| retries       | integer   | Number of times a web scenario will try to execute each            |
|               |           | step before failing.                                               |
|               |           | Default: 1.                                                        |
| status        | integer   | Whether the web scenario is enabled.                               |
|               |           | Possible values are:                                               |
|               |           | 0 - <i>(default)</i> enabled;                                      |
|               |           | 1 - disabled.                                                      |
| templateid    | string    | (readonly) ID of the parent template web scenario.                 |
| variables     | string    | Web scenario variables.                                            |
| macros        | string    | Renamed to variables.                                              |
| (deprecated)  |           |                                                                    |

## Scenario step

The scenario step object defines a specific web scenario check. It has the following properties.

| Property     | Туре    | Description                                             |
|--------------|---------|---------------------------------------------------------|
| httpstepid   | string  | (readonly) ID of the scenario step.                     |
| name         | string  | Name of the scenario step.                              |
| (required)   |         |                                                         |
| no           | integer | Sequence number of the step in a web scenario.          |
| (required)   |         |                                                         |
| url          | string  | URL to be checked.                                      |
| (required)   |         |                                                         |
| httptestid   | string  | (readonly) ID of the web scenario that the step belongs |
|              |         | to.                                                     |
| posts        | string  | HTTP POST variables as a string.                        |
| required     | string  | Text that must be present in the response.              |
| status_codes | string  | Ranges of required HTTP status codes separated by       |
|              |         | commas.                                                 |
| timeout      | integer | Request timeout in seconds.                             |
|              |         | Default: 15.                                            |
| variables    | string  | Scenario step variables.                                |
| webcheckid   | string  | Renamed to httpstepid.                                  |
| (deprecated) |         |                                                         |

# ${\bf httptest.create}$

# Description

object httptest.create(object/array webScenarios)

This method allows to create new web scenarios.

#### Note:

Creating a web scenario will automatically create a set of web monitoring items.

#### **Parameters**

(object/array) Web scenarios to create.

Additionally to the standard web scenario properties, the method accepts the following parameters.

| Parameter  | Туре  | Description         |
|------------|-------|---------------------|
| steps      | array | Web scenario steps. |
| (required) |       |                     |

#### Note

The hostid parameter can be omitted if the applicationid parameter is given. In that case, the web scenario will be assigned to the host that the application belongs to.

### Return values

(object) Returns an object containing the IDs of the created web scenarios under the httptestids property. The order of the returned IDs matches the order of the passed web scenarios.

### Examples

### Creating a web scenario

Create a web scenario to monitor the company home page. The scenario will have two steps, to check the home page and the "About" page and make sure they return the HTTP status code 200.

### Request:

```
{
    "jsonrpc": "2.0",
    "method": "httptest.create",
    "params": {
        "name": "Homepage check",
        "hostid": "10085",
        "steps": [
            {
                "name": "Homepage",
                "url": "http://mycompany.com",
                "status_codes": 200,
                 "no": 1
            },
                 "name": "Homepage / About",
                "url": "http://mycompany.com/about",
                "status_codes": 200,
                "no": 2
            }
        ]
    "auth": "038e1d7b1735c6a5436ee9eae095879e",
    "id": 1
}
```

## Response:

```
"id": 1
}
```

See also

· Scenario step

Source

CHttpTest::create() in frontends/php/api/classes/CHttpTest.php.

## httptest.delete

Description

object httptest.delete(array webScenarioIds)

This method allows to delete web scenarios.

**Parameters** 

(array) IDs of the web scenarios to delete.

Return values

(object) Returns an object containing the IDs of the deleted web scenarios under the httptestids property.

Examples

Deleting multiple web scenarios

Delete two web scenarios.

Request:

Response:

Source

CHttpTest::delete() in frontends/php/api/classes/CHttpTest.php.

## httptest.get

Description

integer/array httptest.get(object parameters)

The method allows to retrieve web scenarios according to the given parameters.

**Parameters** 

# (object) Parameters defining the desired output.

The method supports the following parameters.

| Parameter              | Type         | Description                                                                                            |
|------------------------|--------------|----------------------------------------------------------------------------------------------------|
| applicationids         | string/array | Return only web scenarios that belong to the given applications.                                       |
| groupids               | string/array | Return only web scenarios that belong to the given                                                     |
| hostids                | string/array | host groups. Return only web scenarios that belong to the given hosts.                                 |
| httptestids            | string/array | Return only web scenarios with the given IDs.                                                          |
| inherited              | boolean      | If set to true return only web scenarios inherited                                                     |
|                        |              | from a template.                                                                                       |
| monitored              | boolean      | If set to true return only enabled web scenarios that belong to monitored hosts.                       |
| templated              | boolean      | If set to true return only web scenarios that belong to templates.                                     |
| templateids            | string/array | Return only web scenarios that belong to the given templates.                                          |
| expandName             | flag         | Expand macros in the name of the web scenario.                                                         |
| expandStepName         | flag         | Expand macros in the names of scenario steps.                                                          |
| selectHosts            | query        | Return the host that the web scenario belongs to as an array in the hosts property.                    |
| selectSteps            | query        | Return web scenario steps in the steps property.                                                       |
| sortfield              | string/array | Sort the result by the given properties.                                                               |
|                        |              | Possible values are: httptestid and name.                                                              |
| countOutput            | flag         | These parameters being common for all get methods are described in detail in the reference commentary. |
| editable               | boolean      |                                                                                                    |
| excludeSearch          | flag         |                                                                                                    |
| filter                 | object       |                                                                                                    |
| limit                  | integer      |                                                                                                    |
| nodeids                | string/array |                                                                                                    |
| output                 | query        |                                                                                                    |
| preservekeys           | flag         |                                                                                                    |
| search                 | object       |                                                                                                    |
| searchByAny            | boolean      |                                                                                                    |
| searchWildcardsEnabled | boolean      |                                                                                                    |
| sortorder              | string/array |                                                                                                    |
| startSearch            | flag         |                                                                                                    |

## Return values

(integer/array) Returns either:

- an array of objects;
- the count of retrieved objects, if the countOutput parameter has been used.

# Examples

Retrieving a web scenario

Retrieve all data about web scenario "4".

# Request:

```
{
  "jsonrpc": "2.0",
  "method": "httptest.get",
  "params": {
        "output": "extend",
        "selectSteps": "extend",
        "httptestids": "4"
},
```

```
"auth": "038e1d7b1735c6a5436ee9eae095879e",
"id": 1
}
```

```
Response:
```

```
{
    "jsonrpc": "2.0",
    "result": [
        {
            "httptestid": "4",
            "name": "Homepage check",
            "applicationid": "0",
            "nextcheck": "0",
            "delay": "60",
            "status": "0",
            "macros": "",
            "agent": "",
            "authentication": "0",
            "http_user": "",
            "http_password": "",
            "hostid": "10085",
            "templateid": "0",
            "http_proxy": "",
            "retries": "1",
            "steps": [
                {
                     "httpstepid": "4",
                     "httptestid": "4",
                     "name": "Homepage",
                     "no": "1",
                     "url": "http://mycompany.com",
                     "timeout": "30",
                     "posts": "",
                     "required": "",
                     "status_codes": "200",
                     "webstepid": "4"
                },
                     "httpstepid": "5",
                     "httptestid": "4",
                     "name": "Homepage / About",
                     "no": "2",
                     "url": "http://mycompany.com/about",
                     "timeout": "30",
                     "posts": "",
                     "required": "",
                     "status_codes": "200",
                     "webstepid": "5"
                }
            ]
        }
    ],
    "id": 1
}
```

## See also

- Host
- · Scenario step

### Source

CHttpTest::get() in frontends/php/api/classes/CHttpTest.php.

## httptest.isreadable

Description

boolean httptest.isreadable(array webScenarioIds)

This method checks if the given web scenarios are available for reading.

**Parameters** 

(array) IDs of the web scenarios to check.

Return values

(boolean) Returns true if the given web scenarios are available for reading.

Examples

Check multiple web scenarios

Check if the two web scenarios are readable.

Request:

Response:

```
{
    "jsonrpc": "2.0",
    "result": true,
    "id": 1
}
```

See also

• httptest.iswritable

Source

CHttpTest::isReadable() in frontends/php/api/classes/CHttpTest.php.

## httptest.iswritable

Description

boolean httptest.iswritable(array webScenarioIds)

This method checks if the given web scenarios are available for writing.

**Parameters** 

(array) IDs of the web scenarios to check.

Return values

(boolean) Returns true if the given web scenarios are available for writing.

Examples

Check multiple web scenarios

Check if the two web scenarios are writable.

Request:

Response:

```
{
    "jsonrpc": "2.0",
    "result": true,
    "id": 1
}
```

## See also

· httptest.isreadable

Source

CHttpTest::isWritable() in frontends/php/api/classes/CHttpTest.php.

### httptest.update

Description

object httptest.update(object/array webScenarios)

This method allows to update existing web scenarios.

**Parameters** 

(object/array) Web scenario properties to be updated.

The httptestid property must be defined for each web scenario, all other properties are optional. Only the passed properties will be updated, all others will remain unchanged.

Additionally to the standard web scenario properties, the method accepts the following parameters.

| Parameter | Туре  | Description                               |
|-----------|-------|-------------------------------------------|
| steps     | array | Scenario steps to replace existing steps. |

## Return values

(object) Returns an object containing the IDs of the updated web scenarios under the httptestid property.

Examples

Enabling a web scenario

Enable a web scenario, that is, set its status to "0".

Request:

```
{
    "jsonrpc": "2.0",
    "method": "httptest.update",
    "params": {
        "httptestid": "5",
        "status": 0
},
    "auth": "700ca65537074ec963db7efabda78259",
    "id": 1
}
```

## Response:

### See also

Scenario step

Source

CHttpTest::update() in frontends/php/api/classes/CHttpTest.php.

## webcheck.create

## **Warning:**

This method is a deprecated alias of httptest.create.

## webcheck.delete

### Warning:

This method is a deprecated alias of httptest.delete.

## webcheck.get

## Warning:

This method is a deprecated alias of httptest.get.

## webcheck.isreadable

# Warning:

This method is a deprecated alias of httptest.isreadable.

## webcheck.iswritable

# Warning:

This method is a deprecated alias of httptest.iswritable.

# webcheck.update

# Warning:

This method is a deprecated alias of httptest.update.

## Appendix 1. Reference commentary

## **Notation** Data types

The Zabbix API supports the following data types:

| Туре      | Description                                                                                   |
|-----------|-----------------------------------------------------------------------------------------------|
| bool      | A boolean value, accepts either true or false.                                                |
| flag      | The value is considered to be true if it is passed and not equal to null and false otherwise. |
| integer   | A whole number.                                                                               |
| float     | A floating point number.                                                                      |
| string    | A text string.                                                                                |
| text      | A longer text string.                                                                         |
| timestamp | A Unix timestamp.                                                                             |
| array     | An ordered sequence of values, that is, a plain array.                                        |
| object    | An associative array.                                                                         |
| query     | A value which defines, what data should be returned.                                          |
|           | Can be defined as an array of property names to return only specific properties, or as one    |
|           | of the predefined values:                                                                     |
|           | extend - returns all object properties;                                                       |
|           | count - returns the number of retrieved records, supported only by certain subselects.        |

## Property labels

Some of the objects properties are marked with short labels to describe their behavior. The following labels are used:

- readonly the value of the property is set automatically and cannot be defined or changed by the client;
- constant the value of the property can be set when creating an object, but cannot be changed after.

**Removing referenced object via API** Reserved ID value "0" can be used to remove referenced objects. For example, to remove a referenced proxy from a host, proxy\_hostid should be set to 0 ("proxy\_hostid": "0").

**Common "get" method parameters** The following parameters are supported by all get methods:

| Parameter     | Туре         | Description                                                                                                    |
|---------------|--------------|----------------------------------------------------------------------------------------------------|
| countOutput   | flag         | Return the number of records in the result instead of the actual data.                                                                |
| editable      | boolean      | If set to true return only objects that the user has write permissions to.                                                            |
|               |              | Default: false.                                                                                                    |
| excludeSearch | flag         | Return results that do not match the criteria given in the search parameter.                                                          |
| filter        | object       | Return only those results that exactly match the given filter.                                                                        |
|               |              | Accepts an array, where the keys are property names, and the values are either a single value or an array of values to match against. |
|               |              | Doesn't work for text fields.                                                                                                    |
| limit         | integer      | Limit the number of records returned.                                                                                                 |
| nodeids       | string/array | Returns objects that belong to the given nodes.                                                                                       |
| output        | query        | Object properties to be returned.                                                                                                    |
|               |              | Default: extend.                                                                                                    |
| preservekeys  | flag         | Use IDs as keys in the resulting array.                                                                                               |

| Parameter              | Туре         | Description                                                                                                    |
|------------------------|--------------|----------------------------------------------------------------------------------------------------|
| search                 | object       | Return results that match the given wildcard search (case-insensitive).                                                                                                    |
|                        |              | Accepts an array, where the keys are property names, and the values are strings to search for. If no additional options are given, this will perform a LIKE "%%" search.                                |
| searchByAny            | boolean      | Works only for string and text fields.  If set to true return results that match any of the criteria given in the filter or search parameter instead of all of them.                                    |
| searchWildcardsEnabled | boolean      | Default: false. If set to true enables the use of "*" as a wildcard character in the search parameter.                                                                                                  |
| sortfield              | string/array | Default: false.  Sort the result by the given properties. Refer to a specific API get method description for a list of properties that can be used for sorting. Macros are not expanded before sorting. |
| sortorder              | string/array | If no value is specified, data will be returned unsorted. Order of sorting. If an array is passed, each value will be matched to the corresponding property given in the sortfield parameter.           |
| startSearch            | flag         | Possible values are: ASC - (default) ascending; DESC - descending. The search parameter will compare the beginning of fields, that is, perform a LIKE "%" search instead.                               |
|                        |              | Ignored if searchWildcardsEnabled is set to true.                                                                                                    |

## **Examples** User permission check

Does the user have permission to write to hosts whose names begin with "MySQL" or "Linux" ?

## Request:

## Response:

```
{
   "jsonrpc": "2.0",
   "result": "0",
```

```
"id": 1
}
```

#### Note:

Zero result means no hosts with read/write permissions.

### Mismatch counting

Count the number of hosts whose names do not contain the substring "ubuntu"

### Request:

## Response:

```
{
    "jsonrpc": "2.0",
    "result": "44",
    "id": 1
}
```

Searching for hosts using wildcards

Find hosts whose name contains word "server" and have interface ports "10050" or "10071". Sort the result by host name in descending order and limit it to 5 hosts.

## Request:

```
{
    "jsonrpc": "2.0",
    "method": "host.get",
    "params": {
        "output": ["hostid", "host"],
        "selectInterfaces": ["port"],
        "filter": {
            "port": ["10050", "10071"]
        },
        "search": {
            "host": "*server*"
        },
        "searchWildcardsEnabled": true,
        "searchByAny": true,
        "sortfield": "host",
        "sortorder": "DESC",
        "limit": 5
    },
    "auth": "766b71ee543230a1182ca5c44d353e36",
    "id": 1
}
```

```
Response:
```

```
{
    "jsonrpc": "2.0",
```

```
"result": [
        {
            "hostid": "50003",
            "host": "WebServer-Tomcat02",
            "interfaces": [
                     "port": "10071"
                }
            ]
        },
            "hostid": "50005",
            "host": "WebServer-Tomcat01",
            "interfaces": [
                {
                     "port": "10071"
                }
            ]
        },
            "hostid": "50004",
            "host": "WebServer-Nginx",
            "interfaces": [
                     "port": "10071"
                }
            ]
        },
            "hostid": "99032",
            "host": "MySQL server 01",
            "interfaces": [
                {
                     "port": "10050"
                }
            ]
        },
            "hostid": "99061",
            "host": "Linux server 01",
            "interfaces": [
                     "port": "10050"
            ]
        }
    ],
    "id": 1
}
```

Searching for hosts using wildcards with "preservekeys"  $\,$ 

If you add the parameter "preservekeys" to the previous request, the result is returned as an associative array, where the keys are the id of the objects.

```
Request:
```

```
{
    "jsonrpc": "2.0",
    "method": "host.get",
    "params": {
        "output": ["hostid", "host"],
        "selectInterfaces": ["port"],
        "filter": {
```

```
"port": ["10050", "10071"]
        "search": {
           "host": "*server*"
        "searchWildcardsEnabled": true,
        "searchByAny": true,
        "sortfield": "host",
        "sortorder": "DESC",
        "limit": 5,
        "preservekeys": true
    "auth": "766b71ee543230a1182ca5c44d353e36",
    "id": 1
}
Response:
{
    "jsonrpc": "2.0",
    "result": {
        "50003": {
            "hostid": "50003",
            "host": "WebServer-Tomcat02",
            "interfaces": [
                    "port": "10071"
            ]
        },
        "50005": {
            "hostid": "50005",
            "host": "WebServer-Tomcat01",
            "interfaces": [
                    "port": "10071"
                }
            ]
        },
        "50004": {
            "hostid": "50004",
            "host": "WebServer-Nginx",
            "interfaces": [
                {
                    "port": "10071"
                }
            ]
        },
        "99032": {
            "hostid": "99032",
            "host": "MySQL server 01",
            "interfaces": [
                    "port": "10050"
                }
            ]
        },
        "99061": {
            "hostid": "99061",
            "host": "Linux server 01",
            "interfaces": [
                {
```

"port": "10050"

```
}

}

;

id": 1
}
```

### Appendix 2. Changes from 2.0 to 2.2

```
Backward incompatible changes General
ZBXNEXT-1975 implemented a new "text" data type
ZBXNEXT-1975 dropped support of text type fields in the get method "filter" parameter
ZBXNEXT-1485 output value "refer" has been deprecated for all get methods
ZBXNEXT-1492 dropped support of output shorten for all get methods
action
ZBXNEXT-1491 action.get: selectConditions and selectOperations will now return an array of objects instead of an object
ZBX-6668 action.update: fixed possibility to update action conditions and operations alone
alert
ZBXNEXT-1975 changed the data type of the "message" property to text
application
ZBXNEXT-928 replaced the templateid property with templateids, which will return an array of parent application IDs
dcheck
ZBX-5916 dcheck.get: removed the dhostids parameter
=== discoveryrule ===
ZBX-6400 dropped support of type 8 (Aggregate check), 15 (Calculated check) and 17 (SNMP Trap check)
ZBXNEXT-1575 dropped support of status 3, not supported
=== event ===
ZBXNEXT-1574 removed the value_changed property
graph
ZBX-6975 changed the default value of "yaxismax" to 100
ZBX-6673 graph.delete: fixed errors in screens after parent graph deleting
ZBXNEXT-1491 graph.get: selectGraphItems will now return an array of graph items instead of an object
graphprototype
ZBXNEXT-1491 graphprototype.get: selectGraphItems will now return an array of graph items instead of an object
graphitem
ZBX-6975 changed the default value of "yaxisside" to 0
ZBX-5846 graphitem.getobjects: removed method
history
ZBXNEXT-1975 changed the data type of log history and text history "value" property to text
host
```

hostgroup

ZBXNEXT-1689 host.get: removed the with\_historical\_items parameter

ZBXNEXT-1689 hostgroup.get: removed the with\_historical\_items parameter iconmap ZBXNEXT-1491 iconmap.get: selectMappings will now return an array of icon mappings instead of an object item ZBXNEXT-1689 removed the prevorgvalue property ZBXNEXT-1575 dropped support of status 3, not supported map ZBX-7163 changed the default value of "label location" to 0 for "Map" object ZBX-7163 changed the default value of "label location" to -1 for "Map element" object === webcheck === ZBXNEXT-1491 webcheck.get: selectSteps will now return an array of scenario steps instead of an object Other changes and bug fixes General Changes: ZBXNEXT-1491 implemented property array support for all get methods Bug fixes: ZBXNEXT-1505 implemented property array support for the output parameter in all get methods ZBX-5752 fixed inherited object IDs being returned when deleting template objects ZBX-5565 fixed API returns HTML when the database is down action Bug fixes: ZBX-7053 fixed type-specific operation command properties not being reset when changing type ZBX-6808 fixed multiple action condition validation problems alert Changes: ZBXNEXT-1575 implemented support of event type action condition ZBXNEXT-1575 alert.get: implemented the objectids parameter; triggerids has been depreacated. ZBXNEXT-1575 alert.get: implemented the eventsource and eventobject parameters ZBXNEXT-1491 alert.get: fixed the hostids and groupids parameters application Changes: ZBXNEXT-928 application.delete: allowed deleting applications used in HTTP tests ZBX-5498 application.create: fixed no error triggered if an empty parameter is passed ZBX-7086 application.massadd: fixed application mass add from different hosts or templates validation ZBXNEXT-1051 application.massadd: fixed regression, was impossible to link many items and fixed "excludeSearch" same name already exists on a linked host ZBX-5498 application.update: fixed no error triggered if an empty parameter is passed

ZBX-5972 application.update: fixed application being inherited incorrectly when changing its name and an application with the

=== dcheck ==

## Changes:

ZBXNEXT-1438 implemented the snmpv3\_contextname property

ZBXNEXT-450 implemented the snmpv3\_authprotocol and snmpv3\_privprotocol properties

## dhost

### Bug fixes:

ZBX-6124 dhost.create: removed unimplemented method ZBX-6124 dhost.delete: removed unimplemented method

### discoveryrule

#### Changes:

ZBXNEXT-1633 implemented support of username and password properties for Simple check LLD rules

ZBXNEXT-817 implemented support of username and password properties for Database monitor LLD rules

ZBXNEXT-1438 implemented the snmpv3\_contextname property

ZBXNEXT-450 implemented the snmpv3\_authprotocol and snmpv3\_privprotocol properties

ZBXNEXT-1633 discoveryrule.get: implemented the selectHostPrototypes parameter

### Bug fixes:

ZBX-5990 discoveryrule.copy: fixed not being able to copy an LLD rule when logged in as an admin user

ZBX-5972 discoveryrule.update: fixed LLD rule being inherited incorrectly when changing its key and an LLD rule with the same key already exists on a linked host

#### drule

#### Bug fixes:

ZBX-7238 fixed permission checks for admin users

ZBX-6256 drule.exists: fixed "druleids" parameter not working

ZBX-6256 drule.get: fixed "limitSelect" sorting dchecks and dhosts results by "name" instead of IDs

ZBXNEXT-109 drule.update: improved discovery rule check deleting

=== dservice ===

#### Bug fixes:

ZBX-6124 dservice.create: removed unimplemented method ZBX-6124 dservice.delete: removed unimplemented method

ZBXNEXT-1505 dservice.get: fixed SQL error when using the dcheckids parameter

ZBX-6124 dservice.update: removed unimplemented method

### event

## Changes:

ZBXNEXT-1575 the source property now supports value 3 - internal event

ZBXNEXT-1575 the object property now supports values 4 - item and 5 - LLD rule

ZBXNEXT-1575 event.acknowledge: trying to acknowledge a non-trigger event will now raise an error

ZBX-7105 event.get: sort field object has been deprecated; added sort field clock

ZBXNEXT-1575 event.get: the source and object parameters will now default to trigger events and trigger objects respectfully

ZBXNEXT-1575 event.get: passing an incorrect value for the source or object parameter will now trigger an error

ZBXNEXT-1575 event.get: implemented the objectids parameter; triggerids has been deprecated

ZBXNEXT-1575 event.get: implemented the selectRelatedObject parameter; selectItems and selectTriggers has been deprecated

## Bug fixes:

ZBX-6099 event.get: fixed select\_acknowledges count not returning 0 if no acknowledges exist

ZBX-5719 event.get: fixed returning only trigger events by default for users without super admin privileges

=== graph ===

## Changes:

ZBXNEXT-1 graph.get: implemented the expandName parameter

## Bug fixes:

ZBX-5604 fixed not beeing able to update graphs without specifying items

ZBX-6678 added write permissions check for Y axis MIN/MAX items

ZBX-6649 added numeric validation when selecting item for graphs

ZBX-5990 fixed being able to access graphs that contain items from hosts with "Deny" permissions

ZBX-6866 graph.update: fixed beeing able to add graph items from other hosts for templated graphs

ZBX-6386 graph.update: fixed being able to update discovered graphs

## graphprototype

## Bug fixes:

ZBX-5604 fixed not beeing able to update graph prototypes without specifying items

ZBX-6678 added write permissions check for Y axis MIN/MAX items

ZBX-6649 added numeric validation when selecting item for graph prototypes

```
ZBX-5990 fixed being able to access graph prototypes that contain items from hosts with "Deny" permissions
ZBX-6866 graphprototype.update: fixed beeing able to add graph items from other hosts for templated graph prototypes
history
Bug fixes:
ZBX-6124 history.create: removed unimplemented method
ZBX-6124 history.delete: removed unimplemented method
=== host ===
Changes:
ZBXNEXT-1633 implemented the flags property
ZBX-6126 host.delete: changed to support arrays of IDs; passing objects has been deprecated
ZBXNEXT-1633 host.get: implemented the selectDiscoveryRule and selectHostDiscovery parameters
ZBX-5915 host.get: fixed selectParentTemplates parameter using an incorrect property name when passing count
{\color{red}{\sf ZBXNEXT-20}}\ host.get:\ implemented\ the\ select {\color{red}{\sf HttpTests}}\ parameters
Bug fixes:
ZBX-6699 host.get: fixed "with_*" parameters taking in account prototypes and discovery rules
ZBX-6465 host massupdate: now there will be an exception if disabling host inventory and setting inventory fields at the same
time
ZBX-6465 host.massupdate: fixed that setting some host inventory field to a disabled inventory enables it
hostinterface
Changes:
ZBX-7121 increased size of ip property to 64 characters
ZBXNEXT-1633 hostinterface.update: forbid updating interfaces for discovered hosts
Bug fixes:
ZBX-6953 added validation for DNS name limiting it to 64 characters
=== hostprototype ===
Changes:
ZBXNEXT-1633 implemented the host prototype API
Bug fixes:
ZBX-7224 hostprototype.update: fixed host prototype children group deletion
=== hostgroup ===
Changes:
ZBXNEXT-1633 implemented the flags property
ZBXNEXT-1633 hostgroup.delete: forbid deleting host groups that are used as group prototypes
ZBXNEXT-1633 hostgroup.get: implemented the selectDiscoveryRule and selectGroupDiscovery parameters
ZBXNEXT-1633 hostgroup.update: forbid updating discovered host groups
ZBXNEXT-1633 hostgroup.update: forbid updating host groups for discovered hosts
Bug fixes:
ZBX-6458 hostgroup.update: fixed "name" parameter validation
ZBX-6699 hostgroup.get: fixed "with *" parameters taking in account prototypes and discovery rules
ZBX-6651 hostgroup.link: fixed template name for duplicate items in validation message
httptest
Changes:
ZBXNEXT-1597 implemented the scenario step variables property
ZBXNEXT-1597 renamed macros to variables, macros has been deprecated
ZBXNEXT-20 renamed webcheck to httptest, httptest has been deprecated
ZBXNEXT-20 implemented the hostid and templateid properties
ZBXNEXT-20 renamed the webstepid property of the httpstep object to httpstepid, webstepid has been deprecated
ZBX-6050 httptest.create: fixed duplicate step name validation
ZBXNEXT-20 httptest.get: implemented the templateids, inherited, templated, expandName and expandStepName parameters
ZBX-6050 httptest.update: fixed duplicate step name validation
Bug fixes:
ZBX-6356 httptest.get: fixed web scenarios without an application not being returned for admin users
ZBX-7235 httptest.update: fixed activating and deactivating a web scenarios
```

=== item ===

```
Changes:
```

ZBXNEXT-1633 implemented support of username and password properties for Simple check items

ZBXNEXT-817 implemented support of username and password properties for Database monitor items

ZBXNEXT-1438 implemented the snmpv3\_contextname property

ZBXNEXT-450 implemented the snmpv3\_authprotocol and snmpv3\_privprotocol properties

Bug fixes:

ZBX-7171 fixed displaying correct percentages in error messages

ZBX-6699 item.get: fixed "with\_\*" parameters taking in account prototypes and discovery rules

ZBXNEXT-1491 item.get: fixed selectHosts returning double template objects

ZBX-6386 item.update: fixed being able to update read-only properties of discovered items

ZBX-5972 item.update: fixed template item being inherited incorrectly when changing its key and an item with the same key already exists on a linked host

ZBX-7165 item.update: fixed snmp fields validation

=== itemprototype ===

#### Changes:

ZBXNEXT-1633 implemented support of username and password properties for Simple check item prototypes

ZBXNEXT-817 implemented support of username and password properties for Database monitor item prototypes

ZBXNEXT-1438 implemented the snmpv3 contextname property

ZBXNEXT-450 implemented the snmpv3\_authprotocol and snmpv3\_privprotocol properties

ZBXNEXT-1491 itemprototype.get: implemented the selectDiscoveryRule parameter

Bug fixes:

ZBXNEXT-1491 itemprototype.get: fixed selectItems not returning web items

ZBX-5972 itemprototype.update: fixed template item prototype being inherited incorrectly when changing its key and an item prototype with the same key already exists on a linked host

#### map

#### Changes

ZBXNEXT-715 increased size of label property of map elements and map links to 2048

ZBXNEXT-1124 implemented the severity\_min property

ZBXNEXT-1491 map.get: implemented the selectUrls parameter

Bug fixes:

ZBX-3934 fixed map link color attribute not being validated

ZBX-7247 map.create: fixed checking permissions to objects used in map elements

ZBX-5927 map.get: fixed preservekeys affecting selectSelements and selectLinks

ZBX-6084 map.delete: fixed favourites removing

ZBX-7247 map.update: fixed checking permissions to objects used in map elements

ZBX-6399 map.update: fixed map element linking

=== proxy ===

## Changes:

ZBX-7121 increased size of ip property of interface to 64 characters

ZBX-6362 proxy.create: fixed proxy interface array structure, multiple interface support has been deprecated and only single interface must be used

ZBX-6126 proxy.delete: changed to support arrays of IDs; passing objects has been deprecated

ZBX-6362 proxy.get: renamed selectinterfaces to selectinterface; selectinterfaces has been deprecated

ZBXNEXT-1633 proxy.update: forbid updating proxies for discovered hosts

ZBX-6362 proxy.update: fixed proxy interface array structure, multiple interface support has been deprecated and only single interface must be used

Bug fixes:

ZBX-6771 "status" field on creating proxy is mandatory and is being validated

=== screen ===

### Bug fixes:

ZBX-6084 screen.delete: fixed favourites removing

## screenitem

### Bug fixes:

ZBX-7259 added "elements" field validation to be a number between 1 and 100

script

```
Changes:
ZBXNEXT-1786 the name of the script can now contain a hierarchical category path
Bug fixes:
ZBX-7053 script.delete: fixed displaying correct error message for scripts linked to action operation
ZBXNEXT-1491 script.get: fixed subselects not working when not requesting the groupid and host_access properties
ZBX-6446 script.getobjects: removed unimplemented method
=== template ===
Changes:
ZBXNEXT-20 template.get: implemented the selectHttpTests and with httptests parameters
Bug fixes:
ZBX-6699 template.get: fixed "with_*" parameters taking in account prototypes and discovery rules
ZBX-5915 template.get: fixed selectParentTemplates parameter using an incorrect property name when passing count
ZBXNEXT-1491 template.get: fixed selectTemplate and selectHosts not working with count
ZBX-3684 template.get: fixed always returning a hostid attribute in the result
ZBXNEXT-1633 template.update: forbid updating templates for discovered hosts
=== trigger ===
Changes:
ZBX-6883 added possibility to use empty parameters of trigger functions; first parameter of functions last(), band() and strlen();
second parameter of functions sum(), avg(), last(), strlen(), min(), max(), delta(), str(), regexp() and iregexp(); third parameter of
function band(); fourth parameter of function count()
ZBXNEXT-1575 value_flags is renamed to state; value_flags has been deprecated
ZBXNEXT-1574 creating or disabling a trigger will no longer generate unknown events
ZBXNEXT-1466 trigger.create: new triggers will be created in OK state with an empty error message
ZBXNEXT-1466 trigger.get: implemented the expandComment parameter
Bug fixes:
ZBX-7171 fixed displaying correct percentages in error messages
ZBX-5990 fixed being able to access triggers that contain items from hosts with "Deny" permissions
ZBX-5706 trigger.adddependencies: fixed returning an object instead of an array of trigger IDs
ZBX-5718 trigger.create: fixed unknown event generation for templated triggers
ZBX-7256 trigger.get: fixed sorting by hostname
ZBX-7164 trigger.update: fixed read only fields to no longer change when linking template to host
ZBX-7026 trigger.update: "error" field is no longer changed when expression is changed
ZBX-6386 trigger.update: fixed being able to update read-only properties of discovered triggers
ZBX-6192 trigger.update: removing check if field was changed, all received fields will be updated and propagated to inherited
objects
=== triggerprototype ===
Changes:
ZBX-6883 added possibility to use empty parameters of trigger functions; first parameter of functions last(), band() and strlen();
function band(); fourth parameter of function count()
Bug fixes:
```

second parameter of functions sum(), avg(), last(), strlen(), min(), max(), delta(), str(), regexp() and iregexp(); third parameter of

ZBX-5990 fixed being able to access trigger prototypes that contain items from hosts with "Deny" permissions

ZBX-7164 triggerprototype.update: fixed read only fields to no longer change when linking template to host

ZBX-7026 triggerprototype.update: "error" field is no longer changed when expression is changed

=== user ===

### Changes:

ZBX-2872 user.authenticate: deprecated

ZBX-6126 user.delete: changed to support arrays of IDs; passing objects has been deprecated

### Bug fixes:

ZBX-6952 added "theme" field validation

ZBX-6127 changed the default value of "type" to 1

ZBX-6126 user.delete: implemented empty parameter validation

ZBX-6613 fixed trigger prototype create/update error message

### usergroup

## Bua fixes:

ZBX-6124 usergroup.massremove: removed unimplemented method

=== usermacro ===

### Bug fixes:

ZBX-5714 usermacro.get: fixed output refer not returning hosts when used together with the hostids parameter

## Zabbix API changes in 2.2

### 2.2.16 httptest

Bug fixes:

ZBX-10842 httptest.update: fixed SQL error when updating httptest with applicationid and without httpstepid parameters

ZBX-10842 httptest.update: prevented disappearing of step items when updating httptest without applicationid, httpstepid param-

eters

ZBX-10842 httptest.update: fixed connecting web scenario applicationid to created steps when updating

usergroup

Bug fixes:

ZBX-11121 usergroup.update, usergroup.massupdate, usergroup.delete: disallowed leaving a user without linked user groups

#### 2.2.15 host

Bug fixes:

ZBX-11020 host.create: made both "inventory" and "inventory mode" optional

### **2.2.14** trigger

Bug fixes:

ZBX-10933 trigger.update: fixed unexpected overwriting of trigger expressions for unchanged triggers when updating multiple triggers simultaneously via the API trigger.update method

### 2.2.13 host

Bug fixes:

ZBX-10587 host.create: fixed inventory mode not being inherited for host prototypes when linking a template to this host

item

Bug fixes:

ZBX-10755 item.delete: fixed possible SQL errors when deleting items which are used in Y axis MIN/MAX parameters

template

Bug fixes:

ZBX-10587 template.create: fixed inventory mode not being inherited for host prototypes when linking this template to another template or host

## 2.2.12 hostgroup

Bug fixes:

ZBX-9162 hostgroup.get: performance improvements under MySQL

httptest

Bug fixes:

ZBX-10316 removed faulty web scenario step name validation

item

Bug fixes:

ZBX-10262 item.update: fixed "delta" field being modified for templated items

maintenance

Bug fixes:

ZBX-4842 maintenance.create, maintenance.update, maintenance.delete: added auditlog

map

Bug fixes:

ZBX-10251 map.get: fixed "countOutput" calculation for unprivileged users

screen

Bug fixes:

ZBX-10150 screen.get: fixed "countOutput" calculation for unprivileged users

ZBX-10369 screen.update: fixed unexpected deleting of screen items when updating both screen size and screen items

service

Bug fixes:

ZBX-10232 service.getSla: fixed SQL errors with invalid "year" parameter in IT services report

triggerprototype

Bug fixes:

ZBX-10155 triggerprototype.create, triggerprototype.update: prohibited creation of a trigger prototype which belongs to a host and a template simultaneously

ZBX-10155 triggerprototype.create, triggerprototype.update: prohibited creation of a trigger prototype without item prototypes in the expression

ZBX-10155 triggerprototype.create, triggerprototype.update: prohibited creation of a trigger prototype without permissions to a host or template in the expression

#### **2.2.11** General

Bug fixes:

ZBX-9340 fixed "data" property not being returned by API when error is generated on DB level

hostgroup

Bug fixes:

ZBX-9738 hostgroup.delete: fixed deletion of related action operations when deleting a host group

item

Bug fixes:

ZBX-8235 item.update: fixed losing initial values when updating templated items

## 2.2.10 maintenance

Bug fixes:

ZBX-5656 fixed "timeperiods" validation when passing a single timeperiod object

# **2.2.9** host

Bug fixes:

ZBX-8448 host.update, host.massupdate, host.massadd: fixed "groups" property to also accept read-only "groupid" if host currently belongs to both read and read-write groups

ZBX-9093 host.create: fixed "inventory" property causing SQL errors when using MySQL strict mode

hostgroup

Bug fixes:

ZBX-8448 hostgroup.massupdate, hostgroup.massremove: fixed permissions validation to no longer silently remove hosts and templates to which user has no write permissions

template

Bug fixes:

ZBX-8448 template.massadd: fixed "groups" property to also accept read-only "groupid" if template currently belongs to both read and read-write groups

ZBX-8448 template.update, template.massupdate: fixed "hosts" property to no longer silently remove hosts and templates to which user has no write permissions

## 2.2.8 application

Bug fixes:

ZBX-8832 application.create: fixed template application inheritance when template is linked to one or more templates having applications with same name

item

Bug fixes:

ZBX-8904 item.get: fixed "selectInterfaces" option retrieving all host interfaces

hostgroup

Bug fixes:

ZBX-9017 hostgroup.create, hostgroup.update: fixed methods accepting readonly "internal" param for create/update.

httptest

Bug fixes:

ZBX-8486 fixed web scenario re-linking

### 2.2.7 trigger

Bug fixes:

ZBX-6174 trigger.get: fixed "skipDependent" option not handling cases when triggers upon which other triggers depend are disabled (or have disabled items or disabled item hosts)

user

Bug fixes:

ZBX-8650 user.get: fixed undefined index 'passwd' when using 'search' option

### 2.2.6 host

Bug fixes:

ZBX-8603 host.massadd: fixed web scenario fields "http\_proxy" and "retries" not updating properly when linking template to host

item

Breaking changes:

ZBX-8428 item.get: changed item last value retrieval to use only values from last 24 hours

usergroup

Bug fixes:

ZBX-8493 usergroup.massadd: fixed creating duplicate entries in "rights" table

template

Bug fixes:

ZBX-8603 template.massadd: fixed web scenario fields "http\_proxy" and "retries" not updating properly when linking to template

trigger

Breaking changes:

ZBX-8473 trigger.delete, trigger.update: removed trigger event deletion directly via frontend API

Bug fixes:

ZBX-8510 fixed possible deadlocks when updating or removing triggers used in IT services

ZBX-8424 trigger.get: fixed option 'selectLastEvent' not returning results when clock value is higher than event ID

=== service ===

Bug fixes:

ZBX-8510 fixed possible deadlocks when changing the structure of the service graph

## 2.2.5 configuration

Bug fixes:

ZBX-8151 configuration.import: fixed XXE vulnerability while importing XML with external entities

## 2.2.4 hostprototype

Bug fixes:

ZBX-8334 hostprototype.get: fixed getting of group prototypes in Oracle

httptest

Bug fixes:

ZBX-7766 fixed web scenario step validation to allow user macro in status code field

ZBX-8195 fixed step name and URL validation

image

Bug fixes:

ZBX-8101 image.get: fixed returning image data having defined "sysmapids" and extended output options for ORACLE database

### 2.2.3 application

Bug fixes:

ZBX-7879 fixed creating and updating applications with multibyte characters in template which is linked to host while mbstring.func\_overload set greater than 1

graph

Bug fixes:

ZBX-6742 fixed templated graph item validation when items seem to belong to multiple hosts

ZBX-6151 graph.update: fixed validation allowing to pass only 'gitemid' parameter without 'itemid'

ZBX-7809 graph.update: fixed unused graph Y axis min/max fields unsetting from db

graphprototype

Bug fixes:

ZBX-6742 fixed templated graph prototype item validation when items seem to belong to multiple hosts

ZBX-6151 fixed validation so item prototypes are no longer allowed from multiple discovery rules

ZBX-6151 graphprototype.create: added missing graph prototype name in error message when validating non-numeric items

ZBX-6151 graphprototype.update: fixed validation allowing to pass only 'gitemid' parameter without 'itemid'. Added missing graph prototype name in error message when validating non-numeric items

screen

Bug fixes:

ZBX-7832 screen.update: fixed screen item row- and colspans not being adjusted when reducing the size of a screen

trigger

Bug fixes:

ZBX-7674 trigger.delete: fixed trigger unlink from IT Services

triggerprototype

Bug fixes:

ZBX-6151 fixed validation so item prototypes are no longer allowed from multiple discovery rules

## **2.2.2** action

Bug fixes:

ZBX-7407 action.update: fixed being able to change 'eventsource' parameter

### configuration

ZBX-7671 configuration.import: fixed error when importing an existing trigger with dependencies from 1.8

graph

Bug fixes:

ZBX-7578 graph.update: fixed graph item validation

host

Bug fixes:

ZBX-7660 host.get: fixed method returning the "templates" property even if the "templateids" parameter is not used ZBX-7454 host.massupdate: updating only host inventory parameters with no 'inventory\_mode' parameter set no longer changes

inventory mode from 'Automatic' to 'Manual'

=== hostgroup ===

Bug fixes:

ZBX-6348 hostgroup.create: fixed allowing now to enter host group name containing only zeros

httptest

Bug fixes:

ZBX-7591 httptest.update: fixed deleting web scenario steps on template linked to host

ZBX-6348 httptest.update: fixed allowing now to enter web scenario name and step name containing only zeros

screen

Bug fixes:

ZBX-7338 fixed screen validation

screenitem

Bug fixes:

ZBX-7338 fixed screen item validation

template

Bug fixes:

ZBX-6348 template.create object name is now shown in double quotes instead of brackets in error messages

ZBX-7687 template.get: fixed method returning and incorrect "parenttemplateid" property with PostgreSQL

templatescreen

Bug fixes:

ZBX-7338 fixed template screen validation

templatescreenitem

Bug fixes:

ZBX-7338 fixed template screen item validation

trigger

Bug fixes:

ZBX-7509 changed deprecated parameter "value\_flag" to its proper name "value\_flags"

ZBX-7345 trigger.get: fixed method trying to sort by "lastchange" DESC even if a different sort field or sort order is given

user

ZBX-7693 fixed multiple media validation issues

ZBX-7693 fixed admin users being able to edit media for other users

ZBX-7703 user.login: fixed being able to switch users without proper credentials when using HTTP authentication

=== usergroup ===

Bug fixes:

ZBX-7483 usergroup.delete: fixed user group delete validation

### **2.2.1** drule

Bug fixes:

ZBX-7316 drule.delete: fixed SQL errors preventing method from working and added existing ID validation

screenitem

Bug fixes:

ZBX-7351 fixed screen item not being saved if resource type is URL

script

Bug fixes:

ZBX-7372 script.getscriptsbyhosts: fixed undefined indexes while resolving macros in confirmation messages

## 18. Appendixes

Please use the sidebar to access content in the Appendixes section.

### 1 Frequently asked questions / Troubleshooting

Frequently asked questions or FAQ.

- Q: Can I flush/clear the queue (as depicted in Administration → Queue)?
   A: No
- 2. Q: How do I migrate from one database to another?
  - A: Dump data only (for MySQL, use flag -t or --no-create-info), create the new database using schema files from Zabbix and import the data.
- 3. Q: I would like to replace all spaces with underscores in my item keys because they worked in older versions but space is not a valid symbol for an item key in 1.8 (or any other reason to mass-modify item keys). How should I do it and what should i beware of?
  - A: You may use a database query to replace all occurrences of spaces in item keys with underscores: update items set key\_=replace(key\_,' ','\_');
  - Triggers will be able to use these items without any additional modifications, but you might have to change any item references in these locations:
  - \* Notifications (actions)
  - \* Map element and link labels
  - \* Calculated item formulas
- 4. Q: My graphs have dots instead of lines or empty areas. Why so?
  - A: Data is missing. This can happen for a variety of reasons performance problems on Zabbix database, Zabbix server, network, monitored devices...
- 5. Q: Zabbix daemons fail to start up with a message Listener failed with error: socket() for [[-]:10050] failed with error 22: Invalid argument.
  - A: This error arises at attempt to run Zabbix agent compiled on version 2.6.27 or above on a platform with a kernel 2.6.26 and lower. Note that static linking will not help in this case because it is the socket() system call that does not support SOCK\_CLOEXEC flag on earlier kernels. ZBX-3395
- 6. Q: I try to set up a flexible user parameter (one that accepts parameters) with a command that uses a positional parameter like \$1, but it doesn't work (uses item parameter instead). How to solve this?
  - A: Use a double dollar sign like \$\$1
- 7. Q: All dropdowns have a scrollbar and look ugly in Opera 11. Why so?
  - A: It's a known bug in Opera 11.00 and 11.01; see Zabbix issue tracker for more information.
- 8. Q: What is the structure of IDs in the database for distributed monitoring?
  - A: For configuration tables like items, hosts etc: **NNNSSSDDDDDDDDDD**, where NNN nodeid (to which node the ID belongs to), SSS source nodeid (in which node was the ID created), DDDDDDDDDD the ID itself.

For historical tables like events, history\* etc: **NNNDDDDDDDDDDDDD**, where NNN - nodeid (to which node the ID belongs to), DDDDDDDDDDDDD - the ID itself.

For instance, an item ID created on source node 5 for node 14 might look like 1400500000012345. Note that in this example the length of ID is less than 17 digits, because the target node number has less than three digits.

- 9. Q: How can I change graph background colour in a custom theme?
  - A: See graph theme table in the database and theming guide.
- 10. Q: With DebugLevel 4 I'm seeing messages "Trapper got [] len 0" in server/proxy log what's that?
  - A: Most likely that is frontend, connecting and checking whether server is still running.
- 11. Q: My system had the time set in the future and now no data is coming in. How could this be solved?
  - A: Clear values of database fields hosts.disable until\*, drules.nextcheck, httptest.nextcheck and restart the server/proxy.
- 12. Q: Text item values in frontend (when using {ITEM.VALUE} macro and in other cases) are cut/trimmed to 20 symbols. Is that normal?
  - A: Yes, there is a hardcoded limit in include/items.inc.php currently.

Installation troubleshooting

See the installation-specific troubleshooting section.

See also

\* Troubleshooting page on zabbix.org

#### 2 Installation

#### 1 Database creation scripts

Overview

A Zabbix database must be created during the installation of Zabbix server or proxy.

This section provides scripts for creating a Zabbix database. A separate schema script is provided for each supported database.

### Note:

schema.sql, images.sql and data.sql files are located in the *database* subdirectory of Zabbix sources. If Zabbix was installed from distribution packages, refer to the distribution documentation.

### Attention:

For a Zabbix proxy database, only schema.sql should be imported (no images.sql nor data.sql)

UTF-8 is the only encoding supported by Zabbix. It is known to work without any security flaws. Users should be aware that there are known security issues if using some of the other encodings.

## **Scripts**

MySQL

Character set utf8 and utf8 bin collation is required for Zabbix server to work properly with MySQL database.

We assume that a *username* user with *password* password exists and has permissions to create database objects.

```
shell> mysql -u<username> -p<password>
mysql> create database zabbix character set utf8 collate utf8_bin;
mysql> quit;
shell> mysql -u<username> -p<password> zabbix < database/mysql/schema.sql
# stop here if you are creating database for Zabbix proxy
shell> mysql -u<username> -p<password> zabbix < database/mysql/images.sql
shell> mysql -u<username> -p<password> zabbix < database/mysql/data.sql</pre>
```

### PostgreSQL

We assume that a *username* user exists and has permissions to create database objects.

```
shell> psql -U <username>
psql> create database 'zabbix' with encoding 'UNICODE' template=template0;
psql> \q
shell> cd database/postgresql
```

```
shell> psql -U <username> zabbix < schema.sql
# stop here if you are creating database for Zabbix proxy
shell> psql -U <username> zabbix < images.sql
shell> psql -U <username> zabbix < data.sql</pre>
```

#### Oracle

We assume that a *zabbix* database user with *password* password exists and has permissions to create database objects in ORCL service located on the *host* Oracle database server with a *user* shell user having write access to /tmp directory. Zabbix requires a Unicode database character set and a UTF8 national character set. Check current settings:

sqlplus> select parameter, value from v\$nls\_parameters where parameter='NLS\_CHARACTERSET' or parameter='NLS

If you are creating a database for Zabbix server you need to have images somewhere on the Oracle host, for example in /tmp/zabbix images folder. Copy all images from misc/images/png modern to /tmp/zabbix images directory on the Oracle host:

```
shell> cd /path/to/zabbix-sources
shell> scp -r misc/images/png_modern user@host:/tmp/zabbix_images
```

Edit the database/oracle/images.sql file and set images\_dir variable to the /tmp/zabbix\_images path:

CREATE OR REPLACE DIRECTORY image\_dir AS '/tmp/zabbix\_images'

Now prepare the database:

```
shell> sqlplus zabbix/password@host/ORCL
sqlplus> @database/oracle/schema.sql
# stop here if you are creating database for Zabbix proxy
sqlplus> @database/oracle/images.sql
sqlplus> @database/oracle/data.sql
```

#### Note:

Please set the initialization parameter CURSOR SHARING=FORCE for best performance.

### IBM DB2

```
shell> db2 "create database zabbix using codeset utf-8 territory us pagesize 32768"
shell> cd database/ibm_db2
shell> db2batch -d zabbix -f schema.sql
# stop here if you are creating database for Zabbix proxy
shell> db2batch -d zabbix -f images.sql
shell> db2batch -d zabbix -f data.sql
```

### Note:

It is important to set UTF-8 locale for Zabbix server, Zabbix proxy and web server running Zabbix frontend. Otherwise text information from Zabbix will be interpreted by IBM DB2 server as non-UTF-8 and will be additionally converted on the way from Zabbix to the database and back. The database will store corrupted non-ASCII characters.

Zabbix frontend uses 0FFSET and LIMIT clauses in SQL queries. For this to work, IBM DB2 server must have DB2\_COMPATIBILITY\_VECTOR variable be set to 3. Run the following command before starting the database server:

```
shell> db2set DB2_COMPATIBILITY_VECTOR=3

SQLite
shell> cd database/sqlite3
shell> sqlite3 /var/lib/sqlite/zabbix.db < schema.sql
# stop here if you are creating database for Zabbix proxy
shell> sqlite3 /var/lib/sqlite/zabbix.db < images.sql
shell> sqlite3 /var/lib/sqlite/zabbix.db < data.sql</pre>
```

### Note:

If using SQLite with Zabbix proxy, database will be automatically created if it does not exist.

Return to the installation section.

### 2 Zabbix agent on Microsoft Windows

Configuring agent

Zabbix agent runs as a Windows service.

You can run a single instance of Zabbix agent or multiple instances of the agent on a Microsoft Windows host. A single instance can use the default configuration file C:\zabbix\_agentd.conf or a configuration file specified in the command line. In case of multiple instances each agent instance must have its own configuration file (one of the instances can use the default configuration file).

An example configuration file is available in Zabbix source archive as conf/zabbix\_agentd.win.conf.

See the configuration file options for details on configuring Zabbix Windows agent.

Hostname parameter

To perform active checks on a host Zabbix agent needs to have the hostname defined. Moreover, the hostname value set on the agent side should exactly match the "Host name" configured for the host in the frontend.

The hostname value on the agent side can be defined by either the **Hostname** or **Hostnameltem** parameter in the agent configuration file - or the default values are used if any of these parameters are not specified.

The default value for **HostnameItem** parameter is the value returned by the "system.hostname" agent key and for Windows platform it returns the NetBIOS host name.

The default value for **Hostname** is the value returned by the **HostnameItem** parameter. So, in effect, if both these parameters are unspecified the actual hostname will be the host NetBIOS name; Zabbix agent will use NetBIOS host name to retrieve the list of active checks from Zabbix server and send results to it.

#### Attention:

The **system.hostname** key always returns the NetBIOS host name which is limited to 15 symbols and in UPPERCASE only - regardless of the length and lowercase/uppercase characters in the real host name.

Starting from Zabbix agent 1.8.6 version for Windows the "system.hostname" key supports an optional parameter - *type* of the name. The default value of this parameter is "netbios" (for backward compatibility) and the other possible value is "host".

### Attention:

The system.hostname[host] key always returns the full, real (case sensitive) Windows host name.

So, to simplify the configuration of zabbix\_agentd.conf file and make it unified, two different approaches could be used.

- 1. leave Hostname or HostnameItem parameters undefined and Zabbix agent will use NetBIOS host name as the hostname;
- 2. leave **Hostname** parameter undefined and define **HostnameItem** like this:

# HostnameItem=system.hostname[host]

and Zabbix agent will use the full, real (case sensitive) Windows host name as the hostname.

Host name is also used as part of Windows service name which is used for installing, starting, stopping and uninstalling the Windows service. For example, if Zabbix agent configuration file specifies Hostname=Windows\_db\_server, then the agent will be installed as a Windows service "Zabbix Agent [Windows\_db\_server]". Therefore, to have a different Windows service name for each Zabbix agent instance, each instance must use a different host name.

Installing agent as Windows service

To install a single instance of Zabbix agent with the default configuration file c:\zabbix\_agentd.conf:

zabbix\_agentd.exe --install

### **Attention:**

On a 64-bit system, a 64-bit Zabbix agent version is required for all checks related to running 64-bit processes to work correctly.

If you wish to use a configuration file other than c:\zabbix\_agentd.conf, you should use the following command for service installation:

zabbix\_agentd.exe --config <your\_configuration\_file> --install

A full path to the configuration file should be specified.

Multiple instances of Zabbix agent can be installed as services like this:

```
zabbix_agentd.exe --config <configuration_file_for_instance_1> --install --multiple-agents
zabbix_agentd.exe --config <configuration_file_for_instance_2> --install --multiple-agents
...
zabbix_agentd.exe --config <configuration_file_for_instance_N> --install --multiple-agents
```

The installed service should now be visible in Control Panel.

Starting agent

To start the agent service, you can use Control Panel or do it from command line.

To start a single instance of Zabbix agent with the default configuration file:

```
zabbix_agentd.exe --start
```

To start a single instance of Zabbix agent with another configuration file:

```
zabbix_agentd.exe --config <your_configuration_file> --start
```

To start one of multiple instances of Zabbix agent:

```
zabbix_agentd.exe --config <configuration_file_for_this_instance> --start --multiple-agents
```

Stopping agent

To stop the agent service, you can use Control Panel or do it from command line.

To stop a single instance of Zabbix agent started with the default configuration file:

```
zabbix_agentd.exe --stop
```

To stop a single instance of Zabbix agent started with another configuration file:

```
zabbix_agentd.exe --config <your_configuration_file> --stop
```

To stop one of multiple instances of Zabbix agent:

```
zabbix_agentd.exe --config <configuration_file_for_this_instance> --stop --multiple-agents
```

Uninstalling agent Windows service

To uninstall a single instance of Zabbix agent using the default configuration file:

```
zabbix_agentd.exe --uninstall
```

To uninstall a single instance of Zabbix agent using a non-default configuration file:

```
zabbix_agentd.exe --config <your_configuration_file> --uninstall
```

To uninstall multiple instances of Zabbix agent from Windows services:

```
zabbix_agentd.exe --config <configuration_file_for_instance_1> --uninstall --multiple-agents
zabbix_agentd.exe --config <configuration_file_for_instance_2> --uninstall --multiple-agents
...
zabbix_agentd.exe --config <configuration_file_for_instance_N> --uninstall --multiple-agents
```

# 3 Troubleshooting installation issues

This page covers potential issues that could arise during installation of Zabbix

Access control with Apache

Zabbix frontend includes .htaccess files that limit access to directories api, conf and include. Since Apache 2.4 introduced a new access control syntax, running versions of Zabbix 2.2.1 and older might cause the following error to appear in the Apache error logs:

Invalid command 'Order', perhaps misspelled or defined by a module not included in the server configuration

Using the outdated syntax in the Apache configuration files might prevent Apache from starting at all. To solve this problem either upgrade to Zabbix 2.2.2 or enable the Apache *mod\_access\_compat* module.

See Apache documentation for details.

# 3 Daemon configuration

# 1 Zabbix server

The parameters supported in a Zabbix server configuration file:

| Parameter            | Mandatory | Range           | Default              | Description                              |
|----------------------|-----------|-----------------|----------------------|------------------------------------------|
| AlertScriptsPath     | no        |                 | /usr/local/share/zab | bix Ladeatisoni potscustom alert         |
|                      |           |                 |                      | scripts (depends on                      |
|                      |           |                 |                      | compile-time installation                |
|                      |           |                 |                      | variable <i>datadir</i> ).               |
| AllowRoot            | no        | 0-1             | 0                    | Allow the server to run as               |
|                      |           |                 |                      | 'root'. If disabled and the              |
|                      |           |                 |                      | server is started by 'root', the         |
|                      |           |                 |                      | server will try to switch to the         |
|                      |           |                 |                      | 'zabbix' user instead. Has no            |
|                      |           |                 |                      | effect if started under a                |
|                      |           |                 |                      | regular user.                            |
|                      |           |                 |                      | 0 - do not allow                         |
|                      |           |                 |                      | 1 - allow                                |
|                      |           |                 |                      | This parameter is supported              |
|                      |           |                 |                      | since <b>Zabbix 2.2.0</b> .              |
| CacheSize            | no        | 128K-8G         | 8M                   | Size of configuration cache,             |
|                      |           |                 |                      | in bytes.                                |
|                      |           |                 |                      | Shared memory size for                   |
|                      |           |                 |                      | storing host, item and trigger           |
|                      |           |                 |                      | data.                                    |
|                      |           |                 |                      | Upper limit used to be 2GB               |
|                      |           |                 |                      | before <b>Zabbix 2.2.3</b> .             |
| CacheUpdateFrequency | no        | 1-3600          | 60                   | How often Zabbix will                    |
|                      |           |                 |                      | perform update of                        |
|                      |           |                 |                      | configuration cache, in                  |
|                      |           |                 |                      | seconds.                                 |
| DBHost               | no        |                 | localhost            | Database host name.                      |
|                      |           |                 |                      | In case of MySQL localhost or            |
|                      |           |                 |                      | empty string results in using            |
|                      |           |                 |                      | a socket. In case of                     |
|                      |           |                 |                      | PostgreSQL                               |
|                      |           |                 |                      | only empty string results in             |
| DDN                  |           |                 |                      | attempt to use socket.                   |
| DBName               | yes       |                 |                      | Database name.                           |
|                      |           |                 |                      | For SQLite3 path to database             |
|                      |           |                 |                      | file must be provided.                   |
|                      |           |                 |                      | DBUser and DBPassword are                |
| DBPassword           | 20        |                 |                      | ignored.                                 |
| DDFaSSWOIU           | no        |                 |                      | Database password. Ignored for SQLite.   |
|                      |           |                 |                      | Comment this line if no                  |
|                      |           |                 |                      | password is used.                        |
| DBPort               | no        | 1024-65535      | 3306                 | Database port when not                   |
| DBFOIL               | 110       | 1024-05555      | 3300                 | using local socket. Ignored              |
|                      |           |                 |                      | for SQLite.                              |
| DBSchema             | no        |                 |                      | Schema name. Used for IBM                |
| DB3CHema             | no        |                 |                      | DB2.                                     |
| DBSocket             | no        |                 | /tmp/mysql.sock      | Path to MySQL socket.                    |
| DBUser               |           |                 | /tilip/illysql.sock  | Database user. Ignored for               |
| DBOSei               | no        |                 |                      | SQLite.                                  |
| Dobuglovol           | no        | 0-4             | 3                    |                                          |
| DebugLevel           | no        | U- <del>4</del> | 3                    | Specifies debug level:<br>0 - no debug   |
|                      |           |                 |                      | 0 - no debug<br>1 - critical information |
|                      |           |                 |                      |                                          |
|                      |           |                 |                      | 2 - error information                    |
|                      |           |                 |                      | 3 - warnings                             |
|                      |           |                 |                      | 4 - for debugging (produces              |
|                      |           |                 |                      | iots of information)                     |
|                      |           |                 |                      | lots of information)                     |

| Parameter              | Mandatory | Range   | Default              | Description                                                                    |
|------------------------|-----------|---------|----------------------|--------------------------------------------------------------------------------|
| EnableSNMPBulkRequests | no        | 0-1     | 1                    | Enable or disable SNMP bulk requests:                                          |
|                        |           |         |                      | 0 - disable                                                                    |
|                        |           |         |                      | 1 - enable                                                                     |
|                        |           |         |                      | This parameter is supported since <b>Zabbix 2.2.7</b> .                        |
| ExternalScripts        | no        |         | /usr/local/share/zal | obix <b>/Leoxtaetrioals</b> ofrepattsernalscripts                              |
|                        |           |         |                      | (depends on compile-time installation variable <i>datadir</i> ).               |
| Fping6Location         | no        |         | /usr/sbin/fping6     | Location of fping6.<br>Make sure that fping6 binary                            |
|                        |           |         |                      | has root ownership and SUID flag set.                                          |
|                        |           |         |                      | Make empty ("Fping6Location=") if your                                         |
| FpingLocation          | no        |         | /usr/sbin/fping      | fping utility is capable to process IPv6 addresses. Location of fping.         |
| 1 pinglocation         | 110       |         | /usi/sbill/lpllig    | Make sure that fping binary has root ownership and SUID                        |
| HistoryCacheSize       | no        | 128K-2G | 8M                   | flag set!<br>Size of history cache, in<br>bytes.                               |
|                        |           |         |                      | Shared memory size for storing history data.                                   |
| HistoryTextCacheSize   | no        | 128K-2G | 16M                  | Size of text history cache, in bytes.                                          |
|                        |           |         |                      | Shared memory size for storing character, text or log history data.            |
| HousekeepingFrequency  | no        | 1-24    | 1                    | How often Zabbix will perform housekeeping                                     |
|                        |           |         |                      | procedure (in hours).<br>Housekeeping is removing                              |
|                        |           |         |                      | outdated information from the database.                                        |
|                        |           |         |                      | Note: To prevent housekeeper from being                                        |
|                        |           |         |                      | overloaded (for example, when history and trend                                |
|                        |           |         |                      | periods are greatly reduced),<br>no more than 4 times<br>HousekeepingFrequency |
|                        |           |         |                      | hours of outdated<br>information are deleted in<br>one housekeeping cycle, for |
|                        |           |         |                      | each item. Thus, if HousekeepingFrequency is 1,                                |
|                        |           |         |                      | no more than 4 hours of outdated information                                   |
|                        |           |         |                      | (starting from the oldest<br>entry) will be deleted per<br>cycle.              |
| Include                | no        |         |                      | You may include individual files or all files in a directory                   |
|                        |           |         |                      | in the configuration file. See special notes about limitations.                |

| Parameter                             | Mandatory | Range      | Default | Description                                                                                                    |
|---------------------------------------|-----------|------------|---------|----------------------------------------------------------------------------------------------------|
| JavaGateway                           | no        |            |         | IP address (or hostname) of Zabbix Java gateway. Only required if Java pollers are started. This parameter is supported since <b>Zabbix 2.0.0.</b>                                                                                                    |
| JavaGatewayPort                       | no        | 1024-32767 | 10052   | Port that Zabbix Java gateway listens on. This parameter is supported since <b>Zabbix 2.0.0.</b>                                                                                                    |
| ListenIP                              | no        |            | 0.0.0.0 | List of comma delimited IP addresses that the trapper should listen on. Trapper will listen on all network interfaces if this parameter is missing. Multiple IP addresses are supported since Zabbix 1.8.3.                                                                                                    |
| ListenPort LoadModule  LoadModulePath | no<br>no  | 1024-32767 | 10051   | Listen port for trapper.  Module to load at server startup. Modules are used to extend functionality of the server.  Format:  LoadModule= <module.so> The modules must be located in directory specified by LoadModulePath.  It is allowed to include multiple LoadModule parameters.  Full path to location of server</module.so> |
|                                       |           |            |         | modules.<br>Default depends on<br>compilation options.                                                                                                    |
| LogFileSize                           | no<br>no  | 0-1024     | 1       | Name of log file.  Maximum size of log file in MB.  0 - disable automatic log rotation.  Note: If the log file size limit is reached and file rotation fails, for whatever reason, the existing log file is truncated and started anew.                                                                                            |
| LogSlowQueries                        | no        | 0-3600000  | 0       | How long a database query may take before being logged (in milliseconds).  0 - don't log slow queries. This option becomes enabled starting with DebugLevel=3. This parameter is supported since <b>Zabbix 1.8.2.</b>                                                                                                    |

| Parameter            | Mandatory | Range     | Default              | Description                                                                                                    |
|----------------------|-----------|-----------|----------------------|----------------------------------------------------------------------------------------------------|
| MaxHousekeeperDelete | no        | 0-1000000 | 500                  | No more than 'MaxHousekeeperDelete' rows (corresponding to [tablename], [field], [value]) will be deleted per one task in one housekeeping cycle. SQLite3 does not use this parameter, deletes all corresponding rows without a limit. If set to 0 then no limit is used at all. In this case you must know what you are doing! This parameter is supported since Zabbix 1.8.2 and applies only to deleting history and trends of already |
| NodelD               | no        | 0-999     | 0                    | deleted items. Unique NodelD in distributed setup.                                                                                                    |
| NodeNoEvents         | no        | 0-1       | 0                    | 0 - standalone server  If set to '1' local events won't be sent to master node.  This won't impact ability of this node to propagate events from its child nodes.                                                                                                    |
| NodeNoHistory        | no        | 0-1       | 0                    | If set to '1' local history won't be sent to master node. This won't impact ability of this node to propagate history from its child nodes.                                                                                                    |
| PidFile              | no        |           | /tmp/zabbix_server.p | pidName of PID file.                                                                                                    |
| ProxyConfigFrequency | no        | 1-604800  | 3600                 | How often Zabbix server sends configuration data to a Zabbix proxy in seconds. Used only for proxies in a passive mode. This parameter is supported since <b>Zabbix 1.8.3.</b>                                                                                                    |
| ProxyDataFrequency   | no        | 1-3600    | 1                    | How often Zabbix server requests history data from a Zabbix proxy in seconds. Used only for proxies in a passive mode. This parameter is supported since <b>Zabbix 1.8.3.</b>                                                                                                    |
| SenderFrequency      | no        | 5-3600    | 30                   | How often Zabbix will try to send unsent alerts (in seconds).                                                                                                    |
| SNMPTrapperFile      | no        |           | /tmp/zabbix_traps.tn | passing data from SNMP trap daemon to the server.  Must be the same as in zabbix_trap_receiver.pl or SNMPTT configuration file.  This parameter is supported since <b>Zabbix</b> 2.0.0.                                                                                                    |
| SourceIP             | no        |           |                      | Source IP address for outgoing connections.                                                                                                    |

| Parameter               | Mandatory | Range  | Default | Description                                                                                                    |
|-------------------------|-----------|--------|---------|----------------------------------------------------------------------------------------------------|
| SSHKeyLocation          | no        |        |         | Location of public and private<br>keys for SSH checks and<br>actions                                                                                                    |
| StartDBSyncers          | no        | 1-100  | 4       | Number of pre-forked instances of DB Syncers. The upper limit used to be 64 before version 1.8.5. This parameter is supported                                                    |
| StartDiscoverers        | no        | 0-250  | 1       | since <b>Zabbix 1.8.3.</b> Number of pre-forked instances of discoverers.  The upper limit used to be 255 before version 1.8.5.                                                  |
| StartHTTPPollers        | no        | 0-1000 | 1       | Number of pre-forked instances of HTTP pollers. The upper limit used to be 255 before version 1.8.5.                                                                             |
| StartIPMIPollers        | no        | 0-1000 | 0       | Number of pre-forked instances of IPMI pollers. The upper limit used to be 255 before version 1.8.5.                                                                             |
| StartJavaPollers        | no        | 0-1000 | 0       | Number of pre-forked instances of Java pollers. This parameter is supported since <b>Zabbix 2.0.0.</b>                                                                           |
| StartPingers            | no        | 0-1000 | 1       | Number of pre-forked instances of ICMP pingers. The upper limit used to be 255 before version 1.8.5.                                                                             |
| StartPollersUnreachable | no        | 0-1000 | 1       | Number of pre-forked instances of pollers for unreachable hosts (including IPMI).  The upper limit used to be 255 before version 1.8.5. This option is missing in version 1.8.3. |
| StartPollers            | no        | 0-1000 | 5       | Number of pre-forked instances of pollers.  Note that a non-zero value is required for internal, aggregated and calculated items to work.                                        |
| StartProxyPollers       | no        | 0-250  | 1       | Number of pre-forked instances of pollers for passive proxies.  The upper limit used to be 255 before version 1.8.5.  This parameter is supported since <b>Zabbix 1.8.3.</b>     |
| StartSNMPTrapper        | no        | 0-1    | 0       | If set to 1, SNMP trapper process will be started. This parameter is supported since <b>Zabbix 2.0.0.</b>                                                                        |

| Parameter             | Mandatory | Range      | Default | Description                                                                                                    |
|-----------------------|-----------|------------|---------|----------------------------------------------------------------------------------------------------|
| StartTimers           | no        | 1-1000     | 1       | Number of pre-forked instances of timers. Timers process time-based trigger functions and maintenance periods. Only the first timer process handles the maintenance periods. This parameter is supported since <b>Zabbix 2.2.0</b> .                                                                                              |
| StartTrappers         | no        | 0-1000     | 5       | Number of pre-forked instances of trappers. Trappers accept incoming connections from Zabbix sender, active agents, active proxies and child nodes. At least one trapper process must be running to display server availability and view queue in the frontend. The upper limit used to be                                        |
| StartVMwareCollectors | no        | 0-250      | 0       | 255 before version 1.8.5.  Number of pre-forked vmware collector instances.  This parameter is supported since <b>Zabbix 2.2.0</b> .                                                                                                    |
| Timeout               | no        | 1-30       | 3       | Specifies how long we wait for agent, SNMP device or external check (in seconds).                                                                                                    |
| TmpDir                | no        |            | /tmp    | Temporary directory.                                                                                                    |
| TrapperTimeout        | no        | 1-300      | 300     | Specifies how many seconds trapper may spend processing new data.                                                                                                    |
| TrendCacheSize        | no        | 128K-2G    | 4M      | Size of trend cache, in bytes. Shared memory size for storing trends data.                                                                                                    |
| UnavailableDelay      | no        | 1-3600     | 60      | How often host is checked fo availability during the unavailability period, in seconds.                                                                                                    |
| UnreachableDelay      | no        | 1-3600     | 15      | How often host is checked fo availability during the unreachability period, in seconds.                                                                                                    |
| UnreachablePeriod     | no        | 1-3600     | 45      | After how many seconds of<br>unreachability treat a host as<br>unavailable.                                                                                                    |
| ValueCacheSize        | no        | 0,128K-64G | 8M      | Size of history value cache, in bytes.  Shared memory size for caching item history data requests.  Setting to 0 disables value cache (not recommended).  When value cache runs out of the shared memory a warning message is written to the server log every 5 minutes.  This parameter is supported since <b>Zabbix 2.2.0</b> . |

| Parameter           | Mandatory | Range    | Default | Description                                                                                                    |
|---------------------|-----------|----------|---------|----------------------------------------------------------------------------------------------------|
| VMwareCacheSize     | no        | 256K-2G  | 8M      | Shared memory size for storing VMware data.  A VMware internal check zabbix[vmware,buffer,] can be used to monitor the VMware cache usage (see Internal checks).  Note that shared memory is not allocated if there are no vmware collector instances configured to start.  This parameter is supported since Zabbix 2.2.0. |
| VMwareFrequency     | no        | 10-86400 | 60      | Delay in seconds between data gathering from a single VMware service. This delay should be set to the least update interval of any VMware monitoring item. This parameter is supported                                                                                                    |
| VMwarePerfFrequency | no        | 10-86400 | 60      | since <b>Zabbix 2.2.0</b> .  Delay in seconds between performance counter statistics retrieval from a single VMware service.  This delay should be set to the least update interval of any VMware monitoring item that uses VMware performance counters.  This parameter is supported since <b>Zabbix 2.2.9</b>             |
| VMwareTimeout       | no        | 1-300    | 10      | The maximum number of seconds vmware collector will wait for a response from VMware service (vCenter or ESX hypervisor). This parameter is supported since <b>Zabbix 2.2.9</b>                                                                                                    |

Zabbix supports configuration files only in UTF-8 encoding without  $\ensuremath{\mathsf{BOM}}.$ 

# 2 Zabbix proxy

The parameters supported in a Zabbix proxy configuration file:

| Parameter           | Mandatory | Range    | Default       | Description                                                    |
|---------------------|-----------|----------|---------------|----------------------------------------------------------------|
| AllowRoot           | no        | 0-1      | 0             | Allow the proxy to run as 'root'. If disabled and the          |
|                     |           |          |               | proxy is started by 'root', the                                |
|                     |           |          |               | proxy will try to switch to the                                |
|                     |           |          |               | 'zabbix' user instead. Has no                                  |
|                     |           |          |               | effect if started under a                                      |
|                     |           |          |               | regular user.                                                  |
|                     |           |          |               | 0 - do not allow                                               |
|                     |           |          |               | 1 - allow                                                      |
|                     |           |          |               | This parameter is supported                                    |
|                     |           |          |               | since Zabbix 2.2.0.                                            |
| CacheSize           | no        | 128K-8G  | 8M            | Size of configuration cache,                                   |
|                     |           |          |               | in bytes.                                                      |
|                     |           |          |               | Shared memory size, for                                        |
|                     |           |          |               | storing hosts and items data.                                  |
|                     |           |          |               | Upper limit used to be 2GB                                     |
|                     |           |          |               | before <b>Zabbix 2.2.3</b> .                                   |
| ConfigFrequency     | no        | 1-604800 | 3600          | How often proxy retrieves                                      |
|                     |           |          |               | configuration data from                                        |
|                     |           |          |               | Zabbix server in seconds.                                      |
|                     |           |          |               | Active proxy parameter.                                        |
|                     |           |          |               | Ignored for passive proxies                                    |
|                     |           |          |               | (see ProxyMode parameter).                                     |
| DBHost              | no        |          | localhost     | Database host name.                                            |
|                     |           |          |               | In case of MySQL localhost or                                  |
|                     |           |          |               | empty string results in using                                  |
|                     |           |          |               | a socket. In case of                                           |
|                     |           |          |               | PostgreSQL                                                     |
|                     |           |          |               | only empty string results in                                   |
|                     |           |          |               | attempt to use socket.                                         |
| DBName              | yes       |          |               | Database name or path to                                       |
|                     |           |          |               | database file for SQLite3 (multi-process architecture of       |
|                     |           |          |               | (multi-process architecture of<br>Zabbix does not allow to use |
|                     |           |          |               |                                                                |
|                     |           |          |               | in-memory database, e.g.                                       |
|                     |           |          |               | <pre>:memory:, file::memory:?cache=shared</pre>                |
|                     |           |          |               | file::memory:?cache=shared                                     |
|                     |           |          |               | or<br>file:memdb1?mode=memory&cache=                           |
|                     |           |          |               | Warning: Do not attempt to                                     |
|                     |           |          |               | use the same database                                          |
|                     |           |          |               | Zabbix server is using.                                        |
| DBPassword          | no        |          |               | Database password. Ignored                                     |
| DDI 655             | 110       |          |               | for SQLite.                                                    |
|                     |           |          |               | Comment this line if no                                        |
|                     |           |          |               | password is used.                                              |
| DBSchema            | no        |          |               | Schema name. Used for IBM                                      |
| DD3cnc              | 110       |          |               | DB2.                                                           |
| DBSocket            | no        |          | 3306          | Path to MySQL socket.                                          |
| DD333               | 110       |          | 33 <u>-</u> . | Database port when not                                         |
|                     |           |          |               | using local socket. Ignored                                    |
|                     |           |          |               | for SQLite.                                                    |
| DBUser              |           |          |               | Database user. Ignored for                                     |
| DDOSCI              |           |          |               | SQLite.                                                        |
|                     | no        | 1-3600   | 1             | Proxy will send collected data                                 |
| DataSenderFrequency | 110       | ± 00     | ı             | to the server every N                                          |
| DataSenderFrequency |           |          |               |                                                                |
| DataSenderFrequency |           |          |               | seconds.                                                       |
| DataSenderFrequency |           |          |               |                                                                |
| DataSenderFrequency |           |          |               | seconds.  Active proxy parameter.  Ignored for passive proxies |

| Parameter              | Mandatory | Range   | Default                | Description                                                                                                    |
|------------------------|-----------|---------|------------------------|----------------------------------------------------------------------------------------------------|
| DebugLevel             | no        | 0-4     | 3                      | Specifies debug level: 0 - no debug 1 - critical information 2 - error information 3 - warnings 4 - for debugging (produces lots of information)                                                                  |
| EnableSNMPBulkRequests | no        | 0-1     | 1                      | Enable or disable SNMP bulk requests: 0 - disable 1 - enable This parameter is supported                                                                                                    |
| ExternalScripts        | no        |         | /usr/local/share/zabb  | since Zabbix 2.2.7.  iix Lexitational sofrexitisernal scripts (depends on compile-time                                                                                                    |
| Fping6Location         | no        |         | /usr/sbin/fping6       | installation variable datadir). Location of fping6. Make sure that fping6 binary has root ownership and SUID flag set. Make empty ("Fping6Location=") if your fping utility is capable to process IPv6 addresses. |
| FpingLocation          | no        |         | /usr/sbin/fping        | Location of fping.  Make sure that fping binary has root ownership and SUID                                                                                                    |
| HeartbeatFrequency     | no        | 0-3600  | 60                     | flag set! Frequency of heartbeat messages in seconds. Used for monitoring availability of proxy on server side. 0 - heartbeat messages disabled. Active proxy parameter. Ignored for passive proxies              |
| HistoryCacheSize       | no        | 128K-2G | 8M                     | (see ProxyMode parameter). Size of history cache, in bytes. Shared memory size for storing history data.                                                                                                    |
| HistoryTextCacheSize   | no        | 128K-2G | 16M                    | Size of text history cache, in bytes. Shared memory size for storing character, text or log history data.                                                                                                    |
| Hostname               | no        |         | Set by<br>Hostnameltem | Unique, case sensitive Proxy name. Make sure the proxy name is known to the server! Allowed characters: alphanumeric, '.', '', '_' and '-'.  Maximum length: 64                                                   |

| Parameter             | Mandatory | Range      | Default         | Description                                                                                                    |
|-----------------------|-----------|------------|-----------------|----------------------------------------------------------------------------------------------------|
| HostnameItem          | no        |            | system.hostname | Item used for setting Hostname if it is undefined (this will be run on the proxy similarly as on an agent). Does not support UserParameters, performance counters or aliases, but does support system.run[].                                                                                                    |
|                       |           |            |                 | Ignored if Hostname is set.  This parameter is supported                                                                                                    |
|                       |           |            |                 | since <b>Zabbix 1.8.6.</b>                                                                                                    |
| HousekeepingFrequency | no        | 1-24       | 1               | How often Zabbix will perform housekeeping procedure (in hours). Housekeeping is removing outdated information from the database. Note: To prevent housekeeper from being overloaded (for example, when configuration parameters ProxyLocalBuffer or ProxyOfflineBuffer are greatly reduced), no more than 4 times HousekeepingFrequency hours of outdated information are deleted in one housekeeping cycle. Thus, if HousekeepingFrequency is 1, no more than 4 hours of outdated information (starting from the oldest entry) will be deleted per |
| Include               | no        |            |                 | cycle. You may include individual files or all files in a directory in the configuration file. See special notes about limitations.                                                                                                    |
| JavaGateway           | no        |            |                 | IP address (or hostname) of Zabbix Java gateway. Only required if Java pollers are started. This parameter is supported since <b>Zabbix 2.0.0.</b>                                                                                                    |
| JavaGatewayPort       | no        | 1024-32767 | 10052           | Port that Zabbix Java gateway listens on. This parameter is supported since <b>Zabbix 2.0.0.</b>                                                                                                    |
| ListenIP              | no        |            | 0.0.0.0         | List of comma delimited IP addresses that the trapper should listen on. Trapper will listen on all network interfaces if this parameter is missing. Multiple IP addresses are supported since <b>Zabbix</b> 1.8.3.                                                                                                    |

| Parameter                   | Mandatory | Range      | Default                        | Description                                                                                                    |
|-----------------------------|-----------|------------|--------------------------------|----------------------------------------------------------------------------------------------------|
| ListenPort<br>LoadModule    | no<br>no  | 1024-32767 | 10051                          | Listen port for trapper.  Module to load at proxy startup. Modules are used to extend functionality of the proxy.  Format:                                                                                                    |
|                             |           |            |                                | LoadModule= <module.so> The modules must be located in directory specified by LoadModulePath. It is allowed to include</module.so>                                                                                                    |
| Load Module Path            | no        |            |                                | multiple LoadModule parameters. Full path to location of proxy modules. Default depends on                                                                                                    |
| LogFile                     | no        |            |                                | compilation options.  Name of log file.                                                                                                    |
| LogFileSize                 | no        | 0-1024     | 1                              | If not set, syslog is used.  Maximum size of log file in  MB.                                                                                                    |
|                             |           |            |                                | o - disable automatic log rotation.  Note: If the log file size limit is reached and file rotation fails, for whatever reason, the existing log file is                                                                                                    |
| LogSlowQueries              | no        | 0-3600000  | 0                              | truncated and started anew. How long a database query may take before being logged (in milliseconds). 0 - don't log slow queries. This option becomes enabled starting with DebugLevel=3. This parameter is supported                                                                                                    |
| Didfila                     |           |            | (Amara (malalais), marayyyaisi | since <b>Zabbix 1.8.2.</b>                                                                                                    |
| PidFile<br>ProxyLocalBuffer | no<br>no  | 0-720      | /tmp/zabbix_proxy.pid<br>0     | Proxy will keep data locally                                                                                                    |
| TTOXYECCUIDATE              | 110       | 0-720      | ·                              | for N hours, even if the data have already been synced with the server.  This parameter may be used if local data will be used by third party applications.                                                                                                    |
| ProxyMode                   | no        | 0-1        | 0                              | Proxy operating mode.  0 - proxy in the active mode  1 - proxy in the passive mode  This parameter is supported since <b>Zabbix 1.8.3.</b> Note that (sensitive) proxy configuration data may become available to parties having access to the Zabbix server trapper port when using an active proxy. This is possible because anyone may pretend to be an active proxy and request configuration data; authentication does not take |

| Parameter          | Mandatory | Range      | Default         | Description                                                                                                    |
|--------------------|-----------|------------|-----------------|----------------------------------------------------------------------------------------------------|
| ProxyOfflineBuffer | no        | 1-720      | 1               | Proxy will keep data for N hours in case of no connectivity with Zabbix server. Older data will be lost.                                               |
| ServerPort         | no        | 1024-32767 | 10051           | Port of Zabbix trapper on Zabbix server. Active proxy parameter. Ignored for passive proxies (see ProxyMode parameter).                                |
| Server             | yes       |            |                 | IP address (or hostname) of Zabbix server. Active proxy will get configuration data from the server. Active proxy parameter.                           |
| SNMPTrapperFile    | no        |            | /tmp/zabbix_tra | Ignored for passive proxies (see ProxyMode parameter). ps.tmpTemporary file used for passing data from SNMP trap                                       |
|                    |           |            |                 | daemon to the proxy.  Must be the same as in  zabbix_trap_receiver.pl or  SNMPTT configuration file.  This parameter is supported  since Zabbix 2.0.0. |
| SourceIP           | no        |            |                 | Source IP address for outgoing connections.                                                                                                    |
| SSHKeyLocation     | no        |            |                 | Location of public and private<br>keys for SSH checks and<br>actions                                                                                   |
| StartDBSyncers     | no        | 1-100      | 4               | Number of pre-forked instances of DB Syncers. The upper limit used to be 64 before version 1.8.5. This parameter is supported                          |
| StartDiscoverers   | no        | 0-250      | 1               | since <b>Zabbix 1.8.3.</b> Number of pre-forked instances of discoverers.  The upper limit used to be 255 before version 1.8.5.                        |
| StartHTTPPollers   | no        | 0-1000     | 1               | Number of pre-forked instances of HTTP pollers.                                                                                                    |
| StartIPMIPollers   | no        | 0-1000     | 0               | Number of pre-forked instances of IPMI pollers. The upper limit used to be 255 before version 1.8.5.                                                   |
| StartJavaPollers   | no        | 0-1000     | 0               | Number of pre-forked instances of Java pollers. This parameter is supported                                                                            |
| StartPingers       | no        | 0-1000     | 1               | since <b>Zabbix 2.0.0.</b> Number of pre-forked instances of ICMP pingers.  The upper limit used to be 255 before version 1.8.5.                       |

| Parameter               | Mandatory | Range   | Default | Description                                                                                                    |
|-------------------------|-----------|---------|---------|----------------------------------------------------------------------------------------------------|
| StartPollersUnreachable | no        | 0-1000  | 1       | Number of pre-forked instances of pollers for unreachable hosts (including IPMI).  The upper limit used to be 255 before version 1.8.5.  This option is missing in version 1.8.3.                                                                                                    |
| StartPollers            | no        | 0-1000  | 5       | Number of pre-forked instances of pollers. The upper limit used to be 255 before version 1.8.5.                                                                                                    |
| StartSNMPTrapper        | no        | 0-1     | 0       | If set to 1, SNMP trapper process will be started. This parameter is supported since <b>Zabbix 2.0.0.</b>                                                                                                    |
| StartTrappers           | no        | 0-1000  | 5       | Number of pre-forked instances of trappers. Trappers accept incoming connections from Zabbix sender and active agents. The upper limit used to be 255 before version 1.8.5.                                                                                                    |
| StartVMwareCollectors   | no        | 0-250   | 0       | Number of pre-forked vmware collector instances. This parameter is supported since <b>Zabbix 2.2.0</b> .                                                                                                    |
| Timeout                 | no        | 1-30    | 3       | Specifies how long we wait<br>for agent, SNMP device or<br>external check (in seconds).                                                                                                    |
| TmpDir                  | no        |         | /tmp    | Temporary directory.                                                                                                    |
| TrapperTimeout          | no        | 1-300   | 300     | Specifies how many seconds trapper may spend processing new data.                                                                                                    |
| Unavailable Delay       | no        | 1-3600  | 60      | How often host is checked for availability during the unavailability period, in seconds.                                                                                                    |
| UnreachableDelay        | no        | 1-3600  | 15      | How often host is checked for availability during the unreachability period, in seconds.                                                                                                    |
| UnreachablePeriod       | no        | 1-3600  | 45      | After how many seconds of<br>unreachability treat a host as<br>unavailable.                                                                                                    |
| VMwareCacheSize         | no        | 256K-2G | 8M      | Shared memory size for storing VMware data.  A VMware internal check zabbix[vmware,buffer,] can be used to monitor the VMware cache usage (see Internal checks).  Note that shared memory is not allocated if there are no vmware collector instances configured to start.  This parameter is supported since Zabbix 2.2.0. |

| Parameter           | Mandatory | Range    | Default | Description                                                                                                    |
|---------------------|-----------|----------|---------|----------------------------------------------------------------------------------------------------|
| VMwareFrequency     | no        | 10-86400 | 60      | Delay in seconds between data gathering from a single VMware service. This delay should be set to the least update interval of any VMware monitoring item. This parameter is supported since <b>Zabbix 2.2.0</b> .                                                        |
| VMwarePerfFrequency | no        | 10-86400 | 60      | Delay in seconds between performance counter statistics retrieval from a single VMware service. This delay should be set to the least update interval of any VMware monitoring item that uses VMware performance counters. This parameter is supported since Zabbix 2.2.9 |
| VMwareTimeout       | no        | 1-300    | 10      | The maximum number of seconds vmware collector will wait for a response from VMware service (vCenter or ESX hypervisor). This parameter is supported since <b>Zabbix 2.2.9</b>                                                                                            |

Zabbix supports configuration files only in UTF-8 encoding without  $\ensuremath{\mathsf{BOM}}.$ 

# 3 Zabbix agent (UNIX)

The parameters supported in a Zabbix agent configuration file (zabbix\_agentd.conf):

| Parameter | Mandatory | Range | Default | Description                                 |
|-----------|-----------|-------|---------|---------------------------------------------|
| Alias     | no        |       |         | Sets an alias for an item key.              |
|           |           |       |         | It can be used to substitute                |
|           |           |       |         | long and complex item key                   |
|           |           |       |         | with a smaller and simpler                  |
|           |           |       |         | one.                                        |
|           |           |       |         | Multiple Alias parameters                   |
|           |           |       |         | may be present. Multiple                    |
|           |           |       |         | parameters with the same                    |
|           |           |       |         | Alias key are not allowed.                  |
|           |           |       |         | Different <i>Alias</i> keys may             |
|           |           |       |         | reference the same item key.                |
|           |           |       |         | For example, to retrieve the                |
|           |           |       |         | ID of user 'zabbix':                        |
|           |           |       |         | Alias=zabbix.userid:vfs.file.regexp[/etc/pa |
|           |           |       |         | 9]+)",,,,\1]                                |
|           |           |       |         | Now shorthand key                           |
|           |           |       |         | zabbix.userid may be used                   |
|           |           |       |         | to retrieve data.                           |
|           |           |       |         | Aliases can be used in                      |
|           |           |       |         | HostMetadataItem but not in                 |
|           |           |       |         | Hostnameltem parameters.                    |

| Parameter            | Mandatory | Range               | Default | Description                                                                                                    |
|----------------------|-----------|---------------------|---------|----------------------------------------------------------------------------------------------------|
| AllowRoot            | no        |                     | 0       | Allow the agent to run as 'root'. If disabled and the agent is started by 'root', the agent will try to switch to user 'zabbix' instead. Has no effect if started under a regular user.  0 - do not allow 1 - allow                                                                                                    |
| BufferSend           | no        | 1-3600              | 5       | Do not keep data longer than N seconds in buffer.                                                                                                    |
| BufferSize           | no        | 2-65535             | 100     | Maximum number of values in a memory buffer. The agent will send all collected data to Zabbix server or proxy if the buffer is full.                                                                                                    |
| DebugLevel           | no        | 0-4                 | 3       | Specifies debug level: 0 - no debug 1 - critical information 2 - error information 3 - warnings 4 - for debugging (produces lots of information)                                                                                                    |
| EnableRemoteCommands | no        |                     | 0       | Whether remote commands from Zabbix server are allowed.  0 - not allowed  1 - allowed                                                                                                    |
| HostMetadata         | no        | 0-255<br>characters |         | Optional parameter that defines host metadata. Host metadata is used only at host auto-registration process (active agent). If not defined, the value will be acquired from HostMetadataltem. An agent will issue an error and not start if the specified value is over the limit or a non-UTF-8 string. This option is supported in version 2.2.0 and higher. |

| Parameter        | Mandatory | Range | Default                | Description                                                                                                    |
|------------------|-----------|-------|------------------------|----------------------------------------------------------------------------------------------------|
| HostMetadataItem | no        | -     |                        | Optional parameter that defines a Zabbix agent item used for getting host metadata. This option is only used when HostMetadata is not defined. Supports UserParameters and aliases. Supports system.run[] regardless of EnableRemoteCommands value. HostMetadataltem value is retrieved on each auto-registration attempt and       |
|                  |           |       |                        | is used only at host auto-registration process (active agent). During an auto-registration request an agent will log a warning message if the value returned by the specified item is over the limit of 255 characters.                                                                                                    |
|                  |           |       |                        | The value returned by the item must be a UTF-8 string otherwise it will be ignored. This option is supported in version 2.2.0 and higher.                                                                                                    |
| Hostname         | no        |       | Set by<br>Hostnameltem | Unique, case sensitive hostname. Required for active checks and must match hostname as configured on the server. Allowed characters: alphanumeric, '.', ' ', ' ' and '-'.                                                                                                    |
| HostnameItem     | no        |       | system.hostname        | Maximum length: 64 Optional parameter that defines a Zabbix agent item used for getting host name. This option is only used when Hostname is not defined. Does not support UserParameters or aliases, but does support system.run[] regardless of EnableRemoteCommands value. This option is supported in version 1.8.6 and higher. |
| Include          | no        |       |                        | You may include individual files or all files in a directory in the configuration file. See special notes about limitations.                                                                                                    |
| ListenIP         | no        |       | 0.0.0.0                | List of comma delimited IP addresses that the agent should listen on. Multiple IP addresses are supported in version 1.8.3 and higher.                                                                                                    |

| Parameter           | Mandatory | Range      | Default             | Description                                                                                                    |
|---------------------|-----------|------------|---------------------|----------------------------------------------------------------------------------------------------|
| ListenPort          | no        | 1024-32767 | 10050               | Agent will listen on this port for connections from the server.                                                                                        |
| LoadModule          | no        |            |                     | Module to load at agent startup. Modules are used to extend functionality of the agent.  Format:                                                       |
|                     |           |            |                     | LoadModule= <module.so> The modules must be located in directory specified by LoadModulePath. It is allowed to include multiple LoadModule</module.so> |
| LoadModulePath      | no        |            |                     | parameters. Full path to location of agent modules. Default depends on                                                                                 |
| LogFile             | no        |            |                     | compilation options.  Name of log file.  If not set, syslog is used.                                                                                   |
| LogFileSize         | no        | 0-1024     | 1                   | Maximum size of log file in MB.                                                                                                    |
|                     |           |            |                     | 0 - disable automatic log rotation.                                                                                                    |
|                     |           |            |                     | Note: If the log file size limit is reached and file rotation fails, for whatever reason,                                                              |
| LogRemoteCommands   | no        |            | 0                   | the existing log file is truncated and started anew. Enable logging of executed shell commands as warnings.  0 - disabled                              |
| MaxLinesPerSecond   | no        | 1-1000     | 100                 | 1 - enabled  Maximum number of new lines the agent will send per second to Zabbix server or                                                            |
|                     |           |            |                     | proxy when processing 'log' and 'eventlog' active checks. The provided value will be overridden by the parameter 'maxlines',                           |
|                     |           |            |                     | provided in 'log' or 'eventlog' item key.  Note: Zabbix will process 4 times more new lines than                                                       |
|                     |           |            |                     | set in <i>MaxLinesPerSecond</i> to seek the required string in log items.                                                                              |
| PidFile             | no        |            | /tmp/zabbix_agentd. |                                                                                                    |
| RefreshActiveChecks | no        | 60-3600    | 120                 | How often list of active checks is refreshed, in seconds.                                                                                              |
|                     |           |            |                     | Note that after failing to refresh active checks the next refresh will be attempted after 60 seconds.                                                  |

| Parameter            | Mandatory | Range | Default | Description                                                                                                    |
|----------------------|-----------|-------|---------|----------------------------------------------------------------------------------------------------|
| Server               | no        |       |         | List of comma delimited IP addresses (or hostnames) of Zabbix servers and Zabbix proxies. Spaces are allowed since Zabbix 2.2. Incoming connections will be accepted only from the hosts listed here. If IPv6 support is enabled then '127.0.0.1', '::127.0.0.1', '::127.0.0.1',                                                                                                    |
| ServerActive         | no        |       |         | are treated equally.  IP:port (or hostname:port) of Zabbix server or Zabbix proxy for active checks.  Multiple comma-delimited addresses can be provided to use several independent Zabbix servers in parallel. Spaces are allowed since Zabbix 2.2.  If port is not specified, default port is used.  IPv6 addresses must be enclosed in square brackets it port for that host is specified.  If port is not specified, square brackets for IPv6 addresses are optional.  If this parameter is not specified, active checks are |
| SourceIP             | no        |       |         | disabled. Source IP address for                                                                                                    |
| StartAgents          | no        | 0-100 | 3       | outgoing connections.  Number of pre-forked instances of zabbix_agentd that process passive checks. If set to 0, disables passive checks and the agent will not listen on any TCP port.  The upper limit used to be 16 before version 1.8.5.                                                                                                    |
| Timeout              | no        | 1-30  | 3       | Spend no more than Timeout seconds on processing                                                                                                    |
| UnsafeUserParameters | no        | 0,1   | 0       | Allow all characters to be passed in arguments to user-defined parameters. Supported since Zabbix 1.8.2.                                                                                                    |
| UserParameter        | no        |       |         | User-defined parameter to monitor. There can be severa user-defined parameters. Format: UserParameter= <key>,<shell command=""> Note that shell command must not return empty string or EOL only. Example: UserParameter=system.test,who wc-l</shell></key>                                                                                                    |

In Zabbix agent 2.0.0 version configuration parameters related to active and passive checks have been changed. See the "See also" section at the bottom of this page to read more details about these changes.

#### Note:

Zabbix supports configuration files only in UTF-8 encoding without BOM.

# See also

1. Differences in the Zabbix agent configuration for active and passive checks starting from version 2.0.0

# 4 Zabbix agent (Windows)

The parameters supported in a Zabbix agent (Windows) configuration file:

| Parameter            | Mandatory | Range   | Default | Description                                                                                                    |
|----------------------|-----------|---------|---------|----------------------------------------------------------------------------------------------------|
| Alias                | no        |         |         | Sets an alias for an item key. It can be used to substitute long and complex item key with a smaller and simpler one.  Multiple Alias parameters may be present. Multiple parameters with the same Alias key are not allowed.  Different Alias keys may reference the same item key. For example, to retrieve paging file usage in percents from the server:  Alias=pg_usage:perf_counter[\Pag File(_Total)\% Usage]  Now shorthand key pg_usage may be used to retrieve data.  Aliases can be used in |
|                      |           |         |         | HostMetadataItem but not in<br>HostnameItem or                                                                                                    |
|                      |           |         |         | PerfCounter parameters.                                                                                                    |
| BufferSend           | no        | 1-3600  | 5       | Do not keep data longer than<br>N seconds in buffer.                                                                                                    |
| BufferSize           | no        | 2-65535 | 100     | Maximum number of values in a memory buffer. The agent will send all collected data to Zabbix server or proxy if the buffer is full.                                                                                                    |
| DebugLevel           | no        | 0-4     | 3       | Specifies debug level: 0 - no debug 1 - critical information 2 - error information 3 - warnings 4 - for debugging (produces lots of information)                                                                                                    |
| EnableRemoteCommands | no        |         | 0       | Whether remote commands from Zabbix server are allowed. 0 - not allowed 1 - allowed                                                                                                    |

| Parameter        | Mandatory | Range               | Default                | Description                                                                                                    |
|------------------|-----------|---------------------|------------------------|----------------------------------------------------------------------------------------------------|
| HostMetadata     | no        | 0-255<br>characters |                        | Optional parameter that defines host metadata. Host metadata is used only at host auto-registration process (active agent). If not defined, the value will be acquired from HostMetadataltem. An agent will issue an error and not start if the specified value is over the limit or a non-UTF-8 string. This option is supported in                                                                                                    |
| HostMetadataItem | no        |                     |                        | version 2.2.0 and higher. Optional parameter that defines a Zabbix agent item used for getting host metadata. This option is only used when HostMetadata is not defined. Supports UserParameters, performance counters and aliases. Supports system.run[] regardless of EnableRemoteCommands value. HostMetadataltem value is retrieved on each auto-registration attempt and is used only at host auto-registration process (active agent). During an auto-registration request an agent will log a warning message if the value returned by the specified item is over the limit of 255 characters. The value returned by the item must be a UTF-8 string otherwise it will be ignored. This option is supported in |
| Hostname         | no        |                     | Set by<br>Hostnameltem | version 2.2.0 and higher. Unique, case sensitive hostname. Required for active checks and must match hostname as configured on the server. Allowed characters: alphanumeric, '.', ' ', '_' and '-'. Maximum length: 64                                                                                                    |

| Parameter         | Mandatory | Range      | Default         | Description                                                                                                    |
|-------------------|-----------|------------|-----------------|----------------------------------------------------------------------------------------------------|
| HostnameItem      | no        |            | system.hostname | Optional parameter that defines a Zabbix agent item used for getting host name. This option is only used when Hostname is not defined. Does not support UserParameters, performance counters or aliases, but does support system.run[] regardless of EnableRemoteCommands value. This option is supported in version 1.8.6 and higher. See also a more detailed description. |
| Include           | no        |            |                 | You may include individual                                                                                                    |
| ListenIP          | no        |            | 0.0.0.0         | file in the configuration file. List of comma-delimited IP addresses that the agent should listen on. Multiple IP addresses are                                                                                                    |
| ListenPort        | no        | 1024-32767 | 10050           | supported since Zabbix 1.8.3. Agent will listen on this port for connections from the server.                                                                                                    |
| LogFile           | no        |            |                 | Name of log file. If not set, Windows Event Log is used.                                                                                                    |
| LogFileSize       | no        | 0-1024     | 1               | Maximum size of log file in MB.  0 - disable automatic log rotation.  Note: If the log file size limit is reached and file rotation fails, for whatever reason, the existing log file is truncated and started anew.                                                                                                    |
| LogRemoteCommands | no        |            | 0               | Enable logging of executed shell commands as warnings.  0 - disabled  1 - enabled                                                                                                    |
| MaxLinesPerSecond | no        | 1-1000     | 100             | Maximum number of new lines the agent will send per second to Zabbix server or proxy processing 'log', 'logrt' and 'eventlog' active checks.  The provided value will be overridden by the parameter 'maxlines', provided in 'log', 'logrt' or 'eventlog' item keys.                                                                                                    |

| Parameter           | Mandatory                  | Range   | Default | Description                                                                  |
|---------------------|----------------------------|---------|---------|------------------------------------------------------------------------------|
| PerfCounter         | no                         |         |         | Syntax: <parame-< td=""></parame-<>                                          |
|                     |                            |         |         | ter_name>," <perf_counter_path>",<perio< td=""></perio<></perf_counter_path> |
|                     |                            |         |         | Defines new parameter                                                        |
|                     |                            |         |         | <pre><parameter_name> which is</parameter_name></pre>                        |
|                     |                            |         |         | an average value for system                                                  |
|                     |                            |         |         | performance counter                                                          |
|                     |                            |         |         | <pre><perf_counter_path> for the</perf_counter_path></pre>                   |
|                     |                            |         |         | specified time period                                                        |
|                     |                            |         |         | <pre><period> (in seconds).</period></pre>                                   |
|                     |                            |         |         | For example, if you wish to                                                  |
|                     |                            |         |         | receive average number of                                                    |
|                     |                            |         |         | processor interrupts per                                                     |
|                     |                            |         |         | second for last minute, you                                                  |
|                     |                            |         |         | can define new parameter                                                     |
|                     |                            |         |         | "interrupts" as following:                                                   |
|                     |                            |         |         | PerfCounter = inter-                                                         |
|                     |                            |         |         | rupts,"\Processor(0)\Interrupts/sec",60                                      |
|                     |                            |         |         | Please note double quotes                                                    |
|                     |                            |         |         | around performance counter                                                   |
|                     |                            |         |         | path.                                                                        |
|                     |                            |         |         | The parameter name                                                           |
|                     |                            |         |         | (interrupts) is to be used as                                                |
|                     |                            |         |         | the item key when creating                                                   |
|                     |                            |         |         | an item.                                                                     |
|                     |                            |         |         | Samples for calculating                                                      |
|                     |                            |         |         | average value will be taken                                                  |
|                     |                            |         |         | every second.                                                                |
|                     |                            |         |         | You may run "typeperf -qx" to                                                |
|                     |                            |         |         | get list of all performance                                                  |
|                     |                            |         |         | counters available in                                                        |
|                     |                            |         |         |                                                                              |
| D-f h Astino Chacks |                            | 60-3600 | 120     | Windows.                                                                     |
| RefreshActiveChecks | no                         | 6U-36UU | 120     | How often list of active                                                     |
|                     |                            |         |         | checks is refreshed, in                                                      |
|                     |                            |         |         | seconds.                                                                     |
|                     |                            |         |         | Note that after failing to                                                   |
|                     |                            |         |         | refresh active checks the                                                    |
|                     |                            |         |         | next refresh will be                                                         |
|                     | 15 Gt . I.A                |         |         | attempted after 60 seconds.                                                  |
| Server              | yes, if StartAgents is not |         |         | List of comma delimited IP                                                   |
|                     | 0; no otherwise            |         |         | addresses (or hostnames) of                                                  |
|                     |                            |         |         | Zabbix servers. Spaces are                                                   |
|                     |                            |         |         | allowed since Zabbix 2.2.                                                    |
|                     |                            |         |         | Incoming connections will be                                                 |
|                     |                            |         |         | accepted only from the hosts                                                 |
|                     |                            |         |         | listed here.                                                                 |
|                     |                            |         |         | If IPv6 support is enabled                                                   |
|                     |                            |         |         | then '127.0.0.1',                                                            |
|                     |                            |         |         | '::127.0.0.1', '::ffff:127.0.0.1'                                            |
|                     |                            |         |         | are treated equally.                                                         |

| Parameter            | Mandatory | Range    | Default | Description                                                                                                    |
|----------------------|-----------|----------|---------|----------------------------------------------------------------------------------------------------|
| ServerActive         | no        |          |         | IP:port (or hostname:port) of Zabbix server or Zabbix proxy for active checks.  Multiple comma-delimited addresses can be provided to use several independent Zabbix servers in parallel.  Spaces are allowed since Zabbix 2.2.  If port is not specified, default port is used.  IPv6 addresses must be enclosed in square brackets if port for that host is specified. If port is not specified, square brackets for IPv6 addresses are optional.  If this parameter is not specified, active checks are disabled. |
| SourcelP             | no        |          |         | Source IP address for outgoing connections.                                                                                                    |
| StartAgents          | no        | 0-63 (*) | 3       | Number of pre-forked instances of zabbix_agentd that process passive checks. If set to 0, disables passive checks and the agent will not listen on any TCP port. The upper limit used to be 16 before version 1.8.5.                                                                                                    |
| Timeout              | no        | 1-30     | 3       | Spend no more than Timeout seconds on processing                                                                                                    |
| UnsafeUserParameters | no        | 0-1      | 0       | Allow all characters to be passed in arguments to user-defined parameters.  0 - do not allow  1 - allow                                                                                                    |
| UserParameter        |           |          |         | User-defined parameter to monitor. There can be several user-defined parameters. Format: UserParameter= <key>,<shell command=""> Note that shell command must not return empty string or EOL only. Example: UserParameter=system.test,echo 1</shell></key>                                                                                                    |

(\*) The number of active servers listed in ServerActive plus the number of pre-forked instances for passive checks specified in StartAgents must be less than 64.

# Note:

In Zabbix agent 2.0.0 version configuration parameters related to active and passive checks have been changed. See the "See also" section at the bottom of this page to read more details about these changes.

Zabbix supports configuration files only in UTF-8 encoding without BOM.

### See also

1. Differences in the Zabbix agent configuration for active and passive checks starting from version 2.0.0.

# 5 Zabbix Java gateway

If you use startup.sh and shutdown.sh scripts for starting Zabbix Java gateway, then you can specify the necessary configuration parameters in file settings.sh. The startup and shutdown scripts source the settings file and take care of converting shell variables (listed in the first column) to Java properties (listed in the second column).

If you start Zabbix Java gateway manually by running java directly, then you specify the corresponding Java properties on the command line.

| Variable      | Property            | Mandatory | Range          | Default       | Description                                                                                           |
|---------------|---------------------|-----------|----------------|---------------|----------------------------------------------------------------------------------------------------|
| LISTEN_IP     | zabbix.listenIP     | no        |                | 0.0.0.0       | IP address to listen on.                                                                              |
| LISTEN_PORT   | zabbix.listenPort   | no        | 1024-<br>32767 | 10052         | Port to listen on.                                                                                    |
| PID_FILE      | zabbix.pidFile      | no        |                | /tmp/zabbix_j | iava.pMame of PID file. If<br>omitted, Zabbix Java<br>Gateway is started as a<br>console application. |
| START_POLLERS | zabbix.startPollers | no        | 1-1000         | 5             | Number of worker threads to start.                                                                    |
| TIMEOUT       | zabbix.timeout      | no        | 1-30           | 3             | How long to wait for network operations. This parameter is supported since Zabbix 2.0.15 and 2.2.10.  |

# Warning:

Port 10052 is not IANA registered.

# 6 Archive: Zabbix agent (UNIX, Inetd version)

The parameters supported in a Zabbix agent (UNIX, Inetd version) configuration file:

| Parameter | Mandatory | Default value | Description                                   |
|-----------|-----------|---------------|-----------------------------------------------|
| Alias     | no        |               | Sets an alias for an item key.                |
|           |           |               | It can be used to substitute                  |
|           |           |               | long and complex item key                     |
|           |           |               | with a smaller and simpler                    |
|           |           |               | one.                                          |
|           |           |               | Multiple <i>Alias</i> parameters              |
|           |           |               | may be present. Multiple                      |
|           |           |               | parameters with the same                      |
|           |           |               | Alias key are not allowed.                    |
|           |           |               | Different <i>Alias</i> keys may               |
|           |           |               | reference the same item key.                  |
|           |           |               | For example, to retrieve the                  |
|           |           |               | ID of user 'zabbix':                          |
|           |           |               | Alias=zabbix.userid:vfs.file.regexp[/etc/pass |
|           |           |               | 9]+),,,\1]                                    |
|           |           |               | Now shorthand key                             |
|           |           |               | zabbix.userid may be used to                  |
|           |           |               | retrieve data.                                |
|           |           |               |                                               |

| Parameter            | Mandatory | Default value | Description                              |
|----------------------|-----------|---------------|------------------------------------------|
| Include              | no        |               | You may include individual               |
|                      |           |               | files or all files in a directory        |
|                      |           |               | in the configuration file. See           |
|                      |           |               | special notes about                      |
|                      |           |               | limitations.                             |
| Server               | yes       | -             | Comma-delimited list of IP               |
|                      |           |               | addresses of ZABBIX Servers              |
|                      |           |               | or Proxies. Connections from             |
|                      |           |               | other IP addresses will be               |
|                      |           |               | rejected.                                |
| Timeout              | no        | 3             | Do not spend more than                   |
|                      |           |               | Timeout seconds on getting               |
|                      |           |               | requested value (1-255). The             |
|                      |           |               | agent does not kill timeoute             |
|                      |           |               | User Parameters processes!               |
| UnsafeUserParameters | no        | 0             | Allow all characters to be               |
|                      |           |               | passed in arguments to                   |
|                      |           |               | user-defined parameters                  |
| UserParameter        | no        |               | User-defined parameter to                |
|                      |           |               | monitor. There can be sever              |
|                      |           |               | user-defined parameters.                 |
|                      |           |               | Format: UserParame-                      |
|                      |           |               | ter= <key>,<shell< td=""></shell<></key> |
|                      |           |               | command>                                 |
|                      |           |               | Note that shell command                  |
|                      |           |               | must not return empty string             |
|                      |           |               | or EOL only.                             |
|                      |           |               | Example: UserParame-                     |
|                      |           |               | ter=system.test,who wc -l                |

# 7 Special notes on "Include" parameter

If an Include parameter is used for including a file, the file must be readable.

If an Include parameter is used for including a directory:

- All files in the directory must be readable.
- No particular order of inclusion should be assumed (e.g. files are not included in alphabetical order)
- All files in the directory are included into configuration.
- Beware of file backup copies automatically created by some text editors. For example, if editing the

### **4 Protocols**

# 1 Zabbix sender protocol

Please refer to Trapper items page for more information.

# 2 Zabbix agent protocol

Please refer to Passive and active agent checks page for more information.

# 3 Header and data length

### Overview

Header and data length are present in response and request messages between Zabbix components. It is required to determine the length of message.

```
<HEADER> - "ZBXD\x01" (5 bytes)
```

<DATALEN> - data length (8 bytes). 1 will be formatted as 01/00/00/00/00/00/00 (eight bytes, 64 bit num

To not exhaust memory (potentially) Zabbix protocol is limited to accept only 128MB in one connection.

# 5 Items

# 1 Items supported by platform

The table displays support for Zabbix agent items on various platforms:

- Items marked with "X" are supported, the ones marked with "-" are not supported.
- If an item is marked with "?", it is not known whether it is supported or not.
- If an item is marked with "r", it means that it requires root privileges.
- Parameters that are included in angle brackets < like\_this> are optional.

#### Note:

Windows-only Zabbix agent items are not included in this table.

| NetBSD                                                                                                    |                                                                                                    |                                                                                                    |                                                                                                    |                                                                                                    |                                                                                                    |                                                                                               |                                         |                                         |                      |                                         |                                         |
|----------------------------------------------------------------------------------------------------|----------------------------------------------------------------------------------------------------|----------------------------------------------------------------------------------------------------|----------------------------------------------------------------------------------------------------|----------------------------------------------------------------------------------------------------|----------------------------------------------------------------------------------------------------|-----------------------------------------------------------------------------------------------|-----------------------------------------|-----------------------------------------|----------------------|-----------------------------------------|-----------------------------------------|
| OpenBSD                                                                                                    |                                                                                                    |                                                                                                    |                                                                                                    |                                                                                                    |                                                                                                    |                                                                                               |                                         |                                         |                      |                                         | $\blacktriangledown \blacktriangledown$ |
| Mac                                                                                                    |                                                                                                    |                                                                                                    |                                                                                                    |                                                                                                    |                                                                                                    |                                                                                               |                                         |                                         |                      | $\blacktriangledown \blacktriangledown$ |                                         |
| OS X                                                                                                    |                                                                                                    |                                                                                                    |                                                                                                    |                                                                                                    |                                                                                                    |                                                                                               |                                         |                                         |                      |                                         |                                         |
| Tru64                                                                                                    |                                                                                                    |                                                                                                    |                                                                                                    |                                                                                                    |                                                                                                    |                                                                                               |                                         |                                         | $\blacktriangledown$ |                                         |                                         |
| AIX                                                                                                    |                                                                                                    |                                                                                                    |                                                                                                    |                                                                                                    |                                                                                                    |                                                                                               |                                         | $\blacktriangledown \blacktriangledown$ |                      |                                         |                                         |
| HP-UX                                                                                                    |                                                                                                    |                                                                                                    |                                                                                                    |                                                                                                    |                                                                                                    |                                                                                               | $\blacktriangledown \blacktriangledown$ |                                         |                      |                                         |                                         |
| Solaris                                                                                                    |                                                                                                    |                                                                                                    |                                                                                                    |                                                                                                    |                                                                                                    | $\blacktriangledown \blacktriangledown$                                                       |                                         |                                         |                      |                                         |                                         |
| FreeBSD                                                                                                    |                                                                                                    |                                                                                                    |                                                                                                    |                                                                                                    | $\blacktriangledown \blacktriangledown$                                                                                  |                                                                                               |                                         |                                         |                      |                                         |                                         |
| Linux                                                                                                    |                                                                                                    |                                                                                                    |                                                                                                    | $\blacktriangledown \blacktriangledown$                                                                                  |                                                                                                    |                                                                                               |                                         |                                         |                      |                                         |                                         |
| 2.6                                                                                                    |                                                                                                    |                                                                                                    |                                                                                                    |                                                                                                    |                                                                                                    |                                                                                               |                                         |                                         |                      |                                         |                                         |
| (and                                                                                                    |                                                                                                    |                                                                                                    |                                                                                                    |                                                                                                    |                                                                                                    |                                                                                               |                                         |                                         |                      |                                         |                                         |
| later)                                                                                                    |                                                                                                    |                                                                                                    |                                                                                                    |                                                                                                    |                                                                                                    |                                                                                               |                                         |                                         |                      |                                         |                                         |
| Linux                                                                                                    |                                                                                                    |                                                                                                    | $\blacktriangledown$                                                                                                    |                                                                                                    |                                                                                                    |                                                                                               |                                         |                                         |                      |                                         |                                         |
| 2.4                                                                                                    |                                                                                                    |                                                                                                    |                                                                                                    |                                                                                                    |                                                                                                    |                                                                                               |                                         |                                         |                      |                                         |                                         |
| Windows                                                                                                    |                                                                                                    | $\blacktriangledown \blacktriangledown$                                                                                                    |                                                                                                    |                                                                                                    |                                                                                                    |                                                                                               |                                         |                                         |                      |                                         |                                         |
| Parameter                                                                                                    | $\blacktriangledown \blacktriangledown$                                                                                                    |                                                                                                    |                                                                                                    |                                                                                                    |                                                                                                    |                                                                                               |                                         |                                         |                      |                                         |                                         |
| / sys-                                                                                                    |                                                                                                    |                                                                                                    |                                                                                                    |                                                                                                    |                                                                                                    |                                                                                               |                                         |                                         |                      |                                         |                                         |
| tem                                                                                                    |                                                                                                    |                                                                                                    |                                                                                                    |                                                                                                    |                                                                                                    |                                                                                               |                                         |                                         |                      |                                         |                                         |
| <b>▼▼</b>                                                                                                    | 1                                                                                                    | 2                                                                                                    | 3                                                                                                    | 4                                                                                                    | 5                                                                                                    | 6                                                                                             | 7                                       | 8                                       | 9                    | 10                                      | 11                                      |
| agent.hostname                                                                                                    | e X                                                                                                    | Χ                                                                                                    | Χ                                                                                                    | Χ                                                                                                    | Χ                                                                                                    | Χ                                                                                             | Χ                                       | Χ                                       | Χ                    | Χ                                       | Χ                                       |
| agent.ping                                                                                                    | Χ                                                                                                    | Χ                                                                                                    | Χ                                                                                                    | Χ                                                                                                    | Χ                                                                                                    | Χ                                                                                             | Χ                                       | Χ                                       | Χ                    | Χ                                       | Χ                                       |
| agent.version                                                                                                    | Χ                                                                                                    | Χ                                                                                                    | Χ                                                                                                    | Χ                                                                                                    | Χ                                                                                                    | Χ                                                                                             | Χ                                       | Χ                                       | Χ                    | Χ                                       | Χ                                       |
| kernel.maxfiles                                                                                                    | -                                                                                                    | Χ                                                                                                    | Χ                                                                                                    | Χ                                                                                                    | -                                                                                                    | -                                                                                             | -                                       | ?                                       | Χ                    | Χ                                       | Χ                                       |
| kernel.maxproc                                                                                                    | -                                                                                                    | -                                                                                                    | Χ                                                                                                    | Χ                                                                                                    | Χ                                                                                                    | -                                                                                             | -                                       | ?                                       | Χ                    | Χ                                       | Χ                                       |
| log[file, <regexp< td=""><td>&gt;×,<end< td=""><td>coding&gt;</td><td>,<m¥axliı< td=""><td>nes≫,<mo< td=""><td>de≯,<o< td=""><td>utpừt&gt;]</td><td>Χ</td><td>Χ</td><td>Χ</td><td>Χ</td><td>Χ</td></o<></td></mo<></td></m¥axliı<></td></end<></td></regexp<> | >×, <end< td=""><td>coding&gt;</td><td>,<m¥axliı< td=""><td>nes≫,<mo< td=""><td>de≯,<o< td=""><td>utpừt&gt;]</td><td>Χ</td><td>Χ</td><td>Χ</td><td>Χ</td><td>Χ</td></o<></td></mo<></td></m¥axliı<></td></end<> | coding>                                                                                                    | , <m¥axliı< td=""><td>nes≫,<mo< td=""><td>de≯,<o< td=""><td>utpừt&gt;]</td><td>Χ</td><td>Χ</td><td>Χ</td><td>Χ</td><td>Χ</td></o<></td></mo<></td></m¥axliı<> | nes≫, <mo< td=""><td>de≯,<o< td=""><td>utpừt&gt;]</td><td>Χ</td><td>Χ</td><td>Χ</td><td>Χ</td><td>Χ</td></o<></td></mo<> | de≯, <o< td=""><td>utpừt&gt;]</td><td>Χ</td><td>Χ</td><td>Χ</td><td>Χ</td><td>Χ</td></o<>                                | utpừt>]                                                                                       | Χ                                       | Χ                                       | Χ                    | Χ                                       | Χ                                       |
| logrt[file_forma                                                                                                    | t,≭rege                                                                                                    | xp≽, <e< td=""><td>ncolding</td><td>&gt;,&lt;ṁaxliı</td><td>nes≽,<n< td=""><td>nod<b>ĕ&gt;</b>,<o< td=""><td>utput&gt;]</td><td>Χ</td><td>Χ</td><td>Χ</td><td>Χ</td></o<></td></n<></td></e<> | ncolding                                                                                                    | >,<ṁaxliı                                                                                                    | nes≽, <n< td=""><td>nod<b>ĕ&gt;</b>,<o< td=""><td>utput&gt;]</td><td>Χ</td><td>Χ</td><td>Χ</td><td>Χ</td></o<></td></n<> | nod <b>ĕ&gt;</b> , <o< td=""><td>utput&gt;]</td><td>Χ</td><td>Χ</td><td>Χ</td><td>Χ</td></o<> | utput>]                                 | Χ                                       | Χ                    | Χ                                       | Χ                                       |
| net.dns[ <ip>,zo</ip>                                                                                                    | on∕e, <ty< td=""><td>pe≯,<ti< td=""><td>meðut&gt;</td><td>,<co⁄unt></co⁄unt></td><td>] X</td><td>Χ</td><td>Χ</td><td>Χ</td><td>Χ</td><td>Χ</td><td>Χ</td></ti<></td></ty<>                                      | pe≯, <ti< td=""><td>meðut&gt;</td><td>,<co⁄unt></co⁄unt></td><td>] X</td><td>Χ</td><td>Χ</td><td>Χ</td><td>Χ</td><td>Χ</td><td>Χ</td></ti<>                                                   | meðut>                                                                                                    | , <co⁄unt></co⁄unt>                                                                                                    | ] X                                                                                                    | Χ                                                                                             | Χ                                       | Χ                                       | Χ                    | Χ                                       | Χ                                       |
| net.dns.record[                                                                                                    | <%p>,zc                                                                                                    | one¾ <ty∣< td=""><td>pe&gt;¾<tin< td=""><td>neoùt&gt;,&lt;</td><td>cou⁄nt&gt;]</td><td>Χ</td><td>Χ</td><td>Χ</td><td>Χ</td><td>Χ</td><td>Χ</td></tin<></td></ty∣<>                            | pe>¾ <tin< td=""><td>neoùt&gt;,&lt;</td><td>cou⁄nt&gt;]</td><td>Χ</td><td>Χ</td><td>Χ</td><td>Χ</td><td>Χ</td><td>Χ</td></tin<>                               | neoùt>,<                                                                                                    | cou⁄nt>]                                                                                                    | Χ                                                                                             | Χ                                       | Χ                                       | Χ                    | Χ                                       | Χ                                       |
| net.if.collisions                                                                                                    | [if]                                                                                                    | Χ                                                                                                    | Χ                                                                                                    | Χ                                                                                                    | Χ                                                                                                    | -                                                                                             | Χ                                       | -                                       | Χ                    | Χ                                       | r                                       |
| net.if.discovery                                                                                                    | Χ                                                                                                    | Χ                                                                                                    | Χ                                                                                                    | Χ                                                                                                    | Χ                                                                                                    | Χ                                                                                             | Χ                                       | -                                       | -                    | Χ                                       | Χ                                       |
| net.if.in[if, <mo< td=""><td>d<b>e</b>⇔]</td><td>Χ</td><td>X</td><td>Χ</td><td>Χ</td><td>Χ¹</td><td>Χ</td><td>-</td><td>Χ</td><td>Χ</td><td>r</td></mo<>                                                                                                    | d <b>e</b> ⇔]                                                                                                    | Χ                                                                                                    | X                                                                                                    | Χ                                                                                                    | Χ                                                                                                    | Χ¹                                                                                            | Χ                                       | -                                       | Χ                    | Χ                                       | r                                       |
| mode bytes                                                                                                    | Χ                                                                                                    | Χ                                                                                                    | X                                                                                                    | Χ                                                                                                    | Χ²                                                                                                    | Χ                                                                                             | Χ                                       | -                                       | Χ                    | Χ                                       | r                                       |
| ▲ (de-                                                                                                    |                                                                                                    |                                                                                                    |                                                                                                    |                                                                                                    |                                                                                                    |                                                                                               |                                         |                                         |                      |                                         |                                         |
| fault)                                                                                                    |                                                                                                    |                                                                                                    |                                                                                                    |                                                                                                    |                                                                                                    |                                                                                               |                                         |                                         |                      |                                         |                                         |
| packets                                                                                                    | Χ                                                                                                    | Х                                                                                                    | X                                                                                                    | Χ                                                                                                    | Χ                                                                                                    | Χ                                                                                             | Χ                                       | -                                       | Χ                    | X                                       | r                                       |
| errors                                                                                                    | Χ                                                                                                    | Х                                                                                                    | X                                                                                                    | Χ                                                                                                    | Χ²                                                                                                    | Χ                                                                                             | Χ                                       | -                                       | Χ                    | X                                       | r                                       |
| dropped                                                                                                    | ΙX                                                                                                    | Х                                                                                                    | X                                                                                                    | Χ                                                                                                    | -                                                                                                    | Χ                                                                                             | -                                       | -                                       | Χ                    | X                                       | r                                       |
| net.if.out[if, <m< td=""><td></td><td>Χ</td><td>Χ</td><td>Χ</td><td>X</td><td>Χ¹</td><td>Χ</td><td>-</td><td>Χ</td><td>Χ</td><td>r</td></m<>                                                                                                    |                                                                                                    | Χ                                                                                                    | Χ                                                                                                    | Χ                                                                                                    | X                                                                                                    | Χ¹                                                                                            | Χ                                       | -                                       | Χ                    | Χ                                       | r                                       |
| ·                                                                                                    | -                                                                                                    |                                                                                                    |                                                                                                    |                                                                                                    |                                                                                                    |                                                                                               |                                         |                                         |                      |                                         |                                         |

| mode<br>• | bytes<br>(de-                                                                                                    | Х                                                                                                    | Х                                                                                                    | Х              | Х               | X 2            | Х      | Х      | -      | Х | Х      | r      |
|-----------|----------------------------------------------------------------------------------------------------|----------------------------------------------------------------------------------------------------|----------------------------------------------------------------------------------------------------|----------------|-----------------|----------------|--------|--------|--------|---|--------|--------|
|           | fault)                                                                                                    |                                                                                                    |                                                                                                    |                |                 |                |        |        |        |   |        |        |
|           | packets                                                                                                    |                                                                                                    | Χ                                                                                                    | Χ              | Χ               | Х              | Χ      | Х      | -      | Χ | Χ      | r      |
|           | errors                                                                                                    | Χ                                                                                                    | Χ                                                                                                    | Χ              | Χ               | X <sup>2</sup> | Χ      | Х      | -      | Χ | Χ      | r      |
|           | dropped                                                                                                    |                                                                                                    | Χ                                                                                                    | Χ              | -               | -              | X      | -      | -      | - | -      | -      |
| net.if.t  | otal[if,<ı                                                                                                    | nŏde>]                                                                                                    | Χ                                                                                                    | Χ              | Χ               | Х              | X1     | Χ      | -      | Χ | Χ      | r      |
| mode      | bytes                                                                                                    | X                                                                                                    | Χ                                                                                                    | Χ              | Χ               | X <sup>2</sup> | Χ      | Χ      | -      | Χ | Χ      | r      |
| <b>A</b>  | (de-<br>fault)                                                                                                    |                                                                                                    |                                                                                                    |                |                 |                |        |        |        |   |        |        |
|           | packets                                                                                                    | Χ                                                                                                    | Χ                                                                                                    | Χ              | Χ               | Χ              | Χ      | Χ      | -      | Χ | Χ      | r      |
|           | errors                                                                                                    | Χ                                                                                                    | Χ                                                                                                    | Χ              | Χ               | Χ²             | Χ      | Χ      | -      | Χ | Χ      | r      |
|           | dropped                                                                                                    | ΙX                                                                                                    | Χ                                                                                                    | Χ              | -               | -              | Χ      | -      | -      | - | -      | -      |
| net.tcp   | o.listen[p                                                                                                    | oit]                                                                                                    | Χ                                                                                                    | Χ              | Χ               | Χ              | -      | -      | -      | Χ | -      | -      |
| net.tcp   | o.port[ <i< td=""><td>o<b>≫</b>,port]</td><td>X</td><td>Χ</td><td>Χ</td><td>Χ</td><td>Χ</td><td>Χ</td><td>Χ</td><td>Χ</td><td>Χ</td><td>Χ</td></i<>                                                      | o <b>≫</b> ,port]                                                                                                    | X                                                                                                    | Χ              | Χ               | Χ              | Χ      | Χ      | Χ      | Χ | Χ      | Χ      |
| net.tcp   | .service                                                                                                    | s <b>ĕ</b> rvice,                                                                                                    | , <ip>,&lt;</ip>                                                                                                    | <port>]</port> | Χ               | Χ              | Χ      | Χ      | Χ      | Χ | Χ      | Χ      |
| net.tcp   | service.                                                                                                    | p&rf[se                                                                                                    | rvi≰e,<                                                                                                    | ip>,≭por       | <b>t&gt;]</b> X | Χ              | Χ      | Χ      | Χ      | Χ | Χ      | Χ      |
| net.ud    | p.listen[¡                                                                                                    | oert]                                                                                                    | Χ                                                                                                    | Χ              | Χ               | Χ              | -      | -      | -      | Χ | -      | -      |
|           |                                                                                                    | 1                                                                                                    | 2                                                                                                    | 3              | 4               | 5              | 6      | 7      | 8      | 9 | 10     | 11     |
| proc.m    | em[ <nar< td=""><td>ne&gt;,<us< td=""><td>ser≫,<r< td=""><td>nodĕ&gt;,&lt;</td><td>cmdline&gt;]</td><td>X 3</td><td>-</td><td>Χ</td><td>Χ</td><td>-</td><td>Χ</td><td>Χ</td></r<></td></us<></td></nar<> | ne>, <us< td=""><td>ser≫,<r< td=""><td>nodĕ&gt;,&lt;</td><td>cmdline&gt;]</td><td>X 3</td><td>-</td><td>Χ</td><td>Χ</td><td>-</td><td>Χ</td><td>Χ</td></r<></td></us<> | ser≫, <r< td=""><td>nodĕ&gt;,&lt;</td><td>cmdline&gt;]</td><td>X 3</td><td>-</td><td>Χ</td><td>Χ</td><td>-</td><td>Χ</td><td>Χ</td></r<> | nodĕ>,<        | cmdline>]       | X 3            | -      | Χ      | Χ      | - | Χ      | Χ      |
| mode      | sum                                                                                                    | -                                                                                                    | Χ                                                                                                    | Χ              | Χ               | Χ              | -      | Χ      | Χ      | - | Χ      | Χ      |
| <b>A</b>  | (de-<br>fault)                                                                                                    |                                                                                                    |                                                                                                    |                |                 |                |        |        |        |   |        |        |
|           | avg                                                                                                    | _                                                                                                    | Χ                                                                                                    | Χ              | Χ               | Χ              | _      | X      | X      | - | Χ      | Χ      |
|           | max                                                                                                    | -                                                                                                    | Χ                                                                                                    | Χ              | Χ               | Χ              | _      | Χ      | Χ      | - | Χ      | Χ      |
|           | min                                                                                                    | _                                                                                                    | Χ                                                                                                    | Χ              | Χ               | Χ              | _      | X      | Х      | - | Χ      | Χ      |
| proc.ni   |                                                                                                    | ne≫. <us< td=""><td></td><td></td><td>mdľine&gt;]</td><td>Χ³</td><td>X</td><td>X</td><td>X</td><td>-</td><td>Χ</td><td>Χ</td></us<>                                    |                                                                                                    |                | mdľine>]        | Χ³             | X      | X      | X      | - | Χ      | Χ      |
| state     | all                                                                                                    | -                                                                                                    | X                                                                                                    | Χ              | Х               | Χ              | Χ      | Х      | Х      | - | Χ      | Χ      |
| <b>A</b>  | (de-<br>fault)                                                                                                    |                                                                                                    |                                                                                                    |                |                 |                |        |        |        |   |        |        |
|           | sleep                                                                                                    | _                                                                                                    | Χ                                                                                                    | Χ              | Χ               | Χ              | X      | X      | Х      | - | Χ      | Χ      |
|           | zomb                                                                                                    | _                                                                                                    | Х                                                                                                    | X              | Χ               | X              | X      | X      | Х      | - | Χ      | Χ      |
|           | run                                                                                                    | _                                                                                                    | Х                                                                                                    | Χ              | Χ               | Χ              | X      | X      | X      | - | Χ      | Χ      |
| cmdline   |                                                                                                    | _                                                                                                    | Х                                                                                                    | Χ              | Χ               | Χ              | X      | X      | Х      | - | Χ      | Χ      |
| <b>▲</b>  | [device,s                                                                                                    | ensor /                                                                                                    | mờde>                                                                                                    | 1 X            | _               |                |        |        | _      | _ | X      | _      |
|           | ı.boottim                                                                                                    |                                                                                                    | X                                                                                                    | X              | Х               | Χ              | _      | _      | _      | Х | X      | Х      |
| -         | ı.cpu.intr                                                                                                    |                                                                                                    | X                                                                                                    | X              | X               | X              | _      | Х      | _      | - | X      | X      |
| -         | ı.cpu.lica                                                                                                    |                                                                                                    |                                                                                                    |                | X               | X              | X      | X      | X      | X | X      | X      |
| cpu ▲     | all                                                                                                    | X<br>X                                                                                                    | ×iiiou<br>X                                                                                                    | X              | X               | X              | X      | X      | X      | X | X      | X      |
| cpu 🛓     | (de-<br>fault)                                                                                                    | ^                                                                                                    | ^                                                                                                    | ^              | Α               | Α              | ^      | Α      | ,      | , | ^      | ^      |
|           | percpu                                                                                                    | Χ                                                                                                    | Χ                                                                                                    | Χ              | Χ               | Χ              | Χ      | Χ      | -      | Χ | Χ      | Χ      |
| mode<br>▲ | avg1<br>(de-                                                                                                    | Х                                                                                                    | Х                                                                                                    | Х              | X               | Х              | Χ      | Х      | Х      | Х | X      | Х      |
|           | fault)                                                                                                    | v                                                                                                    |                                                                                                    |                |                 |                |        |        |        |   |        |        |
|           | avg5                                                                                                    | X                                                                                                    | X                                                                                                    | X              | X               | X              | X      | X      | X      | X | X      | X      |
|           | avg15                                                                                                    | X                                                                                                    | X                                                                                                    | X              | X               | Χ              | X      | X      | Х      | X | X      | X      |
|           | n.cpu.nun                                                                                                    |                                                                                                    |                                                                                                    | X              | X               | Χ              | X      | X      | -      | X | X      | X      |
| type<br>▲ | online<br>(de-                                                                                                    | Х                                                                                                    | Χ                                                                                                    | Χ              | X               | Х              | Х      | Х      | -      | Х | Χ      | Χ      |
| _         | fault)                                                                                                    |                                                                                                    | v                                                                                                    | V              | <b>V</b>        | v              |        |        |        | V |        |        |
|           | max<br>•                                                                                                    |                                                                                                    | X                                                                                                    | X              | X               | X              | -      | -      | -      | X | -      | -      |
|           | ı.cpu.swi                                                                                                    |                                                                                                    | X                                                                                                    | X              | X               | X              | -      | X      | -      | - | X      | X      |
|           | ı.cpu.util                                                                                                    | լ <i>≮</i> cpu>,                                                                                                    |                                                                                                    |                |                 | X              | X      | X      | X      | - | X      | X      |
| type<br>▲ | user<br>(de-                                                                                                    | -                                                                                                    | Χ                                                                                                    | Х              | Х               | Х              | Χ      | Χ      | Х      | - | Х      | Х      |
|           | fault)                                                                                                    |                                                                                                    |                                                                                                    |                |                 |                |        |        |        |   |        |        |
|           | nice                                                                                                    | -                                                                                                    | X                                                                                                    | X              | X               | -              | X      | -      | X      | - | X      | X      |
|           | idle                                                                                                    | -                                                                                                    | X                                                                                                    | X              | X               | X              | X      | X      | X      | - | X      | X      |
|           | system<br>iowait                                                                                                    | X<br>-                                                                                                    | X<br>-                                                                                                    | X<br>X         | X<br>-          | X<br>X         | X<br>- | X<br>X | X<br>- | - | X<br>- | X<br>- |
|           |                                                                                                    |                                                                                                    |                                                                                                    |                |                 |                |        |        |        |   |        |        |

|                      | 14                                                                          |                                                                                                    |                                                                                                    |                |         |              |        |        |        |        |        |                   |
|----------------------|-----------------------------------------------------------------------------|----------------------------------------------------------------------------------------------------|----------------------------------------------------------------------------------------------------|----------------|---------|--------------|--------|--------|--------|--------|--------|-------------------|
|                      | interrup                                                                    |                                                                                                    | -                                                                                                    | X              | X       | -            | -      | -      | -      | -      | X      | -                 |
|                      | softirq                                                                     | -                                                                                                    | -                                                                                                    | X              | -       | -            | -      | -      | -      | -      | -      | -                 |
|                      | steal                                                                       | -                                                                                                    | -                                                                                                    | X              | -       | -            | -      | -      | -      | -      | -      | -                 |
| mode                 | avg1                                                                        | X                                                                                                    | Χ                                                                                                    | Χ              | Χ       | Х            | Х      | Χ      | Х      | -      | Χ      | Χ                 |
| <b>A</b>             | (de-                                                                        |                                                                                                    |                                                                                                    |                |         |              |        |        |        |        |        |                   |
|                      |                                                                             |                                                                                                    |                                                                                                    |                |         |              |        |        |        |        |        |                   |
|                      | avg5                                                                        | Χ                                                                                                    | Χ                                                                                                    | Χ              |         |              | Χ      | Χ      | -      | -      | Χ      | Χ                 |
|                      | avg15                                                                       | Χ                                                                                                    | Χ                                                                                                    | Χ              | Χ       | Χ            | Χ      | Χ      | -      | -      | Χ      | Χ                 |
|                      |                                                                             | 1                                                                                                    | 2                                                                                                    | 3              | 4       | 5            | 6      | 7      | 8      | 9      | 10     | 11                |
| system               | .hostnar                                                                    | nè{[ <ty∣< td=""><td>pe≫]</td><td>Χ</td><td>Χ</td><td>Χ</td><td>Χ</td><td>Χ</td><td>Χ</td><td>Χ</td><td>Χ</td><td>Χ</td></ty∣<>                                    | pe≫]                                                                                                    | Χ              | Χ       | Χ            | Χ      | Χ      | Χ      | Χ      | Χ      | Χ                 |
| system               | .hw.chas                                                                    | sis[ <in< td=""><td>ıfo<b>≫</b>]</td><td>Χ</td><td>-</td><td>-</td><td>-</td><td>-</td><td>-</td><td>-</td><td>-</td><td>-</td></in<>                              | ıfo <b>≫</b> ]                                                                                                    | Χ              | -       | -            | -      | -      | -      | -      | -      | -                 |
| system               | .hw.cpu[                                                                    | -cpu>                                                                                                    | , <i¤xfo>]</i¤xfo>                                                                                                    | Χ              | -       | -            | -      | -      | -      | -      | -      | -                 |
|                      |                                                                             |                                                                                                    |                                                                                                    | Χ              | -       | -            | -      | -      | -      | -      | -      | -                 |
|                      |                                                                             |                                                                                                    |                                                                                                    | >,≼form        | nat>]   | -            | -      | -      | -      | _      | -      | -                 |
|                      |                                                                             |                                                                                                    |                                                                                                    |                |         | Х            | Х      | Χ      | Х      | Χ      | Χ      | Х                 |
|                      |                                                                             |                                                                                                    |                                                                                                    |                |         |              |        |        |        |        |        |                   |
| Δ.                   |                                                                             |                                                                                                    | - •                                                                                                    | - •            | •       | ,,           |        |        |        | ,,     |        |                   |
| _                    |                                                                             |                                                                                                    |                                                                                                    |                |         |              |        |        |        |        |        |                   |
|                      |                                                                             | X                                                                                                    | X                                                                                                    | X              | X       | X            | X      | X      | X      | X      | X      | X                 |
| cyctom               |                                                                             |                                                                                                    |                                                                                                    |                |         |              |        |        |        |        |        |                   |
| -                    |                                                                             |                                                                                                    |                                                                                                    |                |         |              |        |        |        |        |        |                   |
|                      |                                                                             | ^                                                                                                    | ^                                                                                                    | ^              | ^       | ^            | ^      | ^      | ^      | ^      | ^      | ^                 |
| •                    |                                                                             |                                                                                                    |                                                                                                    |                |         |              |        |        |        |        |        |                   |
|                      | ,                                                                           | .,                                                                                                    | .,                                                                                                    | .,             | .,      | .,           | .,     | .,     | .,     | .,     | .,     | .,                |
| _                    |                                                                             |                                                                                                    |                                                                                                    |                |         |              |        |        |        |        |        |                   |
| -                    |                                                                             |                                                                                                    |                                                                                                    |                |         |              |        |        |        |        |        |                   |
| -                    |                                                                             |                                                                                                    |                                                                                                    |                |         | Х            |        |        |        |        |        | Х                 |
| -                    |                                                                             |                                                                                                    |                                                                                                    |                | -       | -            | -      | -      | -      | -      | -      | -                 |
|                      |                                                                             |                                                                                                    |                                                                                                    |                | ager>,< |              | •] -   | -      | -      | -      | -      | -                 |
|                      |                                                                             | [ <devi< td=""><td>ce&gt;%<type< td=""><td><b>≥&gt;</b>∦</td><td>-</td><td>Х</td><td>-</td><td>-</td><td>-</td><td>-</td><td>Х</td><td>-</td></type<></td></devi<> | ce>% <type< td=""><td><b>≥&gt;</b>∦</td><td>-</td><td>Х</td><td>-</td><td>-</td><td>-</td><td>-</td><td>Х</td><td>-</td></type<> | <b>≥&gt;</b> ∦ | -       | Х            | -      | -      | -      | -      | Х      | -                 |
|                      | avg5                                                                        |                                                                                                    |                                                                                                    |                |         |              |        |        |        |        |        |                   |
|                      | fault    avg5                                                               |                                                                                                    | -                                                                                                    |                |         |              |        |        |        |        |        |                   |
|                      | avg5 X X X X X X X X X X X X X X X X X X X                                  |                                                                                                    |                                                                                                    |                |         |              |        |        |        |        |        |                   |
| only                 | 1 2 3 4 5 6 7 8 9 10 11  ystem.hostnamé[ <type*]< td=""><td></td></type*]<> |                                                                                                    |                                                                                                    |                |         |              |        |        |        |        |        |                   |
| sup-                 |                                                                             |                                                                                                    |                                                                                                    |                |         |              |        |        |        |        |        |                   |
| ported               |                                                                             |                                                                                                    |                                                                                                    |                |         |              |        |        |        |        |        |                   |
| under                |                                                                             |                                                                                                    |                                                                                                    |                |         |              |        |        |        |        |        |                   |
| Linux)               |                                                                             |                                                                                                    |                                                                                                    |                |         |              |        |        |        |        |        |                   |
| type                 | count                                                                       | -                                                                                                    | Χ                                                                                                    | Χ              | -       | X            | -      | -      | -      | -      | Χ      | -                 |
| <b>A</b>             | (de-                                                                        |                                                                                                    |                                                                                                    |                |         |              |        |        |        |        |        |                   |
| (pages               | fault                                                                       |                                                                                                    |                                                                                                    |                |         |              |        |        |        |        |        |                   |
| will                 | under                                                                       |                                                                                                    |                                                                                                    |                |         |              |        |        |        |        |        |                   |
| only                 | all ex-                                                                     |                                                                                                    |                                                                                                    |                |         |              |        |        |        |        |        |                   |
| work                 | cept                                                                        |                                                                                                    |                                                                                                    |                |         |              |        |        |        |        |        |                   |
| if<br>d              |                                                                             |                                                                                                    |                                                                                                    |                |         |              |        |        |        |        |        |                   |
| u                    |                                                                             |                                                                                                    |                                                                                                    |                |         |              |        |        |        |        |        |                   |
|                      | revoluterx)                                                                 |                                                                                                    |                                                                                                    |                |         |              |        |        |        |        |        |                   |
| was                  | (evaluteix)                                                                 |                                                                                                    |                                                                                                    |                |         |              |        |        |        |        |        |                   |
| was<br>not           | (ewiderx)                                                                   |                                                                                                    |                                                                                                    |                |         |              |        |        |        |        |        |                   |
| was<br>not<br>speci- | evulueix)                                                                   |                                                                                                    |                                                                                                    |                |         |              |        |        |        |        |        |                   |
| was<br>not           |                                                                             |                                                                                                    | v                                                                                                    | V              |         |              |        |        |        |        |        |                   |
| was<br>not<br>speci- | sectors                                                                     |                                                                                                    | X                                                                                                    | X              | -       | <del>-</del> | -      | -      | -      | -      | -      | -                 |
| was<br>not<br>speci- | sectors<br>pages                                                            | -<br>-                                                                                                    | X<br>X                                                                                                    | X<br>X         | -<br>-  | -<br>X       | -<br>- | -<br>- | -<br>- | -<br>- | -<br>X | -<br>-            |
| was<br>not<br>speci- | sectors<br>pages<br>(de-                                                    |                                                                                                    |                                                                                                    |                | -<br>-  | -<br>X       | -<br>- | -<br>- | -<br>- | -<br>- | -<br>X | <del>-</del><br>- |
| was<br>not<br>speci- | sectors<br>pages<br>(de-<br>fault                                           |                                                                                                    |                                                                                                    |                | -       | -<br>X       | -<br>- | -      | -<br>- | -<br>- | -<br>X |                   |
| was<br>not<br>speci- | sectors<br>pages<br>(de-                                                    |                                                                                                    |                                                                                                    |                | -<br>-  | -<br>X       | -      | -      | -      | -      | -<br>X | -                 |

| system                 | .swap.oເ       | ıt[ <de< td=""><td>vice≫,<t< td=""><td>ype≽]</td><td>-</td><td>Х</td><td>-</td><td>-</td><td>-</td><td>-</td><td>Х</td><td>-</td></t<></td></de<> | vice≫, <t< td=""><td>ype≽]</td><td>-</td><td>Х</td><td>-</td><td>-</td><td>-</td><td>-</td><td>Х</td><td>-</td></t<> | ype≽]               | - | Х | - | - | - | - | Х  | -  |
|------------------------|----------------|----------------------------------------------------------------------------------------------------|----------------------------------------------------------------------------------------------------|---------------------|---|---|---|---|---|---|----|----|
| (specify)              | ing            |                                                                                                    |                                                                                                    |                     |   |   |   |   |   |   |    |    |
| a de-                  |                |                                                                                                    |                                                                                                    |                     |   |   |   |   |   |   |    |    |
| vice is                |                |                                                                                                    |                                                                                                    |                     |   |   |   |   |   |   |    |    |
| only                   |                |                                                                                                    |                                                                                                    |                     |   |   |   |   |   |   |    |    |
| sup-                   |                |                                                                                                    |                                                                                                    |                     |   |   |   |   |   |   |    |    |
| ,<br>ported            |                |                                                                                                    |                                                                                                    |                     |   |   |   |   |   |   |    |    |
| under                  |                |                                                                                                    |                                                                                                    |                     |   |   |   |   |   |   |    |    |
| Linux)                 |                |                                                                                                    |                                                                                                    |                     |   |   |   |   |   |   |    |    |
| type                   | count          | _                                                                                                    | Х                                                                                                    | Χ                   | _ | X | _ | _ | _ | _ | Χ  | _  |
| <b>▲</b>               | (de-           |                                                                                                    |                                                                                                    |                     |   | • |   |   |   |   | ,, |    |
| <b>–</b><br>(pages     | fault          |                                                                                                    |                                                                                                    |                     |   |   |   |   |   |   |    |    |
| will                   | under          |                                                                                                    |                                                                                                    |                     |   |   |   |   |   |   |    |    |
| only                   | all ex-        |                                                                                                    |                                                                                                    |                     |   |   |   |   |   |   |    |    |
| work                   | cept           |                                                                                                    |                                                                                                    |                     |   |   |   |   |   |   |    |    |
| work<br>if<br>d        |                |                                                                                                    |                                                                                                    |                     |   |   |   |   |   |   |    |    |
| was                    |                |                                                                                                    |                                                                                                    |                     |   |   |   |   |   |   |    |    |
|                        |                |                                                                                                    |                                                                                                    |                     |   |   |   |   |   |   |    |    |
| not<br>spoci           |                |                                                                                                    |                                                                                                    |                     |   |   |   |   |   |   |    |    |
| speci-<br>fied)        |                |                                                                                                    |                                                                                                    |                     |   |   |   |   |   |   |    |    |
| nea)                   | sectors        |                                                                                                    | Χ                                                                                                    | Χ                   |   |   |   |   |   |   |    |    |
|                        | pages          | -                                                                                                    | X                                                                                                    | X                   | - | X | - | - | - | - | X  | _  |
|                        | (de-           |                                                                                                    | ^                                                                                                    | ^                   |   | ^ |   |   |   |   | ^  |    |
|                        | fault          |                                                                                                    |                                                                                                    |                     |   |   |   |   |   |   |    |    |
|                        | under          |                                                                                                    |                                                                                                    |                     |   |   |   |   |   |   |    |    |
|                        | Linux)         |                                                                                                    |                                                                                                    |                     |   |   |   |   |   |   |    |    |
| cyctom                 | .swap.si       | -W-da                                                                                                    | wick> -                                                                                                    | tynd\1              | Χ | X | _ | X | Х |   | Χ  |    |
| (specify)              |                | 2 <b>6</b> 1 \ u 6                                                                                                    | VICE/, \                                                                                                    | ryh <del>e</del> ~1 | ^ | ^ | - | ^ | ^ | - | ^  | -  |
| a de-                  | irig           |                                                                                                    |                                                                                                    |                     |   |   |   |   |   |   |    |    |
| vice is                |                |                                                                                                    |                                                                                                    |                     |   |   |   |   |   |   |    |    |
| only                   |                |                                                                                                    |                                                                                                    |                     |   |   |   |   |   |   |    |    |
|                        |                |                                                                                                    |                                                                                                    |                     |   |   |   |   |   |   |    |    |
| sup <b>-</b><br>ported |                |                                                                                                    |                                                                                                    |                     |   |   |   |   |   |   |    |    |
| under                  |                |                                                                                                    |                                                                                                    |                     |   |   |   |   |   |   |    |    |
|                        | ,              |                                                                                                    |                                                                                                    |                     |   |   |   |   |   |   |    |    |
| FreeBSD                | ),             |                                                                                                    |                                                                                                    |                     |   |   |   |   |   |   |    |    |
| for<br>other           |                |                                                                                                    |                                                                                                    |                     |   |   |   |   |   |   |    |    |
| plat-                  |                |                                                                                                    |                                                                                                    |                     |   |   |   |   |   |   |    |    |
| forms                  |                |                                                                                                    |                                                                                                    |                     |   |   |   |   |   |   |    |    |
| must                   |                |                                                                                                    |                                                                                                    |                     |   |   |   |   |   |   |    |    |
| be                     |                |                                                                                                    |                                                                                                    |                     |   |   |   |   |   |   |    |    |
| empty                  |                |                                                                                                    |                                                                                                    |                     |   |   |   |   |   |   |    |    |
|                        |                |                                                                                                    |                                                                                                    |                     |   |   |   |   |   |   |    |    |
| or<br>"all")           |                |                                                                                                    |                                                                                                    |                     |   |   |   |   |   |   |    |    |
|                        | free           | Х                                                                                                    | Х                                                                                                    | X                   | Х | X |   | Χ | Х |   | X  |    |
| type                   | (de-           | ^                                                                                                    | ^                                                                                                    | ^                   | ^ | ^ | - | ^ | ^ | - | ^  | -  |
| <b>A</b>               | (ae-<br>fault) |                                                                                                    |                                                                                                    |                     |   |   |   |   |   |   |    |    |
|                        | total          | Х                                                                                                    | Χ                                                                                                    | Χ                   | Х | X | _ | Χ | Х | _ | X  | _  |
|                        | used           | X                                                                                                    | X                                                                                                    | X                   | X | X | - | X | X | - | X  | _  |
|                        | pfree          | -                                                                                                    | X                                                                                                    | X                   | X | X | - | X | X | - | X  | -  |
|                        | pused          | -                                                                                                    | X                                                                                                    | X                   | X | X | - | X | X | - | X  | -  |
| cvetom                 | .uname         | X                                                                                                    | X                                                                                                    | X                   | X | X | X | X | X | X | X  | X  |
|                        | .uptime        |                                                                                                    | X                                                                                                    | X                   | X | X | - | X | ? | X | X  | X  |
|                        | .users.n       |                                                                                                    | X                                                                                                    | X                   | X | X | X | X | X | X | X  | X  |
| System                 | .43613.11      | 1                                                                                                    | 2                                                                                                    | 3                   | 4 | 5 | 6 | 7 | 8 | 9 | 10 | 11 |
| vfs day                | read[<         |                                                                                                    |                                                                                                    | ∍, <mxode>]</mxode> |   | X | - | X | - | - | X  | -  |
| type                   | sectors        |                                                                                                    | ,< <b>су</b> ре.<br>Х                                                                                                | >,<пиоце>]<br>X     | - | _ | - | - | - | - | -  | -  |
| . y p c                | 50000          |                                                                                                    | ^                                                                                                    | ^                   |   | - | • | - | • |   |    |    |

|              | operations<br>(de-                                                                                                    | Х | Х      | Х | Х | - | Х | - | - | Х | - |
|--------------|----------------------------------------------------------------------------------------------------|---|--------|---|---|---|---|---|---|---|---|
|              | fault                                                                                                    |   |        |   |   |   |   |   |   |   |   |
|              | for                                                                                                    |   |        |   |   |   |   |   |   |   |   |
|              | OpenBSD,<br>AIX)                                                                                                    |   |        |   |   |   |   |   |   |   |   |
|              | bytes -                                                                                                    | _ | -      | Х | Х | - | Х | - | - | Х | - |
|              | (de-                                                                                                    |   |        |   |   |   |   |   |   |   |   |
|              | fault                                                                                                    |   |        |   |   |   |   |   |   |   |   |
|              | for So-                                                                                                    |   |        |   |   |   |   |   |   |   |   |
|              | laris)                                                                                                    |   |        |   |   |   |   |   |   |   |   |
|              | sps -                                                                                                    | Х | Х      | - | - | - | - | - | - | - | - |
|              | (de-                                                                                                    |   |        |   |   |   |   |   |   |   |   |
|              | fault                                                                                                    |   |        |   |   |   |   |   |   |   |   |
|              | for                                                                                                    |   |        |   |   |   |   |   |   |   |   |
|              | Linux)                                                                                                    | Х | ~      | Х |   |   |   |   |   |   |   |
|              | ops -<br>bps -                                                                                                    | ^ | X<br>- | X | - | - | - | - | - | - | - |
|              | (de-                                                                                                    |   |        | ^ |   |   |   |   |   |   |   |
|              | fault                                                                                                    |   |        |   |   |   |   |   |   |   |   |
|              | for                                                                                                    |   |        |   |   |   |   |   |   |   |   |
|              | FreeBSD)                                                                                                    |   |        |   |   |   |   |   |   |   |   |
| mode         | avg1 -                                                                                                    | Х | Х      | X | - | - | - | - | - | - | - |
| <b>A</b>     | (de-                                                                                                    |   |        |   |   |   |   |   |   |   |   |
| (compa       | tibfæult)                                                                                                    |   |        |   |   |   |   |   |   |   |   |
| only         |                                                                                                    |   |        |   |   |   |   |   |   |   |   |
| with<br>     | r>type                                                                                                    |   |        |   |   |   |   |   |   |   |   |
| in:          |                                                                                                    |   |        |   |   |   |   |   |   |   |   |
| sps,         |                                                                                                    |   |        |   |   |   |   |   |   |   |   |
| ops,<br>bps) |                                                                                                    |   |        |   |   |   |   |   |   |   |   |
| DP3)         | avg5 -                                                                                                    | Х | Х      | Х | _ | _ | _ | _ | _ | _ | _ |
|              | avg15 -                                                                                                    | X | X      | X | _ | _ | _ | - | _ | _ | - |
| vfs.de\      | v.write[ <device< td=""><td></td><td></td><td></td><td>Х</td><td>-</td><td>X</td><td>-</td><td>-</td><td>Χ</td><td>-</td></device<> |   |        |   | Х | - | X | - | - | Χ | - |
| type<br>▲    | sectors -                                                                                                    | X | Χ      | - | - | - | - | - | - | - | - |
| _            | operations                                                                                                    | Х | Χ      | Х | Χ | - | Х | - | - | Х | - |
|              | (de-                                                                                                    |   |        |   |   |   |   |   |   |   |   |
|              | fault                                                                                                    |   |        |   |   |   |   |   |   |   |   |
|              | for                                                                                                    |   |        |   |   |   |   |   |   |   |   |
|              | OpenBSD,<br>AIX)                                                                                                    |   |        |   |   |   |   |   |   |   |   |
|              | bytes -                                                                                                    | - | -      | Х | Χ | - | Χ | - | - | Х | - |
|              | (de-                                                                                                    |   |        |   |   |   |   |   |   |   |   |
|              | fault                                                                                                    |   |        |   |   |   |   |   |   |   |   |
|              | for So-                                                                                                    |   |        |   |   |   |   |   |   |   |   |
|              | laris)                                                                                                    |   | .,     |   |   |   |   |   |   |   |   |
|              | sps -                                                                                                    | Х | Χ      | - | - | - | - | - | - | - | - |
|              | (de-<br>fault                                                                                                    |   |        |   |   |   |   |   |   |   |   |
|              | for                                                                                                    |   |        |   |   |   |   |   |   |   |   |
|              | Linux)                                                                                                    |   |        |   |   |   |   |   |   |   |   |
|              | ops -                                                                                                    | Х | Х      | Х | _ | _ | - | _ | _ | _ | _ |
|              | bps -                                                                                                    | - | -      | X | - | - | - | - | - | - | - |
|              | (de-                                                                                                    |   |        |   |   |   |   |   |   |   |   |
|              | fault                                                                                                    |   |        |   |   |   |   |   |   |   |   |
|              | for                                                                                                    |   |        |   |   |   |   |   |   |   |   |
|              | FreeBSD)                                                                                                    |   |        |   |   |   |   |   |   |   |   |
|              |                                                                                                    |   |        |   |   |   |   |   |   |   |   |

| mode                                                                                                    | avg1                                                                                                    | -                                                                                                    | Χ                     | Χ                | Χ                      | -                | -                | -                | -           | -           | -           | -           |
|----------------------------------------------------------------------------------------------------|----------------------------------------------------------------------------------------------------|----------------------------------------------------------------------------------------------------|-----------------------|------------------|------------------------|------------------|------------------|------------------|-------------|-------------|-------------|-------------|
| <b>A</b>                                                                                                    | (de-                                                                                                    |                                                                                                    |                       |                  |                        |                  |                  |                  |             |             |             |             |
| (compa                                                                                                    | tib <b>fæ</b> ult)                                                                                                    |                                                                                                    |                       |                  |                        |                  |                  |                  |             |             |             |             |
| only                                                                                                    | ,                                                                                                    |                                                                                                    |                       |                  |                        |                  |                  |                  |             |             |             |             |
| with <br< td=""><td>&gt;tvne</td><td></td><td></td><td></td><td></td><td></td><td></td><td></td><td></td><td></td><td></td><td></td></br<> | >tvne                                                                                                    |                                                                                                    |                       |                  |                        |                  |                  |                  |             |             |             |             |
|                                                                                                    | - type                                                                                                    |                                                                                                    |                       |                  |                        |                  |                  |                  |             |             |             |             |
| in:                                                                                                    |                                                                                                    |                                                                                                    |                       |                  |                        |                  |                  |                  |             |             |             |             |
| sps,                                                                                                    |                                                                                                    |                                                                                                    |                       |                  |                        |                  |                  |                  |             |             |             |             |
| ops,                                                                                                    |                                                                                                    |                                                                                                    |                       |                  |                        |                  |                  |                  |             |             |             |             |
| bps)                                                                                                    |                                                                                                    |                                                                                                    |                       |                  |                        |                  |                  |                  |             |             |             |             |
|                                                                                                    | avg5                                                                                                    | -                                                                                                    | Χ                     | Χ                | X                      | -                | -                | -                | -           | -           | -           | -           |
|                                                                                                    | avg15                                                                                                    | -                                                                                                    | Χ                     | Χ                | X                      | -                | -                | -                | -           | -           | -           | -           |
| vfs.file                                                                                                    | .cksum[f                                                                                                    | il <b>è</b> (]                                                                                                    | Χ                     | Χ                | X                      | Χ                | Χ                | Χ                | Χ           | Χ           | Χ           | Χ           |
| vfs.file                                                                                                    | .contents                                                                                                    | sīfile. <e< td=""><td>n¢6dina</td><td>&gt;<b>1</b>X</td><td>Χ</td><td>Χ</td><td>Χ</td><td>Χ</td><td>Χ</td><td>Χ</td><td>Х</td><td>Χ</td></e<> | n¢6dina               | > <b>1</b> X     | Χ                      | Χ                | Χ                | Χ                | Χ           | Χ           | Х           | Χ           |
|                                                                                                    | .exists[fi                                                                                                    |                                                                                                    | Х                     | X                | Χ                      | X                | Χ                | Χ                | Χ           | Χ           | Х           | Х           |
|                                                                                                    | .md5sum                                                                                                    |                                                                                                    | X                     | X                | X                      | X                | X                | X                | X           | X           | X           | X           |
|                                                                                                    |                                                                                                    |                                                                                                    |                       |                  | <br><oùtput>]</oùtput> |                  | X                | X                | X           | X           | X           | X           |
|                                                                                                    |                                                                                                    | _                                                                                                    |                       | _                |                        |                  |                  |                  |             |             |             |             |
|                                                                                                    | .regmato                                                                                                    |                                                                                                    |                       | _                |                        | X                | X                | X                | X           | X           | X           | X           |
| vfs.file                                                                                                    | .size[file]                                                                                                    |                                                                                                    | X                     | Χ                | Χ                      | X                | Χ                | X                | Χ           | Χ           | Χ           | Х           |
|                                                                                                    |                                                                                                    | 1                                                                                                    | 2                     | 3                | 4                      | 5                | 6                | 7                | 8           | 9           | 10          | 11          |
| vfs.file                                                                                                    | .time[file                                                                                                    | ,∢mode                                                                                                    | > <b>]</b> K          | Χ                | Χ                      | Χ                | Χ                | Χ                | Χ           | Χ           | Χ           | Χ           |
| mode                                                                                                    | modify                                                                                                    | Χ                                                                                                    | Χ                     | Χ                | Χ                      | Χ                | Χ                | Χ                | Χ           | Χ           | Χ           | Χ           |
| <b>A</b>                                                                                                    | (de-                                                                                                    |                                                                                                    |                       |                  |                        |                  |                  |                  |             |             |             |             |
|                                                                                                    | fault)                                                                                                    |                                                                                                    |                       |                  |                        |                  |                  |                  |             |             |             |             |
|                                                                                                    | access                                                                                                    | X                                                                                                    | Χ                     | Χ                | Χ                      | Χ                | Χ                | Х                | Х           | Χ           | Х           | Х           |
|                                                                                                    | change                                                                                                    | X                                                                                                    | X                     | X                | X                      | X                | X                | X                | X           | X           | X           | X           |
| vec ec c                                                                                                    | discovery                                                                                                    |                                                                                                    | X                     | X                | X                      | X                | X                | X                | -           | X           | X           | X           |
|                                                                                                    | _                                                                                                    |                                                                                                    |                       |                  |                        |                  |                  |                  |             |             |             |             |
|                                                                                                    | node[fs,                                                                                                    |                                                                                                    |                       | X                | X                      | X                | X                | X                | X           | X           | X           | X           |
| mode                                                                                                    | total                                                                                                    | -                                                                                                    | Χ                     | Χ                | Χ                      | Χ                | Χ                | Χ                | Χ           | Χ           | Χ           | Χ           |
| <b>A</b>                                                                                                    | (de-                                                                                                    |                                                                                                    |                       |                  |                        |                  |                  |                  |             |             |             |             |
|                                                                                                    | fault)                                                                                                    |                                                                                                    |                       |                  |                        |                  |                  |                  |             |             |             |             |
|                                                                                                    | free                                                                                                    | -                                                                                                    | Χ                     | Χ                | X                      | Χ                | Χ                | Χ                | Χ           | Χ           | Χ           | Χ           |
|                                                                                                    | used                                                                                                    | -                                                                                                    | Χ                     | Χ                | X                      | Χ                | Χ                | Χ                | Χ           | Χ           | Χ           | Χ           |
|                                                                                                    | pfree                                                                                                    | -                                                                                                    | Χ                     | Χ                | Χ                      | Χ                | Χ                | Χ                | Χ           | Χ           | Χ           | Χ           |
|                                                                                                    | pused                                                                                                    | _                                                                                                    | Χ                     | Χ                | Χ                      | Χ                | Χ                | Х                | Χ           | Χ           | Χ           | Х           |
| vfs fs s                                                                                                    | size[fs, <r< td=""><td>năde&gt;1</td><td>X</td><td>X</td><td>X</td><td>X</td><td>X</td><td>X</td><td>X</td><td>X</td><td>X</td><td>X</td></r<> | năde>1                                                                                                    | X                     | X                | X                      | X                | X                | X                | X           | X           | X           | X           |
| mode                                                                                                    | total                                                                                                    | X                                                                                                    | X                     | X                | X                      | X                | X                | X                | X           | X           | X           | X           |
| inoue                                                                                                    |                                                                                                    | ^                                                                                                    | ^                     | ^                | ^                      | ^                | ^                | ^                | ^           | ^           | ^           | ^           |
| •                                                                                                    | (de-                                                                                                    |                                                                                                    |                       |                  |                        |                  |                  |                  |             |             |             |             |
|                                                                                                    | fault)                                                                                                    |                                                                                                    |                       |                  |                        |                  |                  |                  |             |             |             |             |
|                                                                                                    | free                                                                                                    | X                                                                                                    | Χ                     | Χ                | Χ                      | X                | Χ                | X                | Χ           | X           | Х           | Х           |
|                                                                                                    | used                                                                                                    | Χ                                                                                                    | Χ                     | Χ                | Χ                      | X                | Χ                | X                | Х           | Χ           | Χ           | X           |
|                                                                                                    | pfree                                                                                                    | Χ                                                                                                    | Χ                     | Χ                | Χ                      | Χ                | Χ                | Χ                | Χ           | Χ           | Χ           | Χ           |
|                                                                                                    | pused                                                                                                    | Χ                                                                                                    | Χ                     | Χ                | Χ                      | Χ                | Χ                | Χ                | Χ           | Χ           | Χ           | Χ           |
| vm.me                                                                                                    | mory.size                                                                                                    | e[≭mode                                                                                                    | e>X                   | Χ                | Χ                      | X                | Χ                | Χ                | Χ           | Χ           | Χ           | Χ           |
| mode                                                                                                    | total                                                                                                    | Χ                                                                                                    | Χ                     | Χ                | Χ                      | X                | Χ                | Χ                | Χ           | Χ           | Χ           | Χ           |
| <b>A</b>                                                                                                    | (de-                                                                                                    |                                                                                                    |                       |                  |                        |                  |                  |                  |             |             |             |             |
| _                                                                                                    | fault)                                                                                                    |                                                                                                    |                       |                  |                        |                  |                  |                  |             |             |             |             |
|                                                                                                    | active                                                                                                    | _                                                                                                    | _                     | -                | Χ                      | _                | Х                | _                | _           | Х           | Х           | Х           |
|                                                                                                    | anon                                                                                                    |                                                                                                    | _                     | _                | -                      | _                | -                | _                | _           |             | -           | X           |
|                                                                                                    |                                                                                                    | -                                                                                                    |                       |                  |                        | -                |                  |                  | -           | -           |             |             |
|                                                                                                    |                                                                                                    | -                                                                                                    | X                     | X                | X                      | -                | -                | -                | -           | -           | X           | X           |
|                                                                                                    | cached                                                                                                    | Х                                                                                                    | Χ                     | X                | Χ                      | -                | -                | Х                | -           | -           | Х           | X           |
|                                                                                                    | exec                                                                                                    | -                                                                                                    | -                     | -                | -                      | -                | -                | -                | -           | -           | -           | X           |
|                                                                                                    | file                                                                                                    | -                                                                                                    | -                     | -                | -                      | -                | -                | -                | -           | -           | -           | Χ           |
|                                                                                                    | free                                                                                                    | Χ                                                                                                    | Χ                     | Χ                | Χ                      | Χ                | Χ                | Χ                | Χ           | Χ           | Χ           | Χ           |
|                                                                                                    |                                                                                                    | -                                                                                                    | -                     | -                | Χ                      | -                | -                | -                | -           | Χ           | Χ           | Χ           |
|                                                                                                    | inactive                                                                                                    |                                                                                                    |                       |                  | -                      | _                | -                | Χ                | -           | -           | -           | -           |
|                                                                                                    |                                                                                                    | -                                                                                                    | -                     | -                |                        |                  |                  |                  |             |             |             |             |
|                                                                                                    | pinned                                                                                                    | -                                                                                                    |                       | -                | Χ                      | -                | -                | -                | -           | -           | Χ           | Χ           |
|                                                                                                    | pinned<br>shared                                                                                                    | -                                                                                                    | X                     | -                | X<br>X                 | -                | -                |                  | -           |             | X<br>X      | X<br>X      |
|                                                                                                    | pinned<br>shared<br>wired                                                                                                    | -                                                                                                    | X<br>-                | -                | Χ                      | -                | -                | -                | -           | Χ           | X           | X           |
|                                                                                                    | pinned<br>shared<br>wired<br>used                                                                                                    | -<br>-<br>X                                                                                                    | X<br>-<br>X           | -<br>-<br>X      | X<br>X                 | -<br>X           | -<br>X           | -<br>X           | -<br>X      | X<br>X      | X<br>X      | X<br>X      |
|                                                                                                    | pinned<br>shared<br>wired<br>used<br>pused                                                                                                    | -<br>-<br>X<br>X                                                                                                    | X<br>-<br>X<br>X      | -<br>X<br>X      | X<br>X<br>X            | -<br>X<br>X      | -<br>X<br>X      | -<br>X<br>X      | -<br>X<br>X | X<br>X<br>X | X<br>X<br>X | X<br>X<br>X |
|                                                                                                    | pinned<br>shared<br>wired<br>used<br>pused<br>available                                                                                        | -<br>-<br>X<br>X                                                                                                    | X<br>-<br>X<br>X      | -<br>X<br>X<br>X | X<br>X<br>X            | -<br>X<br>X<br>X | -<br>X<br>X<br>X | -<br>X<br>X<br>X | х<br>х<br>х | X<br>X<br>X | x<br>x<br>x | x<br>x<br>x |
|                                                                                                    | pinned<br>shared<br>wired<br>used<br>pused                                                                                                    | -<br>X<br>X<br>e X                                                                                                    | x<br>-<br>x<br>x<br>x | -<br>X<br>X<br>X | X<br>X<br>X            | -<br>X<br>X      | -<br>X<br>X      | -<br>X<br>X      | -<br>X<br>X | X<br>X<br>X | X<br>X<br>X | X<br>X<br>X |

| web.page.pe | erf[h <b>ŏ</b> st,< | patk>,<            | port≫]             | Х                                                                                                    | Х        | Х                                                                                | Х        | Х | Х | Х  | Х  |
|-------------|---------------------|--------------------|--------------------|----------------------------------------------------------------------------------------------------|----------|----------------------------------------------------------------------------------|----------|---|---|----|----|
| web.page.re | gexp{hos            | t, <p⁄ath></p⁄ath> | >, <p⁄ort></p⁄ort> | , <re⁄gex< th=""><th>p&gt;,∢leng</th><th>ıth&gt;∦<ou< th=""><th>ıtput⁄⊳]</th><th>Χ</th><th>Χ</th><th>Χ</th><th>Χ</th></ou<></th></re⁄gex<> | p>,∢leng | ıth>∦ <ou< th=""><th>ıtput⁄⊳]</th><th>Χ</th><th>Χ</th><th>Χ</th><th>Χ</th></ou<> | ıtput⁄⊳] | Χ | Χ | Χ  | Χ  |
|             | 1                   | 2                  | 3                  | 4                                                                                                    | 5        | 6                                                                                | 7        | 8 | 9 | 10 | 11 |

See also a description of vm.memory.size parameters.

#### Footnotes

These values should not be assumed to be correct or even closely accurate. They are guestimates. The Zabbix agent does not do any guess work, but net-snmp will return a value for these fields.

# 2 vm.memory.size parameters

- total total physical memory available.
- free memory that is readily available to any entity requesting memory.
- active memory currently in use or very recently used, and so it is in RAM.
- inactive memory that is marked as not used.
- wired memory that is marked to always stay in RAM. It is never moved to disk.
- pinned same as 'wired'.
- anon memory not associated with a file (cannot be re-read from it).
- exec executable code, typically from a (program) file.
- file cache for contents of recently accessed files.
- buffers cache for things like file system metadata.
- cached cache for various things.
- **shared** memory that may be simultaneously accessed by multiple processes.
- used active + wired memory.
- **pused** active + wired memory in relation to total.
- available inactive + cached + free memory.
- pavailable inactive + cached + free memory in relation to 'total'.

### **Attention:**

The sum of *vm.memory.size[used]* and *vm.memory.size[available]* does not necessarily equal total. For instance, on FreeBSD active, inactive, wired, cached memories are considered used, because they store some useful information. At the same time inactive, cached, free memories are considered available, because these kinds of memories can be given instantly to processes that request more memory.

So inactive memory is both used and available simultaneously. Because of this, item *vm.memory.size[used]* is designed for informational purposes only, while item *vm.memory.size[available]* is designed to be used in triggers.

### Note:

See the "See also" section at the bottom of this page to find more detailed information about memory calculation in different OS.

### Platform-specific notes

- on AIX and Solaris available and free are the same
- on Linux shared works only on kernel 2.4
- on Linux available is free + buffers + cached
- on Linux  ${\bf pavailable}$  is free + buffers + cached in relation to total

<sup>&</sup>lt;sup>1</sup> Items net.if.in, net.if.out and net.if.total do not provide statistics of loopback interfaces (e.g. lo0).

<sup>&</sup>lt;sup>2</sup> These values for these items are not supported for loopback interfaces on Solaris systems up to and including Solaris 10 6/06 as byte, error and utilisation statistics are not stored and/or reported by the kernel. However, if you're monitoring a Solaris system via net-snmp, values may be returned as net-snmp carries legacy code from the cmu-snmp dated as old as 1997 that, upon failing to read byte values from the interface statistics returns the packet counter (which does exist on loopback interfaces) multiplied by an arbitrary value of 308. This makes the assumption that the average length of a packet is 308 octets, which is a very rough estimation as the MTU limit on Solaris systems for loopback interfaces is 8892 bytes.

<sup>&</sup>lt;sup>3</sup> The command line on Solaris, obtained from /proc/pid/psinfo, is limited to 80 bytes and contains the command line as it was when the process was started.

1. Detailed information about memory calculation in different OS

# 3 Passive and active agent checks

#### Overview

This section provides details on passive and active checks performed by Zabbix agent.

Zabbix uses a JSON based communication protocol for communicating with Zabbix agent.

There are some definitions used in the details of protocols used by Zabbix:

```
<HEADER> - "ZBXD\x01" (5 bytes) 
 <DATALEN> - data length (8 bytes). 1 will be formatted as 01/00/00/00/00/00/00 (eight bytes in HEX, 64
```

To not exhaust memory (potentially) Zabbix server is limited to accept only 64MB in one connection when using the Zabbix protocol in versions 2.2.0-2.2.2 (128MB before 2.2.0, unlimited before Zabbix 2.0.3).

Since 2.2.3, it is changed back to 128MB to remain compatible with older versions of Zabbix as when a process with a data transfer limit of 128MB would send data to another with a limit of 64MB it would cause the receiver to drop the data completely due to it exceeding its size limit.

#### Passive checks

A passive check is a simple data request. Zabbix server or proxy asks for some data (for example, CPU load) and Zabbix agent sends back the result to the server.

### Server request

<item key>\n

### Agent response

<HEADER><DATALEN><DATA>

For example:

- 1. Server opens a TCP connection
- 2. Server sends agent.ping\n
- 3. Agent reads the request and responds with <HEADER><DATALEN>1
- 4. Server processes data to get the value, '1' in our case
- 5. TCP connection is closed

# Active checks

Active checks require more complex processing. The agent must first retrieve from the server(s) a list of items for independent processing.

The servers to get the active checks from are listed in the 'ServerActive' parameter of the agent configuration file. The frequency of asking for these checks is set by the 'RefreshActiveChecks' parameter in the same configuration file. However, if refreshing active checks fails, it is retried after hardcoded 60 seconds. The agent then periodically sends the new values to the server(s).

Getting the list of items

# **Agent request**

```
<HEADER><DATALEN>{
    "request":"active checks",
    "host":"<hostname>"
}

Server response
{
    "response":"success",
    "data":[
    {
        "key":"log[\/home\/zabbix\/logs\/zabbix_agentd.log]",
        "delay":"30",
        "lastlogsize":"0"
    },
    {
}
```

```
"key": "agent.version",
         "delay": "600"
    }
    ٦
}
```

The server must respond with success. For each returned item, key and delay must exist. For items having type "Log", the lastlogsize must exist as well.

For example:

- 1. Agent opens a TCP connection
- 2. Agent asks for the list of checks
- 3. Server responds with a list of items (item key, delay)
- 4. Agent parses the response
- 5. TCP connection is closed
- 6. Agent starts periodical collection of data

### **Attention:**

Note that (sensitive) configuration data may become available to parties having access to the Zabbix server trapper port when using an active check. This is possible because anyone may pretend to be an active agent and request item configuration data; authentication does not take place.

Sending in collected data

# **Agent sends**

```
<HEADER><DATALEN>{
   "request": "agent data",
   "data":[
       {
           "host":"<hostname>",
           "key":"log[\/home\/zabbix\/logs\/zabbix_agentd.log]",
           "value": 13039:20090907:184546.759 zabbix_agentd started. ZABBIX 1.6.6 (revision {7836}).",
           "lastlogsize":80,
           "clock":1252926015
       },
           "host": "<hostname>",
           "key": "agent.version",
           "value": "1.6.6",
           "clock":1252926015
       }
   ],
   "clock":1252926016
}
Server response
<HEADER><DATALEN>{
    "response": "success",
```

```
"info": "Processed 2 Failed 0 Total 2 Seconds spent 0.002070"
}
```

# **Attention:**

If sending of some values fails on the server (for example, because host or item has been disabled or deleted), agent will not retry sending of those values.

For example:

- 1. Agent opens a TCP connection
- 2. Agent sends a list of values
- 3. Server processes the data and sends the status back
- 4. TCP connection is closed

Older XML protocol

#### Note:

Zabbix will take up to 16 MB of XML Base64-encoded data, but a single decoded value should be no longer than 64 KB otherwise it will be truncated to 64 KB while decoding.

### See also

1. More details on Zabbix agent protocol

## 4 Trapper items

## Overview

Zabbix server uses a JSON- based communication protocol for receiving data from Zabbix sender with the help of trapper item.

For definition of header and data length please refer to protocol details section.

Zabbix sender request

Zabbix server response

```
{
    "response":"success",
    "info":"processed: 1; failed: 0; total: 1; seconds spent: 0.060753"
}
```

Alternatively Zabbix sender can send request with a timestamp

```
{
    "request": "sender data",
    "data":[
        {
            "host": "<hostname>",
             "key":"trap",
            "value": "test value",
            "clock":1516710794
        },
            "host": "<hostname>",
             "key":"trap",
             "value": "test value",
             "clock":1516710795
        }
    ],
    "clock":1516712029,
    "ns":873386094
}
```

# Zabbix server response

```
{
    "response":"success",
    "info":"processed: 2; failed: 0; total: 2; seconds spent: 0.060904"
}
```

### 5 Encoding of returned values

Zabbix server expects every returned text value in the UTF8 encoding. This is related to any type of checks: zabbix agent, ssh, telnet, etc.

Different monitored systems/devices and checks can return non-ASCII characters in the value. For such cases, almost all possible zabbix keys contain an additional item key parameter - **<encoding>**. This key parameter is optional but it should be specified if the returned value is not in the UTF8 encoding and it contains non-ASCII characters. Otherwise the result can be unexpected and unpredictable.

A description of behavior with different database back-ends in such cases follows.

MySQL

If a value contains a non-ASCII character in non UTF8 encoding - this character and the following will be discarded when the database stores this value. No warning messages will be written to the *zabbix\_server.log*. Relevant for at least MySQL version 5.1.61

PostgreSQL

If a value contains a non-ASCII character in non UTF8 encoding - this will lead to a failed SQL query (PGRES\_FATAL\_ERROR:ERROR invalid byte sequence for encoding) and data will not be stored. An appropriate warning message will be written to the *zab-bix server.log*.

Relevant for at least PostgreSQL version 9.1.3

## 6 Large file support

Large file support, often abbreviated to LFS, is the term applied to the ability to work with files larger than 2 GB on 32-bit operating systems. Since Zabbix 2.0 support for large files has been added. This change affects at least log file monitoring and all vfs.file.\* items. Large file support depends on the capabilities of a system at Zabbix compilation time, but is completely disabled on a 32-bit Solaris due to its incompatibility with procfs and swapctl.

#### 7 Sensor

Each sensor chip gets its own directory in the sysfs /sys/devices tree. To find all sensor chips, it is easier to follow the device symlinks from /sys/class/hwmon/hwmon\*, where \* is a real number (0,1,2,...).

The sensor readings are located either in /sys/class/hwmon/hwmon\*/ directory for virtual devices, or in /sys/class/hwmon/hwmon\*/device directory for non-virtual devices. A file, called name, located inside hwmon\* or hwmon\*/device directories contains the name of the chip, which corresponds to the name of the kernel driver used by the sensor chip.

There is only one sensor reading value per file. The common scheme for naming the files that contain sensor readings inside any of the directories mentioned above is: <type><number>\_<item>, where

- type for sensor chips is "in" (voltage), "temp" (temperature), "fan" (fan), etc.,
- item "input" (measured value), "max" (high threshold), "min" (low threshold), etc.,
- **number** always used for elements that can be present more than once (usually starts from 1, except for voltages which start from 0). If files do not refer to a specific element they have a simple name with no number.

The information regarding sensors available on the host can be acquired using **sensor-detect** and **sensors** tools (Im-sensors package: <a href="http://lm-sensors.org/">http://lm-sensors.org/</a>). **Sensors-detect** helps to determine which modules are necessary for available sensors. When modules are loaded the **sensors** program can be used to show the readings of all sensor chips. The labeling of sensor readings, used by this program, can be different from the common naming scheme (<type><number>\_<item> ):

- if there is a file called <type><number>\_label, then the label inside this file will be used instead of <type><number><item> name;
- if there is no <type><number>\_label file, then the program searches inside the /etc/sensors.conf (could be also /etc/sensors3.conf, or different) for the name substitution.

This labeling allows user to determine what kind of hardware is used. If there is neither <type><number>\_label file nor label inside the configuration file the type of hardware can be determined by the name attribute (hwmon\*/device/name). The actual names of sensors, which zabbix agent accepts, can be obtained by running **sensors** program with -u parameter (**sensors -u**).

In **sensor** program the available sensors are separated by the bus type (ISA adapter, PCI adapter, SPI adapter, Virtual device, ACPI interface, HID adapter).

On Linux 2.4:

(Sensor readings are obtained from /proc/sys/dev/sensors directory)

- device device name (if <mode> is used, it is a regular expression);
- **sensor** sensor name (if <mode> is used, it is a regular expression);
- mode possible values: avg, max, min (if this parameter is omitted, device and sensor are treated verbatim).

Example key: sensor[w83781d-i2c-0-2d,temp1]

Prior to Zabbix 1.8.4, the sensor[temp1] format was used.

On Linux 2.6+:

(Sensor readings are obtained from /sys/class/hwmon directory)

- **device** device name (non regular expression). The device name could be the actual name of the device (e.g 0000:00:18.3) or the name acquired using sensors program (e.g. k8temp-pci-00c3). It is up to the user to choose which name to use;
- sensor sensor name (non regular expression);
- mode possible values: avg, max, min (if this parameter is omitted, device and sensor are treated verbatim).

# Example key:

sensor[k8temp-pci-00c3,temp,max] or sensor[0000:00:18.3,temp1]

sensor[smsc47b397-isa-0880,in,avg] or sensor[smsc47b397.2176,in1]

Obtaining sensor names

Sensor labels, as printed by the *sensors* command, cannot always be used directly because the naming of labels may be different for each sensor chip vendor. For example, *sensors* output might contain the following lines:

## \$ sensors

Out of these, only one label may be used directly:

```
$ zabbix_get -s 127.0.0.1 -k sensor[lm85-i2c-0-2e,in0]
2.240000
```

Attempting to use other labels (like Vcore or +12V) will not work.

```
$ zabbix_get -s 127.0.0.1 -k sensor[lm85-i2c-0-2e,Vcore]
ZBX_NOTSUPPORTED
```

To find out the actual sensor name, which can be used by Zabbix to retrieve the sensor readings, run *sensors -u*. In the output, the following may be observed:

```
$ sensors -u
...
Vcore:
   in1_input: 1.15
   in1_min: 0.00
   in1_max: 2.99
   in1_alarm: 0.00
...
+12V:
   in4_input: 13.00
   in4_min: 0.00
   in4_max: 15.94
   in4_alarm: 0.00
```

So *Vcore* should be queried as in1, and +12V should be queried as in4.

```
$ zabbix_get -s 127.0.0.1 -k sensor[lm85-i2c-0-2e,in1]
1.301000
```

Not only voltage (in), but also current (curr), temperature (temp) and fan speed (fan) readings can be retrieved by Zabbix.

<sup>&</sup>lt;sup>1</sup>According to specification these are voltages on chip pins and generally speaking may need scaling.

## 8 Implementation details of net.tcp.service checks

#### Overview

Implementation of net.tcp.service checks is detailed in this section for various services specified in the service parameter.

### ftp

Creates a TCP connection and expects the first 3 characters of the response to be "220" response, then sends "QUIT\n". Default port 21 is used if not specified.

#### http

Creates a TCP connection without expecting and sending anything. Default port 80 is used if not specified.

#### https

Uses (and only works with) libcurl, does not verify the authenticity of the certificate, does not verify the host name in the SSL certificate, only fetches the response header (HEAD request). Default port 443 is used if not specified.

#### imap

Creates a TCP connection and expects the first 4 characters of the response to be "\* OK", then sends "a1 LOGOUT\n". Default port 143 is used if not specified.

#### ldap

Opens a connection to an LDAP server and performs an LDAP search operation with filter set to (objectClass=\*). Expects successful retrieval of the first attribute of the first entry. Default port 389 is used if not specified.

#### nntp

Creates a TCP connection and expects the first 3 characters of the response to be "200", then sends "QUIT\n". Default port 119 is used if not specified.

#### ntp

Sends an SNTP packet over UDP and validates the response according to RFC 4330, section 5. Default port 123 is used if not specified.

## pop

Creates a TCP connection and expects the first 3 characters of the response to be "+OK", then sends "QUIT\n". Default port 110 is used if not specified.

# smtp

Creates a TCP connection and expects the first 3 characters of the response to be "220". Then sends "QUIT\r\n". Default port 25 is used if not specified.

### ssh

Creates a TCP connection. If the connection has been established, both sides exchange an identification string (SSH-major.minor-XXXX), where major and minor are protocol versions and XXXX is a string. Zabbix checks if the string matching the specification is found and then sends back the string "SSH-major.minor-zabbix\_agent\r\n" or "0\n" on mismatch. Default port 22 is used if not specified.

### tcp

Creates a TCP connection without expecting and sending anything. Unlike the other checks requires the port parameter to be specified.

# telnet

Creates a TCP connection and expects a login prompt (':' at the end). Default port 23 is used if not specified.

### 9 Unreachable/unavailable host settings

## Overview

Several configuration parameters define how Zabbix server should behave when an agent check (Zabbix, SNMP, IPMI, JMX) fails and a host becomes unreachable.

Unreachable host

A host is treated as unreachable after a failed check (network error, timeout) by Zabbix, SNMP, IPMI or JMX agents. Note that Zabbix agent active checks do not influence host availability in any way.

Since Zabbix 2.2.11, if another item check was successful between two failed checks of a problematic item, the problematic item is marked as not supported after the second failed check without affecting host availability. This was removed in Zabbix 2.2.12.

From that moment **UnreachableDelay** defines how often a host is rechecked using one of the items (including LLD rules) in this unreachability situation and such rechecks will be performed already by unreachable pollers. By default it is 15 seconds before the next check.

In the Zabbix server log unreachability is indicated by messages like these:

Zabbix agent item "system.cpu.load[percpu,avg1]" on host "New host" failed: first network error, wait for Zabbix agent item "system.cpu.load[percpu,avg15]" on host "New host" failed: another network error, wait for

Note that the exact item that failed is indicated and the item type (Zabbix agent).

#### Note:

The *Timeout* parameter will also affect how early a host is rechecked during unreachability. If the Timeout is 20 seconds and UnreachableDelay 30 seconds, the next check will be in 50 seconds after the first attempt.

The **UnreachablePeriod** parameter defines how long the unreachability period is in total. By default UnreachablePeriod is 45 seconds. UnreachablePeriod should be several times bigger than UnreachableDelay, so that a host is rechecked more than once before a host becomes unavailable.

If the unreachable host reappears, the monitoring returns to normal automatically:

resuming Zabbix agent checks on host "New host": connection restored

Unavailable host

After the UnreachablePeriod ends and the host has not reappeared, the host is treated as unavailable.

In the server log it is indicated by messages like these:

temporarily disabling Zabbix agent checks on host "New host": host unavailable

and in the frontend the host availability icon goes from green to red (note that on mouseover a tooltip with the error description is displayed):

48: 10050 Template OS Linux (Template App Zabbix Agent) Monitored

Received empty response from Zabbix Agent at [192.168.3.132]. Assuming that agent dropped connection because of access permissio

The UnavailableDelay parameter defines how often a host is checked during host unavailability.

By default it is 60 seconds (so in this case "temporarily disabling", from the log message above, will mean disabling checks for one minute).

When the connection to the host is restored, the monitoring returns to normal automatically, too:

enabling Zabbix agent checks on host "New host": host became available

### **6 Triggers**

# 1 Supported trigger functions

All functions supported in trigger expressions are listed here:

**FUNCTION** 

**Description Parameters Comments** 

abschange

# **FUNCTION**

The amount of absolute difference between last and previous values.

Supported value types: float, int, str, text, log

For example: (previous value;last

value=abschange)

1;5=4 3;1=2 0;-2.5=2.5

For strings returns: 0 - values are equal 1 - values differ

avg (sec|#num,<time\_shift>)

Average value of an item within the defined evaluation period.

Supported sec or #num value maximum types: evaluafloat, int tion  $\mathsf{period}^{\mathbf{1}} \; \mathsf{in}$ Examples: seconds => avg(#5) or in latest collected average values value for the five (preceded by a hash latest mark) values time\_shift (optional) avg(3600) - evaluation point average is moved value for

the number of seconds

back in time avg(3600,86400) →
average

value for an hour one day ago.

an hour

=>

The  ${\tt time\_shift}$ parameter is supported since Zabbix 1.8.2. It is useful when there is a need to compare the current average value with the average value time\_shift seconds back.

band (<sec|#num>,mask,<time\_shift>)

Value of Supported sec "bitwise (ignored, value AND" of equals types: int an item #1) or value and #num Take note mask. (optional) that #num - the Nth works most differently recent here than value with many mask other (mandafunctions tory) -(see 64-bit last()). unsigned integer (0 Although the com-184467440737309555116:15) time\_shift done in a (optional) bitwise - see avg() manner, all the values must be supplied and are returned in decimal. For example, checking for the 3rd bit is done by comparing to 4, not 100. Examples: => band(,12)=8band(,12)=4 $\rightarrow$  3rd or 4th bit set, but not both at the

same
time
=>
band(,20)=16
→ 3rd bit
not set
and 5th
bit set.

This function is supported since Zabbix 2.2.0.

# **FUNCTION**

# change

The amount of difference between last and previous values.

Supported value types: float, int, str, text, log

For example: (previous value;last value=change) 1;5=+4 3;1=-2 0;-2.5=-

For strings returns: 0 - values are equal 1 - values differ

2.5

count (sec|#num,<pattern>,<operator>,<time\_shift>)

Supported Number sec or of values #num value within the maximum types: defined evaluafloat, evaluation integer, period<sup>1</sup> in tion string, period. seconds text, log or in Float latest items collected match values with the precision (preceded by a hash of 0.000001. mark) pattern (optional) With band as third - required pattern parameter, the operator second (optional) parameter can be Supported specified operators: as two eq - equal numbers, ne - not separated by '/': equal gt numgreater ber\_to\_compare\_with/ ge count() greater or calculates "bitwise equal It - less AND" le - less or from the equal value and like the *mask* matches and if contains compares pattern the result (caseto numsensitive) ber\_to\_compare\_with. band -If the bitwise result of "bitwise AND (supported AND" is since equal to Zabbix num-2.2.0). ber\_to\_compare\_with, the value Note that: is eq counted. (default), If numne, gt, ge, ber\_to\_compare\_with It, le, and mask band are are equal, supported only the for mask integer need be items specified eq (without (default), '/'). ne, gt, ge, It, le are Examples:

supported

count(600)

for float

| FUNCTION                                    |                                |                 |
|---------------------------------------------|--------------------------------|-----------------|
| date                                        |                                |                 |
|                                             | Current                        | Supported       |
|                                             | date in                        | value           |
|                                             | YYYYM-                         | types:          |
|                                             | MDD                            | any             |
|                                             | format.                        |                 |
|                                             |                                | Example         |
|                                             |                                | of              |
|                                             |                                | returned        |
|                                             |                                | value:          |
| J                                           |                                | 20150731        |
| dayofmonth                                  | David                          | Commented       |
|                                             | Day of                         | Supported       |
|                                             | month in                       | value           |
|                                             | range of 1                     | types:          |
|                                             | to 31.                         | any             |
|                                             |                                | This            |
|                                             |                                | function is     |
|                                             |                                |                 |
|                                             |                                | supported       |
|                                             |                                | since<br>Zabbix |
|                                             |                                | 1.8.5.          |
| dayofweek                                   |                                | 1.0.5.          |
| uayorweek                                   | Day of                         | Supported       |
|                                             | week in                        | value           |
|                                             | range of 1                     | types:          |
|                                             | to 7 (Mon                      | any             |
|                                             | - 1, Sun -                     | <i>,</i>        |
|                                             | 7).                            |                 |
| delta (sec #num, <time_shift>)</time_shift> | - ,.                           |                 |
|                                             | Difference <b>sec</b> or       | Supported       |
|                                             | between <b>#num</b> -          | value           |
|                                             | the maximum                    | types:          |
|                                             | maximum evalua-                | float, int      |
|                                             | and tion                       | ,               |
|                                             | minimum period <sup>1</sup> in | The             |
|                                             | values seconds                 | time_shift      |
|                                             | within the or in               | parame-         |
|                                             | defined latest                 | ter is          |
|                                             | evalua- collected              | supported       |
|                                             | tion values                    | since           |
|                                             | period specified               | Zabbix          |
|                                             | ('max()' (preceded             | 1.8.2.          |
|                                             | minus by a hash                |                 |
|                                             | 'min()'). mark)                |                 |
|                                             | time_shift                     |                 |
|                                             | (optional)                     |                 |
|                                             | - see avg()                    |                 |
| diff                                        |                                |                 |

839

diff

# FUNCTION Checking Supported if last and value previous types: values float, int, differ. str, text, log Returns: 1 - last and previous values

differ 0 otherwise

fuzzytime (sec)

Checking Supported sec how much seconds value an item types: timesfloat, int tamp Returns: value 0 - if differs from the difference Zabbix between server item time. timestamp value and Zabbix server timestamp is over T seconds 1 - otherwise.

Usually used with sys-tem.localt

tem.localtime
to check
that local
time is in
sync with
local time
of Zabbix
server.
Can be
used also
with

vfs.file.time[/path/file,me

key to check that file didn't get updates for long time.

Example: => fuzzytime(60)=0 → detect a problem if time difference is over 60 seconds

iregexp (<pattern>,<sec|#num>)

| FUNCTION |                |              |
|----------|----------------|--------------|
|          | This se        | e Supported  |
|          | function is re | gexp() value |
|          | a non          | types: str,  |
|          | case-          | log, text    |
|          | sensitive      |              |
|          | analogue       |              |
|          | of             |              |

regexp().

last (<sec|#num>,<time\_shift>)

The most recent value.

sec
(ignored,
equals
#1) or
#num
(optional)
- the Nth

Take note that #num works differently

Supported

value

types:

log

float, int,

str, text,

value
time\_shift
(optional)
- see avg()

most

recent

differently here than with many

with many other functions. For example: last() is always equal to last(#1) last(#3) - third most recent value (not three latest values)

Zabbix
does not
guarantee
exact
order of
values if
more than
two
values
exist
within one
second in
history.

The #num parameter is supported since Zabbix 1.6.2. The time\_shift parameter is supported since Zabbix 1.8.2.

logeventid (<pattern>)

| FUNCTION    |                      |                               |                    |
|-------------|----------------------|-------------------------------|--------------------|
| FUNCTION    | Charala if           |                               |                    |
|             | Check if<br>event ID | <pre>pattern (optional)</pre> | Supported value    |
|             | of the last          | - regular                     | types: log         |
|             | log entry            | expres-                       | types. log         |
|             | matches              | sion                          | Returns:           |
|             | a regular            | describing                    | 0 - does           |
|             | expres-              | the                           | not match          |
|             | sion.                | required                      | 1 -                |
|             |                      | pattern,                      | matches            |
|             |                      | POSIX                         |                    |
|             |                      | extended                      | This               |
|             |                      | style.                        | function is        |
|             |                      |                               | supported<br>since |
|             |                      |                               | Zabbix             |
|             |                      |                               | 1.8.5.             |
| logseverity |                      |                               | 2.0.5.             |
| ,           | Log                  |                               | Supported          |
|             | severity             |                               | value              |
|             | of the last          |                               | types: log         |
|             | log entry.           |                               |                    |
|             |                      |                               | Returns:           |
|             |                      |                               | 0 - default        |
|             |                      |                               | severity<br>N -    |
|             |                      |                               | severity           |
|             |                      |                               | (integer,          |
|             |                      |                               | useful for         |
|             |                      |                               | Windows            |
|             |                      |                               |                    |

4 - Error, 7 - Failure Audit, 8 -Success Audit, 9 -Critical, 10 -Verbose). Zabbix takes log severity from Information field of Windows event log.

event logs: 1 -Information, 2 -Warning,

logsource (<pattern>)

| FUNCTION                                  |                                                                 |                                                                                                    |                                                                         |
|-------------------------------------------|-----------------------------------------------------------------|----------------------------------------------------------------------------------------------------|-------------------------------------------------------------------------|
|                                           | Checking                                                        | pattern                                                                                                    | Supported                                                               |
|                                           | if log                                                          | (optional)                                                                                                    | value                                                                   |
|                                           | source of                                                       | - required                                                                                                    | types: log                                                              |
|                                           | the last                                                        | string                                                                                                    | Datuma                                                                  |
|                                           | log entry<br>matches                                            |                                                                                                    | Returns:<br>0 - does                                                    |
|                                           | parame-                                                         |                                                                                                    | not match                                                               |
|                                           | ter.                                                            |                                                                                                    | 1 -                                                                     |
|                                           |                                                                 |                                                                                                    | matches                                                                 |
|                                           |                                                                 |                                                                                                    | Normally                                                                |
|                                           |                                                                 |                                                                                                    | used for                                                                |
|                                           |                                                                 |                                                                                                    | Windows                                                                 |
|                                           |                                                                 |                                                                                                    | event                                                                   |
|                                           |                                                                 |                                                                                                    | logs. For                                                               |
|                                           |                                                                 |                                                                                                    | example,                                                                |
|                                           |                                                                 |                                                                                                    | log-                                                                    |
|                                           |                                                                 |                                                                                                    | source("VMwa                                                            |
| max (sec #num, <time_shift>)</time_shift> |                                                                 |                                                                                                    | Server").                                                               |
| max (See[#fidiff, Calife_Stille)          | Highest                                                         | sec or                                                                                                    | Supported                                                               |
|                                           | value of                                                        | #num -                                                                                                    | value                                                                   |
|                                           | an item                                                         | maximum                                                                                                    | types:                                                                  |
|                                           | within the                                                      | evalua-                                                                                                    | float, int                                                              |
|                                           | defined                                                         | tion                                                                                                    |                                                                         |
|                                           | evalua-                                                         | period <sup>1</sup> in                                                                                            | The                                                                     |
|                                           | tion                                                            | seconds                                                                                                    | time_shift                                                              |
|                                           | period.                                                         | or in                                                                                                    | parame-                                                                 |
|                                           |                                                                 | latest                                                                                                    | ter is                                                                  |
|                                           |                                                                 | collected                                                                                                    | supported                                                               |
|                                           |                                                                 | values                                                                                                    | since                                                                   |
|                                           |                                                                 | (preceded<br>by a hash                                                                                            | Zabbix<br>1.8.2.                                                        |
|                                           |                                                                 | mark)                                                                                                    | 1.0.2.                                                                  |
|                                           |                                                                 | time_shift                                                                                                    |                                                                         |
|                                           |                                                                 | (optional)                                                                                                    |                                                                         |
|                                           |                                                                 | - see avg()                                                                                                    |                                                                         |
| min (sec #num, <time_shift>)</time_shift> |                                                                 |                                                                                                    |                                                                         |
|                                           | Lowest                                                          | sec or                                                                                                    | Supported                                                               |
|                                           |                                                                 |                                                                                                    |                                                                         |
|                                           | value of                                                        | #num -                                                                                                    | value                                                                   |
|                                           | value of<br>an item                                             | <b>#num</b> -<br>maximum                                                                                          | types:                                                                  |
|                                           | value of<br>an item<br>within the                               | <b>#num</b> -<br>maximum<br>evalua-                                                                               |                                                                         |
|                                           | value of<br>an item<br>within the<br>defined                    | #num -<br>maximum<br>evalua-<br>tion                                                                              | types:<br>float, int                                                    |
|                                           | value of<br>an item<br>within the<br>defined<br>evalua-         | #num -<br>maximum<br>evalua-<br>tion<br>period <sup>1</sup> in                                                    | types:<br>float, int<br>The                                             |
|                                           | value of<br>an item<br>within the<br>defined<br>evalua-<br>tion | #num -<br>maximum<br>evalua-<br>tion<br>period <sup>1</sup> in<br>seconds                                         | <pre>types: float, int The time_shift</pre>                             |
|                                           | value of<br>an item<br>within the<br>defined<br>evalua-         | #num - maximum evalua- tion period <sup>1</sup> in seconds or in                                                  | <pre>types: float, int  The time_shift parame-</pre>                    |
|                                           | value of<br>an item<br>within the<br>defined<br>evalua-<br>tion | #num - maximum evalua- tion period <sup>1</sup> in seconds or in latest                                           | types: float, int  The time_shift parame- ter is                        |
|                                           | value of<br>an item<br>within the<br>defined<br>evalua-<br>tion | #num - maximum evalua- tion period in seconds or in latest collected                                              | types: float, int  The time_shift parame- ter is supported              |
|                                           | value of<br>an item<br>within the<br>defined<br>evalua-<br>tion | #num - maximum evalua- tion period in seconds or in latest collected values                                       | types: float, int  The time_shift parame- ter is                        |
|                                           | value of<br>an item<br>within the<br>defined<br>evalua-<br>tion | #num - maximum evalua- tion period in seconds or in latest collected                                              | types: float, int  The time_shift parame- ter is supported since        |
|                                           | value of<br>an item<br>within the<br>defined<br>evalua-<br>tion | #num - maximum evalua- tion period in seconds or in latest collected values (preceded                             | types: float, int  The time_shift parame- ter is supported since Zabbix |
|                                           | value of<br>an item<br>within the<br>defined<br>evalua-<br>tion | #num - maximum evalua- tion period¹ in seconds or in latest collected values (preceded by a hash mark) time_shift | types: float, int  The time_shift parame- ter is supported since Zabbix |
|                                           | value of<br>an item<br>within the<br>defined<br>evalua-<br>tion | #num - maximum evalua- tion period in seconds or in latest collected values (preceded by a hash mark)             | types: float, int  The time_shift parame- ter is supported since Zabbix |

Checking for no data received. sec - evaluation period in seconds. The period

The period should not be less than 30

seconds.

Supported value types:

Returns: 1 - if no data received during the defined period of

during the defined period of time 0 - otherwise

Note that this function will display an error if, within the period of the 1st parameter: - there's no data and Zabbix server was restarted - there's no data and maintenance was completed - there's no data and the item was added or reenabled Errors are displayed in the Info column in trigger configuration.

now

| FUNCTION                                            |                                                                        |                                                                                                    |                                                                                                    |
|-----------------------------------------------------|------------------------------------------------------------------------|----------------------------------------------------------------------------------------------------|----------------------------------------------------------------------------------------------------|
|                                                     | Number of seconds since the Epoch (00:00:00 UTC, January 1, 1970).     |                                                                                                    | Supported<br>value<br>types:<br>any                                                                                                    |
| prev                                                | Previous<br>value.                                                     |                                                                                                    | Supported value types: float, int, str, text, log  Returns the same as last(#2).                                                                                                    |
| regexp ( <pattern>,<sec #num>)</sec #num></pattern> | Checking if the latest (most recent) value matches regular expression. | pattern (optional) - regular expression, POSIX extended style. sec or #num (optional) - maximum evaluation period in seconds or in latest collected values (preceded by a hash mark). In this case, more than one value may be pro- | Supported value types: str, text, log  Returns: 1 - found 0 - otherwise  If more than one value is processed, '1' is returned if there is at least one matching value.  This function is case-sensitive. |
| str ( <pattern>,<sec #num>)</sec #num></pattern>    |                                                                        | cessed.                                                                                                    |                                                                                                    |

# **FUNCTION**

pattern Finding a Supported string in (optional) value the latest - required types: str, string (most text, log recent) **sec** or Returns: value. #num (optional) 1 - found 0 otherwise maximum evaluation If more  $period^{1}$  in than one seconds value is or in prolatest cessed, collected '1' is values returned (preceded if there is by a hash at least mark). In one this case, matching value. more than one value This may be function is processed. case-

sensitive.

strlen (<sec|#num>,<time\_shift>)

# **FUNCTION**

Length of Supported sec the latest (ignored, value (most equals types: str, recent) #1) or text, log value in #num Take note charac-(optional) ters (not - the Nth that #num bytes). most works differently recent value here than time\_shift with many other (optional)

- see avg()

=> strlen()(is equal to strlen(#1)) → length of the latest value => strlen(#3) → length of the third most recent value => strlen(,86400) → length of the most

functions.

Examples:

This function is supported since Zabbix 1.8.4.

recent value one day ago.

sum (sec|#num,<time\_shift>)

| UNCTION |            |                        |             |
|---------|------------|------------------------|-------------|
|         | Sum of     | sec or                 | Supported   |
|         | collected  | #num -                 | value       |
|         | values     | maximum                | types:      |
|         | within the | evalua-                | float, int  |
|         | defined    | tion                   |             |
|         | evalua-    | period <sup>1</sup> in | The         |
|         | tion       | seconds                | function is |
|         | period.    | or in                  | evaluated   |
|         |            | latest                 | starting    |
|         |            | collected              | with the    |
|         |            | values                 | first       |
|         |            | (preceded              | received    |
|         |            | by a hash              | value.      |
|         |            | mark)                  |             |
|         |            | time_shift             | The         |
|         |            | (optional)             | time_shif   |
|         |            | - see avg()            | parame-     |
|         |            |                        | ter is      |
|         |            |                        | supported   |
|         |            |                        | since       |
|         |            |                        | Zabbix      |
|         |            |                        | 1.8.2.      |
| ime     |            |                        |             |
|         | Current    |                        | Supported   |
|         | time in    |                        | value       |
|         | HHMMSS     |                        | types:      |
|         | format.    |                        | any         |
|         |            |                        | Example     |
|         |            |                        | of .        |
|         |            |                        | returned    |
|         |            |                        | value:      |
|         |            |                        | 123055      |

## Warning:

Important notes:

- 1) All functions return numeric values only. Comparison to strings is not supported.
- 2) Some of the functions cannot be used for non-numeric values!
- 3) String arguments should be double quoted. Otherwise, they might get misinterpreted.
- **4)** For all trigger functions **sec** and **time\_shift** must be an integer with an optional **time unit suffix** and has absolutely nothing to do with the item's data type.

# Footnotes

 $^{f 1}$  The function is evaluated starting with the first received value (unless the  ${\tt timeshift}$  parameter is used).

# 7 Macros

# 1 Macros supported by location

## Overview

The table contains a complete list of macros supported by Zabbix.

- **X** means "supported" in that location
- The numbered macro syntax of {MACRO<1-9>} is used to reference hosts in the order in which they appear in a trigger expression. Thus, macros like {HOST.IP1}, {HOST.IP2}, {HOST.IP3} will expand to the IP of the first, second and third host in the trigger expression, providing the expression contains those hosts. Additionally {HOST.HOST<1-9>} is supported within

{host:key.func(param)} macro in graph names. For example, {{HOST.HOST2}:key.func()} in the graph name will refer to the host of the second item in the graph.

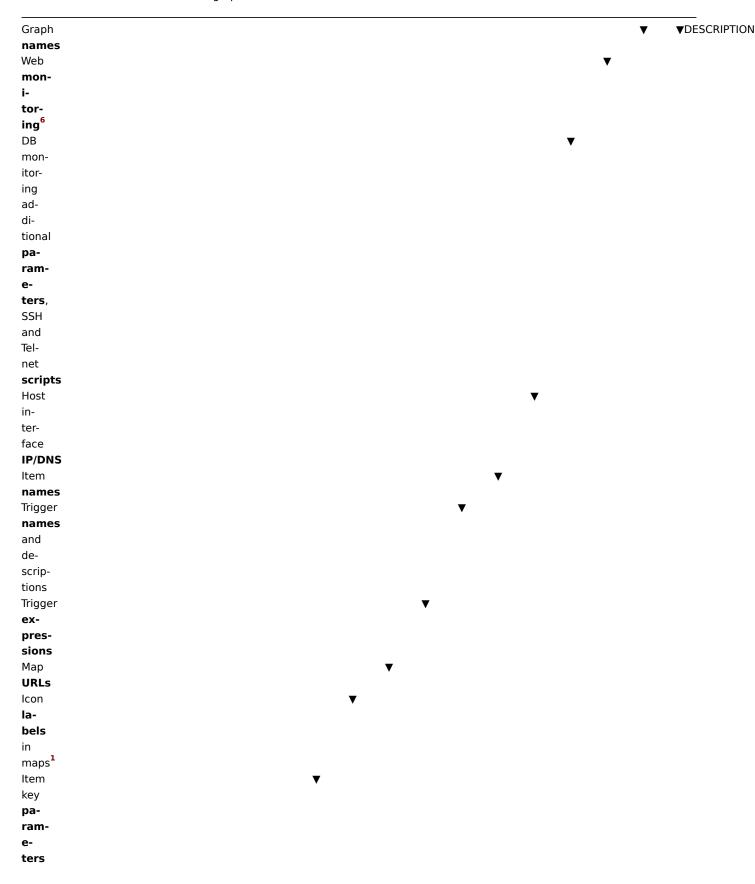

Global  $\blacktriangledown$ scripts including confirmation text Lowlevel discovery rule based internal notifications Item based internal notifications Trigger based internal notifications Auto registration notifications Discovery notifications

Trigger**▼** based notifications and commands ▼MACRIO▼ 2 3 4 5 6 7 8 9 10 11 12 13 14 15 16 17 Χ Χ {ACTION.ID} X Χ Χ Numeric ID of the triggered action. Supported since 2.2.0. {ACTION.NAMEX} Χ Χ Χ Χ Name of the triggered action. Supported since 2.2.0. {DATE}X Χ Χ Χ Χ Current date in yyyy.mm.dd. format. {DISCOVERY.DXVICE.IPADDRESS} ΙP address of the discovered device. Available always, does not depend on host being added.

| [DISCOVERY.DXVICE.DNS}             | DNS       |
|------------------------------------|-----------|
|                                    | name      |
|                                    | of        |
|                                    | the       |
|                                    | dis-      |
|                                    | COV-      |
|                                    | ered      |
|                                    | de-       |
|                                    | vice.     |
|                                    | Available |
|                                    | al-       |
|                                    | ways,     |
|                                    | does      |
|                                    | not       |
|                                    | de-       |
|                                    | pend      |
|                                    | on        |
|                                    | host      |
|                                    | be-       |
|                                    | ing       |
|                                    | added.    |
| [DISCOVERY.D <b>x</b> VICE.STATUS] | Status    |
|                                    | of        |
|                                    | the       |
|                                    | dis-      |
|                                    | COV-      |
|                                    | ered      |
|                                    | de-       |
|                                    | vice:     |
|                                    | can       |
|                                    | be        |
|                                    | ei-       |
|                                    | ther      |
|                                    | UP        |
|                                    | or        |
|                                    | DOWN.     |

 $\{ {\tt DISCOVERY}. {\tt DKVICE}. {\tt UPTIME} \}$ 

since the last change of discovery status for а particular device. For example: 1h 29m. For devices with status DOWN, this is the period

of their downtime.

Time

{DISCOVERY.RMLE.NAME} Name of the discovery rule that discovered the presence or absence of the device or service. {DISCOVERY.SKRVICE.NAME} Name of the service that was discovered. For example: HTTP. {DISCOVERY.SKRVICE.PORT} Port of the service that was discovered. For example: 80.

{DISCOVERY.SKRVICE.STATUS} Status of the discovered service:// can be either UP or DOWN. |{DIS-COV-ERY.SERVICE.U ||X| | || | || | || | || | ||Time since the last change of discovery status for а particular service.<br>For example: 1h 29m.<br>For services with status DOWN, this is the period of their downtime.

857

|X|

|{ESC.HISTORY

{EVENTXACK.HISTORY} Log of acknowledgements on the problem.  $\{ {\tt EVENTX\!ACK.STATUS} \}$ Acknowledgem status of the event (Yes/No). {EVENTXAGE} X Χ Χ Χ Χ Age of the event that triggeredan action. Useful escalated messages. {EVENTXDATE}X Χ Χ Χ Χ Date of the event that triggeredan action. {EVENTXID} X Χ Χ Χ Χ Numeric ID of the event that triggered an action.

| {EVENTXRECOVERY.DATE} | Χ | Χ | Χ |   |   |   |    |    |    |    |    |    |    |    | Date    |
|-----------------------|---|---|---|---|---|---|----|----|----|----|----|----|----|----|---------|
|                       |   |   |   |   |   |   |    |    |    |    |    |    |    |    | of      |
|                       |   |   |   |   |   |   |    |    |    |    |    |    |    |    | the     |
|                       |   |   |   |   |   |   |    |    |    |    |    |    |    |    | re-     |
|                       |   |   |   |   |   |   |    |    |    |    |    |    |    |    | cov-    |
|                       |   |   |   |   |   |   |    |    |    |    |    |    |    |    | ery     |
|                       |   |   |   |   |   |   |    |    |    |    |    |    |    |    | event.  |
|                       |   |   |   |   |   |   |    |    |    |    |    |    |    |    | Can     |
|                       |   |   |   |   |   |   |    |    |    |    |    |    |    |    | be      |
|                       |   |   |   |   |   |   |    |    |    |    |    |    |    |    | used    |
|                       |   |   |   |   |   |   |    |    |    |    |    |    |    |    | in      |
|                       |   |   |   |   |   |   |    |    |    |    |    |    |    |    | re-     |
|                       |   |   |   |   |   |   |    |    |    |    |    |    |    |    | COV-    |
|                       |   |   |   |   |   |   |    |    |    |    |    |    |    |    | ery     |
|                       |   |   |   |   |   |   |    |    |    |    |    |    |    |    | mes-    |
|                       |   |   |   |   |   |   |    |    |    |    |    |    |    |    | sages   |
|                       |   |   |   |   |   |   |    |    |    |    |    |    |    |    | only.   |
|                       |   |   |   |   |   |   |    |    |    |    |    |    |    |    | Support |
|                       |   |   |   |   |   |   |    |    |    |    |    |    |    |    | since   |
|                       |   |   |   |   |   |   |    |    |    |    |    |    |    |    | 2.2.0.  |
| EVENTXRECOVERY.ID}    | Χ | X | Χ |   |   |   |    |    |    |    |    |    |    |    | Numerio |
|                       |   |   |   |   |   |   |    |    |    |    |    |    |    |    | ID      |
|                       |   |   |   |   |   |   |    |    |    |    |    |    |    |    | of      |
|                       |   |   |   |   |   |   |    |    |    |    |    |    |    |    | the     |
|                       |   |   |   |   |   |   |    |    |    |    |    |    |    |    | re-     |
|                       |   |   |   |   |   |   |    |    |    |    |    |    |    |    | cov-    |
|                       |   |   |   |   |   |   |    |    |    |    |    |    |    |    | ery     |
|                       |   |   |   |   |   |   |    |    |    |    |    |    |    |    | event.  |
|                       |   |   |   |   |   |   |    |    |    |    |    |    |    |    | Can     |
|                       |   |   |   |   |   |   |    |    |    |    |    |    |    |    | be      |
|                       |   |   |   |   |   |   |    |    |    |    |    |    |    |    | used    |
|                       |   |   |   |   |   |   |    |    |    |    |    |    |    |    | in      |
|                       |   |   |   |   |   |   |    |    |    |    |    |    |    |    | re-     |
|                       |   |   |   |   |   |   |    |    |    |    |    |    |    |    | COV-    |
|                       |   |   |   |   |   |   |    |    |    |    |    |    |    |    | ery     |
|                       |   |   |   |   |   |   |    |    |    |    |    |    |    |    | mes-    |
|                       |   |   |   |   |   |   |    |    |    |    |    |    |    |    | sages   |
|                       |   |   |   |   |   |   |    |    |    |    |    |    |    |    | only.   |
|                       |   |   |   |   |   |   |    |    |    |    |    |    |    |    | Sup-    |
|                       |   |   |   |   |   |   |    |    |    |    |    |    |    |    | ported  |
|                       |   |   |   |   |   |   |    |    |    |    |    |    |    |    | since   |
|                       |   |   |   |   |   |   |    |    |    |    |    |    |    |    | 2.2.0.  |
| 1 2 3                 | 4 | 5 | 6 | 7 | 8 | 9 | 10 | 11 | 12 | 13 | 14 | 15 | 16 | 17 |         |

{EVENTXRECOVERY.STATUS} X Χ Χ Verbal value of the recovery event. Can be used in recovery messages only. Supported since 2.2.0. {EVENTXRECOVERY.TIME} X Χ Χ Time of the recovery event. Can be used in re-COVery messages only. Supported since

2.2.0.

| {EVENTXRECOVERY | (VALUE | X | Χ  | Χ | Numeric   |
|-----------------|--------|---|----|---|-----------|
|                 |        |   |    |   | value     |
|                 |        |   |    |   | of        |
|                 |        |   |    |   | the       |
|                 |        |   |    |   | re-       |
|                 |        |   |    |   | COV-      |
|                 |        |   |    |   | ery       |
|                 |        |   |    |   | event.    |
|                 |        |   |    |   | Can       |
|                 |        |   |    |   | be        |
|                 |        |   |    |   | used      |
|                 |        |   |    |   | in        |
|                 |        |   |    |   | re-       |
|                 |        |   |    |   | COV-      |
|                 |        |   |    |   | ery       |
|                 |        |   |    |   | mes-      |
|                 |        |   |    |   | sages     |
|                 |        |   |    |   | only.     |
|                 |        |   |    |   | Supported |
|                 |        |   |    |   | since     |
|                 |        |   |    |   | 2.2.0.    |
| {EVENTXSTATUXS} | Χ      | Χ | Χ  | Χ | Verbal    |
|                 |        |   |    |   | value     |
|                 |        |   |    |   | of        |
|                 |        |   |    |   | the       |
|                 |        |   |    |   | event     |
|                 |        |   |    |   | that      |
|                 |        |   |    |   | trig-     |
|                 |        |   |    |   | gered     |
|                 |        |   |    |   | an        |
|                 |        |   |    |   | ac-       |
|                 |        |   |    |   | tion.     |
|                 |        |   |    |   | Supported |
|                 |        |   |    |   | since     |
|                 |        |   |    |   | 2.2.0.    |
| {EVENTXTIME}X   | Χ      | Χ | Χ  | Χ | Time      |
|                 |        |   |    |   | of        |
|                 |        |   |    |   | the       |
|                 |        |   |    |   | event     |
|                 |        |   |    |   | that      |
|                 |        |   |    |   | trig-     |
|                 |        |   |    |   | gered     |
|                 |        |   |    |   | an        |
|                 |        |   |    |   | ac-<br>.: |
| (5) (5) (5)     |        |   | ., |   | tion.     |
| {EVENTXVALUE}   | Χ      | X | Χ  | Χ | Numeric   |
|                 |        |   |    |   | value     |
|                 |        |   |    |   | of<br>    |
|                 |        |   |    |   | the       |
|                 |        |   |    |   | event     |
|                 |        |   |    |   | that      |
|                 |        |   |    |   | trig-     |
|                 |        |   |    |   | gered     |
|                 |        |   |    |   | an        |
|                 |        |   |    |   | ac-<br>.: |
|                 |        |   |    |   | tion.     |
|                 |        |   |    |   | Supported |
|                 |        |   |    |   | since     |
|                 |        |   |    |   | 2.2.0.    |
|                 |        |   |    |   |           |

| {HOST.@ONN<1-<br>9>} |   | Х | Х | Х | Х | X² | Х |   | Х | Х | X <sup>5</sup> | Х | IP<br>or                    |
|----------------------|---|---|---|---|---|----|---|---|---|---|----------------|---|-----------------------------|
|                      |   |   |   |   |   |    |   |   |   |   |                |   | host<br>DNS                 |
|                      |   |   |   |   |   |    |   |   |   |   |                |   | name,<br>de-                |
|                      |   |   |   |   |   |    |   |   |   |   |                |   | pend-                       |
|                      |   |   |   |   |   |    |   |   |   |   |                |   | ing<br>on                   |
|                      |   |   |   |   |   |    |   |   |   |   |                |   | on<br>host                  |
|                      |   |   |   |   |   |    |   |   |   |   |                |   | set-                        |
|                      |   |   |   |   |   |    |   |   |   |   |                |   | tings<br>3                  |
|                      |   |   |   |   |   |    |   |   |   |   |                |   | Supported                   |
|                      |   |   |   |   |   |    |   |   |   |   |                |   | in<br>trig-                 |
|                      |   |   |   |   |   |    |   |   |   |   |                |   | ger                         |
|                      |   |   |   |   |   |    |   |   |   |   |                |   | names                       |
|                      |   |   |   |   |   |    |   |   |   |   |                |   | since                       |
| {HOST.⊠NS<1-         |   | Χ | Х | Χ | Х | X2 | Χ |   | X | Х | X <sup>5</sup> | Х | 2.0.0.                      |
| {HUS1.MNS<1-<br>9>}  |   | ^ | ۸ | ^ | ^ | ^  | ^ |   | ۸ | ٨ | ^              | ^ | Host<br>DNS                 |
| ,                    |   |   |   |   |   |    |   |   |   |   |                |   | name<br>3                   |
|                      |   |   |   |   |   |    |   |   |   |   |                |   | Supported                   |
|                      |   |   |   |   |   |    |   |   |   |   |                |   | in                          |
|                      |   |   |   |   |   |    |   |   |   |   |                |   | trig-                       |
|                      |   |   |   |   |   |    |   |   |   |   |                |   | ger<br>names                |
|                      |   |   |   |   |   |    |   |   |   |   |                |   | since                       |
|                      |   |   |   |   |   |    |   |   |   |   | -              |   | 2.0.0.                      |
| {HOST.MOST<1-        | Χ | Χ | Χ | Χ | Χ | Χ  | Χ |   | Χ | Χ | X <sup>5</sup> | Χ | Host                        |
| 9>}                  |   |   |   |   |   |    |   |   |   |   |                |   | name.<br>{HOSTNAME<1-<br>:- |
|                      |   |   |   |   |   |    |   |   |   |   |                |   | is<br>dep-                  |
|                      |   |   |   |   |   |    |   |   |   |   |                |   | re-                         |
|                      |   |   |   |   |   |    |   |   |   |   |                |   | cated.                      |
| {HOST.ID}            |   |   |   |   |   |    |   | Χ |   |   |                |   | Host                        |
| {HOST.№<1-           | Χ | Χ | Y | Х | Х | X2 | Χ |   | X | Х | X <sup>5</sup> | Χ | ID.<br>Host                 |
| 9>}                  | ^ | ^ | ^ | ^ | ^ | ^  | ^ |   | ^ | ^ | ^              | ^ | IP                          |
| J. ,                 |   |   |   |   |   |    |   |   |   |   |                |   | ad-                         |
|                      |   |   |   |   |   |    |   |   |   |   |                |   | dress<br>3                  |
|                      |   |   |   |   |   |    |   |   |   |   |                |   | Sup-                        |
|                      |   |   |   |   |   |    |   |   |   |   |                |   | ported                      |
|                      |   |   |   |   |   |    |   |   |   |   |                |   | since<br>2.0.0.             |
|                      |   |   |   |   |   |    |   |   |   |   |                |   | 2.0.0.<br>{IPADDRESS<1      |
|                      |   |   |   |   |   |    |   |   |   |   |                |   | is                          |
|                      |   |   |   |   |   |    |   |   |   |   |                |   | dep-                        |
|                      |   |   |   |   |   |    |   |   |   |   |                |   | re-                         |
|                      |   |   |   |   |   |    |   |   |   |   |                |   | cated.                      |

| Metadata                                                                                                    | (LIOCT METADATA) |   |   |   |   |   |   |   |   |   |   |                |   |         |
|----------------------------------------------------------------------------------------------------|------------------|---|---|---|---|---|---|---|---|---|---|----------------|---|---------|
| ## data   Green   Green   Gree | {HUSI.METADATA}  | Х |   |   |   |   |   |   |   |   |   |                |   | Host    |
| Used                                                                                                    |                  |   |   |   |   |   |   |   |   |   |   |                |   |         |
| Indignate                                                                                                    |                  |   |   |   |   |   |   |   |   |   |   |                |   |         |
| for ac- tive                                                                                                    |                  |   |   |   |   |   |   |   |   |   |   |                |   |         |
| ac- tive agent auto- registration Sup- ported since 2.2.0.  (HOST.NAME<1- X X X X X X X X X X X X X X X X X X X                                                                                                    |                  |   |   |   |   |   |   |   |   |   |   |                |   |         |
| tive agent auto- registrator since  {HOST.MAME<1-                                                                                                    |                  |   |   |   |   |   |   |   |   |   |   |                |   |         |
| agent auto- registration Sup- ported since 2.2.0.  (HOST.MAME<1- X X X X X X X X X X X X X X X X X X X                                                                                                    |                  |   |   |   |   |   |   |   |   |   |   |                |   | ac-     |
| auto- registration Sup- ported since 2.2.0.  (HOST.MAME<1-                                                                                                    |                  |   |   |   |   |   |   |   |   |   |   |                |   | tive    |
| Tegistration   February   February   Febru   |                  |   |   |   |   |   |   |   |   |   |   |                |   | agent   |
| Tegistration   February   February   Febru   |                  |   |   |   |   |   |   |   |   |   |   |                |   | auto-   |
| Supported                                                                                                    |                  |   |   |   |   |   |   |   |   |   |   |                |   |         |
| Chost.name                                                                                                    |                  |   |   |   |   |   |   |   |   |   |   |                |   |         |
| Since                                                                                                    |                  |   |   |   |   |   |   |   |   |   |   |                |   |         |
| CHOSTMAME <                                                                                                    |                  |   |   |   |   |   |   |   |   |   |   |                |   |         |
| CHOST_MAME < 1                                                                                                    |                  |   |   |   |   |   |   |   |   |   |   |                |   |         |
| host                                                                                                    | (HOCT NAME ~1    |   | ~ | V | ~ | ~ | V | V |   | V | V | <sub>_</sub> 5 | V |         |
|                                                                                                    |                  |   | ^ | ^ | ^ | ^ | ^ | ^ |   | ^ | ^ | ^              | ^ |         |
| Supported   Since   2.0.0   2.0.0   40st   40st     | 9>}              |   |   |   |   |   |   |   |   |   |   |                |   |         |
| Since   2.0.0   2.0.0   2.0.0   2.0.0   4.0   4.0   4.0   4.0   2.0.0   4.0   4.0   4.0   4.0   4.0   4.0   4.0   4.0   4.0   4.0   4.0   4.0   4.0   4.0   4.0   4.0   4.0   4.0   4.0   4.0   4.0   4.0   4.0   4.0   4.0   4.0   4.0   4.0   4.0   4.0   4.0   4.0   4.0   4.0   4.0   4.0   4.0   4.0   4.0   4.0   4.0   4.0   4.0   4.0   4.0   4.0   4.0   4.0   4.0   4.0   4.0   4.0   4.0   4.0   4.0   4.0   4.0   4.0   4.0   4.0   4.0   4.0   4.0   4.0   4.0   4.0   4.0   4.0   4.0   4.0   4.0   4.0   4.0   4.0   4.0   4.0   4.0   4.0   4.0   4.0   4.0   4.0   4.0   4.0   4.0   4.0   4.0   4.0   4.0   4.0   4.0   4.0   4.0   4.0   4.0   4.0   4.0   4.0   4.0   4.0   4.0   4.0   4.0   4.0   4.0   4.0   4.0   4.0   4.0   4.0   4.0   4.0   4.0   4.0   4.0   4.0   4.0   4.0   4.0   4.0   4.0   4.0   4.0   4.0   4.0   4.0   4.0   4.0   4.0   4.0   4.0   4.0   4.0   4.0   4.0   4.0   4.0   4.0   4.0   4.0   4.0   4.0   4.0   4.0   4.0   4.0   4.0   4.0   4.0   4.0   4.0   4.0   4.0   4.0   4.0   4.0   4.0   4.0   4.0   4.0   4.0   4.0   4.0   4.0   4.0   4.0   4.0   4.0   4.0   4.0   4.0   4.0   4.0   4.0   4.0   4.0   4.0   4.0   4.0   4.0   4.0   4.0   4.0   4.0   4.0   4.0   4.0   4.0   4.0   4.0   4.0   4.0   4.0   4.0   4.0   4.0   4.0   4.0   4.0   4.0   4.0   4.0   4.0   4.0   4.0   4.0   4.0   4.0   4.0   4.0   4.0   4.0   4.0   4.0   4.0   4.0   4.0   4.0   4.0   4.0   4.0   4.0   4.0   4.0   4.0   4.0   4.0   4.0   4.0   4.0   4.0   4.0   4.0   4.0   4.0   4.0   4.0   4.0   4.0   4.0   4.0   4.0   4.0   4.0   4.0   4.0   4.0   4.0   4.0   4.0   4.0   4.0   4.0   4.0   4.0   4.0   4.0   4.0   4.0   4.0   4.0   4.0   4.0   4.0   4.0   4.0   4.0   4.0   4.0   4.0   4.0   4.0   4.0   4.0   4.0   4.0   4.0   4.0   4.0   4.0   4.0   4.0   4.0   4.0   4.0   4.0   4.0   4.0   4.0   4.0   4.0   4.0   4.0   4.0   4.0   4.0   4.0   4.0   4.0   4.0   4.0   4.0   4.0   4.0   4.0   4.0   4.0   4.0   4.0   4.0   4.0   4.0   4.0   4.0   4.0   4.0   4.0   4.0   4.0   4.0   4.0   4.0   4.0   4.0   4.0   4.0   4.0   4.0   4.0    |                  |   |   |   |   |   |   |   |   |   |   |                |   |         |
| (HOST.KORT<1- X X X X X X X X X X X X X X X X X X X                                                                                                    |                  |   |   |   |   |   |   |   |   |   |   |                |   |         |
| (HOST, KORT < 1                                                                                                    |                  |   |   |   |   |   |   |   |   |   |   |                |   |         |
| 9>}  (agent) port 3. Supported in auto- registration since 2.0.0. Supported in trig- ger names, trig- ger de- scrip- tions, in- ter- nal and trigger- based no- tifi- ca- tions since 2.2.2. (HOSTGROUPID)  X  Host group                                                                                                    |                  |   |   |   |   |   |   |   |   |   |   |                |   |         |
| Supported in auto- registration since 2.0.0. Supported in rigger ammes, trigger de- scriptions, in- ter- nal and trigger- based no- tifi- ca- tions since 2.2.2. [HOSTGROUP.ID]                                                                                                    |                  | Χ | X | Χ | Χ |   |   |   |   | Х |   |                |   | Host    |
| Supported in auto-registration since 2.0.0. Supported in firing-ger names, trigger descriptions, in-ternal and trigger hand and trigger has and trigger has and trigger has and trigger has and trigger has and trigger has and trigger has and trigger has and trigger has a trigger has a trigger has  | 9>}              |   |   |   |   |   |   |   |   |   |   |                |   | (agent) |
| Supported in auto-registration since 2.0.0. Supported in trigger names, trigger descriptions, in ter-nal and trigger name and trigger has based no-tiff-cations since 2.0.2.  (HOSTGROUP.ID)  X  HOSTGROUP.ID)  X  HOST GROUP.ID                                                                                                    |                  |   |   |   |   |   |   |   |   |   |   |                |   | port    |
| Supported in auto-registration since 2.0.0. Supported in firing-ger names, trigger descriptions, in-ternal and trigger hand and trigger has and trigger has and trigger has and trigger has and trigger has and trigger has and trigger has and trigger has and trigger has a trigger has a trigger has  |                  |   |   |   |   |   |   |   |   |   |   |                |   | 3       |
| in auto- registration since 2.0.0. Supported in trig- ger names, trig- ger de- scrip- tions, in- ter- nal and trigger- based no- tiff- ca- tions since 2.2.2. (HOSTGROUP.ID)  X  HOST GROUP.ID}  X  HOST GROUP.ID                                                                                                    |                  |   |   |   |   |   |   |   |   |   |   |                |   |         |
| auto- registration since 2.0.0. Supported in trig- ger names, trig- ger de- scrip- tions, in- ter- nal and trigger- based no- tiffi- Ca- tions since 2.2.2. HOSTGROUP.ID}  X  Host group                                                                                                    |                  |   |   |   |   |   |   |   |   |   |   |                |   |         |
| registration since 2.0.0. Supported in trigger names, trigger descriptions, inter-nal and trigger-based no-tiff-cations tiffica-tiffica-tiffic |                  |   |   |   |   |   |   |   |   |   |   |                |   |         |
| Since   2.0.0   Supported in   trigger   names, trigger   de   scriptions, in-ternal   and trigger-based   no-tifica-tifica-ti   |                  |   |   |   |   |   |   |   |   |   |   |                |   |         |
| 2.0.0. Supported in trig- ger names, trig- ger de- scrip- tions, in- ter- nal and trigger- based no- tifi- ca- tions since 2.2.2. (HOSTGROUP.ID)  X  HOST GROUP.ID}  X  Host group                                                                                                    |                  |   |   |   |   |   |   |   |   |   |   |                |   |         |
| Supported in trigger names, trigger descriptions, inter- ter- nal and trigger- based no- tiff- ca- tions since (HOSTGROUP.ID)  X                                                                                                    |                  |   |   |   |   |   |   |   |   |   |   |                |   |         |
| in trigger names, trigger names, trigger names, trigger names, trigger names, trigger names, trigger names, trigger names, trigger names, trigger names, trigger nal nad names, trigger nal nad names, trigger nal nad names, trigger nal nad names, trigger nal nad names, trigger nad names, trigger nad names, trigger nad names, trigger nad names, trigger nad names, trigger nad names, trigger nad names, trigger nad names, trigger nad names, trigger names, trigger nad names, trigger names, trigger names |                  |   |   |   |   |   |   |   |   |   |   |                |   |         |
| trig- ger names, trig- ger de- scrip- tions, in- ter- nal and trigger- based no- tiff- ca- tions since 2.2.2. (HOSTGROUPID)  X  Host group                                                                                                    |                  |   |   |   |   |   |   |   |   |   |   |                |   |         |
| ger names, trig- ger de- scrip- tions, in- ter- nal and trigger- based no- tifi- ca- tions since 2.2.2. [HOSTGROUP.ID] X Host group                                                                                                    |                  |   |   |   |   |   |   |   |   |   |   |                |   |         |
| names, trig- ger de- scrip- tions, in- ter- nal and trigger- based no- tiffi- ca- tions since 2.2.2. [HOSTGROUP.ID]  X  Host group                                                                                                    |                  |   |   |   |   |   |   |   |   |   |   |                |   |         |
| trig- ger de- scrip- tions, in- ter- nal and trigger- based no- tiff- ca- tions since 2.2.2. [HOSTGROUP.ID]  X  Host group                                                                                                    |                  |   |   |   |   |   |   |   |   |   |   |                |   |         |
| ger                                                                                                    |                  |   |   |   |   |   |   |   |   |   |   |                |   |         |
| de-   scrip-   tions,   in-   ter-   nal   and   trigger-   based   no-   tifi-   Ca-   tions   since   2.2.2.    (HOSTGROUP.ID)                                                                                                    |                  |   |   |   |   |   |   |   |   |   |   |                |   | trig-   |
| Scriptions, in- ter- nal   and   trigger- based   no- tifi- ca- tions   since   2.2.2.  [HOSTGROUP.ID]                                                                                                    |                  |   |   |   |   |   |   |   |   |   |   |                |   |         |
| tions, in- ter- nal and trigger- based no- tiff- ca- tions since 2.2.2. [HOSTGROUP.ID] X Host group                                                                                                    |                  |   |   |   |   |   |   |   |   |   |   |                |   | de-     |
| in- ter- nal and trigger- based no- tiff- ca- tions since 2.2.2.  [HOSTGROUP.ID]  X  Host group                                                                                                    |                  |   |   |   |   |   |   |   |   |   |   |                |   | scrip-  |
| ter- nal and trigger- based no- tifi- ca- tions since 2.2.2.  [HOSTGROUP.ID]  X  Host group                                                                                                    |                  |   |   |   |   |   |   |   |   |   |   |                |   | tions,  |
| ter- nal and trigger- based no- tifi- ca- tions since 2.2.2.  [HOSTGROUP.ID]  X  Host group                                                                                                    |                  |   |   |   |   |   |   |   |   |   |   |                |   | in-     |
| nal and trigger-based no-tifi-ca-tions since 2.2.2.  [HOSTGROUP.ID] X Host group                                                                                                    |                  |   |   |   |   |   |   |   |   |   |   |                |   |         |
| and trigger-based no-tifi-ca-tions since 2.2.2.  [HOSTGROUP.ID] X Host group                                                                                                    |                  |   |   |   |   |   |   |   |   |   |   |                |   |         |
| trigger- based no- tifi- ca- tions since 2.2.2.  [HOSTGROUP.ID] X Host group                                                                                                    |                  |   |   |   |   |   |   |   |   |   |   |                |   |         |
| based no- tifi- ca- tions since 2.2.2.  [HOSTGROUP.ID] X Host group                                                                                                    |                  |   |   |   |   |   |   |   |   |   |   |                |   |         |
| no- tifi- ca- tions since 2.2.2.  [HOSTGROUP.ID]                                                                                                    |                  |   |   |   |   |   |   |   |   |   |   |                |   |         |
| tifi- ca- tions since 2.2.2. [HOSTGROUP.ID] X Host group                                                                                                    |                  |   |   |   |   |   |   |   |   |   |   |                |   |         |
| Cations   Since   Cations   Cations   Cation   |                  |   |   |   |   |   |   |   |   |   |   |                |   |         |
| tions since 2.2.2.  [HOSTGROUP.ID] X Host group                                                                                                    |                  |   |   |   |   |   |   |   |   |   |   |                |   |         |
| Since   2.2.2.                                                                                                    |                  |   |   |   |   |   |   |   |   |   |   |                |   |         |
| 2.2.2. [HOSTGROUP.ID] X Host group                                                                                                    |                  |   |   |   |   |   |   |   |   |   |   |                |   |         |
| [HOSTGROUP.ID] X Host group                                                                                                    |                  |   |   |   |   |   |   |   |   |   |   |                |   |         |
| group                                                                                                    |                  |   |   |   |   |   |   |   |   |   |   |                |   |         |
|                                                                                                    | (HOSTGROUP.ID)   |   |   |   |   |   |   |   | Х |   |   |                |   |         |
|                                                                                                    |                  |   |   |   |   |   |   |   |   |   |   |                |   |         |

ID.

| {INVENXORY.ALIAS<1-    | Χ                | Х             | Χ |   |   |   |    |    |    |    |    |    |    |    | Alias        |
|------------------------|------------------|---------------|---|---|---|---|----|----|----|----|----|----|----|----|--------------|
| 9>}                    |                  |               |   |   |   |   |    |    |    |    |    |    |    |    | field        |
|                        |                  |               |   |   |   |   |    |    |    |    |    |    |    |    | in           |
|                        |                  |               |   |   |   |   |    |    |    |    |    |    |    |    | host         |
|                        |                  |               |   |   |   |   |    |    |    |    |    |    |    |    | in-          |
|                        |                  |               |   |   |   |   |    |    |    |    |    |    |    |    | ven-         |
|                        |                  |               |   |   |   |   |    |    |    |    |    |    |    |    | tory.        |
| {INVENXORY.ASSET.TAG<1 | - X              | Χ             | Χ |   |   |   |    |    |    |    |    |    |    |    | Asset        |
| 9>}                    |                  |               |   |   |   |   |    |    |    |    |    |    |    |    | tag          |
|                        |                  |               |   |   |   |   |    |    |    |    |    |    |    |    | field        |
|                        |                  |               |   |   |   |   |    |    |    |    |    |    |    |    | in           |
|                        |                  |               |   |   |   |   |    |    |    |    |    |    |    |    | host         |
|                        |                  |               |   |   |   |   |    |    |    |    |    |    |    |    | in-          |
|                        |                  |               |   |   |   |   |    |    |    |    |    |    |    |    | ven-         |
|                        |                  |               |   |   |   |   |    |    |    |    |    |    |    |    | tory.        |
| {INVENXORY.CHASSIS<1-  | X                | Χ             | Χ |   |   |   |    |    |    |    |    |    |    |    | Chassis      |
| 9>}                    |                  |               |   |   |   |   |    |    |    |    |    |    |    |    | field        |
| ,                      |                  |               |   |   |   |   |    |    |    |    |    |    |    |    | in           |
|                        |                  |               |   |   |   |   |    |    |    |    |    |    |    |    | host         |
|                        |                  |               |   |   |   |   |    |    |    |    |    |    |    |    | in-          |
|                        |                  |               |   |   |   |   |    |    |    |    |    |    |    |    | ven-         |
|                        |                  |               |   |   |   |   |    |    |    |    |    |    |    |    | tory.        |
| {INVENXORY.CONTACT<1-  | Y                | Χ             | Х |   |   |   |    |    |    |    |    |    |    |    | Contact      |
| 9>}                    | ^                | ^             | ^ |   |   |   |    |    |    |    |    |    |    |    | field        |
| 9>}                    |                  |               |   |   |   |   |    |    |    |    |    |    |    |    | in           |
|                        |                  |               |   |   |   |   |    |    |    |    |    |    |    |    | ın<br>host   |
|                        |                  |               |   |   |   |   |    |    |    |    |    |    |    |    | nost<br>in-  |
|                        |                  |               |   |   |   |   |    |    |    |    |    |    |    |    |              |
|                        |                  |               |   |   |   |   |    |    |    |    |    |    |    |    | ven-         |
|                        |                  |               |   |   |   |   |    |    |    |    |    |    |    |    | tory.        |
|                        |                  |               |   |   |   |   |    |    |    |    |    |    |    |    | {PROFILE.COI |
|                        |                  |               |   |   |   |   |    |    |    |    |    |    |    |    | is           |
|                        |                  |               |   |   |   |   |    |    |    |    |    |    |    |    | dep-         |
|                        |                  |               |   |   |   |   |    |    |    |    |    |    |    |    | re-          |
|                        |                  |               | - |   |   |   |    |    |    |    |    |    |    |    | cated.       |
| {INVENXORY.CONTRACT.NU | JM/BER<          | < <b>1</b> K  | Χ |   |   |   |    |    |    |    |    |    |    |    | Contract     |
| 9>}                    |                  |               |   |   |   |   |    |    |    |    |    |    |    |    | num-         |
|                        |                  |               |   |   |   |   |    |    |    |    |    |    |    |    | ber          |
|                        |                  |               |   |   |   |   |    |    |    |    |    |    |    |    | field        |
|                        |                  |               |   |   |   |   |    |    |    |    |    |    |    |    | in           |
|                        |                  |               |   |   |   |   |    |    |    |    |    |    |    |    | host         |
|                        |                  |               |   |   |   |   |    |    |    |    |    |    |    |    | in-          |
|                        |                  |               |   |   |   |   |    |    |    |    |    |    |    |    | ven-         |
|                        |                  |               |   |   |   |   |    |    |    |    |    |    |    |    | tory.        |
| {INVENXORY.DEPLOYMENT. | .S <b>T</b> ATUS | 5 <b>≮</b> 1- | Χ |   |   |   |    |    |    |    |    |    |    |    | Deployment   |
| 9>}                    |                  |               |   |   |   |   |    |    |    |    |    |    |    |    | sta-         |
|                        |                  |               |   |   |   |   |    |    |    |    |    |    |    |    | tus          |
|                        |                  |               |   |   |   |   |    |    |    |    |    |    |    |    | field        |
|                        |                  |               |   |   |   |   |    |    |    |    |    |    |    |    | in           |
|                        |                  |               |   |   |   |   |    |    |    |    |    |    |    |    | host         |
|                        |                  |               |   |   |   |   |    |    |    |    |    |    |    |    | in-          |
|                        |                  |               |   |   |   |   |    |    |    |    |    |    |    |    | ven-         |
|                        |                  |               |   |   |   |   |    |    |    |    |    |    |    |    | tory.        |
| 1 2 3                  | 4                | 5             | 6 | 7 | 8 | 9 | 10 | 11 | 12 | 13 | 14 | 15 | 16 | 17 | tory.        |
| 1 2 5                  | 4                | 5             | р | , | ŏ | 9 | 10 | 11 | 12 | 15 | 14 | 15 | 10 | 17 |              |
|                        |                  |               |   |   |   |   |    |    |    |    |    |    |    |    |              |

|                                  | Χ | X   | Hardware    |
|----------------------------------|---|-----|-------------|
| 9>}                              |   |     | field       |
|                                  |   |     | in          |
|                                  |   |     | host        |
|                                  |   |     | in-         |
|                                  |   |     | ven-        |
|                                  |   |     | tory.       |
|                                  |   |     | {PROFILE.HA |
|                                  |   |     | is          |
|                                  |   |     | dep-        |
|                                  |   |     | re-         |
|                                  |   |     | cated.      |
| {INVENXORY.HARDWARE.FULL<1-      | Χ | X   | Hardware    |
| 9>}                              |   |     | (Full       |
| •                                |   |     | de-         |
|                                  |   |     | tails)      |
|                                  |   |     | field       |
|                                  |   |     | in          |
|                                  |   |     | host        |
|                                  |   |     | in-         |
|                                  |   |     |             |
|                                  |   |     | ven-        |
| CINIVENIZODVI IOCT NIETNA CIAV-1 | V | V   | tory.       |
| {INVENXORY.HOST.NETMASK‰1-       | Х | X   | Host<br>,   |
| 9>}                              |   |     | sub-        |
|                                  |   |     | net         |
|                                  |   |     | mask        |
|                                  |   |     | field       |
|                                  |   |     | in          |
|                                  |   |     | host        |
|                                  |   |     | in-         |
|                                  |   |     | ven-        |
|                                  |   |     | tory.       |
| {INVENXORY.HOST.NETWORKS<1-      | Χ | X   | Host        |
| 9>}                              |   |     | net-        |
|                                  |   |     | works       |
|                                  |   |     | field       |
|                                  |   |     | in          |
|                                  |   |     | host        |
|                                  |   |     | in-         |
|                                  |   |     | ven-        |
|                                  |   |     | tory.       |
| {INVENXORY.HOST.ROUTER≪1-        | Y | X   | Host        |
| 9>}                              | ^ | N . | router      |
| 9-7                              |   |     | field       |
|                                  |   |     |             |
|                                  |   |     | in<br>haat  |
|                                  |   |     | host        |
|                                  |   |     | in-         |
|                                  |   |     | ven-        |
|                                  |   |     | tory.       |
| {INVENXORY.HW.ARCH<1- X          | Χ | X   | Hardware    |
| 9>}                              |   |     | ar-         |
|                                  |   |     | chi-        |
|                                  |   |     | tec-        |
|                                  |   |     | ture        |
|                                  |   |     | field       |
|                                  |   |     | in          |
|                                  |   |     | host        |
|                                  |   |     | in-         |
|                                  |   |     | ven-        |
|                                  |   |     |             |
|                                  |   |     | tory.       |

{INVENXORY.HW.DATE.DECOXMM<1X Date Χ 9>} hardware decommissioned field in host inventory. {INVENXORY.HW.DATE.EXPIRX<1- X Χ Date 9>} hardware maintenance expires field in host inventory. {INVENXORY.HW.DATE.INSTAXL<1- X Χ Date 9>} hardware installed field in host inventory. {INVENXORY.HW.DATE.PURCMASE<X-Χ Date 9>} hardware purchased field in host inventory. {INVENXORY.INSTALLER.NAME<1- X Χ Installer 9>} name field in host inventory.

| {INVENXORY.LOCATION<1- X         | Х   | X | <br>Location |
|----------------------------------|-----|---|--------------|
| 9>}                              | • • |   | field        |
| - ,                              |     |   | in           |
|                                  |     |   | host         |
|                                  |     |   | in-          |
|                                  |     |   | ven-         |
|                                  |     |   | tory.        |
|                                  |     |   | {PROFILE.LO  |
|                                  |     |   | is           |
|                                  |     |   | dep-         |
|                                  |     |   | re-          |
|                                  |     |   | cated.       |
| {INVENXORY.LOCATION.LAT≪L-       | Χ   | X | Location     |
| 9>}                              |     |   | lati-        |
|                                  |     |   | tude         |
|                                  |     |   | field        |
|                                  |     |   | in           |
|                                  |     |   | host         |
|                                  |     |   | in-          |
|                                  |     |   | ven-         |
|                                  |     |   | tory.        |
|                                  | X   | X | Location     |
| 9>}                              |     |   | Ion-         |
|                                  |     |   | gi-          |
|                                  |     |   | tude         |
|                                  |     |   | field        |
|                                  |     |   | in           |
|                                  |     |   | host         |
|                                  |     |   | in-          |
|                                  |     |   | ven-         |
| (INIVENITORY) AND CARRESCE AV. 1 | V   | V | tory.        |
| {INVENXORY.MACADDRESS.AK<1-      | Х   | X | MAC          |
| 9>}                              |     |   | ad-          |
|                                  |     |   | dress        |
|                                  |     |   | A            |
|                                  |     |   | field<br>:   |
|                                  |     |   | in<br>host   |
|                                  |     |   | in-          |
|                                  |     |   | ven-         |
|                                  |     |   | tory.        |
|                                  |     |   | {PROFILE.MAC |
|                                  |     |   | is           |
|                                  |     |   | dep-         |
|                                  |     |   | re-          |
|                                  |     |   | cated.       |
| {INVENXORY.MACADDRESS.B<1-       | Χ   | X | MAC          |
| 9>}                              |     |   | ad-          |
| - ,                              |     |   | dress        |
|                                  |     |   | В            |
|                                  |     |   | field        |
|                                  |     |   | in           |
|                                  |     |   | host         |
|                                  |     |   | in-          |
|                                  |     |   | ven-         |
|                                  |     |   | tory.        |
|                                  |     |   | y. y.        |
|                                  |     |   |              |

| {INVENXORY.MODEL<1- X 9>}                   | Χ | Χ |   |   |   |    |    |    |    |    |    |    |    | Model<br>field                                               |
|---------------------------------------------|---|---|---|---|---|----|----|----|----|----|----|----|----|--------------------------------------------------------------|
| 9-}                                         |   |   |   |   |   |    |    |    |    |    |    |    |    | in                                                           |
|                                             |   |   |   |   |   |    |    |    |    |    |    |    |    | iri<br>host                                                  |
|                                             |   |   |   |   |   |    |    |    |    |    |    |    |    | in-                                                          |
|                                             |   |   |   |   |   |    |    |    |    |    |    |    |    | ven-                                                         |
|                                             |   |   |   |   |   |    |    |    |    |    |    |    |    |                                                              |
| CIAIVENIWODVNIAME > 1 V                     | V | V |   |   |   |    |    |    |    |    |    |    |    | tory.                                                        |
| {INVENXORY.NAME<1- X                        | Χ | X |   |   |   |    |    |    |    |    |    |    |    | Name<br>field                                                |
| 9>}                                         |   |   |   |   |   |    |    |    |    |    |    |    |    |                                                              |
|                                             |   |   |   |   |   |    |    |    |    |    |    |    |    | in                                                           |
|                                             |   |   |   |   |   |    |    |    |    |    |    |    |    | host                                                         |
|                                             |   |   |   |   |   |    |    |    |    |    |    |    |    | in-                                                          |
|                                             |   |   |   |   |   |    |    |    |    |    |    |    |    | ven-                                                         |
|                                             |   |   |   |   |   |    |    |    |    |    |    |    |    | tory.                                                        |
|                                             |   |   |   |   |   |    |    |    |    |    |    |    |    | {PROFILE.NAM                                                 |
|                                             |   |   |   |   |   |    |    |    |    |    |    |    |    | is                                                           |
|                                             |   |   |   |   |   |    |    |    |    |    |    |    |    | dep-                                                         |
|                                             |   |   |   |   |   |    |    |    |    |    |    |    |    | re-                                                          |
|                                             |   |   |   |   |   |    |    |    |    |    |    |    |    | cated.                                                       |
| {INVENXORY.NOTES<1- X                       | Χ | X |   |   |   |    |    |    |    |    |    |    |    | Notes                                                        |
| 9>}                                         |   |   |   |   |   |    |    |    |    |    |    |    |    | field                                                        |
| •                                           |   |   |   |   |   |    |    |    |    |    |    |    |    | in                                                           |
|                                             |   |   |   |   |   |    |    |    |    |    |    |    |    | host                                                         |
|                                             |   |   |   |   |   |    |    |    |    |    |    |    |    | in-                                                          |
|                                             |   |   |   |   |   |    |    |    |    |    |    |    |    | ven-                                                         |
|                                             |   |   |   |   |   |    |    |    |    |    |    |    |    | tory.                                                        |
|                                             |   |   |   |   |   |    |    |    |    |    |    |    |    | {PROFILE.NOT                                                 |
|                                             |   |   |   |   |   |    |    |    |    |    |    |    |    | is                                                           |
|                                             |   |   |   |   |   |    |    |    |    |    |    |    |    |                                                              |
|                                             |   |   |   |   |   |    |    |    |    |    |    |    |    | dep-                                                         |
|                                             |   |   |   |   |   |    |    |    |    |    |    |    |    | re-                                                          |
|                                             |   |   |   |   |   |    |    |    |    |    |    |    |    | cated.                                                       |
| {INVENXORY.OOB.IP<1- X                      | Χ | Χ |   |   |   |    |    |    |    |    |    |    |    | OOB                                                          |
| 9>}                                         |   |   |   |   |   |    |    |    |    |    |    |    |    | IP                                                           |
|                                             |   |   |   |   |   |    |    |    |    |    |    |    |    | ad-                                                          |
|                                             |   |   |   |   |   |    |    |    |    |    |    |    |    | dress                                                        |
|                                             |   |   |   |   |   |    |    |    |    |    |    |    |    | field                                                        |
|                                             |   |   |   |   |   |    |    |    |    |    |    |    |    | in                                                           |
|                                             |   |   |   |   |   |    |    |    |    |    |    |    |    | host                                                         |
|                                             |   |   |   |   |   |    |    |    |    |    |    |    |    | in-                                                          |
|                                             |   |   |   |   |   |    |    |    |    |    |    |    |    | ven-                                                         |
|                                             |   |   |   |   |   |    |    |    |    |    |    |    |    | tory.                                                        |
| 1 2 3 4                                     | 5 | 6 | 7 | 8 | 9 | 10 | 11 | 12 | 13 | 14 | 15 | 16 | 17 |                                                              |
| {INVENXORY.OOB.NETMASK¾1-                   | Χ | Χ |   |   |   |    |    |    |    |    |    |    |    | ООВ                                                          |
| 9>}                                         |   |   |   |   |   |    |    |    |    |    |    |    |    | sub-                                                         |
| •                                           |   |   |   |   |   |    |    |    |    |    |    |    |    | net                                                          |
|                                             |   |   |   |   |   |    |    |    |    |    |    |    |    | mask                                                         |
|                                             |   |   |   |   |   |    |    |    |    |    |    |    |    | field                                                        |
|                                             |   |   |   |   |   |    |    |    |    |    |    |    |    |                                                              |
|                                             |   |   |   |   |   |    |    |    |    |    |    |    |    |                                                              |
|                                             |   |   |   |   |   |    |    |    |    |    |    |    |    | in                                                           |
|                                             |   |   |   |   |   |    |    |    |    |    |    |    |    | in<br>host                                                   |
|                                             |   |   |   |   |   |    |    |    |    |    |    |    |    | in<br>host<br>in-                                            |
|                                             |   |   |   |   |   |    |    |    |    |    |    |    |    | in<br>host<br>in-<br>ven-                                    |
|                                             |   |   |   |   |   |    |    |    |    |    |    |    |    | in<br>host<br>in-<br>ven-<br>tory.                           |
|                                             | X | X |   |   |   |    |    |    |    |    |    |    |    | in<br>host<br>in-<br>ven-<br>tory.<br>OOB                    |
| {INVENXORY.OOB.ROUTER <x-<br>9&gt;}</x-<br> | X | X |   |   |   |    |    |    |    |    |    |    |    | in<br>host<br>in-<br>ven-<br>tory.<br>OOB<br>router          |
|                                             | X | х |   |   |   |    |    |    |    |    |    |    |    | in<br>host<br>in-<br>ven-<br>tory.<br>OOB<br>router<br>field |
|                                             | X | X |   |   |   |    |    |    |    |    |    |    |    | in host in- ven- tory. OOB router field in                   |
|                                             | X | х |   |   |   |    |    |    |    |    |    |    |    | in host in- ven- tory. OOB router field in host              |
|                                             | X | X |   |   |   |    |    |    |    |    |    |    |    | in host in- ven- tory. OOB router field in                   |
|                                             | X | X |   |   |   |    |    |    |    |    |    |    |    | in host in- ven- tory. OOB router field in host              |

| {INVENXORY.OS<1- X            | X >      | X | OS             |
|-------------------------------|----------|---|----------------|
| 9>}                           |          |   | field          |
|                               |          |   | in             |
|                               |          |   | host           |
|                               |          |   | in-            |
|                               |          |   | ven-           |
|                               |          |   | tory.          |
|                               |          |   | {PROFILE.OS    |
|                               |          |   | is             |
|                               |          |   | dep-           |
|                               |          |   | re-            |
|                               |          |   | cated.         |
| {INVENXORY.OS.FULL<1- X       | X >      | X | OS             |
| 9>}                           |          |   | (Full          |
|                               |          |   | de-            |
|                               |          |   | tails)         |
|                               |          |   | field          |
|                               |          |   | in             |
|                               |          |   | host           |
|                               |          |   | in-            |
|                               |          |   | ven-           |
|                               |          |   | tory.          |
| {INVENXORY.OS.SHORT<1- X      | x >      | X | OS             |
| 9>}                           | ^        |   | (Short)        |
| <i>5-</i> )                   |          |   | field          |
|                               |          |   | in             |
|                               |          |   | host           |
|                               |          |   | in-            |
|                               |          |   | ven-           |
|                               |          |   | tory.          |
| {INVENXORY.POC.PRIMARY.CELL<1 | <b>,</b> | X |                |
|                               | ^ /      | Λ | Primary<br>POC |
| 9>}                           |          |   |                |
|                               |          |   | cell           |
|                               |          |   | field          |
|                               |          |   | in             |
|                               |          |   | host           |
|                               |          |   | in-            |
|                               |          |   | ven-           |
|                               |          |   | tory.          |
| {INVENXORY.POC.PRIMARY.EMAIL< | 1X )     | X | Primary        |
| 9>}                           |          |   | POC            |
|                               |          |   | email          |
|                               |          |   | field          |
|                               |          |   | in             |
|                               |          |   | host           |
|                               |          |   | in-            |
|                               |          |   | ven-           |
|                               |          |   | tory.          |
| {INVENXORY.POC.PRIMARY.NXME<  | 1X >     | X | Primary        |
| 9>}                           |          |   | POC            |
|                               |          |   | name           |
|                               |          |   | field          |
|                               |          |   | in             |
|                               |          |   | host           |
|                               |          |   | in-            |
|                               |          |   | ven-           |
|                               |          |   | tory.          |
|                               |          |   | . ,            |

| {INVENXORY.POC.PRIMARY.NØTES <x-< th=""><th>x</th><th>Primary</th></x-<> | x   | Primary       |
|--------------------------------------------------------------------------|-----|---------------|
| 9>}                                                                      |     | POC           |
|                                                                          |     | notes         |
|                                                                          |     | field         |
|                                                                          |     | in            |
|                                                                          |     | host          |
|                                                                          |     | in-           |
|                                                                          |     | ven-          |
|                                                                          |     | tory.         |
| {INVENXTORY.POC.PRIMARY.PM;ONE.A≪1                                       | X   | Primary       |
| 9>}                                                                      |     | POC           |
|                                                                          |     | phone         |
|                                                                          |     | Α             |
|                                                                          |     | field         |
|                                                                          |     | in            |
|                                                                          |     | host          |
|                                                                          |     | in-           |
|                                                                          |     | ven-          |
|                                                                          |     | tory.         |
| {INVENXORY.POC.PRIMARY.PMONE.B≪1                                         | X   | Primary       |
| 9>}                                                                      |     | POC           |
| J. ,                                                                     |     | phone         |
|                                                                          |     | В             |
|                                                                          |     | field         |
|                                                                          |     | in            |
|                                                                          |     |               |
|                                                                          |     | host          |
|                                                                          |     | in-           |
|                                                                          |     | ven-          |
|                                                                          |     | tory.         |
| {INVENXORY.POC.PRIMARY.S&REEN⊀1-                                         | X   | Primary       |
| 9>}                                                                      |     | POC           |
|                                                                          |     | screen        |
|                                                                          |     | name          |
|                                                                          |     | field         |
|                                                                          |     | in            |
|                                                                          |     | host          |
|                                                                          |     | in-           |
|                                                                          |     | ven-          |
|                                                                          |     | tory.         |
| {INVENXORY.POC.SECONDARY.CELL*1                                          | Χ   | Secondar      |
| 9>}                                                                      |     | POC           |
| •                                                                        |     | cell          |
|                                                                          |     | field         |
|                                                                          |     | in            |
|                                                                          |     | host          |
|                                                                          |     | in-           |
|                                                                          |     | ven-          |
|                                                                          |     |               |
| LINIVENIAUDA DA CECUPIDA DA CINAVIA -                                    | Y   | tory.         |
| {INVENXORY.POC.SECONDARY.EMAIX<                                          | - A | Secondar      |
| 9>}                                                                      |     | POC           |
|                                                                          |     | email         |
|                                                                          |     | field         |
|                                                                          |     | in            |
|                                                                          |     | host          |
|                                                                          |     | in-           |
|                                                                          |     |               |
|                                                                          |     | ven-<br>tory. |

{INVENXORY.POC.SECONDARY.NAME<1- X Secondary 9>} POC name field in host inventory. {INVENXORY.POC.SECONDARY.NOTES<1- X Secondary 9>} POC notes field host inventory. {INVENXORY.POC.SECONDARY.PHONE.A<1X Secondary POC 9>} phone Α field in host inventory. {INVENXORY.POC.SECONDARY.PHONXE.B<1X Secondary 9>} POC phone В field in host inventory. {INVENXORY.POC.SECONDARY.SCREEN<1-X Secondary 9>} POC screen name field host inventory.

| {INVENXORY.SERIALNO.A<1-X    | Χ | X |   |   |   |    |    |    |    |    |    |    |    | Serial      |
|------------------------------|---|---|---|---|---|----|----|----|----|----|----|----|----|-------------|
| 9>}                          |   |   |   |   |   |    |    |    |    |    |    |    |    | num-        |
|                              |   |   |   |   |   |    |    |    |    |    |    |    |    | ber         |
|                              |   |   |   |   |   |    |    |    |    |    |    |    |    | A           |
|                              |   |   |   |   |   |    |    |    |    |    |    |    |    | field       |
|                              |   |   |   |   |   |    |    |    |    |    |    |    |    | in          |
|                              |   |   |   |   |   |    |    |    |    |    |    |    |    | host        |
|                              |   |   |   |   |   |    |    |    |    |    |    |    |    | in-         |
|                              |   |   |   |   |   |    |    |    |    |    |    |    |    | ven-        |
|                              |   |   |   |   |   |    |    |    |    |    |    |    |    | tory.       |
|                              |   |   |   |   |   |    |    |    |    |    |    |    |    | {PROFILE.SE |
|                              |   |   |   |   |   |    |    |    |    |    |    |    |    | is          |
|                              |   |   |   |   |   |    |    |    |    |    |    |    |    | dep-        |
|                              |   |   |   |   |   |    |    |    |    |    |    |    |    | re-         |
|                              |   |   |   |   |   |    |    |    |    |    |    |    |    | cated.      |
| 1 2 3 4                      | 5 | 6 | 7 | 8 | 9 | 10 | 11 | 12 | 13 | 14 | 15 | 16 | 17 |             |
| {INVENXORY.SERIALNO.B<1-X    | Χ | Χ |   |   |   |    |    |    |    |    |    |    |    | Serial      |
| 9>}                          |   |   |   |   |   |    |    |    |    |    |    |    |    | num-        |
|                              |   |   |   |   |   |    |    |    |    |    |    |    |    | ber         |
|                              |   |   |   |   |   |    |    |    |    |    |    |    |    | В           |
|                              |   |   |   |   |   |    |    |    |    |    |    |    |    | field       |
|                              |   |   |   |   |   |    |    |    |    |    |    |    |    | in          |
|                              |   |   |   |   |   |    |    |    |    |    |    |    |    | host        |
|                              |   |   |   |   |   |    |    |    |    |    |    |    |    | in-         |
|                              |   |   |   |   |   |    |    |    |    |    |    |    |    | ven-        |
|                              |   |   |   |   |   |    |    |    |    |    |    |    |    | tory.       |
| {INVENXORY.SITE.ADDRESS.X<1- | Χ | Χ |   |   |   |    |    |    |    |    |    |    |    | Site        |
| 9>}                          |   |   |   |   |   |    |    |    |    |    |    |    |    | ad-         |
|                              |   |   |   |   |   |    |    |    |    |    |    |    |    | dress       |
|                              |   |   |   |   |   |    |    |    |    |    |    |    |    | Α           |
|                              |   |   |   |   |   |    |    |    |    |    |    |    |    | field       |
|                              |   |   |   |   |   |    |    |    |    |    |    |    |    | in          |
|                              |   |   |   |   |   |    |    |    |    |    |    |    |    | host        |
|                              |   |   |   |   |   |    |    |    |    |    |    |    |    | in-         |
|                              |   |   |   |   |   |    |    |    |    |    |    |    |    | ven-        |
|                              |   |   |   |   |   |    |    |    |    |    |    |    |    | tory.       |
| {INVENXORY.SITE.ADDRESS.K<1- | Χ | Χ |   |   |   |    |    |    |    |    |    |    |    | Site        |
| 9>}                          |   |   |   |   |   |    |    |    |    |    |    |    |    | ad-         |
|                              |   |   |   |   |   |    |    |    |    |    |    |    |    | dress       |
|                              |   |   |   |   |   |    |    |    |    |    |    |    |    | В           |
|                              |   |   |   |   |   |    |    |    |    |    |    |    |    | field       |
|                              |   |   |   |   |   |    |    |    |    |    |    |    |    | in          |
|                              |   |   |   |   |   |    |    |    |    |    |    |    |    | host        |
|                              |   |   |   |   |   |    |    |    |    |    |    |    |    | in-         |
|                              |   |   |   |   |   |    |    |    |    |    |    |    |    | ven-        |
|                              |   |   |   |   |   |    |    |    |    |    |    |    |    | tory.       |
| {INVENXORY.SITE.ADDRESS.&<1- | Χ | Χ |   |   |   |    |    |    |    |    |    |    |    | Site        |
| 9>}                          |   |   |   |   |   |    |    |    |    |    |    |    |    | ad-         |
| •                            |   |   |   |   |   |    |    |    |    |    |    |    |    | dress       |
|                              |   |   |   |   |   |    |    |    |    |    |    |    |    | C           |
|                              |   |   |   |   |   |    |    |    |    |    |    |    |    | field       |
|                              |   |   |   |   |   |    |    |    |    |    |    |    |    | in          |
|                              |   |   |   |   |   |    |    |    |    |    |    |    |    | host        |
|                              |   |   |   |   |   |    |    |    |    |    |    |    |    | in-         |
|                              |   |   |   |   |   |    |    |    |    |    |    |    |    | ven-        |
|                              |   |   |   |   |   |    |    |    |    |    |    |    |    | tory.       |
|                              |   |   |   |   |   |    |    |    |    |    |    |    |    | cory.       |

| {INVENXORY.SITE.CITY<1- X  | Χ  | X | Site           |
|----------------------------|----|---|----------------|
| 9>}                        |    |   | city           |
|                            |    |   | field          |
|                            |    |   | in             |
|                            |    |   | host           |
|                            |    |   | in-            |
|                            |    |   | ven-           |
|                            |    |   | tory.          |
| (INVENXORY.SITE.COUNTRY∢1- | Χ  | X | Site           |
| 9>}                        |    |   | coun-          |
|                            |    |   | try            |
|                            |    |   | field          |
|                            |    |   | in             |
|                            |    |   | host           |
|                            |    |   | in-            |
|                            |    |   | ven-           |
|                            |    |   | tory.          |
| [INVENXORY.SITE.NOTES<1-X  | Χ  | X | Site           |
| 9>}                        |    |   | notes          |
| •                          |    |   | field          |
|                            |    |   | in             |
|                            |    |   | host           |
|                            |    |   | in-            |
|                            |    |   | ven-           |
|                            |    |   | tory.          |
| INVENXORY.SITE.RACK<1- X   | Х  | X | Site           |
| 9>}                        | ^  | ^ | rack           |
| 3-)                        |    |   | lo-            |
|                            |    |   | ca-            |
|                            |    |   | tion           |
|                            |    |   | field          |
|                            |    |   | in             |
|                            |    |   | host           |
|                            |    |   | in-            |
|                            |    |   |                |
|                            |    |   | ven-           |
| INVENTORY CITE CTATE 1 V   | ., | V | tory.          |
| (INVENXORY.SITE.STATE<1- X | Х  | X | Site           |
| 9>}                        |    |   | state/province |
|                            |    |   | field          |
|                            |    |   | in             |
|                            |    |   | host           |
|                            |    |   | in-            |
|                            |    |   | ven-           |
|                            |    |   | tory.          |
| INVENXORY.SITE.ZIP<1- X    | Χ  | X | Site           |
| 9>}                        |    |   | ZIP/postal     |
|                            |    |   | field          |
|                            |    |   | in             |
|                            |    |   | host           |
|                            |    |   | in-            |
|                            |    |   | ven-           |
|                            |    |   | ven-           |

| {INVENXORY.SOFTWARE<1-X X      | Х | Software |
|--------------------------------|---|----------|
| 9>}                            |   | field    |
|                                |   | in       |
|                                |   | host     |
|                                |   | in-      |
|                                |   | ven-     |
|                                |   | tory.    |
|                                |   | {PROFIL  |
|                                |   | is       |
|                                |   | dep-     |
|                                |   | re-      |
|                                |   | cated.   |
| {INVENXORY.SOFTWARE.APPXA<1- X | Χ | Software |
| 9>}                            | ^ | ap-      |
| 3-1                            |   | pli-     |
|                                |   |          |
|                                |   | Ca-      |
|                                |   | tion     |
|                                |   | A        |
|                                |   | field    |
|                                |   | in       |
|                                |   | host     |
|                                |   | in-      |
|                                |   | ven-     |
|                                |   | tory.    |
| {INVENXORY.SOFTWARE.APPXB<1- X | X | Software |
| 9>}                            |   | ар-      |
|                                |   | pli-     |
|                                |   | ca-      |
|                                |   | tion     |
|                                |   | В        |
|                                |   | field    |
|                                |   | in       |
|                                |   | host     |
|                                |   | in-      |
|                                |   | ven-     |
|                                |   | tory.    |
| {INVENXORY.SOFTWARE.APPXC<1- X | Χ | Software |
| 9>}                            | ^ | ap-      |
| 3. j                           |   | pli-     |
|                                |   | ca-      |
|                                |   | tion     |
|                                |   | C C      |
|                                |   |          |
|                                |   | field    |
|                                |   | in       |
|                                |   | host     |
|                                |   | in-      |
|                                |   | ven-     |
|                                |   | tory.    |
| {INVENXORY.SOFTWARE.APPXO<1- X | X | Software |
| 9>}                            |   | ap-      |
|                                |   | pli-     |
|                                |   | ca-      |
|                                |   | tion     |
|                                |   | D        |
|                                |   | field    |
|                                |   | in       |
|                                |   | host     |
|                                |   | in-      |
|                                |   | ven-     |
|                                |   | tory.    |
|                                |   | w.       |

SOI

| {INVENXORY.SOFTWARE.APPXE | <1- X | Х |  |  |  |  |  | Software             |
|---------------------------|-------|---|--|--|--|--|--|----------------------|
| 9>}                       |       |   |  |  |  |  |  | ap-                  |
|                           |       |   |  |  |  |  |  | pli-                 |
|                           |       |   |  |  |  |  |  | ca-                  |
|                           |       |   |  |  |  |  |  | tion                 |
|                           |       |   |  |  |  |  |  | Ε                    |
|                           |       |   |  |  |  |  |  | field                |
|                           |       |   |  |  |  |  |  | in                   |
|                           |       |   |  |  |  |  |  | host                 |
|                           |       |   |  |  |  |  |  | in-                  |
|                           |       |   |  |  |  |  |  | ven-                 |
|                           |       |   |  |  |  |  |  | tory.                |
| {INVENXORY.SOFTWARE.FULX< | <1- X | X |  |  |  |  |  | Software             |
| 9>}                       |       |   |  |  |  |  |  | (Full                |
|                           |       |   |  |  |  |  |  | de-                  |
|                           |       |   |  |  |  |  |  | tails)               |
|                           |       |   |  |  |  |  |  | field                |
|                           |       |   |  |  |  |  |  | in                   |
|                           |       |   |  |  |  |  |  | host                 |
|                           |       |   |  |  |  |  |  | in-                  |
|                           |       |   |  |  |  |  |  | ven-                 |
|                           |       |   |  |  |  |  |  | tory.                |
| (INVENXORY.TAG<1- X       | Х     | Х |  |  |  |  |  | Tag                  |
| 9>}                       | ^     | ^ |  |  |  |  |  | field                |
| 3- j                      |       |   |  |  |  |  |  | in                   |
|                           |       |   |  |  |  |  |  | host                 |
|                           |       |   |  |  |  |  |  | in-                  |
|                           |       |   |  |  |  |  |  | ven-                 |
|                           |       |   |  |  |  |  |  |                      |
|                           |       |   |  |  |  |  |  | tory.<br>{PROFILE.TA |
|                           |       |   |  |  |  |  |  | is                   |
|                           |       |   |  |  |  |  |  | dep-                 |
|                           |       |   |  |  |  |  |  | re-                  |
|                           |       |   |  |  |  |  |  |                      |
| (INIVENITORYTYPE -1 V     | V     | ~ |  |  |  |  |  | cated.               |
| (INVENXORY.TYPE<1- X      | Х     | Χ |  |  |  |  |  | Type                 |
| 9>}                       |       |   |  |  |  |  |  | field                |
|                           |       |   |  |  |  |  |  | in                   |
|                           |       |   |  |  |  |  |  | host                 |
|                           |       |   |  |  |  |  |  | in-                  |
|                           |       |   |  |  |  |  |  | ven-                 |
|                           |       |   |  |  |  |  |  | tory.                |
|                           |       |   |  |  |  |  |  | {PROFILE.DE          |
|                           |       |   |  |  |  |  |  | is                   |
|                           |       |   |  |  |  |  |  | dep-                 |
|                           |       |   |  |  |  |  |  | re-                  |
|                           |       |   |  |  |  |  |  | cated.               |
| {INVENXORY.TYPE.FULL<1- X | Х     | Χ |  |  |  |  |  | Туре                 |
| 9>}                       |       |   |  |  |  |  |  | (Full                |
|                           |       |   |  |  |  |  |  | de-                  |
|                           |       |   |  |  |  |  |  | tails)               |
|                           |       |   |  |  |  |  |  | field                |
|                           |       |   |  |  |  |  |  | in                   |
|                           |       |   |  |  |  |  |  | host                 |
|                           |       |   |  |  |  |  |  | in-                  |
|                           |       |   |  |  |  |  |  | ven-                 |
|                           |       |   |  |  |  |  |  |                      |
|                           |       |   |  |  |  |  |  | tory.                |

| [INVENXORY.URL.A<1-        | Х | Х | X | URL         |
|----------------------------|---|---|---|-------------|
| 9>}                        |   |   |   | Α           |
|                            |   |   |   | field       |
|                            |   |   |   | in          |
|                            |   |   |   | host        |
|                            |   |   |   | in-         |
|                            |   |   |   | ven-        |
|                            |   |   |   | tory.       |
| INVENXORY.URL.B<1-         | Χ | Χ | X | URL         |
| 9>}                        |   |   |   | В           |
|                            |   |   |   | field       |
|                            |   |   |   | in          |
|                            |   |   |   | host        |
|                            |   |   |   | in-         |
|                            |   |   |   | ven-        |
|                            |   |   |   | tory.       |
| INVENXORY.URL.C<1-         | Χ | Χ | X | URL         |
| <b>)&gt;</b> }             |   |   |   | C           |
|                            |   |   |   | field       |
|                            |   |   |   | in          |
|                            |   |   |   | host        |
|                            |   |   |   | in-         |
|                            |   |   |   | ven-        |
|                            |   |   |   | tory.       |
| INIVENTORYVENDOR ~ 1.      | X | Х | X | Vendor      |
| INVENXORY.VENDOR<1-<br>>>} | ^ | ^ | ^ | field       |
| <i>&gt;</i>                |   |   |   | in          |
|                            |   |   |   | host        |
|                            |   |   |   | in-         |
|                            |   |   |   |             |
|                            |   |   |   | ven-        |
| ITEM DECODIDATION -1       | V | V | V | tory.       |
| ITEM.DESCRIPTION<1-        | Χ | Χ | X | Description |
| 9>}                        |   |   |   | of          |
|                            |   |   |   | the         |
|                            |   |   |   | Nth         |
|                            |   |   |   | item        |
|                            |   |   |   | in          |
|                            |   |   |   | the         |
|                            |   |   |   | trig-       |
|                            |   |   |   | ger         |
|                            |   |   |   | ex-         |
|                            |   |   |   | pres-       |
|                            |   |   |   | sion        |
|                            |   |   |   | that        |
|                            |   |   |   | caused      |
|                            |   |   |   | а           |
|                            |   |   |   | no-         |
|                            |   |   |   | tifi-       |
|                            |   |   |   | ca-         |
|                            |   |   |   | tion.       |
|                            |   |   |   | Sup-        |
|                            |   |   |   | ported      |
|                            |   |   |   |             |
|                            |   |   |   | since       |

{ITEM.I**⊠**<1-Χ Χ Χ Numeric 9>} ID of the Nth item in the trigger expression that caused а notification. Supported since 1.8.12. {ITEM.KXEY<1-Χ Χ Χ Key 9>} of the Nth item in the trigger expression that caused а notification. Sup-

ported since 2.0.0.

is deprecated.

{TRIGGER.KE

 $\label{eq:conditional} \mbox{{\tt ITEM.KX\!EY.ORIG}$<$1-$} \qquad \qquad \mbox{{\tt X}} \qquad \mbox{{\tt X}} \qquad \mbox{{\tt X}}$ 

9>}

Original key (with macros not expanded) of the Nth item in the trigger expression that caused notification. Supported since 2.0.6.

{ITEM.LXASTVALUE<1-Χ The

9>}

est value of the Nth item the trigger expression that caused notification. will resolve to \*UN-KNOWN\* the frontend the latest history value has been

lat-

in

а

Ιt

in

if

collected more than the

time ago (defined in de-

ZBX\_HISTORY\_

fines.inc.php). Supported since 1.4.3. It is alias to

{{HOST.HOST]

879

| ITEM.LXOG.AGE<1-        | Age                                                                                                    |
|-------------------------|----------------------------------------------------------------------------------------------------|
| 9>}                     | of                                                                                                    |
|                         | the                                                                                                    |
|                         |                                                                                                    |
|                         | item                                                                                                    |
|                         |                                                                                                    |
| [ITEM.LXOG.DATE<1-      | log item event. Date of the log item event. ID of the event in the event log. For Win- dows event log mon- itor- ing only. Numeric |
| 9>}                     |                                                                                                    |
|                         |                                                                                                    |
|                         |                                                                                                    |
|                         |                                                                                                    |
|                         |                                                                                                    |
| [ITEM.LXOG.EVENTID<1-   |                                                                                                    |
| 9>}                     |                                                                                                    |
| ,                       |                                                                                                    |
|                         |                                                                                                    |
|                         |                                                                                                    |
|                         |                                                                                                    |
|                         |                                                                                                    |
|                         |                                                                                                    |
|                         |                                                                                                    |
|                         |                                                                                                    |
|                         |                                                                                                    |
|                         |                                                                                                    |
|                         |                                                                                                    |
|                         |                                                                                                    |
|                         |                                                                                                    |
|                         |                                                                                                    |
|                         |                                                                                                    |
| [ITEM.LXOG.NSEVERITY<1- |                                                                                                    |
| 9>}                     | sever-                                                                                                    |
| ,                       | ity                                                                                                    |
|                         | of                                                                                                    |
|                         | the                                                                                                    |
|                         | event                                                                                                    |
|                         | in                                                                                                    |
|                         | the                                                                                                    |
|                         | event                                                                                                    |
|                         | log.                                                                                                    |
|                         | For                                                                                                    |
|                         | Win-                                                                                                    |
|                         | dows                                                                                                    |
|                         | event                                                                                                    |
|                         | log                                                                                                    |
|                         | mon-                                                                                                    |
|                         | itor-                                                                                                    |
|                         | ing                                                                                                    |
|                         | only.                                                                                                    |
|                         | Offity.                                                                                                    |

```
{ITEM.LXOG.SEVERITY<1-
                                                                                                                   Verbal
9>}
                                                                                                                   sever-
                                                                                                                   ity
                                                                                                                   of
                                                                                                                   the
                                                                                                                   event
                                                                                                                   in
                                                                                                                   the
                                                                                                                   event
                                                                                                                   log.
                                                                                                                   For
                                                                                                                   Win-
                                                                                                                   dows
                                                                                                                   event
                                                                                                                   log
                                                                                                                   mon-
                                                                                                                   itor-
                                                                                                                   ing
                                                                                                                   only.
{ITEM.LXOG.SOURCE<1-
                                                                                                                   Source
9>}
                                                                                                                   of
                                                                                                                   the
                                                                                                                   event
                                                                                                                   in
                                                                                                                   the
                                                                                                                   event
                                                                                                                   log.
                                                                                                                   For
                                                                                                                   Win-
                                                                                                                   dows
                                                                                                                   event
                                                                                                                   log
                                                                                                                   mon-
                                                                                                                   itor-
                                                                                                                   ing
                                                                                                                   only.
{ITEM.LXOG.TIME<1-
                                                                                                                   Time
9>}
                                                                                                                   of
                                                                                                                   the
                                                                                                                   log
                                                                                                                   item
                                                                                                                   event.
{ITEM.NXAME<1-
                         Χ
                                Χ
                                      Χ
                                                                                                                   Name
9>}
                                                                                                                   of
                                                                                                                   the
                                                                                                                   Nth
                                                                                                                   item
                                                                                                                   in
                                                                                                                   the
                                                                                                                   trig-
                                                                                                                   ger
                                                                                                                   ex-
                                                                                                                   pres-
                                                                                                                   sion
                                                                                                                   that
                                                                                                                   caused
                                                                                                                   а
                                                                                                                   no-
                                                                                                                   tifi-
                                                                                                                   ca-
                                                                                                                   tion.
```

 $\label{eq:constraint} \mbox{{\tt ITEM.NX}{\tt AME.ORIG}$<$1-$} \qquad \mbox{{\tt X}} \qquad \mbox{{\tt X}} \qquad \mbox{{\tt X}}$ 

9>}

Original name (with macros not expanded) of the Nth item in the trigger expression that caused notification. Supported since 2.0.6.

{ITEM.STATE<1-9>} Χ

The lat-

est state

of the

Nth item

in the

trig-

ger expres-

sion that

caused

a no-

tifica-

tion.

Possible

values: **Not** 

supported

and **Nor-**

mal.

Supported since

2.2.0.

{ITEM.VALUE<1-Χ

9>}

Resolved

to

either:

1)

the

his-

torical

(at-

the-

time-

of-

event)

value

of

the Nth

item

in

the

trigger

ex-

pression,

if

used in

the

con-

text

of

trig-

ger

sta-

tus

change,

for ex-

am-

ple,

when

dis-

playing

events

or

send-

ing

no-

tifi-

ca-

tions. 2)

the

lat-

est value

of the

Nth item

in the trig-

3 5 6 7 8 9 10 11 12 13 14 15 1 2 4 16 17 {LLDRULE.DESCRIPTION} Χ Description of the lowlevel discovery rule which caused notification. Supported since 2.2.0. {LLDRULE.ID} Χ Numeric ID of the lowlevel discovery rule which caused а notification. Supported since 2.2.0. {LLDRULE.KEY} Χ Key of the lowlevel discovery rule which caused а notification. Supported since 2.2.0.

 $\{ LLDRULE.KEY\!.ORIG \}$ Χ Original key (with macros not expanded) of the lowlevel discovery rule which caused а notification. Supported since 2.2.0. {LLDRULE.NAME} Χ Name of the lowlevel discovery rule which caused а notification. Supported

since 2.2.0.

Χ {LLDRULE.NAME.ORIG} Original name (with macros not expanded) of the lowlevel discovery rule which caused а notification. Supported since 2.2.0. {LLDRULE.STATE} Χ The latest state of the lowlevel discovery rule. Possible values: Not supported and Normal. Supported since 2.2.0. {MAP.ID} Χ Network map ID.  $\{ \texttt{NODEXD} {<} 1\text{-} \texttt{X}$ Χ Χ Χ Χ 9>} {NODEXNAME≮1-Χ Χ Χ Χ

9>}

{PROXYMAME¥1-Χ Χ Χ Χ

9>}

Name

of

the

proxy.

Re-

solves

to

ei-

ther:

1)

proxy

of

the

Nth

item

in

the

trig-

ger

ex-

pres-

sion

(in

trigger-

based no-

tifi-

ca-

tions).

You

may

use

in-

dexed macros

here,

like

{PROXY.NAME1] {PROXY.NAME2

etc.

2)

proxy,

which ex-

e-

cuted

dis-

cov-

ery

(in

dis-

cov-

ery

no-

tifi-

ca-

tions).

Use

{PROXY.NAME}

here, with-

out in-

dex-

ing. 3)

Χ Χ Χ Χ  ${TIME}X$ Χ Current time in hh:mm:ss. {TRIGGXER.DESCRIPTION} X Trigger description. Supported since 2.0.4. Starting with 2.2.0, all macros supported in a trigger description will be expanded if

{TRIGGER.DES

{TRIGGER.COM

is used in no-tifica-tion text.

is deprecated.

889

{TRIGGX€R.EVENTS.ACK} Χ Number of acknowledged events for а map element in maps, or for the trigger which generated current event in notifications. Supported since 1.8.3.  $\{ TRIGG {E\!\!\!\!\!E} R. EVENTS. PROBLEM. ACK \}$ Χ Number of acknowledged PROB-LEM events for all triggers disregarding their state. Supported since

1.8.3.

Χ

Number of unacknowledged PROB-LEM events for all triggers disregarding their state. Supported since

1.8.3.

Χ

of unacknowledged events for а map element maps, or for the trigger which generated current event in notifications. Supported in map ele-

ment labels since 1.8.3.

Number

{TRIGGXER.HOSTGROUP.NAMXE} Α sorted (by SQL query), commaspace separated list of host groups in which the trigger is defined. Supported since 2.0.6. {TRIGGER.PROBLEM.EVENTS.PROBLEM.ACK} Χ Number of acknowledged PROB-LEM events for triggers in PROB-LEM state.

> Supported since 1.8.3.

| {TRIGGER.PROBLEM.EVEN       | ITS.PRC | DBLEM. | UNACK | (} |   | Х |    |    |    |    |    |    |    |    | Number                                                                                        |
|-----------------------------|---------|--------|-------|----|---|---|----|----|----|----|----|----|----|----|-----------------------------------------------------------------------------------------------|
|                             |         |        |       |    |   |   |    |    |    |    |    |    |    |    | of un- ac- knowl- edged PROB- LEM events for trig- gers in PROB- LEM state. Sup- ported since |
|                             |         | _      |       | _  |   |   |    |    |    |    |    |    |    |    | 1.8.3.                                                                                        |
| 1 2 3 {TRIGGXER.EXPRESSION} | 4<br>X  | 5      | 6     | 7  | 8 | 9 | 10 | 11 | 12 | 13 | 14 | 15 | 16 | 17 | Trigger ex- pres- sion. Sup- ported since 1.8.12.                                             |
| {TRIGGXR.ID}                | X       |        |       |    |   |   | X  |    |    |    |    |    |    |    | Numeric trig- ger ID which trig- gered this ac- tion. Supported in trig- ger URLs since       |
| {TRIGG <b>X</b> R.NAME}     | X       |        |       |    |   |   |    |    |    |    |    |    |    |    | Zab- bix 1.8.8. Name of the trig- ger.                                                        |

{TRIGG**X**R.NAME.ORIG} Χ Original name (with macros not expanded) of the trigger. Supported since 2.0.6. {TRIGGXR.NSEVERITY} Χ Numerical trigger severity. Possible values: 0 -Not classified, 1 -Information, 2 -Warning, 3 -Average, 4 -High, Disaster. Supported starting from Zabbix 1.6.2.

{TRIGG**X**R.SEVERITY} Χ Trigger severity name. Can be defined in Administration General Trigger severities.  $\{\mathsf{TRIGGER}.\mathsf{STATE}\}$ Χ The latest state of the trigger. Possible values: Unknown and Normal. Supported since 2.2.0. {TRIGG**X**R.STATUS} Current trigger value. Can be either PROB-LEM or OK. {STATUS} is deprecated.

 $\{ TRIGGX\!\!ER. TEMPLATE. NAME \}\!\!X$ Α sorted (by SQL query), commaspace separated list of templates in which the trigger is defined, or \*UN-KNOWN\* if the trigger is defined in a host. Supported since 2.0.6. {TRIGGXR.URL} Χ Trigger URL. {TRIGG**X**R.VALUE} Χ Current trigger numeric value: 0 trigger is in OK state, 1 -

trigger is in PROB-LEM state. {TRIGGERS.UNACK} X

Number of un-

acknowl-

edged trig-

gers for

a map

ele-

ment, dis-

re-

garding

trigger

state. A

trigger

is con-

sidered to

be unac-

knowledged

if at least one

of its PROB-

LEM events

is un-

knowledged.

Number

of

un-

ac-

knowl-

edged

PROB-

LEM trig-

gers

for

a

map ele-

ment.

Α

trigger

is

con-

sidered

to be

unac-

knowl-

edged if at

least

one of its

PROB-LEM

events

events is

unac-

knowl-

edged. Supported

since 1.8.3. {TRIGGERS.ACK} Χ Number

of

acknowl-

edged

trig-

gers for

а map

ele-

ment,

dis-

regard-

ing

trigger

state.

Α trig-

ger is

consid-

ered to be

acknowl-

edged

if

all of

it's PROB-

LEM events

are ac-

knowledged.

Supported since

1.8.3.

{TRIGGERS.PROBLEM.ACK} Χ Number of acknowledged PROB-LEM triggers for а map element. Α trigger is considered to be acknowledged if all of it's PROB-LEM events are acknowledged. Supported since 1.8.3. X4 X<sup>9</sup> **X**<sup>7</sup> {host:k\yelley.func(param)} Simple macros, as used in building trigger expressions.

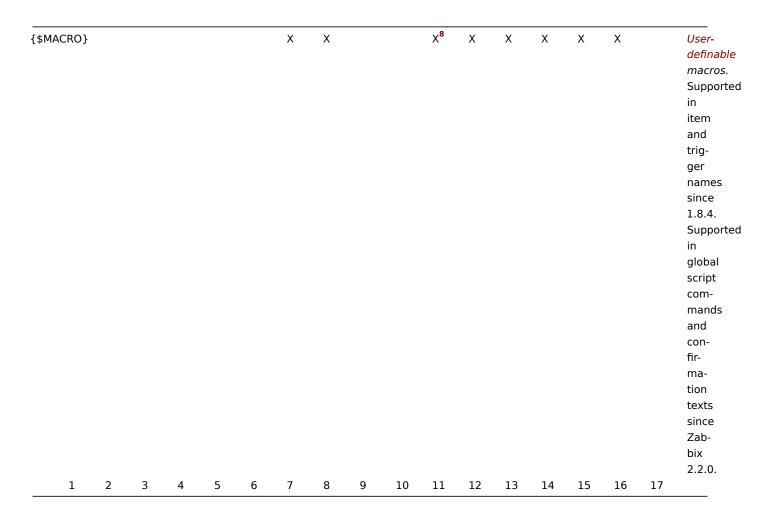

### Footnotes

- \* {Cisco switch:ifAlias[{#SNMPINDEX}].last()}
- \* %%{{HOST.HOST}:ifAlias[{#SNMPINDEX}].last()}%%

Additional support for user macros

In addition to the locations listed, user-definable macros since Zabbix 2.0 are supported in numerous other locations:

- Hosts
  - Interface IP/DNS

<sup>&</sup>lt;sup>1</sup> Macros for map labels are supported since 1.8.

<sup>&</sup>lt;sup>2</sup> The {HOST.\*} macros supported in item key parameters will resolve to the interface that is selected for the item. When used in items without interfaces they will resolve to either the Zabbix agent, SNMP, JMX or IPMI interface of the host in this order of priority, since Zabbix 2.2.16. In Zabbix 2.0.3-2.2.15 they will not resolve when used in items without interfaces e.g. "Zabbix agent (active)", "Calculated" etc.

<sup>&</sup>lt;sup>3</sup> In remote commands, global scripts, interface IP/DNS fields and web scenarios the macro will resolve to the main agent interface, however, if it is not present, the main SNMP interface will be used. If SNMP is also not present, the main JMX interface will be used. If JMX is not present either, the main IPMI interface will be used.

<sup>&</sup>lt;sup>4</sup> This macro is supported in icon labels and link labels in maps. Only the **avg**, **last**, **max** and **min** functions, with seconds as parameter are supported in this macro.

<sup>&</sup>lt;sup>5</sup> Supported since 2.0.3.

<sup>&</sup>lt;sup>6</sup> Supported since Zabbix 2.2.0. {HOST.\*} macros and user-defined macros {\$MACRO} are supported in web scenario *Name* and *Variables* fields and in scenario step *Name*, *URL*, *Post* and *Required string* fields. {\$MACRO} is also supported in web scenario *Authentication* (user and password), *Agent* and *HTTP proxy* fields and in the scenario step *Required status codes* field.

<sup>&</sup>lt;sup>7</sup> Supported since Zabbix 2.2.0. Only the **avg**, **last**, **max** and **min** functions, with seconds as parameter are supported within this macro in graph names. The {HOST.HOST<1-9>} macro can be used as host within the macro. For example:

<sup>&</sup>lt;sup>8</sup> Only in trigger expression constants and function parameters.

<sup>&</sup>lt;sup>9</sup> While supported to build trigger expressions, simple macros may not be used inside each other.

- Interface port
- · Passive proxy
  - Interface port
- · Items and item prototypes
  - SNMPv3 context name
  - SNMPv3 security name
  - SNMPv3 auth pass
  - SNMPv3 priv pass
  - SNMPv1/v2 community
  - SNMP OID
  - SNMP port
  - SSH username
  - SSH public key
  - SSH private key
  - SSH password
  - Telnet username
  - Telnet password
  - Calculated item formula
  - Trapper item "Allowed hosts" field (since Zabbix 2.2)
- Discovery
- \* SNMPv3 context name
- \* SNMPv3 security name
- \* SNMPv3 auth pass
- \* SNMPv3 priv pass
- \* SNMPv1/v2 community
- \* SNMP OID

Macros used in low-level discovery

There is a type of macro used within the low-level discovery function - **{#MACRO}**. It is a macro that is used in an LLD rule and returns real values of file system names, network interfaces and SNMP OIDs.

These macros can be used for creating item, trigger and graph *prototypes*. Then, when discovering real file systems, network interfaces etc., these macros are substituted with real values and are the basis for creating real items, triggers and graphs.

These macros are also used in creating host and host group prototypes in virtual machine discovery.

## LLD macros can be used:

- · for item prototypes in
  - names
  - key parameters
  - SNMP OIDs
  - calculated item formulas
  - SSH and Telnet scripts
  - database monitoring SQL queries
  - descriptions (supported since 2.2.0)
- · for trigger prototypes in
  - names
  - expressions (insofar as when referencing an item key prototype and as standalone constants)
  - descriptions (supported since 2.2.0)
- · for graph prototypes in
  - names
- for host prototypes (supported since 2.2.0) in
  - names
  - visible names
  - host group prototype names
  - (see the full list)

Some low-level discovery macros come "pre-packaged" with the LLD function in Zabbix - {#FSNAME}, {#FSTYPE}, {#IFNAME}, {#SNMPINDEX}, {#SNMPVALUE}. However, adhering to these names is not compulsory when creating a custom low-level discovery rule. Then you may use any other LLD macro name and refer to that name.

### 8 Setting time periods

#### 1 Format

To set a time period, the following format has to be used:

d-d,hh:mm-hh:mm

You can specify more than one time period using a semicolon (;) separator:

d-d,hh:mm-hh:mm;d-d,hh:mm-hh:mm...

#### 2 Description

| Symbol  | Description                                                          |
|---------|----------------------------------------------------------------------|
| d<br>hh | Day of the week: 1 - Monday, 2 - Tuesday , , 7 - Sunday Hours: 00-24 |
| mm      | Minutes: 00-59                                                       |

### 3 Default

Empty time period specification equals 01-07,00:00-24:00, which is the default value.

### **Attention:**

The upper limit of a time period is not included. Thus, if you specify 09:00-18:00 the last second included in the time period is 17:59:59. This is true starting from version 1.8.7, for everything, while Working time has always worked this way.

### 4 Examples

Working hours. Monday - Friday from 9:00 till 18:00:

1-5,09:00-18:00

Working hours plus weekend. Monday - Friday from 9:00 till 18:00 and Saturday, Sunday from 10:00 till 16:00:

1-5,09:00-18:00;6-7,10:00-16:00

#### 9 Command execution

Zabbix uses common functionality to execute user parameters, remote commands, system.run[] items without the "nowait" flag, scripts (alert, external and global) and some internal commands.

The command/script is executed similarly on both Unix and Windows platforms:

- 1. Zabbix (the parent process) creates a pipe for communication
- 2. Zabbix sets the pipe as the output for the to-be-created child process  $% \left( 1\right) =\left( 1\right) \left( 1\right) \left( 1\right)$
- 3. Zabbix creates the child process (runs the command/script)
- 4. A new process group (in Unix) or a job (in Windows) is created for the child process
- 5. Zabbix reads from the pipe until timeout occurs or no one is writing to the other end (ALL handles/file descriptors have been closed). Note that the child process can create more processes and exit before they exit or close the handle/file descriptor.
- 6. If the timeout has not been reached, Zabbix waits until the initial child process exits or timeout occurs
- 7. At this point it is assumed that everything is done and the whole process tree (i.e. the process group or the job) is terminated

## **Attention:**

Steps 5-7 do not refer to remote commands as they are executed with a "nowait" flag.

## **Attention:**

Zabbix assumes that a command/script has done processing when the initial child process has exited AND no other process is still keeping the output handle/file descriptor open. When processing is done, ALL created processes are terminated.

All double quotes and backslashes in the command are escaped with backslashes and the command is enclosed in double quotes.

Read more about user parameters, remote commands, alert scripts.

### 10 Recipes for monitoring

#### General

Monitoring server availability

At least three methods (or combination of all methods) may be used in order to monitor availability of a server.

- ICMP ping ("icmpping" key)
- "zabbix[host,agent,available]" item
- · trigger function nodata() for monitoring the availability of hosts that use active checks only

Sending alerts via WinPopUps

WinPopUps maybe very useful if you're running Windows OS and want to get quick notification from Zabbix. It could be good addition for email-based alert messages. Details about enabling of WinPopUps can be found at <a href="http://www.zabbix.com/forum/showthread.php?t=2147">http://www.zabbix.com/forum/showthread.php?t=2147</a>.

Monitoring specific applications

AS/400

IBM AS/400 platform can be monitored using SNMP. More information is available at http://publib-b.boulder.ibm.com/Redbooks.nsf/RedbookAbstracts/sg244504.html?Open.

MySQL

Several user parameters can be used for the monitoring of MySQL in the agent configuration file: /usr/local/etc/zabbix\_agentd.conf

```
### Set of parameters for monitoring MySQL server (v3.23.42 and later)
### Change -u and add -p if required
#UserParameter=mysql.ping,mysqladmin -uroot ping|grep alive|wc -l
#UserParameter=mysql.uptime,mysqladmin -uroot status|cut -f2 -d":"|cut -f2 -d" "
#UserParameter=mysql.threads,mysqladmin -uroot status|cut -f3 -d":"|cut -f2 -d" "
#UserParameter=mysql.questions,mysqladmin -uroot status|cut -f4 -d":"|cut -f2 -d" "
#UserParameter=mysql.slowqueries,mysqladmin -uroot status|cut -f5 -d":"|cut -f2 -d" "
#UserParameter=mysql.qps,mysqladmin -uroot status|cut -f9 -d":"|cut -f2 -d" "
#UserParameter=mysql.version,mysql -V
```

mysql.ping

Check whether MySQL is alive.

```
Result: 0 - not started 1 - alive
```

• mysql.uptime

Number of seconds MySQL is running.

• mysql.threads

Number of MySQL threads.

mysql.questions

Number of processed queries.

mysql.slowqueries

Number of slow queries.

mysql.qps

Queries per second.

mysql.version

Version of MySQL. For example: mysql Ver 14.14 Distrib 5.1.53, for pc-linux-gnu (i686)

For additional information see also the userparameter\_mysql.conf file in conf/zabbix\_agentd directory.

Mikrotik routers

Use SNMP agent provided by Mikrotik. See http://www.mikrotik.com for more information.

WIN32

Use Zabbix W32 agent included (pre-compiled) into Zabbix distribution.

Tuxedo

Tuxedo command line utilities tmadmin and qmadmin can be used in definition of a UserParameter in order to return per server/service/queue performance counters and availability of Tuxedo resources.

Informix

Standard Informix utility **onstat** can be used for monitoring of virtually every aspect of Informix database. Also, Zabbix can retrieve information provided by Informix SNMP agent.

HP OpenView

Zabbix can be configured to send messages to OpenView server. The following steps must be performed:

Step 1

Define new media.

The media will execute a script which will send required information to OpenView.

Step 2

Define new user.

The user has to be linked with the media.

Step 3

Configure actions.

Configure actions to send all (or selected) trigger status changes to the user.

Step 4

Write media script.

The script will have the following logic. If trigger is ON, then execute OpenView command *opcmsg-id application=<application>*  $msg\_grp=<msg\_grp>$  object=<object>  $msg\_text=<text>$ . The command will return unique message ID which has to be stored somewhere, preferrably in a new table of ZABBIX database. If trigger is OFF then opcmack < message id> has to be executed with message ID retrieved from the database.

Refer to OpenView official documentation for more details about opcmsg and opcmack. The media script is not given here.

## 11 Performance tuning

## **Attention:**

This is a work in progress.

### Overview

It is very important to have Zabbix system properly tuned for maximum performance.

Hardware

General advice on hardware:

- Use fastest processor available
- SCSI or SAS is better than IDE (performance of IDE disks may be significantly improved by using utility hdparm) and SATA
- 15K RPM is better than 10K RPM which is better than 7200 RPM
- Use fast RAID storage
- Use fast Ethernet adapter
- · Having more memory is always better

### Operating system

- Use latest (stable!) version of OS
- Exclude unnecessary functionality from kernel
- · Tune kernel parameters

Zabbix configuration parameters

Many parameters may be tuned to get optimal performance.

zabbix\_server

## **StartPollers**

General rule - keep value of this parameter as low as possible. Every additional instance of zabbix\_server adds known overhead, in the same time, parallelism is increased. Optimal number of instances is achieved when queue, on average, contains minimum number of parameters (ideally, 0 at any given moment). This value can be monitored by using internal check zabbix[queue].

#### Note:

See the "See also" section at the bottom of this page to find out how to configure optimal count of zabbix processes.

#### **DebugLevel**

Optimal value is 3.

#### **DBSocket**

MySQL only. It is recommended to use DBSocket for connection to the database. That is the fastest and the most secure way.

## Database engine

This is probably the most important part of Zabbix tuning. Zabbix heavily depends on the availability and performance of database engine.

- · use fastest database engine, i.e. MySQL or PostgreSQL
- · use stable release of a database engine
- rebuild MySQL or PostgreSQL from sources to get maximum performance
- · follow performance tuning instructions taken from MySQL or PostgreSQL documentation
- · for MySQL, use InnoDB table structure
- ZABBIX works at least 1.5 times faster (comparing to MyISAM) if InnoDB is used. This is because of increased parallelism. However, InnoDB requires more CPU power.
- tuning the database server for the best performance is highly recommended.
- · keep database tables on different hard disks
- 'history', 'history\_str, 'items' 'functions', triggers', and 'trends' are most heavily used tables.
- for large installations keeping MySQL temporary files in tmpfs is:
  - MySQL >= 5.5: not recommended (MySQL bug #58421)
  - MySQL < 5.5: recommended

### GUI debugging

Problems related to the frontend performance may be diagnosed using the frontend debug mode.

## General advice

- · monitor required parameters only
- tune 'Update interval' for all items. Keeping a small update interval may be good for nice graphs, however, this may overload Zabbix
- · tune parameters for default templates
- tune housekeeping parameters
- do not monitor parameters which return the same information.
- avoid the use of triggers with long period given as function argument. For example, max(3600) will be calculated significantly slower than max(60).

Viewing Zabbix process performance with "ps" and "top"

Zabbix 2.2 introduces a new feature - processes change their commandlines to display current activity and meaningful statistics, like:

```
UID
          PID PPID C STIME TTY
                                      TIME CMD
zabbix22 4584
                 1 0 14:55 ?
                                  00:00:00 zabbix_server -c /home/zabbix22/zabbix_server.conf
zabbix22 4587 4584 0 14:55 ?
                                  00:00:00 zabbix_server: configuration syncer [synced configuration in (
zabbix22 4588 4584 0 14:55 ?
                                  00:00:00 zabbix_server: db watchdog [synced alerts config in 0.018748 s
zabbix22 4608 4584 0 14:55 ?
                                  00:00:00 zabbix_server: timer #1 [processed 3 triggers, 0 events in 0.0
zabbix22 4609 4584 0 14:55 ?
                                  00:00:00 zabbix_server: timer #2 [processed 2 triggers, 0 events in 0.0
                                  00:00:01 zabbix_server: history syncer #4 [synced 35 items in 0.166198
zabbix22 4637 4584 0 14:55 ?
zabbix22 4657 4584 0 14:55 ?
                                  00:00:00 zabbix_server: vmware collector #1 [updated 0, removed 0 VMwar
zabbix22 4670
                                  00:00:00 zabbix_proxy -c /home/zabbix22/zabbix_proxy.conf
                1 0 14:55 ?
```

```
zabbix22 4673 4670 0 14:55 ?
                                  00:00:00 zabbix_proxy: configuration syncer [synced config 15251 bytes
zabbix22 4674 4670 0 14:55 ?
                                  00:00:00 zabbix proxy: heartbeat sender [sending heartbeat message succ
zabbix22 4688 4670 0 14:55 ?
                                  00:00:00 zabbix_proxy: icmp pinger #1 [got 1 values in 1.811128 sec, id
zabbix22 4690 4670 0 14:55 ?
                                  00:00:00 zabbix_proxy: housekeeper [deleted 9870 records in 0.233491 se
zabbix22 4701 4670 0 14:55 ?
                                  00:00:08 zabbix_proxy: http poller #2 [got 1 values in 0.024105 sec, id
zabbix22 4707 4670 0 14:55 ?
                                  00:00:00 zabbix_proxy: history syncer #4 [synced 22 items in 0.008565 s
zabbix22 4738
                1 0 14:55 ?
                                  00:00:00 zabbix_agentd -c /home/zabbix22/zabbix_agentd.conf
zabbix22 4739 4738 0 14:55 ?
                                  00:00:00 zabbix_agentd: collector [idle 1 sec]
zabbix22 4740 4738 0 14:55 ?
                                  00:00:00 zabbix_agentd: listener #1 [waiting for connection]
zabbix22 4741 4738 0 14:55 ?
                                  00:00:00 zabbix_agentd: listener #2 [processing request]
```

The main process is an exception. Instead of current activity the original commandline is shown. This helps to distinguish processes on systems with multiple Zabbix instances.

This feature is not implemented for Microsoft Windows.

If logging level is set to **DebugLevel=4** these activity and statistics messages are also written into log file.

#### Linux

On Linux systems ps command can be used together with watch command for observing how Zabbix is doing. For example, to run ps command 5 times per second to see process activities:

```
watch -n 0.2 ps -fu zabbix
```

To show only Zabbix proxy and agent processes:

```
watch -tn 0.2 'ps -f -C zabbix_proxy -C zabbix_agentd'
```

To show only history syncer processes:

```
watch -tn 0.2 'ps -fC zabbix_server | grep history'
```

The ps command produces a wide output (approximately 190 columns) as some activity messages are long. If your terminal has less than 190 columns of text you can try

```
watch -tn 0.2 'ps -o cmd -C zabbix_server -C zabbix_proxy -C zabbix_agentd'
```

to display only commandlines without UID, PID, start time etc.

top command also can be used for observing Zabbix performance. Pressing 'c' key in top shows processes with their command-lines. In our tests on Linux top and atop correctly displayed changing activities of Zabbix processes, but htop was not displaying changing activities.

BSD systems

If watch command is not installed, a similar effect can be achieved with

```
while [ 1 ]; do ps x; sleep 0.2; clear; done
```

AIX, HP-UX

If watch command is not available, one can try

```
while [ 1 ]; do ps -fu zabbix; sleep 1; clear; done
```

Solaris

By default the ps command does not show changing activities. One option is to use /usr/ucb/ps instead. If watch command is not installed, a periodically updated list of processes can be shown with

```
while [ 1 ]; do /usr/ucb/ps gxww; sleep 1; clear; done
```

On Solaris 11:

- /usr/ucb/ps is not installed by default. You may need to install ucb package, e.g. pkg install compatibility/ucb,
- if Zabbix daemon has been started by privileged user its activities are not shown to non-privileged user.
- the sleep command accepts not only whole seconds but also fractions of second (e.g. sleep 0.2).

## See also

1. How to configure optimal count of zabbix processes

## 12 Version compatibility

#### Supported agents

Older agents from Zabbix 1.0, Zabbix 1.1.x, Zabbix 1.4.x, Zabbix 1.6.x, Zabbix 1.8.x and Zabbix 2.0.x can still be used with Zabbix 2.2. It does not require any configuration changes on agent side.

However, to take full advantage of new and improved items, improved performance and reduced memory usage, use the latest 2.2 agent.

Supported Zabbix proxies

Only Zabbix 2.2 proxies may be used with Zabbix server. Zabbix 1.6, 1.8 and 2.0 proxies are not supported with Zabbix 2.2 server.

Zabbix 2.2 proxies may only be used with Zabbix 2.2 server. They will not work with 2.0 or older Zabbix server.

Supported distributed monitoring nodes

All distributed monitoring nodes must be of the same major version. 2.0 nodes are not supported together with 2.2 nodes.

Supported XML files

XML files, exported with 1.8 and 2.0, are supported for import in Zabbix 2.2.

#### Attention:

In Zabbix 1.8 XML export format, trigger dependencies are stored by name only. If there are several triggers with the same name (for example, having different severities and expressions) that have a dependency defined between them, it is not possible to import them. Such dependencies must be manually removed from the XML file and re-added after import.

#### 13 Database error handling

If Zabbix detects that the backend database is not accessible, it will send a notification message and continue the attempts to connect to the database. For some database engines, specific error codes are recognised.

MySQL

- CR\_CONN\_HOST\_ERROR
- CR\_SERVER\_GONE\_ERROR
- CR\_CONNECTION\_ERROR
- CR SERVER LOST
- CR\_UNKNOWN\_HOST
- ER\_SERVER\_SHUTDOWN
- ER\_ACCESS\_DENIED\_ERROR
- ER\_ILLEGAL\_GRANT\_FOR\_TABLE
- ER\_TABLEACCESS\_DENIED\_ERROR
- ER\_UNKNOWN\_ERROR

### 14 Zabbix sender dynamic link library for Windows

In a Windows environment applications can send data to Zabbix server/proxy directly by using the Zabbix sender dynamic link library (zabbix\_sender.dll) instead of having to launch an external process (zabbix\_sender.exe).

The dynamic link library with the development files is located in bin\winXX\dev folders. To use it, include the zabbix\_sender.h header file and link with the zabbix\_sender.lib library. An example file with Zabbix sender API usage can be found in build\win32\examples\zabbix\_sender folder.

The following functionality is provided by the Zabbix sender dynamic link library:

int zabbix\_sender\_send\_values(const char \*address, unsigned short port,const char \*source, const zabbix\_
char \*\*result);'{.c}

The following data structures are used by the Zabbix sender dynamic link library:

```
typedef struct
{
    /* host name, must match the name of target host in Zabbix */
    /* the item key */
    char
          *key;
    /* the item value */
    char *value;
zabbix_sender_value_t;
typedef struct
{
    /* number of total values processed */
   int total;
    /* number of failed values */
    int failed;
    /* time in seconds the server spent processing the sent values */
    double time_spent;
zabbix_sender_info_t;
```

#### 15 Other issues

Login and systemd

We recommend creating a *zabbix* user as system user, that is, without ability to log in. Some users ignore this recommendation and use the same account to log in (e. g. using SSH) to host running Zabbix. This might crash Zabbix daemon on log out. In this case you will get something like the following in Zabbix server log:

```
zabbix_server [27730]: [file:'selfmon.c',line:375] lock failed: [22] Invalid argument
zabbix_server [27716]: [file:'dbconfig.c',line:5266] lock failed: [22] Invalid argument
zabbix_server [27706]: [file:'log.c',line:238] lock failed: [22] Invalid argument
and in Zabbix agent log:
zabbix_agentd [27796]: [file:'log.c',line:238] lock failed: [22] Invalid argument
```

This happens because of default systemd setting RemoveIPC=yes configured in /etc/systemd/logind.conf. When you log out of the system the semaphores created by Zabbix previously are removed which causes the crash.

A quote from systemd documentation:

RemoveIPC=

Controls whether System V and POSIX IPC objects belonging to the user shall be removed when the user fully logs out. Takes a boolean argument. If enabled, the user may not consume IPC resources after the last of the user's sessions terminated. This covers System V semaphores, shared memory and message queues, as well as POSIX shared memory and message queues. Note that IPC objects of the root user and other system users are excluded from the effect of this setting. Defaults to "yes".

There are 2 solutions to this problem:

- 1. (recommended) Stop using *zabbix* account for anything else than Zabbix processes, create a dedicated account for other things.
- 2. (not recommended) Set RemoveIPC=no in /etc/systemd/logind.conf and reboot the system.

# Zabbix manpages

These are Zabbix manpages for Zabbix processes.

## zabbix\_agentd

| Section: Maintenance Comr | mands | (8) |
|---------------------------|-------|-----|
|---------------------------|-------|-----|

Updated: 10 November 2011 Index Return to Main Contents

#### NAME

zabbix\_agentd - Zabbix agent daemon.

#### **SYNOPSIS**

zabbix\_agentd [-hpV] [-c <config-file>] [-t <item key>]

#### **DESCRIPTION**

zabbix\_agentd is a daemon for monitoring of various server parameters.

**Options** -c, --config < config-file>

Use the alternate config-file instead of the default one. Absolute path should be specified.

-p, --print

Print known items and exit.

-t, --test <item key>

Test single item and exit.

-h, --help

Display this help and exit.

-V, --version

Output version information and exit.

# **FILES**

/usr/local/etc/zabbix agentd.conf

Default location of Zabbix agent configuration file (if not modified during compile time).

## **SEE ALSO**

 ${\bf zabbix\_get}(8), \ {\bf zabbix\_proxy}(8), \ {\bf zabbix\_sender}(8), \ {\bf zabbix\_server}(8)$ 

## **AUTHOR**

Alexei Vladishev <alex@zabbix.com>

## Index

NAME

**SYNOPSIS** 

DESCRIPTION

Options

**FILES** 

SEE ALSO

## **AUTHOR**

This document was created by man2html, using the manual pages.

Time: 14:45:37 GMT, July 23, 2012

# zabbix\_get

Section: Maintenance Commands (8)

Updated: 5 July 2011

Index Return to Main Contents

#### NAME

zabbix\_get - Zabbix get utility.

#### **SYNOPSIS**

zabbix\_get [-hV] [-s <host name or IP>] [-p <port number>] [-I <IP address>] [-k <item key>]

## **DESCRIPTION**

zabbix\_get is a command line utility for getting data from a remote Zabbix agent.

**Options** -s, --host <host name or IP>

Specify host name or IP address of a host.

-p, --port <port number>

Specify port number of agent running on the host. Default is 10050.

-I, --source-address <IP address>

Specify source IP address.

-k, --key <item key>

Specify key of item to retrieve value for.

-h, --help

Display this help and exit.

-V, --version

Output version information and exit.

## **EXAMPLES**

zabbix\_get -s 127.0.0.1 -p 10050 -k system.cpu.load[all,avg1]

### **SEE ALSO**

 ${\bf zabbix\_agentd}(8), \ {\bf zabbix\_proxy}(8), \ {\bf zabbix\_sender}(8), \ {\bf zabbix\_server}(8)$ 

### **AUTHOR**

Alexei Vladishev <alex@zabbix.com>

## Index

NAME

**SYNOPSIS** 

**DESCRIPTION** 

Options

**EXAMPLES** 

**SEE ALSO** 

**AUTHOR** 

This document was created by man2html, using the manual pages.

Time: 14:47:43 GMT, July 23, 2012

# zabbix\_proxy

Section: Maintenance Commands (8)

Updated: 10 November 2011 Index Return to Main Contents

#### NAME

zabbix\_proxy - Zabbix proxy daemon.

## **SYNOPSIS**

zabbix\_proxy [-hV] [-c <config-file>] [-R <option>]

## **DESCRIPTION**

**zabbix\_proxy** is a daemon used for remote data collection.

**Options** -c, --config < config-file>

Use the alternate  ${\it config-file}$  instead of the default one. Absolute path should be specified.

-R, --runtime-control <option>

Perform administrative functions according to option.

## Runtime control options

config\_cache\_reload

Reload configuration cache. Ignored if cache is being currently loaded. Active Zabbix proxy will connect to the Zabbix server and request configuration data. Default configuration file (unless **-c** option is specified) will be used to find PID file and signal will be sent to process, listed in PID file.

-h, --help

Display this help and exit.

-V, --version

Output version information and exit.

# **FILES**

/usr/local/etc/zabbix\_proxy.conf

Default location of Zabbix proxy configuration file (if not modified during compile time).

#### **SEE ALSO**

zabbix\_agentd(8), zabbix\_get(8), zabbix\_sender(8), zabbix\_server(8)

## **AUTHOR**

Alexei Vladishev <alex@zabbix.com>

Index

NAME

**SYNOPSIS** 

**DESCRIPTION** 

Options

**FILES** 

**SEE ALSO** 

**AUTHOR** 

This document was created by man2html, using the manual pages.

Time: 14:48:15 GMT, July 23, 2012

# zabbix\_sender

Section: Maintenance Commands (8)

Updated: 16 October 2015 Index Return to Main Contents

# NAME

zabbix\_sender - Zabbix sender utility.

## **SYNOPSIS**

zabbix\_sender [-hpzvIV] {-kso | [-T] -i <inputfile>} [-c <config-file>]

# **DESCRIPTION**

**zabbix\_sender** is a command line utility for sending performance data to a remote Zabbix server. On the Zabbix server an item of type **Zabbix trapper** should be created with corresponding key. Note that incoming values will only be accepted from hosts specified in **Allowed hosts** field for this item.

### **Options** -c, --config < config-file>

Use *config-file*. Zabbix sender reads server details from the agent configuration file. By default Zabbix sender does not read any configuration file. Absolute path should be specified. Only parameters **Hostname**, **ServerActive** and **SourceIP** are supported. First entry from the **ServerActive** parameter is used.

#### -z, --zabbix-server < server>

Hostname or IP address of Zabbix server. If a host is monitored by a proxy, proxy hostname or IP address should be used instead.

#### -p, --port <port>

Specify port number of server trapper running on the server. Default is 10051.

#### -s, --host <host>

Specify agent hostname as registered in Zabbix frontend. Host IP address and DNS name will not work.

#### -I, --source-address <IP>

Specify source IP address.

### -k, --key < key >

Specify item key to send value to.

#### -o, --value < value>

Specify value.

### -i, --input-file < inputfile>

Load values from input file. Specify - as <inputfile> to read values from standard input.

Each value must be specified on its own line. Each line must contain 3 whitespace delimited entries: <hostname> <key> <value>, where "hostname" is the name of monitored host as registered in Zabbix frontend, "key" is target item key and "value" - the value to send. Specify - as <hostname> to use hostname from agent configuration file or from --host argument.

An example of a line of an input file:

## "Linux DB3" db.connections 43

The value type must be correctly set in item configuration of Zabbix frontend. Zabbix sender will send up to 250 values in one connection. Contents of the input file must be in the UTF-8 encoding. All values from the input file are sent in a sequential order top-down. Entries must be formatted using the following rules:

Quoted and non-quoted entries are supported.

Double-quote is the quoting character.

•

Entries with whitespace must be quoted.

 $\label{lem:condition} \mbox{Double-quote and backslash characters inside quoted entry must be escaped with a backslash.}$ 

Escaping is not supported in non-quoted entries.

Linefeed escape sequences (\n) are supported in quoted strings.

Linefeed escape sequences are trimmed from the end of an entry.

#### -T, --with-timestamps

This option can be only used with **--input-file** option.

Each line of the input file must contain 4 whitespace delimited entries: **<hostname> <key> <timestamp> <value>.** Timestamp should be specified in Unix timestamp format. If target item has triggers referencing it, all timestamps must be in an increasing order, otherwise event calculation will not be correct.

An example of a line of the input file:

### "Linux DB3" db.connections 1429533600 43

For more details please see option --input-file.

If a timestamped value is sent for a host that is in a "no data" maintenance type then this value will be dropped however it is possible to send a timestamped value in for an expired maintenance period and it will be accepted.

| -r,real-time<br>Send values one by one as soon as they are received. This can be used when reading from standard input.                                                                                                    |  |
|----------------------------------------------------------------------------------------------------|--|
| -v,verbose<br>Verbose mode, -vv for more details.                                                                                                    |  |
| -h,help<br>Display this help and exit.                                                                                                    |  |
| -V,version Output version information and exit.                                                                                                    |  |
| EXIT STATUS                                                                                                    |  |
| The exit status is 0 if the values were sent and all of them were successfully processed by server. If data was sent, but processing of at least one of the values failed, the exit status is 2. If data sending failed, the exit status is 1. |  |
| EXAMPLES                                                                                                    |  |
| zabbix_sender -c /etc/zabbix/zabbix_agentd.conf -s Monitored Host -k mysql.queries -o 342.45                                                                                                    |  |
| Send <b>342.45</b> as the value for <b>mysql.queries</b> key in <b>Monitored Host</b> host using Zabbix server defined in agent daemon configuration file.                                                                                     |  |
| zabbix_sender -z 192.168.1.113 -i data_values.txt                                                                                                    |  |
| Send values from file <b>data_values.txt</b> to server with IP <b>192.168.1.113</b> . Host names and keys are defined in the file.                                                                                                    |  |
| echo - hw.serial.number 1287872261 SQ4321ASDF   zabbix_sender -c /usr/local/etc/zabbix_agentd.conf -T -i -                                                                                                    |  |
| Send a timestamped value from the commandline to Zabbix server, specified in the agent daemon configuration file. Dash in the input data indicates that hostname also should be used from the same configuration file.                         |  |
| echo 'Zabbix server trapper.item '   zabbix_sender -z 192.168.1.113 -p 10000 -i -                                                                                                    |  |
| Send empty value of an item to the Zabbix server with IP address <b>192.168.1.113</b> on port <b>10000</b> from the commandline. Empty values must be indicated by double empty double quotes.                                                 |  |
| SEE ALSO                                                                                                    |  |
| <pre>zabbix_agentd(8), zabbix_get(8), zabbix_proxy(8), zabbix_server(8)</pre>                                                                                                    |  |
| AUTHOR                                                                                                    |  |
| Alexei Vladishev <alex@zabbix.com></alex@zabbix.com>                                                                                                    |  |
|                                                                                                    |  |
|                                                                                                    |  |
| Index                                                                                                    |  |
| NAME                                                                                                    |  |
| SYNOPSIS                                                                                                    |  |
| DESCRIPTION Options                                                                                                    |  |

\_\_\_\_\_

EXIT STATUS
EXAMPLES
SEE ALSO
AUTHOR

This document was created by man2html, using the manual pages.

Time: 09:44:44 GMT, February 14, 2017

## zabbix\_server

Section: Maintenance Commands (8)

Updated: 10 November 2011 Index Return to Main Contents

## NAME

zabbix\_server - Zabbix server daemon.

## **SYNOPSIS**

zabbix\_server [-hV] [-c <config-file>] [-n <nodeid>] [-R <option>]

## **DESCRIPTION**

**zabbix\_server** is the core daemon of Zabbix software.

**Options** -c, --config < config-file>

Use the alternate config-file instead of the default one. Absolute path should be specified.

-n, --new-nodeid < nodeid>

Convert database data to new nodeid. Does not start the server. Run this only once.

-R, --runtime-control <option>

Perform administrative functions according to option.

Runtime control options

config\_cache\_reload

Reload configuration cache. Ignored if cache is being currently loaded. Default configuration file (unless -c option is specified) will be used to find PID file and signal will be sent to process, listed in PID file.

-h, --help

Display this help and exit.

-V, --version

Output version information and exit.

## **FILES**

/usr/local/etc/zabbix\_server.conf

Default location of Zabbix server configuration file (if not modified during compile time).

### **SEE ALSO**

zabbix\_agentd(8), zabbix\_get(8), zabbix\_proxy(8), zabbix\_sender(8)

## **AUTHOR**

Alexei Vladishev <alex@zabbix.com>

Index

NAME

SYNOPSIS

**DESCRIPTION** 

Options

FILES

**SEE ALSO** 

AUTHOR

This document was created by man2html, using the manual pages.

Time: 14:49:10 GMT, July 23, 2012